# **DB2** 照会報告書作成プログラム **(QMF)** バージョン **12** リリース **1**

# **DB2 QMF** メッセージ およびコード

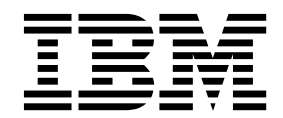

**GC43-3487-00**

# **DB2** 照会報告書作成プログラム **(QMF)** バージョン **12** リリース **1**

# **DB2 QMF** メッセージ およびコード

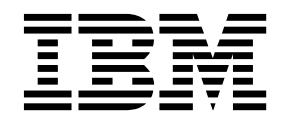

**GC43-3487-00**

お願い -

本書および本書で紹介する製品をご使用になる前に、巻末にある『特記事項』に記載されている情報をお読みください。

本書は、IBM DB2 12 for z/OS (5650-DB2) および IBM DB2 11 for z/OS (5615-DB2) のフィーチャーである IBM DB2 照会報告書作成プログラム (QMF) Classic Edition および Enterprise Edition バージョン 12 リリース 1 に適 用されます。また、本書は、スタンドアロン IBM DB2 for z/OS ツールである IBM DB2 QMF for z/OS (5697-QM2) バージョン 12 リリース 1 にも適用されます。この情報は、新しい版で明記されていない限り、以降の すべてのリリースおよびモディフィケーションに適用されます。

お客様の環境によっては、資料中の円記号がバックスラッシュと表示されたり、バックスラッシュが円記号と表示さ れたりする場合があります。

- 原典: GC27-8881-00 DB2 Query Management Facility Version 12 Release 1 DB2 QMF Messages and Codes
- 発行: 日本アイ・ビー・エム株式会社
- 担当: トランスレーション・サービス・センター

## **© Copyright IBM Corporation 1982, 2016.**

© Rocket Software, Inc. 2013, 2016. All rights reserved.

# 目次

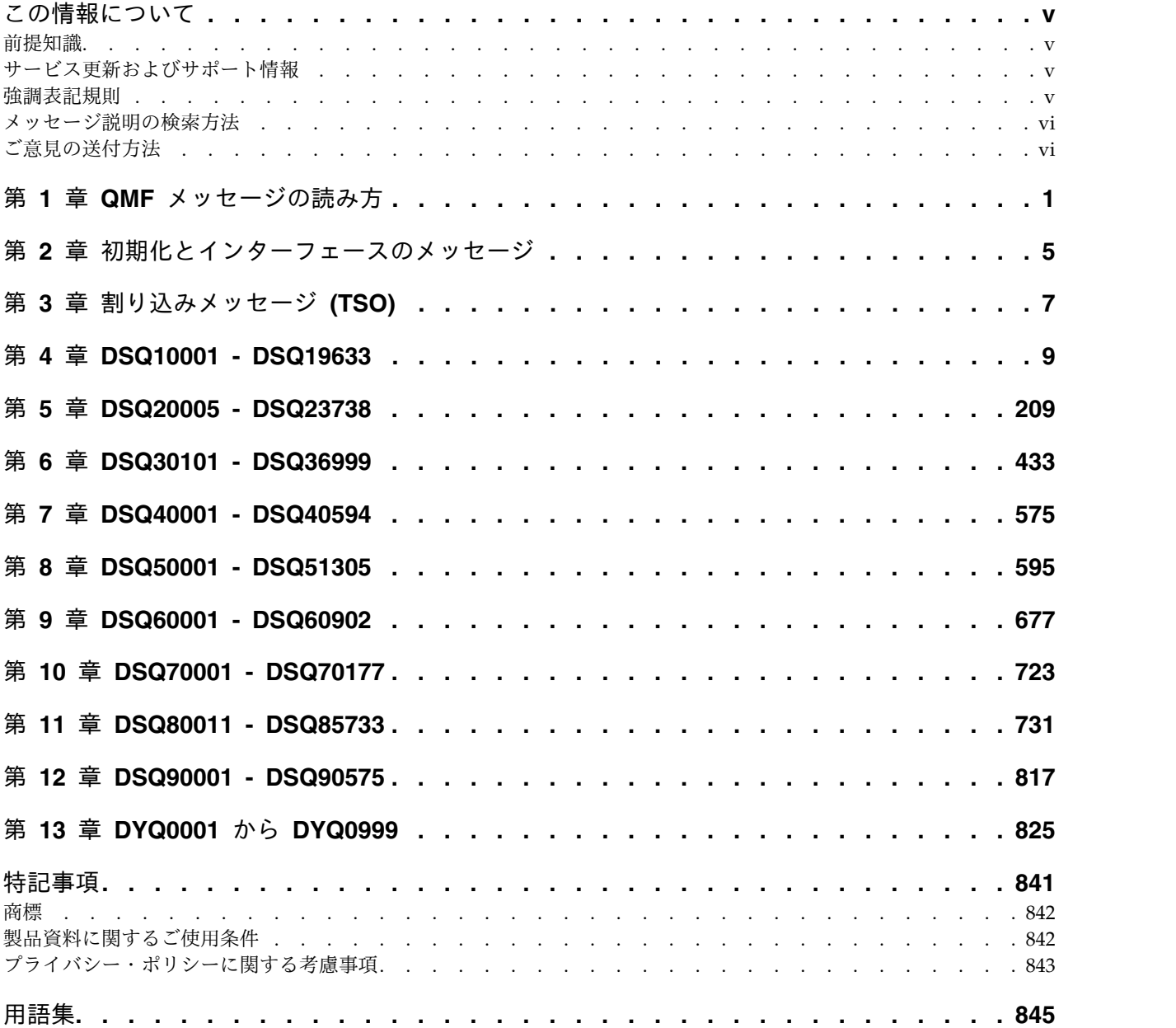

# <span id="page-6-0"></span>この情報について

IBM® DB2® 照会報告書作成プログラム (QMF) for TSO/CICS® は、堅固に統合さ れた強力で信頼性の高いツールであり、照会および報告書作成の機能を提供して、 以下のリレーショナル・データベースのデータへのアクセスおよびデータの提示を 支援します。

- DB2 for  $z/OS^{\circ}$
- DB2 for Linux, UNIX, and Windows
- DB2 for iSeries
- v DB2 Server for VSE and VM

本書には、すべての QMF™ メッセージについて、メッセージ、コード、およびヘ ルプ・テキストがリストされています。本書は、エンド・ユーザーへの QMF のデ プロイを担当する QMF プログラマーとデータベース管理者を対象としていて、 QMF を開始せずにメッセージ・テキストを見たい場合に便利です。QMF には数千 のメッセージが用意されています。メッセージとそれに関連付けられたヘルプ・テ キストは、エラーが起こったか否かを判別し、そのエラーを訂正する方法を知るの に役立ちます。

# 前提知識

本書は、読者が QMF の基本機能についてと「DB2 QMF [使用の手引き」](http://www-01.ibm.com/support/knowledgecenter/SS9UMF_12.1.0/com.ibm.qmf12.using.doc/qmfusing.dita)に記述さ れている概念を理解していることを前提としています。

# サービス更新およびサポート情報

ソフトウェア・フィックスパック、PTF、よく尋ねられる質問 (FAQ)、技術情報、 トラブルシューティング情報、ダウンロードなど、サービス更新およびサポート情 報を検索するには、次の Web ページを参照してください。

IBM [ソフトウェア・サポート](http://www.ibm.com/software/data/qmf/support.html) Web サイト

# 強調表記規則

この情報では、内容を強調するために以下の表記規則を使用しています。

- v 太字体は、コマンドまたはユーザー・インターフェース・コントロール (フィー ルド名、フォルダー名、アイコン名、メニュー選択項目名など) を示します。
- v モノスペースは、ユーザーが示されたとおり正確に入力するテキストの例を示し ます。
- v イタリック は、他の資料の表題、または重要な用語の強調を示します。ユーザ ーが値を置き換える必要のある変数を示すためにも使用されます。

# <span id="page-7-0"></span>メッセージ説明の検索方法

以下のどちらの方法でも、メッセージおよびコードを検索できます。

# インフォメーション・センターでの検索

IBM [Knowledge](http://www.ibm.com/support/knowledgecenter/) Center などの Eclipse ヘルプ・システムの左上のツールバーにあ る検索ボックスに、見つけたいメッセージの番号を入力します。例えば、DFS1065A を「検索」フィールドに入力できます。

以下のヒントは、メッセージ検索を効率良く行うために役立ちます。

- v コードを入力することで、コードに関する情報を検索できます。例えば -327 と 入力します。
- v メッセージ番号の全体または一部を入力します。メッセージ番号にワイルドカー ドを使用すれば、検索範囲を広げることができます。複数の文字を表すには \* を、単一の文字を表すには ? を使用します。以下に例を示します。
	- 検索ストリング DFS20?I は、ストリング DFS20 で始まり、任意の 1 文字が 続き、その後に I が続くメッセージをすべて返します。
	- 検索ストリング DFS20??I は、ストリング DFS20 で始まり、任意の 2 文字 が続き、その後に I が続くメッセージをすべて返します。
	- 検索ストリング DFS20\*I は、ストリング DFS20 で始まり、任意の数とタイ プの文字が続き、その後に I が続くメッセージをすべて返します。

インフォメーション・センターには、インフォメーション・センターに含まれてい るすべての情報管理製品の最新のメッセージ情報があります。

# **Web** 検索エンジンの使用

Web 上で利用できる一般的な検索エンジンはいずれも、メッセージ説明の検索に使 用できます。特定のメッセージ番号またはコードを検索エンジンに入力すると、 IBM インフォメーション・センター内のメッセージ情報へのリンクが表示されま す。

# ご意見の送付方法

IBM にお客様のご意見をお寄せください。本書または他の 資料に関してご意見が ありましたら、以下のオプションのいずれかをご利用ください。

v 次のアドレスにあるオンラインの読者コメント・フォームを使用する。

## <http://www.ibm.com/software/data/rcf>

v E メールで comments@us.ibm.com にコメントを送信する。その際、資料名、 部品番号、ご使用の製品のバージョン、および該当する場合はコメントの対象と なるテキストの具体的な位置 (例えば、ページ番号や表番号) を必ず含めてくだ さい。

# <span id="page-8-0"></span>第 **1** 章 **QMF** メッセージの読み方

QMF は、QMF の実行中に発生するエラーや割り込みをユーザーに通知するために メッセージを発行します。

重要**:** メッセージ番号およびメッセージ・テキストはリリースごとに変わることがあ るので、既存の QMF メッセージを計画目的で使用するべきではありません。

**QMF** メッセージの形式とメッセージ・ヘルプ・テキスト

エラーが起こると、QMF は通常、メッセージ番号を表示します。大部分のメッセー ジ番号の形式は、DSQ*nnnnn* です。ここで、*n* はそれぞれ、 0 から 9 までの数字で す。初期化メッセージの番号の形式は、DSQI*nnnn* です。 メッセージ番号の後に、 必ず簡単なメッセージが示されます。

対話式で作業している場合、QMF メッセージ・ヘルプ機能を利用できます。大部分 の標準メッセージについて、QMF メッセージ・ヘルプ機能はヘルプ・パネルに詳細 なメッセージ・テキストを表示します。 メッセージ・ヘルプ・パネルを表示するに は、エラー・メッセージが表示されたときに「ヘルプ」ファンクション・キーを押 します。コマンド行に HELP DSQ*nnnnn* を入力してヘルプ・パネルを表示することも できます。ここで、*nnnnn* はメッセージ番号です。

以下の図のメッセージ例では、QMF メッセージ・ヘルプ・パネルの 3 つの部分を 示しています。

Help: Message 1 to 12 of 12 A The XML column contains more than 2GB of data. **B** Explanation: One or more rows selected by your query contains XML data that is too long to process. QMF cannot export data longer than 2GB from XML columns. **C** Suggested Action: Remove one or more of the selected XML columns from the query so that the XML data returned is less than 2GB.

Message No: DSQ10111

図 *1. QMF* メッセージ例

■ この領域には、エラー条件が発生したときに発行される QMF メッセージ 全体が示されます。

B この領域には、エラーが発生した理由が示されます。

■ この領域には、エラーを修正するために実行できる手順が示されます。

**QMF** メッセージのタイプ

QMF は初期化とインターフェースのメッセージ、割り込みメッセージ、および標準 QMF メッセージを発行します。

• 初期化とインターフェースのメッセージ

QMF START の処理中、またはコマンドあるいは呼び出し可能インターフェー スからの呼び出し中に、QMF メッセージ・ハンドラーが使用可能になる前にエ ラーが起こることがあります。 START コマンドが失敗するか、コマンドまたは 呼び出し可能インターフェースからの呼び出しが失敗すると、QMF はメッセー ジ番号とメッセージ・テキストを戻します。 呼び出し可能インターフェースを 使用するコンパイル済みアプリケーションの場合、QMF はメッセージ番号とメ ッセージ・テキストを DSQCOMM インターフェース連絡域に入れます。 REXX 呼び出し可能インターフェースを用いるアプリケーションの場合、メッセ ージ番号は REXX 変数 DSQ MESSAGE ID に、またメッセージ・テキストは REXX 変数 DSQ MESSAGE TEXT に入っています。コマンド・インターフェースか ら出されるコマンドの場合には、メッセージ番号は ISPF 変数 DSQCIMNO に 入れられます。 メッセージ・テキストは ISPF 変数 DSQCIMSG に入れられま す。 初期化とインターフェースのメッセージは、DSQInnnn の形式であり、QMF メッセージ・ハンドラーでは処理されません。 したがって、それらのメッセー ジに対してヘルプは使用できません。

REXX、ISPF、およびコマンド・インターフェースは CICS ではサポートされま せん。

• 割り込みメッセージ

ユーザーまたはシステムが QMF 処理に割り込むと、 QMF はメッセージを発 行します。割り込みメッセージの結果として QMF が終了することもあります。 割り込みメッセージは、DSQ505nn の形式であり、QMF メッセージ・ハンドラー によって処理されません。したがって、それらのメッセージに対してヘルプは使 用できません。

v 標準 QMF メッセージ

標準メッセージは、QMF を開始した後、 QMF メッセージ・ハンドラーによっ て生成されます。

# **QMF** メッセージ内の変数に使用される規則

多くのメッセージ・ヘルプ・パネルでは、変数が使用されます。 この資料では、変 数は &*Xn* という形式で示しています。ここで *X* は文字であり、*n* は数字です。 一部のメッセージ・ヘルプ・パネルは、 SQL ステートメントに関係するもので、 &DSQSQLST という名前の変数を使用して SQLSTATE データを返します。 変数 はすべて、エラー・メッセージを受け取ったときにヘルプ・キーを押すと解決され ます。

# 呼び出し可能インターフェース使用時の **QMF** メッセージの取得

呼び出し可能インターフェースを使用して QMF を開始する場合、インターフェー ス連絡域 (DSQCOMM) からメッセージ番号とメッセージ・テキストを取り出すこ とができます。

関連概念:

5 ページの『第 2 [章 初期化とインターフェースのメッセージ』](#page-12-0) REXX、コマンド・インターフェース、および ISPF は CICS ではサポートされま せん。 コマンド・インターフェースのエラーの場合、メッセージ・テキストは ISPF 変数 DSQCIMSG に入れられます。

7 ページの『第 3 [章 割り込みメッセージ](#page-14-0) (TSO)』

QMF は、ユーザーまたはシステムのいずれかが QMF 処理に割り込みを行うとい う状況に備えて、特殊な一連のメッセージを用意しています。これらのメッセージ はすべて DSQ505 で始まり、QMF 処理の割り込みに関係しています。 QMF は、 これらのメッセージに対してメッセージ・ハンドラーを使用せず、ヘルプ・テキス トも提供しません。

# <span id="page-12-0"></span>第 **2** 章 初期化とインターフェースのメッセージ

REXX、コマンド・インターフェース、および ISPF は CICS ではサポートされま せん。 コマンド・インターフェースのエラーの場合、メッセージ・テキストは ISPF 変数 DSQCIMSG に入れられます。

START コマンドが失敗した場合、または、コマンドまたは呼び出し可能インターフ ェースからの呼び出しが失敗した場合、QMF は、その失敗の原因の判別に役立つメ ッセージを出します。 それらのメッセージの番号は、DSQI*nnnn* の形式です。ここ で、*nnnn* は 4 桁の数です。

START コマンドおよびコマンドあるいは呼び出し可能インターフェースからの呼び 出しをデバッグしやすくするために、次のリストはメッセージ・テキストとそれに 該当するメッセージ番号との対応関係を示しています。 現行レベルの DSQCOMM を使用している場合、メッセージ・テキストはその DSQCOMM に入っています。 REXX アプリケーションの場合、メッセージ番号は変数 DSQ\_MESSAGE\_ID に、 メッセージ・テキストは変数 DSQ\_MESSAGE\_TEXT に入っています。 メッセー ジ・テキスト内の *&V1* は、値またはプログラムの置換パラメーターを示します。

#### **DSQI0001**

メッセージ**:** 正しくないバージョンの QMF インター フェースを使用しています。最新バージョンを使用して プログラムを再リンクしてください。

#### **DSQI0002**

メッセージ**:** QMF 製品を開始するために十分な仮想記 憶域がありません。

#### **DSQI0004**

メッセージ**:** サポートされていないシステム環境です。 TSO または CICS を使用してください。

#### **DSQI0005**

メッセージ**:** QMF モジュール &V1 をロードできませ ん。

#### **DSQI0006**

メッセージ**:** 呼び出し可能インターフェースへの無効な 呼び出しです。

#### **DSQI0014**

メッセージ**:** DSQSCMD で指定された REXX プログ ラム &V1 を実行できません。

#### **DSQI0015**

メッセージ**:** DSQSCMD プログラム・パラメーターの 値の長さが長過ぎます。

#### **DSQI0017**

メッセージ**:** DSQALANG プログラム・パラメーター の値の長さが長過ぎます。

#### **DSQI0018**

メッセージ**:** DSQSCMD プログラム・パラメーターの 値がありません。

#### **DSQI0020**

メッセージ**:** DSQALANG プログラム・パラメーター の値がありません。

#### **DSQI0021**

メッセージ**:** DSQALANG プログラム・パラメーター の値 &V1 が正しくありません。

#### **DSQI0022**

メッセージ**:** 呼び出しパラメーターのキーワードが多過 ぎます。

# **DSQI0023 • DSQI0049**

## **DSQI0023**

メッセージ**:** 呼び出しパラメーターの値がないか、無効 な区切り記号があります。

#### **DSQI0024**

メッセージ**:** QMF 製品を開始するために十分な仮想記 憶域がありません。

#### **DSQI0025**

メッセージ**:** パラメーターの数が正しくありません。 3 または 9 でなければなりません。

#### **DSQI0026**

メッセージ**:** QMF モジュール DSQCBST をロードで きません。

### **DSQI0027**

メッセージ**:** QMF 連絡域 (DSQCOMM) 内の DSQ\_INSTANCE\_ID が正しくありません。

#### **DSQI0028**

メッセージ**:** コマンドを実行することができません。 START コマンドを出す必要があります。

#### **DSQI0029**

メッセージ**:** QMF 製品を開始するために十分な仮想記 憶域がありません。

#### **DSQI0030**

メッセージ**:** コマンド・ストリングの長さのパラメータ ー・アドレスが正しくありません。

#### **DSQI0031**

メッセージ**:** コマンド・ストリングの長さの値が正しく ありません。

#### **DSQI0032**

メッセージ**:** コマンド・ストリングのパラメーター・ア ドレスが正しくありません。

#### **DSQI0033**

メッセージ**:** QMF REXX インターフェース・モジュー ル DSQCIX へのサポートされない呼び出しです。

#### **DSQI0035**

メッセージ**:** DSQSCMD で指定された REXX プログ ラム &V1 が結果を戻しませんでした。

#### **DSQI0036**

メッセージ**:** QMF インターフェース・モジュール DSQQMFE へのサポートされない呼び出しです。

#### **DSQI0037**

メッセージ**:** モジュール DSQCBST への CICS LINK を EXEC することができません。

#### **DSQI0041**

メッセージ**:** モジュール (複数の場合もある) &V1 を ロードできません。

#### **DSQI0045**

メッセージ**:** ISPLINK SELECT PGM(DSQCCISW) TCB スイッチの障害です。

#### **DSQI0046**

メッセージ**:** 初期化の際と異なる TCB で QMF が呼 び出されました。

#### **DSQI0047**

メッセージ**:** コマンドを実行することができません。 START コマンドを出す必要があります。

#### **DSQI0048**

メッセージ**:** QMF は既にアクティブです。 START コ マンドは許可されません。

#### **DSQI0049**

メッセージ**:** 予期しない CICS エラーです。CICS サー ビスおよび EIBRESP: &V1。

# <span id="page-14-0"></span>第 **3** 章 割り込みメッセージ **(TSO)**

QMF は、ユーザーまたはシステムのいずれかが QMF 処理に割り込みを行うとい う状況に備えて、特殊な一連のメッセージを用意しています。これらのメッセージ はすべて DSQ505 で始まり、QMF 処理の割り込みに関係しています。 QMF は、 これらのメッセージに対してメッセージ・ハンドラーを使用せず、ヘルプ・テキス トも提供しません。

### **DSQ50517**

メッセージ**:**

#### QMF

は異常終了しました -->異常終了コード = -->プログラム名 = -->CSECT 名 = -->CSECT アドレス = -->ABEND の CSECT オフセット = -->プログラム状況ワード = -->汎用レジスター (0-F):

-->QMF CSECT トレース:

==>ENTER キーを押して、QMF の終了を続行してく ださい。

### **DSQ50518**

メッセージ**:** QMF の異常終了が進行中です。

### **DSQ50519**

メッセージ**:** QMF は異常終了の情報を記録できませ ん。 次の情報を記録してください。

-->プログラム名 = -->CSECT 名 = -->CSECT アドレス = -->ABEND の CSECT オフセット = -->プログラム状況ワード = -->汎用レジスター (0-F):

-->QMF CSECT トレース:

==>ENTER キーを押して、QMF の終了を続行してく ださい。

#### **DSQ50546**

メッセージ**:** QMF コマンドが中断しました。 画面を クリアして、Enter キーを押してください。

#### **DSQ50547**

メッセージ**:** QMF コマンドが中断しました。 下記の 1 つを行ってください。

==> QMF コマンドを続行するには、「CONT」と入力 する。

==> QMF コマンドを取り消すには、「CANCEL」と 入力する。

==> QMF デバッグに入るには、「DEBUG」と入力す る。

#### **DSQ50548**

メッセージ**:** OK、QMF コマンドを続行します....

#### **DSQ50549**

メッセージ**:** 応答が誤っています。 QMF コマンドを 続行します....

#### **DSQ50550**

メッセージ**:** OK、QMF コマンドを取り消していま す。

#### **DSQ50551**

メッセージ**:** OK、QMF デバッグに入りました。 QMF CSECT トレースは次のとおりです。

==> QMF コマンドを続行するには、「CONT」と入力 する。

==> QMF コマンドを取り消すには、「CANCEL」と 入力する。

==> QMF を強制終了するには、「ABEND」と入力す る。

# **DSQ50552 • DSQ50565**

==> QMF トレースを設定するには、「TRACEALL」 または「TRACENONE」と入力する。

## **DSQ50552**

メッセージ**:** QMF は強制終了中です。

## **DSQ50553**

メッセージ**:** QMF トレースを設定できません。使用中 のため、後で再試行してください。

# **DSQ50554**

メッセージ**:** 取り消しできません。エラーを処理中で す。

# **DSQ50560**

メッセージ**:** オペレーターがシャットダウンを要求しま した。作業を終えて、セッションを終了してください。

## **DSQ50561**

メッセージ**:** データベース・マネージャーはもうアクテ ィブではありません。即時にセッションを終了してくだ さい。

#### **DSQ50565**

メッセージ**:** セッションはエラーで終了しました。理由 コード = *&V1*。

# <span id="page-16-0"></span>第 **4** 章 **DSQ10001 - DSQ19633**

これらの標準 QMF メッセージは、QMFの実行中に発生するエラーに対するもので す。メッセージには、ソリューションを提供したり、エラーを診断したりするのに 役立つ情報が含まれています。

**DSQ10001** システム・エラーが発生しました。 コマ ンドは完了していない可能性があります。

説明**:**

無効な入力パラメーターに '&V1' の値が設定されてい ます。

コンピューターは内部エラーを検出しました。 トレー ス・プログラムに対して QMF 管理者がセットアップし たパラメーターによっては、このエラーについての情報 が Q.ERROR\_LOG テーブルおよび QMF トレース・ データに入っていることがあります。

ユーザーの処置**:**

ご使用のインストール済み環境の手順に従ってエラーを 報告してください。Q.ERROR\_LOG テーブルおよび QMF トレース・データ内のエラー情報の解釈について は、ご使用のオペレーティング・システムの「DB2 QMF インストールおよび管理の手引き」を参照してく ださい。また、コマンドが正しく完了したかどうかを確 認してください。QMF の使用を続けることができま す。

**DSQ10010** システム・エラーが発生しました。 コマ ンドは完了していない可能性があります。

説明**:**

無効な機能コード「&V1」がモジュールまたはサービス に渡されました。

コンピューターは内部エラーを検出しました。 トレー ス・プログラムに対して QMF 管理者がセットアップし たパラメーターによっては、このエラーについての情報 が Q.ERROR\_LOG テーブルおよび QMF トレース・ データに入っていることがあります。

ユーザーの処置**:**

ご使用のインストール済み環境の手順に従ってエラーを 報告してください。Q.ERROR\_LOG テーブルおよび QMF トレース・データ内のエラー情報の解釈について は、ご使用のオペレーティング・システムの「DB2 QMF インストールおよび管理の手引き」を参照してく ださい。また、コマンドが正しく完了したかどうかを確 認してください。QMF の使用を続けることができま す。

**DSQ10011** システム・エラーが発生しました。 コマ ンドは完了していない可能性があります。

説明**:** 『DSQ10010』を参照してください。

#### **DSQ10012** 記憶スペースがありません。

説明**:**

コマンドを完了させるのに必要な仮想記憶域またはメモ リーが十分にありません。

ユーザーの処置**:**

現在の報告書を必要としなくなった作業を行っている場 合は、RESET DATA コマンドを発行して現在の報告書 を削除してください。 これにより、十分な記憶域が解 放されて、問題を解決できる場合があります。

このエラーにより報告書全体を表示できない場合は、デ ータベースから戻される行または列の数が少なくなるよ うに照会を変更することを検討してください。

報告書を表示できて、合計データの表示に問題がある場 合は、合計データが使用している記憶域が大きすぎる可 能性があります。例えば、グループ取扱コードを使用し て報告書を変更する場合は、照会においてグループ化対 象の列が配列されます。グループ化されている列の値が 変わるたびに、合計制御が作成されます。

また、TSO ログオン領域サイズを増やしたり、QMF の 開始時に DSQSBSTG パラメーターを指定したりしてみ てください。『DB2 QMF インストールおよび管理の手 引き』を参照してください。

報告書が大きすぎる場合、QMF 管理者は QMF スピ ル・ファイルを使用して、または現行 QMF スピル・フ ァイルのサイズを増やして、使用可能な記憶域スペース を調整できます。管理者は、予備ファイルをデータ・セ ットに割り振るか (CICS または TSO のいずれか)、ま たは QMF が TSO で実行されている場合は 64 ビット の記憶域を使用できます。 予備記憶域の実装と報告書 のパフォーマンスの改善については、「DB2 QMF イン ストールおよび管理の手引き」を参照してください。

<span id="page-17-0"></span>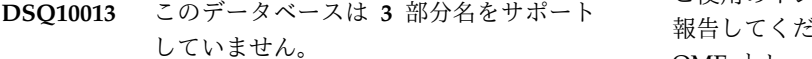

#### 説明**:**

指定された名前にはロケーション修飾子 "*&V1*" があり ます。 使用中のデータベースはロケーション修飾子を サポートしていません。

ユーザーの処置**:**

ロケーション修飾子 "*&V1*" を除去してコマンドを再試 行してください。 QMF 管理者に連絡して、正しいデー タベースを使用していることを確認してください。

**DSQ10014** システム・エラーが発生しました。 コマ ンドは完了していない可能性があります。

説明**:** 9 [ページの『](#page-16-0)DSQ10010』を参照してくださ い。

**DSQ10015** システム・エラーが発生しました。 コマ ンドは完了していない可能性があります。

# 説明**:**

&V1 EXEC の実行中にエラーが検出されました。

コンピューターは内部エラーを検出しました。 トレー ス・プログラムに対して QMF 管理者がセットアップし たパラメーターによっては、このエラーについての情報 が Q.ERROR\_LOG テーブルおよび QMF トレース・ データに入っていることがあります。

ユーザーの処置**:**

ご使用のインストール済み環境の手順に従ってエラーを 報告してください。Q.ERROR\_LOG テーブルおよび QMF トレース・データ内のエラー情報の解釈について は、ご使用のオペレーティング・システムの「DB2 QMF インストールおよび管理の手引き」を参照してく ださい。また、コマンドが正しく完了したかどうかを確 認してください。QMF の使用を続けることができま す。

**DSQ10016** システム・エラーが発生しました。 コマ ンドは完了していない可能性があります。

説明**:**

#### FREE STORAGE FAILED.

コンピューターは内部エラーを検出しました。 トレー ス・プログラムに対して QMF 管理者がセットアップし たパラメーターによっては、このエラーについての情報 が Q.ERROR\_LOG テーブルおよび QMF トレース・ データに入っていることがあります。

ユーザーの処置**:**

ご使用のインストール済み環境の手順に従ってエラーを 報告してください。Q.ERROR\_LOG テーブルおよび QMF トレース・データ内のエラー情報の解釈について は、ご使用のオペレーティング・システムの「DB2 QMF インストールおよび管理の手引き」を参照してく ださい。また、コマンドが正しく完了したかどうかを確 認してください。QMF の使用を続けることができま す。

**DSQ10017 QMF** は、コミュニケーション・データベ ースを読み取れませんでした。パッケージ *&V1* をバインドしてください。

説明**:**

QMF プログラムがローカル・データベースにインスト ールされていない可能性があります。あるいは、 QMF プログラムはインストールされているが、DB2 コミュ ニケーション・データベースのインストールが QMF の インストールの後に行われたのかもしれません。

ユーザーの処置**:**

ローカル・データベースのパッケージに対して *&V1* の DBRM をバインドするように QMF 管理者に依頼して ください。

**DSQ10018** 記憶スペースがありません。

説明**:** 9 [ページの『](#page-16-0)DSQ10012』を参照してくださ い。

**DSQ10019** システム・エラーが発生しました。 コマ ンドは完了していない可能性があります。

説明**:**

モジュール &V1 をロードできません。

コンピューターは内部エラーを検出しました。 トレー ス・プログラムに対して QMF 管理者がセットアップし たパラメーターによっては、このエラーについての情報 が Q.ERROR\_LOG テーブルおよび QMF トレース・ データに入っていることがあります。

ユーザーの処置**:**

ご使用のインストール済み環境の手順に従ってエラーを 報告してください。 O.ERROR LOG テーブルおよび QMF トレース・データ内のエラー情報の解釈について は、ご使用のオペレーティング・システムの「DB2 QMF インストールおよび管理の手引き」を参照してく ださい。また、コマンドが正しく完了したかどうかを確 認してください。QMF の使用を続けることができま す。

**DSQ10020** システム・エラーが発生しました。 コマ ンドは完了していない可能性があります。

## 説明**:**

モジュール &V1 を削除できません。

コンピューターは内部エラーを検出しました。 トレー ス・プログラムに対して QMF 管理者がセットアップし たパラメーターによっては、このエラーについての情報 が Q.ERROR\_LOG テーブルおよび QMF トレース・ データに入っていることがあります。

#### ユーザーの処置**:**

ご使用のインストール済み環境の手順に従ってエラーを 報告してください。Q.ERROR\_LOG テーブルおよび QMF トレース・データ内のエラー情報の解釈について は、ご使用のオペレーティング・システムの「DB2 QMF インストールおよび管理の手引き」を参照してく ださい。また、コマンドが正しく完了したかどうかを確 認してください。QMF の使用を続けることができま す。

**DSQ10021 &V1** のロケーション名が検出されなかっ たため、**QMF** の初期化が終了しました。

**DSQ10026** セッションを開始するためにはプロファイ ル情報が必要です。

説明**:**

端末セッションを制御するために必要な特性が QMF に 使用可能な状態になっていません。 プロファイルを入 手するまでは、処理を進めることはできません。

#### ユーザーの処置**:**

QMF 管理者に、QMF システムへの登録を依頼してく ださい。登録が完了した時点で、セッションを再始動し てください。

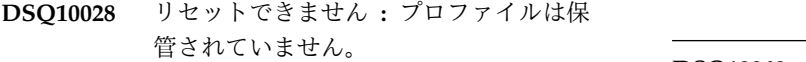

#### 説明**:**

システム制御表 Q.PROFILES の中に、ユーザー ID に 該当するプロファイルがなく、デフォルトのシステム・ プロファイルもありません。 したがって、プロファイ ルのリセットはできません。 一時記憶域の中の現プロ ファイルによって操作を続けることはできます。

ユーザーの処置**:**

コマンド DISPLAY PROFILE を発行して、希望の値が 含まれるように現行プロファイルを変更してください。 その後、コマンド SAVE PROFILE を発行して、使用中 のユーザー ID 用のプロファイルが記録されるようにし てください (そうしないと、再び QMF にサインオンす ることができません)。プロファイルを消去したユーザー または消去された理由を突き止め、再発を防止してくだ さい。

# **DSQ10030** *&V1* として接続するためにはプロファイ ル情報が必要です。

説明**:**

ユーザー *&V1* として端末セッションを制御するために 必要な特性が QMF に使用可能な状態になっていませ ん。*&V1* 用のプロファイルがある状態になるまでは、 処理を続行できません。

ユーザーの処置**:**

QMF 管理者に依頼して、要求されているユーザーを QMF システムに登録してもらってください。登録が完 了すれば、そのユーザーに対しての接続も行うことがで きます。

**DSQ10042** システム・エラーが発生しました。 コマ ンドは完了していない可能性があります。

説明**:** 9 [ページの『](#page-16-0)DSQ10010』を参照してくださ い。

**DSQ10043 OK**、**&V1** コマンドは、要求どおりに取 り消されました。

**DSQ10045** 記憶スペースがありません。

説明**:** 9 [ページの『](#page-16-0)DSQ10012』を参照してくださ い。

**DSQ10046** 記憶スペースがありません。 説明**:** 9 [ページの『](#page-16-0)DSQ10012』を参照してくださ い。

**DSQ10049** システム・エラーが発生しました。 コマ ンドは完了していない可能性があります。

説明**:** 10 [ページの『](#page-17-0)DSQ10016』を参照してくださ い。

**DSQ10050** 記憶スペースがありません。

説明**:** 9 [ページの『](#page-16-0)DSQ10012』を参照してくださ い。

<span id="page-19-0"></span>**DSQ10052** 記憶スペースがありません。

説明**:** 9 [ページの『](#page-16-0)DSQ10012』を参照してくださ い。

**DSQ10053 Q.RESOURCE-VIEW** の読み取りエラ ー。 **SQLCA** は *&V1* です。

#### 説明**:**

QMF ガバナー・リソース・ビューを読み取るときにエ ラーが検出されました。 SQLCA には、この特定エラ ーに関する情報が含まれています。 QMF は、リソー ス・テーブルにアクセスせずに機能し続けます。

ユーザーの処置**:**

ご使用のシステムで定められた手順に従ってエラーを報 告してください。

**DSQ10059** システム・エラーが発生しました。 コマ ンドは完了していない可能性があります。

説明**:** 9 [ページの『](#page-16-0)DSQ10010』を参照してくださ い。

**DSQ10063** 記憶スペースがありません。

説明**:** 9 [ページの『](#page-16-0)DSQ10012』を参照してくださ い。

**DSQ10064** システム・エラーが発生しました。 コマ ンドは完了していない可能性があります。

説明**:** 9 [ページの『](#page-16-0)DSQ10010』を参照してくださ い。

**DSQ10065** 記憶スペースがありません。

説明**:** 9 [ページの『](#page-16-0)DSQ10012』を参照してくださ い。

**DSQ10076** システム・エラーが発生しました。 コマ ンドは完了していない可能性があります。

## 説明**:**

DI 機能の入力として、無効な機能コード '&V1' が見つ かりました。

コンピューターは内部エラーを検出しました。 トレー ス・プログラムに対して QMF 管理者がセットアップし たパラメーターによっては、このエラーについての情報 が Q.ERROR\_LOG テーブルおよび QMF トレース・ データに入っていることがあります。

ユーザーの処置**:**

ご使用のインストール済み環境の手順に従ってエラーを 報告してください。Q.ERROR\_LOG テーブルおよび QMF トレース・データ内のエラー情報の解釈について は、ご使用のオペレーティング・システムの「DB2 QMF インストールおよび管理の手引き」を参照してく ださい。また、コマンドが正しく完了したかどうかを確 認してください。QMF の使用を続けることができま す。

**DSQ10077** システム・エラーが発生しました。 コマ ンドは完了していない可能性があります。

説明**:**

無効なデータ・タイプ '&V1' が DBM から戻されまし た。

コンピューターは内部エラーを検出しました。 トレー ス・プログラムに対して QMF 管理者がセットアップし たパラメーターによっては、このエラーについての情報 が Q.ERROR\_LOG テーブルおよび QMF トレース・ データに入っていることがあります。

ユーザーの処置**:**

ご使用のインストール済み環境の手順に従ってエラーを 報告してください。Q.ERROR\_LOG テーブルおよび QMF トレース・データ内のエラー情報の解釈について は、ご使用のオペレーティング・システムの「DB2 QMF インストールおよび管理の手引き」を参照してく ださい。また、コマンドが正しく完了したかどうかを確 認してください。QMF の使用を続けることができま す。

**照会に使用されている列が多すぎます。** 説明**:**

選択または挿入しようとしている列の数 *&V1* が、1 つ の照会の中で単一の表または複数の表からの列の数とし て許容されている最大数 *&V2* を超えています。

ユーザーの処置**:**

使用する列の数をもっと少なくして、照会を書き直して ください。 SQL の照会の場合には、"SELECT \* FROM A、B、C" に類するステートメントを検査してくださ い。このステートメントは、表 A、 B、および C から すべての列を選択することを指定しています。

**DSQ10079** 記憶スペースがありません。

説明**:** 9 [ページの『](#page-16-0)DSQ10012』を参照してくださ い。

<span id="page-20-0"></span>**DSQ10080** 記憶スペースがありません。

説明**:** 9 [ページの『](#page-16-0)DSQ10012』を参照してくださ い。

**DSQ10081** システム・エラーが発生しました。 コマ ンドは完了していない可能性があります。

説明**:**

'DESCRIBE' に予期しないエラーが起こりました。 DSQ10089

コンピューターは内部エラーを検出しました。 トレー ス・プログラムに対して QMF 管理者がセットアップし たパラメーターによっては、このエラーについての情報 が Q.ERROR\_LOG テーブルおよび QMF トレース・ データに入っていることがあります。

ユーザーの処置**:**

ご使用のインストール済み環境の手順に従ってエラーを 報告してください。Q.ERROR\_LOG テーブルおよび QMF トレース・データ内のエラー情報の解釈について は、ご使用のオペレーティング・システムの「DB2 QMF インストールおよび管理の手引き」を参照してく ださい。また、コマンドが正しく完了したかどうかを確 認してください。QMF の使用を続けることができま す。

**DSQ10082** システム・エラーが発生しました。 コマ ンドは完了していない可能性があります。

説明**:** 10 [ページの『](#page-17-0)DSQ10016』を参照してくださ い。

**DSQ10084** システム・エラーが発生しました。 コマ ンドは完了していない可能性があります。

説明**:**

DESCRIBEd ステートメントが 'SELECT' ではありませ ん。

コンピューターは内部エラーを検出しました。 トレー ス・プログラムに対して QMF 管理者がセットアップし たパラメーターによっては、このエラーについての情報 が Q.ERROR\_LOG テーブルおよび QMF トレース・ データに入っていることがあります。

ユーザーの処置**:**

ご使用のインストール済み環境の手順に従ってエラーを 報告してください。Q.ERROR\_LOG テーブルおよび QMF トレース・データ内のエラー情報の解釈について は、ご使用のオペレーティング・システムの「DB2 QMF インストールおよび管理の手引き」を参照してく ださい。また、コマンドが正しく完了したかどうかを確 認してください。QMF の使用を続けることができま す。

**DSQ10086** システム・エラーが発生しました。 コマ ンドは完了していない可能性があります。

説明**:** 10 [ページの『](#page-17-0)DSQ10016』を参照してくださ い。

**DSQ10089** システム・エラーが発生しました。 コマ ンドは完了していない可能性があります。

説明**:** 10 [ページの『](#page-17-0)DSQ10016』を参照してくださ い。

**DSQ10091** 記憶スペースがありません。

説明**:** 9 [ページの『](#page-16-0)DSQ10012』を参照してくださ い。

**DSQ10092** システム・エラーが発生しました。 コマ ンドは完了していない可能性があります。

説明**:** 10 [ページの『](#page-17-0)DSQ10016』を参照してくださ い。

**DSQ10093** 列名 **'***&V1***'** が長すぎます。

説明**:**

現在使用中の、&LS. へのデータベース接続は、以下の 長さをサポートします。

v データベース列名は &LC. 文字まで指定できます。

ユーザーの処置**:**

短い列名を使用して、このデータベース接続の使用を続 けるか、または長い名前をサポートするデータベースに 接続してください。

**DSQ10101** システム・エラーが発生しました。 コマ ンドは完了していない可能性があります。

説明**:**

無効なデータ・タイプ '&V1' が見つかりました。

コンピューターは内部エラーを検出しました。 トレー ス・プログラムに対して QMF 管理者がセットアップし たパラメーターによっては、このエラーについての情報 が Q.ERROR\_LOG テーブルおよび QMF トレース・ データに入っていることがあります。

ユーザーの処置**:**

ご使用のインストール済み環境の手順に従ってエラーを 報告してください。Q.ERROR\_LOG テーブルおよび QMF トレース・データ内のエラー情報の解釈について

# <span id="page-21-0"></span>**DSQ10103 • DSQ10124**

は、ご使用のオペレーティング・システムの「DB2 QMF インストールおよび管理の手引き」を参照してく ださい。また、コマンドが正しく完了したかどうかを確 認してください。QMF の使用を続けることができま す。

**DSQ10103** 記憶スペースがありません。 説明**:** 9 [ページの『](#page-16-0)DSQ10012』を参照してくださ い。

**DSQ10104** 記憶スペースがありません。

- 説明**:** 9 [ページの『](#page-16-0)DSQ10012』を参照してくださ い。
- **DSQ10105** システム・エラーが発生しました。 コマ ンドは完了していない可能性があります。
- 説明**:** 10 [ページの『](#page-17-0)DSQ10016』を参照してくださ い。

**DSQ10106** 記憶スペースがありません。

- 説明**:** 9 [ページの『](#page-16-0)DSQ10012』を参照してくださ い。
- **DSQ10107** システム・エラーが発生しました。 コマ ンドは完了していない可能性があります。
- 説明**:** 10 [ページの『](#page-17-0)DSQ10016』を参照してくださ い。

**DSQ10108** 記憶スペースがありません。

- 説明**:** 9 [ページの『](#page-16-0)DSQ10012』を参照してくださ い。
- **DSQ10109** システム・エラーが発生しました。 コマ ンドは完了していない可能性があります。
- 説明**:** 10 [ページの『](#page-17-0)DSQ10016』を参照してくださ い。
- **DSQ10110** システム・エラーが発生しました。 コマ ンドは完了していない可能性があります。
- 説明**:** 9 [ページの『](#page-16-0)DSQ10010』を参照してくださ い。

**DSQ10116** システム・エラーが発生しました。 コマ ンドは完了していない可能性があります。

説明**:** 9 [ページの『](#page-16-0)DSQ10010』を参照してくださ い。

- **DSQ10117** システム・エラーが発生しました。 コマ ンドは完了していない可能性があります。
- 説明**:** 9 [ページの『](#page-16-0)DSQ10010』を参照してくださ い。

**DSQ10122 OK**、**&V1** コマンドは、要求どおりに取 り消されました。

**DSQ10123** システム・エラーが発生しました。 コマ ンドは完了していない可能性があります。

説明**:**

タイプ '&V1' は Q.OBJECT\_DIRECTORY の行 '&V2' において無効です。

コンピューターは内部エラーを検出しました。 トレー ス・プログラムに対して QMF 管理者がセットアップし たパラメーターによっては、このエラーについての情報 が Q.ERROR\_LOG テーブルおよび QMF トレース・ データに入っていることがあります。

ユーザーの処置**:**

ご使用のインストール済み環境の手順に従ってエラーを 報告してください。Q.ERROR\_LOG テーブルおよび QMF トレース・データ内のエラー情報の解釈について は、ご使用のオペレーティング・システムの「DB2 QMF インストールおよび管理の手引き」を参照してく ださい。また、コマンドが正しく完了したかどうかを確 認してください。QMF の使用を続けることができま す。

**DSQ10124** 許可 **ID** 「*&V1*」が長すぎます。 **(Authorization ID '***&V1***' is too long.)**

説明**:**

使用中のデータベース接続でサポートされている最大長 は *&V3* です。許可 ID の長さは *&V2* です。

ユーザーの処置**:**

正しい許可 ID を使用するか、この長さの許可 ID をサ ポートするデータベースに接続してください。

```
DSQ10125 &V1 コマンドに指定されたオブジェクト
       は処理できません。
```
### 説明**:**

*&V1* コマンドは、データベース内のオブジェクトの名 前として *&V2*.*&V3* を使用しています。 この名前の *&V4* オブジェクトはデータベース中にありますが、 QMF が処理できないサブタイプ *&V5* を持っていま す。

#### ユーザーの処置**:**

*&V1* コマンドに指定した名前を、QMF が処理できるオ ブジェクトの名前に変更し、コマンドを再実行してくだ さい。このコマンドをリスト・パネルから入力した場合 は、コマンドの形式が正しいことを確認してください。 リスト・パネルから QMF コマンドを入力する場合の詳 細については、リスト・パネルのヘルプを参照してくだ さい。

- **DSQ10126** *&V1* コマンドに指定されたオブジェクト は処理できません。
- 説明**:** 『DSQ10125』を参照してください。
- **DSQ10127** *&V1* コマンドに指定されたオブジェクト は処理できません。
- 説明**:** 『DSQ10125』を参照してください。
- **DSQ10128** *&V1* コマンドに指定されたオブジェクト は処理できません。

### 説明**:**

*&V1* コマンドは、データベース内のオブジェクトの名 前として *&V2*.*&V3* を使用しています。 この名前の *&V4* オブジェクトはデータベースに存在しますが、 QMF で処理できないバージョン・レベル *&V5* を持っ ています。

## ユーザーの処置**:**

*&V1* コマンドに指定した名前を、QMF が処理できるオ ブジェクトの名前に変更し、コマンドを再実行してくだ さい。このコマンドをリスト・パネルから入力した場 合、コマンドの形式が正しいことを確認してください。 リスト・パネルで QMF コマンドを入力する場合の詳細 については、リスト・パネルのヘルプを参照してくださ い。

**DSQ10129** システム・エラーが発生しました。 コマ ンドは完了していない可能性があります。

説明**:** 9 [ページの『](#page-16-0)DSQ10010』を参照してくださ い。

**DSQ10130** このデータベースは **3** 部分名をサポート していません。

説明**:** 10 [ページの『](#page-17-0)DSQ10013』を参照してくださ い。

**OMF** オブジェクト名にロケーションを使 用することはできません。

説明**:**

QMF オブジェクト (照会、プロシージャー、分析、フ ォーム、またはフォルダー) は、ローカル・データベー スに格納する必要があります。QMF オブジェクト名の 一部としてロケーションは指定できません。QMF オブ ジェクト名の形式は以下のとおりです。

## authid.objectname

ユーザーの処置**:**

名前からロケーション修飾子「*&V1*」を除去し、コマン ドを再発行してください。

**DSQ10132** 記憶スペースがありません。

説明**:** 9 [ページの『](#page-16-0)DSQ10012』を参照してくださ い。

**DSQ10133** システム・エラーが発生しました。 コマ ンドは完了していない可能性があります。

説明**:** 10 [ページの『](#page-17-0)DSQ10016』を参照してくださ い。

**DSQ10134** システム・エラーが発生しました。 コマ ンドは完了していない可能性があります。

#### 説明**:**

モデル '&V1' は Q.OBJECT\_DIRECTORY の行 '&V2' において無効です。

コンピューターは内部エラーを検出しました。 トレー ス・プログラムに対して QMF 管理者がセットアップし たパラメーターによっては、このエラーについての情報 が Q.ERROR\_LOG テーブルおよび QMF トレース・ データに入っていることがあります。

ユーザーの処置**:**

ご使用のインストール済み環境の手順に従ってエラーを

# **DSQ10135 • DSQ10155**

報告してください。Q.ERROR\_LOG テーブルおよび QMF トレース・データ内のエラー情報の解釈について は、ご使用のオペレーティング・システムの「DB2 QMF インストールおよび管理の手引き」を参照してく ださい。また、コマンドが正しく完了したかどうかを確 認してください。QMF の使用を続けることができま す。

**DSQ10135** システム・エラーが発生しました。 コマ ンドは完了していない可能性があります。

説明**:** 15 [ページの『](#page-22-0)DSQ10134』を参照してくださ い。

**DSQ10136** システム・エラーが発生しました。 コマ ンドは完了していない可能性があります。

説明**:** 15 [ページの『](#page-22-0)DSQ10134』を参照してくださ い。

**DSQ10137** システム・エラーが発生しました。 コマ<br>
、ハド<del>ドラフトていない可能性がキャナナ</del> DSQ10150 ンドは完了していない可能性があります。

説明**:** 15 [ページの『](#page-22-0)DSQ10134』を参照してくださ い。

**DSQ10138** システム・エラーが発生しました。 コマ ンドは完了していない可能性があります。

説明**:** 15 [ページの『](#page-22-0)DSQ10134』を参照してくださ い。

**DSQ10139** 許可 **ID** 「*&V1*」が長すぎます。 **(Authorization ID '***&V1***' is too long.)** 説明**:** 14 [ページの『](#page-21-0)DSQ10124』を参照してくださ

**DSQ10140** オブジェクト名 **'***&V1***'** が長すぎます。

説明**:**

い。

使用中のデータベース接続でサポートされている最大長 は *&V3* です。オブジェクト名の長さは *&V2* です。

ユーザーの処置**:**

正しいオブジェクト名を使用するか、この長さのオブジ ェクト名をサポートするデータベースに接続してくださ い。

**DSQ10141** オブジェクト名 **'***&V1***'** が長すぎます。 説明**:** 『DSQ10140』を参照してください。

**DSQ10143** 記憶スペースがありません。 説明**:** 9 [ページの『](#page-16-0)DSQ10012』を参照してくださ い。

**DSQ10144** システム・エラーが発生しました。 コマ ンドは完了していない可能性があります。

説明**:** 10 [ページの『](#page-17-0)DSQ10016』を参照してくださ い。

**DSQ10149** システム・エラーが発生しました。 コマ ンドは完了していない可能性があります。

説明**:** 13 [ページの『](#page-20-0)DSQ10101』を参照してくださ い。

**DSQ10150** 記憶スペースがありません。 説明**:** 9 [ページの『](#page-16-0)DSQ10012』を参照してくださ い。

**DSQ10151** 記憶スペースがありません。

説明**:** 9 [ページの『](#page-16-0)DSQ10012』を参照してくださ い。

**DSQ10152** システム・エラーが発生しました。 コマ ンドは完了していない可能性があります。

説明**:** 10 [ページの『](#page-17-0)DSQ10016』を参照してくださ い。

**DSQ10153** 記憶スペースがありません。 説明**:** 9 [ページの『](#page-16-0)DSQ10012』を参照してくださ い。

**DSQ10154** システム・エラーが発生しました。 コマ ンドは完了していない可能性があります。

説明**:** 10 [ページの『](#page-17-0)DSQ10016』を参照してくださ い。

**DSQ10155** 記憶スペースがありません。 説明**:** 9 [ページの『](#page-16-0)DSQ10012』を参照してくださ い。

<span id="page-24-0"></span>**DSQ10156** システム・エラーが発生しました。 コマ ンドは完了していない可能性があります。

説明**:** 10 [ページの『](#page-17-0)DSQ10016』を参照してくださ い。

**DSQ10157** 記憶スペースがありません。

説明**:** 9 [ページの『](#page-16-0)DSQ10012』を参照してくださ い。

**DSQ10158** システム・エラーが発生しました。 コマ ンドは完了していない可能性があります。

説明**:** 10 [ページの『](#page-17-0)DSQ10016』を参照してくださ い。

**DSQ10162** システム・エラーが発生しました。 コマ ンドは完了していない可能性があります。

説明**:** 9 [ページの『](#page-16-0)DSQ10010』を参照してくださ い。

**DSQ10163** 視点 *&V1* がありません。

説明**:**

リスト・コマンドで、QMF が *&V2* 大域変数によって 指定された視点からデータを選択するような情報を要求 しました。この視点 *&V1* がデータベース内に見つかり ませんでした。

データベースが 3 部構成の名前をサポートしている場 合は、ロケーション修飾子が視点自体の名前に追加され ており、*&V2* 大域変数で指定された名前に追加されて いない場合に、この問題が発生することがあります。

ビュー名が Q.DSQEC\_QMFOBJSL の場合、このビュー は誤ってデータベースから削除された可能性がありま す。

ユーザーの処置**:**

*&V2* 大域変数に指定された視点名のスペルが正しいこ とを確認してください。 スペルが正しい場合は、その 視点がデータベースに存在していることを確認してくだ さい。

視点が存在し、ご使用のデータベースで 3 部構成の名 前がサポートされている場合、以下のロケーション修飾 子が *&V2* 大域変数に指定された名前で存在することを 確認してください。

#### *&V3*

メッセージで参照されている視点名が Q.DSQEC\_QMFOBJSL の場合、 QMF 管理者は、イン

ストール・ジョブ DSQ1BVW を実行することにより、 視点を再作成できます。

**DSQ10164** 視点 *&V2* の定義は無効です。

説明**:**

大域変数 *&V1* で指定されたビューから QMF に選択を 行わせる情報を要求しました。そのビューの定義は無効 です。 SELECT DISTINCT 文節が含まれていて、QMF で予期された列数よりも多くの列がビューに含まれてい ることが原因と考えられます。

リスト・ビューの定義に SELECT DISTINCT 文節が含 まれる場合、その定義には、ご使用のオペレーティン グ・システム用の DB2 QMF インストールおよび管理 の手引きにおいてこのビューに対して指定された列のみ が組み込まれていなければなりません。

ユーザーの処置**:**

*&V2* が正しい名前か確認してください。そうでない場 合は、大域変数 *&V1* を変更して、正しい名前を指定し てください。 正しい場合には、QMF 管理者に連絡して 詳しい情報を調べてください。

# **DSQ10165** ロケーション修飾子は使用できません。 説明**:**

指定された名前には、ロケーション修飾子が使用されて います。 3 つの部分からなるオブジェクト名は、ロー カル・ロケーション名が定義されるまでは使用できませ ん。

ユーザーの処置**:**

ロケーション修飾子を除去し、コマンドを再試行してく ださい。 QMF 管理者に連絡して、正しいデータベース を使用していることを確認するか、ローカル・ロケーシ ョン名を定義してもらってください。

**DSQ10166** *&V2* は無効なロケーション名です。

# 説明**:**

次のいずれかの状況が起きています。

- 1. 名前 *&V2*. のロケーションがない。
- 2. *&V2* に英字の特殊文字 (#, @, \$) がある。英字の特 殊文字は、ロケーション名には使用できません。

ユーザーの処置**:**

ロケーション名を訂正し、再試行してください。

**DSQ10167** システム・エラーが発生しました。 コマ ンドは完了していない可能性があります。

#### 説明**:**

LIST コマンドの実行エラー。 SQLCA は &V1 です。 コンピューターは内部エラーを検出しました。 トレー ス・プログラムに対して QMF 管理者がセットアップし たパラメーターによっては、このエラーについての情報 が Q.ERROR\_LOG テーブルおよび QMF トレース・ データに入っていることがあります。

ユーザーの処置**:**

ご使用のインストール済み環境の手順に従ってエラーを 報告してください。Q.ERROR\_LOG テーブルおよび QMF トレース・データ内のエラー情報の解釈について は、ご使用のオペレーティング・システムの「DB2 QMF インストールおよび管理の手引き」を参照してく ださい。また、コマンドが正しく完了したかどうかを確 認してください。QMF の使用を続けることができま す。

**DSQ10168** 列 *&V4* が視点 *&V2* の中にありません。 説明**:**

大域変数 *&V1* で指定されたビューから QMF に選択を 行わせる情報を要求しました。指定された視点 *&V2* は、必要な列 *&V4* を使用して定義されていなければな りません。

データベースが 3 部分名をサポートし、ロケーション 修飾子が視点の名前に追加された場合には、使用された ロケーション修飾子は次のとおりです: *&V3*

#### ユーザーの処置**:**

要求されたように *&V4* 列を定義して、視点 *&V2* を再 作成してください。

**DSQ10169** オブジェクト情報用に選択した **2** つ以上 の行が長過ぎます。

#### 説明**:**

QMF がオブジェクト情報 (名前のリストなど) をどこ から取得するのかを制御する大域変数に指定された 1 つ以上のビューから QMF がビューを選択することにな るような情報が要求されました。 QMF はそのビューを 使用して要求を処理できませんでした。 要求を処理す るために使用された視点 (または複数の視点) は、以下 のとおりです。

*&V1 &V2 &V3* 視点名を取得するために使用された大域変数 (または複 数の大域変数) は、以下のとおりです。

## *&V4 &V5 &V6*

この問題の原因として最も考えられることは、ビューが SELECT DISTINCT として定義されていること、およ び QMF が検索しようとしている行の 1 つ以上に、デ ータベースには長すぎて SELECT DISTINCT の処理に おいてソートできないデータが含まれていることです。

# ユーザーの処置**:**

大域変数に含まれるビュー名が正しいことを確認してく ださい。正しい場合は、詳細について QMF 管理者にお 問い合わせください。オブジェクト詳細を検索するため の代替ビューを作成する方法については、ご使用のオペ レーティング・システム向けの「DB2 QMF インストー ルおよび管理の手引き」を参照してください。

# **DSQ10170** 視点の列が正しく定義されていません。 説明**:**

QMF がオブジェクト情報 (名前のリストなど) をどこ から取得するのかを制御する大域変数に指定された 1 つ以上のビューから QMF がビューを選択することにな るような情報が要求されました。そのビューのいずれか に含まれる OWNER 列、TNAME 列、または CNAME 列は列関数または式から取得されました。こ れらの列は実際の表列から取得されなければなりませ ん。

要求を処理するために使用された視点 (または複数の視 点) は、以下のとおりです。

## *&V1 &V2 &V3*

視点名を取得するために使用された大域変数 (または複 数の大域変数) は、以下のとおりです。

#### *&V4 &V5 &V6*

ご使用のデータベースが 3 つの部分の名前をサポート し、ロケーション修飾子が視点の名前に追加された場合 に使用されたロケーション修飾子は以下のとおりです。

# *&V7*

ユーザーの処置**:**

大域変数に含まれるビュー名が正しいことを確認してく ださい。正しい場合は、詳細について QMF 管理者にお 問い合わせください。オブジェクト詳細を検索するため の代替ビューを作成する方法については、ご使用のオペ レーティング・システム向けの「DB2 QMF インストー ルおよび管理の手引き」を参照してください。

**DSQ10171** 視点 *&V1* を使用する権限がありません。 説明**:**

大域変数 *&V2* によって指定された視点から QMF が選 択を行う結果になるような情報を要求しました。このビ ューを使用して、要求した情報を取得するには、このビ ューから選択を行う特権があらかじめ必要となります。 データベースが 3 部分名をサポートし、ロケーション 修飾子が視点の名前に追加された場合には、使用された ロケーション修飾子は次のとおりです: *&V3*

ユーザーの処置**:**

*&V1* が正しい名前か確認してください。正しくない場 合には、大域変数 *&V2* を変更して、正しい名前を指定 してください。正しい場合には、QMF 管理者に連絡し て詳しい情報を調べてください。

**DSQ10172** *&V2* は無効なロケーション名です。

説明**:** 17 [ページの『](#page-24-0)DSQ10166』を参照してくださ い。

**DSQ10182** *&V2* の列 *&V3* には **NULL** が許可され ます。

説明**:**

大域変数 *&V1* で指定されたビューから QMF に選択を 行わせる情報を要求しました。その視点 *&V2* は、定義 が無効である *&V3* という列を含みます。要求した情報 を得るために視点を使用する前に、列を NOT NULL として定義しなければなりません。

データベースが 3 部分名をサポートし、ロケーション 修飾子が視点の名前に追加された場合には、使用された ロケーション修飾子は次のとおりです: *&V4*

ユーザーの処置**:**

*&V3* 列を NOT NULL として定義する、視点 *&V2* を 再作成してください。

**DSQ10183** 視点 *&V2* の列 *&V3* が長すぎます。

#### 説明**:**

大域変数 *&V1* で指定されたビューから QMF に選択を 行わせる情報を要求しました。その視点 *&V2* は、長す ぎる *&V3* という列を含みます。 その列は *&V4* の長 さで定義されていますが、許可される最大の長さは *&V5* です。 要求した情報を得るために視点を使用する 前に、列を *&V5* またはそれ以下で定義しなければなり ません。

データベースが 3 部分名をサポートし、視点名にロケ ーション修飾子が追加された場合、使用されるロケーシ ョン修飾子は次のとおりです: *&V6*

ユーザーの処置**:**

*&V3* 列を *&V5* またはそれ以下の長さとして定義す る、視点 *&V2* を再作成してください。

**DSQ10184** *&V2* の *&V3* は、文字データではありま せん。

# 説明**:**

大域変数 *&V1* で指定されたビューから QMF に選択を 行わせる情報を要求しました。その視点 *&V2* は、定義 が無効である *&V3* という列を含みます。このビューを 使用して、要求した情報を取得するには、その列を文字 データとして定義しておく必要があります。

データベースが 3 部分名をサポートし、ロケーション 修飾子が視点の名前に追加された場合には、使用された ロケーション修飾子は次のとおりです: *&V4*

ユーザーの処置**:**

*&V3* 列を文字データとして定義する、視点 *&V2* を再 作成してください。

**DSQ10185** システム・エラーが発生しました。 コマ ンドは完了していない可能性があります。

説明**:** 10 [ページの『](#page-17-0)DSQ10016』を参照してくださ い。

**DSQ10186** 記憶スペースがありません。

説明**:** 9 [ページの『](#page-16-0)DSQ10012』を参照してくださ い。

**DSQ10187** システム・エラーが発生しました。 コマ ンドは完了していない可能性があります。

説明**:** 9 [ページの『](#page-16-0)DSQ10010』を参照してくださ い。

**DSQ10189** 大域変数 *&V1* の **ID** の一部が欠落して います。

説明**:**

大域変数 *&V1* で指定されたビューから QMF に選択を 行わせる情報を要求しました。大域変数で指定された ID *&V2*は、必要な部分が欠落しています。 例えば、 次のようになります。 SMITH.

これは、"." の後に名前が予期されるので不完全です。 この ID を完全な名前にしたい場合には、二重引用符で 囲まなければなりません。 (例、"SMITH.")

ユーザーの処置**:**

大域変数 *&V1* の値を変更し、完全な ID を指定してく ださい。

**DSQ10190** 大域変数 *&V1* の **ID** は「**.**」で始めるこ とはできません。

説明**:**

大域変数 *&V1* で指定されたビューから QMF に選択を 行わせる情報を要求しました。大域変数で指定した ID *&V2* は、「.」で始まっています。「.」(ピリオド) 文字 は引用符なしの名前の先頭文字として使用できません。

ユーザーの処置**:**

先頭文字として使用されている「.」を大域変数 *&V1* の ID から削除するか、名前全体を二重引用符で囲んでく ださい (例えば ".ABC")。

**DSQ10191** 大域変数 *&V1* の名前に、対になっていな い二重引用符があります。

説明**:**

大域変数 *&V1* で指定されたビューから QMF に選択を 行わせる情報を要求しました。大域変数で指定された ID *&V2* には、名前の先頭または末尾に二重引用符があ りますが、それと対になる二重引用符がありません。例 えば次のようにします。

"MY\*TABLE

これは、末尾の二重引用符がないので無効です。

ユーザーの処置**:**

大域変数 *&V1* で指定される名前に、対になる二重引用 符を追加してください。

**DSQ10192** 大域変数 *&V1* での名前に組み込み二重引 用符があります。

説明**:**

大域変数 *&V1* で指定されたビューから QMF に選択を 行わせる情報を要求しました。大域変数で指定した ID *&V2* は組み込み二重引用符を含んでいます。 ID は組 み込み二重引用符を持つことはできません。例えば、 ABC"XYZ は無効です。 二重引用符は名前を囲むため に使用できます。例えば、表名 "MY\*TABLE\*" は有効 です。

ユーザーの処置**:**

大域変数 *&V1* で指定される名前から、組み込み二重引 用符を取り除いてください。

**DSQ10193** システム・エラーが発生しました。 コマ ンドは完了していない可能性があります。

説明**:**

パッケージ &V2 からの予期されない結果の &V1 で す。

コンピューターは内部エラーを検出しました。 トレー ス・プログラムに対して QMF 管理者がセットアップし たパラメーターによっては、このエラーについての情報 が Q.ERROR\_LOG テーブルおよび QMF トレース・ データに入っていることがあります。

ユーザーの処置**:**

ご使用のインストール済み環境の手順に従ってエラーを 報告してください。Q.ERROR\_LOG テーブルおよび QMF トレース・データ内のエラー情報の解釈について は、ご使用のオペレーティング・システムの「DB2 QMF インストールおよび管理の手引き」を参照してく ださい。また、コマンドが正しく完了したかどうかを確 認してください。QMF の使用を続けることができま す。

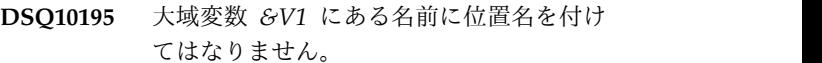

説明**:**

大域変数 *&V1* で指定されたビューから QMF に選択を 行わせる情報を要求しました。その大域変数内に指定さ れた ID *&V2* には、ロケーション修飾子 *&V3* が付い ています。 QMF は、ビューを使用する際、必要に応じ てロケーション修飾子を自動的に追加するので、ビュー 名の一部としてロケーション修飾子を指定してはなりま せん。

ユーザーの処置**:**

ロケーション修飾子を含まないように、大域変数 *&V1* の値を変更してください。

**DSQ10196** 列名 **'***&V1***'** が長すぎます。

説明**:** 13 [ページの『](#page-20-0)DSQ10093』を参照してくださ い。

**DSQ10197** システム・エラーが発生しました。 コマ ンドは完了していない可能性があります。

説明**:** 12 [ページの『](#page-19-0)DSQ10077』を参照してくださ い。

**DSQ10201** システム・エラーが発生しました。 コマ ンドは完了していない可能性があります。

説明**:** 9 [ページの『](#page-16-0)DSQ10010』を参照してくださ い。

**DSQ10202** システム・エラーが発生しました。 コマ ンドは完了していない可能性があります。

# 説明**:**

&V2 データベース内で &V1 モジュールに対する DBRM が見つかりませんでした。 戻された SQLCODE は -805 です。

コンピューターは内部エラーを検出しました。 トレー ス・プログラムに対して QMF 管理者がセットアップし たパラメーターによっては、このエラーについての情報 が Q.ERROR\_LOG テーブルおよび QMF トレース・ データに入っていることがあります。

ユーザーの処置**:**

ご使用のインストール済み環境の手順に従ってエラーを 報告してください。Q.ERROR\_LOG テーブルおよび QMF トレース・データ内のエラー情報の解釈について は、ご使用のオペレーティング・システムの「DB2 QMF インストールおよび管理の手引き」を参照してく ださい。また、コマンドが正しく完了したかどうかを確 認してください。QMF の使用を続けることができま す。

**SQL code:** -805

**Database:** DB2 Server for VSE & VM

**DSQ10203** 記憶スペースがありません。

説明**:** 9 [ページの『](#page-16-0)DSQ10012』を参照してくださ い。

- **DSQ10204** システム・エラーが発生しました。 コマ ンドは完了していない可能性があります。
- 説明**:** 9 [ページの『](#page-16-0)DSQ10010』を参照してくださ い。
- **DSQ10207** システム・エラーが発生しました。 コマ ンドは完了していない可能性があります。

説明**:** 9 [ページの『](#page-16-0)DSQ10010』を参照してくださ い。

**DSQ10208** 記憶スペースがありません。

説明**:** 9 [ページの『](#page-16-0)DSQ10012』を参照してくださ い。

**DSQ10209** システム・エラーが発生しました。 コマ ンドは完了していない可能性があります。

説明**:** 9 [ページの『](#page-16-0)DSQ10010』を参照してくださ い。

**DSQ10210** 無効な数の **PRINT REPORT** コマンドが 検出されました。

説明**:**

このエラーは、CALL ステートメントを使用して QMF for TSO を DB2 for z/OS のストアード・プロシージ ャーとして開始すると発生します。 QMF は CALL ス テートメントの最初のパラメーターに指定されたプロシ ージャーを実行しようとしましたが、プロシージャーは 無効な数の結果セット (*&V1*) を生成することになるた め不完全なまま終了しました。QMF が DB2 (z/OS 版) のストアード・プロシージャーとして開始される場合に 許可される結果セットの最大数は *&V2* です。結果セッ トは、以下のコマンドが発行されるたびに生成されま す。

PRINT REPORT (PRINTER=' '

このコマンドの PRINTER パラメーターの値は、CALL ステートメントを発行した QMF ユーザーのプロファイ ルから継承することが可能です。 この場合は、パラメ ーターが指定されていない PRINT REPORT コマンド も結果セットを生成します。

ユーザーの処置**:**

QMF for TSO を開始した CALL ステートメントの最 初のパラメーターとして渡された QMF プロシージャ ー、およびこの手順によって呼び出されたすべてのプロ シージャーやアプリケーションを調べてください。この プロシージャーが完了するときに、結果セットを生成す る PRINT REPORT コマンドが *&V2* しか発行されて いないことを確認してください。 コマンドが *&V2* し か見つからなかった場合は、内部 QMF エラーによりこ の問題が発生した可能性があります。この場合は、QMF 管理者に問題を報告してください。管理者は、IBM サ ポートに連絡して支援を依頼してください。

**DSQ10211** 無効な数の **PRINT REPORT** コマンドが 検出されました。

説明**:** 『DSQ10210』を参照してください。

<span id="page-29-0"></span>**DSQ10212** 記憶スペースがありません。 説明**:** 9 [ページの『](#page-16-0)DSQ10012』を参照してくださ い。

**DSQ10213** 記憶スペースがありません。

説明**:** 9 [ページの『](#page-16-0)DSQ10012』を参照してくださ い。

**DSQ10214** システム・エラーが発生しました。 コマ ンドは完了していない可能性があります。

説明**:** 10 [ページの『](#page-17-0)DSQ10016』を参照してくださ い。

**DSQ10215** 記憶スペースがありません。

説明**:** 9 [ページの『](#page-16-0)DSQ10012』を参照してくださ い。

**DSQ10216** システム・エラーが発生しました。 コマ ンドは完了していない可能性があります。

説明**:** 10 [ページの『](#page-17-0)DSQ10016』を参照してくださ い。

**DSQ10217** 記憶スペースがありません。

説明**:** 9 [ページの『](#page-16-0)DSQ10012』を参照してくださ い。

**DSQ10218** システム・エラーが発生しました。 コマ ンドは完了していない可能性があります。

説明**:** 10 [ページの『](#page-17-0)DSQ10016』を参照してくださ い。

**DSQ10219** 記憶スペースがありません。

説明**:** 9 [ページの『](#page-16-0)DSQ10012』を参照してくださ い。

**DSQ10220** システム・エラーが発生しました。 コマ ンドは完了していない可能性があります。

説明**:** 10 [ページの『](#page-17-0)DSQ10016』を参照してくださ い。

**DSQ10228** システム・エラーが発生しました。 コマ ンドは完了していない可能性があります。 説明**:** 9 [ページの『](#page-16-0)DSQ10010』を参照してくださ い。

**DSQ10239** システム・エラーが発生しました。 コマ ンドは完了していない可能性があります。

説明**:** 10 [ページの『](#page-17-0)DSQ10016』を参照してくださ い。

**DSQ10242** 記憶スペースがありません。 説明**:** 9 [ページの『](#page-16-0)DSQ10012』を参照してくださ い。

**DSQ10243** システム・エラーが発生しました。 コマ ンドは完了していない可能性があります。

説明**:**

'&V1'.'&V2' が Q.OBJECT\_DATA に見つかりません。

コンピューターは内部エラーを検出しました。 トレー ス・プログラムに対して QMF 管理者がセットアップし たパラメーターによっては、このエラーについての情報 が Q.ERROR\_LOG テーブルおよび QMF トレース・ データに入っていることがあります。

ユーザーの処置**:**

ご使用のインストール済み環境の手順に従ってエラーを 報告してください。Q.ERROR\_LOG テーブルおよび QMF トレース・データ内のエラー情報の解釈について は、ご使用のオペレーティング・システムの「DB2 QMF インストールおよび管理の手引き」を参照してく ださい。また、コマンドが正しく完了したかどうかを確 認してください。QMF の使用を続けることができま す。

**DSQ10245** システム・エラーが発生しました。 コマ ンドは完了していない可能性があります。

説明**:** 9 [ページの『](#page-16-0)DSQ10010』を参照してくださ い。

**DSQ10246** システム・エラーが発生しました。 コマ ンドは完了していない可能性があります。

説明**:**

RPT: &V1 からの予期されていない戻りコードです。

コンピューターは内部エラーを検出しました。 トレー ス・プログラムに対して QMF 管理者がセットアップし たパラメーターによっては、このエラーについての情報 が Q.ERROR\_LOG テーブルおよび QMF トレース・ データに入っていることがあります。

ユーザーの処置**:**

ご使用のインストール済み環境の手順に従ってエラーを 報告してください。Q.ERROR\_LOG テーブルおよび

**22** DB2 QMF メッセージおよびコード

QMF トレース・データ内のエラー情報の解釈について は、ご使用のオペレーティング・システムの「DB2 QMF インストールおよび管理の手引き」を参照してく ださい。また、コマンドが正しく完了したかどうかを確 認してください。QMF の使用を続けることができま す。

**DSQ10247** システム・エラーが発生しました。 コマ ンドは完了していない可能性があります。

説明**:** 22 [ページの『](#page-29-0)DSQ10246』を参照してくださ い。

**DSQ10248** システム・エラーが発生しました。 コマ ンドは完了していない可能性があります。

説明**:** 22 [ページの『](#page-29-0)DSQ10246』を参照してくださ い。

**DSQ10249** 記憶スペースがありません。

説明**:** 9 [ページの『](#page-16-0)DSQ10012』を参照してくださ い。

**DSQ10250** システム・エラーが発生しました。 コマ ンドは完了していない可能性があります。

説明**:** 10 [ページの『](#page-17-0)DSQ10016』を参照してくださ い。

- **DSQ10254** システム・エラーが発生しました。 コマ ンドは完了していない可能性があります。
- 説明**:** 9 [ページの『](#page-16-0)DSQ10010』を参照してくださ い。

**DSQ10272** システム・エラーが発生しました。 コマ ンドは完了していない可能性があります。

説明**:** 10 [ページの『](#page-17-0)DSQ10016』を参照してくださ い。

**DSQ10273** 記憶スペースがありません。

説明**:** 9 [ページの『](#page-16-0)DSQ10012』を参照してくださ い。

**DSQ10274** システム・エラーが発生しました。 コマ ンドは完了していない可能性があります。

説明**:**

DSQICONN に渡されるパラメーターが不足しているた めの内部エラー。

コンピューターは内部エラーを検出しました。 トレー ス・プログラムに対して QMF 管理者がセットアップし たパラメーターによっては、このエラーについての情報 が Q.ERROR\_LOG テーブルおよび QMF トレース・ データに入っていることがあります。

ユーザーの処置**:**

ご使用のインストール済み環境の手順に従ってエラーを 報告してください。Q.ERROR\_LOG テーブルおよび QMF トレース・データ内のエラー情報の解釈について は、ご使用のオペレーティング・システムの「DB2 QMF インストールおよび管理の手引き」を参照してく ださい。また、コマンドが正しく完了したかどうかを確 認してください。QMF の使用を続けることができま す。

**DSQ10275** 始動ロケーション名の長さが *&V2* の文字 数を超えました。

説明**:**

QMF 始動中にロケーション名 *&V1* を指定しました。 しかし、インストール先システムのロケーション名は *&V2* の文字数を超えることはできません。

有効な始動ロケーション名を与えるまで、 QMF は開始 できません。

ユーザーの処置**:**

ロケーション名、*&V1* が正しいかどうか検査してくだ さい。 QMF でリモート作業単位を処理したくない場 合、始動ロケーション名を省略し、QMF を再始動して ください。 または、QMF 管理者にお問い合わせくださ い。

**DSQ10276** 記憶スペースがありません。

説明**:** 9 [ページの『](#page-16-0)DSQ10012』を参照してくださ い。

**DSQ10277** システム・エラーが発生しました。 コマ ンドは完了していない可能性があります。

説明**:** 10 [ページの『](#page-17-0)DSQ10016』を参照してくださ い。

**DSQ10278** ロケーション名は現行のデータベースでは サポートされていません。

説明**:**

QMF を開始したときに、ロケーション名を指定しまし た。しかし、ロケーション名パラメーターは、データベ ースでサポートされていないリモート・ロケーションに 接続したために使用することができません。

# <span id="page-31-0"></span>**DSQ10279 • DSQ10285**

QMF は、このロケーション名を使用して開始すること はできません。

ユーザーの処置**:**

ロケーション・パラメーターの中のロケーション名の値 を除去し、QMF を再始動してください。 または、 QMF 管理者にお問い合わせください。

**DSQ10279** システム・エラーが発生しました。 コマ ンドは完了していない可能性があります。

説明**:**

データベースを使用できません; RC = &V1。

コンピューターは内部エラーを検出しました。 トレー ス・プログラムに対して QMF 管理者がセットアップし たパラメーターによっては、このエラーについての情報 が Q.ERROR\_LOG テーブルおよび QMF トレース・ データに入っていることがあります。

ユーザーの処置**:**

ご使用のインストール済み環境の手順に従ってエラーを 報告してください。Q.ERROR\_LOG テーブルおよび QMF トレース・データ内のエラー情報の解釈について は、ご使用のオペレーティング・システムの「DB2 QMF インストールおよび管理の手引き」を参照してく ださい。また、コマンドが正しく完了したかどうかを確 認してください。QMF の使用を続けることができま す。

**DSQ10280** システム・エラーが発生しました。 コマ ンドは完了していない可能性があります。

説明**:** 『DSQ10279』を参照してください。

**DSQ10281** アクティブなユーザーが多すぎるため、ロ ーカル **DB2** を使用することができませ  $\lambda$ .

説明**:**

ローカル DB2 サブシステムは、現時点ではこれ以上の ユーザーを扱えません。

#### ユーザーの処置**:**

1 人以上のアクティブ・ユーザーがログオフするまで待 ってから QMF を使用してください。

**DSQ10282** システム・エラーが発生しました。 コマ ンドは完了していない可能性があります。

#### 説明**:**

データベースを使用できません; ATTACH サブタス ク・エラー。

コンピューターは内部エラーを検出しました。 トレー ス・プログラムに対して QMF 管理者がセットアップし たパラメーターによっては、このエラーについての情報 が Q.ERROR\_LOG テーブルおよび QMF トレース・ データに入っていることがあります。

ユーザーの処置**:**

ご使用のインストール済み環境の手順に従ってエラーを 報告してください。Q.ERROR\_LOG テーブルおよび QMF トレース・データ内のエラー情報の解釈について は、ご使用のオペレーティング・システムの「DB2 QMF インストールおよび管理の手引き」を参照してく ださい。また、コマンドが正しく完了したかどうかを確 認してください。QMF の使用を続けることができま す。

**DSQ10283** システム・エラーが発生しました。 コマ ンドは完了していない可能性があります。

説明**:** 『DSQ10279』を参照してください。

**DSQ10284** システム・エラーが発生しました。 コマ ンドは完了していない可能性があります。

説明**:** 『DSQ10279』を参照してください。

**DSQ10285** システム・エラーが発生しました。 コマ ンドは完了していない可能性があります。

説明**:**

非エンド・ユーザー SQLCODE が DBM から戻されま した。 SQLCA は &V1 です。

コンピューターは内部エラーを検出しました。 トレー ス・プログラムに対して QMF 管理者がセットアップし たパラメーターによっては、このエラーについての情報 が Q.ERROR\_LOG テーブルおよび QMF トレース・ データに入っていることがあります。

ユーザーの処置**:**

ご使用のインストール済み環境の手順に従ってエラーを 報告してください。Q.ERROR\_LOG テーブルおよび QMF トレース・データ内のエラー情報の解釈について は、ご使用のオペレーティング・システムの「DB2 QMF インストールおよび管理の手引き」を参照してく ださい。また、コマンドが正しく完了したかどうかを確 認してください。QMF の使用を続けることができま す。

**DSQ10286** システム・エラーが発生しました。 コマ ンドは完了していない可能性があります。

説明**:** 24 [ページの『](#page-31-0)DSQ10279』を参照してくださ い。

**DSQ10287** データベース・マネージャー **(***&V1***)** は **QMF** の前に開始する必要があります。

# 説明**:**

QMF は、データベース・マネージャー・プログラムと 併用されてはじめて機能を果たします。データベース・ マネージャー・プログラム (*&V1*) は、現在実行してい ません。

ユーザーの処置**:**

QMF 管理者にこの問題を報告してください。管理者は データベース・マネージャー・プログラムを開始できま す。 データベース・マネージャーの開始後に、QMF を 再始動してください。

**DSQ10288** システム・エラーが発生しました。 コマ ンドは完了していない可能性があります。

#### 説明**:**

データベースを使用できません; サブシステム ID=&V1、理由=&V2。

コンピューターは内部エラーを検出しました。 トレー ス・プログラムに対して QMF 管理者がセットアップし たパラメーターによっては、このエラーについての情報 が Q.ERROR\_LOG テーブルおよび QMF トレース・ データに入っていることがあります。

ユーザーの処置**:**

ークープ<br>ご使用のインストール済み環境の手順に従ってエラーを DSQ10294 報告してください。Q.ERROR\_LOG テーブルおよび QMF トレース・データ内のエラー情報の解釈について は、ご使用のオペレーティング・システムの「DB2 QMF インストールおよび管理の手引き」を参照してく ださい。また、コマンドが正しく完了したかどうかを確 認してください。QMF の使用を続けることができま す。

**DSQ10289** データベースの **PLANID** *&V1* の使用権 限がありません。

説明**:**

QMF を起動するために使用したプロシージャーは、 DB2 PLANID "*&V1*" を参照しました。あなたには、こ の PLANID の使用権がありません。

ユーザーの処置**:**

呼び出しプロシージャーを検査してください。 PLANID のスペルを間違えて指定したものと思われま す。

**DSQ10290** アクティブなユーザーが多すぎるため、ロ ーカル **DB2** を使用することができませ  $\mathcal{L}_{\circ}$ 説明**:** 24 [ページの『](#page-31-0)DSQ10281』を参照してくださ い。

```
DSQ10291 システム・エラーが発生しました。 コマ
       ンドは完了していない可能性があります。
```
説明**:**

データベースを使用できません; PLANID=&V1、理由  $=\&V2$ 

コンピューターは内部エラーを検出しました。 トレー ス・プログラムに対して QMF 管理者がセットアップし たパラメーターによっては、このエラーについての情報 が Q.ERROR\_LOG テーブルおよび QMF トレース・ データに入っていることがあります。

ユーザーの処置**:**

ご使用のインストール済み環境の手順に従ってエラーを 報告してください。Q.ERROR\_LOG テーブルおよび QMF トレース・データ内のエラー情報の解釈について は、ご使用のオペレーティング・システムの「DB2 QMF インストールおよび管理の手引き」を参照してく ださい。また、コマンドが正しく完了したかどうかを確 認してください。QMF の使用を続けることができま す。

**DSQ10294** システム・エラーが発生しました。 コマ ンドは完了していない可能性があります。

#### 説明**:**

データベースの使用を取り止めることができません; RC=&V1。

コンピューターは内部エラーを検出しました。 トレー ス・プログラムに対して QMF 管理者がセットアップし たパラメーターによっては、このエラーについての情報 が Q.ERROR\_LOG テーブルおよび QMF トレース・ データに入っていることがあります。

ユーザーの処置**:**

ご使用のインストール済み環境の手順に従ってエラーを 報告してください。Q.ERROR\_LOG テーブルおよび QMF トレース・データ内のエラー情報の解釈について は、ご使用のオペレーティング・システムの「DB2 QMF インストールおよび管理の手引き」を参照してく ださい。また、コマンドが正しく完了したかどうかを確

## **DSQ10297 • DSQ10310**

認してください。QMF の使用を続けることができま す。

**DSQ10297** *&V1* は有効な **DB2 for z/OS** サブシス テム **ID** ではありません。

説明**:**

QMF を呼び出したプロシージャーが DB2 サブシステ ム ID「*&V1*」を参照しています。このサブシステム ID を持つデータベースは現行のオペレーティング・システ ムに見つかりませんでした。

ユーザーの処置**:**

QMF 管理者にこの問題を報告してください。管理者 は、呼び出しプロシージャーを確認して、サブシステム ID のスペルが正しいことを確認できます。 正しい場 合、QMF 管理者はこの ID に関連付けられたデータベ ースのインストールを再確認して、インストールが正し DSO10308 く完了していることを確認できます。さらに詳しいトラ ブルシューティング情報については、以下の場所で DB2 (z/OS 版) の情報を参照してください。

[http://ibm.com/support/knowledgecenter/SS9UMF/](http://ibm.com/support/knowledgecenter/SS9UMF/welcome.html) [welcome.html](http://ibm.com/support/knowledgecenter/SS9UMF/welcome.html)

**DSQ10298** データベースの **PLANID** *&V1* が無効で す。

説明**:**

QMF を起動するために使用したプロシージャーは、 DB2 PLANID "*&V1*" を参照しました。PLANID "*&V1*" は無効です。

ユーザーの処置**:**

呼び出しプロシージャーを検査してください。 PLANID のスペルを間違えて指定したものと思われま す。

- **DSQ10299** 警告、呼び出し接続機能のリリースが **DB2** のリリースに適合しません。
- **DSQ10304** システム・エラーが発生しました。 コマ ンドは完了していない可能性があります。 <del>– コンパンの</del>
- 説明**:** 9 [ページの『](#page-16-0)DSQ10010』を参照してくださ い。
- **DSQ10307** 列 **'***&V2***'** のデータ・タイプ *&V1* は *&V3* または *&V4* でなければなりません。

説明**:**

QMF コントロール表にある列名 '*&V2*' のデータ・タイ

プは *&V1* ですが、*&V3* または *&V4* でなければなり ません。

ユーザーの処置**:**

この状態は、 QMF のインストール、または、ロング・ ネームをサポートする新しいバージョンの QMF コント ロール表への移行の結果として起こることがあります。 QMF インストールまたは移行を検証してください。問 題を訂正し、再試行してください。

QMF コントロール表の名前は以下のとおりです。

- Q.OBJECT\_DIRECTORY
- Q.OBJECT\_REMARKS
- Q.OBJECT\_DATA

詳しくはシステム管理者に連絡してください。

**DSQ10308** 列 **'***&V2***'** のデータ・タイプ *&V1* は *&V3* でなければなりません。

説明**:**

QMF コントロール表にある列名 '*&V2*' のデータ・タイ プは *&V1* ですが、*&V3* でなければなりません。

ユーザーの処置**:**

この状態は、QMF のインストール、または、ロング・ ネームをサポートする新しいバージョンの QMF コント ロール表への移行の結果として起こることがあります。 QMF インストールまたは移行を検証してください。問 題を訂正し、再試行してください。

QMF コントロール表の名前は以下のとおりです。

- Q.OBJECT\_DIRECTORY
- v Q.OBJECT\_REMARKS
- Q.OBJECT\_DATA

詳しくはシステム管理者に連絡してください。

**DSQ10309** 列 **'***&V2***'** のデータ・タイプ *&V1* は *&V3* でなければなりません。

説明**:** 『DSQ10308』を参照してください。

**DSQ10310** 警告メッセージが生成されました。 説明**:**

QMF の開始時に検出された状態について QMF から警 告メッセージが生成されました。これらのメッセージは QMF トレース・データに含まれています。

ユーザーの処置**:**

QMF トレース・データ内の警告メッセージを調べてく ださい。調べ方が分からない場合、またはメッセージの 対象に詳しくない場合は、QMF 管理者に連絡してくだ さい。

**DSQ10311** 警告メッセージが生成されました。

説明**:**

CONNECT コマンドの実行中に検出された条件に関し て、 QMF が警告メッセージを生成しました。これらの メッセージは QMF トレース・データに含まれていま す。 このメッセージは、PF キーの定義、インストール 先定義コマンドの定義、またはリソース表の処理、また はリポジトリー管理プログラムが使用可能でないことに 関連するものです。リポジトリー管理プログラムが使用 可能でない場合、モデルはこのセッションに対して ER から REL に変更されました。

#### ユーザーの処置**:**

QMF トレース・データ内の警告メッセージを調べてく ださい。それを行う方法が分からない場合、またはメッ セージで指摘された QMF 事項をよく知らない場合に は、QMF 管理者に相談してください。

**DSQ10315** システム・エラーが発生しました。 コマ ンドは完了していない可能性があります。

説明**:** 9 [ページの『](#page-16-0)DSQ10010』を参照してくださ い。

**DSQ10316** システム・エラーが発生しました。 コマ ンドは完了していない可能性があります。

説明**:** 13 [ページの『](#page-20-0)DSQ10084』を参照してくださ い。

**DSQ10317** 表の列の数が多すぎます。

説明**:**

表には、許容される最大列数 *&V2* を超える *&V1* 個の 列があります。

ユーザーの処置**:**

最大列数よりも少ない数の列を選択する照会を作成し、 実行してください。

**DSQ10319** 記憶スペースがありません。

説明**:** 9 [ページの『](#page-16-0)DSQ10012』を参照してくださ い。

**DSQ10320** システム・エラーが発生しました。 コマ ンドは完了していない可能性があります。

説明**:** 10 [ページの『](#page-17-0)DSQ10016』を参照してくださ い。

# **DSQ10325 Q.DSQ\_RESERVED** から選択する許可が 与えられていません。

説明**:**

QMF のインストール中に、QMF 表 Q.DSQ\_RESERVED は、public の権限が与えられませ んでした。この表には PUBLIC の権限が必要です。

ユーザーの処置**:**

QMF 管理者に連絡してください。

**DSQ10328** システム・エラーが発生しました。 コマ ンドは完了していない可能性があります。

説明**:**

SYSTEM.SYSOPTIONS から選択する許可が与えられて いません。

コンピューターは内部エラーを検出しました。 トレー ス・プログラムに対して QMF 管理者がセットアップし たパラメーターによっては、このエラーについての情報 が Q.ERROR\_LOG テーブルおよび QMF トレース・ データに入っていることがあります。

ユーザーの処置**:**

ご使用のインストール済み環境の手順に従ってエラーを 報告してください。Q.ERROR\_LOG テーブルおよび QMF トレース・データ内のエラー情報の解釈について は、ご使用のオペレーティング・システムの「DB2 QMF インストールおよび管理の手引き」を参照してく ださい。また、コマンドが正しく完了したかどうかを確 認してください。QMF の使用を続けることができま す。

**DSQ10329** システム・エラーが発生しました。 コマ ンドは完了していない可能性があります。

説明**:**

SQLOPTION &V1 が SYSTEM.SYSOPTIONS に定義さ れていません。

コンピューターは内部エラーを検出しました。 トレー ス・プログラムに対して QMF 管理者がセットアップし たパラメーターによっては、このエラーについての情報 が Q.ERROR\_LOG テーブルおよび QMF トレース・ データに入っていることがあります。

ユーザーの処置**:**

ご使用のインストール済み環境の手順に従ってエラーを 報告してください。Q.ERROR\_LOG テーブルおよび QMF トレース・データ内のエラー情報の解釈について は、ご使用のオペレーティング・システムの「DB2 QMF インストールおよび管理の手引き」を参照してく ださい。また、コマンドが正しく完了したかどうかを確 認してください。QMF の使用を続けることができま す。

**DSQ10330** システム・エラーが発生しました。 コマ ンドは完了していない可能性があります。

説明**:**

SYSTEM.SYSOPTIONS の SQLOPTION &V1 の値 &V2 が誤っています。

コンピューターは内部エラーを検出しました。 トレー ス・プログラムに対して QMF 管理者がセットアップし たパラメーターによっては、このエラーについての情報 が Q.ERROR\_LOG テーブルおよび QMF トレース・ データに入っていることがあります。

ユーザーの処置**:**

ご使用のインストール済み環境の手順に従ってエラーを 報告してください。Q.ERROR\_LOG テーブルおよび QMF トレース・データ内のエラー情報の解釈について は、ご使用のオペレーティング・システムの「DB2 QMF インストールおよび管理の手引き」を参照してく ださい。また、コマンドが正しく完了したかどうかを確 認してください。QMF の使用を続けることができま す。

**DSQ10331 DB2** リソース制限により、**QMF** の実行 が停止されました。

説明**:**

QMF の初期化中に、DB2 がリソース制限の超過を示し ました。QMF は、動的 SQL の実行にもっと長い時間 を必要としました。

ユーザーの処置**:**

QMF 管理者に、DB2 リソース制限を変更するよう依頼 してください。

**DSQ10332** システム・エラーが発生しました。 コマ ンドは完了していない可能性があります。

説明**:** 9 [ページの『](#page-16-0)DSQ10010』を参照してくださ い。

**DSQ10333** データベース製品 **(***&V1***)** は、**QMF** によ ってサポートされていません。

説明**:**

QMF は、ご使用のデータベース・タイプ (*&V2*) また はご使用のデータベースのリリース・レベル (*&V3*) の いずれかをサポートしていません。

このリリースの QMF は、以下のレベル (またはそれ以 降) のデータベース製品をサポートしています。

- v DSN DB2 for z/OS。 最低リリース・レベルは V9.1 NFM です。ただし、QMF のこのリリース は、DB2 10 CM8、CM8\*、ENFM8、または ENFM8\* をサポートしていません。
- v SQL DB2 for Linux、UNIX、および Windows。 最低リリース・レベルは 9.5.0 です。
- v QSQ DB2 for iSeries。 最低リリース・レベルは 5.4.0 です。
- v ARI DB2 for VM または VSE。 最低リリース・ レベルは 7.3.0 です。

ユーザーの処置**:**

接続に指定されたロケーション名を確認してください。 必要な修正を行ってから、接続を再試行してください。

QMF 管理者に支援を依頼して、インストールされてい るデータベース製品レベルを判別してください。

**DSQ10334** システム・エラーが発生しました。 コマ ンドは完了していない可能性があります。

説明**:** 10 [ページの『](#page-17-0)DSQ10015』を参照してくださ い。

**DSQ10335** システム・エラーが発生しました。 コマ ンドは完了していない可能性があります。

説明**:** 10 [ページの『](#page-17-0)DSQ10016』を参照してくださ い。

**DSQ10336** データベース製品 **(***&V1***)** は、**QMF** によ ってサポートされていません。

説明**:** 『DSQ10333』を参照してください。

**DSQ10337** 接続には *&V3* 以下の長さの許可 **ID** が 必要です。

説明**:**

接続に使用しようとしている許可 ID '*&V1*' は長さが *&V2* ですが、これは QMF でサポートされる最大長 *&V3* を超えています。
ユーザーの処置**:**

QMF コントロール表と一致するように許可 ID を変更 するか、または、許可 ID と一致する同じレベルの QMF コントロール表を持つ別のデータベースに接続し てください。

- **DSQ10338** データベース製品 **(***&V1***)** は、**QMF** によ ってサポートされていません。
- 説明**:** 28 [ページの『](#page-35-0)DSQ10333』を参照してくださ い。
- **DSQ10339** データベース製品 **(***&V1***)** は、**QMF** によ ってサポートされていません。
- 説明**:** 28 [ページの『](#page-35-0)DSQ10333』を参照してくださ い。
- **DSQ10340** データベース製品 **(***&V1***)** は、**QMF** によ ってサポートされていません。
- 説明**:** 28 [ページの『](#page-35-0)DSQ10333』を参照してくださ い。
- **DSQ10341** サポートされないデータベース・タイプま たはリリース・レベルです。

説明**:**

QMF を開始しようとしている対象データベースは *&V2* データベースであり、リリース・レベル *&V3* です。

QMF バージョン 11 は、リリース・レベル 9.1 NFM 以上 (ただし DB2 10 CM8、CM8\*、ENFM8、および ENFM8 を除く) の DB2 for z/OS データベース上で のみ開始できます。DB2 (z/OS 版) データベースのデ フォルト名は「DSN」で始まります。

ユーザーの処置**:**

データベースの名前が「DSN」で始まらない場合は、デ ータベースが DB2 (z/OS 版) データベースであること を確認してください。 DB2 (z/OS 版) である場合は、 以下を確認してください。

- v QMF の開始時に DSQSSUBS パラメーターにデータ ベース名を正しく指定した。
- v DSQSPLAN パラメーターが指定している実行時アプ リケーション・プランは、CURRENTSERVER パラ メーターに結合されていない。 CURRENTSERVER パラメーターは、QMF バインド・ジョブでサポート されていません。このパラメーターが使用されている 場合、初期化が失敗します。

QMF は DB2 (z/OS 版) サブシステム内で開始して、 DB2 (z/OS 版) 以外のサーバーにすぐに接続できま

す。 この方法で QMF を開始するには、DSQSSUBS パラメーターに DB2 (z/OS 版) データベースの名前を 指定し、DSQSDBNM パラメーターを使用して接続先の DB2 (z/OS 版) でないサーバーの名前を指定します。 DSQSDBNM パラメーターは、QMF for TSO を DB2 (z/OS 版) のストアード・プロシージャーとして開始す る場合は、無効です。

QMF プログラム・パラメーターについて詳しくは、 「DB2 QMF インストールおよび管理の手引き」を参照 してください。

# **DSQ10344 GDDM** コード・ページ **(***&V1***)** は、この データベース **(***&V5***)** で使用されている **CCSID** に一致していません。

説明**:**

コード化文字セット識別子 (CCSID) は、処理と交換の さまざまな段階を通して、文字の意味とレンダリングを 割り当て、保持するために必要なすべての情報を含みま す。 この情報は、常に少なくとも 1 つのコード・ペー ジを含んでいます。 CCSID は、さまざまなコード・ポ イントが処理される方法を管理する関連付けられたエン コード・スキームも含んでいます。

QMF は、GDDM のアプリケーション・コード・ペー ジ (APPCPG) を以下の異なる 2 つの CCSID 値と比較 します。

• CURRENT APPLICATION ENCODING SCHEME 特殊レジスター データベースのアプリケーション・コード化スキーム は、DB2 (z/OS 版) のこの特殊レジスターにより指 定されます。 SBCS 言語の場合は、GDDM のアプ リケーション・コード・ページが、この特殊レジスタ

ーの値と一致している必要があります。 QMF は、このレジスターの CCSID 値が *&V2* であ ると検出しました。

• SYSIBM.SYSTEM\_EBCDIC\_CCSID セッション変数 このセッション変数は、このシステムの EBCDIC デ ータに使用される CCSID を指定します。 DBCS 言 語の場合は、GDDM のアプリケーション・コード・ ページがこのセッション変数の値と一致している必要 があります。

QMF は、このセッション変数の CCSID 値が *&V3* であると検出しました。

QMF は、GDDM のアプリケーション・コード・ペー ジが CURRENT APPLICATION ENCODING SCHEME 特殊レジスターの値、または SYSIBM.SYSTEM\_EBCDIC\_CCSID セッション変数の値 のどちらにも一致しないと、このメッセージを発行しま す。 QMF は、QMF パッケージとプランのバインドに 使用された CCSID 形式と同じ形式で EBCDIC データ を受信することを予期しています。この警告は、DB2 から GDDM に送信される表示用データと、実際に表示 される内容との間に相違がある可能性を示しています。 この問題が発生した場合、入力 (UPDATE および INSERT ステートメント) および出力 (SELECT ステー トメント) の両方でデータ破壊が起きる可能性がありま す。 通常、出力におけるデータ破壊は永続的ではあり ません。画面上でのみ発生し、データベース内の実際の データには問題がない可能性があります。 この問題 は、2 つの CCSID で同じコード・ポイントにマップさ れない文字に影響します。

CURRENT APPLICATION ENCODING SCHEME 特 殊レジスターまたは SYSIBM.SYSTEM\_EBCDIC\_CCSID セッション変数の詳細については、以下で DB2 (z/OS 版) の情報を参照してください。

[http://ibm.com/support/knowledgecenter/SS9UMF/](http://ibm.com/support/knowledgecenter/SS9UMF/welcome.html) [welcome.html](http://ibm.com/support/knowledgecenter/SS9UMF/welcome.html)

使用中の QMF リリースは *&V4* です。

- ユーザーの処置**:**
- v SBCS 言語を使用している場合は、GDDM の APPCPG パラメーターに CURRENT APPLICATION ENCODING SCHEME 特殊レジス ターの値を設定します。 この値は現在 *&V2* です。 後でこのレジスターの値を決定する必要がある場合 説明: は、以下の照会を使用できます。 SELECT CURRENT APPLICATION ENCODING SCHEME FROM SYSIBM.SYSDUMMY1
- DBCS 言語を使用している場合は、GDDM の DSQ10351 APPCPG パラメーターに SYSIBM.SYSTEM\_EBCDIC\_CCSID セッション変数 の値を設定します。 この値は現在 *&V3* です。 後でこの値にアクセスする必要がある場合は、アクセ DSQ10352 ス方法について DB2 の情報を参照してください。

APPCPG パラメーターの設定方法については、GDDM の情報を参照してください。

APPCPG パラメーターの値を変更するとともに、使用 DSQ10353 している端末エミュレーターのコード・ページが、上で 説明したように、使用されている他の CCSID と整合し<br>ていることも確認してください ていることも確認してください。

**DSQ10346 OK**、**&V1** コマンドは、要求どおりに取 り消されました。

**DSQ10347** 表、視点、および別名だけがリストされて います。

説明**:**

リスト要求で LOCATION オプションを使用しまし た。 QMF オブジェクト (照会、プロシージャー、フォ ーム、分析、およびフォルダー) の参照にロケーション 名は使用できません。したがって、QMF オブジェクト はリストには含まれません。リストにはデータベース内 のすべての表、視点、別名などが含まれます。

ユーザーの処置**:**

QMF オブジェクトのリストを表示したい場合、リスト を要求するときにロケーション名を使用しないでくださ い。

**DSQ10348** 記憶スペースがありません。

説明**:** 9 [ページの『](#page-16-0)DSQ10012』を参照してくださ い。

**DSQ10349** システム・エラーが発生しました。 コマ ンドは完了していない可能性があります。

説明**:** 10 [ページの『](#page-17-0)DSQ10016』を参照してくださ い。

**DSQ10350** 記憶スペースがありません。

説明**:** 9 [ページの『](#page-16-0)DSQ10012』を参照してくださ い。

**DSQ10351** 記憶スペースがありません。

説明**:** 9 [ページの『](#page-16-0)DSQ10012』を参照してくださ い。

**DSQ10352** システム・エラーが発生しました。 コマ ンドは完了していない可能性があります。

説明**:** 12 [ページの『](#page-19-0)DSQ10076』を参照してくださ い。

**DSQ10353** このデータベースは **3** 部分名をサポート していません。

説明**:** 10 [ページの『](#page-17-0)DSQ10013』を参照してくださ い。

**DSQ10354** ロケーションが指定されている場合、 **QMF** オブジェクトをリストすることはで きません。

説明**:**

QMF オブジェクト (照会、プロシージャー、フォー ム、分析、またはフォルダー) のリストを要求するとき 説明: にロケーション名が使用されました。QMF オブジェク トの参照にロケーション名は使用できません。現行デー タベースに保管された QMF オブジェクトのみをリスト できます。

ユーザーの処置**:**

現行データベースに保管されている QMF オブジェクト のリストを表示したい場合、リストを要求するときにロ ケーション名を指定しないでください。

- **DSQ10361** システム・エラーが発生しました。 コマ ンドは完了していない可能性があります。
- 説明**:** 12 [ページの『](#page-19-0)DSQ10076』を参照してくださ い。

**DSQ10362** システム・エラーが発生しました。 コマ ンドは完了していない可能性があります。

説明**:** 10 [ページの『](#page-17-0)DSQ10016』を参照してくださ い。

**DSQ10364** 記憶スペースがありません。

説明**:** 9 [ページの『](#page-16-0)DSQ10012』を参照してくださ い。

**DSQ10381** システム・エラーが発生しました。 コマ ンドは完了していない可能性があります。

説明**:**

SQL ステートメントを格納するにはバッファーが小さ すぎます。

コンピューターは内部エラーを検出しました。 トレー ス・プログラムに対して QMF 管理者がセットアップし たパラメーターによっては、このエラーについての情報 が Q.ERROR\_LOG テーブルおよび QMF トレース・ データに入っていることがあります。

### ユーザーの処置**:**

ご使用のインストール済み環境の手順に従ってエラーを 報告してください。Q.ERROR\_LOG テーブルおよび QMF トレース・データ内のエラー情報の解釈について は、ご使用のオペレーティング・システムの「DB2 QMF インストールおよび管理の手引き」を参照してく

ださい。また、コマンドが正しく完了したかどうかを確 認してください。QMF の使用を続けることができま す。

- **DSQ10382** システム・エラーが発生しました。 コマ ンドは完了していない可能性があります。
- 説明**:** 『DSQ10381』を参照してください。
- **DSQ10383** システム・エラーが発生しました。 コマ ンドは完了していない可能性があります。
- 説明**:** 『DSQ10381』を参照してください。
- **DSQ10384** システム・エラーが発生しました。 コマ ンドは完了していない可能性があります。
- 説明**:** 『DSQ10381』を参照してください。
- **DSQ10385** システム・エラーが発生しました。 コマ ンドは完了していない可能性があります。
- 説明**:** 『DSQ10381』を参照してください。
- **DSQ10386** システム・エラーが発生しました。 コマ ンドは完了していない可能性があります。
- 説明**:** 『DSQ10381』を参照してください。
- **DSQ10392** システム・エラーが発生しました。 コマ ンドは完了していない可能性があります。
- 説明**:** 9 [ページの『](#page-16-0)DSQ10010』を参照してくださ い。
- **DSQ10400** システム・エラーが発生しました。 コマ ンドは完了していない可能性があります。

説明**:** 9 [ページの『](#page-16-0)DSQ10010』を参照してくださ い。

**DSQ10401** 特殊タイプ **(UDT)** データ・タイプを検索 できません。

# 説明**:**

表エディター CHANGE モードでの値の検索に、1 つ 以上の特殊タイプ・データ・タイプ (ユーザー定義タイ プ) が含まれています。強い型定義の UDT が DB2 に よって強制されるため、それらを表エディターにおいて 検索することはできません。

ユーザーの処置**:**

UDT が位置する行を指定できる場合は、CHANGE ま たは ADD パネルで UDT を更新することができま

す。UDT 値が入っているのと同じ行にある他の非 UDT 列の値が分かっている場合は、その列を検索し、UDT 値はブランクのままにしてください。その行が表示され たら、UDT 値を変更できます。 UDT データを見つけ るために使用できるような他の値が分からない場合、 QMF 照会パネルで SQL ステートメントを使用して、 特殊タイプ (UDT) として定義されているデータの検索 と更新を行ってください。UDT 名が SQL に組み込ま れていなければならないことに注意してください。 例 えば、特殊タイプ XYZ が作成され、ある表の COLUMN1 にその UDT のデータが入れられていると すると、値 'FRED' を含む行を選択したい場合、 WHERE COLUMN1 = 'FRED' は無効です。

以下のように、UDT を指定する必要があります。 WHERE COLUMN1 = XYZ'FRED'

**DSQ10403** 列 **'***&V2***'** のデータ・タイプ *&V1* は *&V3* または *&V4* でなければなりません。

- 説明**:** 26 [ページの『](#page-33-0)DSQ10307』を参照してくださ い。
- **DSQ10404** 列 **'***&V2***'** のデータ・タイプ *&V1* は *&V3* でなければなりません。

説明**:** 26 [ページの『](#page-33-0)DSQ10308』を参照してくださ い。

**DSQ10405 QMF** オブジェクト・コントロール表構造 が予期されたものと違います。

説明**:**

QMF オブジェクト・コントロール表は現在、列名 「OWNER」について以下のようになっています。

- v データ・タイプは *&V1* です。
- v 列の長さは *&V2* です。

列名'NAME'の場合:

- v データ・タイプは *&V5* です。
- v 列の長さは *&V6* です。

QMF オブジェクト・コントロール表構造は、列名 「OWNER」について以下のようになっていなければな りません。

- v データ・タイプは *&V3* でなければなりません。
- v 列の長さは *&V4* でなければなりません。

# 列名'NAME'の場合:

- v データ・タイプは *&V7* でなければなりません。
- v 列の長さは *&V8* でなければなりません。

ユーザーの処置**:**

この状態は、 QMF のインストール、または、ロング・ ネームをサポートする新しいバージョンの QMF コント ロール表への移行の結果として起こることがあります。 QMF インストールまたは移行を検証してください。問 題を訂正し、再試行してください。

QMF オブジェクト・コントロール表の名前は以下のと おりです。

- Q.OBJECT\_DIRECTORY
- v Q.OBJECT\_REMARKS
- Q.OBJECT\_DATA

詳しくはシステム管理者に連絡してください。

**DSQ10406 QMF** オブジェクト・コントロール表構造 が予期されたものと違います。

説明**:** 『DSQ10405』を参照してください。

**DSQ10407** 警告メッセージが生成されました。

説明**:** 26 [ページの『](#page-33-0)DSQ10310』を参照してくださ い。

**DSQ10408** 警告メッセージが生成されました。

説明**:** 27 [ページの『](#page-34-0)DSQ10311』を参照してくださ い。

**DSQ10411** 列 **'***&V2***'** のデータ・タイプ *&V1* は *&V3* または *&V4* でなければなりません。

説明**:** 26 [ページの『](#page-33-0)DSQ10307』を参照してくださ い。

**DSQ10412** 列 **'***&V2***'** のデータ・タイプ *&V1* は *&V3* でなければなりません。

説明**:** 26 [ページの『](#page-33-0)DSQ10308』を参照してくださ い。

**DSQ10413** 列 **'***&V2***'** のデータ・タイプ *&V1* は *&V3* でなければなりません。

説明**:** 26 [ページの『](#page-33-0)DSQ10308』を参照してくださ い。

**DSQ10414** 警告メッセージが生成されました。 説明**:** 26 [ページの『](#page-33-0)DSQ10310』を参照してくださ い。

**DSQ10415** 警告メッセージが生成されました。

説明**:** 27 [ページの『](#page-34-0)DSQ10311』を参照してくださ い。

**DSQ10420** ロケーション *&V5* でリソースを使用でき ません。

説明**:**

位置*&V5* でのリモート要求の処理時に、システム・リ ソースを使用できませんでした。引き続き現在のロケー ションに接続されています。

- $\cdot$  SOLCODE =  $&6V9$
- $\cdot$  理由コード =  $&V1$
- v リソース・タイプ = *&V2*
- v リソース名 = *&V3*
- 製品 ID =  $&6V4$
- v ロケーション名 = *&V5*

このエラーの詳細については、使用しているデータベー スのメッセージおよびコードに関する情報を参照してく ださい。

ユーザーの処置**:**

QMF は引き続き使用できます。問題が解決しない場合 は、QMF 管理者に連絡してください。

**SQL code:** -30040

**Database:** DB2 Server for VSE & VM

**DSQ10421** *&V5* への接続は、リソースを利用できな いため失われました。

説明**:**

ロケーション *&V5* への接続は失われました。リモート 要求がロケーション *&V5* で処理されたとき、特定のシ ステム・リソースが利用できなかったのが原因です。

- $\cdot$  SQLCODE =  $&6V9$
- v 理由コード = *&V1*
- v リソース・タイプ = *&V2*
- v リソース名 = *&V3*
- 製品 ID =  $&6V4$
- v ロケーション名 = *&V5*

このエラーの詳細については、使用しているデータベー スのメッセージおよびコードに関する情報を参照してく ださい。

QMF によって、現行ロケーションへの再接続が試行さ れました。この試行が成功すれば、引き続き QMF を使 用できます。 失敗した場合、接続喪失プロンプト・パ ネルからプロンプトが出され、他のロケーションに接続 するか、または QMF を終了するよう指示されます。

ユーザーの処置**:**

QMF によって正常に現行ロケーションに再接続された 場合、引き続き QMF を使用できます。

接続喪失プロンプト・パネルが表示された場合、他のロ ケーションに接続することを選択できます。ロケーショ ンに接続できない場合、QMF を終了し、QMF 管理者 に連絡してください。

問題が解決しない場合は、QMF 管理者にお問い合わせ ください。

**SQL code:** -30041

**Database:** DB2 for z/OS or DB2 Server for VSE & VM

**DSQ10422** 指定したロケーションをアクセスすること は許可されていませんでした。

説明**:**

指定したロケーションにアクセスしようとした試みが失 敗したのは、ユーザー ID が十分な権限を持っていない からです。 SQLCODE は *&V9* です。

このエラーにより、現行ロケーションへの接続が失われ ました。QMF によって、現行ロケーションへの再接続 が試行されました。再接続が失敗した場合、接続喪失プ ロンプト・パネルからプロンプトが出され、他のロケー ションに接続するか、または QMF を終了するよう指示 されます。

ユーザーの処置**:**

QMF によって正常に現行ロケーションに再接続された 場合、引き続き QMF を使用できます。

接続喪失プロンプト・パネルが表示された場合、他のロ ケーションに接続することを選択できます。ロケーショ ンに接続できない場合、QMF を終了し、QMF 管理者 に連絡してください。

**SQL code:** -30060

**Database:** DB2 for z/OS or DB2 Server for VSE & VM

**DSQ10423** 指定したロケーションは見つかりませんで した。

説明**:**

指定したロケーションにアクセスする試みは、そのロケ ーションが見つからなかったため失敗しました。これ は、指定されたロケーションがリモートにあり、ローカ ル DB2 サブシステムに正しく定義されていないために

<span id="page-41-0"></span>起こった可能性があります。 SQLCODE は *&V9* で す。

このエラーにより、現行ロケーションへの接続が失われ ました。QMF によって、現行ロケーションへの再接続 が試行されました。再接続が失敗した場合、接続喪失プ ロンプト・パネルからプロンプトが出され、他のロケー ションに接続するか、または QMF を終了するよう指示 されます。

ユーザーの処置**:**

QMF によって正常に現行ロケーションに再接続された 場合、引き続き QMF を使用できます。

接続喪失プロンプト・パネルが表示された場合、他のロ ケーションに接続することを選択できます。ロケーショ ンに接続できない場合、QMF を終了し、QMF 管理者 に連絡してください。

指定したロケーションがローカル DB2 サブシステムに 正しく定義されていない場合は、QMF 管理者に連絡し てください。

**SQL code:** -30061

**Database:** DB2 for z/OS or DB2 Server for VSE & VM

**DSQ10424** 通信エラーが検出されました。

説明**:**

このエラーの詳細については、使用しているデータベー スのメッセージおよびコードに関する情報を参照してく ださい。

SQLCA は *&V1* です。

このエラーはデータベース・システムが指定されたター ゲット・ロケーションに対して接続をサポートしていな いために起こります。

あるいは、このエラーは、アプリケーション・サーバー が DB2 for VM/VSE であり、接続が AVS または TSAF を介して経路指定されていたときにコマンド "FORCE WITHOUT DISABLE" が発行された場合に発 生することもあります。

このエラーにより、接続は失われました。 QMF によっ て、エラーが検出される前に接続していたロケーション への接続が試行されます。その再接続の試行が失敗した 場合、接続喪失プロンプト・パネルが表示されます。

ユーザーの処置**:**

以前のロケーションに QMF によって正常に再接続され た場合、引き続き QMF を使用できます。

接続喪失プロンプト・パネルが表示される場合、他のロ ケーションに接続するか、または QMF を終了すること を選択できます。 ロケーションへの接続を確立できな

い場合は、QMF を終了し、QMF 管理者に相談してく ださい。

問題が解決しない場合は、QMF 管理者に SQLCA デー タを送ってください。

**SQL code:** -30080

**Database:** DB2 for z/OS or DB2 Server for VSE & VM

**DSQ10425 READ-ONLY** の環境においては、リモー ト更新は許可されません。

説明**:**

リモート・ロケーションでデータの更新、挿入、削除を 試みましたが、現行の操作環境ではリモートの読み取り 専用になっています。例えば、CICS 操作環境で、サー バー・データベースが 2 フェーズ・コミットをサポー トしない場合は、リモート・データの更新はできませ ん。

READ-ONLY 操作環境でリモート・データをアクセス するには、以下のいずれかを使用できます。

- SOL SELECT ステートメント
- QMF DISPLAY コマンド
- ユーザーの処置**:**

QMF の使用を続けることができます。リモート・デー タを更新する必要がある場合には、サポートしている操 作環境に切り換えてください。そうでない場合は、QMF 管理者に連絡してください。

**SQL code:** -30090

**Database:** DB2 for z/OS or DB2 Server for VSE & VM

**DSQ10426** サーバーは、**DDM** パラメーター *&V1* をサポートしません。

説明**:**

リモート・サーバーへ接続しようとしましたが、そのサ ーバーが分散データ管理 (DDM) コマンド・パラメータ ー値 *&V1* をサポートしていないため失敗しました。

SQLCODE は *&V9* です。

次のことが、このエラーの原因と考えられます。

v サーバーに接続しようとした。 不適切な CCSID 変 換規則がそのサーバーに定義されていたため、リクエ スターからの文字ストリングがターゲット・サーバー で変換されなかった。

ユーザーの処置**:**

QMF コマンドが正しいことを検証してください。正し い場合、QMF 管理者 に連絡してください。このエラー の詳細については、現在接続しているサーバーの資料

「メッセージおよびコード」を参照してください。

**SQL code:** -30073

**Database:** DB2 for z/OS or DB2 Server for VSE & VM

**DSQ10427** 通信エラーが検出されました。

説明**:**

リモート・クライアントまたはリモート・サーバーと通 信中に、通信エラーが検出されました。以下のデータが 戻されました。

- v *&V1* エラーが起きた通信プロトコル。
- v *&V2* DB2 によって使用される通信アプリケーショ ン・プログラミング・インターフェース (API)。
- v *&V3* パートナー・システムのネットワーク・ロケー ション。
- v *&V4* 障害が起こった通信機能。
- v *&V5* 第 1 戻りコード標識。
- v *&V6* 第 2 戻りコード標識。
- v *&V7* 第 3 戻りコード標識。

戻りコード値については、ご使用のオペレーティング・ システム用のアセンブラー・プログラミング情報を参照 してください。

ユーザーの処置**:**

障害の原因を判別するには、通信の担当者に尋ねてくだ さい。

**SQL code:** -30081

**Database:** DB2 for z/OS or DB2 Server for VSE & VM

**DSQ10428** 無効なセキュリティー資格情報のために、 接続に失敗しました。

説明**:**

無効または不正なセキュリティー資格情報のために、リ モート・データベース・サーバーへ接続しようとして拒 否されました。 このエラーの原因は、以下の理由コー ドと理由ストリング値で説明されます。

#### *&V1*

理由コード値および理由ストリング値の説明を以下に示 します。

- v 1 (パスワード期限切れ) -遠隔サーバーへの接続に使 用されるパスワードの有効期限が切れています。
- v 2 (パスワード無効) -遠隔サーバーへの接続に使用さ れるパスワードが、遠隔サーバーに保管されているパ スワードと一致しません。
- v 3 (パスワードなし) -接続要求にパスワードが含まれ ていなかったため、遠隔サーバーで接続要求が拒否さ れました。
- v 4 (プロトコル違反) -適切なセキュリティー資格情報 が接続要求に含まれていなかったため、遠隔サーバー で接続要求が拒否されました。サーバー・システム で、セキュリティー違反の性質を説明するエラー・メ ッセージまたはトレース・レコードを確認してくださ い。
- v 5 (ユーザー ID なし) -接続要求にユーザー ID が 指定されていなかったため、遠隔サーバーで接続要求 が拒否されました。
- v 6 (ユーザー ID 無効) -接続要求に指定されていた ユーザー ID が、遠隔サーバー・システムに定義さ れていません。
- v 7 (ユーザー ID 取り消し済み) -接続要求に指定さ れていたユーザー ID は取り消されています。
- v 15 (SECURITY FAILURE *&V3 &V4*) リモート・ サーバー・システムで認証が失敗しました。 DDM 用語 SECCHKCD および SVCERRNO の詳細につ いては、使用しているデータベース管理システムの DRDA 情報を参照してください。
- v 16 (新規パスワード無効) -パスワード変更要求で指 定されたパスワードが、サーバーの要件を満たしてい ませんでした。
- v 17 (UNSUPPORTED FUNCTION) クライアント によって指定されたセキュリティー・メカニズムは、 このサーバーに対して無効です。
- v 26 (SWITCH USER INVALID) クライアントはト ラステッド接続を要求するように構成されています。 トラステッド接続が確立されなかったため、ユーザー 切り替え要求は無効です。

ユーザーの処置**:**

理由コード値および理由ストリング値で記述されたエラ ーを修正して、コマンドを再発行してください。 理由 コード 4、7、15、17、および 26 の場合は、QMF 管理 者の支援が必要となることがあります。

このエラーに関連付けられている SQL コードおよび SQLSTATE は以下のとおりです。

### *&V9*

これらのコードの詳細情報は、IBM Knowledge Center に掲載されています。

[http://ibm.com/support/knowledgecenter/SS9UMF/](http://ibm.com/support/knowledgecenter/SS9UMF/welcome.html) [welcome.html](http://ibm.com/support/knowledgecenter/SS9UMF/welcome.html)

**SQL code:** -30082DB2@37

**Database:** DB2 for z/OS or DB2 Server for VSE & VM

**DSQ10429** 関数がサーバーでサポートされていないた め、実行できませんでした。

説明**:**

サーバーでサポートされていない関数: ロケーション *&V1*、製品 ID *&V2*、理由コード *&V3*。現行の SQL ステートメントは、要求された機能をサポートしていな いサーバーに経路指定されたため、失敗しました。この エラーによって、これ以上の SQL ステートメントを正 常に実行できなくなります。

次の SQLSTATE が返されました: &DSQSQLST。

ユーザーの処置**:**

SQL ステートメントに関する支援をデータベース管理 者に依頼してください。

**SQL code:** -30005DB2@30

**Database:** DB2 for z/OS or DB2 Server for VSE & VM

# **DSQ10430** サーバーでサポートされない関数が原因で 終了しました。

説明**:**

サーバーでサポートされない関数が原因で接続が終了し ました: ロケーション *&V1*、製品 ID *&V2*、理由コー ド *&V3*。 要求された関数をサポートしないサーバーに 経路指定されていたため、現行 SQL ステートメントが 失敗しました。このエラーは、それ自体では、以降の SQL ステートメントの失敗の原因にはなりません。

次の SQLSTATE が返されました: &DSQSQLST。

ユーザーの処置**:**

データベース管理者に SQL ステートメントに関する支 援を依頼し、必要な変更を行ってください。

**SQL code:** -30025DB2@30

**Database:** DB2 for z/OS or DB2 Server for VSE & VM

# **DSQ10431** 無効な期間指定または期間節が指定されて います。

説明**:**

期間指定または期間節 *&V1* が無効です。理由コード = *&V2*。理由コードには、以下のものがあります。

- 1 The period name was specified more than one time for the table reference. 2 The SYSTEM\_TIME period was specified, but the table is not a
- 
- system-period temporal table. 3 Each expression must return a built-in data type. 4 The period specification or period clause was specified for
- a view. 5 The precision of an expression must be greater than the precision of the columns of the period.
- 6 FOR SYSTEM\_TIME was specified but the value of the CURRENT TEMPORAL SYSTEM\_TIME special register is not null and the
- SYSTIMESENSITIVE bind option is set to YES. 7 FOR BUSINESS\_TIME was specified but the value of the CURRENT TEMPORAL BUSINESS\_TIME special register is not null and the BUSTIMESENSITIVE bind option is set to YES.

8 The period specification or period clause was specified for a table that is not an application-period temporal table.

9 An expression must not return a value with a time zone if the begin and end columns of the specified period are defined as TIMESTAMP WITHOUT TIME ZONE.

理由コード (*&V2*) の詳しい説明については、使用して いるデータベースのメッセージおよびコードに関する情 報を参照してください。

ユーザーの処置**:**

構文を訂正して、照会を再実行してください。

**SQL code:** -20524DB2@2421

**Database:** DB2 for z/OS or DB2 Server for VSE & VM

**DSQ10432** 操作 *&V1* はサポートされていません。理 由コード **=** *&V4*。

説明**:**

このデータ変更操作 *&V1* は、操作のターゲットがテン ポラル表を参照しており、期間指定 *&V3* が指定されて いたため、ターゲット・オブジェクト *&V2* ではサポー トされません。期間指定は、特殊レジスターによって暗 黙的に指定されていたか、またはターゲットとして指定 された全選択内に明示的に指定されていたかのどちらか です。

理由コード 1 は、CURRENT TEMPORAL

SYSTEM\_TIME 特殊レジスターに非 NULL 値が含まれ ており、データ変更操作のターゲットがシステム期間テ ンポラル表であることを示しています。システム期間テ ンポラル表のデータは、期間指定が指定されている場合 は変更できません。

理由コード (*&V4*) の詳しい説明については、使用して いるデータベースのメッセージおよびコードに関する情 報を参照してください。

ユーザーの処置**:**

CURRENT TEMPORAL SYSTEM\_TIME 特殊レジスタ ーに NULL を設定し、データ変更操作を *&V1* 再試行 します。

**SQL code:** -20535DB2@2421

**Database:** DB2 for z/OS or DB2 Server for VSE & VM

**DSQ10433** *&V1* は表 *&V2* 内の期間指定ではありま せん。

説明**:**

指定された期間 *&V1* が、指定された表 *&V2* に存在し ません。このステートメントを処理することはできませ ん。

ユーザーの処置**:**

SQL ステートメントに、正しい期間指定と表名が含ま れていることを確認してください。

**SQL code:** -20527

**Database:** DB2 for z/OS or DB2 Server for VSE & VM

**DSQ10450** ロケーション *&V1* でリソースを使用でき ません。

説明**:**

ロケーション *&V1* でのリモート要求の処理時に、シス テム・リソースが使用できませんでした。ただし、現行 ロケーションにはまだ接続されています。

- $\cdot$  SOLCODE =  $&6V9$
- v リソース・タイプ = *&V2*
- v 理由コード = *&V3*
- v サブコード = *&V4*

詳細については、使用しているデータベースの「メッセ ージおよびコード」マニュアルを参照してください。

ユーザーの処置**:**

QMF の使用を続けることができます。問題が解決しな い場合は、QMF 管理者に連絡してください。

**SQL code:** -30040

**Database:** DB2 Server for VSE & VM

**DSQ10451** *&V1* への接続は、リソースを利用できな いため失われました。

説明**:**

ロケーション *&V1* への接続は失われました。リモート 要求がロケーション *&V1* で処理されたとき、システ ム・リソースを利用できなかったからです。

- $\cdot$  SQLCODE =  $&6V9$
- v リソース・タイプ = *&V2*
- v 理由コード = *&V3*
- v サブコード = *&V4*

このエラーの詳細については、使用しているデータベー スの「メッセージおよびコード」マニュアルを参照して ください。

QMF によって、現行ロケーションへの再接続が試行さ れました。この試行が成功すれば、引き続き QMF を使 用できます。失敗した場合、接続喪失プロンプト・パネ ルからプロンプトが出され、他のロケーションに接続す るか、または QMF を終了するよう指示されます。

ユーザーの処置**:**

QMF によって正常に現行ロケーションに再接続された 場合は、ロケーション *&V1* で引き続き QMF を使用で きます。

接続喪失プロンプト・パネルが表示された場合、他のロ ケーションに接続することを選択できます。ロケーショ ンに接続できない場合、QMF を終了し、QMF 管理者 に連絡してください。

**SQL code:** -30041

**Database:** DB2 Server for VSE & VM or SQL/DS

**DSQ10452** ロケーション *&V1* にアクセスする権限が ありません。

説明**:**

ロケーション *&V1* をアクセスする試みは成功しません でした。その理由はユーザー ID がそのロケーションを アクセスするための十分な権限を持っていないからで す。 SQLCODE は *&V9* です。

このエラーにより、現行ロケーションへの接続が失われ ました。 QMF によって、現行ロケーションへの再接続 が試行されました。再接続が失敗した場合、接続喪失プ ロンプト・パネルからプロンプトが出され、他のロケー ションに接続するか、または QMF を終了するよう指示 されます。

ユーザー ID とロケーション名の両方を指定して CONNECT コマンドを発行した場合、ターゲット・ロ ケーションで明示的な接続権限が必要となります。

ユーザーの処置**:**

QMF によって現行ロケーションに正常に再接続され、 ロケーション *&V1* でのデフォルト・ユーザー ID の使 用が十分である場合、"CONNECT TO *&V1*" コマンド を発行できます。データベースによって提供された暗黙 接続によってデフォルト・ユーザー ID を使用して *&V1* にアクセスが可能です。

再接続を指示され、ロケーション *&V1* でデフォルト・ ユーザー ID の使用で十分であれば、ロケーションの値 として *&V1* を入力し、ユーザー ID とパスワードをブ ランクのままにしてください。 ロケーション *&V1* に 接続することができない場合は、別のロケーションを指 定してください。

*&V1* でデフォルト以外のユーザー ID を使用しなけれ ばならない場合は、QMF を終了し、QMF 管理者を通 してロケーション *&V1* での明示的接続権限を取得して ください。

### **SQL code:** -30060

**Database:** DB2 Server for VSE & VM or SQL/DS

```
DSQ10453 指定したロケーション名が見つかりません
       でした。
```
## 説明**:**

指定したロケーションへのアクセスの試みは、そのロケ ーションが見つからなかったため失敗しました。これ は、指定のロケーションがリモート・ロケーションであ り、そのロケーションがデータベースに正しく定義され ていなかったために発生することがあります。 SQLCODE は *&V9* です。

このエラーにより、現行ロケーションへの接続が失われ ました。 QMF によって、現行ロケーションへの再接続 が試行されました。この試行が失敗した場合、接続喪失 プロンプト・パネルからプロンプトを出され、別のロケ ーションに接続するか、または QMF を終了するよう指 示されます。

ユーザーの処置**:**

指定のロケーション名がユーザー通信ディレクトリーに 定義されている場合は、その指定のロケーションに対す る項目が正しく定義されていることを確かめてくださ い。 正しくない場合は、修正し、再度試みてくださ い。

QMF によって正常に現行ロケーションに再接続された 場合、引き続き QMF を使用できます。

接続喪失プロンプト・パネルが表示された場合、他のロ ケーションに接続することを選択できます。ロケーショ ンに接続できない場合、QMF を終了してください。

QMF 管理者に連絡して、デフォルトのデータベースに ロケーション *&V1* を正しく定義してください。

**SQL code:** -30061

**Database:** DB2 Server for VSE & VM or SQL/DS

**DSQ10454** 通信エラーが検出されました。

#### 説明**:**

このエラーの詳細については、使用しているデータベー スの「メッセージおよびコード」マニュアルを参照して ください。

SQLCA は *&V1* です。

このエラーは次の理由で起こることもあります。

- v ユーザーは CONNECT コマンドを出し、通信ディ レクトリーは定義されていますが、目標のロケーショ ンのパスワードが失効しています。
- v アプリケーション・サーバーが DB2 for VM/VSE であり、接続が AVS または TSAF を介して経路指 定されていたときにコマンド "FORCE WITHOUT DISABLE" が発行されました。

このエラーにより、接続は失われました。

QMF によって、エラーが検出される前に接続していた ロケーションへの接続が試行されます。もし再接続が失 敗した場合、接続喪失プロンプト・パネルが表示されま す。

ユーザーの処置**:**

以前のロケーションに QMF によって正常に再接続され た場合、引き続き QMF を使用できます。

接続喪失プロンプト・パネルが表示される場合、他のロ ケーションに接続するか、または QMF を終了すること を選択できます。 ロケーションに接続できない場合 は、QMF を終了し、QMF 管理者に連絡してくださ い。

ユーザー通信ディレクトリーに古いパスワードがある状 態で CONNECT コマンドを発行した場合は、そのパス ワードを更新し、通信ディレクトリーをロードし直して ください。

問題が解決しない場合は、QMF 管理者に SQLCA デー タを送ってください。

**SQL code:** -30080

**Database:** DB2 Server for VSE & VM or SQL/DS

**DSQ10455 READ-ONLY** の環境においては、リモー ト更新は許可されません。

説明**:** 34 [ページの『](#page-41-0)DSQ10425』を参照してくださ い。

**SQL code:** -30090

**Database:** DB2 Server for VSE & VM or SQL/DS

**DSQ10456** サーバーは、**DDM** パラメーター *&V1* をサポートしません。

説明**:** 34 [ページの『](#page-41-0)DSQ10426』を参照してくださ い。

**SQL code:** -30073

**Database:** DB2 Server for VSE & VM or SQL/DS

# **DSQ10457 TIMESTAMP WITH TIME ZONE** デー タ・タイプは、暗黙的に別の日時データ・ タイプにキャストすることはできません。

説明**:**

この問題が発生するのは、ステートメントが、時間帯を 含む日時値のストリング表現を、時間帯なしで定義され ている日時ターゲットにキャストしようとした場合で

す。 このような暗黙的なキャスト操作はサポートされ ていません。

ユーザーの処置**:**

ターゲットへの割り当てを行う前に、CAST 指定を使用 してストリング表現を TIMESTAMP WITH TIME ZONE データ・タイプに明示的にキャストしてくださ い。 その後に、その結果を時間帯なしの日時値にキャ ストします。

**SQL code:** -20497

**Database:** DB2 Server for VSE & VM or SQL/DS

**DSQ10480** システム・エラーが発生しました。 コマ ンドは完了していない可能性があります。

説明**:**

FP 機能のシステム問題です。FPCODE = &V1。

コンピューターは内部エラーを検出しました。 トレー ス・プログラムに対して QMF 管理者がセットアップし たパラメーターによっては、このエラーについての情報 が Q.ERROR\_LOG テーブルおよび QMF トレース・ データに入っていることがあります。

ユーザーの処置**:**

ご使用のインストール済み環境の手順に従ってエラーを 報告してください。 O.ERROR LOG テーブルおよび QMF トレース・データ内のエラー情報の解釈について は、ご使用のオペレーティング・システムの「DB2 QMF インストールおよび管理の手引き」を参照してく ださい。また、コマンドが正しく完了したかどうかを確 認してください。QMF の使用を続けることができま す。

**DSQ10481** システム・エラーが発生しました。 コマ ンドは完了していない可能性があります。 DSQ10491

説明**:** 『DSQ10480』を参照してください。

**DSQ10482 OK**、コマンドは取り消されました。 大 域変数 **DSQEC\_KEEP\_THREAD** は **0** にリセットされます。

#### **DSQ10490** *&V2***.**

説明**:**

上記のメッセージに関連付けされた正の SQL コードを データベースから受け取りました。 この SQL コード と関連する SQLSTATE 情報は、以下のように、テキス ト「SQL Code (SQL State):」に続いて表示されます。

このエラーの発生元は、ユーザーが QMF コマンド行か ら発行したコマンドであるか、またはプロシージャーま

たはアプリケーションで発行されたコマンドである可能 性があります。 正の SQL コードは、コマンドが完了 したが警告があることを示します。

ユーザーの処置**:**

このエラーの原因となっているコマンドを判断するに は、次のコマンドを発行して、メッセージとコマンドを 最も詳細なレベルでログに記録するようにトレース機能 を設定してください。

SET PROFILE (TRACE=L2

トレース機能の設定後に、エラーを発生させたコマン ド、プロシージャー、またはアプリケーションを再実行 します。 QMF 管理者にこの問題を報告して、トレース 出力の調査と問題の診断を依頼してください。

データベースにより発行される警告について詳しくは、 ユーザー自身または QMF 管理者が、SQL コードの説 明を以下にある IBM Knowledge Center で検索できま す。

[http://ibm.com/support/knowledgecenter/SS9UMF/](http://ibm.com/support/knowledgecenter/SS9UMF/welcome.html) [welcome.html](http://ibm.com/support/knowledgecenter/SS9UMF/welcome.html)

QMF がこのメッセージを発行するのは、

DSQDC\_POS\_SQLCODE 大域変数が 2 に設定されてい る場合です。データベースが正の SQL コードを戻した 際に QMF からこのメッセージを発行しないようにする には、この大域変数を 0 に設定します。QMF から、画 面にではなく DSQDEBUG データ・セットに警告メッ セージを発行するようにするには、この大域変数を 1 に設定します。

すべての QMF 大域変数とその値の説明のリストについ ては、「*DB2 QMF* [解説書」](http://www.ibm.com/support/knowledgecenter/SS9UMF_12.1.0/ref/qmfref.html)を参照してください。

**DSQ10491** 警告**:** 正の **SQL** コードをデータベースか ら受け取りました。

### 説明**:**

この SQL コードと関連する SQLSTATE 情報は、以下 のように、テキスト「SQL Code (SQL State):」に続い て表示されます。

ユーザーの処置**:**

このエラーの原因となっているコマンドを判断するに は、次のコマンドを発行して、メッセージとコマンドを 最も詳細なレベルでログに記録するようにトレース機能 を設定してください。

SET PROFILE (TRACE=L2

トレース機能の設定後に、エラーを発生させたコマン ド、プロシージャー、またはアプリケーションを再実行 します。 QMF 管理者にこの問題を報告して、トレース <br>出しの調査と問題の診断させ話してくぶとい 出力の調査と問題の診断を依頼してください。

データベースにより発行される警告について詳しくは、 ユーザー自身または QMF 管理者が、SQL コードの説 明を以下にある IBM Knowledge Center で検索できま す。

[http://ibm.com/support/knowledgecenter/SS9UMF/](http://ibm.com/support/knowledgecenter/SS9UMF/welcome.html) [welcome.html](http://ibm.com/support/knowledgecenter/SS9UMF/welcome.html)

QMF がこのメッセージを発行するのは、

DSQDC\_POS\_SQLCODE 大域変数が 2 に設定されてい る場合です。データベースが正の SQL コードを戻した 際に QMF からこのメッセージを発行しないようにする には、この大域変数を 0 に設定します。QMF から、画 面にではなく DSQDEBUG データ・セットに警告メッ セージを発行するようにするには、この大域変数を 1 に設定します。

すべての QMF 大域変数とその値の説明のリストについ ては、「*DB2 QMF* [解説書」](http://www.ibm.com/support/knowledgecenter/SS9UMF_12.1.0/ref/qmfref.html)を参照してください。

**DSQ10492** コマンドの処理中にデータベース取り出し エラーが発生しました。

説明**:**

コマンドを完了させるために QMF がデータベースから 行を取り出そうとして、エラーまたは警告が発生しまし た。 これらのエラーまたは警告による、データベー ス・アクティビティーの異常終了は起こりませんでし た。ただし、コマンドに関連した行の一部またはすべて が、データベースから取り出されなかった可能性があり ます。 例えば、報告書を表示するコマンドを発行した 場合、報告書が完全には表示されない可能性がありま す。

ユーザーの処置**:**

QMF 管理者にこの問題を報告してください。管理者は DSQDEBUG データ・セットにアクセスして、 SQLCODE +354 および関連の診断情報を探すことで、 原因を診断できます。 SQLCODE +354 には、内在す る負の SQL コードが隠されている場合があります。 この問題が発生するのは、複数行取り出しをオン (MR=YES) にして QMF を開始した場合です。このた め、複数行取り出しをオフ (MR=NO) にすることで、 問題を切り分けてトラブルシューティングできる可能性 があります。 DSQSMRFI (MR) プログラム・パラメー ターの詳細については、「DB2 QMF インストールおよ び管理の手引き」を参照してください。

**QMF** はこのデータベースに接続できませ ん。

説明**:**

このエラーが発生するのは、コマンドが送信されたデー タベースに接続する権限がない場合です。 QMF は、こ のエラーが検出される前にユーザーが接続していたデー タベースに対し、再接続を自動的に試行します。 QMF が再接続できない場合は、接続損失プロンプト・パネル が表示されます。

ユーザーの処置**:**

QMF 管理者にこの問題を報告してください。管理者は 以下の手順でこの原因を診断できます。

v コマンドの送信先システムでユーザー ID が定義さ れていることを確認します。 定義されている場合 は、ユーザー ID とパスワードを正しく入力したこ とを確認します。

パスワードは (場合によってはユーザー ID も)、大/ 小文字が区別されます。ご使用のサイトで、大/小文 字混合のパスワードを使用している場合は、QMF プ ロファイルの CASE オプションが MIXED に設定さ れていることを確認してください。 MIXED に設定 されていない場合、QMF は入力されたパスワードを 大文字に変換するため、CONNECT コマンドが失敗 します。

- v コマンドの送信先のシステムで、QMF のインストー ルが正しく完了していることを確認します。
	- バインド・ジョブ DSQ1BPKG でロケーション名 が正しいことを確認します。 CONNECT コマン ドが正しく機能するには、リクエスターとサーバ ー・データベースの両方でこのジョブが実行され る必要があります。 ジョブのプロローグのすべて の指示を確認し、必要な変更を行ってから、ジョ ブを実行してください。
	- すべてのインストール手順が正しく完了している ことを確認してください。
	- インストール検査手順 (IVP) の各手順が正しく実 行されたことを確認してください。
- v このエラーの原因となったコマンドの処理に関係する システムの QMF サービスが最新であることを確認 します。サービスが最近適用された場合は、ジョブ DSQ1BPKG を再実行して QMF で必要な適用業務 パッケージを再バインドするようにしてください。

このエラーに関連付けられている SQL コードおよび SQLSTATE は以下のとおりです。

*&V9*

これらのコードの詳細情報は、IBM Knowledge Center に掲載されています。

[http://ibm.com/support/knowledgecenter/SS9UMF/](http://ibm.com/support/knowledgecenter/SS9UMF/welcome.html) [welcome.html](http://ibm.com/support/knowledgecenter/SS9UMF/welcome.html)

**SQL code:** -922

**Database:** DB2 Server for VSE & VM

**DSQ10494** システム・エラーが発生しました。 コマ ンドは完了していない可能性があります。

説明**:** 21 [ページの『](#page-28-0)DSQ10202』を参照してくださ い。

**SQL code:** -923

**Database:** DB2 Server for VSE & VM

**DSQ10495 OK**、コマンドは取り消されました。

**SQL code:** -495

**Database:** DB2 for z/OS

**DSQ10496** *&V2***.**

説明**:**

これは、QMF から報告された SQL エラーです。 QMF は、このエラーについて以下の情報を受け取りま した。

- v DB2 メッセージ ID: *&V1*
- v SQLERRD1/SQLERRD2/SQLERRD3: *&V4*
- v SQLERRD4/SQLERRD5/SQLERRD6: *&V5*
- v DB2 理由コード: *&V3*
- v DB2 製品 ID: *&V6*

ユーザーの処置**:**

QMF 管理者 (上述の説明にあるメッセージと理由コー ド、並びにご使用のデータベース管理システムに関する メッセージとコードの説明を使用して、このエラーの原 因を判断できるユーザー) にこの問題を報告してくださ い。

エラーが修正されたら、QMF コマンドを再試行してく ださい。

**DSQ10497** システム・エラーが発生しました。 コマ ンドは完了していない可能性があります。

説明**:** 24 [ページの『](#page-31-0)DSQ10285』を参照してくださ い。

**DSQ10498** システム・エラーが発生しました。 コマ ンドは完了していない可能性があります。

説明**:** 24 [ページの『](#page-31-0)DSQ10285』を参照してくださ い。

**DSQ10499** システム・エラーが発生しました。 コマ ンドは完了していない可能性があります。

説明**:** 21 [ページの『](#page-28-0)DSQ10202』を参照してくださ い。

**SQL code:** -902

**Database:** DB2 Server for VSE & VM

**DSQ10500** *&V2***.**

説明**:** 『DSQ10496』を参照してください。

**DSQ10501** 照会が長すぎるか、または複雑すぎます。 説明**:**

QBE 照会の結果、SQL ステートメントは長すぎて、ま たは複雑すぎて、解釈できません。これは、次のものの 数を減らすことによって簡素化できます。

- 1. あるデータ・タイプから別のデータ・タイプへの変 換
- 2. 10 進演算
- 3. 挿入される定数
- 4. 組み込み関数
- ユーザーの処置**:**

照会を短くするか、または 2 つ以上の照会として書き 直してください。 中間結果の表を生成する照会を作成 することを検討してください。その表を保管し、これを 用いて最終結果を出すための第 2 の照会を作成しま す。

**SQL code:** -101

**Database:** DB2 Server for VSE & VM

**DSQ10503** *&V1* は数字で始まっていますが、有効な 数値ではありません。

説明**:**

*&V1* は数字で始まっていますが、有効な整数、10 進 数、10 進浮動小数点数ではありません。

次の SQLSTATE が返されました: &DSQSQLST。

ユーザーの処置**:**

次のガイドラインに従って *&V1* を変更し、照会を再実 行してください。

# **DSQ10505 • DSQ10527**

- v 浮動小数点数の場合、"E" の後に必ず正符号または負 符号を付け、その後に指数を指定してください。
- v 文字定数は単一引用符で囲んでください。
- v 名前が数字で始まらないようにしてください。

**SQL code:** -103

**Database:** DB2 Server for VSE & VM

**DSQ10505** 照会の中の **NULL**、式、または比較が無 効です。

# 説明**:**

照会で NULL キーワードを使用する場合、NULL キー ワードは = (または ^=) 符号の右側で使用します。ま た、NULL キーワードが式の一部や、式を含む条件の一 部にならないようにします。

照会で I. 演算子が使用されている場合、データを挿入 する行が、他の行へのリンクを含んでいない場合は、そ の行では定数のみが使用されていることを確認してくだ さい。

照会で U. 演算子が使用されている場合、更新する列で の比較を使用していないことを確認してください。

照会で CREATE DATABASE ステートメントが使用さ れている場合、'AS TEMP' 文節が指定されていないこ とを確認してください。

次の SQLSTATE が返されました: &DSQSQLST。

ユーザーの処置**:**

無効な使われ方をしている NULL キーワードを訂正す るか、I. 演算子を含む行から式を除去するか、U. 演算 子を含む列から比較を除去するかしてください。その 後、照会を再実行してください。

# **SQL code:** -105

**Database:** DB2 Server for VSE & VM

**DSQ10518 D.**、**I.**、または **U.** の入った行が同じ表の 中の行に連係することはできません。 Invalid

説明**:**

D.、I.、または U. の入った行を、それと同じ表を参照 する別の行に連係させることはできません。

ユーザーの処置**:**

連係を除去し、照会を再実行してください。

**SQL code:** -118

**Database:** DB2 Server for VSE & VM

```
DSQ10521 同一の照会で同じ列を二度変更することは
       できません。
```
説明**:**

「変更」には、挿入 (I.) および更新 (U.) が含まれま す。例えば、次の照会は無効な例で、 "YEARS" (勤続年 数) という列は 2 回以上変更することはできません。 Incorrect:

\* \* Q.STAFF | ID | YEARS | JOB | YEARS | ---------+------+-------+-------+-------| I. | 400 | 7 | CLERK | 8 |

```
ユーザーの処置:
```
照会を変更して、実行し直してください。

**SQL code:** -121

**Database:** DB2 Server for VSE & VM

**DSQ10524 AO.** または **DO.** を、**17** 列以上の列に使 用しています。

説明**:**

AO. または DO. 演算子を含むことができるのは 16 列 以内です。

ユーザーの処置**:**

AO. または DO. を含む列の数を、16 以下に減らして ください。

**SQL code:** -124

**Database:** DB2 Server for VSE & VM

**DSQ10527 1** つの行に対して複数の **UNQ.** または **COUNT.** 参照があります。

#### 説明**:**

1 つの行には、UNQ. または CNT. 参照は 1 つしか指 定できません。 次の無効な照会では、 Q.STAFF 表の 同じ列に対し、 CNT. と UNQ. の両方の参照が指定さ れています。

```
Invalid Q.STAFF | DEPT | SALARY | YEARS | |
 Query: --------+------+--------+-------+----------|
                | P.G. | _S | _Y | P.CNT._S |
              | CONDITIONS |
           |--------------------|<br>| AVG.UNQ._Y > 5
ユーザーの処置: 照会を訂正し、再実行してください。
```
**SQL code:** -127

<span id="page-50-0"></span>**DSQ10529** 照会で使用している表または列の数が多す ぎます。

# 説明**:**

照会で以下の項目の 1 つが、以下にリストされた制限 を超えています。

Table Names 15 Selected columns 255

ユーザーの処置**:**

所定の限度内になるように照会を訂正し、再実行してく ださい。

#### **SQL code:** -129

**Database:** DB2 Server for VSE & VM

**DSQ10534 LONG VARCHAR** 列が誤って使われて います。

## 説明**:**

LONG VARCHAR または LONG VARGRAPHIC の データ・タイプの列を使用する場合に、以下の制限が適 用されます。

- v その列を、探索条件の中で、算術演算または組み込み 関数を含んで使用することはできません。
- v NULL の値だけが列に挿入できるか、または列だけ が NULL に更新できます。
- SOL 照会では、このような列を以下のものとともに DSQ10550 使用することはできません。
	- GROUP BY、ORDER BY、UNION、または索引
	- 副照会で、SELECT DISTINCT、UPDATE の SET 文節、または SUBSTR か LENGTH 以外の 関数
	- LIKE 以外の述部の単独で
- v QBE の場合には、AO.、DO.、または G. とともに 使用することはできません。
- 長ストリング列からなっている基本表から派生する視 点では使用できません。

# ユーザーの処置**:**

LONG VARCHAR または LONG VARGRAPHIC の データ・タイプの列に対して前に示された条件と比較す るか、列を取り除いてから、照会を再実行してくださ い。

### **SQL code:** -134

**Database:** DB2 Server for VSE & VM

**DSQ10535 LONG VARCHAR** 列が誤って使われて います。

説明**:** 『DSQ10534』を参照してください。

**SQL code:** -135

**Database:** DB2 Server for VSE & VM

説明**:**

データを挿入または変更しようとしているビューの定義 で WITH CHECK OPTION 文節が使用されました。こ のようなビューで行を挿入または更新しようとする試み はすべて、その結果がビューの定義に準拠していること を確認するために検査されます。照会の中に、その定義 の中の条件を満たさない値があります。

次の SQLSTATE が返されました: &DSQSQLST。

ユーザーの処置**:**

視点の定義を調べて、変更が拒否された理由を判断し、 照会の中の値を変更してください。

**SQL code:** -141

**Database:** DB2 Server for VSE & VM

```
DSQ10550 この照会は視点の中のデータを変更しよう
としています。
```
説明**:**

次の視点には I.、U.、または D. 演算子を使用できませ ん。

- v 複数の表を基礎としているもの。
- v 式または組み込み関数 (例えば、 \_SALARY、\_COMM、AVG.\_SALARY など) によっ て定義された列を含むもの。
- v HAVING、DISTINCT、または GROUP BY キーワ ードを使用する SQL SELECT ステートメントによ って定義されているもの。

次の SQLSTATE が返されました: &DSQSQLST。

ユーザーの処置**:**

ビューの作成に使用される表を変更する照会を複数に分 けて作成し、それらの照会を実行してください。

**SQL code:** -150

**DSQ10541** 挿入または更新の値が視点定義の条件を満 たしていません。

# **DSQ10551 • DSQ10565**

- **DSQ10551** この照会は視点の中のデータを変更しよう としています。
- 説明**:** 43 [ページの『](#page-50-0)DSQ10550』を参照してくださ い。

**SQL code:** -151

**Database:** DB2 Server for VSE & VM

**DSQ10552** 視点の照会が無効です。

説明**:**

この操作は、次の規則のいずれかに違反しています。

- 1. 以下のデータがビューで使用される場合、 I.、U.、D. はいずれも実行できません。
	- data from more than one table. data selected using a SQL DISTINCT or GROUP BY.
- 2. SQL の式 (SALARY/12 など) または SQL の組み 込み関数 (AVG (SALARY) など) で定義された列 に、I. または U. の使用はできません (D. は使用で きます。)
- 3. 視点の 2 つの列が表の同じ列を基礎としている場 合、またはその視点が表の中の NOT NULL と定義 されている列を使用している場合には、I. を使用す ることはできません。
- ユーザーの処置**:**
- 照会を、上記の規則に照らして有効なものにしてくださ い。

**SQL code:** -152

**Database:** DB2 Server for VSE & VM

**DSQ10554** 視点の照会が無効です。

説明**:** 『DSQ10552』を参照してください。

**SQL code:** -154

**Database:** DB2 Server for VSE & VM

**DSQ10555** 照会で、グループ化で定義された視点が使 用されています。

## 説明**:**

定義に GROUP BY または HAVING が使用されてい る場合には、ビューはグループ化によって定義されま す。このような視点は、ほかの視点または表とともに照 会の中で使用することはできません。

ユーザーの処置**:**

次のような方法をとってください。

1. グループ化で定義した視点からデータの選択に照会 を実行する。

- 2. そのデータを新しい表として保管する。
- 3. 新しい表からのデータを他の視点および表からのデ ータとともに選択する照会を実行する。

**SQL code:** -155

**Database:** DB2 Server for VSE & VM

**DSQ10556** 視点の定義または使用法が無効です。

説明**:**

DISTINCT または GROUP-BY を使用してビューが作 成されました。視点を使用するには以下のルールに従わ なければなりません。

• 複数の DISTINCT の列でビューが作成された場合 は、選択リストにすべての列を組み込む必要があり、 ビューの列には AVG などの列関数を使用できませ ん。

例えば視点が以下のように定義されていたとします。 CREATE VIEW V1 (COLA,COLB) AS SELECT DISTINCT (COL1,COL2) FROM TABLEA

V1 からは COLA、COLB の両方を選択しなければ なりません。 さらに、AVG(COLA)、またはそのほ かの列関数は使用できません。

- v GROUP BY でビューが作成された場合は、ビューの 列には列関数を使用できません。
- v 1 つ以上の DISTINCT 列を指定して、視点が作成さ れている場合は列関数には計算式を使用できず、作成 した視点を結合できません。
- v 1 つの DISTINCT 列でビューが作成された場合は、 ビューから選択を行うときに選択リストに許可される 列関数は 1 つのみです。

ユーザーの処置**:**

照会を変更して、実行し直してください。

**SQL code:** -156

**Database:** DB2 Server for VSE & VM

**照会中の名前の最初か終わりがブランクで** す。

# 説明**:**

名前の始まりと終わりはブランクではなりません。 無 効な照会の例を次に示します。この例では、" YEARS" という名前の始まりに、ブランクがあるために無効で す。

Invalid Q.STAFF | NAME | " YEARS" Query: --------+------+-<br>P. | | P. | | |

ユーザーの処置**:**

名前から始めか、後ろのブランクを取り除いてくださ い。

**SQL code:** -165

**Database:** DB2 Server for VSE & VM

**DSQ10566 DBCS** 定数が無効です。

説明**:**

照会の中に、"DBCS 定数" すなわち G'、N'、または X' で始まる漢字リテラルが含まれています。

文字定数を使いたい場合には、定数全体を単一引用符で 囲んでください。

DBCS 定数を使いたい場合には、次の形式で使うように してください。

G'<aabbcc>' or N'<aabbcc>'

< および > は、シフトアウト (SO) およびシフトイン (SI) を表しています。 SI と SO との間には偶数バイト の文字がなければなりません。

ユーザーの処置**:**

照会を訂正し、再実行してください。

**SQL code:** -166

**Database:** DB2 Server for VSE & VM

**DSQ10580** 日時値の形式が無効です。

説明**:**

DATE データ・タイプで定義されたデータのストリング Months - 1 to 12 表記は、以下の形式 (またはローカルに定義された形式) Mours でなければなりません。

'mo/dd/yyyy' 'dd.mo.yyyy' 'yyyy-mo-dd'

mo は月、dd は日、yyyy は年を表します。

TIME データ・タイプで定義されたデータのストリング 表記は、以下のいずれかの形式 (またはローカルに定義 された形式) でなければなりません。

'hh:mm xM' 'hh.mm.ss' 'hh:mm:ss'

hh は時、mm は分、ss は秒、x は AM または PM の表記を示す A または P を表します。

TIMESTAMP データ・タイプで定義されたデータのス DSQ10582 トリング表記は、以下の形式でなければなりません。

'yyyy-mo-dd-hh.mm.ss.nnnnnnnnnnnn'

形式の日付、時刻、およびタイム・スタンプ部分は前述 のとおりで、nnnnnnnnnnnnn は秒数の小数部分を表す 0 桁から 12 桁の値です。

TIMESTAMP WITH TIME ZONE データ・タイプで定 義されたデータのストリング表記は、以下の形式でなけ ればなりません。

'yyyy-mo-dd-hh.mm.ss.nnnnnnnnnnnnzth:tm'

形式の日付、時刻、およびタイム・スタンプ部分は前述 のとおりです。z は協定世界時 (UTC) に対する時間帯 オフセットを示す正 (+) または負 (-) の符号、th は時 間帯の時、tm は時間帯の分です。時間帯の有効な範囲 は -24:00 から +24:00 までです。 UTC を指定するに は、-0:00 または +0:00 の時間帯を指定するか、時間帯 オフセットおよびその記号を大文字の Z で置き換えま す。

ユーザーの処置**:**

日時値の形式を修正して、照会を再実行してください。

**SQL code:** -180

**Database:** DB2 Server for VSE & VM

**DSQ10581** 日時の値が無効です。

説明**:**

ユーザーが発行したコマンドに関係する日時値のストリ ング表現に、範囲外の値が含まれています。 日時値の 正しい範囲は次のとおりです。

Years - 1 to 9999  $-1$  to  $- 1 to 31$ <br> $- 0 to 24$  $0 \tto 24$ <br> $0 \tto 59$ Minutes - 0 to 59  $-$  0 to Fractional seconds - 0 to 999999999999 Time zone offset from UTC - -24:00 to +24:00

UTC を指定するには、-0:00 または +0:00 の時間帯を 指定するか、時間帯オフセットおよびその記号を大文字 の Z で置き換えます。

ユーザーの処置**:**

日時の値を訂正して、再度照会し直してください。

**SQL code:** -181

**Database:** DB2 Server for VSE & VM

**DSQ10582** 日付時刻の値を使っている算術式が無効で す。

説明**:**

指定された算術式で、日時値または単純期間が正しく使 用されていません。 正しい使用例を以下に示します。

# **DSQ10583 • DSQ10604**

Q.PROJECT | STARTD | | -----------+---------+------------------|  $\vert$  \_D  $\vert$  P.\_D + 10102433.

ユーザーの処置**:**

日付時刻値を調べて再度、照会し直してください。

**SQL code:** -182

**Database:** DB2 Server for VSE & VM

**DSQ10583** 日付、またはタイム・スタンプに関する算 術演算で、無効な結果が出ました。

説明**:**

日付、またはタイム・スタンプの値を求める算術演算 で、有効範囲外の値が求められました。有効な日付は、 0001-01-01 から 9999-12-31 までです。

ユーザーの処置**:**

日時の値を訂正して、再度照会し直してください。

**SQL code:** -183

**Database:** DB2 Server for VSE & VM

**DSQ10585** 日付または時刻の値を形式設定できませ ん。

説明**:**

次のいずれかの状況が起きています。

- 1. LOCAL オプションを使って日付または時刻の値を 形式設定しようとしたが、使用可能なインストール 先定義の日付または時刻ルーチンが存在しない。
- 2. 日付または時刻の値をストリングで表現して指定し たが、ストリングがデータベースの認識できる形式 ではない。または、そのストリングを処理できるイ ンストール先定義の日付または時刻ルーチンが存在 しない。

ユーザーの処置**:**

日付または時刻の値のストリング表現を認識可能な形式 に変更するか、QMF 管理者に連絡してデータベースで インストール先定義の日付・時刻ルーチンを利用可能に してもらってください。

#### **SQL code:** -185

**Database:** DB2 Server for VSE & VM

**DSQ10591** 混合データに、不適切な **DBCS** データ値 が含まれています。

# 説明**:**

混合データで X'OE' (シフトアウト) または X'OF' (シ フトイン) が抜けているか、あるいは混合データに DBCS 文字の 1 バイト分が含まれています。

理由コード *&V1* のこのエラーの詳細については、使用 しているデータベースの「メッセージおよびコード」マ ニュアルを参照してください。

ユーザーの処置**:**

参照したデータの値が正しいことを確認してください。 正しくない場合は、必要な変更を行ってから照会を再実 行してください。

**SQL code:** -191

**Database:** DB2 Server for VSE & VM

**DSQ10592** スカラー関数 *&V1* の最初の引数はサブタ イプを **MIXED** にできません。

説明**:**

スカラー関数 *&V1* の最初の引数として混合サブタイプ の式を使用することはできません。

ユーザーの処置**:**

SQL ステートメントを訂正し、再試行してください。

**SQL code:** -192

**Database:** DB2 Server for VSE & VM

**DSQ10602** 列 *&V1* は、指定された表の中にありませ ん。

説明**:**

例示表の列名として *&V1* が入力されていますが、これ はデータベース内の、その表の列ではありません。

ユーザーの処置**:**

列名を変更してください。 すべての列名が正しく記入 されている例示表を取得するには、コマンド「DRAW テーブル名」(テーブル名は表の名前) を実行してくださ い。

**SQL code:** -202

**Database:** DB2 Server for VSE & VM

**DSQ10604** *&V1***.***&V2* は、システム・カタログにあり ません。

説明**:**

ステートメントに指定されているオブジェクトが、シス テム・カタログの中に見当たりません。名前のスペルが 違っているか、または誤った修飾子 (*&V1*) を指定した と考えられます。

ユーザーの処置**:**

名前を訂正し、照会を再実行してください。

### **SQL code:** -204

<span id="page-54-0"></span>**Database:** DB2 Server for VSE & VM

**DSQ10605** 列名 *&V1* は表 *&V2* の中にありません。

説明**:**

列名 *&V1* が使用されました。 これは、表 *&V2* の中 に見つかりませんでした。名前のスペルが違っている か、または表名を修飾する必要があると考えられます。

ユーザーの処置**:**

列名と所有者が正しいかどうか、およびスペルが正しい かどうかを検査してください。

**SQL code:** -205

**Database:** DB2 Server for VSE & VM

**DSQ10712** コロン **(:)** の使用は無効です。

説明**:**

照会で、"WHERE (A.DEPT=:B.DEPTNUMB)" のよう に、前にコロンの付いた列名が使用されています。この 用法は、プリプロセッサー・プログラムに実行依頼され る照会では意味がありますが、QMF での照会では無効 です。

次の SQLSTATE が返されました: &DSQSQLST。

ユーザーの処置**:**

照会を訂正してください。 文字定数、表名、列名、ま たはビュー名は単一引用符で囲んでください。

**SQL code:** -312

**Database:** DB2 Server for VSE & VM

**DSQ10713 "?"** の使用法が無効です。

説明**:**

文字 "?" がデータベース中のいずれかの名前の一部であ る場合は、二重引用符で囲まなければなりません。 照 会に指定する名前で "?" のこれ以外の使用法は無効で す。文字「?」は文字定数として使用できますが、単一 引用符で囲まれていなければなりません。"?" 文字は XMLQUERY または XMLEXISTS ステートメントで引 数として使用できません。

次の SQLSTATE が返されました: &DSQSQLST。

ユーザーの処置**:**

照会を訂正し、再実行してください。

**SQL code:** -313

**Database:** DB2 Server for VSE & VM

**DSQ10730 1** つまたは複数の文字が現行サーバーによ って使用可能なコードに変換されませんで した。

説明**:**

SQL ステートメントはアプリケーション・サーバーに 適合するコードに変換されるべき文字ストリングを参照 しましたが、データ表示における不一致が原因で変換を 行うことができませんでした。文字ストリングが、対応 する列データ・タイプと互換性がありません。 したが って、指定された文字ストリングを使用できません。

ユーザーの処置**:**

文字列および参照した値が正しいかどうか検査してくだ さい。誤りがあれば、必要な変更を行い、再度照会を試 みてください。または、QMF 管理者にお問い合わせく ださい。

**SQL code:** -330

**Database:** DB2 Server for VSE & VM

**DSQ10732** 互換性のない **CCSID** によって文字スト リングは変換されませんでした。

説明**:**

SQL ステートメントが、コード化文字セットに現在の ID と異なるコード化文字セット ID、つまり CCSID (*&V1*) が含まれている文字ストリングを参照しました。 現行サーバーでこの文字ストリングを使用するには、ソ ース CCSID (*&V1*) からターゲット CCSID (*&V2*) に 変換しなければなりません。しかし、この CCSID ペア に関する変換ルールは SYSSTRINGS システム表に定義 されていません。したがって、データベース・システム は文字ストリングをアプリケーション・サーバーに適合 するコードに変換できません。

このエラー (理由コード *&V3*) の詳細な説明について は、ご使用のデータベースの「メッセージおよびコー ド」マニュアルを参照してください。

この変換エラーが起こりうる原因は、次のとおりです。

- SOL ステートメントは MIXED サブタイプとして定 義されているが、アプリケーション・リクエスターに よって MIXED CCSID が指定されていない。
- SQL ステートメントに図形または混合データが使用 されていて、現行サーバーまたはリクエスターで DBCS オプションが NO に設定されている。

ユーザーの処置**:**

参照された文字の列および値が正しいことを検証してく ださい。 正しくない場合は、必要な変更を行ってから 照会を再実行してください。または、QMF 管理者にお 問い合わせください。

# **DSQ10751 • DSQ10802**

**SQL code:** -332

**Database:** DB2 Server for VSE & VM

**DSQ10751** 位置 *&V1***.** のデータ・タイプが無効で す。

説明**:**

アプリケーション・リクエスターによりサポートされな い SQL データ・タイプがあります。 *&V1* は、無効な データ・タイプを持つ SQLDA の最初のエレメントで す。 このエラーの一般的な原因として、アプリケーシ ョン・リクエスターがアプリケーション・サーバーにあ るラージ・オブジェクト・データを記述しようとしたこ とが考えられます。 このエラーの原因となる可能性の ある SQLTYPE には、BLOB、CLOB および DBCLOB などがあります。

ユーザーの処置**:**

無効なデータ・タイプを除去し、照会を再実行してくだ さい。

**SQL code:** -351

**Database:** DB2 Server for VSE & VM

**DSQ10801** 非互換の複数のデータ・タイプを **1** つの 式または条件の中で使用することはできま せん。

説明**:**

このエラーは以下のいずれかが原因であると考えられま す。

- 式または条件の中に、数字オペランドと非数字オペラ DSQ10802 ンドが混在している。
- v 非互換のデータ・タイプが含まれた列の比較を照会が 発行しようとした。
- バイナリー・データには許可されない操作を照会が実 行しようとした。 バイナリー値は無条件に提示でき ますが (値のない P.)、QBE でバイナリー列のデー タの挿入 (I.)、更新 (U.)、または削除 (D.) を行うこ とはできません。このような操作を実行するには、 SQL 照会を使用してください。
- QBE で XML 列に対して許可されていない操作を実 行しようとした。 XML 列で実行できる QBE 操作 は、以下の操作に限られます。
	- Present column data unconditionally (P.)
	- Insert data (I.) Update data  $(U, )$
	- Create conditions using only the NULL or ALL keywords

このエラーを起こす可能性のある照会の例を以下に示し ます。

以下の条件では、変数 X が解決されると数値データ (1234) が文字データと比較され、その結果、エラーにな ります。

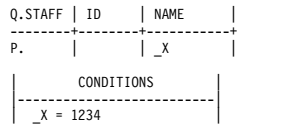

以下の照会は、バイナリー列 (BIN1) からデータを削除 しようとしますが、 QBE を使用してバイナリー値の挿 入、更新、削除を行うことはできません。

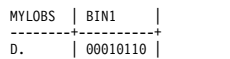

以下の照会は、XML 列 (XML1) に特定の値が入ってい るすべての行を提示しようとし、XML データの入った 列に対して暗黙の条件を作成することになります。 QBE を使用して XML 列に対する暗黙の条件を作成す ることはできません。

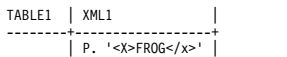

次の SQLSTATE が返されました: &DSQSQLST。

ユーザーの処置**:**

照会で使用するすべてのオペランドまたは比較において 同じデータ・タイプが参照されるようにしてください。 バイナリー列および XML 列に対する操作が上記のガイ ドラインに従っていることを確認してください。

#### **SQL code:** -401

**Database:** DB2 Server for VSE & VM

**DSQ10802** 算術式は文字または日時のデータで使用で きません。

説明**:**

算術式、および組み込み関数 AVG と SUM を用いる 式は、数値データに対してのみ操作できます。 照会内 の式が、文字または日時のデータを含む列を参照しまし た。 式の有効なオペランドは、数値データ・タイプを 持つか、または暗黙的に数値データ・タイプにキャスト 可能です。

ユーザーの処置**:**

数値のデータ・タイプ、または暗黙的に数値データ・タ イプにキャスト可能なデータ・タイプのみを使用して式 を書き直してください。 その後、照会を再実行しま す。

### **SQL code:** -402

**DSQ10804** 文字値が、それに対応する列または索引キ ーには長すぎます。

# 説明**:**

挿入しようとしている値の 1 つが、ターゲット列また は索引キーの幅より長い値です。

次の SQLSTATE が返されました: &DSQSQLST。

ユーザーの処置**:**

列または索引キーに収まるように値を変更し、照会を再 実行してください。

## **SQL code:** -404

**Database:** DB2 Server for VSE & VM

**DSQ10805** 数値が、列に使用できる値の範囲外にあり ます。

### 説明**:**

照会で、列に対して不正な数値が指定されています。 値は、照会に含まれる式の結果としての値の場合もあり ます。

適切な SQL 値の範囲は以下のとおりです。 <br />
DSQ10808

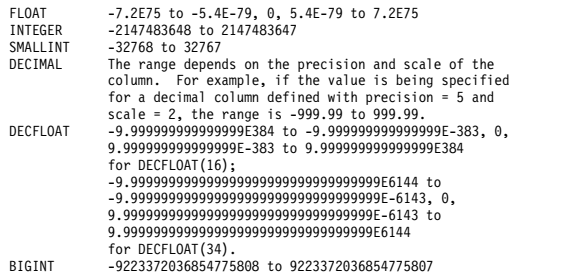

次の SQLSTATE が返されました: &DSQSQLST。

ユーザーの処置**:**

返される値が列の数値範囲内になるように照会を変更 し、照会を再実行してください。

# **SQL code:** -405

**Database:** DB2 Server for VSE & VM

**DSQ10806** 数値が、列に使用できる値の範囲外にあり ます。

説明**:** 『DSQ10805』を参照してください。

**SQL code:** -406

**Database:** DB2 Server for VSE & VM

**DSQ10807 NOT NULL** と定義された列に **NULL** を 入れることはできません。

説明**:**

照会で、NOT NULL と指定されている列に NULL を 入力しようとして I. または U. が用いられています。 次に示す照会では、ID に NULL を挿入しようとして いますが、 ID は NOT NULL 列として定義されてい ます。 I. 行では、NULL は下記の列に入力されること に注意してください。

- 1. 挿入値を持たない指定された列
- 2. NULL を含む列
- 3. 表を定義しているが、照会で指定していない列

Q.STAFF | ID | NAME | DEPT | YEARS | -------+----+------------+-------+-------| I. | | 'J.Harris' | | NULL |

ユーザーの処置**:**

NOT NULL 列に対して値を指定してください。

**SQL code:** -407

**Database:** DB2 Server for VSE & VM

**DSQ10808 UPDATE** コマンドまたは **INSERT** コマ ンドに指定された値が、関連する列のデー タ・タイプと非互換です。

### 説明**:**

照会において、ある列の挿入または更新が、その列に対 して宣言されたデータ・タイプと非互換の値で行われよ うとしています。または、バイナリー・データの挿入ま たは更新が行われようとしています。 QBE ではバイナ リー・データの挿入または更新を行うことはできませ ん。

このエラーを起こす可能性のある照会のサンプルを以下 に示します。次の照会は、2 進列 (BIN1) に 2 進値を 挿入しようと試みますが、QBE は 2 進列でのデータの 挿入または更新をサポートしていないために無効です。

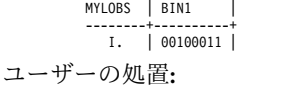

列のデータ・タイプと互換の値を使用して更新または挿 入を行ってください。バイナリー・データを挿入または 更新する場合は、SQL 照会を使用してください。

**SQL code:** -408

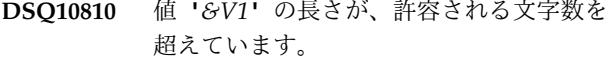

説明**:**

浮動小数点定数は 30 文字を超える長さにはできず、10 進浮動小数点ストリングは 42 文字を超えることはでき ません。

次の SQLSTATE が返されました: &DSQSQLST。

ユーザーの処置**:**

*&V1* を丸めて、正しい文字数で表せるようにしてくだ さい。

**SQL code:** -410

**Database:** DB2 Server for VSE & VM

**DSQ10811 "USER"** の使い方が無効です。 **USER** が 式の中で使用されたか、数値データと比較 されたか、または条件で使用されませんで した。

説明**:**

USER は条件の中でだけ使用できます。 また、USER は数値データと比較できません。 下記は USER の有効 な使い方の例です。

Q.STAFF | NAME | SALARY | COMM | YEARS | ---------+-------+--------+------+-------| P. | USER | | | |

ユーザーの処置**:**

照会での USER の使い方を訂正してください。

**SQL code:** -411

**Database:** DB2 Server for VSE & VM

**DSQ10813** データ・タイプの変換中に算術オーバーフ ローが生じました。

説明**:**

算術オーバーフローが生じたために、算術演算または挿 入演算の結果は無効です。例えば、データ・タイプ INTEGER の値をデータ・タイプ SMALLINT の列に挿 入しようとした可能性があります。 INTEGER の値が 十分に小さいものであれば変換を正常に行うことができ ます。しかし、32767 を超える値は、算術オーバーフロ ーを招く結果となります。

ユーザーの処置**:**

演算を訂正し、照会を再実行してください。

**SQL code:** -413

**Database:** DB2 Server for VSE & VM

**DSQ10810** 値 **'***&V1***'** の長さが、許容される文字数を **DSQ10814 LIKE** 演算子は、文字データまたは図形デ ータのみで使用できます。

説明**:**

LIKE 演算子は、文字または図形データ・タイプで定義 されている列のみで使用できます。 他のデータ・タイ プで LIKE 演算子を使用すると、エラーが発生します。 例えば、次の QBE 照会は、Q.STAFF 表の SALARY 列のデータを提示しようと試みるために無効です。 SALARY 列は、数値データ・タイプで定義されていま す。

> Q.STAFF | NAME | SALARY --------+------+-----------| P. | | LIKE'20%' |

次の SQLSTATE が返されました: &DSQSQLST。

ユーザーの処置**:**

LIKE 演算子が文字または図形のデータを含む列を参照 するように照会を書き直してください。 問題となって いるデータ・タイプと互換性のある演算子を使用するよ うに変更することもできます。 SQL ステートメントの 適切な構文について詳しくは、「*DB2 QMF* [解説書」](http://www.ibm.com/support/knowledgecenter/SS9UMF_12.1.0/ref/qmfref.html)を 参照するか、または使用中のデータベースの SQL 参照 情報をご覧ください。

**SQL code:** -414

**Database:** DB2 Server for VSE & VM

**DSQ10815 2** つの異なる **P.** 行の同じ列に検索して入 れるデータは、比較可能な定義をされてい なければなりません。

説明**:**

照会の中に 2 つ以上の P. 行で比較できないデータが 定義されています。この照会は同じ列にデータを検索し て入れようとして失敗しました。 P. 行のデータの定義 は検索して比較に成功しなければなりません。さらに、 同じ出力列に取り込まれる列にフィールド・プロシージ ャーがある場合、その列には同じフィールド・プロシー ジャーおよび列 CCSID の値が必要です。

次の照会では、数値データ (DEPT) と文字データを (JOB) を同じ列に入れようとしています。

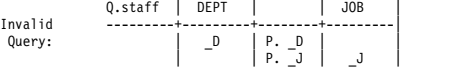

ユーザーの処置**:**

同じ列には、比較ができる定義のデータを入れるように してください。

**SQL code:** -415

**DSQ10816 2** つの異なる **P.** 行により検索されて同じ 列に入れられるデータは、長い可変文字属 性のデータを参照してはなりません。

### 説明**:**

この照会は、2 つのデータ・ソースから検索したデータ を同じ列に入れようとしていますが、これらのデータ・ ソースの少なくとも一方が、長い可変文字データとして 定義されています。無効な例を下に示します。

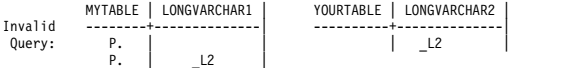

ユーザーの処置**:**

長い可変文字属性データに対する同一列内の参照を除去 してください。

**SQL code:** -416

**Database:** DB2 Server for VSE & VM

**DSQ10817 "?"** の使用法が無効です。

説明**:** 47 [ページの『](#page-54-0)DSQ10713』を参照してくださ い。

**SQL code:** -417

**Database:** DB2 Server for VSE & VM

#### **DSQ10818 "?"** の使用法が無効です。

説明**:** 47 [ページの『](#page-54-0)DSQ10713』を参照してくださ い。

#### **SQL code:** -418

**Database:** DB2 Server for VSE & VM

**DSQ10819** 使用されている値を用いた **10** 進除算はで きません。

## 説明**:**

分子の精度または分母の位取りが、10 進除算を行うに は大きすぎます。

ユーザーの処置**:**

10 進除算値の精度または位取りを変更してから、照会 を再実行してください。 INTEGER、または SMALL INTEGER の値が、この計算のために 10 進数に変換さ れた可能性があることに注意してください。

## **SQL code:** -419

**Database:** DB2 Server for VSE & VM

**DSQ10930** 外部キーの値が無効です。

説明**:**

更新または挿入照会で、外部キーの値を指定しました。 ただし、その値は、親表の主キー値のいずれにも相当し ません。

外部キーの参照制約の名前がデータベースにより提供さ れたものである場合、その名前は次のようになります: *&V1*.*&V2*。

ユーザーの処置**:**

主キーの値のどれかに一致する外部キーの値を使用して ください。

**SQL code:** -530

**Database:** DB2 Server for VSE & VM

**DSQ10932** 従属行のため、行の更新または削除はでき ません。

説明**:**

親行を更新または削除しようとしましたが、親行が従属 行をもっているか、または RESTRICT 規則を使用して 制限された従属行にカスケードしているため失敗しまし た。

外部キーの参照制約の名前がデータベースにより提供さ れたものである場合、その名前は次のようになります: *&V1*.*&V2*。

### ユーザーの処置**:**

行の選択が、正しかったことを確かめてください。 正 しかった場合には、RESTRICT が指定された従属行を更 新または削除してください。その次に、親の行を更新ま たは削除してください。

#### **SQL code:** -532

**Database:** DB2 Server for VSE & VM

# 説明**:**

U. を使用して一度に複数の行で主キーやユニーク制約 を更新することはできません。

ユーザーの処置**:**

更新要求がデータ行を 1 行だけ選択することを確認し てください。

#### **SQL code:** -534

**DSQ10934** 複数行の主キーまたはユニーク制約を更新 できません。**(Cannot update a primary key orunique constraint in multiple rows.)**

**Database:** DB2 Server for VSE & VM

**DSQ10936** 表 *&V1***.***&V2* が影響を受ける可能性があ るため、削除は無効です。

説明**:**

D. を使用して、ある表からの削除を表 *&V1*.*&V2* 内の 値に基づいて行うことはできません。表 *&V1*.*&V2* がそ の削除から影響を受ける可能性があるためです。

ユーザーの処置**:**

影響を受ける可能性がある表の中の値に基づいて、表に 対する削除操作を実行しないでください。

**SQL code:** -536

**Database:** DB2 Server for VSE & VM

**DSQ10951** 照会の実行に必要な権限がありません。

説明**:**

QBE 照会で次に示す演算子の 1 つが使用されていま す。したがって、該当する表に対してこの演算子に対応 する権限が必要です。

D. -- DELETE

- I. -- INSERT P. -- SELECT U. -- UPDATE
- 

ユーザーの処置**:**

照会に必要な許可を得るために QMF 管理者に連絡して ください。

**SQL code:** -551

**Database:** DB2 Server for VSE & VM

**DSQ10952** 照会の実行に必要な権限がありません。

説明**:** 『DSQ10951』を参照してください。

**SQL code:** -552

**Database:** DB2 Server for VSE & VM

**DSQ10961 CONNECT** 権限がなければデータベース を使用できません。

### 説明**:**

データベースを使用するためには CONNECT 権限が必 要です。 このセッションで既にデータベースを使用し ている場合は、作業中に CONNECT 権限が他のユーザ ーによって取り消された可能性があります。

ユーザーの処置**:**

QMF 管理者に問題を報告してください。

**SQL code:** -561

**Database:** DB2 Server for VSE & VM

**DSQ11040** 図形と混合データ・タイプは現行サーバー によってサポートされていません。

説明**:**

SQL ステートメントはその文節またはスカラー関数 *&V1* を参照しましたが、現行サーバーがそれをサポー トしていませんでした。

これは、次のいずれかによります。

- v ALTER または CREATE TABLE ステートメントで FOR MIXED DATA 文節を指定したが、現行サーバ ーのデフォルトの混合 CCSID はゼロであった。
- v ALTER または CREATE TABLE ステートメントで 図形データ・タイプを指定したが、現行サーバーのデ フォルトの図形 CCSID がゼロであった。
- v SQL ステートメントは VARGRAPHIC スカラー関 数を指定し、現行サーバーのデフォルトの図形 CCSID はゼロであった。

ユーザーの処置**:**

混合、図形、および VARGRAPHIC データ・タイプを サポートしているサーバーで SQL ステートメントを出 してください。 これらのデータ・タイプが現行サーバ ーに使用されている場合、そのシステムのデフォルト CCSID をリセットするよう、QMF 管理者に連絡して ください。

**SQL code:** -640

**Database:** DB2 Server for VSE & VM

**DSQ11068** 表 *&V1***.***&V2* にアクセスできません。 *&V3 &V4* はアクティブではありません。

説明**:**

*&V3 &V4* はアクティブではないため、表 *&V1*.*&V2* に 対して何も操作を実行できません。

ユーザーの処置**:**

キーがアクティブになった時点で、再度操作を試みてく ださい。

**SQL code:** -668

**Database:** DB2 Server for VSE & VM

**DSQ11087** フィールド・プロシージャーで定義された 列との比較が無効です。**(Invalid comparison with acolumn defined with afield procedure.)**

説明**:**

フィールド・プロシージャーで定義された列と比較され た値のフィールド・タイプが異なります。比較は列の値 のエンコード形式で行われます。例えば、列のエンコー ド値が整数の場合、比較される値のデータ・タイプは同 じでなければなりません。ストリングの場合は、そのデ ータ・タイプは互換性がなければなりません。

ユーザーの処置**:**

SQL ステートメントを訂正して、もう一度、照会を実 行してください。

#### **SQL code:** -687

**Database:** DB2 Server for VSE & VM

**DSQ11101 DBSPACE** のデータのために割り振られ ているスペースがいっぱいです。

### 説明**:**

DBSPACE にデータのための十分なスペースがないの で、この照会は実行されません。

ユーザーの処置**:**

表を作成しようとしている場合には、別の DBSPACE を指定してください。 その他の場合には、QMF 管理者 の指示に従ってデータ・スペースを大きくして、照会を 再実行してください。

**SQL code:** -701

**Database:** DB2 Server for VSE & VM

**DSQ11102 DBSPACE** で索引用に割り当てられてい るスペースがいっぱいです。

説明**:**

DBSPACE に索引のためのスペースが追加されるまで は、照会は実行されません。

ユーザーの処置**:**

表を作成しようとしている場合には、別の DBSPACE を指定してください。 その他の場合には、QMF 管理者 の指示に従って索引スペースを大きくして、照会を再実 行してください。

### **SQL code:** -702

**Database:** DB2 Server for VSE & VM

**DSQ11103 DBSPACE** のヘッダー情報用のスペース がいっぱいです。

## 説明**:**

NHEADER パラメーターによって、ヘッダー情報用と して DBSPACE の中で割り振られているスペースが、 いっぱいになりました。追加の DBSPACE スペースを

確保しないかぎり、この照会の処理はできません。

ユーザーの処置**:**

表を作成しようとしている場合には、別の DBSPACE を指定してください。 その他の場合には、QMF 管理者 の指示に従ってヘッダー・スペースを大きくして、照会 を再実行してください。

#### **SQL code:** -703

**Database:** DB2 Server for VSE & VM

**DSQ11110** この照会に必要な私用 **DBSPACE** は使用 中です。

説明**:**

専用 DB スペースにアクセスできるのは、同時に 1 人 のユーザーのみです。照会の中で要求されている表は、 現在使用中の私用 DBSPACE に入っています。

ユーザーの処置**:**

私用 DBSPACE が使用可能になってから、照会を実行 しなおしてください。

**SQL code:** -710

**Database:** DB2 Server for VSE & VM

**DSQ11112 INTERNAL DBSPACE** に照合を実行す るだけの余地がありません。

#### 説明**:**

QMF は十分な数または十分な大きさの内部 DB スペー スを取得できませんでした。 照会を簡素化するか、ま たはそれを 2 つ以上の照会に分割してください。

ユーザーの処置**:**

QMF のためにもっと多くの INTERNAL DBSPACE を 確保するよう、QMF 管理者に依頼してください。

**SQL code:** -712

**Database:** DB2 Server for VSE & VM

**DSQ11201 SQL** ステートメントの算術演算が、エラ ーに終わりました。

説明**:**

ビューを使用しようとしていますが、ビュー定義の副選 択文節における算術演算の結果、エラーが発生しまし た。例外タイプは *&V1*、演算タイプは *&V2*、データ・ タイプは *&V3* です。

ユーザーの処置**:**

視点の所有者に連絡して、算術演算と視点の副選択文節

列を調べてもらい、どのデータが問題を引き起こしたか DSQ11205 判別してください。

**SQL code:** -801

**Database:** DB2 Server for VSE & VM

**DSQ11202 SQL** コマンドにおける算術演算の結果、 例外エラーが発生しました。**(An arithmetic operation in the SQL command has resulted in an exception error.)**

説明**:**

SQL コマンドは、掛け算や割り算などの算術演算を実 行しようとしましたが、その結果、次のいずれかの例外 が発生しました: FIXED POINT OVERFLOW、DECIMAL OVERFLOW、ZERO DIVIDE、DIVIDE EXCEPTION、EXPONENT OVERFLOW、または OUT OF RANGE。

ユーザーの処置**:**

コマンド内の算術演算および列を検査して、プログラム 例外を起こす可能性があると考えられるデータを判別し てください。例えば、1000000 は、INTEGER データ・ タイプで定義された列では許容可能な値ですが、 1000000 \* 1000000 の結果は、INTEGER データ・タイ プで定義されたフィールドに格納するには大きすぎま す。

**SQL code:** -802

**Database:** DB2 Server for VSE & VM

**DSQ11203** 固有索引列の中に重複値があります。

説明**:**

ある値を挿入または更新しようとしている列の 1 つ に、その値と同じ値がすでに入っています。その列は 「ユニーク索引」列です。ユニーク索引列には、重複す る値を指定できません。索引スペースに XML 索引が含 まれている場合、重複する値は、XML 文書中の値が原 因で発生するか、または、データ・タイプ変換および丸 めの結果として発生する可能性があります。

次の SQLSTATE が返されました: &DSQSQLST。

ユーザーの処置**:**

既存の値と重複しないように値を変更し、照会を再実行 してください。

**SQL code:** -803

**Database:** DB2 Server for VSE & VM

**DSQ11205** パッケージ *&V1* が、カタログ表に見つか りません。

説明**:**

データベースは、QMF プログラムを実行しようとした ときにカタログ表 SYSTEM.SYSACCESS でパッケージ を検出できませんでした。 この問題は以下の原因で発 生する可能性があります。

- OMF プログラムが正常にプリプロセスされていな い。
- v コマンドの送信先ロケーションに QMF がインスト ールされていないため、適切なパッケージが存在しな い。
- v コマンドに 3 部構成の名前が含まれていたが、コマ ンドが DB2 for VM または DB2 for VSE サーバー へ送信された。 3 部構成の名前が含まれたコマンド は、これらのタイプのサーバーへ送信できません。
- v QMF サービスがシステムで現行でないか、またはサ ービスを適用したがジョブ DSQ1BPKG を再実行し なかった (またはジョブが正常に完了しなかった)。

ユーザーの処置**:**

この問題を QMF 管理者に報告してください。QMF 管 理者は、以下の手順で問題を診断および訂正できます。

v コマンドが送信されたサーバーに QMF がインスト ールされているかどうかを調べてください。インスト ールされている場合は、すべてのインストール・ジョ ブが正常に実行されたこと、およびインストール検査 手順のすべてのステップがエラーなしで終了したこと を確認します。

CONNECT コマンドなどの QMF コマンドが正しく 機能するには、リクエスターとサーバー・データベー スの両方でジョブ DSQ1BPKG を実行する必要があ ります。 ジョブで「ssid」(ローカルの DB2 for z/OS リクエスターを識別する) と「location」(リモ ート・サーバーを識別する) に対して正しい値を入力 したことを確認してください。 インストール・ロー ドマップと手順は「DB2 QMF インストールおよび 管理の手引き」に記載されています。

v このエラーの原因となったコマンドの処理に関係する システムの QMF サービスが最新であることを確認 します。

QMF に必要な QMF 適用業務パッケージに影響す るサービスを最近適用した場合は、ジョブ DSQ1BPKG を再実行して、QMF パッケージを再バ インドします。CONNECT コマンドが正しく機能す るためには、リクエスターとサーバー・データベース の両方で、このジョブを再実行する必要があります。 ジョブで「ssid」(ローカルの DB2 for z/OS リクエ

スターを識別する) と「location」(リモート・サーバ ーを識別する) に対して正しい値を入力したことを確 認してください。

このエラーの詳細な説明については、使用中のデータベ ースのメッセージおよびコード情報を参照してくださ い。

#### **SQL code:** -805

**Database:** DB2 Server for VSE & VM

**DSQ11208** システム・カタログを変更する権限があり ません。

説明**:**

権限を付与されていなければ、システム・カタログを変 更することはできません。照会または DISPLAY コマン ドを用いてシステム・カタログの読み取りおよびデータ の検索を行うことはできます。

ユーザーの処置**:**

権限が必要であれば、QMF 管理者の指示に従ってくだ さい。

**SQL code:** -808

**Database:** DB2 Server for VSE & VM

**DSQ11223** システム・カタログに対しこの操作は実行 できません。

#### 説明**:**

要求でシステム・カタログを指定しました。 ユーザー はシステム・カタログから削除したり、1 次または外部 キーをシステム・カタログに追加したり、システム・カ タログを外部キーの親として参照することはできませ ん。

#### ユーザーの処置**:**

データベースからオブジェクト "NAME1" を除去する 場合、ERASE NAME1 コマンドを入力してください。

**SQL code:** -823

**Database:** DB2 Server for VSE & VM

**DSQ11311** データベースの必要な部分が使用中です。

説明**:**

別のユーザーが処理を完了するまでは、データベース中 の必要なオブジェクトをアクセスすることはできませ  $\lambda$ .

ユーザーの処置**:**

QMF セッションを終了し、後で再度サインオンしてく ださい。

**SQL code:** -911

**Database:** DB2 Server for VSE & VM

**DSQ11312** データベースの必要な部分が使用中です。

説明**:** 『DSQ11311』を参照してください。

**SQL code:** -912

**Database:** DB2 Server for VSE & VM

**DSQ11314** 取り消し要求が出されました。 説明**:**

CANCEL は、ユーザーあるいはシステムによって出さ れた可能性があります。 システムによって出された CANCEL はロック要求ブロックの限界に達したためで す。

ユーザーの処置**:**

必要であれば変更をやり直してください。 CANCEL 要 求を出していないのに SQLCODE -914 を受け取り続け る場合は、システム・プログラマーに連絡して、アプリ ケーション・サーバーが開始するときの NLRBU また は NLRBS パラメーターを大きくするようにしてくださ い。

**SQL code:** -914

**Database:** DB2 Server for VSE & VM

**DSQ11315** システム作業負荷が原因で照会は処理され ませんでした。

説明**:**

データベース・システムの作業負荷のために、いまは照 会を処理することができません。

ユーザーの処置**:**

他の処理を続行し、あとでもう一度照会の実行を試みて ください。現在のシステム作業負荷の詳細を知りたい場 合には、QMF 管理者にお問い合わせください。

**SQL code:** -915

**Database:** DB2 Server for VSE & VM

**DSQ11316** オペレーターの処置が原因で照会は処理さ れませんでした。

説明**:**

システム・オペレーターが照会の処理を中断しました。 照会にはエラーはありません。

# **DSQ11330 • DSQ11343**

ユーザーの処置**:**

その後照会を実行してください。

**SQL code:** -916

**Database:** DB2 Server for VSE & VM

**DSQ11330** データベース・マネージャーは記憶域を使 い果たしました。

説明**:**

データベース・マネージャーには、ユーザーの照会を実 行する十分な仮想記憶域がありません。

ユーザーの処置**:**

後で、QMF のアクティビティーが少なくなった時点 で、再試行してください。同じ状態が続く場合には、 QMF 管理者に連絡してください。

**SQL code:** -930

**Database:** DB2 Server for VSE & VM

**DSQ11333** *&V1* への通信パスが使用可能ではありま せん。

説明**:**

下記のいずれかの理由によって、データベース *&V1* に アクセスできません。

- データベースが停止された。
- v データベース接続の最大数 (MAXCONN) を超え た。
- v データベース・システム・エラーが発生した。

ユーザーの処置**:**

データベース名 *&V1* が正しいことを検証してくださ い。 正しくない場合は、データベース名を訂正して、 要求を再試行してください。

DB2 for VM/VSE データベース接続の許可数の制限 は、データベース・ディレクトリー内の MAXCONN 値で設定されます。 この制限を超えた場合は、後でシ ステム・アクティビティーが軽いときに要求を試行して ください。この状態が頻繁に発生する場合は、 MAXCONN 値を増やすように QMF 管理者に依頼し てください。

"CONNECT TO <location>" コマンドがサポートされ ている場合、QMF によって現行ロケーションへの再接 続が実行された可能性があります。その場合は、引き続 き QMF を使用できます。QMF が再接続を行えない場 合、接続喪失プロンプト・パネルから、別ロケーション への接続を指示するプロンプトが出されます。

#### **SQL code:** -933

**Database:** DB2 Server for VSE & VM

**DSQ11339** データベース・マネージャーは記憶域を使 い果たしました。

説明**:** 『DSQ11330』を参照してください。

**SQL code:** -939

**Database:** DB2 Server for VSE & VM

**DSQ11340** データベース *&V1* が作動可能でないか、 または見つかりません。

説明**:**

下記のいずれかの理由により、このデータベースにはア クセスできません。

v データベースが開始されていない。

v システム・エラーが発生しました。

ユーザーの処置**:**

データベース名 *&V1* が正しいことを検証してくださ い。 正しくない場合は、データベース名を訂正して、 要求を再試行してください。

"CONNECT TO <location>" コマンドがサポートされ ている場合、QMF によって現行ロケーションへの再接 続が実行された可能性があります。その場合は、引き続 き QMF を使用できます。QMF が再接続を行えない場 合、接続喪失プロンプト・パネルから、別ロケーション への接続を指示するプロンプトが出されます。

**SQL code:** -940

**Database:** DB2 Server for VSE & VM

**DSQ11342** データベース・マネージャーは記憶域を使 い果たしました。

説明**:** 『DSQ11330』を参照してください。

**SQL code:** -942

**Database:** DB2 Server for VSE & VM

**DSQ11343 QMF** 仮想計算機 *&V2* は、データベース *&V1* にアクセスできません。

説明**:**

QMF 仮想計算機が正しく定義されていません。QMF 計算機の A ディスクにあるファイル ARISRMBT MODULE に、QMF がアクセスしようとしているデー タベース・プログラムが記述されていません。

ユーザーの処置**:**

このメッセージが出たことを QMF 管理者に知らせ、そ の指示を待ってください。 QMF 仮想計算機が正しく定 義されるまでは、何もできることはありません。

**SQL code:** -943

**Database:** DB2 Server for VSE & VM

**DSQ11348** データベースへの接続は、オペレーター操 作によって切断されました。

説明**:**

DB2 for VM/VSE データベース・オペレーターが FORCE コマンドを入力したため、現行の作業論理単位 の ROLLBACK が引き起こされ、データベースへの接 続が切断されました。ユーザー ID、パスワード、およ びデータベース名は、すべてデフォルト値にリセットさ れました。

ユーザーの処置**:**

継続できます。 発行した明示的 CONNECT はすべ て、失われました。元の接続を再確立するには、同じユ ーザー ID を使用して、再度、明示的 CONNECT 要求 を発行する必要があります。

**SQL code:** -948

**Database:** DB2 Server for VSE & VM

**DSQ11407** 名前 *&V2* は長すぎます。 最大サイズは *&V3* です。

説明**:**

名前 *&V2* は長すぎます。 データベース・サーバー &LS. でサポートされるこの名前の最大長は *&V3* で す。

以下の項目名は、&LT 文字を超えてはいけません。 い。

- SQL 表
- SQL 視点
- SOL 索引
- SQL 別名
- v SQL 同義語
- v 関数
- v ストアード・プロシージャー

SQL 列名は &LC. バイトを超えてはいけません。

ロケーション名は 16 バイトを超えてはいけません。

以下の項目は、&LA. バイトを超えてはいけません。

- 許可 ID
- v 表修飾子
- 視点修飾子
- スキーマ名

次の SQLCODE が返されました: *&V9*

次の SQLSTATE が返されました: &DSQSQLST。

ユーザーの処置**:**

短くした名前を指定し、QMF の使用を続けてくださ い。

**SQL code:** -107

**Database:** DB2 Server for VSE & VM

**DSQ11419** この視点は使用できません。

説明**:**

コマンドに指定された視点の定義に次のエラーがありま す。

1. SELECT の後に列名と列関数の両方が使用されてい るが、GROUP BY がない。

Correct: SELECT DEPT, AVG(SALARY) FROM Q.STAFF GROUP BY DEPT

2. SELECT の後にリストされた列が、GROUP BY の 後にない。

Correct: SELECT DEPT, JOB, AVG(SALARY) FROM Q.STAFF GROUP BY DEPT, JOB (Not: GROUP BY DEPT)

3. HAVING の後に、グループには適用されない条件 がある。

Correct: HAVING MIN(YEARS) > 6 (Not: HAVING YEARS > 6)

4. 式でのグループ値と単一値が混用されている。 Correct: SUM (UNITS \* RATE) (Not: SUM(UNITS) \* RATE)

```
ユーザーの処置:
```
視点の定義を訂正して、コマンドを再入力してくださ い。

**SQL code:** -119

**Database:** DB2 Server for VSE & VM

**DSQ11429** 指定されている表には列が多すぎます。 説明**:** 指定表中には、次の項目が限界値を超えています。 Selected columns 255 ユーザーの処置**:** コマンドを修正して限界値と一致させてください。 **SQL code:** -129 **Database:** DB2 Server for VSE & VM

# <span id="page-65-0"></span>**DSQ11441** 挿入または更新の値がビュー定義を満たし ません。**(Insert or update value does not satisfy view definition.)**

説明**:**

*&V1* コマンドは、"WITH CHECK OPTION" 文節を使 用している視点の挿入または更新を試みました。 この ビューにおいて試みられる行の挿入や更新はすべて、結 果がビュー定義に従っていることを確認するために検査 されます。挿入または更新を試みた値は定義の条件を満 たしていません。

ユーザーの処置**:**

ビュー定義を調べて、変更が拒否された原因を判別して ください。次に、処理を試みようとした *&V1* コマンド の値を変更してください。

#### **SQL code:** -141

**Database:** DB2 Server for VSE & VM

**DSQ11449** 指定されたオブジェクトを変更することが できません。

説明**:**

指定されたオブジェクトは、複数の表に基づくビューで す。ビューが複数の表に基づく場合、ビューの挿入、削 除、更新は許可されません。

ユーザーの処置**:**

指定した表または視点の名前が正しいかどうかを確認し DSQ11454 てください。

### **SQL code:** -149

**Database:** DB2 Server for VSE & VM

**DSQ11450** この視点では *&V1* を用いることはできま せん。

説明**:**

コマンドを実行すると QMF が以下の処理を行わなけれ ばならない場合、ビューはそのようなコマンドでは指定 できません。

v 以下のような挿入、更新、または削除

- Data from more than one table. - A column defined by a built-in function (like SUM(COMM)). - Data selected by HAVING, DISTINCT, or GROUP BY clauses.

- v 式によって (例: SALARY/12) 定義される列へのデ ータの挿入または更新
- v ビューが基づいている表において NOT NULL とし て定義されている列に NULL 値を挿入

次の SQLSTATE が返されました: &DSQSQLST。

ユーザーの処置**:**

ビューの作成に使用される表を変更する照会を複数に分 けて作成し、それらの照会を実行してください。

**SQL code:** -150

**Database:** DB2 Server for VSE & VM

**DSQ11451** 列 *&V2* は変更できません。

#### 説明**:**

*&V1* コマンドは REPLACE オプションを指定して実行 できません。それは、次の列の内容を変更します。

- 1. 複数の表に基づく視点
- 2. 式または組み込み関数によって定義される列を含む 視点 例 : UNITS\*PRICE または AVG(SALARY)
- 3. DISTINCT または GROUP BY を使用する SELECT ステートメントによって定義されたビュー
- 4. 表スペースの区分化キー
- 5. 列が更新されないカタログ表
- ユーザーの処置**:**

保管するデータの新しい名前を選択し、新しい表として 保管してください。

**SQL code:** -151

**Database:** DB2 Server for VSE & VM

**DSQ11454** この視点では *&V1* を用いることはできま せん。

説明**:** 『DSQ11450』を参照してください。

**SQL code:** -154

**Database:** DB2 Server for VSE & VM

## 説明**:**

先頭または末尾にブランクがある二重引用符付きの名前 がコマンドに含まれています。データベースに、このよ うな形式の名前を持つことはできません。

ユーザーの処置**:**

タイプ・エラーと思われます。 訂正を行って、コマン ドを再発行してください。 リスト・パネルからこのコ マンドを入れた場合には、コマンドの形式が正しかった かどうか確認してください。 リスト・パネルで QMF コマンドを入力する場合の詳細については、リスト・パ ネルでヘルプ・ファンクション・キーを押してくださ い。

**DSQ11465** ブランクで始まるか、終わる名前を二重引 用符で囲むことはできません。

**SQL code:** -165

**Database:** DB2 Server for VSE & VM

**DSQ11480** *&V1* コマンドが、無効な日時値を参照し ました。

説明**:**

この問題は、コマンドが、ビュー定義内に無効な日時値 を含むビューを参照したときに発生する可能性がありま す。

DATE データ・タイプで定義されたデータのストリング 表記は、以下の形式 (またはローカルに定義された形式) でなければなりません。

'mo/dd/yyyy' 'dd.mo.yyyy' 'yyyy-mo-dd'

mo は月、dd は日、yyyy は年を表します。

TIME データ・タイプで定義されたデータのストリング 表記は、以下のいずれかの形式 (またはローカルに定義 された形式) でなければなりません。

'hh:mm xM' 'hh.mm.ss' 'hh:mm:ss'

hh は時、mm は分、ss は秒、x は AM または PM の表記を示す A または P を表します。

TIMESTAMP データ・タイプで定義されたデータのス DSQ11630 トリング表記は、以下の形式でなければなりません。

'yyyy-mo-dd-hh.mm.ss.nnnnnnnnnnnn'

形式の日付、時刻、およびタイム・スタンプ部分は前述 のとおりで、nnnnnnnnnnnnn は秒数の小数部分を表す 0 桁から 12 桁の値です。

TIMESTAMP WITH TIME ZONE データ・タイプで定 義されたデータのストリング表記は、以下の形式でなけ ればなりません。

'yyyy-mo-dd-hh.mm.ss.nnnnnnnnnnnnzth:tm'

形式の日付、時刻、およびタイム・スタンプ部分は前述 のとおりです。z は協定世界時 (UTC) に対する時間帯 オフセットを示す正 (+) または負 (-) の符号、th は時 間帯の時、tm は時間帯の分です。時間帯の有効な範囲 は -24:00 から +24:00 までです。 UTC を指定するに は、-0:00 または +0:00 の時間帯を指定するか、時間帯 オフセットおよびその記号を大文字の Z で置き換えま す。

#### ユーザーの処置**:**

*&V1* コマンドが視点を参照している場合は、視点定義 内の日時値の形式を修正して、コマンドを再実行してく ださい。

**SQL code:** -180

**Database:** DB2 Server for VSE & VM

**DSQ11504** *&V2***.***&V3* が見つかりません。

説明**:**

*&V3* は、データベース内に *&V2* が所有しているもの の名前ではありません。 *&V1* コマンドに、表 *&V2*.*&V3* に基づく同義語が指定されていると考えられ ます。この表はもはやデータベースにありません。 し たがって、この表に基づく同義語を使用するコマンド も、実行できません。

ユーザーの処置**:**

別の操作を続行してください。

**SQL code:** -204

**Database:** DB2 Server for VSE & VM

**DSQ11505** 列名 *&V1* は表 *&V2* の中にありません。 説明**:** 47 [ページの『](#page-54-0)DSQ10605』を参照してくださ い。

**SQL code:** -205

**Database:** DB2 Server for VSE & VM

# **DSQ11630 1** つ以上の変換された文字が使用可能では ありません。

#### 説明**:**

*&V1* コマンドは、アプリケーション・サーバーに適合 するコードに変換する必要がある文字ストリングを参照 しましたが、 データ表示における不一致が原因で変換 を行うことができませんでした。 文字ストリングが対 応する列のデータ・タイプと互換性がありません。 指 定された文字ストリングをそのまま使用できません。

#### ユーザーの処置**:**

コマンドが正しいかどうか検査してください。 コマン ドが正しくない場合は、必要な変更を行い、コマンドを 再実行してください。 または、QMF 管理者に相談して ください。

## **SQL code:** -330

**Database:** DB2 Server for VSE & VM

**DSQ11632** 互換性のない **CCSID** によって文字スト リングは変換されませんでした。

# 説明**:**

*&V1* コマンドは、現行文字セットと違ったコード化文 字セットの中にあるコード化文字セット ID (CCSID)

*&V2* を持つ文字ストリングを参照しました。 現行サー バーでこの文字ストリングを使用するには、この文字ス トリングは、ソース CCSID &V2 からターゲット CCSID *&V3*に変換されなければなりません。

しかし、この CCSID ペアに関する変換ルールは SYSSTRINGS システム表に定義されていません。 した がって、データベース・システムは文字ストリングをア プリケーション・サーバーに適合するコードに変換でき ません。

理由コード *&V4* のこのエラーの詳細については、使用 しているデータベースの「メッセージおよびコード」マ ニュアルを参照してください。

ユーザーの処置**:**

コマンドが正しいかどうか検査してください。 正しく ない場合、必要な変更を行って、再度コマンドを出して ください。または、QMF 管理者にお問い合わせくださ い。

#### **SQL code:** -332

**Database:** DB2 Server for VSE & VM

**DSQ11651** 位置 *&V2* のデータ・タイプはサポートさ れていません。

説明**:**

アプリケーション・リクエスターによりサポートされな い SQL データ・タイプがあります。 *&V2* は、サポー トされないデータ・タイプをもつ SQLDA の最初のエ レメントの位置です。 このエラーの一般的な原因は、 アプリケーション・リクエスターがアプリケーション・ サーバーに接続し、そのアプリケーション・サーバーに 属するデータ・タイプを記述しようとしたことです。こ のエラーの原因となる SQLTYPE には、 CLOB、BLOB および DBCLOB などがあります。

#### ユーザーの処置**:**

サポートされないデータ・タイプを除去し、照会を再実 行してください。

### **SQL code:** -351

**Database:** DB2 Server for VSE & VM

**DSQ11707** この視点では *&V1* を用いることはできま せん。

説明**:** 58 [ページの『](#page-65-0)DSQ11450』を参照してくださ い。

**SQL code:** -407

**Database:** DB2 Server for VSE & VM

**DSQ11830** 外部キーの値が無効です。

## 説明**:**

コマンドで置き換えられる表に外部キーがあります。 新しいデータには、外部キー *&V2*.*&V3* の値が含まれて いますが、それは親表の主キーのどの値にも等しくあり ません。

データベースによって外部キーの参照制約の名前が提供 されている場合、その名前は *&V2*.*&V3* です。

ユーザーの処置**:**

表を、新しいデータで置き換えることはできません。 データを新しい表として保管してください。

**SQL code:** -530

**Database:** DB2 Server for VSE & VM

**DSQ11832 RESTRICT** の指定のために、表を置き換 えることができません。

# 説明**:**

置き換えようとした表には主キーが定義されています。 そのような表を置き換えるには、既存の行および主キー を削除しなければなりません。 ただし、RESTRICT が 1 つ以上の下位表に対して指定されたため、主キーの値 は削除できません。

ユーザーの処置**:**

データを新しい表として保管するか、またはすべての従 属表に関する制約規則を再検査してください。

**SQL code:** -532

**Database:** DB2 Server for VSE & VM

**DSQ11850 SYSTEM** を所有者として作成することは できません。

#### 説明**:**

例えば、次のようなステートメントの入った照会を実行 することはできません。

(Incorrect) CREATE TABLE SYSTEM.NEWTABLE .....

また、次のようなコマンドを出すこともできません。

(Incorrect) SAVE DATA AS SYSTEM.NEWTABLE

ユーザーの処置**:**

この操作は行わないようにしてください。

**SQL code:** -550

**DSQ11851** この *&V1* コマンドを使用するために必要 な権限がありません。

説明**:**

必要な特権がご使用のユーザー ID にないため、*&V1* コマンドを発行できません。 必要な特権は次のとおり です。

- v DRAW、DISPLAY、EXPORT、および PRINT コマ ンドには、コマンドで参照される表または視点に対し て SELECT 特権が必要です。
- v QMF 管理者でない場合は、所有するオブジェクトの みに対して ERASE コマンドを発行できます。
- v ACTION=APPEND オプションを指定して SAVE ま たは IMPORT コマンドを発行するには、表または視 点に対して SELECT および INSERT 特権が必要で す。 ACTION=REPLACE オプションを指定して (またはオプションなしで) SAVE または IMPORT  $\overline{DSO11861}$ コマンドを発行するには、既存の表に対する SELECT 特権が必要なほか、表を保持する表スペー ス (定義されていない場合) を作成する権限と、表を 作成する権限の両方が必要です。

このメッセージは、XML タイプ修飾子に XML スキー マが 2 度以上指定されている場合にも発行されること があります。

ユーザーの処置**:**

発行しようとしているコマンドに対して必要となる許可 がない場合は、QMF 管理者に連絡してください。

作業中の表に XML 列が含まれている場合は、XML 列 を変更して、そのタイプ修飾子から XML スキーマを削 除してください。

**SQL code:** -551

**Database:** DB2 Server for VSE & VM

**DSQ11852** この *&V1* コマンドを使用するために必要 な権限がありません。

説明**:** 『DSQ11851』を参照してください。

**SQL code:** -552

**Database:** DB2 Server for VSE & VM

**DSQ11860 CONNECT** 権限がなければデータベース を使用できません。

説明**:**

データベースを使用するためには CONNECT 権限が必 要です。

このセッションで既にデータベースを使用している場合

は、作業中に CONNECT 権限が他のユーザーによって 取り消された可能性があります。

CONNECT コマンドを使用しようとしていた場合は、 指定したユーザー ID やパスワードが無効でした。

データベースを既に使用していて、CONNECT を使用 して別の ID に切り替えたとき、再び元の ID に切り替 えたい場合は、そのユーザー ID に明示的に切り替える 権限はなくてもかまいません。そのユーザー ID を使用 して QMF を開始していれば、暗黙的に接続されていま す。

ユーザーの処置**:**

QMF 管理者に問題を報告してください。

**SQL code:** -560

**Database:** DB2 Server for VSE & VM

**CONNECT** 権限がなければデータベース を使用できません。

説明**:** 『DSQ11860』を参照してください。

**SQL code:** -561

**Database:** DB2 Server for VSE & VM

**DSQ11864 CONNECT** 権限がなければデータベース を使用できません。

説明**:** 『DSQ11860』を参照してください。

**SQL code:** -564

**Database:** DB2 Server for VSE & VM

**DSQ11901** 同じ名前のオブジェクトがすでにありま す。

説明**:**

作成しようとしているオブジェクトの名前、または取得 しようとしている DB スペースの名前は既に存在して います。

ユーザーの処置**:**

名前を、データベースに存在しない名前に変更して、照 会を再実行してください。

**SQL code:** -601

**Database:** DB2 Server for VSE & VM

**DSQ11904** データ長、位取り、または精度が無効な列 があります。

説明**:**

保管しようとしているデータ、またはエクスポートしよ

うとしている表に、ゼロか、データベースでサポートし ている最大値を超えたデータ長、10 進位取り、または 精度があります。

ユーザーの処置**:**

SAVE DATA を処理しようとして、しかも保管したい データが照会を実行して、検索したものであれば、照会 でデータ長がゼロの列を選択した可能性があります。照 会を変更して、この列を選択しないようにして、照会を 再実行してください。

すでにインポートした表、データを IMPORT、または SAVE しようとしている場合は、データベースがサポー トしている最大長を超える精度が指定された 10 進数の 列がデータにあった可能性があります。データ形式を変 更して、データベースの制限に精度を合わせてくださ い。

**SQL code:** -604

**Database:** DB2 Server for VSE & VM

**DSQ11907** データを保管するスペースがありません。

説明**:**

プロファイルで指定された DBSPACE には、すでに 255 の表が入っています。

ユーザーの処置**:**

プロファイルに異なる DBSPACE を入れるか、または 表を消去して入力用のスペースを解放してください。

**SQL code:** -607

**Database:** DB2 Server for VSE & VM

**DSQ11908** *&V1* のために使用できる **DBSPACE** が ありません。

説明**:**

次のいずれかの状況が生じています。

- 1. プロファイルで DBSPACE が指定されておらず、 私用 DBSPACE もない。
- 2. プロファイルで指定されている DBSPACE を使用 する権限がない。
- 3. 使用できる DBSPACE がいっぱいになっている。
- 4. プロファイルで指定されている DBSPACE が存在 していない。
- ユーザーの処置**:**

QMF 管理者に連絡して、正しい DBSPACE を獲得し てください。

**SQL code:** -608

**Database:** DB2 Server for VSE & VM

**DSQ11910** プロファイルに指定した **SPACE** 中の表 に *&V1* を行えません。

## 説明**:**

プロファイルにおいて指定されているスペースは別のユ ーザーまたはシステムによって所有されています。あな たには、その中の表に対して *&V1* を行う権限がありま せん。

ユーザーの処置**:**

コマンド SET (SPACE=tablespacename を QMF オブ ジェクト・パネルから使用するか、プロファイルの中の SPACE の値を変更して、表スペースの名前を変更して ください。 またはインストール先の手続きに従って、 ほかのユーザーが所有する表スペースを使用する権限を 得てください。

**SQL code:** -610

**Database:** DB2 Server for VSE & VM

**DSQ11920** 表に使用可能な私用 **DBSPACE** がありま せん。

説明**:**

プロファイルに指定されている SPACE 値がブランクに 設定されています。専用 DB スペースがありません。 *&V1* コマンドを発行した場合は、その結果、CREATE TABLE ステートメントが実行され、*&V2* が所有する私 用 DBSPACE を見つけるための検索が実行されまし た。

DBSPACE が見つからなかったか、いっぱいであった か、あるいは回復不能記憶域プールに入っていたかのい ずれかです。

ユーザーの処置**:**

QMF 管理者に連絡をして、プロファイル中の SPACE 値に使用できる有効な DBSPACE を得るか、または私 用 DBSPACE を作成してください。

**SQL code:** -620

**Database:** DB2 Server for VSE & VM

**DSQ11968** *&V4 &V5* はアクティブではありません。 説明**:**

*&V4 &V5* がアクティブでないため、表 *&V2*.*&V3* に対 して *&V1* を実行できません。

ユーザーの処置**:**

キーがアクティブになった時点で、再度操作を試みてく ださい。

**SQL code:** -668

**62** DB2 QMF メッセージおよびコード

**Database:** DB2 Server for VSE & VM

**DSQ12001** *&V1* の実行に必要な十分な **DBSPACE** スペースがありません。

説明**:**

DBSPACE に十分な使用可能スペースがないので、 *&V1* を実行することができません。

## ユーザーの処置**:**

新しい表を保管しようとしている場合には、プロファイ ルの SPACE オプションで別の DBSPACE を指定して ください。データを挿入する余地がなくても、指定した 表は *&V1* コマンドによって作成されてしまっているの で、まずその表を消去する必要があります。

既存の表を保管する場合に、その表を消去すると、既存 の権限、ビュー、または索引が失われてしまうおそれが あります。既存の表を削除し、もっと大きい DBSPACE を使用したい場合には、上記に従って、表を消去し、プ ロファイルの SPACE オプションを変更してください。 その他の場合には、QMF 管理者に連絡して詳しい情報 を調べてください。

**SQL code:** -701

**Database:** DB2 Server for VSE & VM

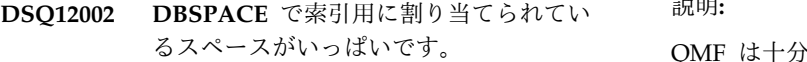

説明**:**

DBSPACE に索引に必要な新たなスペースが追加される までは、 *&V1* コマンドを実行することはできません。

ユーザーの処置**:**

新しい表を保管しようとしている場合には、プロファイ ルの SPACE オプションで別の DBSPACE を指定して ください。その他の場合には、QMF 管理者の指示に従 って索引スペースを大きくして、照会を再実行してくだ さい。

#### **SQL code:** -702

**Database:** DB2 Server for VSE & VM

**DSQ12003 DBSPACE** でヘッダー情報に割り当てら れているスペースがいっぱいです。

説明**:**

NHEADER パラメーターによって、ヘッダー情報用と して DBSPACE の中で割り当てられているスペース が、いっぱいになりました。追加の DBSPACE を確保 しないかぎり、*&V1* の処理はできません。

ユーザーの処置**:**

新しい表を保管しようとしている場合には、プロファイ ルの SPACE オプションで別の DBSPACE を指定して ください。その他の場合には、QMF 管理者の指示に従 ってヘッダー・スペースを大きくして、照会を再実行し てください。

**SQL code:** -703

**Database:** DB2 Server for VSE & VM

**DSQ12010** 要求された私用 **DBSPACE** は使用中で す。

説明**:**

コマンドの実行に必要な私用 DBSPACE は、一時点で 1 人のユーザーしか使用することができません。

ユーザーの処置**:**

あとで私用 DBSPACE が使用可能になった時点で、 *&V1* コマンドを再入力してください。

**SQL code:** -710

**Database:** DB2 Server for VSE & VM

**DSQ12012** *&V1* の実行に必要な十分な余地が **INTERNAL DBSPACE** 内にありませ ん。

説明**:**

QMF は十分な数または十分な大きさの内部 DB スペー スを取得できませんでした。コマンドが視点を使用して いる場合には、その視点の改訂によって、そのコマンド の簡素化ができることもあります。

ユーザーの処置**:**

QMF のためにもっと多くの INTERNAL DBSPACE を 確保するよう、QMF 管理者に依頼してください。

**SQL code:** -712

**Database:** DB2 Server for VSE & VM

**DSQ12101** 視点定義の算術演算が、エラーに終わりま した。

# 説明**:**

*&V1* コマンドは視点を参照しています。 ビュー定義の 副選択文節における算術演算の結果、エラーが発生しま した。例外タイプは *&V2*、操作タイプは *&V3*、デー タ・タイプは *&V4* です。

ユーザーの処置**:**

視点の所有者に連絡して、算術演算と視点の副選択文節 列を調べてもらい、どのデータが問題を引き起こしたか 判別してください。

# **DSQ12102 • DSQ12123**

**SQL code:** -801

**Database:** DB2 Server for VSE & VM

**DSQ12102 SQL** コマンドの算術演算で、エラーが発 生しました。

説明**:**

SQL コマンドで乗算または除算のような算術演算を行 おうとしました。 しかし、コンピューターは選択され た列で 1 つ以上の値が無効であることを検出しまし た。例えば、乗算の結果がコンピューター内部記憶域を 超えたか、0 による除算になっています。

ユーザーの処置**:**

コマンド内の算術演算および列を検査して、プログラム 例外を起こす可能性があると考えられるデータを判別し てください。

### **SQL code:** -802

**Database:** DB2 Server for VSE & VM

**DSQ12103** 固有索引列の中に重複値があります。

説明**:**

コマンドによって変更されようとしている列の 1 つ に、挿入されようとしている値と同じ値が含まれていま す。その列は「ユニーク索引」列です。 ユニーク索引 列には、重複する値を指定できません。索引スペースに XML 索引が含まれている場合、重複する値は、XML 文書中の値が原因で発生するか、または、データ・タイ プ変換および丸めの結果として発生する可能性がありま す。 *&V1* コマンドは実行されませんでした。

次の SQLSTATE が返されました: &DSQSQLST。

ユーザーの処置**:**

既存の値と重複しないように値を変更し、照会を再実行 してください。

#### **SQL code:** -803

**Database:** DB2 Server for VSE & VM

**DSQ12105** パッケージ *&V2* が、カタログ表に見つか りません。

#### 説明**:**

データベースは、QMF プログラムを実行しようとした ときにカタログ表 SYSTEM.SYSACCESS でパッケージ を検出できませんでした。 これは次の原因で起こりま す。

• QMF プログラムが正常にプリプロセスされていな い。

• OMF が接続先のロケーションにインストールされて いない。

ユーザーの処置**:**

ご使用のデータベース用のメッセージとコードの資料を 参照して詳細を調べ、この問題を QMF 管理者に報告し てください。

**SQL code:** -805

**Database:** DB2 Server for VSE & VM

**DSQ12108** システム・カタログを変更する権限があり ません。

説明**:**

権限を付与されていなければ、システム・カタログを変 更することはできません。 SQL の照会ステートメント を用いて、カタログの読み取りとデータの検索を行うこ とはできます。 "*&V1*" コマンドは実行されませんでし た。

ユーザーの処置**:**

権限が必要であれば、QMF 管理者の指示に従ってくだ さい。

**SQL code:** -808

**Database:** DB2 Server for VSE & VM

**DSQ12115** アカウンティング・ユーザー出口ルーチン によって接続が拒否されました。

#### 説明**:**

データベースへの接続の試行は、インストール先システ ムのアカウンティング・ユーザー出口ルーチンによって 拒否されました。

ユーザーの処置**:**

QMF 管理者を参照してください。

**SQL code:** -815

**Database:** DB2 Server for VSE & VM

**DSQ12123** システム・カタログの *&V1* はできませ ん。

### 説明**:**

操作が許可されていません。 どのユーザーにも、この 操作を行う権限はありません。

ユーザーの処置**:**

この操作は行わないようにしてください。

**SQL code:** -823
<span id="page-72-0"></span>**Database:** DB2 Server for VSE & VM

**DSQ12136** 現行ロケーションで接続を行う際にユーザ ー **ID** を使用することはできません。

説明**:**

現行ロケーションまたはターゲット・ロケーションでサ ポートされていないため、CONNECT コマンド内でユ ーザー ID またはパスワード、あるいはその両方を使用 することはできません。

この状況で発行できる有効な CONNECT コマンドは、 次のものだけです。

CONNECT TO <location>

ユーザーの処置**:**

現行ロケーションおよびターゲット・ロケーションに対 して CONNECT コマンドが正確であることを確認して ください。 または、QMF 管理者にお問い合わせくださ い。

**SQL code:** -836

**Database:** DB2 Server for VSE & VM

**DSQ12200 QMF** の使用を続行するにはロケーション に接続する必要があります。

説明**:**

前のエラーのためにデータベース・サーバーが失われて います。 引き続き QMF を使用したい場合は再接続を 試行できます。あるいは、QMF の終了を選択すること ができます。

#### ユーザーの処置**:**

別のロケーションに接続することを選択した場合は、有 効なロケーションに接続するための正しい値を入力して ください。 そうでない場合、QMF を終了する必要があ ります。

#### **SQL code:** -900

**Database:** DB2 Server for VSE & VM

**DSQ12211** データベースの必要な部分が使用中です。

説明**:**

別のユーザーが処理を完了するまでは、データベース中 の必要なオブジェクトをアクセスすることはできませ DSQ12230 ん。

ユーザーの処置**:**

QMF セッションを終了し、後で再度サインオンしてく ださい。

**SQL code:** -911

**Database:** DB2 Server for VSE & VM

**DSQ12212** データベースの必要な部分が使用中です。

説明**:** 『DSQ12211』を参照してください。

**SQL code:** -912

**Database:** DB2 Server for VSE & VM

**DSQ12214** 取り消し要求が出されました。

説明**:** 55 [ページの『](#page-62-0)DSQ11314』を参照してくださ い。

**SQL code:** -914

**Database:** DB2 Server for VSE & VM

**DSQ12215** システム作業負荷が原因で *&V1* は処理さ れませんでした。

説明**:**

QMF システムの作業負荷のために、現在 *&V1* を実行 することができません。

ユーザーの処置**:**

ほかの操作を続行し、あとでもう一度 *&V1* を試みてく ださい。 現在のシステム作業負荷の詳細を知りたい場 合には、QMF 管理者にお問い合わせください。

**SQL code:** -915

**Database:** DB2 Server for VSE & VM

**DSQ12216** オペレーターの処置が原因で *&V1* は実行 されませんでした。

説明**:**

システム・オペレーターが *&V1* の処理を中断しまし た。 コマンドは正しく指定されましたが、処理されま せんでした。

ユーザーの処置**:**

コマンドを再入力してください。

**SQL code:** -916

**Database:** DB2 Server for VSE & VM

**DSQ12230** データベース・マネージャーは仮想記憶域 を使い果たしました。

説明**:**

データベース・マネージャーにはユーザーの *&V1* コマ ンドを実行するには十分な仮想記憶域がありません。 ユーザーの処置**:**

後で、QMF のアクティビティーが少なくなった時点 で、再試行してください。同じ状態が続く場合には、 QMF 管理者に連絡してください。

#### **SQL code:** -930

### **Database:** DB2 Server for VSE & VM

**DSQ12233** *&V2* への通信パスが使用可能ではありま せん。

説明**:**

下記のいずれかの理由によって、データベース *&V2* に アクセスできません。

- v データベースが停止された。
- v データベース接続の最大許可数 (MAXCONN) を超 えた。
- v "CONNECT TO *&V2*" を発行しようとしたが、通信 プロトコルはリクエスター側で DRDA に設定されて おり、サーバー *&V2* はこのプロトコルをサポートし ていない。
- v "CONNECT TO *&V2*" を発行しようとしたが、通信 プロトコルは SQLDS に設定されており、異種サー バー *&V2* への接続は許可されない。
- v DB2 for VM/VSE システム・エラーが発生した。

ユーザーの処置**:**

"CONNECT TO *&V2*" コマンドを発行した場合は、ロ ケーション名 *&V2* が正しく、通信ディレクトリーに定 義済みであることを検証してください。 正しくない場 合は、修正し、再度試みてください。 それ以外の場合 は、正しい通信プロトコルについて QMF 管理者に問い 合わせてください。

データベース接続の許可数の制限は、 DB2 for VM/VSE ディレクトリー内の MAXCONN 値で設定さ れます。 この制限を超えた場合は、後でシステム・ア クティビティーが軽くなってからコマンドを試してくだ さい。 この状態が頻繁に発生する場合は、MAXCONN 値を増やすように QMF 管理者に依頼してください。

"CONNECT TO <location>" コマンドがサポートされ ていて、CONNECT 以外のコマンドを発行した場合 は、QMF によって現行ロケーションへの再接続が試行 された可能性があります。その場合は、引き続き QMF を使用してください。そうでない場合は、接続喪失プロ ンプト・パネルが別のロケーションに接続するよう指示 します。

**SQL code:** -933

**Database:** DB2 Server for VSE & VM

**DSQ12239** データベース・マネージャーは仮想記憶域 を使い果たしました。

説明**:** 65 [ページの『](#page-72-0)DSQ12230』を参照してくださ い。

**SQL code:** -939

**Database:** DB2 Server for VSE & VM

**DSQ12240** データベース *&V2* が作動可能でないか、 または見つかりません。

説明**:**

下記のいずれかの理由により、このデータベースにはア クセスできません。

v データベースが開始されていない。

v システム・エラーが発生しました。

ユーザーの処置**:**

"CONNECT TO *&V2*" コマンドを発行した場合は、ロ ケーション名 *&V2* が正しく、通信ディレクトリーに定 義済みであることを検証してください。 正しくない場 合は、修正し、再度試みてください。 または、QMF 管 理者にお問い合わせください。

"CONNECT TO <location>" コマンドがサポートされ ていて、CONNECT 以外のコマンドを発行した場合 は、QMF によって現行ロケーションへの再接続が試行 された可能性があります。その場合は、引き続き QMF を使用してください。そうでない場合は、接続喪失プロ ンプト・パネルが別のロケーションに接続するよう指示 します。

### **SQL code:** -940

**Database:** DB2 Server for VSE & VM

**DSQ12242** データベース・マネージャーは仮想記憶域 を使い果たしました。

説明**:** 65 [ページの『](#page-72-0)DSQ12230』を参照してくださ い。

**SQL code:** -942

**Database:** DB2 Server for VSE & VM

**DSQ12243 QMF** 仮想計算機 *&V3* は、データベース *&V2* にアクセスできません。

# 説明**:**

QMF 仮想計算機が正しく定義されていません。QMF 計算機の A ディスクにあるファイル ARISRMBT MODULE に、QMF がアクセスしようとしているデー タベース・プログラムが記述されていません。

ユーザーの処置**:**

このメッセージが出たことを QMF 管理者に知らせ、そ の指示を待ってください。 QMF 仮想計算機が正しく定 義されるまでは、何もできることはありません。

### **SQL code:** -943

**Database:** DB2 Server for VSE & VM

**DSQ12248** データベースへの接続は、オペレーター操 作によって切断されました。

### 説明**:**

DB2 for VM/VSE データベース・オペレーターが FORCE コマンドを入力したため、現行の作業論理単位 の ROLLBACK が引き起こされ、データベースへの接 続が切断されました。ユーザー ID、パスワード、およ びデータベース名は、すべてデフォルト値にリセットさ れました。

# ユーザーの処置**:**

継続できます。 発行した明示的 CONNECT はすべ て、失われました。元の接続を再確立するには、同じユ ーザー ID を使用して、再度、明示的 CONNECT 要求 を発行する必要があります。

### **SQL code:** -948

**Database:** DB2 Server for VSE & VM

# **DSQ12301** 照会が長すぎるか、または複雑すぎます。

# 説明**:**

SQL ステートメントが長すぎるか、または複雑すぎ て、解釈することができません。 これは、次のものの 数を減らすことによって簡素化できます。

- 1. あるデータ・タイプから別のデータ・タイプへの変 換
- 2. 10 進演算
- 3. 挿入される定数
- 4. 組み込み関数

140 を超える列、または 4070 文字より幅広い行を持つ 視点を定義することもできます。

ユーザーの処置**:**

照会を短くするか、または 2 つ以上の照会として書き 直してください。 この問題が続く場合、QMF 管理者に 連絡してください。

# **SQL code:** -101

**Database:** DB2 Server for VSE & VM

**DSQ12302** データが最大長を超えています。引用符を 検査してください。

# 説明**:**

文字定数は引用符で囲んでください。引用符で囲むこと を省略すると、データは最大長 &LE を超えてしまいま す。

- ユーザーの処置**:**
- データを訂正し、照会を再実行してください。

**SQL code:** -102

**Database:** DB2 Server for VSE & VM

**DSQ12303** *&V1* は数字で始まっていますが、有効な 数値ではありません。

説明**:** 41 [ページの『](#page-48-0)DSQ10503』を参照してくださ い。

**SQL code:** -103

**Database:** DB2 Server for VSE & VM

# **DSQ12304** *&V1* またはその近くにあるものが無効で す。

### 説明**:**

次のような原因が考えられます。

- 1 つまたは複数の無効な文字がある。
- v 照会の後に余分な入力が続いている。
- v 名前が下線で始まっている。
- v 長さゼロの (二重引用符で囲まれた) 名前がある。
- v 数値が必要な箇所に非数値がある。
- v 照会の中の最後の語の後に、何かが欠落している。
- v UPDATE を使用していて、SET キーワードの後に副 照会がある。
- v CREATE DATABASE ステートメントが 'AS TEMP' 文節を指定している。

次の SQLSTATE が返されました: &DSQSQLST。

ユーザーの処置**:**

照会の内容を調べ、必要な訂正を加えた上で再実行して ください。

**SQL code:** -104

**DSQ12305** *&V2* は *&V1* の後に続けられません。 説明**:**

次のような原因が考えられます。

- 1. *&V2* の指定の順序に誤りがある。 (例えば、 WHERE は ORDER BY の後には指定できません)
- 2. *&V1* または *&V2* が予約語であるのに誤って使用し た。 例えば、列名に FROM を用いることはできま せん。 SQL 予約語のリストについては、*[DB2](http://www.ibm.com/support/knowledgecenter/SS9UMF_12.1.0/ref/qmfref.html) QMF* [解説書を](http://www.ibm.com/support/knowledgecenter/SS9UMF_12.1.0/ref/qmfref.html)参照してください。
- 3. *&V2* が文字定数のつもりで指定されている。文字定 数にするためには、引用符で囲まなければなりませ ん。
- 4. リストの中で、次の例のようにコンマが抜けてい る。 SELECT COLUMNA COLUMNB
- ユーザーの処置**:**

照会を変更して、実行し直してください。

**SQL code:** -105

**Database:** DB2 Server for VSE & VM

**DSQ12306** 照会の終わりに、何らかの欠落がありま す。

説明**:**

欠落している項目は、単一の引用符からいくつかの行に 至るまで、あらゆるものが考えられます。 次の例に示 すような終わり方をする照会を実行しようとすると、こ のメッセージが出されます。

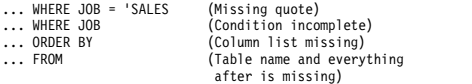

ユーザーの処置**:**

照会を完全にして、再実行してください。

**SQL code:** -106

**Database:** DB2 Server for VSE & VM

**DSQ12307** *&V1* が長すぎます。 最大許容サイズは *&V2* です。

# 説明**:**

最大長を超える長さの名前が照会に含まれています。 この名前の長さを決める場合は、 EBCDIC 文字は 1 バ イトで、DBCS 文字は 2 バイトです。

表名または視点名の修飾子は 8 バイトの長さを超える ことができません。

ユーザーの処置**:**

*&V1* を短くして、照会を再実行してください。

**SQL code:** -107

**Database:** DB2 Server for VSE & VM

```
DSQ12308 &V1 が長すぎます。 最大許容サイズは
&V2 です。
```
説明**:** 『DSQ12307』を参照してください。

**SQL code:** -108

**Database:** DB2 Server for VSE & VM

**DSQ12310** *&V1* は関数ではありません。

説明**:**

関数には、AVG、MAX、MIN、SUM、 COUNT、DATE、TIME、TIMESTAMP、 YEAR、MONTH、DAY、HOUR、MINUTE、 SECOND、MICROSECOND、CHAR、DAYS などがあ ります。 *&V1* がこれらの内のどれかである場合は、そ の関数が指定されているステートメントの句読点が正し いことを確認してください。 例えば、

SELECT MIN(PRICE), MAX(PRICE) is correct. SELECT DATE('1996-10-01') - 10102433. is correct.

ユーザーの処置**:**

関数の名前またはステートメントの句読点を変更し、照 会を再び実行してください。

**SQL code:** -110

**Database:** DB2 Server for VSE & VM

**DSQ12311** 列関数が、列名を使用していません。

説明**:**

列関数 AVG、MAX、MIN、および SUM は、アクセ スされた表の列名を含む式に対して動作しなければなり ません。

Correct: SELECT SUM (SALARY \* 1.15) FROM Q.STAFF Incorrect: SELECT SUM (18000 \* 1.15) FROM Q.STAFF

ユーザーの処置**:**

すべての列関数が処理する列を持っていることを確認し て、照会を再実行してください。

**SQL code:** -111

**Database:** DB2 Server for VSE & VM

**DSQ12312** 列関数が使用する式が無効です。

説明**:**

列関数は、AVG、COUNT、MAX、MIN、および SUM

<span id="page-76-0"></span>です。 これらの列関数の式に別の列関数を含んではな りません。

Correct: AVG(UNITS \* PRICE) Incorrect: AVG(UNITS \* MAX(PRICE))

ユーザーの処置**:**

列関数が正しい式になるように訂正して、照会を再実行 してください。

#### **SQL code:** -112

**Database:** DB2 Server for VSE & VM

**DSQ12314** 指定した **3** 部分名が無効です。

#### 説明**:**

*&V1* のロケーション修飾子が接続ロケーション *&V2* の名前と一致しません。 DB2 for VM/VSE は、現行ロ ケーションに一致するロケーション修飾子の 3 部構成 名のみをサポートします。

ユーザーの処置**:**

QMF CONNECT コマンドを発行して、指定されたロ ケーションに接続してから、照会アクティビティーを続 行してください。

**SQL code:** -114

**Database:** DB2 Server for VSE & VM

**DSQ12315** *&V1* の使用法に誤りがあります。

説明**:**

'>' または '=' などの単純比較演算子の後には、項目の リストを続けることはできません。 ANY および ALL 比較演算子の後には、式や項目のリストではなく、副選 択を続ける必要があります。 以下に例を示します。

Correct: WHERE SALARY > ALL (SELECT COMM FROM Q.STAFF) Incorrect: WHERE SALARY > ALL (10000)

ユーザーの処置**:**

*&V1* の使用法を変更し、照会を再実行してください。

**SQL code:** -115

**Database:** DB2 Server for VSE & VM

**DSQ12316** データベースのラベルが長すぎます。

# 説明**:**

列または表のラベルの長さが、上限である 30 バイトを 超えています。 EBCDIC の 1 文字は 1 バイト、 DBCS の 1 文字は 2 バイトとして数えます。

ユーザーの処置**:**

ラベルを短くして照会を実行し直してください。

**SQL code:** -116

**Database:** DB2 Server for VSE & VM

**DSQ12317** 値の数と列の数が一致しません。

説明**:**

例えば INSERT INTO Q.STAFF などのステートメント では、 NOT NULL と定義された各列に値を指定しな ければなりません。

表名のあとに列のリストを指定しない場合には、 VALUES のあとに、表内の各列に関する値を指定しま す。

表名の後に列のリストを指定する場合には、VALUES の後にそのリストの中の各列に関する値を指定します。

Example: INSERT INTO Q.STAFF (ID, NAME, DEPT) VALUES (400, 'HARRISON', 20)

ユーザーの処置**:**

INSERT INTO によって処理したい個々の列に値を指定 して、照会を再実行してください。

**SQL code:** -117

**Database:** DB2 Server for VSE & VM

**DSQ12318** 副照会の中で使用される表を変更すること はできません。

### 説明**:**

ここでいう変更には、INSERT、 UPDATE、および DELETE があります

Incorrect: INSERT INTO Q.STAFF SELECT \* FROM Q.STAFF WHERE YEARS > 7

上記の例では、受け取るデータの出所である表を変更し ようとしています。

ユーザーの処置**:**

副照会に使用されている表が変更されることのないよう な形に照会を訂正するか、またはその表を変更するため の別個の照会を作成してください。

**SQL code:** -118

**Database:** DB2 Server for VSE & VM

**DSQ12319** グループ化に矛盾があります。

説明**:**

- 次のいずれかの状況が起きています。
- 1. SELECT に列名と列関数があるが、GROUP BY が ない。

Correct: SELECT DEPT, AVG(SALARY) FROM Q.STAFF GROUP BY DEPT

2. SELECT の後にリストされた列が、GROUP BY の 後にない。

# **DSQ12320 • DSQ12325**

Correct: SELECT DEPT, JOB, AVG(SALARY) FROM Q.STAFF GROUP BY DEPT, JOB (Not: GROUP BY DEPT)

(SELECT の後に \* を用いた場合には、GROUP BY の後にすべての列名をリストしなければなりませ ん。)

- 3. HAVING キーワードの後に、グループには適用さ れない条件がある。
	- Correct: HAVING MIN(YEARS) > 6 (Not: HAVING YEARS > 6)
- 4. 式でのグループ値と単一値が混用されている。
	- Correct: AVG (UNITS \* PRICE) (Not: AVG(UNITS) \* PRICE)
- 5. GROUP BY の後に、リストした列は定数、式、ま たは関数から引き出した視点列である。
- 6. HAVING が GROUP BY を付けないで指定されて いる。
- ユーザーの処置**:**
- SQL ステートメントを訂正し、照会を再実行してくだ さい。

**SQL code:** -119

**Database:** DB2 Server for VSE & VM

**DSQ12320** 組み込み関数またはグループ化列の使用法<br>
DSQ12324 に誤りがあります。

説明**:**

副照会の一部として使う場合、または、索引定義のキー 式で使う場合を除き、 WHERE または SET キーワー ドの後に組み込み関数 (AVG、COUNT、MAX、MIN、 または SUM) を使用することはできません。

Correct: WHERE YEARS > (SELECT AVG(YEARS) FROM Q.STAFF) Incorrect: WHERE YEARS > AVG(YEARS)

照会でビューを参照する場合、そのビューの定義におい て GROUP BY の後に指定されている列は照会の条件 で使用できません。例えば、ビューの定義において GROUP BY の後に DEPT が使用されている場合、次 の構文は正しくありません。

SELECT DEPT, SUM(SALARY) FROM viewname WHERE DEPT = 20

次の SQLSTATE が返されました: &DSQSQLST。

ユーザーの処置**:**

照会を訂正し、再実行してください。照会で視点を用い る場合は、視点のもととなっている表から選択するよう に照会を書いてください。

### **SQL code:** -120

**Database:** DB2 Server for VSE & VM

**DSQ12321** 同一の照会で同じ列を二度変更することは できません。

# 説明**:**

「変更」には INSERT および UPDATE が含まれま す。 無効な指定の例を次に示します。YEARS は一度し か変更することはできません。

Incorrect: INSERT INTO Q.STAFF (ID, YEARS, JOB, YEARS) VALUES (400, 7, 'clerk', 8)

ユーザーの処置**:**

一度の変更だけですむように SQL ステートメントを訂 正し、再度実行してください。

**SQL code:** -121

**Database:** DB2 Server for VSE & VM

**DSQ12322** グループ化に矛盾があります。

説明**:** 69 [ページの『](#page-76-0)DSQ12319』を参照してくださ い。

**SQL code:** -122

**Database:** DB2 Server for VSE & VM

**ORDER BY** の後に指定できるのは最大 **16** 列までです。

### 説明**:**

名前または整数によって参照される列が ORDER BY リ ストに 17 個以上含まれています。指定できる列の最大 数は 16 です。

ユーザーの処置**:**

ORDER BY 文節中で参照される列の数を 16 以下に減 らし、照会を再実行してください。

**SQL code:** -124

**Database:** DB2 Server for VSE & VM

**DSQ12325** 列 *&V1***.** は **ORDER BY** に指定できませ ん。

# 説明**:**

SELECT の後のリストに *&V1* という列はありません。 (列番号は、SELECT の後のリストにおける列の位置を 示します。 例えば、リストされている列が 8 つもない のに、列 8 を指定することはできません。)

ユーザーの処置**:**

照会を訂正して、再実行してください。

**SQL code:** -125

**Database:** DB2 Server for VSE & VM

# **DSQ12327 DISTINCT** は、**1** つの照会中では一度し か使用できません。

説明**:**

- DISTINCT の使用例:
- Correct: SELECT AVG(DISTINCT SALARY), DEPT FROM STAFF GROUP BY DEPT HAVING AVG(SALARY) > 16000 Incorrect: SELECT AVG(DISTINCT SALARY), DEPT FROM STAFF
- GROUP BY DEPT HAVING AVG(DISTINCT SALARY) > 16000
- ユーザーの処置**:**

照会の中の DISTINCT を 1 つだけ残して他をすべて除 去し、照会を再実行してください。

#### **SQL code:** -127

**Database:** DB2 Server for VSE & VM

**DSQ12328 NULL** は、**IS** または **IS NOT** とともに 使用してください。

説明**:**

WHERE 文節内の IN に続くリストの中の項目として NULL を用いることはできません。次に例を示します。 WHERE AMT IN (20,50,NULL) is wrong, but WHERE AMT IN (20,50) OR AMT IS NULL is OK.

ユーザーの処置**:**

NULL の構文を訂正し、照会を再実行してください。

**SQL code:** -128

**Database:** DB2 Server for VSE & VM

**DSQ12329** 照会で使用している表または列の数が多す ぎます。

説明**:** 43 [ページの『](#page-50-0)DSQ10529』を参照してくださ い。

#### **SQL code:** -129

**Database:** DB2 Server for VSE & VM

**DSQ12330 SELECT** を 2 回使用する場合には、括弧 DSQ12332 が必要です。

#### 説明**:**

照会において、副照会と呼ばれる別の照会によって計算 される値または値セットが参照されています。 照会全 体の中の副照会部分は括弧で囲まなければなりません。

# ユーザーの処置**:**

(SELECT...........) のように、副照会の前後に括弧を付け た上で、 照会を再実行してください。

**SQL code:** -130

**Database:** DB2 Server for VSE & VM

**DSQ12331 LIKE** で使用されている拡張文字が無効で す。

# 説明**:**

エスケープ文字を定義するには、ESCAPE 文節におい て 1 つの文字を引用符で囲む必要があります。 エスケ ープ文字は、LIKE に続くストリング内に指定できます (ただし、そのエスケープ文字の後に、そのエスケープ文 字と同じ文字、%、または \_ がある場合に限られま す)。 LIKE または NOT LIKE キーワードの左側の列 名が MIXED 属性を使用して定義されている場合、 ESCAPE 文節は指定できません。 また、列データ・タ イプがバイナリー・ストリングである場合、式およびエ スケープ文字はバイナリー・ストリングでなければなり ません。例えば、次の WHERE 文節では「+」がエスケ ープ文字であり、 COL1 のタイプは CHARACTER で す。 この WHERE 文節は、'AA%BB' で始まる COL1 内の値を表示します。

WHERE COL1 LIKE 'AA+%BB%' ESCAPE '+'

この例では、LIKE キーワードに続く文字ストリングに おいて「++」、「+%」、または「+\_」以外で「+」が 使用されるとエラーとなります。 (ただし、COL1 が MIXED 属性を使用して定義されている場合、エスケー プ文字は無効です。)

#### 次の SQLSTATE が返されました: &DSQSQLST。

ユーザーの処置**:**

文字ストリングを修正してください。または、別のエス ケープ文字を選択し、それに応じて文字ストリングを変 更してください。 LIKE または NOT LIKE キーワード の左側にある列名が MIXED 属性で定義されていない ことを検証してください。

#### **SQL code:** -131

**Database:** DB2 Server for VSE & VM

**LIKE や NOT LIKE** が正しく使用され ていません。

### 説明**:**

LIKE や NOT LIKE で書かれた条件が無効です。 LIKE や NOT LIKE の後には文字ストリングを続けて ください。'%' と '\_' のシンボルを使用することもでき ます。

Write NAME LIKE 'JO%', where NAME is a column name.

UPDATE ステートメントまたは DELETE ステートメ<br>ハトラ UTURE 大作に USE 名集だける場合は、生まっ DSQ12337 ントの WHERE 文節に LIKE 条件が現れる場合は、使 用される列を、ビュー定義の式、定数、またはスカラー 関数から取得してはなりません。

ユーザーの処置**:**

LIKE や NOT LIKE を使用している条件を変更し、も う一度照会を実行してください。

**SQL code:** -132

**Database:** DB2 Server for VSE & VM

**DSQ12333 HAVING** または **WHERE** 文節の後の式 の使用法に誤りがあります。

説明**:**

対象の列が HAVING 文節か WHERE 文節の相関参照 列の場合、組み込み関数の引数としては、式ではなく列 名を使用しなければなりません。例えば、

SELECT DEPT,SUM(YEARS) FROM Q.STAFF VARX<br>GROUP BY DEPT HAVING SUM(YEARS) ><br>ANY (SELECT AVG(YEARS) FROM Q.STAFF<br>GROUP BY DEPT HAVING MAX(YEARS) > MIN(1\*VARX.YEARS))

は正しくありません。-- (1\*VARX.YEARS) を組み込み 関数 MIN の引数にはできません。これは相関参照変数 VARX.YEARS を含む式だからです。

ユーザーの処置**:**

照会を訂正した上で、再実行してください。

**SQL code:** -133

**Database:** DB2 Server for VSE & VM

**DSQ12334 LONG VARCHAR** 列が誤って使われて います。

説明**:** 43 [ページの『](#page-50-0)DSQ10534』を参照してくださ い。

**SQL code:** -134

**Database:** DB2 Server for VSE & VM

# **DSQ12335 LONG VARCHAR** 列が誤って使われて DSQ12341 います。

説明**:** 43 [ページの『](#page-50-0)DSQ10534』を参照してくださ い。

**SQL code:** -135

**Database:** DB2 Server for VSE & VM

```
DSQ12337 &V1 の結果の長さが、&V2. を超えてい
ます。
```
説明**:**

*&V1* の操作の結果が長すぎます。 *&V2*. を超えること はできません。

ユーザーの処置**:**

結果を短くするために照会を変更し、照会をふたたび実 行してください。

**SQL code:** -137

**Database:** DB2 Server for VSE & VM

# **DSQ12340** このビューには **WITH CHECK OPTION** 文節は使用できません。

説明**:**

WITH CHECK OPTION 文節は、以下の記述のいずれ かが当てはまる場合は使用できません。

- v 視点が読み取り専用として定義されている (例えば、 視点定義に DISTINCT、GROUP BY、または JOIN ステートメントが含まれている)。
- v 視点定義に副照会が含まれている。
- 視点定義にグローバル変数が含まれている。
- v 指定された視点定義が基礎としている視点に INSTEAD OF トリガーが定義されている。
- v 視点定義が、行アクセス制御または列アクセス制御が 活動化されている表を参照している。

次の SQLSTATE が返されました: &DSQSQLST。

ユーザーの処置**:**

別の操作で作業を続行してください。 ここにリストさ れている事例では、 WITH CHECK OPTION 文節を使 用しないでください。

**SQL code:** -140

**Database:** DB2 Server for VSE & VM

**DSQ12341** 挿入または更新の値が視点定義の条件を満 たしていません。

説明**:** 43 [ページの『](#page-50-0)DSQ10541』を参照してくださ い。

**SQL code:** -141

**DSQ12349** 指定されたオブジェクトを変更することが できません。

# 説明**:**

指定されたオブジェクトは、複数の表に基づくビューで す。ビューが複数の表に基づく場合、ビューの挿入、削 除、更新は許可されません。

ユーザーの処置**:**

指定した表または視点の名前が正しいかどうかを確認し てください。

# **SQL code:** -149

**Database:** DB2 Server for VSE & VM

**DSQ12350** この視点の中のデータを変更することはで きません。

# 説明**:**

以下の視点では INSERT、UPDATE、および DELETE ステートメントを使用することはできません。

- v 複数の表を基礎としているもの。
- v 式または組み込み関数 (例えば、"UNITS\*PRICE" や "AVG(SALARY)" など) によって定義された列を含 むもの。
- v HAVING、DISTINCT、または GROUP BY キーワ ードを使用する SELECT ステートメントによって定 義されているもの。
- v 参照表にすべての非 NULL 可能列を含まないもの。

次の SQLSTATE が返されました: &DSQSQLST。

ユーザーの処置**:**

ビューが基にしている表を変更する照会を複数に分けて 作成し、それらの照会を実行してください。 **DSQ12354** 

**SQL code:** -150

**Database:** DB2 Server for VSE & VM

```
DSQ12351 この視点の中のデータを変更することはで
       きません。
```
説明**:** 『DSQ12350』を参照してください。

**SQL code:** -151

**Database:** DB2 Server for VSE & VM

**DSQ12352** 組み込み関数によって定義された列を条件 に使用しています。

# 説明**:**

照会で使用されている表の 1 つがビューです。

WHERE の後の条件で、そのビューからの列が使用され ていますが、その列は組み込み関数

(AVG、COUNT、MAX、MIN、SUM) のいずれかによ って定義されたものです。 このような列は条件の中で は使用できません。

ユーザーの処置**:**

問題のビューの定義を調べて、WHERE の後で使用でき ない列を確認してください。 照会を訂正し、再実行し てください。

**SQL code:** -152

**Database:** DB2 Server for VSE & VM

**DSQ12353** 式または関数によって定義されたビューの 列には名前が必要です。**(View columns defined by expressions or functions need names.)**

説明**:**

CREATE VIEW ステートメントに、式 (UNITS \* PRICE など)、組み込み関数 (AVG(YEARS) など)、ま たは定数 ('JUNE 1' など) から定義された列が含まれて います。 このような列には名前を与えなければなりま せん。したがって、各列の名前を示す名前リストが必要 です。

ユーザーの処置**:**

CREATE VIEW 照会の中で、関数または式に基づいて 定義されるすべての列に、新しい名前を与えてくださ い。

**SQL code:** -153

**Database:** DB2 Server for VSE & VM

**DSQ12354** 視点の定義または使用法が無効です。

説明**:**

- この操作は、次の規則のいずれかに違反しています。
- v UNION で視点を定義することはできません。
- v 次のものを使用する視点の挿入、更新、削除はできま せん。

- data from more than one table. - data selected by DISTINCT or GROUP BY.

- v 式 (SALARY/12 など) または列関数 (AVG(SALARY) など) で定義された列は挿入も更新 もできません (ただし削除はできます)。
- 視点の 2 つの列が表の同じ列に基づいている場合、 またはその視点が、NOT NULL として定義されて いる表の列を使用していない場合には、挿入はできま せん。

ユーザーの処置**:**

<span id="page-81-0"></span>コマンドを視点の規則に照らして有効にして、再度入力 してください。

# **SQL code:** -154

**Database:** DB2 Server for VSE & VM

**DSQ12355 GROUP BY** または **HAVING** で定義さ れたビューが **FROM** の後に指定されて います。**(A view defined by GROUP BY or HAVING is named after FROM.)**

説明**:**

照会において FROM の後に指定されている表の 1 つ が、 GROUP BY 文節または HAVING 文節が使用さ れた照会によって定義されるビューです。そのようなビ ューは、FROM の後で他の表とともに指定することは できません。

ユーザーの処置**:**

FROM の後で他の表とともにそのようなビューを指定 することのないように、照会を作成し直してください。 その後照会を実行してください。

**SQL code:** -155

**Database:** DB2 Server for VSE & VM

**DSQ12356** 視点の定義または使用法が無効です。

説明**:** 44 [ページの『](#page-51-0)DSQ10556』を参照してくださ い。

**SQL code:** -156

**Database:** DB2 Server for VSE & VM

**DSQ12357** ビューは、**FOREIGN KEY** 文節では使用 できません。**(A view cannot be used in aFOREIGN KEY clause.)**

説明**:**

*&V1*.*&V2* は、CREATE または ALTER TABLE ステー トメントの FOREIGN KEY 文節で指定された視点で す。 FOREIGN KEY 文節では、ビューではなく、表を 識別する必要があります。

ユーザーの処置**:**

正しい名前が使用されていることを確認してください。 FOREIGN KEY 文節では視点を参照しないでくださ い。

**SQL code:** -157

**Database:** DB2 Server for VSE & VM

**DSQ12358 CREATE VIEW** と **SELECT** の両リスト には、同数の列が必要です。

説明**:**

次のいずれかの状態が発生しました。

- v CREATE TABLE ステートメントで表に指定される 列名の数が、後続の全選択の結果表における列の数と 同じではありません。
- v 相関節に指定される列名の数が、対応する表、視点、 表式、表関数、データ変更表参照の列数と同じではあ りません。
- v ユーザー定義表関数の RETURNS TABLE 文節で指 定される列の数が、RETURN ステートメントの全選 択で指定されるエレメントの数と同じではありませ ん。全選択では、1 つ以上の列とともに、0 以上の行 を返すことができます。全選択での列数は、関数結果 の列数と一致する必要があります。
- v 共通表式の列リストで指定される列名の数が、全選択 で指定されるエレメントの数と同じではありません。

```
ユーザーの処置:
```
結果の各列について列名を指定し、照会を再実行してく ださい。

**SQL code:** -158

**Database:** DB2 Server for VSE & VM

**DSQ12363** コロン **(:)** の使用は無効です。

説明**:** 47 [ページの『](#page-54-0)DSQ10712』を参照してくださ い。

**SQL code:** -163

**Database:** DB2 Server for VSE & VM

**DSQ12364 DBCS** 定数が無効です。

# 説明**:**

照会の中に、"DBCS 定数" すなわち G'、N'、または X' で始まる漢字リテラルが含まれています。

文字定数を使いたい場合には、定数全体を単一引用符で 囲んでください。

DBCS 定数を使いたい場合には、次の形式で使うように してください。

G'<aabbcc>' or N'<aabbcc>'

< および > は、シフトアウト (SO) およびシフトイン (SI) を表しています。 SO と SI のあいだの文字数は偶 数でなければなりません。

ユーザーの処置**:**

照会を訂正し、再実行してください。

**SQL code:** -164

**Database:** DB2 Server for VSE & VM

**DSQ12365** 二重引用符で囲まれた名前の始まりか終わ りをブランクにできません。

説明**:**

二重引用符で囲まれていて、始まりか終わりがブランク である名前を含む照会を実行しようとしました。 これ DSQ12371 は許可されません。 例えば、次に示す照会は、" 1978 PARTS" がブランクで始まっているので、正しくありま せん。

Incorrect: CREATE VIEW " 1978 PARTS" AS SELECT \* FROM INVNTRY WHERE DATE = '1978'

ユーザーの処置**:**

照会を訂正し、再実行してください。

**SQL code:** -165

**Database:** DB2 Server for VSE & VM

**DSQ12366 DBCS** 定数が無効です。

説明**:** 74 [ページの『](#page-81-0)DSQ12364』を参照してくださ い。

**SQL code:** -166

**Database:** DB2 Server for VSE & VM

**DSQ12367 16** 進数リテラルが無効です。

説明**:**

照会は、定数が X' で始まる、「16 進数リテラル」を 含んでいます。

文字定数を使いたい場合には、定数全体を単一引用符で 囲んでください。

16 進数リテラルの使用を意図しているのであれば、偶 数個の文字で表した有効な 16 進数コードを使用してく ださい。

ユーザーの処置**:**

照会を訂正し、再実行してください。

**SQL code:** -167

**Database:** DB2 Server for VSE & VM

**DSQ12369 DBCS** 定数が無効です。

説明**:** 74 [ページの『](#page-81-0)DSQ12364』を参照してくださ い。

**SQL code:** -169

**Database:** DB2 Server for VSE & VM

**DSQ12370 DBCS** 定数が無効です。

説明**:** 74 [ページの『](#page-81-0)DSQ12364』を参照してくださ い。

**SQL code:** -170

**Database:** DB2 Server for VSE & VM

**DSQ12371** スカラー関数 **'***&V2***'** の引数 **'***&V1***'** が無効 です。

説明**:**

スカラー関数 '*&V2*' に指定されたデータ・タイプ、デ ータの長さ、またはデータの値が間違っています。 ス カラー関数の詳細については、使用中のデータベースの 情報を参照してください。

ユーザーの処置**:**

関数 '*&V2*' のデータ・タイプ、データの長さ、または データの値を変更して再度、照会し直してください。

**SQL code:** -171

**Database:** DB2 Server for VSE & VM

**DSQ12372** スカラー関数 **'***&V1***'** に指定した引数の数 が無効です。

説明**:**

SQL ステートメントにあるスカラー関数 *&V1* の引数 が多すぎるか少なすぎます。 提供されている関数は、 以下のとおりです。

DATE, TIME, TIMESTAMP, YEAR, MONTH, DAY, HOUR, MINUTE, SECOND, MICROSECOND, CHAR, DAYS, AVG, MAX, MIN, COUNT.

ユーザーの処置**:**

スカラー関数 *&V1* の使用法を確かめてください。スカ ラー関数を変更して、照会を再実行してください。

**SQL code:** -172

**Database:** DB2 Server for VSE & VM

**DSQ12380** 日時値の形式が無効です。

説明**:** 45 [ページの『](#page-52-0)DSQ10580』を参照してくださ い。

**SQL code:** -180

# **DSQ12381 • DSQ12391**

**DSQ12381** 日時の値が無効です。 説明**:** 45 [ページの『](#page-52-0)DSQ10581』を参照してくださ い。 **SQL code:** -181 **Database:** DB2 Server for VSE & VM **DSQ12382** 日付時刻の値を使っている算術式が無効で す。 説明**:** 指定された算術式で、日時値または単純期間が正しく使 用されていません。正しい使用例を以下に示します。 SELECT STARTD + 10102433. FROM Q.PROJECT SELECT STARTD + 1 YEAR FROM Q.PROJECT ユーザーの処置**:** 式を訂正して、再度その照会を実行してください。 **SQL code:** -182 **Database:** DB2 Server for VSE & VM **DSQ12383** 日付、またはタイム・スタンプに関する算 術演算で、無効な結果が出ました。 説明**:** 46 [ページの『](#page-53-0)DSQ10583』を参照してくださ い。 **SQL code:** -183 **Database:** DB2 Server for VSE & VM **DSQ12384 "?"** の使用法が無効です。 説明**:** 47 [ページの『](#page-54-0)DSQ10713』を参照してくださ い。 **SQL code:** -184 **Database:** DB2 Server for VSE & VM **DSQ12385** 日付または時刻の値を形式設定できませ ん。 説明**:** 46 [ページの『](#page-53-0)DSQ10585』を参照してくださ い。 **SQL code:** -185 **Database:** DB2 Server for VSE & VM **DSQ12387** 単純期間が、日付 **/** 時刻算術式にありま

せん。

説明**:**

1 MONTH などの単純期間は、正しい日付 / 時刻の算

術文脈で使用しなければなりません。例えば、次のステ ートメントの WHERE 文節は次のようになります。

SELECT PROJNO FROM Q.PROJECT could be: WHERE STARTD - 1 MONTH > '1987-05-05' WHERE STARTD > DATE('1987-05-05') + 1 MONTH

次のように式の中で、単純期間だけを使用しないでくだ さい。

WHERE STARTD > 1 MONTH.

また、単純期間を日付として識別できない式で使用しな いでください。

Incorrect: WHERE STARTD > '1987-05-05' + 1 MONTH Correct: WHERE STARTD > DATE('1987-05-05') + 1 MONTH

ユーザーの処置**:**

単純期間を正しい日付 / 時刻算術式で使用し、照会を 再度、実行してください。

**SQL code:** -187

**Database:** DB2 Server for VSE & VM

**DSQ12389** ステートメントが無効な **CCSID** *&V1* を 参照しました。

説明**:**

CREATE TABLE または ALTER TABLE ステートメン トは、無効なコード化文字セット ID (CCSID) *&V1* を 参照しました。

- v CCSID *&V1* は、1 から 65534 の認められる範囲を 超えている。
- v CCSID *&V1* は、CREATE TABLE または ALTER TABLE ステートメントに指定したサブタイプと互換 性がない。 (サブタイプは、FOR SBCS DATA、FOR MIXED DATA、または FOR BIT DATA のいずれかです。)
- v CCSID *&V1* がデータベースによってサポートされ ていない。

ユーザーの処置**:**

CCSID タグまたは CREATE TABLE または ALTER TABLE ステートメントの文字列のサブタイプを訂正し てください。

**SQL code:** -189

**Database:** DB2 Server for VSE & VM

**DSQ12391** 混合データに、不適切な **DBCS** データ値 が含まれています。

説明**:** 46 [ページの『](#page-53-0)DSQ10591』を参照してくださ い。

**SQL code:** -191

**Database:** DB2 Server for VSE & VM

**DSQ12392** スカラー関数 *&V1* の最初の引数はサブタ イプを **MIXED** にできません。

説明**:** 46 [ページの『](#page-53-0)DSQ10592』を参照してくださ い。

**SQL code:** -192

**Database:** DB2 Server for VSE & VM

**DSQ12401 FROM** のあとに修飾子 *&V1* が指定され ていません。

説明**:**

照会の SELECT、WHERE、GROUP BY、または ORDER BY 文節中で使われた修飾子 *&V1* が、照会の FROM 文節に見つかりません。 FROM が、副照会な どで使われる場合のように二度以上使用されている場 合、ある場所で使われた修飾子が別の個所でも必要なこ とがあります。

修飾子として使われる表の名前は、FROM 文節内と同 一の形式で指定しなくてはなりません。

修飾子として使われる相関変数は、FROM 文節で定義 しなくてはなりません。

ユーザーの処置**:**

FROM の後に *&V1* を指定してください。

**SQL code:** -201

**Database:** DB2 Server for VSE & VM

**DSQ12402 SELECT**、**UPDATE**、**INSERT**、または **DELETE** ステートメントで指定されてい るいずれの表にも列 *&V1* は存在しませ  $\lambda$ <sub>c</sub> (Column  $\&mathcal{V}1$  is not in any table DSQ12406 **named in the SELECT, UPDATE, INSERT, or DELETE statement.)**

説明**:**

*&V1* は、SELECT、UPDATE、INSERT、または DELETE ステートメントで指定されている表またはビュ ーの列ではありません。これが文字定数のつもりで入力

したものであれば、単一引用符で囲んでください。

ユーザーの処置**:**

列名を変更するか、または列 *&V1* が含まれている表を ステートメントに追加して、照会を再実行してくださ い。

```
SQL code: -202
```
**Database:** DB2 Server for VSE & VM

**DSQ12403** 列 *&V1* が複数の表にあります。

説明**:**

FROM 文節にある複数の表またはビューに非修飾列名 の列がある場合、またはネストされた表の式の複数の列 に非修飾列名がある場合、その非修飾列名は未確定で す。列名またはネストされた表の式の相関名が固有であ る場合のみ、修飾列名は未確定です。

ユーザーの処置**:**

この問題が、ネストされた表の式の非固有列名により起 こる場合は、ネストされた表の式を変更して、列が固有 になるようにしてください。問題が非修飾名の使用によ って起こる場合は、表、視点または相関名で修飾してく ださい。

**SQL code:** -203

**Database:** DB2 Server for VSE & VM

**DSQ12404** *&V1***.***&V2* は、システム・カタログにあり ません。

説明**:** 46 [ページの『](#page-53-0)DSQ10604』を参照してくださ い。

**SQL code:** -204

**Database:** DB2 Server for VSE & VM

**DSQ12405** 列名 *&V1* は表 *&V2* の中にありません。

説明**:** 47 [ページの『](#page-54-0)DSQ10605』を参照してくださ い。

**SQL code:** -205

**Database:** DB2 Server for VSE & VM

**DSQ12406** *&V3***.***&V4* に *&V1 &V2* が見つかりませ ん。

説明**:**

照会は、*&V1 &V2* を参照します。 この *&V1* は、表 *&V3*.*&V4* には存在していません。

ユーザーの処置**:**

スペルの誤りがないかどうかを検査してください。

**SQL code:** -206

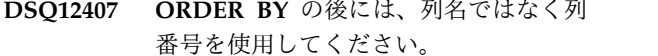

### 説明**:**

UNION とともに ORDER BY を使用する際には、 ORDER BY の後には列名を使用しないでください。 SELECT の後のリスト上での列の位置を示す番号を使用 してください。

Example: SELECT NAME, ID FROM Q.STAFF UNION SELECT NAME, TEMPID FROM Q.APPLICANT ORDER BY 1

ユーザーの処置**:**

列名を列番号に変更して、照会を再実行してください。

**SQL code:** -207

**Database:** DB2 Server for VSE & VM

**DSQ12408 SELECT** リストに *&V1* がなければなり ません。

### 説明**:**

ORDER BY の後に *&V1* が続いています。 *&V1* が SELECT リストに含まれていないか、または、ORDER BY の後でそのつづりに誤りがあります。

ユーザーの処置**:**

*&V1* を SELECT リストに付け加えてください。そし て、それが ORDER BY の後の列名に一致することを確 認してください。

# **SQL code:** -208

**Database:** DB2 Server for VSE & VM

**DSQ12409 ORDER BY** の後に列 *&V1* が指定され ていますが、この列は、**SELECT** の後に **2** 回出てきています。

説明**:**

SELECT リストに複数の表の列名 *&V1* が含まれていま す。 この同じ名前の列のどちらを、ORDER BY したい のでしょうか。

ユーザーの処置**:**

ORDER BY の後に、正しい列を番号で指定するか、 ま たは、列名に修飾子を付けてください。

### **SQL code:** -209

**Database:** DB2 Server for VSE & VM

**DSQ12411 DSQ12411 FROM** の後の表名 *&V1* は表ラベルを必 要とします。

説明**:**

FROM の後に 2 回以上出てくる表名が、修飾子として SQL コマンドに含まれています。 その表名は固有のも のではないので、FROM の後の各表名は、列名を修飾 するための固有の表ラベルを必要とします。

ユーザーの処置**:**

FROM の後の表名にそれぞれ固有の表ラベルを付加し て、照会を再実行してください。

**SQL code:** -211

**Database:** DB2 Server for VSE & VM

**DSQ12445** 関数 *&V1* の呼び出しが未確定です。

説明**:**

DB2 は、以下の場合にこのエラーを発行します。

v 暗黙的キャスト操作の結果、関数の呼び出しで複数の 候補関数がある。

関数解決のプロセスにおいては、プロモート可能なプ ロセスと、キャスト可能なプロセスの両方が使用され ます。複数の候補関数が関数呼び出しに等しく一致す ると、エラーが返されます。

例えば、以下のステートメントを検討します。

CREATE FUNCTION A.F1(int) CREATE FUNCTION A.F1(rowid) SELECT A.F1(varcharCol)

この場合、2 つのユーザー作成関数のどちらを関数呼 び出しの解決に使用するか不明確なため、SELECT ステートメントはエラーになります。

• DB2 が、ストリング・データ・タイプと数値デー タ・タイプの間で引数を暗黙的にキャストする方法を 判断できない。

次の SQLSTATE が返されました: &DSQSQLST。

#### ユーザーの処置**:**

問題を修正して、コマンドを再発行してください。 問 題の解決には、1 つ以上の SQL ステートメントの変 更、1 つ以上の関数定義の変更、または関数呼び出しを 発行したユーザーの SQL パスの変更が必要な場合があ ります。

**SQL code:** -245

**DSQ12512** コロン **(:)** の使用は無効です。

説明**:** 47 [ページの『](#page-54-0)DSQ10712』を参照してくださ い。

**SQL code:** -312

**Database:** DB2 Server for VSE & VM

**DSQ12513 "?"** の使用法が無効です。

説明**:** 47 [ページの『](#page-54-0)DSQ10713』を参照してくださ い。

**SQL code:** -313

**Database:** DB2 Server for VSE & VM

**DSQ12530 1** つまたは複数の文字が現行サーバーによ って使用可能なコードに変換されませんで した。

説明**:** 47 [ページの『](#page-54-0)DSQ10730』を参照してくださ い。

**SQL code:** -330

**Database:** DB2 Server for VSE & VM

**DSQ12532** 互換性のない **CCSID** によって文字スト リングは変換されませんでした。

説明**:** 47 [ページの『](#page-54-0)DSQ10732』を参照してくださ い。

**SQL code:** -332

**Database:** DB2 Server for VSE & VM

**DSQ12551** 位置 *&V1***.** のデータ・タイプが無効で す。

説明**:** 48 [ページの『](#page-55-0)DSQ10751』を参照してくださ い。

**SQL code:** -351

**Database:** DB2 Server for VSE & VM

**DSQ12601** 非互換の複数のデータ・タイプを **1** つの 式または条件の中で使用することはできま せん。

説明**:**

1 つの式または条件の中で、異なるタイプのデータを使 用しているか、比較操作のオペランドが非互換です。

このエラーは次の理由で起こります。

v いずれかの列でフィールド・プロシージャーが定義さ れている。

算術計算または比較操作の 1 つの列がフィールド・ プロシージャーを用いて定義されている場合、その演 算の中の他の列も同じフィールド・プロシージャーを 用いて定義されていなければなりません。

v 特殊タイプ (ユーザー定義タイプ (UDT)) が、類似し ていないデータ・タイプと比較される。 UDT 比較 では強い型定義が強制されます。これは、 UDT と 比較できるのは類似の UDT のみであり、そのソー ス・データ・タイプではないことを意味します。 例えば、次の照会では "COMM" が引用符で囲まれ ていて、これは数値列であるため、この照会は無効で す。

WHERE SALARY = 12\*'COMM'

別の例として、XYZ という特殊データ・タイプを作 成し、このデータ・タイプのデータを表の COLUMN1 に挿入するとします。値 'FRED' が含ま れている行を選択したい場合、次のように、照会の条 件に特殊タイプを指定する必要があります。 WHERE COLUMN1 = XYZ'FRED'

次の SQLSTATE が返されました: &DSQSQLST。

ユーザーの処置**:**

照会の式または条件を、同じタイプのデータを参照する ように変更してください。

**SQL code:** -401

**Database:** DB2 Server for VSE & VM

**DSQ12602** 数字データが必要です。

説明**:**

算術式、および組み込み関数 AVG と SUM には、数 値データが必要です。 数字以外のデータは使用できま せん。 照会は処理されませんでした。

```
ユーザーの処置:
```
算術式または組み込み関数が数値データだけを含むよう に照会を訂正し、照会を再実行してください。

**SQL code:** -402

**Database:** DB2 Server for VSE & VM

**DSQ12604** 文字値が、それに対応する列または索引キ ーには長すぎます。

説明**:** 49 [ページの『](#page-56-0)DSQ10804』を参照してくださ い。

# **SQL code:** -404

# **DSQ12605 • DSQ12612**

**DSQ12605** 数値が、列に使用できる値の範囲外にあり ます。

説明**:** 49 [ページの『](#page-56-0)DSQ10805』を参照してくださ い。

**SQL code:** -405

**Database:** DB2 Server for VSE & VM

**DSQ12606** 数値が、列に使用できる値の範囲外にあり ます。

説明**:** 49 [ページの『](#page-56-0)DSQ10805』を参照してくださ い。

**SQL code:** -406

**Database:** DB2 Server for VSE & VM

**DSQ12607 NOT NULL** の列を **NULL** 値で更新する ことはできません。

説明**:**

更新しようとしている列では NULL が許可されませ ん。その列を NULL 値で更新しようとしています。そ の NULL 値は副照会から生じた可能性があります。

ユーザーの処置**:**

無効な NULL 値を照会から取り除いて、それを再実行 してください。

**SQL code:** -407

**Database:** DB2 Server for VSE & VM

**DSQ12608** 副照会から、適合性のないタイプのデータ が返されました。

説明**:**

この問題が発生するのは、WHERE 文節で副照会を使用 して挿入または更新する適切な行を検索する INSERT または UPDATE ステートメントを実行した場合です。 この場合、照会内の WHERE キーワードに続く 1 つ以 上の列のデータ・タイプが、列に関連する副照会から戻 されたデータ・タイプと互換性がありません。例えば数 値列を更新するには、WHERE 節の列に関連する副照会 が、数値、または数値データ・タイプと互換性のある値 を戻すようにしてください。

ユーザーの処置**:**

副照会を訂正して、照会を再実行してください。

**SQL code:** -408

**Database:** DB2 Server for VSE & VM

**DSQ12609 COUNT** の用法に誤りがあります。 説明**:**

組み込み関数 COUNT と一緒に使用できるのは「\*」、 または DISTINCT と列名のみです。 下にその使用例を 示します。

- 1. COUNT (\*) は、選択された行の数を数えて示しま す。
- 2. COUNT (DISTINCT 列名) は、その列の中の異な る値の数を数えて示します。

ユーザーの処置**:**

COUNT の用法を変更した上で、照会を再実行してくだ さい。

**SQL code:** -409

**Database:** DB2 Server for VSE & VM

**DSQ12610** 値 **'***&V1***'** の長さが、許容される文字数を 超えています。

説明**:** 50 [ページの『](#page-57-0)DSQ10810』を参照してくださ い。

**SQL code:** -410

**Database:** DB2 Server for VSE & VM

**DSQ12611 USER** の用法に誤りがあります。

説明**:**

USER は「ユーザー識別」を表します。値は &LA. 文 字です。次の内のどちらかのエラーが生じました。

- 1. 算術式の中で USER が使われている。 Incorrect: USER - 50
- 2. 数値データ・タイプ、または &LA. 文字未満の列に 対する更新または挿入に USER が使用される。
- 3. SELECT リストの中で USER が使われている。

ユーザーの処置**:**

SQL ステートメントを訂正してから、照会を再実行し てください。

**SQL code:** -411

**Database:** DB2 Server for VSE & VM

**DSQ12612** 副照会の **SELECT** の後には列を **1** つし か使用できません。

説明**:**

副照会で SELECT を使用する場合、それによって選択 できる列名は 1 つだけです (ただし INSERT の後の場 合は別です)。

Incorrect: (SELECT PARTNO, PRICE.......)

ユーザーの処置**:**

副照会の SELECT リストを訂正して、照会を再実行し てください。

**SQL code:** -412

**Database:** DB2 Server for VSE & VM

**DSQ12613** データ・タイプの変換中に算術オーバーフ ローが生じました。

説明**:** 50 [ページの『](#page-57-0)DSQ10813』を参照してくださ い。

**SQL code:** -413

**Database:** DB2 Server for VSE & VM

**DSQ12614 LIKE** は文字データ、バイナリー・デー タ、またはグラフィック・データを必要と しますが、列に含まれているのは数値デー タまたは日付**/**時刻データです。

説明**:**

LIKE 演算子と一緒に使用できる列は、文字データ、バ イナリー・データ、または図形データが含まれている列 のみですが、照会における LIKE 演算子が、これら以外 のデータ・タイプで定義された列を参照しています。 数値データの列を照会するには、「n >= 1000 and n < 2000」のような数値比較を使用してください。

次の SQLSTATE が返されました: &DSQSQLST。

ユーザーの処置**:**

照会を訂正し、再実行してください。

**SQL code:** -414

**Database:** DB2 Server for VSE & VM

**DSQ12615 SELECT** リストの列属性が統一されてい ません。

説明**:**

UNION か UNION ALL で複数の照会を結合しまし た。 その場合、各照会の SELECT リストには、同数の 列がなければなりません。各 SELECT リストの対応す る列はすべて、後続の SELECT のデータ定義と比較可 能でなければなりません。 対応する列にフィールド・ プロシージャーがあれば、両者は同じフィールド・プロ シージャーおよび CCSID 値をもたなければなりませ DSO12619 ん。

ユーザーの処置**:**

照会を比較が可能な列の SELECT リストで書き直し

て、照会を再実行してください。

**SQL code:** -415

**Database:** DB2 Server for VSE & VM

**DSQ12616** 長ストリング列を **UNION** で使用するこ とはできません。

説明**:**

合併に使用される表のうちの 1 つに長ストリング列が 含まれているため、照会内の SQL ステートメントを実 行できません。 QMF は、データベースから -416 SQL コードが発行されると、このエラー・メッセージを表示 します。

ユーザーの処置**:**

この問題の詳細については、SQL コード -416 の情報を 参照してください。

DB2 for z/OS を使用している場合は、この情報は次の IBM Knowledge Center にあります。

[http://ibm.com/support/knowledgecenter/SS9UMF/](http://ibm.com/support/knowledgecenter/SS9UMF/welcome.html) [welcome.html](http://ibm.com/support/knowledgecenter/SS9UMF/welcome.html)

DB2 (VM 版) または DB2 (VSE 版) を使用している場 合は、データベース管理システムのメッセージおよびコ ードに関する情報を参照してください。 この情報は、 次の場所の IBM Publications Center にあります。

<http://www.ibm.com/shop/publications/order>

**SQL code:** -416

**Database:** DB2 Server for VSE & VM

**DSQ12617 "?"** の使用法が無効です。

説明**:** 47 [ページの『](#page-54-0)DSQ10713』を参照してくださ い。

**SQL code:** -417

**Database:** DB2 Server for VSE & VM

**DSQ12618 "?"** の使用法が無効です。

説明**:** 47 [ページの『](#page-54-0)DSQ10713』を参照してくださ い。

**SQL code:** -418

**Database:** DB2 Server for VSE & VM

**DSQ12619** 使用されている値を用いた **10** 進除算はで きません。

説明**:** 51 [ページの『](#page-58-0)DSQ10819』を参照してくださ い。

# **DSQ12621 • DSQ12734**

**SQL code:** -419

**Database:** DB2 Server for VSE & VM

**DSQ12621** 偶数個の **16** 進文字が必要です。

説明**:**

照会は、定数が X' で始まる、「16 進数リテラル」を 含んでいます。この定数は、図形データ・タイプを持つ 列に関連付けられているため、偶数個の 16 進文字を表 していなければなりません。 定数の長さ (一重引用符の 間の長さ) が 4 で割り切れることを確かめてください。

ユーザーの処置**:**

照会を訂正し、再実行してください。

**SQL code:** -421

**Database:** DB2 Server for VSE & VM

**DSQ12622** 各 **SELECT** リストの列数が一致していま せん。

説明**:**

UNION によって複数の照会を連結する場合には、 そ の場合、各照会の SELECT リストには、同数の列がな ければなりません。

ユーザーの処置**:**

照会を訂正して、再実行してください。

**SQL code:** -422

**Database:** DB2 Server for VSE & VM

**DSQ12623 IN** の後の **16** 進数リテラルは無効です。 説明**:**

照会は、定数が X' で始まる、「16 進数リテラル」を 含んでいます。 IN の前に 16 進数リテラルがある場合 には、IN の後のリスト上の最初の項目は、16 進数リテ ラルであってはなりません。

Incorrect: X'C9C4' IN (X'F1F0', X'F2F0') Correct: X'C9C4' IN (10, X'F2F0')

ユーザーの処置**:**

照会を訂正し、再実行してください。

**SQL code:** -423

**Database:** DB2 Server for VSE & VM

**DSQ12716 GROUP BY** または **HAVING** 文節を使 用する副照会には、 **ALL**、**ANY**、**EXISTS**、または **IN** が必 要です。 説明**:** GROUP BY または HAVING を用いる副照会では複数 の値の生成が予測されます。したがって、先行する ALL、ANY、EXISTS、または IN のいずれかのキーワ ードが必要です。 ユーザーの処置**:** 照会を訂正し、再実行してください。 **SQL code:** -516 **Database:** DB2 Server for VSE & VM **DSQ12730** 外部キーの値が無効です。 説明**:** 51 [ページの『](#page-58-0)DSQ10930』を参照してくださ い。 **SQL code:** -530 **Database:** DB2 Server for VSE & VM **DSQ12732** 従属行のため、行の更新または削除はでき ません。 説明**:** 51 [ページの『](#page-58-0)DSQ10932』を参照してくださ い。 **SQL code:** -532 **Database:** DB2 Server for VSE & VM **DSQ12734** 複数行の主キーまたはユニーク制約を更新 できません。**(Cannot update a primary**

説明**:**

更新操作により表の複数行で主キーまたはユニーク制約 を更新しようとしました。主キーやユニーク制約に影響 を与える UPDATE ステートメントは、表の複数行を更 新するために使用することはできません。

**key orunique constraint in multiple**

ユーザーの処置**:**

UPDATE ステートメントの探索条件が、更新する表の 1 行だけを選択することを確認してください。

**SQL code:** -534

**Database:** DB2 Server for VSE & VM

**rows.)**

**DSQ12736** 表 *&V1***.***&V2* が影響を受ける可能性があ るため、**DELETE** ステートメントは無効 です。

# 説明**:**

表 *&V1*.*&V2* に関して DELETE 操作が試みられました が、この表は副照会で参照されています。 しかし、こ の表は削除操作のオブジェクト表に従属していて、しか も RESTRICT の規則によって変更に対し保護されてい ないため、削除は実行できません。

ユーザーの処置**:**

表がそのステートメントによって影響を受ける可能性が ある場合は、DELETE ステートメントの副照会で指定さ れている表を参照しないでください。

### **SQL code:** -536

**Database:** DB2 Server for VSE & VM

**DSQ12737** 複数の列名を使用しました。

説明**:**

主キー、外部キー、またはユニーク制約に、重複した列 名を含めることはできません。 主キー、外部キー、ま たはユニーク制約の文節で、同じ列名を複数回使用しま した。エラーの列は、*&V1 &V2* です。

ユーザーの処置**:**

固有の列名を指定してください。

**SQL code:** -537

**Database:** DB2 Server for VSE & VM

**DSQ12738** 外部キー *&V1* が、表 *&V2***.***&V3* の主キ ーの記述と合致していません。

説明**:**

以下の理由の 1 つでこのエラーを受け取った可能性が あります。

- v *&V1* によって示されている外部キーと表 *&V2*.*&V3* の主キーの列数が同じでない。
- v 両方のキーの記述が同一ではありません。 (記述が同 一であるキー同士では、データ・タイプ、長さ属性、 およびフィールド・プロシージャーが同じでなければ なりません。) フィールド・プロシージャーが対応する列に定義され

ている場合は、これらの列の CCSID 値は同一でな ければなりません。

ユーザーの処置**:**

外部キーの記述が示されている表の主キーの記述と一致

するように、FOREIGN KEY 文節を訂正してくださ い。

**SQL code:** -538

**Database:** DB2 Server for VSE & VM

```
DSQ12739 表 &V1.&V2 には、主キーがありませ
         \mathcal{L}_{\circ}
```
説明**:**

FOREIGN KEY 文節で親表として表 *&V1*.*&V2* を指定 しましたが、この表は主キーがないため、親表は定義で きません。

ユーザーの処置**:**

ALTER TABLE を使用し表に主キーを定義してくださ い。

**SQL code:** -539

**Database:** DB2 Server for VSE & VM

**DSQ12741** 外部キー *&V1* は重複した参照制約である ため、無効です。

説明**:**

指示された FOREIGN KEY 文節では、別の参照制約と 同じ外部キーおよび親表が定義されています。

ユーザーの処置**:**

重複した参照制約をステートメントから削除してくださ い。

**SQL code:** -541

**Database:** DB2 Server for VSE & VM

**DSQ12742** *&V1* は主キーまたは固有制約の列にはで きません。

# 説明**:**

列 *&V1* は NULL 値を含むことができます。そのた め、主キー文節、固有制約文節、または親キー (REFERENCES 文節経由) に組み込むことはできませ ん。

ユーザーの処置**:**

主キー、または固有制約を定義する場合、NULL 値を含 むことができない列だけを使用してください。 主キー またはユニーク制約文節を訂正し、ステートメントを再 実行してください。 REFERENCES 文節で示される列 を定義する場合、親表を除去してから、NOT NULL と 定義される参照列によって列を再作成します。

# **SQL code:** -542

# **DSQ12750 • DSQ12755**

**Database:** DB2 Server for VSE & VM

**DSQ12750** 所有者を **"SYSTEM"** とする *&V1* の作成 はできません。

説明**:**

例えば、次のようなステートメントの入った照会を実行 することはできません。

CREATE TABLE SYSTEM.*&V1* .....

ユーザーの処置**:**

この操作は行わないようにしてください。

**SQL code:** -550

**Database:** DB2 Server for VSE & VM

**DSQ12751** 指定されたオブジェクトが存在しないか、 必要な権限がありません。

説明**:**

この問題は以下の場合に発生する可能性があります。

- コマンドで参照されるオブジェクトが存在していな い。
- v コマンドで参照されるオブジェクトが読み取り専用の 表または視点である。
- v XML タイプ修飾子に XML スキーマが 2 度以上指 定されている。
- v 指定した表または視点に対して発行したコマンドを使 用するのに必要な権限または特権を持っていない。 ユーザーが所有していない表または視点に対してさま ざまな操作を行うには、以下のようにさまざまな権限 または特権が必要です。
	- ユーザーが所有していない表または視点に対して SELECT ステートメントを発行するには、 SELECT 特権が必要です。
	- ユーザーが所有していない表または視点に対して 挿入、更新、削除、または変更操作を行うには、 INSERT、UPDATE、DELETE、または ALTER 特権が必要です。 索引を作成するには、INDEX 特権が必要です。
	- ユーザーが所有していない表または視点に対して 特権を付与するには、(WITH GRANT OPTION 節を使用して発行された) GRANT 権限が必要で す。
	- 外部キー操作を行うか、または DROP FOREIGN KEY、DROP PRIMARY KEY、または DROP UNIQUE ステートメントを発行するには、表ま たは視点に ALTER 特権が必要です。

– データベースで表を作成、データを保存、または スペースを予約するには、特定の権限が必要で す。

ユーザーの処置**:**

コマンドが正しいオブジェクト名を参照していることを 確認してください。 作業中の表に XML 列が含まれて いる場合は、XML 列を変更して、そのタイプ修飾子か ら XML スキーマを削除してください。 必要な権限や 特権がない場合は、QMF 管理者に連絡してください。

**SQL code:** -551

**Database:** DB2 Server for VSE & VM

**DSQ12752** 指定されたオブジェクトが存在しないか、 必要な権限がありません。

説明**:** 『DSQ12751』を参照してください。

**SQL code:** -552

**Database:** DB2 Server for VSE & VM

**DSQ12754** 自分自身に対して特権を付与することはで きません。

説明**:**

"GRANT CONNECT TO ALL USERS" コマンドで明 示的に CONNECT 権限を付与されていても、自分自身 に対して特権を付与したり、またはパスワードを設定し たりすることは、データベース・マネージャーにより許 可されていません。パスワードを変更できるのは、DBA により明示的に CONNECT 権限が付与され、初期パス ワードを設定済みの場合のみです。

- ユーザーの処置**:**
- ステートメントを訂正し、再実行してください。

**SQL code:** -554

**Database:** DB2 Server for VSE & VM

**DSQ12755** 自分自身が保有している特権を取り消すこ とはできません。

説明**:**

あるユーザーが持っている特権を取り消すことができる のは、所定の権限を持つ別のユーザーだけです。ただ し、SQLRULES(STD) が有効であるか、または CURRENT RULES に STD が含まれている場合は、自 分自身への GRANT が可能です。

ユーザーの処置**:**

自分の持つデータベース特権のいずれかを削減したい場 合は、QMF 管理者に連絡してください。

**SQL code:** -555

**Database:** DB2 Server for VSE & VM

**DSQ12756** この特権を *&V1***.** から取り消すことはで きません。

# 説明**:**

取り消そうとしている特権を *&V1* が持っていないか、 または、その特権を付与したユーザーの許可識別名がユ ーザー自身のものではありません。 取り消すことので きる特権は、ユーザー自身の許可識別名のもとに付与さ れている特権だけです。

ユーザーの処置**:**

別の操作に移ってください。

#### **SQL code:** -556

**Database:** DB2 Server for VSE & VM

**DSQ12757** この組み合わせの特権を付与または取り消 すことはできません。

#### 説明**:**

付与しようとしている特権または取り消そうとしている 特権がいくつかありますが、これらの特権は 1 つのス テートメントで付与したり取り消したりすることはでき ません。

# ユーザーの処置**:**

GRANT または REVOKE ステートメントを、それぞれ 独立したいくつかのステートメントに分けてから、照会 を再実行してください。

#### **SQL code:** -557

**Database:** DB2 Server for VSE & VM

**DSQ12758 DBA** から「特殊」特権を取り消すことは できません。

### 説明**:**

ユーザーは、DBA 権限を持つユーザーから、

RESOURCE などの「特殊」特権を取り消すことはでき ません。

ユーザーの処置**:**

この操作は行わないようにしてください。

#### **SQL code:** -558

**Database:** DB2 Server for VSE & VM

**DSQ12761 CONNECT** 権限がなければデータベース を使用できません。

説明**:** 52 [ページの『](#page-59-0)DSQ10961』を参照してくださ い。

**SQL code:** -561

**Database:** DB2 Server for VSE & VM

**DSQ12764** ステートメントが無効なユーザー **ID** を 参照しています。

#### 説明**:**

SQL のユーザー ID は、英字で始まっていて、8 文字 以内の英字または数字で構成されていなければなりませ ん。途中にブランクを入れたり、特殊文字を用いたりす ることはできません。

PUBLIC と SYSTEM のユーザー ID は、特定の限定さ れた文脈でしか使用できません。

特に、PUBLIC または SYSTEM から、特殊な特権 (CONNECT、DBA、および RESOURCE) を付与したり 取り消したりすることはできません。

ユーザーの処置**:**

指定されているユーザー ID を変更できなければ、この 操作を実行しないでください。

**SQL code:** -564

**Database:** DB2 Server for VSE & VM

**DSQ12801** 作成しようとしているオブジェクトの名前 がすでに存在しています。

### 説明**:**

作成または獲得しようとしているオブジェクトの名前 が、既存の項目の名前と同じです。

ユーザーの処置**:**

名前を、データベースに存在しない名前に変更して、照 会を再実行してください。

**SQL code:** -601

**Database:** DB2 Server for VSE & VM

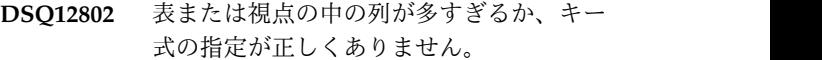

### 説明**:**

照会を実行すると列の数が許容最大数 (256) を超えるよ うな表または視点が作成されるか、または、CREATE INDEX ステートメントか ALTER INDEX ステートメ ントに指定されたキー式が 64 列を超えています。

次の SQLSTATE が返されました: &DSQSQLST。

ユーザーの処置**:**

作成しようとしている表または視点の列の数が 256 未 満になるように照会を変更するか、キー式が制限内にな るように索引定義を変更してください。

# **SQL code:** -602

**Database:** DB2 Server for VSE & VM

**DSQ12803** *&V1* の列に重複値が含まれています。

説明**:**

重複値がある *&V1* 列を作成できません。 指定した列 の 1 つがそうなっています。 VARCHAR または VARGRAPHIC のタイプの列であれば 2 つの列の違い は後ろのブランクの数だけで、重複することになりま す。

ユーザーの処置**:**

重複値を含む列が参照されることがないように、 CREATE ステートメントを変更するか、または表から 重複値が含まれている行を削除してください。

### **SQL code:** -603

**Database:** DB2 Server for VSE & VM

### **DSQ12804** 列定義が無効です。

説明**:**

表の 1 つ以上の列についてのデータ・タイプ定義で、 無効な長さ、精度、または位取りの属性が指定されてい ます。

このエラーの考えられる原因は次のとおりです。

- v DECIMAL 列の精度または位取りが、DECIMAL デ ータ・タイプで許可される範囲内にない。
- v 列の長さが、データ・タイプで許可される範囲内にな い。

#### ユーザーの処置**:**

列に割り当てられたデータ・タイプの制限に準拠するよ うに列定義を変更して、SQL 照会を再実行してくださ い。 データ・タイプの制限についての詳細な説明は、 使用しているデータベースの SQL 参照情報を参照して ください。

# **SQL code:** -604

**Database:** DB2 Server for VSE & VM

**DSQ12805** ステートメントは、**1** つの表の索引の最大 許容数を超えています。

説明**:**

DB2 (VM/VSE 版) の表に許可された最大索引数は 255 ですが、ターゲット表の索引数は現在その最大数となっ ています。

この状態は目標とするテーブルがすでに 255 の索引を 持ち、 ADD PRIMARY KEY または ADD UNIQUE の制約文節を指定して CREATE INDEX または ALTER TABLE ステートメントを出した場合に発生し ます。

ユーザーの処置**:**

不必要な索引をすべて除去し、ステートメントを再度出 してください。 これを行うには、DROP PRIMARY KEY 制約文節または DROP UNIQUE 制約文節を指定 した DROP INDEX ステートメントまたは ALTER TABLE ステートメントを使用します。

DB2 (VM/VSE 版) のすべての索引のリストについて は、SYSINDEXES システム表を表示してください。

**SQL code:** -605

**Database:** DB2 Server for VSE & VM

**DSQ12806** 指定の表または列が存在しないか、他のユ ーザーが所有しています。

# 説明**:**

COMMENT ON ステートメントまたは、LABEL ステ ートメントで指定されている表または列が、存在してい ないか、または他のユーザーにより所有されています。 これらのステートメントは、自分が作成した表に対して のみ使用できます。 DBA 権限がある場合に限り、他の ユーザーの表に対して COMMENT ON または、 LABEL ON を使用できます。

ユーザーの処置**:**

別の操作を続行してください。

**SQL code:** -606

**Database:** DB2 Server for VSE & VM

**DSQ12807** この **DBSPACE** にはこれ以上表を追加で きません。

# 説明**:**

DBSPACE 当たりの表の最大数は 255 です。

ユーザーの処置**:**

別の DBSPACE に表を作成するか、指定した

DBSPACE の表を除去して、スペースを解放してくださ い。

**SQL code:** -607

**Database:** DB2 Server for VSE & VM

**DSQ12808 DBSPACE** が見つかりません。

説明**:**

DBSPACE とともに IN を使用した場合には次のいずれ かが原因です。

1. 該当する DBSPACE が存在しない。

2. DBSPACE を使用する権限がない。

3. DBSPACE がいっぱいである。

IN を使用しなかった場合には、次のいずれかが原因で す。

1. デフォルトの DBSPACE がない。

2. デフォルトの DBSPACE がいっぱいである。

ユーザーの処置**:**

使用することのできる DBSPACE の名前を入力して、 SQL 照会を再実行してください。

**SQL code:** -608

**Database:** DB2 Server for VSE & VM

**DSQ12809** システム **DBSPACE** を変更することはで きません。

# 説明**:**

どのようなユーザーも、システム DBSPACE を変更す ることはできません。 この記憶域の中にある情報は、 システムの操作にとって重要なものばかりであり、した がってユーザーが変更することはできません。

ユーザーの処置**:**

この操作は行わないようにしてください。

**SQL code:** -609

**Database:** DB2 Server for VSE & VM

**DSQ12810** 指定した **DBSPACE** に表を作成すること はできません。

#### 説明**:**

他のユーザーまたはシステムが所有する DBSPACE に 表を作成するには、そのために必要な権限を持っていな ければなりません。

ユーザーの処置**:**

別の DBSPACE を用いて表を作成してください。 他の

ユーザーまたはシステムが所有する DBSPACE の使用 権が必要ならば、該当の手続きに従ってください。

**SQL code:** -610

**Database:** DB2 Server for VSE & VM

**DSQ12811 ALTER TABLE** とともに **NOT NULL** を使用することはできません。

# 説明**:**

ALTER TABLE ステートメントは、表に新しい列を 1 つ追加します。 既存の行がすべて拡張され、新しい列 には NULL 値が指定されます。したがって、NOT NULL オプションは使用できません。

ユーザーの処置**:**

ALTER TABLE ステートメントから NOT NULL オプ ションを除去して、照会を再実行してください。

**SQL code:** -611

**Database:** DB2 Server for VSE & VM

**DSQ12812** 列名 *&V1* が **2** 回使われています。 説明**:**

CREATE INDEX、CREATE TABLE、CREATE VIEW、XMLQUERY、XMLEXISTS、または ALTER TABLE ステートメントで、索引、表、またはビューの 複数の列に対して、またはトリガー定義の UPDATE OF 文節の複数の列に対して、同じ列名が指定されてい ます。列名はユニークでなければなりません。1 つの列 は、ALTER COLUMN 文節または ADD CHECK CONSTRAINT 文節に指定されていないかぎり、複数の ALTER TABLE 文節に指定することはできません。

次の SQLSTATE が返されました: &DSQSQLST。

ユーザーの処置**:**

別の列名を選んで、照会を再実行してください。

**SQL code:** -612

**Database:** DB2 Server for VSE & VM

**DSQ12814** 選択された列に索引を付けることができま せん。

# 説明**:**

コマンドが DB2 (VM 版) または DB2 (VSE 版) に送 信された場合は、許容最大長が 254 文字を超える VARCHAR 列に索引を付けることはできません。 列の グループの内部の長さの合計が 255 文字を超えている 場合には、そのグループに索引を付けることはできませ ん。

# **DSQ12817 • DSQ12829**

コマンドが DB2 (z/OS 版) に送信された場合は、最大 長は次のとおりです。

- v PADDED 索引の場合は、列の長さ属性の合計を 2000-n (n は NULL 値を含む列の数) より大きくす ることはできません。
- v NOT PADDED 索引の場合は、列の長さ属性の合 計が 2000-n-2m (n は NULL 可能な列の数で、m は可変長の列の数) より大きくすることはできませ ん。

ユーザーの処置**:**

列を 1 つまたは 2 つ以上除外するか、または長い列を 短い列で置き換えることによって、索引定義または主キ ー定義を修正してください。

**SQL code:** -614

**Database:** DB2 Server for VSE & VM

**DSQ12817 CREATE INDEX** または **PRIMARY KEY** ステートメントに指定された列が多 すぎます。

説明**:**

CREATE INDEX または PRIMARY KEY ステートメ ントに指定されている列の数が、許容されている最大数 を超えています。

ユーザーの処置**:**

CREATE INDEX または PRIMARY KEY ステートメ ントを変更して、使用しているデータベース・バージョ ンでの列の制限数を超えないようにしてください。

# **SQL code:** -617

**Database:** DB2 Server for VSE & VM

**DSQ12819 EXPLAIN** 表に、正しくない定義がありま す。

### 説明**:**

必要な説明表が正しく定義されていないために、 EXPLAIN ステートメントの実行中にエラーが発生しま した。

**EXPLAIN** 表 **(**および認識されている場合は列**):** *&V1 &V2*

次の理由で、定義が正しくない可能性があります。

- v 表に列がない。
- v 表に余分な列がある。
- v 列が間違った順番で定義されている。
- v 列に、次の属性のいずれかに関連した無効な定義があ る。
- 列名
- 列のデータ・タイプ
- 列の長さ
- NOT NULL

ユーザーの処置**:**

EXPLAIN を使用する前に、必要な説明表の定義を訂正 してください。 EXPLAIN ステートメントと説明表の 定義方法の詳細については、 SQL 解説書を参照してく ださい。

**SQL code:** -619

**Database:** DB2 Server for VSE & VM

**DSQ12820** 私用の回復可能 **DBSPACE** が使用できま せん。

説明**:**

CREATE TABLE コマンドで DBSPACE 名が指定され ていないため、*&V1*. が所有する私用 DBSPACE を見 つけるために探索が行われました。

DBSPACE が見つからなかったか、いっぱいであった か、あるいは回復不能記憶域プールに入っていたかのい ずれかです。

ユーザーの処置**:**

私用 DBSPACE を獲得するか、既存のスペース内に余 裕をもたせるか、または必要な DBSPACE を明示的に 指定するかしてください。

**SQL code:** -620

**Database:** DB2 Server for VSE & VM

**DSQ12829** 外部キー *&V1* には **SET NULL** を指定 できません。

# 説明**:**

キーの列には NULL 値を指定できないため、 FOREIGN KEY 文節 *&V1* には SET NULL 削除規則 は指定できません。

ユーザーの処置**:**

キーの列を変更して NULL 値を指定できるようにする か、または削除規則を変更してください。

**SQL code:** -629

**DSQ12830** キーワード *&V1* が二度指定されていま す。

# 説明**:**

この照会では、キーワード *&V1* を一度だけ使用しま す。 2 回以上出てきました。

ユーザーの処置**:**

照会を訂正して、再実行してください。

- **SQL code:** -630
- **Database:** DB2 Server for VSE & VM

**DSQ12832** 規則での制限のため、表を *&V3***.***&V4* の 従属表として定義できません。

### 説明**:**

表 *&V3*.*&V4* の従属表として表を定義できません。 そ の関係が、既存のものと矛盾します。例えば、従属表 を、特定の親表との SET NULL 関係を複数持つように は定義できません。 この関係を定義できない理由は、 理由コード '*&V5*' によって示されています。

ユーザーの処置**:**

FOREIGN KEY 文節を訂正するかステートメントから 除去してください。理由コード '*&V5*' の説明について は、使用しているデータベースのメッセージおよびコー ドに関する情報を参照してください。

# **SQL code:** -632

**Database:** DB2 Server for VSE & VM

**DSQ12840** 図形と混合データ・タイプは現行サーバー によってサポートされていません。

説明**:** 52 [ページの『](#page-59-0)DSQ11040』を参照してくださ い。

**SQL code:** -640

**Database:** DB2 Server for VSE & VM

**DSQ12844** *&V1* は重複名です。

#### 説明**:**

この表ですでに使用されているので *&V1* を新しい外部 キー名または固有制約として使用できません。 現在の DSO12857 表で同じ外部キーか、固有制約に対して、指定した名前 がある場合、重複が発生します。

ユーザーの処置**:**

別の名前を使用するか、または名前を指定しないでくだ さい。 外部キー名を指定しないと、デフォルトの名前 が割り当てられます。

**SQL code:** -644

**Database:** DB2 Server for VSE & VM

**DSQ12848** 複数経路を使用する連結削除規則のため に、外部キーを定義できません。

説明**:**

関係が原因となって、表 *&V1*.*&V2* が表 *&V3*.*&V4* に、複数の経路を介して連結削除されます。 理由コー ドが *&V5* であるため、外部キーを定義することができ ません。

- v 理由コード '01' は、両方の表が SET NULL につい て同じ削除規則を使用していることを示します。
- v 理由コード '02' は、両方の表で使用している削除規 則が異なっていることを示します。

このエラーの詳細については、使用しているデータベー スの「メッセージおよびコード」マニュアルを参照して ください。

ユーザーの処置**:**

関連する表に対する結合が正しく定義されていることを 確認してください。正しくない場合は、訂正を行ってか ら SQL ステートメントを再試行してください。あるい は、QMF 管理者に連絡してください。

**SQL code:** -648

**Database:** DB2 Server for VSE & VM

**DSQ12856** 表 *&V1***.***&V2* にはすでに主キーがありま す。

説明**:**

表 *&V1*.*&V2* はすでに主キーを持っているので、この表 に対して主キーを定義することはできません。 表には 複数の主キーは持てません。

ユーザーの処置**:**

この表で、異なる主キーを持ちたい場合、最初に存在す る主キーを落とさなくてはなりません。

**SQL code:** -656

**Database:** DB2 Server for VSE & VM

# **DSQ12857 UPDATE STATISTICS** はビューと一緒 には使用できません。**(UPDATE STATISTICS does not work with aview.)**

# 説明**:**

UPDATE STATISTICS ステートメントはビューと一緒 には使用できません。このステートメントは 1 つの表

# **DSQ12867 • DSQ12883**

についてだけ使用することができます。

ユーザーの処置**:**

ビューを構成する表に作用する照会を作成してから、照 会を再実行してください。例:

UPDATE STATISTICS FOR TABLE PRICES

# **SQL code:** -657

**Database:** DB2 Server for VSE & VM

**DSQ12867** 表 *&V3***.***&V4* に対して定義された *&V1 &V2* をアクティブにできません。

説明**:**

キーが無効になるため、*&V1 &V2* はアクティブにする ことができません。 例えば、重複値が含まれている非 アクティブの主キーはアクティブにはできません。 キ ーをアクティブにすることができない理由は、理由コー ド '*&V5*' で示されます。

ユーザーの処置**:**

理由コード '*&V5*' の説明については、使用しているデ ータベースのメッセージおよびコードに関する情報を参 照してください。

**SQL code:** -667

**Database:** DB2 Server for VSE & VM

**DSQ12868** 表 *&V1***.***&V2* にアクセスできません。 *&V3 &V4* はアクティブではありません。

説明**:** 52 [ページの『](#page-59-0)DSQ11068』を参照してくださ い。

#### **SQL code:** -668

**Database:** DB2 Server for VSE & VM

**DSQ12869** 主キー索引は明示的に除去することはでき ません。

説明**:**

DROP INDEX を使用して主キーを除去できません。

ユーザーの処置**:**

主キー索引を再編成したい場合は、ALTER TABLE ス テートメントの ACTIVATE PRIMARY KEY 文節を使 用できます。 この文節を使用すると、主キー索引が除 去されて再作成されます。 主キーを除去したい場合 は、ALTER TABLE ステートメントの DROP PRIMARY KEY 文節を使用できます。

**SQL code:** -669

**Database:** DB2 Server for VSE & VM

**DSQ12870** 表 *&V2***.***&V3* の外部キー *&V1* を作成で きません。

説明**:**

キーが無効になるため、外部キー *&V1* は作成できませ ん。 例えば、外部キーによって参照されている親表に 非アクティブの主キーがある場合、外部キーは作成でき ません。 キーをアクティブにすることができない理由 は、理由コード '*&V4*' によって示されます。

ユーザーの処置**:**

理由コード '*&V4*' の説明については、使用しているデ ータベースのメッセージおよびコードに関する情報を参 照してください。

**SQL code:** -670

**Database:** DB2 Server for VSE & VM

**DSQ12874** データベースは、**DBCS** データ変換ルー チンをロードできません。

説明**:**

データベースは、理由コード *&V2*、サブコード *&V3* のため、DBCS データ変換ルーチン *&V1* のロードに失 敗しました。このエラー状態の原因として、以下が考え られます。

- v *&V1* ルーチンが使用可能でない。
- v 十分な記憶域がない。
- 他の何らかのシステム・ロード・エラー。

また、サブコードが X'01' の場合、エラーはアプリケー ション・リクエスターで検出され、サブコードが X'02' の場合、エラーはアプリケーション・サーバーで検出さ れました。

ユーザーの処置**:**

変換ルーチン *&V1* が正しい場合は、QMF 管理者に連 絡して援助を求めてください。

**SQL code:** -674

**Database:** DB2 Server for VSE & VM

**DSQ12883** 列 *&V2* のデータ・タイプ *&V1* は許され ません。

説明**:**

データ・タイプ *&V1* は、文字の列 (CHAR、VARCHAR、および LONGVARCHAR) に対

してのみ有効です。

ユーザーの処置**:**

*&V1* オプションを列 *&V2* から除去してください。

**SQL code:** -683

**Database:** DB2 Server for VSE & VM

**DSQ12887** フィールド・プロシージャーで定義された 列との比較が無効です。**(Invalid comparison with acolumn defined with afield procedure.)**

説明**:** 52 [ページの『](#page-59-0)DSQ11087』を参照してくださ い。

**SQL code:** -687

**Database:** DB2 Server for VSE & VM

**DSQ12898** そのステートメントで、無効なエンティテ ィー表のオーバーフローが起こります。

説明**:**

そのステートメントは、索引に無効という印を付けるた め、無効なエンティティー表の入力を予約しておかなけ ればなりません。しかし、無効な索引と、無効の可能性 がある索引の数が、データベースの内部限界を超えてい ます。ステートメントを処理することはできません。ス テートメントを処理することはできません。

ユーザーの処置**:**

CREATE INDEX と REORGANIZE INDEX を同時に 実行するユーザーがたくさんいる場合、後でもう一度ス テートメントを試してください。エラーが残っている場 合は、QMF 管理者に連絡し、無効な索引を見つけ、エ ンティティー表をクリーンアップしてください。

**SQL code:** -698

**Database:** DB2 Server for VSE & VM

**DSQ12899 DBSPACE** の利用可能な記憶域プール が、いっぱいです。

説明**:**

DBSPACE は利用可能ですが、DBSPACE が存在する記 憶域プールに、 DBSPACE を得るために十分なスペー スがありません。 STORPOOL 文節を使用した場合 は、指定した記憶域プールはいっぱいなので、別の記憶 域プールを使用できます。 STORPOOL 文節を使用し ていない場合は、利用可能な記憶域プールはすべていっ ぱいであることを意味します。 DBSPACE を得るのに 十分な記憶域プール・スペースはありません。

ユーザーの処置**:**

QMF 管理者に連絡して、いっぱいになった記憶域プー ルを見つけ、DBEXTENTS を記憶域プールに追加し、 サイズを増やしてください。

**SQL code:** -699

**Database:** DB2 Server for VSE & VM

**DSQ12900** 記憶域プール *&V1* に使用可能なスペース がありません。

説明**:**

SQL ステートメントが、新しいページまたはシャド ー・ページを要求していますが、記憶域プール *&V1* に は十分なスペースがありません。

ユーザーの処置**:**

QMF 管理者に連絡して、記憶域プール *&V1* のサイズ を増やしてください。 SQL ステートメントが REORGANIZE INDEX である場合、索引に無効の印が 付いているかどうかを判別するように QMF 管理者に頼 んでください。索引が無効の場合は、索引を除去して再 作成するか、記憶域の問題が訂正された後で、もう一度 索引を再編成してください。

**SQL code:** -700

**Database:** DB2 Server for VSE & VM

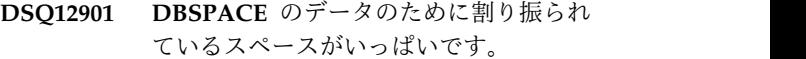

説明**:** 53 [ページの『](#page-60-0)DSQ11101』を参照してくださ い。

**SQL code:** -701

**Database:** DB2 Server for VSE & VM

**DSQ12902 DBSPACE** で索引用に割り当てられてい るスペースがいっぱいです。

説明**:** 53 [ページの『](#page-60-0)DSQ11102』を参照してくださ い。

**SQL code:** -702

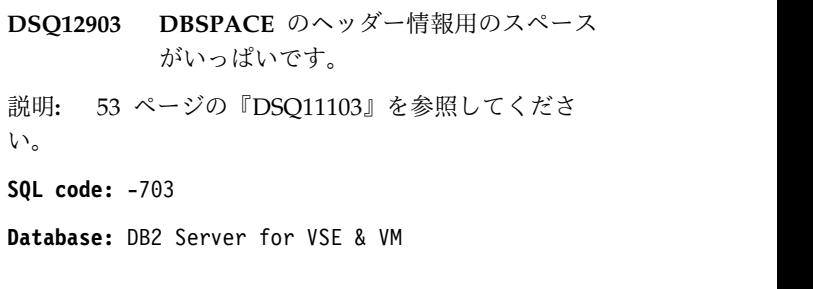

**DSQ12904** 要求されたサイズとタイプの使用可能な **DBSPACE** がありません。 説明**:** ACQUIRE DBSPACE ステートメントは実行されません でした。 次のいずれかの状況が起きています。 v 要求したページ数が使用可能ページ数より多かった。 v すべての共用、または私用 DBSPACE がすでに獲得 されていた。 v 指定した記憶域プールがない。 ユーザーの処置**:** 記憶域プールを指定した場合、その記憶域プールがある かどうかを QMF 管理者に連絡して、確認してくださ い。記憶域プールがある場合は、PAGES オプションの 中のページ数を減らすか、または別のタイプの DBSPACE を要求してください。 それでも状況が改善 されない場合には、 QMF 管理者に連絡して、 DBSPACE の追加を要求し、それが追加されたら、 ACQUIRE DBSPACE ステートメントを再入力してくだ さい。 **SQL code:** -704 **Database:** DB2 Server for VSE & VM **DSQ12905** *&V1* に指定された値が無効です。 説明**:** ACQUIRE または ALTER DBSPACE ステートメント の場合、対応するパラメーターが指定されていない場合 は次の値が使用されます。 NHEADER - 8 PAGES - 128 PCTFREE - 15 LOCK - PAGE PCTINDEX - 33

CREATE INDEX の場合、または主キーを表に追加する 場合に、PCTFREE が指定されていなければ、PCTFREE にデフォルト値 10 が使用されます。

*&V1* の最大および最小値はアプリケーションに依存し ます。具体的な情報については、QMF 管理者に連絡し てください。

ユーザーの処置**:**

*&V1* の値を変更して、照会を再実行してください。

**SQL code:** -705

**Database:** DB2 Server for VSE & VM

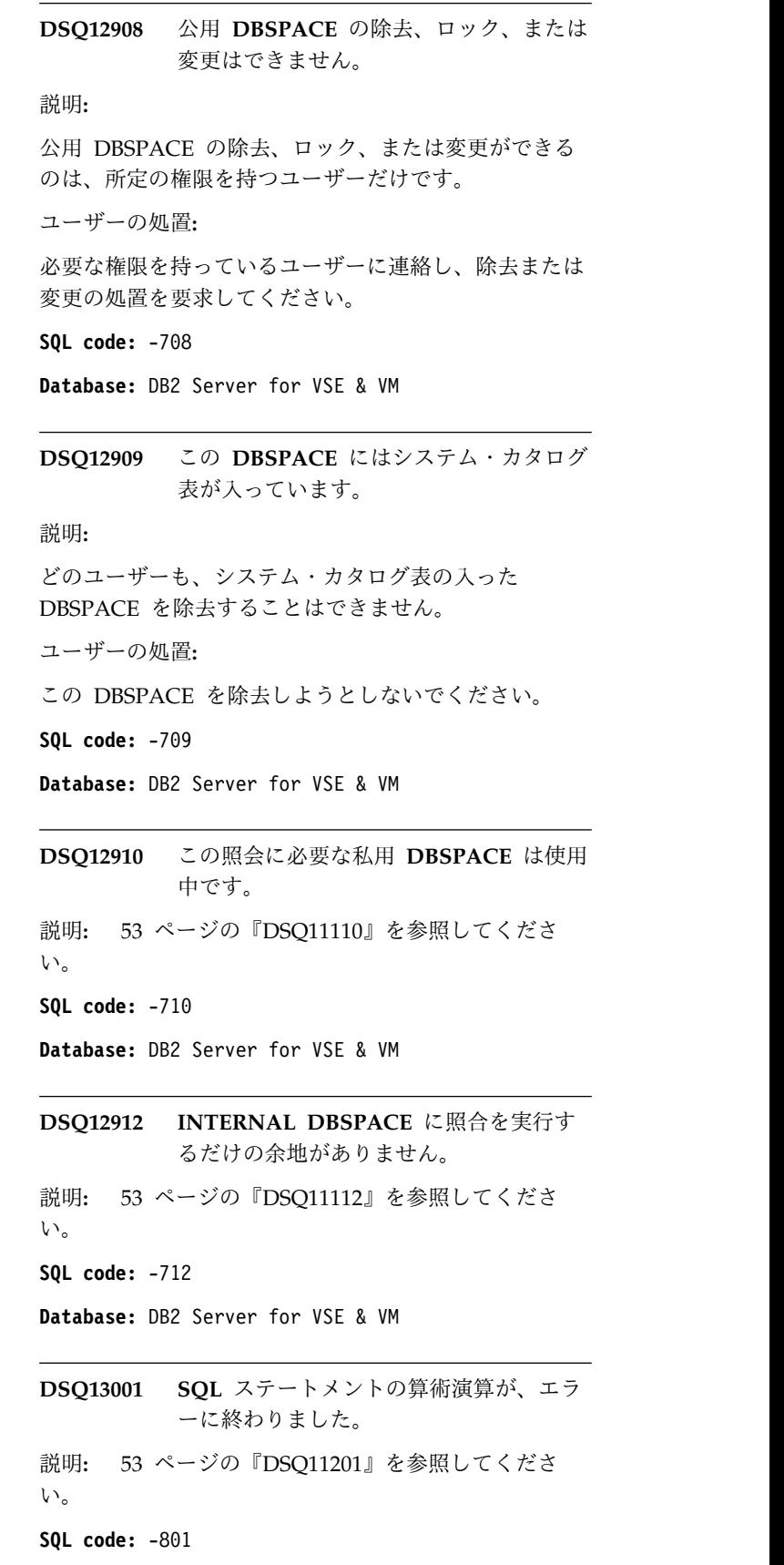

**DSQ13002 SQL** コマンドにおける算術演算の結果、 例外エラーが発生しました。**(An arithmetic operation in the SQL command has resulted in an exception error.)**

説明**:** 54 [ページの『](#page-61-0)DSQ11202』を参照してくださ い。

**SQL code:** -802

**Database:** DB2 Server for VSE & VM

**DSQ13003** 固有索引列の中に重複値があります。

説明**:** 54 [ページの『](#page-61-0)DSQ11203』を参照してくださ い。

**SQL code:** -803

**Database:** DB2 Server for VSE & VM

**DSQ13005** パッケージ *&V1* が、カタログ表に見つか りません。

説明**:** 54 [ページの『](#page-61-0)DSQ11205』を参照してくださ い。

**SQL code:** -805

**Database:** DB2 Server for VSE & VM

**DSQ13008** システム・カタログを変更する権限があり ません。

説明**:** 55 [ページの『](#page-62-0)DSQ11208』を参照してくださ い。

**SQL code:** -808

**Database:** DB2 Server for VSE & VM

**DSQ13009** 行が長すぎます。

説明**:**

この挿入または更新操作を行うと、許容長より長い行が 作成されます。列が LONG VARCHAR または LONG VARGRAPHIC として定義されていない限り、最大長 は 4,080 桁です。

ユーザーの処置**:**

もっと短い行が作成されるように照会を変更するか、も っと長い行を格納できるようにコマンドで参照される列 を LONG VARCHAR または LONG VARGRAPHIC として再定義してください。

**SQL code:** -809

**Database:** DB2 Server for VSE & VM

**DSQ13010** 複数の値を生成する副照会があります。 説明**:** 副照会は、表の 2 つ以上の列をもとにして値を生成す るものであってはならず、また、多くの場合、2 つの行 をもとにして値を生成するものであってはなりません。 複数の値を生成する副照会には、ALL、ANY、 EXISTS、または IN を使用してください。 Examples: WHERE DEPT = ANY (SELECT DEPTNUMB FROM Q.ORG) HAVING AVG(X) > ALL (SELECT X FROM Y) WHERE EXISTS (SELECT \* FROM X WHERE N1 = N2) ユーザーの処置**:** 照会を訂正し、再実行してください。 **SQL code:** -810 **Database:** DB2 Server for VSE & VM

**DSQ13013** 視点のロックはできません。

説明**:**

LOCK は、表または DBSPACE のロックの場合にかぎ り使用できます。 ビューは表とは異なり保管されませ ん。ビューはロックできません。

ユーザーの処置**:**

視点を形成する 1 つまたは複数の表をロックすること はできます。

**SQL code:** -813

**Database:** DB2 Server for VSE & VM

**DSQ13014** システム・カタログ表やシステム **DBSPACE** はロックできません。

# 説明**:**

LOCK ステートメントで、システム・カタログ、また は、システム・カタログ表の入った DBSPACE をロッ クしようとしています。 権限に関係なく、どのような ユーザーもこれらの項目をロックすることはできませ ん。

ユーザーの処置**:**

システム・カタログの排他的アクセスが必要なのであれ ば、QMF 管理者に連絡して、データベースの排他使用 を要求してください。 アクティブな他のユーザーが存 在しない場合には、LOCK は不要です。

```
SQL code: -814
```
**DSQ13015** アカウンティング・ユーザー出口ルーチン によって接続が拒否されました。

説明**:**

データベースへの接続の試行は、インストール先システ ムのアカウンティング・ユーザー出口ルーチンによって 拒否されました。

ユーザーの処置**:**

QMF 管理者を参照してください。

**SQL code:** -815

**Database:** DB2 Server for VSE & VM

**DSQ13023** システム・カタログに対しこの操作は実行 できません。

説明**:** 55 [ページの『](#page-62-0)DSQ11223』を参照してくださ い。

**SQL code:** -823

**Database:** DB2 Server for VSE & VM

**DSQ13036 DRDA** プロトコルを使用して現行ステー トメントを実行できません。

説明**:**

現行ステートメントは、DRDA プロトコルに定義され ていません。 DRDA プロトコルが使用されるときに は、以下にリストするステートメントはサポートされま せん。

- v 拡張 PREPARE SINGLE ROW (FORTRAN では、 SELECT INTO)
- v FORTRAN 内の位置付け UPDATE または位置付け DELETE
- 拡張 EXECUTE...USING OUTPUT DESCRIPTOR
- v CONNECT (ユーザー ID) IDENTIFIED BY (パスワ ード)
- DB2 サーバー (VM 版) のオペレーター・コマンド
- 変更可能パッケージ用の拡張動的ステートメント

SQL ステートメントの処理は終了しました。

次の SQLSTATE が返されました: &DSQSQLST。

ユーザーの処置**:**

データベース・アプリケーション・サーバーに対してプ ログラムをプリプロセスおよび実行し、DRDA プロト コルは使用しないでください。DB2 Server for VM ア プリケーション・サーバー以外に対して実行する必要が ある場合は、プログラムを書き直して上記のステートメ ントを使わないようにしてください。例えば、現行ステ

ートメントが PREPARE SINGLE ROW の場合は、こ れを基本 PREPARE に置換し、カーソル操作を使用し て必要なデータを検索してください。

**SQL code:** -836

**Database:** DB2 Server for VSE & VM

**DSQ13111** データベースの必要な部分が使用中です。 説明**:** 55 [ページの『](#page-62-0)DSQ11311』を参照してくださ い。

**SQL code:** -911

**Database:** DB2 Server for VSE & VM

**DSQ13112** データベースの必要な部分が使用中です。 説明**:** 55 [ページの『](#page-62-0)DSQ11311』を参照してくださ い。

**SQL code:** -912

**Database:** DB2 Server for VSE & VM

**DSQ13114** 取り消し要求が出されました。

説明**:** 55 [ページの『](#page-62-0)DSQ11314』を参照してくださ い。

**SQL code:** -914

**Database:** DB2 Server for VSE & VM

**DSQ13115** システム作業負荷が原因で照会は処理され ませんでした。

説明**:** 55 [ページの『](#page-62-0)DSQ11315』を参照してくださ い。

**SQL code:** -915

**Database:** DB2 Server for VSE & VM

**DSQ13116** オペレーターの処置が原因で照会は処理さ れませんでした。

説明**:** 55 [ページの『](#page-62-0)DSQ11316』を参照してくださ い。

**SQL code:** -916

**Database:** DB2 Server for VSE & VM

**DSQ13130** データベース・マネージャーは記憶域を使 い果たしました。 説明**:** 56 [ページの『](#page-63-0)DSQ11330』を参照してくださ い。 **SQL code:** -930

# **DSQ13133 • DSQ14001**

**Database:** DB2 Server for VSE & VM

**DSQ13133** *&V1* への通信パスが使用可能ではありま せん。

説明**:** 56 [ページの『](#page-63-0)DSQ11333』を参照してくださ い。

**SQL code:** -933

**Database:** DB2 Server for VSE & VM

**DSQ13139** データベース・マネージャーは記憶域を使 い果たしました。

説明**:** 56 [ページの『](#page-63-0)DSQ11330』を参照してくださ い。

**SQL code:** -939

**Database:** DB2 Server for VSE & VM

**DSQ13140** データベース *&V1* が作動可能でないか、 または見つかりません。

説明**:** 56 [ページの『](#page-63-0)DSQ11340』を参照してくださ い。

**SQL code:** -940

**Database:** DB2 Server for VSE & VM

**DSQ13142** データベース・マネージャーは記憶域を使 い果たしました。

説明**:** 56 [ページの『](#page-63-0)DSQ11330』を参照してくださ い。

**SQL code:** -942

**Database:** DB2 Server for VSE & VM

**DSQ13143 QMF** 仮想計算機 *&V2* は、データベース *&V1* にアクセスできません。

説明**:** 56 [ページの『](#page-63-0)DSQ11343』を参照してくださ い。

**SQL code:** -943

**Database:** DB2 Server for VSE & VM

**DSQ13145** アクセス・モジュールの **DBSPACE** がす べていっぱいなので、視点を作成できませ ん。

説明**:**

アクセス・モジュール用の DB スペースがすべてフル であるため、ビューを正常に作成するには、アクセス・

モジュール用に別の DB スペースを取得しておく必要 があります。DBSPACE の使用可能なアクセス・モジュ ールがすべて使用されている場合や、DBSPACE に使用 可能なフリー・スペースがない場合は、DBSPACE はい っぱいになります。

ユーザーの処置**:**

QMF 管理者に連絡して、アクセス・モジュール用の追 加 DBSPACE を取ってもらい、再度照会を実行してく ださい。

**SQL code:** -945

**Database:** DB2 Server for VSE & VM

**DSQ13146 DBSPACE** 番号 *&V1* に十分な余地がな いため、視点を作成できません。

説明**:**

DBSPACE 番号 *&V1* がいっぱいであるために視点を作 成できませんでした。 DBSPACE の使用可能なアクセ ス・モジュールがすべて使用されている場合や、 DBSPACE に使用可能なスペースがない場合は、 DBSPACE はいっぱいになります。

ユーザーの処置**:**

QMF 管理者に連絡して、アクセス・モジュール用の追 加 DBSPACE を取ってもらい、再度照会を実行してく ださい。

**SQL code:** -946

**Database:** DB2 Server for VSE & VM

**DSQ13148** データベースへの接続は、オペレーター操 作によって切断されました。

説明**:** 57 [ページの『](#page-64-0)DSQ11348』を参照してくださ い。

**SQL code:** -948

**Database:** DB2 Server for VSE & VM

**DSQ14000** システム・エラーが発生しました。 コマ ンドは完了していない可能性があります。

説明**:** 31 [ページの『](#page-38-0)DSQ10381』を参照してくださ い。

**DSQ14001** システム・エラーが発生しました。 コマ ンドは完了していない可能性があります。

説明**:** 31 [ページの『](#page-38-0)DSQ10381』を参照してくださ い。

- <span id="page-103-0"></span>**DSQ14002** システム・エラーが発生しました。 コマ ンドは完了していない可能性があります。
- 説明**:** 31 [ページの『](#page-38-0)DSQ10381』を参照してくださ い。
- **DSQ14003** システム・エラーが発生しました。 コマ ンドは完了していない可能性があります。
- 説明**:** 31 [ページの『](#page-38-0)DSQ10381』を参照してくださ い。
- **DSQ14004** システム・エラーが発生しました。 コマ ンドは完了していない可能性があります。
- 説明**:** 31 [ページの『](#page-38-0)DSQ10381』を参照してくださ い。
- **DSQ14005** システム・エラーが発生しました。 コマ ンドは完了していない可能性があります。
- 説明**:** 31 [ページの『](#page-38-0)DSQ10381』を参照してくださ い。
- **DSQ14006** システム・エラーが発生しました。 コマ ンドは完了していない可能性があります。
- 説明**:** 31 [ページの『](#page-38-0)DSQ10381』を参照してくださ い。
- **DSQ14007** システム・エラーが発生しました。 コマ ンドは完了していない可能性があります。
- 説明**:** 31 [ページの『](#page-38-0)DSQ10381』を参照してくださ い。
- **DSQ14008** システム・エラーが発生しました。 コマ ンドは完了していない可能性があります。
- 説明**:** 31 [ページの『](#page-38-0)DSQ10381』を参照してくださ い。
- **DSQ14009** システム・エラーが発生しました。 コマ ンドは完了していない可能性があります。 説明**:** 31 [ページの『](#page-38-0)DSQ10381』を参照してくださ い。
- **DSQ14010** システム・エラーが発生しました。 コマ ンドは完了していない可能性があります。
- 説明**:** 31 [ページの『](#page-38-0)DSQ10381』を参照してくださ い。
- **DSQ14011** システム・エラーが発生しました。 コマ ンドは完了していない可能性があります。
- 説明**:** 31 [ページの『](#page-38-0)DSQ10381』を参照してくださ い。
- **DSQ14012** システム・エラーが発生しました。 コマ ンドは完了していない可能性があります。
- 説明**:** 31 [ページの『](#page-38-0)DSQ10381』を参照してくださ い。
- **DSQ14013** システム・エラーが発生しました。 コマ ンドは完了していない可能性があります。
- 説明**:** 31 [ページの『](#page-38-0)DSQ10381』を参照してくださ い。
- **DSQ14014** システム・エラーが発生しました。 コマ ンドは完了していない可能性があります。
- 説明**:** 31 [ページの『](#page-38-0)DSQ10381』を参照してくださ い。
- **DSQ14015** システム・エラーが発生しました。 コマ ンドは完了していない可能性があります。
- 説明**:** 31 [ページの『](#page-38-0)DSQ10381』を参照してくださ い。
- **DSQ14016** システム・エラーが発生しました。 コマ ンドは完了していない可能性があります。
- 説明**:** 31 [ページの『](#page-38-0)DSQ10381』を参照してくださ い。
- **DSQ14020** システム・エラーが発生しました。 コマ ンドは完了していない可能性があります。

説明**:**

モジュール &V1 で内部エラーが検出されました。

コンピューターは内部エラーを検出しました。 トレー ス・プログラムに対して QMF 管理者がセットアップし たパラメーターによっては、このエラーについての情報 が Q.ERROR\_LOG テーブルおよび QMF トレース・ データに入っていることがあります。

ユーザーの処置**:**

ご使用のインストール済み環境の手順に従ってエラーを 報告してください。 O.ERROR LOG テーブルおよび QMF トレース・データ内のエラー情報の解釈について は、ご使用のオペレーティング・システムの「DB2 QMF インストールおよび管理の手引き」を参照してく

<span id="page-104-0"></span>ださい。また、コマンドが正しく完了したかどうかを確 認してください。QMF の使用を続けることができま す。

**DSQ14021** システム・エラーが発生しました。 コマ ンドは完了していない可能性があります。

説明**:** 96 [ページの『](#page-103-0)DSQ14020』を参照してくださ い。

**DSQ14051** システム・エラーが発生しました。 コマ ンドは完了していない可能性があります。

説明**:** 12 [ページの『](#page-19-0)DSQ10076』を参照してくださ い。

**DSQ14052** システム・エラーが発生しました。 コマ ンドは完了していない可能性があります。

説明**:** 12 [ページの『](#page-19-0)DSQ10077』を参照してくださ い。

**DSQ14053** 照会に使用されている列が多すぎます。 説明**:** 12 [ページの『](#page-19-0)DSQ10078』を参照してくださ い。

**DSQ14054** 記憶スペースがありません。

説明**:** 9 [ページの『](#page-16-0)DSQ10012』を参照してくださ い。

**DSQ14055** 記憶スペースがありません。 説明**:** 9 [ページの『](#page-16-0)DSQ10012』を参照してくださ い。

**DSQ14057** システム・エラーが発生しました。 コマ ンドは完了していない可能性があります。

説明**:** 10 [ページの『](#page-17-0)DSQ10016』を参照してくださ い。

**DSQ14058** 記憶スペースがありません。

説明**:** 9 [ページの『](#page-16-0)DSQ10012』を参照してくださ い。

**DSQ14059** システム・エラーが発生しました。 コマ ンドは完了していない可能性があります。

説明**:** 13 [ページの『](#page-20-0)DSQ10084』を参照してくださ い。

**DSQ14060** データベースからの行の長さが **32767** 文 字を超えています。

説明**:**

- 照会によって選択された行が長すぎて処理ができませ ん。
- ユーザーの処置**:**

行の長さが 32767 文字以下になるように照会から 1 つ 以上の列を除去するか、行の最大数が 2GB になるよう に DSQEC\_TWO\_GB\_ROW 大域変数を 1 に設定して ください。 この変数について詳しくは、「*DB2 [QMF](http://www.ibm.com/support/knowledgecenter/SS9UMF_12.1.0/ref/qmfref.html)* [解説書」](http://www.ibm.com/support/knowledgecenter/SS9UMF_12.1.0/ref/qmfref.html)を参照してください。

**DSQ14061** システム・エラーが発生しました。 コマ ンドは完了していない可能性があります。

説明**:** 10 [ページの『](#page-17-0)DSQ10016』を参照してくださ い。

**DSQ14062** 表の列の数が多すぎます。

説明**:** 27 [ページの『](#page-34-0)DSQ10317』を参照してくださ い。

**DSQ14063** データベースからの行の長さが **32767** 文 字を超えています。

説明**:**

*&V1* コマンドによって選択された行が長すぎて処理で きません。

ユーザーの処置**:**

行の長さが 32767 文字以下になるように照会から 1 つ 以上の列を除去するか、行の最大数が 2GB になるよう に DSQEC\_TWO\_GB\_ROW 大域変数を 1 に設定して ください。 この変数について詳しくは、「*DB2 [QMF](http://www.ibm.com/support/knowledgecenter/SS9UMF_12.1.0/ref/qmfref.html)* [解説書」](http://www.ibm.com/support/knowledgecenter/SS9UMF_12.1.0/ref/qmfref.html)を参照してください。

**DSQ14065** システム・エラーが発生しました。 コマ ンドは完了していない可能性があります。

説明**:** 10 [ページの『](#page-17-0)DSQ10016』を参照してくださ い。

**DSQ14066** 列名 **'***&V1***'** が長すぎます。 説明**:** 13 [ページの『](#page-20-0)DSQ10093』を参照してくださ い。

<span id="page-105-0"></span>**DSQ14067** 記憶スペースがありません。

説明**:** 9 [ページの『](#page-16-0)DSQ10012』を参照してくださ い。

**DSQ14068** システム・エラーが発生しました。 コマ ンドは完了していない可能性があります。

説明**:** 10 [ページの『](#page-17-0)DSQ10016』を参照してくださ い。

**DSQ14069 LOB** 列の長さが **DSQEC\_LOB\_COLMAX** により設定され た最大を超えています。

説明**:**

検索される LOB 列データの長さが、大域変数 DSQEC\_LOB\_COLMAX で指定された LOB 列の最大 サイズを超えています。検索される LOB データの長さ は *&V2* です。 DSQEC\_LOB\_COLMAX は *&V1* に設 定されます。データ検索は終了します。

ユーザーの処置**:**

大域変数 DSOEC LOB COLMAX は、0、または検索 DSQ14101 されるデータのサイズよりも大きい値に設定します。そ れから、コマンドを再試行します。

DSOEC LOB COLMAX の有効な値 (KB 単位) は、0 から 2147483637 (2 GB) です。後者の値は最大 LOB サイズです。値 0 は、最大がないことを示し、最大 LOB サイズの検索が許可されます。

DSQEC\_LOB\_COLMAX のデフォルト値は *&V3* で す。

**DSQ14096** システム・エラーが発生しました。 コマ ンドは完了していない可能性があります。

説明**:**

FM エラー - 無効な機能コード

コンピューターは内部エラーを検出しました。 トレー ス・プログラムに対して QMF 管理者がセットアップし たパラメーターによっては、このエラーについての情報 が Q.ERROR\_LOG テーブルおよび QMF トレース・ データに入っていることがあります。

ユーザーの処置**:**

ご使用のインストール済み環境の手順に従ってエラーを 報告してください。Q.ERROR\_LOG テーブルおよび QMF トレース・データ内のエラー情報の解釈について は、ご使用のオペレーティング・システムの「DB2 QMF インストールおよび管理の手引き」を参照してく ださい。また、コマンドが正しく完了したかどうかを確

認してください。QMF の使用を続けることができま す。

**DSQ14097** 記憶スペースがありません。 説明**:** 9 [ページの『](#page-16-0)DSQ10012』を参照してくださ い。

**DSQ14098** 記憶スペースがありません。 説明**:** 9 [ページの『](#page-16-0)DSQ10012』を参照してくださ い。

**DSQ14099** 記憶スペースがありません。 説明**:** 9 [ページの『](#page-16-0)DSQ10012』を参照してくださ い。

**DSQ14100** 記憶スペースがありません。

説明**:** 9 [ページの『](#page-16-0)DSQ10012』を参照してくださ い。

**DSQ14101** システム・エラーが発生しました。 コマ ンドは完了していない可能性があります。

説明**:** 22 [ページの『](#page-29-0)DSQ10246』を参照してくださ い。

**DSQ14102** システム・エラーが発生しました。 コマ ンドは完了していない可能性があります。

説明**:** 10 [ページの『](#page-17-0)DSQ10016』を参照してくださ い。

**DSQ14103** システム・エラーが発生しました。 コマ ンドは完了していない可能性があります。

説明**:** 10 [ページの『](#page-17-0)DSQ10016』を参照してくださ い。

**DSQ14104** システム・エラーが発生しました。 コマ ンドは完了していない可能性があります。

説明**:**

FM エラー - バッファー・プール・レコードが使用で きません。

コンピューターは内部エラーを検出しました。 トレー ス・プログラムに対して QMF 管理者がセットアップし たパラメーターによっては、このエラーについての情報 が Q.ERROR\_LOG テーブルおよび QMF トレース・ データに入っていることがあります。

ユーザーの処置**:**

ご使用のインストール済み環境の手順に従ってエラーを 報告してください。Q.ERROR\_LOG テーブルおよび QMF トレース・データ内のエラー情報の解釈について は、ご使用のオペレーティング・システムの「DB2 QMF インストールおよび管理の手引き」を参照してく ださい。また、コマンドが正しく完了したかどうかを確 認してください。QMF の使用を続けることができま す。

**DSQ14105** 記憶スペースがありません。

説明**:** 9 [ページの『](#page-16-0)DSQ10012』を参照してくださ い。

**DSQ14106** システム・エラーが発生しました。 コマ ンドは完了していない可能性があります。

説明**:** 10 [ページの『](#page-17-0)DSQ10016』を参照してくださ い。

**DSQ14107** システム・エラーが発生しました。 コマ ンドは完了していない可能性があります。

説明**:** 22 [ページの『](#page-29-0)DSQ10246』を参照してくださ い。

**DSQ14108** システム・エラーが発生しました。 コマ<br>
、バドサウスL ていない可能性がキャキナ **DSQ14118** ンドは完了していない可能性があります。

説明**:** 10 [ページの『](#page-17-0)DSQ10016』を参照してくださ い。

**DSQ14109** システム・エラーが発生しました。 コマ ンドは完了していない可能性があります。

説明**:** 98 [ページの『](#page-105-0)DSQ14104』を参照してくださ い。

**DSQ14110** システム・エラーが発生しました。 コマ ンドは完了していない可能性があります。

説明**:** 98 [ページの『](#page-105-0)DSQ14104』を参照してくださ い。

**DSQ14111** 記憶スペースがありません。

説明**:** 9 [ページの『](#page-16-0)DSQ10012』を参照してくださ い。

**DSQ14112** 記憶スペースがありません。 説明**:** 9 [ページの『](#page-16-0)DSQ10012』を参照してくださ い。

**DSQ14113** 記憶スペースがありません。 説明**:** 9 [ページの『](#page-16-0)DSQ10012』を参照してくださ い。

**DSQ14114** システム・エラーが発生しました。 コマ ンドは完了していない可能性があります。

説明**:** 22 [ページの『](#page-29-0)DSQ10246』を参照してくださ い。

**DSQ14115** 記憶スペースがありません。 説明**:** 9 [ページの『](#page-16-0)DSQ10012』を参照してくださ い。

**DSQ14116** 記憶スペースがありません。 説明**:** 9 [ページの『](#page-16-0)DSQ10012』を参照してくださ い。

**DSQ14117** システム・エラーが発生しました。 コマ ンドは完了していない可能性があります。

説明**:** 10 [ページの『](#page-17-0)DSQ10016』を参照してくださ い。

**LOB** 列の長さが **DSQEC\_LOB\_COLMAX** により設定され た最大を超えています。

説明**:** 98 [ページの『](#page-105-0)DSQ14069』を参照してくださ い。

**DSQ14119** 記憶スペースがありません。

説明**:** 9 [ページの『](#page-16-0)DSQ10012』を参照してくださ い。

**DSQ14121** システム・エラーが発生しました。 コマ ンドは完了していない可能性があります。

説明**:** 12 [ページの『](#page-19-0)DSQ10076』を参照してくださ い。

**DSQ14122** システム・エラーが発生しました。 コマ ンドは完了していない可能性があります。

説明**:** 12 [ページの『](#page-19-0)DSQ10077』を参照してくださ い。

# **DSQ14123 • DSQ14144**

**DSQ14123** 照会に使用されている列が多すぎます。 説明**:** 12 [ページの『](#page-19-0)DSQ10078』を参照してくださ い。

**DSQ14124** 記憶スペースがありません。

説明**:** 9 [ページの『](#page-16-0)DSQ10012』を参照してくださ い。

**DSQ14125** 記憶スペースがありません。

説明**:** 9 [ページの『](#page-16-0)DSQ10012』を参照してくださ い。

**DSQ14126** システム・エラーが発生しました。 コマ ンドは完了していない可能性があります。

説明**:** 13 [ページの『](#page-20-0)DSQ10081』を参照してくださ い。

**DSQ14127** システム・エラーが発生しました。 コマ ンドは完了していない可能性があります。

説明**:** 10 [ページの『](#page-17-0)DSQ10016』を参照してくださ い。

**DSQ14129** システム・エラーが発生しました。 コマ ンドは完了していない可能性があります。

説明**:** 13 [ページの『](#page-20-0)DSQ10084』を参照してくださ い。

- **DSQ14130** データベースからの行の長さが **32767** 文 字を超えています。
- 説明**:** 97 [ページの『](#page-104-0)DSQ14060』を参照してくださ い。
- **DSQ14131** システム・エラーが発生しました。 コマ ンドは完了していない可能性があります。

説明**:** 10 [ページの『](#page-17-0)DSQ10016』を参照してくださ い。

**DSQ14132** 表の列の数が多すぎます。

説明**:** 27 [ページの『](#page-34-0)DSQ10317』を参照してくださ い。

**DSQ14133** データベースからの行の長さが **32767** 文 字を超えています。

説明**:** 97 [ページの『](#page-104-0)DSQ14063』を参照してくださ い。

**DSQ14134** システム・エラーが発生しました。 コマ ンドは完了していない可能性があります。

説明**:** 10 [ページの『](#page-17-0)DSQ10016』を参照してくださ い。

**DSQ14136** 記憶スペースがありません。

説明**:** 9 [ページの『](#page-16-0)DSQ10012』を参照してくださ い。

**DSQ14137** システム・エラーが発生しました。 コマ ンドは完了していない可能性があります。

説明**:** 10 [ページの『](#page-17-0)DSQ10016』を参照してくださ い。

**DSQ14138** 記憶スペースがありません。 説明**:** 9 [ページの『](#page-16-0)DSQ10012』を参照してくださ い。

**DSQ14140** 列名 **'***&V1***'** が長すぎます。 説明**:** 13 [ページの『](#page-20-0)DSQ10093』を参照してくださ い。

**DSQ14141** 記憶スペースがありません。 説明**:** 9 [ページの『](#page-16-0)DSQ10012』を参照してくださ い。

**DSQ14142** システム・エラーが発生しました。 コマ ンドは完了していない可能性があります。

説明**:** 10 [ページの『](#page-17-0)DSQ10016』を参照してくださ い。

**DSQ14143** 記憶スペースがありません。 説明**:** 9 [ページの『](#page-16-0)DSQ10012』を参照してくださ い。

**DSQ14144** システム・エラーが発生しました。 コマ ンドは完了していない可能性があります。

説明**:** 10 [ページの『](#page-17-0)DSQ10016』を参照してくださ い。
- **DSQ14150** システム・エラーが発生しました。 コマ ンドは完了していない可能性があります。
- 説明**:** 12 [ページの『](#page-19-0)DSQ10076』を参照してくださ い。
- **DSQ14151** 記憶スペースがありません。 説明**:** 9 [ページの『](#page-16-0)DSQ10012』を参照してくださ い。
- **DSQ14152** システム・エラーが発生しました。 コマ ンドは完了していない可能性があります。
- 説明**:** 24 [ページの『](#page-31-0)DSQ10285』を参照してくださ い。
- **DSQ14153** システム・エラーが発生しました。 コマ ンドは完了していない可能性があります。
- 説明**:** 24 [ページの『](#page-31-0)DSQ10285』を参照してくださ い。
- **DSQ14154** システム・エラーが発生しました。 コマ ンドは完了していない可能性があります。
- 説明**:** 24 [ページの『](#page-31-0)DSQ10285』を参照してくださ い。
- **DSQ14155** システム・エラーが発生しました。 コマ ンドは完了していない可能性があります。
- 説明**:** 10 [ページの『](#page-17-0)DSQ10016』を参照してくださ い。
- **DSQ14156** 記憶スペースがありません。 説明**:** 9 [ページの『](#page-16-0)DSQ10012』を参照してくださ い。
- **DSQ14157** システム・エラーが発生しました。 コマ ンドは完了していない可能性があります。
- 説明**:** 10 [ページの『](#page-17-0)DSQ10016』を参照してくださ い。
- **DSQ14158** 記憶スペースがありません。
- 説明**:** 9 [ページの『](#page-16-0)DSQ10012』を参照してくださ い。
- **DSQ14161** システム・エラーが発生しました。 コマ ンドは完了していない可能性があります。
- 説明**:** 12 [ページの『](#page-19-0)DSQ10076』を参照してくださ い。
- **DSQ14176** システム・エラーが発生しました。 コマ ンドは完了していない可能性があります。
- 説明**:** 12 [ページの『](#page-19-0)DSQ10076』を参照してくださ い。
- **DSQ14177** システム・エラーが発生しました。 コマ ンドは完了していない可能性があります。
- 説明**:** 12 [ページの『](#page-19-0)DSQ10077』を参照してくださ い。
- **DSQ14178** 照会に使用されている列が多すぎます。 説明**:** 12 [ページの『](#page-19-0)DSQ10078』を参照してくださ い。
- **DSQ14179** 記憶スペースがありません。 説明**:** 9 [ページの『](#page-16-0)DSQ10012』を参照してくださ い。

**DSQ14180** 記憶スペースがありません。 説明**:** 9 [ページの『](#page-16-0)DSQ10012』を参照してくださ い。

- **DSQ14181** システム・エラーが発生しました。 コマ ンドは完了していない可能性があります。
- 説明**:** 13 [ページの『](#page-20-0)DSQ10081』を参照してくださ い。
- **DSQ14182** システム・エラーが発生しました。 コマ ンドは完了していない可能性があります。
- 説明**:** 10 [ページの『](#page-17-0)DSQ10016』を参照してくださ い。
- **DSQ14184** システム・エラーが発生しました。 コマ ンドは完了していない可能性があります。
- 説明**:** 13 [ページの『](#page-20-0)DSQ10084』を参照してくださ い。
- <span id="page-109-0"></span>**DSQ14186** システム・エラーが発生しました。 コマ ンドは完了していない可能性があります。
- 説明**:** 10 [ページの『](#page-17-0)DSQ10016』を参照してくださ い。
- **DSQ14189** システム・エラーが発生しました。 コマ ンドは完了していない可能性があります。
- 説明**:** 10 [ページの『](#page-17-0)DSQ10016』を参照してくださ い。

**DSQ14191** 記憶スペースがありません。

- 説明**:** 9 [ページの『](#page-16-0)DSQ10012』を参照してくださ い。
- **DSQ14192** システム・エラーが発生しました。 コマ ンドは完了していない可能性があります。
- 説明**:** 10 [ページの『](#page-17-0)DSQ10016』を参照してくださ い。

**DSQ14193** 列名 **'***&V1***'** が長すぎます。

- 説明**:** 13 [ページの『](#page-20-0)DSQ10093』を参照してくださ い。
- **DSQ14200** システム・エラーが発生しました。 コマ ンドは完了していない可能性があります。

説明**:**

必要な記憶域を割り当てることができませんでした。

コンピューターは内部エラーを検出しました。 トレー ス・プログラムに対して QMF 管理者がセットアップし たパラメーターによっては、このエラーについての情報 が Q.ERROR\_LOG テーブルおよび QMF トレース・ データに入っていることがあります。

ユーザーの処置**:**

ご使用のインストール済み環境の手順に従ってエラーを 報告してください。Q.ERROR\_LOG テーブルおよび QMF トレース・データ内のエラー情報の解釈について は、ご使用のオペレーティング・システムの「DB2 QMF インストールおよび管理の手引き」を参照してく ださい。また、コマンドが正しく完了したかどうかを確 認してください。QMF の使用を続けることができま す。

**DSQ14201** システム・エラーが発生しました。 コマ ンドは完了していない可能性があります。

説明**:** 『DSQ14200』を参照してください。

- **DSQ14202** システム・エラーが発生しました。 コマ ンドは完了していない可能性があります。
- 説明**:** 『DSQ14200』を参照してください。
- **DSQ14203** システム・エラーが発生しました。 コマ ンドは完了していない可能性があります。
- 説明**:** 『DSQ14200』を参照してください。
- **DSQ14204** システム・エラーが発生しました。 コマ ンドは完了していない可能性があります。
- 説明**:** 『DSQ14200』を参照してください。
- **DSQ14205** システム・エラーが発生しました。 コマ ンドは完了していない可能性があります。
- 説明**:** 『DSQ14200』を参照してください。
- **DSQ14206** システム・エラーが発生しました。 コマ ンドは完了していない可能性があります。
- 説明**:** 10 [ページの『](#page-17-0)DSQ10016』を参照してくださ い。
- **DSQ14207** システム・エラーが発生しました。 コマ ンドは完了していない可能性があります。

説明**:**

テンプレート・ツリーを作成できませんでした。

コンピューターは内部エラーを検出しました。 トレー ス・プログラムに対して QMF 管理者がセットアップし たパラメーターによっては、このエラーについての情報 が Q.ERROR\_LOG テーブルおよび QMF トレース・ データに入っていることがあります。

ユーザーの処置**:**

ご使用のインストール済み環境の手順に従ってエラーを 報告してください。Q.ERROR\_LOG テーブルおよび QMF トレース・データ内のエラー情報の解釈について は、ご使用のオペレーティング・システムの「DB2 QMF インストールおよび管理の手引き」を参照してく ださい。また、コマンドが正しく完了したかどうかを確 認してください。QMF の使用を続けることができま す。

<span id="page-110-0"></span>**DSQ14210** システム・エラーが発生しました。 コマ ンドは完了していない可能性があります。

# 説明**:**

選択式を追加することができませんでした。

コンピューターは内部エラーを検出しました。 トレー ス・プログラムに対して QMF 管理者がセットアップし たパラメーターによっては、このエラーについての情報 が Q.ERROR\_LOG テーブルおよび QMF トレース・ データに入っていることがあります。

ユーザーの処置**:**

ご使用のインストール済み環境の手順に従ってエラーを 報告してください。Q.ERROR\_LOG テーブルおよび QMF トレース・データ内のエラー情報の解釈について は、ご使用のオペレーティング・システムの「DB2 OMF インストールおよび管理の手引き」を参照してく 説明: ださい。また、コマンドが正しく完了したかどうかを確 認してください。QMF の使用を続けることができま す。

**DSQ14212** システム・エラーが発生しました。 コマ ンドは完了していない可能性があります。

説明**:**

RM 呼び出しエラー - 関数 (&V1) CRC(&V2)  $CSI(&V3)$ 

コンピューターは内部エラーを検出しました。 トレー ス・プログラムに対して QMF 管理者がセットアップし たパラメーターによっては、このエラーについての情報 が Q.ERROR\_LOG テーブルおよび QMF トレース・ データに入っていることがあります。

ユーザーの処置**:**

ご使用のインストール済み環境の手順に従ってエラーを 報告してください。Q.ERROR\_LOG テーブルおよび QMF トレース・データ内のエラー情報の解釈について は、ご使用のオペレーティング・システムの「DB2 QMF インストールおよび管理の手引き」を参照してく ださい。また、コマンドが正しく完了したかどうかを確 認してください。QMF の使用を続けることができま す。

**DSQ14213** システム・エラーが発生しました。 コマ ンドは完了していない可能性があります。

# 説明**:**

リポジトリー管理プログラムの呼び出しのさいに内部エ ラーが発生しました。

コンピューターは内部エラーを検出しました。 トレー ス・プログラムに対して QMF 管理者がセットアップし たパラメーターによっては、このエラーについての情報 が Q.ERROR\_LOG テーブルおよび QMF トレース・ データに入っていることがあります。

ユーザーの処置**:**

ご使用のインストール済み環境の手順に従ってエラーを 報告してください。Q.ERROR\_LOG テーブルおよび QMF トレース・データ内のエラー情報の解釈について は、ご使用のオペレーティング・システムの「DB2 QMF インストールおよび管理の手引き」を参照してく ださい。また、コマンドが正しく完了したかどうかを確 認してください。QMF の使用を続けることができま す。

- **DSQ14214** システム・エラーが発生しました。 コマ ンドは完了していない可能性があります。
- 説明**:** 『DSQ14213』を参照してください。
- **DSQ14215** システム・エラーが発生しました。 コマ ンドは完了していない可能性があります。
- 説明**:** 『DSQ14213』を参照してください。
- **DSQ14216** システム・エラーが発生しました。 コマ ンドは完了していない可能性があります。
- 説明**:** 『DSQ14213』を参照してください。
- **DSQ14217** システム・エラーが発生しました。 コマ ンドは完了していない可能性があります。
- 説明**:** 『DSQ14213』を参照してください。
- **DSQ14218** システム・エラーが発生しました。 コマ ンドは完了していない可能性があります。
- 説明**:** 『DSQ14213』を参照してください。
- **DSQ14219** システム・エラーが発生しました。 コマ ンドは完了していない可能性があります。
- 説明**:** 『DSQ14213』を参照してください。
- **DSQ14220** システム・エラーが発生しました。 コマ ンドは完了していない可能性があります。
- 説明**:** 『DSQ14213』を参照してください。
- **DSQ14221** システム・エラーが発生しました。 コマ ンドは完了していない可能性があります。
- 説明**:** 『DSQ14212』を参照してください。
- <span id="page-111-0"></span>**DSQ14223** システム・エラーが発生しました。 コマ ンドは完了していない可能性があります。
- 説明**:** 102 [ページの『](#page-109-0)DSQ14207』を参照してくださ い。
- **DSQ14224** システム・エラーが発生しました。 コマ ンドは完了していない可能性があります。
- 説明**:** 10 [ページの『](#page-17-0)DSQ10016』を参照してくださ い。
- **DSQ14225** システム・エラーが発生しました。 コマ ンドは完了していない可能性があります。
- 説明**:** 10 [ページの『](#page-17-0)DSQ10016』を参照してくださ い。
- **DSQ14226** システム・エラーが発生しました。 コマ ンドは完了していない可能性があります。
- 説明**:** 103 [ページの『](#page-110-0)DSQ14213』を参照してくださ い。
- **DSQ14227** システム・エラーが発生しました。 コマ ンドは完了していない可能性があります。

説明**:**

- リポジトリー管理プログラムが無効なデータを受け取り ました。
- コンピューターは内部エラーを検出しました。 トレー ス・プログラムに対して QMF 管理者がセットアップし たパラメーターによっては、このエラーについての情報 が Q.ERROR\_LOG テーブルおよび QMF トレース・ データに入っていることがあります。

ユーザーの処置**:**

ご使用のインストール済み環境の手順に従ってエラーを 報告してください。Q.ERROR\_LOG テーブルおよび QMF トレース・データ内のエラー情報の解釈について は、ご使用のオペレーティング・システムの「DB2 QMF インストールおよび管理の手引き」を参照してく ださい。また、コマンドが正しく完了したかどうかを確 認してください。QMF の使用を続けることができま す。

**DSQ14228** システム・エラーが発生しました。 コマ ンドは完了していない可能性があります。 説明**:** 10 [ページの『](#page-17-0)DSQ10016』を参照してくださ い。

**DSQ14229** システム・エラーが発生しました。 コマ ンドは完了していない可能性があります。

説明**:** 10 [ページの『](#page-17-0)DSQ10016』を参照してくださ い。

**DSQ14230** システム・エラーが発生しました。 コマ ンドは完了していない可能性があります。

説明**:**

RM 呼び出しエラー - 関数 (&V1) CRC(&V2) CSI(&V3) 戻りコード (&V4)。

コンピューターは内部エラーを検出しました。 トレー ス・プログラムに対して QMF 管理者がセットアップし たパラメーターによっては、このエラーについての情報 が Q.ERROR\_LOG テーブルおよび QMF トレース・ データに入っていることがあります。

ユーザーの処置**:**

ご使用のインストール済み環境の手順に従ってエラーを 報告してください。O.ERROR LOG テーブルおよび QMF トレース・データ内のエラー情報の解釈について は、ご使用のオペレーティング・システムの「DB2 QMF インストールおよび管理の手引き」を参照してく ださい。また、コマンドが正しく完了したかどうかを確 認してください。QMF の使用を続けることができま す。

**DSQ14231** システム・エラーが発生しました。 コマ ンドは完了していない可能性があります。

説明**:** 『DSQ14230』を参照してください。

**DSQ14232** システム・エラーが発生しました。 コマ ンドは完了していない可能性があります。

説明**:** 12 [ページの『](#page-19-0)DSQ10076』を参照してくださ い。

**DSQ14233** システム・エラーが発生しました。 コマ ンドは完了していない可能性があります。

説明**:** 12 [ページの『](#page-19-0)DSQ10077』を参照してくださ い。

**DSQ14234** 照会に使用されている列が多すぎます。 説明**:** 12 [ページの『](#page-19-0)DSQ10078』を参照してくださ い。

**DSQ14235** 記憶スペースがありません。

説明**:** 9 [ページの『](#page-16-0)DSQ10012』を参照してくださ い。

**DSQ14236** 記憶スペースがありません。

説明**:** 9 [ページの『](#page-16-0)DSQ10012』を参照してくださ い。

**DSQ14237** システム・エラーが発生しました。 コマ ンドは完了していない可能性があります。

説明**:** 13 [ページの『](#page-20-0)DSQ10081』を参照してくださ い。

**DSQ14238** システム・エラーが発生しました。 コマ ンドは完了していない可能性があります。

説明**:** 10 [ページの『](#page-17-0)DSQ10016』を参照してくださ い。

**DSQ14239** システム・エラーが発生しました。 コマ ンドは完了していない可能性があります。

説明**:** 13 [ページの『](#page-20-0)DSQ10084』を参照してくださ い。

**DSQ14240** データベースからの行の長さが **32767** 文 字を超えています。

説明**:** 97 [ページの『](#page-104-0)DSQ14060』を参照してくださ い。

**DSQ14241** システム・エラーが発生しました。 コマ ンドは完了していない可能性があります。

説明**:** 10 [ページの『](#page-17-0)DSQ10016』を参照してくださ い。

**DSQ14242** 表の列の数が多すぎます。 説明**:** 27 [ページの『](#page-34-0)DSQ10317』を参照してくださ い。

**DSQ14243** データベースからの行の長さが **32767** 文 字を超えています。

説明**:** 97 [ページの『](#page-104-0)DSQ14063』を参照してくださ い。

**DSQ14244** システム・エラーが発生しました。 コマ ンドは完了していない可能性があります。

説明**:** 10 [ページの『](#page-17-0)DSQ10016』を参照してくださ い。

**DSQ14245** 記憶スペースがありません。 説明**:** 9 [ページの『](#page-16-0)DSQ10012』を参照してくださ い。

**DSQ14246** システム・エラーが発生しました。 コマ ンドは完了していない可能性があります。

説明**:** 10 [ページの『](#page-17-0)DSQ10016』を参照してくださ い。

**DSQ14247** 記憶スペースがありません。 説明**:** 9 [ページの『](#page-16-0)DSQ10012』を参照してくださ い。

**DSQ14249** 列名 **'***&V1***'** が長すぎます。 説明**:** 13 [ページの『](#page-20-0)DSQ10093』を参照してくださ い。

**DSQ14250** システム・エラーが発生しました。 コマ ンドは完了していない可能性があります。

説明**:** 104 [ページの『](#page-111-0)DSQ14230』を参照してくださ い。

**DSQ14251** システム・エラーが発生しました。 コマ ンドは完了していない可能性があります。

説明**:** 104 [ページの『](#page-111-0)DSQ14230』を参照してくださ い。

**DSQ14252** システム・エラーが発生しました。 コマ ンドは完了していない可能性があります。

説明**:** 104 [ページの『](#page-111-0)DSQ14230』を参照してくださ い。

**DSQ14253** システム・エラーが発生しました。 コマ ンドは完了していない可能性があります。

説明**:** 104 [ページの『](#page-111-0)DSQ14227』を参照してくださ い。

- **DSQ14254** システム・エラーが発生しました。 コマ ンドは完了していない可能性があります。
- 説明**:** 104 [ページの『](#page-111-0)DSQ14227』を参照してくださ い。
- **DSQ14255** システム・エラーが発生しました。 コマ ンドは完了していない可能性があります。
- 説明**:** 103 [ページの『](#page-110-0)DSQ14213』を参照してくださ い。
- **DSQ14256** システム・エラーが発生しました。 コマ ンドは完了していない可能性があります。
- 説明**:** 103 [ページの『](#page-110-0)DSQ14213』を参照してくださ い。
- **DSQ14257** システム・エラーが発生しました。 コマ ンドは完了していない可能性があります。
- 説明**:** 103 [ページの『](#page-110-0)DSQ14213』を参照してくださ い。
- **DSQ14258** システム・エラーが発生しました。 コマ ンドは完了していない可能性があります。
- 説明**:** 104 [ページの『](#page-111-0)DSQ14230』を参照してくださ い。
- **DSQ14259** システム・エラーが発生しました。 コマ ンドは完了していない可能性があります。
- 説明**:** 104 [ページの『](#page-111-0)DSQ14230』を参照してくださ い。
- **DSQ14260** システム・エラーが発生しました。 コマ ンドは完了していない可能性があります。
- 説明**:** 103 [ページの『](#page-110-0)DSQ14213』を参照してくださ い。
- **DSQ14261** システム・エラーが発生しました。 コマ ンドは完了していない可能性があります。 説明**:** 104 [ページの『](#page-111-0)DSQ14227』を参照してくださ
- い。

**DSQ14280** システム・エラーが発生しました。 コマ ンドは完了していない可能性があります。

説明**:** 12 [ページの『](#page-19-0)DSQ10076』を参照してくださ い。

**DSQ14281** システム・エラーが発生しました。 コマ ンドは完了していない可能性があります。

説明**:** 12 [ページの『](#page-19-0)DSQ10077』を参照してくださ い。

**DSQ14282** 照会に使用されている列が多すぎます。 説明**:** 12 [ページの『](#page-19-0)DSQ10078』を参照してくださ い。

**DSQ14283** 記憶スペースがありません。 説明**:** 9 [ページの『](#page-16-0)DSQ10012』を参照してくださ い。

**DSQ14284** 記憶スペースがありません。 説明**:** 9 [ページの『](#page-16-0)DSQ10012』を参照してくださ い。

- **DSQ14285** システム・エラーが発生しました。 コマ ンドは完了していない可能性があります。
- 説明**:** 13 [ページの『](#page-20-0)DSQ10081』を参照してくださ い。
- **DSQ14286** システム・エラーが発生しました。 コマ ンドは完了していない可能性があります。
- 説明**:** 10 [ページの『](#page-17-0)DSQ10016』を参照してくださ い。

**DSQ14288** システム・エラーが発生しました。 コマ ンドは完了していない可能性があります。

説明**:** 13 [ページの『](#page-20-0)DSQ10084』を参照してくださ い。

**DSQ14289** データベースからの行の長さが **32767** 文 字を超えています。

説明**:** 97 [ページの『](#page-104-0)DSQ14060』を参照してくださ い。

**DSQ14290** システム・エラーが発生しました。 コマ ンドは完了していない可能性があります。

説明**:** 10 [ページの『](#page-17-0)DSQ10016』を参照してくださ い。

**DSQ14291** 表の列の数が多すぎます。

説明**:** 27 [ページの『](#page-34-0)DSQ10317』を参照してくださ い。

- **DSQ14292** データベースからの行の長さが **32767** 文 字を超えています。
- 説明**:** 97 [ページの『](#page-104-0)DSQ14063』を参照してくださ い。
- **DSQ14293** システム・エラーが発生しました。 コマ ンドは完了していない可能性があります。
- 説明**:** 10 [ページの『](#page-17-0)DSQ10016』を参照してくださ い。

**DSQ14295** 記憶スペースがありません。

い。

説明**:** 9 [ページの『](#page-16-0)DSQ10012』を参照してくださ い。

**DSQ14296** システム・エラーが発生しました。 コマ ンドは完了していない可能性があります。 説明**:** 10 [ページの『](#page-17-0)DSQ10016』を参照してくださ

**DSQ14297** 記憶スペースがありません。 説明**:** 9 [ページの『](#page-16-0)DSQ10012』を参照してくださ い。

**DSQ14299** 列名 **'***&V1***'** が長すぎます。 説明**:** 13 [ページの『](#page-20-0)DSQ10093』を参照してくださ い。

**DSQ14300** 記憶スペースがありません。 説明**:** 9 [ページの『](#page-16-0)DSQ10012』を参照してくださ い。

- **DSQ14301** システム・エラーが発生しました。 コマ ンドは完了していない可能性があります。
- 説明**:** 10 [ページの『](#page-17-0)DSQ10016』を参照してくださ い。

**DSQ14302** 記憶スペースがありません。 説明**:** 9 [ページの『](#page-16-0)DSQ10012』を参照してくださ い。

**DSQ14303** システム・エラーが発生しました。 コマ ンドは完了していない可能性があります。

説明**:** 10 [ページの『](#page-17-0)DSQ10016』を参照してくださ い。

**DSQ14304** システム・エラーが発生しました。 コマ ンドは完了していない可能性があります。

説明**:** 12 [ページの『](#page-19-0)DSQ10076』を参照してくださ い。

**DSQ14305** システム・エラーが発生しました。 コマ ンドは完了していない可能性があります。

説明**:** 12 [ページの『](#page-19-0)DSQ10077』を参照してくださ い。

**DSQ14306** 照会に使用されている列が多すぎます。 説明**:** 12 [ページの『](#page-19-0)DSQ10078』を参照してくださ い。

**DSQ14307** 記憶スペースがありません。 説明**:** 9 [ページの『](#page-16-0)DSQ10012』を参照してくださ い。

**DSQ14308** 記憶スペースがありません。 説明**:** 9 [ページの『](#page-16-0)DSQ10012』を参照してくださ い。

**DSQ14309** システム・エラーが発生しました。 コマ ンドは完了していない可能性があります。

説明**:** 13 [ページの『](#page-20-0)DSQ10081』を参照してくださ い。

**DSQ14310** システム・エラーが発生しました。 コマ ンドは完了していない可能性があります。

説明**:** 10 [ページの『](#page-17-0)DSQ10016』を参照してくださ い。

**DSQ14311** システム・エラーが発生しました。 コマ ンドは完了していない可能性があります。

説明**:** 13 [ページの『](#page-20-0)DSQ10084』を参照してくださ い。

- **DSQ14312** データベースからの行の長さが **32767** 文 字を超えています。
- 説明**:** 97 [ページの『](#page-104-0)DSQ14060』を参照してくださ い。
- **DSQ14313** システム・エラーが発生しました。 コマ ンドは完了していない可能性があります。
- 説明**:** 10 [ページの『](#page-17-0)DSQ10016』を参照してくださ い。
- **DSQ14314** 表の列の数が多すぎます。
- 説明**:** 27 [ページの『](#page-34-0)DSQ10317』を参照してくださ い。
- **DSQ14315** データベースからの行の長さが **32767** 文 字を超えています。
- 説明**:** 97 [ページの『](#page-104-0)DSQ14063』を参照してくださ い。
- **DSQ14316** システム・エラーが発生しました。 コマ ンドは完了していない可能性があります。
- 説明**:** 10 [ページの『](#page-17-0)DSQ10016』を参照してくださ い。
- **DSQ14317** 記憶スペースがありません。
- 説明**:** 9 [ページの『](#page-16-0)DSQ10012』を参照してくださ い。
- **DSQ14318** システム・エラーが発生しました。 コマ ンドは完了していない可能性があります。 説明**:** 10 [ページの『](#page-17-0)DSQ10016』を参照してくださ い。

**DSQ14319** 記憶スペースがありません。 説明**:** 9 [ページの『](#page-16-0)DSQ10012』を参照してくださ い。

**DSQ14321** 列名 **'***&V1***'** が長すぎます。 説明**:** 13 [ページの『](#page-20-0)DSQ10093』を参照してくださ い。

- **DSQ14322** システム・エラーが発生しました。 コマ ンドは完了していない可能性があります。
- 説明**:** 12 [ページの『](#page-19-0)DSQ10076』を参照してくださ い。
- **DSQ14323** システム・エラーが発生しました。 コマ ンドは完了していない可能性があります。
- 説明**:** 12 [ページの『](#page-19-0)DSQ10077』を参照してくださ い。
- **DSQ14324** 照会に使用されている列が多すぎます。 説明**:** 12 [ページの『](#page-19-0)DSQ10078』を参照してくださ い。
- **DSQ14325** 記憶スペースがありません。 説明**:** 9 [ページの『](#page-16-0)DSQ10012』を参照してくださ い。
- **DSQ14326** 記憶スペースがありません。 説明**:** 9 [ページの『](#page-16-0)DSQ10012』を参照してくださ い。
- **DSQ14327** システム・エラーが発生しました。 コマ ンドは完了していない可能性があります。
- 説明**:** 13 [ページの『](#page-20-0)DSQ10081』を参照してくださ い。
- **DSQ14328** システム・エラーが発生しました。 コマ ンドは完了していない可能性があります。
- 説明**:** 10 [ページの『](#page-17-0)DSQ10016』を参照してくださ い。

**DSQ14329** 記憶スペースがありません。 説明**:** 9 [ページの『](#page-16-0)DSQ10012』を参照してくださ い。

**DSQ14330** システム・エラーが発生しました。 コマ ンドは完了していない可能性があります。

説明**:** 13 [ページの『](#page-20-0)DSQ10084』を参照してくださ い。

<span id="page-116-0"></span>**DSQ14331** データベースからの行の長さが **32767** 文 字を超えています。

説明**:** 97 [ページの『](#page-104-0)DSQ14060』を参照してくださ い。

**DSQ14332** システム・エラーが発生しました。 コマ ンドは完了していない可能性があります。

説明**:** 10 [ページの『](#page-17-0)DSQ10016』を参照してくださ い。

**DSQ14333** 表の列の数が多すぎます。

説明**:** 27 [ページの『](#page-34-0)DSQ10317』を参照してくださ い。

- **DSQ14334** データベースからの行の長さが **32767** 文 字を超えています。
- 説明**:** 97 [ページの『](#page-104-0)DSQ14063』を参照してくださ い。

**DSQ14335** システム・エラーが発生しました。 コマ ンドは完了していない可能性があります。

説明**:** 10 [ページの『](#page-17-0)DSQ10016』を参照してくださ い。

**DSQ14336** システム・エラーが発生しました。 コマ ンドは完了していない可能性があります。

説明**:** 10 [ページの『](#page-17-0)DSQ10016』を参照してくださ い。

**DSQ14337** 記憶スペースがありません。

説明**:** 9 [ページの『](#page-16-0)DSQ10012』を参照してくださ い。

**DSQ14338** システム・エラーが発生しました。 コマ ンドは完了していない可能性があります。

説明**:** 10 [ページの『](#page-17-0)DSQ10016』を参照してくださ い。

**DSQ14339** 記憶スペースがありません。

説明**:** 9 [ページの『](#page-16-0)DSQ10012』を参照してくださ い。

**DSQ14340 LOB** 列の長さが **DSQEC\_LOB\_COLMAX** により設定され た最大を超えています。

説明**:** 98 [ページの『](#page-105-0)DSQ14069』を参照してくださ い。

**DSQ14341** 列名 **'***&V1***'** が長すぎます。 説明**:** 13 [ページの『](#page-20-0)DSQ10093』を参照してくださ い。

**DSQ14349** 記憶スペースがありません。 説明**:** 9 [ページの『](#page-16-0)DSQ10012』を参照してくださ い。

**DSQ14350** 記憶スペースがありません。 説明**:** 9 [ページの『](#page-16-0)DSQ10012』を参照してくださ い。

**DSQ14351** システム・エラーが発生しました。 コマ ンドは完了していない可能性があります。

説明**:** 10 [ページの『](#page-17-0)DSQ10016』を参照してくださ い。

**DSQ14352** 要求を実行するために十分な、**2 GB** 境界 より上の記憶域がありません。

#### 説明**:**

QMF は、LOB および XML データ・タイプが含まれ る QMF コマンドまたは SQL ステートメントを処理す るために、2 GB 境界より上の記憶域を必要とします。 要求を処理するために使用できる十分な、2 GB 境界よ り上の記憶域がありません。

ユーザーの処置**:**

要求を再サブミットする前に、2 GB 境界より上の記憶 域の一部を解放してください。

以下のアクションで、2 GB 境界より上の記憶域の一部 を開放できる場合があります。

- v 現在の報告書を必要としなくなった場合は、RESET DATA コマンドを発行して現在の報告書を削除して ください。
- v このエラーにより報告書全体を表示できない場合は、 データベースから戻される行または列の数が少なくな るように照会を変更することを検討してください。

<span id="page-117-0"></span>**DSQ14353** システム・エラーが発生しました。 コマ ンドは完了していない可能性があります。

説明**:**

2 GB 境界より上の記憶域の解放が失敗しました。

コンピューターは内部エラーを検出しました。 トレー ス・プログラムに対して QMF 管理者がセットアップし たパラメーターによっては、このエラーについての情報 が Q.ERROR\_LOG テーブルおよび QMF トレース・ データに入っていることがあります。

ユーザーの処置**:**

ご使用のインストール済み環境の手順に従ってエラーを 報告してください。Q.ERROR\_LOG テーブルおよび QMF トレース・データ内のエラー情報の解釈について は、ご使用のオペレーティング・システムの「DB2 QMF インストールおよび管理の手引き」を参照してく ださい。また、コマンドが正しく完了したかどうかを確 認してください。QMF の使用を続けることができま す。

**DSQ14354** システム・エラーが発生しました。 コマ ンドは完了していない可能性があります。

説明**:** 10 [ページの『](#page-17-0)DSQ10016』を参照してくださ い。

- **DSQ14355** システム・エラーが発生しました。 コマ ンドは完了していない可能性があります。
- 説明**:** 98 [ページの『](#page-105-0)DSQ14104』を参照してくださ い。
- **DSQ14356** システム・エラーが発生しました。 コマ ンドは完了していない可能性があります。
- 説明**:** 22 [ページの『](#page-29-0)DSQ10246』を参照してくださ い。
- **DSQ14357** システム・エラーが発生しました。 コマ ンドは完了していない可能性があります。

説明**:**

FM エラー - 障害が起こったバッファー制御レコード を削除してください。

コンピューターは内部エラーを検出しました。 トレー ス・プログラムに対して QMF 管理者がセットアップし たパラメーターによっては、このエラーについての情報 が Q.ERROR\_LOG テーブルおよび QMF トレース・<br>デートに! ズンズことバキトナト データに入っていることがあります。

ユーザーの処置**:**

ご使用のインストール済み環境の手順に従ってエラーを 報告してください。Q.ERROR\_LOG テーブルおよび QMF トレース・データ内のエラー情報の解釈について は、ご使用のオペレーティング・システムの「DB2 QMF インストールおよび管理の手引き」を参照してく ださい。また、コマンドが正しく完了したかどうかを確 認してください。QMF の使用を続けることができま す。

**DSQ14358** 記憶スペースがありません。 説明**:** 9 [ページの『](#page-16-0)DSQ10012』を参照してくださ い。

**DSQ14359** システム・エラーが発生しました。 コマ ンドは完了していない可能性があります。

説明**:** 10 [ページの『](#page-17-0)DSQ10016』を参照してくださ い。

**DSQ14360** 記憶スペースがありません。

説明**:** 9 [ページの『](#page-16-0)DSQ10012』を参照してくださ い。

**DSQ14361** システム・エラーが発生しました。 コマ ンドは完了していない可能性があります。

説明**:** 10 [ページの『](#page-17-0)DSQ10016』を参照してくださ い。

**DSQ14362** 要求を実行するために十分な、**2 GB** 境界 より上の記憶域がありません。

説明**:** 109 [ページの『](#page-116-0)DSQ14352』を参照してくださ い。

**DSQ14363** システム・エラーが発生しました。 コマ ンドは完了していない可能性があります。

説明**:** 22 [ページの『](#page-29-0)DSQ10246』を参照してくださ い。

**DSQ14364** システム・エラーが発生しました。 コマ ンドは完了していない可能性があります。

説明**:** 『DSQ14357』を参照してください。

**DSQ14365** システム・エラーが発生しました。 コマ ンドは完了していない可能性があります。

説明**:** 98 [ページの『](#page-105-0)DSQ14104』を参照してくださ い。

**DSQ14366** 記憶スペースがありません。

- 説明**:** 9 [ページの『](#page-16-0)DSQ10012』を参照してくださ い。
- **DSQ14367** システム・エラーが発生しました。 コマ ンドは完了していない可能性があります。
- 説明**:** 10 [ページの『](#page-17-0)DSQ10016』を参照してくださ い。
- **DSQ14400** システム・エラーが発生しました。 コマ ンドは完了していない可能性があります。
- 説明**:** 102 [ページの『](#page-109-0)DSQ14200』を参照してくださ い。
- **DSQ14401** システム・エラーが発生しました。 コマ ンドは完了していない可能性があります。
- 説明**:** 103 [ページの『](#page-110-0)DSQ14212』を参照してくださ い。
- **DSQ14402** システム・エラーが発生しました。 コマ ンドは完了していない可能性があります。
- 説明**:** 103 [ページの『](#page-110-0)DSQ14212』を参照してくださ い。
- **DSQ14403** システム・エラーが発生しました。 コマ ンドは完了していない可能性があります。
- 説明**:** 104 [ページの『](#page-111-0)DSQ14230』を参照してくださ い。
- **DSQ14408** システム・エラーが発生しました。 コマ ンドは完了していない可能性があります。
- 説明**:** 104 [ページの『](#page-111-0)DSQ14230』を参照してくださ い。
- **DSQ14409** システム・エラーが発生しました。 コマ ンドは完了していない可能性があります。
- 説明**:** 104 [ページの『](#page-111-0)DSQ14230』を参照してくださ い。
- **DSQ14410** システム・エラーが発生しました。 コマ ンドは完了していない可能性があります。
- 説明**:** 104 [ページの『](#page-111-0)DSQ14230』を参照してくださ い。

**DSQ14411** システム・エラーが発生しました。 コマ ンドは完了していない可能性があります。

説明**:** 104 [ページの『](#page-111-0)DSQ14230』を参照してくださ い。

**DSQ14412** システム・エラーが発生しました。 コマ ンドは完了していない可能性があります。

説明**:**

照会のリセット中にエラーが起こりました。エラー  $(\&V1)$ <sub>o</sub>

コンピューターは内部エラーを検出しました。 トレー ス・プログラムに対して QMF 管理者がセットアップし たパラメーターによっては、このエラーについての情報 が Q.ERROR\_LOG テーブルおよび QMF トレース・ データに入っていることがあります。

ユーザーの処置**:**

ご使用のインストール済み環境の手順に従ってエラーを 報告してください。 O.ERROR LOG テーブルおよび QMF トレース・データ内のエラー情報の解釈について は、ご使用のオペレーティング・システムの「DB2 QMF インストールおよび管理の手引き」を参照してく ださい。また、コマンドが正しく完了したかどうかを確 認してください。QMF の使用を続けることができま す。

**DSQ14413** システム・エラーが発生しました。 コマ ンドは完了していない可能性があります。

説明**:**

データのリセット中にエラーが起こりました。エラー  $&V1$ ).

コンピューターは内部エラーを検出しました。 トレー ス・プログラムに対して QMF 管理者がセットアップし たパラメーターによっては、このエラーについての情報 が Q.ERROR\_LOG テーブルおよび QMF トレース・ データに入っていることがあります。

# ユーザーの処置**:**

ご使用のインストール済み環境の手順に従ってエラーを 報告してください。Q.ERROR\_LOG テーブルおよび QMF トレース・データ内のエラー情報の解釈について は、ご使用のオペレーティング・システムの「DB2 QMF インストールおよび管理の手引き」を参照してく ださい。また、コマンドが正しく完了したかどうかを確 認してください。QMF の使用を続けることができま す。

- **DSQ14414** システム・エラーが発生しました。 コマ ンドは完了していない可能性があります。
- 説明**:** 10 [ページの『](#page-17-0)DSQ10016』を参照してくださ い。
- **DSQ14415** システム・エラーが発生しました。 コマ ンドは完了していない可能性があります。
- 説明**:** 10 [ページの『](#page-17-0)DSQ10016』を参照してくださ い。
- **DSQ14416** システム・エラーが発生しました。 コマ ンドは完了していない可能性があります。
- 説明**:** 103 [ページの『](#page-110-0)DSQ14213』を参照してくださ い。
- **DSQ14420** システム・エラーが発生しました。 コマ ンドは完了していない可能性があります。
- 説明**:** 103 [ページの『](#page-110-0)DSQ14213』を参照してくださ い。
- **DSQ14421** システム・エラーが発生しました。 コマ ンドは完了していない可能性があります。
- 説明**:** 103 [ページの『](#page-110-0)DSQ14213』を参照してくださ い。
- **DSQ14422** システム・エラーが発生しました。 コマ ンドは完了していない可能性があります。 説明**:** 104 [ページの『](#page-111-0)DSQ14227』を参照してくださ

い。

- **DSQ14423** システム・エラーが発生しました。 コマ ンドは完了していない可能性があります。
- 説明**:** 104 [ページの『](#page-111-0)DSQ14227』を参照してくださ い。
- **DSQ14424** システム・エラーが発生しました。 コマ ンドは完了していない可能性があります。 説明**:** 104 [ページの『](#page-111-0)DSQ14227』を参照してくださ い。
- **DSQ14425** システム・エラーが発生しました。 コマ ンドは完了していない可能性があります。 説明**:** 104 [ページの『](#page-111-0)DSQ14227』を参照してくださ い。

**DSQ14426** システム・エラーが発生しました。 コマ ンドは完了していない可能性があります。

説明**:** 103 [ページの『](#page-110-0)DSQ14213』を参照してくださ い。

- **DSQ14427** システム・エラーが発生しました。 コマ ンドは完了していない可能性があります。
- 説明**:** 10 [ページの『](#page-17-0)DSQ10016』を参照してくださ い。
- **DSQ14428** システム・エラーが発生しました。 コマ ンドは完了していない可能性があります。
- 説明**:** 103 [ページの『](#page-110-0)DSQ14213』を参照してくださ い。
- **DSQ14438** 記憶スペースがありません。 説明**:** 9 [ページの『](#page-16-0)DSQ10012』を参照してくださ い。
- **DSQ14439** 記憶スペースがありません。 説明**:** 9 [ページの『](#page-16-0)DSQ10012』を参照してくださ い。
- **DSQ14440** システム・エラーが発生しました。 コマ ンドは完了していない可能性があります。
- 説明**:** 96 [ページの『](#page-103-0)DSQ14020』を参照してくださ い。
- **DSQ14441** システム・エラーが発生しました。 コマ ンドは完了していない可能性があります。
- 説明**:** 96 [ページの『](#page-103-0)DSQ14020』を参照してくださ い。
- **DSQ14442** システム・エラーが発生しました。 コマ ンドは完了していない可能性があります。
- 説明**:** 12 [ページの『](#page-19-0)DSQ10076』を参照してくださ い。
- **DSQ14443** システム・エラーが発生しました。 コマ ンドは完了していない可能性があります。
- 説明**:** 96 [ページの『](#page-103-0)DSQ14020』を参照してくださ い。

**DSQ14444** システム・エラーが発生しました。 コマ ンドは完了していない可能性があります。

説明**:** 96 [ページの『](#page-103-0)DSQ14020』を参照してくださ い。

- **DSQ14456** システム・エラーが発生しました。 コマ ンドは完了していない可能性があります。
- 説明**:** 12 [ページの『](#page-19-0)DSQ10076』を参照してくださ い。

**DSQ14457** システム・エラーが発生しました。 コマ ンドは完了していない可能性があります。

説明**:** 12 [ページの『](#page-19-0)DSQ10077』を参照してくださ い。

**DSQ14458** 照会に使用されている列が多すぎます。 説明**:** 12 [ページの『](#page-19-0)DSQ10078』を参照してくださ い。

**DSQ14459** 記憶スペースがありません。 説明**:** 9 [ページの『](#page-16-0)DSQ10012』を参照してくださ い。

**DSQ14460** 記憶スペースがありません。 説明**:** 9 [ページの『](#page-16-0)DSQ10012』を参照してくださ い。

- **DSQ14461** システム・エラーが発生しました。 コマ ンドは完了していない可能性があります。
- 説明**:** 13 [ページの『](#page-20-0)DSQ10081』を参照してくださ い。
- **DSQ14462** システム・エラーが発生しました。 コマ ンドは完了していない可能性があります。

説明**:** 10 [ページの『](#page-17-0)DSQ10016』を参照してくださ い。

**DSQ14463** 記憶スペースがありません。

説明**:** 9 [ページの『](#page-16-0)DSQ10012』を参照してくださ い。

**DSQ14464** システム・エラーが発生しました。 コマ ンドは完了していない可能性があります。

説明**:** 13 [ページの『](#page-20-0)DSQ10084』を参照してくださ い。

- **DSQ14465** データベースからの行の長さが **32767** 文 字を超えています。
- 説明**:** 97 [ページの『](#page-104-0)DSQ14060』を参照してくださ い。
- **DSQ14466** システム・エラーが発生しました。 コマ ンドは完了していない可能性があります。
- 説明**:** 10 [ページの『](#page-17-0)DSQ10016』を参照してくださ い。

**DSQ14467** 表の列の数が多すぎます。

- 説明**:** 27 [ページの『](#page-34-0)DSQ10317』を参照してくださ い。
- **DSQ14468** データベースからの行の長さが **32767** 文 字を超えています。
- 説明**:** 97 [ページの『](#page-104-0)DSQ14063』を参照してくださ い。

**DSQ14469** システム・エラーが発生しました。 コマ ンドは完了していない可能性があります。

説明**:** 10 [ページの『](#page-17-0)DSQ10016』を参照してくださ い。

**DSQ14470** システム・エラーが発生しました。 コマ ンドは完了していない可能性があります。

説明**:** 10 [ページの『](#page-17-0)DSQ10016』を参照してくださ い。

**DSQ14471** 記憶スペースがありません。 説明**:** 9 [ページの『](#page-16-0)DSQ10012』を参照してくださ い。

**DSQ14472** システム・エラーが発生しました。 コマ ンドは完了していない可能性があります。

説明**:** 10 [ページの『](#page-17-0)DSQ10016』を参照してくださ い。

**DSQ14473** 記憶スペースがありません。

説明**:** 9 [ページの『](#page-16-0)DSQ10012』を参照してくださ い。

**DSQ14474 LOB** 列の長さが **DSQEC\_LOB\_COLMAX** により設定され た最大を超えています。

説明**:** 98 [ページの『](#page-105-0)DSQ14069』を参照してくださ い。

**DSQ14475** 列名 **'***&V1***'** が長すぎます。

- 説明**:** 13 [ページの『](#page-20-0)DSQ10093』を参照してくださ い。
- **DSQ14478** システム・エラーが発生しました。 コマ ンドは完了していない可能性があります。
- 説明**:** 110 [ページの『](#page-117-0)DSQ14353』を参照してくださ い。
- **DSQ14479** システム・エラーが発生しました。 コマ ンドは完了していない可能性があります。

説明**:** 22 [ページの『](#page-29-0)DSQ10246』を参照してくださ い。

**DSQ14480** システム・エラーが発生しました。 コマ ンドは完了していない可能性があります。

説明**:** 98 [ページの『](#page-105-0)DSQ14104』を参照してくださ い。

**DSQ14481** システム・エラーが発生しました。 コマ ンドは完了していない可能性があります。 説明**:** 22 [ページの『](#page-29-0)DSQ10246』を参照してくださ い。

**DSQ14482** 記憶スペースがありません。 説明**:** 9 [ページの『](#page-16-0)DSQ10012』を参照してくださ い。

**DSQ14483** システム・エラーが発生しました。 コマ ンドは完了していない可能性があります。 説明**:** 10 [ページの『](#page-17-0)DSQ10016』を参照してくださ い。

**DSQ14484** 要求を実行するために十分な、**2 GB** 境界 より上の記憶域がありません。

説明**:** 109 [ページの『](#page-116-0)DSQ14352』を参照してくださ い。

**DSQ14485** システム・エラーが発生しました。 コマ ンドは完了していない可能性があります。

説明**:** 9 [ページの『](#page-16-0)DSQ10010』を参照してくださ い。

**DSQ14486** 記憶スペースがありません。

説明**:** 9 [ページの『](#page-16-0)DSQ10012』を参照してくださ い。

**DSQ14487** システム・エラーが発生しました。 コマ ンドは完了していない可能性があります。

説明**:** 22 [ページの『](#page-29-0)DSQ10246』を参照してくださ い。

**DSQ14488** システム・エラーが発生しました。 コマ ンドは完了していない可能性があります。

説明**:** 22 [ページの『](#page-29-0)DSQ10246』を参照してくださ い。

**DSQ14489** 記憶スペースがありません。 説明**:** 9 [ページの『](#page-16-0)DSQ10012』を参照してくださ い。

**DSQ14490** システム・エラーが発生しました。 コマ ンドは完了していない可能性があります。

説明**:** 10 [ページの『](#page-17-0)DSQ10016』を参照してくださ い。

**DSQ14491** システム・エラーが発生しました。 コマ ンドは完了していない可能性があります。

説明**:** 22 [ページの『](#page-29-0)DSQ10246』を参照してくださ い。

**DSQ14492** 記憶スペースがありません。 説明**:** 9 [ページの『](#page-16-0)DSQ10012』を参照してくださ い。

**DSQ14493** 記憶スペースがありません。

説明**:** 9 [ページの『](#page-16-0)DSQ10012』を参照してくださ い。

- **DSQ14494** システム・エラーが発生しました。 コマ ンドは完了していない可能性があります。
- 説明**:** 10 [ページの『](#page-17-0)DSQ10016』を参照してくださ い。
- **DSQ14495** システム・エラーが発生しました。 コマ ンドは完了していない可能性があります。
- 説明**:** 98 [ページの『](#page-105-0)DSQ14104』を参照してくださ い。
- **DSQ14496** システム・エラーが発生しました。 コマ ンドは完了していない可能性があります。
- 説明**:** 22 [ページの『](#page-29-0)DSQ10246』を参照してくださ い。
- **DSQ14497** システム・エラーが発生しました。 コマ ンドは完了していない可能性があります。
- 説明**:** 10 [ページの『](#page-17-0)DSQ10016』を参照してくださ い。
- **DSQ14498** システム・エラーが発生しました。 コマ ンドは完了していない可能性があります。
- 説明**:** 10 [ページの『](#page-17-0)DSQ10016』を参照してくださ い。

**DSQ14499** 記憶スペースがありません。 説明**:** 9 [ページの『](#page-16-0)DSQ10012』を参照してくださ い。

- **DSQ14500** システム・エラーが発生しました。 コマ ンドは完了していない可能性があります。
- 説明**:** 10 [ページの『](#page-17-0)DSQ10016』を参照してくださ い。
- **DSQ14501** システム・エラーが発生しました。 コマ ンドは完了していない可能性があります。 説明**:** 22 [ページの『](#page-29-0)DSQ10246』を参照してくださ い。

**DSQ14502** 記憶スペースがありません。 説明**:** 9 [ページの『](#page-16-0)DSQ10012』を参照してくださ い。

**DSQ14503** システム・エラーが発生しました。 コマ ンドは完了していない可能性があります。

説明**:** 10 [ページの『](#page-17-0)DSQ10016』を参照してくださ い。

- **DSQ14504** 要求を実行するために十分な、**2 GB** 境界 より上の記憶域がありません。
- 説明**:** 109 [ページの『](#page-116-0)DSQ14352』を参照してくださ い。
- **DSQ14505** システム・エラーが発生しました。 コマ ンドは完了していない可能性があります。
- 説明**:** 10 [ページの『](#page-17-0)DSQ10016』を参照してくださ い。
- **DSQ14506** システム・エラーが発生しました。 コマ ンドは完了していない可能性があります。
- 説明**:** 12 [ページの『](#page-19-0)DSQ10076』を参照してくださ い。

**DSQ14507** システム・エラーが発生しました。 コマ ンドは完了していない可能性があります。

説明**:** 12 [ページの『](#page-19-0)DSQ10077』を参照してくださ い。

**DSQ14508** 照会に使用されている列が多すぎます。 説明**:** 12 [ページの『](#page-19-0)DSQ10078』を参照してくださ い。

**DSQ14509** 記憶スペースがありません。 説明**:** 9 [ページの『](#page-16-0)DSQ10012』を参照してくださ い。

**DSQ14510** 記憶スペースがありません。 説明**:** 9 [ページの『](#page-16-0)DSQ10012』を参照してくださ い。

# **DSQ14512 • DSQ15113**

**DSQ14512** システム・エラーが発生しました。 コマ ンドは完了していない可能性があります。 説明**:** 10 [ページの『](#page-17-0)DSQ10016』を参照してくださ い。

**DSQ14513** 記憶スペースがありません。 説明**:** 9 [ページの『](#page-16-0)DSQ10012』を参照してくださ い。

- **DSQ14514** システム・エラーが発生しました。 コマ ンドは完了していない可能性があります。
- 説明**:** 13 [ページの『](#page-20-0)DSQ10084』を参照してくださ い。
- **DSQ14515** データベースからの行の長さが **32767** 文 字を超えています。
- 説明**:** 97 [ページの『](#page-104-0)DSQ14060』を参照してくださ い。
- **DSQ14516** システム・エラーが発生しました。 コマ ンドは完了していない可能性があります。
- 説明**:** 10 [ページの『](#page-17-0)DSQ10016』を参照してくださ い。
- **DSQ14517** 表の列の数が多すぎます。
- 説明**:** 27 [ページの『](#page-34-0)DSQ10317』を参照してくださ い。
- **DSQ14518** データベースからの行の長さが **32767** 文 字を超えています。
- 説明**:** 97 [ページの『](#page-104-0)DSQ14063』を参照してくださ い。

**DSQ14520** システム・エラーが発生しました。 コマ ンドは完了していない可能性があります。

説明**:** 10 [ページの『](#page-17-0)DSQ10016』を参照してくださ い。

**DSQ14521** 列名 **'***&V1***'** が長すぎます。 説明**:** 13 [ページの『](#page-20-0)DSQ10093』を参照してくださ い。

- **DSQ14522** 記憶スペースがありません。 説明**:** 9 [ページの『](#page-16-0)DSQ10012』を参照してくださ い。
- **DSQ14523** システム・エラーが発生しました。 コマ ンドは完了していない可能性があります。
- 説明**:** 10 [ページの『](#page-17-0)DSQ10016』を参照してくださ い。
- **DSQ14524 LOB** 列の長さが **DSQEC\_LOB\_COLMAX** により設定され た最大を超えています。
- 説明**:** 98 [ページの『](#page-105-0)DSQ14069』を参照してくださ い。
- **DSQ15101** 照会が長すぎるか、または複雑すぎます。 説明**:** 41 [ページの『](#page-48-0)DSQ10501』を参照してくださ い。 **SQL code:** -101 **Database:** DB2 for z/OS **DSQ15103** *&V1* は数字で始まっていますが、有効な 数値ではありません。 説明**:** 41 [ページの『](#page-48-0)DSQ10503』を参照してくださ い。 **SQL code:** -103 **Database:** DB2 for z/OS **DSQ15104** 照会の中の **NULL**、式、または比較が無 効です。 説明**:** 42 [ページの『](#page-49-0)DSQ10505』を参照してくださ い。 **SQL code:** -104 **Database:** DB2 for z/OS **DSQ15113** 名前 *&V1* に、無効な文字があります。 説明**:** データベース、記憶域グループ、表スペース、およびバ ッファー・プールの名前に使用できる文字は、英字の大

文字、国別文字 (\*、&、または @)、または数字だけで す。最初の文字は、英字または国別文字でなければなり ません。

ユーザーの処置**:**

名前 *&V1* の無効な文字を訂正し、照会を再実行してく ださい。

#### **SQL code:** -113

**Database:** DB2 for z/OS

**DSQ15118 D.**、**I.**、または **U.** の入った行が同じ表の 中の行に連係することはできません。

説明**:** 42 [ページの『](#page-49-0)DSQ10518』を参照してくださ い。

**SQL code:** -118

**Database:** DB2 for z/OS

**DSQ15120** 照会に、視点に対する無効な参照がありま す。

説明**:**

ビューの定義において GROUP BY 文節で使用されて いる列は、更新することも条件で使用することもできま せん。組み込み関数で定義されている列は更新できませ ん。

例えば、次の照会では、列 A が暗黙の条件で使用され るため、この照会は正しくありません。

CREATE VIEW VJ(A, B) AS SELECT JOB, AVG(COMM) FROM Q.STAFF GROUP BY JOB

これに加えて、列 A も列 B も U. 演算子と共に使用 することはできません。従業員 Pernal の仕事を 'MGR' に更新する次のような照会は無効です。

VJ | NAME | A | B --------------+--------+---| | PERNAL | U.MGR | |

次の SQLSTATE が返されました: &DSQSQLST。

ユーザーの処置**:**

視点の基礎となっている表にアクセスするための照会を 作成してください。

**SQL code:** -120

**Database:** DB2 for z/OS

**DSQ15121** 同一の照会で同じ列を二度変更することは できません。

説明**:** 42 [ページの『](#page-49-0)DSQ10521』を参照してくださ い。

**SQL code:** -121

**Database:** DB2 for z/OS

**DSQ15123** *&V1* の位置のパラメーターは、定数また はキーワードである必要があります。

説明**:**

関数 *&V2* の *&V1* の位置のパラメーターは、定数であ るよう要求された場合に定数でないか、またはキーワー ドであるよう要求された場合にキーワードでありませ ん。

ユーザーの処置**:**

関数呼び出しを訂正して、照会を再実行してください。

**SQL code:** -123

**Database:** DB2 for z/OS

**DSQ15127 1** つの行に対して複数の **UNQ.** または **COUNT.** 参照があります。

説明**:** 42 [ページの『](#page-49-0)DSQ10527』を参照してくださ い。

**SQL code:** -127

**Database:** DB2 for z/OS

**DSQ15129** 照会で **15** を超える表参照が用いられてい ます。

## 説明**:**

1 つの照会で、15 を超える表参照を行うことはできま せん。

ユーザーの処置**:**

照会を 2 つ以上の照会に分割し、それぞれの表参照が 15 以下になるようにしてください。

**SQL code:** -129

**Database:** DB2 for z/OS

**DSQ15131 LIKE** 使用のステートメントに不適合なデ ータ・タイプがあります。

#### 説明**:**

LIKE または NOT LIKE キーワードの右側の式にエス ケープ文字が含まれている場合、そのエスケープ文字の データ・タイプは、左側に指定された列のタイプと互換 でなければなりません。

LIKE または NOT LIKE キーワードの左側に指定され た列が CHAR として定義されている場合は、右側の式 の結果データ・タイプも CHAR でなければなりませ ん。 文節に指定された列が図形データ・タイプで定義 されている場合、右側の式の結果のデータ・タイプも GRAPHIC でなければなりません。

同様に、列のデータ・タイプがバイナリー・ストリング である場合、式およびエスケープ文字はバイナリー・ス トリングでなければなりません。

次の SQLSTATE が返されました: &DSQSQLST。

ユーザーの処置**:**

すべてのオペランドのデータ・タイプを調べて、もう一 度、照会し直してください。

**SQL code:** -131

**Database:** DB2 for z/OS

**DSQ15134** 幅広の文字列が間違って使われています。 説明**:**

文字データ・タイプで 254 文字を超える幅の列を使う 場合には、いくつかの制限があります。このような列 は、検索条件、ソート、算術演算に使用できません。ま た、このような列に対する挿入または更新に使用する値 は定数でなければならず、副照会の結果として得られた 値であってはなりません。

QBE 照会では、このような列の中で使用できる照会 は、P.、I.、または U. 演算子だけです。

ユーザーの処置**:**

幅の広い文字列の使用を変更するか、またはその列を除 去して、照会を再実行してください。

**SQL code:** -134

**Database:** DB2 for z/OS

**DSQ15136** 複合ソート・キーが長すぎるため表のソー トができません。

説明**:**

複合ソート・キーは次の内のどちらかから導き出されま す。

- 1. 例示表の中で AO.、DO.、または G. が使用されて いなければ、検索されるすべての列がソートの公式 化に使われます。
- 2. 列のすべてに AO. または DO. が 含まれていま す。
- 3. G. 演算子を含む列。

複合ソート・フィールドの長さが 4000 を超える場合 は、表はソートできません。

ユーザーの処置**:**

複合ソート・キーをもっと短くしてください。

**SQL code:** -136

**Database:** DB2 for z/OS

**DSQ15150** この視点の中のデータを変更することはで きません。

説明**:** 73 [ページの『](#page-80-0)DSQ12350』を参照してくださ い。

**SQL code:** -150

**Database:** DB2 for z/OS

**DSQ15151** 列 *&V1* は変更できません。

#### 説明**:**

INSERT、UPDATE、または DELETE (SQL の場合) の 使用、または I.、U.、または D. (QBE の場合) の使用 で、下記の中の列を変更できません。

- 1. 複数の表に基づく視点
- 2. 式または組み込み関数によって定義される列を含む 視点。例えば、UNITS\*PRICE または AVG(SALARY)
- 3. DISTINCT または GROUP BY を使用する SELECT ステートメントにより定義された視点
- 4. 表スペースの区分化キー
- 5. 列を更新できないカタログ表

ユーザーの処置**:**

視点の作成に使われた各表を変更するために、それぞれ 異なる照会を書いてください。

**SQL code:** -151

**Database:** DB2 for z/OS

**DSQ15155** 照会で、グループ化で定義された視点が使 用されています。

説明**:** 44 [ページの『](#page-51-0)DSQ10555』を参照してくださ い。

**SQL code:** -155

**Database:** DB2 for z/OS

**DSQ15161** 挿入または更新の値が視点定義の条件を満 たしていません。 説明**:** 43 [ページの『](#page-50-0)DSQ10541』を参照してくださ い。

**SQL code:** -161

**Database:** DB2 for z/OS

```
DSQ15180 日時の値 &V1 が無効です。
```

```
説明:
```
DATE データ・タイプで定義されたデータのストリング 表記は、以下の形式 (またはローカルに定義された形式) でなければなりません。

'mo/dd/yyyy' 'dd.mo.yyyy' 'yyyy-mo-dd'

mo は月、dd は日、yyyy は年を表します。

TIME データ・タイプで定義されたデータのストリング 表記は、以下のいずれかの形式 (またはローカルに定義 された形式) でなければなりません。

'hh:mm xM' 'hh.mm.ss' 'hh:mm:ss'

hh は時、mm は分、ss は秒、x は AM または PM の表記を示す A または P を表します。

TIMESTAMP データ・タイプで定義されたデータのス トリング表記は、以下の形式でなければなりません。 'yyyy-mo-dd-hh.mm.ss.nnnnnnnnnnnn'

形式の日付、時刻、およびタイム・スタンプ部分は前述 のとおりで、nnnnnnnnnnnnn は秒数の小数部分を表す 0 桁から 12 桁の値です。

TIMESTAMP WITH TIME ZONE データ・タイプで定 義されたデータのストリング表記は、以下の形式でなけ ればなりません。

'yyyy-mo-dd-hh.mm.ss.nnnnnnnnnnnnzth:tm'

形式の日付、時刻、およびタイム・スタンプ部分は前述 のとおりです。

- v z は協定世界時 (UTC) に対する時間帯オフセットを 示す正 (+) または負 (-) の符号です。
- v th は時間帯の時です。
- tm は時間帯の分です。

時間帯の有効な範囲は -24:00 から +24:00 までです。 UTC を指定するには、-0:00 または +0:00 の時間帯を 指定するか、時間帯オフセットおよびその記号を大文字 の Z で置き換えます。

ユーザーの処置**:**

日時値の構文を変更して、再度その照会を実行してくだ さい。

**SQL code:** -180

**Database:** DB2 for z/OS

```
DSQ15181 日時の値が無効です。
```
説明**:** 45 [ページの『](#page-52-0)DSQ10581』を参照してくださ い。

**SQL code:** -181

**Database:** DB2 for z/OS

**DSQ15182** 日付時刻の値を使っている算術式が無効で す。

説明**:** 45 [ページの『](#page-52-0)DSQ10582』を参照してくださ い。

**SQL code:** -182

**Database:** DB2 for z/OS

**DSQ15183** 日付、またはタイム・スタンプに関する算 術演算で、無効な結果が出ました。

説明**:** 46 [ページの『](#page-53-0)DSQ10583』を参照してくださ い。

**SQL code:** -183

**Database:** DB2 for z/OS

**DSQ15185** 日付または時刻の値を形式設定できませ ん。

説明**:** 46 [ページの『](#page-53-0)DSQ10585』を参照してくださ い。

**SQL code:** -185

**Database:** DB2 for z/OS

**DSQ15204** *&V1* が見つかりません。

説明**:**

照会の中で *&V1*. が参照されています。 データベース にこの名前を持つものがありません。

ユーザーの処置**:**

スペルの誤りがないかどうかを検査してください。

**SQL code:** -204

**Database:** DB2 for z/OS

**DSQ15205** 列名 *&V1* は表 *&V2* の中にありません。 説明**:** 47 [ページの『](#page-54-0)DSQ10605』を参照してくださ い。

**SQL code:** -205

**Database:** DB2 for z/OS

**DSQ15206** 列 *&V1* は、指定された表の中にありませ ん。

説明**:** 46 [ページの『](#page-53-0)DSQ10602』を参照してくださ い。

### **SQL code:** -206

**Database:** DB2 for z/OS

**DSQ15250** ロケーション修飾子は使用できません。

#### 説明**:**

指定された名前には、ロケーション修飾子が使用されて います。 3 つの部分からなるオブジェクト名は、ロー カル・ロケーション名が定義されるまでは使用できませ ん。

ユーザーの処置**:**

ロケーション修飾子を除去し、照会を再試行してくださ い。 QMF 管理者に連絡して、正しいデータベースを使 用していることを確認するか、ローカル・ロケーション 名を定義してもらってください。

**SQL code:** -250

**Database:** DB2 for z/OS

**DSQ15251** *&V1* は、無効なロケーション名です。

説明**:**

*&V1* には、英字の特殊文字 (#、@、\$) が含まれていま す。 英字の特殊文字は、ロケーション名には使用でき ません。

ユーザーの処置**:**

ロケーション名を訂正し、再試行してください。

**SQL code:** -251

**Database:** DB2 for z/OS

**DSQ15270** 関数はサポートされていません。

説明**:**

このステートメントは、1 つ以上の次の制限を違反して いるために処理されません。

ALTER INDEX または CREATE INDEX ステートメン ト。

v CREATE INDEX または ALTER INDEX ステート メントは、その索引が XML 索引の場合、あるい は、VARBINARY 列に対する索引である場合に PADDED を指定することはできません。CREATE

INDEX あるいは ALTER INDEX ステートメントで は、VARBINARY 列に NOT PADDED を指定して ください。

- v 索引が EXCLUDE NULL KEYS を使用して定義さ れている場合は、CREATE INDEX または ALTER INDEX ステートメントで、NOT NULL として定義 されている列を指定してはなりません。
- v 索引が EXCLUDE NULL KEYS を使用して定義さ れている場合は、CREATE INDEX ステートメント で、UNIQUE、BUSINESS\_TIME WITHOUT OVERLAPS、XML 索引指定、またはキー式を指定 してはなりません。
- v 索引がパーティション索引である場合は、CREATE INDEX ステートメントで、EXCLUDE NULL KEYS を指定してはなりません。
- v CREATE INDEX ステートメントは、XML 索引の場 合は ASC、DESC、あるいは RANDOM を指定する ことはできません。
- v CREATE INDEX ステートメントは、その索引が式 に対する索引の場合に DESC または RANDOM を 指定することはできません。 CREATE INDEX ステ ートメントからキーワード DESC または RANDOM を削除してください。
- CREATE INDEX ステートメントは、パーティショ ン・キーで BINARY 列または VARBINARY 列を指 定することはできません。
- CREATE または ALTER INDEX ステートメント で、TIMESTAMP WITH TIME ZONE として定義 されている列を含む索引の ASC、DESC、RANDOM を指定してはなりません。
- v CREATE INDEX ステートメントは、空間インデッ クスの場合は DEFER YES を指定する必要がありま す。
- CREATE INDEX ステートメントは、宣言されたグ ローバル一時表の名前を指定することはできません。
- v 列には、1 つの空間インデックスのみ作成できます。
- v 空間インデックスを BLOB 列または BLOB の特殊 タイプの列に作成する場合、BLOB 列を保管する LOB 表スペースが存在している必要があります。
- v 空間インデックスは変更できません。
- v バージョン付きオブジェクト記述子 (OBD) の 30,000 バイトの内部制限を超えました。この状態 は、ALTER INDEX ステートメントによって新しい 索引バージョンに変更された場合に発生することがあ ります。

ALTER TABLE または CREATE TABLE ステートメン ト。

- v VARBINARY 列がユニーク索引の一部になっている 場合、ALTER TABLE ステートメントでその VARBINARY 列を BINARY に変更することはでき ません。
- v ALTER TABLE ステートメントで、ADD CLONE 文節にマテリアライズ照会表を指定することはできま せん。変更を実行する前にマテリアライズ照会表を基 本表に変更してください。
- v ALTER TABLE または CREATE TABLE ステート メントは、パーティション・キーで BINARY 列また は VARBINARY 列を指定することはできません。
- ALTER TABLE ALTER COLUMN SET DATA TYPE ステートメントは、列がパーティション・キー 列であり、既存のデータ・タイプが CHAR または VARCHAR FOR BIT DATA であるときには、新し いデータ・タイプに VARBINARY または BINARY を指定することはできません。
- v マテリアライズ照会表は、ALTER TABLE 用にクロ ーン作成することはできません。
- v CREATE TABLE ステートメントの as-result-table 文節に指定された全選択の結果表に、異なる CCSID セットでエンコードされたデータが含まれます。結果 表に複数の CCSID セットを使用することはできま せん。
- v バージョン付きオブジェクト記述子 (OBD) の 30000 バイトの内部制限を超えました。この状態は、 ALTER 表ステートメントによって新しい表バージョ ンになる、そのステートメントがバージョン付き表に 対して実行される、またはそのステートメントによっ て新規索引バージョンになる場合に発生することがあ ります。
- この表スペースはユニバーサル表スペースではないた め、LOB 列に INLINE LENGTH を使用することは できません。
- v ALTER TABLE ステートメントが ADD PERIOD 文節とともに指定されました。列マスクまたは行の許 可が表に定義されています。列マスクまたは行の許可 が定義されている表に、期間を追加することはできま せん。

CREATE VIEW または ALTER VIEW REGENERATE ステートメント

v 視点定義で参照されるすべての視点と SQL 関数は、 定義されている視点と同じ丸めモードになっている必 要があります。丸めモード情報が未定義の SQL 関数 は、丸めモード検査中、無視されます。

その他の制限

v SQL ステートメントで参照される視点および SQL 関数は、SQL ステートメントと同じ丸めモードを使 用している必要があります。丸めモード情報が未定義 の視点および SQL 関数は、丸めモード検査中、無視 されます。

- v 副選択では、OLD TABLE が指定されている場合 に、選択リストに XML 列を含めることはできませ ん。
- v RID 組み込み関数、および ROW CHANGE TOKEN 式は、副選択が直接 LEFT OUTER JOIN、RIGHT OUTER JOIN、または FULL OUTER JOIN 演算子を含んでいる場合にその副選択 に指定することはできません。
- v ROW CHANGE TIMESTAMP 式は、副選択に直接 LEFT OUTER JOIN、RIGHT OUTER JOIN、また は FULL OUTER JOIN 演算子が含まれており、表 指定子が行変更タイム・スタンプ列を含む基本表を識 別する場合にのみ、副選択に指定できます。
- フィールド・プロシージャーで定義された列から派生 した式を使用して SQL 表関数を呼び出してはなりま せん。
- v SQL 表関数の入力引数に、直接的にまたは式の一部 としてスカラー全選択が含まれていてはなりません。
- v SQL ステートメントに、XMLAGG 関数の呼び出し だけでなく、ARRAY\_AGG 関数の呼び出しが含まれ ています。これらの 2 つの関数を同じステートメン トから呼び出すことはできません。

次の SQLSTATE が返されました: &DSQSQLST。

ユーザーの処置**:**

構文を訂正し、ステートメントを再実行依頼してくださ い。

**SQL code:** -270

**Database:** DB2 for z/OS

# **DSQ15312 ID** *&V1* に対するコンテキストが無効で す。

### 説明**:**

照会に含まれる何らかの項目が、プリプロセッサーに送 信される照会において有効である可能性がありますが、 QMF では無効です。ID またはその前の予約語のどれ かにエラーがあるものと考えられます。

このエラーを起こす可能性のある状態の例を以下に示し ます。

v 文字値が単一引用符で囲まれていない。 例えば、次 の条件は誤りです。

WHERE NAME IN (JONES, SMITH)

この条件は、次のように 'JONES' と 'SMITH' が単 一引用符で囲まれていれば有効です。

WHERE NAME IN ('JONES','SMITH')

- v 照会の中に無効なキーワードがある。 例えば、 "SELECT NAME INTO TYPE" は、キーワード "INTO" が正しくは "FROM" であるため無効です。
- v 列名の前にコロンが付いている (例えば、"WHERE  $NAME = :JONES")$

次の SQLSTATE が返されました: &DSQSQLST。

ユーザーの処置**:**

照会を訂正して、再実行してください。

**SQL code:** -312

**Database:** DB2 for z/OS

**DSQ15313 "?"** の使用法が無効です。

説明**:** 47 [ページの『](#page-54-0)DSQ10713』を参照してくださ い。

**SQL code:** -313

**Database:** DB2 for z/OS

**DSQ15332** 文字ストリングが **CCSID** の未定義によ って変換されませんでした。

説明**:**

SQL ステートメントは、現行文字セットと違ったコー ド化文字セットの中にあるコード化文字セット (CCSID) *&V1* を持つ文字ストリングを参照しました。 現行サー バーでこの文字ストリングを使用するには、この文字ス トリングをソース CCSID *&V1*からターゲット CCSID *&V2* に変換しなければなりません。*&V3* は DB2 から 返される理由コードを記述しています。

DB2 から返される理由コードは、先頭が「DSN」であ り、変換が要求されたコンテキストを示します。先頭が 「DSN」以外の値は、他の DB2 プラットフォームから 返されたもので、そのような値についてはそのプラット フォームの資料に説明があります。

ユーザーの処置**:**

文字列および参照した値が正しいかどうか検査してくだ さい。誤りがあれば、必要な変更を行い、再度照会を試 みてください。または、QMF 管理者にお問い合わせく ださい。

**SQL code:** -332

**Database:** DB2 for z/OS

**DSQ15338 ON** 文節の使用が無効です。 説明**:**

ON 文節が以下のいずれかの理由で、誤って使用されて います。

- v 述部の式の一方は、関連結合演算子のオペランド表の 一方に含まれる列のみを参照しなければなりません。 述部の式のもう一方は、もう一方のオペランド表の列 のみを参照しなければなりません。
- v 結合演算子が FULL OUTER JOIN または FULL JOIN の場合にのみ、VALUE または COALESCE 関数を ON 文節で使用できます。
- v '=' 以外の演算子は、FULL OUTER JOIN または FULL JOIN では許可されていません。
- v ON 文節に副照会を含めることはできません。
- ON 文節に XMLEXISTS 述部を含めることはできま せん。
- v マージ・ステートメントの ON 文節の検索条件では 副照会は許可されません。
- v マージ・ステートメントの ON 文節の検索条件に非 決定性スカラー関数を含めることはできません。
- v 完全な結合の場合は、EBCDIC 表のバージョン 11 ユニコード列を結合条件で参照することはできませ ん。
- v 完全な結合の場合は、EBCDIC 表のバイナリー・ユ ニコード列を結合条件で参照することはできません。

ユーザーの処置**:**

ON 文節の構文を訂正して、照会を再実行してくださ い。

**SQL code:** -338

**Database:** DB2 for z/OS

**DSQ15351** 位置 *&V1***.** のデータ・タイプが無効で す。

説明**:** 48 [ページの『](#page-55-0)DSQ10751』を参照してくださ い。

**SQL code:** -351

**Database:** DB2 for z/OS

**DSQ15399 ROWID** 列に無効な値があります。

説明**:**

ROWID 列に無効な値を挿入しようとしました。

ユーザーの処置**:**

前もって DB2 で生成された ROWID の値だけを ROWID 列に挿入する値として使用することができま す。 代替手段として、ROWID 列の値としてキーワー ド DEFAULT を指定した行を挿入するか、または挿入 用の列リストから ROWID 列を除去してください。

この状況に使用できる解決策として、OVERRIDING 文 節も使用できます。 OVERRIDING USER VALUE 文 節について詳しくは、DB2 SQL 解説書で INSERT の 説明を参照してください。

### **SQL code:** -399

**Database:** DB2 for z/OS

**DSQ15401** 非互換の複数のデータ・タイプを **1** つの 式または条件の中で使用することはできま せん。

説明**:** 48 [ページの『](#page-55-0)DSQ10801』を参照してくださ い。

**SQL code:** -401

**Database:** DB2 for z/OS

**DSQ15402** 算術式は文字または日時のデータで使用で きません。

説明**:** 48 [ページの『](#page-55-0)DSQ10802』を参照してくださ い。

**SQL code:** -402

**Database:** DB2 for z/OS

**DSQ15404** 指定された値はターゲット列または索引キ ーには長すぎます。

説明**:**

値は、ターゲット列または索引キーに保管可能な最大長 さのストリングを超える長さです。

次の SQLSTATE が返されました: &DSQSQLST。

ユーザーの処置**:**

列または索引キーに収まるように値を変更し、照会を再 実行してください。

#### **SQL code:** -404

**Database:** DB2 for z/OS

**DSQ15405** 数値 *&V3 &V1* は、列の許容範囲外で す。

# 説明**:**

*&V3* は、列に許容される範囲外の値です。 この値は、 照会に含まれる式の結果としての値の場合もあります。

適切な SQL 値の範囲は以下のとおりです。

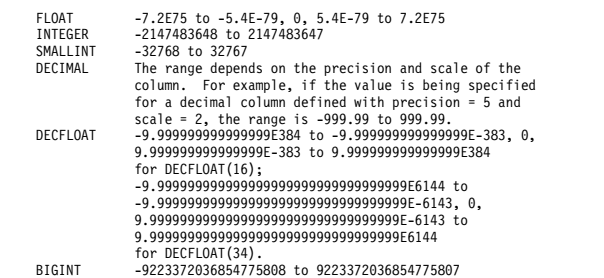

次の SQLSTATE が返されました: &DSQSQLST。

参照行: .br ==>*&V2*

ユーザーの処置**:**

数値を変更し、照会を再実行してください。

**SQL code:** -405

**Database:** DB2 for z/OS

**DSQ15406** 計算された数値、または派生した数値が、 データ・タイプに許可された範囲外です。

説明**:**

照会で生成された列に、その列に定義されたデータ・タ イプに許可される範囲外の数値が少なくとも 1 つ含ま れています。 このエラーが発生するのは、値が式また はスカラー関数の結果である場合です。

数値列で有効な値は、データ・タイプによって異なりま す。

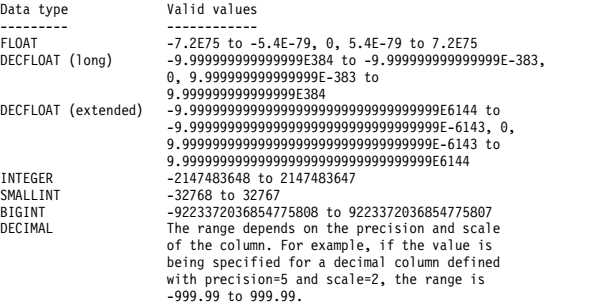

ユーザーの処置**:**

生成される列のデータ・タイプに許可される範囲内の値

になるように、照会内の数値を変更してください。

**SQL code:** -406

**Database:** DB2 for z/OS

# **DSQ15407 NOT NULL** と定義された列に **NULL** を 入れることはできません。

説明**:** 49 [ページの『](#page-56-0)DSQ10807』を参照してくださ い。

#### **SQL code:** -407

# **DSQ15408 • DSQ15419**

## **Database:** DB2 for z/OS

**DSQ15408 UPDATE** コマンドまたは **INSERT** コマ ンドに指定された値が、関連する列のデー タ・タイプと非互換です。

説明**:** 49 [ページの『](#page-56-0)DSQ10808』を参照してくださ い。

#### **SQL code:** -408

**Database:** DB2 for z/OS

**DSQ15409** 照会中の名前の最初か終わりがブランクで す。

説明**:** 44 [ページの『](#page-51-0)DSQ10565』を参照してくださ い。

**SQL code:** -409

**Database:** DB2 for z/OS

**DSQ15410** 値 **'***&V1***'** の長さが、許容される文字数を 超えています。

説明**:** 50 [ページの『](#page-57-0)DSQ10810』を参照してくださ い。

**SQL code:** -410

**Database:** DB2 for z/OS

**DSQ15411 "USER"** の使い方が無効です。 **USER** が 式の中で使われているか、または数字デー タか図形データと比較されたか、条件に使 われていません。

説明**:**

USER は条件の中でだけ使用できます。 また USER は 数字データまたは図形データとは比較できません。下記 は USER の有効な使い方の例です。

Q.STAFF | NAME | SALARY | COMM | YEARS | ---------+-------+--------+------+-------| P. | USER | | | |

ユーザーの処置**:**

ユーザーの照会の中の USER の使用個所を訂正して再 度、照会し直してください。

**SQL code:** -411

**Database:** DB2 for z/OS

**DSQ15413** データ・タイプの変換中に算術オーバーフ ローが生じました。

説明**:** 50 [ページの『](#page-57-0)DSQ10813』を参照してくださ い。

```
SQL code: -413
```
**Database:** DB2 for z/OS

**DSQ15414 LIKE** 演算子は、文字データまたは図形デ ータのみで使用できます。

説明**:** 50 [ページの『](#page-57-0)DSQ10814』を参照してくださ い。

**SQL code:** -414

**Database:** DB2 for z/OS

**DSQ15415 2** つの異なる **P.** 行の同じ列に検索して入 れるデータは、比較可能な定義をされてい なければなりません。

説明**:** 50 [ページの『](#page-57-0)DSQ10815』を参照してくださ い。

**SQL code:** -415

**Database:** DB2 for z/OS

**DSQ15416 2** つの異なる **P.** 行により検索されて同じ 列に入れられるデータは、長い可変文字属 性のデータを参照してはなりません。

説明**:** 51 [ページの『](#page-58-0)DSQ10816』を参照してくださ い。

**SQL code:** -416

```
Database: DB2 for z/OS
```
**DSQ15417 "?"** の使用法が無効です。 説明**:** 47 [ページの『](#page-54-0)DSQ10713』を参照してくださ

**SQL code:** -417

い。

**Database:** DB2 for z/OS

**DSQ15418 "?"** の使用法が無効です。 説明**:** 47 [ページの『](#page-54-0)DSQ10713』を参照してくださ い。 **SQL code:** -418 **Database:** DB2 for z/OS

**DSQ15419** 使用されている値を用いた **10** 進除算はで きません。 説明**:** 51 [ページの『](#page-58-0)DSQ10819』を参照してくださ い。 **SQL code:** -419

**Database:** DB2 for z/OS

**DSQ15420** 無効な文字ストリング引数が、*&V1* 関数 で使用されました。

説明**:**

文字ストリング引数が、関数の規則に合っていません。 例えば、DECIMAL 関数に渡される文字ストリングが、 SQL 整数や 10 進数定数を形成するためのルールに従 っていませんでした。

ユーザーの処置**:**

引数の値を変更して、関数の要件に合うようにしてくだ さい。

**SQL code:** -420

**Database:** DB2 for z/OS

**DSQ15423** 位置「*&V1*」に指定されたロケーターが無 効です。

説明**:**

SQL ステートメント内のロケーター変数のリストの位 置 *&V1* に、無効な値を持つ変数が含まれています。 このエラーの原因は、ロケーター変数のタイプによって 異なります。

- v 結果セット・ロケーター 結果セット・ロケーターが 関係するエラーの一般的な原因は以下のとおりです。
	- 結果セット・ロケーターとして使用されたホスト 変数に、有効な結果セット・ロケーター値が割り 当てられなかった。 結果セット・ロケーター値 は、DESCRIBE PROCEDURE ステートメントお よび ASSOCIATE LOCATORS ステートメント から返されます。
	- SQL カーソルが閉じた可能性がある。 結果セッ ト・ロケーター値は、基になる SQL カーソルが 開いている場合のみに有効です。 コミットまたは ロールバック操作で SQL カーソルが閉じられた 場合、そのカーソルに関連付けられた結果セッ ト・ロケーターは有効でなくなります。
- v LOB ロケーター LOB ロケーターが関係するエラ ーの一般的な原因は以下のとおりです。
	- LOB ロケーターとして使用されたホスト変数 に、有効な LOB 値が割り当てられなかった。
	- コミットまたはロールバック操作、または SQL FREE LOCATOR ステートメントでロケーターが 解放された。
	- 3 部構成の名前を使用して LOB 列を含む表を参 照する QMF 照会を、リモート・サーバーで実行 しようとした。DSQEC\_LOB\_RETRV 大域変数を

1 に設定すると、QMF は、3 部構成の名前を使 用して LOB データを含む表をリモート・サーバ ーで参照する照会をサポートしません。これはデ フォルト設定です。リモート・サーバーで LOB データを取り出す、または操作する照会を実行す るには、2 つのオプションがあります。 DSQEC\_LOB\_RETRV 大域変数の設定は、2 また は 3 に変更できます。あるいは、QMF CONNECT コマンドを使用して、リモート・サ ーバーに接続し、照会を再度実行できます。 DSQEC\_LOB\_RETRV 大域変数について詳しく は、『*DB2 QMF* [解説書』](http://www.ibm.com/support/knowledgecenter/SS9UMF_12.1.0/ref/qmfref.html)を参照してください。

• 表ロケーターでは、一般にこのエラー は、表ロケーターとして使用されたホスト変数に有効 な表ロケーター値が割り当てられなかった場合に発生 します。

ユーザーの処置**:**

ロケーターの追加の詳細情報については、DB2 for z/OS の情報を、以下にある IBM Knowledge Center で参照してください。

[http://ibm.com/support/knowledgecenter/SS9UMF/](http://ibm.com/support/knowledgecenter/SS9UMF/welcome.html) [welcome.html](http://ibm.com/support/knowledgecenter/SS9UMF/welcome.html)

**SQL code:** -423

**Database:** DB2 for z/OS

**DSQ15430** *&V1 &V2* が異常終了しました。

説明**:**

*&V1 &V2* (SPECIFIC NAME *&V3*) は、異常終了しま した。 次の SQLSTATE が返されました: &DSQSQLST。

ユーザーの処置**:**

ストアード・プロシージャーまたは関数を修正する必要 があります。 ルーチンの作成者またはデータベース管 理者に連絡してください。このルーチンは、修正される まで、使用しないでください。

**SQL code:** -430

**Database:** DB2 for z/OS

**DSQ15441 DISTINCT** または **ALL** を *&V1***.** ととも に使用することは無効です。

説明**:**

キーワード DISTINCT または ALL が、関数 *&V1*. へ の参照の括弧内で検出されました。 この関数はスカラ ー関数として認識されました。

ユーザーの処置**:**

スカラー関数が使用されている場合は、キーワード DISTINCT または ALL を除去してください。 これは スカラー関数には無効です。

列関数が使用されている場合、関数解決に問題がありま す。特殊レジスター CURRENT FUNCTION PATH の 値を調べてください。また関数名のスペル、および照会 とシステム・カタログの両方にあるパラメーターの数と タイプも検査してください。

# **SQL code:** -441

**Database:** DB2 for z/OS

**DSQ15442** ルーチン *&V1* の参照中にエラーが発生し ました。

説明**:**

ルーチン *&V1* への参照で引数の指定が多すぎます。最 大許容数は 90 です。

次の SQLSTATE が返されました: &DSQSQLST。

ユーザーの処置**:**

ステートメントを訂正して使用されている引数の数が正 しいことを確認し、照会を再度実行してください。

**SQL code:** -442

**Database:** DB2 for z/OS

**DSQ15443** 外部関数 *&V1* からエラーが返されまし た。

説明**:**

外部関数 *&V1* が、以下の診断テキストを持つ SQLSTATE エラーを戻しました。

## *&V3*

この関数の具体的な名前は *&V2* です。 この名前の最 初の 3 文字が DSQ の場合、失敗した関数は QMF 関 数です。

ユーザーの処置**:**

QMF 管理者にこの問題を報告してください。管理者は このメッセージに関連付けられた SQL コードの説明を 読んで、この問題を診断できます。この SQL コードを 以下に示します。 SQL コードの説明については、デー タベース管理システムのメッセージおよびコードに関す る情報を参照してください。

**SQL code:** -443

**Database:** DB2 for z/OS

**DSQ15471** 理由 *&V2* により、関数またはプロシージ ャー *&V1* の呼び出しに失敗しました。

説明**:**

ルーチンが呼び出されましたが、その呼び出しは受け入 れられませんでした。 戻された DB2 理由コードは *&V2* です。失敗の原因を判別するには、データベース のメッセージおよびコードに関する情報を参照してくだ さい。

ステートメントは実行できません。 エラーを説明する メッセージが z/OS システム・コンソールに表示され る場合があります。

次の SQLSTATE が返されました: &DSQSQLST。

ユーザーの処置**:**

DB2 理由コードで説明された状態を訂正して、関数ま たはストアード・プロシージャーを再試行してくださ い。

```
SQL code: -471
```
**Database:** DB2 for z/OS

**DSQ15495** この照会を行うと、**DB2** のコストの見積 もりの制限を超えます。

#### 説明**:**

DB2 は、この照会でのコストの見積もりが、照会の実 行を防ぐリソース限定機能 (DB2 管理プログラム) に指 定された制限を超えると判別しました。

照会ステートメントのコスト見積もりの詳細は、次のと おりです。

- v コスト見積もりは *&V2* サービス単位 \* である。
- v 指定された制限は *&V4* サービス単位 \* である。
- v DB2 のコスト・カテゴリーは '*&V3*' である。
- v 約 *&V1* プロセッサー・ミリ秒ほどかかる。
- **\*** サービス単位はプロセッサー使用量の測度で、 異なるプロセッサー・タイプ間でも一貫してい ます。
- ユーザーの処置**:**

コスト・カテゴリー値が「B」の場合は、DB2 管理者に 支援を要請してください。DB2 カタログ統計またはリ ソース限定表 (RLST) の更新が必要となる場合がありま す。

SQL ステートメントの費やすプロセッサー時間があま りにも多い場合は、より効果的に実行できるようにステ ートメントを書き直して、照会を再実行してください。

次の事項について検査してください。

- v 照会で選択された列で、使用されていないものはない か。
- v 不必要な ORDER BY または GROUP BY 文節がな いか。
- v WHERE 文節が正しく記述されているか。
- v 照会に副照会が含まれているか。
- v 照会に列関数が含まれているか。

照会によっては、照会から GROUP BY 文節を除去 し、代わりに QMF FORM の GROUP 取扱コードを 使用すると、簡略化できる場合があります。

照会によっては、外部結合や CASE 式などの拡張 SQL 構文を使用することでパフォーマンスが向上する場合が あります。

拡張分析の場合、EXPLAIN SQL ステートメントを使 用して、照会の構造および実行パフォーマンスについて の情報を収集できます。

照会および EXPLAIN ステートメントの情報について は、SQL 解説書を参照してください。

照会の調整、および効率的な述部および副照会の記述の 詳細については、データベース管理システムの管理情報 を参照してください。

## **SQL code:** -495

#### **Database:** DB2 for z/OS

**DSQ15512** 照会内にリモート・オブジェクトへの無効 な参照があります。

説明**:**

このエラーは、以下の場合に発生する可能性がありま す。

- v 照会内で指定されたオブジェクトが、複数のリモー ト・ロケーションに格納されている。 照会に 3 部構成の名前を持つオブジェクトが複数含 まれている場合は、これらの名前のすべてでロケーシ ョン修飾子が同じである必要があります。 QMF は、一度の照会で複数のリモート・ロケーションのデ ータにアクセスできません。
- v 照会が別名を不正に使用している。
- v 照会に、現行ロケーションのみで発行可能なステート メントが含まれている。 例えば、リモート・ロケーションに存在する表を作 成、および除去することはできません。
- v リモート参照を持つ 3 部構成の名前が所有権譲渡ス テートメントで使用されています。

ユーザーの処置**:**

- v 照会で、複数のリモート・ロケーションを参照しない ようにしてください。
- v 照会内の別名がすべて正しく使用されていることを確 認してください。
- v 照会にリモートで完了できないステートメントが含ま れている場合は、CONNECT コマンドを使用して問 題となっているデータベースに接続してから、照会を 再実行します。

別名の使用に関する追加情報については、以下にある IBM Knowledge Center を参照してください。

[http://ibm.com/support/knowledgecenter/SS9UMF/](http://ibm.com/support/knowledgecenter/SS9UMF/welcome.html) [welcome.html](http://ibm.com/support/knowledgecenter/SS9UMF/welcome.html)

**SQL code:** -512

**Database:** DB2 for z/OS

#### 説明**:**

*&V1* によって示されたオブジェクトは、示されたロケ ーションに存在します。しかし、そのロケーションで別 名として定義されています。

ユーザーの処置**:**

すべてのオブジェクト参照が、示されたロケーションに ある表または視点になるように、照会を変更してくださ い。

**SQL code:** -513

**Database:** DB2 for z/OS

**DSQ15530** 外部キーの値が無効です。

説明**:** 51 [ページの『](#page-58-0)DSQ10930』を参照してくださ い。

**SQL code:** -530

**Database:** DB2 for z/OS

**DSQ15531** 親行の主キー *&V1* は更新できません。

説明**:**

更新要求で更新対象の表の主キーに対して値が指定され ていますが、その主キー値によって識別される行には従 属行が関連付けられています。親行の主キーの値は、そ の親行に従属行がある場合は更新できません。

ユーザーの処置**:**

更新する行として正しい行を指定したか確認してくださ

**DSQ15513** 別名 *&V1* は他のローカルかリモートの別 名として定義できません。

い。 親行の主キーの値を更新する前に、親行に従属行 があってはなりません。

## **SQL code:** -531

**Database:** DB2 for z/OS

**DSQ15532 RESTRICT** 削除規則のため、行は削除で きません。

説明**:**

削除操作で親行を削除しようとしました。 しかし、そ の親行は削除できません。それは、RESTRICT の削除規 則がこの削除操作によって影響を受ける表と関連してい るからです。その親行に RESTRICT の削除規則との関 係で従属表が存在するか、または削除が RESTRICT の 削除規則との関係で従属表になっている行にカスケード DSQ15540 するからです。

ユーザーの処置**:**

削除する正しい行を選択しているか確認してください。 選択している場合は、RESTRICT の削除ルールによって 従属行をすべて削除してください。親行を削除してくだ さい。

**SQL code:** -532

**Database:** DB2 for z/OS

**DSQ15533** 自己参照表には複数行を挿入できません。

説明**:**

自己参照表には、I. を使用して一度に複数行を挿入する ことはできません。

ユーザーの処置**:**

挿入要求で 1 行のデータ行だけ挿入することを確認し てください。

**SQL code:** -533

**Database:** DB2 for z/OS

**DSQ15534** 複数行の主キーまたはユニーク制約を更新 できません。**(Cannot update a primary key or unique constraint in multiple rows.)**

説明**:** 51 [ページの『](#page-58-0)DSQ10934』を参照してくださ い。

**SQL code:** -534

**Database:** DB2 for z/OS

```
DSQ15536 表 &V1 が影響を受ける可能性があるた
め、削除は無効です。
```
説明**:**

表 *&V1* の値による表からの削除操作を実行するため に、 D. は使用できません。それは、表 *&V1* はその削 除によって影響を受ける可能性があるからです。

ユーザーの処置**:**

影響を受ける可能性がある表の中の値に基づいて、表に 対する削除操作を実行しないでください。

**SQL code:** -536

**Database:** DB2 for z/OS

**DSQ15540** 表 *&V1* には、主キーまたは **ROWID** の 基本索引がありません。

説明**:**

表 *&V1* には、主キーまたは ROWID 列があるが、基 本索引がないので、この表をコマンドで参照できませ ん。

ユーザーの処置**:**

表の参照する前に、その表に対する基本索引を定義して ください。

**SQL code:** -540

**Database:** DB2 for z/OS

```
DSQ15551 照会の実行に必要な権限がありません。
説明: 52 ページの『DSQ10951』を参照してくださ
い。
```
**SQL code:** -551

**Database:** DB2 for z/OS

**DSQ15552** 照会の実行に必要な権限がありません。 説明**:** 52 [ページの『](#page-59-0)DSQ10951』を参照してくださ い。 **SQL code:** -552 **Database:** DB2 for z/OS **DSQ15607** 操作またはオプション *&V1* はこのオブジ

ェクトに対して定義されていません。

説明**:**

以下の制限が当てはまります。

- v システム・オブジェクトの所有者が SYSIBM である 場合、またはそのスキーマの先頭が SYS である場 合、多くのシステム・オブジェクトの所有権は譲渡で きません。
- DB2 カタログ (DSNDB06) データベースでの表スペ ースの作成時または変更時に、LOGGED および NOT LOGGED を設定することはできません。
- v カタログ・オブジェクトおよびディレクトリー・オブ ジェクトのクローンは作成できません。
- v 操作 *&V1* を指定する ALTER TABLE ステートメ ントを、カタログ表で指定することはできません。
- v 表参照が表でない場合は期間指定を使用してはなりま せん。
- v 操作は SELECT ステートメントで、操作のターゲッ トはディレクトリー・オブジェクトです。DB2 は、 SELECT ステートメントを UR 分離レベルに変換す ることはできません。例えば、ディレクトリー・オブ ジェクト SYSIBM.SYSLGRNX に対する SELECT 操 作は、UR 分離レベルに変換できないため、次の SQL ステートメントは実行できません。 UPDATE T1 SET C1 = (SELECT C1 FROM T1) WHERE EXISTS( SELECT LGRDBID FROM SYSIBM.SYSLGRNX);

ユーザーの処置**:**

このオブジェクトで SQL ステートメントのオプション を実行できない場合、 SQL ステートメントを修正して ステートメントを再実行依頼してください。 オブジェ クトで操作が定義されていない場合、ステートメントは 実行できません。

#### **SQL code:** -607

**Database:** DB2 for z/OS

**DSQ15618** システム・データベースに対しては *&V1* はできません。

説明**:**

システム・データベースは、*&V1*. も含めて特定の操作 の対象とすることはできません。考えられる理由は以下 のとおりです。

- v システム・データベースの作成中に CCSID ASCII が指定された。
- v システム・データベースの作成中に APPEND が指 定された。
- システム・データベースで所有権の譲渡が指定され た。

ユーザーの処置**:**

この操作は行わないようにしてください。

**SQL code:** -618

**Database:** DB2 for z/OS

**DSQ15642** 固有キーに指定された桁が多過ぎます。

# 説明**:**

CREATE TABLE ステートメントの UNIQUE 文節で使 用されている列が多すぎます。指定した列の総数が、デ ータベース制限を超えてはいけません。

ユーザーの処置**:**

UNIQUE 文節のキーの合計桁数を減らすようにしてく ださい。データベース制限については、「SQL 解説 書」マニュアルを参照してください。

**SQL code:** -642

**Database:** DB2 for z/OS

**DSQ15652** プロシージャー *&V1* が結果を拒否しまし た。

説明**:**

*&V1* は照会の結果の編集または検証を目的としてイン ストール先で定義されているプロシージャーです。 照 会の結果が、このプロシージャーの要件を満たしていま せんでした。

ユーザーの処置**:**

インストール先の編集および検証プロシージャーについ ては、QMF 管理者に説明を求めてください。

**SQL code:** -652

**Database:** DB2 for z/OS

**DSQ15659** 表オブジェクトの最大サイズを超えまし た。

説明**:**

表を構成している 1 つまたは複数のオブジェクトが、 最大サイズに達しました。表を構成している記憶域オブ ジェクトを以下に示します。

- v データ-基本列データが保管されている場所です。
- v 索引 表のすべての索引が格納されている場所で す。
- v 長データ LONG VARCHAR および LONG VARGRAPHIC 列データが格納されている場所で す。
- v LOB/LOB BLOB、CLOB および DBCLOB 列デー タ、および制御情報が格納されている場所です。

一度記憶域オブジェクトがその最大サイズになると、そ れ以上拡張することはできません。

ユーザーの処置**:**

オブジェクト内の既存のスペースを新規データを保管す るのに使用するには、以下を行うことができます。

- v 表を再編成する。
- v 表から不必要な行を削除する。
- v 表から索引を除去する。
- v 行を更新してデータの量を減らす。

# **SQL code:** -659

**Database:** DB2 for z/OS

**DSQ15666** ユーティリティー、リソース限定機能、ま たは分散データ機能が実行中です。

説明**:**

システム・ユーティリティーが実行中の場合は、照会が 実行される前に、実行を完了しなければなりません。リ ソース限定機能が実行中の場合は、照会が実行される前 に、停止されるかまたは別のリソース限定管理表に切り 替えられなければなりません。分散データ機能が実行中 の場合、通信データベースのオブジェクトが除去される 前に停止していなければなりません。

ユーザーの処置**:**

コーティリティーが終了するまで待つか、またはリソー DSQ15687 ス限定機能が停止するか別のリソース限定管理表に切り 替えられるまで待ち、照会を再度実行してください。ま たは、分散データ機能が停止するまで待ち、そのオブジ ェクトを除去してください。

#### **SQL code:** -666

**Database:** DB2 for z/OS

**DSQ15681** 列 *&V1* が、インストール先で定義したフ ィールド・プロシージャーに違反しまし た。 **RT:** *&V2*、**RS:** *&V3*、**MSG:** *&V4*。

説明**:**

列 *&V1* で、フィールド・プロシージャーのエラーが発 生しました。以下の戻りコード (RT) で、問題を判別し てください。

- 4 Invalid value on encode or decode or invalid
- column definition. 8 Invalid parameter value.
- 12 Field procedure error on any function.

詳細は、理由コード (RS) およびメッセージ (MSG) ト ークンを利用してください。

ユーザーの処置**:**

フィールド・プロシージャーに誤りがない場合は、その

フィールド・プロシージャーに必要となる要件を判別し てください。フィールド・プロシージャーに誤りがある 場合には、そのフィールド・プロシージャーを調べてく ださい。

**SQL code:** -681

**Database:** DB2 for z/OS

**DSQ15686** 互いに異なるフィールド・プロシージャー を使用して定義された **2** つの列を比較す ることはできません。**(A column defined with afield procedure cannot be compared to another column with a different field procedure.)**

説明**:**

フィールド・プロシージャーを使用して定義された 2 つの列を比較する場合、2 つの列のフィールド・プロシ ージャーは同じでなければなりません。

ユーザーの処置**:**

SQL ステートメントを訂正して、もう一度、照会を実 行してください。

**SQL code:** -686

**Database:** DB2 for z/OS

**DSQ15687** 列のフィールド・タイプが適合しません。 説明**:**

フィールド・プロシージャーを持つ列を別の列と比較す る場合は、両方の列のフィールド・プロシージャーとフ ィールド・タイプが同じでなければなりません。比較は 列の値のエンコード形式で行われます。例えば、エンコ ードされた値が数字であれば、それらのデータ・タイプ は数字でなければなりません。エンコードされた値がス トリングであれば、それらのデータ・タイプもストリン グでなければなりません。

ユーザーの処置**:**

SQL ステートメントを訂正して、もう一度、照会を実 行してください。

**SQL code:** -687

**Database:** DB2 for z/OS

# **DSQ15735** データベース *&V1* は所有サブシステムの 共有データベースではありません。

# 説明**:**

*&V1* で示されるデータベース中のオブジェクトにアク セスしようとしました。そのデータベースは、アクセス しているサブシステムで ROSHARE READ として定義

されています。そのデータベースは所有サブシステムで ROSHARE OWNER として定義されていません。した がって、オブジェクトにアクセスすることはできませ ん。

ユーザーの処置**:**

正しいオブジェクトが指定されていることを検査してく ださい。

**SQL code:** -735

**Database:** DB2 for z/OS

**DSQ15766 DB2** 補助表は、直接参照することはでき ません。

#### 説明**:**

補助表にあるデータは、補助表名を指定してアクセスす ることはできません。 補助表にあるデータは、基本表 での操作によってのみアクセスできます。

ユーザーの処置**:**

該当する基本表を使用し、照会を再実行してください。

**SQL code:** -766

**Database:** DB2 for z/OS

**DSQ15798 GENERATED ALWAYS** と定義されてい る列に値を指定することはできません。

# 説明**:**

列 *&V1* で値を挿入または更新しようとしました。これ は GENERATED ALWAYS と定義されています。 GENERATED ALWAYS と定義されている列は、 VALUES リスト内の対応するエントリーが DEFAULT でない限り、INSERT または UPDATE ステートメント で列リストに指定するべきではありません。

ユーザーの処置**:**

列 *&V1* を列リストから除去するか、または VALUES 文節の *&V1* ID 列に DEFAULT を指定してください。

Example 1: INSERT INTO MYTABLE (COL2, COL3) VALUES ('LUCINDA',49.95) Example 2: INSERT INTO MYTABLE VALUES (DEFAULT,'LUCINDA',49.95)

**SQL code:** -798

**Database:** DB2 for z/OS

**DSQ15801** ゼロによる除算が試みられました。

説明**:**

列または演算式の処理の結果が、ゼロによる除算となり ました。

ユーザーの処置**:** ステートメントを訂正し、再実行してください。

**SQL code:** -801

**Database:** DB2 for z/OS

**SQL** コマンドにおける算術演算の結果、 例外エラーが発生しました。**(An arithmetic operation in the SQL command has resulted in an exception error.)**

説明**:** 54 [ページの『](#page-61-0)DSQ11202』を参照してくださ い。

**SQL code:** -802

**Database:** DB2 for z/OS

**DSQ15803** 固有索引列の中に重複値があります。

説明**:** 54 [ページの『](#page-61-0)DSQ11203』を参照してくださ い。

**SQL code:** -803

**Database:** DB2 for z/OS

**DSQ15805** 使用したコマンドには、見つからなかった 適用業務パッケージが必要です。

説明**:**

データベースから -805 SQL コードが発行されると、 QMF がこのエラー・メッセージを発行します。

QMF インストール・ジョブ DSQ1BPKG によって実行 されるバインド処理では、QMF に必要な適用業務パッ ケージをバインドします。 このエラーは、コマンドを 完了するために必要なパッケージ *&V1* が見つからない ことを示しています。

この問題は以下の原因で発生する可能性があります。

- CONNECT コマンドを発行してリモート・ロケーシ ョンへ接続したが、実行しようとしている QMF バ ージョンが、コマンドが送信されたロケーションには インストールされていないため、適切なパッケージが 存在しない。
- コマンドに 3 部構成の名前が含まれていたが、3部 構成の名前のサポートを遠隔サーバーで使用可能にす るための適切なインストール手順を完了しなかった。
- v コマンドに 3 部構成の名前が含まれていたが、コマ ンドが DB2 for z/OS 以外のサーバーに送信され た。リクエスター・データベースで、複数行取り出し サポートがオンになった状態で QMF が開始され た。複数行取り出し機能がアクティブであるときは、

<span id="page-139-0"></span>DB2 for z/OS 以外のサーバーへ 3 部構成の名前を 送信することはできません。

- コマンドに 3 部構成の名前が含まれていたが、コマ ンドが DB2 for VM または DB2 for VSE サーバー へ送信された。 3 部構成の名前が含まれたコマンド は、これらのタイプのサーバーへ送信できません。
- v QMF サービスがシステムで現行でないか、またはサ ービスを適用したがジョブ DSQ1BPKG を再実行し なかった (またはジョブが正常に完了しなかった)。

ユーザーの処置**:**

この問題をQMF 管理者に報告してください。管理者 は、以下の手順でこの問題を診断および修正できます。

v コマンドが CONNECT コマンドだった場合は、コ マンドの送信先サーバーに QMF バージョンがイン ストールされていることを確認してください。インス トールされている場合は、すべてのインストール・ジ ョブが正常に実行されたこと、およびインストール検 査手順のすべてのステップがエラーなしで終了したこ DSQ15840 とを確認します。

CONNECT コマンドが正しく機能するためには、リ クエスターとサーバー・データベースの両方でジョブ DSQ1BPKG を実行する必要があります。 ジョブで 「ssid」(ローカルの DB2 for z/OS リクエスターを 識別する) と「location」(リモート・サーバーを識別 する) に対して正しい値を入力したことを確認してく ださい。インストールのロードマップと手順は、 「DB2 QMF インストールおよび管理の手引き」に 記載されています。

- コマンドに 3 部構成の名前が含まれていた場合は、3 部構成の名前をサポートするように遠隔サーバーを準 備するためのインストール手順を正常に完了したこと を確認してください。このサポートのために従う必要 のあるインストールのロードマップと手順は、「DB2 QMF インストールおよび管理の手引き」に記載され ています。
- v コマンドに 3 部構成の名前が含まれていて、DB2 for z/OS 以外のリモート・サーバーに送信された場 合は、大域変数 DSQAO\_DSQSMRFI を確認して、 QMF が複数行取り出し機能をオンにして開始された かどうかを判別してください。そうであれば、QMF を、複数行取り出し機能をオフ (MR=NO) にして再 始動してください。
- v このエラーの原因となったコマンドの処理に関係する システムの QMF サービスが最新であることを確認 します。

QMF に必要な QMF 適用業務パッケージに影響す るサービスを最近適用した場合は、ジョブ DSQ1BPKG を再実行して、QMF パッケージを再バ インドします。CONNECT コマンドが正しく機能す

るためには、リクエスターとサーバー・データベース の両方で、また、3 部構成の名前サポートが正しく機 能するためには、サーバー・データベースで、このジ ョブを再実行する必要があります。 ジョブで 「ssid」(ローカルの DB2 for z/OS リクエスターを 識別する) と「location」(リモート・サーバーを識別 する) に対して正しい値を入力したことを確認してく ださい。

この問題の詳細については、SQL コード -805、理由コ ード *&V3* の情報を参照してください。 この情報は、 以下の IBM Knowledge Center にあります。

[http://ibm.com/support/knowledgecenter/SS9UMF/](http://ibm.com/support/knowledgecenter/SS9UMF/welcome.html) [welcome.html](http://ibm.com/support/knowledgecenter/SS9UMF/welcome.html)

**SQL code:** -805

**Database:** DB2 for z/OS

**DSQ15840** ユーザーの照会で使用している列の数が多 すぎます。

説明**:**

1 つの照会では、データベースで許可されている最大列 数より多くの列を表や表セットから選択したり挿入した りできません。

ユーザーの処置**:**

使用する列の数をもっと少なくして、照会を書き直して ください。 SQL の照会の場合には、"SELECT \* FROM A、B、C" に類するステートメントを検査してくださ い。このステートメントは、表 A、 B、および C から すべての列を選択することを指定しています。

**SQL code:** -840

**Database:** DB2 for z/OS

**DSQ15900 QMF** の使用を続行するにはロケーション に接続する必要があります。

説明**:**

前のエラーのためにデータベース・サーバーが失われて います。 引き続き QMF を使用したいときは、QMF 接続喪失プロンプト・パネルを使用して別のロケーショ ンに接続できます。または、QMF を終了することを選 択できます。

ユーザーの処置**:**

別のロケーションに接続することを選択した場合は、有 効なロケーションに接続するための正しい値を入力して ください。 そうでない場合、QMF を終了する必要があ ります。

**SQL code:** -900

**Database:** DB2 for z/OS

**DSQ15904** リソースを使用できなかったため、実行が 失敗しました。 **(**理由コード**:** *&V1*、リソ ースのタイプ**:** *&V2*、およびリソース名**:** *&V3***)**。

# 説明**:**

タイプ '*&V2*' のリソース '*&V3*' が '*&V1*' で示される理 由のため使用できず、要求は実行できませんでした。 理由コード (*&V1*) の詳しい説明については、使用して いるデータベースのメッセージおよびコードに関する情 報を参照してください。

これは一時的な条件です。

この条件の一般的な原因は次のとおりです。

- v ローカルのオブジェクトを参照したが、リモート・ロ ケーションに接続されている。例えば、リモート・ロ ケーションに接続されているときは、ローカルの表は 作成もドロップも選択もできません。
- 参照したリソースが、別のユーザーに所有されてい る。
- v DB2 分散データ機能(DDF)が停止していた。 CONNECT コマンドがサポートされており、QMF が現行ロケーションから切断されている場合は、接続 喪失プロンプト・パネルが表示されます。

ユーザーの処置**:**

JES ログ情報にアクセスできる場合は、この使用不可リ ソース・エラーのログ・レコードをブラウズしてくださ い。

ローカルのオブジェクトを参照する必要がありますが、 現在リモート・ロケーションに接続されている場合は、 ローカルのロケーションに接続して、ローカルのオブジ ェクトを参照できます。

リソースが一時的に使用不可の場合は、照会を再度行っ てください。

DDF が停止して、接続喪失指示が表示される場合、ロ ーカルの DB2 にのみ再接続可能になります。

エラー状態が続く場合、QMF 管理者に援助を求めてく ださい。

#### **SQL code:** -904

**Database:** DB2 for z/OS

**DSQ15905 DB2** のリソース限界を超えたので、実行 が失敗しました。リソース名 **=** *&V1*、限 界 **=** *&V2*。

DB2 のリソース限界を超えたので、SQL ステートメン トの実行が終了しました。

- v リソース名は *&V1* です。
- v CPU 秒での超過した限度は *&V2* です。
- v サービス単位での超過した限度は *&V3* です。
- v 限度を引き出すのに使用された情報源は、DB2 リソ ース限定表または DB2 システム・パラメーターのど ちらかの名前です。制限リソース名は *&V4*. です。

ユーザーの処置**:**

DB2 のリソース限界を超えないようにするため、SQL ステートメントの単純化、表および索引の再構成、また はリソース限界の変更を検討してください。 さらに援 助が必要な場合は、QMF 管理者に連絡してください。

**SQL code:** -905

**Database:** DB2 for z/OS

**DSQ15907** リモート・ロケーションで実行された更新 が成功したかどうかを判断できません。

説明**:**

更新の実行されたリモート・ロケーションでシステム・ エラーが発生したか、リモート・ロケーションとの通信 に失敗しました。エラーは更新のコミット要求をリモー ト・ロケーションに送信した後で起きました。 DB2 で はコミット操作が成功したかどうか判断できません。 コミットが成功した場合、データベースは更新されま す。コミットが失敗した場合、更新は取り消されます。

ユーザーの処置**:**

リモート・ロケーションとの通信が再確立した後、デー タ照会をして、コミット操作が成功したかどうか判断し てください。

**SQL code:** -907

**Database:** DB2 for z/OS

**DSQ15911** データベースの必要な部分が使用中です。 説明**:** 55 [ページの『](#page-62-0)DSQ11311』を参照してくださ い。 **SQL code:** -911

**Database:** DB2 for z/OS

**DSQ15913** データベースの必要な部分が使用中です。 説明**:** 55 [ページの『](#page-62-0)DSQ11311』を参照してくださ い。

**SQL code:** -913

**Database:** DB2 for z/OS

# **DSQ15918 • DSQ16104**

- **DSQ15918 QMF** の使用を続行するにはロケーション に接続する必要があります。
- 説明**:** 132 [ページの『](#page-139-0)DSQ15900』を参照してくださ い。

## **SQL code:** -918

**Database:** DB2 for z/OS

**DSQ15930** ステートメントを処理するのに使用できる 記憶域が十分にありません。

説明**:**

別のメモリー・ページを必要とする要求がデータベー ス・マネージャーになされましたが、データベース・マ ネージャーで使用できるメモリーはもうありません。次 のような原因が考えられます。

- v 実記憶域が不十分である。
- v 仮想記憶域が不十分である。
- v 実行中のバックグラウンド・プロセスが多すぎる。

ユーザーの処置**:**

問題を訂正して、照会を再実行してください。

**SQL code:** -930

**Database:** DB2 for z/OS

**DSQ15948 DDF** がアクティブでない場合には、リモ ート・データへはアクセスできません。

# 説明**:**

リモート・データベースにあるデータへのアクセスが照 会で試みられましたが、分散データ機能が開始されてい ません。 ユーザーの照会はロール・バックされます。

ユーザーの処置**:**

QMF は引き続き使用できます。 問題が解決しない場合 は、QMF 管理者にお問い合わせください。

**SQL code:** -948

**Database:** DB2 for z/OS

**DSQ16060** *&V3* の値 *&V2* は無効です。

説明**:**

*&V1* コマンドで生成された SQL ステートメントは、 *&V2* の指定が正しくない *&V3* になっているデータ・ タイプを指定しています。このデータ・タイプの *&V2* の指定は、有効な値である必要があります。

このエラーの原因の一部として、次の原因が考えられま す。

- v DECIMAL データ・タイプの位取りまたは精度が、 DECIMAL データ・タイプで許可される範囲内にな い。
- v CHARACTER、FLOAT、DECFLOAT、または図形 データ・タイプに指定された長さが、データ・タイプ で許可される範囲内にない。
- v 照会に CREATE INDEX ステートメントが含まれて いる場合は、VARCHAR 列に指定された長さが 1000 を超えていた。
- v DECFLOAT データ・タイプに指定された長さが有効 でない。長さは 16 または 34 である必要がありま す。

次の SQLSTATE が返されました: &DSQSQLST。

ユーザーの処置**:**

*&V1* コマンドに対する入力データがデータ・タイプに 応じた制約に準拠していることを検証してください。 そうでない場合、*&V2* 指定を変更し、コマンドを再実 行してください。 データ・タイプの制限についての説 明は、使用しているデータベースの SQL 参照情報を参 照してください。

#### **SQL code:** -060

**Database:** DB2 for z/OS

# 説明**:**

このエラーは、QMF が照会内で無効な SQL 構文を見 つけると発生します。 *&V3 &V1* は、問題のおおよそ の場所です。照会のこの領域にあるステートメントの構 文を検討してください。 有効な SQL 構文の詳細につ いては、IBM Knowledge Center で SQL 参照情報を ご覧ください。

[http://ibm.com/support/knowledgecenter/SS9UMF/](http://ibm.com/support/knowledgecenter/SS9UMF/welcome.html) [welcome.html](http://ibm.com/support/knowledgecenter/SS9UMF/welcome.html)

特に、以下の問題がないかどうか確認してください。

- v 無効な文字があるか、または下線で始まる名前があ る。
- 句読点がないか、余分にある。 照会に複数の SQL ステートメントが含まれている場 合は、最後のステートメントを除き、各ステートメン トがセミコロンで終了する必要があります。
- v キーワードが必要な場所に定数または名前がある。
- v 数値が必要な場所に非数値がある。
- v 照会の最後で情報が欠落している。
- v 最初の語が SQL ステートメントでない。

**DSQ16104** *&V3 &V1* またはその前で **SQL** エラー が起こりました。

- v DB2 では無効なキーワードがある。
- CREATE DATABASE ステートメントが AS TEMP 文節を指定している。

メッセージで指定された照会の領域にあるステートメン トが有効であると考えられる場合は、照会の残り部分の ステートメントを調べてください。

以下の行に、エラーの原因の可能性がある SQL ステー トメントまたはキーワードをリストします。

#### *&V4*

このリスト内のすべてのステートメントまたはキーワー ドが、照会の送信先のデータベース・マネージャー・プ ログラムで有効なことを確認してください。このリスト に含まれているステートメントまたはキーワードが照会 パネルに見つからない場合は、このエラーに関連するト レース・データを調べることができる QMF 管理者にこ の問題を報告してください。

"SELECT" および "CALL" ステートメントでは、照会 がデータベースへのサブミットのために準備されるとき に、無効な SQL 構文が生成される可能性があります。 これは、QMF が自動的に特定のキーワードを追加する ためです。 これらのキーワードは照会パネルに表示さ れません。 トレース・データに存在する照会のバージ ョンにのみ見つかります。「DB2 QMF インストールお よび管理の手引き」は、QMF アクティビティーのトレ ース方法に関する情報を提供しています。エラーの行お よび位置番号が、QMF によって追加されたキーワード によって影響を受けた可能性があります。

次の SQLSTATE が返されました: &DSQSQLST。

ユーザーの処置**:**

照会を訂正して、再実行してください。

**SQL code:** -104

**Database:** DB2 for z/OS

**DSQ16107** 名前 *&V2* は長すぎます。 最大サイズは *&V3* です。

説明**:** 57 [ページの『](#page-64-0)DSQ11407』を参照してくださ い。

**SQL code:** -107

**Database:** DB2 for z/OS

**DSQ16113** 名前 *&V2* に無効な文字があります。

説明**:**

データベース、記憶域グループ、表スペース、およびバ ッファー・プールの名前に使用できる文字は、英字の大 文字、国別文字 (\*、&、または @)、または数字だけで す。最初の文字は、英字または国別文字でなければなり ません。

ユーザーの処置**:**

名前 *&V2* (小文字ではないかどうか検査してください) の無効な文字を訂正して、もう一度コマンドを実行して ください。 SAVE DATA や IMPORT TABLE を使用 して新しい表を作成している場合は、間違っているの は、プロファイルに指定されている表スペース名である 場合があります。その場合、 DISPLAY PROFILE を使 用して、この SPACE 値を見てください。

**SQL code:** -113

**Database:** DB2 for z/OS

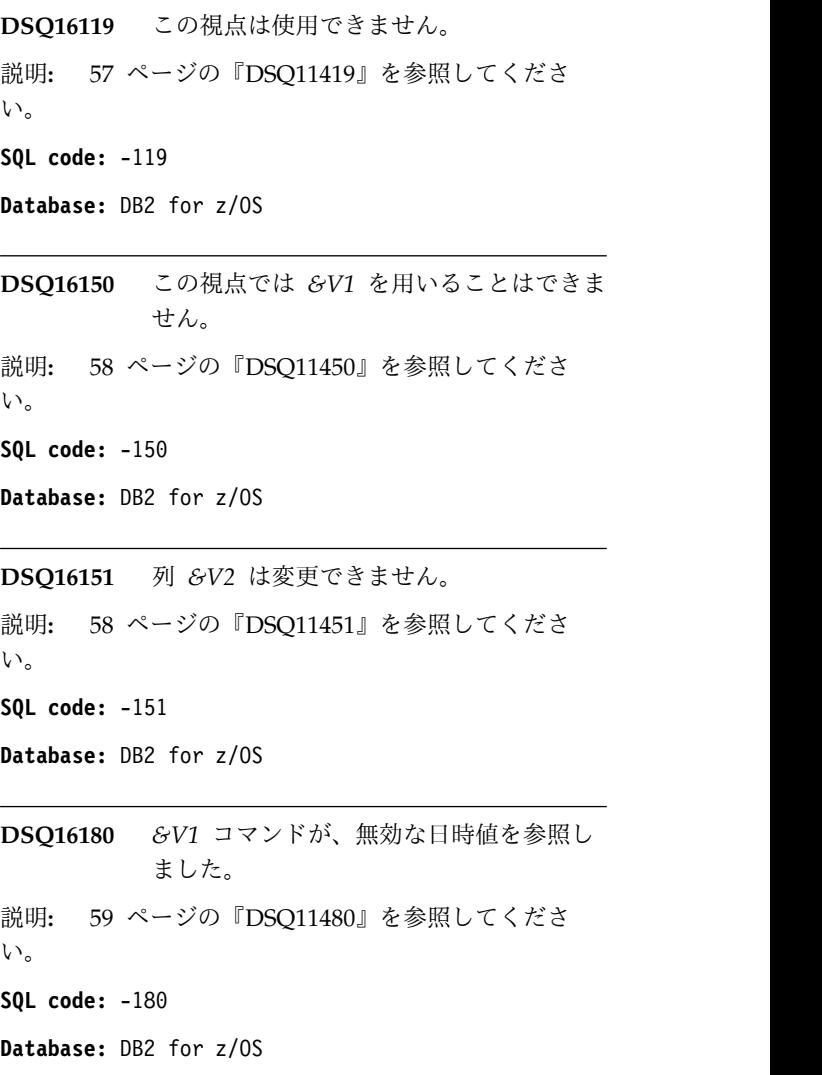

**DSQ16204** *&V2* が見つかりません。

説明**:**

名前 "*&V2*" が *&V1* コマンドで、または *&V1* コマン ドの処理の結果で見つかりましたが、データベース中に その名前の付いたものは見つかりません。

このエラーは、以下の場合に発生する可能性がありま す。

- オブジェクト名のいずれかの部分 (データベースのロ ケーション名、所有者名、またはオブジェクト名自体 を含む) が誤って記述されている。
- v オブジェクトが別のユーザーによって所有されている ため、所有者のユーザー ID でオブジェクトを修飾 する必要がある。
- v コマンドが参照するオブジェクトが、リモート・デー タベースには存在しているが、現在接続しているデー タベースには存在していない。 現在接続しているデータベースの名前は、QMF ホー ム・パネルに表示されます。
- v QMF プロファイルで指定されている表スペースが存 在しない。

ユーザーの処置**:**

- v オブジェクト名全体にスペル誤りがないことを確認し ます。ロケーション名および所有者名を指定した場合 は、それらのスペルも確認します。
- v 以下のいずれかの LIST コマンドを使用して、ユー ザーが使用する権限がある QMF およびデータベー ス・オブジェクトのリストを表示します。

LIST FORMS (OWNER=ALL LIST PROCS (OWNER=ALL LIST QUERIES (OWNER=ALL LIST TABLES (OWNER=ALL LIST ANALYTICS (OWNER=ALL LIST ALL (OWNER=ALL

オブジェクトがリストに表示されていても、別のユー ザーに所有されている場合は、オブジェクト名の先頭 に所有者名、その後にピリオドを追加して、コマンド を再発行してください。 例えば、ユーザー KRISTI によって所有されている TEST という名前の表を表 示するには、以下のコマンドを発行します。 DISPLAY KRISTI.TEST

- v 接続しているデータベースの名前を確認するには、 SHOW HOME コマンドを使用します。 コマンドで 参照されるオブジェクト名がデータベースに存在する ことを確認してください。 存在しない場合は、 CONNECT コマンドを使用し、オブジェクトが保管 されているデータベースに接続して、コマンドを再試 行してください。
- v *&V2* が表スペースの名前である場合は、SHOW PROFILE コマンドを発行して SPACE オプションの 値を確認してください。 この表スペースが存在し、

スペルが正しいこと、およびこの表スペースを使用す る権限があることを QMF 管理者に確認してくださ い。

QMF コマンドの詳細については、「*DB2 [QMF](http://www.ibm.com/support/knowledgecenter/SS9UMF_12.1.0/ref/qmfref.html)* 解説 [書」](http://www.ibm.com/support/knowledgecenter/SS9UMF_12.1.0/ref/qmfref.html)を参照してください。

**SQL code:** -204

**Database:** DB2 for z/OS

**DSQ16205** 列名 *&V1* は表 *&V2* の中にありません。 説明**:** 47 [ページの『](#page-54-0)DSQ10605』を参照してくださ い。

**SQL code:** -205

**Database:** DB2 for z/OS

**DSQ16250** ロケーション修飾子は使用できません。 説明**:**

指定された名前には、ロケーション修飾子が使用されて います。 3 つの部分からなるオブジェクト名は、ロー カル・ロケーション名が定義されるまでは使用できませ ん。

ユーザーの処置**:**

ロケーション修飾子を除去し、コマンドを再試行してく ださい。 QMF 管理者に連絡して、正しいデータベース を使用していることを確認するか、ローカル・ロケーシ ョン名を定義してもらってください。

**SQL code:** -250

**Database:** DB2 for z/OS

**DSQ16251** *&V2* は無効なロケーション名です。

説明**:**

次のいずれかの状況が起きています。

- 1. 名前 *&V2*. のロケーションがない。
- 2. *&V2* に英字の特殊文字 (#, @, \$) がある。英字の特 殊文字は、ロケーション名には使用できません。

ユーザーの処置**:**

ロケーション名を訂正し、再試行してください。

**SQL code:** -251

**Database:** DB2 for z/OS
**DSQ16301** *&V1* コマンドは、現行データ・オブジェ クトを処理できません。

# 説明**:**

現行データ・オブジェクト内の列番号 *&V2* は、ターゲ ット表の対応する列と互換性がありません。 この問題 は、要求された操作とデータ・タイプとが互換性がない DB2 環境から QMF を実行すると発生します。

ユーザーの処置**:**

このエラーについて詳しくは、以下の IBM Knowledge Center にある SQLCODE -301 の説明を参照してくだ さい。

[http://ibm.com/support/knowledgecenter/SS9UMF/](http://ibm.com/support/knowledgecenter/SS9UMF/welcome.html) [welcome.html](http://ibm.com/support/knowledgecenter/SS9UMF/welcome.html)

あるいは、列 *&V2* からのデータ除去を試行して、*&V1* コマンドを再発行することもできます。

### **SQL code:** -301

**Database:** DB2 for z/OS

**DSQ16303** 値を出力ホスト変数 *&V1* に割り当てるこ とができません。

## 説明**:**

CALL、FETCH、SELECT、VALUES INTO、または SET ステートメントは、出力ホスト変数 *&V1* のデー タ・タイプが、ステートメント内の対応するエレメント のデータ・タイプと互換性がないため、実行できません でした。

出力変数の値およびそれに対応するステートメント内の エレメントは、以下のいずれかのカテゴリーである必要 があります。

- v 一方の値が数値であり、以下の条件のうちのいずれか が真である。
	- もう一方の値も数値である。
	- もう一方の値が文字ストリングである。
	- もう一方の値が図形ストリングであり、ユニコー ドを使用する。
	- ステートメントに FOR BIT DATA のサブタイ プがある。
- v ユニコードを使用していない限り、両方とも文字スト リングである。
- v ユニコードを使用していない限り、両方とも図形スト リングである。
- v 両方とも行 ID である。
- v 両方ともバイナリー・ストリングである。または一方 が BINARY あるいは VARBINARY で、他方が FOR BIT DATA である。
- v 変数のデータ・タイプが XML またはバイナリー XML で、対応するステートメント・リスト・エレメ ントが XML である。
- v ユーザー定義の配列型として変数が定義されており、 ステートメント内の対応するエレメントは配列値であ る。

さらに、結果の列のデータ・タイプが DATE または TIME の場合、対応する出力変数のデータ・タイプは、 適切な最小長を持つ文字データ・タイプである必要があ ります。

次の SQLSTATE が返されました: &DSQSQLST。

ユーザーの処置**:**

表定義が現行のものであり、出力変数のデータ・タイプ が正しいことを確認してください。

**SQL code:** -303

**Database:** DB2 for z/OS

**DSQ16332** 文字ストリングが **CCSID** の未定義によ って変換されませんでした。

説明**:**

*&V1* コマンドは、現行文字セットと違ったコード化文 字セットの中にあるコード化文字セット ID (CCSID) *&V2* を持つ文字ストリングを参照しました。 現行サー バーでこの文字ストリングを使用するためには、文字ス トリングをソース CCSID *&V2*からターゲット CCSID *&V3* に変換しなければなりません。

しかし、この CCSID ペアの変換ルールは SYSSTRINGS システム表に定義されていません。 した がって、データベース・システムは文字ストリングをア プリケーション・サーバーに適合するコードに変換でき ません。

# ユーザーの処置**:**

*&V1* コマンドが正しいかどうか検査してください。 正 しくない場合、必要な変更を行って、再度コマンドを出 してください。または、QMF 管理者にお問い合わせく ださい。

# **SQL code:** -332

**Database:** DB2 for z/OS

**DSQ16351** 位置 *&V2* のデータ・タイプはサポートさ れていません。

説明**:** 60 [ページの『](#page-67-0)DSQ11651』を参照してくださ い。

**SQL code:** -351

# <span id="page-145-0"></span>**DSQ16372 • DSQ16440**

**Database:** DB2 for z/OS

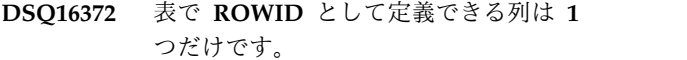

説明**:**

*&V1* コマンドで複数の ROWID 列を作成しようとした か、または既に 1 つの ROWID 列がある表にさらに ROWID 列を追加しようとしました。

ユーザーの処置**:**

*&V1* コマンドのデータで、複数の ROWID データ・タ イプの列を保管することはできません。

**SQL code:** -372

**Database:** DB2 for z/OS

**DSQ16407** この視点では *&V1* を用いることはできま せん。

説明**:** 58 [ページの『](#page-65-0)DSQ11450』を参照してくださ い。

**SQL code:** -407

**Database:** DB2 for z/OS

説明**:**

SQL ステートメント内のロケーター変数のリストの位 置 *&V1* に、無効な値を持つ変数が含まれています。こ のエラーの原因は、ロケーター変数のタイプによって異 なります。

- v 結果セット・ロケーターの場合: 結果セット・ロケー ターに関係するエラーの一般的な原因には以下のもの があります。
	- 結果セット・ロケーターとして使用されたホスト 変数に、有効な結果セット・ロケーター値が割り 当てられなかった。結果セット・ロケーター値 は、DESCRIBE PROCEDURE ステートメントお よび ASSOCIATE LOCATORS ステートメント から返されます。
	- SQL カーソルが閉じた可能性がある。 結果セッ ト・ロケーター値は、基になる SQL カーソルが 開いている場合のみに有効です。 コミットまたは ロールバック操作で SQL カーソルが閉じられた 場合、そのカーソルに関連付けられた結果セッ ト・ロケーターは有効でなくなります。
- v LOB ロケーターの場合: LOB ロケーターに関係する エラーの一般的な原因には以下のものがあります。
- LOB ロケーターとして使用されたホスト変数 に、有効な LOB 値が割り当てられていなかっ た。
- コミットまたはロールバック操作、または SQL FREE LOCATOR ステートメントでロケーターが 解放された。
- 3 部構成の名前を使用して LOB 列を含む表を参 照する QMF 照会を、リモート・サーバーで実行 しようとした。
	- DSQEC\_LOB\_RETRV 大域変数を 1 に設定する と、QMF は、3 部構成の名前を使用して LOB データを含む表をリモート・サーバーで参照する 照会をサポートしません。これはデフォルト設定 です。リモート・サーバーで LOB データを取り 出す、または操作する照会を実行するには、2 つ のオプションがあります。 DSQEC\_LOB\_RETRV 大域変数の設定は、2 または 3 に変更できます。 あるいは、QMF CONNECT コマンドを使用し て、リモート・サーバーに接続し、照会を再度実 行できます。DSQEC\_LOB\_RETRV 大域変数につ いて詳しくは、『*DB2 QMF* [解説書』](http://www.ibm.com/support/knowledgecenter/SS9UMF_12.1.0/ref/qmfref.html)を参照して ください。
- 表ロケーターの場合: 表ロケーターの場合は、表ロケ ーターとして使用されたホスト変数に、有効な表ロケ ーター値が割り当てられなかったときに、このエラー が発生するおそれがあります。

ユーザーの処置**:**

ロケーターの追加の詳細について以下にある DB2 for z/OS の情報を参照し、その情報に応じて値を訂正して ください。

[http://ibm.com/support/knowledgecenter/SS9UMF/](http://ibm.com/support/knowledgecenter/SS9UMF/welcome.html) [welcome.html](http://ibm.com/support/knowledgecenter/SS9UMF/welcome.html)

**SQL code:** -423

**Database:** DB2 for z/OS

**DSQ16430** *&V1 &V2* が異常終了しました。 説明**:** 125 [ページの『](#page-132-0)DSQ15430』を参照してくださ

い。

**SQL code:** -430

**Database:** DB2 for z/OS

**DSQ16440** 名前 *&V2* では、互換性がある引数を持つ *&V1* は見つかりませんでした。

説明**:**

これは、参照を実装するための関数またはストアード・ プロシージャーを、DB2 が検出できないときに、ルー

**DSQ16423** 位置「*&V1*」に指定されたロケーターが無 効です。

チン (ストアード・プロシージャーまたは関数) *&V2* へ の参照の中で起きます。

これには以下の理由が考えられます。

- v *&V2* が正しく指定されていないか、またはデータベ ースにありません。
- 修飾参照が行われたが、修飾子のスペルが正しくな い。
- v ユーザーの現行パスに、必要な関数が属するスキーマ が含まれていなく、非修飾参照が使用された。
- v 組み込まれた引数の数が正しくありません。
- 引数の 1 つ以上のデータ・タイプが関数に対して誤 っている。
- ルーチン起動側がルーチンの実行を許可されていな い。

次の SQLSTATE が返されました: &DSQSQLST。

ユーザーの処置**:**

ステートメントを訂正し、再実行してください。

### **SQL code:** -440

**Database:** DB2 for z/OS

**DSQ16443** 外部関数 *&V1* からエラーが返されまし た。

説明**:** 126 [ページの『](#page-133-0)DSQ15443』を参照してくださ い。

**SQL code:** -443

**Database:** DB2 for z/OS

**DSQ16471** 理由 *&V2* により、関数またはプロシージ ャー *&V1* の呼び出しに失敗しました。

説明**:** 126 [ページの『](#page-133-0)DSQ15471』を参照してくださ い。

**SQL code:** -471

**Database:** DB2 for z/OS

**DSQ16495 DB2** コスト見積もり制限を超えました **-** *&V1* は終了しました。

説明**:**

DB2 が、この照会のコスト見積もりがリソース限定機 能 (DB2 管理プログラム) で指定された制限を超えると 判断し、照会の実行を抑止したため、*&V1* コマンドは 終了しました。

照会ステートメントのコスト見積もりの詳細は、次のと おりです。

- v コスト見積もりは *&V3* サービス単位 \*。
- v 指定された制限は *&V5* サービス単位 \*。
- v DB2 のコスト・カテゴリーは '*&V4*'。
- v 消費されるプロセッサー時間は、およそ *&V2* ミリ 秒。
- **\*** サービス単位はプロセッサー使用量の測度で、 異なるプロセッサー・タイプ間でも一貫してい ます。

ユーザーの処置**:**

コスト・カテゴリー値が「B」の場合は、DB2 管理者に 支援を要請してください。DB2 カタログ統計またはリ ソース限定表 (RLST) の更新が必要となる場合がありま す。

SQL ステートメントの費やすプロセッサー時間があま りにも多い場合は、より効果的に実行できるようにステ ートメントを書き直して、照会を再実行してください。

次の事項について検査してください。

- v 照会で選択された列で、使用されていないものはない か。
- v 不必要な ORDER BY または GROUP BY 文節がな いか。
- v WHERE 文節が正しく記述されているか。
- v 照会に副照会が含まれているか。
- v 照会に列関数が含まれているか。

照会によっては、照会から GROUP BY 文節を除去 し、代わりに QMF FORM の GROUP 取扱コードを 使用すると、簡略化できる場合があります。

照会によっては、外部結合や CASE 式などの拡張 SQL 構文を使用することでパフォーマンスが向上する場合が あります。

拡張分析の場合、EXPLAIN SQL ステートメントを使 用して、照会の構造および実行パフォーマンスについて の情報を収集できます。

照会および EXPLAIN ステートメントの情報について は、SQL 解説書を参照してください。

照会の調整、および効率的な述部および副照会の記述の 詳細については、データベース管理システムの管理情報 を参照してください。

**SQL code:** -495

**DSQ16512** リモートのオブジェクトを参照するコマン ドは無効です。

### 説明**:**

ユーザーの入力した *&V1* コマンドはリモートのオブジ ェクトを参照しています。 リモートの参照は別名を使 用した結果である場合があります。以下の条件のいずれ かが存在します。

- v 現在のロケーション以外のロケーションにある表を消 去しようとした。
- 現在のロケーション以外のロケーションにある表を作 成しようとした。例えば、リモート表は保管もインポ ートもできませんが、SAVE コマンドや IMPORT コマンドを使用して置換することはできます。
- v 正しく定義されていない別名を参照しました。
- ユーザーの処置**:**
- 1. ローカルの表を作成または消去したい場合、指定し た名前を検査してつづりが正しいことを確かめてく ださい。
- 2. リモートの表を作成または消去したい場合で、 CONNECT コマンドがサポートされている場合 は、そのリモート・ロケーションに接続して、その 表を作成または消去できます。 CONNECT コマン ドがサポートされていない場合は、QMF 管理者に 連絡してください。
- 3. 使用したコマンドのリモートの参照が、別名を使用 した結果の場合、別名が正しく定義されているかを 確認するか、QMF 管理者に連絡してください。
- **SQL code:** -512

**Database:** DB2 for z/OS

**DSQ16530** 外部キーの値が無効です。

説明**:** 60 [ページの『](#page-67-0)DSQ11830』を参照してくださ い。

### **SQL code:** -530

**Database:** DB2 for z/OS

**DSQ16532 RESTRICT** の指定のために、表を置き換 えることができません。

説明**:** 60 [ページの『](#page-67-0)DSQ11832』を参照してくださ い。

**SQL code:** -532

**Database:** DB2 for z/OS

**DSQ16540** *&V2* に主キーの基本索引がない。

説明**:**

*&V1* コマンドを表 *&V2* と共に使用することはできま せん。 表には主キーはありますが、基本索引がありま せん。

ユーザーの処置**:**

*&V1* コマンドを使用する前に、表に基本索引を定義し てください。

**SQL code:** -540

**Database:** DB2 for z/OS

```
DSQ16551 &V1 コマンドに必要な権限がありませ
ん。
```
説明**:**

ユーザーには、オブジェクト *&V4* に対して *&V3* を実 行するために必要な特権がないため、このユーザー ID (*&V2*) ではこの *&V1* コマンドを発行できません。 必 要な特権は次のとおりです。

- v DRAW、DISPLAY、EXPORT、および PRINT コマ ンドには、コマンドで参照される表または視点に対し て SELECT 特権が必要です。
- v QMF 管理者でない場合は、所有するオブジェクトの みに対して ERASE コマンドを発行できます。
- v ACTION=APPEND オプションを指定して SAVE ま たは IMPORT コマンドを発行するには、表または視 点に対して SELECT および INSERT 特権が必要で す。 ACTION=REPLACE オプションを指定して (またはオプションなしで) SAVE または IMPORT コマンドを発行するには、既存の表に対する SELECT 特権が必要なほか、表を保持する表スペー ス (定義されていない場合) を作成する権限と、表を 作成する権限の両方が必要です。

このメッセージは、XML タイプ修飾子に XML スキー マが 2 度以上指定されている場合にも発行されること があります。

ユーザーの処置**:**

発行しようとしているコマンドに対して必要となる許可 がない場合は、QMF 管理者に連絡してください。

作業中の表に XML 列が含まれている場合は、XML 列 を変更して、そのタイプ修飾子から XML スキーマを削 除してください。

**SQL code:** -551

**DSQ16552** この *&V1* コマンドを使用するために必要 な権限がありません。

説明**:** 61 [ページの『](#page-68-0)DSQ11851』を参照してくださ い。

### **SQL code:** -552

**Database:** DB2 for z/OS

**DSQ16553** *&V2* は有効な許可 **ID** ではありません。

## 説明**:**

CONNECT コマンドに指定された許可 ID は、1 次許 可 ID でもなく、2 次許可 ID のいずれでもありませ ん。

### ユーザーの処置**:**

ステートメントに指定された許可 ID を訂正するか、ま たは QMF 管理者に連絡し指定された許可 ID をユー ザー用に定義するように依頼してください。

### **SQL code:** -553

**Database:** DB2 for z/OS

**DSQ16571 READ-ONLY** の環境においては、リモー ト更新は許可されません。

説明**:** 34 [ページの『](#page-41-0)DSQ10425』を参照してくださ い。

### **SQL code:** -571

**Database:** DB2 for z/OS

**DSQ16601** *&V2* はデータベースの既存 *&V3* と同じ 名前です。

## 説明**:**

*&V3* に *&V2* という名前が割り当てられました。 しか し、それと同じ名前のものが既にデータベースの中にあ ります。同じ名前を 2 回使用することはできません。

ユーザーの処置**:**

*&V2* という名前を変更し操作を続けてください。

### **SQL code:** -601

**Database:** DB2 for z/OS

**DSQ16604** データ長、位取り、または精度が無効な列 があります。

説明**:** 61 [ページの『](#page-68-0)DSQ11904』を参照してくださ い。

**SQL code:** -604

**Database:** DB2 for z/OS

**DSQ16607** このカタログ・オブジェクトに対して *&V1* は使用できません。

説明**:**

どのカタログ・オブジェクトに対しても ERASE または SAVE は使用できません。

ユーザーの処置**:**

この操作は行わないようにしてください。

**SQL code:** -607

**Database:** DB2 for z/OS

**DSQ16618** システム・データベースに対して *&V2* は 許されません。

## 説明**:**

*&V1* コマンドに、データベースに対して *&V2* 操作が 指定されています。 しかし、システム・データベース に対してこの操作は許されません。

ユーザーの処置**:**

この操作は行わないようにしてください。

**SQL code:** -618

**Database:** DB2 for z/OS

# **DSQ16646** 表スペース *&V3* には既に表があります。 説明**:**

コマンドは CREATE TABLE ステートメントを生成 し、データベースは表スペース *&V3* に表を置こうとし ました。 しかし *&V3* は、既に既存の表を含む区分表 スペースまたはデフォルト表スペースでした。 1 つの 区分化表スペースまたはデフォルト表スペースに含める ことができる表は 1 つのみです。

### ユーザーの処置**:**

QMF ユーザー・プロファイル内の SPACE 値が正しい ことを確認してください。 1 つの区分化表スペースま たはデフォルト表スペースに複数の表を作成しようとし ないでください。

**SQL code:** -646

**Database:** DB2 for z/OS

**DSQ16652** プロシージャー *&V2* が結果を拒否しまし た。

### 説明**:**

*&V1* コマンドは、照会の結果の編集または検証を目的

# **DSQ16653 • DSQ16669**

として、インストール先で定義されているプロシージャ ー *&V2* によって拒絶された操作を必要としています。

ユーザーの処置**:**

インストール先の編集および検証プロシージャーについ ては、QMF 管理者に説明を求めてください。

## **SQL code:** -652

**Database:** DB2 for z/OS

**DSQ16653** 表 *&V2* に区分化索引がありません。

説明**:**

*&V1* コマンドは、区分表を作成、または使用しようと しましたが、表の区分索引が作成されていませんでし た。 作成された表に対する索引が作成されるまで、区 分表 (区分表スペースの表) を参照することはできませ ん。区分表スペース *&V3* の表 *&V2* に索引がありませ ん。

ユーザーの処置**:**

既存の表を使用しようとしている場合は、*&V1* コマン ドに正しい表が指定されていることを確かめてくださ い。 その場合は、 CLUSTER 文節を使用して、表に対 する索引を作成し、もう一度コマンドを実行してくださ い。

新しい表を作成しようとする場合は、プロファイルの SPACE 値が、区分表スペースの名前を指定していない ことを確かめてください。データを区分表に保管、また は搬入したい場合は、表とその索引を作成した後に、 SAVE や IMPORT コマンドを出してください。

### **SQL code:** -653

**Database:** DB2 for z/OS

**DSQ16659** 表オブジェクトの最大サイズを超えまし た。

説明**:**

表を構成している 1 つまたは複数のオブジェクトが、 最大サイズに達しました。表を構成している記憶域オブ ジェクトを以下に示します。

- v データ-基本列データが保管されている場所です。
- v 索引 表のすべての索引が格納されている場所で す。
- v 長データ LONG VARCHAR および LONG VARGRAPHIC 列データが格納されている場所で す。
- v LOB/LOB BLOB、CLOB および DBCLOB 列デー タ、および制御情報が格納されている場所です。

一度記憶域オブジェクトがその最大サイズになると、そ れ以上拡張することはできません。

ユーザーの処置**:**

オブジェクト内の既存のスペースを新規データを保管す るのに使用するには、以下を行うことができます。

- v 表を再編成する。
- v 表から不必要な行を削除する。
- v 表から索引を除去する。
- v 行を更新してデータの量を減らす。

**SQL code:** -659

**Database:** DB2 for z/OS

**DSQ16666** システム機能がアクティブなので、*&V1* は実行できません。

## 説明**:**

システム・ユーティリティー、リソース限定機能、また は分散データ機能が実行中です。ユーティリティーが実 行中の場合、完了してから *&V1* を再度実行してくださ い。 リソース限定機能が実行中の場合には、停止させ るか、異なるリソース限定管理テーブルに切り替えてか ら *&V1* を実行してください。 分散データ機能が実行 中の場合は、 *&V1* が実行される前に停止してくださ い。

ユーザーの処置**:**

ユーティリティーが完了するまで、またはリソース限定 機能が停止または異なるテーブルに切り替わってから、 または分散データ機能が停止するまで待ってから *&V1* を再度実行してください。

**SQL code:** -666

**Database:** DB2 for z/OS

**DSQ16669** この表の *&V1* はできません。

説明**:**

消去しようとしている表は区分化表スペースの中にあり ます。 このような表を消去するためには、表スペース 全体を消去しなければなりません。

ユーザーの処置**:**

この操作は行わないようにしてください。

**SQL code:** -669

```
DSQ16670 行の長さが表スペースのページ・サイズを
       超えています。
```
# 説明**:**

作成しようとしている表の行の長さが、割り当てられて いる表スペースのページ・サイズを超えています。 DB2 は、サイズが 4KB、8KB、16KB、または 32KB の ページ内にレコードを保管します。 レコードの最大サ イズがページ・サイズより大きい表を作成することはで きません。

ユーザーの処置**:**

この問題は、以下のいずれかの方法で解決できます。

- 1. 列をいくつか削除するか、または列の幅を狭くし て、行の長さを短くする。
- 2. QMF プロファイル内の SPACE を、32K のバッフ ァー・プールを備えた表スペースを指定するように 変更して、ページ・サイズを 32K に増加させる。

**SQL code:** -670

**Database:** DB2 for z/OS

**DSQ16690** コマンドは **DB2** データ定義制御サポート によって拒否されました。

説明**:**

*&V1* コマンドは、理由コード *&V2* で DB2 データ定 義制御サポート (DDCS) によって拒否されました。こ の理由コードの詳細については、使用しているデータベ ースのメッセージおよびコードに関する情報を参照して ください。

ユーザーの処置**:**

正しいオブジェクト名が指定されていることを確認して ください。 QMF 管理者に連絡し、DDL 登録インスト ール・オプションが適切に設定されていることを確認し てください。また、データ定義制御サポート・モードが 実行されているかを確認してください。その後に、アプ リケーション登録表とオブジェクト登録表を検査して、 入力が正しいかを判別してください。正しくない場合 は、必要に応じて登録表を更新してください。

## **SQL code:** -690

**Database:** DB2 for z/OS

**DSQ16691** 必要な登録表 *&V2* が見つかりません。

### 説明**:**

データ定義制御サポートは、アプリケーション登録表ま たはオブジェクト登録表 *&V2* (あるいはその両方) を見 つけることができませんでした。コマンド *&V1* は、登 録表が正しく定義されるまで実行できません。

ユーザーの処置**:**

正しいオブジェクト名が指定されていることを確認して ください。 QMF 管理者に連絡し、登録表が適切に作成 され、表名が正しいことを確認してください。

**SQL code:** -691

## **Database:** DB2 for z/OS

**DSQ16733** 表スペース、索引または表が所有サブシス テムと整合していません。

説明**:**

ROSHARE READ として定義されている ROSHARE READ データベースの表スペース、索引または表の定義 は、所有サブシステムの記述と整合していなければなり ません。

ユーザーの処置**:**

表スペース、索引または表の定義が所有サブシステムの それと整合しているか確認してください。

**SQL code:** -733

**Database:** DB2 for z/OS

**DSQ16735** データベース *&V2* は所有サブシステムの 共有データベースではありません。

# 説明**:**

*&V2* で示されるデータベース中のオブジェクトにアク セスしようとしました。そのデータベースは、アクセス しているサブシステムで ROSHARE READ として定義 されています。そのデータベースは所有サブシステムで ROSHARE OWNER として定義されていません。した がって、オブジェクトにアクセスすることはできませ ん。

ユーザーの処置**:**

正しいオブジェクトが *&V1* コマンドに定義されている ことを確認してください。

**SQL code:** -735

**Database:** DB2 for z/OS

**DSQ16737** 読み取り専用共有データベースで暗黙の表 スペースは使用できません。

### 説明**:**

*&V1* コマンドは QMF に表の作成をさせようとしまし た。しかし、プロファイル中の SPACE 値に、表に表ス ペースを暗黙的に作成するためのデータベース名だけが 指定されていました。データベースは読み取り専用共有 データベースであり、表スペースを暗黙的に読み取り専

# **DSQ16747 • DSQ16805**

用共有データベースに作成することはできません。

ユーザーの処置**:**

所有サブシステムからの名前を使用して表の表スペース を作成してください。 プロファイルに DBNAME.TSNAME と同一の SPACE 値を設定してく ださい。DBNAME はデータベース名、TSNAME は表 名です。 (プロファイルの値から「DATABASE」という 語を取り除いたことを確認してください。) その後で *&V1* コマンドをもう一度出してください。

**SQL code:** -737

**Database:** DB2 for z/OS

**DSQ16747** 表 *&V2* の定義が不完全です。

説明**:**

表 *&V2* は、外部に保管される列のための補助表と索引 が作成されるまで、利用不能です。

ユーザーの処置**:**

欠落している補助表と索引を作成し、コマンドを再実行 してください。

**SQL code:** -747

**Database:** DB2 for z/OS

**DSQ16766** *&V1* コマンドは、補助表では許可されま せん。

説明**:**

補助表にあるデータは、補助表名を指定してアクセスす ることはできません。 補助表にあるデータは、基本表 での操作によってのみアクセスできます。

ユーザーの処置**:**

コマンドで、該当する基本表を使用してください。

**SQL code:** -766

**Database:** DB2 for z/OS

**DSQ16798** *&V1* コマンドは、現行データ・オブジェ クトを処理できません。

説明**:**

現行データ・オブジェクト内の列番号 *&V2* は、ターゲ ット表の対応する列と互換性がありません。 この非互 換性は、列が GENERATED ALWAYS と定義されてお り、その値が DEFAULT キーワードを指定して設定さ れていない DB2 環境から QMF を実行すると発生しま す。

ユーザーの処置**:**

このエラーについて詳しくは、以下の IBM Knowledge Center にある SQLCODE -798 の説明を参照してくだ さい。

[http://ibm.com/support/knowledgecenter/SS9UMF/](http://ibm.com/support/knowledgecenter/SS9UMF/welcome.html) [welcome.html](http://ibm.com/support/knowledgecenter/SS9UMF/welcome.html)

あるいは、列 *&V2* からのデータ除去を試行して、*&V1* コマンドを再発行することもできます。

**SQL code:** -798

**Database:** DB2 for z/OS

**DSQ16801** ゼロによる除算が試みられました。

説明**:**

列または演算式の処理の結果が、ゼロによる除算となり ました。

ユーザーの処置**:**

ステートメントを訂正し、再実行してください。

**SQL code:** -801

**Database:** DB2 for z/OS

**DSQ16802 SQL** コマンドの算術演算で、エラーが発 生しました。

説明**:** 64 [ページの『](#page-71-0)DSQ12102』を参照してくださ い。

**SQL code:** -802

**Database:** DB2 for z/OS

**DSQ16803** 固有索引列の中に重複値があります。

説明**:** 64 [ページの『](#page-71-0)DSQ12103』を参照してくださ い。

**SQL code:** -803

**Database:** DB2 for z/OS

**DSQ16805** *&V1* コマンド には、見つからなかった適 用業務パッケージが必要です。

### 説明**:**

データベースから -805 SQL コードが発行されると、 QMF がこのエラー・メッセージを発行します。

QMF インストール・ジョブ DSQ1BPKG によって実行 されるバインド処理では、QMF に必要な適用業務パッ ケージをバインドします。 このエラーは、コマンドを 完了するために必要なパッケージ *&V2* が見つからない ことを示しています。

この問題は以下の原因で発生する可能性があります。

- <span id="page-152-0"></span>• CONNECT コマンドを発行してリモート・ロケーシ ョンへ接続したが、実行しようとしている QMF バ ージョンが、コマンドが送信されたロケーションには インストールされていないため、適切なパッケージが 存在しない。
- v コマンドに 3 部構成の名前が含まれていたが、3 部 構成の名前のサポートを遠隔サーバーで使用可能にす るための適切なインストール手順を完了しなかった。
- コマンドに 3 部構成の名前が含まれていたが、コマ ンドが DB2 for z/OS 以外のサーバーに送信され た。リクエスター・データベースで、複数行取り出し サポートがオンになった状態で QMF が開始され た。複数行取り出し機能がアクティブであるときは、 DB2 for z/OS 以外のサーバーへ 3 部構成の名前を 送信することはできません。
- コマンドに 3 部構成の名前が含まれていたが、コマ ンドが DB2 for VM または DB2 for VSE サーバー へ送信された。 3 部構成の名前が含まれたコマンド は、これらのタイプのサーバーへ送信できません。
- v QMF サービスがシステムで現行でないか、またはサ ービスを適用したがジョブ DSQ1BPKG を再実行し なかった (またはジョブが正常に完了しなかった)。

ユーザーの処置**:**

この問題をQMF 管理者に報告してください。管理者 は、以下の手順でこの問題を診断および修正できます。

v コマンドが CONNECT コマンドだった場合は、コ マンドの送信先サーバーに QMF バージョンがイン ストールされていることを確認してください。インス トールされている場合は、すべてのインストール・ジ ョブが正常に実行されたこと、およびインストール検 査手順のすべてのステップがエラーなしで終了したこ DSQ16817 とを確認します。

CONNECT コマンドが正しく機能するためには、リ クエスターとサーバー・データベースの両方でジョブ DSQ1BPKG を実行する必要があります。 ジョブで

「ssid」(ローカルの DB2 for z/OS リクエスターを 識別する) と「location」(リモート・サーバーを識別 する) に対して正しい値を入力したことを確認してく ださい。インストールのロードマップと手順は、 DSQ16900

「DB2 QMF インストールおよび管理の手引き」に 記載されています。

• コマンドに 3 部構成の名前が含まれていた場合は、3 部構成の名前をサポートするように遠隔サーバーを準 備するためのインストール手順を正常に完了したこと を確認してください。このサポートのために従う必要 のあるインストールのロードマップと手順は、「DB2 QMF インストールおよび管理の手引き」に記載され ています。

- v コマンドに 3 部構成の名前が含まれていて、DB2 for z/OS 以外のリモート・サーバーに送信された場 合は、大域変数 DSQAO\_DSQSMRFI を確認して、 QMF が複数行取り出し機能をオンにして開始された かどうかを判別してください。そうであれば、QMF を、複数行取り出し機能をオフ (MR=NO) にして再 始動してください。
- v このエラーの原因となったコマンドの処理に関係する システムの QMF サービスが最新であることを確認 します。

QMF に必要な QMF 適用業務パッケージに影響す るサービスを最近適用した場合は、ジョブ DSQ1BPKG を再実行して、パッケージを再バインド します。CONNECT コマンドが正しく機能するため には、リクエスターとサーバー・データベースの両方 で、また、3 部構成の名前サポートが正しく機能する ためには、サーバー・データベースで、このジョブを 再実行する必要があります。 ジョブで「ssid」(ロー カルの DB2 for z/OS リクエスターを識別する) と 「location」(リモート・サーバーを識別する) に対し て正しい値を入力したことを確認してください。

この問題の詳細については、SQL コード -805、理由コ ード *&V4* の情報を参照してください。 この情報は、 以下の IBM Knowledge Center にあります。

[http://ibm.com/support/knowledgecenter/SS9UMF/](http://ibm.com/support/knowledgecenter/SS9UMF/welcome.html) [welcome.html](http://ibm.com/support/knowledgecenter/SS9UMF/welcome.html)

**SQL code:** -805

**Database:** DB2 for z/OS

READ-ONLY の環境においては、リモー ト更新は許可されません。

説明**:** 34 [ページの『](#page-41-0)DSQ10425』を参照してくださ い。

**SQL code:** -817

**Database:** DB2 for z/OS

**QMF** の使用を続行するにはロケーション に接続する必要があります。

説明**:**

前のエラーのためにデータベース・サーバーが失われて います。 引き続き QMF を使用したいときは、QMF 接続喪失プロンプト・パネルを使用して別のロケーショ ンに接続できます。または、QMF を終了することを選 択できます。

ユーザーの処置**:**

別のロケーションに接続することを選択した場合は、有

効なロケーションに接続するための正しい値を入力して ください。 そうでない場合、QMF を終了する必要があ ります。

**SQL code:** -900

**Database:** DB2 for z/OS

**DSQ16904** リソースを使用することができません。

# 説明**:**

コマンドは、リソース '*&V4*'(タイプ '*&V3*') が現在使用 できないため、完了できませんでした。この問題でデー タベースから発行される理由は、'*&V2*' です。このエラ ーは、以下の場合に発生する可能性があります。

- v コマンドで参照されるデータベースまたはオブジェク トが現在使用不可になっている。
- v コマンドはローカル・データベースで使用可能なオブ ジェクトを参照したが、ユーザーはリモート・データ ベースに接続している。

接続しているデータベースの名前は、QMF ホーム・ パネルに表示されます。

- コマンドで参照されたオブジェクトが現在他のユーザ DSQ16905 ーによって保留されている。
- v コマンドの送信先データベースへの接続が失われた。 これは、ユーザーのサイトの分散データ構成が DB2 の分散データ機能 (DDF) を利用していて、DDF が 停止した場合に発生することがあります。 この場合 は、QMF により接続損失プロンプト・パネルが表示 されるので、データベースへの再接続を試行できま す。

## ユーザーの処置**:**

- v オブジェクト名の全部分を正しく入力したことを確認 してください。
- 接続しているデータベースの名前を確認するには、 SHOW HOME コマンドを使用します。 コマンドで 参照されるオブジェクト名がデータベースに存在する ことを確認してください。 存在しない場合は、 CONNECT コマンドを使用し、オブジェクトが保管 されているデータベースに接続して、コマンドを再試 行してください。「*DB2 QMF* [解説書」](http://www.ibm.com/support/knowledgecenter/SS9UMF_12.1.0/ref/qmfref.html)に CONNECT コマンドの詳細が説明されています。
- v コマンドで参照されているデータベースまたはオブジ ェクトが一時的に使用不可になっている場合は、 DSQ16907 QMF 管理者にこの問題を報告して、オブジェクトが 使用不可である理由を判断するための支援を依頼して ください。このメッセージに関連付けられた理由コー ド '*&V2*' が、問題のトラブルシューティングに役立 つ場合があります。理由コードの説明については、デ

ータベース管理システムのメッセージおよびコードに 関する情報を参照してください。

v コマンドの送信先データベースとの接続が切断された 場合は、接続損失プロンプト・パネルを使用するか (パネルが表示された場合)、または CONNECT コマ ンドを使用して、再接続を試行してください。 再接 続できない場合は、QMF 管理者にこの問題を報告し てください。

JES ログにアクセス可能な場合は、QMF 管理者はロ グ・レコードからこのエラーを見つけて、問題のトラ ブルシューティングに役立つ詳細情報を得ることがで きます。

v 新しい表にラージ・オブジェクト・データを保存する ことがこの問題に関係している場合は、表が固有の DB2 表スペースに存在するようにしてください。 例 えば、QMF プロファイルの SPACE オプションを DATABASE "DSNDB04" に設定します。

**SQL code:** -904

**Database:** DB2 for z/OS

**DSQ16905 DB2** リソース限度を超えました **-** *&V1* は終了しました。

説明**:**

DB2 リソース限度を超過したため、*&V1* コマンドは終 了しました。

- v リソース名は *&V2* です。
- v CPU 秒での超過した限度は *&V3* です。
- v サービス単位での超過した限度は *&V4* です。
- v 限度を引き出すのに使用された情報源は、DB2 リソ ース限定表または DB2 システム・パラメーターのど ちらかの名前です。限度ソース名は *&V5* です。

ユーザーの処置**:**

DB2 リソース限度を超えないようにするため、表およ び索引の再構成またはリソース限度の変更を考慮してく ださい。 さらに援助が必要な場合は、QMF 管理者に連 絡してください。

**SQL code:** -905

**Database:** DB2 for z/OS

**DSQ16907** リモートの更新が成功したかどうか判断で きません。

### 説明**:**

更新の実行されたリモート・ロケーションでシステム・ エラーが発生したか、リモート・ロケーションとの通信 に失敗しました。エラーは更新のコミット要求をリモー ト・ロケーションに送信した後で起きました。 DB2 で

はコミット操作が成功したかどうか判断できません。 コミットが成功した場合、データベースは更新されま す。コミットが失敗した場合、更新は取り消されます。

ユーザーの処置**:**

リモート・ロケーションとの通信が再確立した後、デー タ照会をして、コミット操作が成功したかどうか判断し てください。

**SQL code:** -907

**Database:** DB2 for z/OS

**DSQ16911** データベースの必要な部分が使用中です。

説明**:** 65 [ページの『](#page-72-0)DSQ12211』を参照してくださ い。

**SQL code:** -911

**Database:** DB2 for z/OS

**DSQ16913** データベースの必要な部分が使用中です。

説明**:** 65 [ページの『](#page-72-0)DSQ12211』を参照してくださ い。

**SQL code:** -913

**Database:** DB2 for z/OS

**DSQ16918 QMF** の使用を続行するにはロケーション に接続する必要があります。

説明**:** 145 [ページの『](#page-152-0)DSQ16900』を参照してくださ い。

**SQL code:** -918

**Database:** DB2 for z/OS

**DSQ16930** ステートメントを処理するのに使用できる 記憶域が十分にありません。

説明**:**

別のメモリー・ページを必要とする要求がデータベー ス・マネージャーになされましたが、データベース・マ ネージャーで使用できるメモリーはもうありません。次 のような原因が考えられます。

- 実記憶域が不十分である。
- 仮想記憶域が不十分である。
- v 実行中のバックグラウンド・プロセスが多すぎる。

ユーザーの処置**:**

問題を訂正して、コマンドを再実行してください。

**SQL code:** -930

**Database:** DB2 for z/OS

**DSQ16948 DDF** がアクティブでない場合にユーザー のコマンドがリモート・データにアクセス しようとしました。

説明**:**

*&V1* コマンドがリモート・データベースのデータにア クセスしようとしましたが、分散データ機能が開始され ていません。 コマンドはロールバックされます。

ユーザーの処置**:**

QMF は引き続き使用できます。 問題が解決しない場合 は、QMF 管理者にお問い合わせください。

**SQL code:** -948

**Database:** DB2 for z/OS

**DSQ16950** ロケーション名はローカル **DB2** サブシス テムに認知されていません。

説明**:**

コマンドを発行しましたが、そのロケーション名は、ロ ーカル DB2 サブシステムを指定しておらず、DB2 コミ ュニケーション・データベース中にリストされてもいま せん。

ロケーション名がローカル DB2 サブシステム名でない 場合は、ロケーション名を DB2 SYSIBM.LOCATIONS 表に定義する必要があります。

ユーザーの処置**:**

指定したロケーション名が正しいか検査してください。 正しくない場合は、修正し、再度試みてください。

「CONNECT TO <location>」コマンドを発行した場合 は、以下のステップを実行して、SYSIBM.LOCATIONS 表で定義されているすべてのロケーション名をリストで きます。

- 1. CONNECT コマンド・プロンプト・パネルを表示 するために "CONNECT ?" コマンドを入力する。
- 2. リスト・ファンクション・キーを押して、ロケーシ ョン名リストを表示する。 (QMF の開始後に SYSIBM.LOCATIONS 表に追加されたロケーション 名は、リストに表示されません。)

それでも希望するロケーションに接続できない場合は、 QMF 管理者にお問い合わせください。

**SQL code:** -950

**DSQ17001** *&V2***.**

説明**:**

これは、QMF Data SERVICE (QDS) により実行された 照会に関して QMF から報告された SQL エラーです。 QMF は、このエラーについて以下の情報を受け取りま した。

- v SQLERRD1/SQLERRD2/SQLERRD3: *&V4*
- v SQLERRD4/SQLERRD5/SQLERRD6: *&V5*
- v QDS 理由コード: *&V3*
- v QDS 製品 ID: *&V6*

ユーザーの処置**:**

QMF 管理者 (上述の説明にあるメッセージと理由コー ド、並びにご使用のデータベース管理システムに関する メッセージとコードの説明を使用して、このエラーの原 因を判断できるユーザー) にこの問題を報告してくださ い。

エラーが修正されたら、QMF コマンドを再試行してく ださい。

**SQL code:** -001

**Database:** DB2 for z/OS

**DSQ17007** 照会の中の文字 **"***&V1***"** は無効です。

説明**:**

文字 "*&V1*" になんらかの誤りがあるために、照会の処 理ができません。 その文字は、使用先のコンテキスト において、誤った位置にあるか、または無効の可能性が あります。

ユーザーの処置**:**

"*&V1*" を除去するか、またはそれを有効な文字に変更し てください。

**SQL code:** -007

**Database:** DB2 for z/OS

**DSQ17010 '***&V2***'** *&V1* で始まる値には終わりの引用 符が必要です。

説明**:**

文字定数は単一引用符で囲む必要があります (例: 'SANDERS')。データベースのオブジェクト (表や列な ど) の名前は二重引用符で囲みます (例: "MYTABLE")。 最後の引用符がないと定数や名前がどこで終っているか 判断できません。

引用符を別の引用符で囲まれたストリング内で使用する 場合、2 つの連続する引用符で示さなければなりませ ん。例えば、

Correct: ... WHERE NAME = 'O''CONNOR' Incorrect: ... WHERE NAME = 'O'CONNOR'

ユーザーの処置**:**

値が文字定数であるか、または二重引用符で囲まれた名 前であることを意図している場合は、最終引用符を追加 するか、引用符の内側にある引用符を二重にしてくださ い。または、最初の引用符の除去をしてください。

**SQL code:** -010

**Database:** DB2 for z/OS

**DSQ17060** *&V2* の値 *&V1* は無効です。

説明**:**

照会が、*&V1* の指定が正しくない *&V2* になっている データ・タイプを指定しています。 このデータ・タイ プの *&V1* の指定は、有効な値である必要があります。

このエラーの原因の一部として、次の原因が考えられま す。

- v DECIMAL データ・タイプの位取りまたは精度が、 DECIMAL データ・タイプで許可される範囲内にな い。
- v CHARACTER、FLOAT、または図形データ・タイプ に指定された長さが、データ・タイプで許可される範 囲内にない。
- v DECFLOAT データ・タイプに指定された長さが有効 でない。長さは 16 または 34 である必要がありま す。
- CREATE INDEX ステートメントの場合、 VARCHAR に指定される長さは 1000 以下でなけれ ばならず、DECFLOAT で指定される整数は 34 でな ければなりません。
- CREATE TABLE、CREATE TYPE、ALTER TABLE ADD COLUMN、または ALTER ALTER COLUMN ステートメントの場合、LOB タイプに対 して指定される INLINE LENGTH 属性は CLOB 列および BLOB 列については 32680 を超えてはな らず、DBCLOB 列については 16340 を超えてはな りません。
- CREATE VARIABLE ステートメントの場合、文字 ストリングとして定義されているエレメントを持つ配 列タイプは CCSID UNICODE で定義されなければ なりません。

ユーザーの処置**:**

データ・タイプに対して有効になるように *&V1* の指定 を変更して、照会を再実行してください。 データ・タ イプの制限についての詳細な説明は、使用しているデー タベースの SQL 参照情報を参照してください。

**SQL code:** -060

**148** DB2 QMF メッセージおよびコード

**Database:** DB2 for z/OS

**DSQ17084** このデータベース・マネージャーではその ステートメントは無効です。

説明**:**

実行しようとしているステートメントは、他のデータベ ース・マネージャーでは有効であったとしても、DB2 では無効です。許可されない SQL ステートメントおよ びオプションの全リストは、データベース管理システム に付属の SQL 参照情報に掲載されています。

ユーザーの処置**:**

このデータベース・マネージャーを使用しているとき は、DB2 のステートメントだけを使用してください。

**SQL code:** -084

**Database:** DB2 for z/OS

**DSQ17101** 照会が長すぎるか、または複雑すぎます。 説明**:**

ステートメントが長すぎるか、または複雑すぎて、解釈 することができません。 副照会および相関照会のネス ティングが複雑すぎて、SQL 処理ができないことも考 えられます。並列処理を使用可能にすると、ステートメ ントがより複雑になります。

ユーザーの処置**:**

照会を短くするか、または 2 つ以上の照会として書き 直してください。 並列処理が可能にされている場合 は、CURRENT DEGREE 特殊レジスターを「1」に設 定してみてください。 この問題が続く場合、QMF 管理 者に連絡してください。

**SQL code:** -101

**Database:** DB2 for z/OS

**DSQ17102 '***&V3***'** *&V1* で始まる定数は長過ぎます。 説明**:**

問題の定数の長さは最大許可長よりも長くなっていま す。 文字定数は引用符で囲む必要があります。引用符 で囲むことを省略すると、データは最大長を超えてしま います。 QMF は、データベースから -102 SQL コー ドが発行されると、このエラー・メッセージを表示しま す。

### ユーザーの処置**:**

ストリングが文字定数の場合は、ストリングが引用符で 囲まれていることを確認してください。

この問題の詳細については、SQL コード -102 の情報を

参照してください。 この情報は IBM Knowledge Center にあります。

[http://ibm.com/support/knowledgecenter/SS9UMF/](http://ibm.com/support/knowledgecenter/SS9UMF/welcome.html) [welcome.html](http://ibm.com/support/knowledgecenter/SS9UMF/welcome.html)

**SQL code:** -102

**Database:** DB2 for z/OS

**DSQ17103** *&V3&V1* は無効な数値です。

説明**:**

*&V3* は数字で始まっていますが、有効な整数、10 進 数、10 進浮動小数点数ではありません。

次の SQLSTATE が返されました: &DSQSQLST。

参照行: .br ==>*&V2*

ユーザーの処置**:**

次のガイドラインに従って *&V3* を変更し、照会を再実 行してください。

- 1. 浮動小数点数の場合、"E" の後に必ず正符号または 負符号を付け、その後に指数を指定してください。
- 2. 文字定数は単一引用符で囲んでください。
- 3. 名前が数字で始まらないようにしてください。

**SQL code:** -103

**Database:** DB2 for z/OS

**DSQ17104** *&V3 &V1* またはその前で **SQL** エラー が起こりました。

説明**:** 134 [ページの『](#page-141-0)DSQ16104』を参照してくださ い。

**SQL code:** -104

**Database:** DB2 for z/OS

**DSQ17105** ステートメントに無効なストリングが指定 されています。

### 説明**:**

ステートメントに無効なストリングが指定されていま す。 有効なストリングは、文字ストリングとグラフィ ック・ストリングのみです。

ユーザーの処置**:**

正しい形式のストリングを指定してください。 グラフ ィック・データの場合は、ストリング内で区切り文字が 対になっていること、文字 G、バイト数が偶数であるこ とを確認してください。

**SQL code:** -105

# **DSQ17107 • DSQ17111**

**Database:** DB2 for z/OS

**DSQ17107** 名前 *&V3* は長すぎます。 最大サイズは *&V4* です。

説明**:**

名前 *&V3* は長すぎます。 データベース・サーバー &LS. でサポートされるこの名前の最大長は *&V4* で す。

以下の項目名は、&LT 文字を超えてはいけません。

- SQL 表
- SQL 視点
- SOL 索引
- SQL 別名
- v SQL 同義語
- v 関数
- v ストアード・プロシージャー

SQL 列名は &LC. バイトを超えてはいけません。

ロケーション名は 16 バイトを超えてはいけません。

以下の項目は、&LA. バイトを超えてはいけません。

- 許可 ID
- v 表修飾子
- 視点修飾子
- スキーマ名

次の SQLSTATE が返されました: &DSQSQLST。

ユーザーの処置**:**

短くした名前を指定し、QMF の使用を続けてくださ い。ユニコード・カタログを持つデータベースでは、名 前はユニコード・バイトで保管されます。 DB2 (z/OS 版) NFM データベースには、ユニコード・バイトで保 管された名前が含まれています。 データベース・サー バー &LS. でサポートされる実際のユニコード文字数 は、この画面で指定されている数よりも少ない場合があ ります。

## **SQL code:** -107

**Database:** DB2 for z/OS

**DSQ17108** 名前 *&V1* に、正しくない数の修飾子が含 まれています。

説明**:**

名前 *&V1* を持つオブジェクトでは、修飾子は 1 つし か持てません。 列名が、修飾名、非修飾名、または相 関名のいずれかの表名で修飾されています。コンテキス オブジェクトを正しく修飾して、照会を再実行してくだ さい。

**SQL code:** -108

**Database:** DB2 for z/OS

**DSQ17109** *&V1* 文節は許可されていません

説明**:**

使用された文節は、以下のいずれかの理由で許可されて いません。

- v LOGGED 文節または NOT LOGGED 文節が使用さ れている ALTER TABLESPACE ステートメントが XML 表スペースに対して指定された。
- v ALTER TABLE ステートメントで、XML 列を含む 表に対して ALTER PARTITION 文節が指定され た。

ユーザーの処置**:**

照会を訂正して、再実行してください。

**SQL code:** -109

**Database:** DB2 for z/OS

#### 説明**:**

1 つの 16 進文字は 2 つの英字または数字で表されま す。したがって、16 進数値は、0 から 9 までの数字お よび英字 A、B、C、D、E、または F の偶数個の組み 合わせにより表されていなければなりません。誤りのあ る 16 進数値は、奇数個の数字または英字により表され ているか、または無効な英字か、そのほかの文字が含ま れています。

```
ユーザーの処置:
```
無効な値を訂正し、照会を再実行してください。

**SQL code:** -110

**Database:** DB2 for z/OS

**DSQ17111** 列関数が、列名を使用していません。 説明**:** 68 [ページの『](#page-75-0)DSQ12311』を参照してくださ い。

**SQL code:** -111

**DSQ17110** *&V3&V1* で始まる値に、正しくない **16** 進データが見つかりました。

**DSQ17112** 列関数が使用する式が無効です。

説明**:** 68 [ページの『](#page-75-0)DSQ12312』を参照してくださ い。

**SQL code:** -112

**Database:** DB2 for z/OS

**DSQ17113** ストリングで無効文字が検出されました**:** *&V3*

説明**:**

DB2 が SQLCODE *&V9*、理由コード*&V4* を戻しまし た。

ストリングに無効文字が含まれています。これは、SQL の通常 ID 名、ホスト変数名、または DBCS 注釈の可 能性があります。

SBCS SQL の通常 ID の場合、バッファー・プール、 データベース、プラン、および記憶域グループの名前に は、大文字の英字または国別文字、および文字セットが カタカナの場合は数値のみが含まれていなければなりま せん。先頭文字は、英字または国別文字である必要があ ります。

場合によっては、SQL プロシージャーの名前に下線文 DSQ17118 字を含めることができます。詳しくは、DB2 SQL 解説 書を参照してください。

以下の理由コードは、SBCS ID に適用されます。

• 000 - SBCS ID に無効文字が見つかりました(SBCS ID のみが許可されている場合に、DBCS ID が使用 されたケースも含まれます)。

以下の理由コードは、DBCS ID または注釈に適用され ます。

- v 101 -シフトアウト文字とシフトイン文字の間のバイ ト数が奇数です。
- v 102 -シフトイン文字またはシフトアウト文字があり ません。
- v 103 DBCS ブランク X'4040'は許可されていませ ん。
- v 104 -シフトアウト文字とシフトイン文字の間に文字 がありません。
- 105 -シフトアウトアウト文字とシフトイン 文字の間の DBCS 文字の先頭バイトにすることはで きません。

ユーザーの処置**:**

名前を訂正してください。

**SQL code:** -113

**Database:** DB2 for z/OS

```
DSQ17115 &V3&V1 の使用法に誤りがあります。
説明:
```
'>' または '=' などの単純比較演算子の後には、項目の リストを続けることはできません。 ANY および ALL 比較演算子の後には、式や項目のリストではなく、副選 択を続ける必要があります。 以下に例を示します。

Correct: WHERE SALARY > ALL (SELECT COMM FROM Q.STAFF) Incorrect: WHERE SALARY > ALL (10000)

ユーザーの処置**:**

*&V3* の使用法を変更して、照会を再実行してくださ い。

**SQL code:** -115

**Database:** DB2 for z/OS

**DSQ17117** 値の数と列の数が一致しません。 説明**:** 69 [ページの『](#page-76-0)DSQ12317』を参照してくださ い。

**SQL code:** -117

**Database:** DB2 for z/OS

**DSQ17118** 副照会の中で使用される表を変更すること はできません。

説明**:** 69 [ページの『](#page-76-0)DSQ12318』を参照してくださ い。

**SQL code:** -118

**Database:** DB2 for z/OS

**DSQ17119** グループ化に矛盾があります。

説明**:** 69 [ページの『](#page-76-0)DSQ12319』を参照してくださ い。

**SQL code:** -119

**Database:** DB2 for z/OS

**DSQ17120 WHERE** 文節、**SET** 文節、または **VALUES** 文節に列関数が含まれていま す。

説明**:**

列関数 (または列関数に基づくユーザー定義関数) は、 SET 文節や VALUES 文節では許可されず、索引定義の キー式としても許可されません。 列関数 (または列関数 に基づくユーザー定義関数) を WHERE 文節で使用で きるのは、その WHERE 文節が HAVING 文節の副照 会内にある場合のみです。 例えば、AVG 関数を使用し て、勤続年数が平均より長い全従業員を調べたいとしま

# **DSQ17121 • DSQ17131**

す。 そのための照会を書く正しい例と誤りの例の両方 を以下に示します。

Correct: WHERE YEARS > (SELECT AVG(YEARS) FROM Q.STAFF) Incorrect: WHERE YEARS > AVG(YEARS)

次の SQLSTATE が返されました: &DSQSQLST。

ユーザーの処置**:**

照会を訂正し、再実行してください。

**SQL code:** -120

**Database:** DB2 for z/OS

**DSQ17121** 同一の照会で同じ列を二度変更することは できません。

説明**:** 70 [ページの『](#page-77-0)DSQ12321』を参照してくださ い。

**SQL code:** -121

**Database:** DB2 for z/OS

**DSQ17122** グループ化に矛盾があります。

説明**:** 69 [ページの『](#page-76-0)DSQ12319』を参照してくださ い。

**SQL code:** -122

**Database:** DB2 for z/OS

**DSQ17123** *&V1* の位置のパラメーターは、定数また はキーワードである必要があります。

説明**:** 117 [ページの『](#page-124-0)DSQ15123』を参照してくださ い。

**SQL code:** -123

**Database:** DB2 for z/OS

**DSQ17125 SELECT** リストの番号が列を識別してい ません。

説明**:**

エラーの認められた列番号は、0 であるか、または SELECT の後にリストされている列の数より大きい可能 性があります。

Incorrect Examples:<br>ORDER BY 5 mean ORDER BY 5 means ordering by the fifth item in the SELECT list; it won't work if the SELECT list has only four items. ORDER BY 0 will never work.

ユーザーの処置**:**

SELECT リストに適合するように ORDER BY の後の 列番号を変更し、照会を再実行してください。

**SQL code:** -125

**Database:** DB2 for z/OS **DSQ17127 DISTINCT** は、**1** つの照会中では一度し か使用できません。 説明**:** 71 [ページの『](#page-78-0)DSQ12327』を参照してくださ い。 **SQL code:** -127 **Database:** DB2 for z/OS **DSQ17128 NULL** は、**IS** または **IS NOT** とともに 使用してください。 説明**:** 71 [ページの『](#page-78-0)DSQ12328』を参照してくださ い。 **SQL code:** -128 **Database:** DB2 for z/OS **DSQ17129** 照会で **15** を超える表参照が用いられてい ます。 説明**:** 117 [ページの『](#page-124-0)DSQ15129』を参照してくださ い。 **SQL code:** -129 **Database:** DB2 for z/OS LIKE で使用されている拡張文字が無効で す。 説明**:** 71 [ページの『](#page-78-0)DSQ12331』を参照してくださ い。 **SQL code:** -130 **Database:** DB2 for z/OS LIKE 使用のステートメントに不適合なデ ータ・タイプがあります。 説明**:** LIKE または NOT LIKE キーワードの右側の式にエス ケープ文字が含まれている場合、そのエスケープ文字の

データ・タイプは、左側に指定された列のタイプと互換

LIKE または NOT LIKE キーワードの左側に指定され た列が CHAR として定義されている場合は、右側の式 の結果データ・タイプも CHAR でなければなりませ ん。 文節に指定された列が図形データ・タイプで定義 されている場合、右側の式の結果のデータ・タイプも

同様に、列のデータ・タイプがバイナリー・ストリング

でなければなりません。

GRAPHIC でなければなりません。

**152** DB2 QMF メッセージおよびコード

である場合、式およびエスケープ文字はバイナリー・ス トリングでなければなりません。

次の SQLSTATE が返されました: &DSQSQLST。

ユーザーの処置**:**

各オペランドのデータ・タイプをチェックし、必要な変 更を行ってから照会を再実行してください。

**SQL code:** -131

**Database:** DB2 for z/OS

**DSQ17132 LIKE** 比較 *&V1* で無効な値が使用されて います。

### 説明**:**

実際のエラーは LIKE の直前または直後にあるかもしれ ません。

LIKE の前には列名、あとには文字定数が必要です。定 数の中では、ゼロまたは複数の文字のストリングを示す 場合には '%' を使用してください。単一文字は、すべて '\_' で表します。

例えば、JOHNSON のディレクトリーを探索したいが スペルが正確にわからない場合には、次のように入力で きます。

WHERE NAME LIKE 'J%NS\_N'

ユーザーの処置**:**

LIKE を用いる条件を訂正し、照会を再実行してくださ い。

## **SQL code:** -132

**Database:** DB2 for z/OS

**DSQ17133 HAVING** または **WHERE** 文節の後の式 の使用法に誤りがあります。

説明**:** 72 [ページの『](#page-79-0)DSQ12333』を参照してくださ い。

## **SQL code:** -133

**Database:** DB2 for z/OS

**DSQ17134 LONG** ストリング列は正しく使用されま せんでした。

### 説明**:**

QMF は、データベースから -134 SQL コードが発行さ れると、このエラー・メッセージを表示します。

ユーザーの処置**:**

この問題の詳細については、SQL コード -134 の情報を

参照してください。 この情報は IBM Knowledge Center にあります。

[http://ibm.com/support/knowledgecenter/SS9UMF/](http://ibm.com/support/knowledgecenter/SS9UMF/welcome.html) [welcome.html](http://ibm.com/support/knowledgecenter/SS9UMF/welcome.html)

**SQL code:** -134

**Database:** DB2 for z/OS

**DSQ17136** ソート・キーの長さが **4000** バイトを超え ることはできません。

説明**:**

ソート・キーは、DISTINCT の後か、ORDER BY また は GROUP BY 文節の中で指定されている列のリスト によって形成されます。 DISINCT と ORDER BY ま たは GROUP BY との両方がある場合、ソート・キー はその両方の列リストを組み合わせて構成されます。

ユーザーの処置**:**

ソート・キーの内部長が 4000 バイトを超えないよう に、ステートメントを変更してください。 そのために は、ORDER BY 文節か GROUP BY 文節から、または DISTINCT 修飾子の後のリストから、1 つまたはいくつ かの列名を削除しなければなりません。

**SQL code:** -136

**Database:** DB2 for z/OS

**DSQ17137** 連結の結果が長すぎます。

### 説明**:**

連結 (縦棒 2 本 '||') の結果、長さが 32,764 文字、ま たは 16,382 漢字文字を超えました。

ユーザーの処置**:**

ストリングが短くなるように照会を変更して、もう一 度、やり直してください。

**SQL code:** -137

**Database:** DB2 for z/OS

**DSQ17138** 関数 **SUBSTR** の **2** 番目か **3** 番目の引 数が、範囲外にあります。

説明**:**

SUBSTR(ARG1, ARG2, ARG3) ARG1: must be a character or graphic string ARG2: must be an integer and 1 <= ARG2 <= L ARG3: must be an integer and 0 <= ARG3 <= L-N+1

Where L : the length of ARG1 N : the value of ARG2

ユーザーの処置**:**

SUBSTR の 2 番目と 3 番目の引数を変えて、照会しな おしてください。

**SQL code:** -138

**Database:** DB2 for z/OS

**DSQ17148** ソース表または表スペース *&V1* は変更で きません。理由**:** *&V2*。

# 説明**:**

次のリスト中の理由番号 *&V2* が原因で、ALTER TABLE または ALTER TABLESPACE ステートメント を処理できません。

- 1. ALTER ステートメントが ALTER COLUMN 文 節を指定して、列のデフォルト値のドロップ、列の デフォルト値の変更、または列の長さの変更を行お うとしています。この列は、フィールド・プロシー ジャーがあるか、また、参照制約に使用されている ため、変更することはできません。デフォルト値 は、列にフィールド・プロシージャーがあるため変 更できません。
- 2. ALTER ステートメントが ALTER COLUMN 文 節を指定して、列のデフォルト値のドロップ、列の デフォルト値の変更、または列の長さの変更を行お うとしています。 *&V1* で示された表には編集プロ シージャーまたは妥当性検査プロシージャーがある ため、列を変更できません。
- 3. ALTER ステートメントで、列のデフォルト値のド ロップ、デフォルト値の変更、または列のデータ・ タイプの変更を試行する ALTER COLUMN 文節 が指定されました。DATA CAPTURE CHANGES で表が定義されており、サブシステム・パラメータ ー RESTRICT\_ALT\_COL\_FOR\_DCC が YES に設 定されているため、列を変更できません。
- 4. *&V1* に対してクローン表が既に定義されているた め、ALTER ステートメントを使用してクローン表 を定義することはできません。
- 5. 表 *&V1* がユニバーサル表スペースにないか、また は PAGENUM RELATIVE で定義された表スペー スにあるため、ALTER ステートメントを使用して クローン表を定義できません。
- 6. 表 *&V1* は参照制約に使用されているため、 ALTER ステートメントを使用してクローン表を定 義することはできません。
- 7. 表 *&V1* に定義されている AFTER トリガーがあ るため、ALTER ステートメントを使用してクロー ン表を定義することはできません。
- 8. 表 *&V1* はマテリアライズ照会表であるため、 ALTER ステートメントを使用してクローン表を定 義することはできません。
- 9. 表 *&V1* にアクティブなバージョン管理があるた め、ALTER ステートメントを使用してクローン表 を定義することはできません。
- 10. 以下のいずれかの理由により、ALTER ステートメ ントを処理できません。
	- v 表 *&V1* の表スペース、あるいは、表 *&V1* に 対する索引が DEFINE NO を使用して作成さ れて、そのデータ・セットがまだ定義されてい ないため、ALTER ステートメントを使用して クローン表を定義することはできません。
	- v LOB 列または XML 列を含むソース表の補助オ ブジェクトが、DEFINE NO を使用して作成さ れましたが、データ・セットが未定義です。
- 11. ALTER ステートメントが、定義済みクローンのあ る表、または、それ自体がクローンである表を変更 しようとしました。
- 12. 表 *&V1* は編集プロシージャー、妥当性検査プロシ ージャー、またはフィールド・プロシージャーを持 つように定義されているため、ALTER ステートメ ントを使用してクローン表を定義できません。
- 13. 索引がバージョン管理の限度である 16 を超えてい るため、ALTER ステートメントは処理できませ  $h<sub>o</sub>$
- 14. ALTER COLUMN 文節の指定された ALTER ス テートメントが、文字 FOR BIT DATA から BINARY にデータ・タイプを変更しようとしまし たが、キャストのデフォルト値の長さが 1536 UTF-8 バイトを超えています。
- 15. 表スペースに関連付けられている保留中の変更がな いため、ALTER ステートメントは処理できませ ん。
- 16. ALTER TABLESPACE ステートメントに、ハッシ ュ編成表スペースの MEMBER CLUSTER YES オ プションを含めることはできません。
- 17. 表 *&V1* はハッシュ編成であるため、ALTER ステ ートメントを使用してクローン表を定義できませ  $\mathcal{L}_{\circ}$
- 18. 変更対象の列が EBCDIC 表の V11 ユニコード列 であるため、ALTER ステートメントを処理できま せん。
- ユーザーの処置**:**

*&V1* を、指定どおりに変更できるオブジェクトの名前 に変更してステートメントを再発行するか、または理由 コードに応じた適切なアクションを実行してください。

1. *&V1* を指定どおりに変更できるオブジェクト名に 変更してステートメントを再発行する操作を行わな いでください。

- 2. 編集プロシージャーまたは妥当性検査プロシージャ ーを使用して定義されている列は変更しないでくだ さい。
- 3. DATA CAPTURE CHANGES で表が定義されて おり、サブシステム・パラメーター RESTRICT\_ALT\_COL\_FOR\_DCC が YES に設定 されているときには、デフォルト値の変更やドロッ プ、また列のデータ・タイプの変更は行おうとしな いでください。
- 4. クローン表を定義する前に、既に定義されているク ローン表がないことを確認してください
- 5. クローン表を定義する前に、表がユニバーサル表ス ペースであることを確認してください。
- 6. クローン表を定義する前に、表が参照制約に使用さ れていないことを確認してください。
- 7. クローン表を定義する前に、表に定義されている AFTER トリガーがないことを確認してください。
- 8. クローン表を定義する前に、表がマテリアライズ照 会表でないことを確認してください。
- 9. クローン表を定義する前に、表にアクティブなバー ジョン管理がないことを確認してください。
- 10. クローン表を定義する前に、*&V1* とその索引のデ ータ・セットが定義されていることを確認してくだ さい。
- 11. クローン表を削除してから列を変更してください。 ALTER TABLE ステートメントに DROP CLONE 文節を使用する。
- 12. クローン表を定義する前に、表に編集プロシージャ ー、妥当性検査プロシージャー、あるいはフィール ド・プロシージャーがないことを確認してくださ い。
- 13. ALTER ステートメントを再発行する前に、索引の バージョン数を削減してください。
- 14. デフォルト値を削減またはドロップしてください。 デフォルト値を変更するには、ALTER COLUMN SET DEFAULT を指定した ALTER TABLE ステ ートメントを使用してください。デフォルト値をド ロップするには、ALTER COLUMN DROP DEFAULT を指定した ALTER TABLE ステート メントを使用してください。
- 15. 存在しない保留中の変更を削除するように表スペー スを変更しないでください。
- 16. ハッシュ結合可能編成表スペースのための MEMBER CLUSTER YES オプションを追加しよ うとしないでください。
- 17. ハッシュ編成表に対してクローン表を定義しないで ください。

18. EBCDIC 表のバージョン 11 ユニコード列を変更 しないでください。

**SQL code:** -148

**Database:** DB2 for z/OS

**DSQ17150** この視点の中のデータを変更することはで きません。

説明**:** 73 [ページの『](#page-80-0)DSQ12350』を参照してくださ い。

**SQL code:** -150

**Database:** DB2 for z/OS

**DSQ17151** 列 *&V1* は変更できません。

説明**:** 118 [ページの『](#page-125-0)DSQ15151』を参照してくださ い。

**SQL code:** -151

**Database:** DB2 for z/OS

# **DSQ17152 ALTER** ステートメントの **DROP** *&V1* 文節が無効です。

説明**:**

*&V2* が *&V3* なので、ALTER ステートメントの DROP *&V1* 文節は無効です。 ALTER TABLE ステー トメントの DROP clause が、DROP 文節の constraint-type と一致しない制約を除去しようとしまし た。文節は、以下のように適切な制約タイプを識別する 必要があります。

- v REFERENTIAL CONSTRAINT 識別される制約は 参照制約でなければなりません。
- v CHECK CONSTRAINT 識別される制約はチェッ ク制約でなければなりません。
- v PRIMARY KEY CONSTRAINT 識別される制約は 主キー制約でなければなりません。
- v UNIQUE KEY CONSTRAINT 識別される制約は ユニーク・キー制約でなければなりません。

ユーザーの処置**:**

ステートメントを変更して、ALTER TABLE ステート メントの DROP 文節を正しく使用してください。

**SQL code:** -152

# **DSQ17153 • DSQ17159**

**DSQ17153** 式または関数によって定義されたビューの 列には名前が必要です。**(View columns defined by expressions or functions need names.)**

説明**:** 73 [ページの『](#page-80-0)DSQ12353』を参照してくださ い。

**SQL code:** -153

**Database:** DB2 for z/OS

**DSQ17154 UNION** が使用されていたりリモート・ オブジェクトが含まれていたりするビュー は作成できません。**(You cannot create a view that uses UNION or contains a remote object.)**

説明**:**

作成対象のビューの定義においてキーワード UNION が使用されているか、またはリモート・オブジェクトが 含まれています。これはビューの定義では許可されませ ん。

ユーザーの処置**:**

視点の定義を別の形に変えてください。

**SQL code:** -154

**Database:** DB2 for z/OS

**DSQ17155 GROUP BY** または **HAVING** で定義さ れたビューが **FROM** の後に指定されて います。**(A view defined by GROUP BY or HAVING is named after FROM.)**

説明**:** 74 [ページの『](#page-81-0)DSQ12355』を参照してくださ い。

**SQL code:** -155

**Database:** DB2 for z/OS

**DSQ17156** 照会に、表が指定されていません。

説明**:**

ALTER TABLE、DROP TABLE、LOCK TABLE、また は CREATE INDEX を使用することができるのは表に 対してだけです。 ビューまたはリモート・オブジェク トの名前は、これらのステートメントの後では使用でき ません。

ユーザーの処置**:**

照会で正しい表名が使われていることを確認してくださ い。 上記にリストしたステートメントの後では、視点

またはリモート・オブジェクトの名前は使用しないでく ださい。

**SQL code:** -156

**Database:** DB2 for z/OS

```
DSQ17157 表名は FOREIGN KEY 文節でだけ指定
       できます。 &V1 は表名ではありません。
```
# 説明**:**

*&V1* が、CREATE または ALTER TABLE ステートメ ントの FOREIGN KEY 文節に指定されました。 しか し *&V1* は表名ではありません。 FOREIGN KEY 文節 では表が識別されなければなりません。

ユーザーの処置**:**

FOREIGN KEY 文節で、表名が使用されたか確認して ください。

**SQL code:** -157

**Database:** DB2 for z/OS

**DSQ17158 CREATE VIEW** と **SELECT** の両リスト には、同数の列が必要です。

説明**:** 74 [ページの『](#page-81-0)DSQ12358』を参照してくださ い。

**SQL code:** -158

**Database:** DB2 for z/OS

**DSQ17159** 使用されている名前は視点または別名でな く表です。

説明**:**

DROP VIEW はビューの除去にのみ使用されます。 DROP ALIAS は別名の除去にのみ使用されます。 COMMENT ON ALIAS は別名のコメントにのみ使用されます。

DROP VIEW、DROP ALIAS または COMMENT ON ALIAS を使って表を除去、またはコメントを付けるこ とはできません。

```
ユーザーの処置:
```
表を除去、またはコメントを付けたい場合、DROP TABLE か COMMENT ON TABLE ステートメントを 使ってください。

**SQL code:** -159

**DSQ17160** このビューには **WITH CHECK OPTION** 文節は使用できません。

説明**:** 72 [ページの『](#page-79-0)DSQ12340』を参照してくださ い。

**SQL code:** -160

**Database:** DB2 for z/OS

**DSQ17161** 挿入または更新の値が視点定義の条件を満 たしていません。

説明**:** 43 [ページの『](#page-50-0)DSQ10541』を参照してくださ い。

**SQL code:** -161

**Database:** DB2 for z/OS

**DSQ17164** 他のユーザーの名前でビューを作成するこ とはできません。**(You cannot create a view in another user's name.)**

説明**:**

この照会は、修飾子付きの名前 (USERID.TABLENAME という形式の名前) でビューを作成しようとしています が、その名前の修飾子があなたの DB2 許可 ID ではあ りません。 自分以外の許可 ID を用いて視点を作成す ることができるのは、"SYSADM" 権限を持つユーザー だけです。

ユーザーの処置**:**

照会を訂正して再実行するか、または他の人のための視 点を作成する許可を得てください。

## **SQL code:** -164

**Database:** DB2 for z/OS

**DSQ17170** スカラー関数 **'***&V1***'** に指定した引数の数 が無効です。

説明**:**

SQL ステートメントにあるスカラー関数 *&V1* の引数 が多すぎるか少なすぎます。

ユーザーの処置**:**

DB2 の資料で関数 *&V1* の構文の説明を確認し、この 関数で有効な数の引数を使用するようにしてください。

**SQL code:** -170

**Database:** DB2 for z/OS

**DSQ17171** スカラー関数 **'***&V2***'** の引数 **'***&V1***'** が無効 です。 説明**:** 75 [ページの『](#page-82-0)DSQ12371』を参照してくださ

い。

**SQL code:** -171

**Database:** DB2 for z/OS

**DSQ17180** 日時の値 *&V1* が無効です。

説明**:** 119 [ページの『](#page-126-0)DSQ15180』を参照してくださ い。

**SQL code:** -180

**Database:** DB2 for z/OS

**DSQ17181** 日時の値が無効です。

説明**:** 45 [ページの『](#page-52-0)DSQ10581』を参照してくださ い。

**SQL code:** -181

**Database:** DB2 for z/OS

**DSQ17182** 日付時刻の値を使っている算術式が無効で す。

説明**:** 76 [ページの『](#page-83-0)DSQ12382』を参照してくださ い。

**SQL code:** -182

**Database:** DB2 for z/OS

**DSQ17183** 日付、またはタイム・スタンプに関する算 術演算で、無効な結果が出ました。

説明**:** 46 [ページの『](#page-53-0)DSQ10583』を参照してくださ い。

**SQL code:** -183

**Database:** DB2 for z/OS

**DSQ17184 "?"** の使用法が無効です。

説明**:** 47 [ページの『](#page-54-0)DSQ10713』を参照してくださ い。

**SQL code:** -184

**DSQ17185** 日付または時刻の値を形式設定できませ ん。

説明**:** 46 [ページの『](#page-53-0)DSQ10585』を参照してくださ い。

**SQL code:** -185

**Database:** DB2 for z/OS

**DSQ17190** 列 **'***&V1***'** に指定した属性は、既存の列の 定義と互換性がありません。

説明**:**

ALTER TABLE ステートメントで列 '*&V1*' に対して ALTER COLUMN 文節に指定した属性は、既存の列の 属性と互換性がありません。 このエラーは次のいずれ かの理由で起こります。

- v SET DATA TYPE 文節を指定した場合、既存の列 が、指定された新しいデータ・タイプと互換性がない か、または、既存の列のデータ・タイプが変更できな いものです。 ALTER TABLE ALTER COLUMN SET DATA TYPE ステートメントでは、文字列、数 値列、またはバイナリー列を変更できます。
- v 以下のいずれかの文節を指定した場合、このエラー は、既存の列が ID 列として定義されていないため に発生しました。
	- RESTART<br>SET GENERATED<br>SET INCREMENT BY<br>SET MINVALUE SET NO MINVALUE SET MAXVALUE SET NO MAXVALUE SET CYCLE SET NO CYCLE SET CACHE SET NO CACHE
	- SET ORDER SET NO ORDER

これらの文節は ID 列として定義されている列にの み指定できるので、ステートメントは完了しませんで した。

ユーザーの処置**:**

ステートメントに指定された属性が既存の列定義と互換 1 であるようにし、属性指定を除去するか、別の列名を指 定してください。

**SQL code:** -190

**Database:** DB2 for z/OS

**DSQ17193** 列 *&V1* の指定が、**NOT NULL** として 正しくありません。

説明**:**

ALTER TABLE ステートメントで、列 *&V1* が NOT NULL として指定され、DEFAULT 文節が指定されな かったか、または DEFAULT NULL として指定された かのいずれかです。 新規列が既存の表に追加される場 合は、値はすべての既存の行に割り当てられる必要があ ります。デフォルトでは、NULL 値が割り当てられてい ます。 ところが、列は NOT NULL として定義された ので、NULL ではないデフォルト値を定義する必要があ ります。

ユーザーの処置**:**

列の NOT NULL 制限を除去するか、または列に NULL 以外のデフォルト値を与えて、ステートメントを 訂正してください。その後、ステートメントを再実行し てください。

**SQL code:** -193

**Database:** DB2 for z/OS

**DSQ17195** *&V1* の最後の列を除去できません。 説明**:**

ALTER TABLE ステートメントを使用して列をドロッ プしようとしました。表を変更するときには既存の列が 少なくとも 1 つ保持されている必要があるため、表 *&V1* から列をドロップすることはできません。

ユーザーの処置**:**

ALTER ステートメントの完了後に、表 *&V1* に少なく とも 1 つの列があるようにしてください。すべての列 を削除する必要がある場合には、表をドロップして、表 を再作成してください。

**SQL code:** -195

**Database:** DB2 for z/OS

**DSQ17196** 列 *&V1* はドロップできません。理由 **=** *&V2*。

説明**:**

指定された列をドロップしようとしましたが、示された 理由のために列をドロップできません。

- **1** 列は、ハッシュ・キーまたはパーティション・ キーの一部であるため、ドロップできません。
- **3** 列は、セキュリティー・ラベル列であるため、 ドロップできません。
- **4** 列は、期間の一部であるため、ドロップできま せん。
- **5** 列は、表がシステム期間テンポラル表であるた め、ドロップできません。
- **6** 列は、履歴表の列であるため、ドロップできま せん。
- **8** 表 *&V1* は、編集プロシージャーまたは妥当性 検査プロシージャーで定義されています。
- **9** 表 *&V1* は、マテリアライズ照会表の定義で直 接的または間接的に参照されています。
- **10** チェック制約が表 *&V1* に定義されています。
- **11** 拡張索引が表 *&V1* に定義されています。
- **12** トリガーが表 *&V1* に定義されています。また は INSTEAD OF トリガーが、表に従属する視 点に定義されています。
- **13** 行の許可が表 *&V1* に依存しています。
- **14** 列マスクが表 *&V1* に依存しています。
- **15** インライン SQL 表関数が表 *&V1* に依存して います。
- ユーザーの処置**:**

理由コードに対して以下のように適切な処置を取ってく ださい。

**1**

- 列がパーティション・キーの一部である場合 12 は、表をドロップして、ドロップする必要が ある列なしで表を再作成し、パーティショ ン・キーを再定義します。
- 列がハッシュ・キーの一部である場合は、以 下のようにします。
	- 1. 表を変更して、ハッシュ編成を除去しま す。
	- 2. 列をドロップします。
	- 3. 列のドロップ操作が有効になるように、 表を含むスペースに対して REORG ユ ーティリティーを実行します。
	- 4. 表を変更して、ハッシュ編成を追加しま DSQ17197 す。 代替方法として、表をドロップし、ドロ ップする必要がある列なしでそれを再作 成することを考慮してください。
- **3** 表をドロップして、セキュリティー・ラベル列 を作成せずに表を再作成します。
- **4** 表をドロップして、ドロップする必要がある列 を作成せずに表を再作成します。
- **5** 表を変更して、システム期間データ・バージョ ン管理を除去し、表から列をドロップします。

システム期間データ・バージョン管理が引き続 き必要な場合は、以前に関連付けた履歴表から も対応する列をドロップし、次いで表を変更し てシステム期間データ・バージョン管理を追加 します。

**6** バージョン管理をドロップし、表が履歴表では なくなるようにして、次いで列を表からドロッ プします。

> バージョン管理が引き続き必要な場合はさら に、システム期間テンポラル表から列をドロッ プし、次いでバージョン管理を追加し直しま す。

- **8** 表が妥当性検査プロシージャーで定義されてい る場合は、表を変更して妥当性検査プロシージ ャーを削除し、次いで列をドロップします。表 が編集プロシージャーで定義されている場合 は、ドロップする必要がある列を作成せずに、 表をドロップして再作成します。
- **9** 表を参照するすべてのマテリアライズ照会表を ドロップしてから、列をドロップします。
- **10** 表を参照するすべてのチェック制約をドロップ してから、列をドロップします。
- **11** 表を参照するすべての拡張索引をドロップして から、列をドロップします。
- **12** 表または従属視点を参照するすべてのトリガー をドロップしてから、列をドロップします。
- **13** 表を参照する行許可をドロップしてから、列を ドロップします。
- **14** 表を参照するすべての列マスクをドロップして から、列をドロップします。
- **15** 表を参照するすべてのインライン SQL 表関数 をドロップしてから、列をドロップします。

**SQL code:** -196

**Database:** DB2 for z/OS

**DSQ17197** 修飾列名を **ORDER BY** に使用しないで ください。

### 説明**:**

ORDER BY を UNION または UNION ALL と一緒 に使用するときは、修飾列名を ORDER BY の後に続け て使用しないでください。代わりに、非修飾名か、また は SELECT の後のリストの列の位置を示す数値を使用 してください。

- Example 1: SELECT NAME, ID FROM Q.STAFF UNION SELECT NAME, TEMPID FROM Q.APPLICANT ORDER BY 1
- Example 2: SELECT NAME, ID FROM Q.STAFF UNION SELECT NAME, TEMPID FROM Q.APPLICANT ORDER BY NAME

ユーザーの処置**:**

修飾列名を使用しないようにステートメントを変更し て、照会を再実行してください。

# **DSQ17198 • DSQ17203**

**SQL code:** -197

**Database:** DB2 for z/OS

**DSQ17198** 照会が空であるか、またはコメントしか入 っていません。

説明**:**

空の照会またはコメントだけを含む照会には、処置を指 示する命令が入っていないため、 実行することはでき ません。

ユーザーの処置**:**

別の照会を書いてください。

**SQL code:** -198

**Database:** DB2 for z/OS

**DSQ17199** *&V3 &V1* またはその前で **SQL** エラー が起こりました。

説明**:**

このエラーは、上記のメッセージで参照された照会の領 域で QMF が無効な SQL 構文を見つけたために発生し ました。 この場所のステートメントは次のとおりで す。

*&V2*

ユーザーの処置**:**

v 照会のこの領域にあるステートメントの構文を検討し てください。有効な SQL 構文の詳細については、 IBM Knowledge Center で SQL 参照情報をご覧く ださい。

[http://ibm.com/support/knowledgecenter/](http://ibm.com/support/knowledgecenter/SS9UMF/welcome.html) [SS9UMF/welcome.html](http://ibm.com/support/knowledgecenter/SS9UMF/welcome.html)

特に、以下の点を確認してください。

- DISTINCT キーワードを各副照会で一度のみ使用 した。
- SELECT ステートメントに続く各副照会を括弧で 囲んだ。
- 指定したキーワードがすべて有効で、スペルが正 しい。
- 照会内で句読点が必要な部分に正しく句読点を記 述した。

照会に複数の SQL ステートメントが含まれてい る場合は、最後のステートメントを除き、各ステ ートメントがセミコロンで終了する必要がありま す。

- 照会内に FOR FETCH ONLY 文節がない。 QMF は照会の実行前に照会にこの節を自動的に 追加するため、この節を追加するとエラーが発生 します。
- DELETE または UPDATE ステートメントに SKIP LOCKED DATA 文節がない。
- v メッセージで指定された照会の領域にあるステートメ ントが有効であると考えられる場合は、照会の残り部 分のステートメントを調べてください。

以下の行に、エラーの原因の可能性がある SQL ステー トメントまたはキーワードをリストします。

*&V4*

このリスト内のすべてのステートメントまたはキーワー ドが、照会の送信先のデータベース・マネージャー・プ ログラムで有効なことを確認してください。このリスト に含まれているステートメントまたはキーワードが照会 パネルに見つからない場合は、このエラーに関連するト レース・データを調べることができる QMF 管理者にこ の問題を報告してください。

"SELECT" および "CALL" ステートメントでは、照会 がデータベースへのサブミットのために準備されるとき に、無効な構文が生成される可能性があります。これ は、QMF が自動的に特定のキーワードを追加するため です。 これらのキーワードは照会パネルに表示されま せん。 トレース・データに存在する照会のバージョン にのみ見つかります。「DB2 QMF インストールおよび 管理の手引き」は、QMF アクティビティーのトレース 方法に関する情報を提供しています。エラーの行および 位置番号が、QMF によって追加されたキーワードによ って影響を受けた可能性があります。

次の SQLSTATE 情報も、このエラーの原因のトラブル シューティングに役立つ可能性があります: &DSQSQLST。

**SQL code:** -199

**Database:** DB2 for z/OS

**DSQ17203** 列 *&V1* が複数の表にあります。 説明**:** 77 [ページの『](#page-84-0)DSQ12403』を参照してくださ い。 **SQL code:** -203

**DSQ17204** *&V1* が見つかりません。

説明**:** 119 [ページの『](#page-126-0)DSQ15204』を参照してくださ い。

**SQL code:** -204

**Database:** DB2 for z/OS

**DSQ17205** 列名 *&V1* は表 *&V2* の中にありません。 説明**:** 47 [ページの『](#page-54-0)DSQ10605』を参照してくださ

い。

**SQL code:** -205

**Database:** DB2 for z/OS

**DSQ17206 SELECT**、**UPDATE**、**INSERT**、または **DELETE** ステートメントで指定されてい るいずれの表にも列 *&V1* は存在しませ ん。**(Column** *&V1* **is not in any table named in the SELECT, UPDATE, INSERT, or DELETE statement.)**

説明**:** 77 [ページの『](#page-84-0)DSQ12402』を参照してくださ い。

**SQL code:** -206

**Database:** DB2 for z/OS

**DSQ17207 ORDER BY** の後には、列名ではなく列 番号を使用してください。

説明**:** 78 [ページの『](#page-85-0)DSQ12407』を参照してくださ い。

**SQL code:** -207

**Database:** DB2 for z/OS

**DSQ17208 SELECT** リストに *&V1* がなければなり ません。

説明**:** 78 [ページの『](#page-85-0)DSQ12408』を参照してくださ い。

**SQL code:** -208

**Database:** DB2 for z/OS

**DSQ17212** *&V1* の使用が、**SQL** ステートメント内 で固有ではありません。

説明**:**

名前 *&V1* が SQL ステートメントで複数回出てきて、 競合しています。

CREATE TRIGGER ステートメントでは、

REFERENCING 文節で使用されている名前は固有では ありません。

- 名前がトリガーのサブジェクト・テーブルと同じであ る可能性がある。
- v 1 つの名前が OLD や NEW 相関名、または OLD\_TABLE や NEW\_TABLE ID で複数回使用さ れている可能性がある。

SELECT ステートメントでは、FROM 文節で使用され ている名前は固有ではありません。

ユーザーの処置**:**

固有の名前を指定するよう、ステートメントを変更して ください。

トリガー定義では、REFERENCING 文節で重複してい る名前がないように変更してください。

SELECT ステートメントでは、FROM 文節を書き直し てください。 相関名を表名と関連付けるか、またはす べての表が個別に識別されるように、既存の相関名を変 更してください。

**SQL code:** -212

**Database:** DB2 for z/OS

**DSQ17214** *&V2* 文節の式が無効です。 説明**:**

*&V2* 文節の "*&V1*" で始まる式が無効です。

次のリスト中の理由番号 *&V3* を参照してください。

- 1. UNION 演算子が使用されている場合、 SELECT ステートメントの ORDER BY 文節には、ソート・ キー式を使用できません。
- 2. 選択文節で DISTINCT が使用されている場合、 ORDER BY 文節にはソート・キー式を使用できま せん。
- 3. ORDER BY 文節に列関数があっても GROUP BY 文節がない場合は、グループ化が発生します。
- 4. GROUP BY 文節の式はスカラー全選択にはできま せん。
- 5. GROUP BY 文節の式はスカラー全選択、つまり単 一値を返す全選択にはできません。

ユーザーの処置**:**

SELECT ステートメントを変更して、照会を再実行して ください。 次のリストの処置番号 *&V3* を参照してく ださい。

1. ORDER BY 文節からソート・キー式を除去してく ださい。 列名または番号を使用してください。

# **DSQ17216 • DSQ17303**

- 2. 選択文節から DISTINCT を除去するか、または ORDER BY 文節のソート・キーを列名または番号 に変更してください。
- 3. GROUP BY 文節を追加するか、ORDER BY 文節 から列関数を除去してください。
- 4. GROUP BY 文節から式を除去してください。 代わ りに、ネストされた表の式、または共通表式で照会 を書き直すことができます。

**SQL code:** -214

**Database:** DB2 for z/OS

**DSQ17216 "***&V1***"** の両側のエレメントの値が、同じ ではありません。

説明**:**

述部演算子 "*&V1*" の左側と右側のエレメントの数が同 じではありません。 エレメントの数は、左右で同じで なければなりません。

これらのエレメントは括弧で閉じてある式のリストに表 示されることがあり、また括弧で閉じてある選択ステー トメントの列として表示されることもあります。

ユーザーの処置**:**

同じ数のエレメントが述部演算子の両側にあるように、 述部を訂正してください。

示されている述部演算子が "=" の場合、SELECT ステ ートメントで書かれている IN 述部に問題がある可能性 があります。

# **SQL code:** -216

**Database:** DB2 for z/OS

**DSQ17219 Explain** 表 *&V1* が存在しません。

説明**:**

EXPLAIN ステートメントには、1 つまたは複数のユー ザー提供の説明表が必要で、ステートメントはここに情 報を入れます。表 *&V1* は、現行のデータベースのロケ ーションには定義されていません。

ユーザーの処置**:**

EXPLAIN を使用する前に、必要な説明表を作成してく ださい。 EXPLAIN ステートメントと説明表の作成に ついて詳しくは、 SQL 解説書を参照してください。

**SQL code:** -219

**Database:** DB2 for z/OS

**DSQ17220 EXPLAIN** 表に、正しくない定義がありま す。 説明**:** 88 [ページの『](#page-95-0)DSQ12819』を参照してくださ い。 **SQL code:** -220 **Database:** DB2 for z/OS **DSQ17245** 関数 *&V1* の呼び出しが未確定です。 説明**:** 78 [ページの『](#page-85-0)DSQ12445』を参照してくださ い。 **SQL code:** -245 **Database:** DB2 for z/OS

**DSQ17250** ロケーション修飾子は使用できません。 説明**:** 120 [ページの『](#page-127-0)DSQ15250』を参照してくださ い。

**SQL code:** -250

**Database:** DB2 for z/OS

**DSQ17251** *&V1* は、無効なロケーション名です。 説明**:** 120 [ページの『](#page-127-0)DSQ15251』を参照してくださ い。

**SQL code:** -251

**Database:** DB2 for z/OS

**DSQ17270** 関数はサポートされていません。

説明**:** 120 [ページの『](#page-127-0)DSQ15270』を参照してくださ い。

**SQL code:** -270

**Database:** DB2 for z/OS

**DSQ17303** 非互換のデータ・タイプのため出力ホスト 変数 *&V1* に値を割り当てられません。

# 説明**:**

CALL、FETCH、SELECT、VALUES INTO、または SET ステートメントは、出力ホスト変数のデータ・タイ プが、ステートメント内の対応するエレメントのデー タ・タイプと互換性がないため、実行できませんでし た。

出力変数の値およびそれに対応するステートメント内の エレメントは、以下のいずれかのカテゴリーである必要 があります。

- 一方の値が数値であり、以下の条件のうちのいずれか が真である。
	- もう一方の値も数値である。
	- もう一方の値が文字ストリングである。
	- もう一方の値が図形ストリングであり、ユニコー ドを使用する。
	- ステートメントに FOR BIT DATA のサブタイ プがある。
- v ユニコードを使用していない限り、両方とも文字スト リングである。
- ユニコードを使用していない限り、両方とも図形スト リングである。
- v 両方とも行 ID である。
- v 両方ともバイナリー・ストリングである。または一方 が BINARY あるいは VARBINARY で、他方が FOR BIT DATA である。
- v 変数のデータ・タイプが XML またはバイナリー XML で、対応するステートメント・リスト・エレメ ントが XML である。
- v ユーザー定義の配列型として変数が定義されており、 ステートメント内の対応するエレメントは配列値であ る。

さらに、結果の列のデータ・タイプが DATE または TIME の場合、対応する出力変数のデータ・タイプは、 適切な最小長を持つ文字データ・タイプである必要があ ります。

次の SQLSTATE が返されました: &DSQSQLST。

ユーザーの処置**:**

表定義が現行のものであり、出力変数のデータ・タイプ が正しいことを確認してください。

# **SQL code:** -303

**Database:** DB2 for z/OS

**DSQ17304** データ・タイプ **'***&V1***'** の値をホスト変数 に割り当てることはできません。その値 は、位置 **'***&V2***'** にあるデータ・タイプ **'***&V3***'** のホスト変数の範囲内にないためで す。

説明**:**

位置番号 '*&V2*' にホスト変数リストまたは構造があ る、CALL、FETCH、SELECT、VALUES INTO、また は SET 割り当てステートメントは失敗しました。デー タ・タイプ '*&V3*' のホスト変数の大きさが不十分で、 検索されたデータ・タイプ '*&V1*' の値を保持できない ためです。

ステートメントは完了できません。検索されたデータは ありません。 ステートメントが FETCH であった場 合、カーソルは開いたままになります。

ユーザーの処置**:**

表定義が現行のものであり、ホスト変数のデータ・タイ プが正しいことを検証してください。

SQLSTATE: &DSQSQLST

**SQL code:** -304

**Database:** DB2 for z/OS

**DSQ17312** *&V1* は、未定義または使用不能なホスト 変数であるか、または、動的 **SQL** ステ ートメントまたはトリガー定義で使用され ています。

説明**:**

SQL ステートメント中にホスト変数 *&V1* があります が、以下の状態の 1 つが該当します。

- v 変数が宣言されていません。
- 変数の属性が、SQL ステートメント中でのその変数 の使用法と不整合である。
- 動的 SQL ステートメントでホスト変数が指定されま した。ホスト変数は、動的 SQL ステートメントでは 無効です。
- ホスト変数配列が、サポートされていないコンテキス トで使用されています。
- 変数は、CREATE TRIGGER ステートメント内でト リガーされる SQL ステートメントの 1 つに現れて いる。トリガー本体では、OLD 遷移変数を変更でき ません。
- v SQL プロシージャー、SQL 関数、またはトリガーの 本体で変数名が使用されていますが、変数が SQL 変 数またはパラメーターとして宣言されていません。 SQL 変数の有効範囲は、宣言が含まれたコンパウン ド・ステートメントであり、そのコンパウンド・ステ ートメントにネストされたコンパウンド・ステートメ ントが含まれています。
- v その変数が索引定義の key-expression の 1 つで使 用されました。
- v サポートされていないコンテキストで配列変数が使用 されています。CREATE VIEW ステートメントで許 可される配列変数は大域変数のみです。

次の SQLSTATE が返されました: &DSQSQLST。

ユーザーの処置**:**

以下のいずれか解決策を使用してください。

# **DSQ17313 • DSQ17348**

- v プログラムまたは SQL ルーチンに、その変数の宣言 が含まれていることを確認してください。SQL ステ ートメント内の変数名のスペルが正しいことを確認し てください。
- v 変数の属性がステートメントでの用法に準拠している ことを確認してください。
- 動的 SQL ステートメントでは、ホスト変数ではなく パラメーター・マーカーを使用してください。
- v 変数がトリガーで変更されるときには、NEW 遷移変 数を指定してください。
- v SQL ルーチンでは、SQL 変数またはパラメーターと して変数を宣言してください。
- v 索引の定義を調べて、指定されているホスト変数を除 去してください。
- v 大域変数以外の配列変数をステートメントから除去し てください。

**SQL code:** -312

**Database:** DB2 for z/OS

**DSQ17313 "?"** の使用法が無効です。

説明**:** 47 [ページの『](#page-54-0)DSQ10713』を参照してくださ い。

**SQL code:** -313

**Database:** DB2 for z/OS

**DSQ17332** 文字ストリングが **CCSID** の未定義によ って変換されませんでした。

- 説明**:** 122 [ページの『](#page-129-0)DSQ15332』を参照してくださ い。
- **SQL code:** -332

**Database:** DB2 for z/OS

**DSQ17338 ON** 文節の使用が無効です。

説明**:** 122 [ページの『](#page-129-0)DSQ15338』を参照してくださ い。

# **SQL code:** -338

**Database:** DB2 for z/OS

**DSQ17348** *&V1* はこのコンテキストでは指定できま せん。

説明**:**

ステートメントに、無効なコンテキストでの NEXT VALUE 式または PREVIOUS VALUE 式が含まれてい ます。

NEXT VALUE 式または PREVIOUS VALUE 式は、次 のコンテキストでは指定できません。

- v 全外部結合の結合条件。
- v CREATE TABLE または ALTER TABLE ステート メント内の列のデフォルト値。
- v CREATE TABLE または ALTER TABLE ステート メント内で生成される列定義。
- v CREATE TABLE または ALTER TABLE ステート メント内のマテリアライズ照会表の定義。
- CREATE TABLE または DECLARED GLOBAL TEMPORARY TABLE ステートメントの as-result-table 文節
- v チェック制約の条件。
- v LOAD ユーティリティーの入力値指定。
- CREATE VIEW ステートメント。
- v 索引定義のキー式で使用すること。
- NOT ATOMIC データ変更ステートメントを含む副 選択の SELECT リスト。
- v 配列の索引の値を生成する式の中。

NEXT VALUE 式は、次のコンテキストでは指定できま せん。

- v CASE 式。
- v 集約関数のパラメーター・リスト。
- v 副照会が許可されていないコンテキスト内の副照会。
- v 外側の SELECT に DISTINCT 演算子または GROUP BY 文節が含まれている場合の SELECT ス テートメント。
- 外部 SELECT が UNION、EXCEPT、または INTERSECT などのセット演算子を使用して他の SELECT ステートメントと結合されている SELECT ステートメント。
- v 結合の結合条件。
- v ネストされた表の式。
- v 表関数のパラメーター・リスト。
- v UPDATE ステートメントの SET 文節内の式の全選 択の SELECT 文節。
- v SELECT ステートメントの ORDER BY 文節。
- v OLAP 指定の ORDER BY 文節。
- v SQL ルーチン内の IF、WHILE、DO ... UNTIL、ま たは CASE ステートメント。
- v 索引定義のキー式で使用すること。
- NOT ATOMIC データ変更ステートメントを含む副 選択の SELECT リスト。
- v OFFSET 文節を含む全選択の選択リスト。

次の SQLSTATE が返されました: &DSQSQLST。

ユーザーの処置**:**

シーケンス式に対する参照を除去してから、ステートメ ントを再実行依頼してください。

### **SQL code:** -348

**Database:** DB2 for z/OS

**DSQ17350 SQL** ステートメントが無効なコンテキス トで列を参照しています。

説明**:**

*&V1* が、使用できないコンテキスト中で暗黙的または 明示的に参照されています。

このエラーの原因としては、以下のことが考えられま す。

DECFLOAT 列を次のように指定または定義することは できません。

- v PRIMARY KEY 文節で主キーの列として指定する。
- UNIOUE KEY の列として指定する。
- v referential-constraint 文節で外部キーの列として指定 する。
- v REFERENCES 文節で親キーの列として指定する。
- v 範囲パーティションのパーティション・キー列として 指定する。
- v EDITPROC を含む表に定義する。
- v 索引キーの列として指定する。また、索引に対するキ ー式の結果データ・タイプ (中間結果を含む) を、 DECFLOAT データ・タイプまたは DECFLOAT デ ータ・タイプに基づく特殊タイプにすることはできま せん。XML 索引の場合、XML 列のみを指定するこ とができますが、索引キーの結果タイプに DECFLOAT は可能です。

LOB 列を次のように処理することはできません。

- 一時表 (作成済みグローバル一時表または宣言済みグ ローバル一時表) で定義する。
- v 行属性センシティビティーを使用して定義されている 編集プロシージャーを含む表で定義する。
- v PRIMARY KEY 文節で主キーの列として指定する。
- UNIOUE KEY の列として指定する。
- v REFERENCES 文節で親キーの列として指定する。
- UNIQUE KEY の列として指定する。
- v REFERENCES 文節で親キーの列として指定する。
- v 索引キーの列として指定する。また、索引に対するキ ー式の結果データ・タイプ (中間結果を含む) を、 LOB データ・タイプまたは LOB データ・タイプに

基づく特殊タイプにすることはできません。キー式索 引の場合、SUBSTR 関数式のソースとしてインライ ン LOB 列を使用できます。また、この式の中間結 果として LOB データ・タイプを使用できます。

- v 範囲パーティションのパーティション・キー列として 指定する。
- v 列マスクと行の許可の定義で参照する。
- v 列マスクとして定義する。
- v 期間の指定または期間文節で参照する。

索引のキー式に隠蔽列を指定することはできません。

ROWID、LOB、あるいは XML データ・タイプは、 CREATE TABLE または DECLARE GLOBAL TEMPORARY TABLE ステートメントの as-result-table 文節の結果表の列のデータ・タイプにはなりません。

セキュリティー・ラベル列 column-name が as-result-table 文節の結果表に存在していますが、それ が、その結果表にある唯一のセキュリティー・ラベル列 ではありません。表は、単一のセキュリティー・ラベル 列のみを使用して定義します。

TIMESTAMP WITH TIME ZONE 列を、範囲パーティ ションのパーティション・キーの列として指定すること はできません。

DESC も指定する場合、VARBINARY 列を索引キーの 列として指定することはできません。

XML 列を次のように指定または定義することはできま せん。

- v PRIMARY KEY 文節で主キーの列として指定する。
- UNIOUE KEY の列として指定する。
- v referential-constraint 文節で外部キーの列として指定 する。
- REFERENCES 文節で親キーの列として指定する。
- v 範囲パーティションのパーティション・キー列として 指定する。
- 一時表 (作成済みグローバル一時表または宣言済みグ ローバル一時表) で定義する。
- 行属性センシティビティーを使用して定義されている 編集プロシージャーを含む表で定義する。
- v 索引キーの列として指定する。また、索引に対するキ ー式の結果データ・タイプ (中間結果を含む) を、 XML データ・タイプにすることはできません。XML 索引の場合、XML 列のみを指定することができます が、索引キーの結果タイプに DECFLOAT は可能で す。

# **DSQ17351 • DSQ17356**

- v SET DEFAULT 文節または DROP DEFAULT 文節 を使用して指定する。
- v 列マスクと行の許可の定義で参照する。
- v 列マスクとして定義する。

DOCID 列は以下のステートメントでは指定できませ ん。

- v ALTER COLUMN 文節の ALTER TABLE ステート メント。
- v DROP COLUMN 文節の ALTER TABLE ステート メント。

EBCDIC 表のバイナリー・ユニコード列は以下の項目で は指定できません。

- ALTER TABLE ステートメントの ADD COLUMN 文節 (表が EDITPROC で既に定義されている場 合)。
- UNIQUE、PRIMARY KEY、REFERENCES、FOREIGN KEY、または ORGANIZE BY HASH 文節。

エラーは以下の理由でも発行されることがあります。

- v 表に EBCDIC 表のバイナリー・ユニコード列が含ま れている場合は、EDITPROC 文節は指定できませ ん。
- v EBCDIC 表のバイナリー・ユニコード列に対して、 DEFAULT キーワードの後に値を指定できません。
- v 表にバイナリー・ユニコード列が含まれている場合 は、EBCDIC 表の索引に対して NOT PADDED を 指定できません。
- EBCDIC 表のバイナリー・ユニコード列に対して UNIQUE 文節や PRIMARY KEY 文節は指定できま せん。

次の SQLSTATE が返されました: &DSQSQLST。

ユーザーの処置**:**

構文を訂正し、ステートメントを再実行依頼してくださ い。

**SQL code:** -350

**Database:** DB2 for z/OS

**DSQ17351** 位置 *&V1***.** のデータ・タイプが無効で す。

説明**:** 48 [ページの『](#page-55-0)DSQ10751』を参照してくださ い。

**SQL code:** -351

**Database:** DB2 for z/OS

**DSQ17356** 列式またはキー式 *&V1* は無効です。

説明**:**

CREATE INDEX ステートメントは、列式またはキー式 の番号 *&V1* が無効であるため完了できません。理由コ ード = *&V2*。

- 1. 副照会が含まれている。
- 2. 列への参照が最小限の 1 つも含まれていない。
- 3. 特殊レジスターが参照されている。
- 4. CASE 式が含まれている。
- 5. ユーザー定義関数が組み込まれている。
- 6. 索引に 2 回以上現れる。
- 7. 修飾された列が参照されている。
- 8. FIELDPROC 文節で定義されている列が参照され ている。
- 9. ロケール名なしで LOWER 関数または UPPER 関 数が参照されているか、または入力ストリング式が FOR BIT DATA である。
- 10. 出力変換テーブルなしで TRANSLATE 関数が参照 されている。
- 11. 列式またはキー式の結果の CCSID コード化スキー ムが表の CCSID コード化スキームと異なる。
- 12. LOB 列のインライン部分を参照できるのは、 SUBSTR 組み込み関数のみである。また、SUBSTR 関数の START および LENGTH 引数は、定数で なければならない。
- 13. 以下のいずれかの組み込み関数が参照されている。
	- VERIFY\_GROUP\_FOR\_USER

VERIFY\_TRUSTED\_CONTEXT\_ROLE\_FOR\_USER • VERIFY\_ROLE\_FOR\_USER

- 14. 暗黙のタイム・ゾーン値を使用する必要がある式が 含まれている。例えば、キー式に、TIMESTAMP WITH TIME ZONE 値の TIMESTAMP WITHOUT TIME ZONE 値への明示的キャストが 含まれている場合がある。
- 15. 大域変数が参照されている。

追加の理由コード:

 $\bullet$  values of  $\bullet$ 

- 25 EBCDIC 表の索引の指定にバイナリー列およびバ イト・ベースのユニコード列が含まれている。
- v 116 式は「:na」で終わらなければならない。
- 117 式は関数呼び出しであり、その最初の引数は、増 加対応区分化表スペースに存在しない表に含まれる列 である。指定されたコンテキストでは、引数は、増加 対応区画化表スペースに存在する表に含まれている列 でなければなりません。

• 118 式は関数呼び出しであり、その最初の引数は LOB 列である。また、ステートメントは別の LOB 列を参照する CREATE INDEX ステートメントであ る。このコンテキストでは、1 つの LOB 列のみを 参照できます。

• 119 式は関数呼び出しであり、この関数呼び出しはキ ー式の最外部の式でなければならない。

次の SQLSTATE が返されました: &DSQSQLST。 DSQ17401

### ユーザーの処置**:**

ステートメントで索引キーを定義している部分の誤りを 訂正し、照会を再実行してください。

#### **SQL code:** -356

**Database:** DB2 for z/OS

**DSQ17372** 表で **ROWID** として定義できる列は **1** つだけです。

### 説明**:**

複数の ROWID 列を作成しようとしたか、または既に 1 つの ROWID 列がある表にさらに ROWID 列を追加 しようとしました。

ユーザーの処置**:**

CREATE TABLE または ALTER TABLE SQL ステー トメントに複数の ROWID データ・タイプの列を含め てはなりません。

### **SQL code:** -372

**Database:** DB2 for z/OS

# **DSQ17397** オプション **GENERATED** の指定に誤り があります。

説明**:**

GENERATED が CREATE または ALTER TABLE ス テートメントで指定されましたが、列のデータ・タイプ は ROWID でも、ROWID に基づく特殊タイプでもあ りません。 GENERATED は、データ・タイプが DSQ17405 ROWID、あるいは ROWID に基づく特殊タイプの列に 対してのみ指定できます。

ユーザーの処置**:**

GENERATED 文節を除去するか、またはオブジェクト のデータ・タイプが ROWID であることを確認してく ださい。

### **SQL code:** -397

**Database:** DB2 for z/OS

**DSQ17399 ROWID** 列に無効な値があります。

説明**:** 122 [ページの『](#page-129-0)DSQ15399』を参照してくださ い。

**SQL code:** -399

**Database:** DB2 for z/OS

```
DSQ17401 非互換の複数のデータ・タイプを 1 つの
式または条件の中で使用することはできま
せん。
```
説明**:** 79 [ページの『](#page-86-0)DSQ12601』を参照してくださ い。

**SQL code:** -401

**Database:** DB2 for z/OS

**DSQ17402** 数字データが必要です。

説明**:**

算術関数または演算子に、非数字オペランドが指定され ました。 算術式には、数値データまたは日時データが 必要です。

ユーザーの処置**:**

指定した関数または演算子のすべてのオペランドが数値 になるように、照会を変更してください。

**SQL code:** -402

**Database:** DB2 for z/OS

**DSQ17404** 指定された値はターゲット列または索引キ ーには長すぎます。

説明**:** 123 [ページの『](#page-130-0)DSQ15404』を参照してくださ い。

**SQL code:** -404

**Database:** DB2 for z/OS

**DSQ17405** 数値 *&V3 &V1* は、列の許容範囲外で す。

### 説明**:**

*&V3* は、列に許容される範囲外の値です。 値は、照会 に含まれる式の結果としての値の場合もあります。

適切な SQL 値の範囲は以下のとおりです。

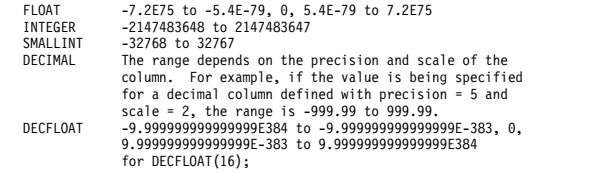

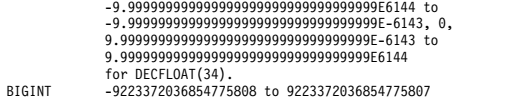

次の SQLSTATE が返されました: &DSQSQLST。

ユーザーの処置**:**

数値を変更し、照会を再実行してください。

**SQL code:** -405

**Database:** DB2 for z/OS

**DSQ17406** 計算された数値、または派生した数値が、 データ・タイプに許可された範囲外です。

説明**:** 123 [ページの『](#page-130-0)DSQ15406』を参照してくださ い。

**SQL code:** -406

**Database:** DB2 for z/OS

**DSQ17407** 列 *&V1* に **NULL** 値を含めることはでき ません。

説明**:**

列 *&V1* に対する更新値または挿入値が NULL でした が、 列 *&V1* は表定義の中で NOT NULL と指定され ています。 行を挿入しようとしている場合には、ある 列に値の指定を忘れると、NULL の挿入を望んでいるも のと見なされます。

ユーザーの処置**:**

列 *&V1* の値を入力してください。

**SQL code:** -407

**Database:** DB2 for z/OS

**DSQ17408** 新しい値のデータ・タイプは、列 *&V1* に 適合しません。

説明**:**

列 *&V1* にある新しい値のデータ・タイプが、列のデー タ・タイプと互換性がありません。両方のデータ・タイ プは、以下のタイプのいずれかでなければなりません。

- 数値または文字
- v 文字 (制約事項を参照)
- グラフィック (制約事項を参照)
- v 日付または文字 (制約事項を参照)
- v 時刻または文字 (制約事項を参照)
- v タイム・スタンプまたは文字 (制約事項を参照)
- v 行 ID
- 同じ特殊タイプ
- $\cdot$  XML
- 結果セット・ロケーター
- 表ロケーター

制約事項:

- v ユニコードを使用している場合には、文字とグラフィ ック・データ・タイプは互換性があります。
- v フィールド手順を持つ文字列には、日付、時刻、また はタイム・スタンプを割り当てることはできません。
- v ソースが通常の配列変数である場合は、ターゲットも 通常の配列変数である必要があります。ソースが連想 配列変数である場合は、ターゲットも連想配列変数で ある必要があります。

ユーザーの処置**:**

SQL ステートメントと、オブジェクト表、プロシージ ャー、ユーザー定義関数、または SQL 変数の現行定義 を確認し、オブジェクトに割り当てられる変数、定数、 または式の結果が正しいデータ・タイプを持つようにし てください。

**SQL code:** -408

**Database:** DB2 for z/OS

**DSQ17409 COUNT** の用法に誤りがあります。 説明**:** 80 [ページの『](#page-87-0)DSQ12609』を参照してくださ い。 **SQL code:** -409 **Database:** DB2 for z/OS **DSQ17410** 値 **'***&V1***'** の長さが、許容される文字数を 超えています。 説明**:** 50 [ページの『](#page-57-0)DSQ10810』を参照してくださ い。 **SQL code:** -410 **Database:** DB2 for z/OS **DSQ17411 CURRENT SQLID** は、指定されている ようには使用できません。 説明**:** リモート・サーバーにあるオブジェクトに対して 3 部 構成の名前または別名を指定するステートメントでは、 CURRENT SQLID 特殊レジスターへの参照は無効で

す。

ユーザーの処置**:**

CURRENT SQLID への参照、またはリモート・オブジ ェクトへの参照を削除してください。

**SQL code:** -411

**Database:** DB2 for z/OS

**DSQ17412** 副照会の **SELECT** の後には列を **1** つし か使用できません。 説明**:** 80 [ページの『](#page-87-0)DSQ12612』を参照してくださ い。 **SQL code:** -412

**Database:** DB2 for z/OS

**DSQ17413** データ・タイプの変換中に算術オーバーフ ローが生じました。

説明**:** 50 [ページの『](#page-57-0)DSQ10813』を参照してくださ い。

**SQL code:** -413

**Database:** DB2 for z/OS

**DSQ17414 LIKE** は文字データ、バイナリー・デー タ、またはグラフィック・データを必要と しますが、列に含まれているのは数値デー タまたは日付**/**時刻データです。

説明**:** 81 [ページの『](#page-88-0)DSQ12614』を参照してくださ い。

**SQL code:** -414

**Database:** DB2 for z/OS

**DSQ17415 SELECT** リストの列属性が統一されてい ません。

説明**:** 81 [ページの『](#page-88-0)DSQ12615』を参照してくださ い。

**SQL code:** -415

**Database:** DB2 for z/OS

**DSQ17416** 長ストリング列を **UNION** で使用するこ とはできません。 説明**:** 81 [ページの『](#page-88-0)DSQ12616』を参照してくださ い。 **SQL code:** -416 **Database:** DB2 for z/OS

**DSQ17417 "?"** の使用法が無効です。 説明**:** 47 [ページの『](#page-54-0)DSQ10713』を参照してくださ い。 **SQL code:** -417 **Database:** DB2 for z/OS **DSQ17418 "?"** の使用法が無効です。 説明**:** 47 [ページの『](#page-54-0)DSQ10713』を参照してくださ い。 **SQL code:** -418 **Database:** DB2 for z/OS **DSQ17419** 使用されている値を用いた **10** 進除算はで きません。 説明**:** 51 [ページの『](#page-58-0)DSQ10819』を参照してくださ い。 **SQL code:** -419 **Database:** DB2 for z/OS **DSQ17420** 無効な文字ストリング引数が、*&V1* 関数 で使用されました。 説明**:** 125 [ページの『](#page-132-0)DSQ15420』を参照してくださ い。 **SQL code:** -420 **Database:** DB2 for z/OS **DSQ17421** 各 **SELECT** リストの列数が一致していま せん。 説明**:** 82 [ページの『](#page-89-0)DSQ12622』を参照してくださ い。 **SQL code:** -421 **Database:** DB2 for z/OS **DSQ17423** 位置「*&V1*」に指定されたロケーターが無 効です。 説明**:** 125 [ページの『](#page-132-0)DSQ15423』を参照してくださ い。 **SQL code:** -423

**DSQ17430** *&V1 &V2* が異常終了しました。

説明**:** 125 [ページの『](#page-132-0)DSQ15430』を参照してくださ い。

**SQL code:** -430

**Database:** DB2 for z/OS

**DSQ17433 "***&V1***"** で始まる値は長すぎます。

説明**:**

値をなんらかの方法で変換するために、システム・キャ ストまたは調整関数が呼び出されましたが、その値が長 DSQ17441 すぎます。この値が使用されている場所では、切り捨て はできません。

この値は次のいずれかの状況で現れます。

- v ユーザー定義関数に対する引数として
- UPDATE ステートメントの SET 文節への入力とし て
- v 表に挿入されている値として
- v 別のコンテキスト内のキャスト関数への入力として
- v 再帰が進行するにつれて長くなる、再帰的参照列

ユーザーの処置**:**

値が SQL ステートメント内でリテラル・ストリングで ある場合、本来の使用目的からすると長すぎます。

値がリテラル・ストリングでない場合は、SQL ステー トメントを調べて、どこで変換されるのかを判別してく ださい。変換用に入力されたものが長すぎるか、ターゲ ットが短すぎます。

特定の長さ制限については、「SQL 解説書」マニュア ルを参照してください。これはそれぞれのデータベー ス・サーバーによって異なる可能性があります。

使用法を訂正し、再実行してください。

**SQL code:** -433

**Database:** DB2 for z/OS

**DSQ17438** アプリケーションでエラー *&V1* が発生し ました。

説明**:**

このエラーは、RAISE\_ERROR 関数または SIGNAL SQLSTATE ステートメントの結果として発生しまし た。

次の SQLSTATE が返されました: &DSQSQLST。

ユーザーの処置**:**

可能であれば、アプリケーションが提供した診断テキス トを使用して、エラーの原因を判別してください。

```
SQL code: -438
```
**Database:** DB2 for z/OS

**DSQ17440** 名前 *&V2* では、互換性がある引数を持つ *&V1* は見つかりませんでした。

説明**:** 138 [ページの『](#page-145-0)DSQ16440』を参照してくださ い。

**SQL code:** -440

**Database:** DB2 for z/OS

**DSQ17441 DISTINCT** または **ALL** を *&V1***.** ととも に使用することは無効です。

説明**:** 125 [ページの『](#page-132-0)DSQ15441』を参照してくださ い。

**SQL code:** -441

**Database:** DB2 for z/OS

**DSQ17442** ルーチン *&V1* の参照中にエラーが発生し ました。

説明**:** 126 [ページの『](#page-133-0)DSQ15442』を参照してくださ い。

**SQL code:** -442

**Database:** DB2 for z/OS

**DSQ17443** 外部関数 *&V1* からエラーが返されまし **た。** 

説明**:** 126 [ページの『](#page-133-0)DSQ15443』を参照してくださ い。

**SQL code:** -443

**Database:** DB2 for z/OS

**DSQ17444** ユーザー・プログラム *&V1* が見つかりま せん。

### 説明**:**

DB2 は、ユーザー定義関数の呼び出しを含むストアー ド・プロシージャーまたは SQL ステートメントのため の SQL CALL ステートメントを受け取り、要求された プロシージャー名に関連する SYSIBM.SYSROUTINES カタログ表の行を検出しました。 しかし、 SYSIBM.SYSROUTINES のその行の LOADMOD 列に 示された z/OS ロード・モジュールが見つかりません でした。

*&V1* 見つからなかった z/OS ロード・モジュールの名 前。

次の SQLSTATE が返されました: &DSQSQLST。

ユーザーの処置**:**

SYSIBM.SYSROUTINES 表の LOADMOD 列値が誤っ ている場合は、 ALTER FUNCTION または ALTER PROCEDURE ステートメントを使用して値を訂正して ください。

LOADMOD 列の値が正しい場合は、z/OS リンケー ジ・エディターを使用して、必要な z/OS ロード・モ ジュールを、インストール先でストアード・プロシージ ャー用に使用されている z/OS ロード・ライブラリー のいずれかに作成してください。

### **SQL code:** -444

**Database:** DB2 for z/OS

**DSQ17449 CREATE** または **ALTER** ステートメント に無効な形式が含まれています。

説明**:**

*&V1* の CREATE FUNCTION、ALTER FUNCTION、 または ALTER PROCEDURE ステートメントの EXTERNAL NAME 文節でエラーが見つかりました。 またはその文節が必要であるのに指定されていませんで した。

次の SQLSTATE が返されました: &DSQSQLST。

ユーザーの処置**:**

SQL ステートメントの構文を訂正してください。 DSQ17457 EXTERNAL NAME 文節の詳細については、DB2 SQL 解説書を参照してください。 言語が JAVA または COMPJAVA の場合は、以下の原因が考えられます。

- v EXTERNAL NAME 文節を省略している。
- ブランクを含んでいる。
- 名前の始まりか終わりに !! がある。
- v 無効な external-java-routine-name を指定してい る。

# **SQL code:** -449

**Database:** DB2 for z/OS

**DSQ17450** パラメーターが、宣言された長さを超えて 記憶域をオーバーレイしました。**(A parameter overlaid storage beyond its declared length.)**

説明**:**

関数またはストアード・プロシージャー *&V1* から戻っ たときに、DB2 が、パラメーター番号 *&V2* の、宣言 された長さを超える記憶域オーバーレイを検出しまし た。これは許されません。

次の SQLSTATE が返されました: &DSQSQLST。

ユーザーの処置**:**

関数またはストアード・プロシージャーの作成者、ある いはデータベース管理者に連絡してください。 この関 数またはストアード・プロシージャーは、修正が終了す るまで使用しないでください。

**SQL code:** -450

**Database:** DB2 for z/OS

**DSQ17456 CREATE** ステートメントに指定された関 数は既に存在します。

説明**:**

*&V1* に対する CREATE FUNCTION ステートメント に、SPECIFIC 名が *&V2* として明示的に指定されまし た。 この名前は、スキーマ内の別の関数に対する SPECIFIC 名として既に存在しています。

次の SQLSTATE が返されました: &DSQSQLST。

ユーザーの処置**:**

別の名前を選択し、CREATE ステートメントを再試行 してください。

#### **SQL code:** -456

**Database:** DB2 for z/OS

**DSQ17457** 名前 *&V1* はシステムが使用するために予 約されています。

説明**:**

ユーザー定義関数またはユーザー定義タイプは、その名 前がシステムでの使用に予約されているため、作成でき ません。

以下の名前は、区切り ID であっても、関数またはユー ザー定義タイプには使用できません。

"=" "<" ">" ">=" "<=" "&=" "&>" "<;" "!=" "!>" "!<" "<>" "^=" "^<" "^>" ALL AND ANY BETWEEN DISTINCT EXCEPT EXISTS FALSE FOR FROM IN IS LIKE MATCH NOT NULL ONLY OR OVERLAPS SIMILAR SOME TABLE TRUE TYPE UNIQUE UNKNOWN

組込みデータ型の名前は、ユーザー定義タイプの名前 (例えば、CHAR) として使用することはできません。

ユーザーの処置**:**

システム用に予約されていない関数またはユーザー定義 タイプの名前を選択してください。

**SQL code:** -457

**DSQ17461** データ・タイプ *&V1* の値はデータ・タイ プ *&V2* にキャストできません。

説明**:**

以下の組み合わせはサポートされていません。

- v データ・タイプ *&V1* の値をデータ・タイプ *&V2* に キャストする。
- v 複数のコード化スキームを参照するステートメントに フィールド・プロシージャーを持つストリング値をキ ャストする。
- ユーザーの処置**:**

明示的キャストが指定された場合、CAST の指定を訂正 して、ソース・タイプおよびターゲット・タイプのサポ ートされている組み合わせを指定してください。

**SQL code:** -461

**Database:** DB2 for z/OS

**DSQ17463** 外部ルーチン *&V1* が無効な **SQLSTATE** *&V2* を返しました。

説明**:**

ユーザー定義関数またはストアード・プロシージャーが 戻すことができる有効な SQLSTATE は、38xxx (エラ ー)、38502 (エラー) および 01Hxx (警告)です。ユーザ ー定義関数またはストアード・プロシージャーのルーチ ン名が、無効な SQLSTATE をメッセージ・テキストと ともに戻しました。ユーザー定義関数またはストアー ド・プロシージャーはエラーの状態です。

ステートメントは実行できませんでした。

次の SQLSTATE が返されました: &DSQSQLST。

ユーザーの処置**:**

ユーザー定義の関数またはストアード・プロシージャー を訂正する必要があります。データベース管理者または 関数の作成者に連絡して、警告の意味を確認してくださ い。 呼び出し中のアプリケーションの不正 SQLSTATE の意味は、関数の作成者に確認できる可能性がありま す。

**SQL code:** -463

**Database:** DB2 for z/OS

**DSQ17471** 理由 *&V2* により、関数またはプロシージ ャー *&V1* の呼び出しに失敗しました。

説明**:** 126 [ページの『](#page-133-0)DSQ15471』を参照してくださ い。

**SQL code:** -471

**Database:** DB2 for z/OS

**DSQ17478** ステートメントは、オブジェクト従属関係 のため実行できません。

説明**:**

ALTER、DROP、または REVOKE ステートメントは、 別のオブジェクトが従属関係を持っている間はオブジェ クトを除去できません。

オブジェクト名 (または、既知であればそのタイプ): *&V1*

従属オブジェクトおよびタイプ (既知の場合) は以下の とおりです。

*&V2*. *&V3*.

従属関係が発生する可能性がある例としては、以下のよ うな状態があります。

**ALTER** または **DROP** ステートメント

オブジェクト・タイプが FUNCTION の場 合、以下のいずれかの記述が当てはまる場合に はオブジェクトは除去されません。

- v 行の許可または列マスクがこの関数を参照し ている。
- v 除去しようとしているその関数を別の関数が 使用している。
- v その関数を使用している視点がある。
- v その関数を使用しているトリガー・パッケー ジがある。
- v チェック制約またはユーザー定義のデフォル トにおいて、表が関数を使用している。
- v マテリアライズ照会表定義がこの関数を使用 している。

オブジェクト・タイプが DISTINCT TYPE の 場合、以下のいずれかの記述が当てはまる場合 にはオブジェクトは除去されません。

- v 関数のパラメーターまたは SQL 変数が、こ の特殊タイプとして定義されている。
- v 表の列が、この特殊タイプとして定義されて いる。
- v プロシージャーのパラメーターまたは SQL 変数が、この特殊タイプとして定義されてい る。
- v この特殊タイプにデータ・タイプとしてシー ケンスが定義されている。

オブジェクト・タイプが ALIAS の場合、以下 の記述が当てはまる場合にはオブジェクトは除 去されません。

**172** DB2 QMF メッセージおよびコード
• 行の許可または列マスクがこの別名を参照し ている。

オブジェクト・タイプが SYNONYM の場合、 以下の記述が当てはまる場合にはオブジェクト は除去されません。

v 行の許可または列マスクがこのシノニムを参 照している。

オブジェクト・タイプが TABLE の場合、以下 のいずれかの記述が当てはまる場合にはオブジ ェクトは除去されません。

- 行の許可または列マスクがこの表を参照して いる。
- v この表が、システム期間テンポラル表の履歴 表である。履歴表が含まれているデータベー スまたは表スペースを除去しようとする場合 も、このエラーが発生します。
- v この表は、アーカイブ可能表のアーカイブ表 です。アーカイブ表が含まれている表スペー スまたはデータベースを除去しようとする場 合も、このエラーが発生します。

オブジェクト・タイプが COLUMN の場合、 以下のいずれかの記述が当てはまる場合にはオ ブジェクトは除去されません。

- v 索引がこの列を参照する。
- v ユニーク制約がこの列を参照する。
- v 視点が直接または間接にこの列を参照する。
- 参照制約が外部キーとしてこの列を参照す る。

オブジェクト・タイプが VIEW の場合、以下 の記述が当てはまる場合にはオブジェクトは除 去されません。

v 行の許可または列マスクがこの視点を参照し ている。

オブジェクトが大域変数である場合、以下のい ずれかの記述が当てはまる場合にはオブジェク トは除去されません。

- SOL 関数がこのグローバル変数を参照して いる。
- v 視点がこのグローバル変数を参照している。
- トリガーがこのグローバル変数を参照してい る。

**REVOKE** ステートメント

オブジェクト・タイプが FUNCTION の場 合、以下のいずれかの記述が当てはまる場合に は、オブジェクトは REVOKE ステートメント によりデータベースから除去されることはあり ません。

- v 取り消される側が所有する関数が、この関数 をソースとしている。
- v この関数を使用する、除去対象が所有する視 点がある。
- v この関数を使用する、除去対象が所有するト リガー・パッケージがある。
- v チェック制約またはユーザー定義のデフォル トにおいて、表がこの関数を使用している。
- v この関数を使用する、除去対象が所有する索 引がある。
- 取り消される側が所有するマテリアライズ照 会表が、この定義での関数を使用している。

オブジェクト・タイプが DISTINCT TYPE の 場合、以下のいずれかの記述が当てはまる場合 には、オブジェクトは REVOKE ステートメン トによりデータベースから除去されることはあ りません。

- v 取り消される側が所有する関数のパラメータ ーまたは SQL 変数が、この特殊タイプとし て定義されている。
- 取り消される側が所有するプロシージャーの パラメーターまたは SQL 変数が、この特殊 タイプとして定義されている。
- 取り消される側が所有する表の列が、この特 殊タイプとして定義されている。
- v 取り消される側が所有するシーケンスが、こ の特殊タイプを使用してデータ・タイプとし て定義されている。

オブジェクト・タイプが PROCEDURE の場 合、以下の記述が当てはまる場合には、オブジ ェクトは REVOKE ステートメントによりデー タベースから除去されることはありません。

v 取り消される側が所有するトリガー定義に、 このストアード・プロシージャーの名前を持 つ CALL ステートメントが含まれている。

オブジェクトが大域変数である場合、以下のい ずれかの記述が当てはまる場合には、オブジェ クトは REVOKE ステートメントによりデータ ベースから除去されることはありません。

- 取り消される側が所有する関数がこのグロー バル変数を参照している。
- v 取り消される側が所有する視点がこのグロー バル変数を参照している。

v 取り消される側が所有するトリガーがこのグ ローバル変数を参照している。

さらに、SYSADM 権限が取り消される場合、 カスケード REVOKE プロセスで、REVOKE ステートメントが正常に処理されるのを妨げる 従属関係が見つかる場合があります。これには 例えば、プロシージャーがトリガーに関連付け ROLLUP られている場合の、そのプロシージャーの権限 取り消し試行などがあります。

次の SQLSTATE が返されました: &DSQSQLST。

ユーザーの処置**:**

オブジェクトをデータベースから除去する前に、そのオ ブジェクトのすべての従属オブジェクトを除去してくだ さい。

**SQL code:** -478

**Database:** DB2 for z/OS

**DSQ17480** プロシージャー *&V1* はまだ呼び出されて いません。

説明**:**

DESCRIBE PROCEDURE または ASSOCIATE

LOCATORS ステートメントに示された手順がアプリケ ーション・プロセスで呼び出されていないか、手順は呼 び出されたが、明示的または暗黙的なコミットがステー トメントの前に行われました。

ステートメントは実行できませんでした。

次の SQLSTATE が返されました: &DSQSQLST。

ユーザーの処置**:**

ステートメントを訂正し、CALL ステートメントでプロ シージャー名を指定するために使用される正確な構文 が、ASSOCIATE LOCATOR および/または DESCRIBE PROCEDURE 上の構文と同じになるように します。 手順の呼び出しに非修飾名が使用されている DSQ17487 場合は、1 部分名が別のステートメントでも使用される 必要があります。 CALL ステートメントが 3 部構成名 を使用して作成されていて、現行サーバーがその 3 部 構成名内のロケーションと同じである場合、 ASSOCIATE LOCATOR または DESCRIBE プロシー ジャーはロケーションを省略できます。ステートメント

を再実行してください。

**SQL code:** -480

**Database:** DB2 for z/OS

```
DSQ17481 GROUP BY 文節が、&V2 内でネストさ
れた &V1 を含んでいます。
```
説明**:**

次のタイプのネストは、GROUP BY 文節内では許され ません。

CUBE within CUBE, ROLLUP or GEL ROLLUP within CUBE, ROLLUP or GEL () within CUBE, ROLLUP or GEL GROUPING SET within CUBE, ROLLUP, GROUPING SET or GEL

GEL は、グループ化式リスト (GROUP BY 文節の構文 図に示されるエレメント) を表します。 詳しくは、 「SQL 解説書」マニュアルを参照してください。

ユーザーの処置**:**

GROUP BY 文節を変更して、ネストを除去し、照会を 再実行してください。

**SQL code:** -481

**Database:** DB2 for z/OS

**DSQ17482** プロシージャー *&V1* がロケーターを返し ませんでした。

説明**:**

ASSOCIATE LOCATORS ステートメントに示された手 順が、結果セット・ロケーターを戻しませんでした。

ステートメントは実行できませんでした。

次の SQLSTATE が返されました: &DSQSQLST。

ユーザーの処置**:**

DESCRIBE PROCEDURE ステートメントを使用して、 示されたプロシージャーから結果セット・ロケーターが 戻されるかどうか判別してください。

**SQL code:** -482

**Database:** DB2 for z/OS

**DSQ17487** 関数**/**プロシージャーの定義で *&V1 &V2* の **SQL** 試行が指定されませんでした。

説明**:**

ユーザー定義の関数またはストアード・プロシージャー *&V2* が呼び出され、SQL ステートメントを実行しよう としましたが、その関数またはプロシージャーは NO SQL オプションを指定して作成されたものです。

ネストされた関数および手順の環境では、SQL オプシ ョンが、指定された中で最も限定的なオプションです。 SQL データ・アクセス・オプションはデータの変更を 許可していません。

次の SQLSTATE が返されました: &DSQSQLST

ユーザーの処置**:**

ALTER ステートメントを使用して SQL ステートメン トを許可するように関数または手順の定義を変更する か、外部関数または手順から障害のある SQL ステート メントを削除してください。

**SQL code:** -487

**Database:** DB2 for z/OS

**DSQ17495** この照会を行うと、**DB2** のコストの見積 もりの制限を超えます。

説明**:** 126 [ページの『](#page-133-0)DSQ15495』を参照してくださ い。

**SQL code:** -495

**Database:** DB2 for z/OS

**DSQ17496 SQL** ステートメントを実行できません。

説明**:**

現行サーバーが、ストアード・プロシージャーを呼び出 したサーバーと異なるため、SQL ステートメントを実 行できません。 SQL ステートメントは、以下のステー トメントにすることができます。

- ALLOCATE CURSOR
- DESCRIBE CURSOR
- FETCH (割り当てカーソルを使用)
- CLOSE (割り当てカーソルを使用)

次の SQLSTATE が返されました: &DSQSQLST。

ユーザーの処置**:**

失敗した SQL ステートメントを実行する前に、結果セ ットを作成したストアード・プロシージャーを呼び出し たサーバーに接続してください。

#### **SQL code:** -496

**Database:** DB2 for z/OS

**DSQ17499** カーソル *&V1* はすでに割り当て済みで す。

説明**:**

SQL ステートメント ALLOCATE CURSOR を使用し て、カーソルを結果セットに割り当てようとしました。 以下のいずれかが該当します。

• ALLOCATE CURSOR ステートメントに指定された 結果セット・ロケーター変数は、以前にカーソルのカ ーソル名に割り当てられたものです。

v ALLOCATE CURSOR ステートメントに指定された カーソル *&V1* は、以前にストアード・プロシージャ ーの procedure-name の結果セットに割り当てられ たものです。

次の SQLSTATE が返されました: &DSQSQLST。

ユーザーの処置**:**

ALLOCATE CURSOR ステートメントで指定されたタ ーゲット結果セットが、以前にカーソルに割り当てられ たものかどうか判別してください。

結果セットが以前にカーソル *&V1* に割り当てられてい た場合は、別のターゲット結果セットを選択するか、ス トアード・プロシージャーの procedure-name を再度呼 び出して、ASSOCIATE LOCATOR および

ALLOCATE CURSOR ステートメントを再発行してく ださい。

結果セットが以前にカーソルに割り当てられていなかっ た場合、ALLOCATE CURSOR ステートメントに指定 されたカーソル *&V1* は、以前にストアード・プロシー ジャーの procedure-name の結果セットに割り当てられ たものです。カーソルのカーソル名は別の結果セットに 割り当てることはできないため、ALLOCATE CURSOR ステートメントに別のカーソル名を指定する必要があり ます。

ステートメントを訂正し、CALL ステートメントでプロ シージャー名を指定するために使用される正確な構文 が、ASSOCIATE LOCATOR および/または DESCRIBE PROCEDURE 上の構文と同じになるように します。手順の呼び出しに非修飾名が使用されている場 合は、1 部分名が別のステートメントでも使用される必 要があります。 CALL ステートメントが 3 部構成名を 使用して作成されていて、現行サーバーがその 3 部構 成名内のロケーションと同じである場合、ASSOCIATE LOCATOR または DESCRIBE プロシージャーはロケー ションを省略できます。

### **SQL code:** -499

**Database:** DB2 for z/OS

**DSQ17504** カーソル名 *&V1* は定義されていません。 説明**:**

カーソル *&V1* が SQL ステートメントで参照されまし た。 次のいずれかの状況が生じています。

v カーソル *&V1* が、参照される前に、アプリケーショ ン・プログラムで (DECLARE CURSOR ステートメ ントを使用して) 宣言されていないか、または (ALLOCATE CURSOR ステートメントを使用して) 割り当てられていません。

## **DSQ17512 • DSQ17528**

- v カーソル *&V1* が、位置指定 UPDATE または DELETE ステートメントで参照されました。これは 割り当てカーソルではサポートされない操作です。
- v カーソル *&V1* が割り当てられましたが、このカーソ ル参照の前に、cursor-name を指定する CLOSE カ ーソル・ステートメントが発行され、カーソルが割り 当て解除されました。
- v カーソル *&V1* が割り当てられましたが、このカーソ ル参照の前に、ROLLBACK 操作が発生し、カーソル が割り当て解除されました。
- v カーソル *&V1* が割り当てられましたが、ストアー ド・プロシージャーで宣言されたその関連カーソルが WITH HOLD を宣言されていません。このカーソル 参照の前に COMMIT 操作が発生し、カーソルが割 り当て解除されました。 COMMIT 操作は、明示的 (COMMIT ステートメント) または暗黙的 (このカー ソル参照の前に呼び出される COMMIT\_ON\_RETURN =「Y」として定義されるス トアード・プロシージャー) のいずれかです。
- v カーソル *&V1* が割り当てられましたが、それに関連 するストアード・プロシージャーが再度呼び出されま した。 カーソルが割り振られたため、新しい結果セ ットが戻され、カーソルのカーソル名が割り振り解除 されました。

次の SQLSTATE が返されました: &DSQSQLST。

ユーザーの処置**:**

アプリケーション・プログラムが完了していることを確 認し、カーソルの宣言または割り振りでスペルの誤りが ないかを調べてください。カーソルの宣言または割り振 りは、カーソルを参照する SQL ステートメントの前 で、アプリケーション・プログラムに現れなければなり ません。

*&V1* が <UNKNOWN> の場合、カーソルの cursor-name が正常に宣言されていないか、または割り 当てられていません。これは SQL(DB2) が使用され、 プリコンパイル中に警告メッセージが発行された場合に 発生する可能性があります。プリコンパイル出力を調べ て、CURSOR ステートメントや ALLOCATE CURSOR ステートメントに関する警告メッセージを確認し、ステ ートメントを訂正してください。

割り当て済みカーソルの場合、カーソルが正常に割り当 てられたあと、暗黙的または明示的な COMMIT、 ROLLBACK、または CLOSE が実行された場合は、ア プリケーション・プログラムのロジックを変更して以下 のいずれかを実行してください。

v コミット、ロールバック、またはクローズ操作の後 に、関連するストアード・プロシージャーを再度呼び 出して、ASSOCIATE LOCATORS および ALLOCATE CURSOR ステートメントを再発行して ください。

v COMMIT の場合は、ストアード・プロシージャーに おける関連カーソルを WITH HOLD として宣言 し、コミット操作でカーソルが割り振り解除されない ようにします。

関連ストアード・プロシージャーが再度呼び出されて新 規結果セットが割り当て済みカーソルについて返された 場合は、 ASSOCIATE LOCATORS ステートメントお よび ALLOCATE CURSOR ステートメントを再発行し てください。

**SQL code:** -504

**Database:** DB2 for z/OS

**照会内にリモート・オブジェクトへの無効** な参照があります。

説明**:** 127 [ページの『](#page-134-0)DSQ15512』を参照してくださ い。

**SQL code:** -512

**Database:** DB2 for z/OS

**DSQ17513** 別名 *&V1* は他のローカルかリモートの別 名として定義できません。

説明**:** 127 [ページの『](#page-134-0)DSQ15513』を参照してくださ い。

**SQL code:** -513

**Database:** DB2 for z/OS

**DSQ17528** 表 *&V1* にはすでにユニーク制約がありま す。

説明**:**

ユニーク制約を重複させることはできません。

CREATE TABLE ステートメントの場合、UNIQUE 文 節では PRIMARY KEY 文節や他の UNIQUE 文節と同 じ列リストが使用されます。

ALTER TABLE ステートメントの場合、UNIQUE 文節 は同じ列リストを PRIMARY KEY、またはその表にす でに存在する UNIQUE 制約として使用します。

"*&V2*" は SQL ステートメント内の CONSTRAINT 名 か、または 3 つのピリオドの続いている UNIQUE 文 節の列リストに指定された最初の名前のいずれかです。

ユーザーの処置**:**

重複した UNIQUE 文節を除去するか、または列リスト

をユニーク制約の一部になっていない一連の列に変更し てください。

## **SQL code:** -528

**Database:** DB2 for z/OS

**DSQ17530** 外部キーの値が無効です。

説明**:** 51 [ページの『](#page-58-0)DSQ10930』を参照してくださ い。

**SQL code:** -530

**Database:** DB2 for z/OS

**DSQ17531** 親行の主キー *&V1* は更新できません。

説明**:** 127 [ページの『](#page-134-0)DSQ15531』を参照してくださ い。

**SQL code:** -531

**Database:** DB2 for z/OS

**DSQ17532 RESTRICT** 削除規則のため、行は削除で きません。

説明**:** 128 [ページの『](#page-135-0)DSQ15532』を参照してくださ い。

**SQL code:** -532

**Database:** DB2 for z/OS

**DSQ17533** 自己参照表には複数行を挿入できません。

## 説明**:**

副選択での挿入操作で、自己参照表に複数の行を挿入し ようとしました。 挿入操作の副選択から返されるデー タ行は 1 行のみでなければなりません。

ユーザーの処置**:**

副選択の探索条件が、データ行を 1 行だけ返している ことを確認してください。

**SQL code:** -533

**Database:** DB2 for z/OS

**DSQ17534** 複数行の主キーまたはユニーク制約を更新 できません。**(Cannot update a primary key or unique constraint in multiple rows.)**

説明**:** 82 [ページの『](#page-89-0)DSQ12734』を参照してくださ い。

**SQL code:** -534

**Database:** DB2 for z/OS

**DSQ17536 DELETE** ステートメントは、表 *&V1* が 影響を受ける可能性があるため無効です。

説明**:**

DELETE 操作が表 *&V1* に対し試みられましたが、この 表は副照会で参照されています。 ただし、この表は削 除操作のオブジェクト表の下位表であり、RESTRICT の 削除ルールによる変更から保護されていないため、削除 は行えません。

ユーザーの処置**:**

表がそのステートメントによって影響を受ける可能性が ある場合は、DELETE ステートメントの副照会で指定さ れている表を参照しないでください。

**SQL code:** -536

**Database:** DB2 for z/OS

**DSQ17537** 列名 *&V1* を複数回使用しました。

説明**:**

主キー、外部キー、またはユニーク制約に、重複する列 名を組み込むことはできません。

次の SQLSTATE が返されました: &DSQSQLST。

ユーザーの処置**:**

固有の列名を指定するように、ステートメントを修正し てください。

**SQL code:** -537

**Database:** DB2 for z/OS

**DSQ17538** 外部キー *&V1* は、表 *&V2***.** の主キーの 記述と一致しません。

## 説明**:**

示された外部キーの定義は、以下のいずれかの理由で、 示された表の親キーの記述に準拠していません。

- v 参照された親キーが、主キーまたは固有キーとして定 義されていない。
- v *&V1* によって識別される外部キーに、表 *&V2* の主 キーと同じ数の列がない。
- v これらのキーの記述が同一でない。 記述が同一であ るためには、データ・タイプ、長さ属性、およびフィ ールド・プロシージャーが一致していなければなりま せん。

ユーザーの処置**:**

外部キーの記述が指定された表の主キーの記述と一致す るように、FOREIGN KEY 文節を訂正してください。

**SQL code:** -538

## **DSQ17539 • DSQ17546**

**Database:** DB2 for z/OS

**DSQ17539** 表 *&V1* には主キーがありません。

説明**:**

指定された表に基本キーがないため、DB2 は CREATE または ALTER TABLE ステートメントを実行できませ ん。 このため、主キーは除去できませんし、表は参照 制約で親として定義できません。

ユーザーの処置**:**

ステートメントを、主キーのある表を参照するように修 正するか、 FOREIGN KEY 文節内の表を参照する前に ALTER TABLE ADD PRIMARY KEY により主キーを 定義してください。

**SQL code:** -539

**Database:** DB2 for z/OS

**DSQ17540** 表 *&V1* には、主キーまたは **ROWID** の 基本索引がありません。

説明**:** 128 [ページの『](#page-135-0)DSQ15540』を参照してくださ い。

**SQL code:** -540

**Database:** DB2 for z/OS

```
DSQ17541 外部キー &V1 は重複した参照制約である
       ため、無効です。
```
説明**:** 83 [ページの『](#page-90-0)DSQ12741』を参照してくださ い。

**SQL code:** -541

**Database:** DB2 for z/OS

**DSQ17542** *&V1* は主キーまたは固有制約の列にはで きません。

説明**:** 83 [ページの『](#page-90-0)DSQ12742』を参照してくださ い。

**SQL code:** -542

**Database:** DB2 for z/OS

**DSQ17544** 検査制約を追加できません。

説明**:**

チェック制約を追加できません。この制約に違反する行 が表に含まれているためです。表に含まれる少なくとも 1 つの既存行が、ALTER TABLE ステートメントで追 加されようとしているチェック制約に違反しています。

ユーザーの処置**:**

ALTER TABLE ステートメントに指定されている検査 制約定義と表のデータを調べて、ALTER TABLE ステ ートメントが拒否された理由を判別してください。

**SQL code:** -544

**Database:** DB2 for z/OS

**DSQ17545** 行が検査制約 *&V1* に合っていないので、 演算子は許可されません。

説明**:**

検査制約違反が、INSERT または UPDATE ステートメ ントで起きました。結果の行が、表のチェック制約定義 に違反しました。

ユーザーの処置**:**

データおよび検査制約定義を調べて、 INSERT または UPDATE ステートメントが拒否された理由を判別して ください。検査制約に合うように、データを変更してく ださい。検査制約定義は、SYSIBM.SYSCHECKS カタロ グ表に含まれています。

**SQL code:** -545

**Database:** DB2 for z/OS

```
DSQ17546 &V1 という名前のチェック制約は無効で
       す。
```
説明**:**

CREATE TABLE または ALTER TABLE ステートメン ト内の *&V1* という名前の表チェック制約が無効です。 次のいずれか 1 つ以上の理由で、制約定義が無効であ る可能性があります。

- v フィールド・プロシージャーが定義されている列を参 照している。
- 数値データ・タイプの階層において他のいずれのオペ ランドのデータ・タイプよりも低いデータ・タイプを 持つ列が参照されている。階層は次のようになります : 短精度整数 < 長精度整数 < Big Integer < 10 進 数 < 単精度浮動小数点 < 倍精度浮動小数点。
- 他の列オペランドと同じ数値タイプではない数値デー タ・タイプを持つ列を参照している。
- 他のオペランドよりも幅が狭い列を参照している(そ の列および他のオペランドが文字ストリング・デー タ・タイプではない場合)。
- v XML データを含む列を参照している。
- 10 進浮動小数点データを含む列を参照している。
- v XMLQUERY または XMLEXISTS 式を含んでいる。
- 副照会が含まれている。
- 列関数を参照している。
- 特殊レジスターを参照している。
- v 同じ表にない列を参照している。
- v 大域変数を参照している。
- v 制約定義で EBCDIC 表のバイナリー・ユニコード列 が参照されている。

チェック制約定義には、追加の制約が存在する可能性が あります。CREATE TABLE ステートメントについて、 およびチェック制約の定義について詳しくは、「DB2 SQL 解説書」を参照してください。

次の SQLSTATE が返されました: &DSQSQLST。

ユーザーの処置**:**

チェック制約定義を訂正して、照会を再実行してくださ い。

**SQL code:** -546

**Database:** DB2 for z/OS

**DSQ17548** チェック制約が無効です。

説明**:**

*&V1* で定義されている CREATE TABLE または ALTER TABLE ステートメントのチェック制約は、以 下のうち 1 つ以上の理由で無効です。

- v フィールド・プロシージャーが定義されている列を参 照している。
- 数値データ・タイプの階層において他のいずれのオペ ランドのデータ・タイプよりも低いデータ・タイプを 持つ列が参照されている。階層は次のようになります : 短精度整数 < 長精度整数 < Big Integer < 10 進 数 < 単精度浮動小数点 < 倍精度浮動小数点。
- 他の列オペランドと同じ数値タイプではない数値デー タ・タイプを持つ列を参照している。
- 他のオペランドよりも幅が狭い列を参照している (そ の列および他のオペランドが文字ストリング・デー タ・タイプではない場合)。
- v XML データを含む列を参照している。
- 10 進浮動小数点データを含む列を参照している。
- v XMLQUERY または XMLEXISTS 式を含んでいる。
- v 副照会が含まれている。
- v 列関数を参照している。
- v 特殊レジスターを参照している。
- v 同じ表にない列を参照している。
- v 大域変数を参照している。
- 制約定義で EBCDIC 表のバイナリー・ユニコード列 が参照されている。

次の SQLSTATE が返されました: &DSQSQLST。

ユーザーの処置**:**

チェック制約定義を訂正して、照会を再実行してくださ い。

**SQL code:** -548

**Database:** DB2 for z/OS

**DSQ17551** *&V3* が存在しないか、または必要な権限 がありません。

説明**:**

この問題は以下の場合に発生する可能性があります。

- v *&V3* が存在しないか、読み取り専用である。
- v XML タイプ修飾子に XML スキーマが 2 度以上指 定されている。
- v ユーザー ID (*&V1*) に、指定のオブジェクトに対し て発行したコマンドを使用するのに必要な *&V2* 特権 がない。 ユーザーが所有していないオブジェクトに 対してさまざまな操作を行うには、以下のようにさま ざまな権限または特権が必要です。
	- ユーザーが所有していない表または視点に対して SELECT ステートメントを発行するには、 SELECT 特権が必要です。
	- ユーザーが所有していない表または視点に対して 挿入、更新、削除、または変更操作を行うには、 INSERT、UPDATE、DELETE、または ALTER 特権が必要です。 索引を作成するには、INDEX 特権が必要です。
	- ユーザーが所有していない表または視点に対して 特権を付与するには、(WITH GRANT OPTION 節を使用して発行された) GRANT 権限が必要で す。
	- 外部キー操作を行うか、または DROP FOREIGN KEY、DROP PRIMARY KEY、または DROP UNIQUE ステートメントを発行するには、表ま たは視点に ALTER 特権が必要です。 この場 合、*&V3* は、作成または変更される表の名前であ り、*&V1* が ALTER 特権を持たない表の名前で はないことに注意してください。
	- データベースで表を作成、データを保存、または スペースを予約するには、特定の権限が必要で す。
- CREATE ステートメントが OR REPLACE 文節と ともに指定される場合、ユーザーは置換対象オブジェ クトの所有者でなければなりません。 SECADM 権 限を持つユーザー ID であれば、TRANSFER OWNERSHIP ステートメントを発行して、オブジェ クトの所有権を譲渡できます。

ユーザーの処置**:**

コマンドが正しいオブジェクト名を参照していることを 確認してください。作業中の表に XML 列が含まれてい る場合は、XML 列を変更して、そのタイプ修飾子から XML スキーマを削除してください。 *&V1* ユーザー ID に、必要な権限または特権がない場合は、QMF 管 理者に連絡してください。

**SQL code:** -551

**Database:** DB2 for z/OS

**DSQ17552** 指定されたオブジェクトが存在しないか、 必要な権限がありません。

説明**:** 84 [ページの『](#page-91-0)DSQ12751』を参照してくださ い。

**SQL code:** -552

**Database:** DB2 for z/OS

**DSQ17553** *&V1* は、有効な許可 **ID** ではありませ ん。

説明**:**

SET CURRENT SQLID に指定された許可 ID は、1 次 許可 ID でもなく、 2 次許可 ID のいずれでもありま せん。

ユーザーの処置**:**

ステートメントに指定された許可 ID を訂正するか、ま たは QMF 管理者に連絡し指定された許可 ID をユー ザー用に定義するように依頼してください。

**SQL code:** -553

**Database:** DB2 for z/OS

**DSQ17554** 自分自身に対して特権を付与することはで きません。

説明**:**

特権は、所定の権限を持つユーザーが別のユーザーに対 してのみ付与できます。ただし、SQLRULES(STD) が有 効であるか、または CURRENT RULES に STD が含 まれている場合は、自分自身への GRANT が可能で す。

ユーザーの処置**:**

特権の追加付与を受けたい場合は、QMF 管理者に連絡 してください。

**SQL code:** -554

**Database:** DB2 for z/OS

**DSQ17555** 自分自身が保有している特権を取り消すこ とはできません。 説明**:** 84 [ページの『](#page-91-0)DSQ12755』を参照してくださ い。 **SQL code:** -555 **Database:** DB2 for z/OS **DSQ17556** この特権を *&V1***.** から取り消すことはで きません。 説明**:** 85 [ページの『](#page-92-0)DSQ12756』を参照してくださ い。 **SQL code:** -556 **Database:** DB2 for z/OS **DSQ17557** キーワード *&V3&V1* はこの用法では無効 です。

説明**:**

- エラーの原因は、次のいずれかが考えられます。
- 1. スペルの誤りがあるか、キーワードの順序に誤りが ある。
- 2. 指定した特権の混用は許されない。 特権はすべて同 じタイプのものでなければなりません。
- 3. REVOKE UPDATE (列リスト) が指定された。 列 リストが指定できるのは、GRANT UPDATE だけ で REVOKE は許されません。

次の行には、ここまでの文脈から見て、*&V3* の代わり に使用できそうなキーワードをいくつか示してありま す。 *&V4*

ユーザーの処置**:**

照会を訂正し再実行してください。

**SQL code:** -557

**Database:** DB2 for z/OS

**DSQ17558 GRANT** または **REVOKE** での **"AT ALL LOCATIONS"** 指定は無効です。

## 説明**:**

GRANT または REVOKE で指定されたロケーション修 飾子は無効です。表に対する特権 (SELECT、INSERT、UPDATE など) で ALTER と INDEX を除いたものだけが、ほかのサブシステムのユ ーザー ID に対して付与できます。

ユーザーの処置**:**

GRANT、REVOKE ステートメントの有効なキーワード

の詳細は DB2 SQL REFERENCE を参照してくださ い。

**SQL code:** -558

**Database:** DB2 for z/OS

**DSQ17559** この時点では **GRANT** および **REVOKE** の実行はできません。

## 説明**:**

システムの許可部分が一時的に使用不可になっていま す。 GRANT および REVOKE 照会の実行はできませ ん。

ユーザーの処置**:**

システムの許可部分が実行されている時点で、照会を再 実行してください。詳細は QMF 管理者に問い合わせて ください。

## **SQL code:** -559

**Database:** DB2 for z/OS

**DSQ17571 READ-ONLY** の環境においては、リモー ト更新は許可されません。

説明**:** 34 [ページの『](#page-41-0)DSQ10425』を参照してくださ い。

**SQL code:** -571

**Database:** DB2 for z/OS

**DSQ17574** デフォルト値が列定義と対立しています。

説明**:**

USER、CURRENT SQLID、または定数値が列のデフォ ルト値として指定されましたが、ターゲット列の長さが 短すぎるか、またはそのデータ・タイプが互換性がない かのいずれかです。

ユーザーの処置**:**

ステートメントを変更して、デフォルト値が列定義に合 うようにしてください。

### **SQL code:** -574

**Database:** DB2 for z/OS

**DSQ17577** 関数**/**プロシージャーの定義で *&V1 &V2* の変更が指定されませんでした。

説明**:**

現行環境は、データを変更する SQL ステートメントを 許可していません。

次のいずれかの状態が発生しました。

- ユーザー定義の関数またはストアード・プロシージャ ー *&V2* が呼び出され、データの変更または実行を試 みましたが、その関数またはプロシージャーは MODIFIES SQL オプションを指定せずに定義された ものです。
- v READS SQL DATA、CONTAINS SQL、または NO SQL を指定して定義された関数または手順が、 MODIFIES SQL DATA を指定して定義された別の 関数または手順を呼び出そうとしました。

ネストされた関数および手順の環境では、SQL オプシ ョンが、指定された中で最も限定的なオプションです。 SQL データ・アクセス・オプションはデータの変更を 許可していません。

SQL ステートメントが失敗しました。

次の SQLSTATE が返されました: &DSQSQLST。

ユーザーの処置**:**

ALTER ステートメントを使用して関数または手順の定 義を変更し、データを変更するステートメントを許可す るか、外部関数または手順から障害のある SQL ステー トメントを削除してください。

**SQL code:** -577

**Database:** DB2 for z/OS

**DSQ17579** 関数**/**プロシージャーの定義で *&V1 &V2* のデータ読み取りが指定されませんでし た。

説明**:**

現行環境は、データを読み取る SQL ステートメントを 許可していません。

次のいずれかの状態が発生しました。

- v ユーザー定義関数またはストアード・プロシージャー *&V2* が呼び出されました。 その関数またはプロシー ジャーは、データを読み取ろうとしましたが、 READS SQL DATA または MODIFIES SQL DATA オプションなしで定義されていました。
- v CONTAINS SQL または NO SQL を指定して定義 された関数またはプロシージャーが、READS SQL DATA を指定して定義された別の関数またはプロシ ージャーを呼び出そうとしました。

ネストされた関数および手順の環境では、SQL オプシ ョンが、指定された中で最も限定的なオプションです。 SQL データ・アクセス・オプションはデータの読み取 りを許可していません。

SQL ステートメントが失敗しました。

## **DSQ17580 • DSQ17592**

次の SQLSTATE が返されました: &DSQSQLST。

ユーザーの処置**:**

ALTER ステートメントを使用して関数または手順の定 義を変更し、データを読み取るステートメントを許可す るか、外部関数または手順から障害のある SQL ステー トメントを削除してください。

### **SQL code:** -579

**Database:** DB2 for z/OS

**DSQ17580 CASE** 式の結果式をすべて **NULL** にす ることはできません。

説明**:**

すべての結果式にキーワード NULL を持つ CASE 式 がステートメントにあります。

ユーザーの処置**:**

CASE 式を変更して、NULL 以外のキーワードを持つ 少なくとも 1 つの結果式を含めて、照会を再度実行し てください。

### **SQL code:** -580

**Database:** DB2 for z/OS

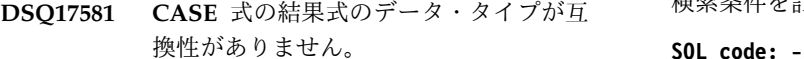

説明**:**

互換性のない結果式を持つ CASE 式がステートメント にあります。それらの結果式は、CASE 条件における結 果データ・タイプがすべて以下のタイプではないため に、互換性がない可能性があります。

- v 文字
- 図形
- v 数値
- v 日付
- v 時刻
- v タイム・スタンプ
- v バイナリー・ストリング
- v ユーザー定義タイプ

CASE 式にある結果式のデータ・タイプは一致している 必要があります。 例えば、1 つのインスタンスで文字 データを使用する場合、すべてのデータ・タイプが文字 でなければなりません。

ただし、ユニコードでエンコードが行われる場合、文字 データ・タイプと図形データ・タイプは互換です。

ユーザー定義配列タイプの配列値は、同じユーザー定義 配列タイプとして定義されている配列変数にのみ割り当 てることができます。ユーザー定義配列タイプではない 配列値を配列変数に割り当てるためのルールは、その割 り当てを指定するステートメントによって異なります。 ユニコードおよびユーザー定義の配列タイプについて詳 しくは、「DB2 SQL 解説書」を参照してください。

次の SQLSTATE が返されました: &DSQSQLST。

ユーザーの処置**:**

結果式を訂正して互換性を持つようにし、照会を再実行 してください。

**SQL code:** -581

**Database:** DB2 for z/OS

## **DSQ17582 SEARCH-WHEN-CLAUSE** の検索条件が 無効です。

説明**:**

SEARCH-WHEN-CLAUSE の検索条件で、許可されて いない比較述部、IN 述部、または EXISTS 述部が指定 されています。

ユーザーの処置**:**

検索条件を訂正し、照会を再実行してください。

**SQL code:** -582

**Database:** DB2 for z/OS

**DSQ17592 WLM** 環境 *&V1* で関数**/**プロシージャー の作成が許可されていません。

## 説明**:**

- このメッセージは以下の場合に発行されます。
- v *&V1* トークンの値が「NO WLM ENVIRONMENT」であり、DB2 管理ストアード・ プロシージャーのアドレス・スペースに対する権限検 査に失敗しました。これは CREATE PROCEDURE または ALTER PROCEDURE ステートメントで NO WLM ENVIRONMENT 文節が指定されていた ためです。
- v DB2 管理ストアード・プロシージャー・アドレス・ スペースがありません。

次の SQLSTATE が返されました: &DSQSQLST。

ユーザーの処置**:**

エラーを訂正するには、以下のいずれかを行ってくださ い。

v *&V1* トークンの値が「NO WLM ENVIRONMENT」の場合は、WLM ENVIRONMENT キーワードに別の値を選択する か、指定された WLM ENVIRONMENT にオブジェ クトを作成する許可をシステム管理者に要求します。

v DB2 管理のストアード・プロシージャー・アドレ ス・スペースがない場合は、作成するように要求し、 このリソースへのアクセスが可能になるように RACF PERMIT の完了を要求します。

SQL ステートメントを再発行してください。

**SQL code:** -592

**Database:** DB2 for z/OS

**DSQ17593 NOT NULL** を列 *&V1* に指定する必要 があります。

説明**:**

ソース・タイプが ROWID である ROWID 列および特 pso17603 殊タイプ列は、行変更タイム・スタンプ列と同様に、 NULL 値をサポートしていません。 ROWID 列 (また はソース・タイプが ROWID である特殊タイプ) が CREATE TABLE、ALTER TABLE、または DECLARE TABLE ステートメントで定義されるときは、その列に NOT NULL 文節が指定されなければなりません。行変 更タイム・スタンプ列が CREATE TABLE または ALTER TABLE ステートメントに定義されている場 合、その列に NOT NULL 文節を指定する必要があり ます。

ユーザーの処置**:**

ステートメントを変更して、列 *&V1* に NOT NULL を指定してください。

## **SQL code:** -593

**Database:** DB2 for z/OS

**DSQ17601** *&V1* は既存の *&V2***.** の名前です。

説明**:**

*&V1* という名前のオブジェクトを作成またはリネーム しようとしましたが、その名前の *&V2* がすでに存在し ます。

- v オブジェクト・タイプが CONSTRAINT で、 CREATE か ALTER TABLE ステートメントの FOREIGN KEY 文節、CHECK 文節、PRIMARY KEY 文節、または UNIQUE 文節で *&V1* が指定さ れている場合、表で定義されているすべての参照整合 性および検査定数は固有である必要があります。
- v オブジェクト・タイプが表 / 視点の場合、別名作成 ステートメントで指定されている別名は、指定されて いる表名 / 視点名と同一です。 表名 / ビューは、 DB2 サブシステム内にはない場合があります。

ユーザーの処置**:**

照会の実行前に *&V2 &V1* を除去するかまたは *&V1* に別の名前を指定してください。

**SQL code:** -601

**Database:** DB2 for z/OS

**DSQ17602 CREATE INDEX** または **PRIMARY KEY** ステートメントに指定された列が多 すぎます。

説明**:** 88 [ページの『](#page-95-0)DSQ12817』を参照してくださ い。

**SQL code:** -602

**Database:** DB2 for z/OS

**DSQ17603** 固有索引列に重複する値が含まれていま す。

### 説明**:**

固有索引の作成を指定した列に、重複する値を持った行 がすでにあるため、固有索引を作成することができませ ん。 VARCHAR または VARGRAPHIC のタイプの列 であれば 2 つの列の違いは後ろのブランクの数だけ で、重複することになります。

ユーザーの処置**:**

重複値を含む列が参照されることがないように、 CREATE ステートメントを変更するか、または表から 重複値が含まれている行を削除してください。

**SQL code:** -603

**Database:** DB2 for z/OS

**DSQ17604** 列定義が無効です。

説明**:** 86 [ページの『](#page-93-0)DSQ12804』を参照してくださ い。

**SQL code:** -604

**Database:** DB2 for z/OS

**DSQ17607** 操作またはオプション *&V1* はこのオブジ ェクトに対して定義されていません。

説明**:** 128 [ページの『](#page-135-0)DSQ15607』を参照してくださ い。

**SQL code:** -607

**Database:** DB2 for z/OS

**DSQ17612** 列名 *&V1* が **2** 回使われています。 説明**:** 87 [ページの『](#page-94-0)DSQ12812』を参照してくださ い。 **SQL code:** -612 **Database:** DB2 for z/OS **DSQ17613** 主キーまたはユニーク制約が長すぎるか、 列が多すぎます。 説明**:** QMF は、データベースから -613 SQL コードが発行さ れると、このエラー・メッセージを表示します。 ユーザーの処置**:** この問題の詳細については、SQL コード -613 の情報を 参照してください。 この情報は IBM Knowledge Center にあります。 [http://ibm.com/support/knowledgecenter/SS9UMF/](http://ibm.com/support/knowledgecenter/SS9UMF/welcome.html) [welcome.html](http://ibm.com/support/knowledgecenter/SS9UMF/welcome.html) **SQL code:** -613 **Database:** DB2 for z/OS **DSQ17614** 選択された列に索引を付けることができま せん。 説明**:** 87 [ページの『](#page-94-0)DSQ12814』を参照してくださ い。 **SQL code:** -614 **Database:** DB2 for z/OS **DSQ17616** *&V2* は除去できません。依存している他 のオブジェクトがあります。 説明**:** *&V2* は除去できません。 *&V3* が *&V4* という名前で それを参照しているからです。 ユーザーの処置**:** *&V2* を除去したいのであれば、それに依存しているす べてのオブジェクトを先に除去してください。 **SQL code:** -616 v 補助表 ません。 ユーザーの処置**: SQL code:** -617 い。 **SQL code:** -618 説明**:** ユーザーの処置**:** しません。 **SQL code:** -621

**Database:** DB2 for z/OS

**DSQ17617** 表 *&V1* ではタイプ **1** 索引を作成できま せん。

### 説明**:**

次の表には、タイプ 1 索引を作成できません。

- v 大容量表スペース内の表
- LOCKSIZE ROW を持つ表スペース内の表

また、表の ROWID 列には、タイプ 1 索引を作成でき

タイプ 2 として索引を作成するか、または LOCKSIZE ROW が使用されている場合は、表を含む表スペースの LOCKSIZE を ROW 以外の値に更新してください。

**Database:** DB2 for z/OS

**DSQ17618** システム・データベースに対しては *&V1* はできません。

説明**:** 129 [ページの『](#page-136-0)DSQ15618』を参照してくださ

**Database:** DB2 for z/OS

**DSQ17621 DBID** *&V1* は、以前に *&V2* に割り当て られました。

作成するデータベースに DBID *&V1*が割り当てられま したが、この DBID はデータベース *&V2* に割り当て られたものと同じです。 DB2 カタログと登録薄が整合 していません。

システム・プログラマーに通知してください。 非整合 を訂正しないと、CREATE DATABASE は正常に機能

**Database:** DB2 for z/OS

**DSQ17622 MIXED DATA** インストール・オプショ ンが **NO** であるため、**FOR MIXED DATA** は無効です。

## 説明**:**

FOR MIXED DATA が、列、変数、または SQL パラ メーター宣言に指定されていますが、MIXED DATA イ ンストール・オプションは NO に設定されています。 FOR MIXED DATA は、MIXED DATA インストー ル・オプションが YES に設定されている場合にのみ有 効です。

#### ユーザーの処置**:**

インストール・オプションまたは FOR 文節のいずれか を変更してください。 インストール・オプションが正 しく NO にセットされている場合、使用できる FOR 文節オプションは、BIT および SBCS です。

### **SQL code:** -622

#### **Database:** DB2 for z/OS

**DSQ17623** 表 *&V1* はクラスター索引を **1** つだけ持 つことができます。

説明**:**

この CREATE INDEX ステートメントを実行すると、 表 *&V1*. の 2 番目のクラスター索引が作成されます。 1 つの表に複数のクラスター索引があってはなりませ ん。

ユーザーの処置**:**

既存のクラスター索引の同一性と妥当性を判別してくだ さい。新たな索引を作るのであれば、クラスター定義の ない索引にしてください。

#### **SQL code:** -623

**Database:** DB2 for z/OS

**DSQ17624** 表 *&V1* には、すでに主キーまたは固有キ ー制約があります。

説明**:**

表 *&V1* にはすでに主キーまたは新しいキーと同じ定義 を持つ既存の固有制約があるので、この表に対して主キ ーまたは固有キー制約を定義できません。

ユーザーの処置**:**

表を複数の主キーで定義しようとしたり、既存のユニー ク制約の定義を複写したユニーク制約を定義しようとし たりしないでください。

#### **SQL code:** -624

**Database:** DB2 for z/OS

**DSQ17625** 表 *&V1* には、主キーまたは固有キーを一 意にするための索引がありません。

### 説明**:**

ALTER TABLE を使用して表に主キーまたは固有キー を追加する場合、指定された索引に一致する固有な索引 が、PRIMARY KEY 文節または UNIQUE KEY 文節に すでに定義されていなければなりません。表 *&V1* は、 指定された主キーまたは固有キーに対する固有な索引を 持っていません。

ユーザーの処置**:**

ALTER TABLE ステートメントに指定されたキー・リ ストが、表にすでに定義されている固有な索引を識別し ていることを確認してください。

### **SQL code:** -625

## **Database:** DB2 for z/OS

**DSQ17626 ALTER** ステートメントは、ページ・セッ トが停止していないため、実行できませ  $\mathcal{L}_{\circ}$ 

説明**:**

ALTER ステートメントで BUFFERPOOL、 USING、PRIQTY または GBPCACHE 文節を指定しま したが、ページ・セットが停止していません。

ユーザーの処置**:**

ページ・セットを停止して、再び実行してください。

**SQL code:** -626

**Database:** DB2 for z/OS

**DSQ17627** 索引または表スペースにユーザー管理デー タ・セットがあるため、**ALTER** ステート メントは無効です。

## 説明**:**

変更しようとしている索引または表スペースにユーザー 管理データ・セットがありますが、ALTER ステートメ ントに PRIQTY、SECQTY、または ERASE 文節が指定 されています。これらの文節は、DB2 管理データ・セ ットにだけ有効です。 ユーザー管理データ・セットの 1 次および 2 次スペース割り振りは、 ALTER ステー トメントでは変更できません。

#### ユーザーの処置**:**

正しい索引または表スペースが指定されているかどうか 確認してください。

**SQL code:** -627

**Database:** DB2 for z/OS

**DSQ17628** 文節は相互に排他的です。

説明**:**

相互に排他的な文節が、以下のように指定されました。

v CREATE TABLESPACE ステートメントが、 SEGSIZE 文節と NUMPARTS 文節の両方、または SEGSIZE 文節と LARGE 文節の両方、または SEGSIZE 文節と MEMBER CLUSTER 文節の両方を 含んでいた。

# **DSQ17628**

- CREATE ステートメントまたは ALTER TABLESPACE ステートメントが、LOCKPART YES 文節と LOCKSIZE TABLESPACE 文節の両方を含ん でいた。
- v SQL ステートメントの列定義部分が、NOT NULL 文節と DEFAULT NULL 文節の両方、または FIELDPROC 文節と DEFAULT 文節の両方を含んで いた。
- v SELECT ステートメントが、UPDATE 文節と FOR FETCH ONLY 文節の両方を含んでいた。
- v CREATE TRIGGER ステートメントが、 OLD、NEW、OLD\_TABLE、または NEW\_TABLE に複数の相関名を指定した。 これらの相関指定は、 それぞれ 1 回だけ CREATE TRIGGER ステートメ ントに指定できます。
- CREATE FUNCTION ステートメントが、CAST FROM 文節と SOURCE 文節の両方、SOURCE 文 節と RETURNS TABLE 文節の両方、または SOURCE 文節と、外部関数の定義に使用される文節 (EXTERNAL、LANGUAGE、NO SQL など) の両 方を含んでいた。
- CREATE FUNCTION または ALTER FUNCTION ステートメントが SCRATCHPAD または FINAL CALL オプションを指定した。これらのオプション は、関数に LANGUAGE JAVA または PARAMETER STYLE JAVA も指定されている場合 は指定してはなりません。
- CREATE FUNCTION、ALTER FUNCTION、CREATE PROCEDURE、または ALTER PROCEDURE ステートメントが、 LANGUAGE JAVA、LANGUAGE COMPJAVA、 または PARAMETER STYLE JAVA オプションを DBINFO 文節または RUN OPTIONS 文節で指定し た。DBINFO 文節または RUN OPTIONS 文節は、 これらの場合には指定してはなりません。
- v CREATE FUNCTION または ALTER FUNCTION ステートメントが、PARAMETER STYLE JAVA オ プションを指定したが、LANGUAGE JAVA オプシ ョンが指定されていない。
- CREATE FUNCTION, ALTER FUNCTION、CREATE PROCEDURE、または ALTER PROCEDURE ステートメントが、 LANGUAGE JAVA オプションを指定したが、 PARAMETER STYLE JAVA オプションが指定され ていない。
- v CREATE PROCEDURE または ALTER PROCEDURE ステートメントが、PARAMETER STYLE JAVA オプションを指定したが、 LANGUAGE COMPJAVA または LANGUAGE JAVA オプションが指定されていない。
- v CREATE PROCEDURE または ALTER PROCEDURE ステートメントが、LANGUAGE JAVA オプションを NO WLM ENVIRONMENT と共に指定した。 NO WLM ENVIRONMENT は、 LANGUAGE JAVA または LANGUAGE COMPJAVA オプションがプロシージャーに指定さ れている場合は指定してはなりません。
- v CREATE PROCEDURE または ALTER PROCEDURE ステートメントが、NO WLM ENVIRONMENT オプションおよび PROGRAM TYPE SUB オプションを指定した。 NO WLM ENVIRONMENT が使用される場合、SECURITY も 使用されなければなりません。
- v CREATE PROCEDURE または ALTER PROCEDURE ステートメントが、NO WLM ENVIRONMENT と、SECURITY に対する USER または DEFINER のいずれかとの両方を指定した。 NO WLM ENVIRONMENT を使用する場合は、 SECURITY DB2 も使用する必要があります。
- v CREATE PROCEDURE または ALTER PROCEDURE ステートメントが、LANGUAGE REXX 文節のほかに、PARAMETER STYLE DB2SQL 文節または PARAMETER STYLE JAVA 文節を含んでいた。
- CREATE PROCEDURE または CREATE FUNCTION ステートメントが、LANGUAGE C オ プションなしで PARAMETER VARCHAR 文節を指 定した。
- v ALTER TABLE ステートメントが、DROP CONSTRAINT 文節と、 DROP FOREIGN KEY、DROP CHECK、DROP PRIMARY KEY、ま たは DROP UNIQUE 文節のいずれかとの両方を含 んでいた。
- v ALTER TABLE ステートメントが、ALTER COLUMN 文節と VALIDPROC 文節の両方、また は ALTER COLUMN 文節と、チェック制約以外の 文節の両方を含んでいた。
- v ALTER TABLE ステートメントが、ADD MATERIALIZED QUERY 文節または DROP MATERIALIZED QUERY 文節のいずれかと、それ 以外の文節を含んでいた。
- v ALTER TABLE ステートメントが、別の文節と一緒 に DROP COLUMN 文節を含んでいた。 DROP COLUMN 文節は他の文節と一緒に使用できませ ん。
- v ALTER TABLE ステートメントが、ADD COLUMN 文節と、システム期間一時表のデータ・タイプの LONG VARCHAR (または LONG VARGRAPHIC) 構文の両方を含んでいた。
- v DECLARE GLOBAL TEMPORARY TABLE ステー トメントの AS (副選択) 文節が、INCLUDING COLUMN DEFAULTS 文節と USING TYPE DEFAULTS 文節の両方を含んでいた。
- CREATE DATABASE ステートメントが、AS WORKFILE 文節と AS TEMP 文節の両方を含んで いた。
- v INSENSITIVE または SENSITIVE が、SCROLL な しで DECLARE CURSOR ステートメントに指定さ れたか、または PREPARE ステートメントの ATTRIBUTES 文節とともに指定された。
- v SCROLL が、INSENSITIVE または SENSITIVE STATIC なしで DECLARE CURSOR ステートメン トに指定されたか、または PREPARE ステートメン トの ATTRIBUTES 文節とともに指定された。 DSQ17630
- v PREPARE ステートメントの ATTRIBUTES 文節の 属性ストリングが、競合するオプションを指定してい た。
- v LANGUAGE JAVA オプションが表関数に指定され た。
- UNIQUE または UNIQUE WHERE NOT NULL キーワードが CREATE INDEX ステートメントの PARTITIONED オプションで指定された。
- v EXTERNAL NAME オプションが SQL プロシージ ャーに対する ALTER TABLE ステートメントで指 定された。同じアクションは、プロシージャーに対す る DROP ステートメントを発行し、それを CREATE PROCEDURE ステートメントで再作成す ることで実行できます。
- v CREATE INDEX または ALTER INDEX ステート メントが、XML 索引または拡張索引に対して、 CLUSTER、PARTITION BY、または両方のキーワー ドを指定した。
- v CREATE INDEX ステートメントが、GENERATE KEY USING 文節と、 ASC または DESC として指 定された列との両方を含んでいた。
- CREATE INDEX ステートメントが、 XMLPATTERN と PARTITIONED の両方の文節を 含んでいた。
- v CREATE TABLE ステートメントが、EBCDIC 表の VARCHAR 列に CCSID 1208文節を含んでいる か、または VARGRAPHIC 列に CCSID 1200 文節 pSQ17632 を含んでいる。
- v CREATE TABLE ステートメントが、CCSID 1208 と CCSID 1200 のどちらかの文節と FIELDPROC 文節の両方を含んでいる。

次の SQLSTATE が返されました: &DSQSQLST。

ユーザーの処置**:**

ステートメントに指定されたオプションを変更し、再実 行してください。

**SQL code:** -628

**Database:** DB2 for z/OS

**DSQ17629** 外部キー *&V1* には **SET NULL** を指定 できません。

説明**:** 88 [ページの『](#page-95-0)DSQ12829』を参照してくださ い。

**SQL code:** -629

**Database:** DB2 for z/OS

**DSQ17630 WHERE NOT NULL** は、タイプ **1** 索引 では無効です。

説明**:**

タイプ 1 索引を WHERE NOT NULL 指定と一緒に作 成することはできません。

ユーザーの処置**:**

WHERE NOT NULL 指定を除去するか、または索引を タイプ 2 索引として作成してください。

**SQL code:** -630

**Database:** DB2 for z/OS

**DSQ17631** 外部キー *&V1* が長すぎるか、または列が 多すぎます。

### 説明**:**

*&V1* の FOREIGN KEY 文節に指定された列の長さ属 性の合計が 254 バイトを超えているか、または指定さ れた列の数がデータベースの制限を超えています。

ユーザーの処置**:**

表の定義を修正し、FOREIGN KEY 文節に指定された 列の長さ属性の合計の制限値に一致するようにしてくだ さい。

**SQL code:** -631

**Database:** DB2 for z/OS

**DSQ17632** 削除規則の制限があるため、表は *&V1* の 従属表として定義できません。

説明**:**

表を、表 *&V1* の従属表として定義できません。 その 関係が、既存のものと矛盾します。例えば、この関係が 存在するため、表は自分自身に連結削除されます。

ユーザーの処置**:**

ステートメントから FOREIGN KEY 文節を削除してく ださい。

**SQL code:** -632

**Database:** DB2 for z/OS

**DSQ17633** 削除規則は *&V1* でなければなりません。 説明**:**

ALTER TABLE ステートメントの FOREIGN KEY 文 節では、以下の理由の内のどちらかで *&V1* の削除規則 を指定しなければなりません。

- 1. 外部キーによって表は自分自身の従属表になりま す。この場合、削除規則は CASCADE でなければ なりません。
- 2. 外部キーによって表は多重経路を介して別の表に連 結削除されます。 このような関係では、同じ削除規 則が必要です。
- ユーザーの処置**:**
- FOREIGN KEY 文節の削除規則を変更してください。

**SQL code:** -633

**Database:** DB2 for z/OS

**DSQ17634** 削除規則に **CASCADE** を指定できませ ん。

説明**:**

FOREIGN KEY 文節に指定された CASCADE 削除規 則は、以下のどちらかの理由で有効でありません。

- 1. 外部キーによって表は循環して自分自身に連結削除 されます。
- 2. 外部キーによって別の表が別の削除規則または SET NULL 削除規則で、複数の経路を介して 1 つの表 に連結削除されます。

ユーザーの処置**:**

FOREIGN KEY 文節の削除規則を変更してください。

**SQL code:** -634

**Database:** DB2 for z/OS

**DSQ17635** 削除規則と異なるものまたは **SET NULL** にはできません。

説明**:**

CREATE TABLE ステートメントの 2 つの FOREIGN KEY 文節で指定されている削除ルールが無効です。こ れらの外部キーでは、別の削除規則または SET NULL 削除規則によって、表が複数の経路を介して 1 つの表 に連結削除されます。

ユーザーの処置**:**

FOREIGN KEY 文節の一方または両方で削除ルールを 変更してください。 表が複数経路を介して 1 つの表に 連結削除される場合は、関係では同じ、削除規則 (CASCADE または RESTRICT) を使用しなければなり ません。

**SQL code:** -635

**Database:** DB2 for z/OS

**DSQ17636** 区分 *&V1* 用の区分キーは、昇順または降 順の指定になっていません。

説明**:**

この照会は、区分化表 (区分化表スペースの中の表) に 対してクラスター索引を作成します。限界キー値指定の 中のキー値は、昇順または降順のどちらかで指定する必 要があります。

ユーザーの処置**:**

連続した区分の値が正しく昇順または降順になるよう に、限界キー値指定を訂正してください。

**SQL code:** -636

**Database:** DB2 for z/OS

**DSQ17637** *&V3&V1* が二度指定されています。

説明**:**

この照会では、キーワード *&3* を 1 回だけ使用できま す。 2 回以上出てきました。

ユーザーの処置**:**

照会を訂正して、再実行してください。

**SQL code:** -637

**Database:** DB2 for z/OS

**DSQ17638** 列の定義がないため、表 *&V1* は作成でき ません。

説明**:**

CREATE TABLE ステートメントには、列定義が指定さ れていません。

ユーザーの処置**:**

ステートメントに、少なくとも 1 つの列定義を加えて ください。

**SQL code:** -638

**Database:** DB2 for z/OS

**DSQ17639 NULL** の設定の削除規則がある外部キー の **NULL** 可能列は、区分化キーの列には できません。

### 説明**:**

クラスター索引の部分キーは更新できません。 したが って、SET NULL の削除ルールを持つ外部キー列は、 その列が NULL 可能である場合は区分キーの列にはで きません。 ALTER TABLE 操作でエラーが起こった場 合、外部キーは作成されません。 CREATE INDEX 操 作でエラーが起こった場合、索引は作成できません。

ユーザーの処置**:**

エラーが CREATE INDEX だった場合は、索引区分キ ーの定義を変更するか、または異なる削除ルールで参照 DSQ17646 制約を除去して定義し直してください。 エラーが ALTER TABLE の場合、参照削除規則を変更するか、 区分索引キーの削除と再定義を行い、外部キーに NULL になる可能性のある索引キーがまったくなくなるように してください。

### **SQL code:** -639

**Database:** DB2 for z/OS

**DSQ17640 LOCKSIZE ROW** を指定できません。 説明**:**

この表スペースはタイプ 1 索引を含むので、 LOCKSIZE ROW を指定することはできません。 LOCKSIZE ROW を表スペースに指定する場合は、表 スペースの表のすべての索引がタイプ 2 索引である必 要があります。

ユーザーの処置**:**

ALTER INDEX ステートメントを使用してタイプ 1 索 引をすべてタイプ 2 索引に変換するか、または他の LOCKSIZE オプションを使用してください。

### **SQL code:** -640

**Database:** DB2 for z/OS

**DSQ17642** 固有キーに指定された桁が多過ぎます。

説明**:** 129 [ページの『](#page-136-0)DSQ15642』を参照してくださ い。

### **SQL code:** -642

**Database:** DB2 for z/OS

**DSQ17644** *&V2* の照会の中の *&V1* の値が無効で す。

説明**:**

*&V2* 照会で *&V1* に指定されている値が有効な値では ありません。

ユーザーの処置**:**

*&V2* 照会の *&V1* に使用できる値は SQL ヘルプを参 照してください。

**SQL code:** -644

**Database:** DB2 for z/OS

```
DSQ17646 表スペース &V2 にすでに表が入っていま
す。
```
#### 説明**:**

CREATE TABLE 照会に指定されている表スペース *&V2* は既存の表が入っている区分化表スペースかデフ ォルトの表です。 1 つの区分化表スペースまたはデフ ォルト表スペースに含めることができる表は 1 つのみ です。

ユーザーの処置**:**

照会の中で正しい表スペースを使用していることを確か めてください。 1 つの区分化表スペースまたはデフォ ルト表スペースに複数の表を作成しようとしないでくだ さい。

**SQL code:** -646

**Database:** DB2 for z/OS

**DSQ17647** バッファー・プール *&V1* はアクティブに なっていなければなりません。

#### 説明**:**

表スペースまたは索引スペースに対する CREATE また は ALTER 照会の中で指定されているバッファー・プー ル *&V1* が、アクティブになっていません。バッファ ー・プールは NUMPAGES = 0 になっています。

表スペースまたは索引スペースは、現在アクティブであ るバッファー・プールに対してのみ割り当てる (または 再割り当てする) ことができます。

ユーザーの処置**:**

正しいバッファー・プールを作成ステートメントまたは 変更ステートメントで指定したことを確認してくださ い。正しく指定されている場合は、バッファー・プール をアクティブにして、ステートメントを再実行してくだ さい。

### **SQL code:** -647

## **DSQ17650**

**Database:** DB2 for z/OS

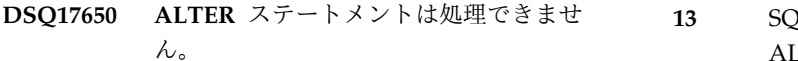

説明**:**

次のリスト中の理由番号 *&V1* が原因で、ALTER ステ ートメントを実行できません。

- **1** 関連表スペースに ROW の LOCKSIZE 指定 がある場合は、索引をタイプ 1 に変更するこ とはできません。
- **2** UNIQUE WHERE NOT NULL を指定して定<br>※キャエリス提合は、安引をタイプ 1 に恋再 16 義されている場合は、索引をタイプ 1 に変更 することはできません。
- **3** 関連する表スペースが LARGE 表スペースと して定義されている場合、索引をタイプ 1 に 変更することはできません。
- **4** ASCII 表では、索引をタイプ 1 に変更するこ とはできません。
- **5** 区分化索引の PIECESIZE を変更することはで きません。
- **6** 非 LARGE 表の非区分化索引の PIECESIZE 4G を変更することはできません。
- **7** DSSIZE 文節を持つ ALTER ステートメント は、LOB およびユニバーサル表スペースに対 してのみ許可されます。
- **8** SEGSIZE 文節を持つ ALTER ステートメント は、表制御パーティションを使用するユニバー サル表スペースとパーティション化表スペース に対して許可されます。
- **9** 異なるページ・サイズが指定されている BUFFERPOOL 文節を持つ ALTER ステート メントは、LOB およびユニバーサル表スペー スに対してのみ許可されます (XML 表スペー スを除く)。
- **10** MAXPARTITIONS 文節を持つ ALTER ステー トメントは、以下の表スペースに対してのみ許 可されます。
	- 単一表 SIMPLE 表スペース
	- 単一表セグメント化表スペース
	- partition-by-growth 編成を使用するユニバ 25 ーサル表スペース
- **11** ENDING AT 文節をもつ ALTER ステートメ ントは、LOB 列または表自体のパーティショ ン化された基本表上の索引に対して許可されて いません。
- **12** SQL ステートメントが保留状態の場合、 ALTER INDEX は使用できません。
- **13** SQL ステートメントが保留状態の場合、 ALTER TABLE は使用できません。
- **14** 表の制御によるパーティションの使用時、 ENDING AT 文節をもつ ALTER INDEX ス テートメントは許可されていません。
- **15** LOB 列または表自体のパーティション基本表 上の索引については、ALTER を使用してパー ティションの属性を変更することはできませ ん。
- **16** ALTER TABLE DATA CAPTURE CHANGES は、REORG ペンディング通知状況 (AREO) では表スペースに使用できません。
- **17** ALTER TABLE DROP CLONE は、表自体が クローンの場合にクローンのドロップに使用で きません。
- **18** ALTER INDEX は、表に定義済みのクローン がある場合には使用できません。
- **19** ALTER TABLESPACE は、表スペースに、定 義済みのクローンがある表が含まれている場合 は使用できません。
- **20** ALTER TABLE DROP CLONE は、表に定義 済みのクローンがない場合にクローンのドロッ プには使用できません。
- **21** 次のすべての条件に該当する場合、ALTER TABLE SET DEFAULT は許可されません。
	- v 現在 DEFINE YES 属性が適用されている 表スペースに表が存在する。
	- v ALTER TABLE ステートメントが、元の表 定義の一部でなかった列を参照している。
	- 参照されている列が追加されてから、表が再 編成されていない。
- **22** ALTER TABLE SET DEFAULT と DROP DEFAULT は、マテリアライズ照会表またはビ ューから参照される表には使用できません。
- **24** 保留中のオプションが指定された ALTER TABLE ステートメントは、ユニバーサル表ス ペースに対してのみ許可されます。
- **25** 次のすべての条件に該当する場合、ALTER TABLE DROP DEFAULT は許可されません。
	- v 表スペースが、REORG ペンディング通知 (AREO\*) 状況または REORG ペンディング (REORP) 状況である。
	- v ALTER TABLE ステートメントが、元の表 定義の一部でなかった列を参照している。

• 参照されている列が追加されてから、表が再 35 編成されていない。

この場合、AREO\* 状態をクリアするために大<br>■天竺\* はHIVエキュー 量更新を使用できます。

- **26** REGENERATE 文節が指定された ALTER VIEW ステートメントは、マテリアライズ照会 表からビューが参照される場合は許可されませ ん。
- **27** マテリアライズ照会表を指定している ALTER TABLE ステートメントの場合、変更は、次の いずれかの状態に制限されています。
	- v マテリアライズ照会表の属性の変更
	- マテリアライズ照会表の基本表への変更
	- v 以下の節の指定:
		- ADD RESTRICT ON DROP
		- ALTER MATERIALIZED QUERY
		- AUDIT
		- DATA CAPTURE
		- DROP MATERIALIZED QUERY
		- DROP RESTRICT ON DROP
- **28** 相対ページ番号を使用する表スペースに表が存 在する場合は、ハッシュ編成の追加に ALTER TABLE は使用できません。
- **29** ALTER TABLESPACE は、表スペースにアク セラレーター専用表が含まれている場合には使 用できません。
- **30** 表スペースに対して保留中の定義変更がある場 合は、ALTER TABLESPACE ステートメント を使用して区分レベルで DSSIZE を変更する ことはできません。
- **32** ADD PARTITION 文節が指定された ALTER ステートメントが、ユニバーサル表スペースで はない表に対して発行されました。これは、以 下のいずれかの理由により許可されません。
	- 表が範囲区分化ユニバーサル表スペースに存 在しない。
	- v 区分番号が無効である。
	- v 影響を受ける区分に対して制限キー値が無効 である。
	- LOB データ・タイプに基づく LOB 列また は特殊タイプ列が表に含まれている。
- **34** 関連基本表スペースがユニバーサル表スペース でない場合、LOB 表スペースに対して ALTER TABLESPACE COMPRESS は許可されませ ん。
- **35** ALTER TABLESPACE PAGENUM は、表ス ペースが範囲区分化ユニバーサル表スペースで はないため失敗しました。
- **36** ALTER TABLESPACE PAGENUM は、表ス ペースが DEFINE NO であるのにもかかわら ずその表スペースの索引が 1 つ以上 DEFINE YES であるため失敗しました。
- **37** ALTER TABLESPACE PAGENUM は、無効 なキーワードが指定されたため失敗しました。 PAGENUM にはキーワード「RELATIVE」が 続いていなければなりません。
- **38** ALTER TABLESPACE PAGENUM は、表ス ペースでハッシュ編成が使用されているため失 敗しました。または、相対ページ番号を使用す る表スペースに表が存在する場合は、ハッシュ 編成の追加に ALTER TABLE は使用できませ ん。

ユーザーの処置**:**

上記の理由番号 *&V1V1* で示されている状況を訂正し、 ステートメントを再実行してください。

**SQL code:** -650

**Database:** DB2 for z/OS

**DSQ17652** プロシージャー *&V1* が結果を拒否しまし **た。** 

説明**:** 129 [ページの『](#page-136-0)DSQ15652』を参照してくださ い。

**SQL code:** -652

**Database:** DB2 for z/OS

**DSQ17653** 表 *&V1* に区分化索引がありません。

説明**:**

区分化表 (区分化表スペースの中の表) は、その表に対 するクラスター索引が作成されていないかぎり、参照す ることができません。表 *&V1* に対するクラスター索引 がありません。

ユーザーの処置**:**

ステートメントに正しい表の指定があることを確かめて ください。正しい場合、その表に対するクラスター索引 を作成し、ステートメントを再実行してください。

**SQL code:** -653

**Database:** DB2 for z/OS

**DSQ17659** 表オブジェクトの最大サイズを超えまし た。

説明**:** 129 [ページの『](#page-136-0)DSQ15659』を参照してくださ い。

**SQL code:** -659

**Database:** DB2 for z/OS

**DSQ17662** *&V1* は区分化表スペースではありませ ん。

説明**:**

CREATE INDEX 照会に PART 指定が含まれています が表スペース *&V1* は区分化表スペースではありませ ん。

ユーザーの処置**:**

ステートメントに正しい表の指定があることを確かめて ください。 正しい場合、表を区分化してから区分化索 引の作成をしてください。

### **SQL code:** -662

**Database:** DB2 for z/OS

**DSQ17663** *&V1***.** の限界キー値の数に誤りがありま す。

説明**:**

少なくとも 1 つの PART 指定の中の限界キー値の数 が、ゼロであるか、または索引キー内の列数を超えてい ます。

ユーザーの処置**:**

限界キー値の値を変更し、操作を続けてください。

**SQL code:** -663

**Database:** DB2 for z/OS

**DSQ17664** 索引 *&V1* の限界キー・フィールドが長す ぎます。

## 説明**:**

区分化索引のためのキーの合計長は、内部的に 40 バイ トを超えることはできません。

ユーザーの処置**:**

索引のキー・フィールドの中で使用する列の合計数を減 らしてください。

### **SQL code:** -664

**Database:** DB2 for z/OS

**DSQ17665 ALTER** ステートメントの **PART** 文節が ないか、無効です。

説明**:**

ALTER ステートメントは次のいずれかの理由で無効で す。

- 1. 表スペース、または索引の区分化が行われていない のに、PART 文節が指定されている。
- 2. 表スペース、または索引の区分化が行われているの に、PART 文節が指定されていない。
- 3. PART 文節に指定された整数で、表のスペースの区 分や、索引の区分が識別されない。
- 4. 装置の移行に関して、 USING、PRIQTY、SECQTY、または ERASE 文節 が使用されていて、区分が指定されていない。
- 5. グループ・バッファー・プール・キャッシュ属性を 変更するのに GBPCACHE 文節が使用されている のに、区分が指定されていない。

ユーザーの処置**:**

変更したい表スペースまたは索引が区分化されているか どうかを調べてください。区分化されていれば、変更し たい区分を識別する PART 文節を指定してください。 区分化されていない場合は、PART 文節を使用しないで ください。

**SQL code:** -665

**Database:** DB2 for z/OS

**DSQ17666** ユーティリティー、リソース限定機能、ま たは分散データ機能が実行中です。

説明**:** 130 [ページの『](#page-137-0)DSQ15666』を参照してくださ い。

**SQL code:** -666

**Database:** DB2 for z/OS

**DSQ17667** 索引は **DROP INDEX** ステートメントで は除去できません。

説明**:**

DROP INDEX ステートメントが、次のいずれかの索引 を除去しようとしました。

- v 区分化表スペースに常駐する表のクラスター索引。
- v GENERATED BY DEFAULT 属性のある ROWID 列に定義されている固有の索引。

これらのいずれも、明示的に除去することはできませ ん。 別のオブジェクトを除去することにより、暗黙的 に除去することしかできません。

ユーザーの処置**:**

区分化表スペース内の表のクラスター索引を除去するに は、関連する区分化表スペースを除去してください。

GENERATED BY DEFAULT 属性のある ROWID 列に 定義されている固有の索引を除去するには、関連する表 を除去してください。

### **SQL code:** -667

**Database:** DB2 for z/OS

**DSQ17668** この表には編集プロシージャーが付随して いるため変更はできません。

説明**:**

編集プロシージャーの付随している表には列を追加する ことはできません。 ALTER ステートメントは実行され ませんでした。

ユーザーの処置**:**

ALTER ステートメントに正しい表を指定してあること を確かめてください。インストール先で定義した編集プ ロシージャーの付随している表の定義を変更してはなり ません。

#### **SQL code:** -668

**Database:** DB2 for z/OS

**DSQ17669** オブジェクトは明示的に除去できません。

### 説明**:**

DROP ステートメントは、理由コード *&V1* で示される 理由で失敗しました。以下のとおりです。

- 0001- DROP TABLE ステートメントは区分表スペー スにある表を除去しようとした。
- 0002- DROP INDEX ステートメントが、表の主キ ー、固有キー、または参照制約を施行するために必要 となる索引をドロップしようとした。

ユーザーの処置**:**

ステートメントが DROP TABLE ステートメントの場 合、区分テーブル・スペースの表は、表スペース自体が 除去される場合のみ、暗黙的に除去されます。

ステートメントが DROP INDEX ステートメントで、 主キー、固有キー、または参照制約を保持する必要がな い場合は、ALTER TABLE ステートメントの DROP CONSTRAINT 文節を使用して、制約を除去してくださ い。その後、索引を除去してください。

#### **SQL code:** -669

**Database:** DB2 for z/OS

**DSQ17670** 行の長さが表スペースのページ・サイズを 超えています。

説明**:**

表の行の長さは、その表が含まれる表スペースのペー ジ・サイズを超えることはできません。 DB2 は、サイ ズが 4KB、8KB、16KB、または 32KB のページ内にレ コードを保管します。 レコードの最大サイズがペー ジ・サイズより大きい表を作成することはできません。

ユーザーの処置**:**

この問題の SQL ステートメントが CREATE TABLE の場合、この問題は以下のいずれかの方法で解決できま す。

- 1. 列をいくつか除去する。
- 2. 1 つまたはいくつかの列の幅を短くする。
- 3. 32K のバッファー・プールを持つ表スペースに表を 割り当てる。

ALTER TABLE の場合には、新しい列の幅を短くして ください。 行の幅がすでに最大限に達している場合に は、新たな列を追加することはできません。

**SQL code:** -670

**Database:** DB2 for z/OS

## **DSQ17671 ALTER TABLESPACE** によるページ・ サイズの変更はできません。

#### 説明**:**

バッファー・プール値の変更が試みられましたが、これ が行われると表スペースのページ・サイズが 4K から 32K に、または 32K から 4K に変更されます。

ユーザーの処置**:**

表スペースが、4K のバッファー・プールの 1 つ (BP0、BP1、または BP2) を使用している場合には、ほ かの 4K バッファー・プールの 1 つに再割り当てがで きます。 (BP32K に割り当てられている場合には、変更 することはできません。)

**SQL code:** -671

**Database:** DB2 for z/OS

**DSQ17672 DROP** は表 *&V1* では許可されていませ ん。

説明**:**

DROP 操作は、下記のいずれかの理由により、失敗しま した。

v 除去されている表に、RESTRICT ON DROP 属性が あった。

## **DSQ17673 • DSQ17681**

v 除去されている表スペースまたはデータベースに、 RESTRICT ON DROP 属性を持つ指定表が含まれて いる。

ユーザーの処置**:**

表を除去する前に、DROP RESTRICT ON DROP を指 定している表を更新してください。

**SQL code:** -672

**Database:** DB2 for z/OS

**DSQ17673 1** 次索引を作成できません。

説明**:**

識別された主キー列の値に関して重複する行が表に含ま れているため、主キーは作成できません。更新中の表 に、PRIMARY KEY 文節の列の値と重複する行がすで に含まれているため、主キーの定義が失敗しました。

ユーザーの処置**:**

エラーのある行を表から除去して、主キーを再度定義し てください。

**SQL code:** -672

**Database:** DB2 for z/OS

**DSQ17676 32K** のバッファー・プールは索引に使用 できません。

説明**:**

CREATE INDEX 照会でページ・サイズ 32K のバッフ ァー・プールが指定されました。索引に使用できるの は、4K バッファー・プール BP0、BP1、および BP2 のみです。

ユーザーの処置**:**

別のバッファー・プールを指定してください。

**SQL code:** -676

**Database:** DB2 for z/OS

**DSQ17677** バッファー・プールを拡張するのに十分な 記憶域がありません。

説明**:**

このメッセージの原因として、次のいずれかが考えられ ます。

1. . 表スペースまたは索引スペースのオープンを行っ ているときにバッファー・プールを作成しようとし た。

2. . バッファー・プールを、その最大サイズ (MAXPAGES) まで拡張しようとした。

3. . バッファー・プールを、ALTER BUFFERPOOL 照会で指定されている新規最小サイズ (NUMPAGES) まで拡張しようとした。

ユーザーの処置**:**

QMF 管理者にお問い合わせください。

**SQL code:** -677

**Database:** DB2 for z/OS

**DSQ17678** 限界キーの値が列 *&V3***.** に適合しませ ん。

説明**:**

列 *&V3* に対して指定した限界キーの値が、その列と同 じデータ・タイプのものではありません。

ユーザーの処置**:**

文字データ・タイプの値の場合には、それを一重引用符 で囲んでください。

**SQL code:** -678

**Database:** DB2 for z/OS

**DSQ17680** 表またはビューに含まれる列が多すぎま す。**(Your table or view contains too many columns.)**

説明**:**

照会で作成される表またはビューに含まれる列は列の最 大許可数を超えてしまいます。

ユーザーの処置**:**

照会を変更して、作成しようとしている表の列数または 視点がデータベースの制限を超えないようにしてくださ い。

**SQL code:** -680

**Database:** DB2 for z/OS

**DSQ17681** 列 *&V1* が、インストール先で定義したフ ィールド・プロシージャーに違反しまし た。 **RT:** *&V2*、**RS:** *&V3*、**MSG:** *&V4*。

説明**:** 130 [ページの『](#page-137-0)DSQ15681』を参照してくださ い。

**SQL code:** -681

**Database:** DB2 for z/OS

**DSQ17683** *&V1* に非互換文節が含まれています。

説明**:**

CREATE または ALTER ステートメントのデータ項目 指定にエラーがあります。 「INTEGER」や「FOR BIT DATA」など、非互換の指定が存在します。 エラーの ロケーションは *&V1* によって、以下のように示されま す。

- v CREATE または ALTER TABLE ステートメントの 場合、*&V1* はエラーを含む列の名前を示します。 エ ラーは、列 *&V1* に対する、FOR BIT DATA、 FOR SBCS DATA、FOR MIXED DATA、または FIELDPROC の無効な指定であると考えられます。
- v CREATE FUNCTION または CREATE PROCEDURE ステートメントの場合は、*&V1* は、 ステートメント中の問題領域を識別するトークンで す。例えば、"PARAMETER 3"、"RETURNS"、また は "CAST FROM" です。
- CREATE DISTINCT TYPE ステートメントの場合、 *&V1* は定義されるタイプの名前を指定します。

次の SQLSTATE が返されました: &DSQSQLST。

ユーザーの処置**:**

SQL ステートメントを訂正して、照会を再実行してく ださい。

**SQL code:** -683

**Database:** DB2 for z/OS

**DSQ17684** *&V1* で始まるパラメーター・リストが長 すぎます。

## 説明**:**

FIELDPROC program-name (parameter list)

FIELDPROC では、パラメーター・リストの指定はオプ ションです。 パラメーターの数、および各パラメータ ーのデータ・タイプは、フィールド・プロシージャーに よって決定されます。 パラメーター・リストの長さ は、最大 254 バイトです。ただし、コンマは長さに数 えますが、意味のないブランクと区切りの括弧は、長さ DSQ17690 には数えません。

ユーザーの処置**:**

SQL ステートメントを訂正して、もう一度、照会を実 行してください。

**SQL code:** -684

**Database:** DB2 for z/OS

**互いに異なるフィールド・プロシージャー** を使用して定義された **2** つの列を比較す ることはできません。**(A column defined with afield procedure cannot be compared to another column with a different field procedure.)**

説明**:** 130 [ページの『](#page-137-0)DSQ15686』を参照してくださ い。

**SQL code:** -686

**Database:** DB2 for z/OS

**DSQ17687** 列のフィールド・タイプが適合しません。

説明**:** 130 [ページの『](#page-137-0)DSQ15687』を参照してくださ い。

**SQL code:** -687

**Database:** DB2 for z/OS

**DSQ17689** 従属表に定義された列の数が最大値を超え ています。

説明**:**

従属表に対して許可される列の最大値は 749 です。

このエラーの考えられる原因は次のとおりです。

- v 従属表に対する CREATE TABLE ステートメントが 750 個の列を含む。
- v ALTER TABLE ステートメントが、749 列を持つ従 属表に列を追加しようとしているか、または 750 列 を持つ表に、表を従属にする外部キーを追加しようと しています。

ユーザーの処置**:**

SQL ステートメントを訂正して、従属表に定義されて いる列数を 749 以下にしてください。

**SQL code:** -689

**Database:** DB2 for z/OS

**DSQ17690 SQL** ステートメントは、**DB2** のデータ 定義制御サポートにより拒否されました。

説明**:**

DB2 データ定義制御サポート (DDCS) は、理由コード *&V1*. で SQL ステートメントを拒否しました。このエ ラーの詳細な説明については、使用中のデータベース管 理システムのメッセージおよびコードに関する情報を参 照してください。

ユーザーの処置**:**

正しいオブジェクト名が指定されていることを確認して ください。 QMF 管理者に連絡し、DDL 登録インスト ール・オプションが適切に設定されていることを確認し てください。また、必要なデータ定義制御サポート・モ ードが実行されているかを確認してください。 その後 に、アプリケーション登録表とオブジェクト登録表を検 査して、入力が正しいかを判別してください。正しくな い場合は、必要に応じて登録表を更新してください。

**SQL code:** -690

**Database:** DB2 for z/OS

**DSQ17691** 必要な登録表 *&V1* が見つかりません。

説明**:**

DB2 データ定義制御サポートは、アプリケーション登 録表またはオブジェクト登録表、あるいはその両方を見 つけられませんでした。 これらの表が正しく定義され るまで照会は行われません。

ユーザーの処置**:**

データベース管理者に連絡して、登録表が正しく作成さ れていること、および表名が正しいことを確認してくだ さい。

**SQL code:** -691

**Database:** DB2 for z/OS

**DSQ17696** トリガー定義での *&V2* の使用法は無効で す。

説明**:**

*&V1* の CREATE TRIGGER ステートメントに、相関 名または REFERENCING 文節内の一時表 ID として使 用されている *&V2* が含まれていますが、これは無効で す。

次のリスト中の理由番号 *&V3*. を参照してください。

- 1. DELETE トリガーは、以下を REFERENCING 文節 で使用できません。
	- NEW 相関名
	- NEW\_TABLE ID
- 2. INSERT トリガーは、以下を REFERENCING 文節 で使用できません。
	- OLD 相関名
	- v OLD\_TABLE ID
- 3. BEFORE トリガーは、以下を REFERENCING 文節 で使用できません。
	- v OLD\_TABLE ID
	- NEW\_TABLE ID

ユーザーの処置**:**

CREATE TRIGGER ステートメントの REFERENCING 文節を訂正してから、ステートメントを再実行してくだ さい。

**SQL code:** -696

**Database:** DB2 for z/OS

**DSQ17697** 無効な **REFERENCING** 文節がトリガー 定義にあります。

説明**:**

CREATE TRIGGER ステートメントに、次の無効な組 み合わせのいずれかを含む REFERENCING 文節があり ます。

- 1. 次の相関名のいずれか、または両方とともに使用さ れている、 FOR EACH STATEMENT 文節:
	- OLD 相関名
	- NEW 相関名
- 2. 次の一時表 ID のいずれか、または両方とともに使 用されている、FOR EACH ROW 文節:
	- v OLD\_TABLE ID
	- NEW\_TABLE ID

ユーザーの処置**:**

無効な相関名または一時表 ID を REFERENCING 文節 から除去するか、またはトリガーの細分性を変更してか ら、ステートメントを再実行してください。

**SQL code:** -697

**Database:** DB2 for z/OS

**DSQ17713** *&V1* レジスターの値が無効です。

説明**:**

照会内の SET ステートメントが、*&V1* 特殊レジスター に対して無効な値を指定しました。

ユーザーの処置**:**

*&V1* 特殊レジスターの有効な値については、ご使用の データベースの SQL 参照情報を参照してください。 *&V1* 特殊レジスターの値を修正して、照会を再実行し てください。

**SQL code:** -713

**Database:** DB2 for z/OS

## **DSQ17724** オブジェクトの活動化が **SQL** カスケー ドの最大レベルを超えました。

## 説明**:**

トリガー、ユーザー定義関数、またはストアード・プロ シージャーが、別のトリガー、ユーザー定義関数、また はストアード・プロシージャーを呼び出し、さらにそれ が別のものを呼び出すと、間接 SQL のカスケードが発 生します。 このチェーンに含まれるいくつかのトリガ ーがアクティブになったのは、参照制約削除ルールが実 施されたことが原因と考えられます。このカスケードの 深さは 16 までに限定されています。

トリガーがトリガー SQL ステートメントを含む再帰的 状態は、同じトリガーが活動化される直接または間接的 な原因となり、このエラーの原因になることがよくあり ます。このエラーを防ぐために、トリガーは終了条件を 検査するためのロジックを含む必要があります。

### *&V1*

呼び出されるオブジェクト・タイプを示します。 オブ ジェクト・タイプは TRIGGER、FUNCTION、または PROCEDURE です。

*&V2* - カスケードの 17 番目のレベルで活動化されたト リガー、ユーザー定義関数、またはストアード・プロシ ージャーの名前を指定します。

オリジナル・ステートメントは実行できませんでした。 カスケード・チェーン内のすべてのトリガー、ユーザー 定義関数、およびストアード・プロシージャーによって 実行される SQL ステートメントはすべてロールバック されます。ネットワーク・メッセージの送信など、間接 SQL によって実行される外部処置がすでに実行された 可能性があります。

次の SQLSTATE が返されました: &DSQSQLST。

#### ユーザーの処置**:**

オリジナル SQL 操作で活動化される間接 SQL から始 めてください。呼び出されたユーザー定義関数内、また は更新操作のサブジェクトで定義されたトリガー内の再 帰的パターンを検査してください。チェーンが再帰的で はない場合は、含まれるトリガー、ユーザー定義関数、 またはストアード・プロシージャーを変更することによ って、カスケード・チェーンを単純化する必要がありま す。

## **SQL code:** -724

**Database:** DB2 for z/OS

**DSQ17729** ストアード・プロシージャーはネストされ た **call** ステートメントのターゲットにす ることはできません。

## 説明**:**

COMMIT ON RETURN 属性を使用して定義されたス トアード・プロシージャーが、ストアード・プロシージ ャー、ユーザー定義関数、またはトリガーから呼び出さ れました。 COMMIT ON RETURN で定義されたスト アード・プロシージャーは、この方法ではネストできま せん。

SQL ステートメントは実行されません。 CALL ステー トメントが遠隔サーバーを参照する場合、作業単位は必 須ロールバック状態に置かれます。

次の SQLSTATE が返されました: &DSQSQLST。

ユーザーの処置**:**

COMMIT ON RETURN 属性で定義されたストアー ド・プロシージャーの呼び出しを除去してください。

**SQL code:** -729

**Database:** DB2 for z/OS

**DSQ17730** 親表は読み取り専用共有データベース中に なければなりません。

### 説明**:**

作成または代替している表は、読み取り専用共有データ ベース中にあります。 CREATE ステートメントまたは ALTER ステートメントの外部キーは、読み取り専用共 有データベースにない親の表を参照します。読み取り専 用共有データベースにある表の親は読み取り専用共有デ ータベースになければなりません。共有データベースに ある表の親は共有データベースになければなりません。

ユーザーの処置**:**

FOREIGN KEY 文節が正しい親の表を参照しているこ とを確認してください。

**SQL code:** -730

**Database:** DB2 for z/OS

**DSQ17731** *&V1* は **SHAREOPTIONS(1,3)** と一緒に 定義しなければなりません。

#### 説明**:**

ユーザー定義データ・セット *&V1* の VSAM SHAREOPTIONS は共有データベースにあるすべての 索引と表スペースに対して (1,3) でなければなりませ ん。

ユーザーの処置**:**

VSAM コマンド LISTC を使ってデータ・セット *&V1* の SHAREOPTIONS を表示してください。

**SQL code:** -731

**Database:** DB2 for z/OS

**DSQ17732** 表スペースまたは索引スペースが所有サブ システムに定義されていません。

説明**:**

CREATE ステートメントで指定されたデータベースは ROSHARE READ 属性を持つサブシステムに定義され ています。表スペースや索引は、所有サブシステムで定 義しなければデータベースに作成できません。

ユーザーの処置**:**

表スペースまたは索引が、共有データベースを所有する 所有サブシステムに定義されているか確認してくださ い。

**SQL code:** -732

**Database:** DB2 for z/OS

**DSQ17733** 表スペース、索引または表が所有サブシス テムと整合していません。

説明**:**

ROSHARE READ として定義されている ROSHARE READ データベースの表スペース、索引または表の定義 は、所有サブシステムの記述と整合していなければなり DSO17737 ません。

ユーザーの処置**:**

表スペース、索引または表の定義が所有サブシステムの それと整合しているか確認してください。

**SQL code:** -733

**Database:** DB2 for z/OS

**DSQ17734** データベースの **ROSHARE** 属性は変更 できません。

説明**:**

データベースを ROSHARE READ から ROSHARE OWNER または ROSHARE NONE に変更することは できません。

ユーザーの処置**:**

ALTER DATABASE ステートメントに正しいデータベ<br>- コバケウ Margaret ステートメントに正しいデータベ ースが指定されていることを確認してください。読み取 り専用共有データベースの ROSHARE 属性を変更する には、データベースを削除して、作成し直してくださ い。

**SQL code:** -734

**Database:** DB2 for z/OS

**DSQ17735** データベース *&V1* は所有サブシステムの 共有データベースではありません。

説明**:** 130 [ページの『](#page-137-0)DSQ15735』を参照してくださ い。

**SQL code:** -735

**Database:** DB2 for z/OS

**DSQ17736 CREATE** ステートメントに無効な **OBID** *&V1* が含まれています。

説明**:**

OBID *&V1* が受け入れ可能範囲 (1 から 65535) 外であ るか、または *&V1* が特定のデータベースに対してすで に使用中です。

ユーザーの処置**:**

与えられた OBID が有効であることを確認してくださ い。 既存のオブジェクトにエラーがある場合は、正し い OBID 値を使用してオブジェクトの削除と作成を行 ってください。

**SQL code:** -736

**Database:** DB2 for z/OS

## 説明**:**

CREATE TABLE ステートメントに表を作成するデータ ベースを指定する IN DATABASE 文節が使用されてい ます。これにより、データベースに表スペースが暗黙に 作成されます。読み取り専用共有データベースには表ス ペースを暗黙作成することはできません。

ユーザーの処置**:**

所有サブシステム上の同じ名前を使用して、表の表スペ ースを作成してください。 そして、データベースと表 スペースの名前を指定して、CREATE TABLE ステート メントを再実行してください。

**SQL code:** -737

**Database:** DB2 for z/OS

**DSQ17746 SQL** ステートメントがネスト **SQL** 制限 に違反しています。

説明**:**

表が (INSERT、DELETE または UPDATE によって)

**DSQ17737** 読み取り専用共有データベースで暗黙の表 スペースは使用できません。

変更されている場合、より低いレベルのネスト SQL ス テートメントを使用してその表にアクセスすることはで きません。

表が SELECT ステートメントによってアクセスされて いる場合は、より低いレベルのネスト SQL ステートメ ント内で (INSERT、DELETE または UPDATE によっ て) その表を変更できます。

SELECT、INSERT、DELETE または UPDATE SQL ス テートメントが失敗しました。

次の SQLSTATE が返されました: &DSQSQLST。

ユーザーの処置**:**

名前付き外部関数、トリガー、またはストアード・プロ シージャーから、障害のあるステートメントを除去して ください。

**SQL code:** -746

**Database:** DB2 for z/OS

**DSQ17747** 表の定義が不完全です。

説明**:**

1 つ、または複数の LOB 列をもつ表をアクセスまたは 参照しようとしましたが、以下のいずれかの状態になっ ています。

- v LOB 列を保管するための補助表が未作成である。
- v 補助表に対する索引が未作成である。
- v 表スペースの各区分ごとの補助表がない。
- ユーザーの処置**:**

以下にリストしたステップで、必要なステップを行って ください。

- 1. CREATE TABLESPACE を使用して LOB 表スペー スを作成する。
- 2. CREATE TABLE を使用して、列を保管するための 補助表を作成する。
- 3. CREATE INDEX を使用して、補助表の索引を作成 する。

その後照会を実行してください。

**SQL code:** -747

**Database:** DB2 for z/OS

**DSQ17748** 補助表は索引を **1** つしか持てません。

説明**:**

指定された補助表には既に索引があります。CREATE INDEX ステートメントを実行すると、2 番目の索引が 生成されます。

ユーザーの処置**:**

指定した補助表に対して、2 番目の索引の作成を試みて はなりません。

**SQL code:** -748

**Database:** DB2 for z/OS

**DSQ17751** *&V1 &V2* **(***&V3***)** は許可されていない **SQL** *&V4* の実行を試行しました

説明**:**

ストアード・プロシージャーまたはユーザー定義関数 が、許可されていない SQL ステートメントを実行しよ うとしました。

ストアード・プロシージャーが、DB2 スレッドに対し て作業単位のロールバックを強制する SQL ステートメ ントを発行しました。 スレッドを MUST\_ROLLBACK 状態にする SQL ステートメントは、COMMIT または ROLLBACK のいずれかです。

これ以降の SQL ステートメントはすべて、SQL CALL ステートメントを発行した SQL アプリケーションが作 業単位をロールバックするまで拒否されます。制御が SQL CALL ステートメントを発行した SQL アプリケ ーションに戻るとき、SQL アプリケーションは作業単 位をロールバックする必要があります。これは、SQL ROLLBACK ステートメントを発行するか、同等の IMS または CICS 操作によって実行できます。

ユーザーの処置**:**

ストアード・プロシージャーまたはユーザー定義関数か ら、サポートされないステートメントを除去してくださ い。

**SQL code:** -751

**Database:** DB2 for z/OS

**DSQ17763** 表スペースが無効です。

説明**:**

表スペースは以下のいずれかの理由により無効です。

- v 表スペースは LOB 表スペースなので、作業ファイ ルのデータベースに常駐させることはできない。
- v 表スペースは LOB 表スペースなので、補助表以外 の表を含めることができない。
- v 表スペースは LOB 表スペースでないため、補助表 を含むことができない。

ユーザーの処置**:**

次のいずれかを行ってください。

## **DSQ17764 • DSQ17771**

- 作業ファイル以外のデータベースにその LOB 表ス ペースを作成する。
- LOB 以外の表スペースに表を作成する。
- v LOB 表スペースに補助表を作成する。

**SQL code:** -763

**Database:** DB2 for z/OS

**DSQ17764 LOB** 表スペースと基本表スペースは、同 一のデータベースになければなりません。

説明**:**

補助表を LOB 表スペースに作成しようとしましたが、 その LOB 表スペースは関連する基本表スペースと同一 のデータベースにありません。

ユーザーの処置**:**

関連する基本表スペースと同一のデータベースの LOB 表スペースを指定して、照会を再実行してください。

**SQL code:** -764

**Database:** DB2 for z/OS

**DSQ17766 DB2** 補助表は、直接参照することはでき ません。

説明**:** 131 [ページの『](#page-138-0)DSQ15766』を参照してくださ い。

### **SQL code:** -766

**Database:** DB2 for z/OS

**DSQ17767** 索引 *&V1* に対する列の指定が欠落してい るか、無効です。

### 説明**:**

CREATE INDEX ステートメントは、以下のいずれかの 理由により失敗しました。

- v 補助表以外の表に基づく索引は、その索引が定義され る列を指定する必要がある。
- v 補助表に基づく索引は、列を指定できない。
- ユーザーの処置**:**

CREATE INDEX ステートメントの構文を訂正してくだ さい。

- v 補助表以外の表に索引を作成する場合は、その索引が 定義される列を指定する。
- v 補助表に索引を作成する場合は、列名を指定しない。

**SQL code:** -767

**Database:** DB2 for z/OS

**DSQ17768** 指定された列または区分に、すでに補助表 が存在しています。

説明**:**

補助表の作成が試みられましたが、指定された列または 区分の補助表は既に存在しています。 基本表が区分表 以外の表スペースに属している場合、表の LOB 列ごと に補助表は 1 つだけ存在できます。基本表が区分表ス ペースに属している場合、どの LOB 列でも、特定の区 分の LOB 列のすべての値が独自の補助表に保管されま す。 基本表スペースの区分ごとに 1 つの補助表が必要 です。

ユーザーの処置**:**

正しい表名および列名が指定されていること、および区 分番号がある場合は正しい区分番号が指定されているこ とを確認してください。既存の補助表に対し別の名前が 必要な場合には、 RENAME TABLE ステートメントを 使用して補助表を名前変更することができます。

```
SQL code: -768
```
**Database:** DB2 for z/OS

**DSQ17770** 列の従属関係を持つ表を作成しようとしま した。

説明**:**

同じ表の別タイプの列に従属する列を持つ表の作成が試 みられました。このエラーは、次のような場合に起こる ことがあります。

- v LOB 列を伴う表 *&V1* を作成しようとしたか、また は表に LOB 列を追加しようとしましたが、表には ROWID 列がありません。 LOB 列を持つ表には ROWID 列も必要です。
- v XML 列を持つ表 *&V1* を作成しようとしたか、また は表に XML 列を追加しようとしましたが、表には DOCID 列がありません。 XML 列を持つ表には、 DOCID 列もなければなりません。

ユーザーの処置**:**

LOB 列を持つ表を作成する場合は、表に ROWID 列を 含めてください。 XML 列を持つ表を作成する場合は、 表に DOCID 列を含めてください。

**SQL code:** -770

**Database:** DB2 for z/OS

**DSQ17771 ROWID** 列の指定が無効です。

説明**:**

ALTER TABLE または CREATE TABLE ステートメン

トの場合、ROWID 列の指定は次のいずれかの理由で無 効な場合があります。

- v ROWID 列は一時表に追加できない。
- v ROWID 列は、参照制約の文節に外部キーの列とし て指定することはできません。
- ROWID 列は、主キーの列にもユニーク・キーの列 にもなれない。
- v ROWID 列を、行属性センシティビティーを使用し て定義されている編集プロシージャーを含む表の列に することはできない。
- ROWID 列は、CREATE TABLE または DECLARE GLOBAL TEMPORARY TABLE ステートメントの as-result-table 文節の全選択用の暗黙的もしくは明示 的な列リストに入れることはできません。
- v 非表示の ROWID 列はドロップできません。
- v GENERATED BY DEFAULT として定義された ROWID 列は、表に非表示の ROWID 列が含まれて 説明: いる場合はドロップできません。
- v ROWID 列は、表に ROWID 列に依存している LOB 列が含まれている場合は、ドロップできませ ん。
- ユーザーの処置**:**

構文を訂正し、ステートメントを再実行依頼してくださ DSQ17801 い。

**SQL code:** -771

**Database:** DB2 for z/OS

**DSQ17797** トリガー定義に無効なトリガー **SQL** ス テートメントがあります。

説明**:**

*&V1* のトリガー定義に、サポートされていないトリガ ー SQL ステートメントが含まれています。 トリガー SQL ステートメントとしてサポートされる SQL ステ ートメントは、トリガーのタイプによって異なります。

- BEFORE トリガーは、次のトリガー SOL ステート メントを組み込めます。
	- 全選択または VALUES SQL ステートメント。
	- SET 変換変数 SQL ステートメント。
- AFTER トリガーは、次のトリガー SQL ステートメ DSQ17803 ントを組み込めます。
	- INSERT SQL ステートメント。
	- 検索 UPDATE SQL ステートメント。
	- 検索 DELETE SQL ステートメント。
	- 全選択または VALUES SQL ステートメント。

一部の DB2 サーバーは、次の SQL ステートメントを 両方のタイプのトリガーでサポートします。

a SIGNAL SOLSTATE statement. a CALL SOL statement.

ユーザーの処置**:**

上記のリストと一致しないトリガー SQL ステートメン トがあるかどうかトリガー定義を検査して、あれば除去 してください。

CREATE TRIGGER ステートメントおよびサポートさ れているトリガー SQL ステートメントの詳細について は、「SQL 解説書」を参照してください。

**SQL code:** -797

**Database:** DB2 for z/OS

**DSQ17798 GENERATED ALWAYS** と定義されてい る列に値を指定することはできません。

説明**:** 131 [ページの『](#page-138-0)DSQ15798』を参照してくださ い。

**SQL code:** -798

**Database:** DB2 for z/OS

**DSQ17801** ゼロによる除算が試みられました。 説明**:** 131 [ページの『](#page-138-0)DSQ15801』を参照してくださ い。 **SQL code:** -800 **Database:** DB2 for z/OS **DSQ17802 SQL** コマンドにおける算術演算の結果、 例外エラーが発生しました。**(An arithmetic operation in the SQL command has resulted in an exception error.)** 説明**:** 54 [ページの『](#page-61-0)DSQ11202』を参照してくださ い。 **SQL code:** -802 **Database:** DB2 for z/OS **DSQ17803** 固有索引列の中に重複値があります。 説明**:** 54 [ページの『](#page-61-0)DSQ11203』を参照してくださ い。

**SQL code:** -803

**Database:** DB2 for z/OS

**DSQ17804 SQL** ステートメント用のアプリケーショ ン・プログラム入力パラメーターにエラー が見つかりました。理由 *&V1*。

説明**:**

CALL パラメーター・リストまたは SQLDA が無効で す。 このエラーの考えられる原因は次のとおりです。

- v プリコンパイラーによって作成された CALL パラメ ーター・リストは、アプリケーション・プログラマー がプリコンパイラーの出力を変更したり、アプリケー ション・プログラム内で 'SQL' で始まる変数名を使 用したり、または、他の何らかの方法で CALL パラ メーター・リストを上書きした場合、無効になること がある。
- アプリケーション・プログラムによって作成された SQLDA に、無効なデータ・タイプまたはデータ長が ある。
- v SQLDABC の値が SQLD の値と整合していない。

このエラーに対して発行される可能性のある SQL コー ドのリストを以下に示します。

- (01) 非カーソルにオープンが発行された。
- v (02) 非カーソルにクローズが発行された。
- v (03) EXECUTE IMMEDIATE の準備。
- v (04) ステートメントが認識されない。
- v (05) ステートメント・ストリングがない。
- v (06) パラメーター・リストの SQLDA 形式が正しく ない。
- v (07) SQLDA 長さが無効。
- (08) 認識されない入力データ・タイプ。
- v (09) 入力変数に対する長さが無効。
- v (10) 出力変数に対するデータ長が無効。
- v (11) SQLDABC の値が SQLD の値と整合していな い。
- v (12) 無効な入力データ・ポインター。
- v (13) 無効な出力データ・ポインター。
- v (14) SQLN にある SQLDABC の項目が多すぎる。
- v (15) 入力 RDI ポインターが無効。
- (16) 認識されない出力データ・タイプ。
- v (17) SQLDAID の 7番目のバイトの値が、SQLDA に含まれるデータ・タイプと不整合。SQLDA には LOB タイプ・ホスト変数が含まれているが、 SQLDAID の第 7 バイトは、拡張 SQLVAR が割り 当て済みであることを示す '2' 以上に設定されていな い。
- v (18) SQLDA で ARRAY SQLTYPE が指定された。
- v (19) プログラム名が無効。

ステートメントは完了できません。

ユーザーの処置**:**

上記の誤りがないかアプリケーション・プログラムを調 べてください。プリコンパイラーの出力を変更しようと しないでください。

SQLSTATE: &DSQSQLST

**SQL code:** -804

**Database:** DB2 for z/OS

**DSQ17805** 使用したコマンドには、見つからなかった 適用業務パッケージが必要です。

説明**:** 131 [ページの『](#page-138-0)DSQ15805』を参照してくださ い。

**SQL code:** -805

**Database:** DB2 for z/OS

**DSQ17811** 複数の値を生成する副照会があります。 説明**:** 93 [ページの『](#page-100-0)DSQ13010』を参照してくださ

い。

**SQL code:** -811

**Database:** DB2 for z/OS

**DSQ17815 GROUP BY** または **HAVING** 文節を使 用する副照会には、 **ALL**、**ANY**、**EXISTS**、または **IN** が必 要です。

説明**:** 82 [ページの『](#page-89-0)DSQ12716』を参照してくださ い。

**SQL code:** -815

**Database:** DB2 for z/OS

**DSQ17817 READ-ONLY** の環境においては、リモー ト更新は許可されません。

説明**:** 34 [ページの『](#page-41-0)DSQ10425』を参照してくださ い。

**SQL code:** -817

**Database:** DB2 for z/OS

**DSQ17836 DRDA** プロトコルを使用して現行ステー トメントを実行できません。

説明**:** 94 [ページの『](#page-101-0)DSQ13036』を参照してくださ い。

**SQL code:** -836

**Database:** DB2 for z/OS

**DSQ17840** ユーザーの照会で使用している列の数が多 すぎます。

説明**:** 132 [ページの『](#page-139-0)DSQ15840』を参照してくださ い。

#### **SQL code:** -840

**Database:** DB2 for z/OS

**DSQ17857** 矛盾するオプションが指定されました。

説明**:**

矛盾するオプションが指定されました。 例えば、ある 列の定義に HIDDEN キーワードが指定され、データ・ タイプが TIMESTAMP ではない場合、エラーが発行さ れます。 HIDDEN キーワードは、その列に対して ROW CHANGE TIMESTAMP も指定されている場合 にのみ許可されます。

次の SQLSTATE が返されました: &DSQSQLST。

ユーザーの処置**:**

構文を訂正して、矛盾するオプションのうちの 1 つを 除去し、ステートメントを再発行してください。

#### **SQL code:** -857

**Database:** DB2 for z/OS

**DSQ17872** システムで有効な **CCSID** が指定されて いません。

## 説明**:**

インストール・パネル DSNTIPF の ASCII CODED CHARACTER SET または EBCDIC CODED CHARACTER SET サブシステム・パラメーターのいず れかで、有効な CCSID が指定されていません。

ユーザーの処置**:**

システム管理者に連絡して、システムに定義するのに必 要な CCSID を尋ねてください。

#### **SQL code:** -872

**Database:** DB2 for z/OS

**DSQ17873** 異なる **CCSID** でエンコードされたデー タを、同じ **SQL** ステートメントで参照 することはできません。

説明**:**

SQL ステートメントが別のコード化スキームの表で定 義される別の列を持つ場合、SQL ステートメント内で コード化スキームに対する表に定義された列を参照でき ません。

この状態は、ASCII、EBCDIC、または UNICODE コー ド化スキームで作成された表が、同じコード化スキーム でない表を持つステートメントで参照された場合に生じ ます。

ユーザーの処置**:**

SQL ステートメントを訂正して、もう一度、照会を実 行してください。

**SQL code:** -873

**Database:** DB2 for z/OS

**DSQ17874** 表のエンコード・スキームが、表スペース のエンコード・スキームと矛盾していま す。

説明**:**

CCSID ASCII が指定された場合、含まれる表スペース は EBCDIC または UNICODE です。 CCSID EBCDIC が指定された場合、含まれる表スペースは ASCII または UNICODE です。 CCSID UNICODE が指定された場合、含まれる表スペースは ASCII また は EBCDIC です。

表のエンコード・スキームは、表を含んでいる表スペー スと同じである必要があります。

ユーザーの処置**:**

SQL ステートメントを訂正して、もう一度、照会を実 行してください。

**SQL code:** -874

**Database:** DB2 for z/OS

**DSQ17875** *&V1* を **ASCII** データ参照エンコード・ スキームと一緒に使用することはできませ ん。

説明**:**

ASCII データは、次のいずれかの状態で参照されまし た。

- LIKE 述部が ASCII 表の混合データ列を参照してい る。
- v VARGRAPHIC 関数が ASCII 表の列で指定され た。 VARGRAPHIC 関数は ASCII データではサポ ートされていません。

ユーザーの処置**:**

SQL ステートメントを訂正して、もう一度、照会を実 行してください。

**SQL code:** -875

**Database:** DB2 for z/OS

**DSQ17876** タイプ **1** 索引を **ASCII** として定義され た表で作成することはできません。

### 説明**:**

CREATE TYPE 1 INDEX ステートメントが ASCII 表 で指定されました。タイプ 2 索引のみが、ASCII 表で サポートされています。

ユーザーの処置**:**

作成する索引にタイプ 2 索引を指定するよう SQL ス テートメントを訂正し、照会を再実行してください。

**SQL code:** -876

**Database:** DB2 for z/OS

**DSQ17877 CCSID ASCII** または **CCSID UNICODE** は、このデータベースまたは 表スペースでは許可されていません。

説明**:**

指定されたデータベースまたは表スペースでは、 EBCDIC にする必要があります。

ユーザーの処置**:**

ステートメントから CCSID ASCII または CCSID UNICODE 文節を除去し、照会を再実行してください。

**SQL code:** -877

**Database:** DB2 for z/OS

**DSQ17878 EXPLAIN** で使用されている **PLAN\_TABLE** では、**ASCII** または **EBCDIC** を使用することはできません。

#### 説明**:**

EXPLAIN を使用する場合は、PLAN\_TABLE を UNICODE でエンコードする必要があります。

ユーザーの処置**:**

既存の PLAN\_TABLE を除去して、UNICODE エンコ ード・スキームで再作成してください。

## **SQL code:** -878

**Database:** DB2 for z/OS

**DSQ17879 CREATE/ALTER** ステートメントを定義 できません。

説明**:**

システムで適切な CCSID が定義されていないときに、 CREATE または ALTER TABLE ステートメントある いは SQL 変数定義が、列、特殊タイプ、またはユーザ ー定義関数あるいはストアード・プロシージャーのパラ メーターを、混合データまたは図形として定義しようと しました。

- MIXED DATA インストール・オプションが NO に 設定されている場合、CREATE TYPE ステートメン トは、EBCDIC または ASCII データ上では、特殊タ イプを FOR MIXED DATA 文字、あるいは GRAPHIC、VARGRAPHIC、DBCLOB のソース・ タイプを用いて定義することはできません。
- MIXED DATA インストール・オプションが NO に 設定されている場合、配列型の CREATE TYPE ステ ートメントは、EBCDIC または ASCII データ、およ び FOR MIXED DATA 文字、 GRAPHIC、VARGRAPHIC、あるいは DBCLOB で ある配列エレメントのデータ・タイプを用いて定義す ることはできません。MIXED DATA インストー ル・オプションが NO に設定されている場合、連想 配列型は、EBCDIC または ASCII データ、および FOR MIXED DATA 文字である配列索引のデータ・ タイプを用いて定義することはできません。
- v MIXED DATA インストール・オプションが NO に 設定されている場合、CREATE FUNCTION または CREATE PROCEDURE ステートメントは、パラメ ーターを定義したり、ASCII または EBCDIC データ の RETURNS データ・タイプに CHAR FOR MIXED

DATA、GRAPHIC、VARGRAPHIC、DBCLOB を 指定したりすることはできません。

このエラーは、使用中のコード化スキームが EBCDIC または ASCII の場合に起こります。MIXED DATA イ ンストール・オプションは、Unicode データには影響し ません。

このエラーは、列、変数、またはパラメーターが FOR MIXED DATA で明示的に定義されていない場合に起こ る可能性があります。この状態は、アプリケーション・ デフォルト・モジュール内の MIXED の値が YES の場 合に起こります。この場合、文字タイプのデフォルトの サブタイプは FOR MIXED DATA です。

次の SQLSTATE が返されました: &DSQSQLST。

ユーザーの処置**:**

システム管理者に連絡して、導入オプション、あるいは

CREATE または ALTER ステートメント内の列要素の データ・タイプの変更を依頼してください。

### **SQL code:** -879

**Database:** DB2 for z/OS

**DSQ17900 QMF** の使用を続行するにはロケーション に接続する必要があります。

説明**:** 132 [ページの『](#page-139-0)DSQ15900』を参照してくださ い。

- **SQL code:** -900
- **Database:** DB2 for z/OS

**DSQ17904** リソースを使用できなかったため、実行が 失敗しました。 **(**理由コード**:** *&V1*、リソ ースのタイプ**:** *&V2*、およびリソース名**:** *&V3***)**。

説明**:** 133 [ページの『](#page-140-0)DSQ15904』を参照してくださ い。

### **SQL code:** -904

**Database:** DB2 for z/OS

**DSQ17905 DB2** のリソース限界を超えたので、実行 が失敗しました。リソース名 **=** *&V1*、限 界 **=** *&V2*。

説明**:** 133 [ページの『](#page-140-0)DSQ15905』を参照してくださ い。

- **SQL code:** -905
- **Database:** DB2 for z/OS

**DSQ17907** リモート・ロケーションで実行された更新 が成功したかどうかを判断できません。

説明**:** 133 [ページの『](#page-140-0)DSQ15907』を参照してくださ い。

**SQL code:** -907

**Database:** DB2 for z/OS

**DSQ17911** データベースの必要な部分が使用中です。 説明**:** 55 [ページの『](#page-62-0)DSQ11311』を参照してくださ い。

**SQL code:** -911

**Database:** DB2 for z/OS

**DSQ17913** データベースの必要な部分が使用中です。 説明**:** 55 [ページの『](#page-62-0)DSQ11311』を参照してくださ い。

**SQL code:** -913

**Database:** DB2 for z/OS

**DSQ17918 QMF** の使用を続行するにはロケーション に接続する必要があります。

説明**:** 132 [ページの『](#page-139-0)DSQ15900』を参照してくださ い。

**SQL code:** -918

**Database:** DB2 for z/OS

- **DSQ17930** ステートメントを処理するのに使用できる 記憶域が十分にありません。
- 説明**:** 134 [ページの『](#page-141-0)DSQ15930』を参照してくださ い。

**SQL code:** -930

**Database:** DB2 for z/OS

**DSQ17948 DDF** がアクティブでない場合には、リモ ート・データへはアクセスできません。

説明**:** 134 [ページの『](#page-141-0)DSQ15948』を参照してくださ い。

**SQL code:** -948

**Database:** DB2 for z/OS

**DSQ17950** ロケーション名はローカル **DB2** サブシス テムに認知されていません。

### 説明**:**

SQL ステートメントを発行しましたが、そのロケーシ ョン名は、ローカル DB2 サブシステムを指定しておら ず、DB2 コミュニケーション・データベース中にリス トされてもいません。

ロケーション名がローカル DB2 サブシステム名でない 場合は、ロケーション名を DB2 SYSIBM.LOCATIONS 表に定義する必要があります。

ユーザーの処置**:**

指定したロケーション名が正しいか検査してください。 正しくない場合は、修正し、再度試みてください。

それでも SQL ステートメントを発行できない場合に は、QMF 管理者にお問い合わせください。

**SQL code:** -950

## <span id="page-213-0"></span>**DSQ18104 • DSQ18632**

**Database:** DB2 for z/OS

**DSQ18104** *&V3* またはその前で **SQL** エラーが発生 しました。

説明**:**

指定されたトークンで、構文エラーが検出されました。 テキスト "*&V4*" は、エラーの前にあったステートメン トの 20 文字までを示しています。

このメッセージは、通常以下の原因によります。

- v 無効文字、または下線で始まる名前がある。
- v 句読点の欠落または余分な句読点。
- v 定数または名前にキーワードが必要である。
- v 数値が必要な場所に非数値がある。
- v 照会の最後が指定されていない。
- v 最初の単語が SQL コマンドでない。
- v DB2 では無効なキーワードがある。
- CREATE DATABASE ステートメントが AS TEMP 文節を指定している。

次の SQLSTATE が返されました: &DSQSQLST。

ユーザーの処置**:**

照会を訂正して、再実行してください。

**DSQ18440** 名前 *&V2* では、互換性がある引数を持つ *&V1* は見つかりませんでした。

説明**:**

これは、参照を実装するための関数またはストアード・ プロシージャーを、DB2 が検出できないときに、ルー チン (ストアード・プロシージャーまたは関数) *&V2* へ の参照の中で起きます。

これには以下の理由が考えられます。

- v *&V2* が正しく指定されていないか、またはデータベ ースにありません。
- 修飾参照が行われたが、修飾子のスペルが正しくな い。
- v ユーザーの現行パスに、必要な関数が属するスキーマ が含まれていなく、非修飾参照が使用された。
- v 組み込まれた引数の数が正しくありません。
- 引数の 1 つ以上のデータ・タイプが関数に対して誤 っている。
- ルーチン起動側がルーチンの実行を許可されていな い。

次の SQLSTATE が返されました: &DSQSQLST。 ユーザーの処置**:**

ステートメントを訂正し、再実行してください。

**DSQ18557** 指定された組合わせで特権を付与または取 り消すことができません。

説明**:**

次のいずれかが起こりました。

- GRANT または REVOKE ステートメントに別のク ラスの特権の組み合わせが含まれています。特権はす べて 1 つのクラスである必要があります。 例えば、 DATABASE、PLAN、TABLE などです。
- v GRANT ステートメントが、許可されていない視点 に特権を付与しようとしました。 ALTER、INDEX および REFERENCES を視点に付与することはでき ません。

ユーザーの処置**:**

ステートメントを訂正し、再実行してください。

#### **DSQ18632 FOREIGN KEY** *&V1* は無効です。

説明**:**

FOREIGN KEY *&V1* は無効です。削除規則制限 (理由 コード =*&V3*) のため、表を表 *&V2* の従属表として定 義することはできません。

CREATE TABLE または ALTER TABLE ステートメン トのオブジェクト表を、以下のいずれかの理由コード で、表 *&V2* の従属表として定義できないので、参照制 約を定義することができません。

- v (01) 関連自己参照が、 SET NULL 削除規則と一緒 に存在します。
- (02) 関連は、複数の表のサイクルを形成し、結果と して連結削除により該当の表自身が削除されます (サ イクル内の他のすべての削除規則は CASCADE で す)。
- (03) 複数の関連を経由し、既存の関連の削除規則が SET NULL であることで、 関連により、指示され た表まで連結削除する結果になります。

既存関連の削除規則は、CREATE TABLE または ALTER TABLE ステートメントの FOREIGN KEY 文 節で指定された削除規則ではなく、エラーを引き起こし ます。

*&V1* は、CREATE TABLE または ALTER TABLE ス テートメントの FOREIGN KEY 文節で指定された制約 名です。

ユーザーの処置**:**

CREATE TABLE または ALTER TABLE ステートメン トの特定の FOREIGN KEY 文節を除去して、ステート

メントを再度実行してください。

**DSQ18633 FOREIGN KEY** *&V1* の削除規則は *&V2* でなければなりません。

説明**:**

CREATE TABLE または ALTER TABLE ステートメン トの FOREIGN KEY 文節で指定された削除規則が無効 です。理由コードは *&V3* です。 指示された削除規則 は、以下のいずれかの理由コードで要求されています。

- v (01) 参照制約は自己参照であり、既存の自己参照制 約には指示された削除規則 (NO ACTION、RESTRICT または CASCADE) が含まれ ています。
- v (02) 参照制約は自己参照です。表は CASCADE の 削除ルールとの関係において従属的です。
- v (03) 当該関係において、表は複数の関係を通して同 じ表に連結削除されます。そのような関係の削除ルー ル (NO ACTION、RESTRICT または CASCADE) は同じでなければなりません。

*&V1* は、CREATE TABLE または ALTER TABLE ス テートメントの FOREIGN KEY 文節で指定された制約 名です。

ユーザーの処置**:**

削除規則を変更し、ステートメントを再度実行してくだ さい。

**DSQ19104** *&V3* またはその前で **SQL** エラーが発生 しました。

説明**:** 206 [ページの『](#page-213-0)DSQ18104』を参照してくださ い。

**DSQ19440** 名前 *&V2* では、互換性がある引数を持つ *&V1* は見つかりませんでした。

説明**:** 206 [ページの『](#page-213-0)DSQ18440』を参照してくださ い。

**DSQ19441 DISTINCT** または **ALL** を *&V1***.** ととも に使用することは無効です。

説明**:**

キーワード DISTINCT または ALL が、関数 *&V1*. へ の参照の括弧内で検出されました。 この関数はスカラ ー関数として認識されました。

ユーザーの処置**:**

スカラー関数が使用されている場合は、キーワード DISTINCT または ALL を除去してください。 これは スカラー関数には無効です。

列関数が使用されている場合、関数解決に問題がありま す。特殊レジスター CURRENT FUNCTION PATH の 値を調べてください。 また関数名のスペル、および照 会とシステム・カタログの両方にあるパラメーターの数 とタイプも検査してください。

**DSQ19557** 指定された組合わせで特権を付与または取 り消すことができません。

説明**:** 206 [ページの『](#page-213-0)DSQ18557』を参照してくださ い。

**DSQ19632 FOREIGN KEY** *&V1* は無効です。

説明**:** 206 [ページの『](#page-213-0)DSQ18632』を参照してくださ い。

**DSQ19633 FOREIGN KEY** *&V1* の削除規則は *&V2* でなければなりません。

説明**:** 『DSQ18633』を参照してください。
# <span id="page-216-0"></span>第 **5** 章 **DSQ20005 - DSQ23738**

これらの標準 QMF メッセージは、QMFの実行中に発生するエラーに対するもので す。メッセージには、ソリューションを提供したり、エラーを診断したりするのに 役立つ情報が含まれています。

**DSQ20001** 記憶スペースがありません。

説明**:** 9 [ページの『](#page-16-0)DSQ10012』を参照してくださ い。

**DSQ20002** システム・エラーが発生しました。 コマ ンドは完了していない可能性があります。

説明**:** 10 [ページの『](#page-17-0)DSQ10016』を参照してくださ い。

**DSQ20003** *&V2* が見つかりません。

説明**:**

コマンドに「*&V2*」が指定されていますが、データベー スにその名前を持つものがありません。 別名を使用し ている場合は、その別名が参照する表がありません。

ユーザーの処置**:**

スペルの誤りがないかどうかを検査してください。 別 名を使用している場合は、関連する表があるか調べてく ださい。 LIST コマンドを使用すれば、オブジェクトの リストが見られます。 「LIST ?」コマンドは、 LIST オプションを指示します。

**DSQ20004** *&V2* が見つかりません。

説明**:**

名前 "*&V2*" が *&V1* コマンドで、または *&V1* コマン ドの処理の結果で見つかりましたが、データベース中に その名前の付いたものは見つかりません。

このエラーは、以下の場合に発生する可能性がありま す。

- v オブジェクト名のいずれかの部分 (データベースのロ ケーション名、所有者名、またはオブジェクト名自体 を含む) が誤って記述されている。
- v オブジェクトが別のユーザーによって所有されている ため、所有者のユーザー ID でオブジェクトを修飾 する必要がある。
- v コマンドが参照するオブジェクトが、リモート・デー タベースには存在しているが、現在接続しているデー DSQ20005 タベースには存在していない。

現在接続しているデータベースの名前は、QMF ホー ム・パネルに表示されます。

v QMF プロファイルで指定されている表スペースが存 在しない。

ユーザーの処置**:**

- オブジェクト名全体にスペル誤りがないことを確認し ます。ロケーション名および所有者名を指定した場合 は、それらのスペルも確認します。
- v 以下のいずれかの LIST コマンドを使用して、ユー ザーが使用する権限がある QMF およびデータベー ス・オブジェクトのリストを表示します。

LIST FORMS (OWNER=ALL LIST PROCS (OWNER=ALL LIST QUERIES (OWNER=ALL LIST TABLES (OWNER=ALL LIST ANALYTICS (OWNER=ALL

LIST ALL (OWNER=ALL

オブジェクトがリストに表示されていても、別のユー ザーに所有されている場合は、オブジェクト名の先頭 に所有者名、その後にピリオドを追加して、コマンド を再発行してください。 例えば、ユーザー KRISTI によって所有されている TEST という名前の表を表 示するには、以下のコマンドを発行します。 DISPLAY KRISTI.TEST

- v 接続しているデータベースの名前を確認するには、 SHOW HOME コマンドを使用します。 コマンドで 参照されるオブジェクト名がデータベースに存在する ことを確認してください。 存在しない場合は、 CONNECT コマンドを使用し、オブジェクトが保管 されているデータベースに接続して、コマンドを再試 行してください。
- v *&V2* が表スペースの名前である場合は、SHOW PROFILE コマンドを発行して SPACE オプションの 値を確認してください。 この表スペースが存在し、 スペルが正しいこと、およびこの表スペースを使用す る権限があることを QMF 管理者に確認してくださ い。

QMF コマンドの詳細については、「*DB2 [QMF](http://www.ibm.com/support/knowledgecenter/SS9UMF_12.1.0/ref/qmfref.html)* 解説 [書」](http://www.ibm.com/support/knowledgecenter/SS9UMF_12.1.0/ref/qmfref.html)を参照してください。

**DSQ20005** システム・エラーが発生しました。 コマ ンドは完了していない可能性があります。

#### <span id="page-217-0"></span>説明**:**

コンピューターは内部エラーを検出しました。 トレー ス・プログラムに対して QMF 管理者がセットアップし たパラメーターによっては、このエラーについての情報 が Q.ERROR\_LOG テーブルおよび QMF トレース・ データに入っていることがあります。

ユーザーの処置**:**

ご使用のインストール済み環境の手順に従ってエラーを 報告してください。Q.ERROR\_LOG テーブルおよび QMF トレース・データ内のエラー情報の解釈について は、ご使用のオペレーティング・システムの「DB2 QMF インストールおよび管理の手引き」を参照してく ださい。また、コマンドが正しく完了したかどうかを確 認してください。QMF の使用を続けることができま す。

**DSQ20006** 記憶スペースがありません。

説明**:** 9 [ページの『](#page-16-0)DSQ10012』を参照してくださ い。

**DSQ20007** *&V2* は **RUN PROC** では使用できませ  $\mathcal{L}_{\circ}$ 

説明**:**

オプション *&V2* は、プロシージャーの実行には使用で きません。

ユーザーの処置**:**

*&V2* およびその後の値を取り除いて、コマンドを入力 し直してください。

**DSQ20008 QMF** オブジェクト名にロケーションを使 用することはできません。

説明**:** 15 [ページの『](#page-22-0)DSQ10131』を参照してくださ い。

**DSQ20009** このタイプのオブジェクトで名前 *&V2* の ものはありません。

説明**:**

タイプ "*&V1*" のデータベースのオブジェクトに、名前 "*&V2*" のオブジェクトがありません。オブジェクトは存 在しますが、別のタイプのオブジェクトです。

ユーザーの処置**:**

オブジェクト・タイプまたはオブジェクト名を変更する か、またはオブジェクト・タイプをブランクにしてくだ さい。 コマンド LIST ALL を使用し、アクセスできる すべてのオブジェクトのリストを表示してください。

**DSQ20010** システム・エラーが発生しました。 コマ ンドは完了していない可能性があります。

説明**:**

SYSTEM PROBLEM IN THE FP FUNCTION.

コンピューターは内部エラーを検出しました。 トレー ス・プログラムに対して QMF 管理者がセットアップし たパラメーターによっては、このエラーについての情報 が Q.ERROR\_LOG テーブルおよび QMF トレース・ データに入っていることがあります。

ユーザーの処置**:**

ご使用のインストール済み環境の手順に従ってエラーを 報告してください。Q.ERROR\_LOG テーブルおよび QMF トレース・データ内のエラー情報の解釈について は、ご使用のオペレーティング・システムの「DB2 QMF インストールおよび管理の手引き」を参照してく ださい。また、コマンドが正しく完了したかどうかを確 認してください。QMF の使用を続けることができま す。

**DSQ20011** 記憶スペースがありません。 説明**:** 9 [ページの『](#page-16-0)DSQ10012』を参照してくださ い。

**DSQ20012** 記憶スペースがありません。 説明**:** 9 [ページの『](#page-16-0)DSQ10012』を参照してくださ い。

**DSQ20013** 記憶スペースがありません。 説明**:** 9 [ページの『](#page-16-0)DSQ10012』を参照してくださ い。

**DSQ20014** 記憶スペースがありません。 説明**:** 9 [ページの『](#page-16-0)DSQ10012』を参照してくださ い。

**DSQ20015** システム・エラーが発生しました。 コマ ンドは完了していない可能性があります。

- 説明**:** 『DSQ20010』を参照してください。
- **DSQ20016** システム・エラーが発生しました。 コマ ンドは完了していない可能性があります。

説明**:** 『DSQ20010』を参照してください。

<span id="page-218-0"></span>**DSQ20017** システム・エラーが発生しました。 コマ ンドは完了していない可能性があります。

説明**:** 210 [ページの『](#page-217-0)DSQ20010』を参照してくださ い。

**DSQ20019** 記憶スペースがありません。 説明**:** 9 [ページの『](#page-16-0)DSQ10012』を参照してくださ い。

**DSQ20020** 記憶スペースがありません。

説明**:** 9 [ページの『](#page-16-0)DSQ10012』を参照してくださ い。

**DSQ20021** システム・エラーが発生しました。 コマ ンドは完了していない可能性があります。

説明**:** 10 [ページの『](#page-17-0)DSQ10016』を参照してくださ い。

**DSQ20022** システム・エラーが発生しました。 コマ ンドは完了していない可能性があります。

説明**:** 10 [ページの『](#page-17-0)DSQ10016』を参照してくださ い。

**DSQ20023** 記憶スペースがありません。

説明**:** 9 [ページの『](#page-16-0)DSQ10012』を参照してくださ い。

**DSQ20024** システム・エラーが発生しました。 コマ ンドは完了していない可能性があります。

説明**:** 10 [ページの『](#page-17-0)DSQ10016』を参照してくださ い。

**DSQ20025** 記憶スペースがありません。

説明**:** 9 [ページの『](#page-16-0)DSQ10012』を参照してくださ い。

**DSQ20035 OK**、**&V1** コマンドは正常に実行されま した。

**DSQ20037** カーソルが *&V1* に適した位置にありませ ん。

説明**:**

SPECIFY を使用する場合には、カーソルが表示されて いる列の画面移動可能域にあるか、列情報の行が表示さ れていなければなりません。

ユーザーの処置**:**

指定したい列にカーソルを移動して SPECIFY 機能キー を押してください (SPECIFY 機能キーが使用可能な場 合)。または、コマンド行で SPECIFY と入力してカー ソルを適切な列に移動し、Enter キーを押してくださ い。

**DSQ20038** *&V1* コマンドは現在使用できません。

説明**:**

当該パネルからは無効であるコマンドが発行されまし た。または、当該操作環境 (CICS など) では無効であ るコマンドが発行されました。

ユーザーの処置**:**

他のコマンドを選択してください。

**DSQ20039** *&V1* コマンドは現在使用できません。

説明**:** 『DSQ20038』を参照してください。

**SPECIFY** コマンドに指定された名前は無 効です。

説明**:**

*&V2* は有効な名前ではありません。

SPECIFY コマンドの形式は次のとおりです。 SPECIFY name

「name」は、指示照会関数、または FORM.COLUMNS 関数です。

有効な指示照会関数は、 TAbles、Columns、Rows、Sort、Duplicates、または TImeperiod です。

有効な FORM.COLUMNS 関数は、Alignment または Definition です。

ユーザーの処置**:**

指示照会または FORM.COLUMNS パネルから、 SPECIFY コマンドを、有効な name を続けて、または name を指定せずに再発行してください。 SPECIFY コ マンドについて詳しくは、「*DB2 QMF* [解説書」](http://www.ibm.com/support/knowledgecenter/SS9UMF_12.1.0/ref/qmfref.html)を参照 してください。

**DSQ20041 SPECIFY** コマンドに指定できる名前は **1** つだけです。

説明**:**

SPECIFY コマンドの形式は、「SPECIFY 名前」です。 ここで、「名前」には指示照会の機能、または

<span id="page-219-0"></span>FORM.COLUMNS オブジェクトを指定します。

指示照会では、有効な指示照会の機能は、TABLES、 COLUMNS、 ROWS、 SORT、 DUPLICATES、およ び TIMEPERIOD です。

FORM.COLUMNS パネルでは、有効なオブジェクトは ALIGNMENT と DEFINITION です。

名前を指定しなくてもかまいません。 指定しないと、 DSQ20047 「指定」ダイアログ・パネルが表示されます。

ユーザーの処置**:**

名前を 1 つ指定するかまたは名前を指定しないで SPECIFY コマンドを再入力してください。 **DSQ20048** 

**DSQ20042** *&V1* と共にオプションを使用することは できません。

#### 説明**:**

コマンド「*&V1* (something」が入力されました。 QMF は、*&V1* がある場合は括弧の後のオプションを処理で きません。コマンドは実行されませんでした。

#### ユーザーの処置**:**

左括弧およびそれ以降のすべてを取り除いてください。

**DSQ20043 ER** 指示照会では **SPECIFY** の後には **VIEW** と指定しなければなりません。

#### 説明**:**

SPECIFY コマンドの形式は SPECIFY name です。 「name」は指示照会機能です。有効な ER 指示照会機 能は VIEW だけで、必須です。

ユーザーの処置**:**

SPECIFY VIEW コマンドを、再度入力してください。

**DSQ20045 OK**、**&V1** コマンドは正常に実行されま した。

**DSQ20046** *&V1* の後には何も使用しないでくださ い。

#### 説明**:**

次のコマンドの後には名前やオプションの指定はできま せん。

**BOTTOM ENLARGE REDUCE CHECK**<br>DELETE INSERT TOP STATE DELETE INSERT TOP STATE CHANGE PREVIOUS NEXT

表編集プログラム、または大域変数リストで FORWARD または BACKWARD コマンドの後に、名 前やオプションは使用できません。

PF キーを押して、コマンドを与える場合には、そのさ いにコマンド行になにもないことを確認してください。

ユーザーの処置**:**

*&V1* の後にあるものをすべて除去した上で、コマンド を再入力してください。

**DSQ20047** *&V1* と共にオプションを使用することは できません。

説明**:** 『DSQ20042』を参照してください。

**DSQ20048** *&V1* コマンドは現在使用できません。 説明**:** 211 [ページの『](#page-218-0)DSQ20038』を参照してくださ い。

**DSQ20049 LIST** がアクティブの間は、*&V1* コマン ドを発行することはできません。

## 説明**:**

LIST が表示されている間は、このコマンドをリスト・ パネル、および QMF コマンド・パネルの入力フィール ドで使用することはできません。

ユーザーの処置**:**

ファンクション・キーを使用して、このコマンドを実行 してください。

**OK**、コマンドは取り消されました。

**DSQ20054** フォルダー名が最大長の **&V1** 文字を超 えています。

**DSQEC CURR FOLDER** がフォルダー 名であれば、**FOLDER** はブランクにでき ません。

## 説明**:**

DSQEC\_CURR\_FOLDER 大域変数にフォルダー名が設 定されている場合、FOLDER キーワードはブランクに 設定できません。DSQEC\_CURR\_FOLDER 大域変数に よって指定されているフォルダー名をオーバーライドす る有効なフォルダー名を FOLDER キーワード・フィー ルドに使用してください。フォルダー名のオーバーライ ドにブランクは使用できません。フォルダーの処理が *&V1* コマンドに必要ない場合は、

DSOEC CURR FOLDER 大域変数からフォルダー名を 除去します。

ユーザーの処置**:**

<span id="page-220-0"></span>以下のいずれかのステップを実行して、*&V1* コマンド を再実行してください。

- 引き続き、大域変数 DSOEC CURR FOLDER から デフォルト・フォルダー名を使用して *&V1* コマンド を実行します。
- v フォルダー名を、*&V1* コマンドで使用するフォルダ ー名に変更します。
- v *&V1* コマンドの処理を終了し、SHOW GLOBALS コマンドを使用して DSQEC\_CURR\_FOLDER 大域 変数にブランクを設定します。
- **DSQ20056 QMF** フォルダー・オブジェクトがサポー トされていない場合、**FOLDER** キーワー ドは無効です。

説明**:**

DB2 Server for VM and VSE データベースに接続して いる場合、QMF フォルダー・オブジェクトはサポート されません。

ユーザーの処置**:**

FOLDER キーワードをコマンドから除去し、コマンド 説明: を再実行してください。

**DSQ20057 FOLDER** キーワードは、現在の *&V1* コ マンドでは無効です。

説明**:**

QMF フォルダー・オブジェクトには、DB2 の表やビュ ーではなく、QMF オブジェクトのみが含まれます。 FOLDER キーワードは、以下のリストにあるコマンド で有効です。

SAVE QUERY, PROC or FORM LIST QUERIES, PROCS, FORMS, ANALYTICS, FOLDERS, QMF, or ALL ERASE QUERY, PROC, FORM, or ANALTYICS

ユーザーの処置**:**

キーワードを変更または除去してから、コマンドを再実 行してください。

# **DSQ20058** コマンドのプロンプト・パネルの指示にし たがってください。

#### 説明**:**

*&V1* コマンドのプロンプト・パネルのメッセージは、 エラー・メッセージではありません。 *&V1* コマンドを 完了し実行するため、プロンプト・パネルの指示にした がうように通知しています。

# ユーザーの処置**:**

パネルのフィールド (単数または複数) に入力し、 ENTER キーを押してコマンドを実行してください。 必 須フィールドがすでに指定されている場合は、ENTER キーを押してください。

**コマンドのプロンプト・パネルの指示にし** たがってください。

説明**:** 『DSQ20058』を参照してください。

- **OK、&V1 コマンドは正常に実行されま** した。
- **DSQ20061 OK**、**&V1** コマンドは、要求どおりに取 り消されました。

**DSQ20062** 記憶スペースがありません。

説明**:** 9 [ページの『](#page-16-0)DSQ10012』を参照してくださ い。

**DSQ20063** システム・エラーが発生しました。 コマ ンドは完了していない可能性があります。

説明**:** 10 [ページの『](#page-17-0)DSQ10016』を参照してくださ い。

**DSQ20064** *&V2* は **LIST** コマンドのオブジェクト・ タイプには無効です。

# 説明**:**

新しいデータベース・オブジェクト・リストを組み立て るためには、 LIST コマンドで次のオブジェクト・タイ プのうちの 1 つを指定する必要があります。

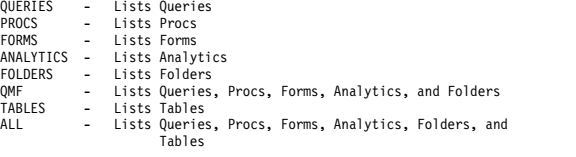

ユーザーの処置**:**

有効なオブジェクト・タイプを指定して、LIST コマン ドを入力し直してください。

**DSQ20065 LIST** コマンドに指定されたタイプが多す ぎます。

#### 説明**:**

#### LIST コマンドの形式は以下のとおりです。

LIST "type" (options

「type」には ALL、 QUERIES、 PROCS、 FORMS、 ANALYTICS、 FOLDERS、 QMF、または TABLES

## **DSQ20066 • DSQ20071**

を指定でき、その後にオプション・キーワード <del>DSO20069</del> NAME、OWNER、および LOCATION を続けること ができます。

ユーザーの処置**:**

単一のタイプを指定するように LIST コマンドを変更 し、コマンドを再発行してください。

**DSQ20066 LIST** コマンドの **OWNER** の値が脱落し ています。

説明**:**

LIST コマンドの OWNER キーワードを指定する場 合、このキーワードには値を与えなくてはなりません。 この値は &LA. 文字以下でなければならず、先頭をブ ランクにすることはできません。

ユーザーの処置**:**

OWNER の値を指定して、LIST コマンドを入力し直し てください。

**DSQ20067 LIST** コマンドの **OWNER** 値が無効で す。

説明**:**

指定した場合、LIST コマンドの OWNER キーワード には値が必要です。この値は最大 &LA. 文字まで指定 でき、先頭をブランクにすることはできません。

ユーザーの処置**:**

OWNER キーワードの値を訂正し、LIST コマンドを入 力し直してください。

**DSQ20068 LIST** コマンドの **NAME** の値が指定され ていません **(The NAME value of the LIST command is missing.)**

説明**:**

LIST コマンドの NAME キーワードを指定している場 合は、値を指定する必要があります。 &LS. への現行デ ータベース接続は、以下の長さをサポートします。

- v QMF オブジェクト名は &LN. 文字まで指定できま す。
- データベース・オブジェクト名は &LT. 文字まで指 定できます。

先頭にブランクを指定することはできません。

ユーザーの処置**:**

NAME の値を指定して、LIST コマンドを入力し直して ください。

# **DSQ20069 LIST** コマンドにおける **NAME** 値が無効 です。**(The NAME value in the LIST command is invalid.)**

説明**:**

LIST コマンドの NAME キーワードを指定している場 合は、値を指定する必要があります。 &LS. への現行デ ータベース接続は、以下の長さをサポートします。

- v QMF オブジェクト名は &LN. 文字まで指定できま す。
- データベース・オブジェクト名は &LT. 文字まで指 定できます。

先頭にブランクを指定することはできません。

ユーザーの処置**:**

NAME キーワードの値を訂正し、LIST コマンドを入力 し直してください。

# **DSQ20070** *&V2* は **LIST** コマンドに対しては無効で す。

説明**:**

オプション *&V2* は LIST コマンドでは使用できませ ん。 以下にリストされているオプションのみを使用し ます。

OWNER

NAME<br>FOLDER (not valid for LIST TABLES)

ユーザーの処置**:**

オプションを変更または除去してから、コマンドを再実 行してください。

**DSQ20071 LIST** コマンドのオプションにオブジェク ト・タイプを指定しなければなりません。

説明**:**

LIST コマンドにオプションまたはオブジェクト・タイ プを指定しないと、現在のデータベース・オブジェク ト・リストが表示されます。オプションが指定されてい る LIST コマンドには、新しいオブジェクト・リストを 作成するために以下のオブジェクト・タイプのいずれか を指定する必要があります。

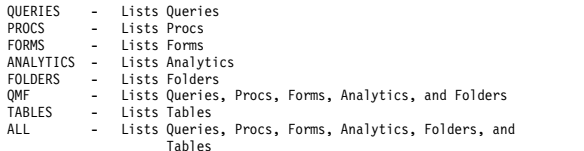

ユーザーの処置**:**

現在のオブジェクト・リストを表示する場合は LIST コ マンドのオプションを削除し、新しいリストを作成する

<span id="page-222-0"></span>場合はオブジェクト・タイプを指定して、LIST コマン<br>ハナデジョンイベン ドを再発行してください。

**DSQ20072** 記憶スペースがありません。

説明**:** 9 [ページの『](#page-16-0)DSQ10012』を参照してくださ い。

**DSQ20073** コマンドのプロンプト・パネルの指示にし たがってください。

説明**:** 213 [ページの『](#page-220-0)DSQ20058』を参照してくださ い。

**DSQ20074** このデータベースは **3** 部分名をサポート していません。

説明**:** 10 [ページの『](#page-17-0)DSQ10013』を参照してくださ い。

**DSQ20075** 現行リストが存在しません。

説明**:**

名前付きオブジェクト・タイプを付けて LIST コマンド を最初に使用してください。例えば、次のようになりま す。

LIST QUERIES

ユーザーの処置**:**

オブジェクト・タイプとオプションを付けて LIST コマ ンドを入力するか、または LIST ? と入力して、指示を 受けてください。

**DSQ20076 LIST** コマンドに合致するオブジェクトが 見つかりません。

説明**:**

LIST コマンドで指定されたタイプまたはオプション が、データベースにあるいずれのオブジェクトにも適合 しませんでした。または、オブジェクト所有者が SHARE=YES を指定しませんでした。

ユーザーの処置**:**

LIST TYPE または LIST オプションを変更して、コマ ンドを再実行してください。

**DSQ20077 OK**、コマンドは取り消されました。

**DSQ20079** 記憶スペースがありません。

説明**:** 9 [ページの『](#page-16-0)DSQ10012』を参照してくださ い。

**DSQ20080 LIST** コマンドの **LOCATION** 値が欠落 しています。

説明**:**

LIST コマンドの LOCATION キーワードを指定する場 合は、キーワードに値を指定しなければなりません。値 は 16 文字までで、ブランクで始めてはなりません。

ユーザーの処置**:**

LOCATION に値を指定してから LIST コマンドをもう 一度出してください。

**DSQ20081 LIST** コマンドの **LOCATION** 値が無効 です。

説明**:**

LIST コマンドの LOCATION キーワードを指定する場 合は、キーワードに値を指定しなければなりません。値 は 16 文字までで、ブランクで始めてはなりません。

ユーザーの処置**:**

LOCATION キーワードの値を訂正してから LIST コマ ンドをもう一度出してください。

**DSQ20082** システム・エラーが発生しました。 コマ ンドは完了していない可能性があります。

説明**:**

機能コードの指定がないか、または誤っています。

コンピューターは内部エラーを検出しました。 トレー ス・プログラムに対して QMF 管理者がセットアップし たパラメーターによっては、このエラーについての情報 が Q.ERROR\_LOG テーブルおよび QMF トレース・ データに入っていることがあります。

ユーザーの処置**:**

ご使用のインストール済み環境の手順に従ってエラーを 報告してください。Q.ERROR\_LOG テーブルおよび QMF トレース・データ内のエラー情報の解釈について は、ご使用のオペレーティング・システムの「DB2 QMF インストールおよび管理の手引き」を参照してく ださい。また、コマンドが正しく完了したかどうかを確 認してください。QMF の使用を続けることができま す。

**DSQ20083** ダイアログ・パネルを表示しているとき、 **LIST** の後になにも指定しないでくださ い。

説明**:**

ダイアログ・パネルが表示されているときには、LIST コマンドの後には名前もオプションも指定できません。

## <span id="page-223-0"></span>**DSQ20084 • DSQ20089**

ダイアログの文脈に従って LIST はダイアログ・パネル に該当する項目リストを表示します。

ユーザーの処置**:**

LIST の後をすべて削除し、コマンドをふたたび入力し てください。

- **DSQ20084** ダイアログ・パネルを表示しているとき、 **LIST** の後になにも指定しないでくださ い。
- 説明**:** 215 [ページの『](#page-222-0)DSQ20083』を参照してくださ い。
- **DSQ20085 OK、&V1** コマンドは正常に実行されま DSQ20088 した。
- **DSQ20086** システム・エラーが発生しました。 コマ ンドは完了していない可能性があります。 **1996年1月1日**
- 説明**:** 10 [ページの『](#page-17-0)DSQ10016』を参照してくださ い。

**DSQ20087 FOLDER** キーワードに値が必要です。

説明**:**

*&V1* コマンドの FOLDER キーワードにはフォルダー 名が必要です。

例えば、次のコマンドは、保存済みの照会 (ORDERS) を、FOLDER キーワードで識別されるフォルダー (SALES) に追加します。

SAVE QUERY AS ORDERS (FOLDER = SALES

次の LIST コマンドは、SALES という名前のフォルダ ーに含まれるすべての QMF 照会オブジェクトをリスト します。

LIST QUERIES (FOLDER = SALES

次の ERASE コマンドは、SALES という名前のフォル ダーから、ORDERS という名前の照会オブジェクトを 除去します。 ORDERS 照会オブジェクトはデータベー スからは消去されません。

ERASE QUERY ORDERS (FOLDER = SALES

## 使用上の注意:

- 1. FOLDER キーワードで入力された有効なフォルダー 名は、大域変数 DSQEC\_CURR\_FOLDER で指定さ れたフォルダー名をオーバーライドします。
- 2. コマンドで FOLDER キーワードが使用されず、フ ォルダー名が大域変数 DSQEC\_CURR\_FOLDER に

よって指定されている場合、オブジェクトは、大域 変数によって指定されているフォルダーに関連付け られます。

3. FOLDER キーワードが使用されず、大域変数 DSQEC\_CURR\_FOLDER がブランクである場合、 コマンドはオブジェクトをフォルダー・オブジェク トに関連付けることなく完了します。

ユーザーの処置**:**

上記の例で示したように FOLDER= の後にフォルダー名 を追加するか、またはコマンドから FOLDER キーワー ドを除去してから、*&V1* コマンドを再実行してくださ い。

**DSQ20089** *&V1* コマンドの **FOLDER** キーワードに は、有効なフォルダー名が必要です。 **(The FOLDER keyword on the** *&V1* **command requires a valid folder name.)**

説明**:**

FOLDER キーワードで指定されるフォルダー名は、有 効な QMF オブジェクト名でなければなりません。その フォルダーは、コマンドの実行時にデータベース内に存 在していなくてもかまいません。このフォルダー名は QMF オブジェクト・タイプ (QUERY、PROC、FORM、ANALYTIC、FOLDER な ど) にはできません。

「*&V2*」は無効な名前です。

次の例では、有効なフォルダー名が SAVE コマンドで 指定されています。この例で、照会は ORDERS という オブジェクトとして保存され、そのオブジェクトは SALES というフォルダーに追加されます。

SAVE QUERY AS ORDERS (FOLDER = SALES

次の LIST コマンドの例では、SALES という名前のフ ォルダーに対して識別されるすべての QMF 照会オブジ ェクトがリストされます。

LIST QUERIES (FOLDER = SALES

次の ERASE コマンドは、SALES という名前のフォル ダーから、ORDERS という名前の照会オブジェクトを 除去します。 ORDERS 照会オブジェクトはデータベー スからは消去されません。

ERASE QUERY ORDERS (FOLDER = SALES

使用上の注意:

**FOLDER** キーワードまたは **DSQEC\_CURR\_FOLDER** の修飾フォル ダー名が無効です。

- <span id="page-224-0"></span>1. FOLDER キーワードとフォルダー名が *&V1* コマン ドで指定された場合、そのフォルダー名は、大域変 数 DSQEC\_CURR\_FOLDER によって指定されてい るフォルダー名をオーバーライドします。
- 2. *&V1* コマンドで FOLDER キーワードが指定され ず、フォルダー名が大域変数 DSQEC\_CURR\_FOLDER によって指定されている 場合、オブジェクトは、大域変数によって指定され ているフォルダーに関連付けられます。
- 3. FOLDER キーワードが *&V1* コマンドで使用され ず、大域変数 DSQEC\_CURR\_FOLDER がブランク の場合、*&V1* コマンドはオブジェクトをいずれのフ ォルダー・オブジェクトにも関連付けることなく完 了します。

ユーザーの処置**:**

以下のいずれかのステップを実行して、*&V1* コマンド を再実行してください。

- 有効なフォルダー名を大域変数 DSQEC\_CURR\_FOLDER に対して、または *&V1* コ マンドの FOLDER キーワードに対して指定しま す。
- v フォルダー名を大域変数 DSQEC\_CURR\_FOLDER から、および *&V1* コマンドの FOLDER キーワー ドから除去します。
- **DSQ20090** *&V1* コマンドのフォルダー名が存在しま せん。**(The folder name for the** *&V1* **command does not exist.)**

#### 説明**:**

*&V1* コマンドのフォルダー名 (*&V2*) はデータベース内 のフォルダー・オブジェクトではありません。フォルダ ー名は、大域変数 DSQEC\_CURR\_FOLDER を使用し て、または *&V1* コマンドに FOLDER キーワードを使 用して設定できます。フォルダー名には、ワイルドカー ド文字である「%」も「\_」も使用できません。

使用上の注意:

- 1. FOLDER キーワードで入力された有効なフォルダー 名は、大域変数 DSQEC\_CURR\_FOLDER で指定さ れたフォルダー名をオーバーライドします。
- 2. コマンドで FOLDER キーワードが使用されず、フ ォルダー名が大域変数 DSQEC\_CURR\_FOLDER に よって指定されている場合、*&V1* コマンドは、大域 変数で指定されているフォルダー名を使用して実行 されます。
- 3. FOLDER キーワードが使用されず、大域変数 DSQEC\_CURR\_FOLDER がブランクである場合、 コマンドはフォルダー・オブジェクトを使用せずに 完了します。

ユーザーの処置**:**

以下のいずれかのステップを実行して、*&V1* コマンド を再実行してください。

- 有効なフォルダー名を大域変数 DSQEC\_CURR\_FOLDER に対して、または *&V1* コ マンドの FOLDER キーワードに対して指定しま す。
- フォルダー名を大域変数 DSOEC CURR FOLDER から、および *&V1* コマンドの FOLDER キーワー ドから除去します。

FOLDER キーワードが指定されている場 合、ワイルドカードは許可されません。

説明**:**

FOLDER キーワードが SAVE コマンドおよび LIST コ マンドに組み込まれている場合、ワイルドカード文字は 許可されません。SAVE コマンドまたは LIST コマンド でフォルダーを設定するには、DSQEC\_CURR\_FOLDER 大域変数を設定するか、または FOLDER キーワードを コマンドに組み込みます。

SAVE コマンドを実行するときは、FOLDER キーワー ドに対して指定するフォルダー名にワイルドカードを含 めることはできません。

LIST コマンドを実行してフォルダーの内容を表示する ときに、FOLDER、OWNER、および NAME キーワー ドに対して指定する名前にワイルドカードを含めること はできません。

使用上の注意:

- 1. FOLDER キーワードで指定された有効なフォルダー 名は、大域変数 DSQEC\_CURR\_FOLDER で設定さ れたフォルダー名をオーバーライドします。
- 2. コマンドで FOLDER キーワードが使用されず、大 域変数 DSOEC CURR FOLDER にフォルダー名が 設定された場合、そのコマンドは、大域変数によっ て指定されたフォルダー名を使用して実行されま す。
- 3. FOLDER キーワードが使用されず、大域変数 DSQEC\_CURR\_FOLDER がブランクである場合、 コマンドはフォルダー・オブジェクトを使用せずに 完了します。

ユーザーの処置**:**

以下のいずれかのステップを実行して、*&V1* コマンド を再実行してください。

• 大域変数 DSQEC CURR\_FOLDER 内のフォルダー 名から、または *&V1* コマンドの FOLDER キーワ ード内のフォルダー名からワイルドカード文字「%」 または「\_」を除去します。また、LIST コマンドで

<span id="page-225-0"></span>OWNER キーワードと NAME キーワードの一方ま たは両方が使用されている場合も、キーワードから同 様にワイルドカード文字「%」および「\_」を除去し ます。

- FOLDER キーワードを使用しません。大域変数<br>
PSOEC CUPP FOLDER からフェルグ、タッ<del>ムナナ</del> DSQ20105 DSOEC CURR FOLDER からフォルダー名を除去す るか、または *&V1* コマンドから FOLDER キーワ ードを除去します。
- **DSQ20092 OK**。データベース・オブジェクト・リス トが表示されています。
- **DSQ20093** 記憶スペースがありません。
- 説明**:** 9 [ページの『](#page-16-0)DSQ10012』を参照してくださ い。
- **DSQ20094** システム・エラーが発生しました。 コマ ンドは完了していない可能性があります。
- 説明**:** 10 [ページの『](#page-17-0)DSQ10016』を参照してくださ い。
- **DSQ20095 OK**、**&V1** コマンドは、要求どおりに取 り消されました。
- **DSQ20100 DSQEC\_CURR\_FOLDER** がフォルダー 名であれば、**FOLDER** はブランクにでき ません。
- 説明**:** 212 [ページの『](#page-219-0)DSQ20055』を参照してくださ い。
- **DSQ20101 QMF** フォルダー・オブジェクトがサポー トされていない場合、**FOLDER** キーワー ドは無効です。
- 説明**:** 213 [ページの『](#page-220-0)DSQ20056』を参照してくださ い。
- **DSQ20102 FOLDER** キーワードは、現在の *&V1* コ マンドでは無効です。
- 説明**:** 213 [ページの『](#page-220-0)DSQ20057』を参照してくださ い。

**DSQ20103 FOLDER** キーワードに値が必要です。 説明**:** 216 [ページの『](#page-223-0)DSQ20087』を参照してくださ い。

- **DSQ20104 FOLDER** キーワードまたは **DSQEC\_CURR\_FOLDER** の修飾フォル ダー名が無効です。
- **DSQ20105** *&V1* コマンドの **FOLDER** キーワードに は、有効なフォルダー名が必要です。 **(The FOLDER keyword on the** *&V1* **command requires a valid folder name.)**
- 説明**:** 216 [ページの『](#page-223-0)DSQ20089』を参照してくださ い。
- **DSQ20106** *&V1* コマンドのフォルダー名が存在しま せん。**(The folder name for the** *&V1* **command does not exist.)**
- 説明**:** 217 [ページの『](#page-224-0)DSQ20090』を参照してくださ い。
- **DSQ20107** *&V1* がフォルダー・オブジェクトで見つ かりません。**(***&V1* **cannot be found in the folder object.)**

#### 説明**:**

名前「*&V1*」がコマンド内に見つかりましたが、*&V1* はフォルダー *&V3* 内の *&V2* オブジェクトとして見つ かりません。

ユーザーの処置**:**

スペルの誤りがないかどうかを検査してください。 フ ォルダー内のオブジェクトをリストで参照するには、 LIST コマンドを使用できます。「LIST ?」コマンド は、 LIST オプションを指示します。

- **DSQ20108 OK**。**&V1** がフォルダー **&V2** から除去 されました。
- **DSQ20109** フォルダー名が最大長の **&V1** 文字を超 えています。
- **DSQ20110** ワイルドカード**'%'**および**'\_'**はフォルダー 名の一部として使用できません。

**DSQ20114** *&V1* はコマンドではありません。 説明**:**

- このエラーは、QMF コマンド行に入力された内容が以 下の場合に発生します。
- v 有効な QMF コマンドでない
- <span id="page-226-0"></span>v 有効な QMF コマンドであるが、QMF コマンド行 から発行できないコマンドである
- 有効なコマンド同義語でない
- v 有効なコマンド同義語であるが、QMF セッションに 使用される同義語表に定義されていない

ユーザーの処置**:**

- v コマンドまたは同義語が正しく入力されていることを 確認してください。コマンドを省略した場合は、有効 な最小の省略形を使用したことを確認してください。 コマンド省略形は、「*DB2 QMF* [解説書」](http://www.ibm.com/support/knowledgecenter/SS9UMF_12.1.0/ref/qmfref.html)に示され ています。
- QMF プロファイルの CASE オプションが MIXED に設定されている場合は、コマンドを大文字で入力し たことを確認してください。CASE 値を変更する必 要がある場合、SET PROFILE コマンドの構文につい ては、「*DB2 QMF* [解説書」](http://www.ibm.com/support/knowledgecenter/SS9UMF_12.1.0/ref/qmfref.html)を参照してください。
- v エラー・メッセージに示されているコマンドが「/\*」 かどうかを確認します。「/\*」である場合は、エラー を受け取る直前に実行されていたロジックを持つプロ シージャーに、1 行以上のブランク行が開始コメント の前に含まれているかどうかを確認してください。含 まれている場合は、これらの行を削除してください。 ロジック付きのプロシージャーの開始コメントは、プ ロシージャーの先頭行になければなりません。そうで なければ、プロシージャーは線形プロシージャーとし て認識され、「/\*」はコマンドとして認識されます。
- v 発行したコマンドが START コマンドであるかどう かを確認してください。 START コマンドは、QMF アプリケーション内からのみ発行できます。 QMF アプリケーションの作成方法について詳しくは、 「*DB2 QMF* [アプリケーション開発の手引き」](http://www.ibm.com/support/knowledgecenter/SS9UMF_12.1.0/adg/qmfdev.html)を参 照してください。
- v 発行したコマンドが TRACE コマンドであるかどう かを確認してください。 TRACE コマンドは、QMF 拡張構文をサポートする QMF 呼び出し可能インタ ーフェース・アプリケーション内からのみ発行できま す。QMF アプリケーションの作成方法について詳し くは、「*DB2 QMF* [アプリケーション開発の手引](http://www.ibm.com/support/knowledgecenter/SS9UMF_12.1.0/adg/qmfdev.html) [き」](http://www.ibm.com/support/knowledgecenter/SS9UMF_12.1.0/adg/qmfdev.html)を参照してください。
- v 発行しようとしているコマンドがコマンド同義語であ るかどうかを確認するには、QMF 管理者に問い合わ せてください。そうであった場合は、以下のようにし ます。
	- コマンドの先頭に「QMF」を入力していないこと を確認してください。
	- QMF 管理者に問い合わせて、コマンド同義語 が、QMF セッションに使用される同義語表に正 しく定義されていることを確認してください。 SHOW GLOBALS コマンドを発行し、

DSOAP SYNONYM TBL 変数の値を調べること で、この表の名前を表示することができます。 QMF 管理者は、Q.PROFILES コントロール表の SYNONYMS フィールドを直接確認することもで きます。「DB2 QMF インストールおよび管理の 手引き」に、コマンド同義語の定義方法について の説明があります。

デフォルト QMF コマンド同義語 (DPRE、BATCH、LAYOUT、ISPF、RUNTSO、 および RU) は、Q.COMMAND\_SYNONYMS コ ントロール表で定義されています (または Q.COMMAND\_SYNONYM\_n で定義されていま す。n は、英語以外の言語で QMF を使用してい る場合の各国語 ID です)。それらのコマンド同義 語を機能させるには、QMF 管理者がその定義 を、QMF セッションで使用される表に、それら がまだなければコピーする必要があります。

有効な QMF コマンドの詳細については、コマンド SHOW HOME を発行して QMF ホーム・パネルを表 示し、ヘルプ・キーを押してトピックのリストを表示し てください。

**DSQ20115** *&V1* はコマンドではありません。 説明**:** 218 [ページの『](#page-225-0)DSQ20114』を参照してくださ い。

**DSQ20116** *&V1* はコマンドではありません。 説明**:** 218 [ページの『](#page-225-0)DSQ20114』を参照してくださ い。

**DSQ20117** *&V1* はコマンドではありません。 説明**:** 218 [ページの『](#page-225-0)DSQ20114』を参照してくださ い。

**DSQ20118** *&V1* はコマンドではありません。

## 説明**:**

指定したコマンド *&V1* は、QMF コマンドであるか、 またはコマンド同義語である必要があります。次のいず れかの状態によってエラーが引き起こされた可能性があ ります。

- v コマンドのスペルが誤っているか、省略形が短すぎ る。
- v コマンドが小文字であり、CASE オプションが MIXED である。
- v 「QMF」コマンドに続くコマンド同義語である。

v これは有効なコマンド同義語です。ただし、QMF セ ッションに使用される同義語表には定義されていませ  $\lambda$ .

ユーザーの処置**:**

正しいコマンドを見つけて使用してください。 場合に よっては、以下を行う必要があります。

- OMF ホーム・パネルからヘルプ・キーを押してメイ ンメニューを表示する。メインメニューから QMF コマンドのリストにアクセスできます。
- v 大文字を使うか、または PROFILE の CASE オプシ ョンを UPPER または STRING に変更する。
- 発行しようとしているコマンドがコマンド同義語であ るかどうかを確認するには、QMF 管理者に問い合わ せてください。そうであった場合は、以下のようにし ます。
	- コマンドの先頭に「QMF」を入力していないこと を確認してください。
	- QMF 管理者に問い合わせて、コマンド同義語 が、QMF セッションに使用される同義語表に正 しく定義されていることを確認してください。 SHOW GLOBALS コマンドを発行し、 DSQAP\_SYNONYM\_TBL 変数の値を調べること で、この表の名前を表示することができます。 QMF 管理者は、Q.PROFILES コントロール表の SYNONYMS フィールドを直接確認することもで きます。「DB2 QMF インストールおよび管理の 手引き」に、コマンド同義語の定義方法について の説明があります。

デフォルト QMF コマンド同義語 (DPRE、BATCH、LAYOUT、ISPF、RUNTSO、 および RU) は、Q.COMMAND\_SYNONYMS コ ントロール表で定義されています (または Q.COMMAND\_SYNONYM\_n で定義されていま す。n は、英語以外の言語で QMF を使用してい る場合の各国語 ID です)。それらのコマンド同義 語を機能させるには、QMF 管理者がその定義 を、QMF セッションで使用される表に、それら がまだなければコピーする必要があります。

**DSQ20119** *&V1* はコマンドではありません。

説明**:** 219 [ページの『](#page-226-0)DSQ20118』を参照してくださ い。

**DSQ20120** *&V1* はコマンドではありません。

説明**:** 219 [ページの『](#page-226-0)DSQ20118』を参照してくださ い。

**DSQ20121** *&V1* はコマンドではありません。 説明**:** 219 [ページの『](#page-226-0)DSQ20118』を参照してくださ い。

**DSQ20122 QMF** コマンドを **QMF** の後に続けなけ ればなりません。

説明**:**

QMF コマンドを QMF の後に続けなければなりませ ん。 例えば、次のようになります。

QMF DISPLAY Q.STAFF

QMF コマンドの反復は無効です。例えば、次のコマン ドは無効です。

QMF QMF DISPLAY Q.STAFF

ユーザーの処置**:**

QMF の後に有効な QMF を使用してください。

```
DSQ20124 インストール先で定義されたコマンドを
       QMF に続けることはできません。
```
説明**:**

QMF の後に、インストール先で定義されたコマンドが 使用されました。 QMF の後に指定できるのは QMF コマンドのみです。例えば、次のようになります。 QMF DISPLAY Q.STAFF

ユーザーの処置**:**

コマンドから QMF を除去するか、QMF の後に QMF コマンドを使用してください。

**DSQ20125** *&V1* の後にオブジェクト名を続けなくて はなりません。

説明**:**

*&V1* は、インストール先で定義した、動詞とオブジェ クトの両方を含むコマンドの動詞部分です。 オブジェ クト名のスペルが誤っているか、またはオブジェクト名 がありません。

ユーザーの処置**:**

ご使用のインストール済み環境で定義されている表を参 照して、完全なコマンド名を見つけてください。そのう えで、その完全な名前をコマンド域に入れてください。 このコマンドをリスト・パネルから入力した場合、コマ ンドの形式が正しいことを確認してください。データベ ース・オブジェクト・リストから QMF コマンドを入力 する場合の詳細については、LIST コマンドのヘルプを 参照してください。

**DSQ20126** 記憶スペースがありません。

説明**:** 9 [ページの『](#page-16-0)DSQ10012』を参照してくださ い。

**DSQ20127** システム・エラーが発生しました。 コマ ンドは完了していない可能性があります。

説明**:** 10 [ページの『](#page-17-0)DSQ10016』を参照してくださ い。

**DSQ20128** 記憶スペースがありません。

説明**:** 9 [ページの『](#page-16-0)DSQ10012』を参照してくださ い。

**DSQ20129** 記憶スペースがありません。

説明**:** 9 [ページの『](#page-16-0)DSQ10012』を参照してくださ い。

**DSQ20130** インストール先で定義したコマンドが長過 ぎます。

説明**:**

&ALL 変数を含む定義が使われています。 この変数 は、コマンド行から入力された情報によって置き換えら れます。 &ALL が単一引用符に囲まれている場合、コ マンド行の置き換え情報の中に含まれる引用符は 2 つ の引用符になります。 その結果、コマンド定義が上限 の 510 文字を超えます。

ユーザーの処置**:**

置き換え情報を短くするか、またはコマンド定義を短く する必要があります。 QMF 管理者、またはそれと同等 の知識を持つ人に援助を求めてください。

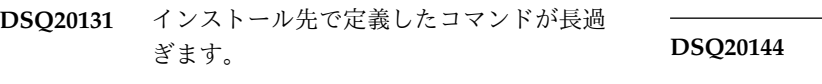

説明**:** 『DSQ20130』を参照してください。

**DSQ20132** 記憶スペースがありません。

説明**:** 9 [ページの『](#page-16-0)DSQ10012』を参照してくださ い。

**DSQ20133** システム・エラーが発生しました。 コマ ンドは完了していない可能性があります。

説明**:** 10 [ページの『](#page-17-0)DSQ10016』を参照してくださ い。

**DSQ20139 LIST** がアクティブの間は、*&V1* コマン ドを発行することはできません。

説明**:** 212 [ページの『](#page-219-0)DSQ20049』を参照してくださ い。

**DSQ20140 OK**、**&V1 &V2** は正常に実行されまし た。

**DSQ20141** *&V1* コマンドは現在使用できません。 説明**:** 211 [ページの『](#page-218-0)DSQ20038』を参照してくださ い。

**DSQ20142 SWITCH** の後の名前が多すぎます。 説明**:**

SWITCH コマンドの使用可能な形式は、SWITCH COMMENTS です。 ファンクション・キーで SWITCH コマンドを出す場合は、キーを押す時にコマ ンド行に何も入力されていないことを確認してくださ い。

ユーザーの処置**:**

SWITCH コマンドを上記形式に変更して、もう一度実 行してください。

**DSQ20143** *&V2* は *&V1* と一緒に使用できません。

説明**:**

*&V2* は *&V1* コマンドと一緒に使用することは許され ません。

ユーザーの処置**:**

*&V1* コマンドには、COMMENTS のみが使用できま す。

**DSQ20144** *&V1* と共にオプションを使用することは できません。

説明**:** 212 [ページの『](#page-219-0)DSQ20042』を参照してくださ い。

**DSQ20145** *&V1* の後に **COMMENTS** を使用してく ださい。

説明**:**

COMMENTS は *&V1* コマンドに続けなければなりま せん。 使用可能な形式は SWITCH COMMENTS で す。

ユーザーの処置**:**

## **DSQ20146 • DSQ20161**

*&V1* コマンドの後に、COMMENTS を使用してくださ い。

**DSQ20146 SWITCH** コマンドの使い方が正しくあり ません。

説明**:**

このパネルでは無効なコマンドを出しました。 HELP コマンドと関連する SWITCH オプションを使用する場 合は、次の形式にしてください。 HELP SWITCH

ユーザーの処置**:**

SWITCH オプションを使って HELP コマンドを使用す る場合は、コマンドを HELP SWITCH に変更するか、 または他のコマンドを選択してください。

- **DSQ20147 OK**、**SORT** パネルが表示されました。 項目を選択して **ENTER** キーを押してく ださい。
- **DSQ20148** *&V1* の後には何も使用しないでくださ い。
- 説明**:** 212 [ページの『](#page-219-0)DSQ20046』を参照してくださ い。
- **DSQ20149** *&V1* と共にオプションを使用することは できません。
- 説明**:** 212 [ページの『](#page-219-0)DSQ20042』を参照してくださ い。

**DSQ20150** *&V1* コマンドは現在使用できません。 説明**:** 211 [ページの『](#page-218-0)DSQ20038』を参照してくださ い。

- **DSQ20151** システム・エラーが発生しました。 コマ ンドは完了していない可能性があります。 説明**:** 39 [ページの『](#page-46-0)DSQ10480』を参照してくださ い。
- **DSQ20152** システム・エラーが発生しました。 コマ ンドは完了していない可能性があります。
- 説明**:** 39 [ページの『](#page-46-0)DSQ10480』を参照してくださ い。
- **DSQ20153** システム・エラーが発生しました。 コマ ンドは完了していない可能性があります。
- 説明**:** 39 [ページの『](#page-46-0)DSQ10480』を参照してくださ い。
- **DSQ20154** システム・エラーが発生しました。 コマ ンドは完了していない可能性があります。
- 説明**:** 39 [ページの『](#page-46-0)DSQ10480』を参照してくださ い。
- **DSQ20155** システム・エラーが発生しました。 コマ ンドは完了していない可能性があります。
- 説明**:** 39 [ページの『](#page-46-0)DSQ10480』を参照してくださ い。
- **DSQ20156** システム・エラーが発生しました。 コマ ンドは完了していない可能性があります。
- 説明**:** 39 [ページの『](#page-46-0)DSQ10480』を参照してくださ い。
- **DSQ20157** システム・エラーが発生しました。 コマ ンドは完了していない可能性があります。
- 説明**:** 39 [ページの『](#page-46-0)DSQ10480』を参照してくださ い。
- **DSQ20158** システム・エラーが発生しました。 コマ ンドは完了していない可能性があります。
- 説明**:** 39 [ページの『](#page-46-0)DSQ10480』を参照してくださ い。
- **DSQ20159** システム・エラーが発生しました。 コマ ンドは完了していない可能性があります。
- 説明**:** 39 [ページの『](#page-46-0)DSQ10480』を参照してくださ い。
- **DSQ20160** システム・エラーが発生しました。 コマ ンドは完了していない可能性があります。
- 説明**:** 39 [ページの『](#page-46-0)DSQ10480』を参照してくださ い。

**DSQ20161** システム・エラーが発生しました。 コマ ンドは完了していない可能性があります。

説明**:** 39 [ページの『](#page-46-0)DSQ10480』を参照してくださ い。

- **DSQ20162** システム・エラーが発生しました。 コマ ンドは完了していない可能性があります。
- 説明**:** 39 [ページの『](#page-46-0)DSQ10480』を参照してくださ い。
- **DSQ20163** システム・エラーが発生しました。 コマ ンドは完了していない可能性があります。
- 説明**:** 39 [ページの『](#page-46-0)DSQ10480』を参照してくださ い。
- **DSQ20164** システム・エラーが発生しました。 コマ ンドは完了していない可能性があります。
- 説明**:** 39 [ページの『](#page-46-0)DSQ10480』を参照してくださ い。
- **DSQ20165** システム・エラーが発生しました。 コマ ンドは完了していない可能性があります。
- 説明**:** 39 [ページの『](#page-46-0)DSQ10480』を参照してくださ い。
- **DSQ20166** システム・エラーが発生しました。 コマ ンドは完了していない可能性があります。
- 説明**:** 39 [ページの『](#page-46-0)DSQ10480』を参照してくださ い。
- **DSQ20167** システム・エラーが発生しました。 コマ ンドは完了していない可能性があります。
- 説明**:** 39 [ページの『](#page-46-0)DSQ10480』を参照してくださ い。
- **DSQ20168** システム・エラーが発生しました。 コマ ンドは完了していない可能性があります。
- 説明**:** 39 [ページの『](#page-46-0)DSQ10480』を参照してくださ い。
- **DSQ20169** システム・エラーが発生しました。 コマ ンドは完了していない可能性があります。 説明**:** 39 [ページの『](#page-46-0)DSQ10480』を参照してくださ
- い。
- **DSQ20170** システム・エラーが発生しました。 コマ ンドは完了していない可能性があります。
- 説明**:** 39 [ページの『](#page-46-0)DSQ10480』を参照してくださ い。

**DSQ20171** システム・エラーが発生しました。 コマ ンドは完了していない可能性があります。

説明**:** 39 [ページの『](#page-46-0)DSQ10480』を参照してくださ い。

**DSQ20184** 記憶スペースがありません。 説明**:** 9 [ページの『](#page-16-0)DSQ10012』を参照してくださ

い。

**DSQ20185** システム・エラーが発生しました。 コマ ンドは完了していない可能性があります。

説明**:** 209 [ページの『](#page-216-0)DSQ20005』を参照してくださ い。

**DSQ20186** システム・エラーが発生しました。 コマ ンドは完了していない可能性があります。

説明**:**

最後のコマンド &V1 からメッセージは生成されません でした。

コンピューターは内部エラーを検出しました。 トレー ス・プログラムに対して QMF 管理者がセットアップし たパラメーターによっては、このエラーについての情報 が Q.ERROR\_LOG テーブルおよび QMF トレース・ データに入っていることがあります。

ユーザーの処置**:**

ご使用のインストール済み環境の手順に従ってエラーを 報告してください。Q.ERROR\_LOG テーブルおよび QMF トレース・データ内のエラー情報の解釈について は、ご使用のオペレーティング・システムの「DB2 QMF インストールおよび管理の手引き」を参照してく ださい。また、コマンドが正しく完了したかどうかを確 認してください。QMF の使用を続けることができま す。

**DSQ20200** システム・エラーが発生しました。 コマ ンドは完了していない可能性があります。

説明**:** 39 [ページの『](#page-46-0)DSQ10480』を参照してくださ い。

**DSQ20201** システム・エラーが発生しました。 コマ ンドは完了していない可能性があります。

説明**:** 39 [ページの『](#page-46-0)DSQ10480』を参照してくださ い。

- <span id="page-231-0"></span>**DSQ20202** システム・エラーが発生しました。 コマ ンドは完了していない可能性があります。
- 説明**:** 39 [ページの『](#page-46-0)DSQ10480』を参照してくださ い。
- **DSQ20203** システム・エラーが発生しました。 コマ ンドは完了していない可能性があります。
- 説明**:** 39 [ページの『](#page-46-0)DSQ10480』を参照してくださ い。
- **DSQ20204** システム・エラーが発生しました。 コマ ンドは完了していない可能性があります。
- 説明**:** 39 [ページの『](#page-46-0)DSQ10480』を参照してくださ い。
- **DSQ20206** システム・エラーが発生しました。 コマ ンドは完了していない可能性があります。
- 説明**:** 39 [ページの『](#page-46-0)DSQ10480』を参照してくださ い。
- **DSQ20207** システム・エラーが発生しました。 コマ ンドは完了していない可能性があります。
- 説明**:** 39 [ページの『](#page-46-0)DSQ10480』を参照してくださ い。
- **DSQ20208** システム・エラーが発生しました。 コマ ンドは完了していない可能性があります。
- 説明**:** 39 [ページの『](#page-46-0)DSQ10480』を参照してくださ い。
- **DSQ20210** システム・エラーが発生しました。 コマ ンドは完了していない可能性があります。
- 説明**:** 39 [ページの『](#page-46-0)DSQ10480』を参照してくださ い。
- **DSQ20211** システム・エラーが発生しました。 コマ ンドは完了していない可能性があります。 説明**:** 39 [ページの『](#page-46-0)DSQ10480』を参照してくださ い。
- **DSQ20212** システム・エラーが発生しました。 コマ ンドは完了していない可能性があります。
- 説明**:** 39 [ページの『](#page-46-0)DSQ10480』を参照してくださ い。

**DSQ20213** システム・エラーが発生しました。 コマ ンドは完了していない可能性があります。

説明**:** 39 [ページの『](#page-46-0)DSQ10480』を参照してくださ い。

**DSQ20215** システム・エラーが発生しました。 コマ ンドは完了していない可能性があります。

## 説明**:**

DM 機能コマンド・バッファーが小さすぎます。

コンピューターは内部エラーを検出しました。 トレー ス・プログラムに対して QMF 管理者がセットアップし たパラメーターによっては、このエラーについての情報 が Q.ERROR\_LOG テーブルおよび QMF トレース・ データに入っていることがあります。

ユーザーの処置**:**

ご使用のインストール済み環境の手順に従ってエラーを 報告してください。Q.ERROR\_LOG テーブルおよび QMF トレース・データ内のエラー情報の解釈について は、ご使用のオペレーティング・システムの「DB2 QMF インストールおよび管理の手引き」を参照してく ださい。また、コマンドが正しく完了したかどうかを確 認してください。QMF の使用を続けることができま す。

**DSQ20216** 記憶スペースがありません。 説明**:** 9 [ページの『](#page-16-0)DSQ10012』を参照してくださ い。

**DSQ20217** 記憶スペースがありません。 説明**:** 9 [ページの『](#page-16-0)DSQ10012』を参照してくださ い。

**DSQ20218** システム・エラーが発生しました。 コマ ンドは完了していない可能性があります。

- 説明**:** 『DSQ20215』を参照してください。
- **DSQ20219** システム・エラーが発生しました。 コマ ンドは完了していない可能性があります。

#### 説明**:**

ハードウェアから無効な PFK コードが戻されました。

コンピューターは内部エラーを検出しました。 トレー ス・プログラムに対して QMF 管理者がセットアップし たパラメーターによっては、このエラーについての情報 が Q.ERROR\_LOG テーブルおよび QMF トレース・ データに入っていることがあります。

ユーザーの処置**:**

ご使用のインストール済み環境の手順に従ってエラーを 報告してください。Q.ERROR\_LOG テーブルおよび QMF トレース・データ内のエラー情報の解釈について は、ご使用のオペレーティング・システムの「DB2 QMF インストールおよび管理の手引き」を参照してく ださい。また、コマンドが正しく完了したかどうかを確 認してください。QMF の使用を続けることができま す。

**DSQ20220** システム・エラーが発生しました。 コマ ンドは完了していない可能性があります。

説明**:** 224 [ページの『](#page-231-0)DSQ20215』を参照してくださ い。

**DSQ20222** システム・エラーが発生しました。 コマ ンドは完了していない可能性があります。

説明**:** 10 [ページの『](#page-17-0)DSQ10016』を参照してくださ い。

**DSQ20223** システム・エラーが発生しました。 コマ ンドは完了していない可能性があります。

説明**:** 10 [ページの『](#page-17-0)DSQ10016』を参照してくださ い。

**DSQ20224 F***&V1* はこのパネルでは使用できませ ん。

説明**:**

F*&V1* を押しましたが、現在のパネルではそれに対応す る処置がありません。

ユーザーの処置**:**

現在のパネル上でラベルが付けられているファンクショ ン・キーだけを使用してください。

**DSQ20225 F***&V1* はこのパネルでは使用できませ  $\mathcal{L}_{\circ}$ 

説明**:** 『DSQ20224』を参照してください。

**DSQ20226** 記憶スペースがありません。

説明**:** 9 [ページの『](#page-16-0)DSQ10012』を参照してくださ い。

**DSQ20227** システム・エラーが発生しました。 コマ ンドは完了していない可能性があります。

説明**:** 10 [ページの『](#page-17-0)DSQ10016』を参照してくださ い。

**DSQ20228** 記憶スペースがありません。 説明**:** 9 [ページの『](#page-16-0)DSQ10012』を参照してくださ い。

**DSQ20229** システム・エラーが発生しました。 コマ ンドは完了していない可能性があります。

説明**:** 10 [ページの『](#page-17-0)DSQ10016』を参照してくださ い。

**DSQ20230** システム・エラーが発生しました。 コマ ンドは完了していない可能性があります。

説明**:** 102 [ページの『](#page-109-0)DSQ14200』を参照してくださ い。

**DSQ20240 OK**。前のコマンド**(BACK &V1)**が検索さ れました。

**DSQ20241** 検索可能なコマンドが入力されていませ  $\mathcal{L}_{\circ}$ 

#### 説明**:**

RETRIEVE コマンドは、コマンド行に既に入力された テキストを再び呼び出して置き換えます。現在のセッシ ョン中には、コマンド行になにも入力されていません。 以前にコマンド行にコマンドを入力した場合は、最後の コマンドが新しい QMF セッションを起動したためその コマンドを取得できないと考えられます。

ユーザーの処置**:**

コマンド行を使ってコマンドを実行するまでは、 RETRIEVE コマンドを使用しないでください。

**DSQ20243** システム・エラーが発生しました。 コマ ンドは完了していない可能性があります。

説明**:** 39 [ページの『](#page-46-0)DSQ10480』を参照してくださ い。

**DSQ20244** システム・エラーが発生しました。 コマ ンドは完了していない可能性があります。

説明**:** 39 [ページの『](#page-46-0)DSQ10480』を参照してくださ い。

- **DSQ20245** システム・エラーが発生しました。 コマ ンドは完了していない可能性があります。
- 説明**:** 20 [ページの『](#page-27-0)DSQ10193』を参照してくださ い。
- **DSQ20246 DSQEC\_SAV\_ACCELNM** がブランクの 場合は、*&V1* または *&V2* が必要です。 **(***&V1* **or** *&V2* **is required when DSQEC\_SAV\_ACCELNM is blank.)**

#### 説明**:**

DSQEC\_SAV\_ALLOWED 大域変数は *&V3* です。 DSQEC\_SAV\_ACCELNM 大域変数にアクセラレーター 名が指定されませんでした。 DSQEC\_SAV\_ALLOWED に 4 が設定されているときに

DSQEC\_SAV\_ACCELNM がブランクである場合は、 *&V1* キーワードまたは *&V2* キーワードを指定する必 要があります。

ユーザーの処置**:**

*&V1* キーワード、*&V2* キーワード、または DSOEC SAV ACCELNM 大域変数にアクセラレーター 名を設定し、コマンドを再発行してください。

**DSQ20247** 記憶スペースがありません。

説明**:** 9 [ページの『](#page-16-0)DSQ10012』を参照してくださ い。

**DSQ20248 DSQEC\_SAV\_ACCELNM** がブランクの<br> **EACLE ATTLE ATTLE ATTLE DSQ20253** 場合、*&V1* は必須です。**(***&V1* **is required when DSQEC\_SAV\_ACCELNM is blank.)**

## 説明**:**

DSQEC\_SAV\_ALLOWED 大域変数は *&V2* です。 DSQEC\_SAV\_ACCELNM 大域変数にアクセラレーター 名が指定されませんでした。 DSQEC\_SAV\_ALLOWED に 2 が設定されているときに

DSQEC\_SAV\_ACCELNM 大域変数がブランクである場 合は、*&V1* キーワードを指定する必要があります。

ユーザーの処置**:**

DSQEC\_SAV\_ACCELNM 大域変数または *&V1* キーワ ードにアクセラレーター名を設定して、コマンドを再発 行してください。

**DSQ20249** 完全な *&V1* キーワードを入力してくださ い。

説明**:**

- *&V1* の後に値が必要です。大域変数 DSQEC\_SAV\_ALLOWED の設定によっては、*&V1* キ ーワードのデフォルト値を DSOEC SAV ACCELNM 大域変数から取得できます。
- ユーザーの処置**:**

*&V1* キーワードの値を入力するか、またはこのキーワ ードを削除して、コマンドを再発行してください。

**DSQ20250** システム・エラーが発生しました。 コマ ンドは完了していない可能性があります。

説明**:** 39 [ページの『](#page-46-0)DSQ10480』を参照してくださ い。

**DSQ20251** システム・エラーが発生しました。 コマ ンドは完了していない可能性があります。

説明**:** 39 [ページの『](#page-46-0)DSQ10480』を参照してくださ い。

**DSQ20252** システム・エラーが発生しました。 コマ ンドは完了していない可能性があります。

説明**:** 39 [ページの『](#page-46-0)DSQ10480』を参照してくださ い。

**DSQ20253** システム・エラーが発生しました。 コマ ンドは完了していない可能性があります。

説明**:** 39 [ページの『](#page-46-0)DSQ10480』を参照してくださ い。

# **DSQ20254** *&V1* キーワード値が長すぎます。**(The** *&V1* **keyword value is too long.)**

#### 説明**:**

入力された *&V1* の名前 *&V2* が長すぎます。長さは *&V5* 文字です。*&V1* キーワードに指定される名前は 128 文字に制限されます。また、その名前は、データベ ースに対して定義されている有効な照会アクセラレータ ー名でなければなりません。

ユーザーの処置**:**

*&V1* キーワードの値を訂正して、QMF *&V3 &V4* コマ ンドを再発行してください。

<span id="page-234-0"></span>**DSQ20255** 記憶スペースがありません。

説明**:** 9 [ページの『](#page-16-0)DSQ10012』を参照してくださ い。

**DSQ20256 DSQEC\_SAV\_ALLOWED=0** の場合、 *&V1 &V2* コマンドは使用できません。 **(***&V1 &V2* **command cannot be used when DSQEC\_SAV\_ALLOWED=0.)**

説明**:**

大域変数 DSQEC\_SAV\_ALLOWED に 0を設定した場 合は、Save Data、インポート Table、または Run Query を Table キーワード・コマンドで実行すること DSO20260 はできません。

ユーザーの処置**:**

*&V1 &V2* コマンドを使用したい場合は、 DSQEC\_SAV\_ALLOWED 大域変数に 1 から 4 までの 値を設定してください。その後で *&V1 &V2* コマンド を再発行してください。

**DSQ20257** *&V2* は **SAVE QUERY** では使用できま せん。

説明**:**

オプション *&V2* は SAVE QUERY コマンドでは使用 できません。SAVE QUERY コマンドでは、オプション として CONFIRM、SHARE、COMMENT、または FOLDER のみを使用してください。

ユーザーの処置**:**

*&V2* をその後の値とともに除去するか有効なオプショ ンで置換して、コマンドを再発行してください。

**DSQ20258** *&V2* は **SAVE FORM** では使用できませ ん。

## 説明**:**

オプション *&V2* は SAVE FORM コマンドでは使用で きません。SAVE FORM コマンドでは、オプションと して CONFIRM、SHARE、COMMENT、FOLDER、ま たは LANGUAGE のみを使用してください。

## ユーザーの処置**:**

*&V2* をその後の値とともに除去するか有効なオプショ ンで置換して、コマンドを再発行してください。

**DSQ20259** *&V2* は **SAVE PROC** では使用できませ  $\mathcal{L}_{\circ}$ 

説明**:**

オプション *&V2* は SAVE PROC コマンドでは使用で きません。SAVE PROC コマンドでは、オプションと して CONFIRM、SHARE、COMMENT、または FOLDER のみを使用してください。

ユーザーの処置**:**

*&V2* をその後の値とともに除去するか有効なオプショ ンで置換して、コマンドを再発行してください。

# **SPACE** オプションを完成させてくださ い。

説明**:**

SPACE の後に値が必要です。 次の値を指定できます。

 $1.$   $1.1$ 

2. name1.name2

3. 'DATABASE name1'

name1 must be the name of an existing database name2 must be the name of an existing table space ユーザーの処置**:**

有効な値を SPACE 後に追加するか、または SPACE を削除してください。

**DSQ20261 SPACE** オプションを完成させてくださ い。

説明**:**

SPACE の後に値が必要です。 この値は次のいずれかで す。

- 1. ' ' (コマンド行から)
- 2. spacename
- 3. id spacename

spacename must be the name of an existing database space, of 18 characters or less.

must be an authorization identifier, of 8 characters or less.

プロンプト・パネルを使用してこのオプションを消去す ることはできません。

ユーザーの処置**:**

SPACE の後に正しい値を追加するか、または SPACE を削除してください。

<span id="page-235-0"></span>**DSQ20262 SPACE** オプションを完成させてくださ DSQ20266 い。

説明**:**

SPACE の後に値が必要です。 この値は次のいずれかで す。

1. ' ' (コマンド行から)

#### 2. spacename

Spacename must be the name of an existing table space<br>and &LT. characters or less in length. The name<br>cannot begin with SYS.

プロンプト・パネルを使用してこのオプションを消去す ることはできません。

ユーザーの処置**:**

SPACE の後に正しい値を追加するか、または SPACE を削除してください。

**DSQ20263 DSQEC\_SPAC\_OVRIDE** が **0** であれ ば、**SPACE** キーワードは使用できませ ん。

説明**:**

大域変数 DSQEC\_SPAC\_OVRIDE に 0 が設定されて いる場合は、SPACE キーワードを使用して QMF プロ ファイルの SPACE オプションの値を変更することはで きません。

ユーザーの処置**:**

SPACE オプションの値を変更したい場合は、 DSQEC\_SPAC\_OVRIDE 大域変数に 1 を設定して、コ マンドを再発行してください。

**DSQ20264 SPACE** 値は **50** 文字以下でなければなり ません。

説明**:**

次の値が SPACE オプションに使用されました。 *&V2*

この値は、許容最大長の 50 を超えています。

ユーザーの処置**:**

SPACE 値を 50 文字以下に変更してください。

**DSQ20265** 記憶スペースがありません。 説明**:** 9 [ページの『](#page-16-0)DSQ10012』を参照してくださ い。

**DSQ20266** システム・エラーが発生しました。 コマ ンドは完了していない可能性があります。

説明**:** 10 [ページの『](#page-17-0)DSQ10016』を参照してくださ い。

**DSQ20267 QMF** フォルダー・オブジェクトがサポー トされていない場合、**FOLDER** キーワー ドは無効です。

説明**:** 213 [ページの『](#page-220-0)DSQ20056』を参照してくださ い。

**DSQ20268** *&V1* は *&V2 &V3* コマンドで許可されて いません。**(***&V1* **is not allowed in the** *&V2 &V3* **command.)**

## 説明**:**

大域変数 DSQEC\_SAV\_ALLOWED に *&V4* が設定さ れている場合は、*&V1* キーワードを *&V2 &V3* コマン ドに指定できません。

ユーザーの処置**:**

*&V1* キーワードを *&V2 &V3* コマンドで使用したい場 合は、適切な値を DSQEC\_SAV\_ALLOWED 大域変数 に設定してください。その後で *&V2 &V3* コマンドを 再発行してください。

**DSQ20269** *&V1* は *&V2 &V3* コマンドで許可されて いません。**(***&V1* **is not allowed in the** *&V2 &V3* **command.)**

説明**:** 『DSQ20268』を参照してください。

**DSQ20270** システム・エラーが発生しました。 コマ ンドは完了していない可能性があります。

説明**:** 39 [ページの『](#page-46-0)DSQ10480』を参照してくださ い。

**DSQ20271** システム・エラーが発生しました。 コマ ンドは完了していない可能性があります。

説明**:** 39 [ページの『](#page-46-0)DSQ10480』を参照してくださ い。

**DSQ20272** システム・エラーが発生しました。 コマ ンドは完了していない可能性があります。

説明**:** 39 [ページの『](#page-46-0)DSQ10480』を参照してくださ い。

**DSQ20273** システム・エラーが発生しました。 コマ ンドは完了していない可能性があります。

説明**:** 39 [ページの『](#page-46-0)DSQ10480』を参照してくださ い。

**DSQ20274** *&V2* は **SAVE QUERY** では使用できま せん。

説明**:** 227 [ページの『](#page-234-0)DSQ20257』を参照してくださ い。

**DSQ20275** *&V2* は **SAVE FORM** では使用できませ ん。

説明**:** 227 [ページの『](#page-234-0)DSQ20258』を参照してくださ い。

**DSQ20276** 画面移動フィールドでは *&V1* を用いるこ とはできません。

説明**:**

画面移動フィールドは、コマンド行に移動量が入力され ていない場合に画面移動量を制御します。 このフィー ルドには、次の項目の 1 つを入れることができます。

- 1. 1 から 9999 の数。
- 2. PAGE 1 パネル単位で画面移動したい場合
- 3. HALF 半パネル単位で画面移動したい場合
- 4. MAX 境界に達するまで画面移動したい場合
- 5. CSR カーソルが境界に達するまで画面移動したい 場合

例: 移動 ===> HALF

ユーザーの処置**:**

画面移動フィールドの内容を変更し、処理を続けてくだ さい。

- **DSQ20277** 画面移動フィールドでは *&V1* を用いるこ とはできません。
- 説明**:** 『DSQ20276』を参照してください。

**DSQ20278** 画面移動フィールドでは *&V1* を用いるこ とはできません。

説明**:** 『DSQ20276』を参照してください。

**DSQ20279** 画面移動フィールドでは *&V1* を用いるこ とはできません。

説明**:** 『DSQ20276』を参照してください。

**DSQ20280** 画面移動値が必要です。

## 説明**:**

SCROLL ===> に続く有効な入力は、以下のとおりで す。

- 1. 1 から 9999 の数。 これは移動の行数を制御しま す。
- 2. PAGE 一度に 1 ページずつ画面移動したい場 合。
- 3. HALF 一度に半ページずつ画面移動したい場合。
- 4. MAX 選択した方向の最終位置に達するまで画面 移動したい場合。
- 5. CSR カーソルの位置が画面の境界に達するまで画 面移動したい場合。

画面移動値を入力した上で、コマンドを再実行してくだ さい。

**DSQ20281** 画面移動フィールドでは *&V1* を用いるこ とはできません。

説明**:** 『DSQ20276』を参照してください。

**DSQ20282** 記憶スペースがありません。

説明**:** 9 [ページの『](#page-16-0)DSQ10012』を参照してくださ い。

**DSQ20283** *&V2* は **SAVE PROC** では使用できませ ん。

説明**:** 227 [ページの『](#page-234-0)DSQ20259』を参照してくださ い。

**DSQ20284** 同じコマンドに **SPACE** と **ACCELERATOR** の両方を指定すること はできません。

説明**:**

*&V1 &V2* コマンドで Space と アクセラレーター の 両方が指定されました。 2 つのキーワードのどちらか 一方のみを指定できます。

ユーザーの処置**:**

どちらかのキーワードを除去し、*&V1 &V2* コマンドを 再発行してください。

ユーザーの処置**:**

**DSQ20285** 記憶スペースがありません。 説明**:** 9 [ページの『](#page-16-0)DSQ10012』を参照してくださ い。

**DSQ20286** 記憶スペースがありません。

説明**:** 9 [ページの『](#page-16-0)DSQ10012』を参照してくださ い。

**DSQ20287** 記憶スペースがありません。

説明**:** 9 [ページの『](#page-16-0)DSQ10012』を参照してくださ い。

**DSQ20288** 記憶スペースがありません。 説明**:** 9 [ページの『](#page-16-0)DSQ10012』を参照してくださ い。

**DSQ20289** 記憶スペースがありません。 説明**:** 9 [ページの『](#page-16-0)DSQ10012』を参照してくださ い。

**DSQ20290** 記憶スペースがありません。

説明**:** 9 [ページの『](#page-16-0)DSQ10012』を参照してくださ い。

**DSQ20291** 記憶スペースがありません。 説明**:** 9 [ページの『](#page-16-0)DSQ10012』を参照してくださ い。

**DSQ20292** 記憶スペースがありません。 説明**:** 9 [ページの『](#page-16-0)DSQ10012』を参照してくださ

**DSQ20293** プロシージャーは実行されましたが、警告 付きで完了しました。

説明**:**

い。

プロシージャーは完了しましたが、正の SQL コードを データベースから受け取りました。

この SQL コードは、プロシージャーが発行したコマン DSQ20295 ドうちの 1 つに問題がある可能性があることを示して います。 正の SQL コードは、コマンドが完了したが 警告があることを示します。

ユーザーの処置**:**

エラーの原因となったコマンドは、以下の方法で判断で きます。

v 問題をトレースするためのトレース機能を設定しま す。 次のコマンドを使用して、メッセージとコマンドの詳 細を最高レベルでログに記録するトレース機能を設定 してください。 SET PROFILE (TRACE=L2

トレース機能の設定後に、プロシージャーを再実行し ます。 QMF 管理者にこの問題を報告して、トレー ス出力の調査と問題の診断を依頼してください。

結果のトレース出力には、この警告が表示される原因 となった SQL コードが含まれます。 この SQL コ ードの詳細について参照する場合は、ユーザー自身ま たは QMF 管理者が、IBM Knowledge Center でコ ードを検索することができます。

[http://ibm.com/support/knowledgecenter/](http://ibm.com/support/knowledgecenter/SS9UMF/welcome.html) [SS9UMF/welcome.html](http://ibm.com/support/knowledgecenter/SS9UMF/welcome.html)

v INTERACT コマンドを使用して問題を判断します。 プロシージャーに INTERACT コマンドを追加し て、プロシージャー内のどのコマンドがこの警告メッ セージの原因となっているかのメモを取ることができ ます。 エラーを受け取った場合は、ヘルプ・キーを 押して SQL コード情報を参照できます。 INTERACT コマンドの詳細は、「*DB2 QMF* [アプリ](http://www.ibm.com/support/knowledgecenter/SS9UMF_12.1.0/adg/qmfdev.html) [ケーション開発の手引き」](http://www.ibm.com/support/knowledgecenter/SS9UMF_12.1.0/adg/qmfdev.html)を参照してください。

QMF がこのメッセージを発行するのは、 DSQDC\_POS\_SQLCODE 大域変数が 2 に設定されてい る場合です。データベースが正の SQL コードを戻した 際に QMF からこのメッセージを発行しないようにする には、この大域変数を 0 に設定します。QMF から、画 面にではなく DSQDEBUG データ・セットに警告メッ セージを発行するようにするには、この大域変数を 1 に設定します。

すべての QMF 大域変数とその値の説明のリストについ ては、「*DB2 QMF* [解説書」](http://www.ibm.com/support/knowledgecenter/SS9UMF_12.1.0/ref/qmfref.html)を参照してください。

- **DSQ20294** ストアード・プロシージャーが完了しまし た。警告メッセージについては、ヘルプ・ キーを押してください。
- **DSQ20295** これは **REPORT** です。 警告メッセージ については、ヘルプ・キーを押してくださ い。

**230** DB2 QMF メッセージおよびコード

- <span id="page-238-0"></span>**DSQ20296** データベースが変更されました。 警告メ ッセージについては、ヘルプ・キーを押し てください。
- **DSQ20297** データベースが変更されました。 警告メ<br> **DSQ20306** ッセージについては、ヘルプ・キーを押し てください。
- **DSQ20298** データベースが変更されました。 警告メ ッセージについては、ヘルプ・キーを押し てください。
- **DSQ20299** 行数が変更されました**: &V2**。警告メッセ ージについては、ヘルプ・キーを押してく ださい。
- **DSQ20300** 行数が変更されました: &V2。警告メッセ DSQ20307 ージについては、ヘルプ・キーを押してく ださい。
- **DSQ20301** 照会は実行されました。 警告メッセージ については、ヘルプ・キーを押してくださ い。
- **DSQ20302** ストアード・プロシージャーが完了しまし た。警告メッセージについては、ヘルプ・ キーを押してください。
- **DSQ20303** システム・エラーが発生しました。 コマ ンドは完了していない可能性があります。
- 説明**:** 39 [ページの『](#page-46-0)DSQ10480』を参照してくださ い。
- **DSQ20304** *&V1* キーワードはこのデータベース・タ イプ**/**レベルでは無効です。**(The** *&V1* **keyword is not valid at this database type or level.)**

説明**:**

*&V2 &V3* コマンドで *&V1* キーワードが入力されまし たが、現在、このキーワードをサポートしないデータベ ース・タイプ/レベルで作業を行っています。データベ ースのタイプは *&V4* です。レベルは *&V5* です。*&V1* キーワードは *&V2 &V3* コマンドで指定します。デー タベース・タイプ情報については、

DSQAO\_DB\_MANAGER 大域変数を参照してくださ い。

ユーザーの処置**:**

*&V1* キーワードを *&V2 &V3* コマンドで使用する場合 は、照会アクセラレーターを使用して DB2 for z/OS バージョン 10.1 NFM 以上のデータベースに接続し、 *&V2 &V3* コマンドを発行してください。

**DSQ20306** このコマンドの後には、有効なオブジェク ト名が必要です。

説明**:**

*&V1 &V2* コマンドは、データベース内の既存の *&V2* オブジェクトとともに使用されます。 したがって、コ マンドに *&V2* 名を指定しなければなりません。

ユーザーの処置**:**

オブジェクト名を組み込み、コマンドを再試行してくだ さい。

**DSQ20307** *&V3* はこのオブジェクト・タイプの後に 続けられません。

説明**:**

オブジェクト *&V2* は、データベースではなく、一時記 憶域にあります。 このオブジェクトには名前が付けら れていません。

ユーザーの処置**:**

*&V3* を削除し、コマンドを再試行してください。

**DSQ20308** *&V3* はこのオブジェクト・タイプの後に 続けられません。

説明**:** 『DSQ20307』を参照してください。

**DSQ20309** *&V2* は無効なオブジェクト・タイプで す。

説明**:**

Display コマンドに使用できる形式は次のとおりです。

- 1. Display objecttype Objecttype can be Query, Proc, Form, Profile, Chart, Report, 分析, or the name of a specific form panel.
- 2. Displayobjectname

Objectname is the name of an object in the database.

3. Display objecttype objectname

Objecttype can be Query, Proc, Form, 分析, or Table. Objectname is the name of an object in the database.

ユーザーの処置**:**

"*&V2*" を有効なオブジェクト・タイプに変更し、コマン ドを再試行してください。リスト・パネルでこのコマン ドを入力した場合、形式が正しいかどうか確認してくだ さい。リスト・パネルで QMF コマンドを入力する方法

## <span id="page-239-0"></span>**DSQ20310 • DSQ20316**

については、リスト・パネルの表示中にヘルプ・キーを 押してください。

- **DSQ20310** コマンドのプロンプト・パネルの指示にし たがってください。
- 説明**:** 213 [ページの『](#page-220-0)DSQ20058』を参照してくださ い。
- **DSQ20311** このタイプのオブジェクトで名前 *&V2* の ものはありません。
- 説明**:** 210 [ページの『](#page-217-0)DSQ20009』を参照してくださ い。
- **DSQ20312** コマンドのプロンプト・パネルの指示にし たがってください。
- 説明**:** 213 [ページの『](#page-220-0)DSQ20058』を参照してくださ い。

**DSQ20313** *&V1 &V2* には有効な名前が必要です。 説明**:**

表またはビューの有効な名前は修飾できます (LOC.OWNER.NAME または OWNER.NAME)。 QMF オブジェクトの有効な名前は、修飾できます (OWNER.NAME)。 表、ビュー、または QMF オブジ ェクトの名前は非修飾にすることもできます (NAME)。 非修飾の名前は、現在のロケーションと所有者の名前が 使用されていることを前提とします。

&LS. への現在のデータベース接続では、以下がサポー トされます。

- QMF オブジェクト所有者名は &LQ. 文字まで指定 できます。
- v QMF オブジェクトのオブジェクト名は &LN. 文字 まで指定できます。
- v データベース・ロケーション名は 16 文字まで指定で きます。
- v データベース・オブジェクト所有者名は &LA. 文字 まで指定できます。
- データベース・オブジェクト名は &LT. 文字まで指 定できます。

修飾子および名前は、二重引用符で囲んでも引用符なし のままにしてもかまいません。名前を引用符で囲まない 場合、名前には、英数字のほか、「*DB2 QMF* [解説書」](http://www.ibm.com/support/knowledgecenter/SS9UMF_12.1.0/ref/qmfref.html) に定義されている文字を使用できます。名前を引用符で 囲む場合、名前には、二重引用符以外の任意の文字を使 用できます。QMF オブジェクト・タイプの名前は、引 用符で囲んだとしてもオブジェクト名としては使用でき ません。

ユーザーの処置**:**

*&V3* を有効な名前に置き換えて、コマンドを再発行し てください。このコマンドを LIST パネルから入力した 場合は、LIST パネルのヘルプで、コマンドの形式が正 しいかどうかを確認してください。

**DSQ20314** 記憶スペースがありません。

説明**:** 9 [ページの『](#page-16-0)DSQ10012』を参照してくださ い。

**DSQ20315** システム・エラーが発生しました。 コマ ンドは完了していない可能性があります。

説明**:** 10 [ページの『](#page-17-0)DSQ10016』を参照してくださ い。

**DSQ20316** *&V1* コマンドは現在使用できません。 説明**:**

「報告書ミニ・セッション」で報告書を表示していま す。 ミニ・セッション中では使用できないコマンドが 出されました。報告書ミニ・セッション中は、次の処理 だけが実行できます。

- v QMF ヘルプ・パネルの使用
- v 報告書の画面移動または印刷
- v 図表の表示または印刷
- v SET コマンドによるプロファイル・オプションまた は大域変数の設定
- v QMF、ISPF、TSO、または CICS コマンドの発行
- コマンド行に「?」を入力して、コマンド行の以前の コマンドを取得
- v END コマンドによるミニ・セッションの終了

報告書ミニ・セッション中に、アプリケーション (QMF プロシージャーか、ユーザー作成のプログラムまたは exec) が実行できることは、次のとおりです。

- v GET GLOBAL コマンドの発行
- INTERACT コマンドの実行
- MESSAGE コマンドの実行
- 対話式 OMF セッションから作業を行っている場合 を除き SAVE コマンドでデータを保存

ユーザーの処置**:**

他のコマンドを選択するか、または END を出してくだ さい。

**DSQ20317** *&V2* が見つかりません。

説明**:** 209 [ページの『](#page-216-0)DSQ20003』を参照してくださ い。

- **DSQ20318 OK**、**&V1** コマンドは、要求どおりに取 り消されました。
- **DSQ20319 &V1** コマンドの処理エラーです。詳しく DSO20323 はヘルプ・キーを押してください。

**DSQ20320 ICUFORM** の後に値が必要です。

説明**:**

ICUFORM の値が欠落しています。 この値は、GDDM ICU 図表フォーマットの名前か、図表タイプ BAR、LINE、PIE、SURFACE、HISTOGRAM、 SCATTER、POLAR、TOWER、TABLE のいずれか、 または、ICU デフォルト図表を許可する ICUCHART でなければなりません。

図表形式は、データをどのように図表化するのかを記述 するものです。図表形式は、ICU で作業している間にあ らかじめ保存しておく必要があります。図表形式名の長 さは 8 文字を超えてはなりません。

ICUFORM オプションを指定しないと、デフォルトの名 前 DSQCFORM が使われます。

ユーザーの処置**:**

有効な ICUFORM 値を入れてください。 それでも問題 が解決しなければ、操作担当者またはシステム・プログ ラマーに連絡を取ってさらに援助を得てください。

**DSQ20321** *&V2* は有効な **ICUFORM** 値ではありま せん。

説明**:**

この ICUFORM 値は無効でした。 この値は、GDDM ICU 図表形式の名前であるか、図表タイプ

BAR、LINE、PIE、SURFACE、HISTOGRAM、

SCATTER、POLAR、TOWER、または TABLE のいず れかであるか、または ICUCHART (ICU デフォルト図 表を許可する) でなければなりません。

図表形式は、データをどのように図表化するのかを記述 するものです。図表形式は、ICU で作業している間にあ らかじめ保存しておく必要があります。図表形式名の長 さは 8 文字を超えてはなりません。

ICUFORM オプションを指定しないと、デフォルトの名 前 DSQCFORM が使われます。

ユーザーの処置**:**

有効な ICUFORM 値を入れてください。 それでも問題 が解決しなければ、操作担当者またはシステム・プログ ラマーに連絡を取ってさらに援助を得てください。

**DSQ20322** *&V2* は有効な **ICUFORM** 値ではありま せん。

説明**:** 『DSQ20321』を参照してください。

**DSQ20323** *&V2* は有効な **ICUFORM** 値ではありま せん。

説明**:** 『DSQ20321』を参照してください。

**DSQ20326** 指定したオプションはこのタイプの **DISPLAY** コマンドでは使用できません。

## 説明**:**

このメッセージは、DISPLAY CHART コマンドに CONFIRM オプションを使用したか、または DISPLAY TABLE コマンドに ICUFORM オプションを使用した 場合に発生します。

CONFIRM オプションは DISPLAY TABLE コマンド のみで有効です。ICUFORM オプションは DISPLAY CHART コマンドのみで有効です。

QMF コマンドについて詳しくは、「*DB2 [QMF](http://www.ibm.com/support/knowledgecenter/SS9UMF_12.1.0/ref/qmfref.html)* 解説 [書」](http://www.ibm.com/support/knowledgecenter/SS9UMF_12.1.0/ref/qmfref.html)を参照してください。

ユーザーの処置**:**

上記に説明したように、適切なオプションを指定してコ マンドを再発行してください。

**DSQ20328** コマンドのプロンプト・パネルの指示にし たがってください。

説明**:** 213 [ページの『](#page-220-0)DSQ20058』を参照してくださ い。

**DSQ20329** コマンドのプロンプト・パネルの指示にし たがってください。

説明**:** 213 [ページの『](#page-220-0)DSQ20058』を参照してくださ い。

**DSQ20330** コマンドのプロンプト・パネルの指示にし たがってください。

説明**:** 213 [ページの『](#page-220-0)DSQ20058』を参照してくださ い。

<span id="page-241-0"></span>**DSQ20335** 記憶スペースがありません。 説明**:** 9 [ページの『](#page-16-0)DSQ10012』を参照してくださ い。

**DSQ20336** 記憶スペースがありません。

説明**:** 9 [ページの『](#page-16-0)DSQ10012』を参照してくださ い。

**DSQ20337** システム・エラーが発生しました。 コマ ンドは完了していない可能性があります。

説明**:** 10 [ページの『](#page-17-0)DSQ10016』を参照してくださ い。

**DSQ20338** *&V1* コマンドには、処置を行う名前が必 要です。

#### 説明**:**

コマンドが不完全です。 *&V1* は、名前が指定されたも のに対して処置を行います。

ユーザーの処置**:**

コマンドにその処置を行う名前を追加した上で、コマン ドを再実行してください。 このコマンドをリスト・パ ネルから入力した場合、コマンドの形式が正しいことを 確認してください。データベース・オブジェクト・リス トから QMF コマンドを入力する場合の詳細について は、LIST コマンドのヘルプを参照してください。

**DSQ20339** *&V1* を *&V2* と共に使用することはでき ません。

## 説明**:**

"*&V1*.*&V2*" は修飾名です。ユーザー ID *&V1* は名前 *&V2* を修飾していますが、ただし、以下の名前は修飾 できません。

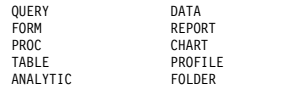

## ユーザーの処置**:**

有効な名前または修飾名になるように修飾名を変更し、 コマンドを再実行してください。このコマンドをリス ト・パネルから入力した場合、コマンドの形式が正しい ことを確認してください。データベース・オブジェク ト・リストから QMF コマンドを入力する場合の詳細に ついては、LIST コマンドのヘルプを参照してくださ い。

**DSQ20340** *&V2* は無効なオブジェクト・タイプで す。

説明**:** 231 [ページの『](#page-238-0)DSQ20309』を参照してくださ い。

**DSQ20341** *&V3* はオブジェクト名の後に続けられま せん。

説明**:**

DISPLAY *&V1 &V2 &V3* と入力しました。

DISPLAY コマンドの形式は次のとおりです。 DISPLAY objecttype objectname ( options

ユーザーの処置**:**

*&V3* がオプションでない場合は、それを除去してコマ ンドを再試行してください。それがオプションである場 合は、「*&V2*」と「*&V3*」の間に左括弧を追加してくだ さい。コマンドを再試行してください。リスト・パネル でこのコマンドを入力した場合、形式が正しいかどうか 確認してください。リスト・パネルで QMF コマンドを 入力する方法については、リスト・パネルの表示中にヘ ルプ・キーを押してください。

説明**:**

オプション *&V2* は DISPLAY コマンドでは使用できま せん。

有効なオプションは以下のとおりです。

- v ICUFORM: DISPLAY CHART コマンドの発行時に 有効です。
- CONFIRM: DISPLAY TABLE コマンドの発行時に 有効です。

ユーザーの処置**:**

*&V2* およびその後の値を削除して、コマンドの実行を 再試行してください。

**DSQ20343** *&V1* と共に使用するための現行の *&V2* がありません。

説明**:**

現行の *&V2* オブジェクトがなければ *&V1* を実行でき ません。 次のどちらかの理由によって一時記憶域に入 っていないと思われます。

1. システム・エラーによって削除された。

**DSQ20342** *&V2* は **DISPLAY** コマンドでは使用でき ません。

- <span id="page-242-0"></span>2. もともと一時記憶域に入っていなかった。 例えば、 QMF にサインオンしたときに、 DATA、FORM、REPORT、および CHART が空だ った。
- 3. DATA がリセットされたために、REPORT と CHART が消失している。
- ユーザーの処置**:**

現行の *&V2* オブジェクトがあると考えられる場合に は、システム・エラーが起きた可能性があります。 そ のオブジェクトを作成したステップを検査して、必要で あればそのステップを繰り返してください。

**DSQ20344** *&V1* と共に使用するための現行の *&V2* がありません。

説明**:** 234 [ページの『](#page-241-0)DSQ20343』を参照してくださ い。

**DSQ20345** *&V1* と共に使用するための現行の *&V2* がありません。

説明**:** 234 [ページの『](#page-241-0)DSQ20343』を参照してくださ い。

**DSQ20346** *&V1* と共に使用するための現行の *&V2* がありません。

説明**:** 234 [ページの『](#page-241-0)DSQ20343』を参照してくださ い。

**DSQ20347** *&V1* と共に使用するための現行の *&V2* がありません。

説明**:** 234 [ページの『](#page-241-0)DSQ20343』を参照してくださ い。

**DSQ20348** *&V2* が見つかりません。

説明**:** 209 [ページの『](#page-216-0)DSQ20004』を参照してくださ い。

- **DSQ20349 OK**、**&V1** コマンドは正常に実行されま した。
- **DSQ20350** システム・エラーが発生しました。 コマ ンドは完了していない可能性があります。

説明**:** 10 [ページの『](#page-17-0)DSQ10016』を参照してくださ い。

**DSQ20351** 記憶スペースがありません。

説明**:** 9 [ページの『](#page-16-0)DSQ10012』を参照してくださ い。

**DSQ20352** *&V1* と共に使用するための現行の *&V2* がありません。

説明**:** 234 [ページの『](#page-241-0)DSQ20343』を参照してくださ い。

**DSQ20353** *&V1* **ANALYTICS** の **DATA** オブジェ クトが存在しません。

説明**:**

DATA オブジェクトは QMF Analytics for TSO を使 用するために必要です。DATA オブジェクトは、分析 対象のデータを作成する照会の実行、表の表示、または データのインポートによって作成されます。 DATA オ ブジェクトが存在しない、いくつかの考えられる理由は 以下のとおりです。

- DATA オブジェクトが一時記憶域に置かれていな い。例えば、QMF にサインオンする時点で、DATA オブジェクトが空である場合がこれに該当します。
- v DATA オブジェクトが RESET DATA コマンドによ ってリセットされている。
- v QMF が DATA オブジェクトを作成しようとしたと きにエラーが発生しました。

ユーザーの処置**:**

分析対象のデータを作成する照会の実行、表の表示、ま たはデータのインポートによって、DATA オブジェク トを作成してください。 DATA オブジェクトが作成さ れない場合、オブジェクトを作成するために従ったステ ップにエラーがないかどうかを調べてください。エラー があればそれを訂正して、データを再作成してくださ い。

**DSQ20354** システム・エラーが発生しました。 コマ ンドは完了していない可能性があります。

説明**:** 10 [ページの『](#page-17-0)DSQ10016』を参照してくださ い。

**DSQ20355** *&V2***.***&V3* を使用する権限はありません。 説明**:**

*&V1* しようとしているオブジェクトは *&V2* によって 所有されており、そのオブジェクトの SHARE 値は NO に設定されています。

別のユーザーがオブジェクトを SHARE=YES オプショ

ンを指定して保管またはインポートしているか、または 適切な権限がない限り、別のユーザーが所有しているオ ブジェクトには何の処置も実行できません。

ユーザーの処置**:**

コマンドから *&V2* を除外してください。 ユーザーの ユーザー ID は、データベースに *&V1* するものすべて の名前に、自動的に付けられます。 オブジェクトを別 のユーザーに対して *&V1* したいがその権限がない場 合、適切な権限について QMF 管理者を参照してくださ い。

**DSQ20356** *&V2* は無効なオブジェクト・タイプで す。

説明**:** 231 [ページの『](#page-238-0)DSQ20309』を参照してくださ い。

**DSQ20357** *&V3* という名前のパネルはオブジェクト *&V2* 内にありません。

説明**:**

無効なパネル名を指定したか、形式パネルの名前をテキ スト"FORM"で限定しませんでした。 有効なパネル名は 次のとおりです。

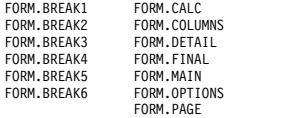

ユーザーの処置**:**

*&V1* コマンドに有効なパネル名を指定し、コマンドを 再試行してください。

**DSQ20358** システム・エラーが発生しました。 コマ ンドは完了していない可能性があります。 DSQ20364

説明**:**

パネル ID '&V1' が DXEPCB チェーンに見つかりませ DSQ20365 んでした。

コンピューターは内部エラーを検出しました。 トレー ス・プログラムに対して QMF 管理者がセットアップし たパラメーターによっては、このエラーについての情報 DSQ20367 が Q.ERROR\_LOG テーブルおよび QMF トレース・ データに入っていることがあります。

ユーザーの処置**:**

ご使用のインストール済み環境の手順に従ってエラーを 報告してください。Q.ERROR\_LOG テーブルおよび QMF トレース・データ内のエラー情報の解釈について は、ご使用のオペレーティング・システムの「DB2 QMF インストールおよび管理の手引き」を参照してく

ださい。また、コマンドが正しく完了したかどうかを確 認してください。QMF の使用を続けることができま す。

**DSQ20359** 表示された指示照会はエラーを含んでいま す。

説明**:**

エラーはデータベースの無効な参照が原因であると考え られます。例えば、照会の表名は使用不可能である可能 性があります。

2 つまたはそれより多い表を命名している指示照会は、 表が使用可能でない場合、異なった表示をします。

ユーザーの処置**:**

照会が作動するようにデータベースを変更するかまた は、不良な照会を破棄してください。

自分自身の責任で照会を修正することができます。

データベースにない表示された照会で表を削除する場 合、表の列参照は自動的に削除されません。

**DSQ20360 OK**、**&V1** はすでに表示されています。

**DSQ20361 OK**、**&V1** は表示されています。

**DSQ20362 OK**、これがユーザーの **REPORT** です。 **FORM** を **DISPLAY** し、それを **CHECK** して警告メッセージを調べてく ださい。

**DSQ20363 OK**、**&V1** は表示されています。

**OK、&V1** は表示されています。

**OK、&V1** は表示されています。

**DSQ20366 OK**、**&V1** は表示されています。

- **DSQ20367 OK**、**&V1** コマンドは、要求どおりに取 り消されました。
- **DSQ20368 OK**、**CHART** が表示されました。 **FORM** を **DISPLAY** し、それを **CHECK** して警告メッセージを調べてく ださい。

<span id="page-244-0"></span>**DSQ20369 OK**、**CHART** が表示されました。

**DSQ20370 CONFIRM** の後には **YES** または **NO** を使用してください。

説明**:**

CONFIRM オプションは、QMF で確認パネルを表示す るかどうかを指定します。確認パネルでは、コマンドの 処理を実行するか、または完了前にキャンセルするかを 指示できます。

オプションの値が YES の場合、QMF で確認パネルが 表示されます。 オプションの値が NO の場合、コマン ドの処理前に確認パネルは表示されません。

CONFIRM オプションを省略した場合には、QMF プロ ファイル内の値が使用されます。

ユーザーの処置**:**

CONFIRM オプションには、YES または NO を指定し てください。

**DSQ20377** システム・エラーが発生しました。 コマ ンドは完了していない可能性があります。

説明**:** 39 [ページの『](#page-46-0)DSQ10480』を参照してくださ い。

**DSQ20378** システム・エラーが発生しました。 コマ ンドは完了していない可能性があります。

説明**:** 39 [ページの『](#page-46-0)DSQ10480』を参照してくださ い。

**DSQ20388 OK**。**&V1** が実行されました。処理を続 行してください。

**DSQ20389** *&V1* はこのパネルでは使用できません。 説明**:**

画面移動コマンド (FORWARD、

BACKWARD、LEFT、RIGHT、TOP、 BOTTOM)

は、表示されていたパネルでは使用できません。 この パネルに関する情報は、すべて今の画面に示されていま す。

プロシージャーの中で画面移動が指定されている場合に は、現行オブジェクト・パネルは、手順内のコマンドを プロシージャーに現れるとおりの順序でコマンド行に入 力していた場合に表示されるパネルと同じものです。

ユーザーの処置**:**

今見ていたパネルでは、画面移動コマンド (FORWARD、BACKWARD、LEFT、RIGHT、 TOP、BOTTOM) を使用することはできません。 別の 操作を続行してください。

**DSQ20390** 記憶スペースがありません。

説明**:** 9 [ページの『](#page-16-0)DSQ10012』を参照してくださ い。

**DSQ20391** *&V1* は **SQL** 照会では無効です。

説明**:**

入力したコマンドは、SQL 照会パネルでは無効です。

入力したコマンドが、ENLARGE または REDUCE の 場合、これらは、 QBE 照会が表示されているときだけ 有効です。代わりに INSERT または DELETE を使用 してください。

ユーザーの処置**:**

SQL 照会パネルで有効なコマンドに変更してくださ い。

# **DSQ20392 PROC** の画面移動として指定できるのは **BACKWARD** または **FORWARD** だけ です。

説明**:**

PROC パネル内の情報は、画面に見えている情報の左ま たは右には拡張していません。 PROC パネルの画面移 動は次のキーによってのみ、可能です。

PF key 7 (BACKWARD) or PF key 8 (FORWARD)

または TOP および BOTTOM のコマンドを用いて行 います。

ユーザーの処置**:**

左または右への画面移動は、しないでください。 別の 操作を続行してください。

説明**:**

この FORM オブジェクト・パネルの情報は、画面に見 えている情報の左または右には拡張していません。

プロシージャーの中で LEFT または RIGHT の移動が 指定されている場合には、現行オブジェクト・パネル は、プロシージャー内のコマンドを、プロシージャーに 現れるとおりの順序でコマンド行に入力していた場合に 表示されるパネルと同じものです。

ユーザーの処置**:**

**DSQ20393** この **FORM** オブジェクト・パネルで は、**LEFT** または **RIGHT** の画面移動は できません。

#### **DSQ20394 • DSQ20406**

左または右に画面移動をしないでください。 別の操作 を続行してください。

**DSQ20394** *&V1* はこのパネルでは使用できません。 説明**:** 237 [ページの『](#page-244-0)DSQ20389』を参照してくださ い。

**DSQ20395** 移動する画面がなにもありません。

説明**:**

一時記憶域が空のときに SCROLL コマンドを出すこと はできません。 これは、以下の 2 つの理由のいずれか のために空である可能性があります。

1. 何も入れられていない。

2. システム・エラーによって削除された。

画面移動できるのは次の 4 つだけです : QUERY、 FORM、PROC および REPORT

ユーザーの処置**:**

一時記憶域が空でない場合には、システム・エラーが起 きたことも考えられます。 記憶域に書き込んだときの ステップを検査して、必要ならそのステップを繰り返し てください。

**DSQ20396** ここがパネルの境界です。

説明**:**

*&V1* による画面の変更は行われませんでした。なぜな ら、コマンドを出した時点で、すでにパネルの境界に達 していたからです。

ユーザーの処置**:**

別の操作を続行してください。

**DSQ20397 OK**。**&V1** が実行されました。処理を続 行してください。

**DSQ20398** *&V1* の後には何も使用しないでくださ い。

説明**:** 212 [ページの『](#page-219-0)DSQ20046』を参照してくださ い。

**DSQ20399** *&V1* で *&V2* を使用しないでください。 説明**:**

画面移動コマンド *&V1* の後に続くものはすべて、移動 の量として使用されます。 移動量として指定できるの は、 1 から 9999 までの数値か、または

HALF、PAGE、CSR、または MAX です。 *&V2* は有 効な量ではありません。

(*&V2* は、PF キーを用いてコマンドを入力した場合 に、コマンド行に入っていることがあります。) ユーザーの処置**:**

画面移動量を変更し、処理を続けてください。

**DSQ20400** *&V1* で *&V2* を使用しないでください。 説明**:** 『DSQ20399』を参照してください。

**DSQ20401** *&V1* で *&V2* を使用しないでください。 説明**:** 『DSQ20399』を参照してください。

**DSQ20402** *&V1* で *&V2* を使用しないでください。 説明**:** 『DSQ20399』を参照してください。

**DSQ20403** *&V1* で *&V2* を使用しないでください。 説明**:** 『DSQ20399』を参照してください。

**DSQ20404** *&V1* で *&V2* を使用しないでください。 説明**:** 『DSQ20399』を参照してください。

**DSQ20405** *&V1* に指定されている量が多すぎます。 説明**:**

*&V1* コマンドの形式は次のとおりです。

*&V1* amount

ここで "amount" は、HALF、PAGE、CSR、MAX、ま たは 1 から 9999 までの数字です。

*&V1* コマンドを PF キーで入力する場合には、キーを 押すときに、コマンド行にあるものが必要な項目だけで あることを確認してください。

ユーザーの処置**:**

*&V1* コマンドに指定した量を訂正し、コマンドを再入 力してください。

**DSQ20406** *&V1* と共にオプションを使用することは できません。

説明**:** 212 [ページの『](#page-219-0)DSQ20042』を参照してくださ い。

**DSQ20407** このパネル、またはウィンドウは、後方か 前方にだけ画面移動できます。

## 説明**:**

指示照会パネルの情報は、画面に表示されている情報の 左側または右側には拡張できません。 指示照会パネル は、コマンド BACKWARD、 FORWARD、TOP およ び BOTTOM で画面移動できます。

ユーザーの処置**:**

左または右への画面移動は、しないでください。 別の 操作を続行してください。

**DSQ20410** システム・エラーが発生しました。 コマ ンドは完了していない可能性があります。

説明**:** 39 [ページの『](#page-46-0)DSQ10480』を参照してくださ い。

**DSQ20411** システム・エラーが発生しました。 コマ ンドは完了していない可能性があります。

説明**:** 39 [ページの『](#page-46-0)DSQ10480』を参照してくださ い。

**DSQ20412** システム・エラーが発生しました。 コマ ンドは完了していない可能性があります。

説明**:** 39 [ページの『](#page-46-0)DSQ10480』を参照してくださ い。

**DSQ20413** 記憶スペースがありません。

説明**:** 9 [ページの『](#page-16-0)DSQ10012』を参照してくださ い。

**DSQ20414** システム・エラーが発生しました。 コマ ンドは完了していない可能性があります。

説明**:**

DSQDSHIF の入力パラメーターが無効です。

コンピューターは内部エラーを検出しました。 トレー ス・プログラムに対して QMF 管理者がセットアップし たパラメーターによっては、このエラーについての情報 が Q.ERROR\_LOG テーブルおよび QMF トレース・ データに入っていることがあります。

ユーザーの処置**:**

ご使用のインストール済み環境の手順に従ってエラーを 報告してください。Q.ERROR\_LOG テーブルおよび QMF トレース・データ内のエラー情報の解釈について は、ご使用のオペレーティング・システムの「DB2 QMF インストールおよび管理の手引き」を参照してく

ださい。また、コマンドが正しく完了したかどうかを確 認してください。QMF の使用を続けることができま す。

**DSQ20415 SET** ステートメントを処理できません。

説明**:**

DB2 大域変数を設定する前に、QMF 大域変数 DSOEC KEEP THREAD を 1 に設定する必要がありま す。DB2 大域変数値は、現行のスレッドがアクティブ である間のみ保持され、デフォルトではスレッドは SET ステートメントが処理された後に削除されます。 DSQEC\_KEEP\_THREAD を 1に設定すると、QMF セ ッションの終わりまで、または DSOEC KEEP THREAD が 0 に設定されるまで、スレ ッドはアクティブな状態が維持されます。

ユーザーの処置**:**

OMF 大域変数 DSOEC KEEP THREAD を 1 に設定 し、照会を再実行してください。

# **DSQ20416** 照会オブジェクトに含まれている **SQL SELECT** ステートメントが多すぎます。

説明**:**

SQL 照会オブジェクトに含めることができるのは、1 つの SQL SELECT ステートメントのみです。

ユーザーの処置**:**

照会オブジェクトの中の SQL SELECT を 1 つだけ残 して他をすべて除去し、照会を再実行してください。

**DSQ20418** システム・エラーが発生しました。 コマ ンドは完了していない可能性があります。

説明**:** 10 [ページの『](#page-17-0)DSQ10016』を参照してくださ い。

**DSQ20419** *&V1* は、**SQL** 照会内で単独で使用され る必要があります。

# 説明**:**

SQL 照会オブジェクトには、*&V1* ステートメントと他 の SQL ステートメントを共に含めることはできませ ん。

ユーザーの処置**:**

SQL 照会内では *&V1* ステートメントを単独で実行し てください。

<span id="page-247-0"></span>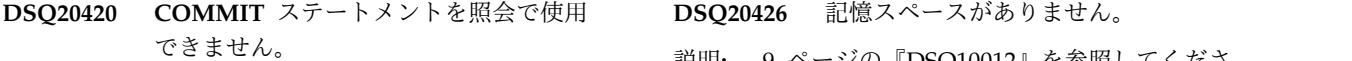

説明**:**

COMMIT ステートメントは、SQL 照会内の最初のまた は唯一のステートメントにすることはできません。 COMMIT ステートメントは、作業単位を完了し、デー タベース内での変更を永続的にするために使用します。

ユーザーの処置**:**

COMMIT ステートメントを除去するか、またはそれを 作業単位を完了する SOL ステートメントの後に置きま DSQ20428 す。 COMMIT ステートメントは、作業単位を COMMIT するために必須というわけではありません。 QMF は、照会が完了すると COMMIT を自動的に発行 DSQ20429 します。

**DSQ20421 1** つ以上の **SQL** ステートメントが説明 されていますが実行されていません。

説明**:**

大域変数 DSQEC\_EXPL\_MODE が EXPLAIN に設定 されている場合、適格な動的 SQL ステートメントにつ いて EXPLAIN 情報が収集されますが、それらのステ ートメントは実行されません。

ユーザーの処置**:**

動的 SQL ステートメントを実行するには、大域変数 DSQEC\_EXPL\_MODE を YES または NO に変更して ください。

**DSQ20422 1** つ以上の **SQL** ステートメントが説明 されていますが実行されていません。

説明**:** 『DSQ20421』を参照してください。

**DSQ20423 SPACE** オプションを完成させてくださ い。

説明**:** 227 [ページの『](#page-234-0)DSQ20260』を参照してくださ い。

**DSQ20424 SPACE** オプションを完成させてくださ い。

説明**:** 227 [ページの『](#page-234-0)DSQ20261』を参照してくださ い。

**DSQ20425 OK**、**&V1** コマンドは、要求どおりに取 り消されました。

説明**:** 9 [ページの『](#page-16-0)DSQ10012』を参照してくださ い。

**DSQ20427** システム・エラーが発生しました。 コマ ンドは完了していない可能性があります。

説明**:** 10 [ページの『](#page-17-0)DSQ10016』を参照してくださ い。

**OK、&V1** コマンドは、要求どおりに取 り消されました。

**コマンドのプロンプト・パネルの指示にし** たがってください。

説明**:** 213 [ページの『](#page-220-0)DSQ20058』を参照してくださ い。

**DSQ20430 OK**、**&V2** はデータベースから消去され ました。

**DSQ20431** *&V3* はオブジェクト名の後に続けられま せん。

説明**:**

ERASE コマンドの形式は次のとおりです。

ERASE objecttype objectname ( options

ユーザーの処置**:**

- 1. *&V3* がオプションでない場合は除去して、コマンド を再実行してください。
- 2. *&V3* の前に左括弧を挿入して、コマンドを再実行し てください。

リスト・パネルでこのコマンドを入力した場合、形式が 正しいかどうか確認してください。リスト・パネルで QMF コマンドを入力する方法については、リスト・パ ネルの表示中にヘルプ・キーを押してください。

**DSQ20432** *&V1* を *&V2* と共に使用することはでき ません。

説明**:** 234 [ページの『](#page-241-0)DSQ20339』を参照してくださ い。

**DSQ20433** *&V2* は無効なオブジェクト・タイプで す。

説明**:**

*&V1* コマンドは、以下のいずれかの形式で始める必要 があります。

- 1. *&V1* objectname ...
- 2. *&V1* QUERY objectname ...
- 3. *&V1* FORM objectname ...
- 4. *&V1* PROC objectname ...
- 5. *&V1* TABLE objectname ...
- 6. *&V1* 分析 objectname ...
- 7. *&V1* FOLDER objectname ...

objectname はデータベース内のオブジェクトの名前で す。

ユーザーの処置**:**

上記の形式の 1 つになるように *&V1* コマンドを変更 し、再試行してください。リスト・パネルでこのコマン ドを入力した場合、形式が正しいかどうか確認してくだ さい。リスト・パネルで QMF コマンドを入力する方法 については、リスト・パネルの表示中にヘルプ・キーを DSQ20438 押してください。

**DSQ20434** *&V1* コマンドには、処置を行う名前が必 要です。

説明**:** 234 [ページの『](#page-241-0)DSQ20338』を参照してくださ い。

**DSQ20435** *&V2* は無効なオブジェクト・タイプで す。

説明**:** 240 [ページの『](#page-247-0)DSQ20433』を参照してくださ い。

**DSQ20436 ERASE** とともに *&V2* を使用することは できません。

説明**:**

ERASE コマンドに *&V2* オプションを使用することは できません。 以下にリストされているオプションのみ を使用します。

CONFIRM<br>FOLDER (not valid for ERASE TABLE)

## ユーザーの処置**:**

オプションを変更または除去してから、コマンドを再発 行してください。このコマンドをリスト・パネルから入 力した場合、コマンドの形式が正しいことを確認してく DSQ20441 ださい。データベース・オブジェクト・リストから QMF コマンドを入力する場合の詳細については、LIST コマンドのヘルプを参照してください。

**DSQ20437 CONFIRM** の後には **YES** または **NO** を使用してください。

説明**:**

CONFIRM オプションは、*&V1* コマンドが行う変更を 中止したい場合に、そのコマンドをその完了前に一時停 止させることができるようにするかどうかを指示しま す。

このオプションが YES の場合、変更を中止する機会が ユーザーに与えられ、 NO の場合には、その機会は与 えられません。

CONFIRM オプションを指定しなかった場合には、プロ ファイルの値が使用されます。

ユーザーの処置**:**

CONFIRM の後に YES または NO を指定してくださ い。

**DSQ20438 CONFIRM** の後には *&V2* ではなく **YES** か **NO** を使用してください。

説明**:**

CONFIRM オプションは、*&V1* コマンドが行う変更を 中止したい場合に、そのコマンドをその完了前に一時停 止させることができるようにするかどうかを指示しま す。

このオプションが YES の場合、変更を中止する機会が ユーザーに与えられ、 NO の場合には、その機会は与 えられません。

CONFIRM オプションを指定しなかった場合には、プロ ファイルの値が使用されます。

ユーザーの処置**:**

CONFIRM の後には YES または NO を使用してくだ さい。

**OK、&V1** コマンドは、要求どおりに取 り消されました。

**DSQ20440** *&V2* が見つかりません。

説明**:** 209 [ページの『](#page-216-0)DSQ20004』を参照してくださ い。

**DSQ20441** *&V2* は無効なオブジェクト・タイプで す。

説明**:** 240 [ページの『](#page-247-0)DSQ20433』を参照してくださ い。

**DSQ20442** *&V2***.***&V3* を使用する権限はありません。 説明**:** 235 [ページの『](#page-242-0)DSQ20355』を参照してくださ い。

- **DSQ20443** コマンドのプロンプト・パネルの指示にし たがってください。
- 説明**:** 213 [ページの『](#page-220-0)DSQ20058』を参照してくださ い。
- **DSQ20444** コマンドのプロンプト・パネルの指示にし たがってください。
- 説明**:** 213 [ページの『](#page-220-0)DSQ20058』を参照してくださ い。
- **DSQ20445** *&V2* は無効なオブジェクト・タイプで す。
- 説明**:** 240 [ページの『](#page-247-0)DSQ20433』を参照してくださ い。
- **DSQ20446** このコマンドの後には、有効なオブジェク ト名が必要です。
- 説明**:** 231 [ページの『](#page-238-0)DSQ20306』を参照してくださ い。
- **DSQ20447** このタイプのオブジェクトで名前 *&V2* の ものはありません。
- 説明**:** 210 [ページの『](#page-217-0)DSQ20009』を参照してくださ い。

**DSQ20448** *&V1 &V2* には有効な名前が必要です。 説明**:** 232 [ページの『](#page-239-0)DSQ20313』を参照してくださ い。

- **DSQ20449** コマンドのプロンプト・パネルの指示にし たがってください。
- 説明**:** 213 [ページの『](#page-220-0)DSQ20058』を参照してくださ い。

**DSQ20450 &V2** が見つかりません。

**DSQ20451** *&V2* が見つかりません。

説明**:** 209 [ページの『](#page-216-0)DSQ20003』を参照してくださ い。

- **DSQ20452 OK**、**&V1** コマンドは、要求どおりに取 り消されました。
- **DSQ20453** リモートのオブジェクトを参照するコマン ドは無効です。

#### 説明**:**

ユーザーの入力した *&V1* コマンドはリモートのオブジ ェクトを参照しています。 リモートの参照は別名を使 用した結果である場合があります。以下の条件のいずれ かが存在します。

- v 現在のロケーション以外のロケーションにある表を消 去しようとした。
- 現在のロケーシ以外のロケーションにある表を作 成しようとした。例えば、リモート表は保管もインポ ートもできませんが、SAVE コマンドや IMPORT コマンドを使用して置換することはできます。
- v 正しく定義されていない別名を参照しました。
- ユーザーの処置**:**
- 1. ローカルの表を作成または消去したい場合、指定し た名前を検査してつづりが正しいことを確かめてく ださい。
- 2. リモートの表を作成または消去したい場合で、 CONNECT コマンドがサポートされている場合 は、そのリモート・ロケーションに接続して、その 表を作成または消去できます。 CONNECT コマン ドがサポートされていない場合は、QMF 管理者に 連絡してください。
- 3. 使用したコマンドのリモートの参照が、別名を使用 した結果の場合、別名が正しく定義されているかを 確認するか、QMF 管理者に連絡してください。
- **DSQ20454** *&V2* は **RUN PROC** では使用できませ ん。

説明**:** 210 [ページの『](#page-217-0)DSQ20007』を参照してくださ い。

**DSQ20455** *&V3* は *&V2* と一緒の場合にのみ使用で きます。**(***&V3* **can only be used with** *&V2***.)**

説明**:**

*&V2* オプションがコマンドに指定されていなければ、 *&V3* オプションは指定できません。

ユーザーの処置**:**

*&V3* オプションを使用したい場合は、*&V2* オプション を組み込んで、コマンドを再実行してください。

<span id="page-250-0"></span>**DSQ20456** *&V2* は *&V3* と一緒に使用できません。 **(You cannot use** *&V2* **with** *&V3***.)**

## 説明**:**

FORM、ROWLIMIT、分析オプションは TABLE、ACTION、COMMENT のいずれのオプション とも併用できません。

ユーザーの処置**:**

*&V3* オプションを使用したい場合は、*&V2* を除去して コマンドを再実行してください。

**DSQ20457 DSQEC\_SPAC\_OVRIDE** が **0** であれ ば、**SPACE** キーワードは使用できませ  $\mathcal{L}_{\circ}$ 

説明**:** 228 [ページの『](#page-235-0)DSQ20263』を参照してくださ い。

**DSQ20458 SPACE** 値は **50** 文字以下でなければなり ません。

説明**:** 228 [ページの『](#page-235-0)DSQ20264』を参照してくださ い。

**DSQ20459** システム・エラーが発生しました。 コマ ンドは完了していない可能性があります。

説明**:**

DVR タイプ (&V1) が予期されました。 &V2 を受け取 りました。

コンピューターは内部エラーを検出しました。 トレー ス・プログラムに対して QMF 管理者がセットアップし たパラメーターによっては、このエラーについての情報 が Q.ERROR\_LOG テーブルおよび QMF トレース・ データに入っていることがあります。

ユーザーの処置**:**

ご使用のインストール済み環境の手順に従ってエラーを 報告してください。Q.ERROR\_LOG テーブルおよび QMF トレース・データ内のエラー情報の解釈について は、ご使用のオペレーティング・システムの「DB2 QMF インストールおよび管理の手引き」を参照してく ださい。また、コマンドが正しく完了したかどうかを確 認してください。QMF の使用を続けることができま す。

**DSQ20460** カーソルが *&V1* に適した位置にありませ ん。

説明**:**

文字 A、B、C で示された位置の 1 つにカーソルを置

いて、コマンド ENLARGE または REDUCE を入力し てください。

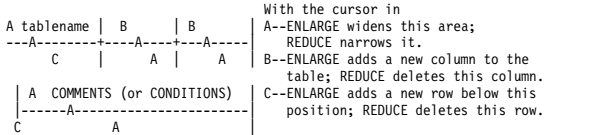

ユーザーの処置**:**

*&V1* で処理したい区域にカーソルを移し、コマンドを 再入力してください。

**DSQ20461** カーソルが *&V1* に適した位置にありませ ん。

説明**:**

行または変数を削除するためには、スクロール可能域に カーソルを移動させなければなりません。

ユーザーの処置**:**

削除したい行にカーソルを移動して DELETE PF キー を押してください (DELETE PF キーが使用可能な場 合)。または、コマンド行で DELETE と入力してカーソ ルを適切な行に移動し、Enter キーを押してください。

**DSQ20462** *&V1* はこのパネルでは使用できません。 説明**:**

DELETE が使用できるのは、プロシージャー、SQL 照 会、QBE 照会、指示照会、または FORM.OPTIONS を 除いた形式パネルだけです。

INSERT が使用できるのは、プロシージャー、SQL 照 会、指示照会、または FORM.OPTIONS を除いた形式 パネルだけです。

ENLARGE および REDUCE は、QBE 照会だけで使用 できます。

上記のコマンドの 1 つがプロシージャーの中で使用さ れている場合、現在のオブジェクト・パネルは、プロシ ージャー内のコマンドをプロシージャーに指定されてい るとおりの順序でコマンド行に入力した場合に表示され るパネルと同じパネルです。

ユーザーの処置**:**

別の操作を続行してください。

# **DSQ20463** *&V1* には **PROC** または **QUERY** が必要 です。

説明**:**

*&V1* コマンドがその機能を果たすのは、 PROC または QUERY が表示されているときだけです。システム・エ

ラーのために、このどちらかがなくなっていると思われ ます。

ユーザーの処置**:**

当然現れる画面があるはずなのに現れない場合には、そ の画面を作成したステップを検査し、必要ならそのステ ップをもう一度繰り返してください。

**DSQ20464** システム・エラーが発生しました。 コマ ンドは完了していない可能性があります。

説明**:**

作業域オブジェクトの無効なオブジェクト・タイプ。

コンピューターは内部エラーを検出しました。 トレー ス・プログラムに対して QMF 管理者がセットアップし たパラメーターによっては、このエラーについての情報 が Q.ERROR\_LOG テーブルおよび QMF トレース・ データに入っていることがあります。

ユーザーの処置**:**

ご使用のインストール済み環境の手順に従ってエラーを 報告してください。Q.ERROR\_LOG テーブルおよび QMF トレース・データ内のエラー情報の解釈について は、ご使用のオペレーティング・システムの「DB2 QMF インストールおよび管理の手引き」を参照してく ださい。また、コマンドが正しく完了したかどうかを確 認してください。QMF の使用を続けることができま す。

**DSQ20465** 記憶スペースがありません。

説明**:** 9 [ページの『](#page-16-0)DSQ10012』を参照してくださ い。

- **DSQ20466** *&V1* の後には何も使用しないでくださ い。
- 説明**:** 212 [ページの『](#page-219-0)DSQ20046』を参照してくださ い。
- **DSQ20467** *&V1* と共にオプションを使用することは できません。

説明**:** 212 [ページの『](#page-219-0)DSQ20042』を参照してくださ い。

**DSQ20468** *&V1* は **SQL** 照会では無効です。 説明**:** 237 [ページの『](#page-244-0)DSQ20391』を参照してくださ い。

**DSQ20469** *&V1* はこのパネルでは使用できません。 説明**:** 243 [ページの『](#page-250-0)DSQ20462』を参照してくださ い。

**DSQ20470** カーソルが、**DELETE** のための位置にあ りません。

説明**:**

DELETE コマンドは、カーソルが次のどちらかの位置に あるときに出すことができます。

- 1. 表の中 (この表が削除されます)
- 2. 条件ボックスまたはコメント・ボックスの中 (この ボックスが削除されます)
- 3. メッセージのテキストの中 (このメッセージが削除 されます)

ユーザーの処置**:**

カーソルを適切な位置に置き、DELETE コマンドを再 度、実行してください。

**DSQ20471** *&V1* はこのパネルでは使用できません。 説明**:** 243 [ページの『](#page-250-0)DSQ20462』を参照してくださ い。

**DSQ20472** *&V1* はこのパネルでは使用できません。 説明**:** 243 [ページの『](#page-250-0)DSQ20462』を参照してくださ い。

**DSQ20473** *&V1* はこのパネルでは使用できません。 説明**:** 243 [ページの『](#page-250-0)DSQ20462』を参照してくださ い。

**DSQ20474** *&V1* はこのパネルでは使用できません。 説明**:** 243 [ページの『](#page-250-0)DSQ20462』を参照してくださ い。

**DSQ20475** 記憶スペースがありません。 説明**:** 9 [ページの『](#page-16-0)DSQ10012』を参照してくださ い。

**DSQ20476** システム・エラーが発生しました。 コマ ンドは完了していない可能性があります。 説明**:** 10 [ページの『](#page-17-0)DSQ10016』を参照してくださ

い。
**DSQ20477 DSQEC\_SAV\_ACCELNM** がブランクの 場合は、*&V1* または *&V2* が必要です。 **(***&V1* **or** *&V2* **is required when DSQEC\_SAV\_ACCELNM is blank.)**

説明**:** 226 [ページの『](#page-233-0)DSQ20246』を参照してくださ い。

**DSQ20478** システム・エラーが発生しました。 コマ ンドは完了していない可能性があります。

説明**:** 20 [ページの『](#page-27-0)DSQ10193』を参照してくださ い。

**DSQ20479** *&V3* は *&V2* と一緒の場合にのみ使用で きます。**(***&V3* **can only be used with** *&V2***.)**

説明**:** 242 [ページの『](#page-249-0)DSQ20455』を参照してくださ い。

**DSQ20480** *&V1* はこのパネルでは使用できません。 説明**:** 243 [ページの『](#page-250-0)DSQ20462』を参照してくださ い。

**DSQ20481** カーソルが *&V1* に適した位置にありませ ん。

説明**:** 243 [ページの『](#page-250-0)DSQ20461』を参照してくださ い。

**DSQ20482** カーソルが *&V1* に適した位置にありませ ん。

## 説明**:**

行を挿入する場合、カーソルは表示装置のスクロール可 能域に表示されていなければなりません。

ユーザーの処置**:**

挿入する行の前に位置する行にカーソルを移動して INSERT 機能キーを押してください (INSERT 機能キー が使用可能な場合)。または、コマンド行で INSERT と 入力してカーソルを適切な行に移動し、Enter キーを押 してください。

**DSQ20483** カーソルが *&V1* に適した位置にありませ ん。

## 説明**:**

この問題は、変更する指示照会仕様にカーソルを置く前 に CHANGE コマンドを発行すると発生します。

ユーザーの処置**:**

指示照会で仕様を変更するには、以下のようにします。

- 1. 変更する仕様の左に表示されている下線文字の上に カーソルを置きます。
- 2. 「変更」キーを押します。

あるいは、以下のようにすることもできます。

- 1. CHANGE を「指示照会」パネルのコマンド行に入 力します。Enter キーは押さないでください。
- 2. 変更する仕様の左に表示されている下線文字の上に カーソルを置きます。
- 3. Enter キーを押してください。
- **DSQ20484 OK**。**&V1** が実行されました。処理を続 行してください。
- **DSQ20485** カーソルが *&V1* に適した位置にありませ ん。
- 説明**:** 『DSQ20482』を参照してください。
- **DSQ20486** *&V2* は **RUN PROC** では使用できませ ん。

説明**:** 210 [ページの『](#page-217-0)DSQ20007』を参照してくださ い。

**DSQ20487** *&V2* は *&V3* と一緒に使用できません。 **(You cannot use** *&V2* **with** *&V3***.)**

説明**:** 243 [ページの『](#page-250-0)DSQ20456』を参照してくださ い。

## **DSQ20488** *&V2* オプションの後には表名を指定する 必要があります。**(The** *&V2* **option must be followed by a table name.)**

説明**:**

*&V2* オプションは、照会結果が書き込まれるデータベ ース表の名前を含みます。その表はデータベースにまだ 存在していない場合は作成されます。その表が存在する 場合は、その表に追加するのか、その表を置換するのか を ACTION キーワードで指定します。ACTION のデ フォルト値は REPLACE です。

ユーザーの処置**:**

TABLE オプションで表名を指定し、照会を再実行して ください。

<span id="page-253-0"></span>**DSQ20489** *&V2* オプションには有効な表名を含める 必要があります。**(The** *&V2* **option must include a valid table name.)**

説明**:**

*&V3* は、*&V2* オプションで使用する有効な表名ではあ りません。 QMF や DB2 の予約語はデータベース表名 には使用できません。

ユーザーの処置**:**

*&V2* オプションを変更してコマンドを再実行してくだ さい。

**DSQ20490** *&V2* は RUN PROC では使用できませ DSQ20497 ん。

説明**:** 210 [ページの『](#page-217-0)DSQ20007』を参照してくださ い。

**DSQ20491** *&V2* は *&V3* と一緒に使用できません。 **(You cannot use** *&V2* **with** *&V3***.)**

説明**:** 243 [ページの『](#page-250-0)DSQ20456』を参照してくださ い。

**DSQ20492** *&V3* は *&V2* と一緒の場合にのみ使用で きます。**(***&V3* **can only be used with** *&V2***.)**

- 説明**:** 242 [ページの『](#page-249-0)DSQ20455』を参照してくださ い。
- **DSQ20493 ACTION** オプションに指定された値が正 しくありません。

説明**:**

ACTION オプションの有効な値は APPEND (既存の表 にデータを追加する) または REPLACE (既存の表を置 換する) です。デフォルトは REPLACE です。

ユーザーの処置**:**

ACTION オプションに対して APPEND または REPLACE を指定して、コマンドを再実行してくださ い。

**DSQ20494** *&V2* は **RUN PROC** では使用できませ ん。 説明**:** 210 [ページの『](#page-217-0)DSQ20007』を参照してくださ い。

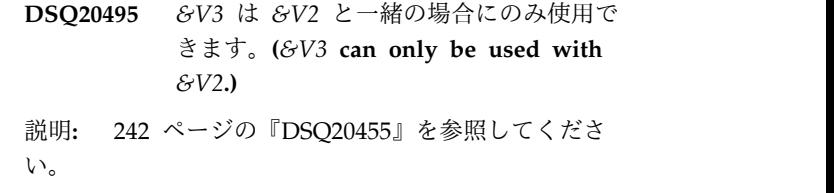

**DSQ20496** *&V2* は *&V3* と一緒に使用できません。 **(You cannot use** *&V2* **with** *&V3***.)**

説明**:** 243 [ページの『](#page-250-0)DSQ20456』を参照してくださ い。

**COMMENT** オプションには値が必要で す。

説明**:**

コメントは、オブジェクトの保存またはインポート時に ユーザーが作成する注釈または注記です。 コメント は、オブジェクトについての記述情報を提供するために 作成します。 オブジェクトを共有するユーザーは、オ ブジェクト名がリストに表示されているときにコメン ト・キーを押すと、この情報を表示できます。

コメントには、コメント・オプションを含むコマンドを 発行する QMF パネルに応じて、57 から 78 文字を含 めることができます。 コメント・テキストにブランク 文字が含まれる場合は、テキストを区切り文字で囲みま す。 注釈値のための有効な区切り文字は単一引用符、 括弧、および二重引用符です。

次は、QMF にインポートされるオブジェクト用にコメ ントを作成するコマンドの例です。 IMPORT DATA AS TAXES (COMMENT='Year 2007 only'

コメント自体に区切り文字 (単一引用符、二重引用符、 または括弧) が含まれている場合は、コメント値全体を 別のタイプの区切り文字で囲んで、QMF でコメント全 体が保存されるようにします。 例えば、以下のコマン ドは、データとともにコメント「Smith's report」を保 存します。 コメント内に単一引用符が使用されている ため、単一引用符以外の区切り文字を使用してコメント 値全体を囲む必要があります。

IMPORT DATA AS MARCHSALES (COMMENT="Smith's report"

ユーザーの処置**:**

上記の例で示したように、COMMENT= の後にコメント・ テキストを追加するか、またはコマンドから COMMENT オプションを削除してください。

<span id="page-254-0"></span>**DSQ20498 COMMENT** テキストが **78** 文字を超え ています。

### 説明**:**

COMMENT= に続くテキストは、 78 文字を超えるこ とはできません。コメントにブランク、ピリオド、また は右括弧が含まれている場合には、コメント全体を単一 引用符で囲んでください。 コメントに単一引用符また はアポストロフィが含まれている場合には、引用符また はアポストロフィを二重にしてください。区切り文字を 括弧で代替した場合は、コメント中の引用符を二重にす る必要はありません。

以下は有効なコメントの例です。

COMMENT='Smith''s report.' COMMENT=(Smith's report.) COMMENT='March Tax' COMMENT=(March Tax) COMMENT='12/21/98' COMMENT=(12/21/98) COMMENT=12/21/98 COMMENT='XYZ)'

ユーザーの処置**:**

コメント・テキストが 78 文字を超えないように書き直 し、コマンドを再入力してください。

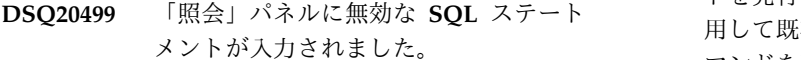

説明**:**

RUN コマンドの TABLE オプションが指定されている ときに使用できるステートメントは SELECT ステート メントのみです。

### ユーザーの処置**:**

照会を SELECT ステートメントに変更するか、または TABLE オプションを除去して、照会を再実行してくだ さい。

**DSQ20500** 照会に含まれる **SQL** ステートメントが 多すぎます。

## 説明**:**

RUN コマンドの TABLE オプションが指定されている ときは、SQL 照会に含めることができる SQL ステー トメントは 1 つのみです。この場合に有効となる SQL ステートメントは SELECT ステートメントのみです。

#### ユーザーの処置**:**

照会を単一の SELECT ステートメントに変更して再実 説明: 行してください。

**DSQ20501** 表内の対応する列とデータとに互換性があ りません。

説明**:**

既存の表 (*&V2*) の置換または既存の表への追加を試行 していますが、保存するデータ内の 1 つ以上の列が、 異なる仕方で定義されているか、または既存の表内の対 応する列と位置が異なっているため、QMF はコマンド を完了できませんでした。

この問題は、以下の理由で発生する場合があります。

- v 既存の表と、保存するデータの列数が同じでない。
- v 既存の表と、保存するデータの XML 列数が同じで ない。
- v 表内の XML 列と、保存するデータの位置が異なっ ている。
- v 対応する 2 つの XML 列の一方では NULL 値が許 可されているが、他方では許可されていない。
- ユーザーの処置**:**

この問題は、以下のいずれかの方法で修正できます。

- v ACTION=REPLACE パラメーターを指定したコマン ドを発行した場合は、ERASE TABLE コマンドを使 用して既存の表を消去してください。 その上で、コ マンドを再発行します。
- v ACTION=APPEND パラメーターを指定したコマン ドを発行した場合は、既存の表と保存する列とが次の 状態になるように、列定義の不一致を修正してくださ い。
	- 列の数が同じである。
	- 同じ列位置に同じ数の XML 列がある。
		- 対応する XML 列が同じ NULL 特性で定義され ていることを確認してください。

列定義または位置の不一致を訂正した後に、コマンド を再発行してください。

**DSQ20502** 表内の対応する列とデータとに互換性があ りません。

説明**:** 『DSQ20501』を参照してください。

**DSQ20503** カーソルが *&V1* に適した位置にありませ  $\mathcal{L}_{\circ}$ 

説明**:** 243 [ページの『](#page-250-0)DSQ20460』を参照してくださ い。

- **DSQ20504** カーソルが、**DELETE** のための位置にあ りません。
- 説明**:** 244 [ページの『](#page-251-0)DSQ20470』を参照してくださ い。
- **DSQ20505** カーソルが、**DELETE** のための位置にあ りません。
- 説明**:** 244 [ページの『](#page-251-0)DSQ20470』を参照してくださ い。
- **DSQ20506 RUN** コマンドの **TABLE** オプション は、**QBE QUERY** または **PROMPTED QUERY** では無効です。

説明**:**

RUN コマンドの TABLE オプションは QBE QUERY および PROMPTED QUERY に対して無効です。

ユーザーの処置**:**

RUN コマンドの TABLE オプションを使用したい場合 は、SQL QUERY を使用してください。

**DSQ20507** 記憶スペースがありません。

説明**:** 9 [ページの『](#page-16-0)DSQ10012』を参照してくださ い。

- **DSQ20508** カーソルが *&V1* に適した位置にありませ ん。
- 説明**:** 243 [ページの『](#page-250-0)DSQ20460』を参照してくださ い。
- **DSQ20509** システム・エラーが発生しました。 コマ ンドは完了していない可能性があります。
- 説明**:** 39 [ページの『](#page-46-0)DSQ10480』を参照してくださ い。
- **DSQ20510** システム・エラーが発生しました。 コマ ンドは完了していない可能性があります。
- 説明**:** 39 [ページの『](#page-46-0)DSQ10480』を参照してくださ い。
- **DSQ20511** システム・エラーが発生しました。 コマ ンドは完了していない可能性があります。 説明**:** 39 [ページの『](#page-46-0)DSQ10480』を参照してくださ い。
- **DSQ20512** システム・エラーが発生しました。 コマ ンドは完了していない可能性があります。
- 説明**:** 39 [ページの『](#page-46-0)DSQ10480』を参照してくださ い。
- **DSQ20513** システム・エラーが発生しました。 コマ ンドは完了していない可能性があります。
- 説明**:** 39 [ページの『](#page-46-0)DSQ10480』を参照してくださ い。
- **DSQ20514** システム・エラーが発生しました。 コマ ンドは完了していない可能性があります。
- 説明**:** 39 [ページの『](#page-46-0)DSQ10480』を参照してくださ い。
- **DSQ20515** システム・エラーが発生しました。 コマ ンドは完了していない可能性があります。
- 説明**:** 39 [ページの『](#page-46-0)DSQ10480』を参照してくださ い。
- **DSQ20516** システム・エラーが発生しました。 コマ ンドは完了していない可能性があります。
- 説明**:** 39 [ページの『](#page-46-0)DSQ10480』を参照してくださ い。
- **DSQ20517** システム・エラーが発生しました。 コマ ンドは完了していない可能性があります。
- 説明**:** 39 [ページの『](#page-46-0)DSQ10480』を参照してくださ い。
- **DSQ20518** システム・エラーが発生しました。 コマ ンドは完了していない可能性があります。
- 説明**:** 39 [ページの『](#page-46-0)DSQ10480』を参照してくださ い。
- **DSQ20519** システム・エラーが発生しました。 コマ ンドは完了していない可能性があります。
- 説明**:** 39 [ページの『](#page-46-0)DSQ10480』を参照してくださ い。

**DSQ20520** システム・エラーが発生しました。 コマ ンドは完了していない可能性があります。

説明**:** 39 [ページの『](#page-46-0)DSQ10480』を参照してくださ い。

- **DSQ20521** システム・エラーが発生しました。 コマ ンドは完了していない可能性があります。
- 説明**:** 39 [ページの『](#page-46-0)DSQ10480』を参照してくださ い。
- **DSQ20522** システム・エラーが発生しました。 コマ ンドは完了していない可能性があります。
- 説明**:** 39 [ページの『](#page-46-0)DSQ10480』を参照してくださ い。
- **DSQ20523** システム・エラーが発生しました。 コマ ンドは完了していない可能性があります。
- 説明**:** 39 [ページの『](#page-46-0)DSQ10480』を参照してくださ い。
- **DSQ20524** システム・エラーが発生しました。 コマ ンドは完了していない可能性があります。 DSQ20532
- 説明**:** 39 [ページの『](#page-46-0)DSQ10480』を参照してくださ い。
- **DSQ20525** システム・エラーが発生しました。 コマ ンドは完了していない可能性があります。
- 説明**:** 39 [ページの『](#page-46-0)DSQ10480』を参照してくださ い。
- **DSQ20526** システム・エラーが発生しました。 コマ ンドは完了していない可能性があります。
- 説明**:** 39 [ページの『](#page-46-0)DSQ10480』を参照してくださ い。
- **DSQ20527** *&V1* キーワードはこのデータベース・タ イプ**/**レベルでは無効です。**(The** *&V1* **keyword is not valid at this database type or level.)**
- 説明**:** 231 [ページの『](#page-238-0)DSQ20304』を参照してくださ い。
- **DSQ20528** 同じコマンドに **SPACE** と **ACCELERATOR** の両方を指定すること はできません。
- 説明**:** 229 [ページの『](#page-236-0)DSQ20284』を参照してくださ い。

**DSQ20529** 完全な *&V1* キーワードを入力してくださ い。

説明**:** 226 [ページの『](#page-233-0)DSQ20249』を参照してくださ い。

- **DSQ20530** *&V1* は *&V2 &V3* コマンドで許可されて いません。**(***&V1* **is not allowed in the** *&V2 &V3* **command.)**
- 説明**:** 228 [ページの『](#page-235-0)DSQ20268』を参照してくださ い。
- **DSQ20531** *&V1* キーワード値が長すぎます。**(The** *&V1* **keyword value is too long.)**

説明**:** 226 [ページの『](#page-233-0)DSQ20254』を参照してくださ い。

**DSQ20532** *&V1* は *&V2 &V3* コマンドで許可されて いません。**(***&V1* **is not allowed in the** *&V2 &V3* **command.)**

説明**:** 228 [ページの『](#page-235-0)DSQ20268』を参照してくださ い。

**DSQEC\_SAV\_ALLOWED=0** の場合、 *&V1 &V2* コマンドは使用できません。 **(***&V1 &V2* **command cannot be used when DSQEC\_SAV\_ALLOWED=0.)**

- 説明**:** 227 [ページの『](#page-234-0)DSQ20256』を参照してくださ い。
- **DSQ20535** *&V2* は **RUN PROC** では使用できませ ん。

説明**:** 210 [ページの『](#page-217-0)DSQ20007』を参照してくださ い。

**DSQ20536 DSQEC\_SAV\_ACCELNM** がブランクの 場合、*&V1* は必須です。**(***&V1* **is required when DSQEC\_SAV\_ACCELNM is blank.)**

説明**:** 226 [ページの『](#page-233-0)DSQ20248』を参照してくださ い。

**DSQ20537** システム・エラーが発生しました。 コマ ンドは完了していない可能性があります。

説明**:** 39 [ページの『](#page-46-0)DSQ10480』を参照してくださ い。

- **DSQ20538** システム・エラーが発生しました。 コマ ンドは完了していない可能性があります。
- 説明**:** 39 [ページの『](#page-46-0)DSQ10480』を参照してくださ い。
- **DSQ20539** システム・エラーが発生しました。 コマ ンドは完了していない可能性があります。
- 説明**:** 39 [ページの『](#page-46-0)DSQ10480』を参照してくださ い。
- **DSQ20540** システム・エラーが発生しました。 コマ ンドは完了していない可能性があります。
- 説明**:** 39 [ページの『](#page-46-0)DSQ10480』を参照してくださ い。
- **DSQ20541** システム・エラーが発生しました。 コマ ンドは完了していない可能性があります。
- 説明**:** 39 [ページの『](#page-46-0)DSQ10480』を参照してくださ い。
- **DSQ20542** システム・エラーが発生しました。 コマ ンドは完了していない可能性があります。
- 説明**:** 39 [ページの『](#page-46-0)DSQ10480』を参照してくださ い。
- **DSQ20543** システム・エラーが発生しました。 コマ ンドは完了していない可能性があります。
- 説明**:** 39 [ページの『](#page-46-0)DSQ10480』を参照してくださ い。
- **DSQ20544** システム・エラーが発生しました。 コマ ンドは完了していない可能性があります。
- 説明**:** 39 [ページの『](#page-46-0)DSQ10480』を参照してくださ い。
- **DSQ20545** システム・エラーが発生しました。 コマ ンドは完了していない可能性があります。 説明**:** 39 [ページの『](#page-46-0)DSQ10480』を参照してくださ
- い。
- **DSQ20546** システム・エラーが発生しました。 コマ ンドは完了していない可能性があります。
- 説明**:** 39 [ページの『](#page-46-0)DSQ10480』を参照してくださ い。
- **DSQ20547** システム・エラーが発生しました。 コマ ンドは完了していない可能性があります。
- 説明**:** 39 [ページの『](#page-46-0)DSQ10480』を参照してくださ い。
- **DSQ20548** システム・エラーが発生しました。 コマ ンドは完了していない可能性があります。
- 説明**:** 39 [ページの『](#page-46-0)DSQ10480』を参照してくださ い。
- **DSQ20549 OK**、表が縮小されました。
- **DSQ20550 OK**、表が縮小されました。
- **DSQ20551 OK**。条件ボックスを削除しました。
- **DSQ20552 OK**、表が縮小されました。
- **DSQ20553 OK**、例示表が削除されました。
- **DSQ20554 10** 文字以下の列を縮小することはできま せん。
- 説明**:**

REDUCE は、10 文字単位で列を縮小します。 列が 11 文字よりも短い場合には、その列を縮小することはでき ません。

ユーザーの処置**:**

列を完全に削除したい場合には、カーソルを列名の位置 に移動させ、 PF 5 (縮小) キーを押してください。

**DSQ20555** この **REDUCE** は、最終行を除去しま す。

説明**:**

表は縮小されませんでした。なぜなら、この表には、表 の最小行数である 1 行だけしか残っていないからで す。

ユーザーの処置**:**

表全体を削除したい場合には次のようにしてください。

- 1. コマンド行に DELETE コマンドを指定する。
- 2. 表の中の任意の場所にカーソルを置く。
- 3. ENTER キーを押します。

**DSQ20556 OK**、条件ボックスの幅を狭くしました。

**DSQ20557** この **REDUCE** は、条件ボックス幅を **24** 文字未満に狭くします。

説明**:**

条件ボックスは縮小されませんでした。なぜなら、この 条件ボックスの幅が、最小幅である 24 文字分しかない からです。

ユーザーの処置**:**

条件ボックスを現在の幅のままにしてください。余分な ブランクが出ても、照会を実行する上で障害にはなりま せん。ボックス全体を削除したい場合には次のようにし ます。

- 1. コマンド行に DELETE コマンドを指定する。
- 2. CONDITIONS という語の入っている区域にカーソ ルを置く。
- 3. ENTER キーを押します。

**DSQ20558 OK**、条件ボックスから **1** つの行が削除 されました。

**DSQ20559** この **REDUCE** は、最終行を除去しま す。

説明**:**

条件ボックスは縮小されませんでした。なぜなら、この 条件ボックスには、最小行数である 1 行だけしか残っ ていないからです。

ユーザーの処置**:**

ボックス全体を削除したい場合には次のようにします。

- 1. コマンド行に DELETE コマンドを指定する。
- 2. CONDITIONS という語の入っている区域にカーソ ルを置く。
- 3. ENTER キーを押します。

**DSQ20561** この **REDUCE** は、最終行を除去しま す。

説明**:**

コメント・ボックスの唯一の行を除去することはできま せん。 DELETE コマンドを用いれば、ボックス全体を 除去できます。

1. コマンド行に DELETE と入力します。

- 2. 削除したいボックスのどこかにカーソルを置きま す。
- 3. ENTER キーを押します。
- ユーザーの処置**:**

上記の方法でコメント・ボックスを削除するか、または 別の操作によって処理を続けてください。

**DSQ20562 OK**、コメント・ボックスから **1** 行削除 されました。

**DSQ20563** コメント・ボックスをこれ以上狭くするこ とはできません。

説明**:**

コメント・ボックスはすでに最小限の幅になっていま す。 DELETE コマンドを用いれば、ボックス全体を除 去できます。

- 1. コマンド行に DELETE と入力します。
- 2. 削除したいボックスのどこかにカーソルを置きま す。
- 3. ENTER キーを押します。
- ユーザーの処置**:**

別の操作を続行してください。

**DSQ20564 OK**、コメント・ボックスの幅を狭くしま した。

**DSQ20565 OK**。注釈ボックスを削除しました。

**DSQ20566** システム・エラーが発生しました。 コマ ンドは完了していない可能性があります。

説明**:** 10 [ページの『](#page-17-0)DSQ10016』を参照してくださ い。

**DSQ20567** メッセージの削除には *&V1* ではなく **DELETE** を使用してください。

説明**:**

*&V1* コマンドを用いて QBE メッセージを削除するこ とはできません。 この目的には DELETE コマンドを使 用してください。

ユーザーの処置**:**

- 1. コマンド行に DELETE と入力します。
- 2. 削除したい行にカーソルを移してください。
- 3. ENTER キーを押します。

**DSQ20560 OK**、**&V1** が既存の照会メッセージに対 して実行されました。

<span id="page-259-0"></span>**DSQ20568** 照会が空であるか、またはコメントしか入 っていません。

説明**:**

空の照会またはコメントだけを含む照会には、処置を指 示する命令が入っていないため、 実行することはでき ません。

照会が指示照会の場合、SQL へ変換することはできま せん。また、"SHOW SQL" コマンドを使用しても、同 等の SQL 文は表示されません。

ユーザーの処置**:**

別の照会を作成してください。

**DSQ20569** 照会が長すぎるか、または複雑すぎます。 説明**:**

ステートメントが長すぎるか、または複雑すぎて、解釈 することができません。 副照会および相関照会のネス ティングが複雑すぎて、SQL 処理ができないことも考 pso20578 えられます。並列処理を使用可能にすると、ステートメ ントがより複雑になります。

ユーザーの処置**:**

照会を短くするか、または 2 つ以上の照会として書き 直してください。 並列処理が可能にされている場合 は、CURRENT DEGREE 特殊レジスターを「1」に設 DSQ20580 定してみてください。 この問題が続く場合、QMF 管理 者に連絡してください。

**DSQ20570** 記憶スペースがありません。 説明**:** 9 [ページの『](#page-16-0)DSQ10012』を参照してくださ い。

**DSQ20571** 記憶スペースがありません。

説明**:** 9 [ページの『](#page-16-0)DSQ10012』を参照してくださ い。

**DSQ20572** システム・エラーが発生しました。 コマ ンドは完了していない可能性があります。

説明**:** 10 [ページの『](#page-17-0)DSQ10016』を参照してくださ い。

**DSQ20573** システム・エラーが発生しました。 コマ ンドは完了していない可能性があります。

説明**:** 10 [ページの『](#page-17-0)DSQ10016』を参照してくださ い。

**DSQ20574** システム・エラーが発生しました。 コマ ンドは完了していない可能性があります。

説明**:** 10 [ページの『](#page-17-0)DSQ10016』を参照してくださ い。

- **DSQ20575** システム・エラーが発生しました。 コマ ンドは完了していない可能性があります。
- 説明**:** 10 [ページの『](#page-17-0)DSQ10016』を参照してくださ い。

**DSQ20576** 記憶スペースがありません。

- 説明**:** 9 [ページの『](#page-16-0)DSQ10012』を参照してくださ い。
- **DSQ20577 OK**、照会は実行されました。 処理を続 行してください。
- **DSQ20578** 照会が実行されませんでした。 詳しくは ヘルプ・キーを押してください。
- **DSQ20579** 照会が実行されませんでした。 詳しくは ヘルプ・キーを押してください。
- **OK、&V1** コマンドは正常に実行されま した。
- **DSQ20581 CANCEL** は、ポップアップ・ウィンドウ が表示されている場合にのみ有効です。 **(CANCEL is only valid when pop-up windows are displayed.)**

説明**:**

CANCEL コマンドが実行されると、QMF パネルに表 示されているポップアップ・ウィンドウが除去されま す。CANCEL は、ポップアップ・ウィンドウ・ダイア ログが行われていないときは無効です。

ユーザーの処置**:**

ポップアップ・ウィンドウが表示されていない場合に は、 CANCEL コマンドを出してはなりません。

**DSQ20582 CANCEL** は、ポップアップ・ウィンドウ が表示されている場合にのみ有効です。 **(CANCEL is only valid when pop-up windows are displayed.)**

説明**:** 『DSQ20581』を参照してください。

<span id="page-260-0"></span>**DSQ20583** この名前ですでに存在していますが、オブ ジェクトのタイプが違います。

## 説明**:**

「SAVE FORM AS PDS9」というコマンドを例にとれ DSQ20591 ば、データベース内の既存の項目に PDS9 という名前 のものがある場合は、それを置き換えることができま す。ただし、これは、その既存の項目がフォームの場合 DSQ20592 に限られます。同様に、照会は QUERY だけ、プロシ ージャーは PROC だけ、そして表や、視点は DATA だけ置き換えることができます。

ユーザーの処置**:**

置き換えようとするオブジェクトと保管しようとするオ ブジェクトのタイプが同じになるようにコマンドを変更 するか、保管するオブジェクトに用いる新しい名前を選 択するか、または、*&V2* を保管の前に消去してくださ い。

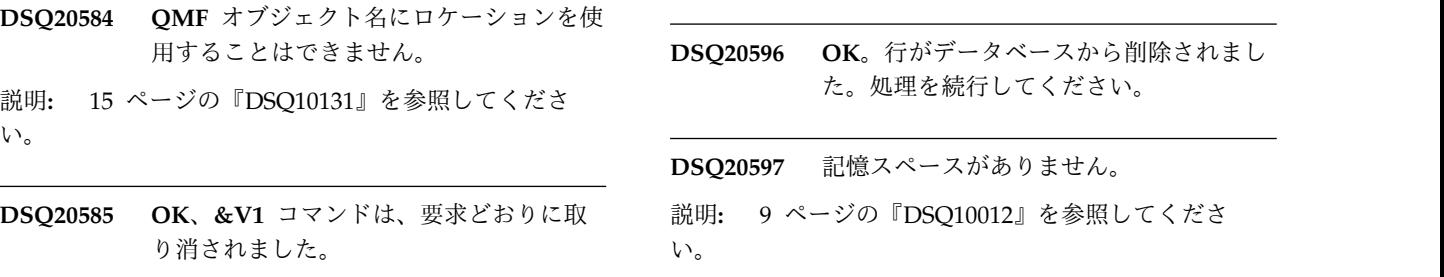

**DSQ20586** 記憶スペースがありません。

説明**:** 9 [ページの『](#page-16-0)DSQ10012』を参照してくださ い。

**DSQ20587** 記憶スペースがありません。

説明**:** 9 [ページの『](#page-16-0)DSQ10012』を参照してくださ い。

**DSQ20588** システム・エラーが発生しました。 コマ ンドは完了していない可能性があります。

説明**:** 10 [ページの『](#page-17-0)DSQ10016』を参照してくださ い。

**DSQ20589** システム・エラーが発生しました。 コマ ンドは完了していない可能性があります。

説明**:** 10 [ページの『](#page-17-0)DSQ10016』を参照してくださ い。

- **OK、&V1** コマンドは正常に実行されま した。
- **OK、&V1** コマンドはまだ完了していま せん。
- **OK、&V1 コマンドは正常に実行されま** した。
- **DSQ20593 OK**、**&V1** コマンドは正常に実行されま した。
- **DSQ20594 OK**。新しい行がデータベースに追加され ました。処理を続行してください。
- **DSQ20595 OK**。行がデータベースで変更されまし た。処理を続行してください。
- **DSQ20596 OK**。行がデータベースから削除されまし た。処理を続行してください。

**DSQ20597** 記憶スペースがありません。

い。

**DSQ20598** システム・エラーが発生しました。 コマ ンドは完了していない可能性があります。

**DSQ20599** *&V1* の値が無効です。

説明**:**

大域変数 *&V1* を、指定した値に設定することができま せん。

*&V1* の有効な値は以下のとおりです。

TDYx TDMx TDDx TDL TDYAx TDMAx TDDAx TD

ユーザーの処置**:**

変数を有効な *&V1* 値に変更してください。

**DSQ20600** *&V1* の値が無効です。 説明**:** 大域変数 *&V1* を、指定した値に設定することができま せん。 *&V1* の有効な値は以下のとおりです。

説明**:** 10 [ページの『](#page-17-0)DSQ10016』を参照してくださ い。

## <span id="page-261-0"></span>**DSQ20601 • DSQ20611**

TTSx TTCx TTAx TTAN TTUx TTL TT ユーザーの処置**:**

変数を有効な *&V1* 値に変更してください。

**DSQ20601** *&V1* の値が無効です。

説明**:** 253 [ページの『](#page-260-0)DSQ20599』を参照してくださ い。

**DSQ20602** *&V1* の値が無効です。

説明**:** 253 [ページの『](#page-260-0)DSQ20600』を参照してくださ い。

**DSQ20603** カーソルが *&V1* に適した位置にありませ ん。

説明**:** 243 [ページの『](#page-250-0)DSQ20460』を参照してくださ い。

**DSQ20604** 値 **'***&V2***'** は *&V1* には無効です。 説明**:**

大域変数 *&V1* を、指定した値に設定することができま せん。

大域変数は、QMF セッション中に発行されたすべての RUN QUERY ステートメントに影響を与えます。

サーバーが DB2 for z/OS バージョン 10 New Function Mode (またはそれ以上)、あるいは DB2 for Linux, UNIX, and Windows である場合、*&V1* の有効 な値は以下のとおりです。

- **NO** EXPLAIN 機能は使用不可であり、EXPLAIN 可能動的ステートメントの実行中に EXPLAIN 情報は収集されません。 NO がデフォルトで す。
- **YES** EXPLAIN 機能が使用可能であり、ステートメ ントが準備され実行された後に、適格な動的 SQL ステートメントについて EXPLAIN 情報 が EXPLAIN 表に挿入されます。すべての動 的 SQL ステートメントがコンパイルされ、実 行されます。

## **EXPLAIN**

EXPLAIN 機能が使用可能であり、ステートメ ントが準備された後に、適格な動的 SQL ステ ートメントについて EXPLAIN 情報が EXPLAIN 表に挿入されます。 SET ステート メントを除き、動的ステートメントは実行され ません。

他のすべてのサーバーには、NO が唯一の有効な値で す。

ユーザーの処置**:**

'*&V2*' を有効な *&V1* 値に変更してください。

**DSQ20605** 値 **'***&V2***'** は *&V1* には無効です。 説明**:** 『DSQ20604』を参照してください。

**DSQ20606** 記憶スペースがありません。 説明**:** 9 [ページの『](#page-16-0)DSQ10012』を参照してくださ

**DSQ20607** 記憶スペースがありません。 説明**:** 9 [ページの『](#page-16-0)DSQ10012』を参照してくださ い。

**DSQ20608** *&V1* の値が無効です。

説明**:**

い。

大域変数を、指定した値に設定することができません。 この変数は、長さが 1 から *&V2* バイトのストリング にのみ設定できます。 DBCS 環境では、この変数は、 SBCS と DBCS 文字の混合ストリングで設定できま す。 シフトアウト文字とシフトイン文字を含む混合ス トリングの合計の長さは、 *&V2* バイトを超えることは できません。

可変値フィールドのテキストを、有効な値に変更してく ださい。

**DSQ20609** カーソルが *&V1* に適した位置にありませ  $\mathcal{L}_{\circ}$ 

説明**:** 243 [ページの『](#page-250-0)DSQ20460』を参照してくださ い。

**DSQ20610** システム・エラーが発生しました。 コマ ンドは完了していない可能性があります。

説明**:** 39 [ページの『](#page-46-0)DSQ10480』を参照してくださ い。

**DSQ20611** システム・エラーが発生しました。 コマ ンドは完了していない可能性があります。

説明**:** 39 [ページの『](#page-46-0)DSQ10480』を参照してくださ い。

ユーザーの処置**:**

<span id="page-262-0"></span>**DSQ20612** 値 **'***&V2***'** は *&V1* には無効です。 説明**:** 大域変数 *&V1* を、指定した値に設定することはできま せん。 この大域変数を設定して、スクロール・コマンドの FORWARD、BACKWARD、 LEFT および RIGHT の デフォルトのスクロール量を変更できます。さらに、ス クロール・コマンドの使用できる画面の右下端の移動の 後に示される量も変更できます。 *&V1* の有効なスクロール移動量の値は、次のとおりで す。 1. 1 から 9999 の数。 2. PAGE 3. HALF 4. CSR スクロール移動量 MAX を *&V1* と共に使用すること はできません。 ユーザーの処置**:** 値を有効なスクロール移動量に変更してください。 **DSQ20613** *&V1* の値が無効です。 説明**:** 254 [ページの『](#page-261-0)DSQ20608』を参照してくださ い。 **DSQ20614** システム・エラーが発生しました。 コマ ンドは完了していない可能性があります。 説明**:** 39 [ページの『](#page-46-0)DSQ10480』を参照してくださ い。 **DSQ20615** システム・エラーが発生しました。 コマ ンドは完了していない可能性があります。 説明**:** 39 [ページの『](#page-46-0)DSQ10480』を参照してくださ い。 **DSQ20616** システム・エラーが発生しました。 コマ ンドは完了していない可能性があります。

- 説明**:** 39 [ページの『](#page-46-0)DSQ10480』を参照してくださ い。
- **DSQ20617** システム・エラーが発生しました。 コマ ンドは完了していない可能性があります。 説明**:** 39 [ページの『](#page-46-0)DSQ10480』を参照してくださ

い。

**DSQ20618** システム・エラーが発生しました。 コマ ンドは完了していない可能性があります。

説明**:** 39 [ページの『](#page-46-0)DSQ10480』を参照してくださ い。

- **DSQ20619** システム・エラーが発生しました。 コマ ンドは完了していない可能性があります。
- 説明**:** 39 [ページの『](#page-46-0)DSQ10480』を参照してくださ い。
- **DSQ20620** システム・エラーが発生しました。 コマ ンドは完了していない可能性があります。
- 説明**:** 39 [ページの『](#page-46-0)DSQ10480』を参照してくださ い。
- **DSQ20621** システム・エラーが発生しました。 コマ ンドは完了していない可能性があります。

説明**:** 39 [ページの『](#page-46-0)DSQ10480』を参照してくださ い。

**DSQ20622** システム・エラーが発生しました。 コマ ンドは完了していない可能性があります。

説明**:** 39 [ページの『](#page-46-0)DSQ10480』を参照してくださ い。

**DSQ20623** システム・エラーが発生しました。 コマ ンドは完了していない可能性があります。

説明**:** 39 [ページの『](#page-46-0)DSQ10480』を参照してくださ い。

**DSQ20624** システム・エラーが発生しました。 コマ ンドは完了していない可能性があります。

説明**:** 39 [ページの『](#page-46-0)DSQ10480』を参照してくださ い。

- **DSQ20625** システム・エラーが発生しました。 コマ ンドは完了していない可能性があります。
- 説明**:** 39 [ページの『](#page-46-0)DSQ10480』を参照してくださ い。

**DSQ20626** システム・エラーが発生しました。 コマ ンドは完了していない可能性があります。

説明**:** 39 [ページの『](#page-46-0)DSQ10480』を参照してくださ い。

<span id="page-263-0"></span>**DSQ20627** 記憶スペースがありません。

説明**:** 9 [ページの『](#page-16-0)DSQ10012』を参照してくださ い。

**DSQ20628** システム・エラーが発生しました。 コマ ンドは完了していない可能性があります。

説明**:** 10 [ページの『](#page-17-0)DSQ10016』を参照してくださ い。

**DSQ20629** 記憶スペースがありません。

説明**:** 9 [ページの『](#page-16-0)DSQ10012』を参照してくださ い。

**DSQ20630** システム・エラーが発生しました。 コマ ンドは完了していない可能性があります。

説明**:** 10 [ページの『](#page-17-0)DSQ10016』を参照してくださ い。

**DSQ20631** 記憶スペースがありません。

説明**:** 9 [ページの『](#page-16-0)DSQ10012』を参照してくださ い。

**DSQ20632** システム・エラーが発生しました。 コマ ンドは完了していない可能性があります。

説明**:** 10 [ページの『](#page-17-0)DSQ10016』を参照してくださ い。

**DSQ20633** 記憶スペースがありません。

説明**:** 9 [ページの『](#page-16-0)DSQ10012』を参照してくださ い。

**DSQ20634** このフィールドのデータはオーバーフロー しています。

説明**:**

DBCS 文字ストリングが入力フィールドの末尾に予期さ れましたが、入力がフィールドを超えたため、このフィ ールドでデータがオーバーフローしました。

## ユーザーの処置**:**

入力フィールドの最後に DBCS 文字ストリングを入力 してください。

**DSQ20635** このフィールドのデータはオーバーフロー しています。 説明**:** DBCS 文字ストリングの一部が重ね書きされ、このフィ ールドのデータのオーバーフローが起きました。 ユーザーの処置**:** 文字ストリングの終わりからデータを削除して、データ がフィールド内に収まるようにしてください。 **DSQ20636** システム・エラーが発生しました。 コマ ンドは完了していない可能性があります。 説明**:** 10 [ページの『](#page-17-0)DSQ10016』を参照してくださ い。 **DSQ20637** システム・エラーが発生しました。 コマ ンドは完了していない可能性があります。 説明**:** 39 [ページの『](#page-46-0)DSQ10480』を参照してくださ い。 **DSQ20638** システム・エラーが発生しました。 コマ ンドは完了していない可能性があります。 説明**:** 39 [ページの『](#page-46-0)DSQ10480』を参照してくださ い。 **DSQ20639** システム・エラーが発生しました。 コマ ンドは完了していない可能性があります。 説明**:** 39 [ページの『](#page-46-0)DSQ10480』を参照してくださ い。 **DSQ20640** システム・エラーが発生しました。 コマ ンドは完了していない可能性があります。 説明**:** 39 [ページの『](#page-46-0)DSQ10480』を参照してくださ い。 **DSQ20641** *&V1* の値が無効です。 説明**:** *&V1* は、以下の文字ペアのいずれかでなければなりま

せん。 1A -デフォルト値 昇順 1D -デフォルト値 降順 2A -所有者 昇順 2D -所有者 降順 3A -名前 昇順 3D -名前 降順 4A -タイプ 昇順 4D -タイプ 降順 5A -修 正済み 昇順 5D -修正済み 降順 6A -最終使用日 昇順 6D -最終使用日 降順 例えば、3A は名前で昇順にソー トすることを意味します。

ユーザーの処置**:**

変数を文字ペアの 1 つに変更してください。

**DSQ20642** *&V1* の値が無効です。

説明**:**

設定しようとしている大域変数を、指定した値に設定す ることができません。 この変数は、長さが 1 のストリ ングにのみ設定できます。

ユーザーの処置**:**

可変値フィールドのテキストを、有効な値に変更してく DSQ20654 ださい。

**DSQ20643** *&V1* の値が無効です。

説明**:**

設定しようとしている大域変数を、指定した値に設定す ることができません。 この変数は、シフトイン、シフ トアウト文字を含む長さが 4 のストリングにのみ設定 できます。

ユーザーの処置**:**

可変値フィールドのテキストを、有効な値に変更してく ださい。

**DSQ20644** *&V1* の値が無効です。

説明**:** 254 [ページの『](#page-261-0)DSQ20608』を参照してくださ い。

**DSQ20645** *&V1* の値が無効です。

説明**:** 256 [ページの『](#page-263-0)DSQ20641』を参照してくださ い。

**DSQ20646** *&V1* の値が無効です。

説明**:** 『DSQ20642』を参照してください。

**DSQ20647** *&V1* の値が無効です。

説明**:** 『DSQ20643』を参照してください。

**DSQ20648** *&V1* の値が無効です。

説明**:** 254 [ページの『](#page-261-0)DSQ20608』を参照してくださ い。

**DSQ20649** 値 **'***&V2***'** は *&V1* には無効です。 説明**:** 255 [ページの『](#page-262-0)DSQ20612』を参照してくださ い。

**DSQ20650 OK**、例示表は拡大されました。

**DSQ20651 OK**、条件ボックスが拡大されました。

**DSQ20652 OK**、例示表は拡大されました。

**DSQ20653 OK**、例示表は拡大されました。

**DSQ20654** この **ENLARGE** は、表を **1022** 行以上に するため実行できません。

説明**:**

表は拡大されませんでした。なぜなら、拡大すると、表 の最大行数である 1022 行を超えてしまうからです。

ユーザーの処置**:**

行数を少なくして、照会を作成し直してください。

**DSQ20655** この **ENLARGE** は、列の幅を **1020** 文字 以上にするため実行されませんでした。

説明**:**

表は拡大されませんでした。なぜなら、最大列幅である 1020 文字を超えてしまうからです。

ユーザーの処置**:**

列幅がもっと狭くなるように、照会を書き直してくださ い。 もう 1 つの同名の列を追加することを検討してく ださい。

**DSQ20656 ENLARGE** で条件ボックスを **1020** 文字 より広くできません。

説明**:**

条件ボックスは拡大されませんでした。なぜなら、最大 幅である 1020 文字に、すでに達しているからです。

ユーザーの処置**:**

もっと短い例示エレメントを使用し、条件から不要なブ ランクを削除してください。 AND で連結した条件 は、別個の条件として別の行に書くことができます。

**DSQ20657** この **ENLARGE** を行うと、条件ボックス が **1022** 行を超えます。

説明**:**

条件ボックスは、すでに最大行数である 1022 行に達し ているため、拡張されませんでした。 1 つの条件リス トを収めるのに、複数の条件ボックスを使用することも できます。 DRAW COND コマンドを用いれば、第 2 の条件ボックスの作成ができます。

#### ユーザーの処置**:**

照会に、さらに多くの条件を含めたい場合には、第 2 の条件ボックスを作成してください。

**DSQ20658** この **ENLARGE** を行うと、コメント・ボ ックスの幅が **1020** 文字を越します。

説明**:**

コメント・ボックスは、すでに最大幅である 1020 文字 に達しています。さらにスペースが必要な場合には、行 の 1 つにカーソルを置いて、 ENLARGE コマンドを 出すことによって、コメント・ボックスに行を追加がで きます。 また、DRAW COMM コマンドによって新た なコメント・ボックスを作成することもできます。

ユーザーの処置**:**

上記どちらかの方法でスペースを増やすか、または別の 操作に移ってください。

**DSQ20659** この **ENLARGE** を行うと、コメント・ボ ックスが **1022** 行を超えます。

説明**:**

コメント・ボックスは、すでに最大行数である 1022 行 に達しています。さらにスペースが必要な場合には、ボ ックス上部の "コメント" という文字のところにカーソ ルを置いて、ENLARGE コマンドを出すことによっ て、コメント・ボックスの幅を広げることができます。 また、DRAW COMM コマンドによって、新たなコメ ント・ボックスを作成することもできます。

ユーザーの処置**:**

上記どちらかの方法でスペースを増やすか、または別の 操作に移ってください。

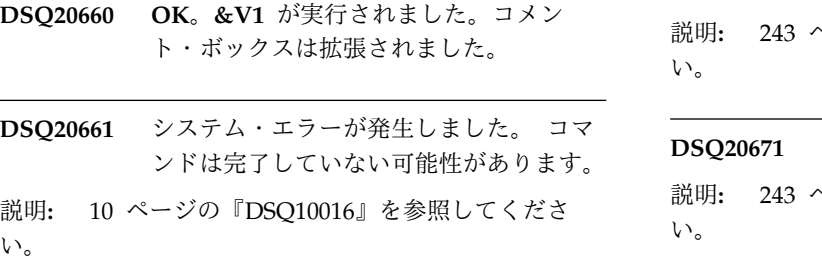

**DSQ20662** システム・エラーが発生しました。 コマ ンドは完了していない可能性があります。

説明**:** 10 [ページの『](#page-17-0)DSQ10016』を参照してくださ い。

**DSQ20663** これ以上拡大することはできません。 説明**:**

QMF ストレージの制限のため、表、コメント・ボック ス、または条件ボックスをこれ以上拡大することができ ません。

ユーザーの処置**:**

照会を作成し直してください。 注釈ボックスまたは条 件ボックスは複数使用できます。

**DSQ20664** これ以上拡大することはできません。 説明**:** 『DSQ20663』を参照してください。

**DSQ20665** これ以上拡大することはできません。 説明**:** 『DSQ20663』を参照してください。

**DSQ20666** これ以上拡大することはできません。 説明**:** 『DSQ20663』を参照してください。

**DSQ20667** これ以上拡大することはできません。 説明**:** 『DSQ20663』を参照してください。

**DSQ20668** これ以上拡大することはできません。 説明**:** 『DSQ20663』を参照してください。

**DSQ20669** これ以上拡大することはできません。 説明**:** 『DSQ20663』を参照してください。

**DSQ20670** カーソルが *&V1* に適した位置にありませ ん。

説明**:** 243 [ページの『](#page-250-0)DSQ20460』を参照してくださ い。

**DSQ20671** *&V1* はこのパネルでは使用できません。 説明**:** 243 [ページの『](#page-250-0)DSQ20462』を参照してくださ い。

**DSQ20672** *&V1* には **PROC** または **QUERY** が必要 です。 説明**:** 243 [ページの『](#page-250-0)DSQ20463』を参照してくださ

**DSQ20673** システム・エラーが発生しました。 コマ ンドは完了していない可能性があります。

説明**:** 244 [ページの『](#page-251-0)DSQ20464』を参照してくださ い。

**DSQ20674** 記憶スペースがありません。 説明**:** 9 [ページの『](#page-16-0)DSQ10012』を参照してくださ い。

**DSQ20675** *&V1* の後には何も使用しないでくださ い。

説明**:** 212 [ページの『](#page-219-0)DSQ20046』を参照してくださ い。

**DSQ20676** *&V1* と共にオプションを使用することは できません。

説明**:** 212 [ページの『](#page-219-0)DSQ20042』を参照してくださ い。

**DSQ20677** *&V1* は **SQL** 照会では無効です。

説明**:** 237 [ページの『](#page-244-0)DSQ20391』を参照してくださ い。

**DSQ20678** *&V1* はこのパネルでは使用できません。 説明**:** 243 [ページの『](#page-250-0)DSQ20462』を参照してくださ い。

**DSQ20679 QBE** 照会では **INSERT** は無効です。 説明**:**

INSERT コマンドが使用できるのは、プロシージャー、 SQL の場合の照会または FORM.OPTIONS を除く任意 の形式パネルだけです。

ユーザーの処置**:**

QBE 照会になにかを付け加えるには、次のどちらかの 形式の DRAW コマンドを使用してください。

- 1. DRAW
- 2. DRAW tablename
- 3. DRAW COMM
- 4. DRAW COND

また、既存の表またはボックスに行を追加するには、 ENLARGE を使用してください。

**DSQ20680** *&V1* はこのパネルでは使用できません。 説明**:** 243 [ページの『](#page-250-0)DSQ20462』を参照してくださ い。

**DSQ20681** *&V1* はこのパネルでは使用できません。 説明**:** 243 [ページの『](#page-250-0)DSQ20462』を参照してくださ い。

**DSQ20682** *&V1* はこのパネルでは使用できません。 説明**:** 243 [ページの『](#page-250-0)DSQ20462』を参照してくださ い。

**DSQ20684** メッセージ *&V2* の定義が無効であるか、 または欠落しています。

## 説明**:**

指定した ISPF メッセージが存在していないか、または メッセージ構文に誤りがあります。また、メッセージ構 文で定義される ISPF ヘルプ・パネルにエラーが含まれ ている可能性もあります。

ユーザーの処置**:**

既存の ISPF メッセージ名をタイプするか、ISPF メッ セージ・ライブラリーでの定義を訂正するかしてくださ い。メッセージ構文は、該当の ISPF 資料を参照してく ださい。

**DSQ20685 MESSAGE** は *&V2* ではなく、有効な **ISPF** メッセージ名を必要とします。

#### 説明**:**

MESSAGE コマンドの後に続くどのような指定も、ISPF メッセージ名として使用されます。 ISPF メッセージ名 は、ISPF メッセージ・ライブラリーのメッセージを識 別する 8 文字の名前でなければなりません。

ユーザーの処置**:**

*&V2* を有効な ISPF メッセージ名に置き換えて、コマ ンドを入力し直してください。

**DSQ20686 ISPF** メッセージ名を **2** つ以上指定する ことはできません。

## 説明**:**

MESSAGE コマンドは、プロシージャーからのメッセー ジまたはコマンド・インターフェースからのメッセージ を定義するために使用します。

次のコマンドを実行してください。

MESSAGE <ISPF message name> (options...

ここで、ISPF message name は ISPF メッセージ・ライ<br>デニリーのイート・ジの FD デカーカト ブラリーのメッセージの ID です。また、options は以 下の任意のパラメーターのうちのいずれかです。

TEXT HELP STOPPROC

ユーザーの処置**:**

MESSAGE コマンドのための有効なオプションを使用し てコマンドを入力し直してください。コマンドとそのパ ラメーターの詳細については、「*DB2 QMF* [アプリケー](http://www.ibm.com/support/knowledgecenter/SS9UMF_12.1.0/adg/qmfdev.html) [ション開発の手引き」](http://www.ibm.com/support/knowledgecenter/SS9UMF_12.1.0/adg/qmfdev.html)を参照してください。<br> **DSO20691** 

**DSQ20687 MESSAGE** コマンドの **TEXT** オプショ ンが不完全です。

説明**:**

TEXT の後に値が必要です。 この値には、単一引用符 で区切った任意の文字ストリングを指定できます。テキ スト中の引用符を表すためには、単一引用符を 2 つ使 ってください。

ユーザーの処置**:**

TEXT の後に正しい値を追加するか、またはこのオプシ ョンを省略してください。

**DSQ20688** メッセージの **TEXT** オプションの長さが *&V2* を超えています。

説明**:**

MESSAGE コマンドの TEXT キーワードの値は、任意 の文字ストリングにすることができます。 テキストの 値で有効な区切り文字は、単一引用符、括弧、および二 重引用符です。 区切り文字が二重引用符のとき、二重 引用符はメッセージ・テキストの一部として組み込まれ ます。 メッセージ・テキストの最大長は *&V2* です。

ユーザーの処置**:**

テキスト・ストリングを訂正してコマンドを入力し直し DSQ20693 てください。

**DSQ20689 MESSAGE** コマンドの **HELP** オプショ ンが不完全です。

説明**:**

HELP の後に値が必要です。 この値には、ISPF パネ ル・ライブラリーから選んだ任意の 8 文字のヘルプ・ パネル名を指定できます。

ユーザーの処置**:**

HELP の後に正しい値を追加するか、またはこのオプシ ョンを省略してください。

**DSQ20690** *&V2* は **HELP** に対しては無効です。 説明**:**

HELP の値は、ISPF パネル・ライブラリー内のヘル プ・パネルを識別するための 8 文字の名前を指定して ください。

ユーザーの処置**:**

HELP 値を訂正してコマンドを入力し直してください。

**DSQ20691 MESSAGE** コマンドの **STOPPROC** オ プションが不完全です。

説明**:**

STOPPROC のあとに YES または NO の値が必要で す。

ユーザーの処置**:**

STOPPROC の後に正しい値を追加するか、またはこの オプションを省略してください。

## **DSQ20692** *&V2* は **STOPPROC** には無効です。 **YES** または **NO** を使用してください。

説明**:**

STOPPROC オプションは、メッセージが表示されたあ とで手順の実行を停止するかどうかを判別します。 STOPPROC=YES を指定した場合、メッセージが表示さ れたあとで、現在の手順およびより高レベルのプロシー ジャーは停止されます。 STOPPROC オプションを省略 すると、デフォルトの値 "NO" が使われます。

ユーザーの処置**:**

STOPPROC の後に YES または NO を追加するか、ま たはこのオプションを省略してください。

**DSQ20693** *&V2* は **MESSAGE** コマンドに対しては 無効です。

説明**:**

オプション *&V2* は MESSAGE コマンドでは使用でき ません。 以下にリストされているオプションのみを使 用します。

TEXT HELP

STOPPROC

ユーザーの処置**:**

オプションを変更または除去して、コマンドを入力し直 してください。

<span id="page-268-0"></span>**DSQ20694 MESSAGE** コマンドが不完全です。

## 説明**:**

MESSAGE は、プロシージャーからの、またはコマン ド・インターフェースを介してのメッセージを定義する ために使用されます。 MESSAGE < ISPF メッセージ 名> (オプションと入力してください。 MESSAGE に対 する有効なオプションは次のとおりです。

TEXT HELP STOPPROC

ISPF メッセージ名または TEXT オプションのどちらか を必ず指定しなければなりません。

ユーザーの処置**:**

MESSAGE コマンドに少なくとも ISPF メッセージ名ま たは TEXT メッセージを追加して、入力し直してくだ さい。

```
DSQ20695 ヘルプ・パネル &V2 がパネル・ライブラ
リーにありません。
```
## 説明**:**

指定されたヘルプ・パネルは現行 ISPF パネル・ライブ ラリーのメンバーではありません。

ユーザーの処置**:**

MESSAGE コマンドの HELP キーワードまたは出口提 供のパネル名を訂正するか、パネル・ライブラリーを訂 正するかしてください。

## **DSQ20697** *&V1* コマンドに対して **ISPF** サービスが 使用できませんでした。

### 説明**:**

*&V1* コマンドを使用したとき、 *&V1* コマンドが要求 する ISPF サービスが使用できませんでした。 ISPF サ ービスは、アプリケーションが ISPF の下で実行されて いるときに限り、そのアプリケーションから使用できま す。ISPF サービスでコマンドを使用できるようにする には、そのコマンドを使用するアプリケーションを開始 するために ISPSTART コマンドを使用しなくてはなり ません。

ユーザーの処置**:**

ISPF コマンドでアプリケーションを実行してくださ い。

**DSQ20698** 記憶スペースがありません。 説明**:** 9 [ページの『](#page-16-0)DSQ10012』を参照してくださ い。

**DSQ20699** システム・エラーが発生しました。 コマ ンドは完了していない可能性があります。

説明**:** 10 [ページの『](#page-17-0)DSQ10016』を参照してくださ い。

**DSQ20700** *&V1* はコマンド行でしか使用できませ  $\mathcal{L}_{\circ}$ 

説明**:**

*&V1* コマンドは、端末から対話式で出さなければなり ません。プロシージャーで使用することや、コマンド・ インターフェースから入力することはできません。

ユーザーの処置**:**

*&V1* は、端末から対話式に使用してください。

**DSQ20701** *&V1* は、コマンド・インターフェースま たはプロシージャーからのみ使用してくだ さい。

## 説明**:**

コマンド・インターフェースまたはプロシージャーから のみ発行できる QMF コマンドがいくつかあります。そ のようなコマンドの完全なリストについては、「*[DB2](http://www.ibm.com/support/knowledgecenter/SS9UMF_12.1.0/adg/qmfdev.html) QMF* [アプリケーション開発の手引き」](http://www.ibm.com/support/knowledgecenter/SS9UMF_12.1.0/adg/qmfdev.html)を参照してくだ さい。

ユーザーの処置**:**

*&V1* コマンドは、コマンド・インターフェースまたは プロシージャーからのみ発行してください。

**DSQ20702 QMF** コマンドを **QMF** の後に続けなけ ればなりません。

説明**:** 220 [ページの『](#page-227-0)DSQ20122』を参照してくださ い。

**DSQ20703** コマンド行から入力した **MESSAGE** コ マンドは無効です。

説明**:**

MESSAGE は、プロシージャーからの、またはコマン ド・インターフェースを介してのメッセージを定義する ために使用されます。

ユーザーの処置**:**

プロシージャーから、またはコマンド・インターフェー

## **DSQ20704 • DSQ20715**

スを介してアプリケーションから、MESSAGE コマンド を入力してください。

**DSQ20704** *&V1* コマンドは、対話式 **QMF** セッショ ンを必要とします。

説明**:**

*&V1* コマンドを実行するためにはパネルの表示が必要 であり、そのためには対話式 QMF セッションが必要で す。バッチで発行されたコマンド、または INTERACT を使わずに QMF コマンド・インターフェースを介して 発行されたコマンドによって、ユーザー対話または表示 を行ってはいけません。

ユーザーの処置**:**

対話式で、または、INTERACT コマンドを使用して QMF コマンド・インターフェース経由で、*&V1* コマン ドを再入力してください。バッチ・プロシージャーでこ のコマンドを使用している場合には、パネルの表示を行 うすべてのコマンドをプロシージャーから除去してくだ さい。

**DSQ20705** システム・エラーが発生しました。 コマ ンドは完了していない可能性があります。

説明**:** 39 [ページの『](#page-46-0)DSQ10480』を参照してくださ い。

**DSQ20706** システム・エラーが発生しました。 コマ ンドは完了していない可能性があります。

説明**:** 39 [ページの『](#page-46-0)DSQ10480』を参照してくださ い。

**DSQ20707** システム・エラーが発生しました。 コマ ンドは完了していない可能性があります。

説明**:** 39 [ページの『](#page-46-0)DSQ10480』を参照してくださ い。

**DSQ20708** システム・エラーが発生しました。 コマ ンドは完了していない可能性があります。

説明**:** 39 [ページの『](#page-46-0)DSQ10480』を参照してくださ い。

**DSQ20709** システム・エラーが発生しました。 コマ ンドは完了していない可能性があります。

説明**:** 39 [ページの『](#page-46-0)DSQ10480』を参照してくださ い。

**DSQ20710** システム・エラーが発生しました。 コマ ンドは完了していない可能性があります。

説明**:** 39 [ページの『](#page-46-0)DSQ10480』を参照してくださ い。

**DSQ20711** システム・エラーが発生しました。 コマ ンドは完了していない可能性があります。

説明**:** 39 [ページの『](#page-46-0)DSQ10480』を参照してくださ い。

**DSQ20712 DSQSMTHD** はこの環境では無効です。

**DSQ20713** この表は **QBE** で作成するには大きすぎ ます。

説明**:**

QMF には QBE 照会に対してストレージ限度があり、 この表はその最大値を超えています。

ユーザーの処置**:**

SQL または指示照会を試してください。あるいは、少 ない行が入っている視点を使って、QBE 照会のサイズ を小さくするように試みてください。

**DSQ20714** システム・エラーが発生しました。 コマ ンドは完了していない可能性があります。

説明**:** 10 [ページの『](#page-17-0)DSQ10016』を参照してくださ い。

**DSQ20715** 表 *&V2&V3&V4***.***&V5* が見つかりませ ん。

説明**:**

DRAW コマンドを SQL 照会で使用する場合には、デ ータベースに入っている表の名前を指定しなければなり ません。 データベースに、*&V2&V3&V4*.*&V5* という名 前の表はありません。

別名を使用している場合は、その別名が参照する表があ りません。

ユーザーの処置**:**

スペルの誤りがないかどうかを検査してください。 別 名を使用している場合は、関連する表があるか調べてく ださい。 LIST コマンドを使用すれば、表のリストが見 られます。 「LIST ?」コマンドは、 LIST オプション を指示します。

<span id="page-270-0"></span>**DSQ20716** システム・エラーが発生しました。 コマ ンドは完了していない可能性があります。

説明**:** 10 [ページの『](#page-17-0)DSQ10016』を参照してくださ い。

- **DSQ20717** システム・エラーが発生しました。 コマ ンドは完了していない可能性があります。
- 説明**:** 10 [ページの『](#page-17-0)DSQ10016』を参照してくださ い。

**DSQ20718** システム・エラーが発生しました。 コマ ンドは完了していない可能性があります。

説明**:** 10 [ページの『](#page-17-0)DSQ10016』を参照してくださ い。

**DSQ20719 TYPE** オプションを完成してください。

説明**:**

TYPE オプションには値を指定しなければなりません。 データを返す照会を作成するには SELECT を使用しま す。表に新しい行を追加する照会を組み立てたい場合に は INSERT を使用してください。表の中の既存のデー タを変更する照会を組み立てたい場合には、UPDATE を使用してください。 TYPE オプションをコマンドか らまったく除いてしまうこともできます。この場合に は、SELECT を指定したものと見なされます。

ユーザーの処置**:**

TYPE オプションの後に SELECT、INSERT、または UPDATE を入力し、実行キーを押してください。

**DSQ20720 TYPE** の後には *&V3* でなく **SELECT**、**INSERT**、または **UPDATE** を 使用してください。

説明**:**

データを返す照会を作成するには SELECT を使用しま す。 表に新しい行を追加する照会を組み立てたい場合 には INSERT を使用してください。表の中の既存のデ ータを変更する照会を組み立てたい場合には、UPDATE を使用してください。

ユーザーの処置**:**

TYPE の後の値を訂正し、再入力してください。

**DSQ20721** 表 *&V2&V3&V4***.***&V5* が見つかりませ ん。

説明**:**

DRAW コマンドを SQL 照会で使用する場合には、デ

ータベースに入っている表の名前を指定しなければなり ません。 データベースに、*&V2&V3&V4*.*&V5* という名 前の表はありません。

ユーザーの処置**:**

既存の表の名前を指定してください。

**DSQ20722** *&V1 &V2* には有効な名前が必要です。 説明**:** 232 [ページの『](#page-239-0)DSQ20313』を参照してくださ い。

**DSQ20723** *&V1* を *&V2* と共に使用することはでき ません。

説明**:** 234 [ページの『](#page-241-0)DSQ20339』を参照してくださ い。

**DSQ20724** システム・エラーが発生しました。 コマ ンドは完了していない可能性があります。

説明**:** 9 [ページの『](#page-16-0)DSQ10010』を参照してくださ い。

**DSQ20725** 記憶スペースがありません。 説明**:** 9 [ページの『](#page-16-0)DSQ10012』を参照してくださ い。

**DSQ20726** 記憶スペースがありません。 説明**:** 9 [ページの『](#page-16-0)DSQ10012』を参照してくださ い。

**DSQ20727** *&V1* の有効な値は、*&V2* から *&V3* まで です。

## 説明**:**

大域変数 *&V1* は、*&V2* と *&V3* の範囲の整数値にの み設定できます。

ユーザーの処置**:**

指定された範囲内の整数に値を変更してください。

値に、プラス符号、小数点または先行ゼロを含まないよ うにしてください。

入力パネルに値を入力するときは、引用符付きストリン グを使用しないでください。例えば、'1' ではなく 1 と いう値を使用してください。

<span id="page-271-0"></span>**DSQ20728** 記憶スペースがありません。

説明**:** 9 [ページの『](#page-16-0)DSQ10012』を参照してくださ い。

**DSQ20729** 変数名をタイプしてから **ENTER** キーを 押してください。

## 説明**:**

新しい大域変数を追加するには、有効な変数名を指定し なければなりません。

ユーザーの処置**:**

適当な入力フィールドに有効な変数名をタイプしてくだ さい。

**DSQ20730** *&V1* は有効な変数名ではありません。

説明**:**

設定しようとした大域変数の名前は有効ではありませ ん。

ユーザーの処置**:**

変数名フィールドのテキストを正しい値に変更してくだ さい。 正しい大域変数名は次のものです。

- v 文字長は 18 まで指定できます。
- v 数字で開始することはできません。
- v 次の文字を含めることはできません。  $-$  ., ; : ( ) | + - \* / = & ¬ ' "
- v 組み込みブランクを含めることはできません。
- v 一般に、「DSQ」という文字で始めることはできま せん。

**DSQ20731** *&V1* はすでに存在します。

説明**:**

追加しようとした大域変数はすでに存在します。

ユーザーの処置**:**

変数名フィールドのテキストを、まだ使用されていない 名前に変更してください。

**DSQ20732** 記憶スペースがありません。

説明**:** 9 [ページの『](#page-16-0)DSQ10012』を参照してくださ い。

**DSQ20733** 記憶スペースがありません。 説明**:** 9 [ページの『](#page-16-0)DSQ10012』を参照してくださ い。

**DSQ20734** 記憶スペースがありません。 説明**:** 9 [ページの『](#page-16-0)DSQ10012』を参照してくださ い。

**DSQ20735** 記憶スペースがありません。 説明**:** 9 [ページの『](#page-16-0)DSQ10012』を参照してくださ い。

**DSQ20736** *&V1* の有効な値は、*&V2* から *&V3* まで です。

説明**:** 263 [ページの『](#page-270-0)DSQ20727』を参照してくださ い。

**DSQ20737 OK**。変数**&V1** が追加されました。

**DSQ20738** システム・エラーが発生しました。 コマ ンドは完了していない可能性があります。

説明**:** 10 [ページの『](#page-17-0)DSQ10016』を参照してくださ い。

**DSQ20739** システム・エラーが発生しました。 コマ ンドは完了していない可能性があります。

説明**:** 10 [ページの『](#page-17-0)DSQ10016』を参照してくださ い。

**DSQ20740** 変数値をタイプして、**ENTER** キーを押し てください。

説明**:**

新しい大域変数を追加するには、変数値を指定しなけれ ばなりません。

ユーザーの処置**:**

適当な入力フィールドで有効な変数名をタイプし、 ENTER キーを押してください。

**DSQ20741** システム・エラーが発生しました。 コマ ンドは完了していない可能性があります。

説明**:** 10 [ページの『](#page-17-0)DSQ10016』を参照してくださ い。

**DSQ20742** システム・エラーが発生しました。 コマ ンドは完了していない可能性があります。

説明**:** 9 [ページの『](#page-16-0)DSQ10010』を参照してくださ い。

**DSQ20743** システム・エラーが発生しました。 コマ ンドは完了していない可能性があります。

説明**:** 9 [ページの『](#page-16-0)DSQ10010』を参照してくださ い。

**DSQ20744** *&V1* は有効な変数名ではありません。

説明**:** 264 [ページの『](#page-271-0)DSQ20730』を参照してくださ い。

**DSQ20745** システム・エラーが発生しました。 コマ ンドは完了していない可能性があります。

- 説明**:** 10 [ページの『](#page-17-0)DSQ10016』を参照してくださ い。
- **DSQ20746 OK**。**&V1** が実行されました。処理を続 行してください。

**DSQ20747** システム・エラーが発生しました。 コマ ンドは完了していない可能性があります。

説明**:** 10 [ページの『](#page-17-0)DSQ10016』を参照してくださ い。

**DSQ20748** 記憶スペースがありません。

説明**:** 9 [ページの『](#page-16-0)DSQ10012』を参照してくださ い。

**DSQ20749** 記憶スペースがありません。 説明**:** 9 [ページの『](#page-16-0)DSQ10012』を参照してくださ い。

**DSQ20750** システム・エラーが発生しました。 コマ ンドは完了していない可能性があります。

説明**:** 9 [ページの『](#page-16-0)DSQ10010』を参照してくださ い。

説明**:**

フィールド・キーを使用するには、カーソルが表示装置 の画面移動可能域になければなりません。

ユーザーの処置**:**

表示したい変数の名前がある行にカーソルを移動して、 フィールド・キーを押してください。

**DSQ20752** *&V1* は削除できません。

説明**:**

削除しようとした大域変数は削除することができませ ん。 QMF 大域変数 (名前が「DSQ」で始まるもの) の すべてが削除できるとはかぎりません。

ユーザーの処置**:**

大域変数リストから削除しようとした変数名を調べ、操 作を再試行してください。

**DSQ20753** カーソルが *&V1* に適した位置にありませ ん。

説明**:** 243 [ページの『](#page-250-0)DSQ20461』を参照してくださ い。

**DSQ20754 OK**。**&V1** 変数パネルが表示されまし た。

**DSQ20755 OK**。**&V1** 変数パネルが表示されまし た。

**DSQ20756 CANCEL** は、ポップアップ・ウィンドウ が表示されている場合にのみ有効です。 **(CANCEL is only valid when pop-up windows are displayed.)**

説明**:** 252 [ページの『](#page-259-0)DSQ20581』を参照してくださ い。

**DSQ20757 OK**。**&V1** が実行されました。処理を続 行してください。

**DSQ20758 OK**。変数 **&V1** が削除されました。

**DSQ20759 OK**。カーソルが位置付けられました。

**DSQ20760** システム・エラーが発生しました。 コマ ンドは完了していない可能性があります。

説明**:** 9 [ページの『](#page-16-0)DSQ10010』を参照してくださ い。

**DSQ20751** カーソルが、フィールドの位置にありませ ん。

い。

**DSQ20761** システム・エラーが発生しました。 コマ ンドは完了していない可能性があります。 説明**:** 9 [ページの『](#page-16-0)DSQ10010』を参照してくださ

**DSQ20762** 記憶スペースがありません。 説明**:** 9 [ページの『](#page-16-0)DSQ10012』を参照してくださ い。

**DSQ20763** 記憶スペースがありません。 説明**:** 9 [ページの『](#page-16-0)DSQ10012』を参照してくださ い。

**DSQ20764** 記憶スペースがありません。

説明**:** 9 [ページの『](#page-16-0)DSQ10012』を参照してくださ い。

**DSQ20765** 記憶スペースがありません。

説明**:** 9 [ページの『](#page-16-0)DSQ10012』を参照してくださ い。

**DSQ20766** 記憶スペースがありません。

説明**:** 9 [ページの『](#page-16-0)DSQ10012』を参照してくださ い。

**DSQ20767** システム・エラーが発生しました。 コマ ンドは完了していない可能性があります。 説明**:** 10 [ページの『](#page-17-0)DSQ10016』を参照してくださ い。

**DSQ20768** 記憶スペースがありません。

説明**:** 9 [ページの『](#page-16-0)DSQ10012』を参照してくださ い。

**DSQ20769** システム・エラーが発生しました。 コマ ンドは完了していない可能性があります。

説明**:** 10 [ページの『](#page-17-0)DSQ10016』を参照してくださ い。

**DSQ20770** 記憶スペースがありません。 説明**:** 9 [ページの『](#page-16-0)DSQ10012』を参照してくださ い。

**DSQ20771** システム・エラーが発生しました。 コマ ンドは完了していない可能性があります。

説明**:** 10 [ページの『](#page-17-0)DSQ10016』を参照してくださ い。

**DSQ20772** 記憶スペースがありません。 説明**:** 9 [ページの『](#page-16-0)DSQ10012』を参照してくださ い。

**DSQ20773** システム・エラーが発生しました。 コマ ンドは完了していない可能性があります。

説明**:** 10 [ページの『](#page-17-0)DSQ10016』を参照してくださ い。

**DSQ20774** 記憶スペースがありません。

説明**:** 9 [ページの『](#page-16-0)DSQ10012』を参照してくださ い。

**DSQ20775** システム・エラーが発生しました。 コマ ンドは完了していない可能性があります。

説明**:** 10 [ページの『](#page-17-0)DSQ10016』を参照してくださ い。

**DSQ20776** 記憶スペースがありません。

説明**:** 9 [ページの『](#page-16-0)DSQ10012』を参照してくださ い。

**DSQ20777** システム・エラーが発生しました。 コマ ンドは完了していない可能性があります。

説明**:** 10 [ページの『](#page-17-0)DSQ10016』を参照してくださ い。

**DSQ20778** 記憶スペースがありません。 説明**:** 9 [ページの『](#page-16-0)DSQ10012』を参照してくださ い。

**DSQ20779** *&V2* は **QBE** 照会の **DRAW** には指定で きません。

説明**:**

QBE 照会の DRAW では、オプションは指定できませ ん。

ユーザーの処置**:**

*&V2* およびその後の値を取り除いて、コマンドを入力 し直してください。

- **DSQ20780 OK**。注釈ボックスが照会に追加されまし た。
- **DSQ20781** 記憶スペースがありません。
- 説明**:** 9 [ページの『](#page-16-0)DSQ10012』を参照してくださ い。
- **DSQ20782** コマンドのプロンプト・パネルの指示にし たがってください。
- 説明**:** 213 [ページの『](#page-220-0)DSQ20058』を参照してくださ い。
- **DSQ20783 OK**。例示表が **DRAW** によって作成され ました。

**DSQ20784** 記憶スペースがありません。

- 説明**:** 9 [ページの『](#page-16-0)DSQ10012』を参照してくださ い。
- **DSQ20785 DRAW** の後に指定されている名前が多す ぎます。

説明**:**

- SQL 照会の DRAW コマンドの形式は次のとおりで す。
- DRAW name (option-list

ここで、name は、データベースの表または視点の名前 です。

名前にブランクが含まれている場合には、その名前全体 を二重引用符で囲まなければなりません。例: DRAW "MY TABLE"

DRAW とともにオプションを指定する場合には、左括 弧を忘れないように注意してください。例: DRAW Q.STAFF (TYPE = SELECT

DRAW コマンドを PF キーで入力する場合には、キー を押すときに、コマンド行にあるものが、必要とするも のだけであることを確認してください。

ユーザーの処置**:**

DRAW コマンドを上記の形式に訂正し、再入力してく ださい。

- **DSQ20786** 記憶スペースがありません。 説明**:** 9 [ページの『](#page-16-0)DSQ10012』を参照してくださ い。
- **DSQ20787** 記憶スペースがありません。 説明**:** 9 [ページの『](#page-16-0)DSQ10012』を参照してくださ い。
- **DSQ20788 OK**。例示表が **DRAW** によって作成され ました。

**DSQ20789** 記憶スペースがありません。

- 説明**:** 9 [ページの『](#page-16-0)DSQ10012』を参照してくださ い。
- **DSQ20790 OK**。例示表が **DRAW** によって作成され ました。
- **DSQ20791 DRAW** の後に指定されている名前が多す ぎます。

説明**:**

QBE 照会の DRAW コマンドに許される形式は次のと おりです。

DRAW DRAW TABLE DRAW COND DRAW COMM DRAW name

ここで、name は、データベース内の表または視点の名 前、またはまだ作成されていない表または視点の名前で す。名前にブランクが含まれている場合は、その名前全 体を二重引用符で囲まなければなりません。例: DRAW "MY TABLE"

DRAW コマンドを PF キーで入力する場合には、キー を押すときに、コマンド行にあるものが、必要とするも のだけであることを確認してください。

ユーザーの処置**:**

DRAW コマンドを上記の形式のどちらかに訂正し、再 入力してください。

**DSQ20792** *&V1 &V2* には有効な名前が必要です。 説明**:** 232 [ページの『](#page-239-0)DSQ20313』を参照してくださ い。

**DSQ20793** *&V2* は表または視点ではありません。 説明**:**

「DRAW name1」というコマンドを出すことはできま

## **DSQ20794 • DSQ20804**

せん。なぜなら、「name1」(つまり *&V2*) が次のいず れかに該当するからです。

- 1. DATA、FORM、QUERY、PROC、PROFILE、また は REPORT
- 2. 既存の形式、照会、またはプロシージャーの名前
- ユーザーの処置**:**
- 既存の表をドローしたいわけではない場合は、 「name1」以外の受け入れ可能な別の名前を見つけてく DSQ20798 ださい。既存の表をドローしたい場合は、最初に同名の

照会、フォーム、またはプロシージャーを削除します。 そのオブジェクトを削除前に表示して、可能であれば別 の名前で保存します。こうしておけば、重要なオブジェ クトを失わなくてすみます。

**DSQ20794 DRAW** とともに *&V2* を使用することは できません。

説明**:**

DRAW コマンドとともに *&V2* を使用することはでき ません。 使用できるのは次のオプションだけです。

TYPE (valid for SQL query only)

ユーザーの処置**:**

有効なオプションを使用してください。 *&V2* とその後 の値を除去してください。

**DSQ20795** 記憶スペースがありません。 **DSQ20801** 

説明**:** 9 [ページの『](#page-16-0)DSQ10012』を参照してくださ い。

## **DSQ20796 DRAW** コマンドは **SQL** および **QBE** 照 会パネルだけで作動します。

説明**:**

DRAW コマンドは、新しいコメント・ボックス、条件 ボックス、または例示表を QBE 照会に追加します。ま たは、SELECT、INSERT、または UPDATE ステート メントを、SQL 照会に追加します。 DRAW を使用す るときには、SQL または QBE 照会パネルが表示され ていなければなりません。 DRAW は指示照会上では作 動しません。

プロシージャーの中で DRAW を使用する場合には、現 オブジェクト・パネルは、プロシージャー内のコマンド をそのプロシージャー内での順序どおりにコマンド行に 入力した場合に表示されるものと同じです。

#### ユーザーの処置**:**

QBE 照会を書きたい場合には、RESET QUERY (LANGUAGE=QBE というコマンドを出せば、空の QBE パネルが得られます。また、 SQL 照会を書きた い場合には、RESET QUERY (LANGUAGE=SQL とい うコマンドを出せば、空の SQL パネルが得られます。

**DSQ20797 DRAW** コマンドは **SQL** および **QBE** 照 会パネルだけで作動します。

説明**:** 『DSQ20796』を参照してください。

**DSQ20798** データベース内の表または視点の名前を指 定してください。

説明**:**

- DRAW コマンドを SQL 照会で使用する場合には、デ ータベースに入っている表または視点の名前を指定しな ければなりません。
- ユーザーの処置**:**
- 現に存在している表または視点の名前を指定してくださ い。
- **DSQ20799 OK**。条件ボックスが **DRAW** によって作 成されました。

**DSQ20800** 記憶スペースがありません。

説明**:** 9 [ページの『](#page-16-0)DSQ10012』を参照してくださ い。

**DSQ20801** 記憶スペースがありません。

- 説明**:** 9 [ページの『](#page-16-0)DSQ10012』を参照してくださ い。
- **DSQ20802** システム・エラーが発生しました。 コマ ンドは完了していない可能性があります。
- 説明**:** 10 [ページの『](#page-17-0)DSQ10016』を参照してくださ い。

**DSQ20803** システム・エラーが発生しました。 コマ ンドは完了していない可能性があります。

説明**:** 39 [ページの『](#page-46-0)DSQ10480』を参照してくださ い。

**DSQ20804** システム・エラーが発生しました。 コマ ンドは完了していない可能性があります。

説明**:** 39 [ページの『](#page-46-0)DSQ10480』を参照してくださ い。

<span id="page-276-0"></span>**DSQ20805** システム・エラーが発生しました。 コマ ンドは完了していない可能性があります。

説明**:** 39 [ページの『](#page-46-0)DSQ10480』を参照してくださ い。

**DSQ20806** システム・エラーが発生しました。 コマ ンドは完了していない可能性があります。

説明**:** 39 [ページの『](#page-46-0)DSQ10480』を参照してくださ い。

**DSQ20807** システム・エラーが発生しました。 コマ ンドは完了していない可能性があります。

説明**:** 39 [ページの『](#page-46-0)DSQ10480』を参照してくださ い。

**DSQ20811** システム・エラーが発生しました。 コマ ンドは完了していない可能性があります。

説明**:** 39 [ページの『](#page-46-0)DSQ10480』を参照してくださ い。

**DSQ20812** システム・エラーが発生しました。 コマ ンドは完了していない可能性があります。

説明**:** 39 [ページの『](#page-46-0)DSQ10480』を参照してくださ い。

**DSQ20813** システム・エラーが発生しました。 コマ ンドは完了していない可能性があります。

説明**:** 39 [ページの『](#page-46-0)DSQ10480』を参照してくださ い。

**DSQ20814** システム・エラーが発生しました。 コマ ンドは完了していない可能性があります。

説明**:** 39 [ページの『](#page-46-0)DSQ10480』を参照してくださ い。

**DSQ20815** 記憶スペースがありません。

説明**:** 9 [ページの『](#page-16-0)DSQ10012』を参照してくださ い。

**DSQ20816** *&V1* の値が無効です。

説明**:**

大域変数 *&V1* を、指定した値に設定することができま せん。

*&V1* の有効な値は以下のとおりです。

C CW CT CDx B BW X XW M Uxxxx Vxxxx

xxxx は、ゼロから 4 個の文字、数字、または特殊文字 です。

ユーザーの処置**:**

変数を有効な *&V1* 値に変更してください。

**DSQ20817** *&V1* の値が無効です。

説明**:**

大域変数 *&V1* を、指定した値に設定することができま せん。

*&V1* の有効な値は以下のとおりです。

E EZ D DC DZ DZC I IZ J JZ K KZ L LZ P PZ M Uxxxx Vxxxx

xxxx は、ゼロから 4 個の文字、数字、または特殊文字 です。

ユーザーの処置**:**

変数を有効な *&V1* 値に変更してください。

**DSQ20818** *&V1* の値が無効です。

説明**:**

大域変数 *&V1* を、指定した値に設定することができま せん。

*&V1* の有効な値は以下のとおりです。

E EZ D DC DZ DZC I IZ J JZ K KZ L LZ P PZ M Uxxxx Vxxxx L\*

D、DC、DZ、DZC、I、IZ、J、JZ、K、KZ、L、LZ、P および PZ の各コードの後には数字 (0 から 99 まで) を指定できます。

xxxx は、ゼロから 4 個の文字、数字、または特殊文字 です。

大域変数設定 L\* が使用される場合は、表示される小数 点以下の桁数はデフォルトでデータベース内の 10 進列 の定義に設定されます。例えば、列が DECIMAL(6,4) として定義されていた場合、数値は小数第 4 位まで表 示されます。

ユーザーの処置**:**

変数を有効な *&V1* 値に変更してください。

**DSQ20819** *&V1* の値が無効です。 説明**:** 『DSQ20816』を参照してください。

## **DSQ20820 • DSQ20834**

**DSQ20820** *&V1* の値が無効です。

説明**:** 269 [ページの『](#page-276-0)DSQ20817』を参照してくださ い。

**DSQ20821** *&V1* の値が無効です。

説明**:** 269 [ページの『](#page-276-0)DSQ20818』を参照してくださ い。

**DSQ20825** システム・エラーが発生しました。 コマ ンドは完了していない可能性があります。

説明**:**

ISPF エラー・コードは &V2 です。 ISPF インターフ ェース・モジュールからの理由コードは &V1 です。

コンピューターは内部エラーを検出しました。 トレー ス・プログラムに対して QMF 管理者がセットアップし たパラメーターによっては、このエラーについての情報 が Q.ERROR\_LOG テーブルおよび QMF トレース・ データに入っていることがあります。

ユーザーの処置**:**

ご使用のインストール済み環境の手順に従ってエラーを 報告してください。Q.ERROR\_LOG テーブルおよび QMF トレース・データ内のエラー情報の解釈について は、ご使用のオペレーティング・システムの「DB2 QMF インストールおよび管理の手引き」を参照してく ださい。また、コマンドが正しく完了したかどうかを確 認してください。QMF の使用を続けることができま す。

**DSQ20826 OK**。**&V1** が実行されました。処理を続 行してください。

**DSQ20827** *&V1* コマンドに対して **ISPF** サービスが 使用できませんでした。

説明**:** 261 [ページの『](#page-268-0)DSQ20697』を参照してくださ い。

**DSQ20828** システム・エラーが発生しました。 コマ ンドは完了していない可能性があります。

説明**:** 『DSQ20825』を参照してください。

**DSQ20829** ヘルプ・パネルの表示には、対話式 **QMF** セッションが必要です。

説明**:**

バッチのプロシージャーまたはアプリケーションに HELP コマンドが含まれています。対話式セッションで

このようなことが行われると QMF ヘルプ・パネルが表 示されますが、非対話式の QMF の実行中は表示できま せん。バッチによって入力されたコマンド、または対話 によらないコマンド・インターフェースを介して入力さ れたコマンドによって、ユーザー対話または表示を行っ てはなりません。

ユーザーの処置**:**

ユーザー対話または表示を行うコマンドを、バッチ・プ ロシージャーまたはアプリケーションから除去してくだ さい。

**DSQ20830 DRAW** コマンドの **IDENTIFIER** の値が 欠落しています。

説明**:**

指定する場合は、DRAW コマンドの IDENTIFIER キ ーワードに値がある必要があります。 この値は最大長 が 18 文字であり、またブランクで始めてはなりませ ん。

ユーザーの処置**:**

値を指定するか、IDENTIFIER キーワードを除去して、 DRAW コマンドを再発行してください。

## **DSQ20831 DRAW** コマンドの **IDENTIFIER** の値 *&V1* が無効です。

説明**:**

DRAW コマンドの IDENTIFIER キーワードに指定さ れた値 *&V1* が無効です。 この値は最大長が 18 文字 であり、またブランクで始めてはなりません。

ユーザーの処置**:**

IDENTIFIER キーワードの値を訂正して、DRAW コマ ンドを再発行してください。

**DSQ20832 OK**、**&V1** コマンドは、要求どおりに取 り消されました。

**DSQ20833** *&V1* はコマンドではありません。 説明**:** 218 [ページの『](#page-225-0)DSQ20114』を参照してくださ い。

**DSQ20834** フォルダー名が最大長の **&V1** 文字を超 えています。

**DSQ20835 FOLDER** キーワードが指定されている場 合、ワイルドカードは許可されません。

説明**:** 217 [ページの『](#page-224-0)DSQ20091』を参照してくださ い。

- **DSQ20836 DSQEC\_CURR\_FOLDER** がフォルダー 名であれば、**FOLDER** はブランクにでき ません。
- 説明**:** 212 [ページの『](#page-219-0)DSQ20055』を参照してくださ い。
- **DSQ20837** *&V1* コマンドの **FOLDER** キーワードに は、有効なフォルダー名が必要です。 **(The FOLDER keyword on the** *&V1* **command requires a valid folder name.)**

説明**:** 216 [ページの『](#page-223-0)DSQ20089』を参照してくださ い。

**DSQ20838 FOLDER** キーワードまたは **DSQEC\_CURR\_FOLDER** の修飾フォル ダー名が無効です。

**DSQ20839 FOLDER** キーワードに値が必要です。

説明**:** 216 [ページの『](#page-223-0)DSQ20087』を参照してくださ い。

**DSQ20840** 記憶スペースがありません。

説明**:** 9 [ページの『](#page-16-0)DSQ10012』を参照してくださ い。

- **DSQ20841** システム・エラーが発生しました。 コマ ンドは完了していない可能性があります。
- 説明**:** 10 [ページの『](#page-17-0)DSQ10016』を参照してくださ い。

**DSQ20842** 警告メッセージが生成されました。 説明**:** 26 [ページの『](#page-33-0)DSQ10310』を参照してくださ い。

**DSQ20843** *&V1* コマンドは **DSQEC\_LOB\_RETRV=2** の場合は使用で きません。

説明**:**

大域変数 DSQEC\_LOB\_RETRV が 2 に設定されている

場合、LOB データが含まれている表を照会できます が、LOB データを検索することはできません。 LOB メタデータは、LOB 列データの代わりに検索されま す。 LOB データが検索されないので、*&V1* コマンド は LOB 列を含む表には使用できません。

ユーザーの処置**:**

LOB 列を含む表をエクスポートするには、大域変数 DSQEC\_LOB\_RETRV を 1 または 3 のいずれかに設定 する必要があります。

DSQEC LOB RETRV の有効な値は次のとおりです。

1 - LOB データ検索を使用可能にする。ユーザーは LOB データを含む表を照会できます。結果のデータ は、LOB データを含む列が含まれるすべての列につい て返されます。ただし、LOB メタデータは、照会結果 に LOB データの代わりに表示されます。ユーザーは編 集コードを変更して照会結果に LOB データを表示でき ます。これはデフォルト値です。

2 - LOB データ検索を使用不可にする。ユーザーは LOB データを含む表を照会できます。しかし、LOB デ ータは検索できません。照会結果データは表内の他のす べての列について返され、LOB メタデータは LOB デ ータを含む列に対して表示されます。ユーザーは編集コ ードを変更して、照会結果に LOB データを表示するこ とはできません。

3 - LOB データを自動的に検索する。ユーザーは LOB データを含む表を照会できます。結果のデータは、LOB データを含む列が含まれるすべての列について返されま す。すべての結果データが、照会結果に自動的に表示さ れます。このオプションを選択すると、多くのリソース が消費され、非常に時間がかかる可能性があります。

**DSQ20844 DATA** オブジェクトを保存できません。 **DSQSPILL** ファイルが使用できません。

#### 説明**:**

SAVE DATA コマンドを発行すると、QMF はデータ を仮想記憶域に読み込みます。 DATA オブジェクトが 大きすぎて、使用可能な記憶域に収まらない場合、デー タは QMF 予備ファイルにオーバーフローします。 こ の場合、予備ファイルがマルチボリューム・データ・セ ットとしてボリューム *&V1* および *&V2* へ割り振られ たため、予備ファイルを使用できません。

ユーザーの処置**:**

QMF 管理者にこの問題を報告してください。管理者 は、ユーザーが一般的に作業する結果セットのサイズに 適したスペースを持つ単一ボリューム・データ・セット として DSQSPILL データ・セットを割り振ることがで きます。「DB2 QMF インストールおよび管理の手引

## **DSQ20845 • DSQ20855**

き」では、スピル・ファイルを割り振る方法について記 載されています。

**DSQ20845** データ・タイプ *&V1* は現行サーバーでは サポートされません。

説明**:**

参照した表の列、または DATA オブジェクトに、デー タ・タイプ *&V1* があります。 このデータ・タイプは サーバー &LS. でサポートされていません。この理由 は、このタイプのサーバーが、問題となっているデー タ・タイプをサポートしていないか、またはサーバーの リリース・レベル (*&V3*) がこのタイプのデータ・タイ プをサポートしていないかのいずれかです。

ユーザーの処置**:**

*&V2* を実行しようとしたデータが別のシステムからの データである場合、現在接続中のデータベースでサポー トされるタイプの列のみを使用して、その別のシステム 上でデータを再作成してください。その後、もう一度 *&V2* 操作を行ってください。

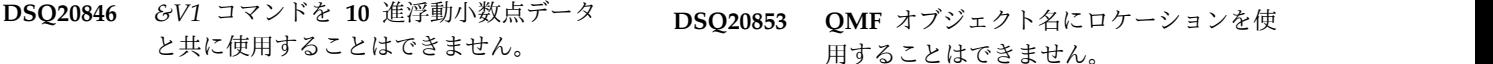

説明**:**

表に 1 つ以上の 10 進浮動小数点列が含まれていて、 QMF が実行されているプロセッサーが 10 進浮動小数 点命令をサポートしていないため、*&V1* コマンドが失 敗しました。

ユーザーの処置**:**

コマンドが 10 進浮動小数点データの保存もエクスポー トもインポートも試みないようにコマンドを変更してく ださい。

**DSQ20847 DSQSMTHD** はこの環境では無効です。

**DSQ20848** 列名 **'***&V1***'** が長すぎます。

説明**:** 13 [ページの『](#page-20-0)DSQ10093』を参照してくださ い。

**DSQ20849** *&V1* コマンドは **DSQEC\_LOB\_SAVE=0** の場合は使用できません。

説明**:**

大域変数 DSQEC\_LOB\_SAVE が 0 に設定されている 場合、LOB 列を含む表または視点はデータベースに保 存できません。

ユーザーの処置**:**

LOB データを含む表または視点に *&V1* コマンドを使 用したい場合は、DSQEC\_LOB\_SAVE 大域変数を 1 に 設定します。その後、QMF *&V1* コマンドを再発行しま す。

**DSQ20850** システム・エラーが発生しました。 コマ ンドは完了していない可能性があります。

説明**:** 39 [ページの『](#page-46-0)DSQ10480』を参照してくださ い。

**DSQ20851** システム・エラーが発生しました。 コマ ンドは完了していない可能性があります。

説明**:** 39 [ページの『](#page-46-0)DSQ10480』を参照してくださ い。

**DSQ20852** この名前ですでに存在していますが、オブ ジェクトのタイプが違います。

説明**:** 253 [ページの『](#page-260-0)DSQ20583』を参照してくださ い。

用することはできません。

説明**:** 15 [ページの『](#page-22-0)DSQ10131』を参照してくださ い。

**DSQ20854** この名前ですでに存在していますが、オブ ジェクトのタイプが違います。

説明**:** 253 [ページの『](#page-260-0)DSQ20583』を参照してくださ い。

**DSQ20855** 現行の **DATA** オブジェクトが大き過ぎ ます。

説明**:**

SAVE DATA コマンドを発行するかまたは QMF Analytics for TSO にオブジェクト仕様を保存すると、 QMF はデータを仮想記憶域に読み込みます。この場 合、現行の報告書に関連付けられているデータが大きす ぎて、割り振られた仮想記憶域スペースに収まりませ ん。

ユーザーの処置**:**

QMF 管理者にこの問題を報告してください。管理者は 以下の方法でこのエラーを解決できます。

v QMF for TSO では、QMF 報告書用に動的に割り振 られる仮想記憶域の量を増やします。 報告書用の仮 想記憶域の動的割り振りは、DSQSRSTG プログラ ム・パラメーターの値を変更するか、または

<span id="page-280-0"></span>DSQSBSTG プログラム・パラメーターのパーセンテ ージを指定することで調整できます。

- v QMF 報告書に使用可能な固定記憶域の量を増やしま す。 QMF for TSO または QMF for CICS での報 告書に使用可能な記憶域の固定量を増やすには、 DSQSBSTG プログラム・パラメーターを変更しま す。
- v QMF 予備ファイルのサイズを増やします。

「DB2 QMF インストールおよび管理の手引き」では、 QMF プログラム・パラメーターについて、および報告 書のパフォーマンスの改善方法および予備記憶域の実装 方法について説明しています。

**DSQ20856** *&V1* と共に使用するための現行の *&V2* がありません。

説明**:** 234 [ページの『](#page-241-0)DSQ20343』を参照してくださ い。

**DSQ20857 COMMENT** オプションには値が必要で DSQ20863 す。

説明**:** 246 [ページの『](#page-253-0)DSQ20497』を参照してくださ い。

**DSQ20858 COMMENT** の値は単一引用符で囲まな ければなりません。

説明**:**

COMMENT オプションを使用する場合には、コメント の前後に単一引用符を付けてください。コメント自体の 中に単一引用符またはアポストロフィを含める場合に は、それを二重にしてください。以下は有効なコメント の例です。

COMMENT='Smith''s report.' COMMENT='March Tax' COMMENT='12/21/83'

ユーザーの処置**:**

COMMENT= の後に有効な値を指定するか、または COMMENT= をコメントから除去してください。

**DSQ20859 CONFIRM** の後には *&V2* ではなく **YES** か **NO** を使用してください。

説明**:** 241 [ページの『](#page-248-0)DSQ20438』を参照してくださ い。

**DSQ20860 CONFIRM** の後には **YES** または **NO** を使用してください。

説明**:** 241 [ページの『](#page-248-0)DSQ20437』を参照してくださ い。

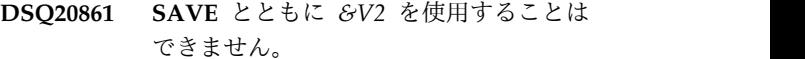

説明**:**

オプション *&V2* は、SAVE コマンドでは許されませ ん。 以下にリストされているオプションのみを使用し ます。

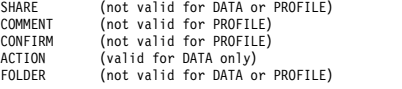

ユーザーの処置**:**

有効なオプションを使用してください。 *&V2* とその後 の値を除去してください。

**DSQ20862** *&V1 &V2* には有効な名前が必要です。

説明**:** 232 [ページの『](#page-239-0)DSQ20313』を参照してくださ い。

**AS** の次に名前を指定してください。 説明**:**

SAVE コマンドの正しい形式は次のとおりです。 SAVE name1 AS name2

「名前 2」は、データベース内で名前 1 に与えられる 新しい名前、または置き換えたいオブジェクトの名前で す。

ユーザーの処置**:**

上記の形式に合うように、SAVE コマンドを訂正してく ださい。

**DSQ20864** *&V2* はデータベース内のオブジェクトの 名前にすることはできません。**(***&V2* **cannot be the name of an object in the database.)**

## 説明**:**

SAVE コマンドの正しい形式は次のとおりです。

SAVE name1 AS name2

name2 は、データベース内で name1 に与えられる新 しい名前、または置き換えたいオブジェクトの名前で す。これは、ANALYTIC、 DATA、 FORM、 PROC、 PROFILE、 QUERY、 REPORT、 TABLE、 FOLDER、パネル名 (FORM.COLUMNS など) にする ことはできません。また、これは、FORM によって修 飾されたもの (FORM.MYNAME など) にすることもで きません。

ユーザーの処置**:**

## <span id="page-281-0"></span>**DSQ20865 • DSQ20874**

「name2」に別の名前を選択し、コマンドを再実行して ください。

- **DSQ20865** *&V1* を *&V2* と共に使用することはでき ません。
- 説明**:** 234 [ページの『](#page-241-0)DSQ20339』を参照してくださ い。
- **DSQ20866 SAVE** コマンドでは **AS** が予期されま す。**(AS is expected on the SAVE command.)**

説明**:**

SAVE コマンドの正しい形式は次のとおりです。 SAVE *&V2* AS name2

name2 は、*&V2* がデータベースに持つ新規の名前、ま たは置換対象のオブジェクトの名前です。

ユーザーの処置**:**

上記の形式に合うように、SAVE コマンドを変更してく ださい。

**DSQ20867 SAVE** コマンドでは **AS** が予期されま す。**(AS is expected on the SAVE command.)**

説明**:** 『DSQ20866』を参照してください。

**DSQ20868** *&V2* は **SAVE** には無効なオブジェク ト・タイプです。

説明**:**

SAVE コマンドの使用できる形式は次のとおりです。

SAVE PROFILE SAVE objecttype AS objectname Objecttype can be QUERY, PROC, FORM, or DATA. Objectname is the name the saved object will have in the database.

ユーザーの処置**:**

*&V2* を有効なオブジェクト・タイプに変更し、コマン ドを再試行してください。 リスト・パネルでこのコマ ンドを入力した場合、形式が正しいかどうか確認してく DSQ20873 ださい。リスト・パネルで QMF コマンドを入力する方 法については、リスト・パネルの表示中にヘルプ・キー を押してください。

**DSQ20869** オブジェクト・タイプに無効な値が入力さ れました。

説明**:**

コマンドで、オブジェクト・タイプに無効な値を入力し ました。このパネルから、オブジェクト・タイプを入力

しなければなりません。有効な値は、 QUERY、FORM、PROC、PROFILE、または DATA です。

ユーザーの処置**:**

オブジェクト・タイプをコマンドに追加してください。

**DSQ20870 SAVE** に指定されている名前が多すぎま す。

説明**:**

SAVE コマンドに許される形式は次のとおりです。

- 1. SAVE PROFILE
- 2. SAVE name1 AS name2

「name1」は DATA、FORM、QUERY、または PROC です。「name2」は、オブジェクトがデータベース内に 所有することになる名前です。

「name2」にブランクが含まれている場合は、SAVE DATA AS "MY TABLE" のように名前全体を二重引用 符で囲まなければなりません。

SAVE とともにオプションを指定する場合には、左括弧 を忘れないように注意してください。例: SAVE 名前 1 AS 名前 2 (CONFIRM = YES

ユーザーの処置**:**

SAVE コマンドを上記の形式のどちらかに訂正し、再入 力してください。

**DSQ20871** 記憶スペースがありません。 説明**:** 9 [ページの『](#page-16-0)DSQ10012』を参照してくださ い。

**DSQ20872** 記憶スペースがありません。 説明**:** 9 [ページの『](#page-16-0)DSQ10012』を参照してくださ い。

**DSQ20873** 記憶スペースがありません。 説明**:** 9 [ページの『](#page-16-0)DSQ10012』を参照してくださ い。

**DSQ20874** システム・エラーが発生しました。 コマ ンドは完了していない可能性があります。

説明**:** 10 [ページの『](#page-17-0)DSQ10016』を参照してくださ い。

- **DSQ20875 SAVE** に指定されている名前が多すぎま す。
- 説明**:** 274 [ページの『](#page-281-0)DSQ20870』を参照してくださ い。
- **DSQ20876** 記憶スペースがありません。

説明**:** 9 [ページの『](#page-16-0)DSQ10012』を参照してくださ い。

- **DSQ20877** *&V2* は **SAVE** には無効なオブジェク ト・タイプです。
- 説明**:** 274 [ページの『](#page-281-0)DSQ20868』を参照してくださ い。
- **DSQ20878** この名前ですでに存在していますが、オブ ジェクトのタイプが違います。
- 説明**:** 253 [ページの『](#page-260-0)DSQ20583』を参照してくださ い。
- **DSQ20879** 表内の対応する列とデータとに互換性があ りません。
- 説明**:** 247 [ページの『](#page-254-0)DSQ20501』を参照してくださ い。
- **DSQ20880 OK**、**&V1** コマンドは、要求どおりに取 り消されました。
- **DSQ20881** *&V2* は、ユーザーのユーザー **ID** ではあ りません。

## 説明**:**

**SAVE OUERY AS TOM.NEWTAB のようなコマンド** が発行されましたが、ご使用のユーザー ID は TOM ではありません。オブジェクトは、自分のユーザー ID を使用した場合にのみ保存できます。

適切な許可がある場合に限り、自分以外のユーザー ID を使用してオブジェクトを保管できます。

ユーザーの処置**:**

コマンドから *&V2* を除外し、コマンドを再発行してく ださい。ご使用のユーザー ID が、データベースに保存 するオブジェクトの名前に自動的に付加されます。オブ ジェクトを別のユーザーに対して保管したいがその権限 がない場合、適切な権限について QMF 管理者にお問い 合わせください。

- **DSQ20882** *&V1* コマンドは現在使用できません。 説明**:** 232 [ページの『](#page-239-0)DSQ20316』を参照してくださ い。
- **DSQ20883** 記憶スペースがありません。 説明**:** 9 [ページの『](#page-16-0)DSQ10012』を参照してくださ い。
- **DSQ20884 OK**、**&V1** は **&V2** としてデータベース に保存されました。
- **DSQ20885 OK**、**&V1** は、データベースで **&V2** に 置き換えられました。
- **DSQ20886** システム・エラーが発生しました。 コマ ンドは完了していない可能性があります。
- 説明**:** 10 [ページの『](#page-17-0)DSQ10016』を参照してくださ い。
- **DSQ20887** この名前ですでに存在していますが、オブ ジェクトのタイプが違います。
- 説明**:** 253 [ページの『](#page-260-0)DSQ20583』を参照してくださ い。
- **OK、&V1** コマンドは、要求どおりに取 り消されました。
- **OK**。プロファイルはデータベースに保管 されました。
- **DSQ20890** *&V1* を *&V2* と共に使用することはでき ません。
- 説明**:** 234 [ページの『](#page-241-0)DSQ20339』を参照してくださ い。
- **DSQ20891 OK**、**&V1** で **&V2** を置き換えます **(**コ メントは無視**)**。
- **DSQ20892** 表内の対応する列とデータとに互換性があ りません。
- 説明**:** 247 [ページの『](#page-254-0)DSQ20501』を参照してくださ い。

## **DSQ20893 • DSQ20904**

- **DSQ20893 &V1** コマンドの処理エラーです。詳しく はヘルプ・キーを押してください。
- **DSQ20894 OK**、**&V1** コマンドは、要求どおりに取 り消されました。
- **DSQ20895** システム・エラーが発生しました。 コマ ンドは完了していない可能性があります。
- 説明**:** 10 [ページの『](#page-17-0)DSQ10016』を参照してくださ い。
- **DSQ20896 SAVE** に指定されている名前が多すぎま す。
- 説明**:** 274 [ページの『](#page-281-0)DSQ20870』を参照してくださ い。
- **DSQ20897** このオブジェクト・タイプに **LANGUAGE** オプションは提供されてい ません。

説明**:**

LANGUAGE オプションは、オブジェクト・タイプが FORM のときにだけ提供されます。オブジェクト・タ イプが *&V1* のときには言語を変更することはできませ ん。

ユーザーの処置**:**

コマンドから LANGUAGE オプションを取り除くか、 またはオブジェクト・タイプを FORM に変更してくだ さい。

**DSQ20898** システム・エラーが発生しました。 コマ ンドは完了していない可能性があります。

説明**:** 10 [ページの『](#page-17-0)DSQ10016』を参照してくださ い。

**DSQ20899** *&V2* は **SAVE** には無効なオブジェク ト・タイプです。

説明**:** 274 [ページの『](#page-281-0)DSQ20868』を参照してくださ い。

**DSQ20900 COMMENT** テキストが **78** 文字を超え ています。

説明**:** 247 [ページの『](#page-254-0)DSQ20498』を参照してくださ い。

## **DSQ20901 SHARE** のあとには **YES** または **NO** を 使用してください。

説明**:**

SHARE オプションは、フォーム、照会、またはプロシ ージャーを他のすべての QMF ユーザーと共有するかど うかを決定します。 このオプションの値は、 YES (共 用) または NO (非共用) のどちらかです。 オブジェク トの置き換えの際に、オプションを省略した場合には、 現在の SHARE の値がそのまま使われます。また、新 たなオブジェクトの作成の際に、オプションを省略した 場合には、 NO を指定したものと見なされます。しか し、コマンドにこのオプションを含めた場合には、必ず YES または NO のどちらかの値を与えなければなりま せん。

ユーザーの処置**:**

SHARE = の後に YES または NO を入力するか、ま たはこのオプションを削除してください。

## **DSQ20902 SHARE** の後には *&V2* ではなく、**YES** か **NO** を使用してください。

説明**:**

SHARE オプションは、フォーム、照会、またはプロシ ージャーを他のすべての QMF ユーザーと共有するかど うかを決定します。このオプションの値は、YES (オブ ジェクトは共有される) または NO (オブジェクトは共 有されない) のみにすることができます。使用された値 は、*&V2* でした。

ユーザーの処置**:**

SHARE のあとには YES または NO だけを入力してく ださい。

**DSQ20903** *&V2* は **SAVE** には無効なオブジェク ト・タイプです。

説明**:** 274 [ページの『](#page-281-0)DSQ20868』を参照してくださ い。

**DSQ20904** *&V2* はデータベース内のオブジェクトの 名前にすることはできません。**(***&V2* **cannot be the name of an object in the database.)**

説明**:** 273 [ページの『](#page-280-0)DSQ20864』を参照してくださ い。

**DSQ20905** *&V2* は **SAVE PROFILE** では使用でき ません。

## 説明**:**

SAVE PROFILE コマンドでは、オプションを使うこと ができません。

ユーザーの処置**:**

*&V2* およびその後の値を取り除いて、コマンドを入力 し直してください。

- **DSQ20906** *&V2* は **SAVE PROFILE** では使用でき ません。
- 説明**:** 『DSQ20905』を参照してください。

**DSQ20907** *&V2* は **SAVE PROFILE** では使用でき ません。

説明**:** 『DSQ20905』を参照してください。

**DSQ20908** *&V2* は **SAVE DATA** では使用できませ ん。

### 説明**:**

オプション *&V2* は SAVE DATA コマンドでは使用で きません。 COMMENT および CONFIRM オプション だけを使ってください。

ユーザーの処置**:**

*&V2* およびその後の値を取り除いて、コマンドを入力 し直してください。

**DSQ20909** コマンドのプロンプト・パネルの指示にし たがってください。

説明**:** 213 [ページの『](#page-220-0)DSQ20058』を参照してくださ い。

- **DSQ20910** コマンドのプロンプト・パネルの指示にし たがってください。
- 説明**:** 213 [ページの『](#page-220-0)DSQ20058』を参照してくださ い。
- **DSQ20911** コマンドのプロンプト・パネルの指示にし たがってください。

説明**:** 213 [ページの『](#page-220-0)DSQ20058』を参照してくださ い。

**DSQ20912 COMMENT** テキストが **78** 文字を超え ています。

説明**:** 247 [ページの『](#page-254-0)DSQ20498』を参照してくださ い。

**DSQ20913** 値が **LANGUAGE** オプションから欠落 しています。

## 説明**:**

コマンドによって LANGUAGE オプションを受け取り ましたが、値が欠けていました。 オプションを使用す る場合は、値を入れてください。 有効な値は以下のと おりです。

#### **ENGLISH**

この結果、形式は英語となります。

## **SESSION**

この結果、形式はセッション言語となります。

ユーザーの処置**:**

コマンドを再試行してください。 LANGUAGE オプシ ョンに値を入れるか、コマンドから LANGUAGE オプ ションを除去してください。

**DSQ20914 LANGUAGE** オプションでは **ENGLISH** または **SESSION** を使用してください。

## 説明**:**

LANGUAGE オプションで認識できない値が使用され ています。 有効な値は以下のとおりです。

# **ENGLISH**

この結果、形式は英語となります。

### **SESSION**

この結果、形式はセッション言語となります。

ユーザーの処置**:**

LANGUAGE オプションを ENGLISH または SESSION にしてコマンドを再試行してください。

**DSQ20915 ACTION** オプションは、このオブジェク ト・タイプで提供されていません。

## 説明**:**

ACTION オプションは、オブジェクト・タイプが DATA の場合だけ提供されます。

ユーザーの処置**:**

コマンドから ACTION オプションを取るか、オブジェ クト・タイプを DATA に変更してください。

**DSQ20916 ACTION** オプションには、**APPEND** ま たは **REPLACE** を使用してください。

説明**:**

- ACTION オプションに認識できない値を使用しまし
- た。 有効な値は以下のとおりです。
- 1. APPEND 既存の表がある場合には、保管されたデ ータがそこに追加され、表がない場合には新しい表 が作成されます。
- 2. REPLACE 保管されたデータは既存の表に置き換 わります。
- ユーザーの処置**:**

ACTION オプションを APPEND または REPLACE に変更し、コマンドを再試行してください。

**DSQ20917** 保管データの列カウントが、許可された最 大値を超えました。

説明**:**

データの中の列の数が *&V2* の最大許容列を超える *&V1* の列カウントを含んでいます。 データは保管され ません。

ユーザーの処置**:**

データを保管したい場合は、データの中の列の数を *&V2* の最大許可値内になるように変更してください。

**DSQ20918** システム・エラーが発生しました。 コマ ンドは完了していない可能性があります。

説明**:** 20 [ページの『](#page-27-0)DSQ10193』を参照してくださ い。

- **DSQ20919 OK**、ストアード・プロシージャーが正常 に完了しました。
- **DSQ20920** システム・エラーが発生しました。 コマ ンドは完了していない可能性があります。
- 説明**:** 39 [ページの『](#page-46-0)DSQ10480』を参照してくださ い。
- **DSQ20921** システム・エラーが発生しました。 コマ ンドは完了していない可能性があります。
- 説明**:** 39 [ページの『](#page-46-0)DSQ10480』を参照してくださ い。

**DSQ20922** 照会が長すぎるか、または複雑すぎます。 説明**:** 252 [ページの『](#page-259-0)DSQ20569』を参照してくださ い。

**DSQ20923** 照会が長すぎます。

説明**:**

QBE 照会は、実行の前に SQL に変換されます。 この 照会の場合は、変換後の SQL 照会が長すぎて内部記憶 域に収容しきれず、したがって実行できません。

ユーザーの処置**:**

もっと短い複数の照会に分けて実行してください。

**DSQ20924** *&V2* は **RUN PROC** では使用できませ  $\mathcal{L}_{\circ}$ 

説明**:** 210 [ページの『](#page-217-0)DSQ20007』を参照してくださ い。

**DSQ20925** 記憶スペースがありません。 説明**:** 9 [ページの『](#page-16-0)DSQ10012』を参照してくださ い。

**DSQ20926** システム・エラーが発生しました。 コマ ンドは完了していない可能性があります。

説明**:** 10 [ページの『](#page-17-0)DSQ10016』を参照してくださ い。

**DSQ20927** 記憶スペースがありません。 説明**:** 9 [ページの『](#page-16-0)DSQ10012』を参照してくださ い。

**DSQ20928** 記憶スペースがありません。 説明**:** 9 [ページの『](#page-16-0)DSQ10012』を参照してくださ い。

**DSQ20929** システム・エラーが発生しました。 コマ ンドは完了していない可能性があります。

説明**:** 10 [ページの『](#page-17-0)DSQ10016』を参照してくださ い。

**DSQ20930** *&V1* コマンドには、処置を行う名前が必 要です。

説明**:** 234 [ページの『](#page-241-0)DSQ20338』を参照してくださ い。

<span id="page-286-0"></span>**DSQ20931** *&V2* は **RUN PROC** では使用できませ  $\mathcal{L}_{\circ}$ 

説明**:** 210 [ページの『](#page-217-0)DSQ20007』を参照してくださ い。

**DSQ20932** *&V3* はオブジェクト名の後に続けられま せん。

## 説明**:**

入力は次のとおりでした: RUN *&V1 &V2 &V3*

しかし、RUN コマンドの形式は次のとおりです。 RUN objecttype objectname ( options

ユーザーの処置**:**

*&V3* がオプションでない場合は、それを除去してコマ ンドを再試行してください。オプションの場合は、 *&V2* と *&V3* の間に左括弧を加え、コマンドを再試行 してください。 リスト・パネルでこのコマンドを入力 した場合、形式が正しいかどうか確認してください。リ スト・パネルで QMF コマンドを入力する方法について DSQ20936 は、リスト・パネルの表示中にヘルプ・キーを押してく ださい。

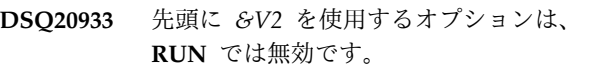

説明**:**

先頭に *&V2* が指定されたオプションは、RUN コマン ドでは許可されません。以下のオプションのみを使用し てください。

#### CONFIRM &VARIABLE<br>FORM ROWLIMIT ROWLIMIT

ユーザーの処置**:**

先頭に *&V2* が指定されているオプションを変更または 除去してください。大域変数を置換変数として使用する 場合、大域変数の名前は、先頭のアンパーサンド (&) を除く 17 文字に制限されます。このコマンドをリス ト・パネルから入力した場合、コマンドの形式が正しい ことを確認してください。データベース・オブジェク ト・リストから QMF コマンドを入力する場合の詳細に ついては、LIST コマンドのヘルプを参照してくださ い。

**DSQ20934** *&V1* を *&V2* と共に使用することはでき ません。

説明**:** 234 [ページの『](#page-241-0)DSQ20339』を参照してくださ い。

**DSQ20935** *&V1* は **RUN** には無効なオブジェクト・ タイプです。

説明**:**

RUN コマンドに許される形式は次のとおりです。

RUN objecttype RUN objectname RUN objecttype objectname

objecttype は、QUERY または PROC のいずれかで す。 objectname は、データベース内の照会またはプロ シージャーの名前です。

ユーザーの処置**:**

*&V1* を QUERY か PROC に変更し、コマンドを再試 行してください。リスト・パネルでこのコマンドを入力 した場合、形式が正しいかどうか確認してください。リ スト・パネルで QMF コマンドを入力する方法について は、リスト・パネルの表示中にヘルプ・キーを押してく ださい。

- **DSQ20936 OK**、照会は実行されました。 **FORM** を **DISPLAY** し、それを **CHECK** して警告 メッセージを調べてください。
- **DSQ20937 DSQ20937 OK**、照会は実行されました。 **QUERY** および **FORM** には警告メッセージがあ ります。
- **OK、&V1** コマンドは、要求どおりに取 り消されました。

**DSQ20939 OK**。手順が実行されました。

**DSQ20940** *&V1* は **RUN** には無効なオブジェクト・ タイプです。

説明**:** 『DSQ20935』を参照してください。

- **DSQ20941** コマンドのプロンプト・パネルの指示にし たがってください。
- 説明**:** 213 [ページの『](#page-220-0)DSQ20058』を参照してくださ い。
- **DSQ20942** このタイプのオブジェクトで名前 *&V2* の ものはありません。
- 説明**:** 210 [ページの『](#page-217-0)DSQ20009』を参照してくださ い。

## **DSQ20943 • DSQ20962**

- **DSQ20943** *&V1* と共に使用するための現行の *&V2* がありません。
- 説明**:** 234 [ページの『](#page-241-0)DSQ20343』を参照してくださ い。
- **DSQ20944** *&V1* と共に使用するための現行の *&V2* がありません。
- 説明**:** 234 [ページの『](#page-241-0)DSQ20343』を参照してくださ い。
- **DSQ20945** *&V1* と共に使用するための現行の *&V2* がありません。
- 説明**:** 234 [ページの『](#page-241-0)DSQ20343』を参照してくださ い。
- **DSQ20946** 記憶スペースがありません。
- 説明**:** 9 [ページの『](#page-16-0)DSQ10012』を参照してくださ い。
- **DSQ20947** システム・エラーが発生しました。 コマ ンドは完了していない可能性があります。
- 説明**:** 10 [ページの『](#page-17-0)DSQ10016』を参照してくださ い。
- **DSQ20948** *&V1* ステートメントは照会では使用でき ません。
- 説明**:**

QMF で実行する SQL 照会からは *&V1* SQL ステート メントを発行できません。

ユーザーの処置**:**

SQL 照会では *&V1* SQL ステートメントを発行しない でください。

- **DSQ20949** *&V1 &V2* には有効な名前が必要です。 説明**:** 232 [ページの『](#page-239-0)DSQ20313』を参照してくださ い。
- **DSQ20950** *&V1* は **RUN** には無効なオブジェクト・ タイプです。
- 説明**:** 279 [ページの『](#page-286-0)DSQ20935』を参照してくださ い。
- **DSQ20951** コマンドのプロンプト・パネルの指示にし たがってください。
- 説明**:** 213 [ページの『](#page-220-0)DSQ20058』を参照してくださ い。
- **DSQ20952** *&V1* は **RUN** には無効なオブジェクト・ タイプです。
- 説明**:** 279 [ページの『](#page-286-0)DSQ20935』を参照してくださ い。
- **DSQ20953** 照会が実行されませんでした。 詳しくは ヘルプ・キーを押してください。
- **DSQ20954 OK**、これは **RUN** コマンドからの報告書 です。
- OK、照会を実行した結果、データベース が変更されました。
- **DSQ20956** 照会が実行されませんでした。 詳しくは ヘルプ・キーを押してください。
- **DSQ20957 OK**、**&V1** コマンドは、要求どおりに取 り消されました。
- **OK**、いくつかの行がデータベース内で変 更されました**: &V2**。
- **OK**、いくつかの行がデータベース内で変 更されました**: &V2**。
- **OK、&V1** コマンドは、要求どおりに取 り消されました。
- OK、照会を実行した結果、データベース が変更されました。
- **DSQ20962 FORM** の後には、**FORM** または形式名 を指定してください。
- 説明**:**
- FORM オプションは、次のどちらかの形式で指定しま す。
- 1. (FORM=FORM -- FORM 中の現在の形式が使用さ れます。
<span id="page-288-0"></span>2. (FORM=formname -- データベース内の、 formname で指定された名前の付いた形式が使用さ れます。

ユーザーの処置**:**

FORM オプションを訂正し、コマンドを再実行してく ださい。

**DSQ20963 FORM** の後には *&V3* ではなく **FORM** または形式名を指定してください。

説明**:**

FORM オプションは、以下のいずれかの形式で指定で きます。

- 1. (FORM=FORM -- FORM 中の現在の形式が使用さ れます。
- 2. (FORM=formname -- データベース内の、 formname で指定された名前の付いた形式が使用さ れます。

オブジェクト・パネル名 (つまり、FORM.COLUMNS) は、FORM オプションでは指定できません。

ユーザーの処置**:**

FORM オプションを訂正し、コマンドを再実行してく ださい。 リスト・パネルでこのコマンドを入力した場 合、形式が正しいかどうか確認してください。リスト・ パネルで QMF コマンドを入力する方法については、リ スト・パネルの表示中にヘルプ・キーを押してくださ DSO20968 い。

**DSQ20964** *&V1* を *&V2* と共に使用することはでき ません。

説明**:** 234 [ページの『](#page-241-0)DSQ20339』を参照してくださ い。

**DSQ20965 FORM** の後には *&V3* ではなく **FORM** または形式名を指定してください。

説明**:** 『DSQ20963』を参照してください。

**DSQ20966 CONFIRM** の後には **YES** または **NO** を使用してください。

説明**:**

CONFIRM オプションは、データベース変更のための照 会またはプロシージャーを処理完了の前に一時停止させ て、必要に応じて変更を中止できるようにするかどうか を決めるためのものです。

オプションが YES の場合は、変換を取り消す機会があ

ります。 NO の場合には、その機会は与えられませ ん。

CONFIRM オプションを指定しなかった場合には、プロ ファイルの値が使用されます。

ユーザーの処置**:**

CONFIRM の後に YES または NO を追加するか、ま たはオプションを省いてください。

**DSQ20967 CONFIRM** の後には *&V3* ではなく **YES** か **NO** を使用してください。

説明**:**

CONFIRM オプションは、データベースを変更する照会 またはコマンドをその完了の前に一時停止させて、必要 に応じてその変更の取り消しができるようにするかどう かを指示します。

オプションが YES の場合は、変換を取り消す機会があ ります。 NO の場合には、その機会は与えられませ ん。

CONFIRM オプションを指定しなかった場合には、プロ ファイルの値が使用されます。

ユーザーの処置**:**

CONFIRM の後には YES または NO を使用してくだ さい。

**OK**、照会を実行した結果、データベース が変更されました。

- **OK**、照会は実行されました。 処理を続 行してください。
- **DSQ20970** *&V2* は **RUN QUERY** コマンドで使用で きません。

### 説明**:**

ARG オプションは、RUN PROC コマンドのみで使用 できます。

FORM オプションは、CALL または SELECT ステー トメントを含む照会を実行する場合のみに有効です。こ れは、これらのステートメントのみが、形式設定される データを返すためです。

ユーザーの処置**:**

*&V2* およびその後の値を削除して、コマンドを再発行 してください。

### <span id="page-289-0"></span>**DSQ20971 • DSQ20985**

**DSQ20971 ARG** の後に値を指定してください。 説明**:**

ARG オプションには値が必須です: ARG = 値

ユーザーの処置**:**

ARG オプションの後に値を追加して、コマンドをもう 一度出してください。

- **DSQ20972** コマンドのプロンプト・パネルの指示にし たがってください。
- 説明**:** 213 [ページの『](#page-220-0)DSQ20058』を参照してくださ い。
- **DSQ20973** 照会が空であるか、またはコメントしか入 っていません。
- 説明**:** 252 [ページの『](#page-259-0)DSQ20568』を参照してくださ い。
- **DSQ20974 OK**、これがユーザーの **REPORT** です。 **QUERY** を **DISPLAY** して警告メッセー ジを見ます。
- **DSQ20975 FORM** の後には *&V3* ではなく **FORM** または形式名を指定してください。
- 説明**:** 281 [ページの『](#page-288-0)DSQ20963』を参照してくださ い。

**DSQ20976** *&V1 &V2* には有効な名前が必要です。 説明**:** 232 [ページの『](#page-239-0)DSQ20313』を参照してくださ い。

- **DSQ20977** コマンドのプロンプト・パネルの指示にし たがってください。
- 説明**:** 213 [ページの『](#page-220-0)DSQ20058』を参照してくださ い。
- **DSQ20978** コマンドのプロンプト・パネルの指示にし たがってください。
- 説明**:** 213 [ページの『](#page-220-0)DSQ20058』を参照してくださ い。
- **DSQ20979 ENTER** キーを押してコマンドを実行して ください。

説明**:**

次のように入力して *&V1* コマンドのプロンプト・パネ ルが要求されました。 *&V1 &V2* ?

*&V1 &V2* にはキーワード・オプションはありません。 ユーザーの処置**:**

ENTER キーを押してコマンドを実行してください。

**DSQ20980** システム・エラーが発生しました。 コマ ンドは完了していない可能性があります。

説明**:** 10 [ページの『](#page-17-0)DSQ10016』を参照してくださ い。

**DSQ20981 QMF** オブジェクト名にロケーションを使 用することはできません。

説明**:** 15 [ページの『](#page-22-0)DSQ10131』を参照してくださ い。

**DSQ20982 ARG** オプションが長すぎます。 説明**:**

プロシージャーから RUN コマンドを実行する場合、引 数値の最大長は 256 文字です。 コマンド・プロンプ ト・パネルで引数を入力する場合、引数値の最大長は 55 文字です。

ユーザーの処置**:**

ARG の値を短くし、RUN コマンドを再度出してくだ さい。

**DSQ20983 OK**。コマンドを入力してください。

**DSQ20984** *&V2* は **RUN PROC** では使用できませ ん。

説明**:** 210 [ページの『](#page-217-0)DSQ20007』を参照してくださ い。

**DSQ20985 ROWLIMIT** には *&V3* ではなく **1** から **99999999** までの数字を使用してくださ い。

説明**:**

ROWLIMIT オプションは照会から戻される行の最大数 です。 ROWLIMIT オプションを省略すると、すべての 行が戻されます。

ユーザーの処置**:**

ROWLIMIT 値を 1 から 99999999 までの数字に変更し てください。

<span id="page-290-0"></span>**DSQ20986 ROWLIMIT** には、**1** から **99999999** ま での数字を使用してください。

説明**:**

RUN コマンドの ROWLIMIT オプションの値は必須で す。 形式は ROWLIMIT = n です。ここで n は数字 の 1 から 99999999 で、照会から戻される行の最大数 です。 ROWLIMIT オプションを省略すると、すべての<br>行が戻されます 行が戻されます。

ユーザーの処置**:**

ROWLIMIT に 1 から 99999999 までの値を入力する DSO20992 か、またはコマンドから ROWLIMIT を除去してくださ い。

**DSQ20987 ROWLIMIT** には *&V3* ではなく **1** から **99999999** までの数字を使用してくださ い。

説明**:** 282 [ページの『](#page-289-0)DSQ20985』を参照してくださ い。

**DSQ20988 ROWLIMIT** オプションは、現行の照会 で有効ではありません。

説明**:**

RUN コマンドと一緒に使用する ROWLIMIT は、 SELECT ステートメントを含む照会オブジェクトでのみ 使用できます。

ユーザーの処置**:**

ROWLIMIT およびその後に続くすべての値を取り除い てから、コマンドを実行し直してください。

**DSQ20989 DB2** 特殊レジスター *&V1* を設定できま せん。

説明**:**

QMF は、DB2 特殊レジスター *&V1* の変更をサポート していません。

ユーザーの処置**:**

照会から以下の SQL ステートメントを変更または除去 してください。 SET *&V1*

**DSQ20990** *&V1* で開始する **SQL** ステートメントは 処理できません。

説明**:**

QMF *&V2* は、現行データベース・ロケーション *&V4*

でこの SQL ステートメントの処理をサポートしませ ん。

ユーザーの処置**:**

照会から以下の SQL ステートメントを変更または除去 してください。 *&V3*

- **OK、&V1** コマンドは、要求どおりに取 り消されました。
- **DSQ20992 OK**、**&V1** コマンドは、要求どおりに取 り消されました。

**DSQ20993 OK**、**&V1** コマンドは、要求どおりに取 り消されました。

- **DSQ20994 OK**。これはストアード・プロシージャー から戻された報告書です。
- **DSQ20995 OK**、これがユーザーの **REPORT** です。 **QUERY** を **DISPLAY** して警告メッセー ジを見ます。
- **DSQ20996 OK**、照会は実行されました。 **FORM** を **DISPLAY** し、それを **CHECK** して警告 メッセージを調べてください。
- **DSQ20997 OK**、照会は実行されました。 **QUERY** および **FORM** には警告メッセージがあ ります。

**DSQ20998** *&V2* が見つかりません。

説明**:** 209 [ページの『](#page-216-0)DSQ20003』を参照してくださ い。

**DSQ20999** *&V2* が見つかりません。

説明**:** 209 [ページの『](#page-216-0)DSQ20003』を参照してくださ い。

**DSQ21000** *&V1* ではなく **YES** または **NO** を入力 してください。

説明**:**

*&V1* をプロンプト・パネルに入力しましたが、ここで は YES または NO の応答だけしか許されません。 ユーザーの処置**:**

### **DSQ21001 • DSQ21030**

END キーを押してプロンプト・パネルに戻り、入力を 訂正してください。

- **DSQ21001** *&V1* ではなく **YES** または **NO** を入力 してください。
- 説明**:** 283 [ページの『](#page-290-0)DSQ21000』を参照してくださ い。

**DSQ21002** プロンプト・パネルの表示には、対話式 **QMF** セッションが必要です。

説明**:**

次のいずれかの原因により、プロンプト・パネルが要求 されました。

- 1. プロファイルの CONFIRM 値が YES に設定され ており、 *&V1* コマンドが、CONFIRM=NO オプシ ョンを指定して YES の指定を変更する処置を、ま だ取っていない。
- 2. バッチ・モードで実行中か、INTERACT なしのコ マンド・インターフェースでバッチ・プロシージャ ーの *&V1* コマンドに CONFIRM=YES を指定して ある。
- 3. データ不完全状態が生じていて、DATA をリセット するかどうかを決めるためにプロンプト・パネルを 要求している。

ユーザーの処置**:**

*&V1* コマンドの指定時には CONFIRM = NO を指定 し、非対話式 QMF の実行時には SET PROFILE (CONFIRM = NO を指定してください。データ不完全 状況の起きる前にプロシージャーの中で RESET DATA コマンドを用いれば、データ不完全指示が出ないように できます。

**DSQ21003** 確認プロンプト・パネルの指示に従ってく ださい。

説明**:**

確認プロンプト・パネルは、コマンドの完了についてユ ーザーの意志を確認しようとしています。 実行を継続 する場合と中止する場合に何が起きるかについて説明し ています。

ユーザーの処置**:**

継続するなら 1 を選択して ENTER を、 中止するなら 2 を選択し、取り消しを押してください。

**DSQ21004** システム・エラーが発生しました。 コマ ンドは完了していない可能性があります。

説明**:** 20 [ページの『](#page-27-0)DSQ10193』を参照してくださ い。

- **DSQ21005** システム・エラーが発生しました。 コマ ンドは完了していない可能性があります。
- 説明**:** 20 [ページの『](#page-27-0)DSQ10193』を参照してくださ い。
- **DSQ21030** 報告書を終了するための十分なスペースが ありません。

説明**:**

照会を実行したり表やビューを表示したりすると、QMF は、報告書の先頭ページを表示するだけの十分な行のみ をデータベースから取得します。 QMF は、こうするこ とで可能な限り高速に報告書を表示できるようになりま す。 QMF は、報告書を完了するために、行をさらに取 り出す必要があります。

QMF は、データベースに影響する次のコマンドを実行 する前に、報告書を完了しておく必要があります。 *&V1* コマンドが発行され、QMF は報告書を完了しよう としました。ただし、QMF の報告書記憶域がフルにな っているか、報告書にラージ・オブジェクトが含まれる 場合、報告書は完了しません。報告書を消去するか、コ マンドを取り消すかを決定しなければなりません。

ユーザーの処置**:**

プロンプト・パネルに応答してください。

- 1. YES を選択した場合、QMF は報告書を QMF 一時 記憶から除去するため、報告書は使用できなくなり ます。報告書を終了する場合は、YES を選択してく ださい。
- 2. NO を選択した場合、QMF はコマンドを取り消 し、報告書をそのまま残します。

QMF 報告書を完了させるコマンドのリストについて は、「*DB2 QMF* [解説書」](http://www.ibm.com/support/knowledgecenter/SS9UMF_12.1.0/ref/qmfref.html)を参照してください。

システム管理者: QMF プログラム・パラメーター DSQSBSTG、DSQSRSTG、および DSQSPILL が、報告 書用の記憶域の使用法と使用量を決定します。これらの パラメーターについては、使用中のオペレーティング・ システム用の「DB2 QMF インストールおよび管理の手 引き」に説明されています。

<span id="page-292-0"></span>**DSQ21031** 報告書が完了していません。

# 説明**:**

以下の状態が起きたため、データ・オブジェクト解決完 了パネルが表示されました。

- 1. コミットまたはロールバックを必要とするコマンド を出した。
- 2. 報告書が完了しておらず、報告書で読み取り中のデ ータベース・オブジェクトにオープン・カーソルが ある。
- 3. 大域変数 DSOEC RESET RPT が 1 に設定されて いる。

このパネルを表示したくない場合は、コマンド・プロン プトで次のコマンドを入力し、DSQEC\_RESET\_RPT に 「0」を設定します。

COMMAND ===> SET GLOBAL (DSQEC\_RESET\_RPT =  $0$ 

### ユーザーの処置**:**

プロンプト・パネルに応答してください。

- 1. YES を選択すると、QMF は次のコマンドを実行す る前に報告書を完了します。現在の報告書を完了す るには、長い時間がかかったり、一時記憶域スペー スが不足したりすることがあります。
- 2. NO を選択すると、QMF は実行中の報告書をリセ ットし、継続して次のコマンドを実行します。
- 3. F12 (キャンセル) 機能キーを押すと、QMF はコマ ンドを取り消します。
- **DSQ21040** システム・エラーが発生しました。 コマ ンドは完了していない可能性があります。 DSQ21063

### 説明**:**

パネル &V1 の表示でエラーが発生しました。

コンピューターは内部エラーを検出しました。 トレー ス・プログラムに対して QMF 管理者がセットアップし たパラメーターによっては、このエラーについての情報 が Q.ERROR\_LOG テーブルおよび QMF トレース・ データに入っていることがあります。

# ユーザーの処置**:**

ご使用のインストール済み環境の手順に従ってエラーを 報告してください。Q.ERROR\_LOG テーブルおよび QMF トレース・データ内のエラー情報の解釈について は、ご使用のオペレーティング・システムの「DB2 QMF インストールおよび管理の手引き」を参照してく ださい。また、コマンドが正しく完了したかどうかを確 認してください。QMF の使用を続けることができま す。

**DSQ21042** システム・エラーが発生しました。 コマ ンドは完了していない可能性があります。

説明**:** 270 [ページの『](#page-277-0)DSQ20825』を参照してくださ い。

**DSQ21043** *&V1* ではなく **ISPF** コマンドのみ使用し てください。

### 説明**:**

このパネルでコマンド行またはファンクション・キーを 使用して入力できるのは、有効な ISPF コマンドだけで す。

ユーザーの処置**:**

有効な ISPF コマンドを入力するかまたはコマンド行を 消去し、ENTER キーを押してください。

**DSQ21044** *&V1* ではなく **ISPF** コマンドのみ使用し てください。

説明**:** 『DSQ21043』を参照してください。

**DSQ21061** 記憶スペースがありません。

説明**:** 9 [ページの『](#page-16-0)DSQ10012』を参照してくださ い。

**DSQ21062** システム・エラーが発生しました。 コマ ンドは完了していない可能性があります。

説明**:** 10 [ページの『](#page-17-0)DSQ10016』を参照してくださ い。

**DSQ21063** *&V1* はポップアップ・ウィンドウを表示 中に使用できません。

### 説明**:**

ポップアップ・ウィンドウ・ダイアログがアクティブで ある場合は、特定のコマンドしか出せません。 入力し た *&V1* コマンドは使用できません。

### ユーザーの処置**:**

ポップアップ・ウィンドウが表示されている場合には、 *&V1* コマンドは出せません。ウィンドウ・ダイアログ を完了するか、またはポップアップ・ウィンドウを削除 するために CANCEL コマンドを使用し、 *&V1* コマン ドを再度、出してください。

**DSQ21064** *&V1* は追加モードでは実行できません。

### 説明**:**

表編集プログラムの追加モードでは無効なコマンドを実 行しようとしました。 有効なコマンドは以下のとおり です。

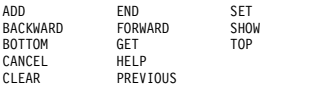

#### ユーザーの処置**:**

*&V1* コマンドはここでは実行しないで次のどちらかを 行ってください。

- 1. 変更モードまたは検索モードに切り替えて再度コマ ンドを実行する。
- 2. END コマンドまたは CANCEL コマンドを使って 編集セッションを終了し、再度コマンドを実行す る。

**DSQ21065** *&V1* は変更モードでは実行できません。 説明**:**

表エディターの変更モードでは無効であるコマンドを実 行しようとしました。有効なコマンドは以下のとおりで す。

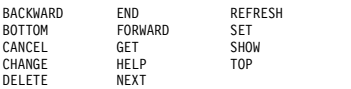

#### ユーザーの処置**:**

*&V1* コマンドはここでは実行しないで次のどちらかを 行ってください。

- 1. 追加モードまたは検索モードに切り替えて、再度コ マンドを実行する。
- 2. END コマンドまたは CANCEL コマンドを使って 編集セッションを終了し、再度コマンドを実行す る。
- **DSQ21066** *&V1* はポップアップ・ウィンドウを表示 中に使用できません。
- 説明**:** 285 [ページの『](#page-292-0)DSQ21063』を参照してくださ い。

**DSQ21067** *&V1* は検索モードでは実行できません。 説明**:**

表編集プログラムの検索モードでは無効なコマンドを実 行しようとしました。 有効なコマンドは以下のとおり です。

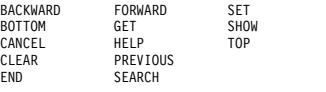

ユーザーの処置**:**

*&V1* コマンドはここでは実行しないで次のどちらかを 行ってください。

- 1. 変更モードまたは追加モードに切り替えて、再度コ マンドを実行する。
- 2. END コマンドまたは CANCEL コマンドを使って 編集セッションを終了し、再度コマンドを実行す る。

**DSQ21068** コマンド *&V1* の使用法が無効です。

### 説明**:**

*&V1* コマンドは、コマンド行またはコマンド・インタ ーフェースからは使用できません。 *&V1* コマンドは、 パラメーターを指定して呼び出し可能インターフェース から出されるか、または REXX プロシージャー内だけ で有効です。

ユーザーの処置**:**

入力したコマンドが希望の機能であった場合は、QMF の資料で呼び出し可能インターフェースまたは REXX プロシージャーについて記述された情報を参照してくだ さい。

**DSQ21069** システム・エラーが発生しました。 コマ ンドは完了していない可能性があります。

#### 説明**:**

システム検索の失敗 - バリエーションを見つけることが できません。

コンピューターは内部エラーを検出しました。 トレー ス・プログラムに対して QMF 管理者がセットアップし たパラメーターによっては、このエラーについての情報 が Q.ERROR\_LOG テーブルおよび QMF トレース・ データに入っていることがあります。

ユーザーの処置**:**

ご使用のインストール済み環境の手順に従ってエラーを 報告してください。Q.ERROR\_LOG テーブルおよび QMF トレース・データ内のエラー情報の解釈について は、ご使用のオペレーティング・システムの「DB2 QMF インストールおよび管理の手引き」を参照してく ださい。また、コマンドが正しく完了したかどうかを確 認してください。QMF の使用を続けることができま す。

**DSQ21070** *&V1* コマンドは現在使用できません。 説明**:** 211 [ページの『](#page-218-0)DSQ20038』を参照してくださ い。

**DSQ21071** *&V1* コマンドは現在使用できません。

説明**:** 232 [ページの『](#page-239-0)DSQ20316』を参照してくださ い。

**DSQ21072** *&V1* コマンドは現在使用できません。 説明**:** 211 [ページの『](#page-218-0)DSQ20038』を参照してくださ い。

**DSQ21073** *&V1* コマンドは現在使用できません。

説明**:**

クライアントまたはワークステーションから QMF 製品 にアクセスしているときは、*&V1* を使用できません。

ユーザーの処置**:**

他のコマンドを選択してください。

- **DSQ21074 &V1** コマンドの処理エラーです。詳しく はヘルプ・キーを押してください。
- **DSQ21081** システム・エラーが発生しました。 コマ ンドは完了していない可能性があります。
- 説明**:** 285 [ページの『](#page-292-0)DSQ21040』を参照してくださ い。
- **DSQ21082** コマンドのプロンプト・パネルの指示にし たがってください。
- 説明**:** 213 [ページの『](#page-220-0)DSQ20058』を参照してくださ い。
- **DSQ21083** コマンド・プロンプトの表示には、対話式 **QMF** セッションが必要です。

説明**:**

バッチ・プロシージャーまたはアプリケーションに次の コマンドが含まれています。

*&V1* ?

このコマンドは、対話式セッションであれば *&V1* コマ ンドのプロンプト・パネルを表示する結果になります が、非対話式 QMF では、これはできません。

バッチによって入力されたコマンド、または対話によら ないコマンド・インターフェースを介して入力されたコ マンドによって、ユーザー対話または表示を行ってはな りません。

ユーザーの処置**:**

プロンプト・パネルを呼び出すコマンドを、バッチ・プ ロシージャーやアプリケーションから取り除いてくださ い。

**DSQ21100** システム・エラーが発生しました。 コマ ンドは完了していない可能性があります。

説明**:** 39 [ページの『](#page-46-0)DSQ10480』を参照してくださ い。

- **DSQ21101** システム・エラーが発生しました。 コマ ンドは完了していない可能性があります。
- 説明**:** 39 [ページの『](#page-46-0)DSQ10480』を参照してくださ い。
- **DSQ21102** システム・エラーが発生しました。 コマ ンドは完了していない可能性があります。
- 説明**:** 39 [ページの『](#page-46-0)DSQ10480』を参照してくださ い。
- **DSQ21103** システム・エラーが発生しました。 コマ ンドは完了していない可能性があります。
- 説明**:** 39 [ページの『](#page-46-0)DSQ10480』を参照してくださ い。
- **DSQ21104** システム・エラーが発生しました。 コマ ンドは完了していない可能性があります。

説明**:** 39 [ページの『](#page-46-0)DSQ10480』を参照してくださ い。

**DSQ21105** システム・エラーが発生しました。 コマ ンドは完了していない可能性があります。

説明**:** 39 [ページの『](#page-46-0)DSQ10480』を参照してくださ い。

**DSQ21106** システム・エラーが発生しました。 コマ ンドは完了していない可能性があります。

説明**:** 39 [ページの『](#page-46-0)DSQ10480』を参照してくださ い。

- **DSQ21107** システム・エラーが発生しました。 コマ ンドは完了していない可能性があります。
- 説明**:** 39 [ページの『](#page-46-0)DSQ10480』を参照してくださ い。
- **DSQ21108** システム・エラーが発生しました。 コマ ンドは完了していない可能性があります。
- 説明**:** 39 [ページの『](#page-46-0)DSQ10480』を参照してくださ い。
- **DSQ21109** システム・エラーが発生しました。 コマ ンドは完了していない可能性があります。
- 説明**:** 39 [ページの『](#page-46-0)DSQ10480』を参照してくださ い。
- **DSQ21115** 記憶スペースがありません。
- 説明**:** 9 [ページの『](#page-16-0)DSQ10012』を参照してくださ い。
- **DSQ21120** *&V2* が見つかりません。
- 説明**:** 209 [ページの『](#page-216-0)DSQ20004』を参照してくださ い。

#### **DSQ21121** *&V2* は実行できません。

説明**:**

*&V2* は、既存の照会またはプロシージャーの名前では ありません。 RUN コマンドに許される形式は次のとお りです。

- 1. RUN objecttype
- 2. RUN objectname
- 3. RUN objecttype objectname

objecttype は、QUERY または PROC のいずれかで す。 objectname は、データベース内の照会またはプロ シージャーの名前です。

ユーザーの処置**:**

*&V2* を実行可能なものに変更し、コマンドを再試行し てください。照会またはプロシージャーのリストを調べ DSQ21126 る場合は、コマンド LIST QUERIES または LIST PROCS を入力してください。リスト・パネルでこのコ マンドを入力した場合、形式が正しいかどうか確認して ください。リスト・パネルで QMF コマンドを入力する 方法については、リスト・パネルの表示中にヘルプ・キ ーを押してください。

**DSQ21122** *&V2* は形式ではありません。

説明**:**

コマンドで、データベースの形式の名前として *&V2* を 使用しています。この名前のオブジェクトはデータベー ス内に存在しますが、形式ではありません。

ユーザーの処置**:**

- 1. 必要な形式の正しい名前を使用してください。 形式 のリストを表示する場合は、LIST FORMS を使用し てください。
- 2. FORM オプションを指定しないでコマンドを実行 し、作成されるデフォルト形式を変更してくださ い。

**DSQ21123** *&V2***.***&V3* を使用する権限はありません。

説明**:** 235 [ページの『](#page-242-0)DSQ20355』を参照してくださ い。

**DSQ21124** システム・エラーが発生しました。 コマ ンドは完了していない可能性があります。

説明**:** 9 [ページの『](#page-16-0)DSQ10010』を参照してくださ い。

**DSQ21125** *&V1* を変換できません。 照会ではありま せん。

#### 説明**:**

*&V1* は既存の照会の名前ではありません。 CONVERT コマンドの形式は次のとおりです。

### CONVERT QUERY objectname ( options

ユーザーの処置**:**

*&V1* を照会の名前に変更し、コマンドを再試行してく ださい。 照会のリストを表示する場合は、 LIST QUERIES コマンドを入力してください。リスト・パネ ルでこのコマンドを入力した場合、形式が正しいかどう か確認してください。リスト・パネルで QMF コマンド を入力する方法については、リスト・パネルの表示中に ヘルプ・キーを押してください。

# **DSQ21126 QMF** 初期化中に *&V2* が見つかりませ ん。

説明**:**

QMF 初期化中に、プロシージャー "*&V2*" がデータベ ースに見つかりませんでした。

QMF 管理者に連絡して支援を依頼することができま す。

**DSQ21127 OK**。コマンドを入力してください。

- **DSQ21138** 記憶スペースがありません。
- 説明**:** 9 [ページの『](#page-16-0)DSQ10012』を参照してくださ い。
- **DSQ21150** システム・エラーが発生しました。 コマ ンドは完了していない可能性があります。
- 説明**:** 39 [ページの『](#page-46-0)DSQ10480』を参照してくださ い。
- **DSQ21151** システム・エラーが発生しました。 コマ ンドは完了していない可能性があります。
- 説明**:** 39 [ページの『](#page-46-0)DSQ10480』を参照してくださ い。
- **DSQ21152** システム・エラーが発生しました。 コマ ンドは完了していない可能性があります。
- 説明**:** 39 [ページの『](#page-46-0)DSQ10480』を参照してくださ い。
- **DSQ21153** システム・エラーが発生しました。 コマ ンドは完了していない可能性があります。
- 説明**:** 39 [ページの『](#page-46-0)DSQ10480』を参照してくださ い。

**DSQ21154** 入力を保持するだけ **QBE** 照会を拡張で きません。 入力の一部が失われました。

説明**:**

入力を受け入れるには、QBE 照会の一部の拡張が必要 でした。 しかし、QBE 照会はすでに最大サイズに達し ていたために、拡張することができませんでした。 入 力の一部は失われました。

#### ユーザーの処置**:**

QBE 照会の中のスケルトン、条件ボックス、およびコ メント・ボックスに、照会を組み立てるために必要な行 数より多くの行が含まれている場合は、 REDUCE コマ ンドを用いて不要な行を除去した上で、再入力をしてく ださい。QBE 照会の条件ボックスおよびコメント・ボ ックスが、照会の組み立てに必要な幅より広い場合、ま たはスケルトン内のいくつかの列が照会の組み立てに必 要な幅より広い場合には、 REDUCE コマンドを用いて 幅を縮小してください。 QBE 照会の中のスケルトンに 不要な列が含まれている場合には、 REDUCE コマンド を用いて不要な列を除去してください。

**DSQ21155** 入力を保持するだけ **QBE** 照会を拡張で きません。 入力の一部が失われました。

説明**:** 『DSQ21154』を参照してください。

**DSQ21156** 入力を保持するだけ **QBE** 照会を拡張で きません。 入力の一部が失われました。

説明**:** 『DSQ21154』を参照してください。

**DSQ21157** 入力を保持するだけ **QBE** 照会を拡張で きません。 入力の一部が失われました。

説明**:** 『DSQ21154』を参照してください。

**DSQ21170** 集約視点がリポジトリーに見つかりませ ん。

説明**:**

実行する ER 指示照会の視点として集約を指定しました が、リポジトリー管理プログラムはその集約名を見つけ ることができません。 この値に置換変数が使われてい る可能性があります。その場合、置換値で表される名前 がスペルが間違えているか、長過ぎます。

ユーザーの処置**:**

集約名を訂正してください。

**DSQ21171** エンティティー視点がリポジトリーに見つ かりません。

説明**:**

実行すべき ER 指示照会の視点としてエンティティーが 指定されましたが、リポジトリー管理プログラムは指定 されたエンティティー名を見つけることができません。 この値に置換変数が使われている可能性があります。そ の場合、置換値で表される名前がスペルが間違えている か、長過ぎます。

ユーザーの処置**:**

エンティティー名を訂正してください。

#### **DSQ21172** 関連の使用を許可されていません。

説明**:**

照会を実行するときに指定された関連はデータベースに 存在しますが、その使用を許可されていません。 この 値に置換変数が使われている可能性があります。

<span id="page-297-0"></span>指定した関連を変更するか、またはその照会を実行する 権限を得てください。

**DSQ21173** テンプレートの選択式が無効です。

説明**:**

照会中のあるテンプレートの選択式が無効です。 照会 DSQ21178 を構成するテンプレートのリスト内で、関連するテンプ レートの索引は *&V1* です。 テンプレートの選択式を 構成する選択文節のリスト内で、関連する文節の索引は *&V2* です。 この値に置換変数が使われている可能性が あります。

ユーザーの処置**:**

選択句を訂正し、照会を再実行してください。

**DSQ21174** 指定した属性の数が **999** を超えていま す。

説明**:**

照会で指定できる属性の最大数は 999 です。 現在の照 会はこの限界を超えています。

ユーザーの処置**:**

指定する属性の数を減らしてください。

**DSQ21175** テンプレートの選択式が長過ぎます。

説明**:**

照会中の、あるテンプレートの選択式が長過ぎます。 式の合計長の制限は 3300 文字です。照会を構成するテ ンプレートのリスト内で、関連するテンプレートの索引 は *&V1* です。 テンプレートの選択式を構成する選択 文節のリスト内で、関連する文節の索引は *&V2* です。 この値に置換変数が使われている可能性があります。

ユーザーの処置**:**

選択式を変更して、照会を再実行してください。<br>
DSQ21195

**DSQ21176** 照会で使われた式が無効です。

### 説明**:**

実行された照会の特定のテンプレートで使われた式は無 効です。 無効な値は、左側に指名された属性か、右側 に指名されたテンプレートまたはフィールドにありま す。 この値に置換変数が使われている可能性がありま す。

ユーザーの処置**:**

式を変更して、照会を再実行してください。

**DSQ21177** システム・エラーが発生しました。 コマ ンドは完了していない可能性があります。

説明**:** 20 [ページの『](#page-27-0)DSQ10193』を参照してくださ い。

**OK、&V1 コマンドは、要求どおりに取** り消されました。

コマンドのプロンプト·パネルの指示にし たがってください。

説明**:** 213 [ページの『](#page-220-0)DSQ20058』を参照してくださ い。

**DSQ21191** コマンドのプロンプト・パネルの指示にし たがってください。

説明**:** 213 [ページの『](#page-220-0)DSQ20058』を参照してくださ い。

**DSQ21192** *&V1* コマンドは現在使用できません。 説明**:** 232 [ページの『](#page-239-0)DSQ20316』を参照してくださ い。

**DSQ21193** このコマンドの後には、有効なオブジェク ト名が必要です。

説明**:** 231 [ページの『](#page-238-0)DSQ20306』を参照してくださ い。

**DSQ21194** *&V3* はこのオブジェクト・タイプの後に 続けられません。

説明**:** 231 [ページの『](#page-238-0)DSQ20307』を参照してくださ い。

**DSQ21195** *&V1* は **PRINT** に無効なオブジェクト・ タイプです。

### 説明**:**

PRINT コマンドに使用できる形式は次のとおりです。

1. PRINT objecttype

Objecttype can be QUERY, PROC, FORM, PROFILE, CHART, or REPORT.

- 2. PRINT objectname Objectname is the name of an object in the database.
- 3. PRINT objecttype objectname Objecttype can be QUERY, PROC, FORM, or TABLE. Objectname is the name of an object in the database.

有効なオブジェクト・タイプを指定して、コマンドを再

<span id="page-298-0"></span>試行してください。 リスト・パネルでこのコマンドを 入力した場合、形式が正しいかどうか確認してくださ い。リスト・パネルで QMF コマンドを入力する方法に ついては、リスト・パネルの表示中にヘルプ・キーを押 してください。

**DSQ21196** *&V1* は **PRINT** に無効なオブジェクト・ タイプです。

- 説明**:** 290 [ページの『](#page-297-0)DSQ21195』を参照してくださ い。
- **DSQ21197** コマンドのプロンプト・パネルの指示にし たがってください。

説明**:** 213 [ページの『](#page-220-0)DSQ20058』を参照してくださ い。

- **DSQ21198** コマンドのプロンプト・パネルの指示にし たがってください。
- 説明**:** 213 [ページの『](#page-220-0)DSQ20058』を参照してくださ い。
- **DSQ21199** *&V1* オプションは、**PRINT REPORT** で のみ使用できます。

説明**:**

オプション *&V1* は、PRINT REPORT コマンドでのみ 使用できます。

ユーザーの処置**:**

コマンドを PRINT REPORT に変更するかまたは *&V1* オプションとその値を削除し、コマンドを再試行してく ださい。

**DSQ21200** *&V1* コマンドには、処置を行う名前が必 要です。

説明**:** 234 [ページの『](#page-241-0)DSQ20338』を参照してくださ い。

**DSQ21201** *&V3* はオブジェクト名の後に続けられま せん。

説明**:**

- 次のように入力しました: PRINT *&V1 &V2 &V3*
- しかし、PRINT コマンドの形式は次のとおりです。 PRINT objecttype objectname ( options

ユーザーの処置**:**

*&V3* がオプションでない場合は、それを除去してコマ ンドを再試行してください。それがオプションである場 合は、「*&V2*」と「*&V3*」の間に左括弧を追加してくだ さい。コマンドを再試行してください。リスト・パネル でこのコマンドを入力した場合、形式が正しいかどうか 確認してください。リスト・パネルで QMF コマンドを 入力する方法については、リスト・パネルの表示中にヘ ルプ・キーを押してください。

**DSQ21202** *&V1 &V2* には有効な名前が必要です。 説明**:** 232 [ページの『](#page-239-0)DSQ20313』を参照してくださ い。

- **DSQ21203 FORM** の後には *&V3* ではなく **FORM** または形式名を指定してください。
- 説明**:** 281 [ページの『](#page-288-0)DSQ20963』を参照してくださ い。

**DSQ21204 FORM** の後には、**FORM** または形式名 を指定してください。

- 説明**:** 280 [ページの『](#page-287-0)DSQ20962』を参照してくださ い。
- **DSQ21205** *&V1* を *&V2* と共に使用することはでき ません。
- 説明**:** 234 [ページの『](#page-241-0)DSQ20339』を参照してくださ い。

**DSQ21206** *&V1* は **PRINT** に無効なオブジェクト・ タイプです。

- 説明**:** 290 [ページの『](#page-297-0)DSQ21195』を参照してくださ い。
- **OK、&V1** コマンドは、要求どおりに取 り消されました。

**DSQ21208 FORM** の後には *&V3* ではなく **FORM** または形式名を指定してください。

- 説明**:** 281 [ページの『](#page-288-0)DSQ20963』を参照してくださ い。
- **DSQ21209 FORM** の後には *&V3* ではなく **FORM** または形式名を指定してください。

説明**:** 281 [ページの『](#page-288-0)DSQ20963』を参照してくださ い。

### <span id="page-299-0"></span>**DSQ21210 • DSQ21233**

**DSQ21210** *&V2* が見つかりません。

説明**:** 209 [ページの『](#page-216-0)DSQ20004』を参照してくださ い。

**DSQ21211** このタイプのオブジェクトで名前 *&V2* の ものはありません。

説明**:** 210 [ページの『](#page-217-0)DSQ20009』を参照してくださ い。

**DSQ21212** 記憶スペースがありません。

説明**:** 9 [ページの『](#page-16-0)DSQ10012』を参照してくださ い。

**DSQ21213** システム・エラーが発生しました。 コマ ンドは完了していない可能性があります。

説明**:** 10 [ページの『](#page-17-0)DSQ10016』を参照してくださ い。

**DSQ21214** *&V1 &V2* には有効な名前が必要です。 説明**:** 232 [ページの『](#page-239-0)DSQ20313』を参照してくださ い。

**DSQ21215** *&V2* が見つかりません。

説明**:** 209 [ページの『](#page-216-0)DSQ20003』を参照してくださ い。

- **DSQ21216** このデータベースは **3** 部分名をサポート していません。
- 説明**:** 10 [ページの『](#page-17-0)DSQ10013』を参照してくださ い。
- **DSQ21217 QMF** オブジェクト名にロケーションを使 用することはできません。

説明**:** 15 [ページの『](#page-22-0)DSQ10131』を参照してくださ い。

**DSQ21218** システム・エラーが発生しました。 コマ ンドは完了していない可能性があります。

説明**:** 10 [ページの『](#page-17-0)DSQ10016』を参照してくださ い。

**DSQ21219 CC** の後には **YES** または **NO** を指定し てください。

説明**:**

NOを使用した場合、紙送り制御は表示されません。 YESを使用した場合、紙送り制御は列 1 にあります。何 も入力しない場合、省略時値は大域変数DSQEC\_CCの値 になります。

ユーザーの処置**:**

CCにYESまたはNOを入力するか、またはコマンドから CCを除去してください。

**DSQ21220 CC** の後には *&V2* ではなく **YES** か **NO** を使用してください。

説明**:**

NO を使用した場合、紙送り制御は表示されません。 YES を使用した場合、紙送り制御は列 1 にあります。 何も入力されない場合、デフォルトは大域変数 DSOEC CC の値になります。

ユーザーの処置**:**

CC の値を YES か NO に変更するか、またはコマン ドから CC を除去してください。

**DSQ21225** 記憶スペースがありません。

説明**:** 9 [ページの『](#page-16-0)DSQ10012』を参照してくださ い。

**DSQ21226** システム・エラーが発生しました。 コマ ンドは完了していない可能性があります。

説明**:** 10 [ページの『](#page-17-0)DSQ10016』を参照してくださ い。

**DSQ21229** *&V1* を *&V2* と共に使用することはでき ません。

説明**:** 234 [ページの『](#page-241-0)DSQ20339』を参照してくださ い。

**DSQ21233 WIDTH** には、*&V2* ではなく **22** から **999** の数を使用してください。

説明**:**

WIDTH は、1 つの印刷行に印刷できる文字の数です。 指定した幅より長い行は、右側の部分が切り捨てられま す。 WIDTH の値は、印刷する用紙に十分な幅がある ことを保証するものではありません。要求したすべての ものが印刷されるようにしたい場合には、用紙より狭い 幅を指定してください。

WIDTH オプションを省略すると、プロファイルにある WIDTH の値が使用されます。

ユーザーの処置**:**

WIDTH の値に 22 から 999 までの範囲内の数値を指 定するか、コマンドまたはプロンプト・パネルから WIDTH の値を除去してください。

# **DSQ21234 WIDTH** には **22** から **999** までの数値を 使用してください。

説明**:**

PRINT コマンドの WIDTH オプションには値が必要で す。 形式は WIDTH = N で、N は 22から 999 まで の範囲内の数値です。 WIDTH オプションを省略した 場合には、プロファイルの中の WIDTH の値が使用さ れます。

#### ユーザーの処置**:**

WIDTH の値として 22 から 999 までの値を入力する か、またはコマンドから WIDTH を除去してくださ い。

**DSQ21235 WIDTH** には、*&V2* ではなく **22** から **999** の数を使用してください。

説明**:** 292 [ページの『](#page-299-0)DSQ21233』を参照してくださ い。

**DSQ21236 LENGTH** として **1** から **999** の数値また は **CONT** を指定してください。

### 説明**:**

*&V2* は、LENGTH の値として無効です。 PRINT コマ ンドの LENGTH オプションに指定する値は、 1 から 999 までの数値か、または CONT でなければなりませ ん。 CONT を指定すると、ページの切れ目のない連続 印刷が行われます。 LENGTH オプションを省略した場 合には、プロファイルの中の LENGTH の値が使用され ます。

#### ユーザーの処置**:**

LENGTH の値を、1 から 999 までの数値か CONT に 変更するか、またはコマンドから LENGTH を除去して ください。

# **DSQ21237 LENGTH** として **1** から **999** の数値また は **CONT** を指定してください。

説明**:**

PRINT コマンドの LENGTH オプションには値が必要 です。 形式は LENGTH = N であり、N は 1 から 999 までの数値または CONT です。 CONT を指定す ると、ページの切れ目のない連続印刷が行われます。 LENGTH オプションを省略した場合には、プロファイ ルの中の LENGTH の値が使用されます。

### ユーザーの処置**:**

LENGTH の値として 1 から 999 までの値か CONT を入力するか、またはコマンドから LENGTH を除去し てください。

**DSQ21238 LENGTH** として **1** から **999** の数値また は **CONT** を指定してください。

説明**:** 『DSQ21236』を参照してください。

**DSQ21239 DATETIME** の後には **YES** または **NO** を指定してください。

### 説明**:**

NO を指定すれば、日付と時刻は印刷されません。 YES を指定するか、またはこのオプションを省略した場 合には、各ページの末尾に日付と時刻が印刷されます。

#### ユーザーの処置**:**

DATETIME に YES または NO を入力するか、または コマンドから DATETIME を除去してください。

# **DSQ21240 DATETIME** の後には *&V2* ではなく **YES** か **NO** を使用してください。

#### 説明**:**

NO を指定すれば、日付と時刻は印刷されません。 YES を指定するか、またはこのオプションを省略した場 合には、各ページの末尾に日付と時刻が印刷されます。

ユーザーの処置**:**

DATETIME の値を YES か NO に変更するか、または コマンドから DATETIME を除去してください。

**DSQ21241 PAGENO** の後には **YES** または **NO** を 指定してください。

#### 説明**:**

YES を指定するか、またはこのオプションを省略した場 合には、各ページの末尾にページ番号が印刷されます。 NO を指定すれば、ページ番号は印刷されません。

ユーザーの処置**:**

PAGENO に YES か NO を入力するか、またはコマン ドから PAGENO を除去してください。

<span id="page-301-0"></span>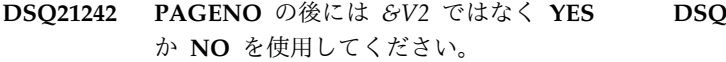

#### 説明**:**

YES を指定するか、またはこのオプションを省略した場 合には、各ページの末尾にページ番号が印刷されます。 DSQ21248 NO を指定すれば、ページ番号は印刷されません。

ユーザーの処置**:**

PAGENO オプションを YES か NO に変更するか、ま たは、コマンドから PAGENO を除去してください。

**DSQ21243 PRINT** とともに *&V2* を使用することは できません。

説明**:**

PRINT コマンドとともに *&V2* を使用することはでき ません。 以下にリストされているオプションのみを使 DATETIME PRINT 用します。

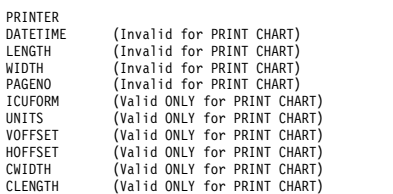

ユーザーの処置**:**

*&V2* およびその後の値を取り除いて、コマンドを入力 し直してください。

### **DSQ21245** *&V2* は **PRINT CHART** では使用できま せん。

説明**:**

オプション *&V2* は PRINT CHART コマンドでは使用 できません。 PRINT CHART には以下のオプションだ けを使用してください。

PRINTER UNITS<br>VOFFSET HOFFSI VOFFSET<br>
VOFFSET HOFFSET<br>
CLENGTH CLENGTH CLENGTH ICUFORM

ユーザーの処置**:**

*&V2* およびその後の値を取り除いて、コマンドを入力 し直してください。

**DSQ21246** *&V2* は **PRINT CHART** では使用できま せん。

説明**:** 『DSQ21245』を参照してください。

**DSQ21247** *&V2* は **PRINT CHART** では使用できま せん。

説明**:** 『DSQ21245』を参照してください。

- **DSQ21248** *&V2* は **PRINT CHART** では使用できま せん。
- 説明**:** 『DSQ21245』を参照してください。
- **DSQ21249** *&V2* は **PRINT CHART** でのみ使用でき ます。

説明**:**

オプション *&V2* は PRINT CHART コマンドでのみ使 用できます。 以下のオプションだけを使用してくださ い。 **DATETIME** 

LENGTH WIDTH PAGENO

```
ユーザーの処置:
```
*&V2* およびその後の値を取り除いて、コマンドを入力 し直してください。

**DSQ21253** *&V2* は **PRINT CHART** でのみ使用でき ます。

説明**:** 『DSQ21249』を参照してください。

- **DSQ21254** *&V2* は **PRINT CHART** でのみ使用でき ます。
- 説明**:** 『DSQ21249』を参照してください。
- **DSQ21256** *&V2* は **PRINT CHART** でのみ使用でき ます。

説明**:** 『DSQ21249』を参照してください。

- **DSQ21257** *&V2* は **PRINT CHART** でのみ使用でき ます。
- 説明**:** 『DSQ21249』を参照してください。
- **DSQ21258** *&V2* は **PRINT CHART** でのみ使用でき ます。

説明**:** 『DSQ21249』を参照してください。

**DSQ21260 CLENGTH** には **1** から **100** までの百分 率を使います。

説明**:**

*&V2* は有効な CLENGTH 値ではありません。

<span id="page-302-0"></span>CLENGTH は、図形域の縦幅です。 UNITS=PERCENT が使用されているので、この縦幅は、図形が印刷される ページの合計縦幅の百分率で示します。

指定した値、およびその値と VOFFSET (図形の上側余 白) 値の合計は、ともに、100 (パーセント) を超えては なりません。

ユーザーの処置**:**

CLENGTH の数値として 0 よりも大きく、しかも VOFFSET 値との合計が 100 (パーセント) を超えない 値を指定してください。

**DSQ21261 CLENGTH** には *&V2* ではなく、**0** より 大きな数を使用してください。

説明**:**

CLENGTH は、UNITS で指定した単位による図形域の 縦幅です。

指定した値、およびその値と VOFFSET (図形の上側余 白) 値の合計は、ともに、図形が印刷される用紙の縦幅 を超えてはなりません。

ユーザーの処置**:**

CLENGTH には 0 よりも大きい数値を使用し、 VOFFSET の値との合計が印刷縦幅を超えないようにし てください。

**DSQ21262 PRINTER** キーワードの後に値を続ける 必要があります。

## 説明**:**

値は次のいずれかにできます。

v 英字、数字、特殊文字からなる名前、またはこれら 3 種類の組み合わせ。 先頭に数字は使用できません。 また、8 文字の長さを超えてはなりません。プリンタ ーのニックネームの定義について詳しくは、「DB2 QMF インストールおよび管理の手引き」を参照して ください。

v コマンド行から PRINT コマンドを実行する場合は ブランク。 (PRINT コマンド・プロンプト・パネル では印刷装置名にブランク値を指定できません。) ブ ランクのプリンター名を指定するには、次の例のよう に、コマンド発行時に 1 個のスペースを単一引用符 で囲みます。 PRINT REPORT (PRINTER=' ')

PRINTER キーワードの後に指定する名前は、その名前 に関連付けられた装置に出力を送信するために GDDM サービスで使用されます。ブランク値を指定すると、出 力は QMF 標準出力装置に転送されます。

ユーザーの処置**:**

PRINTER キーワードの後に有効なプリンター名を追加 してください。 それでもまだ問題が残る場合は、QMF 管理者に支援を依頼してください。

**DSQ21263 PRINTER** の後の *&V2* が無効です。

説明**:**

値は次のいずれかにできます。

- v 英字、数字、特殊文字からなる名前、またはこれら 3 種類の組み合わせ。 数字で始めることはできず、ま た 8 文字を超える長さにすることはできません。プ リンターのニックネームの定義について詳しくは、 「DB2 QMF インストールおよび管理の手引き」を 参照してください。
- v コマンド行から PRINT コマンドを実行する場合は ブランク。 (PRINT コマンド・プロンプト・パネル では印刷装置名にブランク値を指定できません。) ブ ランクのプリンター名を指定するには、次の例のよう に、コマンド発行時に 1 個のスペースを単一引用符 で囲みます。

PRINT REPORT (PRINTER=' ')

ユーザーの処置**:**

PRINTER 名の値を訂正してください。 QMF 管理者に 連絡してください。

### **DSQ21264 PRINTER** の後の *&V2* が無効です。

説明**:** 『DSQ21263』を参照してください。

**DSQ21265** *&V1* オプションは、**PRINT REPORT** で のみ使用できます。

説明**:** 291 [ページの『](#page-298-0)DSQ21199』を参照してくださ い。

**DSQ21266 PRINTER** の後の *&V2* が無効です。

説明**:** 『DSQ21263』を参照してください。

**DSQ21267 PRINTER** の後の *&V2* が無効です。 説明**:** 『DSQ21263』を参照してください。

**DSQ21269 PRINTER** の後の *&V2* が無効です。 説明**:** 『DSQ21263』を参照してください。

**DSQ21271** *&V1* は **PRINT** に無効なオブジェクト・ タイプです。

説明**:** 290 [ページの『](#page-297-0)DSQ21195』を参照してくださ い。

<span id="page-303-0"></span>**DSQ21272 ICUFORM** の後に値が必要です。

説明**:** 233 [ページの『](#page-240-0)DSQ20320』を参照してくださ い。

**DSQ21273** *&V2* は有効な **ICUFORM** 値ではありま せん。

説明**:** 233 [ページの『](#page-240-0)DSQ20321』を参照してくださ い。

**DSQ21274** *&V2* は有効な **ICUFORM** 値ではありま せん。

説明**:** 233 [ページの『](#page-240-0)DSQ20321』を参照してくださ い。

**DSQ21275** *&V2* は有効な **ICUFORM** 値ではありま せん。

説明**:** 233 [ページの『](#page-240-0)DSQ20321』を参照してくださ い。

**DSQ21276 UNITS** の値には **PERCENT**、 **CENTIMETERS**、または **INCHES** が必 要です。

説明**:**

UNITS に値を指定しなくてはなりません。 このオプシ pso21279 ョンでは、PRINT CHART コマンドのオプションとし て指定する値、すなわち、CWIDTH (図形の横幅)、 CLENGTH (図形の縦幅)、 VOFFSET (図形の上側余 白)、および HOFFSET (図形の左側余白) の度量単位を 識別します。有効な値は次のとおりです。

PERCENT - Units are a percentage of the corresponding page width and length. CENTIMETERS - Units are specified in centimeters. INCHES - Units are specified in inches.

注: UNITS=PERCENT の場合は、図表がどのような次 元で用紙に印刷されるのかを知る必要はありません。

ユーザーの処置**:**

PERCENT、CENTIMETERS、または INCHES を使っ て UNITS を完成させてください。

**DSQ21277 UNITS** の後の値 *&V2* が無効です。 説明**:**

UNITS オプションでは、PRINT CHART コマンドのオ プションとして指定する値、すなわち CWIDTH (図形 の横幅)、 CLENGTH (図形の縦幅)、VOFFSET (図形の 上側余白) 、および HOFFSET (図形の左側余白) の度 量単位を識別します。有効な値は次のとおりです。

PERCENT - Units are a percentage of the corresponding page width and length. CENTIMETERS - Units are specified in centimeters.<br>INCHES - Units are specified in inches.

注: UNITS=PERCENT の場合は、図表がどのような次 元で用紙に印刷されるのかを知る必要はありません。

ユーザーの処置**:**

PERCENT、CENTIMETERS、または INCHES を使っ て UNITS を完成させてください。

**DSQ21278 VOFFSET** には *&V2* ではなく **0** から **100** のパーセントを使用してください。

説明**:**

VOFFSET は、出力域の上端から図形域までの余白で す。 UNITS=PERCENT が使われていますので、この 余白は、図形が印刷されるページの合計縦幅の百分率で 示します。

指定した値、およびその値と CLENGTH (図形の縦幅) 値の合計は、ともに、100 (パーセント) を超えてはなり ません。

ユーザーの処置**:**

VOFFSET の数値として、0 以上でしかも CLENGTH 値との合計が 100 (パーセント) を超えない値を指定し てください。

**DSQ21279 VOFFSET** には *&V2* ではなく、**0** 以上 の数を使用してください。

説明**:**

VOFFSET は、UNITS で指定した単位による、出力域 の上端から図形域までの余白です。

指定した値、およびその値と CLENGTH (図形の縦幅) 値の合計は、ともに、図形が印刷される用紙の縦幅を超 えてはなりません。

ユーザーの処置**:**

VOFFSET の数値 (0 以上) を使用してください。ただ し、CLENGTH の値との合計が印刷縦幅を超えないよ うにしてください。

**DSQ21280 VOFFSET** の百分率は **0** から **100** まで でなければなりません。

説明**:**

VOFFSET は、出力域の上端から図形域までの余白で す。 UNITS=PERCENT が使われていますので、この 余白は、図形が印刷されるページの合計縦幅の百分率で 示します。

指定した値、およびその値と CLENGTH (図形の縦幅)

<span id="page-304-0"></span>値の合計は、ともに、100 (パーセント) を超えてはなり ません。

ユーザーの処置**:**

VOFFSET の数値として、0 以上でしかも CLENGTH 値との合計が 100 (パーセント) を超えない値を指定し てください。

**DSQ21281 VOFFSET** は **0** 以上の数値でなければな りません。

説明**:**

VOFFSET は、UNITS で指定した単位による、出力域 の上端から図形域までの余白です。

指定した値、およびその値と CLENGTH (図形の縦幅) 値の合計は、ともに、図形が印刷される用紙の縦幅を超<br>、 えてはなりません。

ユーザーの処置**:**

VOFFSET の数値 (0 以上) を使用してください。ただ し、CLENGTH の値との合計が印刷縦幅を超えないよ うにしてください。

**DSQ21282 VOFFSET** には *&V2* ではなく **0** から **100** のパーセントを使用してください。

説明**:** 296 [ページの『](#page-303-0)DSQ21278』を参照してくださ い。

**DSQ21283 VOFFSET** には *&V2* ではなく、**0** 以上 の数を使用してください。

説明**:** 296 [ページの『](#page-303-0)DSQ21279』を参照してくださ い。

**DSQ21284 HOFFSET** には *&V2* ではなく **0** から **100** のパーセントを使用してください。

説明**:**

HOFFSET は、出力域の左端から図形域までの余白で す。 UNITS=PERCENT が使われていますので、この 余白は、図形が印刷されるページの合計の横幅の百分率 で示します。

指定した値、およびその値と CWIDTH (図形の横幅) 値の合計は、ともに、100 (パーセント) を超えてはなり ません。

ユーザーの処置**:**

HOFFSET の数値として、0 以上でしかも CWIDTH 値 との合計が 100 (パーセント) を超えない値を指定して ください。

**DSQ21285 HOFFSET** には *&V2* ではなく、**0** 以上 の数を使用してください。

説明**:**

HOFFSET は、UNITS で指定した単位による、出力域 の左端から図形域までの余白です。

指定した値、およびその値と CWIDTH (図形の横幅) 値の合計は、ともに、図形が印刷される用紙の横幅を超 えてはなりません。

ユーザーの処置**:**

HOFFSET の数値 (0 以上) を使用してください。ただ し、CWIDTH の値との合計が印刷横幅を超えないよう にしてください。

**DSQ21286 HOFFSET** の百分率は **0** から **100** まで でなければなりません。

説明**:**

HOFFSET は、出力域の左端から測定した図形域までの オフセットです。 コマンドには UNITS=PERCENT が 指定されていて、図形の寸法が、印刷ページ・サイズ 100% に相対して測定されることを示しています。 UNITS パラメーターがこのように設定されている場 合、水平オフセットは図形が印刷されるページの合計横 幅の百分率であると予期されます。

指定した値、およびその値と CWIDTH (図形の横幅) 値の合計は、ともに、100 %パーセントを超えてはなり ません。

ユーザーの処置**:**

0 以上の数値を HOFFSET に使用してください。 HOFFSET 値と CWIDTH 値の合計が 100 (%) を超え ないようにしてください。

**DSQ21287 HOFFSET** は **0** 以上の数値でなければな りません。

説明**:**

HOFFSET は、UNITS で指定した単位による、出力域 の左端から図形域までの余白です。

指定した値、およびその値と CWIDTH (図形の横幅) 値の合計は、ともに、図形が印刷される用紙の横幅を超 えてはなりません。

ユーザーの処置**:**

HOFFSET の数値 (0 以上) を使用してください。ただ し、CWIDTH の値との合計が印刷横幅を超えないよう にしてください。

- **DSQ21288 HOFFSET** には *&V2* ではなく **0** から **100** のパーセントを使用してください。
- 説明**:** 297 [ページの『](#page-304-0)DSQ21284』を参照してくださ い。
- **DSQ21289 HOFFSET** には *&V2* ではなく、**0** 以上 の数を使用してください。
- 説明**:** 297 [ページの『](#page-304-0)DSQ21285』を参照してくださ い。
- **DSQ21290 CWIDTH** には **0** から **100** までの百分率 を使います。

説明**:**

*&V2* は有効な CWIDTH の値ではありません。 CWIDTH は、図形域の横幅です。 UNITS=PERCENT が使用されているので、この横幅は、図形が印刷される ページの合計横幅の百分率で示します。

指定した値、およびその値と HOFFSET (図形の左側余 白) 値の合計は、ともに、100 (パーセント) を超えては なりません。

ユーザーの処置**:**

CWIDTH の数値として、0 よりも大きく、しかも HOFFSET 値との合計が 100 (パーセント) を超えない 値を指定してください。

**DSQ21291 CWIDTH** には *&V2* ではなく、**0** より大 きな数を使用してください。

### 説明**:**

CWIDTH は、UNITS で指定した単位による図形域の 横幅です。

指定した値、およびその値と HOFFSET (図形の左側余 白) 値の合計は、ともに、図形が印刷される用紙の横幅 を超えてはなりません。

ユーザーの処置**:**

CWIDTH の数値として、0 よりも大きくてしかも HOFFSET 値との合計が印刷横幅を超えないような値を 指定してください。

**DSQ21292 CWIDTH** の百分率は **0** から **100** までで なければなりません。

説明**:**

CWIDTH は、図形域の横幅です。 UNITS=PERCENT が使用されているので、この横幅は、図形が印刷される ページの合計横幅の百分率で示します。

指定した値、およびその値と HOFFSET (図形の左側余 白) 値の合計は、ともに、100 (パーセント) を超えては なりません。

ユーザーの処置**:**

CWIDTH の数値として、0 よりも大きく、しかも HOFFSET 値との合計が 100 (パーセント) を超えない 値を指定してください。

**DSQ21293 CWIDTH** は **0** 以上の数値でなければな りません。

説明**:**

CWIDTH は、UNITS で指定した単位による図形域の 横幅です。

指定した値、およびその値と HOFFSET (図形の左側余 白) 値の合計は、ともに、図形が印刷される用紙の横幅 を超えてはなりません。

ユーザーの処置**:**

CWIDTH の数値として、0 よりも大きくてしかも HOFFSET 値との合計が印刷横幅を超えないような値を 指定してください。

**DSQ21294 CWIDTH** には **0** から **100** までの百分率 を使います。

説明**:** 『DSQ21290』を参照してください。

**DSQ21295 CWIDTH** には *&V2* ではなく、**0** より大 きな数を使用してください。

説明**:** 『DSQ21291』を参照してください。

**DSQ21296 CLENGTH** には **1** から **100** までの百分 率を使います。

説明**:** 294 [ページの『](#page-301-0)DSQ21260』を参照してくださ い。

**DSQ21297 CLENGTH** には *&V2* ではなく、**0** より 大きな数を使用してください。

説明**:** 295 [ページの『](#page-302-0)DSQ21261』を参照してくださ い。

**DSQ21298 CLENGTH** の百分率は **0** から **100** まで でなければなりません。

### 説明**:**

CLENGTH は、図形域の縦幅です。 UNITS=PERCENT が使用されているので、この縦幅は、図形が印刷される ページの合計縦幅の百分率で示します。

指定した値、およびその値と VOFFSET (図形の上側余 白) 値の合計は、ともに、100 (パーセント) を超えては なりません。

ユーザーの処置**:**

CLENGTH の数値として 0 よりも大きく、しかも VOFFSET 値との合計が 100 (パーセント) を超えない 値を指定してください。

**DSQ21299 CLENGTH** は **0** 以上の数値でなければ なりません。

説明**:**

CLENGTH は、UNITS で指定した単位による図形域の 縦幅です。

指定した値、およびその値と VOFFSET (図形の上側余 白) 値の合計は、ともに、図形が印刷される用紙の縦幅 を超えてはなりません。

ユーザーの処置**:**

CLENGTH には 0 よりも大きい数値を使用し、 VOFFSET の値との合計が印刷縦幅を超えないようにし てください。

**DSQ21300** 記憶スペースがありません。

説明**:** 9 [ページの『](#page-16-0)DSQ10012』を参照してくださ い。

- **DSQ21305** システム・エラーが発生しました。 コマ ンドは完了していない可能性があります。
- 説明**:** 39 [ページの『](#page-46-0)DSQ10480』を参照してくださ い。
- **DSQ21306** システム・エラーが発生しました。 コマ ンドは完了していない可能性があります。

説明**:** 39 [ページの『](#page-46-0)DSQ10480』を参照してくださ い。

**DSQ21326** *&V1* の後には何も使用しないでくださ い。

説明**:** 212 [ページの『](#page-219-0)DSQ20046』を参照してくださ い。

説明**:** 212 [ページの『](#page-219-0)DSQ20042』を参照してくださ い。

**DSQ21328 CHECK** が使用できるのは形式が表示さ れる場合だけです。

説明**:**

CHECK を指定すると、形式に対するエラー検査および 警告のための検査が行われます。 CHECK は、形式パ ネルのうちの 1 つから入力しなければなりません。

CHECK がプロシージャーの中で使用されている場合に は、現オブジェクト・パネルはプロシージャー内のコマ ンドをプロシージャーに現れるとおりの順序でコマンド 域に入力していた場合に表示されるパネルと同じもので す。

ユーザーの処置**:**

形式に対してエラー検査および警告のための検査を行い たい場合には、形式を表示し、CHECK コマンドを再入 力してください。

**DSQ21329 OK**。**&V1** が実行されました。処理を続 行してください。

**DSQ21350** 記憶スペースがありません。

説明**:** 9 [ページの『](#page-16-0)DSQ10012』を参照してくださ い。

**DSQ21351 CURRENT DEGREE** に与えられた値が 無効です。

説明**:**

エラーは以下のいずれかが原因で起こったと思われま す。

- 1. CURRENT DEGREE に与えられた値がブランクで ある。
- 2. CURRENT DEGREE に与えられた文字の長さが 3 文字よりも長い。

ユーザーの処置**:**

CURRENT DEGREE の値を訂正してから続けてくださ い。

**DSQ21353** システム・エラーが発生しました。 コマ ンドは完了していない可能性があります。

説明**:** 10 [ページの『](#page-17-0)DSQ10016』を参照してくださ い。

**DSQ21327** *&V1* と共にオプションを使用することは できません。

```
DSQ21354 照会が長すぎます。
```
説明**:**

置き換え後の変数の値も含む SQL 照会のサイズは、 QMF がすべてのコメントと大半の埋め込みブランクを 削除した後には、*&V1* バイトになります。QMF 大域変 数 DSOEC SOLORYSZ 2M が 1 に設定されている場 合、QMF は最大 2 MB の照会をデータベース・マネ ージャーに渡すことができます。

ユーザーの処置**:**

照会テキストから不要なブランクを取り除いてくださ い。可能であれば照会をもっと短く書き直すか 2 つの 短い照会に書き換えてください。照会が 2 MB 以内の 大きさであり、データベース・マネージャーが最大で 2 MB の照会を処理できる場合は、QMF 大域変数 DSQEC\_SQLQRYSZ\_2M を 1 に設定してください。

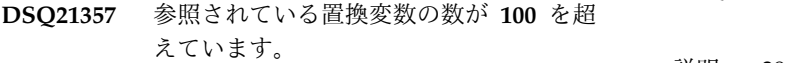

説明**:**

'&変数' の形式をした異なった名前が照会またはプロシ ージャーの中で 100 個を超えている場合、その照会ま たはプロシージャーは実行されず、また照会は変換もさ れません。

ユーザーの処置**:**

参照されている置換変数の数を 100 個以下に減らし、 再試行してください。

**DSQ21358** 照会が長すぎます。

説明**:** 『DSQ21354』を参照してください。

**DSQ21360** *&V2* で始まる変数の長さが、**18** 文字を超 えています。

説明**:**

変数名は 18 文字以下でなければなりません。 **DSO21418** 

ユーザーの処置**:**

より短い変数名を選択してください。

**DSQ21390 OK**。カーソルが位置付けられました。

**DSQ21400** 記憶スペースがありません。

説明**:** 9 [ページの『](#page-16-0)DSQ10012』を参照してくださ い。

**DSQ21402** システム・エラーが発生しました。 コマ ンドは完了していない可能性があります。

説明**:** 39 [ページの『](#page-46-0)DSQ10480』を参照してくださ い。

- **DSQ21403** システム・エラーが発生しました。 コマ ンドは完了していない可能性があります。
- 説明**:** 39 [ページの『](#page-46-0)DSQ10480』を参照してくださ い。
- **DSQ21404** システム・エラーが発生しました。 コマ ンドは完了していない可能性があります。
- 説明**:** 39 [ページの『](#page-46-0)DSQ10480』を参照してくださ い。
- **DSQ21405** システム・エラーが発生しました。 コマ ンドは完了していない可能性があります。

説明**:** 39 [ページの『](#page-46-0)DSQ10480』を参照してくださ い。

**DSQ21415 CONNECT** コマンドは完了しました。 **DSQEC\_CURR\_FOLDER** は **DB2 for VSE/VM** では使用されていません。

**DSQ21416** *&V2* は無効です。

説明**:**

引用符の内側の値はすべてブランクです。

ユーザーの処置**:**

コマンドを修正して、再び試みてください。

**OK、&V1** コマンドは、要求どおりに取 り消されました。

**DSQ21418** この環境では、**CONNECT** コマンドに **TO** キーワードまたはロケーション名を使 用できません。

説明**:**

QMF は、データベースへの接続時にロケーション名を 許可しない環境で実行されています。現在の環境での CONNECT コマンドの有効な形式: CONNECT userid (PASSWORD = password この構文では、userid は接 続する権限を持つデータベース・ユーザー ID, password は指定したユーザー ID のパスワードです。 QMF for TSO を DB2 (z/OS 版)のストアード・プロ シージャーとして開始した場合は、CONNECT コマン

<span id="page-308-0"></span>ドを使用してリモート・サーバーに接続できません。

ユーザーの処置**:**

上記に示した形式を使用して CONNECT コマンドを再 発行してください。

**DSQ21419** ロケーション名がありません。

#### 説明**:**

CONNECT コマンドの形式は、CONNECT userid TO location ( PASSWORD = password です。

location は、接続したいロケーションの名前です。

ユーザーの処置**:**

"TO" を除去するか、またはロケーション名を追加し、 コマンドを再度出してください。

**DSQ21420** サーバー名とパスワードが入力されました が、ユーザー **ID** がありません。

#### 説明**:**

パスワードを入力した場合には、ユーザー ID も入力し なければなりません。 このユーザー ID は接続を行う 権限を持つユーザーを識別します。 そのパスワードは 指定しているユーザー ID の権限を使ってデータベース を接続させます。

ユーザーの処置**:**

ユーザー ID とパスワードの両方を入れてコマンドを再 度出してください。

# **DSQ21421 CONNECT** コマンドは、ユーザー **ID** ま たはパスワードを使用できません。

説明**:**

QMF は、データベースに接続するときにユーザー ID とパスワードを否認するような環境で実行しています。 CONNECT コマンドの有効な形式は CONNECT TO location です。ロケーション名の前に「TO」が必要で す。 ロケーション名は接続したいロケーションの名前 です。

ユーザーの処置**:**

CONNECT コマンドを変更し、再発行してください。

**DSQ21422** ロケーション名が長すぎます。

説明**:**

ロケーション名の許される最大長は、二重引用符で名前 を囲むか、囲まないかで決まります。

1. 二重引用符なしではロケーション名は *&V1* にでき ます。

2. 二重引用符がある場合、ロケーション名に引用符を 加えると *&V2* になり、これによってロケーション 名は *&V3* にできます。

ユーザーの処置**:**

ロケーション名を短くし、コマンドを再び出してくださ い。

**DSQ21423 CONNECT** に対して名前が多すぎます。

説明**:**

CONNECT コマンドの有効な形式は、CONNECT userid (PASSWORD = password です。

userid は、接続を行う権限を持つデータベース・ユーザ ー ID です。 password は、指定されたユーザー ID の権限を使用してデータベースに接続するためのデータ ベース・パスワードです。

この "名前" にはブランクを入れることはできません。

必須 PASSWORD キーワード・オプションを使用する 前に、 CONNECT USER1 (PASSWORD = PW のよ うに左括弧を忘れないでください。

ユーザーの処置**:**

CONNECT コマンドを上記の形式に変更して、再びコ マンドを出してください。

**DSQ21424 "CONNECT TO"** コマンドにはロケーシ ョン名が必須です。

### 説明**:**

QMF は、データベースへの接続時にロケーション名を 必要とする環境で実行されています。 CONNECT コマ ンドの有効な形式は CONNECT TO location です。ロ ケーション名の前に「TO」が必要です。 ロケーション 名は接続したいロケーションの名前です。

#### ユーザーの処置**:**

CONNECT コマンドにロケーション名を指定して、再 度コマンドを出してください。

CONNECT コマンド・プロンプト・パネルで LIST PF キーを押すと、ロケーション名のリストを見ることがで きます。

### **DSQ21425** *&V2* は *&V1* の後に予期されていませ ん。

### 説明**:**

CONNECT コマンドの有効な形式は、CONNECT userid TO location (PASSWORD = password です。 ロケーション名を指定する場合は、ユーザー ID とロケ ーション名の間に "TO" を使用する必要があります。

### **DSQ21426 • DSQ21434**

ユーザーの処置**:**

CONNECT コマンドを変更し、再発行してください。

**DSQ21426 OK**。**&V1** が実行されました。処理を続 行してください。

**DSQ21427 "TO"** の後に項目が多すぎます。

説明**:**

この環境での CONNECT コマンドの形式は次のとおり です。

CONNECT TO location

location は、接続したいロケーションの名前です。 ユーザーの処置**:**

CONNECT コマンドを変更し、再発行してください。

**DSQ21428** 左括弧に先行する項目が多すぎます。

説明**:**

CONNECT コマンドの形式は次のとおりです。 CONNECT userid TO location ( PASSWORD = password

userid は、接続を行う権限を持つデータベース・ユーザ ー ID です。 「Location」は接続先のロケーション名 です。左括弧 "(" を使用して、キーワード・オプション が続くことを示してください。 password は、指定し たユーザー ID の権限を使用してデータベースに接続す るためのデータベース・パスワードです。

ユーザーの処置**:**

CONNECT コマンドを変更し、再発行してください。

**DSQ21429** *&V1* には有効な名前が必要です。*&V2* は 有効な名前ではありません。

説明**:**

*&V1* の後の名前は、以下に従う必要があります。

- v 有効な DB2 許可 ID の規則に準拠する必要がありま す。
- v 単一引用符で囲むことはできません。
- v 最大 &LA. 文字まで指定できます。

ユーザーの処置**:**

*&V2* を有効な名前に置き換えて、コマンドを再発行し てください。

**DSQ21430 CONNECT** コマンドは使用できません。 説明**:**

QMF は、新しいユーザー ID またはロケーションに接 続することを許可しない環境で実行しています。

ユーザーの処置**:**

CONNECT コマンドについてオンライン・ヘルプを見 るか、システムについて「DB2 QMF インストールおよ び管理の手引き」を参照してください。

**DSQ21431** *&V1* コマンドには、処置を行う名前が必 要です。

説明**:** 234 [ページの『](#page-241-0)DSQ20338』を参照してくださ い。

**DSQ21432** *&V1* には有効な名前が必要です。*&V2* は 有効な名前ではありません。

説明**:** 『DSQ21429』を参照してください。

```
DSQ21433 CONNECT は PASSWORD キーワー
        ド・オプションが必要です。
```
説明**:**

CONNECT コマンドの形式は次のとおりです。

CONNECT userid TO location ( PASSWORD = password

ユーザー ID を指定した場合、このオプションを使用し なければなりません。 パスワードの値によって、指定 したユーザー ID の権限を使用してデータベースに接続 できます。

ユーザーの処置**:**

PASSWORD オプションを追加し、CONNECT コマン ドを再度出してください。

**DSQ21434 PASSWORD** の値が引用符がなく、**8** 文 字を超えています。

説明**:**

PASSWORD オプションの値として、次の値を使用して います。

*&V2*

PASSWORD 値は、引用符を用いない場合は最大 8 文 字まで、値を単一または二重の引用符で囲んだ場合は最 大 10 文字まで指定できます。

ユーザーの処置**:**

PASSWORD 値を訂正してください。

**DSQ21435** パスワードで *&V2* オプションを完全にし てください。

### 説明**:**

オプション *&V2* は、値がなければ不完全です。 PASSWORD の値は、単一引用符または二重引用符で囲 むことができ、有効なデータベース・パスワードの規則 に準拠していなければなりません。

ユーザーの処置**:**

PASSWORD オプションを完全なものにして、 CONNECT コマンドを再入力してください。

**DSQ21436 PASSWORD** の後に、有効なデータベー ス・パスワードを使用してください。

### 説明**:**

*&V2* は、有効なデータベース・パスワードではありま せん。 値は引用符に囲まない場合は最大 8 文字まで で、単一または二重の引用符で囲めば最大 10 文字まで 指定できます。 有効なデータベース・パスワードの規 則に従ってください。

ユーザーの処置**:**

有効なデータベース・パスワード値を指定し、コマンド を再発行してください。

**DSQ21437 CONNECT** とともに *&V2* を使用するこ とはできません。

#### 説明**:**

CONNECT の唯一の有効なオプションは PASSWORD で、 CONNECT コマンドの形式は次のとおりです。

CONNECT userid TO location ( PASSWORD = password

ユーザーの処置**:**

CONNECT コマンドを変更し、再発行してください。

- **DSQ21438 OK**、**&V1** コマンドは、要求どおりに取 り消されました。
- **DSQ21439** システム・エラーが発生しました。 コマ ンドは完了していない可能性があります。

#### 説明**:**

DSQDCONN に内部エラーが検出されました。 DXECVS データが無効です。

コンピューターは内部エラーを検出しました。 トレー ス・プログラムに対して QMF 管理者がセットアップし たパラメーターによっては、このエラーについての情報 が Q.ERROR\_LOG テーブルおよび QMF トレース・

データに入っていることがあります。

ユーザーの処置**:**

ご使用のインストール済み環境の手順に従ってエラーを 報告してください。Q.ERROR\_LOG テーブルおよび QMF トレース・データ内のエラー情報の解釈について は、ご使用のオペレーティング・システムの「DB2 QMF インストールおよび管理の手引き」を参照してく ださい。また、コマンドが正しく完了したかどうかを確 認してください。QMF の使用を続けることができま す。

**DSQ21440** 記憶スペースがありません。

説明**:** 9 [ページの『](#page-16-0)DSQ10012』を参照してくださ い。

**DSQ21441** システム・エラーが発生しました。 コマ ンドは完了していない可能性があります。

説明**:** 10 [ページの『](#page-17-0)DSQ10016』を参照してくださ い。

**DSQ21442 CONNECT** コマンドには、ロケーション またはユーザー **ID** とパスワード、ある いはその両方が必要です。

### 説明**:**

CONNECT コマンドの形式は次のとおりです。 CONNECT USERID TO LOCATION ( PASSWORD = PASSWORD "USERID"は、接続を行う権限を持つデー タベース・ユーザー ID です。 location は、接続した いロケーションの名前です。 "PASSWORD"は、指定し たユーザー ID の権限を使用してデータベースに接続す るためのデータベース・パスワードです。

ユーザーの処置**:**

CONNECT コマンドを変更し、再発行してください。

**DSQ21443 "CONNECT TO"** コマンドにはロケーシ ョン名が必須です。

説明**:** 301 [ページの『](#page-308-0)DSQ21424』を参照してくださ い。

**DSQ21444** *&V2* は *&V1* の後に予期されていませ ん。

### 説明**:**

CONNECT コマンドの有効な形式は次のとおりです。 CONNECT TO ロケーション ロケーション名を指定す る場合には、CONNECT とロケーション名の間に "TO" を使用する必要があります。

### <span id="page-311-0"></span>**DSQ21445 • DSQ21461**

ユーザーの処置**:**

- CONNECT コマンドを変更し、再発行してください。
- **DSQ21445 CONNECT** コマンドは、ユーザー **ID** ま たはパスワードを使用できません。
- 説明**:** 301 [ページの『](#page-308-0)DSQ21421』を参照してくださ い。
- **DSQ21446 "CONNECT TO"** コマンドにはロケーシ ョン名が必須です。
- 説明**:** 301 [ページの『](#page-308-0)DSQ21424』を参照してくださ い。
- **DSQ21447** この環境では、**CONNECT** コマンドに **TO** キーワードまたはロケーション名を使 用できません。
- 説明**:** 300 [ページの『](#page-307-0)DSQ21418』を参照してくださ い。
- **DSQ21448 OK**。**&V1** が実行されました。処理を続 行してください。
- **DSQ21449 OK**。**&V1** が実行されました。処理を続 行してください。
- **DSQ21450** *&V1* と共に使用するための現行の *&V2* がありません。
- 説明**:** 234 [ページの『](#page-241-0)DSQ20343』を参照してくださ い。
- **DSQ21451 OK**、**&V1** コマンドは、要求どおりに取 り消されました。

**DSQ21452** 記憶スペースがありません。 説明**:** 9 [ページの『](#page-16-0)DSQ10012』を参照してくださ い。

**DSQ21453** 記憶スペースがありません。 説明**:** 9 [ページの『](#page-16-0)DSQ10012』を参照してくださ い。

**DSQ21454 OK**。**&V1** が実行されました。処理を続 行してください。

**DSQ21455** システム・エラーが発生しました。 コマ ンドは完了していない可能性があります。

説明**:** 10 [ページの『](#page-17-0)DSQ10016』を参照してくださ い。

- **DSQ21456** システム・エラーが発生しました。 コマ ンドは完了していない可能性があります。
- 説明**:** 10 [ページの『](#page-17-0)DSQ10016』を参照してくださ い。
- **DSQ21457 SET** に対し **PROFILE** または **GLOBAL** だけを使用してください。

説明**:**

- SET コマンドの正しい形式は次のとおりです。
- To set profile: SET PROFILE (option-list SET (option-list At least one of these options is needed:<br>CASE CONFIRM DECIMAL LANGUAGE LENGTH<br>MODEL PRINTER SPACE TRACE WIDTH CONGO:<br>
LANGUAGE<br>
TRACE CONFIRM<br>PRINTER
- To set global variables: SET GLOBAL (variables-list The variables-list must contain at least 1 variable but fewer than 10 variables.
- ユーザーの処置**:**
- SET コマンドを訂正し再度、入力してください。
- **DSQ21458** *&V1* を *&V2* と共に使用することはでき ません。
- 説明**:** 234 [ページの『](#page-241-0)DSQ20339』を参照してくださ い。
- **DSQ21459 SET** に対し **PROFILE** または **GLOBAL** だけを使用してください。

説明**:** 『DSQ21457』を参照してください。

- **SET に対し PROFILE または GLOBAL** だけを使用してください。
- 説明**:** 『DSQ21457』を参照してください。
- SET の後に指定された名前が多すぎま す。

説明**:**

- SET コマンドに許されている形式は次のとおりです。
- To set profile: SET PROFILE (option-list SET (option-list

To set global variables: SET GLOBAL (variables-list

<span id="page-312-0"></span>コマンドには、SET とオプション・リストの先頭との間 に複数の語が指定されています。 始めの左括弧を忘れ ていないですか。

ユーザーの処置**:**

SET コマンドを変更し再度、入力してください。

**DSQ21462 CASE** の後には *&V3* ではなく、 **UPPER**、**STRING**、または **MIXED** を使 用してください。

説明**:**

CASE に指定できる値およびその意味は次のとおりで す。

UPPER - All keyboard entry is converted to uppercase.

STRING - Keyboard entry is converted to uppercase EXCEPT FOR comments, characters enclosed in quotes, and the following fields in the form: -- Column headings -- Page, detail, break, and final text

MIXED - Keyboard entry is unchanged. You must enter command keywords and SQL reserved words in uppercase.

ユーザーの処置**:**

CASE の値を UPPER、 STRING、または MIXED の いずれかに変更し ENTER キーを押してください。

**DSQ21463 CASE** に **UPPER**、**STRING**、または **MIXED** を指定してください。<br>DSQ21467

説明**:**

CASE に値を指定してください。 指定できる値および その意味は次のとおりです。

UPPER - All keyboard entry is converted to uppercase.

STRING - Keyboard entry is converted to uppercase EXCEPT FOR comments, characters enclosed in quotes, and the following fields in the form: -- Column heading

-- Page, detail, break, and final text

MIXED - Keyboard entry is unchanged. You must enter command keywords and SQL reserved words in uppercase.

ユーザーの処置**:**

CASE の後に UPPER、 STRING、または MIXED を 入力し、ENTER キーを押してください。

**DSQ21464 CASE** の後には *&V3* ではなく、 **UPPER**、**STRING**、または **MIXED** を使 用してください。

説明**:** 『DSQ21462』を参照してください。

**DSQ21465 DECIMAL** の後には *&V3* ではなく、 **PERIOD**、**COMMA**、または **FRENCH** を使用してください。

説明**:**

DECIMAL の値は、編集コード D、I、J、 K、または

L の列の形式設定にどの規則を適用するかを指示しま す。指定できる値は、PERIOD、COMMA、または FRENCH のいずれかです。

If DECIMAL is: then the number 123456789/100 with code K displays as...<br>PERIOD 1.234.567.89 (standard in the U.S.A.) 1,234,567.89 (standard in the U.S.A.) COMMA 1.234.567,89 (standard in much of Europe) FRENCH 1 234 567,89 (standard in France)

ユーザーの処置**:**

DECIMAL オプションを PERIOD、COMMA、または FRENCH に変更し、 ENTER キーを押してください。

# **DSQ21466 DECIMAL** に **PERIOD**、**COMMA**、ま たは **FRENCH** を指定してください。

説明**:**

DECIMAL の値は、編集コード D、I、I、 K、または L の列の形式設定に、どの規則を適用するかを指示しま す。指定できる値は、PERIOD、 COMMA、または FRENCH です。

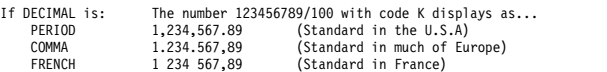

ユーザーの処置**:**

DECIMAL に PERIOD、 COMMA、または FRENCH を入力して、 ENTER キーを押してください。

**DSQ21467 DECIMAL** の後には *&V3* ではなく、 **PERIOD**、**COMMA**、または **FRENCH** を使用してください。

説明**:** 『DSQ21465』を参照してください。

**DSQ21468 CONFIRM** の後には *&V3* ではなく **YES** か **NO** を使用してください。

説明**:**

CONFIRM の値は、変更を中止したい場合、次の処理を その完了前に一時停止させることができるようにするか どうかを指示します。

- 1. データベースを変更することになる照会。
- 2. データベースを変更することになるコマンド。
- 3. ファイル / データ・セットの置き換えを行わせる ことになるコマンド。

値が YES の場合、各変更を中止する機会がユーザーに 与えられ、 NO の場合には、その機会は与えられませ ん。

ユーザーの処置**:**

CONFIRM の値を YES または NO に変更し ENTER キーを押してください。

**DSQ21469 CONFIRM** に **YES** または **NO** を指定 してください。

説明**:**

CONFIRM の値は、変更を中止したい場合、次の処理を その完了前に一時停止させることができるようにするか どうかを指示します。

- 1. データベースを変更することになる照会。
- 2. データベースを変更することになるコマンド。
- 3. ファイル / データ・セットの置き換えを行わせる ことになるコマンド。

値が YES の場合、各変更を中止する機会がユーザーに 与えられ、 NO の場合には、その機会は与えられませ ん。

ユーザーの処置**:**

CONFIRM の後に YES または NO を入力し ENTER キーを押してください。

**DSQ21470 CONFIRM** の後には *&V3* ではなく **YES** か **NO** を使用してください。

説明**:** 305 [ページの『](#page-312-0)DSQ21468』を参照してくださ い。

**DSQ21471 WIDTH** には、*&V3* ではなく **22** から **999** の数を使用してください。

説明**:**

WIDTH は、1つの印刷行に印刷できる文字の数です。 指定した幅より長い行は、右側の部分が切り捨てられま す。 WIDTH の値は、印刷する用紙に十分な幅がある ことを保証するものではありません。要求したすべての ものが印刷されるようにしたい場合には、用紙より狭い 幅を指定してください。

ユーザーの処置**:**

WIDTH の値を 22 から 999 までの範囲内の値に変更 してください。

**DSQ21472 WIDTH** には **22** から **999** までの数値を 使用してください。

説明**:**

WIDTH は、1つの印刷行に印刷できる文字の数です。 指定した幅より長い行は、右側の部分が切り捨てられま す。 WIDTH の値は、印刷する用紙に十分な幅がある ことを保証するものではありません。要求したすべての ものが印刷されるようにしたい場合には、用紙より狭い 幅を指定してください。

ユーザーの処置**:**

WIDTH に 22 から 999 までの範囲内の数値を指定し てください。

**DSQ21473 WIDTH** には、*&V3* ではなく **22** から **999** の数を使用してください。

説明**:** 『DSQ21471』を参照してください。

**DSQ21474 LENGTH** には、*&V3* ではなく **1** から **999** までの数、または **CONT** を使用し てください。

説明**:**

LENGTH オプションに指定する値は、1 から 999 まで の範囲の数値、または CONT でなければなりません。 CONT を指定すると、ページの切れ目のない連続印刷 が行われます。

ユーザーの処置**:**

LENGTH の値を、1 から 999 までの数値、または CONT に変更してください。

# **DSQ21475 LENGTH** として **1** から **999** の数値また は **CONT** を指定してください。

説明**:**

LENGTH オプションに指定する値は、1 から 999 まで の範囲の数値、または CONT でなければなりません。 CONT を指定すると、ページの切れ目のない連続印刷 が行われます。

ユーザーの処置**:**

LENGTH に、1から 999 までの値、または CONT を 指定してください。

**DSQ21476 LENGTH** には、*&V3* ではなく **1** から **999** までの数、または **CONT** を使用し てください。

説明**:** 『DSQ21474』を参照してください。

**DSQ21477 SPACE** オプションを完成させてくださ い。 説明**:** 227 [ページの『](#page-234-0)DSQ20261』を参照してくださ い。

**DSQ21478 TRACE** オプションが不完全です。 説明**:**

TRACE に指定できる値は、NONE、ALL、または、機 能 ID (A、C、D、E、F、G、I、L、P、R、または U)

<span id="page-314-0"></span>とトレース・レベル (0、1、または 2) を対にして指定 した一連の文字列です。 例えば、C2D2E0F1I2 は有効 な一連の文字列です。

ユーザーの処置**:**

TRACE の値を入力してください。

**DSQ21479** トレース **ID** *&V3* と共にレベルを使用す る必要があります。

説明**:**

使用したトレース値の中で、機能 ID *&V3*の後にレベ ルが指定されていませんでした。 有効なレベルは次の とおりです。

0 - No tracing.

1 - Trace function's module entry point and input/output parameters.

2 - Same as (1), with additional internal data.

TRACE に指定できる値は、NONE、ALL、または、機 能 ID (A、C、D、E、F、G、I、L、P、R、または U) とトレース・レベル (0、1、または 2) を対にして指定 した一連の文字列です。 例えば、C2D2E0F1I2 は有効 な一連の文字列です。

ユーザーの処置**:**

*&V3* と共に有効なトレース・レベルを使用してくださ い。

**DSQ21480 TRACE** 値 *&V3* の中に無効なレベルがあ ります。

説明**:**

*&V3* のトレース・レベルに無効なレベルがあります。 有効なレベルは次のとおりです。

0 - No tracing. 1 - Trace function's module entry point and

- 
- input/output parameters. 2 Same as (1), with additional internal data. 3 Same as (1), with additional internal data
- for specific modules
- 4 Trace entry point, input/output parameters, and other internal data for specific modules

TRACE に指定できる値は、NONE、ALL、または、機 能 ID (A、C、D、E、F、G、I、L、P、R、または U) とトレース・レベル (0、1、2、3、または 4) を対にし て指定した一連の文字列です。 例えば、C2D2E0F1I2 は有効な一連の文字列です。

ユーザーの処置**:**

有効なトレース・レベル使用してください。

# **DSQ21481 TRACE** 値 *&V3* は無効です。

説明**:**

次の値が TRACE の後で有効です。

1. ALL (全構成要素をトレースする場合)

- 2. NONE (なにもトレースしない場合)
- 3. トレース・レベル (0、1、2、3 または 4) と機能 ID (A、C、D、E、F、G、 I、L、P、R または U) を交互に指定した一連の文字列。 例えば、 C2D2E0F1I2 は有効な一連の文字列です。

TRACE 値にブランクを含むことはできません。

ユーザーの処置**:**

TRACE の後ろには、有効な値を使用してください。

**DSQ21482 TRACE** 値 *&V3* に無効な関数 **ID** があ ります。

説明**:**

TRACE の値として指定できるのは、ALL または NONE、または、トレース・レベルを随所に配置した ID です。

有効な ID は A、C、D、E、F、G、I、L、P、 R、ま たは U です。トレース・レベルは 0、1、または 2 で す。例えば、一連の C2D2E0F1I2 は有効です。

*&V3* の ID の 1つが正しくありません。

ユーザーの処置**:**

有効な関数 ID を使用してください。

**DSQ21483 TRACE** 値 *&V3* は無効です。

説明**:** 『DSQ21481』を参照してください。

**DSQ21484 LANGUAGE** の後には、*&V3* ではな く、**QBE**、**SQL**、または **PROMPTED** を指定してください。

#### 説明**:**

*&V3* は LANGUAGE オプションとして無効です。 次 のいずれかを使用してください。

- 1. SQL デフォルトの照会言語を SQL に設定する
- 2. QBE デフォルトの照会言語を QBE に設定する
- 3. PROMPTED デフォルトの照会言語を指示照会に設 定する

ユーザーの処置**:**

LANGUAGE の値を SQL、 QBE、または PROMPTED に変更し、操作を続けてください。

**DSQ21485 LANGUAGE** の後には **QBE**、**SQL**、ま たは **PROMPTED** を使用してください。

説明**:**

LANGUAGE オプションは値が指定されていないため

### <span id="page-315-0"></span>**DSQ21486 • DSQ21495**

不完全です。 次のいずれかを使用してください。

- 1. SQL デフォルトの照会言語を SQL に設定する
- 2. QBE デフォルトの照会言語を QBE に設定する
- 3. PROMPTED デフォルトの照会言語を指示照会に設 定する
- ユーザーの処置**:**

LANGUAGE の後には QBE、SQL、または PROMPTED を使用してください。

**DSQ21486 LANGUAGE** の後には、*&V3* ではな く、**QBE**、**SQL**、または **PROMPTED** を指定してください。

説明**:** 307 [ページの『](#page-314-0)DSQ21484』を参照してくださ い。

### **DSQ21487 SET PROFILE** とともに *&V2* を使用す ることはできません。

説明**:**

SET PROFILE コマンドとともに *&V2* を使用できませ ん。 以下にリストされているオプションのみを使用し ます。

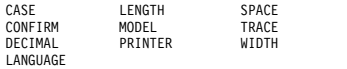

ユーザーの処置**:**

*&V2* を変更するか、その値、およびそれ以降の値を除 去してください。

# **DSQ21488 SET PROFILE** には、少なくとも **1** つの オプションが必要です。

説明**:**

SET PROFILE は PROFILE 中の値を変更するために使 用します。 SET PROFILE (option=value option=value ... を入力します。SET PROFILE の有効なオプション は、以下のとおりです。

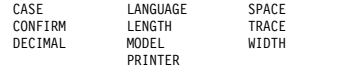

#### ユーザーの処置**:**

SET PROFILE コマンドにオプションを少なくとも 1 DSQ21495 つ追加し、その上で、このコマンドを再実行してくださ い。

**DSQ21489** 変数 *&V1* を設定できません。

説明**:**

コマンドで参照された大域変数は、QMF によってのみ 設定可能です。

ユーザーの処置**:**

SHOW GLOBALS コマンドを発行して、QMF で提供 されている大域変数のうち、ユーザーが設定できる大域 変数を確認してください。 設定可能な大域変数では、 大域変数名の隣にデータ入力フィールドがあります。 各大域変数の目的について詳しくは、「*DB2 [QMF](http://www.ibm.com/support/knowledgecenter/SS9UMF_12.1.0/ref/qmfref.html)* 解説 [書」](http://www.ibm.com/support/knowledgecenter/SS9UMF_12.1.0/ref/qmfref.html)を参照してください。

または、「DSQ」で始まらない変数名を指定してコマン ドを再発行できます。

**DSQ21490** 変数 *&V1* を設定できません。 説明**:** 『DSQ21489』を参照してください。

**DSQ21491 SPACE** 値は **50** 文字以下でなければなり ません。

説明**:** 228 [ページの『](#page-235-0)DSQ20264』を参照してくださ い。

**DSQ21493 TRACE** の値の長さが **18** を超えていま す。

説明**:**

TRACE オプションとして以下の値が使用されていま す。

*&V2*

この値は、許容最大長の 18 文字を超えています。 ユーザーの処置**:**

TRACE の値を変更してください。

# **DSQ21494 TRACE** 値 *&V3* は無効です。

説明**:** 307 [ページの『](#page-314-0)DSQ21481』を参照してくださ い。

**SPACE** オプションを完成させてくださ い。 説明**:** 227 [ページの『](#page-234-0)DSQ20260』を参照してくださ い。

<span id="page-316-0"></span>**DSQ21496 PRINTER** キーワードの後に値を続ける 必要があります。

説明**:** 295 [ページの『](#page-302-0)DSQ21262』を参照してくださ い。

**DSQ21497 PRINTER** の後の *&V2* が無効です。 説明**:** 295 [ページの『](#page-302-0)DSQ21263』を参照してくださ い。

**DSQ21498 PRINTER** の後の *&V2* が無効です。 説明**:** 295 [ページの『](#page-302-0)DSQ21263』を参照してくださ い。

**DSQ21499 PRINTER** の後の *&V2* が無効です。 説明**:** 295 [ページの『](#page-302-0)DSQ21263』を参照してくださ い。

**DSQ21500 PRINTER** の後の *&V2* が無効です。 説明**:** 295 [ページの『](#page-302-0)DSQ21263』を参照してくださ い。

**DSQ21501 PRINTER** の後の *&V2* が無効です。 説明**:** 295 [ページの『](#page-302-0)DSQ21263』を参照してくださ い。

**DSQ21502 PRINTER** の後の *&V2* が無効です。 説明**:** 295 [ページの『](#page-302-0)DSQ21263』を参照してくださ い。

**DSQ21503 PRINTER** の後の *&V2* が無効です。 説明**:** 295 [ページの『](#page-302-0)DSQ21263』を参照してくださ い。

**DSQ21504** コマンドのプロンプト・パネルの指示にし たがってください。

説明**:** 213 [ページの『](#page-220-0)DSQ20058』を参照してくださ い。

**DSQ21505** コマンドのプロンプト・パネルの指示にし たがってください。

説明**:** 213 [ページの『](#page-220-0)DSQ20058』を参照してくださ い。

- **DSQ21506 SET** に対し **PROFILE** または **GLOBAL** だけを使用してください。
- 説明**:** 304 [ページの『](#page-311-0)DSQ21457』を参照してくださ い。
- **DSQ21507** コマンドのプロンプト・パネルの指示にし たがってください。
- 説明**:** 213 [ページの『](#page-220-0)DSQ20058』を参照してくださ い。
- **DSQ21508** コマンドのプロンプト・パネルの指示にし たがってください。
- 説明**:** 213 [ページの『](#page-220-0)DSQ20058』を参照してくださ い。
- **DSQ21509** コマンドのプロンプト・パネルの指示にし たがってください。

説明**:** 213 [ページの『](#page-220-0)DSQ20058』を参照してくださ い。

**DSQ21510** 設定する大域変数をリストしてください。 説明**:**

SET GLOBAL コマンドを入力しましたが、変数を入力 していません。 このコマンドの形式は次のとおりで す。

SET GLOBAL (G1=V1, G2=V2, ...

ここで Gn は大域変数の名前、Vn はその値です。最大 10 個の変数を指定できます。

ユーザーの処置**:**

最低 1 つの変数および値を指定してコマンドを再試行 してください。

**DSQ21511** 使用されている大域変数の数が **10** 個を超 えています。

説明**:**

*&V1* GLOBAL コマンドを出しましたが、変数の数が 10 個を超えています。最大 10 個を指定できます。 ユーザーの処置**:**

変数の数を 10 個以下に減らし、再試行してください。

# **DSQ21512 • DSQ21523**

**DSQ21512** *&V1* の値が **2000** 文字を超えています。 説明**:**

*&V1* の値が 2000 文字の制限を超えています。

ユーザーの処置**:**

2000 文字以下の値を使用し (引用符を含まない) 、コマ ンドを再試行してください。

**DSQ21513** 先頭に *&V1* を使用する変数は、無効な大 域変数名です。

説明**:**

大域変数名は最大 18 文字にすることができます。先頭 は文字または以下のいずれかの特殊文字でなければなり ません。

&cent.  $\frac{1}{2}$   $\sim$  { } ?  $\Theta \neq \frac{1}{2}$  \

先頭文字以外の名前部分には、英数字のほか、「*[DB2](http://www.ibm.com/support/knowledgecenter/SS9UMF_12.1.0/ref/qmfref.html) QMF* [解説書」](http://www.ibm.com/support/knowledgecenter/SS9UMF_12.1.0/ref/qmfref.html)に定義されている文字を使用できます。

ユーザーの処置**:**

有効な大域変数名を使用して、コマンドを再実行してく ださい。

**DSQ21514** *&V1* の値を指定します。

説明**:**

SET GLOBAL コマンドの形式は次のとおりです。 SET GLOBAL (G1=V1, G2=V2, ...

ここで Gn は大域変数の名前、Vn はその値です。変数 *&V1* を指定しましたが、その値を指定していません。

ユーザーの処置**:**

*&V1* に対して値を指定し、コマンドを再試行してくだ さい。

**DSQ21515** 値に変数名を指定してください。 説明**:**

SET GLOBAL の形式は次のとおりです。 SET GLOBAL (G1=V1, G2=V2, ...

ここで、Gi は大域変数の名前で、Vi はその値です。プ 前明: ロンプト・パネルに値を指定しましたが、対応する変数 名を指定していません。

ユーザーの処置**:**

大域変数名を指定し、コマンドを再試行してください。

**DSQ21516** *&V1* の値を指定します。 説明**:** 『DSQ21514』を参照してください。

**DSQ21517** *&V1* の値が **2000** 文字を超えています。 説明**:** 『DSQ21512』を参照してください。

**DSQ21518** 先頭に *&V1* を使用する変数は、無効な大 域変数名です。

説明**:** 『DSQ21513』を参照してください。

**DSQ21519** 設定する大域変数をリストしてください。 説明**:** 309 [ページの『](#page-316-0)DSQ21510』を参照してくださ い。

**DSQ21520 MODEL** の後は、*&V2* ではなく、**REL** を使用してください。

説明**:**

値 *&V2* は MODEL オプションとして無効です。 リレ ーショナル・データの照会には、REL を使用してくだ さい。

ユーザーの処置**:**

モデルの値を REL に変更して続けてください。 プロ ファイルで設定されているモデルの値を使用するなら MODEL オプションを省略してください。

**DSQ21521 REL** の値でオプション *&V2* を完全にし てください。

説明**:**

オプション *&V2* は、値がなければ不完全です。 RESET QUERY コマンドの MODEL キーワードで有効 なのは REL の値のみです。

ユーザーの処置**:**

このコマンドの入力を完全にして続行してください。

**DSQ21522 MODEL** の後は、*&V2* ではなく、**REL** を使用してください。

説明**:** 『DSQ21520』を参照してください。

**DSQ21523 OK**、**&V1** コマンドは、要求どおりに取 り消されました。

**DSQ21524** *&V1* の有効な値は、*&V2* から *&V3* まで です。

説明**:** 263 [ページの『](#page-270-0)DSQ20727』を参照してくださ い。

**DSQ21525 INTERACT** コマンドでは **INTERACT** というコマンドは指定できません。

### 説明**:**

コマンド・インターフェースを介して入力された INTERACT コマンドでは、あるコマンドを実行できる ユーザー対話および表示を限定できます。 INTERACT コマンドによって対話自体を実行させることはできませ ん。

ユーザーの処置**:**

INTERACT を使う場合には、INTERACT をコマンドと して指定しないでください。

**DSQ21526** 変数 *&V1* を設定できません。

説明**:** 308 [ページの『](#page-315-0)DSQ21489』を参照してくださ い。

**DSQ21527** *&V1* の値が無効です。

説明**:** 253 [ページの『](#page-260-0)DSQ20599』を参照してくださ い。

**DSQ21528** *&V1* の値が無効です。

説明**:** 253 [ページの『](#page-260-0)DSQ20600』を参照してくださ い。

**DSQ21529** オブジェクト・パネルの表示には、対話式 **QMF** セッションが必要です。

### 説明**:**

アプリケーションが、INTERACT を指定して、新しい 対話セッションを開始しようとしましたが、INTERACT の後にコマンドが続いていません。通常、この結果とし て、現行 QMF オブジェクト・パネルが表示されるはず です。セッションが対話式ではなかったため、表示を行 うことができませんでした。

QMF がバッチ・モードで実行されていたか、または INTERACT コマンドを発行したアプリケーションが、 セッションが対話式でないときに起動されたかのいずれ かです。

ユーザーの処置**:**

QMF がバッチ・モードで実行しているか、または非対 話式 QMF からアプリケーションが実行されている場合 は、オブジェクトの表示を要求する INTERACT コマン ドを使用しないでください。

**DSQ21530** *&V1* の値が無効です。

説明**:** 269 [ページの『](#page-276-0)DSQ20816』を参照してくださ い。

**DSQ21531** *&V1* の値が無効です。

説明**:** 269 [ページの『](#page-276-0)DSQ20817』を参照してくださ い。

**DSQ21532** *&V1* の値が無効です。

説明**:** 269 [ページの『](#page-276-0)DSQ20818』を参照してくださ い。

**DSQ21540** 値 **'***&V2***'** は *&V1* には無効です。

説明**:** 254 [ページの『](#page-261-0)DSQ20604』を参照してくださ い。

この CICS 変数名を設定することはでき ません。

説明**:**

入力されたグローバル名 *&V1* は、CICS 環境の外では 無効です。現在の環境でのこの変数の設定値には、意味 がありません。

ユーザーの処置**:**

他の大域変数を設定しようとしていた場合は、正しい大 域変数名を指定して、再試行してください。

**DSQ21542** 指定した **CICS** 大域変数キュー名が長す ぎます。

説明**:**

次のいずれかの理由で、入力されたキュー名 *&V1* は無 効です。

- v 対応するキューのタイプが 'TS' の場合、キュー名が 8 文字より長い。
- v 対応するキューのタイプが 'TD' の場合、キュー名が 4 文字より長い。

キューのタイプが 'TD' の場合、キュー名は 4 文字より も長くすることはできません。キュー名およびキュー・ タイプの両方を変更するときは、その両方に大域変数を 設定する場合、キュー名を指定する前にキューのタイプ を指定してください。

### <span id="page-319-0"></span>**DSQ21543 • DSQ21560**

指定したキュー名より短いキュー名を指定するか、キュ ー名を指定する前にキューのタイプを 'TS' に変更して ください。キュー名は 8 文字より長くすることができ ない点に、注意してください。

**DSQ21543 SPACE** オプションを完成させてくださ い。 説明**:** 228 [ページの『](#page-235-0)DSQ20262』を参照してくださ

い。

**DSQ21544** *&V1* の値が無効です。

説明**:** 257 [ページの『](#page-264-0)DSQ20642』を参照してくださ い。

**DSQ21545** *&V1* の値が無効です。

説明**:** 257 [ページの『](#page-264-0)DSQ20643』を参照してくださ い。

**DSQ21546** *&V1* の値が無効です。

説明**:** 254 [ページの『](#page-261-0)DSQ20608』を参照してくださ い。

**DSQ21547** *&V1* の値が無効です。

説明**:** 256 [ページの『](#page-263-0)DSQ20641』を参照してくださ い。

**DSQ21548** 値 **'***&V2***'** は *&V1* には無効です。 説明**:** 255 [ページの『](#page-262-0)DSQ20612』を参照してくださ い。

**DSQ21549** *&V1* の値が無効です。

説明**:** 254 [ページの『](#page-261-0)DSQ20608』を参照してくださ い。

**DSQ21550 DSQEC\_SPAC\_OVRIDE** が **0** であれ ば、**SPACE** キーワードは使用できませ ん。 説明**:** 228 [ページの『](#page-235-0)DSQ20263』を参照してくださ

い。

**DSQ21552 SPACE** は無効な値、*&V3* を含んでいま す。

説明**:**

SPACE オプションの値は次のとおりです。 1. blank

#### 2. spacename

spacename must be a legitimate table space name that does not begin with SYS.

(プロンプト・パネルではなく) コマンド行でブランク値 を入力する場合、ブランクを単一引用符で囲んでくださ い(' ')。プロンプト・パネルを使用してこのオプション を消去することはできません。

ユーザーの処置**:**

SPACE オプションの値を修正して、再度コマンドを提 供してください。

**DSQ21553 SPACE** は無効な値、*&V3* を含んでいま す。

説明**:** 『DSQ21552』を参照してください。

**DSQ21554 SPACE** は無効な値、*&V3* を含んでいま す。

説明**:** 『DSQ21552』を参照してください。

**DSQ21555 SPACE** は無効な値、*&V3* を含んでいま す。

説明**:** 『DSQ21552』を参照してください。

**DSQ21556 SPACE** は無効な値、*&V3* を含んでいま す。

説明**:** 『DSQ21552』を参照してください。

**DSQ21557 SPACE** は無効な値、*&V3* を含んでいま す。

説明**:** 『DSQ21552』を参照してください。

**DSQ21558 SPACE** は無効な値、*&V3* を含んでいま す。

説明**:** 『DSQ21552』を参照してください。

**DSQ21559 SPACE** は無効な値、*&V3* を含んでいま す。

説明**:** 『DSQ21552』を参照してください。

**DSQ21560 SPACE** は無効な値、*&V3* を含んでいま す。

説明**:**

SPACE オプションの値は次のとおりです。

1. blank

**312** DB2 QMF メッセージおよびコード

- <span id="page-320-0"></span>2. spacename
- 3. id.spacename

spacename must be a legitimate name for a DBSPACE. id must be an authorization identifier.

(プロンプト・パネルではなく) コマンド行でブランク値 を入力する場合、ブランクを単一引用符で囲んでくださ い(' ')。プロンプト・パネルを使用してこのオプション を消去することはできません。

ユーザーの処置**:**

SPACE オプションの値を修正して、再度コマンドを提<br>サレエムゼメレ 供してください。

**DSQ21561 SPACE** は無効な値、*&V3* を含んでいま す。

説明**:**

SPACE オプションの値は次のとおりです。

- 1. blank
- 2. name1.name2
- 3. name2
- 4. DATABASE name1

name1 must be a legitimate database name. name2 must be a legitimate table space name.

コマンド行 (プロンプト・パネルではなく) に、ブラン クまたは DATABASE 名前 1 を入力するさいには、値 を単一引用符で囲んでください。例: ' ' または 'DATABASE 名前 1'

ユーザーの処置**:**

SPACE オプションの値を修正して、再度コマンドを提 DSQ21571 供してください。

**DSQ21562 SPACE** は無効な値、&V3 を含んでいま 説明: す。

説明**:** 312 [ページの『](#page-319-0)DSQ21560』を参照してくださ い。

**DSQ21563 SPACE** は無効な値、*&V3* を含んでいま す。

説明**:** 『DSQ21561』を参照してください。

- **DSQ21564 SPACE** は無効な値、*&V3* を含んでいま す。
- 説明**:** 312 [ページの『](#page-319-0)DSQ21560』を参照してくださ い。

**DSQ21565 SPACE** は無効な値、*&V3* を含んでいま す。

説明**:** 『DSQ21561』を参照してください。

- **DSQ21566 SPACE** は無効な値、*&V3* を含んでいま す。
- 説明**:** 312 [ページの『](#page-319-0)DSQ21560』を参照してくださ い。
- **DSQ21567 SPACE** は無効な値、*&V3* を含んでいま す。

説明**:** 『DSQ21561』を参照してください。

**DSQ21568 SPACE** は無効な値、*&V3* を含んでいま す。

説明**:** 312 [ページの『](#page-319-0)DSQ21560』を参照してくださ い。

**DSQ21569 SPACE** は無効な値、*&V3* を含んでいま す。

説明**:** 『DSQ21561』を参照してください。

**DSQ21570 SPACE** は無効な値、*&V3* を含んでいま す。

- 説明**:** 312 [ページの『](#page-319-0)DSQ21560』を参照してくださ い。
- **DSQ21571 SPACE** は無効な値、*&V3* を含んでいま す。

説明**:** 『DSQ21561』を参照してください。

**DSQ21572 SPACE** は無効な値、*&V3* を含んでいま す。

説明**:** 312 [ページの『](#page-319-0)DSQ21560』を参照してくださ い。

**DSQ21573 SPACE** は無効な値、*&V3* を含んでいま す。

説明**:** 『DSQ21561』を参照してください。

**DSQ21574 SPACE** は無効な値、*&V3* を含んでいま す。 説明**:** 312 [ページの『](#page-319-0)DSQ21560』を参照してくださ い。

- **DSQ21575 SPACE** は無効な値、*&V3* を含んでいま す。
- 説明**:** 313 [ページの『](#page-320-0)DSQ21561』を参照してくださ い。
- **DSQ21576 SPACE** は無効な値、*&V3* を含んでいま す。

説明**:** 312 [ページの『](#page-319-0)DSQ21560』を参照してくださ い。

**DSQ21582** 記憶スペースがありません。

説明**:** 9 [ページの『](#page-16-0)DSQ10012』を参照してくださ い。

**DSQ21583** 記憶スペースがありません。

説明**:** 9 [ページの『](#page-16-0)DSQ10012』を参照してくださ い。

**DSQ21588** システム・エラーが発生しました。 コマ ンドは完了していない可能性があります。

- 説明**:** 10 [ページの『](#page-17-0)DSQ10016』を参照してくださ い。
- **DSQ21589** システム・エラーが発生しました。 コマ ンドは完了していない可能性があります。
- 説明**:** 10 [ページの『](#page-17-0)DSQ10016』を参照してくださ い。
- **DSQ21590** システム・エラーが発生しました。 コマ ンドは完了していない可能性があります。
- 説明**:** 10 [ページの『](#page-17-0)DSQ10016』を参照してくださ い。

**DSQ21591** 記憶スペースがありません。

- 説明**:** 9 [ページの『](#page-16-0)DSQ10012』を参照してくださ い。
- **DSQ21592** システム・エラーが発生しました。 コマ ンドは完了していない可能性があります。
- 説明**:** 10 [ページの『](#page-17-0)DSQ10016』を参照してくださ い。

**DSQ21598** *&V1* が長すぎます。 説明**:**

名前 *&V1* は長すぎます。 データ・セット名、パス 名、およびファイル名には、次の制約事項が適用されま す。

v 単一引用符で囲まれた修飾データ・セット名は、複数 の部分で構成できます。各部分は最大 8 文字にする ことができます。名前全体では、ピリオドも含めて 44 文字以下でなければなりません。 以下に例を示し ます。

'part1.part2.part3. ...'

- v 引用符で囲まれていないデータ・セット名は次のよう にすることができます。各部分は最大 8 文字にする ことができます。 part1.part2
- v 引用符で囲まれた UNIX パスおよびファイル名の最 大長は、(引用符を含めて) 250 文字です。
- v オブジェクトを保存すると、QMF が、引用符で囲ま れていない UNIX パスやファイル名に対して QMF オブジェクト・タイプおよび引用符を追加します。最 大長である 250 文字には、付加された文字も含まれ ます。以下に例を示します。 /u/DEPTJ49/mystaff これは次のようになります。 '/u/DEPTJ49/mystaff.REPORT'

ユーザーの処置**:**

上で説明されている制約事項に準拠するよう名前を変更 し、コマンドを再試行してください。

**DSQ21599** *&V1* が長すぎます。 説明**:** 『DSQ21598』を参照してください。

**DSQ21601** システム・エラーが発生しました。 コマ ンドは完了していない可能性があります。

説明**:** 39 [ページの『](#page-46-0)DSQ10480』を参照してくださ い。

**DSQ21602** 記憶スペースがありません。

説明**:** 9 [ページの『](#page-16-0)DSQ10012』を参照してくださ い。

**DSQ21605** 表示された指示照会はエラーを含んでいま す。

説明**:** 236 [ページの『](#page-243-0)DSQ20359』を参照してくださ い。

<span id="page-322-0"></span>**DSQ21606** データ・セット名は完全修飾しなければな りません。

### 説明**:**

指定したデータ・セット名は完全修飾されていません。 CICS は、単一引用符で囲まれた z/OS 完全修飾デー タ・セット名を必要とします。

ユーザーの処置**:**

z/OS 完全修飾データ・セット名を単一引用符で囲んで 指定してください (例: 'SMITH.MONDAY.TOTALS')。

**DSQ21607** このデータ・セットを使用する権限があり ません。

### 説明**:**

*&V1* という名前のデータ・セット名の使用は、アクセ ス権限が不十分なので、リソース・アクセス制御機能 (RACF) によって拒否されました。

#### ユーザーの処置**:**

そのデータ・セットの所有者にデータ・セットのアクセ スを許可してもらうか、または異なるデータ・セット名 を使用してください。

**DSQ21608** *&V1* は空です。

説明**:**

*&V2 &V3* コマンドで指定されたデータ・セット *&V1* は空です。

ユーザーの処置**:**

コマンドで使用しているデータ・セット名を、*&V3* が あるデータ・セット名に変更して、コマンドを再試行し てください。

**DSQ21609** システム・エラーが発生しました。 コマ ンドは完了していない可能性があります。

説明**:** 10 [ページの『](#page-17-0)DSQ10016』を参照してくださ い。

- **DSQ21610** コマンドのプロンプト・パネルの指示にし たがってください。
- 説明**:** 213 [ページの『](#page-220-0)DSQ20058』を参照してくださ い。
- **DSQ21611** コマンドのプロンプト・パネルの指示にし たがってください。
- 説明**:** 213 [ページの『](#page-220-0)DSQ20058』を参照してくださ い。

**DSQ21612** メンバー名で **MEMBER** を完成させてく ださい。

説明**:**

MEMBER の後に、 QMF オブジェクトのインポート元 として使用するメンバーの名前を指定してください。

ユーザーの処置**:**

メンバー名を入力して、コマンドを入力し直してくださ い。

# **DSQ21613** レコード長は少なくとも *&V2* でなければ なりません。

説明**:**

インポートに関係するファイルのレコード長は *&V1* で す。 必要とされる有効なデータを含むにはこの長さで は不足です。 インポートしているオブジェクトのタイ プでは、レコード長は最低 *&V2* 必要です。

ユーザーの処置**:**

別のファイルを指定するようコマンドを修正するか、別 のタイプのオブジェクトをインポートしてください。

**DSQ21614** システム・エラーが発生しました。 コマ ンドは完了していない可能性があります。

説明**:** 10 [ページの『](#page-17-0)DSQ10016』を参照してくださ い。

# **DSQ21617** レコード長が *&V2* を超えてはなりませ ん。

説明**:**

インポートに関係するファイルのレコード長は *&V1* で す。 必要な有効データを含めるには、この長さでは長 すぎます。 インポートしようとしているオブジェクト のタイプでは、レコード長は *&V2* を超えてはなりませ ん。

ユーザーの処置**:**

別のファイルを指定するようコマンドを修正するか、別 のタイプのオブジェクトをインポートしてください。

**DSQ21620** レコード長は少なくとも *&V2* でなければ なりません。

説明**:** 『DSQ21613』を参照してください。

# **DSQ21621 • DSQ21631**

- **DSQ21621** レコード長は少なくとも *&V2* でなければ なりません。
- 説明**:** 315 [ページの『](#page-322-0)DSQ21613』を参照してくださ い。

**DSQ21623** *&V1* のレコード長は *&V2* でなければな りません。

説明**:**

IMPORT または EXPORT コマンドは、コマンド内で 参照されるファイルまたはデータ・セット *&V3* のレコ ード長が *&V1* であるため、完了できませんでした。コ マンド内で参照されるオブジェクトのタイプで予期され る長さは *&V2* です。

ユーザーの処置**:**

別のファイルまたは別のタイプのオブジェクトを指定す るようコマンドを修正してください。

**DSQ21624** このキュー名からインポートすることはで きません。

説明**:**

キュー *&V1* を見つけることができません。理由を以下 に示します。

- v 要求したキューが存在しない。
- v キュー名のスペルが誤っている。
- ユーザーの処置**:**

キュー名を訂正してから、コマンドを再実行してくださ い。

**DSQ21625** インポートしようとしているデータは形式 ではありません。

説明**:**

形式を含んでいないインポート元から、形式をインポー トしようとしました。

ユーザーの処置**:**

FROM キーワードの後の名前を、形式オブジェクトが 含まれているインポート元の名前に変更してください。

**DSQ21627** 記憶スペースがありません。

説明**:** 9 [ページの『](#page-16-0)DSQ10012』を参照してくださ い。

**DSQ21628** 表 *&V1* は、ソース・データ *&V2* と一致 しません。

説明**:**

この表を、ソース・データで置き換えることはできませ ん。 データベース内の表 *&V1* とキューからのソー ス・データ *&V2* は一致しておらず、それは以下のいず れかの理由によります。

- 1. 列の数が同数でない。
- 2. 対応する列のデータ・タイプが異なっている。
- 3. 対応する列の一方が NULL 値を許容し、他方が許 容しない。

ユーザーの処置**:**

上記に示された条件を検査してから問題を訂正するか、 または表を消去してからコマンドを再実行してくださ い。

**DSQ21630** *&V1* をインポートすることはできませ ん。

説明**:**

IMPORT コマンドの形式は次のとおりです。

- 1. IMPORT objecttype FROM sourcename
- 2. IMPORT objecttype objectname FROM sourcename

インポートできるのは QUERY、FORM、PROC、 TABLE または DATA だけです。

ユーザーの処置**:**

インポートするオブジェクトのタイプを変更し、コマン ドを再入力してください。

**DSQ21631** インポートするものを指定してください。 説明**:**

IMPORT コマンドの形式は次のとおりです。

- 1. IMPORT objecttype FROM sourcename
- 2. IMPORT objecttype objectname FROM sourcename

「objecttype」が欠落しています。一時記憶域にインポ ートする場合は、オブジェクト・タイプは QUERY、FORM、PROC、または DATA のどれかで

す。 データベースにインポートする場合は、オブジェ クト・タイプは QUERY、FORM、PROC、または TABLE のどれかです。

ユーザーの処置**:**

IMPORT コマンドに正しいオブジェクト・タイプを追
<span id="page-324-0"></span>加しコマンドを再度、入力してください。

**DSQ21633 IMPORT** コマンドが不完全です。

説明**:**

IMPORT コマンドの形式は次のとおりです。<br>DSQ21643

- 1. IMPORT objecttype FROM sourcename
- 2. IMPORT objecttype objectname FROM sourcename

IMPORT objecttype または IMPORT objecttype objectname の後に、FROM sourcename の指定があり ません。

ユーザーの処置**:**

「FROM インポート元名」を指定し、コマンドを再試 行してください。このコマンドをリスト・パネルから入 力した場合、コマンドの形式が正しいことを確認してく ださい。データベース・オブジェクト・リストから QMF コマンドを入力する場合の詳細については、LIST コマンドのヘルプを参照してください。

# **DSQ21634 IMPORT** *&V1* の後に **FROM** が続かな ければなりません。

説明**:**

IMPORT *&V1* コマンドの形式は次のとおりです。 IMPORT *&V1* FROM sourcename

ここで、sourcename は、インポートするデータが入っ ているファイルの名前です。

コマンドには、*&V1* の後に「FROM」という語があり ません。

ユーザーの処置**:**

「*&V1*」と「インポート元」の間に「FROM」という語 を入れ、コマンドを再度実行してください。

**DSQ21639** *&V1* がありません。

説明**:**

IMPORT コマンドの形式は、次のとおりです。

- 1. IMPORT objecttype FROM sourcename
- 2. IMPORT objecttype objectname FROM sourcename

ここで、sourcename は既存の TSO データ・セットの 名前ですが、メッセージで示された名前のデータ・セッ トは見つかりません。 次の原因が考えられます。

1. データ・セット名のスペルが違っている。

2. データ・セット自体が存在しない。

ユーザーの処置**:**

スペルに誤りがあればそれを訂正してください。 スペ ルが正しい場合は、要求したデータ・セットが存在して いるかどうか検査してください。

**DSQ21643** システム・エラーが発生しました。 コマ ンドは完了していない可能性があります。

説明**:**

不明の FSSTATE エラー - エラー・コード - &V1。

コンピューターは内部エラーを検出しました。 トレー ス・プログラムに対して QMF 管理者がセットアップし たパラメーターによっては、このエラーについての情報 が Q.ERROR\_LOG テーブルおよび QMF トレース・ データに入っていることがあります。

# ユーザーの処置**:**

ご使用のインストール済み環境の手順に従ってエラーを 報告してください。Q.ERROR\_LOG テーブルおよび QMF トレース・データ内のエラー情報の解釈について は、ご使用のオペレーティング・システムの「DB2 QMF インストールおよび管理の手引き」を参照してく ださい。また、コマンドが正しく完了したかどうかを確 認してください。QMF の使用を続けることができま す。

# **DSQ21644 IMPORT** *&V1* に指定されている名前が 多すぎます。

説明**:**

IMPORT コマンドの形式は次のとおりです。

- 1. IMPORT objecttype FROM xxxxx
- 2. IMPORT objecttype objectname FROM xxxxx

ここで、xxxxx は、インポートするものが含まれている データ・セットの名前で、1 つまたは複数のオプション を指定することもできます。

QMF は「xxxxx」内の名前が多すぎることを確認しま した。オプションを指定した場合は、オプションとファ イル ID を区別している括弧を省略した可能性がありま す。例えば、以下のコマンドを実行しようとした可能性 があります。

IMPORT QUERY FROM 'JONES.QUERY.A' (CONFIRM=YES

しかし、CONFIRM の前の括弧を省略しました。

ユーザーの処置**:**

IMPORT コマンドを変更し、再度実行してください。

<span id="page-325-0"></span>**DSQ21645** 名前 *&V1* は、キュー・タイプ *&V2* を使 っている場合、無効です。

説明**:**

キュー名 "*&V1*" がコマンド中に見つかりましたが、 CICS キュー・タイプ *&V2* を使用している場合は、こ れは有効な CICS キュー名ではありません。次の 1 つ が、問題の原因である可能性があります。

- v 対応するキューのタイプが 'TS' の場合、キュー名が 8 文字を超えている。
- v 対応するキューのタイプが 'TD' の場合、キュー名が 4 文字を超えている。
- v キュー名の先頭文字に、予約されている文字を使用し た。先頭文字として x'FA' から x'FF' を使用しない でください。これらの文字は、 CICS での使用のた めに予約されています。

ユーザーの処置**:**

正しい文字を入力し、再度コマンドを実行してくださ い。

**DSQ21646** 記憶スペースがありません。

説明**:** 9 [ページの『](#page-16-0)DSQ10012』を参照してくださ い。

**DSQ21647** 記憶スペースがありません。

説明**:** 9 [ページの『](#page-16-0)DSQ10012』を参照してくださ い。

**DSQ21648 OK**、**&V1** が **&V2** からインポートされ ました。

**DSQ21649** システム・エラーが発生しました。 コマ ンドは完了していない可能性があります。

説明**:** 10 [ページの『](#page-17-0)DSQ10016』を参照してくださ い。

**DSQ21650** *&V1* のレコード形式は *&V2* でなければ なりません。

説明**:**

IMPORT コマンドまたは EXPORT コマンドに関係す るファイルのレコード形式は *&V1* です。 この形式 は、インポートまたはエクスポートしようとしているオ ブジェクトのタイプのレコード形式、すなわち *&V2* と 適合していません。

ユーザーの処置**:**

別のファイルまたは別のタイプのオブジェクトを指定す

るようコマンドを修正してください。

**DSQ21651** *&V1* がありません。

説明**:**

IMPORT コマンドの形式は、次のとおりです。

- 1. IMPORT objecttype FROM sourcename
- 2. IMPORT objecttype objectname FROM sourcename

「sourcename」は CICS キューの名前です。そのキュ ーが見つかりません。 次の原因が考えられます。

- 1. キュー名のスペルが誤っている。
- 2. キュー名が存在しない。

ユーザーの処置**:**

スペルが誤っていた場合はそれを変更し、またはキュー 名を存在するものに変更してから、コマンドを再実行し てください。

- **OK、&V1** コマンドは、要求どおりに取 り消されました。
- **DSQ21654** インポートされる **CICS** キューにフォー ムが含まれていません。**(The CICS queue to be imported does not** contain a form.)

説明**:**

フォームを含まない CICS キューからフォームをインポ ートしようとしました。

ユーザーの処置**:**

FROM の後にある名前を、フォーム・オブジェクトを 含む CICS キューの名前に変更してください。

**DSQ21655** 表 *&V1* は、ソース・データ *&V2* と一致 しません。

説明**:** 316 [ページの『](#page-323-0)DSQ21628』を参照してくださ い。

**DSQ21658** 記憶スペースがありません。 説明**:** 9 [ページの『](#page-16-0)DSQ10012』を参照してくださ い。

**DSQ21652 OK**、**&V1** コマンドは、要求どおりに取 り消されました。

**DSQ21659** システム・エラーが発生しました。 コマ ンドは完了していない可能性があります。

説明**:** 10 [ページの『](#page-17-0)DSQ10016』を参照してくださ い。

**DSQ21660** *&V1* をインポートすることはできませ ん。

説明**:** 316 [ページの『](#page-323-0)DSQ21630』を参照してくださ い。

# **DSQ21661 IMPORT** *&V1* に指定されている名前が 多すぎます。

説明**:**

IMPORT コマンドの形式は次のとおりです。

1. IMPORT objecttype FROM xxxxx

2. IMPORT objecttype objectname FROM xxxxx

ここで、"xxxxx" はインポートしたいものが入っている キューの名前を識別します。また、ここに QUEUETYPE オプションも指定しなければなりませ ん。 QMF は「xxxxx」内の名前が多すぎることを確認 しました。キューの識別からオプションを区切る括弧を 付け忘れた可能性があります。例えば、以下のコマンド を実行しようとした可能性があります。

IMPORT QUERY FROM MYQUERY (QUEUETYPE=TS CONFIRM=YES

しかし、QUEUETYPE の前の括弧を付け忘れました。

ユーザーの処置**:**

IMPORT コマンドを変更し、再度実行してください。

**DSQ21662** 一部のデータで、**80** 文字め以降が切り捨 てられたかもしれません。

説明**:**

インポートされたファイルに、長さが 79 文字を超える レコードがありました。 いずれのレコードにおいて も、79 桁目を超える分のデータはインポートされませ んでした。

QMF インストール検査手順 (IVP) をインポートした後 にこのメッセージを受け取った場合は、無視してくださ い。DSQ1ESQI プロシージャーは IVP をインポートす るので、このメッセージは DSQ1ESQI の実行後に表示 されることがあります。

ユーザーの処置**:**

QMF IVP 以外の任意のファイルのメッセージを受け取 った場合、QMF 外での作業によって、すべてのレコー ドが 79 文字以下になるようにファイルを再編成してく

ださい。その上で、もう一度ファイルをインポートして ください。

**DSQ21663** *&V1* が長すぎます。 説明**:** 314 [ページの『](#page-321-0)DSQ21598』を参照してくださ い。

**DSQ21664** *&V1* が長すぎます。 説明**:** 314 [ページの『](#page-321-0)DSQ21598』を参照してくださ い。

**DSQ21665** *&V1* が長すぎます。

説明**:** 314 [ページの『](#page-321-0)DSQ21598』を参照してくださ い。

**DSQ21667 OK**、**&V1** コマンドは、要求どおりに取 り消されました。

**DSQ21668** 記憶スペースがありません。 説明**:** 9 [ページの『](#page-16-0)DSQ10012』を参照してくださ い。

**DSQ21669** 記憶スペースがありません。 説明**:** 9 [ページの『](#page-16-0)DSQ10012』を参照してくださ い。

**DSQ21671** *&V1* を **IMPORT** *&V2* と共に使用する ことはできません。

## 説明**:**

オプション *&V1* を IMPORT *&V2* で使用することは できません。

IMPORT コマンドに指定できるオプションは次のとお りです。

MEMBER, CONFIRM, COMMENT, LANGUAGE, ACTION, and SHARE

MEMBER オプションを除いて、他のオプションはデー タベース中にオブジェクトをインポートする場合だけ有 効です。 LANGUAGE オプションは、FORM オブジ ェクトだけに有効です。 ACTION オプションは、 TABLE オブジェクトだけに有効です。 SHARE オプシ ョンは TABLE オブジェクトには無効です。

ユーザーの処置**:**

オプションを変更し、コマンドを再入力してください。

- <span id="page-327-0"></span>**DSQ21673** *&V1* のレコード長は *&V2* でなければな りません。
- 説明**:** 316 [ページの『](#page-323-0)DSQ21623』を参照してくださ い。
- **DSQ21675** システム・エラーが発生しました。 コマ ンドは完了していない可能性があります。
- 説明**:** 10 [ページの『](#page-17-0)DSQ10016』を参照してくださ い。
- **DSQ21676** プリンター名とキュー名の両方を指定する ことはできません。

説明**:**

PRINT コマンドの実行中に、プリンター名と CICS キ ュー名の両方が指定されました。プリンター名は、コマ ンド行またはコマンド・プロンプトで入力されたか、 QMF プロファイルに含まれている可能性があります。 印刷中の場合、これらの値の両方を非ブランクにするこ とはできません。オプションは、次のとおりです。

- v GDDM 印刷を使用するには、プリンター名を入力し ます。 フォーム、図表、または指示照会を印刷する 場合は、プリンター名を指定する必要があります。 指定のプリンターが常に使用されるように QMF プ ロファイルにプリンター名を設定できます。 ただ し、有効なキュー名とキュー・タイプを PRINT コ マンドで指定した場合、プロファイルのプリンター名 は使用されないことに注意してください。
- v GDDM なしで QMF 印刷を使用するために CICS キュー名と CICS キュー・タイプを入力し、指定し たキューに出力を送信します。 これらの値を PRINT コマンドで入力した場合、プロファイルのプ リンター名 (指定されている場合) は使用されませ ん。
- v 3 つのオプションをすべてブランクのままにします。 この場合、デフォルトの CICS キュー名とキュー・ タイプが使用されます。

ユーザーの処置**:**

PRINT コマンドが GDDM 印刷を使用するのか、 CICS キューを使用するのかを決めてください。次に、 プリンター名を指定するか、または、 CICS キュー名と キュー・タイプを指定して、コマンドを再発行してくだ さい。3 つのオプションをすべて省略すると、デフォル トの CICS キュー名とキュー・タイプが使用されます。

有効なプリンター名のリストについては、QMF 管理者 に連絡してください。

**DSQ21677** プリンター名とキュー・タイプの両方を指 定することはできません。

説明**:**

- PRINT コマンドの実行中に、プリンター名と CICS キ ュー・タイプの両方が指定されました。プリンター名 は、コマンド行またはコマンド・プロンプトで入力され たか、QMF プロファイルに含まれている可能性があり ます。 印刷中の場合、これらの値の両方を非ブランク にすることはできません。オプションは、次のとおりで す。
- v GDDM 印刷を使用するには、プリンター名を入力し ます。 フォーム、図表、または指示照会を印刷する 場合は、プリンター名を指定する必要があります。 指定のプリンターが常に使用されるように QMF プ ロファイルにプリンター名を設定できます。 ただ し、有効なキュー名とキュー・タイプを PRINT コ マンドで指定した場合、プロファイルのプリンター名 は使用されないことに注意してください。
- GDDM なしで QMF 印刷を使用するために CICS キュー名と CICS キュー・タイプを入力し、指定し たキューに出力を送信します。 これらの値を PRINT コマンドで入力した場合、プロファイルのプ リンター名 (指定されている場合) は使用されませ ん。
- v 3 つのオプションをすべてブランクのままにします。 この場合、デフォルトの CICS キュー名とキュー・ タイプが使用されます。

ユーザーの処置**:**

PRINT コマンドが GDDM 印刷を使用するのか、 CICS キューを使用するのかを決めてください。次に、 プリンター名を指定するか、または CICS キュー名と CICS キュー・タイプを指定して、コマンドを再発行し てください。 3 つのオプションをすべて省略すると、 デフォルトの CICS キュー名とキュー・タイプが使用さ れます。

有効なプリンター名のリストについては、QMF 管理者 に連絡してください。

# **DSQ21678** プリンター名と **SUSPEND** キーワードの 両方を指定することはできません。

説明**:**

PRINT コマンドの実行中に、プリンター名と CICS SUSPEND キーワードの両方が指定されました。プリン ター名は、コマンド行またはコマンド・プロンプトで入 力されたか、QMF プロファイルに含まれている可能性 があります。 印刷中の場合、これらの値の両方を非ブ ランクにすることはできません。オプションは、次のと おりです。

- <span id="page-328-0"></span>v GDDM 印刷を使用するには、プリンター名を入力し ます。フォーム、図表、または指示照会を印刷する場 合は、プリンター名を指定する必要があります。指定 のプリンターが常に使用されるように QMF プロフ ァイルにプリンター名を設定できます。ただし、有効 なキュー名とキュー・タイプを PRINT コマンドで 指定した場合、プロファイルのプリンター名は使用さ れないことに注意してください。
- GDDM なしで QMF 印刷を使用するために CICS DSQ21681 キュー名と CICS キュー・タイプを入力し、指定し たキューに出力を送信します。これらの値を PRINT コマンドで入力した場合、プロファイルのプリンター 名 (指定されている場合) は使用されません。 SUSPEND オプションの値として YES または NO を選択します。
- v 3 つのオプションをすべてブランクのままにします。 この場合、デフォルトの CICS キュー名と CICS キ ュー・タイプが使用されます。 SUSPEND オプショ ンのデフォルト値は NO です。

ユーザーの処置**:**

PRINT コマンドが GDDM 印刷を使用するのか、 CICS キューを使用するのかを決めてください。次に、 プリンター名を指定するか、または CICS キュー名、 CICS キュー・タイプ、および SUSPEND オプション を指定して、コマンドを再発行してください。 4 つの オプションをすべて省略すると、デフォルトの CICS キ ュー名、キュー・タイプ、および SUSPEND オプショ ンが使用されます。

有効なプリンター名のリストについては、QMF 管理者 に連絡してください。

# **DSQ21679 SUSPEND** キーワードには、**YES** または **NO** を使用してください。

説明**:**

PRINT、EXPORT または IMPORT コマンドの実行中 に、 SUSPEND キーワードに有効な値が指定されませ んでした。 SUSPEND の有効な値は、次のとおりで す。

- YES CICS キューが使用可能になるのを待ってか DSQ21684 ら、PRINT、EXPORT、または IMPORT コマンドを 完了する。
- v NO CICS キューが使用中の場合、メッセージを出 して PRINT、EXPORT、または IMPORT コマンド を強制終了する。
- v SUSPEND オプションを省略する。 NO のデフォル ト値が使用される。

ユーザーの処置**:**

SUSPEND キーワードに有効な値を選択し、

PRINT、EXPORT または IMPORT コマンドを出し直 してください。

**DSQ21680 SUSPEND** キーワードには、**YES** または **NO** を使用してください。

説明**:** 『DSQ21679』を参照してください。

**DSQ21681** キュー・タイプ *&V2* に対して、キュー名 *&V1* が長すぎます。

説明**:**

タイプ *&V2* の CICS キュー名には、*&V3* の長さ制限 があります。*&V4* 文字のキュー名が指定されました。

ユーザーの処置**:**

*&V3* 文字を超えない長さのキュー名を指定してくださ い。

**DSQ21682** キュー・タイプ *&V2* に対して、キュー名 *&V1* が長すぎます。

説明**:** 『DSQ21681』を参照してください。

**DSQ21683** キュー・タイプのキーワードには、**TS** ま たは **TD** を使用してください。

説明**:**

CICS キュー・タイプのキーワードに対して、有効な値 の 1 つが指定されていません。有効な値は以下のとお りです。

- v TS 一時記憶域に対する値
- v TD 一時データに対する値
- ユーザーの処置**:**

CICS キュー・タイプに有効な値の 1 つを指定して、コ マンドを再試行してください。 CICS キュー名を指定し た場合、キュー・タイプも指定する必要があります。 デフォルト値を使用する場合、両方のキーワードをブラ ンクにしてください。

**DSQ21684** キュー・タイプのキーワードには、**TS** ま たは **TD** を使用してください。

説明**:** 『DSQ21683』を参照してください。

**DSQ21685** キュー名およびキュー・タイプを両方とも 指定する必要があります。

説明**:**

このコマンドに CICS キュー名または CICS キュー・

## **DSQ21686 • DSQ21693**

タイプのいずれかが指定される場合、両方の値が指定さ れなければなりません。

両方の値を省略すると、デフォルト値が使用されます。

ユーザーの処置**:**

キュー名およびキュー・タイプを指定するか、または両 方を省略して、デフォルト値を使用してください。

**DSQ21686** キュー名およびキュー・タイプを両方とも 指定する必要があります。

説明**:** 321 [ページの『](#page-328-0)DSQ21685』を参照してくださ い。

**DSQ21687** キュー名の後に値が必要です。

説明**:**

CICS キュー名のキーワードが指定されましたが、キー ワードに対する値が指定されていません。このキーワー ドを省略するとデフォルト値が使用されます。

ユーザーの処置**:**

キュー名に値を指定するか、またはデフォルト値を使用 するならキーワードを省略してください。

**DSQ21688** キュー名の後に値が必要です。

説明**:** 『DSQ21687』を参照してください。

**DSQ21689** キュー名は、このタイプのオブジェクトに は使用できません。

### 説明**:**

CICS キュー名のキーワードが、タイプがフォーム、図 表または指示照会のオブジェクトと共に指定されまし た。この種類のオブジェクトでは、CICS キュー名は指 定できません。有効なプリンター名を指定する必要があ ります。

ユーザーの処置**:**

CICS キュー名を省略し、有効なプリンター名を指定し て、コマンドを繰り返してください。

**DSQ21690** キュー・タイプは、このタイプのオブジェ クトには使用できません。

説明**:**

CICS キュー・タイプのキーワードが、タイプがフォー ム、図表または指示照会のオブジェクトと共に指定され ました。この種類のオブジェクトでは、CICS キュー名 は指定できません。有効なプリンター名を指定する必要 があります。

ユーザーの処置**:**

CICS キュー・タイプを省略し、有効なプリンター名を 指定して、コマンドを繰り返してください。有効なプリ ンター名のリストについては、QMF 管理者に連絡して ください。

**DSQ21691 SUSPEND** は、このタイプのオブジェク トには使用できません。

説明**:**

CICS SUSPEND キーワードが、タイプがフォーム、図 表または指示照会のオブジェクトと共に指定されまし た。この種類のオブジェクトでは、CICS キュー名は指 定できません。有効なプリンター名を指定する必要があ ります。

ユーザーの処置**:**

SUSPEND キーワードを省略し、有効なプリンター名を 指定して、コマンドを繰り返してください。

有効なプリンター名のリストについては、QMF 管理者 に連絡してください。

# **DSQ21692 PRINT** とともに *&V2* を使用することは できません。

説明**:**

PRINT コマンドとともに *&V2* を使用することはでき ません。 以下にリストされているオプションのみを使 用します。

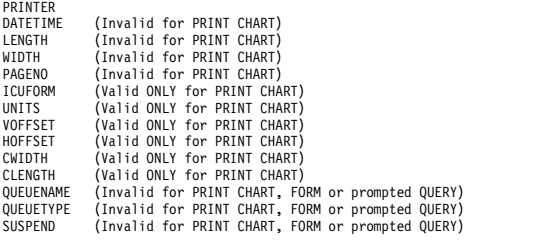

#### ユーザーの処置**:**

*&V2* およびその後の値を取り除いて、コマンドを入力 し直してください。

**DSQ21693** プリンター名とキュー名の両方を指定する ことはできません。

説明**:** 320 [ページの『](#page-327-0)DSQ21676』を参照してくださ い。

**DSQ21694** プリンター名とキュー・タイプの両方を指 定することはできません。

説明**:** 320 [ページの『](#page-327-0)DSQ21677』を参照してくださ い。

**DSQ21695** プリンター名と **SUSPEND** キーワードの 両方を指定することはできません。

説明**:** 320 [ページの『](#page-327-0)DSQ21678』を参照してくださ い。

**DSQ21696 PRINTER** オプションに値が使用されて いる場合、この値を **LENGTH** オプショ ンに使用しないでください。

説明**:**

LENGTH に *&V2* を指定し、PRINTER に *&V3* を指 定していますが、PRINTER オプションに GDDM プリ ンター・ニックネームも指定されている場合は *&V2* は 指定できません。プロファイル・パネルに PRINTER 名 がある場合は、 PRINTER キーワードの後にブランク ('' または ' ') を続けることによって、PRINT コマンド 発行時にこの値をオーバーライドできます。

PRINT コマンド、プロファイル・パネル、または PRINT コマンド・プロンプト・パネルで、 LENGTH オプションにこの値を指定できます。

ユーザーの処置**:**

LENGTH オプションに数値を入力するか、PRINTER 名がブランクであることを確認してください。

**DSQ21697** *&V1* オプションは、**PRINT REPORT** で のみ使用できます。

説明**:** 291 [ページの『](#page-298-0)DSQ21199』を参照してくださ い。

- **DSQ21698 CC** の後には **YES** または **NO** を指定し てください。
- 説明**:** 292 [ページの『](#page-299-0)DSQ21219』を参照してくださ い。
- **DSQ21699 CC** の後には *&V2* ではなく **YES** か **NO** を使用してください。
- 説明**:** 292 [ページの『](#page-299-0)DSQ21220』を参照してくださ い。

**DSQ21700** カーソルが *&V1* に適した位置にありませ ん。

説明**:** 243 [ページの『](#page-250-0)DSQ20461』を参照してくださ い。

**DSQ21701 OK**。**&V1** が実行されました。処理を続 行してください。

**DSQ21702** *&V1* へのラインがありません。

説明**:**

表示画面の本体の中の、削除可能な行にカーソルが置か れていなくてはなりません。

ユーザーの処置**:**

別のコマンドを使って作業を続行してください。

**DSQ21710** システム・エラーが発生しました。 コマ ンドは完了していない可能性があります。

説明**:** 39 [ページの『](#page-46-0)DSQ10480』を参照してくださ い。

**DSQ21711** システム・エラーが発生しました。 コマ ンドは完了していない可能性があります。

説明**:** 39 [ページの『](#page-46-0)DSQ10480』を参照してくださ い。

- **DSQ21712** システム・エラーが発生しました。 コマ ンドは完了していない可能性があります。
- 説明**:** 39 [ページの『](#page-46-0)DSQ10480』を参照してくださ い。

**DSQ21713** システム・エラーが発生しました。 コマ ンドは完了していない可能性があります。

説明**:** 39 [ページの『](#page-46-0)DSQ10480』を参照してくださ い。

**DSQ21714** システム・エラーが発生しました。 コマ ンドは完了していない可能性があります。

**DSQ21715** システム・エラーが発生しました。 コマ ンドは完了していない可能性があります。

説明**:** 39 [ページの『](#page-46-0)DSQ10480』を参照してくださ い。

説明**:** 39 [ページの『](#page-46-0)DSQ10480』を参照してくださ い。

- <span id="page-331-0"></span>**DSQ21716** システム・エラーが発生しました。 コマ ンドは完了していない可能性があります。
- 説明**:** 39 [ページの『](#page-46-0)DSQ10480』を参照してくださ い。
- **DSQ21717** システム・エラーが発生しました。 コマ ンドは完了していない可能性があります。
- 説明**:** 39 [ページの『](#page-46-0)DSQ10480』を参照してくださ い。
- **DSQ21718** システム・エラーが発生しました。 コマ ンドは完了していない可能性があります。
- 説明**:** 39 [ページの『](#page-46-0)DSQ10480』を参照してくださ い。
- **DSQ21719** システム・エラーが発生しました。 コマ ンドは完了していない可能性があります。
- 説明**:** 39 [ページの『](#page-46-0)DSQ10480』を参照してくださ い。
- **DSQ21720** システム・エラーが発生しました。 コマ ンドは完了していない可能性があります。
- 説明**:** 39 [ページの『](#page-46-0)DSQ10480』を参照してくださ い。
- **DSQ21730** 記憶スペースがありません。
- 説明**:** 9 [ページの『](#page-16-0)DSQ10012』を参照してくださ い。
- **DSQ21731** システム・エラーが発生しました。 コマ ンドは完了していない可能性があります。
- 説明**:** 10 [ページの『](#page-17-0)DSQ10016』を参照してくださ い。
- **DSQ21733** システム・エラーが発生しました。 コマ ンドは完了していない可能性があります。
- 説明**:** 209 [ページの『](#page-216-0)DSQ20005』を参照してくださ い。
- **DSQ21750** システム・エラーが発生しました。 コマ ンドは完了していない可能性があります。
- 説明**:** 39 [ページの『](#page-46-0)DSQ10480』を参照してくださ い。
- **DSQ21751** システム・エラーが発生しました。 コマ ンドは完了していない可能性があります。
- 説明**:** 39 [ページの『](#page-46-0)DSQ10480』を参照してくださ い。
- **DSQ21752** システム・エラーが発生しました。 コマ ンドは完了していない可能性があります。
- 説明**:** 39 [ページの『](#page-46-0)DSQ10480』を参照してくださ い。
- **DSQ21753 OK**、これは空の **PROMPTED QUERY** パネルです。
- **DSQ21754 OK**、**&V1** コマンドは、要求どおりに取 り消されました。
- **DSQ21755 OK**、**&V1** コマンドは、要求どおりに取 り消されました。
- **DSQ21756** システム・エラーが発生しました。 コマ ンドは完了していない可能性があります。
- 説明**:** 10 [ページの『](#page-17-0)DSQ10016』を参照してくださ い。
- **DSQ21757 DATA** が入っていないため、 *&V2* をリ セットできません。

説明**:**

FORM をリセットする場合、DATA が必要です。 DATA が空の場合 *&V2* はリセットできません。

ユーザーの処置**:**

別のコマンドを使って作業を続行してください。

**DSQ21758** *&V1* と共に使用するための現行の *&V2* がありません。

**DSQ21759** *&V2* をリセットできません。 説明**:**

リセットできるオブジェクトは、DATA、 FORM、 PROFILE、 PROC、 QUERY、 GLOBAL、および FORM.x のみです。x は COLUMNS、 PAGE、 DETAIL、 CALC、 FINAL、 OPTIONS、 CONDITIONS、または BREAKn (n は 1 から 6 の整 数) です。

説明**:** 234 [ページの『](#page-241-0)DSQ20343』を参照してくださ い。

RESET は、これらのどちらかをデフォルト値か、無設 定の状態に復元します。

ユーザーの処置**:**

*&V2* の代わりに、上記にリストしたタイプの 1 つを指 定してください。 データベースからオブジェクトを削 除する場合は、ERASE コマンドを使用してください。

**DSQ21760** *&V1* と共に使用するための現行の *&V2* がありません。

説明**:** 234 [ページの『](#page-241-0)DSQ20343』を参照してくださ い。

**DSQ21761** コマンドのプロンプト・パネルの指示にし たがってください。

説明**:** 213 [ページの『](#page-220-0)DSQ20058』を参照してくださ い。

**DSQ21762** コマンドのプロンプト・パネルの指示にし たがってください。

説明**:** 213 [ページの『](#page-220-0)DSQ20058』を参照してくださ い。

**DSQ21763** コマンドのプロンプト・パネルの指示にし たがってください。

説明**:** 213 [ページの『](#page-220-0)DSQ20058』を参照してくださ い。

**DSQ21764** *&V2* は *&V1* の後に続けられません。

### 説明**:**

次のように入力しました。

RESET *&V1 &V2*

これは、以下の有効なコマンド形式のどれにも一致しま せん。 RESET GLOBAL ALL

RESET GLOBAL (list of variable names RESET objecttype (options

ユーザーの処置**:**

上記の形式の内のどちらかを使用してください。 変数 名またはオプションを使用する場合は、必ず左括弧を前 に付けてください。 コマンドを再試行してください。

**DSQ21765** コマンドのプロンプト・パネルの指示にし たがってください。

説明**:** 213 [ページの『](#page-220-0)DSQ20058』を参照してくださ い。

**DSQ21766** *&V2* は *&V1* の後に続けられません。 説明**:** 『DSQ21764』を参照してください。

**DSQ21767** 先頭に *&V1* を使用する変数は、無効な大 域変数名です。

説明**:** 310 [ページの『](#page-317-0)DSQ21513』を参照してくださ い。

**DSQ21768** 使用されている大域変数の数が **10** 個を超 えています。

説明**:** 309 [ページの『](#page-316-0)DSQ21511』を参照してくださ い。

**DSQ21769 ALL** と変数リストの両方は指定できませ ん。

説明**:**

次のように入力しました。

RESET GLOBAL ALL (list of variable names

しかし、RESET GLOBAL コマンドの形式は次のとおり です。

RESET GLOBAL ALL RESET GLOBAL (list of variable names

ユーザーの処置**:**

これらの形式のどれかを指定し、コマンドを再試行して ください。

**ALL** も変数リストも指定していません。

説明**:**

次のように入力しました。 RESET GLOBAL

しかし、RESET GLOBAL コマンドの形式は次のとおり です。 RESET GLOBAL ALL

RESET GLOBAL (list of variable names

ユーザーの処置**:**

これらの形式のどれかを指定し、コマンドを再試行して ください。

**DSQ21771** 先頭に *&V1* を使用する変数は、無効な大 域変数名です。

説明**:** 310 [ページの『](#page-317-0)DSQ21513』を参照してくださ い。

 $\overline{\phantom{a}}$ 

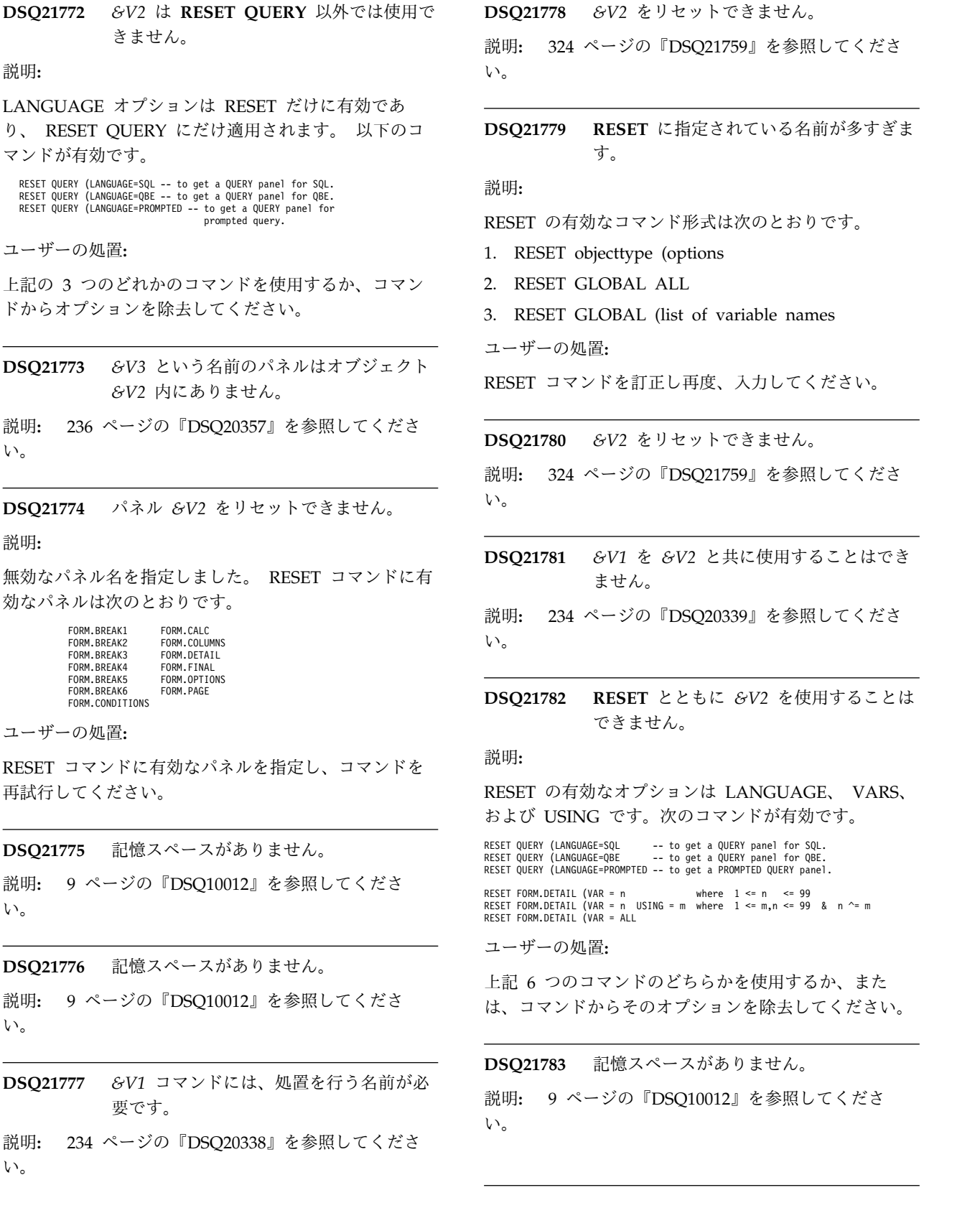

説明**:** 324 [ページの『](#page-331-0)DSQ21759』を参照してくださ い。 **DSQ21779 RESET** に指定されている名前が多すぎま

す。

### 説明**:**

RESET の有効なコマンド形式は次のとおりです。

- RESET objecttype (options
- RESET GLOBAL ALL
- RESET GLOBAL (list of variable names

ユーザーの処置**:**

RESET コマンドを訂正し再度、入力してください。

**DSQ21780** *&V2* をリセットできません。

説明**:** 324 [ページの『](#page-331-0)DSQ21759』を参照してくださ い。

**DSQ21781** *&V1* を *&V2* と共に使用することはでき ません。

説明**:** 234 [ページの『](#page-241-0)DSQ20339』を参照してくださ い。

**DSQ21782 RESET** とともに *&V2* を使用することは できません。

# 説明**:**

RESET の有効なオプションは LANGUAGE、 VARS、 および USING です。次のコマンドが有効です。

QUERY (LANGUAGE=SQL -- to get a QUERY panel for SQL. RESET QUERY (LANGUAGE=QBE -- to get a QUERY panel for QBE.<br>RESET QUERY (LANGUAGE=PROMPTED -- to get a PROMPTED QUERY panel.

RESET FORM.DETAIL (VAR = n<br>RESET FORM.DETAIL (VAR = n USING = m where 1 <= m,n <= 99 & n ^= m<br>RESET FORM.DETAIL (VAR = ALL

```
ユーザーの処置:
```
記6つのコマンドのどちらかを使用するか、また は、コマンドからそのオプションを除去してください。

**Q21783** 記憶スペースがありません。

説明**:** 9 [ページの『](#page-16-0)DSQ10012』を参照してくださ い。

**DSQ21784 LANGUAGE** の後には、*&V2* ではな く、**QBE**、**SQL**、または **PROMPTED** を指定してください。

説明**:**

LANGUAGE オプションの値として *&V2* は無効で す。 次のいずれかを使用してください。

- 1. SQL 照会の空パネルを入手するには、SQL。
- 2. QBE 照会の空パネルを入手するには、QBE。
- 3. 指示照会セッションを開始するには、 PROMPTED。

ユーザーの処置**:**

LANGUAGE の値を SQL、 QBE、または PROMPTED に変更し、操作を続けてください。また は、LANGUAGE オプションを省略し、プロファイル 中の LANGUAGE の値が使用されるようにしてくださ い。

**DSQ21785 LANGUAGE** の後には、*&V2* ではな く、**QBE**、**SQL**、または **PROMPTED** を指定してください。

説明**:** 『DSQ21784』を参照してください。

**DSQ21786** オプション *&V2* に **QBE**、**SQL**、または **PROMPTED** を指定してください。

説明**:**

オプション *&V2* は、値がなければ不完全です。 次の いずれかを使用してください。

1. *&V2*=SQL SQL 照会の空パネルの入手。

- 2. *&V2*=QBE QBE 照会の空パネルの入手。
- 3. *&V2*=PROMPTED 指示照会セッションの開始。

ユーザーの処置**:**

上記の値でコマンドを完成させるか、*&V2* を除去して プロファイルの中の言語の値が使用されるようにしてく ださい。

**DSQ21787** システム・エラーが発生しました。 コマ ンドは完了していない可能性があります。

説明**:** 10 [ページの『](#page-17-0)DSQ10016』を参照してくださ い。

**DSQ21788** 大域変数 *&V1* がありません。 説明**:**

大域変数 *&V1* をリセットしようとしています。 しか し、この変数は存在しないのでリセットできません。

ユーザーの処置**:**

*&V1* を変更するかまたは削除し、コマンドを再試行し てください。

**OK、これは空の SQL QUERY** パネルで す。

**DSQ21790 OK**。これは空の **QBE QUERY** パネルで す。

**DSQ21791 OK**、これは空の **PROC** パネルです。

**DSQ21792 OK**、これは **DATA** のデフォルトの形式 です。

**DSQ21793 OK**、これがユーザーの **PROFILE** です。

- **DSQ21794 OK**、**RESET** が **DATA** を削除しまし た。
- **DSQ21795 OK**、これは **DATA** のデフォルトの **'&V2'** パネルです。

**OK**。大域変数はリセットによって削除さ れました。

- **DSQ21797** コマンドのプロンプト・パネルの指示にし たがってください。
- 説明**:** 213 [ページの『](#page-220-0)DSQ20058』を参照してくださ い。
- **DSQ21798** *&V2* は **RESET QUERY** 以外では使用で きません。

説明**:**

*&V2* オプションは RESET QUERY コマンドでのみ有 効です。

ユーザーの処置**:**

*&V2* は RESET QUERY だけで使用してください。

**DSQ21799 MODEL** の後は、*&V2* ではなく、**REL** を使用してください。

説明**:** 310 [ページの『](#page-317-0)DSQ21520』を参照してくださ い。

- **DSQ21800 REL** の値でオプション *&V2* を完全にし てください。
- 説明**:** 310 [ページの『](#page-317-0)DSQ21521』を参照してくださ い。
- **DSQ21801 MODEL** の後は、*&V2* ではなく、**REL** を使用してください。
- 説明**:** 310 [ページの『](#page-317-0)DSQ21520』を参照してくださ い。
- **DSQ21802 OK**、**&V1** コマンドは、要求どおりに取 り消されました。
- **DSQ21803 FORM.DETAIL** パネルから **FORM.DETAIL** バリエーションをリセッ トしてください。

説明**:**

現在、作業域で定義される FORM.DETAIL パネルで は、 2 つ以上のバリエーションが定義されています。 一度に 1 つのバリエーションしかリセットできませ ん。 リセットしたいバリエーションを表示した FORM.DETAIL パネルから RESET FORM.DETAIL コ マンドを入力してください。

ユーザーの処置**:**

以前に表示された最後の FORM.DETAIL パネルを表示 するのに SHOW FORM.DETAIL を入力してくださ い。 それからリセットしたいバリエーション・パネル を操作して、コマンド行に RESET FORM.DETAIL を 入力してください。

# **DSQ21804** 変数 *&V1* に対して **RESET GLOBAL** は実行できません。

説明**:**

文字列 DSQ は、QMF 用に予約されています。 DSQ で始まる名前を持つ大域変数はリセットできません。

ユーザーの処置**:**

この変数が、選択された DSQ 変数のうちの 1 つで、 設定するのに有効な大域変数であれば、変数を変えるた めの SET GLOBAL コマンドを使用して変数をリセッ トできます。

**DSQ21805** システム・エラーが発生しました。 コマ ンドは完了していない可能性があります。

説明**:** 236 [ページの『](#page-243-0)DSQ20358』を参照してくださ い。

**DSQ21806** バリエーション番号として *&V1* を指定し ないでください。

説明**:**

コマンドに指定したバリエーション番号 *&V1* は無効で す。 1 から 99 までのバリエーション番号か、 1 から すでに定義してあるバリエーション番号までが指定でき ます。

ユーザーの処置**:**

すでになんらかのテキスト情報を入力している *&V2* バ リエーション・パネルをリセット、または表示したい場 合は、このフィールドにそのパネルのバリエーション番 号を入力してください。 このフィールドには 1 から 99 の数字だけを入力し、数字はすでに定義してあるバ リエーション番号より大きくしないでください。

**DSQ21807 USING** フィールドに *&V1* を指定しては なりません。

説明**:**

USING フィールドで指定するバリエーション番号 *&V1* は、次の条件をすべて満足しなければなりません。

- 1. 1 と 99 の間であること。
- 2. そのバリエーションが定義されていること。
- 3. VAR パラメーターで指定した数字と同番号にしな いこと。
- 4. VARIATION = ALL を指定しないこと。
- 5. 新しいバリエーションのリセットに使用した場合に は、すべての値をデフォルト値にしないこと。
- ユーザーの処置**:**
- 1. すでに、あるテキスト情報を入力している *&V2* バ リエーション・パネルをリセットしたい場合は、こ のフィールドにそのパネルのバリエーション番号を 入力してください。
- 2. 別のバリエーション値の情報をもとにして *&V2* バ リエーション・パネルをリセットしたい場合には、 VARIATION フィールドと USING フィールドに違 うバリエーション番号を入力してください。
- 3. すべての *&V2* バリエーション・パネルをリセット したい場合には、USING フィールドを指定しない で VARIATION = ALL を入力してください。
- **DSQ21808** システム・エラーが発生しました。 コマ ンドは完了していない可能性があります。

説明**:** 10 [ページの『](#page-17-0)DSQ10016』を参照してくださ い。

**DSQ21809 OK**。**&V1** が実行されました。処理を続 行してください。

- **DSQ21810** *&V1* はポップアップ・ウィンドウを表示 中に使用できません。
- 説明**:** 285 [ページの『](#page-292-0)DSQ21063』を参照してくださ い。
- **DSQ21826 OK**、**&V1** コマンドは正常に実行されま した。

**DSQ21828** *&V1* の後に何かを使用してください。

説明**:**

「*&V1*」の次に、 *&V1* コマンドまたは実行したい保管 ずみの *&V1* ルーチンの名前を続けて入力してくださ い。

ユーザーの処置**:**

*&V1* の後になにかを入力し、コマンドを再実行してく ださい。

- **DSQ21829 OK**、**&V1** コマンドは、要求どおりに取 り消されました。
- **DSQ21830** システム・エラーが発生しました。 コマ ンドは完了していない可能性があります。

説明**:** 10 [ページの『](#page-17-0)DSQ10016』を参照してくださ い。

**DSQ21831** 記憶スペースがありません。

説明**:** 9 [ページの『](#page-16-0)DSQ10012』を参照してくださ い。

**DSQ21832** *&V1* の後に何かを使用してください。 説明**:** 『DSQ21828』を参照してください。

- **DSQ21833** *&V1* コマンドに対して **ISPF** サービスが 使用できませんでした。
- 説明**:** 261 [ページの『](#page-268-0)DSQ20697』を参照してくださ い。
- **DSQ21835** *&V1* コマンドからの戻りコードは *&V2* です。

説明**:**

この戻りコードは、コマンドの実行が正常に行われなか

ったことを示している可能性があり、その内容は実行し ようとした処理によって異なります。 インストール先 定義のコマンドを出した場合には、コマンドによって行 おうとした処理は正常に行われていません。

ユーザーの処置**:**

TSO コマンドを入力した場合には、戻りコードの意味 を調べ、それに応じたコマンドを訂正してください。 誤りがなければ、正常な実行に対して戻りコード 0 を 戻す CLIST からこのコマンドの実行を試みてくださ い。 インストール先定義のコマンドを出した場合に は、サポート担当員またはコマンドを定義した人に相談 してください。

# **DSQ21836** *&V1* コマンドは完了しませんでした。  $(RC = \&V2)$

説明**:**

コマンドは完了しませんでした。 カッコ内の戻りコー ド (*&V2*) は、*&V1* より返されました。

ユーザーの処置**:**

TSO コマンドを入力した場合には、戻りコードの意味 を調べ、それに応じたコマンドを訂正してください。 インストール先定義コマンドを発行した場合、QMF 管 理者またはコマンドを定義した担当者にお問い合わせく ださい。

```
DSQ21840 CICS コマンドにパラメーターが多すぎま
       す。
```
説明**:**

CICS コマンドの形式は次のとおりです。 CICS transid ( FROM = 'cicsdata' TERMID = termid

それぞれの意味は次のとおりです。

#### **transid**

実行するトランザクションのシンボリック ID。

#### **cicsdata**

データ、トランザクションに渡されるパラメー ター・リスト (オプション)

**termid** トランザクションに関連づける端末のシンボリ ック ID。(オプション)

ユーザーの処置**:**

コマンドを再入力してください。 「CICS ?」と入力し てプロンプトを要求できます。

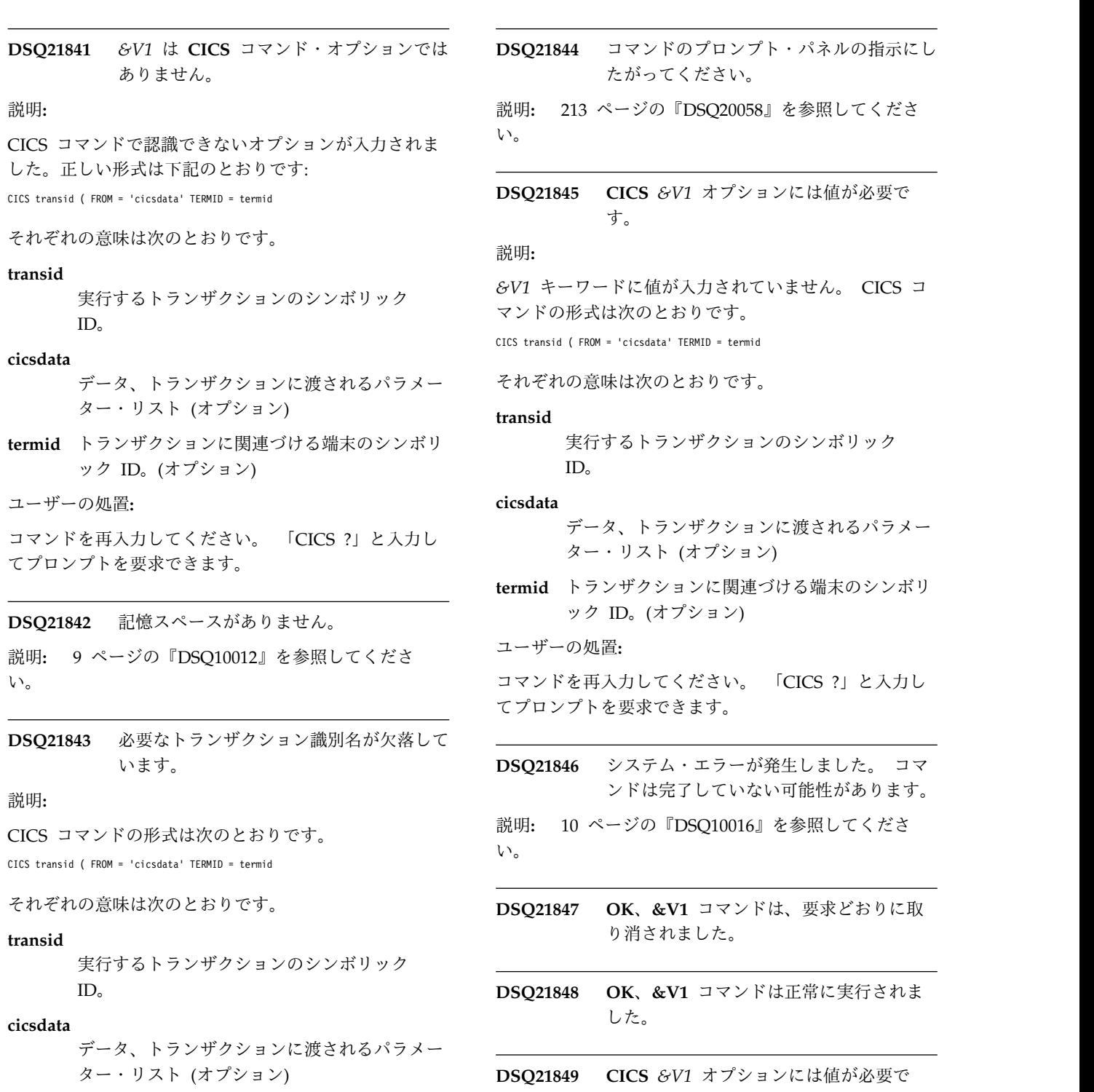

- **termid** トランザクションに関連づける端末のシンボリ ック ID。(オプション)
- ユーザーの処置**:**

コマンドを再入力してください。 「CICS ?」と入力し てプロンプトを要求できます。

たがってください。

説明**:** 213 [ページの『](#page-220-0)DSQ20058』を参照してくださ い。

**DSQ21845 CICS** *&V1* オプションには値が必要で す。

# 説明**:**

*&V1* キーワードに値が入力されていません。 CICS コ マンドの形式は次のとおりです。 CICS transid ( FROM = 'cicsdata' TERMID = termid

#### **transid**

実行するトランザクションのシンボリック ID。

## **cicsdata**

データ、トランザクションに渡されるパラメー ター・リスト (オプション)

**termid** トランザクションに関連づける端末のシンボリ ック ID。(オプション)

ユーザーの処置**:**

コマンドを再入力してください。 「CICS ?」と入力し てプロンプトを要求できます。

**DSQ21846** システム・エラーが発生しました。 コマ ンドは完了していない可能性があります。

説明**:** 10 [ページの『](#page-17-0)DSQ10016』を参照してくださ い。

**DSQ21847 OK**、**&V1** コマンドは、要求どおりに取 り消されました。

**DSQ21848 OK**、**&V1** コマンドは正常に実行されま した。

**DSQ21849 CICS** *&V1* オプションには値が必要で す。

説明**:** 『DSQ21845』を参照してください。

**DSQ21850** *&V1* は **CICS** コマンドには無効です。 説明**:**

CICS コマンドで認識できないオプションが入力されま した。正しい形式は下記のとおりです:

CICS transid ( FROM = 'cicsdata' TERMID = termid

それぞれの意味は次のとおりです。

#### **transid**

実行するトランザクションのシンボリック ID。(最大長 = 4)

#### **cicsdata**

- データ、トランザクションに渡されるパラメー ター・リスト (オプション、最大長 = 55)
- **termid** トランザクションに関連づける端末のシンボリ ック ID。 (オプション、最大長 = 4)
- ユーザーの処置**:**

コマンドを再入力してください。 「CICS ?」と入力し てプロンプトを要求できます。

**DSQ21851 FROM** オプションの値が長すぎます。

説明**:**

FROM に続くテキストは、78 文字を超えることはでき ません。 値にブランク、ピリオド、または右括弧が含 まれている場合には、コメント全体を単一引用符で囲ん でください。コメントに単一引用符またはアポストロフ DSQ21869 ィが含まれている場合には、引用符またはアポストロフ ィを二重にしてください。区切り文字を括弧で代替した 場合は、コメント中の引用符を二重にする必要はありま せん。

有効な構文の例を示します。

- FROM = &DSQAP\_CICS\_PQNAME FROM = (&DSQAP\_CICS\_PQNAME) FROM = 'Smith''s report.' FROM = (Smith's report.) FROM = 'March Tax' FROM = (March Tax) FROM = '12/21/98' FROM = (12/21/98) FROM = 12/21/98
- ユーザーの処置**:**

FROM オプションの値を 78 文字か、それ以下に短縮 して再度コマンドを実行してください。

**DSQ21853 CICS** トランザクションは開始されません DSQ21873 &V でした。戻りコードは *&V2* です。

説明**:**

CICS トランザクションは開始されませんでした。CICS の資料を参照してください。戻りコード (*&V2*) は、 CICS START コマンドから戻された「EIBRESP」で す。

#### ユーザーの処置**:**

CICS コマンドを訂正してください。CICS 戻りコード の意味を判別するには、CICS の資料を参照してくださ い。

- **DSQ21861 OK**、**&V1** コマンドは、要求どおりに取 り消されました。
- **DSQ21865 OK**、**&V1** コマンドは、要求どおりに取 り消されました。
- **DSQ21868** 初期 **PROC** が、ロケーションの違いのた めに再実行されませんでした。

#### 説明**:**

開始ロケーションと現行ロケーションが異なるため、 QMF は初期処理手順を再実行しませんでした。

- v 開始ロケーション: *&V2*
- v 現行ロケーション: *&V3*
- ユーザーの処置**:**

アプリケーションが、QMF を開始する際に初期処理手 順を使用する場合、開始ロケーションと終了ロケーショ ンが同じであるようにしなければなりません。

- **OK**。END コマンドが正常に実行されま した。
- **DSQ21870 OK**。**END** コマンドが正常に実行されま した。
- **DSQ21871 OK**。**&V1** が実行されました。処理を続 行してください。
- **DSQ21872** *&V1* の後には何も使用しないでくださ い。
- 説明**:** 212 [ページの『](#page-219-0)DSQ20046』を参照してくださ い。
- **DSQ21873** *&V1* の後には何も使用しないでくださ い。
- 説明**:** 212 [ページの『](#page-219-0)DSQ20046』を参照してくださ い。
- **DSQ21874** *&V1* はコマンド・インターフェースから 出してください。

### 説明**:**

*&V1* コマンドは、QMF コマンド・インターフェースか ら発行しなければなりません。端末または QMF プロシ ージャーからは発行できません。

ユーザーの処置**:**

## **DSQ21875 • DSQ21959**

コマンドを QMF コマンド・インターフェースから発行 してください。

**DSQ21875** システム・エラーが発生しました。 コマ ンドは完了していない可能性があります。

説明**:** 39 [ページの『](#page-46-0)DSQ10480』を参照してくださ い。

- **DSQ21876** システム・エラーが発生しました。 コマ ンドは完了していない可能性があります。
- 説明**:** 39 [ページの『](#page-46-0)DSQ10480』を参照してくださ い。

**DSQ21877** 記憶スペースがありません。

説明**:** 9 [ページの『](#page-16-0)DSQ10012』を参照してくださ い。

**DSQ21880** システム・エラーが発生しました。 コマ ンドは完了していない可能性があります。

説明**:** 39 [ページの『](#page-46-0)DSQ10480』を参照してくださ い。

**DSQ21881** システム・エラーが発生しました。 コマ ンドは完了していない可能性があります。 説明**:** 39 [ページの『](#page-46-0)DSQ10480』を参照してくださ

い。

**DSQ21882** 記憶スペースがありません。 説明**:** 9 [ページの『](#page-16-0)DSQ10012』を参照してくださ い。

**DSQ21900** システム・エラーが発生しました。 コマ ンドは完了していない可能性があります。 説明**:** 10 [ページの『](#page-17-0)DSQ10016』を参照してくださ

い。

**DSQ21901** 記憶スペースがありません。 説明**:** 9 [ページの『](#page-16-0)DSQ10012』を参照してくださ い。

**DSQ21951** 記憶スペースがありません。 説明**:** 9 [ページの『](#page-16-0)DSQ10012』を参照してくださ い。

**DSQ21952** システム・エラーが発生しました。 コマ ンドは完了していない可能性があります。

説明**:** 10 [ページの『](#page-17-0)DSQ10016』を参照してくださ い。

**DSQ21953** 記憶スペースがありません。 説明**:** 9 [ページの『](#page-16-0)DSQ10012』を参照してくださ い。

- **DSQ21954** システム・エラーが発生しました。 コマ ンドは完了していない可能性があります。
- 説明**:** 10 [ページの『](#page-17-0)DSQ10016』を参照してくださ い。

**DSQ21955** 記憶スペースがありません。

- 説明**:** 9 [ページの『](#page-16-0)DSQ10012』を参照してくださ い。
- **DSQ21956** システム・エラーが発生しました。 コマ ンドは完了していない可能性があります。
- 説明**:** 10 [ページの『](#page-17-0)DSQ10016』を参照してくださ い。
- **DSQ21957** 参照されている置換変数の数が **100** を超 えています。
- 説明**:** 300 [ページの『](#page-307-0)DSQ21357』を参照してくださ い。
- **DSQ21958** プロシージャーが空か、コメントしか含ま れていません。

説明**:**

空のプロシージャーや、コメントしか含まれないプロシ ージャーは、命令を含まないため、 実行することはで きません。

ユーザーの処置**:**

有効なコマンドをプロシージャーに追加してください。

**DSQ21959** 記憶スペースがありません。 説明**:** 9 [ページの『](#page-16-0)DSQ10012』を参照してくださ い。

**DSQ21960** システム・エラーが発生しました。 コマ ンドは完了していない可能性があります。

説明**:** 10 [ページの『](#page-17-0)DSQ10016』を参照してくださ い。

**DSQ21961** *&V2* で始まる変数の長さが、**18** 文字を超 えています。

説明**:** 300 [ページの『](#page-307-0)DSQ21360』を参照してくださ い。

**DSQ21963** 行 *&V2* のコマンドが長すぎます。

説明**:**

行 *&V2* のコマンド・テキスト・ストリングが QMF の 制限を超えています。プロシージャー・オブジェクト内 の QMF コマンドの最大長は *&V3* バイトです。この上 限を超えるコマンドを入れると、プロシージャーの実行 は停止します。

ユーザーの処置**:**

プロシージャーを書き直してコマンドを短くし、実行し 直してください。

- **DSQ21964 OK**、**&V1** は実行されませんでした。プ ロシージャーは行 **&V2** で取り消されま した。
- **DSQ21965 OK**、**&V1** は実行されませんでした。手 順は取り消されました。
- **DSQ21967** 行 *&V2* の継続行には被継続行が必要で す。

説明**:**

行 *&V2* の継続行は、このプロシージャーで検出された 最初のコマンド行です。 継続行の前には、必ず被継続 行がなくてはなりません。

ユーザーの処置**:**

継続シンボル *&V3* を除去するか、または、コマンド・ ステートメントを開始させる被継続行を継続行の前に入 れてください。

**DSQ21969** 記憶スペースがありません。

説明**:** 9 [ページの『](#page-16-0)DSQ10012』を参照してくださ い。

**DSQ21970** システム・エラーが発生しました。 コマ ンドは完了していない可能性があります。

説明**:** 10 [ページの『](#page-17-0)DSQ10016』を参照してくださ い。

**DSQ21971** プロシージャー内の引用符付きコマンド は、行をまたがることはできません。

### 説明**:**

プロシージャー内のコマンドが単一引用符で囲まれてい る場合は、1 行で終わらなければなりません。例えば、 次のようになります。

'DISPLAY + Q.STAFF'

は無効なコマンドです。

ユーザーの処置**:**

次のどちらかの方法で、コマンドを訂正してください。

- 1. 引用符を削除する (引用符は任意指定)
- 2. コマンドが 1 行になるように変更する(つまり、 'DISPLAY Q.STAFF')

**DSQ21972** コマンド内の単一引用符の数が合いませ  $\mathcal{L}_{\circ}$ 

説明**:**

QMF コマンドが引用符を含む場合、単一引用符の数は 偶数でなければなりません。引用符を別の引用符で囲ま れたストリング内で使用する場合、2 つの連続する引用 符で示さなければなりません。例えば、次のようにしま す。

SAVE QUERY AS TESTORG (COMMENT='IT''S A TEST' 'SAVE QUERY AS TESTORG (COMMENT=''IT''''S A TEST'''

上記の引用符付きストリングでは、ストリングを区切っ ている最も外側の引用符を除き、すべての引用符は二重 引用符です。

ユーザーの処置**:**

コマンドに含まれる単一引用符の数が偶数になり、引用 符付きストリング内の単一引用符すべてが 2 つの連続 した引用符として指定されるように、コマンドを訂正し てください。

**DSQ21973** *&V1* はコマンドではありません。 説明**:** 218 [ページの『](#page-225-0)DSQ20114』を参照してくださ い。

- **DSQ22000** システム・エラーが発生しました。 コマ ンドは完了していない可能性があります。
- 説明**:** 39 [ページの『](#page-46-0)DSQ10480』を参照してくださ い。
- **DSQ22001** システム・エラーが発生しました。 コマ ンドは完了していない可能性があります。
- 説明**:** 39 [ページの『](#page-46-0)DSQ10480』を参照してくださ い。
- **DSQ22002 MODEL** の後は、*&V2* ではなく、**REL** を使用してください。
- 説明**:** 310 [ページの『](#page-317-0)DSQ21520』を参照してくださ い。
- **DSQ22003 REL** の値でオプション *&V2* を完全にし てください。
- 説明**:** 310 [ページの『](#page-317-0)DSQ21521』を参照してくださ い。
- **DSQ22025** 記憶スペースがありません。
- 説明**:** 9 [ページの『](#page-16-0)DSQ10012』を参照してくださ い。
- **DSQ22026 CASE** の後には *&V3* ではなく、 **UPPER**、**STRING**、または **MIXED** を使 用してください。
- 説明**:** 305 [ページの『](#page-312-0)DSQ21462』を参照してくださ い。
- **DSQ22027 DECIMAL** の後には *&V3* ではなく、 **PERIOD**、**COMMA**、または **FRENCH** を使用してください。
- 説明**:** 305 [ページの『](#page-312-0)DSQ21465』を参照してくださ い。
- **DSQ22028 CONFIRM** の後には *&V3* ではなく **YES** か **NO** を使用してください。
- 説明**:** 305 [ページの『](#page-312-0)DSQ21468』を参照してくださ い。
- **DSQ22029 TRACE** 値 *&V3* に無効な関数 **ID** があ ります。
- 説明**:** 307 [ページの『](#page-314-0)DSQ21482』を参照してくださ い。

**DSQ22030 TRACE** 値 *&V3* の中に無効なレベルがあ ります。

説明**:** 307 [ページの『](#page-314-0)DSQ21480』を参照してくださ い。

**DSQ22031 CASE** に **UPPER**、**STRING**、または **MIXED** を指定してください。

- 説明**:** 305 [ページの『](#page-312-0)DSQ21463』を参照してくださ い。
- **DSQ22032 DECIMAL** に **PERIOD**、**COMMA**、ま たは **FRENCH** を指定してください。
- 説明**:** 305 [ページの『](#page-312-0)DSQ21466』を参照してくださ い。
- **DSQ22033 CONFIRM** に **YES** または **NO** を指定 してください。
- 説明**:** 306 [ページの『](#page-313-0)DSQ21469』を参照してくださ い。
- **DSQ22034 TRACE** オプションが不完全です。 説明**:** 306 [ページの『](#page-313-0)DSQ21478』を参照してくださ い。

**DSQ22035** トレース **ID** *&V3* と共にレベルを使用す る必要があります。

説明**:** 307 [ページの『](#page-314-0)DSQ21479』を参照してくださ い。

**DSQ22036 WIDTH** には、*&V3* ではなく **22** から **999** の数を使用してください。

説明**:** 306 [ページの『](#page-313-0)DSQ21471』を参照してくださ い。

**DSQ22037 WIDTH** には、*&V3* ではなく **22** から **999** の数を使用してください。

説明**:** 306 [ページの『](#page-313-0)DSQ21471』を参照してくださ い。

**DSQ22038 LENGTH** には、*&V3* ではなく **1** から **999** までの数、または **CONT** を使用し てください。

説明**:** 306 [ページの『](#page-313-0)DSQ21474』を参照してくださ い。

**DSQ22039 LENGTH** には、*&V3* ではなく **1** から **999** までの数、または **CONT** を使用し てください。

説明**:** 306 [ページの『](#page-313-0)DSQ21474』を参照してくださ い。

**DSQ22040 WIDTH** には **22** から **999** までの数値を 使用してください。

説明**:** 306 [ページの『](#page-313-0)DSQ21472』を参照してくださ い。

**DSQ22041 LENGTH** として **1** から **999** の数値また は **CONT** を指定してください。

説明**:** 306 [ページの『](#page-313-0)DSQ21475』を参照してくださ い。

**DSQ22042 WIDTH** には、*&V3* ではなく **22** から **999** の数を使用してください。

説明**:** 306 [ページの『](#page-313-0)DSQ21471』を参照してくださ い。

**DSQ22043 LENGTH** には、*&V3* ではなく **1** から **999** までの数、または **CONT** を使用し てください。

説明**:** 306 [ページの『](#page-313-0)DSQ21474』を参照してくださ い。

**DSQ22044 WIDTH** には、*&V3* ではなく **22** から **999** の数を使用してください。

説明**:** 306 [ページの『](#page-313-0)DSQ21471』を参照してくださ い。

**DSQ22045 LENGTH** には、*&V3* ではなく **1** から **999** までの数、または **CONT** を使用し てください。

説明**:** 306 [ページの『](#page-313-0)DSQ21474』を参照してくださ い。

**DSQ22046 LANGUAGE** の後には、*&V3* ではな く、**QBE**、**SQL**、または **PROMPTED** を指定してください。

説明**:** 307 [ページの『](#page-314-0)DSQ21484』を参照してくださ い。

**DSQ22047 LANGUAGE** の後には **QBE**、**SQL**、ま たは **PROMPTED** を使用してください。

説明**:** 307 [ページの『](#page-314-0)DSQ21485』を参照してくださ い。

**DSQ22048 TRACE** 値 *&V3* は無効です。 説明**:** 307 [ページの『](#page-314-0)DSQ21481』を参照してくださ い。

**DSQ22049 TRACE** 値 *&V3* は無効です。 説明**:** 307 [ページの『](#page-314-0)DSQ21481』を参照してくださ い。

**DSQ22050** トレース設定は現在変更できません。

#### 説明**:**

QMF は、結果セットでトレース・データが返されるよ うに指定する設定で DB2 (z/OS 版) のストアード・プ ロシージャーとして呼び出されました。 このようにト レースが設定されていると、トレース設定は QMF が再 始動されるまで変更できません。

ユーザーの処置**:**

QMF をストアード・プロシージャーとして実行してい る際にトレース設定を変更できるようにする必要がある 場合は、CALL コマンドを発行して QMF を開始する ときに、L2-宛先パラメーターに値「DSQDEBUG」を指 定してください。この値を指定すると、トレース出力は DSQDEBUG データ・セットに送信され、QMF の開始 後にトレース設定を変更できるようになります。

**DSQ22051 TRACE** 値 *&V3* は無効です。 説明**:** 307 [ページの『](#page-314-0)DSQ21481』を参照してくださ い。

**DSQ22052** トレース設定は現在変更できません。

説明**:** 『DSQ22050』を参照してください。

**DSQ22053 DSQEC\_SPAC\_OVRIDE** が **0** であれ ば、**SPACE** キーワードは使用できませ ん。 説明**:** 228 [ページの『](#page-235-0)DSQ20263』を参照してくださ

い。

<span id="page-343-0"></span>**DSQ22067 QBE** 照会は使えません。

説明**:**

照会に QBE データが含まれていないため、 QBE 照会 を使おうとしても (インポート、実行、印刷、表示など) 使用不可能です。

ユーザーの処置**:**

照会がデータベースに保管されている場合、QMF はそ の照会を使用しないため削除する必要があります。照会 をインポートしようとしている場合、ファイル (または データ・セット) に QBE 照会が含まれているかどうか を確認してください。

**DSQ22068** システム・エラーが発生しました。 コマ ンドは完了していない可能性があります。 説明**:** 10 [ページの『](#page-17-0)DSQ10016』を参照してくださ

い。

**DSQ22069** システム・エラーが発生しました。 コマ ンドは完了していない可能性があります。

説明**:** 10 [ページの『](#page-17-0)DSQ10016』を参照してくださ い。

**DSQ22070** 記憶スペースがありません。

説明**:** 9 [ページの『](#page-16-0)DSQ10012』を参照してくださ い。

- **DSQ22071 OK**、**&V1** コマンドは、要求どおりに取 り消されました。
- **DSQ22072** システム・エラーが発生しました。 コマ ンドは完了していない可能性があります。

説明**:** 39 [ページの『](#page-46-0)DSQ10480』を参照してくださ い。

**DSQ22073** システム・エラーが発生しました。 コマ ンドは完了していない可能性があります。

説明**:** 39 [ページの『](#page-46-0)DSQ10480』を参照してくださ い。

**DSQ22074** システム・エラーが発生しました。 コマ ンドは完了していない可能性があります。 説明**:** 39 [ページの『](#page-46-0)DSQ10480』を参照してくださ い。

**DSQ22075** システム・エラーが発生しました。 コマ ンドは完了していない可能性があります。

説明**:** 39 [ページの『](#page-46-0)DSQ10480』を参照してくださ い。

- **DSQ22076** システム・エラーが発生しました。 コマ ンドは完了していない可能性があります。
- 説明**:** 39 [ページの『](#page-46-0)DSQ10480』を参照してくださ い。
- **DSQ22077** システム・エラーが発生しました。 コマ ンドは完了していない可能性があります。
- 説明**:** 39 [ページの『](#page-46-0)DSQ10480』を参照してくださ い。
- **DSQ22078** システム・エラーが発生しました。 コマ ンドは完了していない可能性があります。

説明**:** 39 [ページの『](#page-46-0)DSQ10480』を参照してくださ い。

**DSQ22079** システム・エラーが発生しました。 コマ ンドは完了していない可能性があります。

説明**:** 39 [ページの『](#page-46-0)DSQ10480』を参照してくださ い。

**DSQ22080** システム・エラーが発生しました。 コマ ンドは完了していない可能性があります。

説明**:** 39 [ページの『](#page-46-0)DSQ10480』を参照してくださ い。

**DSQ22081** システム・エラーが発生しました。 コマ ンドは完了していない可能性があります。

説明**:** 39 [ページの『](#page-46-0)DSQ10480』を参照してくださ い。

**DSQ22082** システム・エラーが発生しました。 コマ ンドは完了していない可能性があります。

説明**:** 39 [ページの『](#page-46-0)DSQ10480』を参照してくださ い。

**DSQ22083** システム・エラーが発生しました。 コマ ンドは完了していない可能性があります。

説明**:** 39 [ページの『](#page-46-0)DSQ10480』を参照してくださ い。

**DSQ22084** テンポラル表をエクスポートすることはで きません。

### 説明**:**

表 *&V2* はテンポラル表です。 EXPORT TABLE コマ ンドは非テンポラル表でのみ使用できます。

ユーザーの処置**:**

EXPORT TABLE コマンドを発行する前に、コマンドに 指定した表名が非テンポラル表を参照していることを確 認してください。テンポラル表と非テンポラル表の相違 について詳しくは、以下にある IBM Knowledge Center を参照してください。

[http://ibm.com/support/knowledgecenter/SS9UMF/](http://ibm.com/support/knowledgecenter/SS9UMF/welcome.html) [welcome.html](http://ibm.com/support/knowledgecenter/SS9UMF/welcome.html)

**DSQ22085** このデータ・セットを使用する権限があり ません。 説明**:** 315 [ページの『](#page-322-0)DSQ21607』を参照してくださ い。 **DSQ22086** システム・エラーが発生しました。 コマ ンドは完了していない可能性があります。 説明**:** 39 [ページの『](#page-46-0)DSQ10480』を参照してくださ い。 **DSQ22087** システム・エラーが発生しました。 コマ ンドは完了していない可能性があります。 説明**:** 39 [ページの『](#page-46-0)DSQ10480』を参照してくださ い。 **DSQ22088** システム・エラーが発生しました。 コマ ンドは完了していない可能性があります。

説明**:** 10 [ページの『](#page-17-0)DSQ10016』を参照してくださ い。

**DSQ22089** 記憶スペースがありません。

説明**:** 9 [ページの『](#page-16-0)DSQ10012』を参照してくださ い。

- **DSQ22090** システム・エラーが発生しました。 コマ ンドは完了していない可能性があります。
- 説明**:** 10 [ページの『](#page-17-0)DSQ10016』を参照してくださ い。

**DSQ22091** システム・エラーが発生しました。 コマ ンドは完了していない可能性があります。

説明**:** 10 [ページの『](#page-17-0)DSQ10016』を参照してくださ い。

**DSQ22092** 記憶スペースがありません。 説明**:** 9 [ページの『](#page-16-0)DSQ10012』を参照してくださ い。

**DSQ22093** *&V2***.***&V3* を使用する権限はありません。 説明**:** 235 [ページの『](#page-242-0)DSQ20355』を参照してくださ い。

**DSQ22094** *&V1 &V2* には有効な名前が必要です。

説明**:**

有効な名前は修飾されていても (userid.name) されてい なくても (name) かまいません。修飾子または名前 (あ るいはこの両方) は、二重引用符で囲むか、または囲ま なくてもかまいません ("userid".name、

userid."name"、 "userid.name"、 userid.name)。&LS. への現行データベース接続は、以下の長さをサポートし ます。

- v QMF オブジェクト許可 ID には、最大 &LQ. 文字 まで指定できます。
- v QMF オブジェクト名には、最大 &LN. 文字まで指 定できます。
- v データベース・オブジェクト許可 ID には、最大 &LA. 文字まで指定できます。
- データベース・オブジェクト名には、最大 &LT. 文 字まで指定できます。

修飾子は有効なユーザー ID にすることができます。 しかし、形式パネルのタイプ (FORM.MAIN、 FORM.OPTIONS、など) は無効です。

引用符で囲んでいない名前には、「*DB2 QMF* [解説書」](http://www.ibm.com/support/knowledgecenter/SS9UMF_12.1.0/ref/qmfref.html) に定義されているように、英字、数字、およびその他の 文字を使用できます。引用符付き名前には、二重引用符 を除いて、任意の文字を引用符の間で使用できます。 QMF オブジェクト・タイプは引用符で囲まれていても 無効です。 EXPORT TABLE の場合は、"TO" は引用符 が付いている場合だけ有効です。IMPORT TABLE の場 合は、 "FROM" は引用符が付いている場合だけ有効で す。

ユーザーの処置**:**

有効な名前を指定して、コマンドを再度サブミットして ください。 このコマンドを LIST パネルから入力した

## **DSQ22095 • DSQ22104**

場合は、LIST パネルのヘルプで、コマンドの形式が正 しいかどうかを確認してください。

**DSQ22095** コマンドのプロンプト・パネルの指示にし たがってください。

説明**:** 213 [ページの『](#page-220-0)DSQ20058』を参照してくださ い。

**DSQ22096** *&V2* オブジェクトはデータベースからエ クスポートできません。

説明**:**

EXPORT *&V2 &V3* の指定は、タイプ *&V2* 名前 *&V3* のオブジェクトをデータベースからエクスポートするこ とを意味します。 しかし、*&V2* がデータベースで有効 なオブジェクト・タイプではありません。 データベー スからのエクスポートには次のタイプが有効です。 QUERY、PROC、FORM、および TABLE

ユーザーの処置**:**

*&V2* を有効なオブジェクト・タイプに変えてから、コ マンドを再入力してください。

**DSQ22097** *&V3* は、現在の文脈では無効です。

説明**:**

*&V1 &V2* の後ろに有効な名前を指定するか、または 「TO 目標」を指定する必要があります。 &LS. への現 行データベース接続は、以下の長さをサポートします。

- v データベース・ロケーション名には、最大 16 文字ま で指定できます。
- v QMF オブジェクト許可 ID には、最大 &LQ. 文字 まで指定できます。
- v データベース・オブジェクト許可 ID には、最大 &LA. 文字まで指定できます。
- v QMF オブジェクト名には、最大 &LN. 文字まで指 定できます。
- データベース・オブジェクト名には、最大 &LT. 文 字まで指定できます。

修飾名は以下のように指定できます。

- v 英字、数字、下線 @、#、および \$ を使用できま す。
- v 英字、@、#、または \$ で始まります。
- 上記のいずれかの規則に従っていない場合は、二重引 用符で囲みます。

ユーザーの処置**:**

*&V3* を有効な名前に置き換えるか、または「TO 目 標」を指定して、コマンドを再試行してください。 こ のコマンドをリスト・パネルから入力した場合、コマン ドの形式が正しいことを確認してください。QMF コマ ンドの入力について詳しくは、リスト・パネルからヘル プを参照してください。

**DSQ22099 OK**、**&V1** が **&V2** にエクスポートされ ました。

**DSQ22100** コマンドのプロンプト・パネルの指示にし たがってください。

説明**:** 213 [ページの『](#page-220-0)DSQ20058』を参照してくださ い。

**DSQ22101** このオブジェクト名が見つかりません。 説明**:**

考えられる原因は次のとおりです。オブジェクト名 "*&V2*" のスペルが誤っているか、データベースにない か、または、指定されたオブジェクト・タイプ "*&V1*" が存在していません。

ユーザーの処置**:**

"*&V2*" をデータベース内に存在する正しいオブジェク ト・タイプの名前に変更してください。 データベース で使用できるオブジェクトを調べる場合は LIST コマン ドを使用してください。リスト・パネルでこのコマンド を入力した場合、形式が正しいかどうか確認してくださ い。リスト・パネルで QMF コマンドを入力する方法に ついては、リスト・パネルの表示中にヘルプ・キーを押 してください。

**DSQ22102** *&V1 &V2* には有効な名前が必要です。 説明**:** 232 [ページの『](#page-239-0)DSQ20313』を参照してくださ い。

**DSQ22103** コマンドのプロンプト・パネルの指示にし たがってください。

説明**:** 213 [ページの『](#page-220-0)DSQ20058』を参照してくださ い。

**DSQ22104** キーワード **QUEUETYPE=TS** または **QUEUETYPE=TD** を使用しなければなり ません。

説明**:**

以下の QUEUETYPE キーワードのいずれかを使用して ください。

v QUEUETYPE=TS 一時記憶域の場合

• QUEUETYPE=TD 一時データの場合

<span id="page-346-0"></span>ユーザーの処置**:**

有効な CICS キュー・タイプを入力し、コマンドを再試 行してください。

**DSQ22105** メンバー名は許可されません。

説明**:**

メンバー名は、順次データ・セットまたは UNIX パス 名では許可されません。

EDIT コマンドを使用している場合、順次データ・セッ トは編集転送データ・セットとして使用しなければなり ません。メンバー名を指定することはできません。

EXPORT コマンドを使用している場合、順次データ・ セットを使用するときの形式は次のとおりです。

EXPORT objecttype TO datasetname

UNIX パス名を使用している場合の EXPORT コマンド の形式は次のとおりです。

EXPORT objecttype TO pathname

ユーザーの処置**:**

EXPORT または EDIT コマンドからメンバー名を除去 し、再試行してください。 EXPORT コマンドと EDIT コマンドの完全な説明については、「*DB2 [QMF](http://www.ibm.com/support/knowledgecenter/SS9UMF_12.1.0/ref/qmfref.html)* 解説 [書」](http://www.ibm.com/support/knowledgecenter/SS9UMF_12.1.0/ref/qmfref.html)を参照してください。

**DSQ22106** システム・エラーが発生しました。 コマ ンドは完了していない可能性があります。

説明**:** 10 [ページの『](#page-17-0)DSQ10016』を参照してくださ い。

**DSQ22107** このオブジェクトは *&V3* ではありませ ん。

説明**:**

EXPORT コマンドでデータベース内の *&V3* の名前と して *&V2* を使用しています。 この名前のオブジェク トはデータベース内に存在しますが、*&V3* ではありま せん。

ユーザーの処置**:**

指定されたオブジェクトが、要求されているオブジェク トのタイプになるようにオブジェクト・タイプまたはオ ブジェクト名を変更し、コマンドを再入力してくださ い。エクスポートできるすべてのオブジェクト (および そのタイプ) のリストを表示する場合は、LIST コマン ドを使用してください。

**DSQ22108** *&V1* を *&V2* と共に使用することはでき ません。

説明**:** 234 [ページの『](#page-241-0)DSQ20339』を参照してくださ い。

**DSQ22109 EXPORT** *&V2* に指定されている名前が 多すぎます。

説明**:**

EXPORT *&V2* コマンドの形式は次のとおりです。

- 1. EXPORT objecttype TO xxxxx
- 2. EXPORT objecttype objectname TO xxxxx

XXXXX はエクスポート先のファイル名 ID で必要なら 1 つ以上のオプションも指定できます。

QMF は「xxxxx」内の名前が多すぎることを確認しま した。オプションを指定した場合は、オプションとファ イル ID を区別している括弧を省略した可能性がありま す。例えば、以下のコマンドを実行しようとした可能性 があります。

EXPORT QUERY TO 'JONES.QUERY.A' (CONFIRM=YES

しかし、CONFIRM の前の括弧を省略しました。

ユーザーの処置**:**

EXPORT コマンドを訂正し、再入力してください。

**DSQ22110 OK**、**&V1** コマンドは、要求どおりに取 り消されました。

**DSQ22111** 各変数名に値を入力してください。

説明**:**

*&V2* と、プロシージャーまたは照会に使用されている その他の変数名に値を指定してください。

ユーザーの処置**:**

*&V2* のプロンプト・パネルと、使用されているその他 の変数名に値を入力してください。 入力した後、 ENTER キーを押してコマンドを完了してください。 次 の例のように、置換変数を使用することもできます。

RUN QUERY (&NAME = 'JASON SMITH', &YEARS=5 RUN PROC (&DNO = DEPARTMENT CONVERT QUERY (&ID = 10

**DSQ22113** *&V2* の値 *&V3* は無効です。

#### 説明**:**

*&V2* の値はメッセージ内で切り捨てられた可能性があ ります。 無効な値の例は次のとおりです。

## **DSQ22114 • DSQ22120**

Invalid 32A54 - Invalid integer value values: 'JAMES - Missing closing apostrophe "Q"DEPT" - Invalid embedded quote

ユーザーの処置**:**

値を正しい形式で入力してください。

**DSQ22114** データ・セット名に無効な文字がありま す。

説明**:**

データ・セット名に 1 つ以上の無効な文字がありま す。

名前の各部は 1 から 8 文字で、英字 A から Z、数字 0 から 9、ハイフン (-)、英字特殊文字のドル (\$)、ポン pso22117 ド (#)、および単価記号 (@) で構成されます。最初の文 字は英字か英字特殊文字でなければいけません。 RACF で保護されているデータ・セット名にハイフンを使用し 説明: てはなりません。

複数の名前部分はピリオドで結合できます。

ユーザーの処置**:**

無効な文字を訂正し、コマンドを再入力してください。

**DSQ22115** 区分データ・セットのメンバー名が欠落し ています。

説明**:**

EDIT コマンドを使用している場合、編集転送データ・ セットとして区分データ・セットを使用しようとした可 能性があります。

EXPORT コマンドを使用している場合、コマンドにメ ンバー名が欠落している可能性があります。 区分デー タ・セットを使用する場合の EXPORT コマンドの形式 りゅうかん 説明: は次のとおりです。

- v EXPORT name TO 'dataset' (MEMBER=member)
- v EXPORT name TO 'dataset (member)'

#### ユーザーの処置**:**

EDIT コマンドを使用する場合、編集転送データ・セッ トとして区分データ・セットを使用しようとしないでく ださい。 問題が EXPORT コマンドで発生した場合 は、メンバー名を EXPORT コマンドに追加し、再試行 してください。

**DSQ22116** このデータ・セットへのエクスポートはで きません。

### 説明**:**

コマンドで必要なファイルのための割り振りに失敗しま した。 このエラーは、データ・セットを割り振るため のディスク・スペースが十分でない場合に発生すること

があります。 また、XML 形式でデータをエクスポート する場合に、記憶域管理ソフトウェアが、拡張データ・ セットの動的割り振りを処理するようにまだ構成されて いない場合にも発生することがあります。 QMF では、 これらのデータ・セットを構成するときに、デフォルト の記憶クラスを指定する必要があります。

ユーザーの処置**:**

QMF 管理者に確認して、データ・セットを割り振るた めに十分なディスク・スペースがあるかどうか、または 記憶域管理ソフトウェアの構成に問題が発生しているか どうかを判別してください。

**DSQ22117** *&V1* コマンドは **DSQEC\_LOB\_RETRV=2** の場合は使用で きません。

説明**:** 271 [ページの『](#page-278-0)DSQ20843』を参照してくださ い。

**DSQ22118** 相対世代番号はサポートされていません。 説明**:**

世代データ・セットを指定する場合、 'A.B.C(-1)' のよ うな相対世代番号はサポートされていません。 'A.B.C.G0001V00' のような絶対世代およびバージョン番 号を使用しなければなりません。

ユーザーの処置**:**

絶対世代およびバージョン番号を使ってデータ・セット を再指定してください。

**DSQ22119** メンバー名は許可されません。

説明**:** 339 [ページの『](#page-346-0)DSQ22105』を参照してくださ い。

**DSQ22120** メンバー名に無効な文字がありました。 説明**:**

ファイルのメンバー名に 1 つ以上の無効な文字があり ます。

有効な文字は英字の A から Z、数字の 0 から 9、お よび英字特殊文字のドル (\$)、ポンド (#)、単位記号 (@) です。 最初の文字は英字か英字特殊文字でなければい けません。

ユーザーの処置**:**

無効な文字を訂正し、コマンドを再入力してください。

<span id="page-348-0"></span>**DSQ22121** ファイル *&V1* は使用できません。 説明**:**

そのファイルは、次の理由の 1 つで利用できません。

- 1. 共用データ・セットの排他使用要求が成功しなかっ た。 しんしゃくん しんしんしゅう しんしゅう しんしゅう しんしゅう
- 2. そのデータ・セットは別のジョブに割り振られてお り、その使用属性がこの要求に矛盾する。
- 3. 新しいデータ・セットの要求が、それがすでに存在 するために失敗した。
- ユーザーの処置**:**
- 後で再試行してください。

**DSQ22122** レコード形式は固定長または可変長でなけ ればなりません。

説明**:**

EXPORT、IMPORT、または PRINT で使用するファイ ルは、レコード形式が固定長または可変長でなければな りません。レコード形式の正しい属性に関する情報につ いては、「*DB2 QMF* [解説書」](http://www.ibm.com/support/knowledgecenter/SS9UMF_12.1.0/ref/qmfref.html)の EXPORT、IMPORT、および PRINT コマンドに関する 情報を参照してください。

ユーザーの処置**:**

QMF の外で操作を行い、使用したいファイルのレコー ド形式を変更してください。

#### **DSQ22123 QBE** 照会は使えません。

説明**:** 336 [ページの『](#page-343-0)DSQ22067』を参照してくださ い。

**DSQ22124** 名前 *&V1* は、キュー・タイプ *&V2* を使 っている場合、無効です。

説明**:** 318 [ページの『](#page-325-0)DSQ21645』を参照してくださ い。

**DSQ22125** このキュー名にエクスポートすることはで きません。

説明**:**

記憶域が不十分なので、ファイル *&V1* を通常通り保管 することができません。

ユーザーの処置**:**

QMF 管理者に連絡してください。

- **DSQ22126 OK**、**&V1** コマンドは、要求どおりに取 り消されました。
- **DSQ22127** システム・エラーが発生しました。 コマ ンドは完了していない可能性があります。

説明**:** 10 [ページの『](#page-17-0)DSQ10016』を参照してくださ い。

**DSQ22128** システム・エラーが発生しました。 コマ ンドは完了していない可能性があります。

説明**:** 10 [ページの『](#page-17-0)DSQ10016』を参照してくださ い。

**DSQ22129** *&V2* は、**DATAFORMAT** パラメーター に有効な値ではありません。

## 説明**:**

EXPORT DATA コマンドまたは EXPORT TABLE コ マンドの DATAFORMAT パラメーターに有効な値は、 QMF、IXF、XML、または CSV です。EXPORT REPORT コマンドでは、DATAFORMAT パラメーター に有効な値は、QMF、HTML、または TEXT です。 DATAFORMAT パラメーターを指定しないと、デフォ ルト値 QMF が使用されます。

ユーザーの処置**:**

DATAFORMAT パラメーターに有効な値を入力し、コ マンドを再発行してください。それでもまだ問題が残る 場合は、QMF 管理者に相談してください。

**DSQ22130** *&V2* キーワードは、現行コマンドで使用 できません。

説明**:**

DATAFORMAT は EXPORT DATA、 EXPORT REPORT、または EXPORT TABLE で使用してくださ い。

DATAFORMAT=IXF が指定されている場合は、 OUTPUTMODE を EXPORT DATA または EXPORT TABLE とともに使用してください。

DATAFORMAT=CSV が指定されている場合は、 HEADER を EXPORT DATA または EXPORT TABLE とともに使用してください。

ユーザーの処置**:**

*&V2* キーワードおよびその後の値を削除して、コマン ドを再試行してください。

**DSQ22131** *&V2* は **EXPORT DATA** か **TABLE** だ けで使用できます。

### 説明**:**

オプション *&V2* は、 EXPORT DATA または EXPORT TABLE だけで使用できます。現在のコマンド では、CONFIRM、

LANGUAGE、MEMBER、ICUFORM の各オプション だけを使用してください。 ICUFORM を使えるのは図 表をエクスポートする場合だけで、LANGUAGE を使 えるのはフォームをエクスポートする場合だけであるこ とに注意してください。

ユーザーの処置**:**

*&V2* およびその後の値を取り除いて、コマンドを入力 し直してください。

**DSQ22132** *&V2* は **EXPORT DATA** か **TABLE** だ けで使用できます。

説明**:** 『DSQ22131』を参照してください。

# **DSQ22133 OUTPUTMODE** パラメーターは **DATAFORMAT** が **IXF** の場合にのみ有 効です。

#### 説明**:**

OUTPUTMODE は、EXPORT コマンドで

DATAFORMAT パラメーターが IXF に設定されてい

る場合にのみ有効なパラメーターです。

OUTPUTMODE パラメーターは、QMF、XML、または CSV データ形式では使用できません。

ユーザーの処置**:**

OUTPUTMODE 文節を削除し、コマンドを再試行して ください。

**DSQ22134 DATAFORMAT** キーワードの後に **QMF**、**CSV**、**IXF**、または **XML** を使用 してください。

#### 説明**:**

DATAFORMAT キーワードの値が欠落しています。 有 効な値は、QMF、CSV、IXF、または XML です。 DATAFORMAT パラメーターを指定しないと、デフォ ルト値 (QMF) が想定されます。

ユーザーの処置**:**

DATAFORMAT パラメーターに有効な値を入力し、コ マンドを再試行してください。 それでもまだ問題が残 る場合は、QMF 管理者に相談してください。

**DSQ22135** *&V2* は、**DATAFORMAT** パラメーター に有効な値ではありません。

説明**:** 341 [ページの『](#page-348-0)DSQ22129』を参照してくださ い。

**DSQ22136 OUTPUTMODE** の後に **BINARY** また は **CHARACTER** を指定してください。

# 説明**:**

出力モードの値が指定されていません。 有効な値は、 BINARY または CHARACTER です。出力モード・オ プションを指定しないと、デフォルトの値である BINARY が採用されます。

ユーザーの処置**:**

有効な出力モードの値を入力してから、コマンドをやり 直してください。 それでもまだ問題が残る場合は、 QMF 管理者に相談してください。

# **DSQ22137** *&V2* は、**OUTPUTMODE** の値には無効 です。

説明**:**

出力モードの有効な値は、BINARY または CHARACTER です。 出力モード・オプションを指定 しないと、デフォルトの値である BINARY が採用され ます。

有効な出力モードの値を入力してから、コマンドをやり 直してください。 それでもまだ問題が残る場合は、 QMF 管理者に相談してください。

**DSQ22138** データ・セットのレコードの長さ *&V3* が 無効です。

### 説明**:**

データを IXF 形式でエクスポートするには、指定され たデータ・セットのレコード長が *&V1* から *&V2* の範 囲内でなければなりません。

ユーザーの処置**:**

IXF 形式に有効なレコード長を持つデータ・セットを作 成し、EXPORT DATA コマンドを再実行してくださ い。それでもまだ問題が残る場合は、QMF 管理者に相 談してください。

ユーザーの処置**:**

**DSQ22139** データ・セットのレコード形式は可変長で なければなりません。

## 説明**:**

EXPORT コマンドを IXF または CSV 形式で実行させ る場合には、指定されたデータ・セットが、可変のレコ ード・フォーマットでなければなりません。

ユーザーの処置**:**

正しいレコード形式でデータ・セットを作成して、 EXPORT コマンドを再試行してください。それでもま だ問題が残る場合は、QMF 管理者に相談してくださ い。

**DSQ22140** *&V2* は **EXPORT CHART** では使用でき ません。

説明**:**

オプション *&V2* は EXPORT CHART コマンドでは使 用できません。オプション MEMBER と ICUFORM だ けが有効です。 EXPORT CHART の MEMBER オプ ションは、エクスポートされた図表 (GDF ファイル) が DSO22146 ICU によって保管される、GDDM ライブラリーまたは ファイル内のメンバーを指示します。

ユーザーの処置**:**

*&V2* とそれに関連する値すべてを取り除いて、 MEMBER オプションを指定してから、コマンドを再実 行してください。

**DSQ22141** *&V2* は **EXPORT DATA** か **EXPORT DSQ22148 TABLE** だけで使用できます。

# 説明**:**

オプション *&V2* が許されるのは、 EXPORT DATA または EXPORT TABLE コマンドの場合だけです。 現 行のコマンドでは、

QUEUETYPE、SUSPEND、CONFIRM、

LANGUAGE、MEMBER または ICUFORM オプショ ン、あるいはそれらの複数の組み合わせを使用してくだ さい。 ICUFORM および MEMBER は、図表をエクス ポートする場合のみ有効です。図表をエクスポートする 場合、QUEUETYPE、 SUSPEND および CONFIRM は有効ではありません。 LANGUAGE が有効なのは、 形式をエクスポートするときだけです。

#### ユーザーの処置**:**

*&V2* とそれに関連する値をすべて取り除いてから、コ マンドを再実行してください。

**DSQ22142** メンバー名で **MEMBER** を完成させてく ださい。

説明**:**

MEMBER の後に、QMF オブジェクトのエクスポート 先メンバーを示す名前を指定しなければなりません。

ユーザーの処置**:**

メンバー名を入力して、コマンドを入力し直してくださ い。

**DSQ22143 OK**、図表は **&V1** にエクスポートされま したが、書式に警告があります。

**DSQ22144 OK**、**CHART** が **&V1** にエクスポートさ れました。

- **DSQ22145 OK**、報告書は **&V2** にエクスポートされ ましたが、書式に警告があります。
- **DSQ22146 OK**、**&V1** が **&V2** にエクスポートされ ました。
- **DSQ22147** コマンドのプロンプト・パネルの指示にし たがってください。
- 説明**:** 213 [ページの『](#page-220-0)DSQ20058』を参照してくださ い。
- **コマンドのプロンプト・パネルの指示にし** たがってください。

説明**:** 213 [ページの『](#page-220-0)DSQ20058』を参照してくださ い。

**DSQ22149** エクスポートするオブジェクトを指定しま す。

#### 説明**:**

EXPORT コマンドの形式は次のとおりです。

- 1. EXPORT objecttype TO dataset
- 2. EXPORT objecttype objectname TO dataset
- 3. EXPORT CHART (MEMBER=member

「objecttype」が欠落しています。作業域のオブジェク トをエクスポートする場合は、 objecttype は QUERY、FORM、PROC、DATA、 REPORT または CHART のいずれかです。 データベース・オブジェク トをエクスポートする場合は、 objecttype は QUERY、 FORM、 PROC または TABLE のいずれか です。

## <span id="page-351-0"></span>**DSQ22150 • DSQ22156**

ユーザーの処置**:**

EXPORT コマンドに正しいオブジェクト・タイプを追 加し、コマンドを再発行してください。

**DSQ22150** *&V2* をエクスポートすることはできませ ん。

説明**:**

EXPORT コマンドの形式は次のとおりです。

1. EXPORT objecttype TO targetname

2. EXPORT objecttype objectname TO targetname

QUERY、FORM、PROC、TABLE、DATA、 REPORT、または CHART をエクスポートできます。

ユーザーの処置**:**

エクスポートするもののオブジェクトのタイプを訂正 し、コマンドを再実行してください。

**DSQ22151 HEADER** キーワードには、**YES** または **NO** を使用してください。

説明**:**

HEADER の値が欠落しています。 有効な値は YES ま たは NO です。HEADER キーワード・オプションが 指定されていない場合には、デフォルト値 YES が想定 DSQ22155 されます。

ユーザーの処置**:**

有効な HEADER 値を入力して、コマンドを再実行して ください。それでもまだ問題が残る場合は、QMF 管理 者に相談してください。

**DSQ22152** *&V1* が長すぎます。

説明**:** 314 [ページの『](#page-321-0)DSQ21598』を参照してくださ い。

**DSQ22153 EXPORT** コマンドが不完全です。

説明**:**

EXPORT コマンドの形式は次のとおりです。<br>
DSQ22156

1. EXPORT objecttype TO targetname

2. EXPORT objecttype objectname TO targetname

「EXPORT objecttype」または「EXPORT objecttype objectname」の後に、「TO targetname」を指定してい ません。

ユーザーの処置**:**

「TO targetname」を指定し、コマンドを再試行してく ださい。 このコマンドをリスト・パネルから入力した

場合、コマンドの形式が正しいことを確認してくださ い。データベース・オブジェクト・リストから QMF コ マンドを入力する場合の詳細については、LIST コマン ドのヘルプを参照してください。

**DSQ22154** *&V2* の後に **TO** が指定されなければなり ません。

説明**:**

EXPORT コマンドの形式は次のとおりです。

1. EXPORT objecttype TO targetname

2. EXPORT objecttype objectname TO targetname

「EXPORT objecttype」または「EXPORT objecttype objectname」の後に、「TO targetname」を指定してい ません。

ユーザーの処置**:**

「TO targetname」を指定し、コマンドを再試行してく ださい。 このコマンドをリスト・パネルから入力した 場合、コマンドの形式が正しいことを確認してくださ い。データベース・オブジェクト・リストから QMF コ マンドを入力する場合の詳細については、LIST コマン ドのヘルプを参照してください。

**DSQ22155** *&V2* のエクスポート先を指示してくださ い。

説明**:**

EXPORT コマンドの形式は次のとおりです。

1. EXPORT objecttype TO xxxxx

2. EXPORT objecttype objectname TO xxxxx

ただし "xxxxx" は、エクスポートの宛先を識別し、ま た、 1 つまたは複数のオプションを指定することがで きます。 コマンドでファイル名が指定されていません でした。

ユーザーの処置**:**

EXPORT コマンドを訂正し、再入力してください。

**DSQ22156** *&V2* は有効な **HEADER** の値ではありま せん。

説明**:**

ヘッダーの有効な値は YES または NO です。 HEADER キーワード・オプションが指定されていない 場合には、デフォルト値 YES が想定されます。

ユーザーの処置**:**

有効な HEADER 値を入力して、コマンドを再実行して

ください。それでもまだ問題が残る場合は、QMF 管理 者に相談してください。

- **DSQ22157** *&V2* キーワードは、現行コマンドで使用 できません。
- 説明**:** 341 [ページの『](#page-348-0)DSQ22130』を参照してくださ い。
- **DSQ22159 OK**、**&V1** コマンドは、要求どおりに取 り消されました。
- **DSQ22163** システム・エラーが発生しました。 コマ ンドは完了していない可能性があります。
- 説明**:** 317 [ページの『](#page-324-0)DSQ21643』を参照してくださ い。
- **DSQ22164 EXPORT** *&V2* に指定されている名前が 多すぎます。
- 説明**:** 339 [ページの『](#page-346-0)DSQ22109』を参照してくださ い。
- **DSQ22165** *&V1* が長すぎます。
- 説明**:** 314 [ページの『](#page-321-0)DSQ21598』を参照してくださ い。
- **DSQ22166** 記憶スペースがありません。
- 説明**:** 9 [ページの『](#page-16-0)DSQ10012』を参照してくださ い。
- **DSQ22167** 記憶スペースがありません。
- 説明**:** 9 [ページの『](#page-16-0)DSQ10012』を参照してくださ い。
- **DSQ22168 OK**、**&V1** が **&V2** にエクスポートされ ました。
- **DSQ22169** システム・エラーが発生しました。 コマ ンドは完了していない可能性があります。
- 説明**:** 10 [ページの『](#page-17-0)DSQ10016』を参照してくださ い。
- **DSQ22170** *&V1* と共に使用するための現行の *&V2* がありません。
- 説明**:** 234 [ページの『](#page-241-0)DSQ20343』を参照してくださ い。
- **DSQ22171** *&V1* のレコード長は *&V2* でなければな りません。
- 説明**:** 316 [ページの『](#page-323-0)DSQ21623』を参照してくださ い。
- **DSQ22172** システム・エラーが発生しました。 コマ ンドは完了していない可能性があります。
- 説明**:** 39 [ページの『](#page-46-0)DSQ10480』を参照してくださ い。
- **DSQ22173** システム・エラーが発生しました。 コマ ンドは完了していない可能性があります。
- 説明**:** 39 [ページの『](#page-46-0)DSQ10480』を参照してくださ い。

**DSQ22174 DATAFORMAT** 値 *&V2* は無効です。 説明**:**

DATAFORMAT キーワードに値 *&V2* を指定した *&V1 &V3* コマンドを発行しました。

EXPORT DATA コマンドまたは EXPORT TABLE コ マンドの DATAFORMAT パラメーターに有効な値は、 QMF、IXF、XML、または CSV です。エクスポートさ れたデータまたは表に LOB データを持つ列が含まれる 場合、DATAFORMAT パラメーターに有効な唯一の値 は XML です。

EXPORT REPORT コマンドでは、DATAFORMAT パ ラメーターに有効な値は、QMF、HTML、または TEXT です。

UNIX パス名の場合、許可される組み合わせは以下のリ ストに示されるもののみです。

- EXPORT REPORT to pathname (DATAFORMAT  $=$ **HTML**
- EXPORT DATA to pathname (DATAFORMAT = XML
- EXPORT TABLE to pathname (DATAFORMAT = XML
- EXPORT DATA to pathname (DATAFORMAT = CSV
- EXPORT TABLE to pathname (DATAFORMAT = CSV

UNIX パス名を使用するときに DATAFORMAT オプ ションを指定しないと、報告書に対してはデフォルト値 「HTML」が想定され、データまたは表に対しては 「XML」が想定されます。

ユーザーの処置**:**

## **DSQ22176 • DSQ22194**

有効な DATAFORMAT 値を入力して、コマンドを再実 行してください。

**DSQ22176** *&V1* が長すぎます。

説明**:** 314 [ページの『](#page-321-0)DSQ21598』を参照してくださ い。

- **DSQ22177** *&V1* と共に使用するための現行の *&V2* がありません。
- 説明**:** 234 [ページの『](#page-241-0)DSQ20343』を参照してくださ い。
- **DSQ22179 OK**、**&V1** コマンドは、要求どおりに取 り消されました。
- **DSQ22180** *&V2* をエクスポートすることはできませ ん。
- 説明**:** 344 [ページの『](#page-351-0)DSQ22150』を参照してくださ い。
- **DSQ22182 CONFIRM** の後には **YES** または **NO** を使用してください。
- 説明**:** 241 [ページの『](#page-248-0)DSQ20437』を参照してくださ い。
- **DSQ22183 CONFIRM** の後には *&V2* ではなく **YES** か **NO** を使用してください。
- 説明**:** 241 [ページの『](#page-248-0)DSQ20438』を参照してくださ い。
- **DSQ22184** *&V1* のレコード長は *&V2* でなければな りません。
- 説明**:** 316 [ページの『](#page-323-0)DSQ21623』を参照してくださ い。
- **DSQ22185** *&V1* のレコード形式は *&V2* でなければ なりません。
- 説明**:** 318 [ページの『](#page-325-0)DSQ21650』を参照してくださ い。
- **DSQ22186** *&V1* のレコード形式は *&V2* でなければ なりません。
- 説明**:** 318 [ページの『](#page-325-0)DSQ21650』を参照してくださ い。

# **DSQ22187** *&V3* を **EXPORT** *&V2* と共に使用する ことはできません。

### 説明**:**

オプション *&V3* を EXPORT *&V2* と共に使用するこ とはできません。 許可されているオプションは、次の とおりです。

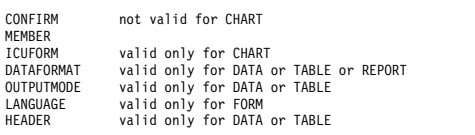

ユーザーの処置**:**

*&V3* およびその後に続くすべての値を取り除いてか ら、コマンドを再入力してください。

**DSQ22189 ICUFORM** の後に値が必要です。 説明**:** 233 [ページの『](#page-240-0)DSQ20320』を参照してくださ い。 **DSQ22190** *&V2* は有効な **ICUFORM** 値ではありま せん。 説明**:** 233 [ページの『](#page-240-0)DSQ20321』を参照してくださ い。 **DSQ22191** *&V2* は有効な **ICUFORM** 値ではありま せん。 説明**:** 233 [ページの『](#page-240-0)DSQ20321』を参照してくださ い。

**DSQ22192** *&V2* は有効な **ICUFORM** 値ではありま せん。

説明**:** 233 [ページの『](#page-240-0)DSQ20321』を参照してくださ い。

**DSQ22193 OK**、**&V1** コマンドは、要求どおりに取 り消されました。

**DSQ22194** *&V2* は **EXPORT CHART** でしか使用で きません。

#### 説明**:**

オプション *&V2* は EXPORT CHART コマンド以外で は使用できません。 現在のコマンドには CONFIRM ま たは MEMBER、あるいはその両方のオプションだけを 使用してください。

ユーザーの処置**:**

*&V2* およびその後の値を取り除いて、コマンドを入力 し直してください。

**DSQ22196 EXPORT CHART** には **MEMBER** オプ ションが必要です。

### 説明**:**

CHART をエクスポートする場合は、MEMBER に名前 が必要です。 EXPORT CHART の MEMBER オプシ ョンは、エクスポートされた図表 (GDF ファイル) が ICU によって保管される、GDDM ライブラリーまたは ファイル内のメンバーを指示します。

ユーザーの処置**:**

MEMBER に名前を入力して、コマンドを入力し直して ください。

**DSQ22197 EXPORT CHART** に指定した名前が多す ぎます。

説明**:**

EXPORT CHART コマンドの形式は次のとおりです。 EXPORT CHART (xxxxx

「XXXXX」には MEMBER (必須オプション) および ICUFORM の 2 つのオプションのうちの 1 つまたは両 方を指定します。

QMF は「xxxxx」内の名前が多すぎることを確認しま した。エクスポート・メンバー名とオプションを区別す るための括弧が必要である場合があります。例えば、以 下のコマンドを実行しようとした可能性があります。

EXPORT CHART (MEMBER=CHART4 ICUFORM=PIE

括弧を入れ忘れた可能性があります。

ユーザーの処置**:**

EXPORT コマンドを訂正し、再入力してください。

**DSQ22198 EXPORT CHART** に指定した名前が多す ぎます。

説明**:** 『DSQ22197』を参照してください。

**DSQ22200** 記憶スペースがありません。

説明**:** 9 [ページの『](#page-16-0)DSQ10012』を参照してくださ い。

**DSQ22201** システム・エラーが発生しました。 コマ ンドは完了していない可能性があります。

説明**:** 10 [ページの『](#page-17-0)DSQ10016』を参照してくださ い。

**DSQ22202** 記憶スペースがありません。

説明**:** 9 [ページの『](#page-16-0)DSQ10012』を参照してくださ い。

**DSQ22203** システム・エラーが発生しました。 コマ ンドは完了していない可能性があります。

説明**:** 10 [ページの『](#page-17-0)DSQ10016』を参照してくださ い。

**DSQ22204** 列 *&V1* は長すぎてエクスポートできませ ん。

### 説明**:**

最大許容幅が 255 を超える VARBINARY 列のある表 をエクスポートすることはできません。

ユーザーの処置**:**

エクスポートしたいオブジェクトから列 *&V1* を除去 し、コマンドを再実行してください。

**DSQ22205 DATA** 行が長すぎます。

#### 説明**:**

DATA の 1行の長さが 7168 文字を超える場合には、 EXPORT DATA を実行することはできません。

ユーザーの処置**:**

より小さく分割してデータを選択するための照会を作成 し、実行してください。分割した各部分にそれを識別す る列を組み込んでおき、 QMF の外部で各部分を結合し てください。

**DSQ22206** *&V1* のレコード長は *&V2* でなければな りません。

説明**:** 316 [ページの『](#page-323-0)DSQ21623』を参照してくださ い。

**DSQ22207** 記憶スペースがありません。

説明**:** 9 [ページの『](#page-16-0)DSQ10012』を参照してくださ い。

- **DSQ22208** システム・エラーが発生しました。 コマ ンドは完了していない可能性があります。
- 説明**:** 10 [ページの『](#page-17-0)DSQ10016』を参照してくださ い。
- **DSQ22209** このオブジェクト・タイプに **LANGUAGE** オプションは提供されてい ません。
- 説明**:** 276 [ページの『](#page-283-0)DSQ20897』を参照してくださ い。
- **DSQ22210** 値が **LANGUAGE** オプションから欠落 しています。
- 説明**:** 277 [ページの『](#page-284-0)DSQ20913』を参照してくださ い。
- **DSQ22211 LANGUAGE** オプションでは **ENGLISH** または **SESSION** を使用してください。
- 説明**:** 277 [ページの『](#page-284-0)DSQ20914』を参照してくださ い。
- **DSQ22212** データ・セット名は完全修飾しなければな りません。
- 説明**:** 315 [ページの『](#page-322-0)DSQ21606』を参照してくださ い。
- **DSQ22213** メンバー名 *&V1* が長すぎます。
- 説明**:**
- メンバー名は 8 文字を超えることはできません。 指定 した名前は *&V2* の文字の長さです。
- ユーザーの処置**:**
- メンバー名を変更し、コマンドを再実行してください。

**DSQ22214** メンバー名 *&V1* が長すぎます。 説明**:** 『DSQ22213』を参照してください。

**DSQ22215** メンバー名 *&V1* が長すぎます。

説明**:** 『DSQ22213』を参照してください。

**DSQ22216 DATAFORMAT** の後には、 「**QMF**」、「**HTML**」、または 「**TEXT**」を使用してください。

説明**:**

データ形式の値が指定されていません。 有効な値は、

「QMF」、「HTML」、または「TEXT」です。データ 形式オプションを指定しないと、デフォルトの値である QMF が採用されます。

ユーザーの処置**:**

有効な DATAFORMAT 値を入力して、コマンドを再発 行してください。それでもまだ問題が残る場合は、QMF 管理者に相談してください。

**DSQ22217** データ・タイプ *&V1* はサポートされませ ん。

説明**:**

参照した表の列の 1 つに、サポートされないデータ・ タイプ *&V1* のものがあります。

ユーザーの処置**:**

データ・タイプ *&V1* は、以下の QMF コマンドではサ ポートされません。

- EXPORT
- IMPORT
- SAVE DATA

**DSQ22218** *&V1* が長すぎます。

説明**:** 314 [ページの『](#page-321-0)DSQ21598』を参照してくださ い。

**DSQ22219** *&V1* が長すぎます。 説明**:** 314 [ページの『](#page-321-0)DSQ21598』を参照してくださ い。

**DSQ22220** 記憶スペースがありません。 説明**:** 9 [ページの『](#page-16-0)DSQ10012』を参照してくださ い。

**DSQ22221** *&V1* に無効な属性があります。

説明**:**

EXPORT REPORT に使用されるデータ・セットは、最 小論理レコード長が *&V2* の可変長レコード形式でなけ ればなりません。

ユーザーの処置**:**

十分な論理レコード長を持つ可変長レコード形式のデー タ・セットに対して、報告書をエクスポートしてくださ い。または、まだ存在していないデータ・セットの名前 を指定してください。そうすると、 QMF が自動的にそ のデータ・セットを割り振ります。

- **DSQ22222** システム・エラーが発生しました。 コマ ンドは完了していない可能性があります。
- 説明**:** 10 [ページの『](#page-17-0)DSQ10016』を参照してくださ い。
- **DSQ22223** 記憶スペースがありません。 説明**:** 9 [ページの『](#page-16-0)DSQ10012』を参照してくださ い。
- **DSQ22224** システム・エラーが発生しました。 コマ ンドは完了していない可能性があります。
- 説明**:** 10 [ページの『](#page-17-0)DSQ10016』を参照してくださ い。
- **DSQ22226** *&V1* のレコード長は *&V2* でなければな りません。
- 説明**:** 316 [ページの『](#page-323-0)DSQ21623』を参照してくださ い。
- **DSQ22227** データの行サイズが長すぎてエクスポート できません。

説明**:**

データを IXF または CSV 形式でエクスポートしよう としています。また、形式化されたデータに必要なレコ ードの長さは *&V1* です。この長さは、許可された最大 エクスポート長 *&V2* を超えています。

ユーザーの処置**:**

選択するデータの列を少なくして、行サイズを減らして ください。その後、データのエクスポートを再試行して DSQ22274 ください。

- **DSQ22229** *&V1* コマンドを **10** 進浮動小数点データ と共に使用することはできません。
- 説明**:** 272 [ページの『](#page-279-0)DSQ20846』を参照してくださ い。

**DSQ22230** 記憶スペースがありません。

- 説明**:** 9 [ページの『](#page-16-0)DSQ10012』を参照してくださ い。
- **DSQ22231** システム・エラーが発生しました。 コマ ンドは完了していない可能性があります。
- 説明**:** 39 [ページの『](#page-46-0)DSQ10480』を参照してくださ い。

**DSQ22232 XML** データ・タイプは、現行のデータ形 式でエクスポートすることはできません。

説明**:**

XML データ・タイプで定義されたデータをエクスポー トするには、「*DB2 QMF* [アプリケーション開発の手引](http://www.ibm.com/support/knowledgecenter/SS9UMF_12.1.0/adg/qmfdev.html) [き」](http://www.ibm.com/support/knowledgecenter/SS9UMF_12.1.0/adg/qmfdev.html)の説明に従って、QMF XML データ形式を使用し てください。

ユーザーの処置**:**

XML データをエクスポートするには、EXPORT コマン ドで DATAFORMAT=XML 文節を使用してください。

**DSQ22233** *&V1* コマンドを **10** 進浮動小数点データ と共に使用することはできません。

説明**:** 272 [ページの『](#page-279-0)DSQ20846』を参照してくださ い。

**DSQ22250** 記憶スペースがありません。

説明**:** 9 [ページの『](#page-16-0)DSQ10012』を参照してくださ い。

- **DSQ22251** システム・エラーが発生しました。 コマ ンドは完了していない可能性があります。
- 説明**:** 39 [ページの『](#page-46-0)DSQ10480』を参照してくださ い。
- **DSQ22273 OK**。**&V1** が実行されました。処理を続 行してください。
- **DSQ22274 OK**。**FORM.DETAIL** バリエーション **&V1** が表示されました。
- **DSQ22326** システム・エラーが発生しました。 コマ ンドは完了していない可能性があります。
- 説明**:** 210 [ページの『](#page-217-0)DSQ20010』を参照してくださ い。
- **DSQ22327** システム・エラーが発生しました。 コマ ンドは完了していない可能性があります。
- 説明**:** 210 [ページの『](#page-217-0)DSQ20010』を参照してくださ い。
- **DSQ22328** システム・エラーが発生しました。 コマ ンドは完了していない可能性があります。

説明**:** 210 [ページの『](#page-217-0)DSQ20010』を参照してくださ い。

- **DSQ22329** システム・エラーが発生しました。 コマ ンドは完了していない可能性があります。
- 説明**:** 210 [ページの『](#page-217-0)DSQ20010』を参照してくださ い。
- **DSQ22330** システム・エラーが発生しました。 コマ ンドは完了していない可能性があります。
- 説明**:** 210 [ページの『](#page-217-0)DSQ20010』を参照してくださ い。
- **DSQ22331** システム・エラーが発生しました。 コマ ンドは完了していない可能性があります。
- 説明**:** 210 [ページの『](#page-217-0)DSQ20010』を参照してくださ い。
- **DSQ22332** システム・エラーが発生しました。 コマ ンドは完了していない可能性があります。
- 説明**:** 210 [ページの『](#page-217-0)DSQ20010』を参照してくださ い。
- **DSQ22333** システム・エラーが発生しました。 コマ ンドは完了していない可能性があります。
- 説明**:** 210 [ページの『](#page-217-0)DSQ20010』を参照してくださ い。
- **DSQ22334** システム・エラーが発生しました。 コマ ンドは完了していない可能性があります。
- 説明**:** 210 [ページの『](#page-217-0)DSQ20010』を参照してくださ い。
- **DSQ22335** システム・エラーが発生しました。 コマ ンドは完了していない可能性があります。 説明**:** 210 [ページの『](#page-217-0)DSQ20010』を参照してくださ
- い。
- **DSQ22336** システム・エラーが発生しました。 コマ ンドは完了していない可能性があります。 説明**:** 210 [ページの『](#page-217-0)DSQ20010』を参照してくださ い。
- **DSQ22337** システム・エラーが発生しました。 コマ ンドは完了していない可能性があります。
- 説明**:** 210 [ページの『](#page-217-0)DSQ20010』を参照してくださ い。

**DSQ22338** システム・エラーが発生しました。 コマ ンドは完了していない可能性があります。

説明**:** 210 [ページの『](#page-217-0)DSQ20010』を参照してくださ い。

- **DSQ22339** システム・エラーが発生しました。 コマ ンドは完了していない可能性があります。
- 説明**:** 210 [ページの『](#page-217-0)DSQ20010』を参照してくださ い。
- **DSQ22340** システム・エラーが発生しました。 コマ ンドは完了していない可能性があります。
- 説明**:** 210 [ページの『](#page-217-0)DSQ20010』を参照してくださ い。
- **DSQ22341** システム・エラーが発生しました。 コマ ンドは完了していない可能性があります。
- 説明**:** 210 [ページの『](#page-217-0)DSQ20010』を参照してくださ い。
- **DSQ22342** システム・エラーが発生しました。 コマ ンドは完了していない可能性があります。
- 説明**:** 210 [ページの『](#page-217-0)DSQ20010』を参照してくださ い。
- **DSQ22343** システム・エラーが発生しました。 コマ ンドは完了していない可能性があります。
- 説明**:** 210 [ページの『](#page-217-0)DSQ20010』を参照してくださ い。
- **DSQ22344** システム・エラーが発生しました。 コマ ンドは完了していない可能性があります。
- 説明**:** 210 [ページの『](#page-217-0)DSQ20010』を参照してくださ い。
- **DSQ22345** システム・エラーが発生しました。 コマ ンドは完了していない可能性があります。 説明**:** 210 [ページの『](#page-217-0)DSQ20010』を参照してくださ
- い。

**DSQ22346** システム・エラーが発生しました。 コマ ンドは完了していない可能性があります。

説明**:** 210 [ページの『](#page-217-0)DSQ20010』を参照してくださ い。

- **DSQ22347** システム・エラーが発生しました。 コマ ンドは完了していない可能性があります。
- 説明**:** 210 [ページの『](#page-217-0)DSQ20010』を参照してくださ い。
- **DSQ22348** システム・エラーが発生しました。 コマ ンドは完了していない可能性があります。
- 説明**:** 210 [ページの『](#page-217-0)DSQ20010』を参照してくださ い。
- **DSQ22349** システム・エラーが発生しました。 コマ ンドは完了していない可能性があります。
- 説明**:** 210 [ページの『](#page-217-0)DSQ20010』を参照してくださ い。
- **DSQ22350** システム・エラーが発生しました。 コマ ンドは完了していない可能性があります。
- 説明**:** 210 [ページの『](#page-217-0)DSQ20010』を参照してくださ い。
- **DSQ22351** システム・エラーが発生しました。 コマ ンドは完了していない可能性があります。
- 説明**:** 210 [ページの『](#page-217-0)DSQ20010』を参照してくださ い。
- **DSQ22352** システム・エラーが発生しました。 コマ ンドは完了していない可能性があります。
- 説明**:** 210 [ページの『](#page-217-0)DSQ20010』を参照してくださ い。
- **DSQ22353** システム・エラーが発生しました。 コマ ンドは完了していない可能性があります。
- 説明**:** 210 [ページの『](#page-217-0)DSQ20010』を参照してくださ い。
- **DSQ22370** システム・エラーが発生しました。 コマ ンドは完了していない可能性があります。 説明**:** 210 [ページの『](#page-217-0)DSQ20010』を参照してくださ い。
- **DSQ22371** システム・エラーが発生しました。 コマ ンドは完了していない可能性があります。
- 説明**:** 210 [ページの『](#page-217-0)DSQ20010』を参照してくださ い。
- **DSQ22372** システム・エラーが発生しました。 コマ ンドは完了していない可能性があります。
- 説明**:** 210 [ページの『](#page-217-0)DSQ20010』を参照してくださ い。
- **DSQ22373** システム・エラーが発生しました。 コマ ンドは完了していない可能性があります。
- 説明**:** 210 [ページの『](#page-217-0)DSQ20010』を参照してくださ い。
- **DSQ22374** システム・エラーが発生しました。 コマ ンドは完了していない可能性があります。
- 説明**:** 210 [ページの『](#page-217-0)DSQ20010』を参照してくださ い。
- **DSQ22375** システム・エラーが発生しました。 コマ ンドは完了していない可能性があります。
- 説明**:** 210 [ページの『](#page-217-0)DSQ20010』を参照してくださ い。
- **DSQ22376** システム・エラーが発生しました。 コマ ンドは完了していない可能性があります。
- 説明**:** 210 [ページの『](#page-217-0)DSQ20010』を参照してくださ い。
- **DSQ22377** システム・エラーが発生しました。 コマ ンドは完了していない可能性があります。
- 説明**:** 210 [ページの『](#page-217-0)DSQ20010』を参照してくださ い。
- **DSQ22378** システム・エラーが発生しました。 コマ ンドは完了していない可能性があります。
- 説明**:** 210 [ページの『](#page-217-0)DSQ20010』を参照してくださ い。
- **DSQ22379** システム・エラーが発生しました。 コマ ンドは完了していない可能性があります。
- 説明**:** 210 [ページの『](#page-217-0)DSQ20010』を参照してくださ い。
- **DSQ22380** システム・エラーが発生しました。 コマ ンドは完了していない可能性があります。
- 説明**:** 210 [ページの『](#page-217-0)DSQ20010』を参照してくださ い。
- **DSQ22381** システム・エラーが発生しました。 コマ ンドは完了していない可能性があります。
- 説明**:** 210 [ページの『](#page-217-0)DSQ20010』を参照してくださ い。
- **DSQ22400** システム・エラーが発生しました。 コマ ンドは完了していない可能性があります。
- 説明**:** 210 [ページの『](#page-217-0)DSQ20010』を参照してくださ い。
- **DSQ22401** システム・エラーが発生しました。 コマ ンドは完了していない可能性があります。
- 説明**:** 210 [ページの『](#page-217-0)DSQ20010』を参照してくださ い。
- **DSQ22402** システム・エラーが発生しました。 コマ ンドは完了していない可能性があります。
- 説明**:** 210 [ページの『](#page-217-0)DSQ20010』を参照してくださ い。
- **DSQ22403** システム・エラーが発生しました。 コマ ンドは完了していない可能性があります。
- 説明**:** 210 [ページの『](#page-217-0)DSQ20010』を参照してくださ い。
- **DSQ22404** システム・エラーが発生しました。 コマ ンドは完了していない可能性があります。
- 説明**:** 210 [ページの『](#page-217-0)DSQ20010』を参照してくださ い。
- **DSQ22405** システム・エラーが発生しました。 コマ ンドは完了していない可能性があります。 説明**:** 210 [ページの『](#page-217-0)DSQ20010』を参照してくださ
- **DSQ22406** システム・エラーが発生しました。 コマ ンドは完了していない可能性があります。 説明**:** 210 [ページの『](#page-217-0)DSQ20010』を参照してくださ い。
- **DSQ22414 FOLDER** キーワードまたは **DSQEC\_CURR\_FOLDER** の修飾フォル ダー名が無効です。
- **DSQ22415 OK**、**&V1** コマンドは、要求どおりに取 り消されました。
- **DSQ22416** *&V2* はデータベース内のオブジェクトの 名前にすることはできません。**(***&V2* **cannot be the name of an object in the database.)**
- 説明**:** 273 [ページの『](#page-280-0)DSQ20864』を参照してくださ い。
- **DSQ22417 FOLDER** キーワードが指定されている場 合、ワイルドカードは許可されません。
- 説明**:** 217 [ページの『](#page-224-0)DSQ20091』を参照してくださ い。
- **DSQ22418** *&V1* コマンドの **FOLDER** キーワードに は、有効なフォルダー名が必要です。 **(The FOLDER keyword on the** *&V1* **command requires a valid folder name.)**
- 説明**:** 216 [ページの『](#page-223-0)DSQ20089』を参照してくださ い。

**DSQ22420** 記憶スペースがありません。

説明**:** 9 [ページの『](#page-16-0)DSQ10012』を参照してくださ い。

**DSQ22421** 記憶スペースがありません。 説明**:** 9 [ページの『](#page-16-0)DSQ10012』を参照してくださ い。

- **DSQ22422** システム・エラーが発生しました。 コマ ンドは完了していない可能性があります。
- 説明**:** 10 [ページの『](#page-17-0)DSQ10016』を参照してくださ い。
- **DSQ22423** システム・エラーが発生しました。 コマ ンドは完了していない可能性があります。
- 説明**:** 10 [ページの『](#page-17-0)DSQ10016』を参照してくださ い。
- **DSQ22424** *&V1* コマンドに対して **ISPF** サービスが 使用できませんでした。
- 説明**:** 261 [ページの『](#page-268-0)DSQ20697』を参照してくださ い。

い。
- <span id="page-360-0"></span>**DSQ22425 OK**。検索基準を入力し、**PF2** を押して検 索してください。
- **DSQ22426** システム・エラーが発生しました。 コマ ンドは完了していない可能性があります。
- 説明**:** 210 [ページの『](#page-217-0)DSQ20010』を参照してくださ い。
- **DSQ22427** システム・エラーが発生しました。 コマ ンドは完了していない可能性があります。
- 説明**:** 210 [ページの『](#page-217-0)DSQ20010』を参照してくださ い。
- **DSQ22428** システム・エラーが発生しました。 コマ ンドは完了していない可能性があります。
- 説明**:** 210 [ページの『](#page-217-0)DSQ20010』を参照してくださ い。
- **DSQ22429** システム・エラーが発生しました。 コマ ンドは完了していない可能性があります。
- 説明**:** 210 [ページの『](#page-217-0)DSQ20010』を参照してくださ い。
- **DSQ22430** システム・エラーが発生しました。 コマ ンドは完了していない可能性があります。
- 説明**:** 210 [ページの『](#page-217-0)DSQ20010』を参照してくださ い。
- **DSQ22431** システム・エラーが発生しました。 コマ ンドは完了していない可能性があります。
- 説明**:** 210 [ページの『](#page-217-0)DSQ20010』を参照してくださ い。
- **DSQ22432** システム・エラーが発生しました。 コマ ンドは完了していない可能性があります。
- 説明**:** 210 [ページの『](#page-217-0)DSQ20010』を参照してくださ い。
- **DSQ22433** システム・エラーが発生しました。 コマ ンドは完了していない可能性があります。
- 説明**:** 210 [ページの『](#page-217-0)DSQ20010』を参照してくださ い。

**DSQ22434** システム・エラーが発生しました。 コマ ンドは完了していない可能性があります。

説明**:** 210 [ページの『](#page-217-0)DSQ20010』を参照してくださ い。

- **DSQ22435** システム・エラーが発生しました。 コマ ンドは完了していない可能性があります。
- 説明**:** 210 [ページの『](#page-217-0)DSQ20010』を参照してくださ い。
- **DSQ22436** システム・エラーが発生しました。 コマ ンドは完了していない可能性があります。
- 説明**:** 210 [ページの『](#page-217-0)DSQ20010』を参照してくださ い。
- **DSQ22437** システム・エラーが発生しました。 コマ ンドは完了していない可能性があります。

説明**:** 210 [ページの『](#page-217-0)DSQ20010』を参照してくださ い。

**DSQ22438** システム・エラーが発生しました。 コマ ンドは完了していない可能性があります。

説明**:** 210 [ページの『](#page-217-0)DSQ20010』を参照してくださ い。

**DSQ22439** *&V1* は、**EDIT** には無効なオブジェク ト・タイプです。

説明**:**

EDIT コマンドは以下のいずれかの形式にする必要があ ります。

EDIT QUERY EDIT PROC EDIT TABLE tablename EDIT tablename

# 有効な表名の形式は、

LOCATION.OWNER.NAME、OWNER.NAME、または NAME のいずれかです。修飾子は二重引用符で囲んで も囲まなくてもかまいません。名前の各セクションは、 "OWNER".NAME のように二重引用符で囲むことがで きます。ロケーションには 16 文字まで指定できます。 &LS. への現行データベース接続は、以下の長さをサポ ートします。

- v QMF オブジェクト許可 ID は &LQ. 文字まで指定 できます。
- v QMF オブジェクト名は &LN. 文字まで指定できま す。
- <span id="page-361-0"></span>v データベース・オブジェクト許可 ID は &LA. 文字 まで指定できます。
- データベース・オブジェクト名には、最大 &LT. 文 字まで指定できます。

引用符で囲んでいない名前には、「*DB2 QMF* [解説書」](http://www.ibm.com/support/knowledgecenter/SS9UMF_12.1.0/ref/qmfref.html) に定義されているように、英字、数字、およびその他の 文字を使用できます。引用符で囲んだ名前には、二重引 用符以外の任意の文字を使用できます。

ユーザーの処置**:**

QUERY、PROC、TABLE、または表名を指定しコマン ドを再入力してください。データベースに保管されてい る照会、またはプロシージャーを編集したい場合 DISPLAY コマンドを使用して、データベースからオブ ジェクトを検索してください。 EDIT コマンドを再入 力してください。

**DSQ22440** *&V1* を *&V2* と共に使用することはでき ません。

説明**:** 234 [ページの『](#page-241-0)DSQ20339』を参照してくださ い。

**DSQ22441** *&V2* は表または視点ではありません。

説明**:**

*&V2* は *&V3* ではないので、編集できません。編集で きるのはデータベースの表または更新可能な視点のみで す。

ユーザーの処置**:**

既存の表を編集したい場合、まず似たような名前の照 会、形式、プロシージャーを削除してください。 消去 する前にそのオブジェクトを表示して、別の名前を付け て保管しておくとよいでしょう。 こうしておけば、重 要なオブジェクトを失わなくてすみます。

**DSQ22442** 記憶スペースがありません。

説明**:** 9 [ページの『](#page-16-0)DSQ10012』を参照してくださ い。

**DSQ22443** システム・エラーが発生しました。 コマ ンドは完了していない可能性があります。

説明**:** 10 [ページの『](#page-17-0)DSQ10016』を参照してくださ い。

**DSQ22444** このオブジェクトを編集できません。 説明**:**

*&V2* が見つからなかったか、または表ではありませ ん。

ユーザーの処置**:**

名前を変更しデータベースに存在する表の名前にしてく ださい。 LIST コマンドを使用して、データベース中の どの表が使用可能なのかを参照できます。このコマンド をリスト・パネルから入力する場合は、表名のとなりに EDIT コマンドを入力したか確認してください。

リスト・パネルで QMF コマンドを入力する方法につい ては、リスト・パネルの表示中にヘルプ・キーを押して ください。

**DSQ22445 QBE** または指示照会を編集することはで きません。

説明**:**

SQL 照会または QMF プロシージャーは編集できま す。

ユーザーの処置**:**

SQL 照会を表示し、コマンドをふたたび入力してくだ さい。 CONVERT コマンドを使用し、QBE または指 示照会に関する変換済み SQL を取り出すことができま す。取り出した後、SQL 照会を編集できます。

**DSQ22446** *&V1* はオブジェクト・タイプ *&V2* には 無効です。

## 説明**:**

有効なオブジェクト名を指定しませんでした。 照会か プロシージャーを編集しようとする場合は、一時記憶域 の照会かプロシージャーを編集するため、オブジェクト 名はブランクにしなければなりません。

有効なオブジェクト名は、

LOCATION.OWNER.NAME、OWNER.NAME、または NAME の形式です。名前のセクションは二重引用符で "OWNER".NAME のように囲むことができます。ロケ ーションは 16 文字まで指定できます。 &LS. への現在 のデータベース接続では、以下がサポートされます。

- v QMF オブジェクト許可 ID は &LQ. 文字まで指定 できます。
- v QMF オブジェクト名は &LN. 文字まで指定できま す。
- v データベース・オブジェクト許可 ID は &LA. 文字 まで指定できます。

• データベース・オブジェクト名は &LT. 文字まで指 定できます。

LIST パネルでオブジェクト名の隣に EDIT を入力する と LIST にオブジェクトのタイプと名前が自動的に追加 されます。 表を編集していない場合、またはオブジェ クト・タイプだけを追加する EDIT /T を使用していな い場合は、リスト・パネルで EDIT を使用しないでく ださい。

## ユーザーの処置**:**

有効なオブジェクト名を指定するか、またはブランクの ままにしてください。

**DSQ22447** 編集プログラム **"***&V1***"** は戻りコード **"***&V2***"** で失敗しました。

## 説明**:**

指定した編集プログラム "*&V1*" は、ゼロ以外の戻りコ ード "*&V2*" を戻しました。 この戻りコードは、エラー の原因を判別するために役立つかもしれません。

## ユーザーの処置**:**

エラーの原因を解決して、コマンドを入力し直してくだ さい。

**DSQ22448** システム・エラーが発生しました。 コマ ンドは完了していない可能性があります。

説明**:** 10 [ページの『](#page-17-0)DSQ10016』を参照してくださ い。

**DSQ22449** 警告**:** *&V1* が *&V2* レコードの後で切り 捨てられました。

### 説明**:**

編集しようとしている *&V1* は、現在使用可能な記憶域 で QMF に入れるには大きすぎます。*&V1* は *&V2* レ コードの後で切り捨てられました。 切り捨てられなか った *&V1* は、ファイルが消去されるか、または別の EDIT PROC または EDIT QUERY コマンドが発行さ れるまで、以下の名前のファイル内に残ります。*&V3*

### ユーザーの処置**:**

TSO コマンドを使用して、切り捨てられていない *&V1* を含むファイルの名前を変更して、*&V1* が失われない ようにします。 次に、RESET DATA コマンドを発行 して、QMF が使用できる記憶域を大きくします。その 後で IMPORT *&V1* コマンドを発行して、QMF にオブ ジェクトを入れてください。現在、報告書がない場合 は、セッションにさらに多くの記憶域が必要な可能性が あります。 QMF 管理者に連絡してください。管理者 は、「DB2 QMF インストールおよび管理の手引き」の

ガイドラインに従って、ユーザーが使用可能な記憶域を 調整することができます。

**DSQ22450 EDIT** に指定した名前が多すぎます。

#### 説明**:**

EDIT コマンドは以下のいずれかの形式にする必要があ ります。

- 1. EDIT QUERY (options
- 2. EDIT PROC (options
- 3. EDIT TABLE tablename (options
- 4. EDIT tablename (options

## 有効な表名の形式は、

LOCATION.OWNER.NAME、OWNER.NAME、または NAME のいずれかです。名前の各セクションは、 "OWNER".NAME のように二重引用符で囲むことがで きます。ロケーションには 16 文字まで指定できます。 &LS. への現行データベース接続は、以下の長さをサポ ートします。

- v QMF オブジェクト許可 ID には、最大 &LQ. 文字 まで指定できます。
- v QMF オブジェクト名には、最大 &LN. 文字まで指 定できます。
- v データベース・オブジェクト許可 ID には、最大 &LA. 文字まで指定できます。
- データベース・オブジェクト名には、最大 &LT. 文 字まで指定できます。

オプションの前の左括弧を省略してしまったか、表名の ピリオド区切り記号を付け忘れた可能性があります。

ユーザーの処置**:**

表名が正しい形式 ("." が省略されていない) か、オプシ ョンの前に左括弧があるかを確かめてください。

**DSQ22451 MODE** オプションを完成してください。 説明**:**

MODE オプションが欠落しています。 MODE オプシ ョンをまったく指定しない場合、デフォルト値は CHANGE です。 MODE オプションを入力する場合 は、ADD または CHANGE のどちらかにする必要が あります。

ユーザーの処置**:**

- 1. 表または視点の行を変更したい場合は、 MODE オ プションを指定しないか、MODE = CHANGE を 入力してください。
- 2. 表または視点に行を追加したい場合は、 MODE = ADD を入力してください。

## **DSQ22452 • DSQ22463**

リスト・パネルでこのコマンドを入力した場合、形式が 正しいかどうか確認してください。リスト・パネルで QMF コマンドを入力する方法については、リスト・パ ネルの表示中にヘルプ・キーを押してください。

**DSQ22452 SHARE** のあとには **YES** または **NO** を 使用してください。

説明**:** 276 [ページの『](#page-283-0)DSQ20901』を参照してくださ い。

**DSQ22453 "***&V1***"** は **8** 文字以下でなければなりませ ん。

説明**:**

編集プログラム名 "*&V1*" は 8 文字以下でなければなり ません。 編集プログラムの名前には、インストール先 で使用可能な編集プログラムの名前を指定できます。こ の編集プログラムの名前がわからない場合には、サポー DSQ22460 ト担当者に連絡してください。 EDITOR オプションを 入力しない場合、 ISPF の PDF 編集プログラムが使わ れます。

ユーザーの処置**:**

編集プログラム名を入力するか、または EDITOR キー ワードを除去して、コマンドを入力し直してください。

**DSQ22454** 編集データ・セットが使用できません。

説明**:**

QMF は、QMF とエディター間でデータを転送するた めに、TSO データ・セットを使用します。この編集デ ータ・セットが使用できません。 編集データ・セット は、TSO ALLOCATE コマンドを使うことによって使 用可能となります。このコマンドの使い方がわからない 場合には、サポート担当者に相談してください。 QMF に対して TSO データ・セットを使用可能にするには、 QMF コマンド行に次の TSO コマンドを入力します。

TSO ALLOCATE DDNAME(DSQEDIT) UNIT(SYSVIO) NEW TSO ALLOCATE DDNAME(DSQEDIT) UNIT(SYSDA) NEW

ユーザーの処置**:**

編集データ・セットを使用できるようにして、 EDIT コマンドを実行し直してください。

**DSQ22455 OK**。**&V1** が実行されました。処理を続 行してください。

**OK、&V1** コマンドは、要求どおりに取 り消されました。

**DSQ22457** 記憶スペースがありません。

説明**:** 9 [ページの『](#page-16-0)DSQ10012』を参照してくださ い。

**DSQ22458** システム・エラーが発生しました。 コマ ンドは完了していない可能性があります。

説明**:** 10 [ページの『](#page-17-0)DSQ10016』を参照してくださ い。

**DSQ22459 OK**。新しい行のデータを入力し、**PF2** を 押して追加してください。

**DSQ22460** *&V1* コマンドには、処置を行う名前が必 要です。

説明**:** 234 [ページの『](#page-241-0)DSQ20338』を参照してくださ い。

**DSQ22461** *&V1* は、**EDIT** には無効なオブジェク ト・タイプです。

説明**:** 353 [ページの『](#page-360-0)DSQ22439』を参照してくださ い。

**DSQ22462** *&V1* は、**EDIT** には無効なオブジェク ト・タイプです。

説明**:** 353 [ページの『](#page-360-0)DSQ22439』を参照してくださ い。

**DSQ22463 CICS** で照会またはプロシージャーを編集 することはできません。

説明**:**

CICS 環境で実行中の場合は、EDIT コマンドを使用し て照会またはプロシージャーを編集することはできませ ん。

ユーザーの処置**:**

DISPLAY コマンドを使用して照会またはプロシージャ ーを表示し、それを QMF 画面で変更できます。また は、照会またはプロシージャーをエクスポートして、そ れを編集プログラムで編集してから QMF にインポート してください。

<span id="page-364-0"></span>**DSQ22464** 表編集プログラムはバッチ・モードでは実 行されません。

### 説明**:**

QMF はバッチ・モードで開始されました。画面を表示 し入力を得ようとしているので、今表編集プログラムは 実行できません。バッチ・モードでは画面は表示され ず、またユーザーが変更を入力することもできません。

ユーザーの処置**:**

表編集プログラムはバッチ・モードでは実行できませ  $\lambda$ .

**DSQ22465** *&V1* を **EDIT** *&V2* と共に使用すること はできません。

説明**:**

- 1. 表を編集している場合、使用できるオプションは DSQ22473 MODE、 SAVE または CONFIRM だけです。
- 2. QUERY または PROC を編集している場合、使用 できるオプションは EDITOR だけです。

ユーザーの処置**:**

*&V1* を変更するか、その値、およびそれ以降の値を除 去してください。

**DSQ22466** *&V1* を **EDIT** *&V2* と共に使用すること はできません。

説明**:** 『DSQ22465』を参照してください。

- **DSQ22467** *&V1* を **EDIT** *&V2* と共に使用すること はできません。
- 説明**:** 『DSQ22465』を参照してください。

**DSQ22468** 記憶スペースがありません。

説明**:** 9 [ページの『](#page-16-0)DSQ10012』を参照してくださ い。

**DSQ22469** システム・エラーが発生しました。 コマ ンドは完了していない可能性があります。

説明**:** 10 [ページの『](#page-17-0)DSQ10016』を参照してくださ い。

- **DSQ22470 QMF** フォルダー・オブジェクトがサポー トされていない場合、**FOLDER** キーワー ドは無効です。
- 説明**:** 213 [ページの『](#page-220-0)DSQ20056』を参照してくださ い。

**DSQ22471** *&V1* は編集セッション中に変更されてい ません。

説明**:**

編集するように指定した照会またはプロシージャーは、 編集セッション中に変更されませんでした。 現在の照 会またはプロシージャーは変更されていません。

ユーザーの処置**:**

これは通知メッセージです。処置は必要ありません。

**DSQ22472 SHARE** の後には *&V2* ではなく、**YES** か **NO** を使用してください。

説明**:** 276 [ページの『](#page-283-0)DSQ20902』を参照してくださ い。

## **DSQ22473** 編集プログラム名を指定して **EDITOR** オプションを完成させてください。

## 説明**:**

編集プログラム名が抜けています。 これは、インスト ール先でサポートされる編集プログラムの名前でなけれ ばなりません。 EDITOR オプションを省略すると、 ISPF/PDF がデフォルトの編集プログラムになります。 ISPF 編集プログラムは、編集プログラム名 "PDF" を使 用して指定できます。例えば、

EDITOR = PDF

ユーザーの処置**:**

有効な編集プログラム名を入れてください。 それでも 問題が解決しなければ、操作担当者またはシステム・プ ログラマーに相談してください。

**DSQ22474** コマンドのプロンプト・パネルの指示にし たがってください。

説明**:** 213 [ページの『](#page-220-0)DSQ20058』を参照してくださ い。

**DSQ22475** コマンドのプロンプト・パネルの指示にし たがってください。

説明**:** 213 [ページの『](#page-220-0)DSQ20058』を参照してくださ い。

**DSQ22476** コマンドのプロンプト・パネルの指示にし たがってください。

説明**:** 213 [ページの『](#page-220-0)DSQ20058』を参照してくださ い。

- **DSQ22477** コマンドのプロンプト・パネルの指示にし たがってください。
- 説明**:** 213 [ページの『](#page-220-0)DSQ20058』を参照してくださ い。
- **DSQ22478** *&V1* を **EDIT** *&V2* と共に使用すること はできません。
- 説明**:** 357 [ページの『](#page-364-0)DSQ22465』を参照してくださ い。
- **DSQ22479** *&V1* を **EDIT** *&V2* と共に使用すること はできません。
- 説明**:** 357 [ページの『](#page-364-0)DSQ22465』を参照してくださ い。
- **DSQ22480** *&V1* を **EDIT** *&V2* と共に使用すること はできません。
- 説明**:** 357 [ページの『](#page-364-0)DSQ22465』を参照してくださ い。
- **DSQ22481** 記憶スペースがありません。

説明**:** 9 [ページの『](#page-16-0)DSQ10012』を参照してくださ い。

**DSQ22482** *&V1* は **MODE** に有効ではありません。 説明**:**

*&V1* は MODE キーワードに有効な値ではありませ ん。 MODE オプションをまったく指定しない場合、デ フォルト値は CHANGE です。 MODE オプションを 入力する場合は、ADD または CHANGE のどちらか にする必要があります。

ユーザーの処置**:**

- 1. 表または視点の行を変更したい場合は、 MODE オ プションを指定しないか、(MODE = CHANGE を 入力してください。
- 2. 表または視点に行を追加したい場合は、 (MODE = ADD を入力してください。

リスト・パネルでこのコマンドを入力した場合、形式が 正しいかどうか確認してください。リスト・パネルで QMF コマンドを入力する方法については、リスト・パ ネルの表示中にヘルプ・キーを押してください。

説明**:** 表名が欠落しています。 データベース中の表またはビ ューを編集したい場合は、その名前を指定しなければな りません。例えば、 EDIT TABLE Q.STAFF ユーザーの処置**:** コマンドを訂正して再試行してください。 リスト・パ ネルでこのコマンドを入力した場合、形式が正しいかど うか確認してください。リスト・パネルで QMF コマン ドを入力する方法については、リスト・パネルの表示中 にヘルプ・キーを押してください。 **DSQ22484** *&V1* はオブジェクト・タイプ *&V2* には 無効です。 説明**:** 354 [ページの『](#page-361-0)DSQ22446』を参照してくださ い。 **DSQ22485** システム・エラーが発生しました。 コマ ンドは完了していない可能性があります。 説明**:** 210 [ページの『](#page-217-0)DSQ20010』を参照してくださ い。 **DSQ22486** システム・エラーが発生しました。 コマ ンドは完了していない可能性があります。 説明**:** 210 [ページの『](#page-217-0)DSQ20010』を参照してくださ い。 **DSQ22487** システム・エラーが発生しました。 コマ ンドは完了していない可能性があります。 説明**:** 210 [ページの『](#page-217-0)DSQ20010』を参照してくださ い。 **DSQ22488** システム・エラーが発生しました。 コマ ンドは完了していない可能性があります。 説明**:** 210 [ページの『](#page-217-0)DSQ20010』を参照してくださ い。 **DSQ22489** システム・エラーが発生しました。 コマ

**DSQ22483** 表名を指定してください。

説明**:** 210 [ページの『](#page-217-0)DSQ20010』を参照してくださ い。

ンドは完了していない可能性があります。

- **DSQ22490** システム・エラーが発生しました。 コマ ンドは完了していない可能性があります。
- 説明**:** 210 [ページの『](#page-217-0)DSQ20010』を参照してくださ い。
- **DSQ22491** システム・エラーが発生しました。 コマ ンドは完了していない可能性があります。
- 説明**:** 210 [ページの『](#page-217-0)DSQ20010』を参照してくださ い。
- **DSQ22492** システム・エラーが発生しました。 コマ ンドは完了していない可能性があります。
- 説明**:** 210 [ページの『](#page-217-0)DSQ20010』を参照してくださ い。
- **DSQ22493** システム・エラーが発生しました。 コマ ンドは完了していない可能性があります。
- 説明**:** 210 [ページの『](#page-217-0)DSQ20010』を参照してくださ い。
- **DSQ22494** システム・エラーが発生しました。 コマ ンドは完了していない可能性があります。
- 説明**:** 210 [ページの『](#page-217-0)DSQ20010』を参照してくださ い。
- **DSQ22495** システム・エラーが発生しました。 コマ ンドは完了していない可能性があります。
- 説明**:** 210 [ページの『](#page-217-0)DSQ20010』を参照してくださ い。
- **DSQ22496** システム・エラーが発生しました。 コマ ンドは完了していない可能性があります。 説明**:** 210 [ページの『](#page-217-0)DSQ20010』を参照してくださ
- い。
- **DSQ22497** システム・エラーが発生しました。 コマ ンドは完了していない可能性があります。 説明**:** 210 [ページの『](#page-217-0)DSQ20010』を参照してくださ い。
- **DSQ22498** システム・エラーが発生しました。 コマ ンドは完了していない可能性があります。
- 説明**:** 210 [ページの『](#page-217-0)DSQ20010』を参照してくださ い。

**DSQ22499** システム・エラーが発生しました。 コマ ンドは完了していない可能性があります。

説明**:** 210 [ページの『](#page-217-0)DSQ20010』を参照してくださ い。

- **DSQ22500** システム・エラーが発生しました。 コマ ンドは完了していない可能性があります。
- 説明**:** 210 [ページの『](#page-217-0)DSQ20010』を参照してくださ い。
- **DSQ22501** システム・エラーが発生しました。 コマ ンドは完了していない可能性があります。
- 説明**:** 210 [ページの『](#page-217-0)DSQ20010』を参照してくださ い。
- **DSQ22506** システム・エラーが発生しました。 コマ ンドは完了していない可能性があります。
- 説明**:** 210 [ページの『](#page-217-0)DSQ20010』を参照してくださ い。
- **DSQ22507** システム・エラーが発生しました。 コマ ンドは完了していない可能性があります。
- 説明**:** 210 [ページの『](#page-217-0)DSQ20010』を参照してくださ い。
- **DSQ22508** システム・エラーが発生しました。 コマ ンドは完了していない可能性があります。
- 説明**:** 210 [ページの『](#page-217-0)DSQ20010』を参照してくださ い。
- **DSQ22509** システム・エラーが発生しました。 コマ ンドは完了していない可能性があります。
- 説明**:** 210 [ページの『](#page-217-0)DSQ20010』を参照してくださ い。
- **DSQ22510** システム・エラーが発生しました。 コマ ンドは完了していない可能性があります。
- 説明**:** 210 [ページの『](#page-217-0)DSQ20010』を参照してくださ い。
- **DSQ22518** システム・エラーが発生しました。 コマ ンドは完了していない可能性があります。
- 説明**:** 210 [ページの『](#page-217-0)DSQ20010』を参照してくださ い。
- **DSQ22519** システム・エラーが発生しました。 コマ ンドは完了していない可能性があります。
- 説明**:** 210 [ページの『](#page-217-0)DSQ20010』を参照してくださ い。
- **DSQ22520** システム・エラーが発生しました。 コマ ンドは完了していない可能性があります。
- 説明**:** 210 [ページの『](#page-217-0)DSQ20010』を参照してくださ い。
- **DSQ22521** システム・エラーが発生しました。 コマ ンドは完了していない可能性があります。
- 説明**:** 210 [ページの『](#page-217-0)DSQ20010』を参照してくださ い。
- **DSQ22551** システム・エラーが発生しました。 コマ ンドは完了していない可能性があります。
- 説明**:** 10 [ページの『](#page-17-0)DSQ10016』を参照してくださ い。
- **DSQ22553** システム・エラーが発生しました。 コマ ンドは完了していない可能性があります。
- 説明**:** 10 [ページの『](#page-17-0)DSQ10016』を参照してくださ い。
- **DSQ22554** システム・エラーが発生しました。 コマ ンドは完了していない可能性があります。 説明**:** 10 [ページの『](#page-17-0)DSQ10016』を参照してくださ
- い。

**DSQ22555** 記憶スペースがありません。 説明**:** 9 [ページの『](#page-16-0)DSQ10012』を参照してくださ い。

**DSQ22556** 記憶スペースがありません。 説明**:** 9 [ページの『](#page-16-0)DSQ10012』を参照してくださ い。

**DSQ22557** 記憶スペースがありません。 説明**:** 9 [ページの『](#page-16-0)DSQ10012』を参照してくださ い。

**DSQ22558** システム・エラーが発生しました。 コマ ンドは完了していない可能性があります。

説明**:** 10 [ページの『](#page-17-0)DSQ10016』を参照してくださ い。

**DSQ22560** 記憶スペースがありません。 説明**:** 9 [ページの『](#page-16-0)DSQ10012』を参照してくださ い。

- **DSQ22561** システム・エラーが発生しました。 コマ ンドは完了していない可能性があります。
- 説明**:** 10 [ページの『](#page-17-0)DSQ10016』を参照してくださ い。
- **DSQ22562** リポジトリー管理プログラムは利用できま せん。

### 説明**:**

*&V1* コマンドを実行するにはリポジトリー管理プログ ラムが利用可能でなければなりません。 リポジトリー 管理プログラムがシステムにインストールされていない か、または現在、アクティブではありません。 *&V1* コ マンドは実行されません。

ユーザーの処置**:**

リポジトリー管理プログラムが存在することを確認し、 再度コマンドを出してください。リポジトリー管理プロ グラムがよくわからない場合、 QMF 管理者に連絡して ください。

**DSQ22571** 記憶スペースがありません。 説明**:** 9 [ページの『](#page-16-0)DSQ10012』を参照してくださ い。

**DSQ22572** 記憶スペースがありません。 説明**:** 9 [ページの『](#page-16-0)DSQ10012』を参照してくださ い。

**DSQ22573** 記憶スペースがありません。 説明**:** 9 [ページの『](#page-16-0)DSQ10012』を参照してくださ い。

**DSQ22574** システム・エラーが発生しました。 コマ ンドは完了していない可能性があります。

説明**:** 10 [ページの『](#page-17-0)DSQ10016』を参照してくださ い。

**DSQ22575** システム・エラーが発生しました。 コマ ンドは完了していない可能性があります。

説明**:** 10 [ページの『](#page-17-0)DSQ10016』を参照してくださ い。

- **DSQ22578** システム・エラーが発生しました。 コマ ンドは完了していない可能性があります。 説明:
- 説明**:** 39 [ページの『](#page-46-0)DSQ10480』を参照してくださ い。
- **DSQ22600 OK**、作成された表 **&V1** に対する照会を 更新します。
- **DSQ22601** システム・エラーが発生しました。 コマ ンドは完了していない可能性があります。
- 説明**:** 10 [ページの『](#page-17-0)DSQ10016』を参照してくださ い。
- **DSQ22602** 表は作成されません。 **QUERY** オブジェ クトは、注釈を含んでいるか空でなければ なりません。

説明**:**

DRAW コマンドは、事前に形式設定された SQL ステ ートメントを SQL 照会に追加します。 照会にコメン ト以外のものが含まれていると、DRAW コマンドは失 敗します。

ユーザーの処置**:**

コマンド RESET QUERY (LANGUAGE=SQL を発行し DSQ22647 て空の SQL パネルを取得するか、または、コメント・ シンボル ("--") を使用して照会の現在の内容をコメント 化してください。

**DSQ22603** 表は作成されません。 **QUERY** オブジェ クトは、注釈を含んでいるか空でなければ なりません。

説明**:** 『DSQ22602』を参照してください。

**DSQ22605** 記憶スペースがありません。

説明**:** 9 [ページの『](#page-16-0)DSQ10012』を参照してくださ い。

- **DSQ22606** システム・エラーが発生しました。 コマ ンドは完了していない可能性があります。
- 説明**:** 10 [ページの『](#page-17-0)DSQ10016』を参照してくださ い。
- **OK**、作成された表 &V1 に対する照会を 挿入します。
- **DSQ22642** 表は作成されません。 **QUERY** オブジェ クトは、注釈を含んでいるか空でなければ なりません。
- 説明**:** 『DSQ22602』を参照してください。
- **DSQ22643** 表は作成されません。 **QUERY** オブジェ クトは、注釈を含んでいるか空でなければ なりません。

説明**:** 『DSQ22602』を参照してください。

**DSQ22644** システム・エラーが発生しました。 コマ ンドは完了していない可能性があります。

説明**:** 10 [ページの『](#page-17-0)DSQ10016』を参照してくださ い。

**DSQ22645** 記憶スペースがありません。 説明**:** 9 [ページの『](#page-16-0)DSQ10012』を参照してくださ い。

**DSQ22646** システム・エラーが発生しました。 コマ ンドは完了していない可能性があります。

説明**:** 10 [ページの『](#page-17-0)DSQ10016』を参照してくださ い。

**RENAME** コマンドが不完全です。 説明**:**

以下のいずれかの形式を使用します。

- RENAME objectname TO newname
- RENAME objecttype objectname TO newname

RENAME コマンドでは、オブジェクト名、またはオブ ジェクト・タイプとオブジェクト名を指定し、その後に TO キーワードと新規名を指定する必要があります。

ユーザーの処置**:**

RENAME コマンドを正しい形式で指定し、コマンドを 再発行してください。

「RENAME ?」を入力することにより、RENAME コマ ンドの指示画面を使用できます。

このコマンドをリスト・パネルから入力した場合、コマ ンドの形式が正しいことを確認してください。リスト・ パネルで QMF コマンドを入力する場合の詳細について

### **DSQ22648 • DSQ22657**

は、リスト・パネルでヘルプ・ファンクション・キーを 押してください。

**DSQ22648** 記憶スペースがありません。

説明**:** 9 [ページの『](#page-16-0)DSQ10012』を参照してくださ い。

**DSQ22649** システム・エラーが発生しました。 コマ ンドは完了していない可能性があります。

説明**:** 10 [ページの『](#page-17-0)DSQ10016』を参照してくださ い。

**DSQ22650** *&V2* は無効なオブジェクト・タイプで す。

説明**:** 240 [ページの『](#page-247-0)DSQ20433』を参照してくださ い。

**DSQ22651** *&V1 &V2* には有効な名前が必要です。 説明**:** 232 [ページの『](#page-239-0)DSQ20313』を参照してくださ い。

**DSQ22652 OK**、**&V1** コマンドは、要求どおりに取 り消されました。

**DSQ22653** *&V1 &V2* には有効な新しい名前が必要で す。

説明**:**

表、ビュー、および QMF オブジェクトの新規名は、非 修飾にする必要があります。新規名に

LOC.OWNER.NAME や OWNER.NAME など、所有 者またはロケーション名を指定することはできません。 非修飾の名前は、現在のロケーションと所有者名を使用 します。

&LS. への現在のデータベース接続では、以下がサポー トされます。

- v QMF オブジェクト名は &LN. 文字まで指定できま す。
- データベース・オブジェクト名は &LT. 文字まで指 定できます。

新規名は二重引用符で囲むことができます。二重引用符 で囲まれた名前には、二重引用符以外の任意の文字を使 用することができます。二重引用符で囲まれていない名 前には、「*DB2 QMF* [解説書」](http://www.ibm.com/support/knowledgecenter/SS9UMF_12.1.0/ref/qmfref.html)に定義されているよう に、英字、数字、およびそれ以外の文字を使用できま

す。二重引用符で囲まれている場合でも、QMF オブジ ェクト・タイプの名前をオブジェクト名として使用する ことはできません。

ユーザーの処置**:**

*&V3* を有効な名前に置き換えて、コマンドを再発行し てください。

「*&V1* ?」を入力することにより、*&V1* コマンド・プ ロンプト・パネルを使用できます。

コマンドをリスト・パネルで入力した場合、そのパネル で QMF コマンドを入力する場合の詳細については、リ スト・パネルで「ヘルプ」機能キーを押してください。

**DSQ22654 OK**、**&V1** コマンドは、要求どおりに取 り消されました。

**DSQ22655 OK**、**&V1** が **&V2** に名前変更されまし た。

**DSQ22656** *&V1* の後の *&V2* は無効です。 説明**:**

以下のいずれかの形式を使用します。

- RENAME objectname TO newname
- v RENAME objecttype objectname TO newname

RENAME コマンドでは、オブジェクト名、またはオブ ジェクト・タイプとオブジェクト名を指定し、その後に TO キーワードと新規名を指定する必要があります。

ユーザーの処置**:**

RENAME コマンドを正しい形式で指定し、コマンドを 再試行してください。

「RENAME ?」を入力することにより、RENAME コマ ンドの指示画面を使用できます。

このコマンドをリスト・パネルから入力した場合、コマ ンドの形式が正しいことを確認してください。リスト・ パネルで QMF コマンドを入力する場合の詳細について は、リスト・パネルでヘルプ・ファンクション・キーを 押してください。

**DSQ22657** *&V1* オブジェクトはすでに存在していま す。

説明**:**

オブジェクトの名前を既存のオブジェクトの名前に変更 することはできません。

ユーザーの処置**:**

*&V1* 以外の有効な固有の名前を使用し、コマンドを再 発行してください。

「RENAME ?」を入力することにより、RENAME コマ ンドの指示画面を使用できます。

このコマンドをリスト・パネルから入力した場合、コマ ンドの形式が正しいことを確認してください。リスト・ パネルで QMF コマンドを入力する場合の詳細について は、リスト・パネルでヘルプ・ファンクション・キーを 押してください。

**DSQ22658** *&V2* が見つかりません。

説明**:** 209 [ページの『](#page-216-0)DSQ20004』を参照してくださ い。

**DSQ22659** このタイプのオブジェクトで名前 *&V2* の ものはありません。

説明**:** 210 [ページの『](#page-217-0)DSQ20009』を参照してくださ い。

**DSQ22660** システム・エラーが発生しました。 コマ ンドは完了していない可能性があります。

説明**:**

QMF プロンプト・サービスからの予期しない結果で す。

コンピューターは内部エラーを検出しました。 トレー ス・プログラムに対して QMF 管理者がセットアップし たパラメーターによっては、このエラーについての情報 が Q.ERROR\_LOG テーブルおよび QMF トレース・ データに入っていることがあります。

ユーザーの処置**:**

ご使用のインストール済み環境の手順に従ってエラーを 報告してください。 Q.ERROR\_LOG テーブルおよび QMF トレース・データ内のエラー情報の解釈について は、ご使用のオペレーティング・システムの「DB2 QMF インストールおよび管理の手引き」を参照してく ださい。また、コマンドが正しく完了したかどうかを確 認してください。QMF の使用を続けることができま す。

**DSQ22661** システム・エラーが発生しました。 コマ ンドは完了していない可能性があります。

説明**:** 9 [ページの『](#page-16-0)DSQ10010』を参照してくださ い。

**DSQ22662** *&V2***.***&V3* を使用する権限はありません。 説明**:** 235 [ページの『](#page-242-0)DSQ20355』を参照してくださ い。

**DSQ22663** 記憶スペースがありません。

説明**:** 9 [ページの『](#page-16-0)DSQ10012』を参照してくださ い。

**DSQ22664** システム・エラーが発生しました。 コマ ンドは完了していない可能性があります。

説明**:** 10 [ページの『](#page-17-0)DSQ10016』を参照してくださ い。

**DSQ22665 &V1** は **&V2** 環境では無効です。

**DSQ22681** ページ行数が *&V4* から **999** までの **GDDM** プリンターを使用してください。

説明**:**

GDDM プリンター *&V2* はページ行数 *&V3* で定義さ れていますが、これは *&V1* を印刷するには小さすぎま す。

ユーザーの処置**:**

ページ行数が *&V4* から 999 の GDDM プリンターの 名前を入力してください。GDDM プリンターの名前 は、PRINT コマンドのオプションとして指定するか、 プロファイル・パネルまたは PRINT コマンド・プロン プト・パネルで指定できます。

**DSQ22700 OK**、作成された表 **&V2** に対する照会を 選択します。

**DSQ22701** 記憶スペースがありません。

説明**:** 9 [ページの『](#page-16-0)DSQ10012』を参照してくださ い。

**DSQ22702** 表は作成されません。 照会は **SELECT** に関係なくコメントを含むか、空の必要が あります。

説明**:**

SQL 照会に対して DRAW コマンドを使用する際に、 TYPE オプションを指定しないか、または TYPE を SELECT とする場合には、その SQL 照会は、コメント 以外のものをなにも含まないものであるか、または、コ メント以外の部分の最初の語が SELECT でなければな りません。

ユーザーの処置**:**

照会を修正して、コメント以外のものをなにも含まない ものにするか、またはコメント以外の部分が SELECT で始まるようにしてください。 そして、DRAW コマン ドを再入力してください。

- **DSQ22703** システム・エラーが発生しました。 コマ ンドは完了していない可能性があります。
- 説明**:** 10 [ページの『](#page-17-0)DSQ10016』を参照してくださ い。
- **DSQ22704** システム・エラーが発生しました。 コマ ンドは完了していない可能性があります。
- 説明**:** 10 [ページの『](#page-17-0)DSQ10016』を参照してくださ い。
- **DSQ22725** プロファイル・パネルが正確に更新されな かった可能性があります。

説明**:**

プロファイルが再ロードされた後、QMF は SPACE オ プションの説明を更新して、データベースの現行タイプ である DB2 for VM/VSE または DB2 for z/OS のど ちらかを反映させます。テキストは、作業用記憶域が十 分でなかったために更新されなかった可能性がありま す。説明テキストに現行データベースが反映されていな い可能性があります。しかし、プロファイル・オプショ ンのすべての値は正確です。

ユーザーの処置**:**

RESET DATA コマンドを使用してください。これによ り、記憶域スペースが追加されます。現在 DATA を使 用していない場合、セッションでさらに記憶スペースが 必要である可能性があります。 このエラーが繰り返さ れる場合は、QMF 管理者にお問い合わせください。

**DSQ22730** このオブジェクトの印刷には、*&V3* **- 999** の **LENGTH** を指定してください。

## 説明**:**

LENGTH に指定する値は *&V3* から 999 までの数値で なければなりません。 この値は、PRINT コマンド、 PROFILE パネル、または PRINT コマンドのプロンプ ト・パネルで、オプションとして指定できます。

ユーザーの処置**:**

*&V2* オブジェクトに対する LENGTH として、*&V3* か ら 999 までの値を入力してください。

**DSQ22731** システム・エラーが発生しました。 コマ ンドは完了していない可能性があります。

説明**:** 39 [ページの『](#page-46-0)DSQ10480』を参照してくださ い。

- **DSQ22732** システム・エラーが発生しました。 コマ ンドは完了していない可能性があります。
- 説明**:** 39 [ページの『](#page-46-0)DSQ10480』を参照してくださ い。
- **DSQ22733** システム・エラーが発生しました。 コマ ンドは完了していない可能性があります。
- 説明**:** 39 [ページの『](#page-46-0)DSQ10480』を参照してくださ い。
- **DSQ22734** システム・エラーが発生しました。 コマ ンドは完了していない可能性があります。

説明**:** 39 [ページの『](#page-46-0)DSQ10480』を参照してくださ い。

**DSQ22735** システム・エラーが発生しました。 コマ ンドは完了していない可能性があります。

説明**:** 39 [ページの『](#page-46-0)DSQ10480』を参照してくださ い。

**DSQ22736** システム・エラーが発生しました。 コマ ンドは完了していない可能性があります。

説明**:** 39 [ページの『](#page-46-0)DSQ10480』を参照してくださ い。

**DSQ22737** システム・エラーが発生しました。 コマ ンドは完了していない可能性があります。

説明**:** 39 [ページの『](#page-46-0)DSQ10480』を参照してくださ い。

**DSQ22738** システム・エラーが発生しました。 コマ ンドは完了していない可能性があります。

説明**:** 39 [ページの『](#page-46-0)DSQ10480』を参照してくださ い。

**DSQ22739** システム・エラーが発生しました。 コマ ンドは完了していない可能性があります。

説明**:** 39 [ページの『](#page-46-0)DSQ10480』を参照してくださ い。

<span id="page-372-0"></span>**DSQ22740** システム・エラーが発生しました。 コマ ンドは完了していない可能性があります。

説明**:** 39 [ページの『](#page-46-0)DSQ10480』を参照してくださ い。

**DSQ22742** システム・エラーが発生しました。 コマ ンドは完了していない可能性があります。

説明**:** 39 [ページの『](#page-46-0)DSQ10480』を参照してくださ い。

**DSQ22743** 記憶スペースがありません。

説明**:** 9 [ページの『](#page-16-0)DSQ10012』を参照してくださ い。

**DSQ22744** システム・エラーが発生しました。 コマ ンドは完了していない可能性があります。

説明**:** 10 [ページの『](#page-17-0)DSQ10016』を参照してくださ い。

**DSQ22745** 記憶スペースがありません。 説明**:** 9 [ページの『](#page-16-0)DSQ10012』を参照してくださ い。

**DSQ22760** 記憶スペースがありません。 説明**:** 9 [ページの『](#page-16-0)DSQ10012』を参照してくださ い。

**DSQ22761** システム・エラーが発生しました。 コマ ンドは完了していない可能性があります。

説明**:** 10 [ページの『](#page-17-0)DSQ10016』を参照してくださ い。

**DSQ22762** 記憶スペースがありません。 説明**:** 9 [ページの『](#page-16-0)DSQ10012』を参照してくださ

い。

**DSQ22763** システム・エラーが発生しました。 コマ ンドは完了していない可能性があります。

説明**:** 10 [ページの『](#page-17-0)DSQ10016』を参照してくださ い。

**DSQ22769** 記憶スペースがありません。 説明**:** 9 [ページの『](#page-16-0)DSQ10012』を参照してくださ い。

**DSQ22770** システム・エラーが発生しました。 コマ ンドは完了していない可能性があります。

説明**:** 10 [ページの『](#page-17-0)DSQ10016』を参照してくださ い。

**DSQ22771** 記憶スペースがありません。

説明**:** 9 [ページの『](#page-16-0)DSQ10012』を参照してくださ い。

**DSQ22772** システム・エラーが発生しました。 コマ ンドは完了していない可能性があります。

説明**:** 10 [ページの『](#page-17-0)DSQ10016』を参照してくださ い。

**DSQ22773** システム・エラーが発生しました。 コマ ンドは完了していない可能性があります。

説明**:** 10 [ページの『](#page-17-0)DSQ10016』を参照してくださ い。

**DSQ22774** システム・エラーが発生しました。 コマ ンドは完了していない可能性があります。

- 説明**:** 10 [ページの『](#page-17-0)DSQ10016』を参照してくださ い。
- **DSQ22775** *&V1* コマンドに指定されたオブジェクト は処理できません。

説明**:**

ファイルまたはデータ・セット *&V2* に、次のいずれか の問題があります。

- v QMF 形式に必要なデータの一部が含まれていない。
- v 新しい行が *&V2* に挿入されたか、データが修正され ている。
- ユーザーの処置**:**

オブジェクトを再度エクスポートし、*&V1* コマンドを 再度入力してください。

**DSQ22776** *&V1* コマンドに指定されたオブジェクト は処理できません。

説明**:**

*&V2* によって所有されているデータベース・オブジェ

## **DSQ22777 • DSQ22838**

クト *&V3* が、その QMF 形式に必要なデータの一部を 含んでいないか、データが変更されているか、 Q.OBJECT\_DATA に新しい行が挿入されています。 (Q.OBJECT\_DATA 表に保管されているオブジェクトに 対して、行の変更、削除、または挿入してはなりませ ん。)

ユーザーの処置**:**

オブジェクトを再度保管して、*&V1* コマンドを再入力 してください。

**DSQ22777** *&V1* コマンドに指定されたオブジェクト は処理できません。

説明**:** 365 [ページの『](#page-372-0)DSQ22775』を参照してくださ い。

- **DSQ22778** *&V1* コマンドに指定されたオブジェクト は処理できません。
- 説明**:** 365 [ページの『](#page-372-0)DSQ22776』を参照してくださ い。
- **DSQ22779** システム・エラーが発生しました。 コマ<br>
、バドサウスL ていない可能性があります DSQ22827 ンドは完了していない可能性があります。

説明**:**

ディレクトリー・レベル &V1 が、ヘッダー・レコー ド・レベル &V2 と一致しません。

コンピューターは内部エラーを検出しました。 トレー ス・プログラムに対して QMF 管理者がセットアップし たパラメーターによっては、このエラーについての情報 が Q.ERROR\_LOG テーブルおよび QMF トレース・ データに入っていることがあります。

ユーザーの処置**:**

ご使用のインストール済み環境の手順に従ってエラーを 報告してください。 Q.ERROR\_LOG テーブルおよび QMF トレース・データ内のエラー情報の解釈について は、ご使用のオペレーティング・システムの「DB2 QMF インストールおよび管理の手引き」を参照してく ださい。また、コマンドが正しく完了したかどうかを確 認してください。QMF の使用を続けることができま す。

**DSQ22800** システム・エラーが発生しました。 コマ ンドは完了していない可能性があります。

説明**:** 270 [ページの『](#page-277-0)DSQ20825』を参照してくださ い。

**DSQ22820 OK**、**&V2** が印刷されました。**FORM** を **DISPLAY** し、それを **CHECK** して警告 メッセージを調べてください。

**DSQ22821 OK**、**&V2** が **&V3** で印刷されました。

**DSQ22822 OK**、データベースの **&V2** は **&V3** で印 刷されました。

**DSQ22823 QBE** 照会は使えません。

説明**:** 336 [ページの『](#page-343-0)DSQ22067』を参照してくださ い。

**DSQ22824 OK**、**&V2** が **&V3** で印刷されました。

**DSQ22825 OK**、データベースの **&V2** は **&V3** で印 刷されました。

**DSQ22826 OK**、**&V2** が **&V3** で印刷されました。

**DSQ22827 OK**、データベースの **&V2** は **&V3** で印 刷されました。

- **DSQ22830** *&V1* と共に使用するための現行の *&V2* がありません。
- 説明**:** 234 [ページの『](#page-241-0)DSQ20343』を参照してくださ い。

**DSQ22831** *&V1* と共に使用するための現行の *&V2* がありません。

説明**:** 234 [ページの『](#page-241-0)DSQ20343』を参照してくださ い。

**DSQ22834** *&V2***.***&V3* を使用する権限はありません。 説明**:** 235 [ページの『](#page-242-0)DSQ20355』を参照してくださ い。

**DSQ22838 LENGTH** には *&V2* ではなく、*&V3* か ら **999** までの数を指定してください。

説明**:**

形式または指示照会のオブジェクトを印刷する場合、 LENGTH に指定する値は *&V3* から 999 までの範囲の 任意の数値でなければなりません。 この値は、PRINT コマンド、PROFILE パネル、または PRINT コマンド のプロンプト・パネルで、オプションとして指定できま す。

ユーザーの処置**:**

LENGTH に、*&V3* から 999 までの範囲の値を入力し てください。

**DSQ22839** プリンターのニックネームを指定してくだ さい。

説明**:**

"*&V2*" のようなオブジェクトを印刷する場合は、 PRINTER キーワードの後に値を指定する必要がありま す。 この値は、PRINT コマンドのオプションとして指 定するか、プロファイル・パネルまたは PRINT コマン ド・プロンプト・パネルで指定できます。指定する名前 は、ADMDEFS ファイル内の GDDM ニックネームの 1 つでなければなりません。QMF 管理者に問い合わせ て、有効なニックネームを取得するか、新しいニックネ ームをセットアップしてください。

ユーザーの処置**:**

PRINTER キーワードに続けて、有効な GDDM プリン ターのニックネームを入力してください。

**DSQ22840** システム・エラーが発生しました。 コマ ンドは完了していない可能性があります。

説明**:** 10 [ページの『](#page-17-0)DSQ10016』を参照してくださ い。

- **DSQ22841** システム・エラーが発生しました。 コマ ンドは完了していない可能性があります。 DSO22853
- 説明**:** 39 [ページの『](#page-46-0)DSQ10480』を参照してくださ い。
- **DSQ22842** システム・エラーが発生しました。 コマ ンドは完了していない可能性があります。 説明**:** 39 [ページの『](#page-46-0)DSQ10480』を参照してくださ

い。

**DSQ22843 PRINTER** には **GDDM** 図形プリンター のニックネームが必要です。

#### 説明**:**

図表を印刷する場合、PRINTER にニックネームを指定 する必要があります。この値は、PRINT コマンド、 PROFILE パネル、または PRINT コマンドのプロンプ ト・パネルで、オプションとして指定できます。 DSQ22858

ユーザーの処置**:**

PRINTER に対して、有効な GDDM 図形プリンターの ニックネームを入力してください。

**DSQ22844** システム・エラーが発生しました。 コマ ンドは完了していない可能性があります。

説明**:** 39 [ページの『](#page-46-0)DSQ10480』を参照してくださ い。

**DSQ22845 OK**、**&V1** コマンドは、要求どおりに取 り消されました。

**DSQ22846** 記憶スペースがありません。

説明**:** 9 [ページの『](#page-16-0)DSQ10012』を参照してくださ い。

**DSQ22848** 記憶スペースがありません。 説明**:** 9 [ページの『](#page-16-0)DSQ10012』を参照してくださ い。

**DSQ22850** システム・エラーが発生しました。 コマ ンドは完了していない可能性があります。

説明**:** 10 [ページの『](#page-17-0)DSQ10016』を参照してくださ い。

**DSQ22851 OK**。**&V2** が印刷されました。

**DSQ22852 OK**。**&V2** が印刷されました。

- **DSQ22853 OK**。データベースの**&V2** が印刷されま した。
- **DSQ22854 OK**。データベースの**&V2** が印刷されま した。

**DSQ22855** 記憶スペースがありません。 説明**:** 9 [ページの『](#page-16-0)DSQ10012』を参照してくださ

い。

**DSQ22856** システム・エラーが発生しました。 コマ ンドは完了していない可能性があります。

説明**:** 10 [ページの『](#page-17-0)DSQ10016』を参照してくださ い。

**DSQ22858** システム・エラーが発生しました。 コマ ンドは完了していない可能性があります。

説明**:** 39 [ページの『](#page-46-0)DSQ10480』を参照してくださ い。

### **DSQ22860 • DSQ22874**

- **DSQ22860** *&V1* と共に使用するための現行の *&V2* がありません。
- 説明**:** 234 [ページの『](#page-241-0)DSQ20343』を参照してくださ い。

**DSQ22861** *&V2***.***&V3* を使用する権限はありません。 説明**:** 235 [ページの『](#page-242-0)DSQ20355』を参照してくださ い。

- **DSQ22862** システム・エラーが発生しました。 コマ ンドは完了していない可能性があります。
- 説明**:** 10 [ページの『](#page-17-0)DSQ10016』を参照してくださ い。
- **DSQ22864** レコード長 *&V1* がデータに十分な長さで はありません。

### 説明**:**

Export コマンドは、コマンド内で参照されるデータ・ セットのレコード長が *&V1* であるため、完了できませ んでした。コマンド内で参照されるオブジェクトのタイ プで予期される長さは、少なくとも *&V2* である必要が あります。

ユーザーの処置**:**

別のファイルまたは別のタイプのオブジェクトを指定す るようコマンドを修正してください。Export コマンド 処理中に QMF によって自動的に作成されたデータ・セ ットに対して、Export コマンドを実行したときにこの エラーが検出された場合は、QMF がデータ値を二重区 切りにする必要があったことが原因を考えられます。 QMF は、1 セットの区切り文字を持つ最大列データ値 に基づいて、データ・セット・レコード長を決定しま す。データ・オブジェクトに区切り文字が含まれている 場合、QMF は QMF が予測できるよりも多くのスペー スを占める二重区切りを行う必要があります。Export コマンドがこのデータ・オブジェクトに対して機能する ようにするには、少なくとも *&V2* のレコード長でデー タ・セットを事前割り振りして、コマンドを再試行する 必要があります。

**DSQ22865** システム・エラーが発生しました。 コマ ンドは完了していない可能性があります。

説明**:** 10 [ページの『](#page-17-0)DSQ10016』を参照してくださ い。

**DSQ22866** レコード長 *&V1* がデータに十分な長さで はありません。

説明**:** 『DSQ22864』を参照してください。

- **DSQ22867** レコード長 *&V1* がデータに十分な長さで はありません。
- 説明**:** 『DSQ22864』を参照してください。
- **DSQ22868** レコード長 *&V1* がデータに十分な長さで はありません。
- 説明**:** 『DSQ22864』を参照してください。
- **DSQ22870 PRINTER** オプションに値が使用されて いる場合、この値を **LENGTH** オプショ ンに使用しないでください。
- 説明**:** 323 [ページの『](#page-330-0)DSQ21696』を参照してくださ い。

**DSQ22871** プリンターのレコード長が短すぎます。 説明**:**

使用している印刷装置のレコード長が短すぎて、 QMF での最も短い行が収まりません。

ユーザーの処置**:**

QMF の外部で何らかの操作を行って、印刷装置のレコ ード長を少なくとも 22 に変更し、そのレコード長を超 えない行幅を使用してください。

**DSQ22872** 記憶スペースがありません。

説明**:** 9 [ページの『](#page-16-0)DSQ10012』を参照してくださ い。

**DSQ22873** システム・エラーが発生しました。 コマ ンドは完了していない可能性があります。

説明**:** 10 [ページの『](#page-17-0)DSQ10016』を参照してくださ い。

**DSQ22874** 指定した **LENGTH**、 *&V1* は **1** ページ に印刷するには短すぎます。

説明**:**

このオブジェクトの印刷には少なくとも *&V2* のページ 長が必要です。この値であれば、QMF はページ見出し と脚注を印刷できます。PROFILE 画面か、PRINT コマ ンド・プロンプト画面で PRINT コマンドのオプション として、 *&V1* の長さを指定しました。

<span id="page-376-0"></span>ユーザーの処置**:**

LENGTH 値を少なくとも *&V2* に増やしてください。

**DSQ22881** 記憶スペースがありません。

説明**:** 9 [ページの『](#page-16-0)DSQ10012』を参照してくださ い。

**DSQ22882** データの行サイズが長すぎてエクスポート できません。

説明**:** 349 [ページの『](#page-356-0)DSQ22227』を参照してくださ い。

**DSQ22883** *&V1* のレコード長は *&V2* でなければな りません。

説明**:** 316 [ページの『](#page-323-0)DSQ21623』を参照してくださ い。

**DSQ22884** 記憶スペースがありません。

説明**:** 9 [ページの『](#page-16-0)DSQ10012』を参照してくださ い。

**DSQ22885** システム・エラーが発生しました。 コマ ンドは完了していない可能性があります。

説明**:** 10 [ページの『](#page-17-0)DSQ10016』を参照してくださ い。

- **DSQ22886** システム・エラーが発生しました。 コマ ンドは完了していない可能性があります。
- 説明**:** 10 [ページの『](#page-17-0)DSQ10016』を参照してくださ い。

**DSQ22887** 記憶スペースがありません。

説明**:** 9 [ページの『](#page-16-0)DSQ10012』を参照してくださ い。

**DSQ22888** 記憶スペースがありません。 説明**:** 9 [ページの『](#page-16-0)DSQ10012』を参照してくださ い。

**DSQ22889** システム・エラーが発生しました。 コマ ンドは完了していない可能性があります。

説明**:**

&V2 データベース内で &V1 モジュールに対する DBRM が見つかりませんでした。 戻された SQLCODE は -805 です。

コンピューターは内部エラーを検出しました。 トレー ス・プログラムに対して QMF 管理者がセットアップし たパラメーターによっては、このエラーについての情報 が Q.ERROR\_LOG テーブルおよび QMF トレース・ データに入っていることがあります。

ユーザーの処置**:**

ご使用のインストール済み環境の手順に従ってエラーを 報告してください。 Q.ERROR\_LOG テーブルおよび QMF トレース・データ内のエラー情報の解釈について は、ご使用のオペレーティング・システムの「DB2 QMF インストールおよび管理の手引き」を参照してく ださい。また、コマンドが正しく完了したかどうかを確 認してください。QMF の使用を続けることができま す。

**DSQ22890** 警告メッセージが生成されました。

説明**:** 26 [ページの『](#page-33-0)DSQ10310』を参照してくださ い。

**DSQ22891** 記憶スペースがありません。 説明**:** 9 [ページの『](#page-16-0)DSQ10012』を参照してくださ い。

**DSQ22892** システム・エラーが発生しました。 コマ ンドは完了していない可能性があります。

### 説明**:**

DSQIFSQL から予期しない戻りがありました。 Q.ERROR\_LOG 表および QMF トレース・データをチ ェックしてください。

コンピューターは内部エラーを検出しました。 トレー ス・プログラムに対して QMF 管理者がセットアップし たパラメーターによっては、このエラーについての情報 が Q.ERROR\_LOG テーブルおよび QMF トレース・ データに入っていることがあります。

## ユーザーの処置**:**

ご使用のインストール済み環境の手順に従ってエラーを 報告してください。 Q.ERROR\_LOG テーブルおよび QMF トレース・データ内のエラー情報の解釈について は、ご使用のオペレーティング・システムの「DB2 QMF インストールおよび管理の手引き」を参照してく ださい。また、コマンドが正しく完了したかどうかを確 認してください。QMF の使用を続けることができま す。

<span id="page-377-0"></span>**DSQ22893** 記憶スペースがありません。

説明**:** 9 [ページの『](#page-16-0)DSQ10012』を参照してくださ い。

**DSQ22894** 記憶スペースがありません。

説明**:** 9 [ページの『](#page-16-0)DSQ10012』を参照してくださ い。

**DSQ22895** 記憶スペースがありません。

説明**:** 9 [ページの『](#page-16-0)DSQ10012』を参照してくださ い。

**DSQ22896** コマンドを定義する表の行 *&V1* に **VERB** がありません。

### 説明**:**

VERB 列に項目が記入されていない場合には、同じ行の SYNONYM\_DEFINITION 列で定義されたコマンドを使 用することができません。

ユーザーの処置**:**

インストール先コマンドを定義する表に動詞名を入れる か、またはこの行を削除してください。

**DSQ22897** コマンドを定義する表の行 *&V1* の **VERB** が無効です。

#### 説明**:**

インストール先コマンドを定義する表の VERB 列に入 れる項目は、次のいずれかで始まらなければなりませ ん。

- 1. A から Z までの英字
- 2. #
- 3. \$
- 4. @
- 5. \_ (下線)

名前の残りの部分は、上記のいずれか、または 0 から 9 までの数字でなければなりません。列内の名前の後に は、ブランクのみを指定できます。

ユーザーの処置**:**

上の規則に従って名前を訂正してください。

**DSQ22898** コマンドを定義する表の行 *&V1* の **VERB** が無効です。

説明**:** 『DSQ22897』を参照してください。

**DSQ22899** コマンドを定義する表の行 *&V1* に無効な **OBJECT** があります。

説明**:**

インストール先コマンドを定義する表の OBJECT 列に 入れる項目は、データベースの表名の形式と同じでなけ ればなりません。 すなわち、次の内のどれかの形式で なければなりません。

- 1. OWNER NAME.TABLE NAME
- 2. TABLE\_NAME
- 3. "TABLE\_NAME"
- 4. "OWNER\_NAME".TABLE\_NAME
- 5. OWNER\_NAME."TABLE\_NAME"
- 6. "OWNER\_NAME"."TABLE\_NAME"

ピリオド (.) の前後にブランクを置くことができます。 それ以外のデータが列の中に入っていてはなりません。

ユーザーの処置**:**

上の指針に従って名前を訂正するか、またはその行の項 目を表から削除してください。

```
DSQ22900 コマンドを定義する表の行 &V1 に
SYNONYM_DEFINITION がありませ
ん。
```
説明**:**

SYNONYM DEFINITION がなければ、記入項目は無意 味です。

ユーザーの処置**:**

SYNONYM\_DEFINITION を入れるか、またはインスト ール先コマンドを定義する表からその行を除去してくだ さい。

**DSQ22901** コマンドを定義している表の行 *&V1* に、 無効な **SYNONYM\_DEFINITION** 項目 があります。

説明**:**

SYNONYM\_DEFINITION 列に表示される最初の項目は RUN または *&V2* コマンドにしてください。

ユーザーの処置**:**

列の最初の項目として RUN または *&V2* コマンドを入 力するかまたはインストール先コマンドを定義する表か ら項目を除去してください。 z/OS ユーザーである場 合、コマンド同義語表をチェックし、 CICS で実行して いる場合にコマンド同義語表に TSO コマンドが含まれ ていないこと (またはその逆) を確認してください。

**DSQ22902** コマンドを定義している表の行 *&V1* に、 無効な **SYNONYM\_DEFINITION** 項目 があります。

説明**:** 370 [ページの『](#page-377-0)DSQ22901』を参照してくださ い。

**DSQ22903** コマンドを定義する表の **VERB** 列は文字 データでなければなりません。

説明**:**

インストール先コマンドを定義する表の VERB 列の定 義が正しくありません。 この表で定義したコマンドの 同義語は使用できません。

ユーザーの処置**:**

VERB 列を文字データとして定義し、インストール先コ マンドを定義する表を作成し直してください。

**DSQ22904** コマンドを定義する表の **VERB** 列の長さ は **18** でなければなりません。

説明**:**

インストール先コマンドを定義する表の VERB 列の長 さが 18 文字になっていません。 この表で定義したコ マンドは使用できません。

ユーザーの処置**:**

VERB 列の長さを 18 文字として定義し、表を作成し直 してください。

**DSQ22905** コマンドを定義する表の **VERB** 列に **NULL** を許容してはなりません。

## 説明**:**

インストール先コマンドを定義する表が、VERB 列に NULL を入れることが許されるように定義されていま す。 この表の定義では、VERB 列に NULL が許され ないようにしなければなりません。 この表で定義した コマンドは使用できません。

ユーザーの処置**:**

VERB 列に NULL を含めることができないように定義 して、表を作成し直してください。

**DSQ22906** コマンドを定義する表の **OBJECT** 列が正 しく定義されていません。

説明**:**

インストール先コマンドへ定義する表の OBJECT 列 は、可変長の文字データとして定義しなければなりませ ん。 この表で定義したコマンドは使用できません。

ユーザーの処置**:**

OBJECT 列を可変長文字データとして定義し、表を作成 し直してください。

**DSQ22907** コマンドを定義する表の **OBJECT** 列の長 さは **31** でなければなりません。

説明**:**

インストール先コマンドを定義する表の OBJECT 列の 長さが 31 文字になっていません。 この表で定義した コマンドは使用できません。

ユーザーの処置**:**

OBJECT 列の長さを 31 文字として定義し、表を作成し 直してください。

**DSQ22908** コマンドを定義する表の **OBJECT** 列に **NULL** を許容しなければなりません。

### 説明**:**

インストール先コマンドを定義する表の OBJECT 列 が、 NULL を許容するように定義されていません。 こ の表で定義したコマンドは使用できません。

ユーザーの処置**:**

OBJECT 列に NULL を含めることができるように定義 して、表を作成し直してください。

# **DSQ22909** コマンドを定義する表の **SYNONYM\_DEFINITION** 列が正しくあ りません。

説明**:**

インストール先コマンドを定義する表の SYNONYM\_DEFINITION 列は、可変長の文字のデータ として定義されていなければなりません。 この表で定 義したコマンドは使用できません。

ユーザーの処置**:**

SYNONYM\_DEFINITION 列を可変長文字データとして 定義して、表を作成し直してください。

**DSQ22910** コマンドを定義する表の **SYNONYM DEFINITION** 列の長さが無 効です。

説明**:**

インストール先コマンドを定義する表の SYNONYM\_DEFINITION 列の長さは、 254 でなけれ ばなりません。 この表で定義したコマンドは使用でき ません。

### ユーザーの処置**:**

SYNONYM\_DEFINITION 列の長さを 254 文字として 定義し、表を作成し直してください。

# **DSQ22911** コマンドを定義する表の **SYNONYM\_DEFINITION** 列では、 **NULL** は許されません。

説明**:**

インストール先コマンドを定義する表が、 SYNONYM\_DEFINITION 列で NULL が許容されるよ うに定義されています。 この表の定義では、この列に NULL が許されないようにしなければなりません。 こ の表で定義したコマンドは使用できません。

ユーザーの処置**:**

SYNONYM\_DEFINITION 列に NULL を含めることが できないように定義して、表を作成し直してください。

**DSQ22912** 記憶スペースがありません。

説明**:** 9 [ページの『](#page-16-0)DSQ10012』を参照してくださ い。

**DSQ22913** 記憶スペースがありません。

説明**:** 9 [ページの『](#page-16-0)DSQ10012』を参照してくださ い。

**DSQ22914** 記憶スペースがありません。

説明**:** 9 [ページの『](#page-16-0)DSQ10012』を参照してくださ い。

**DSQ22915** システム・エラーが発生しました。 コマ ンドは完了していない可能性があります。

説明**:** 10 [ページの『](#page-17-0)DSQ10016』を参照してくださ い。

**DSQ22916** システム・エラーが発生しました。 コマ ンドは完了していない可能性があります。

説明**:** 10 [ページの『](#page-17-0)DSQ10016』を参照してくださ い。

**DSQ22917** 記憶スペースがありません。

説明**:** 9 [ページの『](#page-16-0)DSQ10012』を参照してくださ い。

**DSQ22918** システム・エラーが発生しました。 コマ ンドは完了していない可能性があります。

説明**:** 10 [ページの『](#page-17-0)DSQ10016』を参照してくださ い。

**DSQ22919** システム・エラーが発生しました。 コマ ンドは完了していない可能性があります。

説明**:** 10 [ページの『](#page-17-0)DSQ10016』を参照してくださ い。

**DSQ22920 Q.PROFILE** 表の **SYNONYMS** 列に無効 な項目が入っています。

説明**:**

Q.PROFILE 表の SYNONYMS 列に無効な表名が入っ ているため、インストール先で定義したコマンドは使用 できません。表名は、次のいずれかの形式で指定しなけ ればなりません。

- 1. OWNER NAME.TABLE NAME
- 2. TABLE\_NAME
- 3. "TABLE\_NAME"
- 4. "OWNER\_NAME".TABLE\_NAME
- 5. OWNER\_NAME."TABLE\_NAME"
- 6. "OWNER\_NAME"."TABLE\_NAME"

ドット (.) の前後にブランクを置くことができます。そ れ以外のデータが列の中に入っていてはなりません。

ユーザーの処置**:**

上のガイドに従って名前を訂正してください。

**DSQ22921 Q.PROFILE** 表の **SYNONYMS** 列に無効 な項目が入っています。

### 説明**:**

Q.PROFILE 表の SYNONYMS 列の中の所有者名また は表名が長すぎるため、インストール先で定義したコマ ンドは使用できません。 &LS. への現在のデータベース 接続では、以下がサポートされます。

- v QMF オブジェクト許可 ID は &LQ. 文字まで指定 できます。
- v QMF オブジェクト名は &LN. 文字まで指定できま す。
- v データベース・オブジェクト許可 ID は &LA. 文字 まで指定できます。
- データベース・オブジェクト名は &LT. 文字まで指 定できます。

<span id="page-380-0"></span>この項目は、次のいずれの形式で指定できます。

- 1. OWNER NAME.TABLE NAME
- 2. TABLE\_NAME
- 3. "TABLE\_NAME"
- 4. "OWNER\_NAME".TABLE\_NAME
- 5. OWNER NAME."TABLE NAME"
- 6. "OWNER\_NAME"."TABLE\_NAME"

ユーザーの処置**:**

上のガイドに従って名前を訂正してください。

**DSQ22922** コマンドを定義する表の行 *&V1* の **OBJECT** 名が長すぎます。

説明**:**

行の対象名が許可された最大長を超えています。オブジ ェクト名は以下のいずれかの形式にすることができま す。

- 1. OWNER NAME.TABLE NAME
- 2. TABLE\_NAME
- 3. "TABLE\_NAME"
- 4. "OWNER\_NAME".TABLE\_NAME
- 5. OWNER\_NAME."TABLE\_NAME"
- 6. "OWNER\_NAME"."TABLE\_NAME"

&LS. への現在のデータベース接続では、以下の長さが サポートされます。

- v データベース・オブジェクト許可 ID は &LA. 文字 まで指定できます。
- データベース表名は &LT. 文字まで指定できます。

ユーザーの処置**:**

オブジェクト名の長さを調整するか、またはインストー ル先コマンドを定義する表からその行を除去してくださ い。

**DSQ22923** コマンドを定義する表の使用許可が与えら れていません。

### 説明**:**

Q.PROFILES の SYNONYMS 列で、インストール先コ<br>DSQ22928 マンドを定義する表の名前が指定されています。 ここ で指定されている表を使用するための許可が与えられて いません。 この表で定義されたコマンドは使用できま せん。

## ユーザーの処置**:**

Q.PROFILES 表の SYNONYMS 列で指定されている表 を使用するための許可を得るか、または SYNONYMS

列からその表の名前を除去してください。

**DSQ22924** コマンドを定義するために指定されている 表が存在しません。

説明**:**

Q.PROFILES で指定された表が存在しません。 おそら く、表の指定が誤っています。

ユーザーの処置**:**

Q.PROFILES 表の SYNONYMS 列の中で、インストー ル先コマンドを定義する表の名前を訂正してください。

# **DSQ22925** コマンドを定義する表の中で、必要な列が 欠けています。

説明**:**

Q.PROFILES で指定した表には、VERB、 OBJECT、お よび SYNONYM DEFINITION の各列がなければなり ません。 これらの列のうちの 1 つまたは複数が欠けて いるか、または誤った名前で指定されています。この表 で定義したコマンドは使用できません。

ユーザーの処置**:**

Q.PROFILES 表の SYNONYMS 列で指定したインスト ール先コマンドを定義する表を調べて、上にあげた列が 含まれるようにしてください。

**DSQ22926 OK**、**&V1** コマンドは、要求どおりに取 り消されました。

**DSQ22927** コマンドを定義する表の行 *&V1* が重複し ています。

### 説明**:**

行 *&V1* の VERB 列および OBJECT 列の値が、インス トール先コマンドを定義する表の別の行に入っていま す。 この行は無視されます。

ユーザーの処置**:**

重複項目を含む行の一方を除去するか、または列の値を 変更して重複しないようにしてください。

# **DSQ22928** コマンドを定義する表の行 *&V1* の **SYNONYM\_DEFINITION** 項目が無効で す。

説明**:**

SYNONYM\_DEFINITION 列には、&ALL 以外の置換 変数を含めることはできません。また、&ALL は定義の 中で 2 回以上指定することができません。 &&var の

## **DSQ22929 • DSQ22939**

ように & を 2 つ含んでいる置換変数は、定義の中で使 用できます。

ユーザーの処置**:**

&ALL はコマンド定義で 1 回だけしか使わないように してください。 それ以外の置換変数名があれば、定義 <br>
OSO22938 から除去してください。

- **DSQ22929** コマンドを定義する表の行 *&V1* の **SYNONYM\_DEFINITION** 項目が無効で す。
- 説明**:** 373 [ページの『](#page-380-0)DSQ22928』を参照してくださ い。
- **DSQ22930** コマンドを定義する表の行 *&V1* の **SYNONYM\_DEFINITION** 項目が無効で す。

説明**:** 373 [ページの『](#page-380-0)DSQ22928』を参照してくださ い。

**DSQ22931** 警告メッセージが生成されました。

説明**:** 27 [ページの『](#page-34-0)DSQ10311』を参照してくださ い。

**DSQ22932** 警告メッセージが生成されました。

説明**:** 27 [ページの『](#page-34-0)DSQ10311』を参照してくださ い。

- **DSQ22933** システム・エラーが発生しました。 コマ ンドは完了していない可能性があります。
- 説明**:** 10 [ページの『](#page-17-0)DSQ10016』を参照してくださ い。

**DSQ22934** システム・エラーが発生しました。 コマ ンドは完了していない可能性があります。

説明**:** 369 [ページの『](#page-376-0)DSQ22892』を参照してくださ い。

**DSQ22935** 警告メッセージが生成されました。

説明**:** 26 [ページの『](#page-33-0)DSQ10310』を参照してくださ い。

**DSQ22936** 記憶スペースがありません。 説明**:** 9 [ページの『](#page-16-0)DSQ10012』を参照してくださ **DSQ22937** 記憶スペースがありません。

説明**:** 9 [ページの『](#page-16-0)DSQ10012』を参照してくださ い。

**DSQ22938 Q.PROFILES** 表の **PFKEYS** 列に無効な 値が入っています。

### 説明**:**

Q.PROFILES 表の PFKEYS 列に無効な表の名前が入っ ているため、ファンクション・キー・カスタマイズは使 用できません。 表名は、次のいずれかの形式で指定し なければなりません。

- 1. OWNER\_NAME.TABLE\_NAME
- 2. TABLE\_NAME
- 3. "TABLE\_NAME"
- 4. "OWNER\_NAME".TABLE\_NAME
- 5. OWNER NAME."TABLE\_NAME"
- 6. "OWNER\_NAME"."TABLE\_NAME"

ピリオド (.) の前後にブランクを置くことができます。 それ以外のデータが列の中に入っていてはなりません。

ユーザーの処置**:**

上のガイドに従って名前を訂正してください。

```
DSQ22939 Q.PROFILES 表の PFKEYS 列に無効な
        値が入っています。
```
説明**:**

Q.PROFILES 表の PFKEYS 列に、ユーザーのサイトの カスタマイズ・ファンクション・キーの定義を保管する 表の名前が含まれています。 PFKEYS 列内で見つかっ た表名は無効なため、カスタマイズ・ファンクション・ キーの定義をロードできません。

この問題は、名前の 1 つ以上の部分が長すぎる場合に 発生することがあります。

- ユーザーの処置**:**
- 名前が以下のいずれかの形式になっていることを確認 してください。
	- OWNER\_NAME.TABLE\_NAME
	- TABLE\_NAME
	- "TABLE\_NAME"
	- "OWNER\_NAME".TABLE\_NAME
	- OWNER NAME."TABLE NAME"
	- "OWNER\_NAME"."TABLE\_NAME"

い。

- 名前の各部分が、使用しているデータベースのタイプ での長さ制限に準拠するようにしてください。 これ らの長さ制限は次のとおりです。
	- OWNER\_NAME 所有者名は、表を作成したユーザーのデータベー ス許可 ID、または QMF 許可 ID です。 QMF 許可 ID は、Q.PROFILES 表の CREATOR 列に 現れます。 現在接続しているデータベースは &LS. です。こ のデータベースでは、QMF 許可 ID に最大 &LQ. 文字、データベース許可 ID に最大 &LA. 文字を使用できます。
		- TABLE\_NAME データベース &LS. では、表名に &LT. 文字まで 許可されます。
- **DSQ22940 PF** キー・カスタマイズ表を使うための許 可が与えられていません。

説明**:**

Q.PROFILES 表の PFKEYS 列で、PF キー・カスタマ イズ表の名前が指定されています。 ここで指定されて いる表を使用するための許可が与えられていません。こ の表を使って PF キーのカスタマイズを行うことはでき ません。

ユーザーの処置**:**

Q.PROFILES 表の PFKEYS 列で指定された表を指定す るための許可を得るか、または PFKEYS 列からこの表 の名前を除去してください。

# **DSQ22941** この **PF** キー・カスタマイズ表は存在し ません。

説明**:**

Q.PROFILES 表で指定された PF キー・カスタマイズ 表は存在しません。 おそらく、表の指定が誤っていま す。 PF キーのカスタマイズを行うことはできません。

ユーザーの処置**:**

Q.PROFILES 表の PFKEYS 列に、既存の PF キー・カ スタマイズ表の名前を指定してください。

**DSQ22942 PF** キー・カスタマイズ表に必要な列が欠 けています。

説明**:**

Q.PROFILES 表で指定する PF キー・カスタマイズ表 には、PANEL、ENTRY\_TYPE、 NUMBER、および PF\_SETTING の各列がなければなりません。 これらの 列のうちの 1 つまたは複数が欠けているか、または誤

った名前で指定されています。 PF キーのカスタマイズ を行うことはできません。

ユーザーの処置**:**

Q.PROFILES 表の PFKEYS 列で指定された PF キー・ カスタマイズ表を調べて、上記のすべての列が含まれる ようにしてください。

**DSQ22943** 記憶スペースがありません。

説明**:** 9 [ページの『](#page-16-0)DSQ10012』を参照してくださ い。

**DSQ22945 PF** キー・カスタマイズ表の **PANEL** 列 は文字データでなければなりません。

### 説明**:**

PF キー・カスタマイズ表の PANEL 列が誤って定義さ れています。 この表を使って PF キーのカスタマイズ を行うことはできません。

ユーザーの処置**:**

PANEL 列を文字データとして定義し、 PF キー・カス タマイズ表を作成し直してください。

# **DSQ22946 PF** キー・カスタマイズ表の **PANEL** 列 の長さは **18** でなければなりません。

説明**:**

PF キー・カスタマイズ表の PANEL 列の長さが 18 に なっていません。 この表を使って PF キーのカスタマ イズを行うことはできません。

ユーザーの処置**:**

PANEL 列の長さを 18 文字として定義し、 PF キー・ カスタマイズ表を作成し直してください。

**DSQ22947 PF** キー・カスタマイズ表の **PANEL** 列 に **NULL** を許容してはなりません。

### 説明**:**

PF キー・カスタマイズ表の定義で、PANEL 列が NULL にできるようになっています。 PANEL 列では NULL が許容されないように定義しなければなりませ ん。 この表を使って PF キーのカスタマイズを行うこ とはできません。

# ユーザーの処置**:**

PANEL 列を NULL にすることができないように定義 して、 PF キー・カスタマイズ表を作成し直してくださ い。

**DSQ22948 PF** キー・カスタマイズ表の **ENTRY\_TYPE** 列は文字データでなけれ ばなりません。

説明**:**

PF キー・カスタマイズ表の ENTRY\_TYPE 列が誤って 定義されています。 この表を使って PF キーのカスタ マイズを行うことはできません。

ユーザーの処置**:**

ENTRY\_TYPE 列を文字データとして定義し、 PF キ ー・カスタマイズ表を作成し直してください。

**DSQ22949 PF** キー・カスタマイズ表の **ENTRY\_TYPE** 列の長さは **1** でなければ なりません。

説明**:**

PF キー・カスタマイズ表の ENTRY\_TYPE 列の長さが 1 になっていません。この表の PF キー・カスタマイズ は使用できません。

ユーザーの処置**:**

ENTRY\_TYPE 列の長さを 1 文字として定義し、 PF キー・カスタマイズ表を作成し直してください。

**DSQ22950 PF** キー・カスタマイズ表の **ENTRY\_TYPE** 列で **NULL** を許容しては なりません。

説明**:**

PF キー・カスタマイズ表の定義で、ENTRY\_TYPE 列 が NULL にできるようになっています。 ENTRY TYPE 列では NULL が許容されないように定 義しなければなりません。 この表を使って PF キーの カスタマイズを行うことはできません。

ユーザーの処置**:**

ENTRY\_TYPE 列を NULL にすることができないよう に定義して、 PF キー・カスタマイズ表を作成し直して ください。

# **DSQ22951 PF** キー・カスタマイズ表の **NUMBER** 列は **SMALLINT** でなければなりませ ん。

説明**:**

PF キー・カスタマイズ表の NUMBER 列が誤って定義 されています。 この表を使って PF キーのカスタマイ ズを行うことはできません。

ユーザーの処置**:**

NUMBER 列を SMALLINT のデータとして定義し、 PF キー・カスタマイズ表を作成し直してください。

# **DSQ22952 PF** キー・カスタマイズ表の **NUMBER** 列で **NULL** を許容してはなりません。

説明**:**

PF キー・カスタマイズ表の定義で、NUMBER 列が NULL にできるようになっています。 NUMBER 列で は NULL が許されないように定義しなければなりませ ん。 この表を使って PF キーのカスタマイズを行うこ とはできません。

ユーザーの処置**:**

NUMBER 列を NULL にすることができないように定 義して、 PF キー・カスタマイズ表を作成し直してくだ さい。

**DSQ22953 PF** キー・カスタマイズ表の **PF\_SETTING** 列の定義が誤っています。

説明**:**

PF キー・カスタマイズ表の PF\_SETTING 列は、可変 長の文字データとして定義しなければなりません。 こ の表を使って PF キーのカスタマイズを行うことはでき ません。

ユーザーの処置**:**

PF SETTING 列を可変長の文字データとして定義し、 PF キー・カスタマイズ表を作成し直してください。

# **DSQ22954 PF** キー・カスタマイズ表の **PF\_SETTING** 列の長さが無効です。

説明**:**

PF キー・カスタマイズ表の PF\_SETTING 列の長さ は、 254 でなければなりません。 この表を使って PF キーのカスタマイズを行うことはできません。

ユーザーの処置**:**

PF\_SETTING 列の長さを 254 文字として定義し、 PF キー・カスタマイズ表を作成し直してください。

# **DSQ22955 PF** キー・カスタマイズ表の **PF\_SETTING** 列では **NULL** を許容して ください。

説明**:**

PF キー・カスタマイズ表の PF\_SETTING 列が、 NULL を許容するように定義されていません。 この表 を使って PF キーのカスタマイズを行うことはできませ ん。

<span id="page-384-0"></span>ユーザーの処置**:**

PF\_SETTING 列を NULL にできるように定義して、 PF キー・カスタマイズ表を作成し直してください。

**DSQ22956** 記憶スペースがありません。

説明**:** 9 [ページの『](#page-16-0)DSQ10012』を参照してくださ い。

**DSQ22957 PF** キー・カスタマイズ表に無効な **PANEL** の値があります。

説明**:**

PF キー・カスタマイズ表の PANEL 列の中に、カスタ マイズ可能な QMF パネルの名前以外の値が入っている DSQ22959 項目があります。表の行データは以下のようになりま す。

## **PANEL**

# *&V1*

**ENTRY\_TYPE**

*&V2*

### **NUMBER**

*&V3*

## **PF\_SETTING**

*&V4*

有効な修飾パネル名は次のとおりです。

Proc Profile Report Globals Home Sql query Prompted query Form.Calc Form.Columns Form.Conditions Form.Detail Form.Final Form.Main Form.Options Form.Page Form.Break1 Form.Break2 Form.Break3 Form.Break4 Form.Break5 Form.Break6

### ユーザーの処置**:**

PF キー・カスタマイズ表の PANEL 列には、有効なパ ネルの名前だけを入れてください。

# **DSQ22958 PF** キー・カスタマイズ表に無効な **NUMBER** 列の記入項目があります。

#### 説明**:**

PF キー・カスタマイズ表の NUMBER 列には、カスタ マイズすべき PF キーを識別する 1 から 24 までの値 を入れなければなりません。表の行データは以下のよう になります。

### **PANEL**

*&V1*

## **ENTRY\_TYPE** *&V2*

**NUMBER**

*&V3*

# **PF\_SETTING**

*&V4*

ユーザーの処置**:**

カスタマイズしたい PF キーを識別する 1 から 24 ま での整数値を入力してください。

```
PF キー・カスタマイズ表に無効な
NUMBER 列の記入項目があります。
```
### 説明**:**

PF キー・カスタマイズ表の NUMBER 列には、値 1 または 2 を入れなければなりません。この値によっ て、PF キーの割り当てを指定するオブジェクト・パネ ルの 1 行目または 2 行目が識別されます。 表の行デ ータは以下のようになります。

### **PANEL**

*&V1*

## **ENTRY\_TYPE**

*&V2*

### **NUMBER**

*&V3*

# **PF\_SETTING**

*&V4*

ユーザーの処置**:**

カスタマイズしたい PF キー行の番号を識別するため に、整数値 1 または 2 を入れてください。

**DSQ22960 PF** キー・カスタマイズ表に無効な **ENTRY\_TYPE** があります。

## 説明**:**

PF キー・カスタマイズ表の ENTRY\_TYPE 列の値は、 'K' または 'L' でなければなりません。'K' は PF\_SETTING 入力が PF キーであることを意味しま す。'L' は PF SETTING 入力が (全画面のオブジェク ト・パネルの) PF キーの記述ラベルであるか、または (ウィンドウ・パネルの) 単一キー・ラベルであることを 意味します。 表の行データは以下のようになります。

#### **PANEL**

*&V1*

**ENTRY\_TYPE** *&V2*

**NUMBER** *&V3*

**PF\_SETTING** *&V4*

ユーザーの処置**:**

この行の PF SETTING の値に対応する、 ENTRY\_TYPE 値 ('K' か 'L') を使用してください。

**DSQ22961** 記憶スペースがありません。

説明**:** 9 [ページの『](#page-16-0)DSQ10012』を参照してくださ い。

**DSQ22962 PF** キー・カスタマイズ表の行が重複して います。

説明**:**

この行の PANEL、ENTRY\_TYPE、および NUMBER 列の値は、 PF キー・カスタマイズ表の別の行に入って います。 この行は無視されます。表の行データは以下 のようになります。

## **PANEL**

*&V1*

### **ENTRY\_TYPE**

*&V2*

### **NUMBER**

*&V3*

## **PF\_SETTING**

*&V4*

ユーザーの処置**:**

重複項目を含む行の一方を除去するか、または列の値を 変更して重複しないようにしてください。

**DSQ22963** 記憶スペースがありません。

説明**:** 9 [ページの『](#page-16-0)DSQ10012』を参照してくださ い。

**DSQ22964** 記憶スペースがありません。

説明**:** 9 [ページの『](#page-16-0)DSQ10012』を参照してくださ い。

**DSQ22965 PF** キー・カスタマイズ表の行が重複して います。

説明**:** 『DSQ22962』を参照してください。

**DSQ22966** 記憶スペースがありません。 説明**:** 9 [ページの『](#page-16-0)DSQ10012』を参照してくださ い。

**DSQ22967** 記憶スペースがありません。 説明**:** 9 [ページの『](#page-16-0)DSQ10012』を参照してくださ い。

**DSQ22968** システム・エラーが発生しました。 コマ ンドは完了していない可能性があります。

説明**:** 10 [ページの『](#page-17-0)DSQ10016』を参照してくださ い。

**DSQ22969** システム・エラーが発生しました。 コマ ンドは完了していない可能性があります。

説明**:** 10 [ページの『](#page-17-0)DSQ10016』を参照してくださ い。

**DSQ22970 PF** キー・カスタマイズ表に無効な **PANEL** の値があります。

説明**:** 377 [ページの『](#page-384-0)DSQ22957』を参照してくださ い。

**DSQ22971 PF** キー・カスタマイズ表に無効な **PANEL** の値があります。

説明**:** 377 [ページの『](#page-384-0)DSQ22957』を参照してくださ い。

**DSQ22972 PF** キー・カスタマイズ表に無効な **PF\_SETTING** 入力があります。

### 説明**:**

PF キー・カスタマイズ表の PF\_SETTING 列への入力 が長すぎます。 PANEL 列にウィンドウ・パネルの名 前があり、 ENTRY\_TYPE の値が 'L' の場合には、 PF SETTING への入力の最大長は 30 です。 表の行デ ータは次のとおりです。

### **PANEL**

*&V1*

## **ENTRY\_TYPE**

*&V2*

**NUMBER**

*&V3*

**PF\_SETTING**

*&V4*

ユーザーの処置**:**

- もっと短い PF SETTING 入力を使用してください。
- **DSQ22973** *&V1* コマンドを **10** 進浮動小数点データ と共に使用することはできません。
- 説明**:** 272 [ページの『](#page-279-0)DSQ20846』を参照してくださ い。
- **DSQ22974 XML** データ・タイプは、現行のデータ形 式でエクスポートすることはできません。
- 説明**:** 349 [ページの『](#page-356-0)DSQ22232』を参照してくださ い。
- **DSQ22975** データ・タイプ *&V1* は現行のデータ形式 でエクスポートすることはできません。

説明**:**

キーワード OUTPUTMODE を CHARACTER に設定 して、DATA オブジェクトを CSV 形式または IXF 形 式のいずれかでエクスポートしようとしました。エクス ポートしようとしたデータのデータ・タイプは BINARY または VARBINARY であり、これらはその どちらの形式でもサポートされません。

ユーザーの処置**:**

エクスポートしようとしているデータを、現行のデータ 形式と互換性を持つように変更してください。 IXF 形 式にエクスポートする場合は、EXPORT コマンドに OUTPUTMODE=BINARY を指定してください。

- **DSQ22976** *&V1* コマンドを **10** 進浮動小数点データ と共に使用することはできません。
- 説明**:** 272 [ページの『](#page-279-0)DSQ20846』を参照してくださ い。
- **DSQ22977 XML** データ・タイプは、現行のデータ形 式でエクスポートすることはできません。
- 説明**:** 349 [ページの『](#page-356-0)DSQ22232』を参照してくださ い。
- **DSQ22978** データ・タイプ *&V1* は現行のデータ形式 でエクスポートすることはできません。
- 説明**:** 『DSQ22975』を参照してください。
- **DSQ22979** データ・タイプ *&V1* はサポートされませ ん。

説明**:** 348 [ページの『](#page-355-0)DSQ22217』を参照してくださ い。

**DSQ22980** 記憶スペースがありません。

説明**:** 9 [ページの『](#page-16-0)DSQ10012』を参照してくださ い。

**DSQ22981** データの行サイズが長すぎてエクスポート できません。

説明**:** 349 [ページの『](#page-356-0)DSQ22227』を参照してくださ い。

**DSQ22982** *&V1* のレコード長は *&V2* でなければな りません。

説明**:** 316 [ページの『](#page-323-0)DSQ21623』を参照してくださ い。

**DSQ22983** 記憶スペースがありません。

説明**:** 9 [ページの『](#page-16-0)DSQ10012』を参照してくださ い。

**DSQ22984** システム・エラーが発生しました。 コマ ンドは完了していない可能性があります。

説明**:** 10 [ページの『](#page-17-0)DSQ10016』を参照してくださ い。

**DSQ22985** システム・エラーが発生しました。 コマ ンドは完了していない可能性があります。

説明**:** 10 [ページの『](#page-17-0)DSQ10016』を参照してくださ い。

**DSQ22986** 記憶スペースがありません。 説明**:** 9 [ページの『](#page-16-0)DSQ10012』を参照してくださ い。

**DSQ22987** 記憶スペースがありません。 説明**:** 9 [ページの『](#page-16-0)DSQ10012』を参照してくださ い。

**DSQ22988** 記憶スペースがありません。

説明**:** 9 [ページの『](#page-16-0)DSQ10012』を参照してくださ い。

**DSQ22989** システム・エラーが発生しました。 コマ ンドは完了していない可能性があります。

説明**:** 10 [ページの『](#page-17-0)DSQ10016』を参照してくださ い。

**DSQ22990** システム・エラーが発生しました。 コマ ンドは完了していない可能性があります。

説明**:** 10 [ページの『](#page-17-0)DSQ10016』を参照してくださ い。

**DSQ22991** システム・エラーが発生しました。 コマ ンドは完了していない可能性があります。

説明**:** 10 [ページの『](#page-17-0)DSQ10016』を参照してくださ い。

**DSQ22992 SAVE** オプションを完了させてくださ い。

説明**:**

SAVE キーワードが見つかりましたが、値が入っていま せんでした。 SAVE キーワードを入力する場合、値は END または IMMEDIATE でなければなりません。 SAVE オプションを省略した場合、デフォルトの値は SAVE=END となります。

ユーザーの処置**:**

- 1. 表編集プログラム・セッションが終了するまで、追 加、変更、削除を保留したい場合 SAVE=END を入 力するか、 SAVE オプションを省略できます。
- 2. 表編集プログラム・セッションの実行時に、追加、 変更、削除を永続させる場合は SAVE=IMMEDIATE と指定する必要があります。

リスト・パネルでこのコマンドを入力した場合、形式が 正しいかどうか確認してください。リスト・パネルで QMF コマンドを入力する方法については、リスト・パ ネルの表示中にヘルプ・キーを押してください。

**DSQ22993** *&V1* は **SAVE** には有効ではありませ  $\mathcal{L}_{\circ}$ 

説明**:**

*&V1* は SAVE キーワードには有効ではありません。 SAVE キーワードを使用する場合、値は END または IMMEDIATE でなければなりません。 SAVE オプショ ンを省略した場合は、デフォルトの値は SAVE=END となります。

ユーザーの処置**:**

- 1. 表編集プログラム・セッションが終了するまで、追 加、変更、削除を保留したい場合 SAVE=END を入 力するか、 SAVE オプションを省略できます。
- 2. 表編集プログラム・セッションの実行時に、追加、 変更、削除を永続させる場合は SAVE=IMMEDIATE と指定する必要があります。

リスト・パネルでこのコマンドを入力した場合、形式が 正しいかどうか確認してください。リスト・パネルで QMF コマンドを入力する方法については、リスト・パ ネルの表示中にヘルプ・キーを押してください。

# **DSQ22994 CONFIRM** オプションを完了させてくだ さい。

説明**:**

CONFIRM キーワードが見つかりましたが、値が入って いませんでした。 CONFIRM キーワードを入力する場 合、値は YES または NO でなければなりません。 CONFIRM オプションの使用をやめる場合は、プロファ イルからデフォルトの値が使用されます。

ユーザーの処置**:**

- 1. 確認パネルを表示する必要がない場合、 CONFIRM=NO と入力してください。
- 2. セッションでデフォルトの確認パネルが必要な場合 には、 CONFIRM=YES と入力してください。

リスト・パネルでこのコマンドを入力した場合、形式が 正しいかどうか確認してください。リスト・パネルで QMF コマンドを入力する方法については、リスト・パ ネルの表示中にヘルプ・キーを押してください。

# **DSQ22995** *&V1* は **CONFIRM** には有効ではありま せん。

説明**:**

*&V1* は CONFIRM キーワードには有効な値ではありま せん。 CONFIRM キーワードを入力する場合、値は YES または NO でなければなりません。CONFIRM オ プションの使用をやめる場合は、プロファイルからデフ

ォルトの値が使用されます。

ユーザーの処置**:**

- 1. 確認パネルを表示する必要がない場合、 CONFIRM=NO と入力してください。
- 2. セッションでデフォルトの確認パネルが必要な場合 には、 CONFIRM=YES と入力してください。

リスト・パネルでこのコマンドを入力した場合、形式が 正しいかどうか確認してください。リスト・パネルで QMF コマンドを入力する方法については、リスト・パ ネルの表示中にヘルプ・キーを押してください。

**DSQ22996 EDIT** コマンドのオプションが、データベ ース・マネージャーでは無効です。

説明**:**

MODE=CHANGE、および SAVE=IMMEDIATE が指 定されましたが、現在のデータベース・マネージャーは この組み合わせをサポートしていません。

ユーザーの処置**:**

代わりに SAVE=END を指定してください。 変更や削 除は、実行されたときにデータベース中に永続するので はなく、表編集プログラム・セッションが終了するまで 保持されます。リスト・パネルでこのコマンドを入力し た場合、形式が正しいかどうか確認してください。リス ト・パネルで QMF コマンドを入力する方法について は、リスト・パネルの表示中にヘルプ・キーを押してく ださい。

**DSQ22997** *&V1* を **EDIT** *&V2* と共に使用すること はできません。

説明**:** 357 [ページの『](#page-364-0)DSQ22465』を参照してくださ い。

- **DSQ22998** *&V1* を **EDIT** *&V2* と共に使用すること はできません。
- 説明**:** 357 [ページの『](#page-364-0)DSQ22465』を参照してくださ い。
- **DSQ22999** データ・タイプ *&V1* はサポートされませ  $\mathcal{L}_{\circ}$

説明**:** 348 [ページの『](#page-355-0)DSQ22217』を参照してくださ い。

**DSQ23000** 記憶スペースがありません。 説明**:** 9 [ページの『](#page-16-0)DSQ10012』を参照してくださ い。

**DSQ23001** 記憶スペースがありません。

説明**:** 9 [ページの『](#page-16-0)DSQ10012』を参照してくださ い。

**DSQ23002** システム・エラーが発生しました。 コマ ンドは完了していない可能性があります。

説明**:** 10 [ページの『](#page-17-0)DSQ10016』を参照してくださ い。

**DSQ23003** *&V1* と共に使用するための現行の *&V2* がありません。

説明**:** 234 [ページの『](#page-241-0)DSQ20343』を参照してくださ い。

**DSQ23004** これは **CONVERT** のオブジェクト・タ イプに無効です。 代わりに **QUERY** を 使用してください。

### 説明**:**

*&V1* は QUERY でなければなりません。 CONVERT コマンドの形式は次のとおりです。 CONVERT QUERY objectname ( options

オブジェクト名はデータベース内の照会の名前です。

ユーザーの処置**:**

*&V1* を QUERY に変更し、コマンドを再試行してくだ さい。 照会のリストを表示する場合は、 LIST QUERIES コマンドを入力してください。リスト・パネ ルでこのコマンドを入力した場合、形式が正しいかどう か確認してください。リスト・パネルで QMF コマンド を入力する方法については、リスト・パネルの表示中に ヘルプ・キーを押してください。

**DSQ23005** これは **CONVERT** のオブジェクト・タ イプに無効です。 代わりに **QUERY** を 使用してください。

説明**:** 『DSQ23004』を参照してください。

**DSQ23006** これは **CONVERT** のオブジェクト・タ イプに無効です。 代わりに **QUERY** を 使用してください。

説明**:** 『DSQ23004』を参照してください。

### **DSQ23007 • DSQ23015**

- **DSQ23007** *&V1* コマンドには、処置を行う名前が必 要です。
- 説明**:** 234 [ページの『](#page-241-0)DSQ20338』を参照してくださ い。
- **DSQ23008** コマンドのプロンプト・パネルの指示にし たがってください。
- 説明**:** 213 [ページの『](#page-220-0)DSQ20058』を参照してくださ い。

**DSQ23009** *&V1 &V2* には有効な名前が必要です。

説明**:** 232 [ページの『](#page-239-0)DSQ20313』を参照してくださ い。

- **DSQ23010** コマンドのプロンプト・パネルの指示にし たがってください。
- 説明**:** 213 [ページの『](#page-220-0)DSQ20058』を参照してくださ い。
- **DSQ23011** *&V3* はオブジェクト名の後に続けられま せん。

説明**:**

CONVERT *&V1 &V2 &V3* が入力されました。しか し、CONVERT コマンドの形式は次のとおりです。

CONVERT objectname ( options CONVERT QUERY objectname ( options

*&V3* は余分なパラメーターか、またはその前に左括弧 が必要です。

ユーザーの処置**:**

*&V3* がオプションでない場合は除去して、コマンドを 再実行してください。オプションの場合は、この前に左 括弧を挿入して、コマンドを再試行してください。リス ト・パネルでこのコマンドを入力した場合、形式が正し いかどうか確認してください。リスト・パネルで QMF コマンドを入力する方法については、リスト・パネルの 表示中にヘルプ・キーを押してください。

# **DSQ23012 TARGET** の後には **QUERY** または **VARS** を使用してください。

説明**:**

TARGET オプションは、変換された照会が現在の照会 として表示されるか、または変数の更新に使用されま す。 TARGET = QUERY の場合には、現在の照会が変 換された照会で置き換えられます。 TARGET = VARS の場合には、QMF の大域変数プールは、変換された照 会で更新されます。 ISPF が使用できる場合には、変換

された照会は、 ISPF ダイアログ管理プログラム変数プ ール内に書き出されます。 TARGET オプションを省略 した場合、値 QUERY がデフォルトで使用されます。 ユーザーの処置**:**

TARGET の後に QUERY または VARS を追加する か、またはオプションを省略してください。

```
DSQ23013 TARGET の後には &V3 ではなく
QUERY または VARS を使用してくださ
い。
```
説明**:**

TARGET オプションは、変換された照会が現在の照会 として表示されるか、または変数の更新に使用されま す。 TARGET = QUERY の場合には、現在の照会が変 換された照会で置き換えられます。 TARGET = VARS の場合には、QMF の大域変数プールは、変換された照 会で更新されます。 ISPF が使用できる場合には、変換 された照会は、 ISPF ダイアログ管理プログラム変数プ ール内に書き出されます。 *&V3* は無効な値で、 TARGET の後には QUERY または VARS だけを指定 できます。 TARGET オプションを省略した場合、値 QUERY がデフォルトで使用されます。

ユーザーの処置**:**

TARGET の後には QUERY または VARS を使用して ください。

**DSQ23014 TARGET** の後には *&V3* ではなく **QUERY** または **VARS** を使用してくださ い。

説明**:** 『DSQ23013』を参照してください。

# **DSQ23015 CONVERT** コマンドでは *&V2* は使用で きません。

### 説明**:**

オプション *&V2* は CONVERT コマンドでは使用でき ません。 TARGET、CONFIRM、SUBSTITUTE、およ び &VARIABLE オプションだけを使用できます。

ユーザーの処置**:**

*&V2* を変更するか、その値、およびそれ以降の値を除 去してください。リスト・パネルでこのコマンドを入力 した場合、形式が正しいかどうか確認してください。リ スト・パネルで QMF コマンドを入力する方法について は、リスト・パネルの表示中にヘルプ・キーを押してく ださい。

**DSQ23016 OK**、**&V1** コマンドは、要求どおりに取 り消されました。

- **DSQ23017** *&V1* を *&V2* と共に使用することはでき ません。
- 説明**:** 234 [ページの『](#page-241-0)DSQ20339』を参照してくださ い。

**DSQ23018** *&V1 &V2* には有効な名前が必要です。 説明**:** 232 [ページの『](#page-239-0)DSQ20313』を参照してくださ い。

**DSQ23019** コマンドのプロンプト・パネルの指示にし たがってください。

説明**:** 213 [ページの『](#page-220-0)DSQ20058』を参照してくださ い。

**DSQ23020** *&V1 &V2* には有効な名前が必要です。 説明**:** 232 [ページの『](#page-239-0)DSQ20313』を参照してくださ

い。

**DSQ23021 CONVERT** は **SQL**、**QBE**、または **REL** 指示照会にだけ作用します。

説明**:**

CONVERT コマンドは SQL、QBE、または REL の指 示照会を SQL 言語に変換し、SQL 照会パネルに結果 を表示します。 REL モデルでの照会だけが SQL 言語 に変換できますが、 ER 指示照会を変換しようとしてい ます。

ユーザーの処置**:**

REL 照会だけが変換できます。 モデル情報のある照会 のリストをみるには、LIST QUERIES コマンドを入力 pSQ23030 してください。

**DSQ23022 CONVERT** は **SQL**、**QBE**、または **REL** 指示照会にだけ作用します。

説明**:** 『DSQ23021』を参照してください。

- **DSQ23023** このデータベースは **3** 部分名をサポート していません。
- 説明**:** 10 [ページの『](#page-17-0)DSQ10013』を参照してくださ い。
- **DSQ23024 QMF** オブジェクト名にロケーションを使 用することはできません。
- 説明**:** 15 [ページの『](#page-22-0)DSQ10131』を参照してくださ い。
- **DSQ23025 OK**、**&V1** コマンドは、要求どおりに取 り消されました。
- **DSQ23026** *&V1* キーワードはこのデータベース・タ イプ**/**レベルでは無効です。**(The** *&V1* **keyword is not valid at this database type or level.)**
- 説明**:** 231 [ページの『](#page-238-0)DSQ20304』を参照してくださ い。
- **DSQ23027** 同じコマンドに **SPACE** と **ACCELERATOR** の両方を指定すること はできません。
- 説明**:** 229 [ページの『](#page-236-0)DSQ20284』を参照してくださ い。
- **DSQ23028** 完全な *&V1* キーワードを入力してくださ い。
- 説明**:** 226 [ページの『](#page-233-0)DSQ20249』を参照してくださ い。
- **DSQ23029** *&V1* は *&V2 &V3* コマンドで許可されて いません。**(***&V1* **is not allowed in the** *&V2 &V3* **command.)**
- 説明**:** 228 [ページの『](#page-235-0)DSQ20268』を参照してくださ い。
- **DSQ23030** 照会が空であるか、またはコメントしか入 っていません。

### 説明**:**

空の照会、またはコメントだけで構成される照会は、変 換できません。

ユーザーの処置**:**

照会が空ではない場合、再試行してください。 CONVERT コマンドに指定した名前が間違っている場 合があります。

**DSQ23031** 記憶スペースがありません。

説明**:** 9 [ページの『](#page-16-0)DSQ10012』を参照してくださ い。

**DSQ23032** システム・エラーが発生しました。 コマ ンドは完了していない可能性があります。

説明**:** 10 [ページの『](#page-17-0)DSQ10016』を参照してくださ い。

**DSQ23033** システム・エラーが発生しました。 コマ ンドは完了していない可能性があります。

説明**:** 39 [ページの『](#page-46-0)DSQ10480』を参照してくださ い。

**DSQ23034** *&V1* キーワード値が長すぎます。**(The** *&V1* **keyword value is too long.)**

説明**:** 226 [ページの『](#page-233-0)DSQ20254』を参照してくださ い。

**DSQ23035** システム・エラーが発生しました。 コマ ンドは完了していない可能性があります。

説明**:** 10 [ページの『](#page-17-0)DSQ10016』を参照してくださ い。

**DSQ23036** 記憶スペースがありません。

説明**:** 9 [ページの『](#page-16-0)DSQ10012』を参照してくださ い。

**DSQ23037** 無効な数のトレース領域 **(***&V1***)** が **TRACE** コマンドに指定されています。

説明**:**

TRACE コマンドが、*&V1* トレース域定義とともに指 定されています。 TRACE コマンドは、1 から 10 の トレース域定義を指定する必要があります。

ユーザーの処置**:**

アプリケーションで見つかった TRACE コマンドを訂 正してください。アプリケーションを作成していない場 合は、QMF 管理者にお問い合わせください。

**DSQ23038 OK**。**&V1** が実行されました。処理を続 行してください。

**DSQ23039** *&V1* はコマンドではありません。 説明**:** 218 [ページの『](#page-225-0)DSQ20114』を参照してくださ い。

**DSQ23040** 無効な数のトレース領域 **(***&V1***)** が **TRACE** コマンドに指定されています。

説明**:** 『DSQ23037』を参照してください。

**DSQ23041 TRACE** 項目 *&V1* で、無効な追跡タイト ル長 *&V2* が指定されています。

説明**:**

トレース・タイトル長が 1 から 40 バイトの範囲内に ある可能性があります。 TRACE 項目 *&V1* にトレー ス・タイトル長の *&V2* が指定されています。

ユーザーの処置**:**

アプリケーションで見つかった TRACE コマンドを訂 正してください。アプリケーションを作成していない場 合は、QMF 管理者にお問い合わせください。

**DSQ23042 TRACE** 項目 *&V1* で、無効な追跡タイト ル長 *&V2* が指定されています。

説明**:** 『DSQ23041』を参照してください。

**DSQ23043 TRACE** コマンドに無効な値タイプの *&V1* が含まれています。

説明**:**

TRACE コマンドは、値タイプ「FINT」を必要としま す。値タイプ *&V1* が見つかりました。

ユーザーの処置**:**

アプリケーションで見つかった TRACE コマンドを訂 正してください。アプリケーションを作成していない場 合は、QMF 管理者にお問い合わせください。

**DSQ23044** *&V1* は *&V2 &V3* コマンドで許可されて いません。**(***&V1* **is not allowed in the** *&V2 &V3* **command.)**

説明**:** 228 [ページの『](#page-235-0)DSQ20268』を参照してくださ い。

**DSQ23045** 照会が長すぎて変換できません。

### 説明**:**

変換を行うと、この照会の長さは *&V1* バイトになりま す。 TARGET=VARS オプションにより、変換された 照会と関連情報は、ISPF および QMF 両方の大域変数

に置かれますが、どちらも 32,768 バイトを超える長さ をサポートしません。 コマンドを続行できません。

## ユーザーの処置**:**

照会を短くするか、または CONVERT コマンドで TARGET=QUERY オプションを指定して変換後の照会 を確認してください。

- **DSQ23046** 照会は変換されませんでした。 照会パネ ルでエラー・メッセージを確認してくださ い。
- **DSQ23047 CONFIRM** の後には **YES** または **NO** を使用してください。

説明**:**

CONFIRM オプションは、CONVERT コマンド実行時 に照会を変換して SQL 照会パネルへ表示する前に、一 度停止するかどうかを指定します。 変換された照会は 保管またはエクスポートされないかぎり、元の形式では 再表示できません。オプションが YES の場合は、変換 を取り消す機会があります。 NO の場合には、その機 会は与えられません。 CONFIRM オプションを指定し なかった場合には、プロファイルの値が使用されます。

ユーザーの処置**:**

CONFIRM の後に YES または NO を追加するか、ま たはオプションを省いてください。

# **DSQ23048 CONFIRM** の後には *&V3* ではなく **YES** か **NO** を使用してください。

説明**:**

CONFIRM オプションは、CONVERT コマンド実行時 に照会を変換して SQL 照会パネルへ表示する前に、一 度停止するかどうかを指定します。 変換された照会は 保管またはエクスポートされないかぎり、元の形式では 再表示できません。オプションが YES の場合は、変換 を取り消す機会があります。 NO の場合には、その機 会は与えられません。 CONFIRM オプションを指定し なかった場合には、プロファイルの値が使用されます。

## ユーザーの処置**:**

CONFIRM の後には YES または NO を使用してくだ NO さい。

**DSQ23049 OK**。変換した照会です。

**DSQ23050 OK**。変換された照会です。

**DSQ23051 OK**、**&V1** コマンドは、要求どおりに取 り消されました。

**DSQ23052 SUBSTITUTE** オプションから値が欠落し ています。

## 説明**:**

SUBSTITUTE オプションが選択されましたが、値が与 えられていませんでした。 オプションを使用する場 合、値を入れてください。 有効な値は以下のとおりで す。

**YES** 照会を変換する時に、変数を値で置換します。

**NO** 照会を変換する時に、変数を置換しません。

ユーザーの処置**:**

コマンドを再試行してください。 SUBSTITUTE オプシ ョンに値を指定するか、またはコマンドから SUBSTITUTE オプションを除去してください。

# **DSQ23053 SUBSTITUTE** オプションを **NO** にする ことはできません。

説明**:**

矛盾する命令を入力しました。 変数名と値を与えた場 合、 SUBSTITUTE オプションを NO にすることはで きません。

ユーザーの処置**:**

コマンドを再試行してください。 変数名と値を削除す るか、または SUBSTITUTE オプションを YES に変更 してください。

**DSQ23054 SUBSTITUTE** オプションには **YES** また は **NO** を使用してください。

## 説明**:**

SUBSTITUTE オプションに認識できない値が使用され ました。 有効な値は以下のとおりです。

- **YES** 照会を変換する時に、変数を値で置換します。
- **NO** 照会を変換する時に、変数を置換しません。

ユーザーの処置**:**

SUBSTITUTE オプションを YES または NO に変更 し、コマンドを再試行してください。

- **DSQ23055** システム・エラーが発生しました。 コマ ンドは完了していない可能性があります。
- 説明**:** 10 [ページの『](#page-17-0)DSQ10016』を参照してくださ い。
- **DSQ23056** システム・エラーが発生しました。 コマ ンドは完了していない可能性があります。
- 説明**:** 10 [ページの『](#page-17-0)DSQ10016』を参照してくださ い。

**DSQ23057** 記憶スペースがありません。

説明**:** 9 [ページの『](#page-16-0)DSQ10012』を参照してくださ い。

**DSQ23058** *&V1* を **IMPORT** *&V2* と共に使用する ことはできません。

説明**:**

オプション *&V1* を IMPORT *&V2* と共に使用するこ とはできません。 IMPORT コマンドに指定できるオプ ションは次のとおりです。

- v QUEUETYPE 必須指定
- CONFIRM オプション
- SUSPEND オプション
- COMMENT オプション
- v SHARE オプション、PROC、QUERY、FORM に対 してのみ有効
- v LANGUAGE オプション、FORM に対してのみ有効
- ACTION オプション、TABLE に対してのみ有効

ユーザーの処置**:**

オプションを変更し、コマンドを再試行してください。

- **DSQ23059** *&V1* を **IMPORT** *&V2* と共に使用する ことはできません。
- 説明**:** 『DSQ23058』を参照してください。
- **DSQ23060** このオブジェクト・タイプに **LANGUAGE** オプションは提供されてい ません。

説明**:** 276 [ページの『](#page-283-0)DSQ20897』を参照してくださ い。

**DSQ23061** *&V1 &V2* には有効な名前が必要です。 説明**:** 337 [ページの『](#page-344-0)DSQ22094』を参照してくださ い。

**DSQ23062** コマンドのプロンプト・パネルの指示にし たがってください。

説明**:** 213 [ページの『](#page-220-0)DSQ20058』を参照してくださ い。

**DSQ23063** *&V1* オブジェクトをデータベースにイン ポートできません。

説明**:**

IMPORT *&V1 &V2* は、タイプが *&V1* のオブジェク トをデータベースにインポートすることを示していま す。 しかし、*&V1* は有効なオブジェクト・タイプでは ありません。 データベースにインポートする場合、以 下のタイプが有効です。

QUERY、PROC、FORM、および TABLE

ユーザーの処置**:**

*&V1* を有効なオブジェクト・タイプに変えてから、コ マンドを再入力してください。

IMPORT コマンドについて詳しくは、「*DB2 [QMF](http://www.ibm.com/support/knowledgecenter/SS9UMF_12.1.0/ref/qmfref.html)* 解 [説書」](http://www.ibm.com/support/knowledgecenter/SS9UMF_12.1.0/ref/qmfref.html)を参照してください。

**DSQ23064** *&V3* は、現在の文脈では無効です。 説明**:**

*&V1 &V2* の後に有効な名前を指定するか、または FROM sourcename を指定しなければなりません。名前 の形式は次のいずれかです。

objectname userid.objectname location.userid.objectname

&LS. への現在のデータベース接続では、以下の長さが サポートされます。

- v QMF オブジェクト許可 ID は &LQ. 文字まで指定 できます。
- v QMF オブジェクト名は &LN. 文字まで指定できま す。
- v データベース・オブジェクト許可 ID は &LA. 文字 まで指定できます。
- データベース・オブジェクト名には、最大 &LT. 文 字まで指定できます。

使用できる文字と引用符の使用について詳しくは、 「*DB2 QMF* [解説書」](http://www.ibm.com/support/knowledgecenter/SS9UMF_12.1.0/ref/qmfref.html)を参照してください。

ユーザーの処置**:**

*&V3* を有効な名前に置き換えるか、FROM sourcename を指定し、コマンドを再試行してください。このコマン ドをリスト・パネルから入力した場合、コマンドの形式 が正しいことを確認してください。QMF コマンドの入 力について詳しくは、リスト・パネルからヘルプを参照 してください。

**DSQ23065** 現在の文脈では **FROM** の用法が不明で す。

説明**:**

次のように入力しました。

*&V1 &V2* FROM FROM ...

最初の FROM がオブジェクト名でその後にキーワード FROM が続くのか、または最初の FROM がキーワー ドでその後に FROM というソース名が続くのか判別で きません。

ユーザーの処置**:**

最初の FROM がオブジェクト名である場合は、二重引 説明: 用符で囲み ("FROM") コマンドを再試行してくださ い。 最初の FROM がキーワードの場合は、 FROM 以外のソース名を指定し、コマンドを再試行してくださ DSQ23074 い。

**DSQ23066** コマンドのプロンプト・パネルの指示にし たがってください。

説明**:** 213 [ページの『](#page-220-0)DSQ20058』を参照してくださ い。

**DSQ23067** *&V1 &V2* には有効な名前が必要です。 説明**:** 232 [ページの『](#page-239-0)DSQ20313』を参照してくださ い。

- **DSQ23068** システム・エラーが発生しました。 コマ ンドは完了していない可能性があります。
- 説明**:** 10 [ページの『](#page-17-0)DSQ10016』を参照してくださ い。

**DSQ23069** 値が **LANGUAGE** オプションから欠落 しています。

説明**:** 277 [ページの『](#page-284-0)DSQ20913』を参照してくださ い。

**DSQ23070** *&V1* を *&V2* と共に使用することはでき ません。

説明**:** 234 [ページの『](#page-241-0)DSQ20339』を参照してくださ い。

**DSQ23071 CONFIRM** の後には **YES** または **NO** を使用してください。

- 説明**:** 241 [ページの『](#page-248-0)DSQ20437』を参照してくださ い。
- **DSQ23072 CONFIRM** の後には *&V2* ではなく **YES** か **NO** を使用してください。
- 説明**:** 241 [ページの『](#page-248-0)DSQ20438』を参照してくださ い。

**DSQ23073 LANGUAGE** オプションでは **ENGLISH** または **SESSION** を使用してください。

説明**:** 277 [ページの『](#page-284-0)DSQ20914』を参照してくださ い。

**DSQ23074** *&V2***.***&V3* をインポートする権限はありま せん。

## 説明**:**

*&V1* を実行しようとしているオブジェクトは *&V2* に よって所有されています。

適切な権限がない限り、他のユーザーが所有しているオ ブジェクトをインポートすることはできません。

ユーザーの処置**:**

コマンドから *&V2* を除いてください。 あなたのユー ザー ID は、データベースにインポートするものすべて の名前に、自動的に付けられます。オブジェクトを別の ユーザーに対してインポートしたいがその権限がない場 合、適切な権限について QMF 管理者にお問い合わせく ださい。

**DSQ23075 SHARE** のあとには **YES** または **NO** を 使用してください。

説明**:** 276 [ページの『](#page-283-0)DSQ20901』を参照してくださ い。

**DSQ23076 SHARE** の後には *&V2* ではなく、**YES** か **NO** を使用してください。

説明**:** 276 [ページの『](#page-283-0)DSQ20902』を参照してくださ い。

- **DSQ23077 COMMENT** オプションには値が必要で DSQ23085 す。
- 説明**:** 246 [ページの『](#page-253-0)DSQ20497』を参照してくださ い。
- **DSQ23078 COMMENT** テキストが **78** 文字を超え ています。
- 説明**:** 247 [ページの『](#page-254-0)DSQ20498』を参照してくださ い。
- **DSQ23079 COMMENT** テキストが **78** 文字を超え ています。
- 説明**:** 247 [ページの『](#page-254-0)DSQ20498』を参照してくださ い。
- **DSQ23080 COMMENT** の値は単一引用符で囲まな ければなりません。
- 説明**:** 273 [ページの『](#page-280-0)DSQ20858』を参照してくださ い。
- **DSQ23081 IMPORT** コマンドが不完全です。

説明**:** 317 [ページの『](#page-324-0)DSQ21633』を参照してくださ い。

**DSQ23082** 一時記憶域にインポートする場合、*&V1* は使用できません。

説明**:**

*&V1* オプションは、オブジェクトをデータベースにイ ンポートする場合にのみ有効です。 オブジェクトを一 時記憶域にインポートすることを指定したので、このオ プションは無効です。

ユーザーの処置**:**

- オプションを削除し、コマンドを再試行してください。
- **DSQ23083** 一時記憶域にインポートする場合、*&V1* は使用できません。
- 説明**:** 『DSQ23082』を参照してください。

**DSQ23084** 一時記憶域にインポートする場合、*&V1* は使用できません。

説明**:** 『DSQ23082』を参照してください。

- **DSQEC\_SAV\_ALLOWED=0** の場合、 *&V1 &V2* コマンドは使用できません。 **(***&V1 &V2* **command cannot be used when DSQEC\_SAV\_ALLOWED=0.)**
- 説明**:** 227 [ページの『](#page-234-0)DSQ20256』を参照してくださ い。
- **DSQ23086** *&V1* を **IMPORT** *&V2* と共に使用する ことはできません。
- 説明**:** 319 [ページの『](#page-326-0)DSQ21671』を参照してくださ い。
- **DSQ23087** インポート元のデータ・セットを指定して ください。

説明**:**

- IMPORT コマンドの形式は次のとおりです。
- 1. IMPORT objecttype FROM sourcename
- 2. IMPORT objecttype objectname FROM sourcename

ここで、sourcename はインポート元データ・セットの 名前です。 コマンドに sourcename が指定されていま せん。

ユーザーの処置**:**

IMPORT コマンドを変更し、再度実行してください。

**DSQ23088** *&V1* の後に **FROM** が続かなければなり ません。

説明**:**

*&V1* の後に FROM が続かなければなりません。 IMPORT コマンドの形式は次のとおりです。 IMPORT objecttype FROM sourcename IMPORT objecttype objectname FROM sourcename

IMPORT objecttype または IMPORT objecttype objectname の後に、FROM sourcename の指定があり ません。

ユーザーの処置**:**

FROM インポート元を指定してからコマンドを再試行 します。 このコマンドをリスト・パネルから入力した 場合、コマンドの形式が正しいことを確認してくださ い。データベース・オブジェクト・リストから QMF コ マンドを入力する場合の詳細については、LIST コマン ドのヘルプを参照してください。
<span id="page-396-0"></span>**DSQ23089 ACTION** オプションは、このオブジェク ト・タイプで提供されていません。

説明**:**

ACTION オプションは、オブジェクト・タイプが TABLE の場合だけ提供されます。

ユーザーの処置**:**

コマンドから ACTION オプションを取るか、オブジェ クト・タイプを TABLE に変更してください。

**DSQ23090 OK**、**&V1** コマンドは、要求どおりに取 り消されました。

**DSQ23091** 記憶スペースがありません。

説明**:** 9 [ページの『](#page-16-0)DSQ10012』を参照してくださ い。

**DSQ23092** システム・エラーが発生しました。 コマ ンドは完了していない可能性があります。

説明**:** 10 [ページの『](#page-17-0)DSQ10016』を参照してくださ い。

**DSQ23093** システム・エラーが発生しました。 コマ ンドは完了していない可能性があります。

説明**:** 39 [ページの『](#page-46-0)DSQ10480』を参照してくださ い。

**DSQ23094** システム・エラーが発生しました。 コマ ンドは完了していない可能性があります。

説明**:** 39 [ページの『](#page-46-0)DSQ10480』を参照してくださ い。

**DSQ23095** 記憶スペースがありません。

説明**:** 9 [ページの『](#page-16-0)DSQ10012』を参照してくださ い。

**DSQ23096** システム・エラーが発生しました。 コマ ンドは完了していない可能性があります。

説明**:** 10 [ページの『](#page-17-0)DSQ10016』を参照してくださ い。

**DSQ23097** *&V1* オプションは、このオブジェクト・ タイプでは無効です。

*&V1* オプションは、オブジェクト・タイプが TABLE の場合にのみ有効です。

ユーザーの処置**:**

*&V1* オプションを除去するか、オブジェクト・タイプ を TABLE に変更してください。

**DSQ23098** 一時記憶域にインポートする場合、*&V1* は使用できません。

説明**:** 388 [ページの『](#page-395-0)DSQ23082』を参照してくださ い。

**DSQ23099** 記憶スペースがありません。

説明**:** 9 [ページの『](#page-16-0)DSQ10012』を参照してくださ い。

**DSQ23100** システム・エラーが発生しました。 コマ ンドは完了していない可能性があります。

説明**:** 10 [ページの『](#page-17-0)DSQ10016』を参照してくださ い。

**DSQ23101 OK**、**&V1** で **&V2** を置き換えます **(**コ メントは無視**)**。

**DSQ23102 OK**、**&V1** で **&V2** を置き換えます **(**コ メントは無視**)**。

**DSQ23103** システム・エラーが発生しました。 コマ ンドは完了していない可能性があります。

説明**:** 39 [ページの『](#page-46-0)DSQ10480』を参照してくださ い。

**DSQ23104 OK**、**&V1** コマンドは、要求どおりに取 り消されました。

**DSQ23105** キーワード **QUEUETYPE=TS** または **QUEUETYPE=TD** を使用しなければなり ません。

説明**:** 338 [ページの『](#page-345-0)DSQ22104』を参照してくださ い。

**DSQ23106** 表内の対応する列とデータとに互換性があ りません。

説明**:**

既存の表 (*&V1*) の置換または既存の表への追加を試行 していますが、インポート元のデータ・セット (*&V2*) 内の 1 つ以上の列が、異なる仕方で定義されている

説明**:**

か、または既存の表内の対応する列と位置が異なってい るため、QMF はコマンドを完了できませんでした。

この問題は、以下の理由で発生する場合があります。

- 既存の表およびインポートされるデータの列数が同じ でない。
- v 既存の表と、インポートするデータの XML 列数が 同じでない。
- v 表内の XML 列と、インポートするデータの位置が 異なっている。
- v 対応する 2 つの XML 列の一方では NULL 値が許 可されているが、他方では許可されていない。
- ユーザーの処置**:**

この問題は、以下のいずれかの方法で修正できます。

- v ACTION=REPLACE パラメーターを指定したコマン ドを発行した場合は、ERASE TABLE コマンドを使 用して既存の表を消去してください。 その上で、コ マンドを再発行します。
- v ACTION=APPEND パラメーターを指定したコマン ドを発行した場合は、既存の表とインポートするデー タとが次の状態になるように、列定義の不一致を修正 してください。
	- 列の数が同じである。
	- 同じ列位置に同じ数の XML 列がある。 対応する XML 列が同じ NULL 特性で定義され DSQ23113 ていることを確認してください。

列定義または位置の不一致を訂正した後に、コマンド を再発行してください。

- **DSQ23107** 表内の対応する列とデータとに互換性があ りません。
- 説明**:** 389 [ページの『](#page-396-0)DSQ23106』を参照してくださ い。
- **DSQ23108** システム・エラーが発生しました。 コマ ンドは完了していない可能性があります。
- 説明**:** 10 [ページの『](#page-17-0)DSQ10016』を参照してくださ い。
- **DSQ23109** システム・エラーが発生しました。 コマ ンドは完了していない可能性があります。
- 説明**:** 10 [ページの『](#page-17-0)DSQ10016』を参照してくださ い。

**DSQ23110** 記憶スペースがありません。

説明**:** 9 [ページの『](#page-16-0)DSQ10012』を参照してくださ い。

**DSQ23111** インポート元のキューを指定してくださ い。

説明**:**

コマンドで sourcename を指定していませんでした。 IMPORT コマンドの形式は、以下のとおりです。

• IMPORT objecttype FROM sourcename

v IMPORT objecttype objectname FROM sourcename

ここで、*sourcename* はインポート元のキューの名前で す。

ユーザーの処置**:**

ソース名を指定して、コマンドを再実行してください。

**DSQ23112** 一時記憶域にインポートする場合、*&V1* は使用できません。

説明**:** 388 [ページの『](#page-395-0)DSQ23082』を参照してくださ い。

# **DSQ23113 ACTION** オプションには、**APPEND** ま たは **REPLACE** を使用してください。

説明**:**

ACTION オプションに認識できない値を使用しまし た。 有効な値は以下のとおりです。

- 1. APPEND 既存の表がある場合には、インポートさ れたデータがそこに追加され、表がない場合には新 しい表が作成されます。
- 2. REPLACE インポートされた表は既存の表に置き 換わります。

ユーザーの処置**:**

ACTION オプションを APPEND または REPLACE に変更し、コマンドを再試行してください。

**DSQ23114** バリエーション番号として *&V1* を指定し ないでください。

説明**:** 328 [ページの『](#page-335-0)DSQ21806』を参照してくださ い。

<span id="page-398-0"></span>**DSQ23115** *&V1* コマンドは現在使用できません。

説明**:** 232 [ページの『](#page-239-0)DSQ20316』を参照してくださ い。

**DSQ23116 SHOW** コマンドに指定したパネル名が多 すぎます。

説明**:**

SHOW コマンドの形式は次のとおりです。

SHOW panel-name

ここで、panel-name は、次のパネル名のいずれかにで きます。

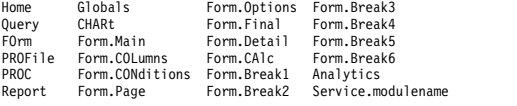

ユーザーの処置**:**

パネル名を選択し、コマンドを再発行してください。

**DSQ23117 SHOW** コマンドには *&V2* は使用できま せん。

説明**:**

SHOW コマンドにはオプションを指定できません。

ユーザーの処置**:**

*&V2* および後続の値を削除し、コマンドを再試行して ください。

**DSQ23118** 記憶スペースがありません。

説明**:** 9 [ページの『](#page-16-0)DSQ10012』を参照してくださ い。

**DSQ23119** *&V2* に対して **SHOW** を実行することは できません。

説明**:**

SHOW コマンドの後には、以下のいずれかのキーワー ドが続かなければなりません。

- Home
- v 照会
- FOrm
- PROFile
- PROC
- Report
- グローバル
- CHARt
- Form.Main
- Form.COLumns
- Form.CONditions
- Form.Page
- Form.Options
- Form.Final
- Form.Detail
- Form.CAlc
- Form.Break1
- Form.Break2
- Form.Break3
- Form.Break4
- Form.Break5
- Form.Break6
- Name
- Analytics
- Service.modulename (モジュール名のサービス・レ ベルを表示)
- v SQL (指示照会パネルで QMF コマンド行から発行)
- FIELD (特定の指示照会ダイアログまたは表エディタ ー・ダイアログから Show Field ファンクション・ キーを押して発行)
- v CHANGE (特定の表エディター・ダイアログから Show Change ファンクション・キーを押して発行)
- SEARCH (特定の表エディター・ダイアログから Show Search ファンクション・キーを押して発行)
- ユーザーの処置**:**

*&V2* をこれらのキーワードのうちの 1 つに置換し、コ マンドを再実行してください。

**DSQ23120** *&V3* という名前のパネルはオブジェクト *&V2* 内にありません。

説明**:** 236 [ページの『](#page-243-0)DSQ20357』を参照してくださ い。

**DSQ23121** *&V1* を *&V2* と共に使用することはでき ません。

説明**:** 234 [ページの『](#page-241-0)DSQ20339』を参照してくださ い。

**DSQ23122** *&V2* に対して **SHOW** を実行することは できません。

説明**:** 『DSQ23119』を参照してください。

- **DSQ23123** *&V2* に対して **SHOW** を実行することは できません。
- 説明**:** 391 [ページの『](#page-398-0)DSQ23119』を参照してくださ い。
- **DSQ23124** *&V2* に対して **SHOW** を実行することは できません。
- 説明**:** 391 [ページの『](#page-398-0)DSQ23119』を参照してくださ い。
- **DSQ23125** *&V2* に対して **SHOW** を実行することは できません。
- 説明**:** 391 [ページの『](#page-398-0)DSQ23119』を参照してくださ い。
- **DSQ23126** *&V1* と共に使用するための現行の *&V2* がありません。
- 説明**:** 234 [ページの『](#page-241-0)DSQ20343』を参照してくださ い。
- **DSQ23127** *&V1* と共に使用するための現行の *&V2* がありません。
- 説明**:** 234 [ページの『](#page-241-0)DSQ20343』を参照してくださ い。
- **DSQ23128** *&V1* と共に使用するための現行の *&V2* がありません。
- 説明**:** 234 [ページの『](#page-241-0)DSQ20343』を参照してくださ い。
- **DSQ23129** *&V1* と共に使用するための現行の *&V2* がありません。
- 説明**:** 234 [ページの『](#page-241-0)DSQ20343』を参照してくださ い。
- **DSQ23130** *&V1* と共に使用するための現行の *&V2* がありません。
- 説明**:** 234 [ページの『](#page-241-0)DSQ20343』を参照してくださ い。
- **DSQ23131** *&V1* と共に使用するための現行の *&V2* がありません。
- 説明**:** 234 [ページの『](#page-241-0)DSQ20343』を参照してくださ い。

**DSQ23132** システム・エラーが発生しました。 コマ ンドは完了していない可能性があります。

説明**:** 10 [ページの『](#page-17-0)DSQ10016』を参照してくださ い。

- **DSQ23133 OK**、**&V1** はすでに表示されています。
- **DSQ23134 OK**、これがユーザーの **REPORT** です。 **FORM** を **DISPLAY** し、それを **CHECK** して警告メッセージを調べてく ださい。
- **DSQ23135 OK**、**&V1** は表示されています。
- **DSQ23136 OK**、図表が表示されました。 形式を表 示し警告メッセージを確認します。
- **DSQ23137 OK**、図表が表示されました。
- **DSQ23138 OK**。**FORM.DETAIL** バリエーション **&V1** が表示されました。
- **DSQ23139 OK**、**&V1** コマンドは、要求どおりに取 り消されました。
- **DSQ23140** コマンドのプロンプト・パネルの指示にし たがってください。
- 説明**:** 213 [ページの『](#page-220-0)DSQ20058』を参照してくださ い。
- **DSQ23141** コマンドのプロンプト・パネルの指示にし たがってください。
- 説明**:** 213 [ページの『](#page-220-0)DSQ20058』を参照してくださ い。
- **DSQ23142** *&V2* に対して **SHOW** を実行することは できません。
- 説明**:** 391 [ページの『](#page-398-0)DSQ23119』を参照してくださ い。
- **DSQ23143** *&V2* に対して **SHOW** を実行することは できません。
- 説明**:** 391 [ページの『](#page-398-0)DSQ23119』を参照してくださ い。
- <span id="page-400-0"></span>**DSQ23144** *&V2* に対して **SHOW** を実行することは できません。
- 説明**:** 391 [ページの『](#page-398-0)DSQ23119』を参照してくださ い。
- **DSQ23145** システム・エラーが発生しました。 コマ ンドは完了していない可能性があります。
- 説明**:** 236 [ページの『](#page-243-0)DSQ20358』を参照してくださ い。
- **DSQ23146** データ・セット名に無効な文字がありま す。
- 説明**:** 340 [ページの『](#page-347-0)DSQ22114』を参照してくださ い。
- **DSQ23147** 区分データ・セットのメンバー名が欠落し ています。

説明**:**

- 区分データ・セットを使うときの IMPORT コマンドの 形式は次のとおりです。
- 1. IMPORT name FROM 'dataset' (MEMBER=member)
- 2. IMPORT name FROM 'dataset(member)'
- 入力したコマンドには、「member」が欠落していま す。
- ユーザーの処置**:**

IMPORT コマンドにメンバー名を追加して、入力し直 してください。

**DSQ23148** データ・セット *&V1* からインポートでき ません。

説明**:**

データ・セット *&V1* が見つかりません。 次の原因が 考えられます。

- 1. 要求されたデータ・セットが存在しない。
- 2. 要求されたデータ・セットのスペルに誤りがある。

ユーザーの処置**:**

スペルに誤りがあればそれを訂正してください。 スペ ルが正しい場合は、要求したデータ・セットが存在して いるかどうか検査してください。

**DSQ23149 &V1** コマンドの処理エラーです。詳しく はヘルプ・キーを押してください。

**DSQ23150** 相対世代番号はサポートされていません。 説明**:** 340 [ページの『](#page-347-0)DSQ22118』を参照してくださ い。

**DSQ23151** メンバー名は許可されません。

説明**:**

メンバー名は、順次データ・セットまたは UNIX パス 名では許可されません。順次データ・セットを使用する 場合の IMPORT コマンドの形式は次のとおりです。 IMPORT objecttype FROM datasetname

UNIX パス名を使用している場合の IMPORT コマンド の形式は次のとおりです。

IMPORT objecttype FROM pathname

ユーザーの処置**:**

IMPORT コマンドからメンバー名を除去し、再試行し てください。 IMPORT コマンドの完全な構文とオプシ ョンについては、「*DB2 QMF* [解説書」](http://www.ibm.com/support/knowledgecenter/SS9UMF_12.1.0/ref/qmfref.html)を参照してくだ さい。

**DSQ23152** メンバー名に無効な文字がありました。 説明**:** 340 [ページの『](#page-347-0)DSQ22120』を参照してくださ い。

**DSQ23153** ファイル *&V1* は使用できません。 説明**:** 341 [ページの『](#page-348-0)DSQ22121』を参照してくださ い。

**DSQ23154** レコード形式は固定長または可変長でなけ ればなりません。

説明**:** 341 [ページの『](#page-348-0)DSQ22122』を参照してくださ い。

**DSQ23155** システム・エラーが発生しました。 コマ ンドは完了していない可能性があります。

説明**:** 10 [ページの『](#page-17-0)DSQ10016』を参照してくださ い。

**DSQ23156** システム・エラーが発生しました。 コマ ンドは完了していない可能性があります。

説明**:** 10 [ページの『](#page-17-0)DSQ10016』を参照してくださ い。

**DSQ23157** プロシージャーの実行中に記憶域エラーが 発生しました。

説明**:**

プロシージャーで記憶域の獲得、または解放中にエラー が発生しました。

ユーザーの処置**:**

QMF 管理者にお問い合わせください。

**DSQ23158** プロシージャーの処理に **REXX** は使用で きません。

説明**:**

ロジックを持つプロシージャーには REXX が必要で す。使用システムでは REXX が使えません。線形プロ シージャーは実行できます。

ユーザーの処置**:**

プロシージャーについてオンライン・ヘルプを見るに は、取り消しキーを押し、ヘルプ・キーをもう一度押し てメニューに従ってください。または、QMF 管理者に 連絡して調べてもらってください。

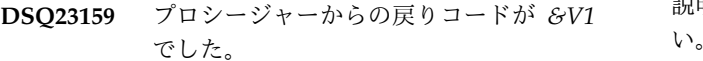

説明**:**

*&V1* の戻りコードが、プロシージャーの RETURN ま たは EXIT ステートメントで指定されました。 戻りコ ードは、なにを要求したかによりますが、プロシージャ ーが正しく実行されていないことを意味します。

ユーザーの処置**:**

インストール時定義のプロシージャーを実行した場合に は、QMF 管理者かプロシージャー作成者に連絡してく ださい。

- **DSQ23160 OK**、**&V1** コマンドは正常に実行されま した。
- **DSQ23161** *&V1* コマンドでは **UNIX** のパス名は無 効です。

説明**:**

UNIX パス名は、*&V2* がオブジェクト・タイプである 場合は *&V1* コマンドで使用できません。UNIX パス名 は、以下の EXPORT コマンドでのみ使用できます。

• EXPORT REPORT TO pathname (DATAFORMAT  $=$  HTML

- EXPORT DATA TO pathname (DATAFORMAT = XML
- EXPORT TABLE TABLENAME TO PATHNAME (DATAFORMAT = XML
- EXPORT DATA to pathname (DATAFORMAT = **CSV**
- v EXPORT TABLE tablename TO pathname (DATAFORMAT = CSV

プロシージャー、照会、書式、または図表を UNIX パ ス名に対してエクスポートすることはできません。

ユーザーの処置**:**

報告書、表、またはデータをエクスポートしようとして いる場合は、上記に示した構文でコマンドを再試行して ください。 プロシージャー、照会、書式、または図表 をエクスポートしようとしている場合は、UNIX パス名 を TSO データ・セットの名前に変更して、コマンドを 再試行してください。 QMF コマンドの構文について詳 しくは、「*DB2 QMF* [解説書」](http://www.ibm.com/support/knowledgecenter/SS9UMF_12.1.0/ref/qmfref.html)を参照してください。

**DSQ23162** *&V2* で始まる変数の長さが、**18** 文字を超 えています。

説明**:** 300 [ページの『](#page-307-0)DSQ21360』を参照してくださ い。

**DSQ23163** 参照されている置換変数の数が **100** を超 えています。

説明**:** 300 [ページの『](#page-307-0)DSQ21357』を参照してくださ い。

**DSQ23164** プロシージャー中のコマンドが、長すぎま す。

説明**:**

プロシージャー中の QMF コマンドの最大長は *&V3* バ イトです。

ユーザーの処置**:**

コマンドを短くするためにプロシージャーを書き直し、 再実行してください。

**DSQ23165** *&V1* コマンドでは **UNIX** のパス名は無 効です。

説明**:** 『DSQ23161』を参照してください。

**DSQ23166** メンバー名は許可されません。

説明**:** 393 [ページの『](#page-400-0)DSQ23151』を参照してくださ い。

**DSQ23167** メンバー名 *&V1* が長すぎます。

説明**:** 348 [ページの『](#page-355-0)DSQ22213』を参照してくださ い。

- **DSQ23168** キーワード **QUEUETYPE=TS** または **QUEUETYPE=TD** を使用しなければなり ません。
- 説明**:** 338 [ページの『](#page-345-0)DSQ22104』を参照してくださ い。
- **DSQ23169 SUSPEND** キーワードには、**YES** または **NO** を使用してください。
- 説明**:** 321 [ページの『](#page-328-0)DSQ21679』を参照してくださ い。
- **DSQ23170 SUSPEND** キーワードには、**YES** または **NO** を使用してください。

説明**:** 321 [ページの『](#page-328-0)DSQ21679』を参照してくださ い。

- **DSQ23171** キーワード **QUEUETYPE=TS** または **QUEUETYPE=TD** を使用しなければなり ません。
- 説明**:** 338 [ページの『](#page-345-0)DSQ22104』を参照してくださ い。
- **DSQ23172 SUSPEND** キーワードには、**YES** または **NO** を使用してください。
- 説明**:** 321 [ページの『](#page-328-0)DSQ21679』を参照してくださ い。
- **DSQ23173 SUSPEND** キーワードには、**YES** または **NO** を使用してください。

説明**:** 321 [ページの『](#page-328-0)DSQ21679』を参照してくださ い。

**DSQ23174** *&V3* を **EXPORT** *&V2* と共に使用する ことはできません。

説明**:**

オプション *&V3* を EXPORT *&V2* と共に使用するこ

とはできません。 許可されているオプションは、次の とおりです。

- v CONFIRM CHART には無効
- v ICUFORM CHART のみに有効
- v DATAFORMAT DATA、TABLE、または REPORT のみに有効
- v OUTPUTMODE DATA または TABLE のみに有効
- v LANGUAGE FORM のみに有効
- ユーザーの処置**:**

*&V3* およびその後に続くすべての値を取り除いてか ら、コマンドを再入力してください。

**DSQ23175 QUEUETYPE** キーワードの後に **TS** また は **TD** を使用してください。

説明**:**

CICS キュー・タイプのキーワードに対して、有効な値 の 1 つが指定されていません。有効な値は以下のとお りです。

- v (QUEUETYPE=TS 一時記憶域の場合
- (OUEUETYPE=TD 一時データの場合
- ユーザーの処置**:**

CICS キュー・タイプに有効な値の 1 つを指定して、コ マンドを再試行してください。 現行のコマンドには、 CICS キュー名とキュー・タイプの両方を指定しなけれ ばなりません。

**DSQ23176 DATAFORMAT** 値 *&V2* は無効です。 説明**:** 345 [ページの『](#page-352-0)DSQ22174』を参照してくださ い。

**DSQ23177** *&V2* は **EXPORT DATA** か **EXPORT TABLE** だけで使用できます。

説明**:** 343 [ページの『](#page-350-0)DSQ22141』を参照してくださ い。

**DSQ23178** *&V3* を **EXPORT** *&V2* と共に使用する ことはできません。

説明**:**

オプション *&V3* を EXPORT *&V2* と共に使用するこ とはできません。 有効なオプションは以下のとおりで す。

- v QUEUETYPE CHART には無効
- v CONFIRM CHART には無効
- SUSPEND CHART には無効

# **DSQ23179 • DSQ23188**

- MEMBER CHART のみに有効
- ICUFORM CHART のみに有効
- v DATAFORMAT DATA、TABLE、または REPORT のみに有効
- v OUTPUTMODE DATA または TABLE のみに有効
- v LANGUAGE FORM のみに有効
- ユーザーの処置**:**

*&V3* および関連する値を取り除いてから、コマンドを 実行し直してください。

# **DSQ23179 EXPORT** *&V2* に指定されている名前が 多すぎます。

説明**:**

EXPORT コマンドの形式は、以下のとおりです。

- 1. EXPORT objecttype TO xxxxx
- 2. EXPORT objecttype objectname TO xxxxx

ここで、"xxxxx" はエクスポートを受け取るキューの名 前を示し、さらに 1 つまたは複数のオプションを指定 DSQ23183 することもできます。 QMF は、「xxxxx」中の名前が 多すぎることを識別しました。オプションを指定した場 合は、キューの識別からオプションを区切る括弧を付け 忘れた可能性があります。例えば、以下のコマンドを実 行しようとした可能性があります。

EXPORT DATA TO MYQUEUE (QUEUETYPE=TS

しかし、QUEUETYPE の前の括弧を付け忘れました。

ユーザーの処置**:**

エラーを修正して、EXPORT コマンドを再実行してく ださい。

**DSQ23180 <b>EXPORT** にオブジェクト・タイプを指定 DSQ23186 してください。

説明**:**

EXPORT コマンドの形式は、以下のとおりです。

- EXPORT objecttype TO queuename (QUEUETYPE=TS または TD
- v EXPORT objecttype objectname TO queuename (QUEUETYPE=TS または TD
- v EXPORT CHART (MEMBER=member

作業域オブジェクトをエクスポートする場合、 objecttype には QUERY、FORM、PROC、 DATA REPORT または CHART を指定することができます。 データベース・オブジェクトをエクスポートする場合、 objecttype には QUERY、FORM、 PROC または TABLE を使用することができます。

ユーザーの処置**:**

正しいオブジェクト・タイプを指定して、コマンドを再 実行してください。

**DSQ23181** 非大域変数の数が **10** を超えています。 説明**:**

グローバルな値を持たない '&VARIABLE' の形式の変数 名が 10 を超えて照会またはプロシージャーの中にある 場合、その照会またはプロシージャーは実行されず、照 会も変更されません。

ユーザーの処置**:**

非大域変数の数を 10 以下に減らし、再試行してくださ い。

**DSQ23182** 記憶スペースがありません。 説明**:** 9 [ページの『](#page-16-0)DSQ10012』を参照してくださ い。

**DSQ23183** 記憶スペースがありません。 説明**:** 9 [ページの『](#page-16-0)DSQ10012』を参照してくださ い。

**DSQ23184** 記憶スペースがありません。 説明**:** 9 [ページの『](#page-16-0)DSQ10012』を参照してくださ い。

**DSQ23185** 記憶スペースがありません。 説明**:** 9 [ページの『](#page-16-0)DSQ10012』を参照してくださ い。

**DSQ23186** 記憶スペースがありません。 説明**:** 9 [ページの『](#page-16-0)DSQ10012』を参照してくださ い。

**DSQ23187** 記憶スペースがありません。 説明**:** 9 [ページの『](#page-16-0)DSQ10012』を参照してくださ い。

**DSQ23188** システム・エラーが発生しました。 コマ ンドは完了していない可能性があります。

説明**:** 10 [ページの『](#page-17-0)DSQ10016』を参照してくださ い。

<span id="page-404-0"></span>**DSQ23189** 記憶スペースがありません。

説明**:** 9 [ページの『](#page-16-0)DSQ10012』を参照してくださ い。

**DSQ23190** *&V2* の値 *&V3* は無効です。

説明**:** 339 [ページの『](#page-346-0)DSQ22113』を参照してくださ い。

**DSQ23191** *&V2* の値の長さが、**55** 文字を超えていま す。

#### 説明**:**

次の形式の RUN オプションが使用されています。 &*&V2* = value

この「値」が、55 文字の限度を超えています。 (このオ プションに別のオプションを続けて指定していた場合に は、両者をコンマまたはブランクで区切ってください。)

ユーザーの処置**:**

別の値を指定し、照会を再実行してください。

**DSQ23192** 各変数名に値を入力してください。

説明**:** 339 [ページの『](#page-346-0)DSQ22111』を参照してくださ い。

**DSQ23193** 各変数名に値を入力してください。

説明**:** 339 [ページの『](#page-346-0)DSQ22111』を参照してくださ い。

**DSQ23194** システム・エラーが発生しました。 コマ ンドは完了していない可能性があります。

説明**:**

大域変数値の変換エラー。

コンピューターは内部エラーを検出しました。 トレー ス・プログラムに対して QMF 管理者がセットアップし たパラメーターによっては、このエラーについての情報 が Q.ERROR\_LOG テーブルおよび QMF トレース・<br>データによっていることがきりさす データに入っていることがあります。

ユーザーの処置**:**

ご使用のインストール済み環境の手順に従ってエラーを 報告してください。 Q.ERROR\_LOG テーブルおよび QMF トレース・データ内のエラー情報の解釈について は、ご使用のオペレーティング・システムの「DB2 QMF インストールおよび管理の手引き」を参照してく ださい。また、コマンドが正しく完了したかどうかを確 認してください。QMF の使用を続けることができま す。

**DSQ23195** システム・エラーが発生しました。 コマ ンドは完了していない可能性があります。

説明**:**

大域変数値が長すぎます。

コンピューターは内部エラーを検出しました。 トレー ス・プログラムに対して QMF 管理者がセットアップし たパラメーターによっては、このエラーについての情報 が Q.ERROR\_LOG テーブルおよび QMF トレース・ データに入っていることがあります。

ユーザーの処置**:**

ご使用のインストール済み環境の手順に従ってエラーを 報告してください。 Q.ERROR\_LOG テーブルおよび QMF トレース・データ内のエラー情報の解釈について は、ご使用のオペレーティング・システムの「DB2 QMF インストールおよび管理の手引き」を参照してく ださい。また、コマンドが正しく完了したかどうかを確 認してください。QMF の使用を続けることができま す。

**DSQ23196** システム・エラーが発生しました。 コマ ンドは完了していない可能性があります。

説明**:** 10 [ページの『](#page-17-0)DSQ10016』を参照してくださ い。

- **DSQ23197** システム・エラーが発生しました。 コマ ンドは完了していない可能性があります。
- 説明**:** 10 [ページの『](#page-17-0)DSQ10016』を参照してくださ い。

**DSQ23198** システム・エラーが発生しました。 コマ ンドは完了していない可能性があります。

説明**:** 10 [ページの『](#page-17-0)DSQ10016』を参照してくださ い。

**DSQ23199** システム・エラーが発生しました。 コマ ンドは完了していない可能性があります。

説明**:** 10 [ページの『](#page-17-0)DSQ10016』を参照してくださ い。

**DSQ23200** システム・エラーが発生しました。 コマ ンドは完了していない可能性があります。

説明**:** 10 [ページの『](#page-17-0)DSQ10016』を参照してくださ い。

- **DSQ23201** システム・エラーが発生しました。 コマ ンドは完了していない可能性があります。
- 説明**:** 10 [ページの『](#page-17-0)DSQ10016』を参照してくださ い。

**DSQ23202** サービス・レベルは **&V1** です。

**DSQ23203** モジュール *&V1* のサービス情報が見つか りません。

## 説明**:**

*&V1* のサービス・レベルを取得できません。モジュー ル名の入力に誤りがあるか、またはモジュールのサービ ス・レベル情報を使用できません。

ユーザーの処置**:**

有効なモジュール名を入力したことを確認し、コマンド を再試行してください。

**DSQ23204 DSQEC SAV ACCELNM** がブランクの 場合、*&V1* は必須です。**(***&V1* **is required when DSQEC\_SAV\_ACCELNM is blank.)**

説明**:** 226 [ページの『](#page-233-0)DSQ20248』を参照してくださ い。

- **DSQ23205 DSQEC\_SAV\_ACCELNM** がブランクの 場合は、*&V1* または *&V2* が必要です。 **(***&V1* **or** *&V2* **is required when DSQEC\_SAV\_ACCELNM is blank.)**
- 説明**:** 226 [ページの『](#page-233-0)DSQ20246』を参照してくださ い。
- **DSQ23206** システム・エラーが発生しました。 コマ ンドは完了していない可能性があります。
- 説明**:** 20 [ページの『](#page-27-0)DSQ10193』を参照してくださ い。
- **DSQ23210 OK**。**&V1** が実行されました。処理を続 行してください。
- **DSQ23211 REXX** 名には関連する **QMF** 名が必要で す。

説明**:**

各 REXX 変数名ごとに 1 つの QMF 変数名がなけれ ばなりません。実行するコマンドには、同じ数の名前が 必要です。

ユーザーの処置**:**

コマンドを訂正し、再実行してください。 GET GLOBAL コマンドの線形構文は、次のとおりです。 GET GLOBAL ( REXXname = QMFname, REXXname=QMFname

等号とコンマはオプションですが、1 つ、またはそれ以 上のブランクで区切ってください。

**DSQ23212 '***&V1***'** は *&V2* 変数名には無効です。 説明**:**

少なくとも名前の中の文字の 1 つが無効です。 「REXX 解説書」または「*DB2 QMF* [解説書」](http://www.ibm.com/support/knowledgecenter/SS9UMF_12.1.0/ref/qmfref.html)に適切な 変数名として定義されているように、変数名は、文字ま たは国別文字で始め、その後に文字、数字、その他の文 字が続かなければなりません。エラーとなった変数名が メッセージに表示されます。長すぎる場合には、完全な REXX 名が表示されない場合があります。

ユーザーの処置**:**

エラーとなった名前を訂正し、コマンドを再実行してく ださい。

**DSQ23213** *&V2* 名の *&V1* の文字数が多すぎます。 説明**:**

QMF 大域変数名に使用できる文字の最大数は 18 で す。REXX 名の文字の最大数は 250 です。 REXX 名が 長すぎる場合には、メッセージには最大 55 文字表示さ れるだけです。

ユーザーの処置**:**

長さが短くなるように名前を訂正してください。 区切 り文字がない場合は追加してください。 GET GLOBAL コマンドの線形構文は、次のとおりです。

GET GLOBAL ( REXXname = QMFname, REXXname=QMFname

等号およびコンマは任意指定です。これらは、1 つ以上 のブランクで区切ることができます。

#### **DSQ23214 QMF** 変数 *&V1* がありません。

説明**:**

要求された QMF 変数が SET GLOBAL コマンドで作 成されていないか、それが QMF DSQ 変数の場合には システムによって設定されていません。

ユーザーの処置**:**

QMF 変数名を調べて、スペルと大/小文字が、その変 数の設定時に使用されたものと一致しているかどうかを 確認してください。SHOW GLOBAL コマンドを使用し て、既存の大域変数を調べることができます。 コマン

ドの構文を調べて、REXX 名ではなく QMF 名である ことを確認してください。GET GLOBAL コマンドの線 形構文は、次のとおりです。

GET GLOBAL ( REXXname = QMFname, REXXname=QMFname

等号とコンマはオプションですが、1 つ、またはそれ以 上のブランクで区切ってください。

**DSQ23215 GET GLOBAL** コマンドの構文が無効で 説明: す。

説明**:**

GET GLOBAL コマンドの線形構文は、次のとおりで す。

- v 'GET GLOBAL ( REXXname = QMFname, REXXname=QMFname'
- v 'GET GLOBAL ( REXXname = QMFname, REXXname=QMFname)'

REXX 名 /QMF 名の組み合わせは、いくつでも使用で きます。コンマ、等号、右小括弧、およびブランクの数 はオプションです。 GET GLOBAL コマンドは大文字 でなければなりません。

GET GLOBAL コマンドの拡張構文は、次のとおりで す。

Command Length, Command, Number of Variables, Variable Name Lengths, Variable Names, Value Lengths, Values, Value Type

ユーザーの処置**:**

REXX を使用している場合には、線形構文を使い、そう でない場合には、拡張構文を使用してください。適当な DSQ23244 構文を使用してコマンドを訂正し、再実行してくださ い。

**DSQ23220** *&V1* の後には何も使用しないでくださ い。

- 説明**:** 212 [ページの『](#page-219-0)DSQ20046』を参照してくださ い。
- **DSQ23221** *&V1* と共にオプションを使用することは できません。
- 説明**:** 212 [ページの『](#page-219-0)DSQ20042』を参照してくださ い。
- **DSQ23222 OK**。**&V1** が実行されました。処理を続 行してください。

**DSQ23223** *&V1* コマンドは現在使用できません。 説明**:** 211 [ページの『](#page-218-0)DSQ20038』を参照してくださ い。

**DSQ23232** *&V1* **ANALYTICS** の **DATA** オブジェ クトが存在しません。

説明**:** 235 [ページの『](#page-242-0)DSQ20353』を参照してくださ い。

**DSQ23240** *&V1* コマンドは現在使用できません。 説明**:** 211 [ページの『](#page-218-0)DSQ20038』を参照してくださ い。

**DSQ23241** *&V1* の後には何も使用しないでくださ い。

説明**:** 212 [ページの『](#page-219-0)DSQ20046』を参照してくださ い。

**DSQ23242** *&V1* と共にオプションを使用することは できません。

説明**:** 212 [ページの『](#page-219-0)DSQ20042』を参照してくださ い。

**DSQ23243 OK**。**&V1** が実行されました。処理を続 行してください。

**SPACE** オプションを完成させてくださ い。

説明**:** 227 [ページの『](#page-234-0)DSQ20260』を参照してくださ い。

**DSQ23245 SPACE** オプションを完成させてくださ い。

説明**:** 227 [ページの『](#page-234-0)DSQ20261』を参照してくださ い。

**DSQ23246 SPACE** オプションを完成させてくださ い。 説明**:** 228 [ページの『](#page-235-0)DSQ20262』を参照してくださ い。

**DSQ23247 DSQEC\_SPAC\_OVRIDE** が **0** であれ ば、**SPACE** キーワードは使用できませ ん。

## **DSQ23248 • DSQ23262**

説明**:** 228 [ページの『](#page-235-0)DSQ20263』を参照してくださ い。

- **DSQ23248 SPACE** 値は **50** 文字以下でなければなり ません。
- 説明**:** 228 [ページの『](#page-235-0)DSQ20264』を参照してくださ い。

**DSQ23249** 記憶スペースがありません。

説明**:** 9 [ページの『](#page-16-0)DSQ10012』を参照してくださ い。

- **DSQ23250** システム・エラーが発生しました。 コマ ンドは完了していない可能性があります。
- 説明**:** 10 [ページの『](#page-17-0)DSQ10016』を参照してくださ い。
- **DSQ23251** 一時記憶域にインポートする場合、*&V1* は使用できません。
- 説明**:** 388 [ページの『](#page-395-0)DSQ23082』を参照してくださ い。
- **DSQ23252** *&V1* オプションは、このオブジェクト・ タイプでは無効です。
- 説明**:** 389 [ページの『](#page-396-0)DSQ23097』を参照してくださ い。

**DSQ23257** 記憶スペースがありません。

説明**:** 9 [ページの『](#page-16-0)DSQ10012』を参照してくださ い。

**DSQ23258** システム・エラーが発生しました。 コマ ンドは完了していない可能性があります。

## 説明**:**

パネル &V1 は存在しません。

コンピューターは内部エラーを検出しました。 トレー ス・プログラムに対して QMF 管理者がセットアップし たパラメーターによっては、このエラーについての情報 が Q.ERROR\_LOG テーブルおよび QMF トレース・ データに入っていることがあります。

ユーザーの処置**:**

ご使用のインストール済み環境の手順に従ってエラーを 報告してください。 Q.ERROR\_LOG テーブルおよび QMF トレース・データ内のエラー情報の解釈について は、ご使用のオペレーティング・システムの「DB2

QMF インストールおよび管理の手引き」を参照してく ださい。また、コマンドが正しく完了したかどうかを確 認してください。QMF の使用を続けることができま す。

**DSQ23260** *&V1* コマンドか構文が無効です。 説明**:**

SET または GET GLOBAL 機能に要求された大域変数 の数が 0 以下でした。要求された大域変数の数と大域 変数名の数は一致しなければなりません。 コマンドの スペルを誤ったか、キーワードを多く指定しすぎまし た。 構文は以下を注意してください。(コマンドの長 さ、コマンド、変数の数、変数名の長さ、変数名、値の 長さ、値、値のタイプ)

ユーザーの処置**:**

指定した変数の数が、入力した変数の数と一致するこ と、指定したキーワードのスペル、およびコマンドが正 しいことを確認してください。

# **DSQ23261** 変数名は **18** 文字以内の長さでなければな りません。

説明**:**

大域変数名の最大の長さは 18 文字で、最小の長さは 1 文字です。名前が 18 文字より長い場合は、18 文字だ けが下に表示されます。

*&V1* に重大なエラーがあります。それは、項目番号 *&V2* です。

The number of serious errors so far are *&V3*. The number of warning errors so far are *&V4*.

ユーザーの処置**:**

大域変数の名前を 18 文字以下に変更してください。 QMF トレース・データ内のすべてのメッセージを表示 するには、トレースをオンにしてください。次のコマン ドのどちらかを使用します。 SET PROFILE (TRACE=L1 または SET PROFILE (TRACE=L2

**DSQ23262** *&V1* の長さが計算された長さと一致しま せん。

説明**:**

変数名 *&V1* にブランク、または大域変数名に使用でき ない文字があります。

*&V1* に重大なエラーがあります。それは、項目番号 *&V2* です。

The number of serious errors so far are *&V3*. The number of warning errors so far are *&V4*.

ユーザーの処置**:**

名前の中に正しくない文字またはブランクがないかどう か見てください。QMF の資料を参照して命名規則を確 認してください。 QMF トレース・データ内のすべての メッセージを表示するには、トレースをオンにしてくだ さい。次のコマンドのどちらかを使用します。 SET PROFILE (TRACE=L1 または SET PROFILE (TRACE=L2

**DSQ23263** *&V1* の整数の長さは **4** でなければなりま せん。

説明**:**

整数値の長さはすべて 4 でなければなりません。

*&V1* に重大なエラーがあります。それは、項目番号 *&V2* です。

The number of serious errors so far are *&V3*. The number of warning errors so far are *&V4*.

ユーザーの処置**:**

値が整数の場合、整数値の長さを 4 に変更してくださ い。値が文字の場合、変数タイプを「CHAR」に変更し てください。 QMF トレース・データ内のすべてのメッ セージを表示するには、トレースをオンにしてくださ い。次のコマンドのどちらかを使用します。 SET PROFILE (TRACE=L1 または SET PROFILE (TRACE=L2

**DSQ23264** 変数 *&V1* を設定できません。

説明**:**

コマンドで参照された大域変数は、QMF によってのみ 設定可能です。

*&V1* に重大なエラーがあります。それは、項目番号 *&V2* です。

The number of serious errors so far are *&V3*. The number of warning errors so far are *&V4*.

ユーザーの処置**:**

SHOW GLOBALS コマンドを発行して、QMF で提供 されている大域変数のうち、ユーザーが設定できる大域 変数を確認してください。 設定可能な大域変数では、 大域変数名の隣にデータ入力フィールドがあります。 各大域変数の目的について詳しくは、「*DB2 [QMF](http://www.ibm.com/support/knowledgecenter/SS9UMF_12.1.0/ref/qmfref.html)* 解説 [書」](http://www.ibm.com/support/knowledgecenter/SS9UMF_12.1.0/ref/qmfref.html)を参照してください。

または、「DSQ」で始まらない変数名を指定してコマン ドを再発行できます。

QMF トレース・データ内のすべてのメッセージを表示 するには、トレースをオンにしてください。以下のコマ ンドのいずれかを使用します。

SET PROFILE (TRACE=L1 (to trace messages only) SET PROFILE (TRACE=L2 (to trace messages and commands)

**DSQ23265** *&V1* がありません。

説明**:**

GET GLOBAL コマンドで使われた大域変数名は現在あ りません。

*&V1* に重大なエラーがあります。それは、項目番号 *&V2* です。

The number of serious errors so far are *&V3*. The number of warning errors so far are *&V4*.

ユーザーの処置**:**

GET または SET GLOBAL コマンドのどちらかで使用 した名前のスペルや置き換えエラーを検査してくださ い。 QMF トレース・データ内のすべてのメッセージを 表示するには、トレースをオンにしてください。次のコ マンドのどちらかを使用します。 SET PROFILE (TRACE=L1 または SET PROFILE (TRACE=L2

**DSQ23266** 警告**:** *&V1* の長さがゼロです。

説明**:**

大域変数 *&V1* の長さがゼロです。

*&V1* に重大なエラーがあります。それは、項目番号 *&V2* です。

The number of serious errors so far are *&V3*. The number of warning errors so far are *&V4*.

ユーザーの処置**:**

大域変数 *&V1*. を使う前に値を入力してください。 SET GLOBAL コマンドを使って新しい値を入力してく ださい。 QMF トレース・データ内のすべてのメッセー ジを表示するには、トレースをオンにしてください。次 のコマンドのどちらかを使用します。 SET PROFILE (TRACE=L1 または SET PROFILE (TRACE=L2

**DSQ23267** *&V1* は整数に変換できません。

説明**:**

保管した (または保管される) 値は整数に変換できない 文字値です。

*&V1* に重大なエラーがあります。それは、項目番号 *&V2* です。

The number of serious errors so far are *&V3*. The number of warning errors so far are *&V4*.

ユーザーの処置**:**

変数の値にタイプを合わせてください。 コマンドが GET で、整数の値を予想していた場合は、使った変数 名または前の SET で元の値が置き換えられていないか を検査してください。 QMF トレース・データ内のすべ てのメッセージを表示するには、トレースをオンにして ください。次のコマンドのどちらかを使用します。 SET PROFILE (TRACE=L1 または SET PROFILE (TRACE=L2

**DSQ23268** 警告**:** *&V1* の値が置き換えられました。

説明**:**

大域変数の値を SET コマンドで使った同じ名前で置き PSQ23274 換えました。

*&V1* に警告エラーがあります。 それは、項目番号 *&V2* です。

The number of serious errors so far are *&V3*. The number of warning errors so far are *&V4*.

ユーザーの処置**:**

値を置き換えたい場合は処置は必要ありません。 そう でない場合は設定した大域変数 (または設定する大域変 数) の名前を見てください。 QMF トレース・データ内 のすべてのメッセージを表示するには、トレースをオン にしてください。次のコマンドのどちらかを使用しま す。 SET PROFILE (TRACE=L1 または SET PROFILE (TRACE=L2

**DSQ23269** 警告**:** *&V1* の値は、切り捨てられまし た。

説明**:**

大域変数 *&V1* の値が指定された長さより長いので、 *&V1* の値は不完全になります。

*&V1* に警告エラーがあります。 それは、項目番号 *&V2* です。

The number of serious errors so far are *&V3*. The number of warning errors so far are *&V4*.

ユーザーの処置**:**

この結果が予想されていた場合は処置は必要ありませ ん。 そうでない場合は、変数の完全な内容を確認する ために、値に対して、より大きな長さを指定してくださ い。 QMF トレース・データ内のすべてのメッセージを 表示するには、トレースをオンにしてください。次のコ マンドのどちらかを使用します。 SET PROFILE (TRACE=L1 または SET PROFILE (TRACE=L2

**DSQ23270 OK**。**&V1** が実行されました。処理を続 行してください。

**DSQ23271** 記憶スペースがありません。

説明**:** 9 [ページの『](#page-16-0)DSQ10012』を参照してくださ い。

**DSQ23272** システム・エラーが発生しました。 コマ ンドは完了していない可能性があります。

説明**:** 10 [ページの『](#page-17-0)DSQ10016』を参照してくださ い。

**DSQ23274** *&V1* の値が無効です。

説明**:**

大域変数 *&V1* を、入力した値に設定することができま せん。無効な値は '*&V5*' で始まります。

*&V1* に重大なエラーがあります。それは、項目番号 *&V2* です。

The number of serious errors so far are *&V3*. The number of warning errors so far are *&V4*.

ユーザーの処置**:**

大域変数 *&V1* に対して入力した値をチェックしてくだ さい。「*DB2 QMF* [解説書」](http://www.ibm.com/support/knowledgecenter/SS9UMF_12.1.0/ref/qmfref.html)を調べて、この大域変数に 有効な値を判別してください。 QMF トレース・データ 内のすべてのメッセージを表示するには、トレースをオ ンにしてください。次のコマンドのどちらかを使用しま す。 SET PROFILE (TRACE=L1 または SET PROFILE (TRACE=L2

説明**:**

このキーワードに有効な値は、*&V2* (を含む) から *&V3* (を含む) のみです。 *&V1* に重大なエラーがあります。 それは項目番号 *&V4* です。

The number of serious errors so far are *&V5*. The number of warning errors so far are *&V6*.

ユーザーの処置**:**

指定の範囲内で値を入力してください。 可能な値とそ の結果について詳しくは、「*DB2 QMF* [解説書」](http://www.ibm.com/support/knowledgecenter/SS9UMF_12.1.0/ref/qmfref.html)を参照 してください。 QMF トレース・データ内のすべてのメ ッセージを表示するには、トレースをオンにしてくださ い。次のコマンドのどちらかを使用します。 SET PROFILE (TRACE=L1 または SET PROFILE (TRACE=L2

**DSQ23276 "***&V1***"** は有効な変数名ではありません。 説明**:**

変数名 "*&V1*" の中の大域変数名には許されていない文 字である可能性があります。または、すべてがブランク である可能性があります。

"*&V1*" に重大なエラーがあります。 それは、項目番号 *&V2* です。

**DSQ23275** *&V1* の有効な値は、*&V2* から *&V3* まで です。

<span id="page-410-0"></span>The number of serious errors so far are *&V3*. The number of warning errors so far are *&V4*.

#### ユーザーの処置**:**

名前の中の文字が誤った文字であるか検討してくださ い。 QMF の資料を参照して命名規則を確認してくださ い。 QMF トレース・データ内のすべてのメッセージを 表示するには、トレースをオンにしてください。次のコ マンドのどちらかを使用します。 SET PROFILE (TRACE=L1 または SET PROFILE (TRACE=L2

**DSQ23277** システム・エラーが発生しました。 コマ ンドは完了していない可能性があります。

#### 説明**:**

無効な理由コードが、メッセージ・モジュールに入力さ れました。

コンピューターは内部エラーを検出しました。 トレー ス・プログラムに対して QMF 管理者がセットアップし たパラメーターによっては、このエラーについての情報 が Q.ERROR\_LOG テーブルおよび QMF トレース・ データに入っていることがあります。

## ユーザーの処置**:**

ご使用のインストール済み環境の手順に従ってエラーを 報告してください。 Q.ERROR\_LOG テーブルおよび QMF トレース・データ内のエラー情報の解釈について は、ご使用のオペレーティング・システムの「DB2 QMF インストールおよび管理の手引き」を参照してく ださい。また、コマンドが正しく完了したかどうかを確 認してください。QMF の使用を続けることができま す。

**DSQ23278** システム・エラーが発生しました。 コマ ンドは完了していない可能性があります。

### 説明**:**

メッセージ・モジュールに、未定義のメッセージ番号が 見つかりました。

コンピューターは内部エラーを検出しました。 トレー ス・プログラムに対して QMF 管理者がセットアップし たパラメーターによっては、このエラーについての情報 が Q.ERROR\_LOG テーブルおよび QMF トレース・ データに入っていることがあります。

## ユーザーの処置**:**

ご使用のインストール済み環境の手順に従ってエラーを 報告してください。 Q.ERROR\_LOG テーブルおよび QMF トレース・データ内のエラー情報の解釈について は、ご使用のオペレーティング・システムの「DB2 QMF インストールおよび管理の手引き」を参照してく ださい。また、コマンドが正しく完了したかどうかを確 認してください。QMF の使用を続けることができま す。

**DSQ23281** 新しいバリエーションの入力には *&V3* で はなく *&V2* を使用します。

## 説明**:**

新規の *&V3* のパネル・バリエーションの表示が要求さ れました。要求したバリエーション番号 *&V1* は、使用 中の現行のバリエーションの数 *&V2* より大きい値で す。 通常、新しいバリエーションは順次に追加できま す。 しかし、バリエーション番号 *&V2* に関する情報 がまだ入力されていません。 パネル・バリエーション を使って、新しい *&V3* の情報を入力できます。

#### ユーザーの処置**:**

新しい *&V3* パネルの情報を入力したい場合、表示され たバリエーション番号 *&V2* のパネルでそれを行ってく ださい。 すでに、テキスト情報を入力してある別のパ ネル・バリエーションを表示したい場合、 *&V3* パネル 最上部のパネル・フィールドにそのパネルのバリエーシ ョン番号を入力してください。

# **DSQ23282** 新しい *&V3* バリエーション *&V2* を使用 してください。

#### 説明**:**

新規の *&V3* のパネル・バリエーションの表示が要求さ れました。要求したバリエーション番号 *&V1* は、次に 大きいバリエーション番号 *&V2* より大きい値です。 バリエーションは順番にしか追加できないので、まずバ リエーション *&V2* を使用し、新しい *&V3* の情報を入 力しなければなりません。

#### ユーザーの処置**:**

新しい *&V3* パネルの情報を入力したい場合、表示され たバリエーション番号 *&V2* のパネルでそれを行えま す。 すでに、テキスト情報を入力してある別のパネ ル・バリエーションを表示したい場合、 *&V3* パネル最 上部のパネル・フィールドにそのパネルのバリエーショ ン番号を入力してください。

# **DSQ23286** バリエーション番号のフィールドには *&V1* は使用できません。

### 説明**:**

バリエーション番号は、別の *&V2* パネル・バリエーシ ョンを表示するために使用します。 このフィールドで は、1 から 99 までの番号しか使用できません。 ユーザーの処置**:**

すでにテキスト情報を入力してある別の *&V2* パネル・

## <span id="page-411-0"></span>**DSQ23287 • DSQ23310**

バリエーションを表示したい場合、このフィールドにそ のパネルのバリエーション番号を入力してください。 新しい *&V2* パネルの情報を入力したい場合、 *&V3* (*&V2* に対する現行のバリエーションの番号) より大き い番号をこのフィールドに入力してください。 このフ ィールドには、1 から 99 までの番号しか入力できませ ん。

- **DSQ23287** バリエーション番号のフィールドには *&V1* は使用できません。
- 説明**:** 403 [ページの『](#page-410-0)DSQ23286』を参照してくださ い。
- **DSQ23295** システム・エラーが発生しました。 コマ ンドは完了していない可能性があります。
- 説明**:** 236 [ページの『](#page-243-0)DSQ20358』を参照してくださ い。
- **DSQ23301** *&V1* の後には何も使用しないでくださ い。
- 説明**:** 212 [ページの『](#page-219-0)DSQ20046』を参照してくださ い。
- **DSQ23302** *&V1* と共にオプションを使用することは できません。
- 説明**:** 212 [ページの『](#page-219-0)DSQ20042』を参照してくださ い。
- **DSQ23303 OK**。**&V1** が実行されました。処理を続 行してください。
- **DSQ23304** *&V1* コマンドは現在使用できません。
- 説明**:** 211 [ページの『](#page-218-0)DSQ20038』を参照してくださ い。
- **DSQ23305 LIST** がアクティブの間は、*&V1* コマン ドを発行することはできません。
- 説明**:** 212 [ページの『](#page-219-0)DSQ20049』を参照してくださ い。
- **DSQ23306** システム・エラーが発生しました。 コマ ンドは完了していない可能性があります。 DSQ23310
- 説明**:**
- 機能を実行するためにはセクションを表示する必要があ ります。
- コンピューターは内部エラーを検出しました。 トレー

ス・プログラムに対して QMF 管理者がセットアップし たパラメーターによっては、このエラーについての情報 が Q.ERROR\_LOG テーブルおよび QMF トレース・ データに入っていることがあります。

ユーザーの処置**:**

ご使用のインストール済み環境の手順に従ってエラーを 報告してください。 Q.ERROR\_LOG テーブルおよび QMF トレース・データ内のエラー情報の解釈について は、ご使用のオペレーティング・システムの「DB2 QMF インストールおよび管理の手引き」を参照してく ださい。また、コマンドが正しく完了したかどうかを確 認してください。QMF の使用を続けることができま す。

**DSQ23307** システム・エラーが発生しました。 コマ ンドは完了していない可能性があります。

説明**:**

オブジェクト・ライン ID が見つかりません。

コンピューターは内部エラーを検出しました。 トレー ス・プログラムに対して QMF 管理者がセットアップし たパラメーターによっては、このエラーについての情報 が Q.ERROR\_LOG テーブルおよび QMF トレース・ データに入っていることがあります。

ユーザーの処置**:**

ご使用のインストール済み環境の手順に従ってエラーを 報告してください。 Q.ERROR\_LOG テーブルおよび QMF トレース・データ内のエラー情報の解釈について は、ご使用のオペレーティング・システムの「DB2 QMF インストールおよび管理の手引き」を参照してく ださい。また、コマンドが正しく完了したかどうかを確 認してください。QMF の使用を続けることができま す。

- **DSQ23308** システム・エラーが発生しました。 コマ ンドは完了していない可能性があります。
- 説明**:** 『DSQ23306』を参照してください。
- **DSQ23309** システム・エラーが発生しました。 コマ ンドは完了していない可能性があります。
- 説明**:** 『DSQ23307』を参照してください。
- **DSQ23310** システム・エラーが発生しました。 コマ ンドは完了していない可能性があります。
- 説明**:** 『DSQ23306』を参照してください。

**DSQ23311** システム・エラーが発生しました。 コマ ンドは完了していない可能性があります。

# 説明**:**

照会機能の値が提供されていません。

コンピューターは内部エラーを検出しました。 トレー ス・プログラムに対して QMF 管理者がセットアップし たパラメーターによっては、このエラーについての情報 が Q.ERROR\_LOG テーブルおよび QMF トレース・ データに入っていることがあります。

ユーザーの処置**:**

ご使用のインストール済み環境の手順に従ってエラーを 報告してください。 Q.ERROR\_LOG テーブルおよび QMF トレース・データ内のエラー情報の解釈について は、ご使用のオペレーティング・システムの「DB2 QMF インストールおよび管理の手引き」を参照してく ださい。また、コマンドが正しく完了したかどうかを確 認してください。QMF の使用を続けることができま す。

**DSQ23312** システム・エラーが発生しました。 コマ ンドは完了していない可能性があります。

#### 説明**:**

オブジェクトの調整に、無効な行番号が使われました。

コンピューターは内部エラーを検出しました。 トレー ス・プログラムに対して QMF 管理者がセットアップし たパラメーターによっては、このエラーについての情報 が Q.ERROR\_LOG テーブルおよび QMF トレース・ データに入っていることがあります。

ユーザーの処置**:**

ご使用のインストール済み環境の手順に従ってエラーを 報告してください。 Q.ERROR\_LOG テーブルおよび QMF トレース・データ内のエラー情報の解釈について は、ご使用のオペレーティング・システムの「DB2 QMF インストールおよび管理の手引き」を参照してく ださい。また、コマンドが正しく完了したかどうかを確 認してください。QMF の使用を続けることができま す。

**DSQ23313** システム・エラーが発生しました。 コマ ンドは完了していない可能性があります。

説明**:** 404 [ページの『](#page-411-0)DSQ23307』を参照してくださ い。

**DSQ23314** システム・エラーが発生しました。 コマ ンドは完了していない可能性があります。

説明**:**

行 ID または行番号のいずれかが必要です。

コンピューターは内部エラーを検出しました。 トレー ス・プログラムに対して QMF 管理者がセットアップし たパラメーターによっては、このエラーについての情報 が Q.ERROR\_LOG テーブルおよび QMF トレース・ データに入っていることがあります。

ユーザーの処置**:**

ご使用のインストール済み環境の手順に従ってエラーを 報告してください。 Q.ERROR\_LOG テーブルおよび QMF トレース・データ内のエラー情報の解釈について は、ご使用のオペレーティング・システムの「DB2 QMF インストールおよび管理の手引き」を参照してく ださい。また、コマンドが正しく完了したかどうかを確 認してください。QMF の使用を続けることができま す。

**DSQ23315** 記憶スペースがありません。 説明**:** 9 [ページの『](#page-16-0)DSQ10012』を参照してくださ い。

**DSQ23316** 記憶スペースがありません。

説明**:** 9 [ページの『](#page-16-0)DSQ10012』を参照してくださ い。

**DSQ23317** システム・エラーが発生しました。 コマ ンドは完了していない可能性があります。

説明**:** 10 [ページの『](#page-17-0)DSQ10016』を参照してくださ い。

**DSQ23318** 記憶スペースがありません。 説明**:** 9 [ページの『](#page-16-0)DSQ10012』を参照してくださ い。

**DSQ23319** 記憶スペースがありません。 説明**:** 9 [ページの『](#page-16-0)DSQ10012』を参照してくださ い。

**DSQ23320** 記憶スペースがありません。 説明**:** 9 [ページの『](#page-16-0)DSQ10012』を参照してくださ い。

### **DSQ23321 • DSQ23336**

**DSQ23321** 記憶スペースがありません。

説明**:** 9 [ページの『](#page-16-0)DSQ10012』を参照してくださ い。

**DSQ23322 QMF** オブジェクト名にロケーションを使 用することはできません。

説明**:** 15 [ページの『](#page-22-0)DSQ10131』を参照してくださ い。

**DSQ23323** このオブジェクト名はデータベース内にあ り、*&V2* ではありません。

説明**:**

IMPORT コマンドで *&V2* オブジェクトを *&V1* とい う名前のデータベースにインポートしようとしました。 この名前のオブジェクトはデータベース内に既に存在し ますが、*&V2* ではありません。

ユーザーの処置**:**

一致するようにオブジェクト・タイプまたはオブジェク ト名を変更し、コマンドを再試行してください。

**DSQ23324** このオブジェクト名はデータベース内にあ り、*&V2* ではありません。

説明**:** 『DSQ23323』を参照してください。

**DSQ23325** *&V2* は **EXPORT CHART** でしか使用で きません。

説明**:**

オプション *&V2* は EXPORT CHART コマンド以外で は使用できません。 現行のコマンドでは、CONFIRM オプションおよび SUSPEND オプションだけを使用し てください。

ユーザーの処置**:**

*&V2* およびその後の値を取り除いて、コマンドを入力 し直してください。

**DSQ23326** *&V2* は **EXPORT CHART** では使用でき ません。

説明**:** 343 [ページの『](#page-350-0)DSQ22140』を参照してくださ い。

**DSQ23327** 記憶スペースがありません。

説明**:** 9 [ページの『](#page-16-0)DSQ10012』を参照してくださ い。

**DSQ23328** システム・エラーが発生しました。 コマ ンドは完了していない可能性があります。

説明**:** 10 [ページの『](#page-17-0)DSQ10016』を参照してくださ い。

**DSQ23329** システム・エラーが発生しました。 コマ ンドは完了していない可能性があります。

説明**:** 10 [ページの『](#page-17-0)DSQ10016』を参照してくださ い。

説明**:** 9 [ページの『](#page-16-0)DSQ10012』を参照してくださ い。

**DSQ23330** 記憶スペースがありません。

**DSQ23331** 記憶スペースがありません。 説明**:** 9 [ページの『](#page-16-0)DSQ10012』を参照してくださ い。

**DSQ23332** システム・エラーが発生しました。 コマ ンドは完了していない可能性があります。

説明**:** 10 [ページの『](#page-17-0)DSQ10016』を参照してくださ い。

**DSQ23333** システム・エラーが発生しました。 コマ ンドは完了していない可能性があります。

説明**:** 10 [ページの『](#page-17-0)DSQ10016』を参照してくださ い。

**DSQ23334** 記憶スペースがありません。 説明**:** 9 [ページの『](#page-16-0)DSQ10012』を参照してくださ

い。

**DSQ23335** システム・エラーが発生しました。 コマ ンドは完了していない可能性があります。

説明**:** 20 [ページの『](#page-27-0)DSQ10193』を参照してくださ い。

**DSQ23336** *&V2* は **EXPORT CHART** では使用でき ません。 説明**:** 343 [ページの『](#page-350-0)DSQ22140』を参照してくださ

い。

<span id="page-414-0"></span>**DSQ23337 NEXT** の後に名前が多過ぎます。 説明**:**

NEXT コマンドの形式は、次のとおりです。

- $\cdot$  NEXT
	- NEXT は、FORM.DETAIL パネルで使用されます。
- NEXT COLUMN NEXT COLUMN は、FORM.COLUMNS のアライ メント・パネルと定義パネルに使用されます。
- NEXT DEFINITION NEXT DEFINITION は、FORM.COLUMNS の定義 パネルで使用されます。

PF キーによって NEXT コマンドを発行した場合に は、キーを押したときに、コマンド行に何もないことを 確かめてください。

ユーザーの処置**:**

NEXT コマンドを表示されている形式の 1 つに変更 し、もう一度コマンドを出してください。

# **DSQ23338** *&V1* の後に、**COLUMN** または **DEFINITION** を使用してください。

説明**:**

*&V1* コマンドの後に COLUMN または DEFINITION が続かなければなりません。 FORM.ALIGNMENT パ ネルには、COLUMN だけが使用できます。

ユーザーの処置**:**

*&V1* コマンドの後には、COLUMN または DEFINITION を使用してください。 FORM.ALIGNMENT パネルには、コマンドの後に COLUMN を使用してください。

**DSQ23339** *&V1* の後には何も使用しないでくださ い。

説明**:** 212 [ページの『](#page-219-0)DSQ20046』を参照してくださ い。

**DSQ23340** *&V1* コマンドは現在使用できません。 説明**:** 211 [ページの『](#page-218-0)DSQ20038』を参照してくださ い。

**DSQ23341** *&V2* は *&V1* と一緒に使用できません。 説明**:**

*&V2* は *&V1* コマンドと一緒に使用することは許され ません。 *&V1* コマンドと、COLUMN、または

DEFINITION だけを使用してください。

ユーザーの処置**:**

*&V1* コマンドには COLUMN または DEFINITION だ けを使用するか、または *&V2* とその後の値を取り除 き、コマンドを再試行してください。

**DSQ23342** *&V1* と共にオプションを使用することは できません。

説明**:** 212 [ページの『](#page-219-0)DSQ20042』を参照してくださ い。

**DSQ23343 OK**。**&V1** が実行されました。処理を続 行してください。

**DSQ23344** システム・エラーが発生しました。 コマ ンドは完了していない可能性があります。

説明**:** 286 [ページの『](#page-293-0)DSQ21069』を参照してくださ い。

**DSQ23345 OK**。**FORM.DETAIL** バリエーション **&V1** が表示されました。

**DSQ23346** 最初、または最後のバリエーション番号に 到達しました。

説明**:**

前の、または次の *&V2* バリエーション・パネルの表示 を要求中に、最初の、または最後のバリエーション・パ ネルに到達しました。

ユーザーの処置**:**

最後の *&V2* バリエーション・パネルを表示していると きは、 NEXT コマンドを出すことはできません。 最初 の *&V2* バリエーション・パネルを表示しているとき は、PREVIOUS コマンドを出すことはできません。

**DSQ23347** *&V1* コマンドは現在使用できません。 説明**:** 211 [ページの『](#page-218-0)DSQ20038』を参照してくださ い。

**DSQ23350** システム・エラーが発生しました。 コマ ンドは完了していない可能性があります。

説明**:**

大域変数サービスからの予期しない RC=&V1。

コンピューターは内部エラーを検出しました。 トレー ス・プログラムに対して QMF 管理者がセットアップし たパラメーターによっては、このエラーについての情報

が Q.ERROR\_LOG テーブルおよび QMF トレース・ データに入っていることがあります。

ユーザーの処置**:**

ご使用のインストール済み環境の手順に従ってエラーを 報告してください。 Q.ERROR\_LOG テーブルおよび QMF トレース・データ内のエラー情報の解釈について は、ご使用のオペレーティング・システムの「DB2 QMF インストールおよび管理の手引き」を参照してく ださい。また、コマンドが正しく完了したかどうかを確 認してください。QMF の使用を続けることができま す。

**DSQ23351** システム・エラーが発生しました。 コマ ンドは完了していない可能性があります。

説明**:**

DSQSLTT は予期しない RC=&V1 を戻しました。

コンピューターは内部エラーを検出しました。 トレー ス・プログラムに対して QMF 管理者がセットアップし たパラメーターによっては、このエラーについての情報 が Q.ERROR\_LOG テーブルおよび QMF トレース・ データに入っていることがあります。

ユーザーの処置**:**

ご使用のインストール済み環境の手順に従ってエラーを 報告してください。 Q.ERROR\_LOG テーブルおよび QMF トレース・データ内のエラー情報の解釈について は、ご使用のオペレーティング・システムの「DB2 QMF インストールおよび管理の手引き」を参照してく ださい。また、コマンドが正しく完了したかどうかを確 認してください。QMF の使用を続けることができま す。

**DSQ23356** *&V1* コマンドは現在使用できません。 説明**:** 211 [ページの『](#page-218-0)DSQ20038』を参照してくださ い。

**DSQ23357 PREVIOUS** の後に名前が多過ぎます。 説明**:**

PREVIOUS コマンドの形式は、次のとおりです。

- PREVIOUS PREVIOUS は、FORM.DETAIL パネルで 使用され ます。
- PREVIOUS COLUMN PREVIOUS COLUMN は、FORM.COLUMNS のア ラインメント・パネルと定義パネルで使用されます。
- PREVIOUS DEFINITION

PREVIOUS DEFINITION は、FORM.COLUMNS の 定義パネルで使用されます。

PF キーによって PREVIOUS コマンドを発行した場合 には、キーを押したときに、コマンド行に何もないこと を確かめてください。

ユーザーの処置**:**

PREVIOUS コマンドを表示されている形式の 1 つに変 更し、もう一度コマンドを出してください。

**DSQ23358** *&V1* の後に、**COLUMN** または **DEFINITION** を使用してください。

説明**:** 407 [ページの『](#page-414-0)DSQ23338』を参照してくださ い。

**DSQ23359** *&V1* の後には何も使用しないでくださ い。

説明**:** 212 [ページの『](#page-219-0)DSQ20046』を参照してくださ い。

**DSQ23360** *&V1* コマンドは現在使用できません。 説明**:** 211 [ページの『](#page-218-0)DSQ20038』を参照してくださ い。

**DSQ23361** *&V2* は *&V1* と一緒に使用できません。 説明**:** 407 [ページの『](#page-414-0)DSQ23341』を参照してくださ い。

**DSQ23362** *&V1* と共にオプションを使用することは できません。

説明**:** 212 [ページの『](#page-219-0)DSQ20042』を参照してくださ い。

**DSQ23363 OK**。**&V1** が実行されました。処理を続 行してください。

**DSQ23364** システム・エラーが発生しました。 コマ ンドは完了していない可能性があります。

説明**:** 286 [ページの『](#page-293-0)DSQ21069』を参照してくださ い。

**DSQ23365 OK**。**FORM.DETAIL** バリエーション **&V1** が表示されました。

**DSQ23366** 最初、または最後のバリエーション番号に 到達しました。

説明**:** 407 [ページの『](#page-414-0)DSQ23346』を参照してくださ い。

**DSQ23367** システム・エラーが発生しました。 コマ ンドは完了していない可能性があります。

説明**:** 9 [ページの『](#page-16-0)DSQ10010』を参照してくださ い。

**DSQ23368** 記憶スペースがありません。

説明**:** 9 [ページの『](#page-16-0)DSQ10012』を参照してくださ い。

**DSQ23369** 記憶スペースがありません。

説明**:** 9 [ページの『](#page-16-0)DSQ10012』を参照してくださ い。

**DSQ23370** システム・エラーが発生しました。 コマ ンドは完了していない可能性があります。

説明**:** 10 [ページの『](#page-17-0)DSQ10016』を参照してくださ い。

**DSQ23371** 記憶スペースがありません。

- 説明**:** 9 [ページの『](#page-16-0)DSQ10012』を参照してくださ い。
- **DSQ23372** システム・エラーが発生しました。 コマ ンドは完了していない可能性があります。
- 説明**:** 10 [ページの『](#page-17-0)DSQ10016』を参照してくださ い。
- **DSQ23374** システム・エラーが発生しました。 コマ ンドは完了していない可能性があります。
- 説明**:** 39 [ページの『](#page-46-0)DSQ10480』を参照してくださ い。
- **DSQ23375** システム・エラーが発生しました。 コマ ンドは完了していない可能性があります。
- 説明**:** 39 [ページの『](#page-46-0)DSQ10480』を参照してくださ い。

**DSQ23376** システム・エラーが発生しました。 コマ ンドは完了していない可能性があります。

説明**:** 39 [ページの『](#page-46-0)DSQ10480』を参照してくださ い。

- **DSQ23381** *&V1* の後には何も使用しないでくださ い。
- 説明**:** 212 [ページの『](#page-219-0)DSQ20046』を参照してくださ い。
- **DSQ23382** *&V1* と共にオプションを使用することは できません。
- 説明**:** 212 [ページの『](#page-219-0)DSQ20042』を参照してくださ い。
- **DSQ23383 OK**。**&V1** が実行されました。処理を続 行してください。

**DSQ23384** *&V1* コマンドは現在使用できません。 説明**:** 211 [ページの『](#page-218-0)DSQ20038』を参照してくださ い。

**DSQ23385 LIST** がアクティブの間は、*&V1* コマン ドを発行することはできません。

- 説明**:** 212 [ページの『](#page-219-0)DSQ20049』を参照してくださ い。
- **DSQ23401** *&V1* の後には何も使用しないでくださ い。
- 説明**:** 212 [ページの『](#page-219-0)DSQ20046』を参照してくださ い。

**DSQ23402** *&V1* と共にオプションを使用することは できません。

説明**:** 212 [ページの『](#page-219-0)DSQ20042』を参照してくださ い。

**DSQ23403 OK**。**&V1** が実行されました。処理を続 行してください。

**DSQ23404** *&V1* コマンドは現在使用できません。 説明**:** 211 [ページの『](#page-218-0)DSQ20038』を参照してくださ い。

**DSQ23421** *&V1* のヘルプ・パネルを表示できませ ん。

説明**:**

- *&V1* にはヘルプ・パネルがありません。
- 1. いくつかのメッセージにはヘルプ・パネルがありま せん。 例えば、"OK,...." メッセージにはヘルプ・パ ネルがありません。
- 2. メッセージ番号が無効な場合があります。 メッセー ジ番号が無効である理由は、次のとおりです。
	- v メッセージ番号が長すぎるか、または短すぎま す。
	- v メッセージ番号に無効な文字が含まれています。
	- OMF では使用されていないメッセージ番号で す。
- ユーザーの処置**:**

HELP コマンドに、有効なメッセージ番号を指定してく ださい。 有効なメッセージ番号は、"DSQ" で始まり 5 桁の数字からなります。例としては、"HELP DSQ20114" が有効なコマンドです。正しくメッセージ 番号を入力したのであれば、このメッセージ番号に対す るヘルプ・パネルは存在しないことになります。

- **DSQ23422 OK**。**&V1** が実行されました。処理を続 行してください。
- **DSQ23423** *&V1* のヘルプ・パネルを表示できませ ん。
- 説明**:** 『DSQ23421』を参照してください。
- **DSQ23424** *&V1* のヘルプ・パネルを表示できませ ん。
- 説明**:** 『DSQ23421』を参照してください。
- **DSQ23425** *&V1* のヘルプ・パネルを表示できませ  $\lambda$ .
- 説明**:** 『DSQ23421』を参照してください。
- **DSQ23426** *&V1* のヘルプ・パネルを表示できませ ん。
- 説明**:** 『DSQ23421』を参照してください。

**DSQ23427** データベース・マネージャーは仮想記憶域 を使い果たしました。

説明**:**

データベース・マネージャーにはユーザーの *&V1* コマ ンドを実行するには十分な仮想記憶域がありません。 ユーザーの処置**:**

後で、QMF のアクティビティーが少なくなった時点 で、再試行してください。同じ状態が続く場合には、 QMF 管理者に連絡してください。

**DSQ23428** 記憶スペースがありません。

説明**:** 9 [ページの『](#page-16-0)DSQ10012』を参照してくださ い。

**DSQ23429** システム・エラーが発生しました。 コマ ンドは完了していない可能性があります。

- 説明**:** 39 [ページの『](#page-46-0)DSQ10480』を参照してくださ い。
- **DSQ23430** システム・エラーが発生しました。 コマ ンドは完了していない可能性があります。
- 説明**:** 39 [ページの『](#page-46-0)DSQ10480』を参照してくださ い。
- **DSQ23434** システム・エラーが発生しました。 コマ ンドは完了していない可能性があります。

説明**:** 9 [ページの『](#page-16-0)DSQ10010』を参照してくださ い。

**DSQ23435** 記憶スペースがありません。 説明**:** 9 [ページの『](#page-16-0)DSQ10012』を参照してくださ い。

**DSQ23436** 記憶スペースがありません。 説明**:** 9 [ページの『](#page-16-0)DSQ10012』を参照してくださ い。

**DSQ23437** システム・エラーが発生しました。 コマ ンドは完了していない可能性があります。

説明**:** 10 [ページの『](#page-17-0)DSQ10016』を参照してくださ い。

<span id="page-418-0"></span>**DSQ23438** システム・エラーが発生しました。 コマ ンドは完了していない可能性があります。

説明**:** 10 [ページの『](#page-17-0)DSQ10016』を参照してくださ い。

**DSQ23439** システム・エラーが発生しました。 コマ ンドは完了していない可能性があります。

説明**:**

(&V1) IXF レコード・タイプが予期されていますが、 (&V2) が見つかりました。

コンピューターは内部エラーを検出しました。 トレー ス・プログラムに対して QMF 管理者がセットアップし たパラメーターによっては、このエラーについての情報 が Q.ERROR\_LOG テーブルおよび QMF トレース・ データに入っていることがあります。

ユーザーの処置**:**

ご使用のインストール済み環境の手順に従ってエラーを 報告してください。 O.ERROR LOG テーブルおよび QMF トレース・データ内のエラー情報の解釈について は、ご使用のオペレーティング・システムの「DB2 QMF インストールおよび管理の手引き」を参照してく ださい。また、コマンドが正しく完了したかどうかを確 認してください。QMF の使用を続けることができま す。

**DSQ23440** システム・エラーが発生しました。 コマ ンドは完了していない可能性があります。

## 説明**:**

IXF データ・レコードに到達する前に、予期しないデー タの終わりになりました。

コンピューターは内部エラーを検出しました。 トレー ス・プログラムに対して QMF 管理者がセットアップし たパラメーターによっては、このエラーについての情報 が Q.ERROR\_LOG テーブルおよび QMF トレース・ データに入っていることがあります。

ユーザーの処置**:**

ご使用のインストール済み環境の手順に従ってエラーを 報告してください。 Q.ERROR\_LOG テーブルおよび QMF トレース・データ内のエラー情報の解釈について は、ご使用のオペレーティング・システムの「DB2 QMF インストールおよび管理の手引き」を参照してく ださい。また、コマンドが正しく完了したかどうかを確 認してください。QMF の使用を続けることができま す。

**DSQ23441** システム・エラーが発生しました。 コマ ンドは完了していない可能性があります。

説明**:** 407 [ページの『](#page-414-0)DSQ23350』を参照してくださ い。

**DSQ23442** システム・エラーが発生しました。 コマ ンドは完了していない可能性があります。

説明**:** 397 [ページの『](#page-404-0)DSQ23194』を参照してくださ い。

**DSQ23443** システム・エラーが発生しました。 コマ ンドは完了していない可能性があります。

説明**:** 397 [ページの『](#page-404-0)DSQ23195』を参照してくださ い。

**DSQ23451** システム・エラーが発生しました。 コマ ンドは完了していない可能性があります。

説明**:** 9 [ページの『](#page-16-0)DSQ10010』を参照してくださ い。

**DSQ23452** 記憶スペースがありません。 説明**:** 9 [ページの『](#page-16-0)DSQ10012』を参照してくださ

**DSQ23457** システム・エラーが発生しました。 コマ

ンドは完了していない可能性があります。

# 説明**:**

い。

無効なパネル ID &V1 がモジュールに渡されました。

コンピューターは内部エラーを検出しました。 トレー ス・プログラムに対して QMF 管理者がセットアップし たパラメーターによっては、このエラーについての情報 が Q.ERROR\_LOG テーブルおよび QMF トレース・ データに入っていることがあります。

ユーザーの処置**:**

ご使用のインストール済み環境の手順に従ってエラーを 報告してください。 Q.ERROR\_LOG テーブルおよび QMF トレース・データ内のエラー情報の解釈について は、ご使用のオペレーティング・システムの「DB2 QMF インストールおよび管理の手引き」を参照してく ださい。また、コマンドが正しく完了したかどうかを確 認してください。QMF の使用を続けることができま す。

### <span id="page-419-0"></span>**DSQ23458 • DSQ23476**

**DSQ23458 OK**、ユーザーのリストは **&V1** によって **&V2** の順で分類されました。

**DSQ23462** 記憶スペースがありません。

説明**:** 9 [ページの『](#page-16-0)DSQ10012』を参照してくださ い。

- **DSQ23463** システム・エラーが発生しました。 コマ ンドは完了していない可能性があります。
- 説明**:** 10 [ページの『](#page-17-0)DSQ10016』を参照してくださ い。
- **DSQ23464** システム・エラーが発生しました。 コマ ンドは完了していない可能性があります。

説明**:**

無効なオブジェクト・タイプ &V1 が LIST または DESCRIBE サービスに要求されました。

コンピューターは内部エラーを検出しました。 トレー ス・プログラムに対して QMF 管理者がセットアップし たパラメーターによっては、このエラーについての情報 が Q.ERROR\_LOG テーブルおよび QMF トレース・ データに入っていることがあります。

ユーザーの処置**:**

ご使用のインストール済み環境の手順に従ってエラーを 報告してください。 Q.ERROR\_LOG テーブルおよび QMF トレース・データ内のエラー情報の解釈について は、ご使用のオペレーティング・システムの「DB2 QMF インストールおよび管理の手引き」を参照してく ださい。また、コマンドが正しく完了したかどうかを確 認してください。QMF の使用を続けることができま す。

**DSQ23469 OK**。データベースから **DATES** フィー ルドが表示されます。

- **DSQ23470** システム・エラーが発生しました。 コマ ンドは完了していない可能性があります。
- 説明**:** 411 [ページの『](#page-418-0)DSQ23457』を参照してくださ い。

**DSQ23471** カーソルが **DESCRIBE** が有効な場所に ありません。

説明**:**

カーソルを記述したいオブジェクトがある行に置いてく ださい。

ユーザーの処置**:**

記述したいオブジェクトがある行にカーソルを移動し て、 DESCRIBE をもう一度要求してください。

**DSQ23472** カーソルが **DESCRIBE** が有効な場所に ありません。

説明**:** 『DSQ23471』を参照してください。

**DSQ23473** システム・エラーが発生しました。 コマ ンドは完了していない可能性があります。

説明**:**

パネル処理エラー: パネル=&V1、コード=&V2。

コンピューターは内部エラーを検出しました。 トレー ス・プログラムに対して QMF 管理者がセットアップし たパラメーターによっては、このエラーについての情報 が Q.ERROR\_LOG テーブルおよび QMF トレース・ データに入っていることがあります。

#### ユーザーの処置**:**

ご使用のインストール済み環境の手順に従ってエラーを 報告してください。 Q.ERROR\_LOG テーブルおよび QMF トレース・データ内のエラー情報の解釈について は、ご使用のオペレーティング・システムの「DB2 QMF インストールおよび管理の手引き」を参照してく ださい。また、コマンドが正しく完了したかどうかを確 認してください。QMF の使用を続けることができま す。

# **DSQ23474** このパネルでは **ENTER** キーはアクティ ブではありません。

説明**:**

このパネルは通知パネルです。 項目の選択や値の入力 を行う必要はありません。

ユーザーの処置**:**

パネルの内容を見終ったら、取り消しキーを押してくだ さい。

**DSQ23475** *&V1* コマンドは現在使用できません。 説明**:** 211 [ページの『](#page-218-0)DSQ20038』を参照してくださ い。

**DSQ23476** *&V1* コマンドは現在使用できません。 説明**:** 211 [ページの『](#page-218-0)DSQ20038』を参照してくださ い。

<span id="page-420-0"></span>**DSQ23477** *&V1* コマンドは現在使用できません。 説明**:** 211 [ページの『](#page-218-0)DSQ20038』を参照してくださ い。

**DSQ23478** 記憶スペースがありません。

説明**:** 9 [ページの『](#page-16-0)DSQ10012』を参照してくださ い。

**DSQ23479** システム・エラーが発生しました。 コマ ンドは完了していない可能性があります。

説明**:** 412 [ページの『](#page-419-0)DSQ23464』を参照してくださ い。

**DSQ23480** システム・エラーが発生しました。 コマ ンドは完了していない可能性があります。

説明**:** 412 [ページの『](#page-419-0)DSQ23464』を参照してくださ い。

**DSQ23481** リストから **1** つまたは複数の項目を選択 してください。

説明**:**

リストから必要な項目を選択しませんでした。リストか ら複数の項目を選択できます。

ユーザーの処置**:**

各項目の前のスペースに文字を入力し、1 つまたはそれ 以上の項目を選択した後。 次に Enter を押してくださ い。

**DSQ23482** リストから *&V1* 項目より多くの選択はで きません。

説明**:**

許可された項目より多い項目が選択されました。

ユーザーの処置**:**

*&V1* 項目またはそれ以下の項目を選択して、 次に Enter を押してください。

**DSQ23483** *&V1* は有効な選択番号ではありません。

### 説明**:**

入力した値は数値でないか、リストで選択できる番号で はありません。

ユーザーの処置**:**

リスト内の有効な選択の前には、番号が前に付いていま す。 この番号を選択し、リストの上部の入力域に入力

して、次に Enter を押してください。

**DSQ23484** *&V1* は、選択できません。

説明**:**

入力した値は、リスト内で現在選択できる番号ではあり ません。

ユーザーの処置**:**

リスト内の有効な選択の前には、番号が前に付いていま す。 この番号を選択し、リストの上部の入力域に入力 して、次に Enter を押してください。

**DSQ23485** リストから項目を選択してください。

説明**:**

リストから必要な項目を選択しませんでした。

ユーザーの処置**:**

リストの選択可能な項目には番号が付けられています。 リストの最上位のスペースにこれらの番号のいずれかを 入力して項目を選択してください。 次に Enter を押し てください。

**DSQ23486** 記憶スペースがありません。 説明**:** 9 [ページの『](#page-16-0)DSQ10012』を参照してくださ い。

**DSQ23487** システム・エラーが発生しました。 コマ ンドは完了していない可能性があります。

説明**:** 10 [ページの『](#page-17-0)DSQ10016』を参照してくださ い。

**DSQ23488** 記憶スペースがありません。 説明**:** 9 [ページの『](#page-16-0)DSQ10012』を参照してくださ い。

**DSQ23489** システム・エラーが発生しました。 コマ ンドは完了していない可能性があります。

説明**:** 10 [ページの『](#page-17-0)DSQ10016』を参照してくださ い。

**DSQ23490** *&V1* コマンドは現在使用できません。 説明**:** 211 [ページの『](#page-218-0)DSQ20038』を参照してくださ い。

- **DSQ23491 LIST** がアクティブの間は、*&V1* コマン ドを発行することはできません。
- 説明**:** 212 [ページの『](#page-219-0)DSQ20049』を参照してくださ い。
- **DSQ23492 OK**。データベースからの注釈フィールド が表示されました。
- **DSQ23493 OK**。データベース・オブジェクト・リス トが注釈なしで表示されています。

**DSQ23494** *&V1* は有効な選択番号ではありません。

説明**:** 413 [ページの『](#page-420-0)DSQ23483』を参照してくださ い。

- **DSQ23495** システム・エラーが発生しました。 コマ ンドは完了していない可能性があります。
- 説明**:** 9 [ページの『](#page-16-0)DSQ10010』を参照してくださ い。
- **DSQ23496** 記憶スペースがありません。

説明**:** 9 [ページの『](#page-16-0)DSQ10012』を参照してくださ い。

- **DSQ23497** システム・エラーが発生しました。 コマ ンドは完了していない可能性があります。
- 説明**:** 10 [ページの『](#page-17-0)DSQ10016』を参照してくださ い。
- **DSQ23498** システム・エラーが発生しました。 コマ ンドは完了していない可能性があります。

説明**:**

オブジェクト・リストに無効なコマンド・ストリングが 見つかりました。

コンピューターは内部エラーを検出しました。 トレー ス・プログラムに対して QMF 管理者がセットアップし たパラメーターによっては、このエラーについての情報 が Q.ERROR\_LOG テーブルおよび QMF トレース・ データに入っていることがあります。

ユーザーの処置**:**

ご使用のインストール済み環境の手順に従ってエラーを 報告してください。 Q.ERROR\_LOG テーブルおよび QMF トレース・データ内のエラー情報の解釈について は、ご使用のオペレーティング・システムの「DB2 QMF インストールおよび管理の手引き」を参照してく

ださい。また、コマンドが正しく完了したかどうかを確 認してください。QMF の使用を続けることができま す。

**DSQ23499** 記憶スペースがありません。 説明**:** 9 [ページの『](#page-16-0)DSQ10012』を参照してくださ い。

**DSQ23500** システム・エラーが発生しました。 コマ ンドは完了していない可能性があります。

説明**:** 10 [ページの『](#page-17-0)DSQ10016』を参照してくださ い。

**DSQ23501** システム・エラーが発生しました。 コマ ンドは完了していない可能性があります。

説明**:** 209 [ページの『](#page-216-0)DSQ20005』を参照してくださ い。

**DSQ23502** リストから発行したため、コマンドを完了 できませんでした。

説明**:**

入力したコマンドは、リストから発行できないコマンド であるため、失敗しました。このコマンドで検出された 具体的な問題は次のとおりです。

*&V1*

コマンドが失敗した原因として、次のことが考えられま す。

- v データベース・オブジェクトのタイプと名前がこのコ マンドに属していない。
- v コマンドまたはいずれかのキーワードの指定が正しく ない。

ユーザーの処置**:**

スラッシュ (/) を使用して、データベース・オブジェク ト・タイプと名前を挿入したいコマンド内の個所をマー クしてください (またはオブジェクト・タイプには /T を、オブジェクト名には /N を使用してください)。プ レースホルダーの前後にはスペースを置くように注意し てください。このコマンドを、

CHART、DATA、FORM、QUERY、PROC、または REPORT の一時記憶域内のオブジェクトを指定して使 用したい場合は、該当する QMF オブジェクト・パネル に戻り、そこでコマンドを発行してください。

- **DSQ23503** システム・エラーが発生しました。 コマ ンドは完了していない可能性があります。
- 説明**:** 10 [ページの『](#page-17-0)DSQ10016』を参照してくださ い。
- **DSQ23504** 記憶スペースがありません。 説明**:** 9 [ページの『](#page-16-0)DSQ10012』を参照してくださ い。
- **DSQ23505** システム・エラーが発生しました。 コマ ンドは完了していない可能性があります。
- 説明**:** 10 [ページの『](#page-17-0)DSQ10016』を参照してくださ い。
- **DSQ23506** システム・エラーが発生しました。 コマ ンドは完了していない可能性があります。
- 説明**:** 10 [ページの『](#page-17-0)DSQ10016』を参照してくださ い。
- **DSQ23507** コマンドを実行できません。 ロケーショ ンが変更されています。

説明**:**

QMF が、オブジェクト・リストが作成されたのとは異 なるデータベース・ロケーションに接続されています。 オブジェクト・リストにあるオブジェクトが、意図に反 して、新しいロケーションにある同じ名前のオブジェク トを指す場合があるので、 QMF は、リストを再表示す るか、リストが作成されたロケーションに接続し直すま では、コマンドの実行を許可しません。

ユーザーの処置**:**

「再表示」ファンクション・キーを押して現行ロケーシ ョンでリストを再表示するか、 QMF コマンド行に適当 な LIST コマンドを入力して新しいリストを定義してく ださい。

**DSQ23513** システム・エラーが発生しました。 コマ ンドは完了していない可能性があります。

説明**:** 9 [ページの『](#page-16-0)DSQ10010』を参照してくださ い。

**DSQ23514** 記憶スペースがありません。

説明**:** 9 [ページの『](#page-16-0)DSQ10012』を参照してくださ い。

**DSQ23515** システム・エラーが発生しました。 コマ ンドは完了していない可能性があります。

説明**:** 10 [ページの『](#page-17-0)DSQ10016』を参照してくださ い。

**DSQ23516** システム・エラーが発生しました。 コマ ンドは完了していない可能性があります。

説明**:** 10 [ページの『](#page-17-0)DSQ10016』を参照してくださ い。

**DSQ23517** 記憶スペースがありません。 説明**:** 9 [ページの『](#page-16-0)DSQ10012』を参照してくださ い。

**DSQ23518** 記憶スペースがありません。 説明**:** 9 [ページの『](#page-16-0)DSQ10012』を参照してくださ い。

**DSQ23519 LIST** コマンドに合致するオブジェクトが 見つかりません。

説明**:** 215 [ページの『](#page-222-0)DSQ20076』を参照してくださ い。

**DSQ23520** 記憶スペースがありません。

説明**:** 9 [ページの『](#page-16-0)DSQ10012』を参照してくださ い。

**DSQ23521** すべてのリスト・オブジェクトが削除ずみ です。 再表示は実施されません。

## 説明**:**

現在のデータベース・オブジェクト・リストの表示を試 みましたが、すべてのオブジェクトが削除されていまし た。

ユーザーの処置**:**

新しいデータベース・オブジェクト・リストを作成した い場合には、新しい基準を指定して LIST コマンドを入 れ直してください。

**DSQ23522** システム・エラーが発生しました。 コマ ンドは完了していない可能性があります。

説明**:** 10 [ページの『](#page-17-0)DSQ10016』を参照してくださ い。

<span id="page-423-0"></span>**DSQ23523** 記憶スペースがありません。

説明**:** 9 [ページの『](#page-16-0)DSQ10012』を参照してくださ い。

**DSQ23524** システム・エラーが発生しました。 コマ ンドは完了していない可能性があります。

説明**:** 10 [ページの『](#page-17-0)DSQ10016』を参照してくださ い。

**DSQ23525** 記憶スペースがありません。

説明**:** 9 [ページの『](#page-16-0)DSQ10012』を参照してくださ い。

**DSQ23526** 記憶スペースがありません。

説明**:** 9 [ページの『](#page-16-0)DSQ10012』を参照してくださ い。

**DSQ23527** 記憶スペースがありません。

説明**:** 9 [ページの『](#page-16-0)DSQ10012』を参照してくださ い。

**DSQ23536** システム・エラーが発生しました。 コマ ンドは完了していない可能性があります。

説明**:**

# INVALID ANCHOR POINTER PASSED TO MODULE.

コンピューターは内部エラーを検出しました。 トレー ス・プログラムに対して QMF 管理者がセットアップし たパラメーターによっては、このエラーについての情報 が Q.ERROR\_LOG テーブルおよび QMF トレース・ データに入っていることがあります。

ユーザーの処置**:**

ご使用のインストール済み環境の手順に従ってエラーを 報告してください。 Q.ERROR\_LOG テーブルおよび QMF トレース・データ内のエラー情報の解釈について は、ご使用のオペレーティング・システムの「DB2 QMF インストールおよび管理の手引き」を参照してく ださい。また、コマンドが正しく完了したかどうかを確 認してください。QMF の使用を続けることができま す。

**DSQ23537** システム・エラーが発生しました。 コマ ンドは完了していない可能性があります。

説明**:** 9 [ページの『](#page-16-0)DSQ10010』を参照してくださ い。

**DSQ23538** 記憶スペースがありません。 説明**:** 9 [ページの『](#page-16-0)DSQ10012』を参照してくださ い。

**DSQ23539** 記憶スペースがありません。 説明**:** 9 [ページの『](#page-16-0)DSQ10012』を参照してくださ い。

**DSQ23540** システム・エラーが発生しました。 コマ ンドは完了していない可能性があります。 説明**:** 411 [ページの『](#page-418-0)DSQ23457』を参照してくださ

い。

**DSQ23541** システム・エラーが発生しました。 コマ ンドは完了していない可能性があります。

説明**:** 411 [ページの『](#page-418-0)DSQ23457』を参照してくださ い。

**DSQ23542** システム・エラーが発生しました。 コマ ンドは完了していない可能性があります。

説明**:** 411 [ページの『](#page-418-0)DSQ23457』を参照してくださ い。

## 説明**:**

レコードの削除で RP 障害が起こりました。

コンピューターは内部エラーを検出しました。 トレー ス・プログラムに対して QMF 管理者がセットアップし たパラメーターによっては、このエラーについての情報 が Q.ERROR\_LOG テーブルおよび QMF トレース・ データに入っていることがあります。

ユーザーの処置**:**

ご使用のインストール済み環境の手順に従ってエラーを 報告してください。 Q.ERROR\_LOG テーブルおよび QMF トレース・データ内のエラー情報の解釈について は、ご使用のオペレーティング・システムの「DB2 QMF インストールおよび管理の手引き」を参照してく ださい。また、コマンドが正しく完了したかどうかを確 認してください。QMF の使用を続けることができま す。

**DSQ23543** システム・エラーが発生しました。 コマ ンドは完了していない可能性があります。

- <span id="page-424-0"></span>**DSQ23544** システム・エラーが発生しました。 コマ ンドは完了していない可能性があります。
- 説明**:** 416 [ページの『](#page-423-0)DSQ23543』を参照してくださ い。

**DSQ23545** 記憶スペースがありません。

説明**:** 9 [ページの『](#page-16-0)DSQ10012』を参照してくださ い。

**DSQ23546** システム・エラーが発生しました。 コマ ンドは完了していない可能性があります。

説明**:**

無効なキーがいくつかモジュールに渡されました。

コンピューターは内部エラーを検出しました。 トレー ス・プログラムに対して QMF 管理者がセットアップし たパラメーターによっては、このエラーについての情報 が Q.ERROR\_LOG テーブルおよび QMF トレース・ データに入っていることがあります。

ユーザーの処置**:**

ご使用のインストール済み環境の手順に従ってエラーを 報告してください。 Q.ERROR\_LOG テーブルおよび QMF トレース・データ内のエラー情報の解釈について は、ご使用のオペレーティング・システムの「DB2 QMF インストールおよび管理の手引き」を参照してく<br>ギャレーナナーココンドゼエレイ字フレナナゼミヤナウェー DSQ23550 ださい。また、コマンドが正しく完了したかどうかを確 認してください。QMF の使用を続けることができま す。

**DSQ23547** システム・エラーが発生しました。 コマ ンドは完了していない可能性があります。

### 説明**:**

無効なタイプ・コードがモジュールに渡されました。

コンピューターは内部エラーを検出しました。 トレー ス・プログラムに対して QMF 管理者がセットアップし たパラメーターによっては、このエラーについての情報 が Q.ERROR\_LOG テーブルおよび QMF トレース・ データに入っていることがあります。

ユーザーの処置**:**

ご使用のインストール済み環境の手順に従ってエラーを 報告してください。 Q.ERROR\_LOG テーブルおよび QMF トレース・データ内のエラー情報の解釈について は、ご使用のオペレーティング・システムの「DB2 QMF インストールおよび管理の手引き」を参照してく ださい。また、コマンドが正しく完了したかどうかを確 認してください。QMF の使用を続けることができま す。

**DSQ23548** システム・エラーが発生しました。 コマ ンドは完了していない可能性があります。

説明**:**

無効なキー・データ・ポインターがモジュールに渡され ました。

コンピューターは内部エラーを検出しました。 トレー ス・プログラムに対して QMF 管理者がセットアップし たパラメーターによっては、このエラーについての情報 が Q.ERROR\_LOG テーブルおよび QMF トレース・ データに入っていることがあります。

ユーザーの処置**:**

ご使用のインストール済み環境の手順に従ってエラーを 報告してください。 Q.ERROR\_LOG テーブルおよび QMF トレース・データ内のエラー情報の解釈について は、ご使用のオペレーティング・システムの「DB2 QMF インストールおよび管理の手引き」を参照してく ださい。また、コマンドが正しく完了したかどうかを確 認してください。QMF の使用を続けることができま す。

**DSQ23549** システム・エラーが発生しました。 コマ ンドは完了していない可能性があります。

説明**:** 『DSQ23548』を参照してください。

**DSQ23550** システム・エラーが発生しました。 コマ ンドは完了していない可能性があります。

### 説明**:**

無効なキー番号がモジュールに渡されました。

コンピューターは内部エラーを検出しました。 トレー ス・プログラムに対して QMF 管理者がセットアップし たパラメーターによっては、このエラーについての情報 が Q.ERROR\_LOG テーブルおよび QMF トレース・ データに入っていることがあります。

# ユーザーの処置**:**

ご使用のインストール済み環境の手順に従ってエラーを 報告してください。 Q.ERROR\_LOG テーブルおよび QMF トレース・データ内のエラー情報の解釈について は、ご使用のオペレーティング・システムの「DB2 QMF インストールおよび管理の手引き」を参照してく ださい。また、コマンドが正しく完了したかどうかを確 認してください。QMF の使用を続けることができま す。

**DSQ23551** システム・エラーが発生しました。 コマ ンドは完了していない可能性があります。

説明**:**

無効なキー・データ長がモジュールに渡されました。

コンピューターは内部エラーを検出しました。 トレー ス・プログラムに対して QMF 管理者がセットアップし たパラメーターによっては、このエラーについての情報 が Q.ERROR\_LOG テーブルおよび QMF トレース・ データに入っていることがあります。

ユーザーの処置**:**

ご使用のインストール済み環境の手順に従ってエラーを 報告してください。 Q.ERROR\_LOG テーブルおよび QMF トレース・データ内のエラー情報の解釈について は、ご使用のオペレーティング・システムの「DB2 QMF インストールおよび管理の手引き」を参照してく ださい。また、コマンドが正しく完了したかどうかを確 認してください。QMF の使用を続けることができま す。

**DSQ23552** システム・エラーが発生しました。 コマ ンドは完了していない可能性があります。

説明**:** 417 [ページの『](#page-424-0)DSQ23547』を参照してくださ い。

**DSQ23553** システム・エラーが発生しました。 コマ ンドは完了していない可能性があります。

### 説明**:**

検索における RP 障害です。

コンピューターは内部エラーを検出しました。 トレー ス・プログラムに対して QMF 管理者がセットアップし たパラメーターによっては、このエラーについての情報 が Q.ERROR\_LOG テーブルおよび QMF トレース・ データに入っていることがあります。

ユーザーの処置**:**

ご使用のインストール済み環境の手順に従ってエラーを 報告してください。 Q.ERROR\_LOG テーブルおよび QMF トレース・データ内のエラー情報の解釈について は、ご使用のオペレーティング・システムの「DB2 QMF インストールおよび管理の手引き」を参照してく ださい。また、コマンドが正しく完了したかどうかを確 認してください。QMF の使用を続けることができま す。

**DSQ23560** システム・エラーが発生しました。 コマ ンドは完了していない可能性があります。

説明**:** 10 [ページの『](#page-17-0)DSQ10016』を参照してくださ い。

**DSQ23561** 記憶スペースがありません。 説明**:** 9 [ページの『](#page-16-0)DSQ10012』を参照してくださ い。

**DSQ23562 OK**、**QMF** は終了しました。 データベー スへの接続は失われました。

**DSQ23582** 記憶スペースがありません。

説明**:** 9 [ページの『](#page-16-0)DSQ10012』を参照してくださ い。

**DSQ23583** システム・エラーが発生しました。 コマ ンドは完了していない可能性があります。

説明**:** 10 [ページの『](#page-17-0)DSQ10016』を参照してくださ い。

- **DSQ23584** 照会が空であるか、またはコメントしか入 っていません。
- 説明**:** 383 [ページの『](#page-390-0)DSQ23030』を参照してくださ い。

**DSQ23585** システム・エラーが発生しました。 コマ ンドは完了していない可能性があります。

説明**:** 10 [ページの『](#page-17-0)DSQ10016』を参照してくださ い。

- **DSQ23586** システム・エラーが発生しました。 コマ ンドは完了していない可能性があります。
- 説明**:** 10 [ページの『](#page-17-0)DSQ10016』を参照してくださ い。

**DSQ23590** システム・エラーが発生しました。 コマ ンドは完了していない可能性があります。

説明**:** 9 [ページの『](#page-16-0)DSQ10010』を参照してくださ い。

**DSQ23591** *&V2* が見つかりません。 説明**:** 209 [ページの『](#page-216-0)DSQ20004』を参照してくださ い。

<span id="page-426-0"></span>**DSQ23592** これを行う権限がありません。

説明**:**

行う内容によって次の権限が必要です。

- 1. 追加モードでは表または視点の編集に SELECT お DSQ23602 よび INSERT の権限が必須です。
- 2. 検索モードでは表または視点の編集の SELECT 権 限が必須です。
- 3. 変更モードでは表またはビューに SELECT 権限お DSQ23603 よび以下の権限が必要です。
	- 表の少なくとも 1 つの列に対する UPDATE 権 説明: 限 (行の変更のため)
	- v DELETE 権限 (行の削除のため)
- 4. 読み取り専用の視点では行の追加、変更または削除 はできません。しかし、行の探索、または表示がで 説明: きます。
- ユーザーの処置**:**
- 必要な権限を得るには QMF 管理者に相談してくださ い。
- **DSQ23595** システム・エラーが発生しました。 コマ ンドは完了していない可能性があります。

説明**:** 9 [ページの『](#page-16-0)DSQ10010』を参照してくださ い。

- **DSQ23596 LIST** コマンドに合致するオブジェクトが DSQ23607 見つかりません。
- 説明**:** 215 [ページの『](#page-222-0)DSQ20076』を参照してくださ い。
- **DSQ23601** システム・エラーが発生しました。 コマ ンドは完了していない可能性があります。

説明**:**

無効なパラメーターがモジュール &V1 に渡されまし た。

コンピューターは内部エラーを検出しました。 トレー ス・プログラムに対して QMF 管理者がセットアップし レスタン 23610 たパラメーターによっては、このエラーについての情報 が Q.ERROR\_LOG テーブルおよび QMF トレース・ データに入っていることがあります。

ユーザーの処置**:**

ご使用のインストール済み環境の手順に従ってエラーを 報告してください。 Q.ERROR\_LOG テーブルおよび QMF トレース・データ内のエラー情報の解釈について は、ご使用のオペレーティング・システムの「DB2 QMF インストールおよび管理の手引き」を参照してく

ださい。また、コマンドが正しく完了したかどうかを確 認してください。QMF の使用を続けることができま す。

- **DSQ23602** システム・エラーが発生しました。 コマ ンドは完了していない可能性があります。
- 説明**:** 『DSQ23601』を参照してください。
- **DSQ23603** システム・エラーが発生しました。 コマ ンドは完了していない可能性があります。
- 説明**:** 『DSQ23601』を参照してください。
- **DSQ23604** システム・エラーが発生しました。 コマ ンドは完了していない可能性があります。
- 説明**:** 『DSQ23601』を参照してください。
- **DSQ23605** システム・エラーが発生しました。 コマ ンドは完了していない可能性があります。
- 説明**:** 『DSQ23601』を参照してください。
- **DSQ23606** システム・エラーが発生しました。 コマ ンドは完了していない可能性があります。
- 説明**:** 『DSQ23601』を参照してください。
- **DSQ23607** システム・エラーが発生しました。 コマ ンドは完了していない可能性があります。
- 説明**:** 『DSQ23601』を参照してください。
- **DSQ23608** システム・エラーが発生しました。 コマ ンドは完了していない可能性があります。

説明**:** 『DSQ23601』を参照してください。

**DSQ23609** 記憶スペースがありません。

- 説明**:** 9 [ページの『](#page-16-0)DSQ10012』を参照してくださ い。
- **DSQ23610** システム・エラーが発生しました。 コマ ンドは完了していない可能性があります。

## 説明**:**

モジュール &V1 に予期せぬ結果が戻されました。

コンピューターは内部エラーを検出しました。 トレー ス・プログラムに対して QMF 管理者がセットアップし たパラメーターによっては、このエラーについての情報 が Q.ERROR\_LOG テーブルおよび QMF トレース・ データに入っていることがあります。

ユーザーの処置**:**

ご使用のインストール済み環境の手順に従ってエラーを 報告してください。 Q.ERROR\_LOG テーブルおよび QMF トレース・データ内のエラー情報の解釈について は、ご使用のオペレーティング・システムの「DB2 QMF インストールおよび管理の手引き」を参照してく ださい。また、コマンドが正しく完了したかどうかを確 認してください。QMF の使用を続けることができま す。

**DSQ23611** 記憶スペースがありません。

説明**:** 9 [ページの『](#page-16-0)DSQ10012』を参照してくださ い。

- **DSQ23612** システム・エラーが発生しました。 コマ ンドは完了していない可能性があります。
- 説明**:** 419 [ページの『](#page-426-0)DSQ23610』を参照してくださ い。

**DSQ23613** システム・エラーが発生しました。 コマ ンドは完了していない可能性があります。

- 説明**:** 419 [ページの『](#page-426-0)DSQ23610』を参照してくださ い。
- **DSQ23614** システム・エラーが発生しました。 コマ ンドは完了していない可能性があります。
- 説明**:** 10 [ページの『](#page-17-0)DSQ10016』を参照してくださ い。
- **DSQ23615** システム・エラーが発生しました。 コマ ンドは完了していない可能性があります。
- 説明**:** 419 [ページの『](#page-426-0)DSQ23610』を参照してくださ い。

**DSQ23621** システム・エラーが発生しました。 コマ ンドは完了していない可能性があります。

- 説明**:** 419 [ページの『](#page-426-0)DSQ23601』を参照してくださ い。
- **DSQ23622** システム・エラーが発生しました。 コマ ンドは完了していない可能性があります。

説明**:** 419 [ページの『](#page-426-0)DSQ23601』を参照してくださ い。

**DSQ23623** システム・エラーが発生しました。 コマ ンドは完了していない可能性があります。

説明**:** 419 [ページの『](#page-426-0)DSQ23601』を参照してくださ い。

- **DSQ23624** システム・エラーが発生しました。 コマ ンドは完了していない可能性があります。
- 説明**:** 419 [ページの『](#page-426-0)DSQ23601』を参照してくださ い。
- **DSQ23625** システム・エラーが発生しました。 コマ ンドは完了していない可能性があります。
- 説明**:** 419 [ページの『](#page-426-0)DSQ23601』を参照してくださ い。
- **DSQ23626** システム・エラーが発生しました。 コマ ンドは完了していない可能性があります。

説明**:** 419 [ページの『](#page-426-0)DSQ23601』を参照してくださ い。

**DSQ23627** システム・エラーが発生しました。 コマ ンドは完了していない可能性があります。

説明**:** 419 [ページの『](#page-426-0)DSQ23601』を参照してくださ い。

**DSQ23628** ロケーションのリストは利用できません。 説明**:**

ロケーション・リストを表示できません。有効なリモー ト・データベース定義が現行ロケーションに存在しない か、以前のエラーによって QMF が有効な定義の読み取 りを妨げられているからです。

```
ユーザーの処置:
```
現行ロケーションに有効なリモート・データベース定義 がない場合、リモート QMF セッションを確立するため に CONNECT コマンドを使用できません。以前のエラ ーによってリモート・データベース定義の読み取りが妨 げられている場合、QMF 管理者に連絡してください。

**DSQ23629** ロケーションのリストは利用できません。 説明**:** 『DSQ23628』を参照してください。

- **DSQ23630** システム・エラーが発生しました。 コマ ンドは完了していない可能性があります。
- 説明**:** 419 [ページの『](#page-426-0)DSQ23610』を参照してくださ い。
- **DSQ23631** システム・エラーが発生しました。 コマ ンドは完了していない可能性があります。
- 説明**:** 419 [ページの『](#page-426-0)DSQ23610』を参照してくださ い。

**DSQ23632** 記憶スペースがありません。

- 説明**:** 9 [ページの『](#page-16-0)DSQ10012』を参照してくださ い。
- **DSQ23633 OK**。**LIST** が表示されました。 項目を選 択して **ENTER** キーを押してください。
- **DSQ23634** システム・エラーが発生しました。 コマ ンドは完了していない可能性があります。
- 説明**:** 419 [ページの『](#page-426-0)DSQ23610』を参照してくださ い。
- **DSQ23635** システム・エラーが発生しました。 コマ ンドは完了していない可能性があります。
- 説明**:** 419 [ページの『](#page-426-0)DSQ23610』を参照してくださ い。
- **DSQ23641** システム・エラーが発生しました。 コマ ンドは完了していない可能性があります。
- 説明**:** 419 [ページの『](#page-426-0)DSQ23601』を参照してくださ い。
- **DSQ23642** システム・エラーが発生しました。 コマ ンドは完了していない可能性があります。
- 説明**:** 419 [ページの『](#page-426-0)DSQ23601』を参照してくださ い。
- **DSQ23643** システム・エラーが発生しました。 コマ ンドは完了していない可能性があります。
- 説明**:** 419 [ページの『](#page-426-0)DSQ23601』を参照してくださ い。

**DSQ23644** システム・エラーが発生しました。 コマ ンドは完了していない可能性があります。

説明**:** 419 [ページの『](#page-426-0)DSQ23601』を参照してくださ い。

- **DSQ23645** システム・エラーが発生しました。 コマ ンドは完了していない可能性があります。
- 説明**:** 419 [ページの『](#page-426-0)DSQ23601』を参照してくださ い。
- **DSQ23646** システム・エラーが発生しました。 コマ ンドは完了していない可能性があります。
- 説明**:** 419 [ページの『](#page-426-0)DSQ23601』を参照してくださ い。
- **DSQ23647** システム・エラーが発生しました。 コマ ンドは完了していない可能性があります。
- 説明**:** 419 [ページの『](#page-426-0)DSQ23601』を参照してくださ い。

**DSQ23648 ENTER** キーを押す前に値をタイプしてく ださい。

## 説明**:**

このパネルには入力が必要です。 ENTER キーを押す前 に、テキスト項目に割り振られているスペースに値をタ イプしなければなりません。

ユーザーの処置**:**

値をタイプし、 次に Enter を押してください。

**DSQ23649 OK**、**&V1** コマンドは正常に実行されま した。

**DSQ23650** *&V1* は有効な選択番号ではありません。 説明**:** 413 [ページの『](#page-420-0)DSQ23483』を参照してくださ い。

**DSQ23651** *&V1* は、選択できません。 説明**:** 413 [ページの『](#page-420-0)DSQ23484』を参照してくださ い。

**DSQ23652** システム・エラーが発生しました。 コマ ンドは完了していない可能性があります。

説明**:** 419 [ページの『](#page-426-0)DSQ23610』を参照してくださ い。

- <span id="page-429-0"></span>**DSQ23653** システム・エラーが発生しました。 コマ ンドは完了していない可能性があります。
- 説明**:** 419 [ページの『](#page-426-0)DSQ23610』を参照してくださ い。
- **DSQ23654** システム・エラーが発生しました。 コマ ンドは完了していない可能性があります。
- 説明**:** 96 [ページの『](#page-103-0)DSQ14020』を参照してくださ い。
- **DSQ23655 OK**、**&V1** コマンドは正常に実行されま した。
- **DSQ23656 OK**、**&V1** コマンドは正常に実行されま した。

**DSQ23661** 記憶スペースがありません。

- 説明**:** 9 [ページの『](#page-16-0)DSQ10012』を参照してくださ い。
- **DSQ23662** システム・エラーが発生しました。 コマ ンドは完了していない可能性があります。
- 説明**:** 10 [ページの『](#page-17-0)DSQ10016』を参照してくださ い。
- **DSQ23700** ストアード・プロシージャー *&V1***.***&V2* が見つかりませんでした。

## 説明**:**

ユーザーが入力したストアード・プロシージャーが見つ かりませんでした。これには以下の理由が考えられま す。

- 1. *&V1*.*&V2* が正しく指定されていないか、またはデ ータベースに存在しない。
- 2. 修飾参照が行われたが、修飾子のスペルが正しくな い。
- 3. 非修飾参照が使用され、ストアード・プロシージャ ーのスキーマがユーザーの現在の SQLID でない場 合は、ストアード・プロシージャー名を修飾するよ うにする。 QMF は、CURRENT PATH 内で非修 飾のストアード・プロシージャー名を検索しませ ん。 非修飾名は、CURRENT SQLID で修飾されま す。
- 4. ストアード・プロシージャー名が区切り文字で正し く区切られていなかった。

ユーザーの処置**:**

問題を修正し、再試行してください。 修正には、SQL ステートメントの変更、新規ルーチンの追加、またはス トアード・プロシージャー名への適切な修飾が含まれま す。

**DSQ23701 CALL** ステートメントで指定されたパラ メーターの数が正しくありません。

#### 説明**:**

CALL ステートメントで入力されたパラメーターの数 が、ストアード・プロシージャーで期待された数と一致 しません。*&V1* パラメーターが入力されましたが、ス トアード・プロシージャーは *&V2* パラメーターを期待 していました。パラメーターの数が一致しない場合、ス トアード・プロシージャーは実行されません。

ユーザーの処置**:**

正しい数のパラメーターを入力して、CALL ステートメ ントを再実行してください。

**DSQ23702** 記憶スペースがありません。 説明**:** 9 [ページの『](#page-16-0)DSQ10012』を参照してくださ い。

**DSQ23703** システム・エラーが発生しました。 コマ ンドは完了していない可能性があります。

説明**:** 10 [ページの『](#page-17-0)DSQ10016』を参照してくださ い。

**DSQ23704** システム・エラーが発生しました。 コマ ンドは完了していない可能性があります。

説明**:** 20 [ページの『](#page-27-0)DSQ10193』を参照してくださ い。

**DSQ23705 DSQEC SP\_RS\_NUM** に無効な値が指定 されました。

#### 説明**:**

DSQEC\_SP\_RS\_NUM の値に、ストアード・プロシージ ャーから戻された、対応する結果セットがありません。 *&V1* が入力されましたが、ストアード・プロシージャ ーは *&V2* 結果セットのみを返しました。

ユーザーの処置**:**

DSOEC SP\_RS\_NUM の値を変更し、ストアード・プロ シージャーを再度実行してください。

**DSQ23711** このデータベースへの接続中は、**CALL** ステートメントを発行できません。

## 説明**:**

CALL ステートメントがサポートされるのは、QMF が DB2 (z/OS 版) データベースに接続している場合のみ です。 &LS. は DB2 for z/OS データベースではあり ません。

# ユーザーの処置**:**

DB2 (z/OS 版) データベースへ接続してから、ストア ード・プロシージャーの実行を試行してください。 QMF 管理者に連絡して、ユーザーが使用する権限のあ る DB2 (z/OS 版) データベースの名前を確認してくだ さい。

**DSQ23712 DECIMAL** パラメーター長が無効です。 DSQ23716 説明**:**

ストアード・プロシージャーのパラメーター番号 *&V1* の長さが無効です。この DECIMAL パラメーターは DECIMAL(*&V2*,*&V3*) として定義されました。 パラメ ーターの精度の長さ (INTEGRAL PART および SCALE の長さを結合したもの) は、定義された精度の 最大長以下である必要があります。パラメーター *&V1* が大域変数の OUT パラメーターの場合は、パラメータ ーが既に、ユーザーが呼び出しているストアード・プロ シージャーと非互換の値に初期化済みであった可能性が あります。

入力されたパラメーターの長さは *&V4* でした。許可さ れる最大長は *&V2* です。

入力されたパラメーターの INTEGRAL PART (小数で ない部分) の長さは *&V5* でした。許可される最大長は *&V6* です。

DB2 CALL ステートメントの形式については、使用す るデータベース管理システムのアプリケーション・プロ グラミング情報を参照してください。

### ユーザーの処置**:**

パラメーター番号 *&V1* の長さを修正するか、またはパ ラメーター番号 *&V1* で使用される大域変数をリセット して、CALL ステートメントを再発行してください。

**DSQ23713 CALL** ステートメントで指定されたパラ メーターの数が正しくありません。

説明**:** 422 [ページの『](#page-429-0)DSQ23701』を参照してくださ い。

**DSQ23715** ストアード・プロシージャー名が **CALL** ステートメントにありません。

説明**:**

ストアード・プロシージャーに対して DB2 CALL ステ ートメントを実行するには、ストアード・プロシージャ ー名が必要です。

DB2 CALL ステートメントの形式については、使用す るデータベース管理システムのアプリケーション・プロ グラミング情報を参照してください。

ユーザーの処置**:**

ストアード・プロシージャー名を入力して、再試行して ください。

入力されたストアード·プロシージャー名 に無効な特殊文字**'***&V1***'**が含まれていま す。

説明**:**

修飾または非修飾ストアード・プロシージャー名に特殊 文字は使用できません。 特殊文字'*&V1*'が見つかりまし た。

ストアード・プロシージャー名が区切り文字で正しく区 切られていることを確認してください。

DB2 CALL ステートメントの形式については、使用す るデータベース管理システムのアプリケーション・プロ グラミング情報を参照してください。

ユーザーの処置**:**

問題を修正し、再試行してください。

**DSQ23717** 指定された非修飾ストアード・プロシージ ャー名が、データベースで許可されている 最大長を超えています。

説明**:**

現在ご使用の、&LS. へのデータベース接続は、以下を サポートします。

• ストアード・プロシージャー名は &LT. 文字まで指 定できます。

DB2 CALL ステートメントの形式については、使用す るデータベース管理システムのアプリケーション・プロ グラミング情報を参照してください。

ユーザーの処置**:**

問題を修正し、再試行してください。

**DSQ23718 2** つの部分が修飾されたストアード・プロ シージャー名が最大長を超えています。

説明**:**

示された 2 つの部分が修飾されたストアード・プロシ ージャー名が最大の文字長を超えています。 &LS. への 現行データベース接続は以下をサポートします: 最大 &LT. 文字のスキーマまたは手順名。

DB2 CALL ステートメントの形式については、データ ベースの情報を参照してください。

ユーザーの処置**:**

問題を修正し、再試行してください。

**DSQ23719** 異なるデータベースに対する **3** 部構成の ストアード・プロシージャー名は、**QMF** からは無効です。

説明**:**

現行データベース・ロケーションではないデータベー ス・ロケーションを指定する、3 部構成の修飾ストアー ド・プロシージャー名は、QMF からは無効です。 CALL ステートメント処理はすべて、現行データベー ス・ロケーションから行われます。

QMF がサポートする DB2 CALL ステートメントの構 文は、現行データベース・ロケーションおよびスキーマ を使用する非修飾プロシージャー名か、現行データベー ス・ロケーションを使用する 2 部構成の修飾プロシー ジャー名か、または現行データベース・ロケーションを 指定する 3 部構成の修飾プロシージャー名を使用する 構文です。

DB2 CALL ステートメントの形式については、使用す るデータベース管理システムのアプリケーション・プロ グラミング情報を参照してください。

ユーザーの処置**:**

問題を修正し、再試行してください。

**DSQ23720 CALL** パラメーター・リストで引用符ま たは括弧が欠落しています。

説明**:**

このエラーは、ユーザーが発行した CALL ステートメ ントの構文内のどこかに無効または予期しない文字が含 まれていたために発生しました。

ユーザーの処置**:**

発行した CALL ステートメントを調べて、以下の点を 確認してください。

v ストアード・プロシージャーのパラメーター・リスト は、左括弧で開始し、右括弧で終了している。

- 引用符が必要なパラメーターはすべて単一引用符また は二重引用符で囲まれている。 パラメーターは単一 引用符または二重引用符のどちらでも囲めますが、両 方のタイプを混合させることはできません。
- ストアード・プロシージャー名が区切り文字で正しく 区切られている。
- v ストアード・プロシージャーのパラメーター・リスト 内の文字がすべて有効である。

DB2 CALL ステートメントの適切な構文については、 使用するデータベース管理システムのアプリケーショ ン・プログラミングに関する情報を参照してください。

見つかったエラーをすべて修正して、CALL ステートメ ントを再発行してください。

**DSQ23721 CALL** ステートメント構文が無効です。

説明**:**

CALL ステートメントは、以下のいずれかの理由により 失敗しました。

- v CALL ステートメントに、パラメーター・リストの 外まで情報が含まれています。 右括弧の後にデータ を指定することはできません。
- CALL ステートメントが式をサポートしていませ ん。
- v CALL ステートメントが組み込み関数をサポートし ていません。
- v CALL ステートメントがユーザー定義関数をサポー トしていません。

ユーザーの処置**:**

問題を修正し、再試行してください。 QMF でサポート される CALL ステートメントの構文の詳細について は、「*DB2 QMF* [解説書」](http://www.ibm.com/support/knowledgecenter/SS9UMF_12.1.0/ref/qmfref.html)を参照してください。

**DSQ23722** ストアード・プロシージャー・パラメータ ーの数が、許可された最大数を超えていま す。

### 説明**:**

ストアード・プロシージャーの DB2 CALL ステートメ ントに 63 個を超えるパラメーターが含まれています。 許可されるパラメーターの最大数は 63 です。

QMF パラメーターの制限について詳しくは、「QMF 解説書」を参照してください。

ユーザーの処置**:**

問題を修正し、再試行してください。
**DSQ23723** 番号 *&V1* のパラメーターが、許可された 最大文字長を超えています。

# 説明**:**

指定された番号 *&V1* のパラメーターが、1 つのパラメ ーターに許可された最大文字数を超えています。 DB2 CALL ステートメントのパラメーターに許可される最大 文字数は 256 です。

DB2 CALL ステートメントの形式については、使用す るデータベース管理システムのアプリケーション・プロ グラミング情報を参照してください。

ユーザーの処置**:**

問題を修正し、再試行してください。

**DSQ23725** ストアード・プロシージャー名に終了引用 符がありません。

説明**:**

終了引用符がないため、ストアード・プロシージャー名 が無効です。

ユーザーの処置**:**

問題を修正し、再試行してください。

説明**:**

NULL 引用符付きストリングがストアード・プロシージ ャー名で許可されていないため、ストアード・プロシー ジャー名は無効です。

ユーザーの処置**:**

問題を修正し、再試行してください。

**DSQ23727** パラメーター・データ・タイプが予想され たデータ・タイプと異なります。

説明**:**

番号 '*&V1*' のパラメーターは、データ・タイプ '*&V2*' です。このパラメーターに期待されるデータ・タイプは '*&V3*' です。パラメーターのデータ・タイプはストアー ド・プロシージャーが期待するものと一致する必要があ ります。一致しない場合、DB2 CALL ステートメント は失敗します。

DB2 CALL ステートメントの形式については、使用す るデータベース管理システムのアプリケーション・プロ グラミング情報を参照してください。

ユーザーの処置**:**

問題を修正し、再試行してください。

## **DSQ23728** パラメーター長が無効です。

説明**:**

ストアード・プロシージャーのパラメーター番号 '*&V1*' の長さが無効です。このパラメーターは、データ・タイ プ '*&V2*' で定義されています。 CALL ステートメント は失敗しました。これは、渡されたパラメーターの長さ (*&V3*) が、そのデータ・タイプに許可された最大長 (*&V4*) を超えているためです。

ユーザーの処置**:**

CALL ステートメントを発行する場合は、各パラメータ ーの長さが、そのデータ・タイプに許可された最大長を 超えないようにしてください。 ストアード・プロシー ジャーのパラメーターの最大長について詳しくは、IBM Knowledge Center でストアード・プロシージャーの実 装に関する情報を参照してください。

[http://ibm.com/support/knowledgecenter/SS9UMF/](http://ibm.com/support/knowledgecenter/SS9UMF/welcome.html) [welcome.html](http://ibm.com/support/knowledgecenter/SS9UMF/welcome.html)

# **DSQ23729** ストアード・プロシージャー **OUT** パラ メーターが正しく初期化されていません。

説明**:**

パラメーター番号'*&V1*' が正しく初期化されていませ ん。この OUT パラメーターは、'*&V2*' データ・タイプ で定義されています。

OUT タイプ・パラメーターとして定義されたストアー ド・プロシージャー・パラメーターには、特別な初期化 要件があります。数値データ・タイプの OUT パラメー ターは、0 に初期化される必要があります。データ・タ イプが CHAR の OUT パラメーターは、ブランクまた は NULL に初期化される必要があります。 OUT パラ メーターが大域変数である場合、パラメーターは既に初 期化済みの可能性があり、リセットする必要がありま す。 大域変数のリセット方法について詳しくは、 「*DB2 QMF* [解説書」](http://www.ibm.com/support/knowledgecenter/SS9UMF_12.1.0/ref/qmfref.html)を参照してください。 OUT パ ラメーターが正しく初期化されないと、CALL ステート メントは失敗します。

ユーザーの処置**:**

CALL ステートメントを発行する前に、各 OUT パラ メーターが、そのデータ・タイプに従って正しく初期化 されるようにしてください。 OUT パラメーターの初期 化要件について詳しくは、IBM Knowledge Center で

**DSQ23724** 必要な **CALL** ステートメントがありませ ん。 **DSQDCPAR** 構文解析は終了しま す。

**DSQ23726 NULL** 引用符付きストリングを指定した ストアード・プロシージャー名は無効で す。

## **DSQ23730 • DSQ23734**

ストアード・プロシージャーの実装に関する情報を参照 してください。

[http://ibm.com/support/knowledgecenter/SS9UMF/](http://ibm.com/support/knowledgecenter/SS9UMF/welcome.html) [welcome.html](http://ibm.com/support/knowledgecenter/SS9UMF/welcome.html)

**DSQ23730 NULL** パラメーターはこのストアード・ プロシージャーでは無効です。

説明**:**

パラメーター番号 '*&V1*' が NULL に初期化されまし た。このストアード・プロシージャーでは、IN タイ プ・パラメーターに空白を使用できません。

DB2 CALL ステートメントの形式については、使用す るデータベース管理システムのアプリケーション・プロ グラミング情報を参照してください。

ユーザーの処置**:**

問題を修正し、再試行してください。

**DSQ23731** *&V1* は、無効な置換変数名です。

説明**:**

CALL ステートメントに入力される場合、置換変数名 は、「*DB2 QMF* [解説書」](http://www.ibm.com/support/knowledgecenter/SS9UMF_12.1.0/ref/qmfref.html)に定義されているように、英 字または国別文字で始まり、その後に英字、数字、その 他の文字が続いていなければなりません。名前は最大 17 文字の長さで指定できます。先頭のアンパーサンド DSQ23734 (&) は文字数に入りません。

置換変数名の先頭に数値を使用することはできません。

ユーザーの処置**:**

*&V1* を有効な名前に替えてコマンドを再実行してくだ さい。

**DSQ23732** *&V1* パラメーターを使用して **QMF** から ストアード・プロシージャーを呼び出すこ とはできません。

説明**:**

QMF は、*&V1* データ・タイプの IN、OUT、または INOUT パラメーターで定義されたストアード・プロシ ージャーをサポートしていません。

呼び出されたストアード・プロシージャーのパラメータ ー番号 *&V2* は、*&V1* と定義されているため、このス トアード・プロシージャーを QMF から呼び出すことは できません。

QMF からはサポートされていない、IN、OUT、または INOUT パラメーターのデータ・タイプは、以下のとお りです。

- v VARGRAPHIC
- LONG VARGRAPHIC
- v CLOB
- v BLOB
- DBCLOB
- $\cdot$  ROWID
- BINARY
- VARBINARY
- $\cdot$  XML
- $\cdot$  DECELOAT

DECFLOAT データを含むストアード・プロシージャー を呼び出せるのは、10 進浮動小数点の命令をサポート するプロセッサーで QMF を実行している場合です。

ユーザーの処置**:**

QMF による DB2 CALL コマンドのサポートについて 詳しくは、「*DB2 QMF* [解説書」](http://www.ibm.com/support/knowledgecenter/SS9UMF_12.1.0/ref/qmfref.html)を参照してください。

**DSQ23733** *&V1* パラメーターを使用して **QMF** から ストアード・プロシージャーを呼び出すこ とはできません。

説明**:** 『DSQ23732』を参照してください。

**パラメーター値が無効です。** 

説明**:**

ストアード・プロシージャーのパラメーター番号 '*&V1*' の値が無効です。このパラメーターは、データ・タイプ '*&V2*' で定義されています。 CALL ステートメント は、渡されたパラメーターの値がデータ・タイプに許可 される範囲内にないため、失敗しました。

- v SMALLINT の場合、有効な値は -32768 から 32767 です。
- v INTEGER の場合、有効な値は -2147483648 から 2147483647 です。

ユーザーの処置**:**

CALL ステートメントを発行する場合は、各パラメータ ーの値が、そのデータ・タイプに許可された範囲内にあ るようにしてください。 ストアード・プロシージャー のパラメーターの有効な範囲について詳しくは、IBM Knowledge Center でストアード・プロシージャーの実 装に関する情報を参照してください。

[http://ibm.com/support/knowledgecenter/SS9UMF/](http://ibm.com/support/knowledgecenter/SS9UMF/welcome.html) [welcome.html](http://ibm.com/support/knowledgecenter/SS9UMF/welcome.html)

• GRAPHIC

<span id="page-434-0"></span>**DSQ23736** 記憶スペースがありません。

説明**:** 9 [ページの『](#page-16-0)DSQ10012』を参照してくださ い。

**DSQ23737** パラメーター変換エラー。

## 説明**:**

ストアード・プロシージャー・パラメーター番号 *&V1* を表示に使用される CHAR データ・タイプ表記から、 このパラメーターに必要な実際の *&V2* 数値に変換中 に、エラーが発生しました。

#### ユーザーの処置**:**

ストアード・プロシージャー・パラメーターを訂正し、 再試行してください。 成功しない場合は、QMF 管理者 にお問い合わせください。

- **DSQ23738** システム・エラーが発生しました。 コマ ンドは完了していない可能性があります。
- 説明**:** 10 [ページの『](#page-17-0)DSQ10016』を参照してくださ い。
- **DSQ23739** *&V1* 表の *&V2* 列に正しくないデータ長 が入っています。

説明**:**

大域変数表 *&V1* の *&V2* 列には長さ *&V3* が入ってい ますが、長さ *&V4* が入っていなければなりません。

この表から大域変数は使用できません。

ユーザーの処置**:**

*&V1* 表を再作成して、*&V2* 列を長さ *&V4* で定義して ください。

**DSQ23740** *&V1* 表の *&V2* 列には **NULL** 値を入れ ることはできません。

#### 説明**:**

大域変数表 *&V1* には、*&V2* 列に NULL 値がありま す。この列には NULL 値は許可されません。

この表から大域変数は使用できません。

#### ユーザーの処置**:**

*&V1* 表を再作成して、*&V2* 列を NULL 値を許可しな いように定義してください。

**DSQ23741** *&V1* 表の *&V2* 列に正しくないデータ・ タイプが入っています。

説明**:**

- 大域変数表 *&V1* の *&V2* 列には、データ・タイプ *&V3* が入っていなければなりません。
- この表から大域変数は使用できません。
- ユーザーの処置**:**

大域変数を含む *&V1* 表を再作成し、*&V2* 列をデー タ・タイプ *&V3* で定義します。

**DSQ23742** *&V1* 表の *&V2* 列に正しくないデータ長 が入っています。

説明**:** 『DSQ23739』を参照してください。

- **DSQ23743** *&V1* 表の *&V2* 列には **NULL** 値を入れ ることはできません。
- 説明**:** 『DSQ23740』を参照してください。
- **DSQ23744** *&V1* 表の *&V2* 列に正しくないデータ・ タイプが入っています。
- 説明**:** 『DSQ23741』を参照してください。
- **DSQ23745** *&V1* 表の *&V2* 列に正しくないデータ・ タイプが入っています。
- 説明**:** 『DSQ23741』を参照してください。
- **DSQ23746** *&V1* 表の *&V2* 列には **NULL** 値を入れ ることはできません。

説明**:** 『DSQ23740』を参照してください。

**DSQ23747** *&V1* 表には列定義エラーがあります。 説明**:**

- 大域変数表 *&V1* に列定義エラーがあります。
- この表から大域変数は使用できません。

ユーザーの処置**:**

QMF 管理者に問い合わせて、表 *&V1* の列定義を訂正 してください。

**DSQ23748** システム・エラーが発生しました。 コマ ンドは完了していない可能性があります。

説明**:** 215 [ページの『](#page-222-0)DSQ20082』を参照してくださ い。

## **DSQ23749 • DSQ23759**

**DSQ23749** *&V1* 表へのアクセス権限がありません。 説明**:**

大域変数表 *&V1* へのアクセス権限がありません。

この表から大域変数は使用できません。

ユーザーの処置**:**

*&V1* 表へのアクセス権限については、QMF 管理者に問 い合わせてください。

**DSQ23750** *&V1* 表が存在しません。

説明**:**

大域変数 *&V1* が存在しないか、または見つかりませ ん。

ユーザーの処置**:**

QMF 管理者に問い合わせて、大域変数表 *&V1* を作成 してください。大域変数表の構造について詳しくは、

「DB2 QMF インストールおよび管理の手引き」を参照 してください。

**DSQ23751** 必要な列が表 *&V1* から欠落しています。 説明**:**

*&V1* 表には、列 *&V2* が定義されている必要がありま す。これらの列のうちの 1 つまたは複数が欠けている か、または誤った名前で指定されています。

この表から大域変数は使用できません。

ユーザーの処置**:**

大域変数表 *&V1* に正しく定義された列 *&V2* が含まれ ていることを確認してください。

**DSQ23752** システム・エラーが発生しました。 コマ ンドは完了していない可能性があります。

説明**:** 369 [ページの『](#page-376-0)DSQ22889』を参照してくださ い。

**DSQ23753** システム・エラーが発生しました。 コマ ンドは完了していない可能性があります。

説明**:** 369 [ページの『](#page-376-0)DSQ22892』を参照してくださ い。

**DSQ23754** 記憶スペースがありません。

説明**:** 9 [ページの『](#page-16-0)DSQ10012』を参照してくださ い。

**DSQ23755** *&V1* 大域変数を設定できません。 説明**:**

QMF の初期化中に、大域変数表 *&V2* に *&V1* 大域変 数を設定できませんでした。理由コード: *&V3*。

理由コードの値:

- 1. 大域変数が作成されました。
- 2. 大域変数がありません。
- 3. 大域変数値が切り捨てられました。
- 4. 大域変数値がバッファーに対して大きすぎました。
- 5. 大域変数値の長さがゼロです。
- 6. 大域変数値が整数ではありません。
- 7. 大域変数値がテスト範囲外です。
- 8. 要求されたリストが存在しません。
- 9. 大域変数値が無効です。
- ユーザーの処置**:**

QMF 管理者に連絡して、エラーを診断し、表 *&V2* の 大域変数を訂正してください。

**DSQ23756** *&V1* 大域変数を設定できません。

説明**:** 『DSQ23755』を参照してください。

- **DSQ23757** システム・エラーが発生しました。 コマ ンドは完了していない可能性があります。
- 説明**:** 10 [ページの『](#page-17-0)DSQ10016』を参照してくださ い。

**DSQ23758** システム・エラーが発生しました。 コマ ンドは完了していない可能性があります。

説明**:** 215 [ページの『](#page-222-0)DSQ20082』を参照してくださ い。

**DSQ23759** *&V1* は有効な表名ではありません。

説明**:**

表名が無効であるため、大域変数を使用できません。 *&V1* 表名は、以下のいずれかの形式に従う必要があり ます。

- OWNER\_NAME.TABLE\_NAME
- TABLE\_NAME
- v "TABLE\_NAME"
- "OWNER NAME".TABLE NAME
- v OWNER\_NAME."TABLE\_NAME"
- v "OWNER\_NAME"."TABLE\_NAME"

ピリオド (.) の前後にブランクを置くことができます。 . それ以外のデータが列の中に入っていてはなりませ ん。

### ユーザーの処置**:**

上記のガイドラインに従って、表名を訂正してくださ い。詳しくは、DB2 資料を参照してください。

# **DSQ23760** *&V1* の表名または所有者名が長すぎま す。

説明**:**

ご使用のシステムによって定義された大域変数は、所有 T 者名または表名のいずれかが長すぎるため使用できませ ん。 &LS. への現行データベース接続は、以下の長さを サポートします。

- OMF オブジェクト所有者名は &LQ. 文字まで指定 できます。
- v QMF オブジェクト名は &LN. 文字まで指定できま す。
- v データベース・オブジェクト所有者名は &LA. 文字 まで指定できます。
- データベース・オブジェクト名は &LT. 文字まで指 定できます。

*&V1* 表名は、以下のいずれかの形式に従う必要があり ます。

- OWNER\_NAME.TABLE\_NAME
- TABLE NAME
- v "TABLE\_NAME"
- "OWNER\_NAME".TABLE\_NAME
- OWNER NAME."TABLE\_NAME"
- "OWNER NAME"."TABLE NAME"

ユーザーの処置**:**

上記のガイドラインに従って、表名を訂正してくださ い。詳しくは、DB2 資料を参照してください。

**DSQ23762** 一部の大域変数は処理されませんでした。

#### 説明**:**

QMF 初期化中に、*&V1* 大域変数行が表 *&V3* から読み 取られました。*&V2* 変数のみが処理されました。

ユーザーの処置**:**

メッセージ DSQ23756 が、設定できなかった各大域変 数に対して出されます。そのメッセージのエラー・コー ドから問題の原因を判別し、大域変数表で大域変数を訂 正してください。

**DSQ23763** *&V2* 変数の更新可能値は **0** または **1** で なければなりません。

説明**:**

大域変数表 *&V1* の変数 *&V2* の更新可能フィールドの 値は *&V3* です。更新可能フィールドに指定できるのは 0 または 1 のみです。

ユーザーの処置**:**

大域変数表 *&V1* の変数 *&V2* の更新可能フィールドの 値を 0 または 1 に変更してください。

**DSQ23764** 変数 **"***&V2***"** に無効な文字が含まれていま す。

説明**:**

大域変数表 *&V1* の大域変数「*&V2*」が、すべてブラン クであるか、または無効な ID 文字が含まれています。 大域変数名は、先頭が以下のいずれかの文字でなければ なりません。

- A から Z までの英字
- $\bullet$  #
- $\cdot$  \$
- $\bullet$  @
- v \_ (下線)

変数名の残りの文字は、上記のいずれかの文字と、0 か ら 9 までの数字で構成する必要があります。列内の名 前の後には、ブランクのみを指定できます。

ユーザーの処置**:**

上の規則に従って変数名を訂正してください。

**DSQ23765** 変数 **"***&V2***"** に無効な文字が含まれていま す。

説明**:** 『DSQ23764』を参照してください。

**DSQ23766** 次の行のフェッチ中にエラー *&V1* が発生 しました。

説明**:**

大域変数表 *&V2* の次の行をフェッチしようとしていた ときに、エラーが発生しました。理由コード: *&V1*。

ユーザーの処置**:**

QMF 管理者に問い合わせて、エラーを診断し、表 *&V2* を訂正してください。 SQLCA には、SQL エラー情報 が含まれています。

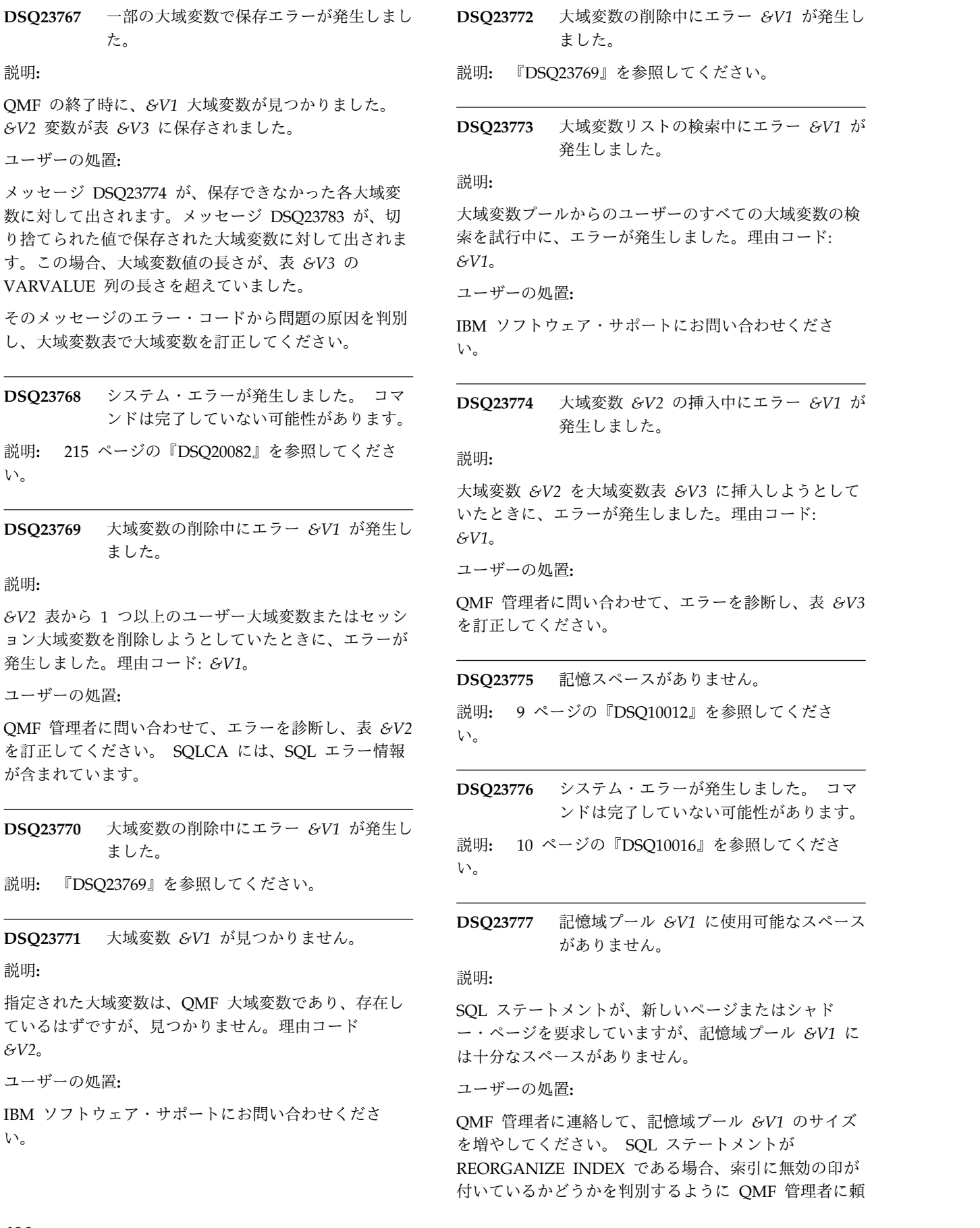

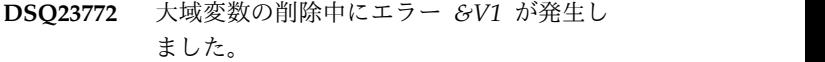

説明**:** 『DSQ23769』を参照してください。

**DSQ23773** 大域変数リストの検索中にエラー *&V1* が 発生しました。

説明**:**

大域変数プールからのユーザーのすべての大域変数の検 *&V1*。

ユーザーの処置**:**

い。

**DSQ23774** 大域変数 *&V2* の挿入中にエラー *&V1* が 発生しました。

説明**:**

大域変数 *&V2* を大域変数表 *&V3* に挿入しようとして こときに、エラーが発生しました。理由コード: *&V1*。

ユーザーの処置**:**

QMF 管理者に問い合わせて、エラーを診断し、表 *&V3* を訂正してください。

**Q23775** 記憶スペースがありません。

説明**:** 9 [ページの『](#page-16-0)DSQ10012』を参照してくださ い。

**O23776** システム・エラーが発生しました。 コマ ンドは完了していない可能性があります。

説明**:** 10 [ページの『](#page-17-0)DSQ10016』を参照してくださ い。

**DSQ23777** 記憶域プール *&V1* に使用可能なスペース がありません。

説明**:**

し ステートメントが、新しいページまたはシャド ー・ページを要求していますが、記憶域プール *&V1* に は十分なスペースがありません。

ユーザーの処置**:**

QMF 管理者に連絡して、記憶域プール *&V1* のサイズ を増やしてください。 SQL ステートメントが REORGANIZE INDEX である場合、索引に無効の印が 付いているかどうかを判別するように QMF 管理者に頼

 $\overline{\phantom{a}}$ 

んでください。索引が無効の場合は、索引を除去して再 作成するか、記憶域の問題が訂正された後で、もう一度 索引を再編成してください。

**DSQ23778** システム・エラーが発生しました。 コマ ンドは完了していない可能性があります。

説明**:**

無効な記憶域プール ID: &V1。

コンピューターは内部エラーを検出しました。 トレー ス・プログラムに対して QMF 管理者がセットアップし たパラメーターによっては、このエラーについての情報 が Q.ERROR\_LOG テーブルおよび QMF トレース・ データに入っていることがあります。

ユーザーの処置**:**

ご使用のインストール済み環境の手順に従ってエラーを 報告してください。 Q.ERROR\_LOG テーブルおよび QMF トレース・データ内のエラー情報の解釈について は、ご使用のオペレーティング・システムの「DB2 QMF インストールおよび管理の手引き」を参照してく ださい。また、コマンドが正しく完了したかどうかを確 認してください。QMF の使用を続けることができま す。

**DSQ23780** *&V1* 表の *&V2* 列に正しくないデータ・ タイプが入っています。

説明**:** 427 [ページの『](#page-434-0)DSQ23741』を参照してくださ い。

**DSQ23781** *&V1* 表の *&V2* 列に正しくないデータ長 が入っています。

説明**:** 427 [ページの『](#page-434-0)DSQ23739』を参照してくださ い。

- **DSQ23782** *&V1* 表の *&V2* 列には **NULL** 値を入れ ることはできません。
- 説明**:** 427 [ページの『](#page-434-0)DSQ23740』を参照してくださ い。
- **DSQ23783** 変数 *&V3* は値の長さが正しくないため保 存されませんでした。

説明**:**

ユーザー大域変数を大域変数表 *&V4* に保存中に、正し くない値の長さが検出されました。大域変数「*&V3*」に は、長さ *&V1* のストリング値が含まれています。ただ し、大域変数表 *&V4* の VARVALUE 列の最大長は

*&V2* です。大域変数「*&V3*」は、大域変数表には保存 されません。

# ユーザーの処置**:**

以下のすべてのステップを実行してください。

- 1. 大域変数表 *&V4* を、最大大域変数値のサイズ (上 限は 32767) に設定された VARVALUE 列を使用し て再定義してください。
- 2. すべての大域変数値の長さが、VARVALUE 列のサ イズ内に収まっていることを確認してください。

# <span id="page-440-0"></span>第 **6** 章 **DSQ30101 - DSQ36999**

これらの標準 QMF メッセージは、QMFの実行中に発生するエラーに対するもので す。メッセージには、ソリューションを提供したり、エラーを診断したりするのに 役立つ情報が含まれています。

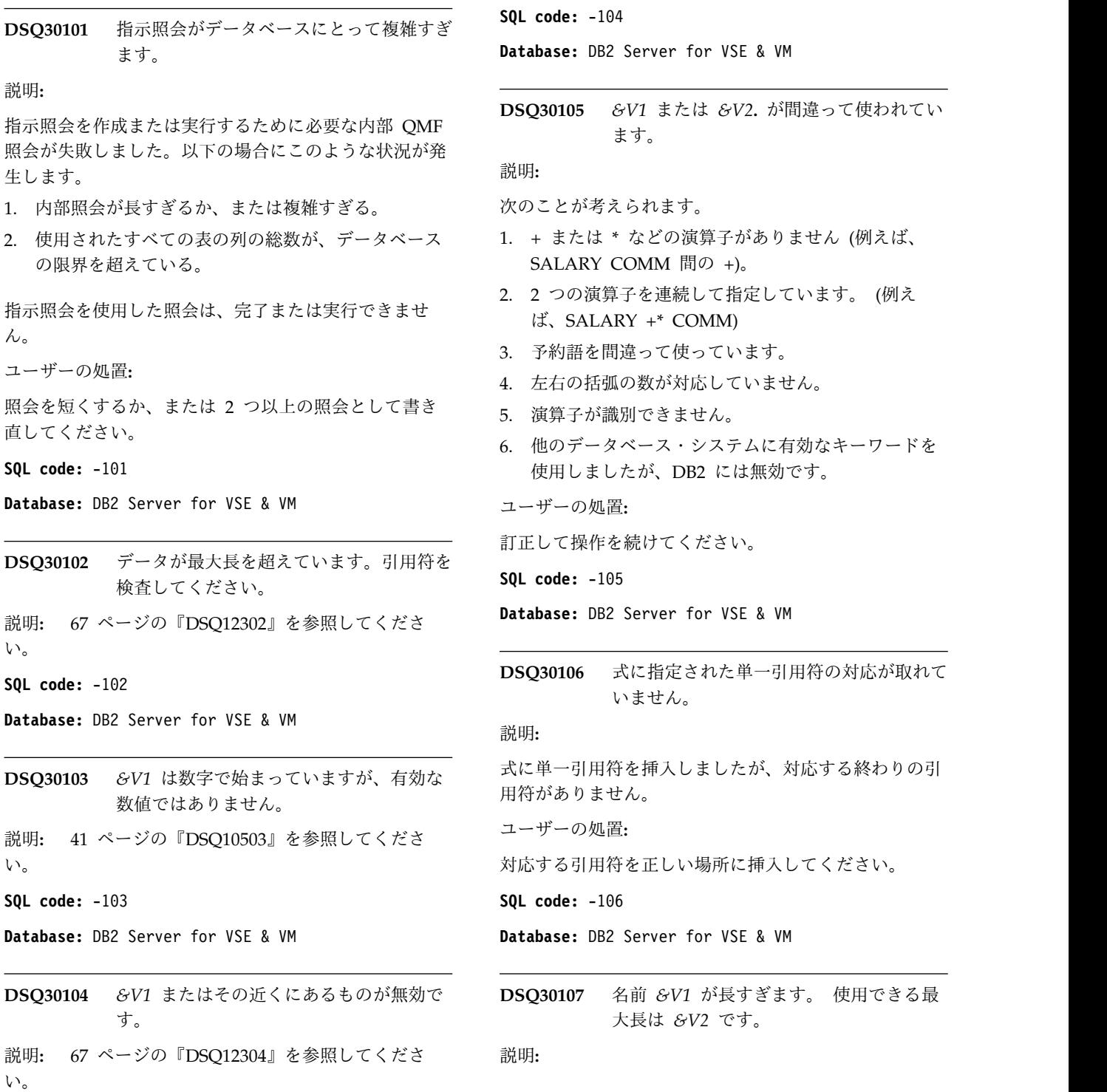

© Copyright IBM Corp. 1982, 2016 **433**

最大長を超える長さの名前が照会に含まれています。 この名前の長さを決める場合は、 EBCDIC 文字は 1 バ イトで、DBCS 文字は 2 バイトです。 表名または視点 名の修飾子は 8 バイトの長さを超えることができませ ん。 式の中の二重引用符の不整合が原因である場合も あります。

ユーザーの処置**:**

名前を短くするか、欠落している引用符を補ってくださ い。

**SQL code:** -107

**Database:** DB2 Server for VSE & VM

**DSQ30108** 名前 *&V1* が長すぎます。 使用できる最 大長は *&V2* です。

説明**:** 433 [ページの『](#page-440-0)DSQ30107』を参照してくださ い。

**SQL code:** -108

**Database:** DB2 Server for VSE & VM

**DSQ30110** *&V1* は関数名ではありません。

説明**:**

関数には、 AVG、 MAX、 MIN、 SUM、 COUNT、 DATE、 TIME、 TIMESTAMP、 YEAR、 MONTH、 DAY、 HOUR、 MINUTE、 SECOND、 MICROSECOND、 CHAR、 DAYS などがあります。 *&V1* が有効な関数である場合は、使用されている句読 点が正しいことを確認してください。 例えば、次のよ うにします。

MIN(PRICE), MAX(PRICE) is correct. DATE('1996-10-01') -10102433. is correct.

ユーザーの処置**:**

「*DB2 QMF* [解説書」](http://www.ibm.com/support/knowledgecenter/SS9UMF_12.1.0/ref/qmfref.html)を参照して、有効な関数を正しく 使用していることを確認してください。

**SQL code:** -110

**Database:** DB2 Server for VSE & VM

**DSQ30111** 合計機能には、列名を指定しなければなり ません。

説明**:**

列名を持たない式を含む合計機能を指定しました。合計 機能は、列名を参照しなければなりません。 例:

AVG(COMM + SALARY) is correct. AVG(1200 + 3498) is not correct.

ユーザーの処置**:**

合計機能の式を訂正してください。

**SQL code:** -111 **Database:** DB2 Server for VSE & VM **DSQ30112** 合計機能に無効な式が含まれています。 説明**:** 合計機能は AVG、COUNT、MAX、MIN、および SUM です。 合計機能に使用されている式の中に合計機 能を使用することはできません。 Correct: AVG(UNITS \* PRICE) Incorrect: AVG(UNITS \* MAX(PRICE)) ユーザーの処置**:** 合計機能に正しい式が指定されるように照会を変更して ください。 **SQL code:** -112 **Database:** DB2 Server for VSE & VM **DSQ30115** *&V1* の使用法に誤りがあります。 説明**:** 69 [ページの『](#page-76-0)DSQ12315』を参照してくださ い。 **SQL code:** -115 **Database:** DB2 Server for VSE & VM **DSQ30116** データベースのラベルが長すぎます。 説明**:** 69 [ページの『](#page-76-0)DSQ12316』を参照してくださ い。 **SQL code:** -116 **Database:** DB2 Server for VSE & VM **DSQ30117** 値の数と列の数が一致しません。 説明**:** 69 [ページの『](#page-76-0)DSQ12317』を参照してくださ い。 **SQL code:** -117 **Database:** DB2 Server for VSE & VM **DSQ30118** 副照会の中で使用される表を変更すること はできません。 説明**:** 69 [ページの『](#page-76-0)DSQ12318』を参照してくださ い。 **SQL code:** -118

**Database:** DB2 Server for VSE & VM

**434** DB2 QMF メッセージおよびコード

**DSQ30119** グループ化に矛盾があります。 説明**:** 69 [ページの『](#page-76-0)DSQ12319』を参照してくださ い。 **SQL code:** -119 **Database:** DB2 Server for VSE & VM **DSQ30120** 組み込み関数またはグループ化列の使用法 に誤りがあります。 説明**:** 70 [ページの『](#page-77-0)DSQ12320』を参照してくださ い。 **SQL code:** -120 **Database:** DB2 Server for VSE & VM **DSQ30121** 同一の照会で同じ列を二度変更することは できません。 説明**:** 70 [ページの『](#page-77-0)DSQ12321』を参照してくださ い。 **SQL code:** -121 **Database:** DB2 Server for VSE & VM **DSQ30124 ORDER BY** の後に指定できるのは最大 **16** 列までです。 説明**:** 70 [ページの『](#page-77-0)DSQ12324』を参照してくださ い。 **SQL code:** -124 **Database:** DB2 Server for VSE & VM **DSQ30125** 列 *&V1***.** は **ORDER BY** に指定できませ ん。 説明**:** 70 [ページの『](#page-77-0)DSQ12325』を参照してくださ い。 **SQL code:** -125 **Database:** DB2 Server for VSE & VM **DSQ30127** 照会では、**DISTINCT** を重複して指定で きません。 説明**:** 照会で、DISTINCT を複数回使用していました。 選択 した行の単一コピーを保存すると、DISTINCT が暗黙の うちに指定されます。保存した後に関数でも DISTINCT を指定した可能性があります。

ユーザーの処置**:**

照会では、DISTINCT を複数回使用しないでください。 **SQL code:** -127 **Database:** DB2 Server for VSE & VM **DSQ30128 NULL** は、**IS** または **IS NOT** とともに

使用してください。 説明**:** 71 [ページの『](#page-78-0)DSQ12328』を参照してくださ い。

**SQL code:** -128

**Database:** DB2 Server for VSE & VM

**DSQ30129** 照会で使用している表または列の数が多す ぎます。

説明**:** 43 [ページの『](#page-50-0)DSQ10529』を参照してくださ い。

**SQL code:** -129

**Database:** DB2 Server for VSE & VM

**DSQ30130 SELECT** を **2** 回使用する場合には、括弧 が必要です。

説明**:** 71 [ページの『](#page-78-0)DSQ12330』を参照してくださ い。

**SQL code:** -130

**Database:** DB2 Server for VSE & VM

**DSQ30132 LIKE** の使用法に誤りがあります。

#### 説明**:**

LIKE を用いて書いた条件が無効です。 LIKE の後には 文字定数を続けてください。記号 % および \_ も使用 できます。以下に例を示します。

Write NAME LIKE 'JO%', where NAME is a column name.

ユーザーの処置**:**

LIKE を用いる条件を訂正し、照会を再実行してくださ い。

**SQL code:** -132

**Database:** DB2 Server for VSE & VM

**DSQ30133 HAVING** または **WHERE** 文節の後の式 の使用法に誤りがあります。

説明**:** 72 [ページの『](#page-79-0)DSQ12333』を参照してくださ い。

**SQL code:** -133

**Database:** DB2 Server for VSE & VM

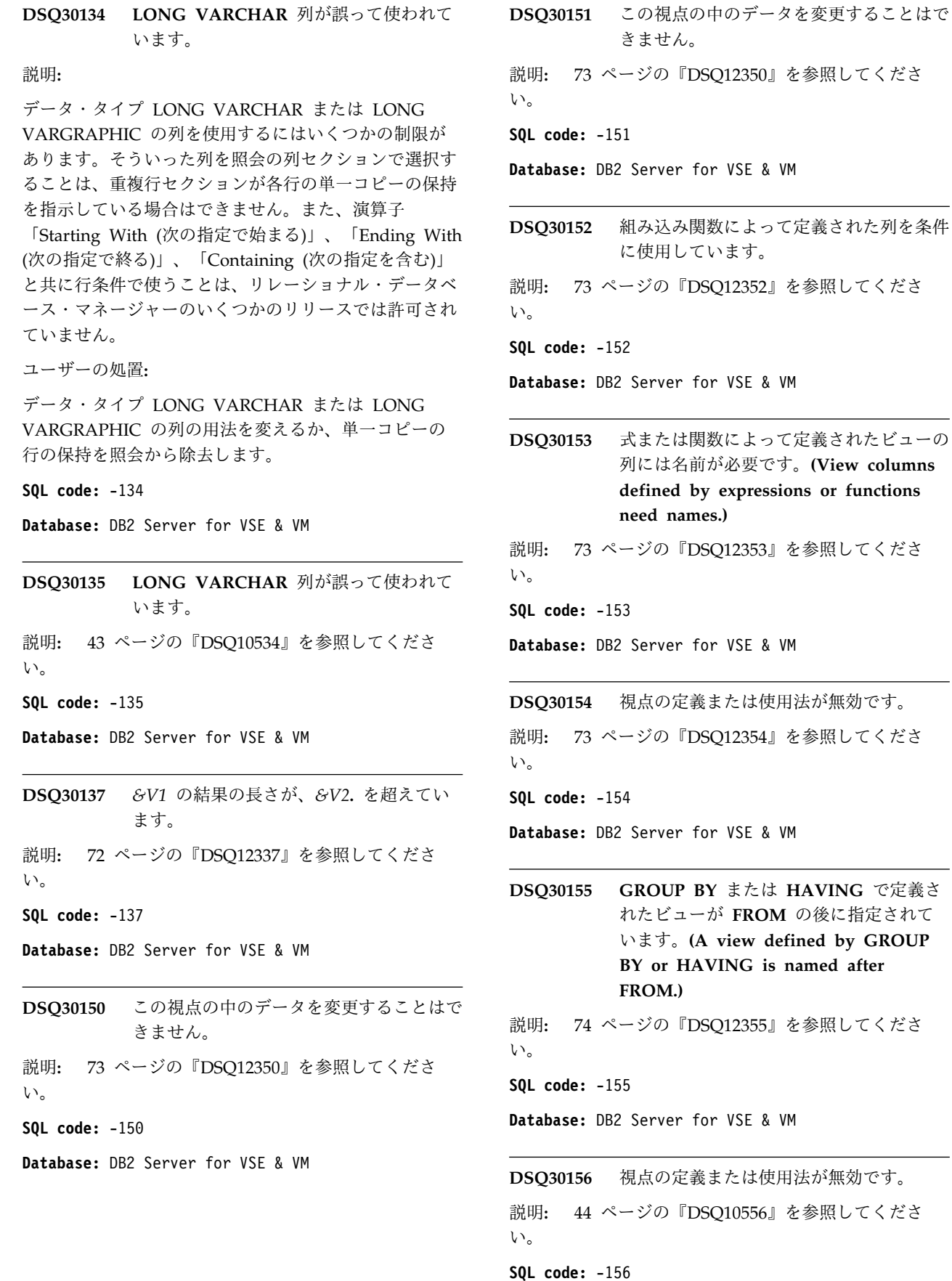

Server for VSE & VM

Server for VSE & VM

Server for VSE & VM

Server for VSE & VM

Server for VSE & VM

**Database:** DB2 Server for VSE & VM

**DSQ30158 CREATE VIEW** と **SELECT** の両リスト には、同数の列が必要です。

説明**:** 74 [ページの『](#page-81-0)DSQ12358』を参照してくださ い。

**SQL code:** -158

**Database:** DB2 Server for VSE & VM

**DSQ30163** コロン **(:)** の使用は無効です。

説明**:** 47 [ページの『](#page-54-0)DSQ10712』を参照してくださ い。

**SQL code:** -163

**Database:** DB2 Server for VSE & VM

**DSQ30164 DBCS** 定数が無効です。

説明**:** 74 [ページの『](#page-81-0)DSQ12364』を参照してくださ い。

**SQL code:** -164

**Database:** DB2 Server for VSE & VM

**DSQ30165** 二重引用符で囲まれたデータの先頭にブラ ンクは指定できません。

説明**:**

式の中に、二重引用符の次にブランクで始まるデータが 続いています。これは許可されません。 引用符で囲ま なければならない有効な名前は、先頭にブランクを指定 できません。

ユーザーの処置**:**

二重引用符で囲まれた名前が正しくなるように、式を訂 正してください。

**SQL code:** -165

**Database:** DB2 Server for VSE & VM

**DSQ30166 DBCS** 定数が無効です。

説明**:** 74 [ページの『](#page-81-0)DSQ12364』を参照してくださ い。

**SQL code:** -166

**Database:** DB2 Server for VSE & VM

**DSQ30167 16** 進数リテラルが無効です。 説明**:** 75 [ページの『](#page-82-0)DSQ12367』を参照してくださ い。 **SQL code:** -167 **Database:** DB2 Server for VSE & VM

**DSQ30169 DBCS** 定数が無効です。

説明**:** 74 [ページの『](#page-81-0)DSQ12364』を参照してくださ い。

**SQL code:** -169

**Database:** DB2 Server for VSE & VM

**DSQ30170 DBCS** 定数が無効です。

説明**:** 74 [ページの『](#page-81-0)DSQ12364』を参照してくださ い。

**SQL code:** -170

**Database:** DB2 Server for VSE & VM

**DSQ30171** スカラー関数 **'***&V2***'** の引数 **'***&V1***'** が無効 です。

説明**:** 75 [ページの『](#page-82-0)DSQ12371』を参照してくださ い。

**SQL code:** -171

**Database:** DB2 Server for VSE & VM

**DSQ30172** スカラー関数 **'***&V1***'** に指定した引数の数 が無効です。

説明**:** 75 [ページの『](#page-82-0)DSQ12372』を参照してくださ い。

**SQL code:** -172

**Database:** DB2 Server for VSE & VM

**DSQ30180** 日時値の形式が無効です。

説明**:** 45 [ページの『](#page-52-0)DSQ10580』を参照してくださ い。

**SQL code:** -180

**Database:** DB2 Server for VSE & VM

**DSQ30181** 日時の値が無効です。

説明**:** 45 [ページの『](#page-52-0)DSQ10581』を参照してくださ い。

**SQL code:** -181

## **DSQ30182 • DSQ30204**

**Database:** DB2 Server for VSE & VM **DSQ30182** 日付時刻の値を使っている算術式が無効で す。 説明**:** 76 [ページの『](#page-83-0)DSQ12382』を参照してくださ い。 **SQL code:** -182 **Database:** DB2 Server for VSE & VM **DSQ30183** 日付、またはタイム・スタンプに関する算 術演算で、無効な結果が出ました。 説明**:** 46 [ページの『](#page-53-0)DSQ10583』を参照してくださ い。 **SQL code:** -183 **Database:** DB2 Server for VSE & VM **DSQ30184 "?"** の使用法が無効です。 説明**:** 47 [ページの『](#page-54-0)DSQ10713』を参照してくださ い。 **SQL code:** -184 **Database:** DB2 Server for VSE & VM **DSQ30185** 日付または時刻の値を形式設定できませ ん。 説明**:** 46 [ページの『](#page-53-0)DSQ10585』を参照してくださ い。 **SQL code:** -185 **Database:** DB2 Server for VSE & VM **DSQ30187** 単純期間が、日付 **/** 時刻算術式にありま せん。 説明**:** 76 [ページの『](#page-83-0)DSQ12387』を参照してくださ い。 **SQL code:** -187 **Database:** DB2 Server for VSE & VM **DSQ30191** 混合データに、不適切な **DBCS** データ値 が含まれています。 説明**:** 46 [ページの『](#page-53-0)DSQ10591』を参照してくださ い。 **SQL code:** -191 **Database:** DB2 Server for VSE & VM

**DSQ30192** スカラー関数 *&V1* の最初の引数はサブタ イプを **MIXED** にできません。 説明**:** 46 [ページの『](#page-53-0)DSQ10592』を参照してくださ い。 **SQL code:** -192 **Database:** DB2 Server for VSE & VM **DSQ30201** *&V1* はこの照会では有効な表名ではあり ません。 説明**:** 表名 ID *&V1* が、この式で誤って使われています。式 のなかの表名は列名の修飾子としてしか使えません。 例えば、次のようになります。 Q.STAFF.SALARY ユーザーの処置**:** 表名が正しく使われるように式を訂正するか、式から表 名を除去してください。 **SQL code:** -201 **Database:** DB2 Server for VSE & VM **DSQ30202 SELECT**、**UPDATE**、**INSERT**、または **DELETE** ステートメントで指定されてい るいずれの表にも列 *&V1* は存在しませ ん。**(Column** *&V1* **is not in any table named in the SELECT, UPDATE, INSERT, or DELETE statement.)** 説明**:** 77 [ページの『](#page-84-0)DSQ12402』を参照してくださ い。 **SQL code:** -202 **Database:** DB2 Server for VSE & VM **DSQ30203** 列 *&V1* が複数の表にあります。 説明**:** 77 [ページの『](#page-84-0)DSQ12403』を参照してくださ い。 **SQL code:** -203 **Database:** DB2 Server for VSE & VM **DSQ30204** *&V1***.***&V2* は、システム・カタログにあり ません。 説明**:** 46 [ページの『](#page-53-0)DSQ10604』を参照してくださ い。 **SQL code:** -204 **Database:** DB2 Server for VSE & VM

# **DSQ30205 • DSQ30351**

**DSQ30205** *&V1* は、選択された表に定義された列で はありません。 説明**:** *&V1* が列として指定されていますが、選択した表のい ずれにもありません。 スペルを間違えた可能性があり ます。 *&V1* を文字定数として使用する場合は、単一引 用符で囲んでください。 ユーザーの処置**:** DISPLAY Q.COLUMN\_LIST コマンドを使用して、使 用許可を受けている表のすべての列に関する情報を表と して表示できます。列名のスペルを確認した後、列名を 訂正するかまたは列 *&V1* が入っている表を照会に追加 してください。 **SQL code:** -205 **Database:** DB2 Server for VSE & VM **DSQ30207 ORDER BY** の後には、列名ではなく列 番号を使用してください。 説明**:** 78 [ページの『](#page-85-0)DSQ12407』を参照してくださ い。 **SQL code:** -207 **Database:** DB2 Server for VSE & VM **DSQ30208 SELECT** リストに *&V1* がなければなり ません。 説明**:** 78 [ページの『](#page-85-0)DSQ12408』を参照してくださ い。 **SQL code:** -208 **Database:** DB2 Server for VSE & VM **DSQ30209 ORDER BY** の後に列 *&V1* が指定され ていますが、この列は、**SELECT** の後に **2** 回出てきています。 説明**:** 78 [ページの『](#page-85-0)DSQ12409』を参照してくださ い。 **SQL code:** -209 **Database:** DB2 Server for VSE & VM

**DSQ30211** 表名 *&V1* が不明です。

説明**:**

表名 *&V1* が照会に複数個あります。 表名が固有でな いので、代替 ID を使う必要があります。例えば、 A.SALARY

ユーザーの処置**:** 代替 ID を使って、式の列名を修飾してください。 **SQL code:** -211 **Database:** DB2 Server for VSE & VM **DSQ30312** コロン **(:)** の使用は無効です。 説明**:** 47 [ページの『](#page-54-0)DSQ10712』を参照してくださ い。 **SQL code:** -312 **Database:** DB2 Server for VSE & VM **DSQ30313 "?"** の使用法が無効です。 説明**:** 47 [ページの『](#page-54-0)DSQ10713』を参照してくださ い。 **SQL code:** -313 **Database:** DB2 Server for VSE & VM **DSQ30330 1** つまたは複数の文字が現行サーバーによ って使用可能なコードに変換されませんで した。 説明**:** 47 [ページの『](#page-54-0)DSQ10730』を参照してくださ い。 **SQL code:** -330 **Database:** DB2 Server for VSE & VM **DSQ30332** 互換性のない **CCSID** によって文字スト リングは変換されませんでした。 説明**:** 47 [ページの『](#page-54-0)DSQ10732』を参照してくださ い。 **SQL code:** -332 **Database:** DB2 Server for VSE & VM **DSQ30351** 位置 *&V1***.** のデータ・タイプが無効で す。 説明**:** 48 [ページの『](#page-55-0)DSQ10751』を参照してくださ い。 **SQL code:** -351 **Database:** DB2 Server for VSE & VM

## **DSQ30401 • DSQ30409**

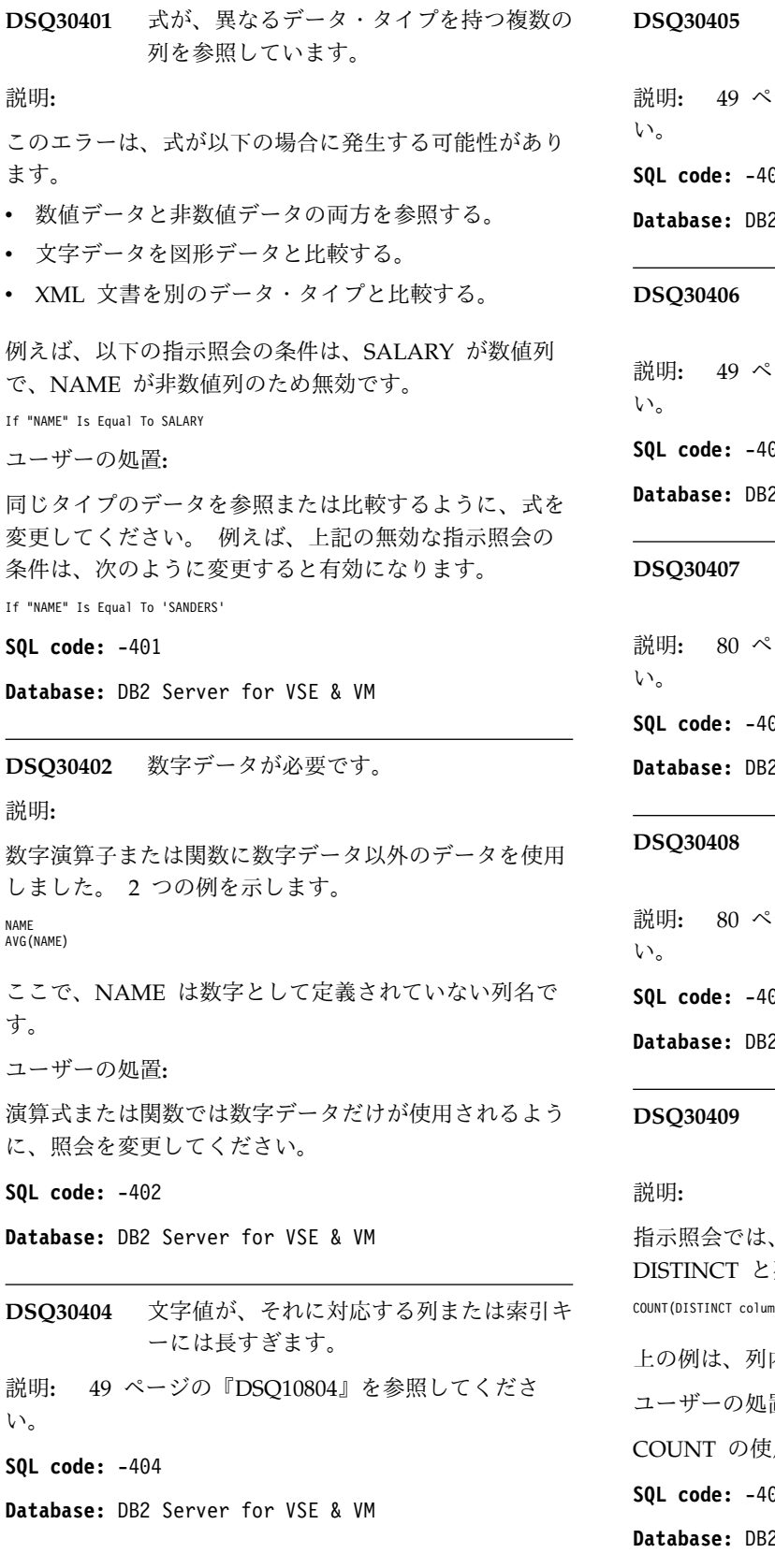

**DSQ30405** 数値が、列に使用できる値の範囲外にあり ます。 説明**:** 49 [ページの『](#page-56-0)DSQ10805』を参照してくださ い。 **SQL code:** -405 **Database:** DB2 Server for VSE & VM **DSQ30406** 数値が、列に使用できる値の範囲外にあり ます。 説明**:** 49 [ページの『](#page-56-0)DSQ10805』を参照してくださ い。 **SQL code:** -406 **e:** DB2 Server for VSE & VM **DSQ30407 NOT NULL** の列を **NULL** 値で更新する ことはできません。 説明**:** 80 [ページの『](#page-87-0)DSQ12607』を参照してくださ い。 **SQL code:** -407 **Database:** DB2 Server for VSE & VM **DSQ30408** 副照会から、適合性のないタイプのデータ が返されました。 説明**:** 80 [ページの『](#page-87-0)DSQ12608』を参照してくださ い。 **SQL code:** -408 **Database:** DB2 Server for VSE & VM **DSQ30409 DISTINCT** は **COUNT** 合計機能の式で 使用しなければなりません。 説明**:** 指示照会では、合計機能 COUNT に指定できるのは CT と列名だけです。使用例を示します。 NCT column name) 上の例は、列内の異なった値の数を表示します。 ユーザーの処置**:** 'の使用法を変更してください。 **SQL code:** -409

**Database:** DB2 Server for VSE & VM

**DSQ30410** 値 **'***&V1***'** の長さが、許容される文字数を 超えています。 説明**:** 50 [ページの『](#page-57-0)DSQ10810』を参照してくださ い。 **SQL code:** -410 **Database:** DB2 Server for VSE & VM **DSQ30411 CURRENT SQLID** は、指定されている ようには使用できません。 説明**:** 168 [ページの『](#page-175-0)DSQ17411』を参照してくださ い。 **SQL code:** -411 **Database:** DB2 Server for VSE & VM **DSQ30412** 副照会の **SELECT** の後には列を **1** つし か使用できません。 説明**:** 80 [ページの『](#page-87-0)DSQ12612』を参照してくださ い。 **SQL code:** -412 **Database:** DB2 Server for VSE & VM **DSQ30413** データ・タイプの変換中に算術オーバーフ ローが生じました。 説明**:** 50 [ページの『](#page-57-0)DSQ10813』を参照してくださ い。 **SQL code:** -413 **Database:** DB2 Server for VSE & VM **DSQ30414 LIKE** は文字データ、バイナリー・デー タ、またはグラフィック・データを必要と しますが、列に含まれているのは数値デー タまたは日付**/**時刻データです。 説明**:** 81 [ページの『](#page-88-0)DSQ12614』を参照してくださ い。 **SQL code:** -414 **Database:** DB2 Server for VSE & VM **DSQ30415 SELECT** リストの列属性が統一されてい ません。 説明**:** 81 [ページの『](#page-88-0)DSQ12615』を参照してくださ い。 **SQL code:** -415 **Database:** DB2 Server for VSE & VM **DSQ30416** 長ストリング列を **UNION** で使用するこ とはできません。 説明**:** 81 [ページの『](#page-88-0)DSQ12616』を参照してくださ い。 **SQL code:** -416 **Database:** DB2 Server for VSE & VM **DSQ30417 "?"** の使用法が無効です。 説明**:** 47 [ページの『](#page-54-0)DSQ10713』を参照してくださ い。 **SQL code:** -417 **Database:** DB2 Server for VSE & VM **DSQ30418 "?"** の使用法が無効です。 説明**:** 47 [ページの『](#page-54-0)DSQ10713』を参照してくださ い。 **SQL code:** -418 **Database:** DB2 Server for VSE & VM **DSQ30419** 使用されている値を用いた **10** 進除算はで きません。 説明**:** 51 [ページの『](#page-58-0)DSQ10819』を参照してくださ い。 **SQL code:** -419 **Database:** DB2 Server for VSE & VM **DSQ30421** 偶数個の **16** 進文字が必要です。 説明**:** 82 [ページの『](#page-89-0)DSQ12621』を参照してくださ い。 **SQL code:** -421 **Database:** DB2 Server for VSE & VM **DSQ30422** 各 **SELECT** リストの列数が一致していま せん。 説明**:** 82 [ページの『](#page-89-0)DSQ12622』を参照してくださ い。 **SQL code:** -422 **Database:** DB2 Server for VSE & VM

**DSQ30423 IN** の後の **16** 進数リテラルは無効です。 説明**:** 82 [ページの『](#page-89-0)DSQ12623』を参照してくださ い。 **SQL code:** -423 **Database:** DB2 Server for VSE & VM **DSQ30516 GROUP BY** または **HAVING** 文節を使 用する副照会には、 **ALL**、**ANY**、**EXISTS**、または **IN** が必 要です。 説明**:** 82 [ページの『](#page-89-0)DSQ12716』を参照してくださ い。 **SQL code:** -516 **Database:** DB2 Server for VSE & VM **DSQ30550** 所有者を **"SYSTEM"** とする *&V1* の作成 はできません。 説明**:** 84 [ページの『](#page-91-0)DSQ12750』を参照してくださ い。 **SQL code:** -550 **Database:** DB2 Server for VSE & VM **DSQ30551** 指定されたオブジェクトが存在しないか、 必要な権限がありません。 説明**:** 84 [ページの『](#page-91-0)DSQ12751』を参照してくださ い。 **SQL code:** -551 **Database:** DB2 Server for VSE & VM **DSQ30552** 指定されたオブジェクトが存在しないか、 必要な権限がありません。 説明**:** 84 [ページの『](#page-91-0)DSQ12751』を参照してくださ い。 **SQL code:** -552 **Database:** DB2 Server for VSE & VM **DSQ30554** 自分自身に対して特権を付与することはで きません。 説明**:** 84 [ページの『](#page-91-0)DSQ12754』を参照してくださ い。 **SQL code:** -554 **Database:** DB2 Server for VSE & VM い。 い。 い。 い。 い。 い。

**DSQ30555** 自分自身が保有している特権を取り消すこ とはできません。 説明**:** 84 [ページの『](#page-91-0)DSQ12755』を参照してくださ **SQL code:** -555 **Database:** DB2 Server for VSE & VM **DSQ30556** この特権を *&V1***.** から取り消すことはで きません。 説明**:** 85 [ページの『](#page-92-0)DSQ12756』を参照してくださ **SQL code:** -556 **Database:** DB2 Server for VSE & VM **DSQ30557** この組み合わせの特権を付与または取り消 すことはできません。 説明**:** 85 [ページの『](#page-92-0)DSQ12757』を参照してくださ **SQL code:** -557 **Database:** DB2 Server for VSE & VM **DSQ30558 DBA** から「特殊」特権を取り消すことは できません。 説明**:** 85 [ページの『](#page-92-0)DSQ12758』を参照してくださ **SQL code:** -558 **Database:** DB2 Server for VSE & VM **DSQ30561 CONNECT** 権限がなければデータベース を使用できません。 説明**:** 52 [ページの『](#page-59-0)DSQ10961』を参照してくださ **SQL code:** -561 **Database:** DB2 Server for VSE & VM **DSQ30564** ステートメントが無効なユーザー **ID** を 参照しています。 説明**:** 85 [ページの『](#page-92-0)DSQ12764』を参照してくださ **SQL code:** -564 **Database:** DB2 Server for VSE & VM

**DSQ30601** 作成しようとしているオブジェクトの名前 がすでに存在しています。

説明**:** 85 [ページの『](#page-92-0)DSQ12801』を参照してくださ い。

**SQL code:** -601

**Database:** DB2 Server for VSE & VM

**DSQ30602** 表または視点の中の列が多すぎるか、キー 式の指定が正しくありません。

説明**:** 85 [ページの『](#page-92-0)DSQ12802』を参照してくださ い。

**SQL code:** -602

**Database:** DB2 Server for VSE & VM

**DSQ30603** *&V1* の列に重複値が含まれています。

説明**:** 86 [ページの『](#page-93-0)DSQ12803』を参照してくださ い。

**SQL code:** -603

**Database:** DB2 Server for VSE & VM

**DSQ30604** 許容最大幅を超えている定数を使用しまし た。

説明**:**

定数を使用しましたが、その幅が次のいずれかを超えて います。エラーの原因は次のとおりです。

- v DECIMAL 定数の幅が 15 を超えているか、または 小数点桁数がその幅を超えています。
- v CHAR、FLOAT、GRAPHIC、VARCHAR、または VARGRAPHIC 定数の長さがデータ・タイプの限界 を超えています。

ユーザーの処置**:**

定数指定を変更し、データ・タイプの限界を調整して、 照会をもう一度実行してください。データ・タイプの制 限についての詳細な説明は、使用しているデータベース 管理システム用の SQL 解説書を参照してください。

## **SQL code:** -604

**Database:** DB2 Server for VSE & VM

**DSQ30606** 指定の表または列が存在しないか、他のユ ーザーが所有しています。

説明**:** 86 [ページの『](#page-93-0)DSQ12806』を参照してくださ い。

**SQL code:** -606

**Database:** DB2 Server for VSE & VM この DBSPACE にはこれ以上表を追加で きません。 説明**:** 86 [ページの『](#page-93-0)DSQ12807』を参照してくださ い。 **SQL code:** -607 **Database:** DB2 Server for VSE & VM **DSQ30608 DBSPACE** が見つかりません。 説明**:** 87 [ページの『](#page-94-0)DSQ12808』を参照してくださ い。 **SQL code:** -608 **Database:** DB2 Server for VSE & VM **DSQ30609** システム **DBSPACE** を変更することはで きません。 説明**:** 87 [ページの『](#page-94-0)DSQ12809』を参照してくださ い。 **SQL code:** -609 **Database:** DB2 Server for VSE & VM **DSQ30610** 指定した **DBSPACE** に表を作成すること はできません。 説明**:** 87 [ページの『](#page-94-0)DSQ12810』を参照してくださ い。 **SQL code:** -610 **Database:** DB2 Server for VSE & VM **DSQ30611 ALTER TABLE** とともに **NOT NULL** を使用することはできません。 説明**:** 87 [ページの『](#page-94-0)DSQ12811』を参照してくださ い。 **SQL code:** -611 **Database:** DB2 Server for VSE & VM **DSQ30612** 列名 *&V1* が **2** 回使われています。 説明**:** 87 [ページの『](#page-94-0)DSQ12812』を参照してくださ い。 **SQL code:** -612

**Database:** DB2 Server for VSE & VM

# **DSQ30614 • DSQ30708**

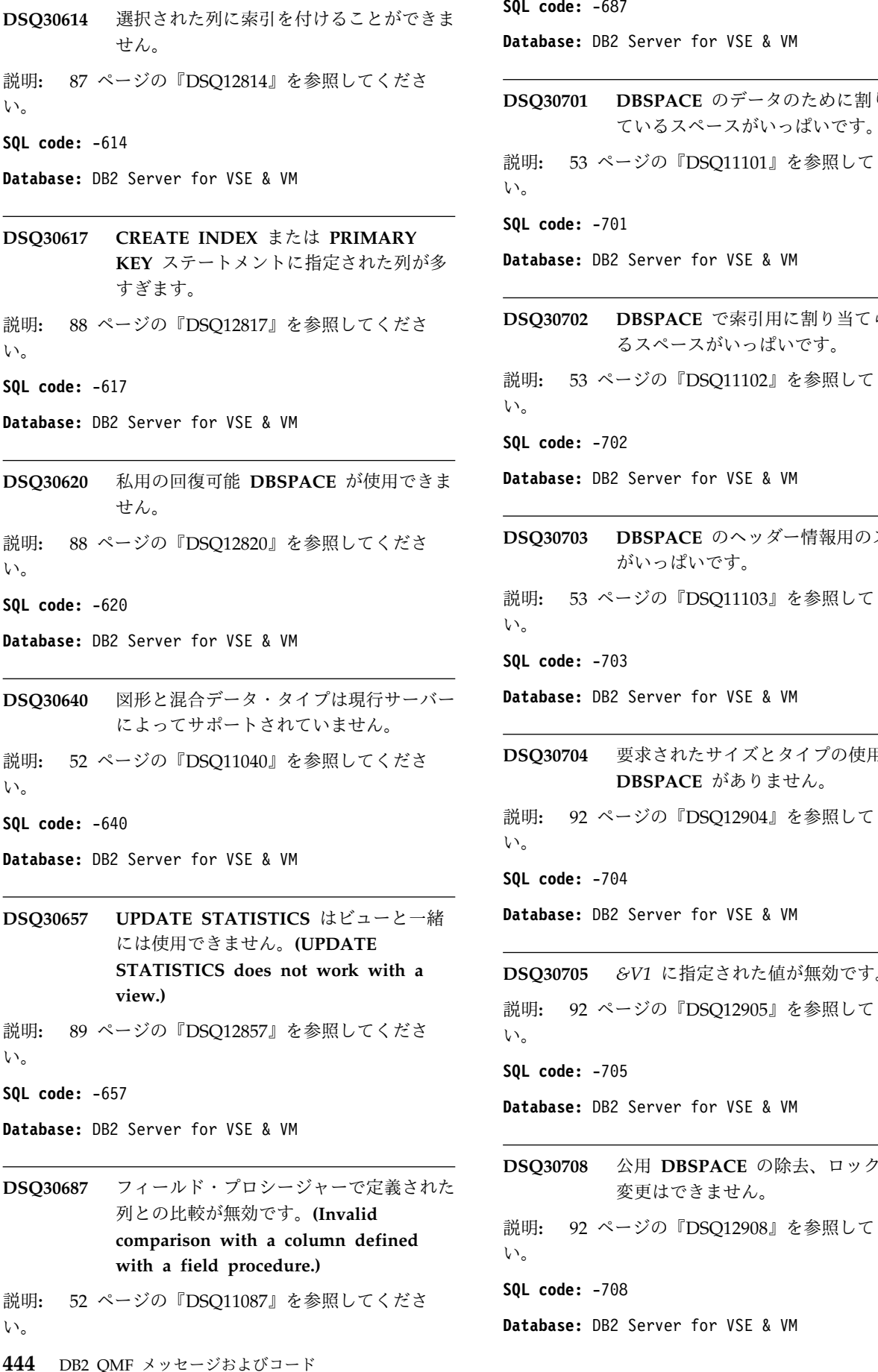

**KEY** ステートメントに指定された列が多 **Database:** DB2 Server for VSE & VM **SQL code:** -687 **Database:** DB2 Server for VSE & VM **DSQ30701 DBSPACE** のデータのために割り振られ ているスペースがいっぱいです。 説明**:** 53 [ページの『](#page-60-0)DSQ11101』を参照してくださ い。 **SQL code:** -701 **DSQ30702 DBSPACE** で索引用に割り当てられてい るスペースがいっぱいです。 説明**:** 53 [ページの『](#page-60-0)DSQ11102』を参照してくださ い。 **SQL code:** -702 **DSQ30703 DBSPACE** のヘッダー情報用のスペース がいっぱいです。 説明**:** 53 [ページの『](#page-60-0)DSQ11103』を参照してくださ い。 **SQL code:** -703 **DSQ30704** 要求されたサイズとタイプの使用可能な **DBSPACE** がありません。 説明**:** 92 [ページの『](#page-99-0)DSQ12904』を参照してくださ い。 **SQL code:** -704 **DSQ30705** *&V1* に指定された値が無効です。 説明**:** 92 [ページの『](#page-99-0)DSQ12905』を参照してくださ い。 **SQL code:** -705 **Database:** DB2 Server for VSE & VM **DSQ30708** 公用 **DBSPACE** の除去、ロック、または 変更はできません。 説明**:** 92 [ページの『](#page-99-0)DSQ12908』を参照してくださ い。 **SQL code:** -708

**Database:** DB2 Server for VSE & VM

**DSQ30709** この **DBSPACE** にはシステム・カタログ 表が入っています。 説明**:** 92 [ページの『](#page-99-0)DSQ12909』を参照してくださ い。 **SQL code:** -709 **Database:** DB2 Server for VSE & VM **DSQ30710** この照会に必要な私用 **DBSPACE** は使用 中です。 説明**:** 53 [ページの『](#page-60-0)DSQ11110』を参照してくださ い。 **SQL code:** -710 **Database:** DB2 Server for VSE & VM **DSQ30712 INTERNAL DBSPACE** に照合を実行す るだけの余地がありません。 説明**:** 53 [ページの『](#page-60-0)DSQ11112』を参照してくださ い。 **SQL code:** -712 **Database:** DB2 Server for VSE & VM **DSQ30801 SQL** ステートメントの算術演算が、エラ ーに終わりました。 説明**:** 53 [ページの『](#page-60-0)DSQ11201』を参照してくださ い。 **SQL code:** -801 **Database:** DB2 Server for VSE & VM **DSQ30802 SQL** コマンドにおける算術演算の結果、 例外エラーが発生しました。**(An arithmetic operation in the SQL command has resulted in an exception error.)** 説明**:** 54 [ページの『](#page-61-0)DSQ11202』を参照してくださ い。 **SQL code:** -802 **Database:** DB2 Server for VSE & VM **DSQ30803** 固有索引列の中に重複値があります。 説明**:** 54 [ページの『](#page-61-0)DSQ11203』を参照してくださ い。 **SQL code:** -803

**Database:** DB2 Server for VSE & VM

**DSQ30805** パッケージ *&V1* が、カタログ表に見つか りません。

説明**:** 54 [ページの『](#page-61-0)DSQ11205』を参照してくださ い。

**SQL code:** -805

**Database:** DB2 Server for VSE & VM

**DSQ30808** システム・カタログを変更する権限があり ません。

説明**:** 55 [ページの『](#page-62-0)DSQ11208』を参照してくださ い。

**SQL code:** -808

**Database:** DB2 Server for VSE & VM

**DSQ30809** 行が長すぎます。 説明**:** 93 [ページの『](#page-100-0)DSQ13009』を参照してくださ い。 **SQL code:** -809 **Database:** DB2 Server for VSE & VM

**DSQ30810** 複数の値を生成する副照会があります。 説明**:** 93 [ページの『](#page-100-0)DSQ13010』を参照してくださ い。 **SQL code:** -810 **Database:** DB2 Server for VSE & VM

**DSQ30813** 視点のロックはできません。 説明**:** 93 [ページの『](#page-100-0)DSQ13013』を参照してくださ い。 **SQL code:** -813 **Database:** DB2 Server for VSE & VM **DSQ30814** システム・カタログ表やシステム **DBSPACE** はロックできません。 説明**:** 93 [ページの『](#page-100-0)DSQ13014』を参照してくださ い。 **SQL code:** -814 **Database:** DB2 Server for VSE & VM

**DSQ30815** アカウンティング・ユーザー出口ルーチン によって接続が拒否されました。 説明**:** 94 [ページの『](#page-101-0)DSQ13015』を参照してくださ い。 **SQL code:** -815 **Database:** DB2 Server for VSE & VM **DSQ30823** システム・カタログに対しこの操作は実行 できません。 説明**:** 55 [ページの『](#page-62-0)DSQ11223』を参照してくださ い。 **SQL code:** -823 **Database:** DB2 Server for VSE & VM **DSQ30911** データベースの必要な部分が使用中です。 説明**:** 55 [ページの『](#page-62-0)DSQ11311』を参照してくださ い。 **SQL code:** -911 **Database:** DB2 Server for VSE & VM **DSQ30912** データベースの必要な部分が使用中です。 説明**:** 55 [ページの『](#page-62-0)DSQ11311』を参照してくださ い。 **SQL code:** -912 **Database:** DB2 Server for VSE & VM **DSQ30914** 取り消し要求が出されました。 説明**:** 55 [ページの『](#page-62-0)DSQ11314』を参照してくださ い。 **SQL code:** -914 **Database:** DB2 Server for VSE & VM **DSQ30915** システム作業負荷が原因で照会は処理され ませんでした。 説明**:** 55 [ページの『](#page-62-0)DSQ11315』を参照してくださ い。 **SQL code:** -915 **Database:** DB2 Server for VSE & VM

**DSQ30916** オペレーターの処置が原因で照会は処理さ れませんでした。 説明**:** 55 [ページの『](#page-62-0)DSQ11316』を参照してくださ い。 **SQL code:** -916 **Database:** DB2 Server for VSE & VM **DSQ30930** データベース・マネージャーは記憶域を使 い果たしました。 説明**:** 56 [ページの『](#page-63-0)DSQ11330』を参照してくださ い。 **SQL code:** -930 **Database:** DB2 Server for VSE & VM **DSQ30933** *&V1* への通信パスが使用可能ではありま せん。 説明**:** 56 [ページの『](#page-63-0)DSQ11333』を参照してくださ い。 **SQL code:** -933 **Database:** DB2 Server for VSE & VM **DSQ30939** データベース・マネージャーは記憶域を使 い果たしました。 説明**:** 56 [ページの『](#page-63-0)DSQ11330』を参照してくださ い。 **SQL code:** -939 **Database:** DB2 Server for VSE & VM **DSQ30940** データベース *&V1* が作動可能でないか、 または見つかりません。 説明**:** 56 [ページの『](#page-63-0)DSQ11340』を参照してくださ い。 **SQL code:** -940 **Database:** DB2 Server for VSE & VM **DSQ30942** データベース・マネージャーは記憶域を使 い果たしました。 説明**:** 56 [ページの『](#page-63-0)DSQ11330』を参照してくださ い。 **SQL code:** -942 **Database:** DB2 Server for VSE & VM

<span id="page-454-0"></span>**DSQ30943 QMF** 仮想計算機 *&V2* は、データベース *&V1* にアクセスできません。

説明**:** 56 [ページの『](#page-63-0)DSQ11343』を参照してくださ い。

**SQL code:** -943

**Database:** DB2 Server for VSE & VM

**DSQ30948** データベースへの接続は、オペレーター操 作によって切断されました。

説明**:** 57 [ページの『](#page-64-0)DSQ11348』を参照してくださ い。

**SQL code:** -948

**Database:** DB2 Server for VSE & VM

**DSQ31101** 検索要求に含まれる列または値が多過ぎま す。

説明**:**

- 次の理由で検索要求を完了できませんでした。
- 1. 編集している表または視点に含まれる列が多すぎ る。
- 2. または、検索する値の指定が多すぎる。
- ユーザーの処置**:**

更新が必要な列だけを含む視点を作成するか、または検 索基準としてより少ない値を指定してください。

**SQL code:** -101

**Database:** DB2 Server for VSE & VM

**DSQ31102** 文字値が、それに対応する列または索引キ ーには長すぎます。

説明**:** 49 [ページの『](#page-56-0)DSQ10804』を参照してくださ い。

**SQL code:** -102

**Database:** DB2 Server for VSE & VM

**DSQ31103** *&V1* は数字で始まっていますが、有効な 数値ではありません。

説明**:** 41 [ページの『](#page-48-0)DSQ10503』を参照してくださ い。

**SQL code:** -103

**Database:** DB2 Server for VSE & VM

**DSQ31104** 非エンド・ユーザー **SQLCODE** が **DBM** から戻されました。

説明**:**

コンピューターは内部的な SQL エラーを検出しまし た。 パネルの下部にエラー・コードが表示されます。 ユーザーの処置**:**

インストール先の手続きに従ってエラーを報告し、コマ ンドが正しく実行されているか検査してください。 QMF は引き続き使用できます。

**DSQ31105** 非エンド・ユーザー **SQLCODE** が **DBM** から戻されました。

説明**:** 『DSQ31104』を参照してください。

**DSQ31106** 非エンド・ユーザー **SQLCODE** が **DBM** から戻されました。

- 説明**:** 『DSQ31104』を参照してください。
- **DSQ31107** 非エンド・ユーザー **SQLCODE** が **DBM** から戻されました。
- 説明**:** 『DSQ31104』を参照してください。
- **DSQ31108** 非エンド・ユーザー **SQLCODE** が **DBM** から戻されました。
- 説明**:** 『DSQ31104』を参照してください。
- **DSQ31109** 非エンド・ユーザー **SQLCODE** が **DBM** から戻されました。

説明**:** 『DSQ31104』を参照してください。

- **DSQ31110** 非エンド・ユーザー **SQLCODE** が **DBM** から戻されました。
- 説明**:** 『DSQ31104』を参照してください。
- **DSQ31111** 非エンド・ユーザー **SQLCODE** が **DBM** から戻されました。
- 説明**:** 『DSQ31104』を参照してください。
- **DSQ31112** 非エンド・ユーザー **SQLCODE** が **DBM** から戻されました。

説明**:** 『DSQ31104』を参照してください。

# **DSQ31113 • DSQ31129**

- **DSQ31113** 非エンド・ユーザー **SQLCODE** が **DBM** から戻されました。
- 説明**:** 447 [ページの『](#page-454-0)DSQ31104』を参照してくださ い。
- **DSQ31114** 非エンド・ユーザー **SQLCODE** が **DBM** から戻されました。
- 説明**:** 447 [ページの『](#page-454-0)DSQ31104』を参照してくださ い。
- **DSQ31115** 非エンド・ユーザー **SQLCODE** が **DBM** から戻されました。
- 説明**:** 447 [ページの『](#page-454-0)DSQ31104』を参照してくださ い。
- **DSQ31116** 非エンド・ユーザー **SQLCODE** が **DBM** から戻されました。
- 説明**:** 447 [ページの『](#page-454-0)DSQ31104』を参照してくださ い。
- **DSQ31117** 非エンド・ユーザー **SQLCODE** が **DBM** から戻されました。
- 説明**:** 447 [ページの『](#page-454-0)DSQ31104』を参照してくださ い。
- **DSQ31118** 非エンド・ユーザー **SQLCODE** が **DBM** から戻されました。
- 説明**:** 447 [ページの『](#page-454-0)DSQ31104』を参照してくださ い。
- **DSQ31119** 非エンド・ユーザー **SQLCODE** が **DBM** から戻されました。
- 説明**:** 447 [ページの『](#page-454-0)DSQ31104』を参照してくださ い。
- **DSQ31120** 非エンド・ユーザー **SQLCODE** が **DBM** から戻されました。
- 説明**:** 447 [ページの『](#page-454-0)DSQ31104』を参照してくださ い。
- **DSQ31121** 非エンド・ユーザー **SQLCODE** が **DBM** から戻されました。
- 説明**:** 447 [ページの『](#page-454-0)DSQ31104』を参照してくださ い。
- **DSQ31122** 非エンド・ユーザー **SQLCODE** が **DBM** から戻されました。
- 説明**:** 447 [ページの『](#page-454-0)DSQ31104』を参照してくださ い。
- **DSQ31123** 非エンド・ユーザー **SQLCODE** が **DBM** から戻されました。
- 説明**:** 447 [ページの『](#page-454-0)DSQ31104』を参照してくださ い。
- **DSQ31124** 非エンド・ユーザー **SQLCODE** が **DBM** から戻されました。
- 説明**:** 447 [ページの『](#page-454-0)DSQ31104』を参照してくださ い。
- **DSQ31125** 非エンド・ユーザー **SQLCODE** が **DBM** から戻されました。
- 説明**:** 447 [ページの『](#page-454-0)DSQ31104』を参照してくださ い。
- **DSQ31126** 非エンド・ユーザー **SQLCODE** が **DBM** から戻されました。
- 説明**:** 447 [ページの『](#page-454-0)DSQ31104』を参照してくださ い。
- **DSQ31127** 非エンド・ユーザー **SQLCODE** が **DBM** から戻されました。
- 説明**:** 447 [ページの『](#page-454-0)DSQ31104』を参照してくださ い。
- **DSQ31128** 非エンド・ユーザー **SQLCODE** が **DBM** から戻されました。
- 説明**:** 447 [ページの『](#page-454-0)DSQ31104』を参照してくださ い。
- **DSQ31129** 照会で使用している表または列の数が多す ぎます。 説明**:** 43 [ページの『](#page-50-0)DSQ10529』を参照してくださ い。 **SQL code:** -129
- **Database:** DB2 Server for VSE & VM

**DSQ31130** 非エンド・ユーザー **SQLCODE** が **DBM** から戻されました。

説明**:** 447 [ページの『](#page-454-0)DSQ31104』を参照してくださ い。

**DSQ31131** 非エンド・ユーザー **SQLCODE** が **DBM** から戻されました。

説明**:** 447 [ページの『](#page-454-0)DSQ31104』を参照してくださ い。

**DSQ31132** 非エンド・ユーザー **SQLCODE** が **DBM** から戻されました。

説明**:** 447 [ページの『](#page-454-0)DSQ31104』を参照してくださ い。

**DSQ31133** 非エンド・ユーザー **SQLCODE** が **DBM** から戻されました。

説明**:** 447 [ページの『](#page-454-0)DSQ31104』を参照してくださ い。

**DSQ31134** 非エンド・ユーザー **SQLCODE** が **DBM** から戻されました。

説明**:** 447 [ページの『](#page-454-0)DSQ31104』を参照してくださ い。

**DSQ31135** 非エンド・ユーザー **SQLCODE** が **DBM** から戻されました。

説明**:** 447 [ページの『](#page-454-0)DSQ31104』を参照してくださ い。

**DSQ31136** 非エンド・ユーザー **SQLCODE** が **DBM** から戻されました。

説明**:** 447 [ページの『](#page-454-0)DSQ31104』を参照してくださ い。

**DSQ31137** 非エンド・ユーザー **SQLCODE** が **DBM** から戻されました。

説明**:** 447 [ページの『](#page-454-0)DSQ31104』を参照してくださ い。

**DSQ31138** 非エンド・ユーザー **SQLCODE** が **DBM** から戻されました。

説明**:** 447 [ページの『](#page-454-0)DSQ31104』を参照してくださ い。

**DSQ31139** 非エンド・ユーザー **SQLCODE** が **DBM** から戻されました。

説明**:** 447 [ページの『](#page-454-0)DSQ31104』を参照してくださ い。

**DSQ31140** 非エンド・ユーザー **SQLCODE** が **DBM** から戻されました。

説明**:** 447 [ページの『](#page-454-0)DSQ31104』を参照してくださ い。

**DSQ31141** 挿入または更新の値がビュー定義を満たし ません。**(Insert or update value does not satisfy view definition.)**

説明**:** 58 [ページの『](#page-65-0)DSQ11441』を参照してくださ い。

**SQL code:** -141

**Database:** DB2 Server for VSE & VM

**DSQ31142** 非エンド・ユーザー **SQLCODE** が **DBM** から戻されました。

説明**:** 447 [ページの『](#page-454-0)DSQ31104』を参照してくださ い。

**DSQ31143** 非エンド・ユーザー **SQLCODE** が **DBM** から戻されました。

説明**:** 447 [ページの『](#page-454-0)DSQ31104』を参照してくださ い。

**DSQ31144** 非エンド・ユーザー **SQLCODE** が **DBM** から戻されました。

説明**:** 447 [ページの『](#page-454-0)DSQ31104』を参照してくださ い。

**DSQ31145** 非エンド・ユーザー **SQLCODE** が **DBM** から戻されました。

説明**:** 447 [ページの『](#page-454-0)DSQ31104』を参照してくださ い。

**DSQ31146** 非エンド・ユーザー **SQLCODE** が **DBM** から戻されました。

# **DSQ31147 • DSQ31161**

**DSQ31147** 非エンド・ユーザー **SQLCODE** が **DBM** から戻されました。 説明**:** 447 [ページの『](#page-454-0)DSQ31104』を参照してくださ い。 **DSQ31148** 非エンド・ユーザー **SQLCODE** が **DBM** から戻されました。 説明**:** 447 [ページの『](#page-454-0)DSQ31104』を参照してくださ い。 **DSQ31149** 指定されたオブジェクトを変更することが できません。 説明**:** 73 [ページの『](#page-80-0)DSQ12349』を参照してくださ い。 **SQL code:** -149 **Database:** DB2 Server for VSE & VM **DSQ31150** この視点の中のデータを変更することはで きません。 説明**:** 73 [ページの『](#page-80-0)DSQ12350』を参照してくださ い。 **SQL code:** -150 **Database:** DB2 Server for VSE & VM **DSQ31151** この視点の中のデータを変更することはで きません。 説明**:** 73 [ページの『](#page-80-0)DSQ12350』を参照してくださ い。 **SQL code:** -151 **Database:** DB2 Server for VSE & VM **DSQ31152** 視点の定義または使用法が無効です。 説明**:** 73 [ページの『](#page-80-0)DSQ12354』を参照してくださ い。 **SQL code:** -152 **Database:** DB2 Server for VSE & VM **DSQ31153** 視点の定義または使用法が無効です。 説明**:** 73 [ページの『](#page-80-0)DSQ12354』を参照してくださ い。 **SQL code:** -153 **Database:** DB2 Server for VSE & VM

**DSQ31154** 視点の定義または使用法が無効です。 説明**:** 73 [ページの『](#page-80-0)DSQ12354』を参照してくださ い。 **SQL code:** -154 **Database:** DB2 Server for VSE & VM **DSQ31155** 視点の定義または使用法が無効です。 説明**:** 73 [ページの『](#page-80-0)DSQ12354』を参照してくださ い。 **SQL code:** -155 **Database:** DB2 Server for VSE & VM **DSQ31156** 視点の定義または使用法が無効です。 説明**:** 73 [ページの『](#page-80-0)DSQ12354』を参照してくださ い。 **SQL code:** -156 **Database:** DB2 Server for VSE & VM **DSQ31157** 非エンド・ユーザー **SQLCODE** が **DBM** から戻されました。 説明**:** 447 [ページの『](#page-454-0)DSQ31104』を参照してくださ い。 **DSQ31158** 非エンド・ユーザー **SQLCODE** が **DBM** から戻されました。 説明**:** 447 [ページの『](#page-454-0)DSQ31104』を参照してくださ い。 **DSQ31159** 非エンド・ユーザー **SQLCODE** が **DBM** から戻されました。 説明**:** 447 [ページの『](#page-454-0)DSQ31104』を参照してくださ い。 **DSQ31160** 非エンド・ユーザー **SQLCODE** が **DBM** から戻されました。 説明**:** 447 [ページの『](#page-454-0)DSQ31104』を参照してくださ い。 **DSQ31161** 非エンド・ユーザー **SQLCODE** が **DBM** から戻されました。 説明**:** 447 [ページの『](#page-454-0)DSQ31104』を参照してくださ い。

**DSQ31162** 非エンド・ユーザー **SQLCODE** が **DBM** から戻されました。

説明**:** 447 [ページの『](#page-454-0)DSQ31104』を参照してくださ い。

**DSQ31163** 非エンド・ユーザー **SQLCODE** が **DBM** から戻されました。

説明**:** 447 [ページの『](#page-454-0)DSQ31104』を参照してくださ い。

**DSQ31164 DBCS** 定数が無効です。

説明**:** 74 [ページの『](#page-81-0)DSQ12364』を参照してくださ い。

**SQL code:** -164

**Database:** DB2 Server for VSE & VM

**DSQ31165** 非エンド・ユーザー **SQLCODE** が **DBM** から戻されました。

説明**:** 447 [ページの『](#page-454-0)DSQ31104』を参照してくださ い。

**DSQ31166 DBCS** 定数が無効です。

説明**:** 74 [ページの『](#page-81-0)DSQ12364』を参照してくださ い。

**SQL code:** -166

**Database:** DB2 Server for VSE & VM

**DSQ31167** 非エンド・ユーザー **SQLCODE** が **DBM** から戻されました。

説明**:** 447 [ページの『](#page-454-0)DSQ31104』を参照してくださ い。

**DSQ31168** 非エンド・ユーザー **SQLCODE** が **DBM** から戻されました。

説明**:** 447 [ページの『](#page-454-0)DSQ31104』を参照してくださ い。

**DSQ31169 DBCS** 定数が無効です。

説明**:** 74 [ページの『](#page-81-0)DSQ12364』を参照してくださ い。

**SQL code:** -169

**Database:** DB2 Server for VSE & VM

- **DSQ31170 DBCS** 定数が無効です。 説明**:** 74 [ページの『](#page-81-0)DSQ12364』を参照してくださ い。
- **SQL code:** -170

**Database:** DB2 Server for VSE & VM

**DSQ31171** 非エンド・ユーザー **SQLCODE** が **DBM** から戻されました。

説明**:** 447 [ページの『](#page-454-0)DSQ31104』を参照してくださ い。

**DSQ31172** 非エンド・ユーザー **SQLCODE** が **DBM** から戻されました。

説明**:** 447 [ページの『](#page-454-0)DSQ31104』を参照してくださ い。

**DSQ31173** 非エンド・ユーザー **SQLCODE** が **DBM** から戻されました。

説明**:** 447 [ページの『](#page-454-0)DSQ31104』を参照してくださ い。

**DSQ31174** 非エンド・ユーザー **SQLCODE** が **DBM** から戻されました。

説明**:** 447 [ページの『](#page-454-0)DSQ31104』を参照してくださ い。

**DSQ31175** 非エンド・ユーザー **SQLCODE** が **DBM** から戻されました。

説明**:** 447 [ページの『](#page-454-0)DSQ31104』を参照してくださ い。

**DSQ31176** 非エンド・ユーザー **SQLCODE** が **DBM** から戻されました。

説明**:** 447 [ページの『](#page-454-0)DSQ31104』を参照してくださ い。

**DSQ31177** 非エンド・ユーザー **SQLCODE** が **DBM** から戻されました。

## **DSQ31178 • DSQ31193**

- **DSQ31178** 非エンド・ユーザー **SQLCODE** が **DBM** から戻されました。
- 説明**:** 447 [ページの『](#page-454-0)DSQ31104』を参照してくださ い。
- **DSQ31179** 非エンド・ユーザー **SQLCODE** が **DBM** から戻されました。
- 説明**:** 447 [ページの『](#page-454-0)DSQ31104』を参照してくださ い。
- **DSQ31180** 日時値の形式が無効です。
- 説明**:** 45 [ページの『](#page-52-0)DSQ10580』を参照してくださ い。
- **SQL code:** -180
- **Database:** DB2 Server for VSE & VM

**DSQ31181** 日時の値が無効です。

説明**:** 45 [ページの『](#page-52-0)DSQ10581』を参照してくださ い。

**SQL code:** -181

- **Database:** DB2 Server for VSE & VM
- **DSQ31182** 非エンド・ユーザー **SQLCODE** が **DBM** から戻されました。
- 説明**:** 447 [ページの『](#page-454-0)DSQ31104』を参照してくださ い。
- **DSQ31183** 非エンド・ユーザー **SQLCODE** が **DBM** から戻されました。
- 説明**:** 447 [ページの『](#page-454-0)DSQ31104』を参照してくださ い。
- **DSQ31184** 非エンド・ユーザー **SQLCODE** が **DBM** から戻されました。
- 説明**:** 447 [ページの『](#page-454-0)DSQ31104』を参照してくださ い。
- **DSQ31185** 非エンド・ユーザー **SQLCODE** が **DBM** から戻されました。
- 説明**:** 447 [ページの『](#page-454-0)DSQ31104』を参照してくださ い。
- **DSQ31186** 非エンド・ユーザー **SQLCODE** が **DBM** から戻されました。
- 説明**:** 447 [ページの『](#page-454-0)DSQ31104』を参照してくださ い。
- **DSQ31187** 非エンド・ユーザー **SQLCODE** が **DBM** から戻されました。
- 説明**:** 447 [ページの『](#page-454-0)DSQ31104』を参照してくださ い。
- **DSQ31188** 非エンド・ユーザー **SQLCODE** が **DBM** から戻されました。
- 説明**:** 447 [ページの『](#page-454-0)DSQ31104』を参照してくださ い。
- **DSQ31189** 非エンド・ユーザー **SQLCODE** が **DBM** から戻されました。
- 説明**:** 447 [ページの『](#page-454-0)DSQ31104』を参照してくださ い。
- **DSQ31190** 非エンド・ユーザー **SQLCODE** が **DBM** から戻されました。
- 説明**:** 447 [ページの『](#page-454-0)DSQ31104』を参照してくださ い。
- **DSQ31191** 混合データに、不適切な **DBCS** データ値 が含まれています。
- 説明**:** 46 [ページの『](#page-53-0)DSQ10591』を参照してくださ い。

**SQL code:** -191

**Database:** DB2 Server for VSE & VM

- **DSQ31192** 非エンド・ユーザー **SQLCODE** が **DBM** から戻されました。
- 説明**:** 447 [ページの『](#page-454-0)DSQ31104』を参照してくださ い。

**DSQ31193** 非エンド・ユーザー **SQLCODE** が **DBM** から戻されました。

**DSQ31194** 非エンド・ユーザー **SQLCODE** が **DBM** から戻されました。

説明**:** 447 [ページの『](#page-454-0)DSQ31104』を参照してくださ い。

**DSQ31195** 非エンド・ユーザー **SQLCODE** が **DBM** から戻されました。

説明**:** 447 [ページの『](#page-454-0)DSQ31104』を参照してくださ い。

**DSQ31196** 非エンド・ユーザー **SQLCODE** が **DBM** から戻されました。

説明**:** 447 [ページの『](#page-454-0)DSQ31104』を参照してくださ い。

**DSQ31197** 非エンド・ユーザー **SQLCODE** が **DBM** から戻されました。

説明**:** 447 [ページの『](#page-454-0)DSQ31104』を参照してくださ い。

**DSQ31198** 非エンド・ユーザー **SQLCODE** が **DBM** から戻されました。

説明**:** 447 [ページの『](#page-454-0)DSQ31104』を参照してくださ い。

**DSQ31199** 非エンド・ユーザー **SQLCODE** が **DBM** から戻されました。

説明**:** 447 [ページの『](#page-454-0)DSQ31104』を参照してくださ い。

**DSQ31200** 非エンド・ユーザー **SQLCODE** が **DBM** から戻されました。

説明**:** 447 [ページの『](#page-454-0)DSQ31104』を参照してくださ い。

**DSQ31201** 非エンド・ユーザー **SQLCODE** が **DBM** から戻されました。

説明**:** 447 [ページの『](#page-454-0)DSQ31104』を参照してくださ い。

**DSQ31202** 非エンド・ユーザー **SQLCODE** が **DBM** から戻されました。

説明**:** 447 [ページの『](#page-454-0)DSQ31104』を参照してくださ い。

**DSQ31203** 非エンド・ユーザー **SQLCODE** が **DBM** から戻されました。

説明**:** 447 [ページの『](#page-454-0)DSQ31104』を参照してくださ い。

**DSQ31204** 非エンド・ユーザー **SQLCODE** が **DBM** から戻されました。

説明**:** 447 [ページの『](#page-454-0)DSQ31104』を参照してくださ い。

- **DSQ31205** 非エンド・ユーザー **SQLCODE** が **DBM** から戻されました。
- 説明**:** 447 [ページの『](#page-454-0)DSQ31104』を参照してくださ い。

**DSQ31206** 非エンド・ユーザー **SQLCODE** が **DBM** から戻されました。

説明**:** 447 [ページの『](#page-454-0)DSQ31104』を参照してくださ い。

**DSQ31207** 非エンド・ユーザー **SQLCODE** が **DBM** から戻されました。

説明**:** 447 [ページの『](#page-454-0)DSQ31104』を参照してくださ い。

**DSQ31208** 非エンド・ユーザー **SQLCODE** が **DBM** から戻されました。

説明**:** 447 [ページの『](#page-454-0)DSQ31104』を参照してくださ い。

**DSQ31209** 非エンド・ユーザー **SQLCODE** が **DBM** から戻されました。

説明**:** 447 [ページの『](#page-454-0)DSQ31104』を参照してくださ い。

**DSQ31210** 非エンド・ユーザー **SQLCODE** が **DBM** から戻されました。

説明**:** 447 [ページの『](#page-454-0)DSQ31104』を参照してくださ い。

**DSQ31211** 非エンド・ユーザー **SQLCODE** が **DBM** から戻されました。

# **DSQ31212 • DSQ31229**

- **DSQ31212** 非エンド・ユーザー **SQLCODE** が **DBM** から戻されました。
- 説明**:** 447 [ページの『](#page-454-0)DSQ31104』を参照してくださ い。
- **DSQ31213** 非エンド・ユーザー **SQLCODE** が **DBM** から戻されました。
- 説明**:** 447 [ページの『](#page-454-0)DSQ31104』を参照してくださ い。
- **DSQ31214** 非エンド・ユーザー **SQLCODE** が **DBM** から戻されました。
- 説明**:** 447 [ページの『](#page-454-0)DSQ31104』を参照してくださ い。
- **DSQ31215** 非エンド・ユーザー **SQLCODE** が **DBM** から戻されました。
- 説明**:** 447 [ページの『](#page-454-0)DSQ31104』を参照してくださ い。
- **DSQ31216** 非エンド・ユーザー **SQLCODE** が **DBM** から戻されました。
- 説明**:** 447 [ページの『](#page-454-0)DSQ31104』を参照してくださ い。
- **DSQ31217** 非エンド・ユーザー **SQLCODE** が **DBM** から戻されました。
- 説明**:** 447 [ページの『](#page-454-0)DSQ31104』を参照してくださ い。
- **DSQ31218** 非エンド・ユーザー **SQLCODE** が **DBM** から戻されました。
- 説明**:** 447 [ページの『](#page-454-0)DSQ31104』を参照してくださ い。
- **DSQ31219** 非エンド・ユーザー **SQLCODE** が **DBM** から戻されました。
- 説明**:** 447 [ページの『](#page-454-0)DSQ31104』を参照してくださ い。
- **DSQ31220** 非エンド・ユーザー **SQLCODE** が **DBM** から戻されました。
- 説明**:** 447 [ページの『](#page-454-0)DSQ31104』を参照してくださ い。
- **DSQ31221** 非エンド・ユーザー **SQLCODE** が **DBM** から戻されました。
- 説明**:** 447 [ページの『](#page-454-0)DSQ31104』を参照してくださ い。
- **DSQ31222** 非エンド・ユーザー **SQLCODE** が **DBM** から戻されました。
- 説明**:** 447 [ページの『](#page-454-0)DSQ31104』を参照してくださ い。
- **DSQ31223** 非エンド・ユーザー **SQLCODE** が **DBM** から戻されました。
- 説明**:** 447 [ページの『](#page-454-0)DSQ31104』を参照してくださ い。
- **DSQ31224** 非エンド・ユーザー **SQLCODE** が **DBM** から戻されました。
- 説明**:** 447 [ページの『](#page-454-0)DSQ31104』を参照してくださ い。
- **DSQ31225** 非エンド・ユーザー **SQLCODE** が **DBM** から戻されました。
- 説明**:** 447 [ページの『](#page-454-0)DSQ31104』を参照してくださ い。
- **DSQ31226** 非エンド・ユーザー **SQLCODE** が **DBM** から戻されました。
- 説明**:** 447 [ページの『](#page-454-0)DSQ31104』を参照してくださ い。
- **DSQ31227** 非エンド・ユーザー **SQLCODE** が **DBM** から戻されました。
- 説明**:** 447 [ページの『](#page-454-0)DSQ31104』を参照してくださ い。
- **DSQ31228** 非エンド・ユーザー **SQLCODE** が **DBM** から戻されました。
- 説明**:** 447 [ページの『](#page-454-0)DSQ31104』を参照してくださ い。

**DSQ31229** 非エンド・ユーザー **SQLCODE** が **DBM** から戻されました。

**DSQ31230** 非エンド・ユーザー **SQLCODE** が **DBM** から戻されました。

説明**:** 447 [ページの『](#page-454-0)DSQ31104』を参照してくださ い。

**DSQ31231** 非エンド・ユーザー **SQLCODE** が **DBM** から戻されました。

説明**:** 447 [ページの『](#page-454-0)DSQ31104』を参照してくださ い。

**DSQ31232** 非エンド・ユーザー **SQLCODE** が **DBM** から戻されました。

説明**:** 447 [ページの『](#page-454-0)DSQ31104』を参照してくださ い。

**DSQ31233** 非エンド・ユーザー **SQLCODE** が **DBM** から戻されました。

説明**:** 447 [ページの『](#page-454-0)DSQ31104』を参照してくださ い。

**DSQ31234** 非エンド・ユーザー **SQLCODE** が **DBM** から戻されました。

説明**:** 447 [ページの『](#page-454-0)DSQ31104』を参照してくださ い。

**DSQ31235** 非エンド・ユーザー **SQLCODE** が **DBM** から戻されました。

説明**:** 447 [ページの『](#page-454-0)DSQ31104』を参照してくださ い。

**DSQ31236** 非エンド・ユーザー **SQLCODE** が **DBM** から戻されました。

説明**:** 447 [ページの『](#page-454-0)DSQ31104』を参照してくださ い。

**DSQ31237** 非エンド・ユーザー **SQLCODE** が **DBM** から戻されました。

説明**:** 447 [ページの『](#page-454-0)DSQ31104』を参照してくださ い。

**DSQ31238** 非エンド・ユーザー **SQLCODE** が **DBM** から戻されました。

説明**:** 447 [ページの『](#page-454-0)DSQ31104』を参照してくださ い。

**DSQ31239** 非エンド・ユーザー **SQLCODE** が **DBM** から戻されました。

説明**:** 447 [ページの『](#page-454-0)DSQ31104』を参照してくださ い。

**DSQ31240** 非エンド・ユーザー **SQLCODE** が **DBM** から戻されました。

説明**:** 447 [ページの『](#page-454-0)DSQ31104』を参照してくださ い。

- **DSQ31241** 非エンド・ユーザー **SQLCODE** が **DBM** から戻されました。
- 説明**:** 447 [ページの『](#page-454-0)DSQ31104』を参照してくださ い。

**DSQ31242** 非エンド・ユーザー **SQLCODE** が **DBM** から戻されました。

説明**:** 447 [ページの『](#page-454-0)DSQ31104』を参照してくださ い。

**DSQ31243** 非エンド・ユーザー **SQLCODE** が **DBM** から戻されました。

説明**:** 447 [ページの『](#page-454-0)DSQ31104』を参照してくださ い。

**DSQ31244** 非エンド・ユーザー **SQLCODE** が **DBM** から戻されました。

説明**:** 447 [ページの『](#page-454-0)DSQ31104』を参照してくださ い。

**DSQ31245** 非エンド・ユーザー **SQLCODE** が **DBM** から戻されました。

説明**:** 447 [ページの『](#page-454-0)DSQ31104』を参照してくださ い。

**DSQ31246** 非エンド・ユーザー **SQLCODE** が **DBM** から戻されました。

説明**:** 447 [ページの『](#page-454-0)DSQ31104』を参照してくださ い。

**DSQ31247** 非エンド・ユーザー **SQLCODE** が **DBM** から戻されました。

## **DSQ31248 • DSQ31265**

- **DSQ31248** 非エンド・ユーザー **SQLCODE** が **DBM** から戻されました。
- 説明**:** 447 [ページの『](#page-454-0)DSQ31104』を参照してくださ い。
- **DSQ31249** 非エンド・ユーザー **SQLCODE** が **DBM** から戻されました。
- 説明**:** 447 [ページの『](#page-454-0)DSQ31104』を参照してくださ い。
- **DSQ31250** 非エンド・ユーザー **SQLCODE** が **DBM** から戻されました。
- 説明**:** 447 [ページの『](#page-454-0)DSQ31104』を参照してくださ い。
- **DSQ31251** 非エンド・ユーザー **SQLCODE** が **DBM** から戻されました。
- 説明**:** 447 [ページの『](#page-454-0)DSQ31104』を参照してくださ い。
- **DSQ31252** 非エンド・ユーザー **SQLCODE** が **DBM** から戻されました。
- 説明**:** 447 [ページの『](#page-454-0)DSQ31104』を参照してくださ い。
- **DSQ31253** 非エンド・ユーザー **SQLCODE** が **DBM** から戻されました。
- 説明**:** 447 [ページの『](#page-454-0)DSQ31104』を参照してくださ い。
- **DSQ31254** 非エンド・ユーザー **SQLCODE** が **DBM** から戻されました。
- 説明**:** 447 [ページの『](#page-454-0)DSQ31104』を参照してくださ い。
- **DSQ31255** 非エンド・ユーザー **SQLCODE** が **DBM** から戻されました。
- 説明**:** 447 [ページの『](#page-454-0)DSQ31104』を参照してくださ い。
- **DSQ31256** 非エンド・ユーザー **SQLCODE** が **DBM** から戻されました。
- 説明**:** 447 [ページの『](#page-454-0)DSQ31104』を参照してくださ い。
- **DSQ31257** 非エンド・ユーザー **SQLCODE** が **DBM** から戻されました。
- 説明**:** 447 [ページの『](#page-454-0)DSQ31104』を参照してくださ い。
- **DSQ31258** 非エンド・ユーザー **SQLCODE** が **DBM** から戻されました。
- 説明**:** 447 [ページの『](#page-454-0)DSQ31104』を参照してくださ い。
- **DSQ31259** 非エンド・ユーザー **SQLCODE** が **DBM** から戻されました。
- 説明**:** 447 [ページの『](#page-454-0)DSQ31104』を参照してくださ い。
- **DSQ31260** 非エンド・ユーザー **SQLCODE** が **DBM** から戻されました。
- 説明**:** 447 [ページの『](#page-454-0)DSQ31104』を参照してくださ い。
- **DSQ31261** 非エンド・ユーザー **SQLCODE** が **DBM** から戻されました。
- 説明**:** 447 [ページの『](#page-454-0)DSQ31104』を参照してくださ い。
- **DSQ31262** 非エンド・ユーザー **SQLCODE** が **DBM** から戻されました。
- 説明**:** 447 [ページの『](#page-454-0)DSQ31104』を参照してくださ い。
- **DSQ31263** 非エンド・ユーザー **SQLCODE** が **DBM** から戻されました。
- 説明**:** 447 [ページの『](#page-454-0)DSQ31104』を参照してくださ い。
- **DSQ31264** 非エンド・ユーザー **SQLCODE** が **DBM** から戻されました。
- 説明**:** 447 [ページの『](#page-454-0)DSQ31104』を参照してくださ い。

**DSQ31265** 非エンド・ユーザー **SQLCODE** が **DBM** から戻されました。

**DSQ31266** 非エンド・ユーザー **SQLCODE** が **DBM** から戻されました。

説明**:** 447 [ページの『](#page-454-0)DSQ31104』を参照してくださ い。

**DSQ31267** 非エンド・ユーザー **SQLCODE** が **DBM** から戻されました。

説明**:** 447 [ページの『](#page-454-0)DSQ31104』を参照してくださ い。

**DSQ31268** 非エンド・ユーザー **SQLCODE** が **DBM** から戻されました。

説明**:** 447 [ページの『](#page-454-0)DSQ31104』を参照してくださ い。

**DSQ31269** 非エンド・ユーザー **SQLCODE** が **DBM** から戻されました。

説明**:** 447 [ページの『](#page-454-0)DSQ31104』を参照してくださ い。

**DSQ31270** 非エンド・ユーザー **SQLCODE** が **DBM** から戻されました。

説明**:** 447 [ページの『](#page-454-0)DSQ31104』を参照してくださ い。

**DSQ31271** 非エンド・ユーザー **SQLCODE** が **DBM** から戻されました。

説明**:** 447 [ページの『](#page-454-0)DSQ31104』を参照してくださ い。

**DSQ31272** 非エンド・ユーザー **SQLCODE** が **DBM** から戻されました。

説明**:** 447 [ページの『](#page-454-0)DSQ31104』を参照してくださ い。

**DSQ31273** 非エンド・ユーザー **SQLCODE** が **DBM** から戻されました。

説明**:** 447 [ページの『](#page-454-0)DSQ31104』を参照してくださ い。

**DSQ31274** 非エンド・ユーザー **SQLCODE** が **DBM** から戻されました。

説明**:** 447 [ページの『](#page-454-0)DSQ31104』を参照してくださ い。

**DSQ31275** 非エンド・ユーザー **SQLCODE** が **DBM** から戻されました。

説明**:** 447 [ページの『](#page-454-0)DSQ31104』を参照してくださ い。

**DSQ31276** 非エンド・ユーザー **SQLCODE** が **DBM** から戻されました。

説明**:** 447 [ページの『](#page-454-0)DSQ31104』を参照してくださ い。

- **DSQ31277** 非エンド・ユーザー **SQLCODE** が **DBM** から戻されました。
- 説明**:** 447 [ページの『](#page-454-0)DSQ31104』を参照してくださ い。

**DSQ31278** 非エンド・ユーザー **SQLCODE** が **DBM** から戻されました。

説明**:** 447 [ページの『](#page-454-0)DSQ31104』を参照してくださ い。

**DSQ31279** 非エンド・ユーザー **SQLCODE** が **DBM** から戻されました。

説明**:** 447 [ページの『](#page-454-0)DSQ31104』を参照してくださ い。

**DSQ31280** 非エンド・ユーザー **SQLCODE** が **DBM** から戻されました。

説明**:** 447 [ページの『](#page-454-0)DSQ31104』を参照してくださ い。

**DSQ31281** 非エンド・ユーザー **SQLCODE** が **DBM** から戻されました。

説明**:** 447 [ページの『](#page-454-0)DSQ31104』を参照してくださ い。

**DSQ31282** 非エンド・ユーザー **SQLCODE** が **DBM** から戻されました。

説明**:** 447 [ページの『](#page-454-0)DSQ31104』を参照してくださ い。

**DSQ31283** 非エンド・ユーザー **SQLCODE** が **DBM** から戻されました。

# **DSQ31284 • DSQ31301**

- **DSQ31284** 非エンド・ユーザー **SQLCODE** が **DBM** から戻されました。
- 説明**:** 447 [ページの『](#page-454-0)DSQ31104』を参照してくださ い。
- **DSQ31285** 非エンド・ユーザー **SQLCODE** が **DBM** から戻されました。
- 説明**:** 447 [ページの『](#page-454-0)DSQ31104』を参照してくださ い。
- **DSQ31286** 非エンド・ユーザー **SQLCODE** が **DBM** から戻されました。
- 説明**:** 447 [ページの『](#page-454-0)DSQ31104』を参照してくださ い。
- **DSQ31287** 非エンド・ユーザー **SQLCODE** が **DBM** から戻されました。
- 説明**:** 447 [ページの『](#page-454-0)DSQ31104』を参照してくださ い。
- **DSQ31288** 非エンド・ユーザー **SQLCODE** が **DBM** から戻されました。
- 説明**:** 447 [ページの『](#page-454-0)DSQ31104』を参照してくださ い。
- **DSQ31289** 非エンド・ユーザー **SQLCODE** が **DBM** から戻されました。
- 説明**:** 447 [ページの『](#page-454-0)DSQ31104』を参照してくださ い。
- **DSQ31290** 非エンド・ユーザー **SQLCODE** が **DBM** から戻されました。
- 説明**:** 447 [ページの『](#page-454-0)DSQ31104』を参照してくださ い。
- **DSQ31291** 非エンド・ユーザー **SQLCODE** が **DBM** から戻されました。
- 説明**:** 447 [ページの『](#page-454-0)DSQ31104』を参照してくださ い。
- **DSQ31292** 非エンド・ユーザー **SQLCODE** が **DBM** から戻されました。
- 説明**:** 447 [ページの『](#page-454-0)DSQ31104』を参照してくださ い。
- **DSQ31293** 非エンド・ユーザー **SQLCODE** が **DBM** から戻されました。
- 説明**:** 447 [ページの『](#page-454-0)DSQ31104』を参照してくださ い。
- **DSQ31294** 非エンド・ユーザー **SQLCODE** が **DBM** から戻されました。
- 説明**:** 447 [ページの『](#page-454-0)DSQ31104』を参照してくださ い。
- **DSQ31295** 非エンド・ユーザー **SQLCODE** が **DBM** から戻されました。
- 説明**:** 447 [ページの『](#page-454-0)DSQ31104』を参照してくださ い。
- **DSQ31296** 非エンド・ユーザー **SQLCODE** が **DBM** から戻されました。
- 説明**:** 447 [ページの『](#page-454-0)DSQ31104』を参照してくださ い。
- **DSQ31297** 非エンド・ユーザー **SQLCODE** が **DBM** から戻されました。
- 説明**:** 447 [ページの『](#page-454-0)DSQ31104』を参照してくださ い。
- **DSQ31298** 非エンド・ユーザー **SQLCODE** が **DBM** から戻されました。
- 説明**:** 447 [ページの『](#page-454-0)DSQ31104』を参照してくださ い。
- **DSQ31299** 非エンド・ユーザー **SQLCODE** が **DBM** から戻されました。
- 説明**:** 447 [ページの『](#page-454-0)DSQ31104』を参照してくださ い。
- **DSQ31300** 非エンド・ユーザー **SQLCODE** が **DBM** から戻されました。
- 説明**:** 447 [ページの『](#page-454-0)DSQ31104』を参照してくださ い。

**DSQ31301** 非エンド・ユーザー **SQLCODE** が **DBM** から戻されました。

**DSQ31302** 非エンド・ユーザー **SQLCODE** が **DBM** から戻されました。

説明**:** 447 [ページの『](#page-454-0)DSQ31104』を参照してくださ い。

**DSQ31303** 非エンド・ユーザー **SQLCODE** が **DBM** から戻されました。

説明**:** 447 [ページの『](#page-454-0)DSQ31104』を参照してくださ い。

**DSQ31304** 非エンド・ユーザー **SQLCODE** が **DBM** から戻されました。

説明**:** 447 [ページの『](#page-454-0)DSQ31104』を参照してくださ い。

**DSQ31305** 非エンド・ユーザー **SQLCODE** が **DBM** から戻されました。

説明**:** 447 [ページの『](#page-454-0)DSQ31104』を参照してくださ い。

**DSQ31306** 非エンド・ユーザー **SQLCODE** が **DBM** から戻されました。

説明**:** 447 [ページの『](#page-454-0)DSQ31104』を参照してくださ い。

**DSQ31307** 非エンド・ユーザー **SQLCODE** が **DBM** から戻されました。

説明**:** 447 [ページの『](#page-454-0)DSQ31104』を参照してくださ い。

**DSQ31308** 非エンド・ユーザー **SQLCODE** が **DBM** から戻されました。

説明**:** 447 [ページの『](#page-454-0)DSQ31104』を参照してくださ い。

**DSQ31309** 非エンド・ユーザー **SQLCODE** が **DBM** から戻されました。

説明**:** 447 [ページの『](#page-454-0)DSQ31104』を参照してくださ い。

**DSQ31310** 非エンド・ユーザー **SQLCODE** が **DBM** から戻されました。

説明**:** 447 [ページの『](#page-454-0)DSQ31104』を参照してくださ い。

**DSQ31311** 非エンド・ユーザー **SQLCODE** が **DBM** から戻されました。

説明**:** 447 [ページの『](#page-454-0)DSQ31104』を参照してくださ い。

**DSQ31312** 非エンド・ユーザー **SQLCODE** が **DBM** から戻されました。

説明**:** 447 [ページの『](#page-454-0)DSQ31104』を参照してくださ い。

- **DSQ31313** 非エンド・ユーザー **SQLCODE** が **DBM** から戻されました。
- 説明**:** 447 [ページの『](#page-454-0)DSQ31104』を参照してくださ い。

**DSQ31314** 非エンド・ユーザー **SQLCODE** が **DBM** から戻されました。

説明**:** 447 [ページの『](#page-454-0)DSQ31104』を参照してくださ い。

**DSQ31315** 非エンド・ユーザー **SQLCODE** が **DBM** から戻されました。

説明**:** 447 [ページの『](#page-454-0)DSQ31104』を参照してくださ い。

**DSQ31316** 非エンド・ユーザー **SQLCODE** が **DBM** から戻されました。

説明**:** 447 [ページの『](#page-454-0)DSQ31104』を参照してくださ い。

**DSQ31317** 非エンド・ユーザー **SQLCODE** が **DBM** から戻されました。

説明**:** 447 [ページの『](#page-454-0)DSQ31104』を参照してくださ い。

**DSQ31318** 非エンド・ユーザー **SQLCODE** が **DBM** から戻されました。

説明**:** 447 [ページの『](#page-454-0)DSQ31104』を参照してくださ い。

**DSQ31319** 非エンド・ユーザー **SQLCODE** が **DBM** から戻されました。

## **DSQ31320 • DSQ31336**

- **DSQ31320** 非エンド・ユーザー **SQLCODE** が **DBM** から戻されました。
- 説明**:** 447 [ページの『](#page-454-0)DSQ31104』を参照してくださ い。
- **DSQ31321** 非エンド・ユーザー **SQLCODE** が **DBM** から戻されました。
- 説明**:** 447 [ページの『](#page-454-0)DSQ31104』を参照してくださ い。
- **DSQ31322** 非エンド・ユーザー **SQLCODE** が **DBM** から戻されました。
- 説明**:** 447 [ページの『](#page-454-0)DSQ31104』を参照してくださ い。
- **DSQ31323** 非エンド・ユーザー **SQLCODE** が **DBM** から戻されました。
- 説明**:** 447 [ページの『](#page-454-0)DSQ31104』を参照してくださ い。
- **DSQ31324** 非エンド・ユーザー **SQLCODE** が **DBM** から戻されました。
- 説明**:** 447 [ページの『](#page-454-0)DSQ31104』を参照してくださ い。
- **DSQ31325** 非エンド・ユーザー **SQLCODE** が **DBM** から戻されました。
- 説明**:** 447 [ページの『](#page-454-0)DSQ31104』を参照してくださ い。
- **DSQ31326** 非エンド・ユーザー **SQLCODE** が **DBM** から戻されました。
- 説明**:** 447 [ページの『](#page-454-0)DSQ31104』を参照してくださ い。
- **DSQ31327** 非エンド・ユーザー **SQLCODE** が **DBM** から戻されました。
- 説明**:** 447 [ページの『](#page-454-0)DSQ31104』を参照してくださ い。
- **DSQ31328** 非エンド・ユーザー **SQLCODE** が **DBM** から戻されました。
- 説明**:** 447 [ページの『](#page-454-0)DSQ31104』を参照してくださ い。
- **DSQ31329** 非エンド・ユーザー **SQLCODE** が **DBM** から戻されました。
- 説明**:** 447 [ページの『](#page-454-0)DSQ31104』を参照してくださ い。
- **DSQ31330 1** つまたは複数の文字が現行サーバーによ って使用可能なコードに変換されませんで した。
- 説明**:** 47 [ページの『](#page-54-0)DSQ10730』を参照してくださ い。
- **SQL code:** -330
- **Database:** DB2 Server for VSE & VM
- **DSQ31331** 非エンド・ユーザー **SQLCODE** が **DBM** から戻されました。
- 説明**:** 447 [ページの『](#page-454-0)DSQ31104』を参照してくださ い。
- **DSQ31332** 互換性のない **CCSID** によって文字スト リングは変換されませんでした。
- 説明**:** 47 [ページの『](#page-54-0)DSQ10732』を参照してくださ い。
- **SQL code:** -332
- **Database:** DB2 Server for VSE & VM
- **DSQ31333** 非エンド・ユーザー **SQLCODE** が **DBM** から戻されました。
- 説明**:** 447 [ページの『](#page-454-0)DSQ31104』を参照してくださ い。
- **DSQ31334** 非エンド・ユーザー **SQLCODE** が **DBM** から戻されました。
- 説明**:** 447 [ページの『](#page-454-0)DSQ31104』を参照してくださ い。
- **DSQ31335** 非エンド・ユーザー **SQLCODE** が **DBM** から戻されました。
- 説明**:** 447 [ページの『](#page-454-0)DSQ31104』を参照してくださ い。
- **DSQ31336** 非エンド・ユーザー **SQLCODE** が **DBM** から戻されました。
- 説明**:** 447 [ページの『](#page-454-0)DSQ31104』を参照してくださ い。
**DSQ31337** 非エンド・ユーザー **SQLCODE** が **DBM** から戻されました。

説明**:** 447 [ページの『](#page-454-0)DSQ31104』を参照してくださ い。

**DSQ31338** 非エンド・ユーザー **SQLCODE** が **DBM** から戻されました。

説明**:** 447 [ページの『](#page-454-0)DSQ31104』を参照してくださ い。

**DSQ31339** 非エンド・ユーザー **SQLCODE** が **DBM** から戻されました。

説明**:** 447 [ページの『](#page-454-0)DSQ31104』を参照してくださ い。

**DSQ31340** 非エンド・ユーザー **SQLCODE** が **DBM** から戻されました。

説明**:** 447 [ページの『](#page-454-0)DSQ31104』を参照してくださ い。

**DSQ31341** 非エンド・ユーザー **SQLCODE** が **DBM** から戻されました。

説明**:** 447 [ページの『](#page-454-0)DSQ31104』を参照してくださ い。

**DSQ31342** 非エンド・ユーザー **SQLCODE** が **DBM** から戻されました。

説明**:** 447 [ページの『](#page-454-0)DSQ31104』を参照してくださ い。

**DSQ31343** 非エンド・ユーザー **SQLCODE** が **DBM** から戻されました。

説明**:** 447 [ページの『](#page-454-0)DSQ31104』を参照してくださ い。

**DSQ31344** 非エンド・ユーザー **SQLCODE** が **DBM** から戻されました。

説明**:** 447 [ページの『](#page-454-0)DSQ31104』を参照してくださ い。

**DSQ31345** 非エンド・ユーザー **SQLCODE** が **DBM** から戻されました。

説明**:** 447 [ページの『](#page-454-0)DSQ31104』を参照してくださ い。

**DSQ31346** 非エンド・ユーザー **SQLCODE** が **DBM** から戻されました。

説明**:** 447 [ページの『](#page-454-0)DSQ31104』を参照してくださ い。

**DSQ31347** 非エンド・ユーザー **SQLCODE** が **DBM** から戻されました。

説明**:** 447 [ページの『](#page-454-0)DSQ31104』を参照してくださ い。

- **DSQ31348** 非エンド・ユーザー **SQLCODE** が **DBM** から戻されました。
- 説明**:** 447 [ページの『](#page-454-0)DSQ31104』を参照してくださ い。

**DSQ31349** 非エンド・ユーザー **SQLCODE** が **DBM** から戻されました。

説明**:** 447 [ページの『](#page-454-0)DSQ31104』を参照してくださ い。

**DSQ31350** 非エンド・ユーザー **SQLCODE** が **DBM** から戻されました。

説明**:** 447 [ページの『](#page-454-0)DSQ31104』を参照してくださ い。

**DSQ31351** 位置 *&V1***.** のデータ・タイプが無効で す。 説明**:** 48 [ページの『](#page-55-0)DSQ10751』を参照してくださ

**SQL code:** -351

い。

**Database:** DB2 Server for VSE & VM

**DSQ31352** 非エンド・ユーザー **SQLCODE** が **DBM** から戻されました。

説明**:** 447 [ページの『](#page-454-0)DSQ31104』を参照してくださ い。

**DSQ31353** 非エンド・ユーザー **SQLCODE** が **DBM** から戻されました。

### **DSQ31354 • DSQ31371**

- **DSQ31354** 非エンド・ユーザー **SQLCODE** が **DBM** から戻されました。
- 説明**:** 447 [ページの『](#page-454-0)DSQ31104』を参照してくださ い。
- **DSQ31355** 非エンド・ユーザー **SQLCODE** が **DBM** から戻されました。
- 説明**:** 447 [ページの『](#page-454-0)DSQ31104』を参照してくださ い。
- **DSQ31356** 非エンド・ユーザー **SQLCODE** が **DBM** から戻されました。
- 説明**:** 447 [ページの『](#page-454-0)DSQ31104』を参照してくださ い。
- **DSQ31357** 非エンド・ユーザー **SQLCODE** が **DBM** から戻されました。
- 説明**:** 447 [ページの『](#page-454-0)DSQ31104』を参照してくださ い。
- **DSQ31358** 非エンド・ユーザー **SQLCODE** が **DBM** から戻されました。
- 説明**:** 447 [ページの『](#page-454-0)DSQ31104』を参照してくださ い。
- **DSQ31359** 非エンド・ユーザー **SQLCODE** が **DBM** から戻されました。
- 説明**:** 447 [ページの『](#page-454-0)DSQ31104』を参照してくださ い。
- **DSQ31360** 非エンド・ユーザー **SQLCODE** が **DBM** から戻されました。
- 説明**:** 447 [ページの『](#page-454-0)DSQ31104』を参照してくださ い。
- **DSQ31361** 非エンド・ユーザー **SQLCODE** が **DBM** から戻されました。
- 説明**:** 447 [ページの『](#page-454-0)DSQ31104』を参照してくださ い。
- **DSQ31362** 非エンド・ユーザー **SQLCODE** が **DBM** から戻されました。
- 説明**:** 447 [ページの『](#page-454-0)DSQ31104』を参照してくださ い。
- **DSQ31363** 非エンド・ユーザー **SQLCODE** が **DBM** から戻されました。
- 説明**:** 447 [ページの『](#page-454-0)DSQ31104』を参照してくださ い。
- **DSQ31364** 非エンド・ユーザー **SQLCODE** が **DBM** から戻されました。
- 説明**:** 447 [ページの『](#page-454-0)DSQ31104』を参照してくださ い。
- **DSQ31365** 非エンド・ユーザー **SQLCODE** が **DBM** から戻されました。
- 説明**:** 447 [ページの『](#page-454-0)DSQ31104』を参照してくださ い。
- **DSQ31366** 非エンド・ユーザー **SQLCODE** が **DBM** から戻されました。
- 説明**:** 447 [ページの『](#page-454-0)DSQ31104』を参照してくださ い。
- **DSQ31367** 非エンド・ユーザー **SQLCODE** が **DBM** から戻されました。
- 説明**:** 447 [ページの『](#page-454-0)DSQ31104』を参照してくださ い。
- **DSQ31368** 非エンド・ユーザー **SQLCODE** が **DBM** から戻されました。
- 説明**:** 447 [ページの『](#page-454-0)DSQ31104』を参照してくださ い。
- **DSQ31369** 非エンド・ユーザー **SQLCODE** が **DBM** から戻されました。
- 説明**:** 447 [ページの『](#page-454-0)DSQ31104』を参照してくださ い。
- **DSQ31370** 非エンド・ユーザー **SQLCODE** が **DBM** から戻されました。
- 説明**:** 447 [ページの『](#page-454-0)DSQ31104』を参照してくださ い。

**DSQ31371** 非エンド・ユーザー **SQLCODE** が **DBM** から戻されました。

**DSQ31372** 非エンド・ユーザー **SQLCODE** が **DBM** から戻されました。

説明**:** 447 [ページの『](#page-454-0)DSQ31104』を参照してくださ い。

**DSQ31373** 非エンド・ユーザー **SQLCODE** が **DBM** から戻されました。

説明**:** 447 [ページの『](#page-454-0)DSQ31104』を参照してくださ い。

**DSQ31374** 非エンド・ユーザー **SQLCODE** が **DBM** から戻されました。

説明**:** 447 [ページの『](#page-454-0)DSQ31104』を参照してくださ い。

**DSQ31375** 非エンド・ユーザー **SQLCODE** が **DBM** から戻されました。

説明**:** 447 [ページの『](#page-454-0)DSQ31104』を参照してくださ い。

**DSQ31376** 非エンド・ユーザー **SQLCODE** が **DBM** から戻されました。

説明**:** 447 [ページの『](#page-454-0)DSQ31104』を参照してくださ い。

**DSQ31377** 非エンド・ユーザー **SQLCODE** が **DBM** から戻されました。

説明**:** 447 [ページの『](#page-454-0)DSQ31104』を参照してくださ い。

**DSQ31378** 非エンド・ユーザー **SQLCODE** が **DBM** から戻されました。

説明**:** 447 [ページの『](#page-454-0)DSQ31104』を参照してくださ い。

**DSQ31379** 非エンド・ユーザー **SQLCODE** が **DBM** から戻されました。

説明**:** 447 [ページの『](#page-454-0)DSQ31104』を参照してくださ い。

**DSQ31380** 非エンド・ユーザー **SQLCODE** が **DBM** から戻されました。

説明**:** 447 [ページの『](#page-454-0)DSQ31104』を参照してくださ い。

**DSQ31381** 非エンド・ユーザー **SQLCODE** が **DBM** から戻されました。

説明**:** 447 [ページの『](#page-454-0)DSQ31104』を参照してくださ い。

**DSQ31382** 非エンド・ユーザー **SQLCODE** が **DBM** から戻されました。

説明**:** 447 [ページの『](#page-454-0)DSQ31104』を参照してくださ い。

- **DSQ31383** 非エンド・ユーザー **SQLCODE** が **DBM** から戻されました。
- 説明**:** 447 [ページの『](#page-454-0)DSQ31104』を参照してくださ い。

**DSQ31384** 非エンド・ユーザー **SQLCODE** が **DBM** から戻されました。

説明**:** 447 [ページの『](#page-454-0)DSQ31104』を参照してくださ い。

**DSQ31385** 非エンド・ユーザー **SQLCODE** が **DBM** から戻されました。

説明**:** 447 [ページの『](#page-454-0)DSQ31104』を参照してくださ い。

**DSQ31386** 非エンド・ユーザー **SQLCODE** が **DBM** から戻されました。

説明**:** 447 [ページの『](#page-454-0)DSQ31104』を参照してくださ い。

**DSQ31387** 非エンド・ユーザー **SQLCODE** が **DBM** から戻されました。

説明**:** 447 [ページの『](#page-454-0)DSQ31104』を参照してくださ い。

**DSQ31388** 非エンド・ユーザー **SQLCODE** が **DBM** から戻されました。

説明**:** 447 [ページの『](#page-454-0)DSQ31104』を参照してくださ い。

**DSQ31389** 非エンド・ユーザー **SQLCODE** が **DBM** から戻されました。

# **DSQ31390 • DSQ31406**

- **DSQ31390** 非エンド・ユーザー **SQLCODE** が **DBM** から戻されました。
- 説明**:** 447 [ページの『](#page-454-0)DSQ31104』を参照してくださ い。
- **DSQ31391** 非エンド・ユーザー **SQLCODE** が **DBM** から戻されました。
- 説明**:** 447 [ページの『](#page-454-0)DSQ31104』を参照してくださ い。
- **DSQ31392** 非エンド・ユーザー **SQLCODE** が **DBM** から戻されました。
- 説明**:** 447 [ページの『](#page-454-0)DSQ31104』を参照してくださ い。
- **DSQ31393** 非エンド・ユーザー **SQLCODE** が **DBM** から戻されました。
- 説明**:** 447 [ページの『](#page-454-0)DSQ31104』を参照してくださ い。
- **DSQ31394** 非エンド・ユーザー **SQLCODE** が **DBM** から戻されました。
- 説明**:** 447 [ページの『](#page-454-0)DSQ31104』を参照してくださ い。
- **DSQ31395** 非エンド・ユーザー **SQLCODE** が **DBM** から戻されました。
- 説明**:** 447 [ページの『](#page-454-0)DSQ31104』を参照してくださ い。
- **DSQ31396** 非エンド・ユーザー **SQLCODE** が **DBM** から戻されました。
- 説明**:** 447 [ページの『](#page-454-0)DSQ31104』を参照してくださ い。
- **DSQ31397** 非エンド・ユーザー **SQLCODE** が **DBM** から戻されました。
- 説明**:** 447 [ページの『](#page-454-0)DSQ31104』を参照してくださ い。
- **DSQ31398** 非エンド・ユーザー **SQLCODE** が **DBM** から戻されました。
- 説明**:** 447 [ページの『](#page-454-0)DSQ31104』を参照してくださ い。
- **DSQ31399** 非エンド・ユーザー **SQLCODE** が **DBM** から戻されました。
- 説明**:** 447 [ページの『](#page-454-0)DSQ31104』を参照してくださ い。
- **DSQ31400** 非エンド・ユーザー **SQLCODE** が **DBM** から戻されました。
- 説明**:** 447 [ページの『](#page-454-0)DSQ31104』を参照してくださ い。
- **DSQ31401** 非エンド・ユーザー **SQLCODE** が **DBM** から戻されました。
- 説明**:** 447 [ページの『](#page-454-0)DSQ31104』を参照してくださ い。
- **DSQ31402** 非エンド・ユーザー **SQLCODE** が **DBM** から戻されました。
- 説明**:** 447 [ページの『](#page-454-0)DSQ31104』を参照してくださ い。
- **DSQ31403** 非エンド・ユーザー **SQLCODE** が **DBM** から戻されました。
- 説明**:** 447 [ページの『](#page-454-0)DSQ31104』を参照してくださ い。
- **DSQ31404** 文字値が、それに対応する列または索引キ ーには長すぎます。
- 説明**:** 49 [ページの『](#page-56-0)DSQ10804』を参照してくださ い。
- **SQL code:** -404
- **Database:** DB2 Server for VSE & VM
- **DSQ31405** 数値が、列に使用できる値の範囲外にあり ます。 説明**:** 49 [ページの『](#page-56-0)DSQ10805』を参照してくださ い。 **SQL code:** -405 **Database:** DB2 Server for VSE & VM **DSQ31406** 数値が、列に使用できる値の範囲外にあり ます。
- 説明**:** 49 [ページの『](#page-56-0)DSQ10805』を参照してくださ い。
- **SQL code:** -406

**Database:** DB2 Server for VSE & VM

**DSQ31407 NOT NULL** の列を **NULL** 値で更新する ことはできません。

説明**:** 80 [ページの『](#page-87-0)DSQ12607』を参照してくださ い。

**SQL code:** -407

**Database:** DB2 Server for VSE & VM

**DSQ31408** 副照会から、適合性のないタイプのデータ が返されました。

説明**:** 80 [ページの『](#page-87-0)DSQ12608』を参照してくださ い。

**SQL code:** -408

**Database:** DB2 Server for VSE & VM

**DSQ31409** 非エンド・ユーザー **SQLCODE** が **DBM** から戻されました。

説明**:** 447 [ページの『](#page-454-0)DSQ31104』を参照してくださ い。

**DSQ31410** 値 **'***&V1***'** の長さが、許容される文字数を 超えています。

説明**:** 50 [ページの『](#page-57-0)DSQ10810』を参照してくださ い。

**SQL code:** -410

**Database:** DB2 Server for VSE & VM

**DSQ31411** 非エンド・ユーザー **SQLCODE** が **DBM** から戻されました。

説明**:** 447 [ページの『](#page-454-0)DSQ31104』を参照してくださ い。

**DSQ31412** 非エンド・ユーザー **SQLCODE** が **DBM** から戻されました。

説明**:** 447 [ページの『](#page-454-0)DSQ31104』を参照してくださ い。

**DSQ31413** データ・タイプの変換中に算術オーバーフ ローが生じました。

説明**:** 50 [ページの『](#page-57-0)DSQ10813』を参照してくださ い。

**SQL code:** -413

**Database:** DB2 Server for VSE & VM

**DSQ31414 LIKE** は文字データ、バイナリー・デー タ、またはグラフィック・データを必要と しますが、列に含まれているのは数値デー タまたは日付**/**時刻データです。

説明**:** 81 [ページの『](#page-88-0)DSQ12614』を参照してくださ い。

**SQL code:** -414

**Database:** DB2 Server for VSE & VM

**DSQ31415** 非エンド・ユーザー **SQLCODE** が **DBM** から戻されました。

説明**:** 447 [ページの『](#page-454-0)DSQ31104』を参照してくださ い。

**DSQ31416** 非エンド・ユーザー **SQLCODE** が **DBM** から戻されました。

説明**:** 447 [ページの『](#page-454-0)DSQ31104』を参照してくださ い。

**DSQ31417** 非エンド・ユーザー **SQLCODE** が **DBM** から戻されました。

説明**:** 447 [ページの『](#page-454-0)DSQ31104』を参照してくださ い。

**DSQ31418** 非エンド・ユーザー **SQLCODE** が **DBM** から戻されました。

説明**:** 447 [ページの『](#page-454-0)DSQ31104』を参照してくださ い。

**DSQ31419** 非エンド・ユーザー **SQLCODE** が **DBM** から戻されました。

説明**:** 447 [ページの『](#page-454-0)DSQ31104』を参照してくださ い。

**DSQ31420** 非エンド・ユーザー **SQLCODE** が **DBM** から戻されました。

説明**:** 447 [ページの『](#page-454-0)DSQ31104』を参照してくださ い。

**DSQ31421** 非エンド・ユーザー **SQLCODE** が **DBM** から戻されました。

# **DSQ31422 • DSQ31439**

- **DSQ31422** 非エンド・ユーザー **SQLCODE** が **DBM** から戻されました。
- 説明**:** 447 [ページの『](#page-454-0)DSQ31104』を参照してくださ い。
- **DSQ31423** 非エンド・ユーザー **SQLCODE** が **DBM** から戻されました。
- 説明**:** 447 [ページの『](#page-454-0)DSQ31104』を参照してくださ い。
- **DSQ31424** 非エンド・ユーザー **SQLCODE** が **DBM** から戻されました。
- 説明**:** 447 [ページの『](#page-454-0)DSQ31104』を参照してくださ い。
- **DSQ31425** 非エンド・ユーザー **SQLCODE** が **DBM** から戻されました。
- 説明**:** 447 [ページの『](#page-454-0)DSQ31104』を参照してくださ い。
- **DSQ31426** 非エンド・ユーザー **SQLCODE** が **DBM** から戻されました。
- 説明**:** 447 [ページの『](#page-454-0)DSQ31104』を参照してくださ い。
- **DSQ31427** 非エンド・ユーザー **SQLCODE** が **DBM** から戻されました。
- 説明**:** 447 [ページの『](#page-454-0)DSQ31104』を参照してくださ い。
- **DSQ31428** 非エンド・ユーザー **SQLCODE** が **DBM** から戻されました。
- 説明**:** 447 [ページの『](#page-454-0)DSQ31104』を参照してくださ い。
- **DSQ31429** 非エンド・ユーザー **SQLCODE** が **DBM** から戻されました。
- 説明**:** 447 [ページの『](#page-454-0)DSQ31104』を参照してくださ い。
- **DSQ31430** 非エンド・ユーザー **SQLCODE** が **DBM** から戻されました。
- 説明**:** 447 [ページの『](#page-454-0)DSQ31104』を参照してくださ い。
- **DSQ31431** 非エンド・ユーザー **SQLCODE** が **DBM** から戻されました。
- 説明**:** 447 [ページの『](#page-454-0)DSQ31104』を参照してくださ い。
- **DSQ31432** 非エンド・ユーザー **SQLCODE** が **DBM** から戻されました。
- 説明**:** 447 [ページの『](#page-454-0)DSQ31104』を参照してくださ い。
- **DSQ31433** 非エンド・ユーザー **SQLCODE** が **DBM** から戻されました。
- 説明**:** 447 [ページの『](#page-454-0)DSQ31104』を参照してくださ い。
- **DSQ31434** 非エンド・ユーザー **SQLCODE** が **DBM** から戻されました。
- 説明**:** 447 [ページの『](#page-454-0)DSQ31104』を参照してくださ い。
- **DSQ31435** 非エンド・ユーザー **SQLCODE** が **DBM** から戻されました。
- 説明**:** 447 [ページの『](#page-454-0)DSQ31104』を参照してくださ い。
- **DSQ31436** 非エンド・ユーザー **SQLCODE** が **DBM** から戻されました。
- 説明**:** 447 [ページの『](#page-454-0)DSQ31104』を参照してくださ い。
- **DSQ31437** 非エンド・ユーザー **SQLCODE** が **DBM** から戻されました。
- 説明**:** 447 [ページの『](#page-454-0)DSQ31104』を参照してくださ い。
- **DSQ31438** 非エンド・ユーザー **SQLCODE** が **DBM** から戻されました。
- 説明**:** 447 [ページの『](#page-454-0)DSQ31104』を参照してくださ い。

**DSQ31439** 非エンド・ユーザー **SQLCODE** が **DBM** から戻されました。

**DSQ31440** 非エンド・ユーザー **SQLCODE** が **DBM** から戻されました。

説明**:** 447 [ページの『](#page-454-0)DSQ31104』を参照してくださ い。

**DSQ31441** 非エンド・ユーザー **SQLCODE** が **DBM** から戻されました。

説明**:** 447 [ページの『](#page-454-0)DSQ31104』を参照してくださ い。

**DSQ31442** 非エンド・ユーザー **SQLCODE** が **DBM** から戻されました。

説明**:** 447 [ページの『](#page-454-0)DSQ31104』を参照してくださ い。

**DSQ31443** 非エンド・ユーザー **SQLCODE** が **DBM** から戻されました。

説明**:** 447 [ページの『](#page-454-0)DSQ31104』を参照してくださ い。

**DSQ31444** 非エンド・ユーザー **SQLCODE** が **DBM** から戻されました。

説明**:** 447 [ページの『](#page-454-0)DSQ31104』を参照してくださ い。

**DSQ31445** 非エンド・ユーザー **SQLCODE** が **DBM** から戻されました。

説明**:** 447 [ページの『](#page-454-0)DSQ31104』を参照してくださ い。

**DSQ31446** 非エンド・ユーザー **SQLCODE** が **DBM** から戻されました。

説明**:** 447 [ページの『](#page-454-0)DSQ31104』を参照してくださ い。

**DSQ31447** 非エンド・ユーザー **SQLCODE** が **DBM** から戻されました。

説明**:** 447 [ページの『](#page-454-0)DSQ31104』を参照してくださ い。

**DSQ31448** 非エンド・ユーザー **SQLCODE** が **DBM** から戻されました。

説明**:** 447 [ページの『](#page-454-0)DSQ31104』を参照してくださ い。

**DSQ31449** 非エンド・ユーザー **SQLCODE** が **DBM** から戻されました。

説明**:** 447 [ページの『](#page-454-0)DSQ31104』を参照してくださ い。

**DSQ31450** 非エンド・ユーザー **SQLCODE** が **DBM** から戻されました。

説明**:** 447 [ページの『](#page-454-0)DSQ31104』を参照してくださ い。

- **DSQ31451** 非エンド・ユーザー **SQLCODE** が **DBM** から戻されました。
- 説明**:** 447 [ページの『](#page-454-0)DSQ31104』を参照してくださ い。

**DSQ31452** 非エンド・ユーザー **SQLCODE** が **DBM** から戻されました。

説明**:** 447 [ページの『](#page-454-0)DSQ31104』を参照してくださ い。

**DSQ31453** 非エンド・ユーザー **SQLCODE** が **DBM** から戻されました。

説明**:** 447 [ページの『](#page-454-0)DSQ31104』を参照してくださ い。

**DSQ31454** 非エンド・ユーザー **SQLCODE** が **DBM** から戻されました。

説明**:** 447 [ページの『](#page-454-0)DSQ31104』を参照してくださ い。

**DSQ31455** 非エンド・ユーザー **SQLCODE** が **DBM** から戻されました。

説明**:** 447 [ページの『](#page-454-0)DSQ31104』を参照してくださ い。

**DSQ31456** 非エンド・ユーザー **SQLCODE** が **DBM** から戻されました。

説明**:** 447 [ページの『](#page-454-0)DSQ31104』を参照してくださ い。

**DSQ31457** 非エンド・ユーザー **SQLCODE** が **DBM** から戻されました。

### **DSQ31458 • DSQ31475**

- **DSQ31458** 非エンド・ユーザー **SQLCODE** が **DBM** から戻されました。
- 説明**:** 447 [ページの『](#page-454-0)DSQ31104』を参照してくださ い。
- **DSQ31459** 非エンド・ユーザー **SQLCODE** が **DBM** から戻されました。
- 説明**:** 447 [ページの『](#page-454-0)DSQ31104』を参照してくださ い。
- **DSQ31460** 非エンド・ユーザー **SQLCODE** が **DBM** から戻されました。
- 説明**:** 447 [ページの『](#page-454-0)DSQ31104』を参照してくださ い。
- **DSQ31461** 非エンド・ユーザー **SQLCODE** が **DBM** から戻されました。
- 説明**:** 447 [ページの『](#page-454-0)DSQ31104』を参照してくださ い。
- **DSQ31462** 非エンド・ユーザー **SQLCODE** が **DBM** から戻されました。
- 説明**:** 447 [ページの『](#page-454-0)DSQ31104』を参照してくださ い。
- **DSQ31463** 非エンド・ユーザー **SQLCODE** が **DBM** から戻されました。
- 説明**:** 447 [ページの『](#page-454-0)DSQ31104』を参照してくださ い。
- **DSQ31464** 非エンド・ユーザー **SQLCODE** が **DBM** から戻されました。
- 説明**:** 447 [ページの『](#page-454-0)DSQ31104』を参照してくださ い。
- **DSQ31465** 非エンド・ユーザー **SQLCODE** が **DBM** から戻されました。
- 説明**:** 447 [ページの『](#page-454-0)DSQ31104』を参照してくださ い。
- **DSQ31466** 非エンド・ユーザー **SQLCODE** が **DBM** から戻されました。
- 説明**:** 447 [ページの『](#page-454-0)DSQ31104』を参照してくださ い。
- **DSQ31467** 非エンド・ユーザー **SQLCODE** が **DBM** から戻されました。
- 説明**:** 447 [ページの『](#page-454-0)DSQ31104』を参照してくださ い。
- **DSQ31468** 非エンド・ユーザー **SQLCODE** が **DBM** から戻されました。
- 説明**:** 447 [ページの『](#page-454-0)DSQ31104』を参照してくださ い。
- **DSQ31469** 非エンド・ユーザー **SQLCODE** が **DBM** から戻されました。
- 説明**:** 447 [ページの『](#page-454-0)DSQ31104』を参照してくださ い。
- **DSQ31470** 非エンド・ユーザー **SQLCODE** が **DBM** から戻されました。
- 説明**:** 447 [ページの『](#page-454-0)DSQ31104』を参照してくださ い。
- **DSQ31471** 非エンド・ユーザー **SQLCODE** が **DBM** から戻されました。
- 説明**:** 447 [ページの『](#page-454-0)DSQ31104』を参照してくださ い。
- **DSQ31472** 非エンド・ユーザー **SQLCODE** が **DBM** から戻されました。
- 説明**:** 447 [ページの『](#page-454-0)DSQ31104』を参照してくださ い。
- **DSQ31473** 非エンド・ユーザー **SQLCODE** が **DBM** から戻されました。
- 説明**:** 447 [ページの『](#page-454-0)DSQ31104』を参照してくださ い。
- **DSQ31474** 非エンド・ユーザー **SQLCODE** が **DBM** から戻されました。
- 説明**:** 447 [ページの『](#page-454-0)DSQ31104』を参照してくださ い。

**DSQ31475** 非エンド・ユーザー **SQLCODE** が **DBM** から戻されました。

**DSQ31476** 非エンド・ユーザー **SQLCODE** が **DBM** から戻されました。

説明**:** 447 [ページの『](#page-454-0)DSQ31104』を参照してくださ い。

**DSQ31477** 非エンド・ユーザー **SQLCODE** が **DBM** から戻されました。

説明**:** 447 [ページの『](#page-454-0)DSQ31104』を参照してくださ い。

**DSQ31478** 非エンド・ユーザー **SQLCODE** が **DBM** から戻されました。

説明**:** 447 [ページの『](#page-454-0)DSQ31104』を参照してくださ い。

**DSQ31479** 非エンド・ユーザー **SQLCODE** が **DBM** から戻されました。

説明**:** 447 [ページの『](#page-454-0)DSQ31104』を参照してくださ い。

**DSQ31480** 非エンド・ユーザー **SQLCODE** が **DBM** から戻されました。

説明**:** 447 [ページの『](#page-454-0)DSQ31104』を参照してくださ い。

**DSQ31481** 非エンド・ユーザー **SQLCODE** が **DBM** から戻されました。

説明**:** 447 [ページの『](#page-454-0)DSQ31104』を参照してくださ い。

**DSQ31482** 非エンド・ユーザー **SQLCODE** が **DBM** から戻されました。

説明**:** 447 [ページの『](#page-454-0)DSQ31104』を参照してくださ い。

**DSQ31483** 非エンド・ユーザー **SQLCODE** が **DBM** から戻されました。

説明**:** 447 [ページの『](#page-454-0)DSQ31104』を参照してくださ い。

**DSQ31484** 非エンド・ユーザー **SQLCODE** が **DBM** から戻されました。

説明**:** 447 [ページの『](#page-454-0)DSQ31104』を参照してくださ い。

**DSQ31485** 非エンド・ユーザー **SQLCODE** が **DBM** から戻されました。

説明**:** 447 [ページの『](#page-454-0)DSQ31104』を参照してくださ い。

**DSQ31486** 非エンド・ユーザー **SQLCODE** が **DBM** から戻されました。

説明**:** 447 [ページの『](#page-454-0)DSQ31104』を参照してくださ い。

- **DSQ31487** 非エンド・ユーザー **SQLCODE** が **DBM** から戻されました。
- 説明**:** 447 [ページの『](#page-454-0)DSQ31104』を参照してくださ い。

**DSQ31488** 非エンド・ユーザー **SQLCODE** が **DBM** から戻されました。

説明**:** 447 [ページの『](#page-454-0)DSQ31104』を参照してくださ い。

**DSQ31489** 非エンド・ユーザー **SQLCODE** が **DBM** から戻されました。

説明**:** 447 [ページの『](#page-454-0)DSQ31104』を参照してくださ い。

**DSQ31490** 非エンド・ユーザー **SQLCODE** が **DBM** から戻されました。

説明**:** 447 [ページの『](#page-454-0)DSQ31104』を参照してくださ い。

**DSQ31491** 非エンド・ユーザー **SQLCODE** が **DBM** から戻されました。

説明**:** 447 [ページの『](#page-454-0)DSQ31104』を参照してくださ い。

**DSQ31492** 非エンド・ユーザー **SQLCODE** が **DBM** から戻されました。

説明**:** 447 [ページの『](#page-454-0)DSQ31104』を参照してくださ い。

**DSQ31493** 非エンド・ユーザー **SQLCODE** が **DBM** から戻されました。

# **DSQ31494 • DSQ31511**

- **DSQ31494** 非エンド・ユーザー **SQLCODE** が **DBM** から戻されました。
- 説明**:** 447 [ページの『](#page-454-0)DSQ31104』を参照してくださ い。
- **DSQ31495** 非エンド・ユーザー **SQLCODE** が **DBM** から戻されました。
- 説明**:** 447 [ページの『](#page-454-0)DSQ31104』を参照してくださ い。
- **DSQ31496** 非エンド・ユーザー **SQLCODE** が **DBM** から戻されました。
- 説明**:** 447 [ページの『](#page-454-0)DSQ31104』を参照してくださ い。
- **DSQ31497** 非エンド・ユーザー **SQLCODE** が **DBM** から戻されました。
- 説明**:** 447 [ページの『](#page-454-0)DSQ31104』を参照してくださ い。
- **DSQ31498** 非エンド・ユーザー **SQLCODE** が **DBM** から戻されました。
- 説明**:** 447 [ページの『](#page-454-0)DSQ31104』を参照してくださ い。
- **DSQ31499** 非エンド・ユーザー **SQLCODE** が **DBM** から戻されました。
- 説明**:** 447 [ページの『](#page-454-0)DSQ31104』を参照してくださ い。
- **DSQ31500** 非エンド・ユーザー **SQLCODE** が **DBM** から戻されました。
- 説明**:** 447 [ページの『](#page-454-0)DSQ31104』を参照してくださ い。
- **DSQ31501** 非エンド・ユーザー **SQLCODE** が **DBM** から戻されました。
- 説明**:** 447 [ページの『](#page-454-0)DSQ31104』を参照してくださ い。
- **DSQ31502** 非エンド・ユーザー **SQLCODE** が **DBM** から戻されました。
- 説明**:** 447 [ページの『](#page-454-0)DSQ31104』を参照してくださ い。
- **DSQ31503** 非エンド・ユーザー **SQLCODE** が **DBM** から戻されました。
- 説明**:** 447 [ページの『](#page-454-0)DSQ31104』を参照してくださ い。
- **DSQ31504** 非エンド・ユーザー **SQLCODE** が **DBM** から戻されました。
- 説明**:** 447 [ページの『](#page-454-0)DSQ31104』を参照してくださ い。
- **DSQ31505** 非エンド・ユーザー **SQLCODE** が **DBM** から戻されました。
- 説明**:** 447 [ページの『](#page-454-0)DSQ31104』を参照してくださ い。
- **DSQ31506** 非エンド・ユーザー **SQLCODE** が **DBM** から戻されました。
- 説明**:** 447 [ページの『](#page-454-0)DSQ31104』を参照してくださ い。
- **DSQ31507** 非エンド・ユーザー **SQLCODE** が **DBM** から戻されました。
- 説明**:** 447 [ページの『](#page-454-0)DSQ31104』を参照してくださ い。
- **DSQ31508** 非エンド・ユーザー **SQLCODE** が **DBM** から戻されました。
- 説明**:** 447 [ページの『](#page-454-0)DSQ31104』を参照してくださ い。
- **DSQ31509** 非エンド・ユーザー **SQLCODE** が **DBM** から戻されました。
- 説明**:** 447 [ページの『](#page-454-0)DSQ31104』を参照してくださ い。
- **DSQ31510** 非エンド・ユーザー **SQLCODE** が **DBM** から戻されました。
- 説明**:** 447 [ページの『](#page-454-0)DSQ31104』を参照してくださ い。
- **DSQ31511** この視点の中のデータを変更することはで きません。
- 説明**:** 73 [ページの『](#page-80-0)DSQ12350』を参照してくださ い。
- **SQL code:** -511

**Database:** DB2 Server for VSE & VM

**DSQ31512** 非エンド・ユーザー **SQLCODE** が **DBM** から戻されました。

説明**:** 447 [ページの『](#page-454-0)DSQ31104』を参照してくださ い。

**DSQ31513** 非エンド・ユーザー **SQLCODE** が **DBM** から戻されました。

説明**:** 447 [ページの『](#page-454-0)DSQ31104』を参照してくださ い。

**DSQ31514** 非エンド・ユーザー **SQLCODE** が **DBM** から戻されました。

説明**:** 447 [ページの『](#page-454-0)DSQ31104』を参照してくださ い。

**DSQ31515** 非エンド・ユーザー **SQLCODE** が **DBM** から戻されました。

説明**:** 447 [ページの『](#page-454-0)DSQ31104』を参照してくださ い。

**DSQ31516** 非エンド・ユーザー **SQLCODE** が **DBM** から戻されました。

説明**:** 447 [ページの『](#page-454-0)DSQ31104』を参照してくださ い。

**DSQ31517** 非エンド・ユーザー **SQLCODE** が **DBM** から戻されました。

説明**:** 447 [ページの『](#page-454-0)DSQ31104』を参照してくださ い。

**DSQ31518** 非エンド・ユーザー **SQLCODE** が **DBM** から戻されました。

説明**:** 447 [ページの『](#page-454-0)DSQ31104』を参照してくださ い。

**DSQ31519** 非エンド・ユーザー **SQLCODE** が **DBM** から戻されました。

説明**:** 447 [ページの『](#page-454-0)DSQ31104』を参照してくださ い。

**DSQ31520** 非エンド・ユーザー **SQLCODE** が **DBM** から戻されました。

説明**:** 447 [ページの『](#page-454-0)DSQ31104』を参照してくださ い。

**DSQ31521** 非エンド・ユーザー **SQLCODE** が **DBM** から戻されました。

説明**:** 447 [ページの『](#page-454-0)DSQ31104』を参照してくださ い。

**DSQ31522** 非エンド・ユーザー **SQLCODE** が **DBM** から戻されました。

説明**:** 447 [ページの『](#page-454-0)DSQ31104』を参照してくださ い。

**DSQ31523** 非エンド・ユーザー **SQLCODE** が **DBM** から戻されました。

説明**:** 447 [ページの『](#page-454-0)DSQ31104』を参照してくださ い。

**DSQ31524** 非エンド・ユーザー **SQLCODE** が **DBM** から戻されました。

説明**:** 447 [ページの『](#page-454-0)DSQ31104』を参照してくださ い。

**DSQ31525** 非エンド・ユーザー **SQLCODE** が **DBM** から戻されました。

説明**:** 447 [ページの『](#page-454-0)DSQ31104』を参照してくださ い。

**DSQ31526** 非エンド・ユーザー **SQLCODE** が **DBM** から戻されました。

説明**:** 447 [ページの『](#page-454-0)DSQ31104』を参照してくださ い。

**DSQ31527** 非エンド・ユーザー **SQLCODE** が **DBM** から戻されました。

説明**:** 447 [ページの『](#page-454-0)DSQ31104』を参照してくださ い。

**DSQ31528** 非エンド・ユーザー **SQLCODE** が **DBM** から戻されました。

### **DSQ31529 • DSQ31545**

- **DSQ31529** 非エンド・ユーザー **SQLCODE** が **DBM** から戻されました。
- 説明**:** 447 [ページの『](#page-454-0)DSQ31104』を参照してくださ い。
- **DSQ31530** 外部キーの値が無効です。

説明**:** 51 [ページの『](#page-58-0)DSQ10930』を参照してくださ い。

**SQL code:** -530

- **Database:** DB2 Server for VSE & VM
- **DSQ31531** 非エンド・ユーザー **SQLCODE** が **DBM** から戻されました。
- 説明**:** 447 [ページの『](#page-454-0)DSQ31104』を参照してくださ い。
- **DSQ31532** 従属行のため、行の更新または削除はでき ません。
- 説明**:** 51 [ページの『](#page-58-0)DSQ10932』を参照してくださ い。
- **SQL code:** -532
- **Database:** DB2 Server for VSE & VM
- **DSQ31533** 非エンド・ユーザー **SQLCODE** が **DBM** から戻されました。
- 説明**:** 447 [ページの『](#page-454-0)DSQ31104』を参照してくださ い。
- **DSQ31534** 非エンド・ユーザー **SQLCODE** が **DBM** から戻されました。
- 説明**:** 447 [ページの『](#page-454-0)DSQ31104』を参照してくださ い。
- **DSQ31535** 非エンド・ユーザー **SQLCODE** が **DBM** から戻されました。
- 説明**:** 447 [ページの『](#page-454-0)DSQ31104』を参照してくださ い。
- **DSQ31536** 非エンド・ユーザー **SQLCODE** が **DBM** から戻されました。
- 説明**:** 447 [ページの『](#page-454-0)DSQ31104』を参照してくださ い。
- **DSQ31537** 非エンド・ユーザー **SQLCODE** が **DBM** から戻されました。
- 説明**:** 447 [ページの『](#page-454-0)DSQ31104』を参照してくださ い。
- **DSQ31538** 非エンド・ユーザー **SQLCODE** が **DBM** から戻されました。
- 説明**:** 447 [ページの『](#page-454-0)DSQ31104』を参照してくださ い。
- **DSQ31539** 非エンド・ユーザー **SQLCODE** が **DBM** から戻されました。
- 説明**:** 447 [ページの『](#page-454-0)DSQ31104』を参照してくださ い。
- **DSQ31540** 非エンド・ユーザー **SQLCODE** が **DBM** から戻されました。
- 説明**:** 447 [ページの『](#page-454-0)DSQ31104』を参照してくださ い。
- **DSQ31541** 非エンド・ユーザー **SQLCODE** が **DBM** から戻されました。
- 説明**:** 447 [ページの『](#page-454-0)DSQ31104』を参照してくださ い。
- **DSQ31542** 非エンド・ユーザー **SQLCODE** が **DBM** から戻されました。
- 説明**:** 447 [ページの『](#page-454-0)DSQ31104』を参照してくださ い。
- **DSQ31543** 非エンド・ユーザー **SQLCODE** が **DBM** から戻されました。
- 説明**:** 447 [ページの『](#page-454-0)DSQ31104』を参照してくださ い。
- **DSQ31544** 非エンド・ユーザー **SQLCODE** が **DBM** から戻されました。
- 説明**:** 447 [ページの『](#page-454-0)DSQ31104』を参照してくださ い。

**DSQ31545** 非エンド・ユーザー **SQLCODE** が **DBM** から戻されました。

**DSQ31546** 非エンド・ユーザー **SQLCODE** が **DBM** から戻されました。

説明**:** 447 [ページの『](#page-454-0)DSQ31104』を参照してくださ い。

**DSQ31547** 非エンド・ユーザー **SQLCODE** が **DBM** から戻されました。

説明**:** 447 [ページの『](#page-454-0)DSQ31104』を参照してくださ い。

**DSQ31548** 非エンド・ユーザー **SQLCODE** が **DBM** から戻されました。

説明**:** 447 [ページの『](#page-454-0)DSQ31104』を参照してくださ い。

**DSQ31549** 非エンド・ユーザー **SQLCODE** が **DBM** から戻されました。

説明**:** 447 [ページの『](#page-454-0)DSQ31104』を参照してくださ い。

**DSQ31550** 所有者を **"SYSTEM"** とする *&V1* の作成 はできません。

説明**:** 84 [ページの『](#page-91-0)DSQ12750』を参照してくださ い。

**SQL code:** -550

**Database:** DB2 Server for VSE & VM

**DSQ31551** これを行う権限がありません。

説明**:**

行う内容によって次の権限が必要です。

- 1. 追加モードでは表または視点の編集に SELECT お よび INSERT の権限が必須です。
- 2. 検索モードでは表または視点の編集の SELECT 権 限が必須です。
- 3. 変更モードでは表またはビューに SELECT 権限お よび以下の権限が必要です。
	- v 表の少なくとも 1 つの列に対する UPDATE 権 限 (行の変更のため)
	- v DELETE 権限 (行の削除のため)
- 4. 読み取り専用の視点では行の追加、変更または削除 はできません。しかし、行の探索、または表示がで きます。

ユーザーの処置**:**

必要な権限を得るには QMF 管理者に相談してくださ い。

**SQL code:** -551

**Database:** DB2 Server for VSE & VM

**DSQ31552** 指定されたオブジェクトが存在しないか、 必要な権限がありません。

説明**:** 84 [ページの『](#page-91-0)DSQ12751』を参照してくださ い。

**SQL code:** -552

**Database:** DB2 Server for VSE & VM

**DSQ31553** 非エンド・ユーザー **SQLCODE** が **DBM** から戻されました。

説明**:** 447 [ページの『](#page-454-0)DSQ31104』を参照してくださ い。

**DSQ31554** 自分自身に対して特権を付与することはで きません。

説明**:** 84 [ページの『](#page-91-0)DSQ12754』を参照してくださ い。

**SQL code:** -554

**Database:** DB2 Server for VSE & VM

**DSQ31555** 自分自身が保有している特権を取り消すこ とはできません。

説明**:** 84 [ページの『](#page-91-0)DSQ12755』を参照してくださ い。

**SQL code:** -555

**Database:** DB2 Server for VSE & VM

**DSQ31556** この特権を *&V1***.** から取り消すことはで きません。

説明**:** 85 [ページの『](#page-92-0)DSQ12756』を参照してくださ い。

**SQL code:** -556

**Database:** DB2 Server for VSE & VM

**DSQ31557** この組み合わせの特権を付与または取り消 すことはできません。

説明**:** 85 [ページの『](#page-92-0)DSQ12757』を参照してくださ い。

**SQL code:** -557

### **DSQ31558 • DSQ31573**

- **Database:** DB2 Server for VSE & VM
- **DSQ31558 DBA** から「特殊」特権を取り消すことは できません。
- 説明**:** 85 [ページの『](#page-92-0)DSQ12758』を参照してくださ い。
- **SQL code:** -558
- **Database:** DB2 Server for VSE & VM
- **DSQ31559** 非エンド・ユーザー **SQLCODE** が **DBM** から戻されました。
- 説明**:** 447 [ページの『](#page-454-0)DSQ31104』を参照してくださ い。
- **DSQ31560** 非エンド・ユーザー **SQLCODE** が **DBM** から戻されました。
- 説明**:** 447 [ページの『](#page-454-0)DSQ31104』を参照してくださ い。
- **DSQ31561 CONNECT** 権限がなければデータベース を使用できません。
- 説明**:** 52 [ページの『](#page-59-0)DSQ10961』を参照してくださ い。
- **SQL code:** -561
- **Database:** DB2 Server for VSE & VM
- **DSQ31562** 非エンド・ユーザー **SQLCODE** が **DBM** から戻されました。
- 説明**:** 447 [ページの『](#page-454-0)DSQ31104』を参照してくださ い。
- **DSQ31563** 非エンド・ユーザー **SQLCODE** が **DBM** から戻されました。
- 説明**:** 447 [ページの『](#page-454-0)DSQ31104』を参照してくださ い。
- **DSQ31564** ステートメントが無効なユーザー **ID** を 参照しています。
- 説明**:** 85 [ページの『](#page-92-0)DSQ12764』を参照してくださ い。
- **SQL code:** -564
- **Database:** DB2 Server for VSE & VM
- **DSQ31565** 非エンド・ユーザー **SQLCODE** が **DBM** から戻されました。
- 説明**:** 447 [ページの『](#page-454-0)DSQ31104』を参照してくださ い。
- **DSQ31566** 非エンド・ユーザー **SQLCODE** が **DBM** から戻されました。
- 説明**:** 447 [ページの『](#page-454-0)DSQ31104』を参照してくださ い。
- **DSQ31567** 非エンド・ユーザー **SQLCODE** が **DBM** から戻されました。
- 説明**:** 447 [ページの『](#page-454-0)DSQ31104』を参照してくださ い。
- **DSQ31568** 非エンド・ユーザー **SQLCODE** が **DBM** から戻されました。
- 説明**:** 447 [ページの『](#page-454-0)DSQ31104』を参照してくださ い。
- **DSQ31569** 非エンド・ユーザー **SQLCODE** が **DBM** から戻されました。
- 説明**:** 447 [ページの『](#page-454-0)DSQ31104』を参照してくださ い。
- **DSQ31570** 非エンド・ユーザー **SQLCODE** が **DBM** から戻されました。
- 説明**:** 447 [ページの『](#page-454-0)DSQ31104』を参照してくださ い。
- **DSQ31571** 非エンド・ユーザー **SQLCODE** が **DBM** から戻されました。
- 説明**:** 447 [ページの『](#page-454-0)DSQ31104』を参照してくださ い。
- **DSQ31572** 非エンド・ユーザー **SQLCODE** が **DBM** から戻されました。
- 説明**:** 447 [ページの『](#page-454-0)DSQ31104』を参照してくださ い。

**DSQ31573** 非エンド・ユーザー **SQLCODE** が **DBM** から戻されました。 説明**:** 447 [ページの『](#page-454-0)DSQ31104』を参照してくださ

い。

**DSQ31574** 非エンド・ユーザー **SQLCODE** が **DBM** から戻されました。

説明**:** 447 [ページの『](#page-454-0)DSQ31104』を参照してくださ い。

**DSQ31575** 非エンド・ユーザー **SQLCODE** が **DBM** から戻されました。

説明**:** 447 [ページの『](#page-454-0)DSQ31104』を参照してくださ い。

**DSQ31576** 非エンド・ユーザー **SQLCODE** が **DBM** から戻されました。

説明**:** 447 [ページの『](#page-454-0)DSQ31104』を参照してくださ い。

**DSQ31577** 非エンド・ユーザー **SQLCODE** が **DBM** から戻されました。

説明**:** 447 [ページの『](#page-454-0)DSQ31104』を参照してくださ い。

**DSQ31578** 非エンド・ユーザー **SQLCODE** が **DBM** から戻されました。

説明**:** 447 [ページの『](#page-454-0)DSQ31104』を参照してくださ い。

**DSQ31579** 非エンド・ユーザー **SQLCODE** が **DBM** から戻されました。

説明**:** 447 [ページの『](#page-454-0)DSQ31104』を参照してくださ い。

**DSQ31580** 非エンド・ユーザー **SQLCODE** が **DBM** から戻されました。

説明**:** 447 [ページの『](#page-454-0)DSQ31104』を参照してくださ い。

**DSQ31581** 非エンド・ユーザー **SQLCODE** が **DBM** から戻されました。

説明**:** 447 [ページの『](#page-454-0)DSQ31104』を参照してくださ い。

**DSQ31582** 非エンド・ユーザー **SQLCODE** が **DBM** から戻されました。

説明**:** 447 [ページの『](#page-454-0)DSQ31104』を参照してくださ い。

**DSQ31583** 非エンド・ユーザー **SQLCODE** が **DBM** から戻されました。

説明**:** 447 [ページの『](#page-454-0)DSQ31104』を参照してくださ い。

**DSQ31584** 非エンド・ユーザー **SQLCODE** が **DBM** から戻されました。

説明**:** 447 [ページの『](#page-454-0)DSQ31104』を参照してくださ い。

- **DSQ31585** 非エンド・ユーザー **SQLCODE** が **DBM** から戻されました。
- 説明**:** 447 [ページの『](#page-454-0)DSQ31104』を参照してくださ い。

**DSQ31586** 非エンド・ユーザー **SQLCODE** が **DBM** から戻されました。

説明**:** 447 [ページの『](#page-454-0)DSQ31104』を参照してくださ い。

**DSQ31587** 非エンド・ユーザー **SQLCODE** が **DBM** から戻されました。

説明**:** 447 [ページの『](#page-454-0)DSQ31104』を参照してくださ い。

**DSQ31588** 非エンド・ユーザー **SQLCODE** が **DBM** から戻されました。

説明**:** 447 [ページの『](#page-454-0)DSQ31104』を参照してくださ い。

**DSQ31589** 非エンド・ユーザー **SQLCODE** が **DBM** から戻されました。

説明**:** 447 [ページの『](#page-454-0)DSQ31104』を参照してくださ い。

**DSQ31590** 非エンド・ユーザー **SQLCODE** が **DBM** から戻されました。

説明**:** 447 [ページの『](#page-454-0)DSQ31104』を参照してくださ い。

**DSQ31591** 非エンド・ユーザー **SQLCODE** が **DBM** から戻されました。

## **DSQ31592 • DSQ31607**

- **DSQ31592** 非エンド・ユーザー **SQLCODE** が **DBM** から戻されました。
- 説明**:** 447 [ページの『](#page-454-0)DSQ31104』を参照してくださ い。
- **DSQ31593** 非エンド・ユーザー **SQLCODE** が **DBM** から戻されました。
- 説明**:** 447 [ページの『](#page-454-0)DSQ31104』を参照してくださ い。
- **DSQ31594** 非エンド・ユーザー **SQLCODE** が **DBM** から戻されました。
- 説明**:** 447 [ページの『](#page-454-0)DSQ31104』を参照してくださ い。
- **DSQ31595** 非エンド・ユーザー **SQLCODE** が **DBM** から戻されました。
- 説明**:** 447 [ページの『](#page-454-0)DSQ31104』を参照してくださ い。
- **DSQ31596** 非エンド・ユーザー **SQLCODE** が **DBM** から戻されました。
- 説明**:** 447 [ページの『](#page-454-0)DSQ31104』を参照してくださ い。
- **DSQ31597** 非エンド・ユーザー **SQLCODE** が **DBM** から戻されました。
- 説明**:** 447 [ページの『](#page-454-0)DSQ31104』を参照してくださ い。
- **DSQ31598** 非エンド・ユーザー **SQLCODE** が **DBM** から戻されました。
- 説明**:** 447 [ページの『](#page-454-0)DSQ31104』を参照してくださ い。
- **DSQ31599** 非エンド・ユーザー **SQLCODE** が **DBM** から戻されました。
- 説明**:** 447 [ページの『](#page-454-0)DSQ31104』を参照してくださ い。
- **DSQ31600** 非エンド・ユーザー **SQLCODE** が **DBM** から戻されました。
- 説明**:** 447 [ページの『](#page-454-0)DSQ31104』を参照してくださ い。
- **DSQ31601** 作成しようとしているオブジェクトの名前 がすでに存在しています。 説明**:** 85 [ページの『](#page-92-0)DSQ12801』を参照してくださ い。 **SQL code:** -601 **Database:** DB2 Server for VSE & VM **DSQ31602** 表または視点の中の列が多すぎるか、キー 式の指定が正しくありません。 説明**:** 85 [ページの『](#page-92-0)DSQ12802』を参照してくださ い。 **SQL code:** -602 **Database:** DB2 Server for VSE & VM **DSQ31603** 非エンド・ユーザー **SQLCODE** が **DBM** から戻されました。 説明**:** 447 [ページの『](#page-454-0)DSQ31104』を参照してくださ い。 **DSQ31604** 許容最大幅を超えている定数を使用しまし た。 説明**:** 443 [ページの『](#page-450-0)DSQ30604』を参照してくださ い。 **SQL code:** -604 **Database:** DB2 Server for VSE & VM **DSQ31605** 非エンド・ユーザー **SQLCODE** が **DBM** から戻されました。 説明**:** 447 [ページの『](#page-454-0)DSQ31104』を参照してくださ い。 **DSQ31606** 指定の表または列が存在しないか、他のユ ーザーが所有しています。 説明**:** 86 [ページの『](#page-93-0)DSQ12806』を参照してくださ い。 **SQL code:** -606 **Database:** DB2 Server for VSE & VM **DSQ31607** この **DBSPACE** にはこれ以上表を追加で きません。 説明**:** 86 [ページの『](#page-93-0)DSQ12807』を参照してくださ い。
- **SQL code:** -607

**Database:** DB2 Server for VSE & VM **DSQ31608 DBSPACE** が見つかりません。 説明**:** 87 [ページの『](#page-94-0)DSQ12808』を参照してくださ い。 **SQL code:** -608 **Database:** DB2 Server for VSE & VM **DSQ31609** システム **DBSPACE** を変更することはで きません。 説明**:** 87 [ページの『](#page-94-0)DSQ12809』を参照してくださ い。 **SQL code:** -609 **Database:** DB2 Server for VSE & VM **DSQ31610** 指定した **DBSPACE** に表を作成すること はできません。 説明**:** 87 [ページの『](#page-94-0)DSQ12810』を参照してくださ い。 **SQL code:** -610 **Database:** DB2 Server for VSE & VM **DSQ31611** 非エンド・ユーザー **SQLCODE** が **DBM** から戻されました。 説明**:** 447 [ページの『](#page-454-0)DSQ31104』を参照してくださ い。 **DSQ31612** 非エンド・ユーザー **SQLCODE** が **DBM** から戻されました。 説明**:** 447 [ページの『](#page-454-0)DSQ31104』を参照してくださ い。 **DSQ31613** 非エンド・ユーザー **SQLCODE** が **DBM** から戻されました。 説明**:** 447 [ページの『](#page-454-0)DSQ31104』を参照してくださ い。 **DSQ31614** 非エンド・ユーザー **SQLCODE** が **DBM** から戻されました。 説明**:** 447 [ページの『](#page-454-0)DSQ31104』を参照してくださ い。

- **DSQ31615** 非エンド・ユーザー **SQLCODE** が **DBM** から戻されました。
- 説明**:** 447 [ページの『](#page-454-0)DSQ31104』を参照してくださ い。
- **DSQ31616** 非エンド・ユーザー **SQLCODE** が **DBM** から戻されました。
- 説明**:** 447 [ページの『](#page-454-0)DSQ31104』を参照してくださ い。
- **DSQ31617** 非エンド・ユーザー **SQLCODE** が **DBM** から戻されました。
- 説明**:** 447 [ページの『](#page-454-0)DSQ31104』を参照してくださ い。
- **DSQ31618** 非エンド・ユーザー **SQLCODE** が **DBM** から戻されました。
- 説明**:** 447 [ページの『](#page-454-0)DSQ31104』を参照してくださ い。
- **DSQ31619** 非エンド・ユーザー **SQLCODE** が **DBM** から戻されました。
- 説明**:** 447 [ページの『](#page-454-0)DSQ31104』を参照してくださ い。
- **DSQ31620** 非エンド・ユーザー **SQLCODE** が **DBM** から戻されました。
- 説明**:** 447 [ページの『](#page-454-0)DSQ31104』を参照してくださ い。
- **DSQ31621** 非エンド・ユーザー **SQLCODE** が **DBM** から戻されました。
- 説明**:** 447 [ページの『](#page-454-0)DSQ31104』を参照してくださ い。
- **DSQ31622** 非エンド・ユーザー **SQLCODE** が **DBM** から戻されました。
- 説明**:** 447 [ページの『](#page-454-0)DSQ31104』を参照してくださ い。

**DSQ31623** 非エンド・ユーザー **SQLCODE** が **DBM** から戻されました。

### **DSQ31624 • DSQ31640**

- **DSQ31624** 非エンド・ユーザー **SQLCODE** が **DBM** から戻されました。
- 説明**:** 447 [ページの『](#page-454-0)DSQ31104』を参照してくださ い。
- **DSQ31625** 非エンド・ユーザー **SQLCODE** が **DBM** から戻されました。
- 説明**:** 447 [ページの『](#page-454-0)DSQ31104』を参照してくださ い。
- **DSQ31626** 非エンド・ユーザー **SQLCODE** が **DBM** から戻されました。
- 説明**:** 447 [ページの『](#page-454-0)DSQ31104』を参照してくださ い。
- **DSQ31627** 非エンド・ユーザー **SQLCODE** が **DBM** から戻されました。
- 説明**:** 447 [ページの『](#page-454-0)DSQ31104』を参照してくださ い。
- **DSQ31628** 非エンド・ユーザー **SQLCODE** が **DBM** から戻されました。
- 説明**:** 447 [ページの『](#page-454-0)DSQ31104』を参照してくださ い。
- **DSQ31629** 非エンド・ユーザー **SQLCODE** が **DBM** から戻されました。
- 説明**:** 447 [ページの『](#page-454-0)DSQ31104』を参照してくださ い。
- **DSQ31630** 非エンド・ユーザー **SQLCODE** が **DBM** から戻されました。
- 説明**:** 447 [ページの『](#page-454-0)DSQ31104』を参照してくださ い。
- **DSQ31631** 非エンド・ユーザー **SQLCODE** が **DBM** から戻されました。
- 説明**:** 447 [ページの『](#page-454-0)DSQ31104』を参照してくださ い。
- **DSQ31632** 非エンド・ユーザー **SQLCODE** が **DBM** から戻されました。
- 説明**:** 447 [ページの『](#page-454-0)DSQ31104』を参照してくださ い。
- **DSQ31633** 非エンド・ユーザー **SQLCODE** が **DBM** から戻されました。
- 説明**:** 447 [ページの『](#page-454-0)DSQ31104』を参照してくださ い。
- **DSQ31634** 非エンド・ユーザー **SQLCODE** が **DBM** から戻されました。
- 説明**:** 447 [ページの『](#page-454-0)DSQ31104』を参照してくださ い。
- **DSQ31635** 非エンド・ユーザー **SQLCODE** が **DBM** から戻されました。
- 説明**:** 447 [ページの『](#page-454-0)DSQ31104』を参照してくださ い。
- **DSQ31636** 非エンド・ユーザー **SQLCODE** が **DBM** から戻されました。
- 説明**:** 447 [ページの『](#page-454-0)DSQ31104』を参照してくださ い。
- **DSQ31637** 非エンド・ユーザー **SQLCODE** が **DBM** から戻されました。
- 説明**:** 447 [ページの『](#page-454-0)DSQ31104』を参照してくださ い。
- **DSQ31638** 非エンド・ユーザー **SQLCODE** が **DBM** から戻されました。
- 説明**:** 447 [ページの『](#page-454-0)DSQ31104』を参照してくださ い。
- **DSQ31639** 非エンド・ユーザー **SQLCODE** が **DBM** から戻されました。
- 説明**:** 447 [ページの『](#page-454-0)DSQ31104』を参照してくださ い。
- **DSQ31640** 図形と混合データ・タイプは現行サーバー によってサポートされていません。
- 説明**:** 52 [ページの『](#page-59-0)DSQ11040』を参照してくださ い。
- **SQL code:** -640
- **Database:** DB2 Server for VSE & VM

**DSQ31641** 非エンド・ユーザー **SQLCODE** が **DBM** から戻されました。

説明**:** 447 [ページの『](#page-454-0)DSQ31104』を参照してくださ い。

**DSQ31642** 非エンド・ユーザー **SQLCODE** が **DBM** から戻されました。

説明**:** 447 [ページの『](#page-454-0)DSQ31104』を参照してくださ い。

**DSQ31643** 非エンド・ユーザー **SQLCODE** が **DBM** から戻されました。

説明**:** 447 [ページの『](#page-454-0)DSQ31104』を参照してくださ い。

**DSQ31644** 非エンド・ユーザー **SQLCODE** が **DBM** から戻されました。

説明**:** 447 [ページの『](#page-454-0)DSQ31104』を参照してくださ い。

**DSQ31645** 非エンド・ユーザー **SQLCODE** が **DBM** から戻されました。

説明**:** 447 [ページの『](#page-454-0)DSQ31104』を参照してくださ い。

**DSQ31646** 非エンド・ユーザー **SQLCODE** が **DBM** から戻されました。

説明**:** 447 [ページの『](#page-454-0)DSQ31104』を参照してくださ い。

**DSQ31647** 非エンド・ユーザー **SQLCODE** が **DBM** から戻されました。

説明**:** 447 [ページの『](#page-454-0)DSQ31104』を参照してくださ い。

**DSQ31648** 非エンド・ユーザー **SQLCODE** が **DBM** から戻されました。

説明**:** 447 [ページの『](#page-454-0)DSQ31104』を参照してくださ い。

**DSQ31649** 非エンド・ユーザー **SQLCODE** が **DBM** から戻されました。

説明**:** 447 [ページの『](#page-454-0)DSQ31104』を参照してくださ い。

**DSQ31650** 非エンド・ユーザー **SQLCODE** が **DBM** から戻されました。

説明**:** 447 [ページの『](#page-454-0)DSQ31104』を参照してくださ い。

**DSQ31651** 非エンド・ユーザー **SQLCODE** が **DBM** から戻されました。

説明**:** 447 [ページの『](#page-454-0)DSQ31104』を参照してくださ い。

- **DSQ31652** 非エンド・ユーザー **SQLCODE** が **DBM** から戻されました。
- 説明**:** 447 [ページの『](#page-454-0)DSQ31104』を参照してくださ い。

**DSQ31653** 非エンド・ユーザー **SQLCODE** が **DBM** から戻されました。

説明**:** 447 [ページの『](#page-454-0)DSQ31104』を参照してくださ い。

**DSQ31654** 非エンド・ユーザー **SQLCODE** が **DBM** から戻されました。

説明**:** 447 [ページの『](#page-454-0)DSQ31104』を参照してくださ い。

**DSQ31655** 非エンド・ユーザー **SQLCODE** が **DBM** から戻されました。

説明**:** 447 [ページの『](#page-454-0)DSQ31104』を参照してくださ い。

**DSQ31656** 非エンド・ユーザー **SQLCODE** が **DBM** から戻されました。

説明**:** 447 [ページの『](#page-454-0)DSQ31104』を参照してくださ い。

**DSQ31657** 非エンド・ユーザー **SQLCODE** が **DBM** から戻されました。

説明**:** 447 [ページの『](#page-454-0)DSQ31104』を参照してくださ い。

**DSQ31658** 非エンド・ユーザー **SQLCODE** が **DBM** から戻されました。

### **DSQ31659 • DSQ31676**

- **DSQ31659** 非エンド・ユーザー **SQLCODE** が **DBM** から戻されました。
- 説明**:** 447 [ページの『](#page-454-0)DSQ31104』を参照してくださ い。
- **DSQ31660** 非エンド・ユーザー **SQLCODE** が **DBM** から戻されました。
- 説明**:** 447 [ページの『](#page-454-0)DSQ31104』を参照してくださ い。
- **DSQ31661** 非エンド・ユーザー **SQLCODE** が **DBM** から戻されました。
- 説明**:** 447 [ページの『](#page-454-0)DSQ31104』を参照してくださ い。
- **DSQ31662** 非エンド・ユーザー **SQLCODE** が **DBM** から戻されました。
- 説明**:** 447 [ページの『](#page-454-0)DSQ31104』を参照してくださ い。
- **DSQ31663** 非エンド・ユーザー **SQLCODE** が **DBM** から戻されました。
- 説明**:** 447 [ページの『](#page-454-0)DSQ31104』を参照してくださ い。
- **DSQ31664** 非エンド・ユーザー **SQLCODE** が **DBM** から戻されました。
- 説明**:** 447 [ページの『](#page-454-0)DSQ31104』を参照してくださ い。
- **DSQ31665** 非エンド・ユーザー **SQLCODE** が **DBM** から戻されました。
- 説明**:** 447 [ページの『](#page-454-0)DSQ31104』を参照してくださ い。
- **DSQ31666** 非エンド・ユーザー **SQLCODE** が **DBM** から戻されました。
- 説明**:** 447 [ページの『](#page-454-0)DSQ31104』を参照してくださ い。
- **DSQ31667** 非エンド・ユーザー **SQLCODE** が **DBM** から戻されました。
- 説明**:** 447 [ページの『](#page-454-0)DSQ31104』を参照してくださ い。
- **DSQ31668** 非エンド・ユーザー **SQLCODE** が **DBM** から戻されました。
- 説明**:** 447 [ページの『](#page-454-0)DSQ31104』を参照してくださ い。
- **DSQ31669** 非エンド・ユーザー **SQLCODE** が **DBM** から戻されました。
- 説明**:** 447 [ページの『](#page-454-0)DSQ31104』を参照してくださ い。
- **DSQ31670** 非エンド・ユーザー **SQLCODE** が **DBM** から戻されました。
- 説明**:** 447 [ページの『](#page-454-0)DSQ31104』を参照してくださ い。
- **DSQ31671** 非エンド・ユーザー **SQLCODE** が **DBM** から戻されました。
- 説明**:** 447 [ページの『](#page-454-0)DSQ31104』を参照してくださ い。
- **DSQ31672** 非エンド・ユーザー **SQLCODE** が **DBM** から戻されました。
- 説明**:** 447 [ページの『](#page-454-0)DSQ31104』を参照してくださ い。
- **DSQ31673** 非エンド・ユーザー **SQLCODE** が **DBM** から戻されました。
- 説明**:** 447 [ページの『](#page-454-0)DSQ31104』を参照してくださ い。
- **DSQ31674** 非エンド・ユーザー **SQLCODE** が **DBM** から戻されました。
- 説明**:** 447 [ページの『](#page-454-0)DSQ31104』を参照してくださ い。
- **DSQ31675** 非エンド・ユーザー **SQLCODE** が **DBM** から戻されました。
- 説明**:** 447 [ページの『](#page-454-0)DSQ31104』を参照してくださ い。

**DSQ31676** 非エンド・ユーザー **SQLCODE** が **DBM** から戻されました。

**DSQ31677** 非エンド・ユーザー **SQLCODE** が **DBM** から戻されました。

説明**:** 447 [ページの『](#page-454-0)DSQ31104』を参照してくださ い。

**DSQ31678** 非エンド・ユーザー **SQLCODE** が **DBM** から戻されました。

説明**:** 447 [ページの『](#page-454-0)DSQ31104』を参照してくださ い。

**DSQ31679** 非エンド・ユーザー **SQLCODE** が **DBM** から戻されました。

説明**:** 447 [ページの『](#page-454-0)DSQ31104』を参照してくださ い。

**DSQ31680** 非エンド・ユーザー **SQLCODE** が **DBM** から戻されました。

説明**:** 447 [ページの『](#page-454-0)DSQ31104』を参照してくださ い。

**DSQ31681** 非エンド・ユーザー **SQLCODE** が **DBM** から戻されました。

説明**:** 447 [ページの『](#page-454-0)DSQ31104』を参照してくださ い。

**DSQ31682** 非エンド・ユーザー **SQLCODE** が **DBM** から戻されました。

説明**:** 447 [ページの『](#page-454-0)DSQ31104』を参照してくださ い。

**DSQ31683** 非エンド・ユーザー **SQLCODE** が **DBM** から戻されました。

説明**:** 447 [ページの『](#page-454-0)DSQ31104』を参照してくださ い。

**DSQ31684** 非エンド・ユーザー **SQLCODE** が **DBM** から戻されました。

説明**:** 447 [ページの『](#page-454-0)DSQ31104』を参照してくださ い。

**DSQ31685** 非エンド・ユーザー **SQLCODE** が **DBM** から戻されました。

説明**:** 447 [ページの『](#page-454-0)DSQ31104』を参照してくださ い。

**DSQ31686** 非エンド・ユーザー **SQLCODE** が **DBM** から戻されました。

説明**:** 447 [ページの『](#page-454-0)DSQ31104』を参照してくださ い。

**DSQ31687** 非エンド・ユーザー **SQLCODE** が **DBM** から戻されました。

説明**:** 447 [ページの『](#page-454-0)DSQ31104』を参照してくださ い。

- **DSQ31688** 非エンド・ユーザー **SQLCODE** が **DBM** から戻されました。
- 説明**:** 447 [ページの『](#page-454-0)DSQ31104』を参照してくださ い。

**DSQ31689** 非エンド・ユーザー **SQLCODE** が **DBM** から戻されました。

説明**:** 447 [ページの『](#page-454-0)DSQ31104』を参照してくださ い。

**DSQ31690** 非エンド・ユーザー **SQLCODE** が **DBM** から戻されました。

説明**:** 447 [ページの『](#page-454-0)DSQ31104』を参照してくださ い。

**DSQ31691** 非エンド・ユーザー **SQLCODE** が **DBM** から戻されました。

説明**:** 447 [ページの『](#page-454-0)DSQ31104』を参照してくださ い。

**DSQ31692** 非エンド・ユーザー **SQLCODE** が **DBM** から戻されました。

説明**:** 447 [ページの『](#page-454-0)DSQ31104』を参照してくださ い。

**DSQ31693** 非エンド・ユーザー **SQLCODE** が **DBM** から戻されました。

説明**:** 447 [ページの『](#page-454-0)DSQ31104』を参照してくださ い。

**DSQ31694** 非エンド・ユーザー **SQLCODE** が **DBM** から戻されました。

### **DSQ31695 • DSQ31710**

- **DSQ31695** 非エンド・ユーザー **SQLCODE** が **DBM** から戻されました。
- 説明**:** 447 [ページの『](#page-454-0)DSQ31104』を参照してくださ い。
- **DSQ31696** 非エンド・ユーザー **SQLCODE** が **DBM** から戻されました。
- 説明**:** 447 [ページの『](#page-454-0)DSQ31104』を参照してくださ い。
- **DSQ31697** 非エンド・ユーザー **SQLCODE** が **DBM** から戻されました。
- 説明**:** 447 [ページの『](#page-454-0)DSQ31104』を参照してくださ い。
- **DSQ31698** 非エンド・ユーザー **SQLCODE** が **DBM** から戻されました。
- 説明**:** 447 [ページの『](#page-454-0)DSQ31104』を参照してくださ い。
- **DSQ31699** 非エンド・ユーザー **SQLCODE** が **DBM** から戻されました。
- 説明**:** 447 [ページの『](#page-454-0)DSQ31104』を参照してくださ い。
- **DSQ31700** 非エンド・ユーザー **SQLCODE** が **DBM** から戻されました。
- 説明**:** 447 [ページの『](#page-454-0)DSQ31104』を参照してくださ い。
- **DSQ31701 DBSPACE** のデータのために割り振られ ているスペースがいっぱいです。
- 説明**:** 53 [ページの『](#page-60-0)DSQ11101』を参照してくださ い。
- **SQL code:** -701
- **Database:** DB2 Server for VSE & VM
- **DSQ31702** 非エンド・ユーザー **SQLCODE** が **DBM** から戻されました。
- 説明**:** 447 [ページの『](#page-454-0)DSQ31104』を参照してくださ い。
- **DSQ31703** 非エンド・ユーザー **SQLCODE** が **DBM** から戻されました。
- 説明**:** 447 [ページの『](#page-454-0)DSQ31104』を参照してくださ い。
- **DSQ31704** 非エンド・ユーザー **SQLCODE** が **DBM** から戻されました。
- 説明**:** 447 [ページの『](#page-454-0)DSQ31104』を参照してくださ い。
- **DSQ31705** 非エンド・ユーザー **SQLCODE** が **DBM** から戻されました。
- 説明**:** 447 [ページの『](#page-454-0)DSQ31104』を参照してくださ い。
- **DSQ31706** 非エンド・ユーザー **SQLCODE** が **DBM** から戻されました。
- 説明**:** 447 [ページの『](#page-454-0)DSQ31104』を参照してくださ い。
- **DSQ31707** 非エンド・ユーザー **SQLCODE** が **DBM** から戻されました。
- 説明**:** 447 [ページの『](#page-454-0)DSQ31104』を参照してくださ い。
- **DSQ31708** 非エンド・ユーザー **SQLCODE** が **DBM** から戻されました。
- 説明**:** 447 [ページの『](#page-454-0)DSQ31104』を参照してくださ い。
- **DSQ31709** この **DBSPACE** にはシステム・カタログ 表が入っています。
- 説明**:** 92 [ページの『](#page-99-0)DSQ12909』を参照してくださ い。
- **SQL code:** -709
- **Database:** DB2 Server for VSE & VM
- **DSQ31710** この照会に必要な私用 **DBSPACE** は使用 中です。
- 説明**:** 53 [ページの『](#page-60-0)DSQ11110』を参照してくださ い。
- **SQL code:** -710
- **Database:** DB2 Server for VSE & VM

**DSQ31711** 非エンド・ユーザー **SQLCODE** が **DBM** から戻されました。

説明**:** 447 [ページの『](#page-454-0)DSQ31104』を参照してくださ い。

**DSQ31712 INTERNAL DBSPACE** に照合を実行す るだけの余地がありません。

説明**:** 53 [ページの『](#page-60-0)DSQ11112』を参照してくださ い。

**SQL code:** -712

**Database:** DB2 Server for VSE & VM

**DSQ31713** 非エンド・ユーザー **SQLCODE** が **DBM** から戻されました。

説明**:** 447 [ページの『](#page-454-0)DSQ31104』を参照してくださ い。

**DSQ31714** 非エンド・ユーザー **SQLCODE** が **DBM** から戻されました。

説明**:** 447 [ページの『](#page-454-0)DSQ31104』を参照してくださ い。

**DSQ31715** 非エンド・ユーザー **SQLCODE** が **DBM** から戻されました。

説明**:** 447 [ページの『](#page-454-0)DSQ31104』を参照してくださ い。

**DSQ31716** 非エンド・ユーザー **SQLCODE** が **DBM** から戻されました。

説明**:** 447 [ページの『](#page-454-0)DSQ31104』を参照してくださ い。

**DSQ31717** 非エンド・ユーザー **SQLCODE** が **DBM** から戻されました。

説明**:** 447 [ページの『](#page-454-0)DSQ31104』を参照してくださ い。

**DSQ31718** 非エンド・ユーザー **SQLCODE** が **DBM** から戻されました。

説明**:** 447 [ページの『](#page-454-0)DSQ31104』を参照してくださ い。

**DSQ31719** 非エンド・ユーザー **SQLCODE** が **DBM** から戻されました。

説明**:** 447 [ページの『](#page-454-0)DSQ31104』を参照してくださ い。

**DSQ31720** 非エンド・ユーザー **SQLCODE** が **DBM** から戻されました。

説明**:** 447 [ページの『](#page-454-0)DSQ31104』を参照してくださ い。

- **DSQ31721** 非エンド・ユーザー **SQLCODE** が **DBM** から戻されました。
- 説明**:** 447 [ページの『](#page-454-0)DSQ31104』を参照してくださ い。

**DSQ31722** 非エンド・ユーザー **SQLCODE** が **DBM** から戻されました。

説明**:** 447 [ページの『](#page-454-0)DSQ31104』を参照してくださ い。

**DSQ31723** 非エンド・ユーザー **SQLCODE** が **DBM** から戻されました。

説明**:** 447 [ページの『](#page-454-0)DSQ31104』を参照してくださ い。

**DSQ31724** 非エンド・ユーザー **SQLCODE** が **DBM** から戻されました。

説明**:** 447 [ページの『](#page-454-0)DSQ31104』を参照してくださ い。

**DSQ31725** 非エンド・ユーザー **SQLCODE** が **DBM** から戻されました。

説明**:** 447 [ページの『](#page-454-0)DSQ31104』を参照してくださ い。

**DSQ31726** 非エンド・ユーザー **SQLCODE** が **DBM** から戻されました。

説明**:** 447 [ページの『](#page-454-0)DSQ31104』を参照してくださ い。

**DSQ31727** 非エンド・ユーザー **SQLCODE** が **DBM** から戻されました。

### **DSQ31728 • DSQ31745**

- **DSQ31728** 非エンド・ユーザー **SQLCODE** が **DBM** から戻されました。
- 説明**:** 447 [ページの『](#page-454-0)DSQ31104』を参照してくださ い。
- **DSQ31729** 非エンド・ユーザー **SQLCODE** が **DBM** から戻されました。
- 説明**:** 447 [ページの『](#page-454-0)DSQ31104』を参照してくださ い。
- **DSQ31730** 非エンド・ユーザー **SQLCODE** が **DBM** から戻されました。
- 説明**:** 447 [ページの『](#page-454-0)DSQ31104』を参照してくださ い。
- **DSQ31731** 非エンド・ユーザー **SQLCODE** が **DBM** から戻されました。
- 説明**:** 447 [ページの『](#page-454-0)DSQ31104』を参照してくださ い。
- **DSQ31732** 非エンド・ユーザー **SQLCODE** が **DBM** から戻されました。
- 説明**:** 447 [ページの『](#page-454-0)DSQ31104』を参照してくださ い。
- **DSQ31733** 非エンド・ユーザー **SQLCODE** が **DBM** から戻されました。
- 説明**:** 447 [ページの『](#page-454-0)DSQ31104』を参照してくださ い。
- **DSQ31734** 非エンド・ユーザー **SQLCODE** が **DBM** から戻されました。
- 説明**:** 447 [ページの『](#page-454-0)DSQ31104』を参照してくださ い。
- **DSQ31735** 非エンド・ユーザー **SQLCODE** が **DBM** から戻されました。
- 説明**:** 447 [ページの『](#page-454-0)DSQ31104』を参照してくださ い。
- **DSQ31736** 非エンド・ユーザー **SQLCODE** が **DBM** から戻されました。
- 説明**:** 447 [ページの『](#page-454-0)DSQ31104』を参照してくださ い。
- **DSQ31737** 非エンド・ユーザー **SQLCODE** が **DBM** から戻されました。
- 説明**:** 447 [ページの『](#page-454-0)DSQ31104』を参照してくださ い。
- **DSQ31738** 非エンド・ユーザー **SQLCODE** が **DBM** から戻されました。
- 説明**:** 447 [ページの『](#page-454-0)DSQ31104』を参照してくださ い。
- **DSQ31739** 非エンド・ユーザー **SQLCODE** が **DBM** から戻されました。
- 説明**:** 447 [ページの『](#page-454-0)DSQ31104』を参照してくださ い。
- **DSQ31740** 非エンド・ユーザー **SQLCODE** が **DBM** から戻されました。
- 説明**:** 447 [ページの『](#page-454-0)DSQ31104』を参照してくださ い。
- **DSQ31741** 非エンド・ユーザー **SQLCODE** が **DBM** から戻されました。
- 説明**:** 447 [ページの『](#page-454-0)DSQ31104』を参照してくださ い。
- **DSQ31742** 非エンド・ユーザー **SQLCODE** が **DBM** から戻されました。
- 説明**:** 447 [ページの『](#page-454-0)DSQ31104』を参照してくださ い。
- **DSQ31743** 非エンド・ユーザー **SQLCODE** が **DBM** から戻されました。
- 説明**:** 447 [ページの『](#page-454-0)DSQ31104』を参照してくださ い。
- **DSQ31744** 非エンド・ユーザー **SQLCODE** が **DBM** から戻されました。
- 説明**:** 447 [ページの『](#page-454-0)DSQ31104』を参照してくださ い。

**DSQ31745** 非エンド・ユーザー **SQLCODE** が **DBM** から戻されました。

**DSQ31746** 非エンド・ユーザー **SQLCODE** が **DBM** から戻されました。

説明**:** 447 [ページの『](#page-454-0)DSQ31104』を参照してくださ い。

**DSQ31747** 非エンド・ユーザー **SQLCODE** が **DBM** から戻されました。

説明**:** 447 [ページの『](#page-454-0)DSQ31104』を参照してくださ い。

**DSQ31748** 非エンド・ユーザー **SQLCODE** が **DBM** から戻されました。

説明**:** 447 [ページの『](#page-454-0)DSQ31104』を参照してくださ い。

**DSQ31749** 非エンド・ユーザー **SQLCODE** が **DBM** から戻されました。

説明**:** 447 [ページの『](#page-454-0)DSQ31104』を参照してくださ い。

**DSQ31750** 非エンド・ユーザー **SQLCODE** が **DBM** から戻されました。

説明**:** 447 [ページの『](#page-454-0)DSQ31104』を参照してくださ い。

**DSQ31751** 非エンド・ユーザー **SQLCODE** が **DBM** から戻されました。

説明**:** 447 [ページの『](#page-454-0)DSQ31104』を参照してくださ い。

**DSQ31752** 非エンド・ユーザー **SQLCODE** が **DBM** から戻されました。

説明**:** 447 [ページの『](#page-454-0)DSQ31104』を参照してくださ い。

**DSQ31753** 非エンド・ユーザー **SQLCODE** が **DBM** から戻されました。

説明**:** 447 [ページの『](#page-454-0)DSQ31104』を参照してくださ い。

**DSQ31754** 非エンド・ユーザー **SQLCODE** が **DBM** から戻されました。

説明**:** 447 [ページの『](#page-454-0)DSQ31104』を参照してくださ い。

**DSQ31755** 非エンド・ユーザー **SQLCODE** が **DBM** から戻されました。

説明**:** 447 [ページの『](#page-454-0)DSQ31104』を参照してくださ い。

**DSQ31756** 非エンド・ユーザー **SQLCODE** が **DBM** から戻されました。

説明**:** 447 [ページの『](#page-454-0)DSQ31104』を参照してくださ い。

- **DSQ31757** 非エンド・ユーザー **SQLCODE** が **DBM** から戻されました。
- 説明**:** 447 [ページの『](#page-454-0)DSQ31104』を参照してくださ い。

**DSQ31758** 非エンド・ユーザー **SQLCODE** が **DBM** から戻されました。

説明**:** 447 [ページの『](#page-454-0)DSQ31104』を参照してくださ い。

**DSQ31759** 非エンド・ユーザー **SQLCODE** が **DBM** から戻されました。

説明**:** 447 [ページの『](#page-454-0)DSQ31104』を参照してくださ い。

**DSQ31760** 非エンド・ユーザー **SQLCODE** が **DBM** から戻されました。

説明**:** 447 [ページの『](#page-454-0)DSQ31104』を参照してくださ い。

**DSQ31761** 非エンド・ユーザー **SQLCODE** が **DBM** から戻されました。

説明**:** 447 [ページの『](#page-454-0)DSQ31104』を参照してくださ い。

**DSQ31762** 非エンド・ユーザー **SQLCODE** が **DBM** から戻されました。

説明**:** 447 [ページの『](#page-454-0)DSQ31104』を参照してくださ い。

**DSQ31763** 非エンド・ユーザー **SQLCODE** が **DBM** から戻されました。

### **DSQ31764 • DSQ31781**

- **DSQ31764** 非エンド・ユーザー **SQLCODE** が **DBM** から戻されました。
- 説明**:** 447 [ページの『](#page-454-0)DSQ31104』を参照してくださ い。
- **DSQ31765** 非エンド・ユーザー **SQLCODE** が **DBM** から戻されました。
- 説明**:** 447 [ページの『](#page-454-0)DSQ31104』を参照してくださ い。
- **DSQ31766** 非エンド・ユーザー **SQLCODE** が **DBM** から戻されました。
- 説明**:** 447 [ページの『](#page-454-0)DSQ31104』を参照してくださ い。
- **DSQ31767** 非エンド・ユーザー **SQLCODE** が **DBM** から戻されました。
- 説明**:** 447 [ページの『](#page-454-0)DSQ31104』を参照してくださ い。
- **DSQ31768** 非エンド・ユーザー **SQLCODE** が **DBM** から戻されました。
- 説明**:** 447 [ページの『](#page-454-0)DSQ31104』を参照してくださ い。
- **DSQ31769** 非エンド・ユーザー **SQLCODE** が **DBM** から戻されました。
- 説明**:** 447 [ページの『](#page-454-0)DSQ31104』を参照してくださ い。
- **DSQ31770** 非エンド・ユーザー **SQLCODE** が **DBM** から戻されました。
- 説明**:** 447 [ページの『](#page-454-0)DSQ31104』を参照してくださ い。
- **DSQ31771** 非エンド・ユーザー **SQLCODE** が **DBM** から戻されました。
- 説明**:** 447 [ページの『](#page-454-0)DSQ31104』を参照してくださ い。
- **DSQ31772** 非エンド・ユーザー **SQLCODE** が **DBM** から戻されました。
- 説明**:** 447 [ページの『](#page-454-0)DSQ31104』を参照してくださ い。
- **DSQ31773** 非エンド・ユーザー **SQLCODE** が **DBM** から戻されました。
- 説明**:** 447 [ページの『](#page-454-0)DSQ31104』を参照してくださ い。
- **DSQ31774** 非エンド・ユーザー **SQLCODE** が **DBM** から戻されました。
- 説明**:** 447 [ページの『](#page-454-0)DSQ31104』を参照してくださ い。
- **DSQ31775** 非エンド・ユーザー **SQLCODE** が **DBM** から戻されました。
- 説明**:** 447 [ページの『](#page-454-0)DSQ31104』を参照してくださ い。
- **DSQ31776** 非エンド・ユーザー **SQLCODE** が **DBM** から戻されました。
- 説明**:** 447 [ページの『](#page-454-0)DSQ31104』を参照してくださ い。
- **DSQ31777** 非エンド・ユーザー **SQLCODE** が **DBM** から戻されました。
- 説明**:** 447 [ページの『](#page-454-0)DSQ31104』を参照してくださ い。
- **DSQ31778** 非エンド・ユーザー **SQLCODE** が **DBM** から戻されました。
- 説明**:** 447 [ページの『](#page-454-0)DSQ31104』を参照してくださ い。
- **DSQ31779** 非エンド・ユーザー **SQLCODE** が **DBM** から戻されました。
- 説明**:** 447 [ページの『](#page-454-0)DSQ31104』を参照してくださ い。
- **DSQ31780** 非エンド・ユーザー **SQLCODE** が **DBM** から戻されました。
- 説明**:** 447 [ページの『](#page-454-0)DSQ31104』を参照してくださ い。

**DSQ31781** 非エンド・ユーザー **SQLCODE** が **DBM** から戻されました。

**DSQ31782** 非エンド・ユーザー **SQLCODE** が **DBM** から戻されました。

説明**:** 447 [ページの『](#page-454-0)DSQ31104』を参照してくださ い。

**DSQ31783** 非エンド・ユーザー **SQLCODE** が **DBM** から戻されました。

説明**:** 447 [ページの『](#page-454-0)DSQ31104』を参照してくださ い。

**DSQ31784** 非エンド・ユーザー **SQLCODE** が **DBM** から戻されました。

説明**:** 447 [ページの『](#page-454-0)DSQ31104』を参照してくださ い。

**DSQ31785** 非エンド・ユーザー **SQLCODE** が **DBM** から戻されました。

説明**:** 447 [ページの『](#page-454-0)DSQ31104』を参照してくださ い。

**DSQ31786** 非エンド・ユーザー **SQLCODE** が **DBM** から戻されました。

説明**:** 447 [ページの『](#page-454-0)DSQ31104』を参照してくださ い。

**DSQ31787** 非エンド・ユーザー **SQLCODE** が **DBM** から戻されました。

説明**:** 447 [ページの『](#page-454-0)DSQ31104』を参照してくださ い。

**DSQ31788** 非エンド・ユーザー **SQLCODE** が **DBM** から戻されました。

説明**:** 447 [ページの『](#page-454-0)DSQ31104』を参照してくださ い。

**DSQ31789** 非エンド・ユーザー **SQLCODE** が **DBM** から戻されました。

説明**:** 447 [ページの『](#page-454-0)DSQ31104』を参照してくださ い。

**DSQ31790** 非エンド・ユーザー **SQLCODE** が **DBM** から戻されました。

説明**:** 447 [ページの『](#page-454-0)DSQ31104』を参照してくださ い。

**DSQ31791** 非エンド・ユーザー **SQLCODE** が **DBM** から戻されました。

説明**:** 447 [ページの『](#page-454-0)DSQ31104』を参照してくださ い。

**DSQ31792** 非エンド・ユーザー **SQLCODE** が **DBM** から戻されました。

説明**:** 447 [ページの『](#page-454-0)DSQ31104』を参照してくださ い。

- **DSQ31793** 非エンド・ユーザー **SQLCODE** が **DBM** から戻されました。
- 説明**:** 447 [ページの『](#page-454-0)DSQ31104』を参照してくださ い。

**DSQ31794** 非エンド・ユーザー **SQLCODE** が **DBM** から戻されました。

説明**:** 447 [ページの『](#page-454-0)DSQ31104』を参照してくださ い。

**DSQ31795** 非エンド・ユーザー **SQLCODE** が **DBM** から戻されました。

説明**:** 447 [ページの『](#page-454-0)DSQ31104』を参照してくださ い。

**DSQ31796** 非エンド・ユーザー **SQLCODE** が **DBM** から戻されました。

説明**:** 447 [ページの『](#page-454-0)DSQ31104』を参照してくださ い。

**DSQ31797** 非エンド・ユーザー **SQLCODE** が **DBM** から戻されました。

説明**:** 447 [ページの『](#page-454-0)DSQ31104』を参照してくださ い。

**DSQ31798** 非エンド・ユーザー **SQLCODE** が **DBM** から戻されました。

説明**:** 447 [ページの『](#page-454-0)DSQ31104』を参照してくださ い。

**DSQ31799** 非エンド・ユーザー **SQLCODE** が **DBM** から戻されました。

# **DSQ31800 • DSQ31814**

- **DSQ31800** 非エンド・ユーザー **SQLCODE** が **DBM** から戻されました。
- 説明**:** 447 [ページの『](#page-454-0)DSQ31104』を参照してくださ い。
- **DSQ31801 SQL** ステートメントの算術演算が、エラ ーに終わりました。
- 説明**:** 53 [ページの『](#page-60-0)DSQ11201』を参照してくださ い。
- **SQL code:** -801
- **Database:** DB2 Server for VSE & VM

**DSQ31802** 非エンド・ユーザー **SQLCODE** が **DBM** から戻されました。

説明**:** 447 [ページの『](#page-454-0)DSQ31104』を参照してくださ い。

**DSQ31803** 固有索引列の中に重複値があります。 説明**:** 54 [ページの『](#page-61-0)DSQ11203』を参照してくださ い。

**SQL code:** -803

**Database:** DB2 Server for VSE & VM

**DSQ31804** 非エンド・ユーザー **SQLCODE** が **DBM** から戻されました。

- 説明**:** 447 [ページの『](#page-454-0)DSQ31104』を参照してくださ い。
- **DSQ31805** パッケージ *&V1* が、カタログ表に見つか りません。
- 説明**:** 54 [ページの『](#page-61-0)DSQ11205』を参照してくださ い。

**SQL code:** -805

**Database:** DB2 Server for VSE & VM

**DSQ31806** 非エンド・ユーザー **SQLCODE** が **DBM** から戻されました。

説明**:** 447 [ページの『](#page-454-0)DSQ31104』を参照してくださ い。

- **DSQ31807** 非エンド・ユーザー **SQLCODE** が **DBM** から戻されました。
- 説明**:** 447 [ページの『](#page-454-0)DSQ31104』を参照してくださ い。
- **DSQ31808** システム・カタログを変更する権限があり ません。

説明**:** 55 [ページの『](#page-62-0)DSQ11208』を参照してくださ い。

- **SQL code:** -808
- **Database:** DB2 Server for VSE & VM
- **DSQ31809** 行が長すぎます。

説明**:** 93 [ページの『](#page-100-0)DSQ13009』を参照してくださ い。

**SQL code:** -809

**Database:** DB2 Server for VSE & VM

- **DSQ31810** 非エンド・ユーザー **SQLCODE** が **DBM** から戻されました。
- 説明**:** 447 [ページの『](#page-454-0)DSQ31104』を参照してくださ い。

**DSQ31811** 非エンド・ユーザー **SQLCODE** が **DBM** から戻されました。

説明**:** 447 [ページの『](#page-454-0)DSQ31104』を参照してくださ い。

**DSQ31812** 非エンド・ユーザー **SQLCODE** が **DBM** から戻されました。

説明**:** 447 [ページの『](#page-454-0)DSQ31104』を参照してくださ い。

**DSQ31813** 視点のロックはできません。

説明**:** 93 [ページの『](#page-100-0)DSQ13013』を参照してくださ い。

**SQL code:** -813

い。

**Database:** DB2 Server for VSE & VM

**DSQ31814** システム・カタログ表やシステム **DBSPACE** はロックできません。 説明**:** 93 [ページの『](#page-100-0)DSQ13014』を参照してくださ

#### **SQL code:** -814

- **Database:** DB2 Server for VSE & VM
- **DSQ31815** アカウンティング・ユーザー出口ルーチン によって接続が拒否されました。
- 説明**:** 94 [ページの『](#page-101-0)DSQ13015』を参照してくださ い。
- **SQL code:** -815
- **Database:** DB2 Server for VSE & VM
- **DSQ31816** 非エンド・ユーザー **SQLCODE** が **DBM** から戻されました。
- 説明**:** 447 [ページの『](#page-454-0)DSQ31104』を参照してくださ い。
- **DSQ31817** 非エンド・ユーザー **SQLCODE** が **DBM** から戻されました。
- 説明**:** 447 [ページの『](#page-454-0)DSQ31104』を参照してくださ い。
- **DSQ31818** 非エンド・ユーザー **SQLCODE** が **DBM** から戻されました。
- 説明**:** 447 [ページの『](#page-454-0)DSQ31104』を参照してくださ い。
- **DSQ31819** 非エンド・ユーザー **SQLCODE** が **DBM** から戻されました。
- 説明**:** 447 [ページの『](#page-454-0)DSQ31104』を参照してくださ い。
- **DSQ31820** 非エンド・ユーザー **SQLCODE** が **DBM** から戻されました。
- 説明**:** 447 [ページの『](#page-454-0)DSQ31104』を参照してくださ い。
- **DSQ31821** 非エンド・ユーザー **SQLCODE** が **DBM** から戻されました。
- 説明**:** 447 [ページの『](#page-454-0)DSQ31104』を参照してくださ い。
- **DSQ31822** 非エンド・ユーザー **SQLCODE** が **DBM** から戻されました。
- 説明**:** 447 [ページの『](#page-454-0)DSQ31104』を参照してくださ い。
- **DSQ31823** システム・カタログに対しこの操作は実行 できません。
- 説明**:** 55 [ページの『](#page-62-0)DSQ11223』を参照してくださ い。
- **SQL code:** -823
- **Database:** DB2 Server for VSE & VM
- **DSQ31824** 非エンド・ユーザー **SQLCODE** が **DBM** から戻されました。
- 説明**:** 447 [ページの『](#page-454-0)DSQ31104』を参照してくださ い。
- **DSQ31825** 非エンド・ユーザー **SQLCODE** が **DBM** から戻されました。
- 説明**:** 447 [ページの『](#page-454-0)DSQ31104』を参照してくださ い。
- **DSQ31826** 非エンド・ユーザー **SQLCODE** が **DBM** から戻されました。
- 説明**:** 447 [ページの『](#page-454-0)DSQ31104』を参照してくださ い。
- **DSQ31827** 非エンド・ユーザー **SQLCODE** が **DBM** から戻されました。
- 説明**:** 447 [ページの『](#page-454-0)DSQ31104』を参照してくださ い。
- **DSQ31828** 非エンド・ユーザー **SQLCODE** が **DBM** から戻されました。
- 説明**:** 447 [ページの『](#page-454-0)DSQ31104』を参照してくださ い。
- **DSQ31829** 非エンド・ユーザー **SQLCODE** が **DBM** から戻されました。
- 説明**:** 447 [ページの『](#page-454-0)DSQ31104』を参照してくださ い。
- **DSQ31830** 非エンド・ユーザー **SQLCODE** が **DBM** から戻されました。
- 説明**:** 447 [ページの『](#page-454-0)DSQ31104』を参照してくださ い。

# **DSQ31831 • DSQ31848**

- **DSQ31831** 非エンド・ユーザー **SQLCODE** が **DBM** から戻されました。
- 説明**:** 447 [ページの『](#page-454-0)DSQ31104』を参照してくださ い。
- **DSQ31832** 非エンド・ユーザー **SQLCODE** が **DBM** から戻されました。
- 説明**:** 447 [ページの『](#page-454-0)DSQ31104』を参照してくださ い。
- **DSQ31833** 非エンド・ユーザー **SQLCODE** が **DBM** から戻されました。
- 説明**:** 447 [ページの『](#page-454-0)DSQ31104』を参照してくださ い。
- **DSQ31834** 非エンド・ユーザー **SQLCODE** が **DBM** から戻されました。
- 説明**:** 447 [ページの『](#page-454-0)DSQ31104』を参照してくださ い。
- **DSQ31835** 非エンド・ユーザー **SQLCODE** が **DBM** から戻されました。
- 説明**:** 447 [ページの『](#page-454-0)DSQ31104』を参照してくださ い。
- **DSQ31836** 非エンド・ユーザー **SQLCODE** が **DBM** から戻されました。
- 説明**:** 447 [ページの『](#page-454-0)DSQ31104』を参照してくださ い。
- **DSQ31837** 非エンド・ユーザー **SQLCODE** が **DBM** から戻されました。
- 説明**:** 447 [ページの『](#page-454-0)DSQ31104』を参照してくださ い。
- **DSQ31838** 非エンド・ユーザー **SQLCODE** が **DBM** から戻されました。
- 説明**:** 447 [ページの『](#page-454-0)DSQ31104』を参照してくださ い。
- **DSQ31839** 非エンド・ユーザー **SQLCODE** が **DBM** から戻されました。
- 説明**:** 447 [ページの『](#page-454-0)DSQ31104』を参照してくださ い。
- **DSQ31840** 非エンド・ユーザー **SQLCODE** が **DBM** から戻されました。
- 説明**:** 447 [ページの『](#page-454-0)DSQ31104』を参照してくださ い。
- **DSQ31841** 非エンド・ユーザー **SQLCODE** が **DBM** から戻されました。
- 説明**:** 447 [ページの『](#page-454-0)DSQ31104』を参照してくださ い。
- **DSQ31842** 非エンド・ユーザー **SQLCODE** が **DBM** から戻されました。
- 説明**:** 447 [ページの『](#page-454-0)DSQ31104』を参照してくださ い。
- **DSQ31843** 非エンド・ユーザー **SQLCODE** が **DBM** から戻されました。
- 説明**:** 447 [ページの『](#page-454-0)DSQ31104』を参照してくださ い。
- **DSQ31844** 非エンド・ユーザー **SQLCODE** が **DBM** から戻されました。
- 説明**:** 447 [ページの『](#page-454-0)DSQ31104』を参照してくださ い。
- **DSQ31845** 非エンド・ユーザー **SQLCODE** が **DBM** から戻されました。
- 説明**:** 447 [ページの『](#page-454-0)DSQ31104』を参照してくださ い。
- **DSQ31846** 非エンド・ユーザー **SQLCODE** が **DBM** から戻されました。
- 説明**:** 447 [ページの『](#page-454-0)DSQ31104』を参照してくださ い。
- **DSQ31847** 非エンド・ユーザー **SQLCODE** が **DBM** から戻されました。
- 説明**:** 447 [ページの『](#page-454-0)DSQ31104』を参照してくださ い。

**DSQ31848** 非エンド・ユーザー **SQLCODE** が **DBM** から戻されました。

**DSQ31849** 非エンド・ユーザー **SQLCODE** が **DBM** から戻されました。

説明**:** 447 [ページの『](#page-454-0)DSQ31104』を参照してくださ い。

**DSQ31850** 非エンド・ユーザー **SQLCODE** が **DBM** から戻されました。

説明**:** 447 [ページの『](#page-454-0)DSQ31104』を参照してくださ い。

**DSQ31851** 非エンド・ユーザー **SQLCODE** が **DBM** から戻されました。

説明**:** 447 [ページの『](#page-454-0)DSQ31104』を参照してくださ い。

**DSQ31852** 非エンド・ユーザー **SQLCODE** が **DBM** から戻されました。

説明**:** 447 [ページの『](#page-454-0)DSQ31104』を参照してくださ い。

**DSQ31853** 非エンド・ユーザー **SQLCODE** が **DBM** から戻されました。

説明**:** 447 [ページの『](#page-454-0)DSQ31104』を参照してくださ い。

**DSQ31854** 非エンド・ユーザー **SQLCODE** が **DBM** から戻されました。

説明**:** 447 [ページの『](#page-454-0)DSQ31104』を参照してくださ い。

**DSQ31855** 非エンド・ユーザー **SQLCODE** が **DBM** から戻されました。

説明**:** 447 [ページの『](#page-454-0)DSQ31104』を参照してくださ い。

**DSQ31856** 非エンド・ユーザー **SQLCODE** が **DBM** から戻されました。

説明**:** 447 [ページの『](#page-454-0)DSQ31104』を参照してくださ い。

**DSQ31857** 非エンド・ユーザー **SQLCODE** が **DBM** から戻されました。

説明**:** 447 [ページの『](#page-454-0)DSQ31104』を参照してくださ い。

**DSQ31858** 非エンド・ユーザー **SQLCODE** が **DBM** から戻されました。

説明**:** 447 [ページの『](#page-454-0)DSQ31104』を参照してくださ い。

**DSQ31859** 非エンド・ユーザー **SQLCODE** が **DBM** から戻されました。

説明**:** 447 [ページの『](#page-454-0)DSQ31104』を参照してくださ い。

- **DSQ31860** 非エンド・ユーザー **SQLCODE** が **DBM** から戻されました。
- 説明**:** 447 [ページの『](#page-454-0)DSQ31104』を参照してくださ い。

**DSQ31861** 非エンド・ユーザー **SQLCODE** が **DBM** から戻されました。

説明**:** 447 [ページの『](#page-454-0)DSQ31104』を参照してくださ い。

**DSQ31862** 非エンド・ユーザー **SQLCODE** が **DBM** から戻されました。

説明**:** 447 [ページの『](#page-454-0)DSQ31104』を参照してくださ い。

**DSQ31863** 非エンド・ユーザー **SQLCODE** が **DBM** から戻されました。

説明**:** 447 [ページの『](#page-454-0)DSQ31104』を参照してくださ い。

**DSQ31864** 非エンド・ユーザー **SQLCODE** が **DBM** から戻されました。

説明**:** 447 [ページの『](#page-454-0)DSQ31104』を参照してくださ い。

**DSQ31865** 非エンド・ユーザー **SQLCODE** が **DBM** から戻されました。

説明**:** 447 [ページの『](#page-454-0)DSQ31104』を参照してくださ い。

**DSQ31866** 非エンド・ユーザー **SQLCODE** が **DBM** から戻されました。

## **DSQ31867 • DSQ31884**

- **DSQ31867** 非エンド・ユーザー **SQLCODE** が **DBM** から戻されました。
- 説明**:** 447 [ページの『](#page-454-0)DSQ31104』を参照してくださ い。
- **DSQ31868** 非エンド・ユーザー **SQLCODE** が **DBM** から戻されました。
- 説明**:** 447 [ページの『](#page-454-0)DSQ31104』を参照してくださ い。
- **DSQ31869** 非エンド・ユーザー **SQLCODE** が **DBM** から戻されました。
- 説明**:** 447 [ページの『](#page-454-0)DSQ31104』を参照してくださ い。
- **DSQ31870** 非エンド・ユーザー **SQLCODE** が **DBM** から戻されました。
- 説明**:** 447 [ページの『](#page-454-0)DSQ31104』を参照してくださ い。
- **DSQ31871** 非エンド・ユーザー **SQLCODE** が **DBM** から戻されました。
- 説明**:** 447 [ページの『](#page-454-0)DSQ31104』を参照してくださ い。
- **DSQ31872** 非エンド・ユーザー **SQLCODE** が **DBM** から戻されました。
- 説明**:** 447 [ページの『](#page-454-0)DSQ31104』を参照してくださ い。
- **DSQ31873** 非エンド・ユーザー **SQLCODE** が **DBM** から戻されました。
- 説明**:** 447 [ページの『](#page-454-0)DSQ31104』を参照してくださ い。
- **DSQ31874** 非エンド・ユーザー **SQLCODE** が **DBM** から戻されました。
- 説明**:** 447 [ページの『](#page-454-0)DSQ31104』を参照してくださ い。
- **DSQ31875** 非エンド・ユーザー **SQLCODE** が **DBM** から戻されました。
- 説明**:** 447 [ページの『](#page-454-0)DSQ31104』を参照してくださ い。
- **DSQ31876** 非エンド・ユーザー **SQLCODE** が **DBM** から戻されました。
- 説明**:** 447 [ページの『](#page-454-0)DSQ31104』を参照してくださ い。
- **DSQ31877** 非エンド・ユーザー **SQLCODE** が **DBM** から戻されました。
- 説明**:** 447 [ページの『](#page-454-0)DSQ31104』を参照してくださ い。
- **DSQ31878** 非エンド・ユーザー **SQLCODE** が **DBM** から戻されました。
- 説明**:** 447 [ページの『](#page-454-0)DSQ31104』を参照してくださ い。
- **DSQ31879** 非エンド・ユーザー **SQLCODE** が **DBM** から戻されました。
- 説明**:** 447 [ページの『](#page-454-0)DSQ31104』を参照してくださ い。
- **DSQ31880** 非エンド・ユーザー **SQLCODE** が **DBM** から戻されました。
- 説明**:** 447 [ページの『](#page-454-0)DSQ31104』を参照してくださ い。
- **DSQ31881** 非エンド・ユーザー **SQLCODE** が **DBM** から戻されました。
- 説明**:** 447 [ページの『](#page-454-0)DSQ31104』を参照してくださ い。
- **DSQ31882** 非エンド・ユーザー **SQLCODE** が **DBM** から戻されました。
- 説明**:** 447 [ページの『](#page-454-0)DSQ31104』を参照してくださ い。
- **DSQ31883** 非エンド・ユーザー **SQLCODE** が **DBM** から戻されました。
- 説明**:** 447 [ページの『](#page-454-0)DSQ31104』を参照してくださ い。

**DSQ31884** 非エンド・ユーザー **SQLCODE** が **DBM** から戻されました。

**DSQ31885** 非エンド・ユーザー **SQLCODE** が **DBM** から戻されました。

説明**:** 447 [ページの『](#page-454-0)DSQ31104』を参照してくださ い。

**DSQ31886** 非エンド・ユーザー **SQLCODE** が **DBM** から戻されました。

説明**:** 447 [ページの『](#page-454-0)DSQ31104』を参照してくださ い。

**DSQ31887** 非エンド・ユーザー **SQLCODE** が **DBM** から戻されました。

説明**:** 447 [ページの『](#page-454-0)DSQ31104』を参照してくださ い。

**DSQ31888** 非エンド・ユーザー **SQLCODE** が **DBM** から戻されました。

説明**:** 447 [ページの『](#page-454-0)DSQ31104』を参照してくださ い。

**DSQ31889** 非エンド・ユーザー **SQLCODE** が **DBM** から戻されました。

説明**:** 447 [ページの『](#page-454-0)DSQ31104』を参照してくださ い。

**DSQ31890** 非エンド・ユーザー **SQLCODE** が **DBM** から戻されました。

説明**:** 447 [ページの『](#page-454-0)DSQ31104』を参照してくださ い。

**DSQ31891** 非エンド・ユーザー **SQLCODE** が **DBM** から戻されました。

説明**:** 447 [ページの『](#page-454-0)DSQ31104』を参照してくださ い。

**DSQ31892** 非エンド・ユーザー **SQLCODE** が **DBM** から戻されました。

説明**:** 447 [ページの『](#page-454-0)DSQ31104』を参照してくださ い。

**DSQ31893** 非エンド・ユーザー **SQLCODE** が **DBM** から戻されました。

説明**:** 447 [ページの『](#page-454-0)DSQ31104』を参照してくださ い。

**DSQ31894** 非エンド・ユーザー **SQLCODE** が **DBM** から戻されました。

説明**:** 447 [ページの『](#page-454-0)DSQ31104』を参照してくださ い。

**DSQ31895** 非エンド・ユーザー **SQLCODE** が **DBM** から戻されました。

説明**:** 447 [ページの『](#page-454-0)DSQ31104』を参照してくださ い。

- **DSQ31896** 非エンド・ユーザー **SQLCODE** が **DBM** から戻されました。
- 説明**:** 447 [ページの『](#page-454-0)DSQ31104』を参照してくださ い。

**DSQ31897** 非エンド・ユーザー **SQLCODE** が **DBM** から戻されました。

説明**:** 447 [ページの『](#page-454-0)DSQ31104』を参照してくださ い。

**DSQ31898** 非エンド・ユーザー **SQLCODE** が **DBM** から戻されました。

説明**:** 447 [ページの『](#page-454-0)DSQ31104』を参照してくださ い。

**DSQ31899** 非エンド・ユーザー **SQLCODE** が **DBM** から戻されました。

説明**:** 447 [ページの『](#page-454-0)DSQ31104』を参照してくださ い。

**DSQ31900** 非エンド・ユーザー **SQLCODE** が **DBM** から戻されました。

説明**:** 447 [ページの『](#page-454-0)DSQ31104』を参照してくださ い。

**DSQ31901** 非エンド・ユーザー **SQLCODE** が **DBM** から戻されました。

説明**:** 447 [ページの『](#page-454-0)DSQ31104』を参照してくださ い。

**DSQ31902** 非エンド・ユーザー **SQLCODE** が **DBM** から戻されました。

### **DSQ31903 • DSQ31915**

- **DSQ31903** 非エンド・ユーザー **SQLCODE** が **DBM** から戻されました。
- 説明**:** 447 [ページの『](#page-454-0)DSQ31104』を参照してくださ い。
- **DSQ31904** 非エンド・ユーザー **SQLCODE** が **DBM** から戻されました。
- 説明**:** 447 [ページの『](#page-454-0)DSQ31104』を参照してくださ い。
- **DSQ31905** 非エンド・ユーザー **SQLCODE** が **DBM** から戻されました。
- 説明**:** 447 [ページの『](#page-454-0)DSQ31104』を参照してくださ い。
- **DSQ31906** 非エンド・ユーザー **SQLCODE** が **DBM** から戻されました。
- 説明**:** 447 [ページの『](#page-454-0)DSQ31104』を参照してくださ い。
- **DSQ31907** 非エンド・ユーザー **SQLCODE** が **DBM** から戻されました。
- 説明**:** 447 [ページの『](#page-454-0)DSQ31104』を参照してくださ い。
- **DSQ31908** 非エンド・ユーザー **SQLCODE** が **DBM** から戻されました。
- 説明**:** 447 [ページの『](#page-454-0)DSQ31104』を参照してくださ い。
- **DSQ31909** 非エンド・ユーザー **SQLCODE** が **DBM** から戻されました。
- 説明**:** 447 [ページの『](#page-454-0)DSQ31104』を参照してくださ い。
- **DSQ31910** 非エンド・ユーザー **SQLCODE** が **DBM** から戻されました。
- 説明**:** 447 [ページの『](#page-454-0)DSQ31104』を参照してくださ い。

**DSQ31911** データベースに行った変更は失われまし た。

説明**:**

過度のロック、またはロックの競合によって、データベ ース・マネージャーはデータベースの更新を取り消しま

した。編集していた表の追加、更新または削除は失効さ れました。

ユーザーの処置**:**

表編集セッションを終了し、最後の変更を再度行ってく ださい。

**SQL code:** -911

- **Database:** DB2 Server for VSE & VM
- **DSQ31912** データベースに行った変更は失われまし た。

説明**:** 『DSQ31911』を参照してください。

**SQL code:** -912

**Database:** DB2 Server for VSE & VM

**DSQ31913** 非エンド・ユーザー **SQLCODE** が **DBM** から戻されました。

説明**:** 447 [ページの『](#page-454-0)DSQ31104』を参照してくださ い。

**DSQ31914** データベースに行った変更は失われまし た。

#### 説明**:**

取り消し要求が出されました。 CANCEL は、ユーザー あるいはシステムによって出された可能性があります。 システムによって出された CANCEL はロック要求ブロ ックの限界に達したためです。

ユーザーの処置**:**

必要であれば変更をやり直してください。 CANCEL 要 求を出していないのに SQLCODE -914 を受け取り続け る場合は、システム・プログラマーに連絡して、アプリ ケーション・サーバーが開始するときの NLRBU また は NLRBS パラメーターを大きくするようにしてくださ い。

```
SQL code: -914
```
**Database:** DB2 Server for VSE & VM

**DSQ31915** データベースに行った変更は失われまし た。 説明**:** 『DSQ31911』を参照してください。 **SQL code:** -915 **Database:** DB2 Server for VSE & VM

**DSQ31916** オペレーターの処置が原因で照会は処理さ れませんでした。

説明**:** 55 [ページの『](#page-62-0)DSQ11316』を参照してくださ い。

**SQL code:** -916

**Database:** DB2 Server for VSE & VM

**DSQ31917** 非エンド・ユーザー **SQLCODE** が **DBM** から戻されました。

説明**:** 447 [ページの『](#page-454-0)DSQ31104』を参照してくださ い。

**DSQ31918** 非エンド・ユーザー **SQLCODE** が **DBM** から戻されました。

説明**:** 447 [ページの『](#page-454-0)DSQ31104』を参照してくださ い。

**DSQ31919** 非エンド・ユーザー **SQLCODE** が **DBM** から戻されました。

説明**:** 447 [ページの『](#page-454-0)DSQ31104』を参照してくださ い。

**DSQ31920** 非エンド・ユーザー **SQLCODE** が **DBM** から戻されました。

説明**:** 447 [ページの『](#page-454-0)DSQ31104』を参照してくださ い。

**DSQ31921** 非エンド・ユーザー **SQLCODE** が **DBM** から戻されました。

説明**:** 447 [ページの『](#page-454-0)DSQ31104』を参照してくださ い。

**DSQ31922** 非エンド・ユーザー **SQLCODE** が **DBM** から戻されました。

説明**:** 447 [ページの『](#page-454-0)DSQ31104』を参照してくださ い。

**DSQ31923** 非エンド・ユーザー **SQLCODE** が **DBM** から戻されました。

説明**:** 447 [ページの『](#page-454-0)DSQ31104』を参照してくださ い。

**DSQ31924** 非エンド・ユーザー **SQLCODE** が **DBM** から戻されました。

説明**:** 447 [ページの『](#page-454-0)DSQ31104』を参照してくださ い。

**DSQ31925** 非エンド・ユーザー **SQLCODE** が **DBM** から戻されました。

説明**:** 447 [ページの『](#page-454-0)DSQ31104』を参照してくださ い。

**DSQ31926** 非エンド・ユーザー **SQLCODE** が **DBM** から戻されました。

説明**:** 447 [ページの『](#page-454-0)DSQ31104』を参照してくださ い。

**DSQ31927** 非エンド・ユーザー **SQLCODE** が **DBM** から戻されました。

説明**:** 447 [ページの『](#page-454-0)DSQ31104』を参照してくださ い。

**DSQ31928** 非エンド・ユーザー **SQLCODE** が **DBM** から戻されました。

説明**:** 447 [ページの『](#page-454-0)DSQ31104』を参照してくださ い。

**DSQ31929** 非エンド・ユーザー **SQLCODE** が **DBM** から戻されました。

説明**:** 447 [ページの『](#page-454-0)DSQ31104』を参照してくださ い。

**DSQ31930** データベース・マネージャーは記憶域を使 い果たしました。

説明**:** 56 [ページの『](#page-63-0)DSQ11330』を参照してくださ い。

**SQL code:** -930

**Database:** DB2 Server for VSE & VM

**DSQ31931** 非エンド・ユーザー **SQLCODE** が **DBM** から戻されました。

### **DSQ31932 • DSQ31946**

- **DSQ31932** 非エンド・ユーザー **SQLCODE** が **DBM** から戻されました。
- 説明**:** 447 [ページの『](#page-454-0)DSQ31104』を参照してくださ い。
- **DSQ31933** *&V1* への通信パスが使用可能ではありま せん。
- 説明**:** 56 [ページの『](#page-63-0)DSQ11333』を参照してくださ い。
- **SQL code:** -933
- **Database:** DB2 Server for VSE & VM
- **DSQ31934** 非エンド・ユーザー **SQLCODE** が **DBM** から戻されました。
- 説明**:** 447 [ページの『](#page-454-0)DSQ31104』を参照してくださ い。
- **DSQ31935** 非エンド・ユーザー **SQLCODE** が **DBM** から戻されました。
- 説明**:** 447 [ページの『](#page-454-0)DSQ31104』を参照してくださ い。
- **DSQ31936** 非エンド・ユーザー **SQLCODE** が **DBM** から戻されました。
- 説明**:** 447 [ページの『](#page-454-0)DSQ31104』を参照してくださ い。
- **DSQ31937** 非エンド・ユーザー **SQLCODE** が **DBM** から戻されました。
- 説明**:** 447 [ページの『](#page-454-0)DSQ31104』を参照してくださ い。
- **DSQ31938** 非エンド・ユーザー **SQLCODE** が **DBM** から戻されました。
- 説明**:** 447 [ページの『](#page-454-0)DSQ31104』を参照してくださ い。
- **DSQ31939** データベース・マネージャーは記憶域を使 い果たしました。
- 説明**:** 56 [ページの『](#page-63-0)DSQ11330』を参照してくださ い。
- **SQL code:** -939
- **Database:** DB2 Server for VSE & VM

**DSQ31940** データベース *&V1* が作動可能でないか、 または見つかりません。 説明**:** 56 [ページの『](#page-63-0)DSQ11340』を参照してくださ い。 **SQL code:** -940 **Database:** DB2 Server for VSE & VM **DSQ31941** 非エンド・ユーザー **SQLCODE** が **DBM** から戻されました。 説明**:** 447 [ページの『](#page-454-0)DSQ31104』を参照してくださ い。 **DSQ31942** データベース・マネージャーは記憶域を使 い果たしました。 説明**:** 56 [ページの『](#page-63-0)DSQ11330』を参照してくださ い。 **SQL code:** -942 **Database:** DB2 Server for VSE & VM **DSQ31943 QMF** 仮想計算機 *&V2* は、データベース *&V1* にアクセスできません。 説明**:** 56 [ページの『](#page-63-0)DSQ11343』を参照してくださ い。 **SQL code:** -943 **Database:** DB2 Server for VSE & VM **DSQ31944** 非エンド・ユーザー **SQLCODE** が **DBM** から戻されました。 説明**:** 447 [ページの『](#page-454-0)DSQ31104』を参照してくださ い。 **DSQ31945** 非エンド・ユーザー **SQLCODE** が **DBM** から戻されました。 説明**:** 447 [ページの『](#page-454-0)DSQ31104』を参照してくださ い。 **DSQ31946** 非エンド・ユーザー **SQLCODE** が **DBM** から戻されました。 説明**:** 447 [ページの『](#page-454-0)DSQ31104』を参照してくださ い。
**DSQ31948** データベースへの接続は、オペレーター操 作によって切断されました。

説明**:** 57 [ページの『](#page-64-0)DSQ11348』を参照してくださ い。

**SQL code:** -948

**Database:** DB2 Server for VSE & VM

**DSQ31949** 非エンド・ユーザー **SQLCODE** が **DBM** から戻されました。

説明**:** 447 [ページの『](#page-454-0)DSQ31104』を参照してくださ い。

**DSQ31950** 非エンド・ユーザー **SQLCODE** が **DBM** から戻されました。

説明**:** 447 [ページの『](#page-454-0)DSQ31104』を参照してくださ い。

**DSQ31951** 非エンド・ユーザー **SQLCODE** が **DBM** から戻されました。

説明**:** 447 [ページの『](#page-454-0)DSQ31104』を参照してくださ い。

**DSQ31952** 非エンド・ユーザー **SQLCODE** が **DBM** から戻されました。

説明**:** 447 [ページの『](#page-454-0)DSQ31104』を参照してくださ い。

**DSQ31953** 非エンド・ユーザー **SQLCODE** が **DBM** から戻されました。

説明**:** 447 [ページの『](#page-454-0)DSQ31104』を参照してくださ い。

**DSQ31954** 非エンド・ユーザー **SQLCODE** が **DBM** から戻されました。

説明**:** 447 [ページの『](#page-454-0)DSQ31104』を参照してくださ い。

**DSQ31955** 非エンド・ユーザー **SQLCODE** が **DBM** から戻されました。

説明**:** 447 [ページの『](#page-454-0)DSQ31104』を参照してくださ い。

**DSQ31956** 非エンド・ユーザー **SQLCODE** が **DBM** から戻されました。

説明**:** 447 [ページの『](#page-454-0)DSQ31104』を参照してくださ い。

**DSQ31957** 非エンド・ユーザー **SQLCODE** が **DBM** から戻されました。

説明**:** 447 [ページの『](#page-454-0)DSQ31104』を参照してくださ い。

**DSQ31958** 非エンド・ユーザー **SQLCODE** が **DBM** から戻されました。

説明**:** 447 [ページの『](#page-454-0)DSQ31104』を参照してくださ い。

**DSQ31959** 非エンド・ユーザー **SQLCODE** が **DBM** から戻されました。

説明**:** 447 [ページの『](#page-454-0)DSQ31104』を参照してくださ い。

**DSQ31960** 非エンド・ユーザー **SQLCODE** が **DBM** から戻されました。

説明**:** 447 [ページの『](#page-454-0)DSQ31104』を参照してくださ い。

**DSQ31961** 非エンド・ユーザー **SQLCODE** が **DBM** から戻されました。

説明**:** 447 [ページの『](#page-454-0)DSQ31104』を参照してくださ い。

**DSQ31962** 非エンド・ユーザー **SQLCODE** が **DBM** から戻されました。

説明**:** 447 [ページの『](#page-454-0)DSQ31104』を参照してくださ い。

**DSQ31963** 非エンド・ユーザー **SQLCODE** が **DBM** から戻されました。

説明**:** 447 [ページの『](#page-454-0)DSQ31104』を参照してくださ い。

**DSQ31964** 非エンド・ユーザー **SQLCODE** が **DBM** から戻されました。

## **DSQ31965 • DSQ31982**

- **DSQ31965** 非エンド・ユーザー **SQLCODE** が **DBM** から戻されました。
- 説明**:** 447 [ページの『](#page-454-0)DSQ31104』を参照してくださ い。
- **DSQ31966** 非エンド・ユーザー **SQLCODE** が **DBM** から戻されました。
- 説明**:** 447 [ページの『](#page-454-0)DSQ31104』を参照してくださ い。
- **DSQ31967** 非エンド・ユーザー **SQLCODE** が **DBM** から戻されました。
- 説明**:** 447 [ページの『](#page-454-0)DSQ31104』を参照してくださ い。
- **DSQ31968** 非エンド・ユーザー **SQLCODE** が **DBM** から戻されました。
- 説明**:** 447 [ページの『](#page-454-0)DSQ31104』を参照してくださ い。
- **DSQ31969** 非エンド・ユーザー **SQLCODE** が **DBM** から戻されました。
- 説明**:** 447 [ページの『](#page-454-0)DSQ31104』を参照してくださ い。
- **DSQ31970** 非エンド・ユーザー **SQLCODE** が **DBM** から戻されました。
- 説明**:** 447 [ページの『](#page-454-0)DSQ31104』を参照してくださ い。
- **DSQ31971** 非エンド・ユーザー **SQLCODE** が **DBM** から戻されました。
- 説明**:** 447 [ページの『](#page-454-0)DSQ31104』を参照してくださ い。
- **DSQ31972** 非エンド・ユーザー **SQLCODE** が **DBM** から戻されました。
- 説明**:** 447 [ページの『](#page-454-0)DSQ31104』を参照してくださ い。
- **DSQ31973** 非エンド・ユーザー **SQLCODE** が **DBM** から戻されました。
- 説明**:** 447 [ページの『](#page-454-0)DSQ31104』を参照してくださ い。
- **DSQ31974** 非エンド・ユーザー **SQLCODE** が **DBM** から戻されました。
- 説明**:** 447 [ページの『](#page-454-0)DSQ31104』を参照してくださ い。
- **DSQ31975** 非エンド・ユーザー **SQLCODE** が **DBM** から戻されました。
- 説明**:** 447 [ページの『](#page-454-0)DSQ31104』を参照してくださ い。
- **DSQ31976** 非エンド・ユーザー **SQLCODE** が **DBM** から戻されました。
- 説明**:** 447 [ページの『](#page-454-0)DSQ31104』を参照してくださ い。
- **DSQ31977** 非エンド・ユーザー **SQLCODE** が **DBM** から戻されました。
- 説明**:** 447 [ページの『](#page-454-0)DSQ31104』を参照してくださ い。
- **DSQ31978** 非エンド・ユーザー **SQLCODE** が **DBM** から戻されました。
- 説明**:** 447 [ページの『](#page-454-0)DSQ31104』を参照してくださ い。
- **DSQ31979** 非エンド・ユーザー **SQLCODE** が **DBM** から戻されました。
- 説明**:** 447 [ページの『](#page-454-0)DSQ31104』を参照してくださ い。
- **DSQ31980** 非エンド・ユーザー **SQLCODE** が **DBM** から戻されました。
- 説明**:** 447 [ページの『](#page-454-0)DSQ31104』を参照してくださ い。
- **DSQ31981** 非エンド・ユーザー **SQLCODE** が **DBM** から戻されました。
- 説明**:** 447 [ページの『](#page-454-0)DSQ31104』を参照してくださ い。

**DSQ31982** 非エンド・ユーザー **SQLCODE** が **DBM** から戻されました。

<span id="page-506-0"></span>**DSQ31983** 非エンド・ユーザー **SQLCODE** が **DBM** から戻されました。

説明**:** 447 [ページの『](#page-454-0)DSQ31104』を参照してくださ い。

**DSQ31984** 非エンド・ユーザー **SQLCODE** が **DBM** から戻されました。

説明**:** 447 [ページの『](#page-454-0)DSQ31104』を参照してくださ い。

**DSQ31985** 非エンド・ユーザー **SQLCODE** が **DBM** から戻されました。

説明**:** 447 [ページの『](#page-454-0)DSQ31104』を参照してくださ い。

**DSQ31986** 非エンド・ユーザー **SQLCODE** が **DBM** から戻されました。

説明**:** 447 [ページの『](#page-454-0)DSQ31104』を参照してくださ い。

**DSQ31987** 非エンド・ユーザー **SQLCODE** が **DBM** から戻されました。

説明**:** 447 [ページの『](#page-454-0)DSQ31104』を参照してくださ い。

**DSQ31988** 非エンド・ユーザー **SQLCODE** が **DBM** から戻されました。

説明**:** 447 [ページの『](#page-454-0)DSQ31104』を参照してくださ い。

**DSQ31989** 非エンド・ユーザー **SQLCODE** が **DBM** から戻されました。

説明**:** 447 [ページの『](#page-454-0)DSQ31104』を参照してくださ い。

**DSQ31990** 非エンド・ユーザー **SQLCODE** が **DBM** から戻されました。

説明**:** 447 [ページの『](#page-454-0)DSQ31104』を参照してくださ い。

**DSQ31991** 非エンド・ユーザー **SQLCODE** が **DBM** から戻されました。

説明**:** 447 [ページの『](#page-454-0)DSQ31104』を参照してくださ い。

**DSQ31992** 非エンド・ユーザー **SQLCODE** が **DBM** から戻されました。

説明**:** 447 [ページの『](#page-454-0)DSQ31104』を参照してくださ い。

**DSQ31993** 非エンド・ユーザー **SQLCODE** が **DBM** から戻されました。

説明**:** 447 [ページの『](#page-454-0)DSQ31104』を参照してくださ い。

- **DSQ31994** 非エンド・ユーザー **SQLCODE** が **DBM** から戻されました。
- 説明**:** 447 [ページの『](#page-454-0)DSQ31104』を参照してくださ い。

**DSQ31995** 非エンド・ユーザー **SQLCODE** が **DBM** から戻されました。

説明**:** 447 [ページの『](#page-454-0)DSQ31104』を参照してくださ い。

**DSQ31996** 非エンド・ユーザー **SQLCODE** が **DBM** から戻されました。

説明**:** 447 [ページの『](#page-454-0)DSQ31104』を参照してくださ い。

**DSQ31997** 非エンド・ユーザー **SQLCODE** が **DBM** から戻されました。

説明**:** 447 [ページの『](#page-454-0)DSQ31104』を参照してくださ い。

**DSQ31998** 非エンド・ユーザー **SQLCODE** が **DBM** から戻されました。

説明**:** 447 [ページの『](#page-454-0)DSQ31104』を参照してくださ い。

**DSQ31999** 非エンド・ユーザー **SQLCODE** が **DBM** から戻されました。

説明**:** 447 [ページの『](#page-454-0)DSQ31104』を参照してくださ い。

**DSQ32001 SQL** エラーが検出されました。 説明**:**

このエラーの詳細な説明については、ご使用のデータベ ース管理システムのメッセージおよびコードに関する情 報を参照してください。

SQLCA: .br *&V1*

ユーザーの処置**:**

SQLCODE エラーを解決して、再試行してください。

**DSQ32002** 関数の引数が長すぎます。

説明**:**

MIN または MAX 関数、あるいは COUNT 関数の引 数が長すぎます。 MIN 列または MAX 列関数、ある いはスカラー関数の引数は 256 バイトを超えることが できません。 引数が図形の場合、128 DBCS 文字を超 えることはできません。 DISTINCT の指定がある場 合、COUNT 関数の引数は 2000 バイトを超えることは できません。 引数が図形の場合、DBCS の 1000 文字 を超えることはできません。

ユーザーの処置**:**

長さが最大値を超えないように関数の引数を変更してく ださい。 要求を再試行してください。

# **DSQ32003 ORDER BY** または **GROUP BY** 列が長 すぎます。

説明**:**

ORDER BY リストのエレメントの最大数は 10000 で す。 ORDER BY エレメントの全体の合計の長さは 10000 バイトを超えることはできません。GROUP BY リストの列の最大数は 120 です。 GROUP BY 列の全 体の合計の長さは 2000 バイトを超えることはできませ ん。 ORDER BY リスト、または GROUP BY リスト に NULL 値使用可能な列を含む場合、その各列ごとに 1 バイトの追加が必要になります。 ORDER BY リス ト、または GROUP BY リストが可変長文字の列を含 む場合、さらに 2 バイトを全体の長さに組み込みま す。

ユーザーの処置**:**

ORDER BY または GROUP BY の値が制限を超えない ようにステートメントを変更してください。 そのため には、該当の文節から 1 つまたは複数の列名を除去す る必要があります。 要求を再試行してください。

**DSQ32004** *&V2* の制約 *&V1* に対する制約タイプが 無効です。

説明**:**

ALTER TABLE ステートメントを使用して、*&V2* の制 約 *&V1* を除去しようとしました。

UNIQUE、PRIMARY、または FOREIGN KEY として 制約が指定されましたが、検出された制約と一致しませ ん。

ユーザーの処置**:**

除去しようとしている制約の名前とタイプを検証してく ださい。 要求を再試行してください。

**DSQ32005 FOREIGN KEY** 文節では *&V2* の *&V1* は有効ではありません。

#### 説明**:**

*&V2* の視点または表 *&V1* が、CREATE TABLE また は ALTER TABLE ステートメントにおける FOREIGN KEY 参照制約の定義の REFERENCES 文節で指定され ました。視点および表は FOREIGN KEY 文節では指定 することはできません。

ユーザーの処置**:**

FOREIGN KEY 文節に、親キーを含む基礎表を指定し てください。要求を再試行してください。

**DSQ32006 ORDER BY** 式が無効です。

#### 説明**:**

ORDER BY 文節の位置 *&V1* の式が、理由コード *&V3*. により無効です。

- SELECT ステートメントが UNION を含む。
- SELECT 文節に DISTINCT が指定され、その式が選 択リストの式と正確に一致していない。
- v 選択リストで列関数を使用しているか、あるいは GROUP BY 文節があるが、式が列関数でないか、ま たは選択リストの式と正確に一致していない。
- v ORDER BY 文節の列関数をグループ化する必要があ る。

ユーザーの処置**:**

理由 *&V3* に対してリストされた変更を行って、要求を 再試行してください。

- v ORDER BY 文節から式を除去してください。
- v SELECT 文節から DISTINCT を除去するか、あるい は数値列 ID または列名を使用して選択リスト項目 を参照するように ORDER BY 式を変更してくださ い。
- v ORDER BY 文節の式を列関数に変更するか、数値列 ID または列名を使用するように変更してください。
- v GROUP BY 文節を追加するか、ORDER BY 文節か ら列関数を除去してください。

**DSQ32007 SQL** エラーが検出されました。

説明**:** 499 [ページの『](#page-506-0)DSQ32001』を参照してくださ い。

**DSQ32008 SQL** エラーが検出されました。

説明**:** 499 [ページの『](#page-506-0)DSQ32001』を参照してくださ い。

**DSQ32009 SELECT** リストの列属性が統一されてい ません。

説明**:**

UNION か UNION ALL で複数の照会を結合しまし た。 その場合、各照会の SELECT リストには、同数の 列がなければなりません。各 SELECT リストの対応す る列はすべて、後続の SELECT のデータ定義と比較可 能でなければなりません。 対応する列にフィールド・ プロシージャーがあれば、両者は同じフィールド・プロ シージャーおよび CCSID 値をもたなければなりませ ん。

#### ユーザーの処置**:**

照会を比較が可能な列の SELECT リストで書き直し て、照会を再実行してください。

**DSQ32010 SQL** エラーが検出されました。

説明**:** 499 [ページの『](#page-506-0)DSQ32001』を参照してくださ い。

**DSQ32011 SQL** エラーが検出されました。

説明**:** 499 [ページの『](#page-506-0)DSQ32001』を参照してくださ い。

**DSQ32012 SQL** エラーが検出されました。

説明**:** 499 [ページの『](#page-506-0)DSQ32001』を参照してくださ い。

**DSQ32013 SQL** エラーが検出されました。

説明**:** 499 [ページの『](#page-506-0)DSQ32001』を参照してくださ い。

**DSQ32014 SQL** エラーが検出されました。 説明**:** 499 [ページの『](#page-506-0)DSQ32001』を参照してくださ い。

**DSQ32015** 参照制約 *&V1***. (***&V2***.** 内**)** によって更新 ができませんでした。

説明**:**

*&V2* の制約 *&V1* は、更新対象の表を、従属表 *&V3* (*&V4* 内) との関連で親表として識別し、その際に更新 規則 RESTRICT または NO ACTION を使用します。 従属表に一致する値をもつ行が存在する場合、親キーの 更新は防止されます。

ユーザーの処置**:**

更新を行うには、制約を除去するか、またはこの行に従 属する従属表の行を削除してください。

**DSQ32016** 制約 *&V1* の **FOREIGN** キーは、親キー とは同じではありません。

説明**:**

*&V2* の制約 *&V1* の FOREIGN キーが、*&V4* の表 *&V3* の親キーと一致しません。FOREIGN キーは親キ ーと同じ数の列をもつ必要があり、しかも FOREIGN のデータ・タイプと属性は、親キーの対応する列のデー タ・タイプおよび属性と同一である必要があります。

ユーザーの処置**:**

FOREIGN キーの記述が指定された表の親キーの記述と 一致するようにステートメントを訂正してください。

**DSQ32017** 表 *&V1***.***&V2* には、主キーがありませ ん。

説明**:**

FOREIGN KEY 文節で親表として表 *&V1*.*&V2* を指定 しましたが、この表は主キーがないため、親表は定義で きません。

ユーザーの処置**:**

ALTER TABLE を使用し表に主キーを定義してくださ い。

**DSQ32018** コマンドの実行に必要な権限がありませ ん。

#### 説明**:**

*&V2* のオブジェクト *&V1* に対して操作を試みまし た。 必要な権限がない場合、この操作は実行すること ができません。

ユーザーの処置**:**

セキュリティー担当者またはオブジェクト所有者から必 要な権限を入手してください。 操作を再試行してくだ さい。

**DSQ32019** 特権は、表または視点 *&V1* **(***&V2* 内**)** に 対して有効ではありません。

説明**:**

指定された特権は、次のいずれかの理由で無効です。

# **DSQ32020 • DSQ32025**

- v INDEX 特権は表と物理ファイルに対して有効である が、視点に対しては無効である。 視点には索引を作 成できない。
- v *&V2* の表または視点 *&V1* に該当する機能がないた め、指定された特権は無効である。 例えば、 DELETE、INSERT、および UPDATE 特権は読み取 り専用のビューに対して無効である。

ユーザーの処置**:**

適切な機能を持つ表またはビューを指定するか、または SQL ステートメントから無効な特権を除去してくださ い。

**DSQ32020** タイプ *&V3* の、*&V2* 内の *&V1* は、す でに存在しています。

説明**:**

*&V2* に *&V1* を作成しようとしたか、または表、視 点、または索引の名前を *&V1* に変更しようとしました が、*&V1* は既に存在しています。同じライブラリーに ある表、ビュー、索引、SQL パッケージ、および制約 はすべて固有の名前をもつ必要があります。ライブラリ ー名が \*N である場合、このエラーは CREATE COLLECTION ステートメントであり、これが CREATE TABLE または ALTER TABLE ステートメン トで、しかもタイプが \*N の場合は、 *&V1* は制約で す。

ユーザーの処置**:**

*&V1* を存在しない名前に変更するか、該当の既存のオ ブジェクトを削除、移動、またはリネームしてくださ い。 要求を再試行してください。

**DSQ32021** *&V2* のシステム・テーブル *&V1* に対す る操作が許可されていません。

説明**:**

*&V2* の表または視点 *&V1* はカタログまたはシステ ム・テーブルです。カタログおよびシステム・テーブル は、ユーザーによる変更またはロックを行うことはでき ません。

# ユーザーの処置**:**

システム・テーブルではない表を参照するように SQL ステートメントを変更してください。 要求を再試行し てください。

**DSQ32022** タイプ *&V3* の、*&V2* の *&V1* を **RESTRICT** で除去することはできませ ん。

説明**:**

RESTRICT オプションを使用して *&V2* の *&V1* を除去 しようとしました。 *&V1* は、視点、制約または索引が 従属しているため、除去できません。

ユーザーの処置**:**

*&V1* および従属している視点、制約、または索引を除 去するには、ALTER TABLE ステートメントに CASCADE を指定してください。要求を再試行してく ださい。

**DSQ32023** *&V2* の表 *&V1* にはすでに主キーがあり ます。

説明**:**

*&V2* の表 *&V1* に主キーまたは固有キーを追加しよう としました。 主キーがすでにこの表に対して定義済み であるか、または追加しようとしているキーと一致しな いアクセス・パスがあります。 表は主キーを 1 つだけ 持つことができます。 制約を追加できません。

ユーザーの処置**:**

表に現在定義されている主キーを除去するか、または UNIQUE 制約を追加してください。 表のアクセス・パ スが一致しない場合、制約の列の数とアクセス・パスの 列の数が一致しているかどうかを確認してください。 要求を再試行してください。

# **DSQ32024 SET NULL** は参照制約 *&V1***.** に対して使 用できません。

説明**:**

REFERENCES 文節で、参照制約 *&V1*. に対して SET NULL が指定されました。 外部キーの列に NULL 値 可能な列がありません。

ユーザーの処置**:**

外部キーの列の少なくとも 1 つの列が NULL 値を許可 するように表を作成するか、または ON DELETE 文節 で別のデフォルト・アクションを指定してください。要 求を再試行してください。

**DSQ32025** *&V2* の参照制約 *&V1* の外部キーが長す ぎます。

説明**:**

*&V2* の制約 *&V1* の FOREIGN キーは作成できませ ん。 FOREIGN KEY 文節に 120 を超える列を指定し たか、またはキーに指定された列の長さの合計が最大値 の 2000 バイトを超えました。 リストに NULL 値使用 可能な列が含まれる場合、その各列ごとに長さとして 1 バイトの追加が必要になります。 リストに可変長の列

が含まれる場合、さらに 2 バイトを全体の長さに組み 込みます。

ユーザーの処置**:**

FOREIGN KEY 文節からいくつかの列を除去してくだ さい。 要求を再試行してください。

**DSQ32026** 見積もりの照会処理時間 *&V1* は制限 *&V2* を超えています。

説明**:**

見積もりの照会処理時間は、制限を超えています。 制 限値は *&V2* 秒です。 SQL 照会を開始しようとしまし たが、稼働に必要な経過時間として見積もられた時間 は、照会の時間制限属性により許可された時間を超えて います。見積経過時間は *&V1* 秒でした。

ユーザーの処置**:**

照会に対して以下の変更を行うことにより、見積経過時 間を削減して照会時間制限内に収めることができます。

- v 照会を変更して、より限定したレコード選択の指定を 行うことにより、戻されるレコードの数を減らすよう にする。
- 照会のレコード選択を変更し、既存のアクセス・パス DSQ32030 を使用してレコードをより早く処理できるようにす る。
- SOL CREATE INDEX ステートメントを使用して、 照会のレコード選択に合ったキーを用いてアクセス・ パスを作成する。
- v 順序付け指定を変更して、一時的なアクセス・パスを 構築する必要も、ソートを実行することもないように する。
- v フィールド指定のグループ化を変更して、左端のキ ー・フィールドが既存のアクセス・パスと一致するよ うにする。
- v OPTIMIZE FOR NN ROWS 文節を指定する。ここ で NN は照会が終了するまでに検索する実際のレコ ード数を表す。 この文節により照会最適化プログラ ムは、照会が最後まで実行されない可能性を想定し、 その結果として時間見積もりが削減されます。
- v 照会の出力タイプを変更して、結果をディスプレイに 表示する。
- ジョブ・ログに含まれる照会デバッグ・メッセージに より、パフォーマンス情報や推奨事項を調べる。 こ れらのメッセージはジョブ・ログ中でこのエラー・メ ッセージに先行し、追加情報や推奨事項を示していま す。

**DSQ32027 SQL** エラーが検出されました。 説明**:** 499 [ページの『](#page-506-0)DSQ32001』を参照してくださ い。

**DSQ32028 SQL** エラーが検出されました。

説明**:** 499 [ページの『](#page-506-0)DSQ32001』を参照してくださ い。

**DSQ32029** コマンドが現行のプランに見つからないプ ログラムを呼び出しました。

説明**:**

リモート要求が、*&V2* の SQL パッケージ *&V1* に対 して *&V3* を試みました。該当の SQL パッケージは検 出されませんでした。

ユーザーの処置**:**

呼び出しプロシージャーを検査してください。 PLANID のスペルを間違えて指定したものと思われま す。

**DSQ32030** リソースの限界を超えました。

説明**:**

リソース限界タイプ *&V1* を超えました。 以下に限界 タイプをリストします。

- タイプ 1 : ユーザー・プロファイル記憶域、または マシン記憶域の限界を超えた。
- v タイプ 2 : マシン・ロック限界を超えた。
- v タイプ 3 : 照会リソース限界を超えた。
- v タイプ 4 : ジャーナル・エラーが発生した。
- v タイプ 5 : コミット・ロック限界を超えた。
- v タイプ 6 : 表の最大サイズに達した。

ユーザーの処置**:**

下記の 1 つを行ってください。

- v エラー・タイプ 1 の場合、QMF 管理者に連絡し て、ユーザー・プロファイル記憶域の限界を増やす か、またはいくつかのオブジェクトを削除して記憶域 を解放して、要求を再試行する。
- エラー・タイプ 2 の場合、マシン・ロック保留の数 が減ってから操作を試みる。
- v エラー・タイプ 3、4、または 5 の場合、QMF 管理 者に連絡して、リソース限界を増やす。
- エラー・タイプ 6 の場合、この表からいくつかの行 を他の表に移動する必要がある。

**DSQ32031** タイプ *&V3* の、*&V2* 内の行またはオブ ジェクト *&V1* は使用中です。

#### 説明**:**

タイプ *&V3* の、*&V2* 内の要求されたオブジェクト *&V1* は、別のアプリケーション・プロセスにより使用 中であるか、オブジェクト内の 1 行が別のアプリケー ション・プロセスにより使用中です。

ユーザーの処置**:**

後で再試行してください。

**DSQ32032** このデータベースは **3** 部分名をサポート していません。

説明**:** 10 [ページの『](#page-17-0)DSQ10013』を参照してくださ い。

**DSQ32033** オブジェクト *&V2* のスキーマ *&V1* が無 効です。

説明**:**

オブジェクト *&V1* はスキーマ *&V2* で修飾できませ ん。一時表は SESSION または QTEMP で修飾しなけ ればなりません。一時表の索引および視点は、スキーマ SESSION または QTEMP で作成する必要があります。

次の SQLSTATE が返されました: &DSQSQLST。

ユーザーの処置**:**

スキーマ名としてセッションを指定してください。要求 を再試行してください。

**DSQ32034 ID** 列の値は使用できません。

説明**:**

IDENTITY 列のすべての値がすでに割り当てられていた ため、INSERT または UPDATE ステートメントを実行 できません。

次の SQLSTATE が返されました: &DSQSQLST。

ユーザーの処置**:**

より広範囲の値を IDENTITY 列に許可するように、ま たは IDENTITY 値の循環を許可するように列を変更し てください。

**DSQ32035 DEFAULT** は列 *&V1* には指定できませ ん。

#### 説明**:**

次のいずれかの状況が起きています。

- v DEFAULT 文節が CREATE TABLE または ALTER TABLE ステートメントの IDENTITY 列または ROWID 列に指定されている。
- v SET ステートメントが、GENERATED BY DEFAULT として定義された IDENTITY 列または ROWID 列に DEFAULT を割り当てる SQL トリガ ーの中で指定されている。

次の SQLSTATE が返されました: &DSQSQLST。

ユーザーの処置**:**

列の定義から DEFAULT 文節を除去するか、 DEFAULT の値を割り当てないように SET ステートメ ントを変更してください。 要求を再試行してくださ い。

**DSQ32036** *&V2* での関数 *&V1* の使用は無効です。 説明**:**

次のいずれかの状況が起きています。

- v 表関数が FROM 文節以外の文節に指定された。
- v 関数が FROM 文節に指定されたが、その関数が表関 数ではない。
- v 表関数がソース関数として CREATE FUNCTION ス テートメントに指定された。

次の SQLSTATE が返されました: &DSQSQLST。

ユーザーの処置**:**

文節から関数を除去するか、別の関数が見つかるよう に、関数名の引数またはパスを変更してください。要求 を再試行してください。

**DSQ32037 ROWID** 列 *&V1* の値が無効です。

説明**:**

ROWID 列 *&V1* に指定された値が無効なため、 INSERT または UPDATE ステートメントを実行できま せん。

次の SQLSTATE が返されました: &DSQSQLST。

ユーザーの処置**:**

列 *&V1* を列リストから除去するか、有効な ROWID の値または DEFAULT を列 *&V1* に指定してくださ い。

**DSQ32038** ステートメントは *&V1* **TEMPORARY TABLE** に対して無効です。

説明**:**

*&V1* TEMPORARY TABLE は ALTER

TABLE、COMMENT ON、CREATE TRIGGER、GRANT、LABEL ON、LOCK TABLE、RENAME、または REVOKE ステートメント では指定できません。 *&V1* TEMPORARY TABLE に は制約を指定できません。

次の SQLSTATE が返されました: &DSQSQLST。

ユーザーの処置**:**

ステートメントに有効な表を指定するか、制約を除去し てください。要求を再試行してください。

**DSQ32039 ROWID** 列のある表は **QTEMP** では許可 されていません。

説明**:**

ROWID 列のある表を QTEMP 内に作成することはで きません。

次の SQLSTATE が返されました: &DSQSQLST。

ユーザーの処置**:**

ROWID 列を除去するか、QTEMP 以外のスキーマに表 を作成します。要求を再試行してください。

**DSQ32040** 行の長さが **3.5** ギガバイトを超えます。 説明**:**

INSERT または UPDATE ステートメントへの入力に使 用する値の長さのために、行の長さが最大長の 3.5 ギガ バイトを超えます。

次の SQLSTATE が返されました: &DSQSQLST。

ユーザーの処置**:**

すべてのフィールド長の合計が 3.5 ギガバイトより小さ<br>い行の長さにかろとうに、ステートメントを変更してく ---------説明: い行の長さになるように、ステートメントを変更してく ださい。

**DSQ32041** 属性が **IDENTITY** 列には無効です。

## 説明**:**

問題のいくつかの原因は、次のとおりです。

- IDENTITY 列のデータ・タイプが、 INTEGER、BIGINT、SMALLINT、または位取りが ゼロの DECIMAL あるいは NUMERIC ではない。
- START WITH、INCREMENT BY、MINVALUE、 または MAXVALUE に指定された値が、IDENTITY 列に指定されたデータ・タイプの範囲外にある。
- v MINVALUE に指定された値が MAXVALUE に指 定された値より大きい。
- v CACHE に指定された値が無効。 CACHE の最小値 は 2 です。

次の SQLSTATE が返されました: &DSQSQLST。

ユーザーの処置**:**

IDENTITY 列に有効な属性を指定してください。 要求 を再試行してください。

**DSQ33104** *&V1***.** の使用法に誤りがあります。

説明**:**

次のことが考えられます。

- 1. + または \* などの演算子がありません (例えば、 SALARY COMM 間の +)。
- 2. 2 つの演算子を連続して指定しています。 (例え ば、SALARY +\* COMM)
- 3. 予約語を間違って使っています。
- 4. 左右の括弧の数が対応していません。
- 5. 演算子が識別できません。
- 6. DB2 以外のデータベース・システムでは有効である が、DB2 では有効でないキーワードを使用してい る。
- ユーザーの処置**:**

訂正して操作を続けてください。

- **DSQ33440** 名前 *&V2* では、互換性がある引数を持つ *&V1* は見つかりませんでした。
- 説明**:** 206 [ページの『](#page-213-0)DSQ18440』を参照してくださ い。
- **DSQ33557** 指定された組合わせで特権を付与または取 り消すことができません。

説明**:** 206 [ページの『](#page-213-0)DSQ18557』を参照してくださ い。

**DSQ33632 FOREIGN KEY** *&V1* は無効です。 説明**:** 206 [ページの『](#page-213-0)DSQ18632』を参照してくださ い。

**DSQ33633 FOREIGN KEY** *&V1* の削除規則は *&V2* でなければなりません。

説明**:** 207 [ページの『](#page-214-0)DSQ18633』を参照してくださ い。

**DSQ34104** *&V1***.** の使用法に誤りがあります。 説明**:** 『DSQ33104』を参照してください。

# **DSQ34440 • DSQ35104**

- **DSQ34440** 名前 *&V2* では、互換性がある引数を持つ *&V1* は見つかりませんでした。
- 説明**:** 206 [ページの『](#page-213-0)DSQ18440』を参照してくださ い。
- **DSQ34557** 指定された組合わせで特権を付与または取 り消すことができません。
- 説明**:** 206 [ページの『](#page-213-0)DSQ18557』を参照してくださ い。

**DSQ34632 FOREIGN KEY** *&V1* は無効です。

- 説明**:** 206 [ページの『](#page-213-0)DSQ18632』を参照してくださ い。
- **DSQ34633 FOREIGN KEY** *&V1* の削除規則は *&V2* でなければなりません。
- 説明**:** 207 [ページの『](#page-214-0)DSQ18633』を参照してくださ い。

**DSQ35007** 照会の中の文字 **"***&V1***"** は無効です。 説明**:** 148 [ページの『](#page-155-0)DSQ17007』を参照してくださ い。

**SQL code:** -007

**Database:** DB2 for z/OS

**DSQ35010** 値の終わりには引用符が必要です。

## 説明**:**

文字定数は単一引用符で囲む必要があります (例: 'SANDERS')。データベースのオブジェクト (表や列な ど) の名前は二重引用符で囲みます (例: "MYTABLE")。 最後の引用符がないと、定数または名前がどこで終わっ ているか判断できません。引用符を別の引用符で囲まれ たストリング内で使用する場合、2 つの連続する引用符 で示さなければなりません。例えば、次のようにしま す。

Correct: ... WHERE NAME = 'O''CONNOR' Incorrect: ... WHERE NAME = 'O'CONNOR'

ユーザーの処置**:**

値が文字定数であるか、または二重引用符で囲まれた名 前であることを意図している場合は、最終引用符を追加 するか、引用符の内側にある引用符を二重にしてくださ い。または、最初の引用符の除去をしてください。

**SQL code:** -010

**Database:** DB2 for z/OS

```
DSQ35060 &V2 の値 &V1 は無効です。
説明: 148 ページの『DSQ17060』を参照してくださ
い。
SQL code: -060
Database: DB2 for z/OS
```
**DSQ35084** このデータベース・マネージャーではその ステートメントは無効です。

説明**:** 149 [ページの『](#page-156-0)DSQ17084』を参照してくださ い。

**SQL code:** -084

**Database:** DB2 for z/OS

**DSQ35101** 照会が長すぎるか、または複雑すぎます。 説明**:** 149 [ページの『](#page-156-0)DSQ17101』を参照してくださ い。

**SQL code:** -101

**Database:** DB2 for z/OS

**DSQ35102 '***&V3***'** *&V1* で始まる定数は長過ぎます。 説明**:** 149 [ページの『](#page-156-0)DSQ17102』を参照してくださ い。

```
SQL code: -102
```
**Database:** DB2 for z/OS

**DSQ35103** *&V1* は無効な数値です。

説明**:**

*&V1* は数字で始まっていますが、有効な整数、10 進 数、浮動小数点数、または 10 進浮動小数点数ではあり ません。 これが文字定数のつもりである場合は、単一 引用符で囲んでください。 これが名前のつもりである 場合は、数字で始めることはできません。

```
ユーザーの処置:
```
*&V1* を訂正し、照会を再実行してください。

**SQL code:** -103

**Database:** DB2 for z/OS

**DSQ35104** *&V1* または *&V2***.** が間違って使われてい ます。 説明**:** 433 [ページの『](#page-440-0)DSQ30105』を参照してくださ

```
い。
```

```
SQL code: -104
```
**Database:** DB2 for z/OS

**DSQ35105** ステートメントに無効なストリングが指定 されています。

説明**:** 149 [ページの『](#page-156-0)DSQ17105』を参照してくださ い。

**SQL code:** -105

**Database:** DB2 for z/OS

**DSQ35107 '***&V1***'** で始まる名前が *&V2* 文字を超えて います。

説明**:**

この名前がロケーションを指定する場合は、16 文字を 超えないようにしてください。 . &LS. への現行データ ベース接続は、以下の長さをサポートします。

- v QMF オブジェクト名は &LN. 文字まで指定できま す。
- v 記憶域グループ、バッファー・プール、データベー ス、表スペース、表、索引、視点、別名、および同義 語のデータベース名には、最大 &LT. 文字まで指定 できます。
- v データベース列名は &LC. 文字まで指定できます。
- v データベース集合 ID 名は &LA. 文字まで指定でき ます。
- v データベース・チェック制約は &LC. 文字まで指定 できます。
- ユーザーの処置**:**
- 名前を短くして、QMF の使用を続けてください。

**SQL code:** -107

**Database:** DB2 for z/OS

**DSQ35109** *&V1* 文節は許可されていません

説明**:** 150 [ページの『](#page-157-0)DSQ17109』を参照してくださ い。

**SQL code:** -109

**Database:** DB2 for z/OS

**DSQ35110** *&V3&V1* で始まる値に、正しくない **16** 進データが見つかりました。

説明**:** 150 [ページの『](#page-157-0)DSQ17110』を参照してくださ い。

**SQL code:** -110

**Database:** DB2 for z/OS

**DSQ35111** 合計機能には、列名を指定しなければなり ません。 説明**:** 434 [ページの『](#page-441-0)DSQ30111』を参照してくださ い。 **SQL code:** -111 **Database:** DB2 for z/OS **DSQ35112** 合計機能に無効な式が含まれています。 説明**:** 434 [ページの『](#page-441-0)DSQ30112』を参照してくださ い。 **SQL code:** -112 **Database:** DB2 for z/OS **DSQ35113** ストリングで無効文字が検出されました**:** *&V3* 説明**:** 151 [ページの『](#page-158-0)DSQ17113』を参照してくださ い。 **SQL code:** -113 **Database:** DB2 for z/OS **DSQ35115** *&V3&V1* の使用法に誤りがあります。 説明**:** 151 [ページの『](#page-158-0)DSQ17115』を参照してくださ い。 **SQL code:** -115

**Database:** DB2 for z/OS

**DSQ35117** 値の数と列の数が一致しません。 説明**:** 69 [ページの『](#page-76-0)DSQ12317』を参照してくださ い。

**SQL code:** -117

**Database:** DB2 for z/OS

**DSQ35118** 副照会の中で使用される表を変更すること はできません。 説明**:** 69 [ページの『](#page-76-0)DSQ12318』を参照してくださ い。

**SQL code:** -118

**DSQ35119** グループ化に矛盾があります。 説明**:** 69 [ページの『](#page-76-0)DSQ12319』を参照してくださ い。 **SQL code:** -119 **Database:** DB2 for z/OS **DSQ35120** 組み込み関数またはグループ化列の使用法 に誤りがあります。 説明**:** 70 [ページの『](#page-77-0)DSQ12320』を参照してくださ い。 **SQL code:** -120 **Database:** DB2 for z/OS **DSQ35121** 同一の照会で同じ列を二度変更することは できません。 説明**:** 70 [ページの『](#page-77-0)DSQ12321』を参照してくださ い。 **SQL code:** -121 **Database:** DB2 for z/OS **DSQ35122** グループ化に矛盾があります。 説明**:** 69 [ページの『](#page-76-0)DSQ12319』を参照してくださ い。 **SQL code:** -122 **Database:** DB2 for z/OS **DSQ35123** *&V1* の位置のパラメーターは、定数また はキーワードである必要があります。 説明**:** 117 [ページの『](#page-124-0)DSQ15123』を参照してくださ い。 **SQL code:** -123 **Database:** DB2 for z/OS **DSQ35125 SELECT** リストの番号が列を識別してい ません。 説明**:** 152 [ページの『](#page-159-0)DSQ17125』を参照してくださ い。

**SQL code:** -125

**Database:** DB2 for z/OS

**DSQ35127** 照会では、**DISTINCT** を重複して指定で きません。 説明**:** 435 [ページの『](#page-442-0)DSQ30127』を参照してくださ い。 **SQL code:** -127 **Database:** DB2 for z/OS **DSQ35128 NULL** は、**IS** または **IS NOT** とともに 使用してください。 説明**:** 71 [ページの『](#page-78-0)DSQ12328』を参照してくださ い。 **SQL code:** -128 **Database:** DB2 for z/OS **DSQ35129** 照会で **15** を超える表参照が用いられてい ます。 説明**:** 117 [ページの『](#page-124-0)DSQ15129』を参照してくださ い。 **SQL code:** -129 **Database:** DB2 for z/OS **DSQ35131 LIKE** 使用のステートメントに不適合なデ ータ・タイプがあります。 説明**:** 152 [ページの『](#page-159-0)DSQ17131』を参照してくださ い。 **SQL code:** -131 **Database:** DB2 for z/OS **DSQ35132 LIKE** の使用法に誤りがあります。 説明**:** 435 [ページの『](#page-442-0)DSQ30132』を参照してくださ い。 **SQL code:** -132 **Database:** DB2 for z/OS **DSQ35133 HAVING** または **WHERE** 文節の後の式 の使用法に誤りがあります。 説明**:** 72 [ページの『](#page-79-0)DSQ12333』を参照してくださ い。 **SQL code:** -133

**DSQ35134 LONG** ストリング列は正しく使用されま せんでした。 説明**:** QMF は、データベースから -134 SQL コードが発行さ れると、このエラー・メッセージを表示します。 ユーザーの処置**:** この問題の詳細については、SOL コード -134 の情報を DSQ35153 参照してください。 この情報は IBM Knowledge Center にあります。 [http://ibm.com/support/knowledgecenter/SS9UMF/](http://ibm.com/support/knowledgecenter/SS9UMF/welcome.html) [welcome.html](http://ibm.com/support/knowledgecenter/SS9UMF/welcome.html) **SQL code:** -134 **Database:** DB2 for z/OS **DSQ35136** ソート・キーの長さが **4000** バイトを超え ることはできません。 説明**:** 153 [ページの『](#page-160-0)DSQ17136』を参照してくださ い。 **SQL code:** -136 **Database:** DB2 for z/OS **DSQ35137** 連結の結果が長すぎます。 説明**:** 153 [ページの『](#page-160-0)DSQ17137』を参照してくださ い。 **SQL code:** -137 **Database:** DB2 for z/OS **DSQ35138** 関数 **SUBSTR** の **2** 番目か **3** 番目の引 数が、範囲外にあります。 説明**:** 153 [ページの『](#page-160-0)DSQ17138』を参照してくださ い。 **SQL code:** -138 **Database:** DB2 for z/OS **DSQ35150** この視点の中のデータを変更することはで きません。 説明**:** 73 [ページの『](#page-80-0)DSQ12350』を参照してくださ い。 **SQL code:** -150 **Database:** DB2 for z/OS

**DSQ35151** 列 *&V1* は変更できません。 説明**:** 118 [ページの『](#page-125-0)DSQ15151』を参照してくださ い。 **SQL code:** -151 **Database:** DB2 for z/OS **DSQ35153** 式または関数によって定義されたビューの 列には名前が必要です。**(View columns defined by expressions or functions need names.)** 説明**:** 73 [ページの『](#page-80-0)DSQ12353』を参照してくださ い。 **SQL code:** -153 **Database:** DB2 for z/OS **DSQ35154 UNION** が使用されていたりリモート・ オブジェクトが含まれていたりするビュー は作成できません。**(You cannot create a view that uses UNION or contains a remote object.)** 説明**:** 156 [ページの『](#page-163-0)DSQ17154』を参照してくださ い。 **SQL code:** -154 **Database:** DB2 for z/OS **DSQ35155 GROUP BY** または **HAVING** で定義さ れたビューが **FROM** の後に指定されて います。**(A view defined by GROUP BY or HAVING is named after FROM.)** 説明**:** 74 [ページの『](#page-81-0)DSQ12355』を参照してくださ い。 **SQL code:** -155 **Database:** DB2 for z/OS **DSQ35156** 照会に、表が指定されていません。 説明**:** 156 [ページの『](#page-163-0)DSQ17156』を参照してくださ い。 **SQL code:** -156 **Database:** DB2 for z/OS

```
DSQ35158 CREATE VIEW と SELECT の両リスト
         には、同数の列が必要です。
説明: 74 ページの『DSQ12358』を参照してくださ
い。
SQL code: -158
Database: DB2 for z/OS
DSQ35159 使用されている名前は視点または別名でな
         く表です。
説明: 156 ページの『DSQ17159』を参照してくださ
い。
SQL code: -159
Database: DB2 for z/OS
DSQ35160 このビューには WITH CHECK
         OPTION 文節は使用できません。
説明: 72 ページの『DSQ12340』を参照してくださ
い。
SQL code: -160
Database: DB2 for z/OS
DSQ35161 挿入または更新の値が視点定義の条件を満
         たしていません。
説明: 43 ページの『DSQ10541』を参照してくださ
い。
SQL code: -161
Database: DB2 for z/OS
DSQ35164 他のユーザーの名前でビューを作成するこ
         とはできません。(You cannot create a view in another user's name.)
説明: 157 ページの『DSQ17164』を参照してくださ
い。
SQL code: -164
Database: DB2 for z/OS
DSQ35170 スカラー関数 '&V1' に指定した引数の数
         が無効です。
説明: 157 ページの『DSQ17170』を参照してくださ
い。
SQL code: -170
Database: DB2 for z/OS
```

```
DSQ35171 スカラー関数 '&V2' の引数 '&V1' が無効
         です。
説明: 75 ページの『DSQ12371』を参照してくださ
い。
SQL code: -171
Database: DB2 for z/OS
DSQ35180 日時の値 &V1 が無効です。
説明: 119 ページの『DSQ15180』を参照してくださ
い。
SQL code: -180
Database: DB2 for z/OS
DSQ35181 日時の値が無効です。
説明: 45 ページの『DSQ10581』を参照してくださ
い。
SQL code: -181
Database: DB2 for z/OS
DSQ35182 日付時刻の値を使っている算術式が無効で
         す。
説明: 76 ページの『DSQ12382』を参照してくださ
い。
SQL code: -182
Database: DB2 for z/OS
DSQ35183 日付、またはタイム・スタンプに関する算
         術演算で、無効な結果が出ました。
説明: 46 ページの『DSQ10583』を参照してくださ
い。
SQL code: -183
Database: DB2 for z/OS
DSQ35184 "?" の使用法が無効です。
説明: 47 ページの『DSQ10713』を参照してくださ
い。
SQL code: -184
```
**DSQ35185** 日付または時刻の値を形式設定できませ ん。 説明**:** 46 [ページの『](#page-53-0)DSQ10585』を参照してくださ い。 **SQL code:** -185 **Database:** DB2 for z/OS **DSQ35197** 修飾列名を **ORDER BY** に使用しないで ください。 説明**:** 159 [ページの『](#page-166-0)DSQ17197』を参照してくださ い。 **SQL code:** -197 **Database:** DB2 for z/OS **DSQ35198** 照会が空であるか、またはコメントしか入 っていません。 説明**:** 160 [ページの『](#page-167-0)DSQ17198』を参照してくださ い。 **SQL code:** -198 **Database:** DB2 for z/OS **DSQ35199** *&V1***.** またはその前で **SQL** エラーが起こ りました。 説明**:** このメッセージは、通常以下の原因によります。 1. 副照会で DISTINCT という語を複数使用。 2. 句読点の欠落または余分な句読点。 3. 必須キーワードの省略または不適切な使用。 4. SELECT 後の括弧なしの副照会。 ユーザーの処置**:** 照会を訂正して、再実行してください。 **SQL code:** -199 **Database:** DB2 for z/OS **DSQ35203** 列 *&V1* が複数の表にあります。 説明**:** 77 [ページの『](#page-84-0)DSQ12403』を参照してくださ い。 **SQL code:** -203 **Database:** DB2 for z/OS

**DSQ35204** *&V1* が見つかりません。 説明**:** 119 [ページの『](#page-126-0)DSQ15204』を参照してくださ い。 **SQL code:** -204 **Database:** DB2 for z/OS **DSQ35205** *&V1* は、選択された表に定義された列で はありません。 説明**:** 439 [ページの『](#page-446-0)DSQ30205』を参照してくださ い。 **SQL code:** -205 **Database:** DB2 for z/OS **DSQ35206 SELECT**、**UPDATE**、**INSERT**、または **DELETE** ステートメントで指定されてい るいずれの表にも列 *&V1* は存在しませ ん。**(Column** *&V1* **is not in any table named in the SELECT, UPDATE, INSERT, or DELETE statement.)** 説明**:** 77 [ページの『](#page-84-0)DSQ12402』を参照してくださ い。 **SQL code:** -206 **Database:** DB2 for z/OS **DSQ35207 ORDER BY** の後には、列名ではなく列 番号を使用してください。 説明**:** 78 [ページの『](#page-85-0)DSQ12407』を参照してくださ い。 **SQL code:** -207 **Database:** DB2 for z/OS **DSQ35208 SELECT** リストに *&V1* がなければなり ません。 説明**:** 78 [ページの『](#page-85-0)DSQ12408』を参照してくださ い。 **SQL code:** -208 **Database:** DB2 for z/OS **DSQ35250** ロケーション修飾子は使用できません。 説明**:** 120 [ページの『](#page-127-0)DSQ15250』を参照してくださ い。 **SQL code:** -250

# **DSQ35251** *&V1* は、無効なロケーション名です。 説明**:** 120 [ページの『](#page-127-0)DSQ15251』を参照してくださ い。 **SQL code:** -251 **Database:** DB2 for z/OS **DSQ35270** 関数はサポートされていません。 説明**:** 120 [ページの『](#page-127-0)DSQ15270』を参照してくださ い。 **SQL code:** -270 **Database:** DB2 for z/OS **DSQ35312** コロン **(:)** の使用は無効です。 説明**:** 47 [ページの『](#page-54-0)DSQ10712』を参照してくださ い。 **SQL code:** -312 **Database:** DB2 for z/OS **DSQ35313 "?"** の使用法が無効です。 説明**:** 47 [ページの『](#page-54-0)DSQ10713』を参照してくださ い。 **SQL code:** -313 **Database:** DB2 for z/OS **DSQ35332** 文字ストリングが **CCSID** の未定義によ って変換されませんでした。 説明**:** 122 [ページの『](#page-129-0)DSQ15332』を参照してくださ い。 **SQL code:** -332 **Database:** DB2 for z/OS **DSQ35338 ON** 文節の使用が無効です。 説明**:** 122 [ページの『](#page-129-0)DSQ15338』を参照してくださ い。 **SQL code:** -338 **Database:** DB2 for z/OS **DSQ35351** 位置 *&V1***.** のデータ・タイプが無効で す。 説明**:** 48 [ページの『](#page-55-0)DSQ10751』を参照してくださ い。 **SQL code:** -351 い。 い。 い。 い。 い。 い。 **DSQ35251 • DSQ35407 512** DB2 QMF メッセージおよびコード

```
Database: DB2 for z/OS
DSQ35401 式が、異なるデータ・タイプを持つ複数の
         列を参照しています。
説明: 440 ページの『DSQ30401』を参照してくださ
SQL code: -401
Database: DB2 for z/OS
DSQ35402 数字データが必要です。
説明: 440 ページの『DSQ30402』を参照してくださ
SQL code: -402
Database: DB2 for z/OS
DSQ35404 指定された値はターゲット列または索引キ
         ーには長すぎます。
説明: 123 ページの『DSQ15404』を参照してくださ
SQL code: -404
Database: DB2 for z/OS
DSQ35405 数値 &V3 &V1 は、列の許容範囲外で
         す。
説明: 123 ページの『DSQ15405』を参照してくださ
SQL code: -405
Database: DB2 for z/OS
DSQ35406 計算された数値、または派生した数値が、
         データ・タイプに許可された範囲外です。
説明: 123 ページの『DSQ15406』を参照してくださ
SQL code: -406
Database: DB2 for z/OS
DSQ35407 列 &V1 に NULL 値を含めることはでき
         ません。
説明: 168 ページの『DSQ17407』を参照してくださ
SQL code: -407
Database: DB2 for z/OS
```
**DSQ35408** 新しい値のデータ・タイプは、列 *&V1* に 適合しません。

説明**:** 168 [ページの『](#page-175-0)DSQ17408』を参照してくださ い。

**SQL code:** -408

**Database:** DB2 for z/OS

**DSQ35409 DISTINCT** は **COUNT** 合計機能の式で 使用しなければなりません。

説明**:** 440 [ページの『](#page-447-0)DSQ30409』を参照してくださ い。

**SQL code:** -409

**Database:** DB2 for z/OS

**DSQ35410** 値 **'***&V1***'** の長さが、許容される文字数を 超えています。

説明**:** 50 [ページの『](#page-57-0)DSQ10810』を参照してくださ い。

**SQL code:** -410

**Database:** DB2 for z/OS

**DSQ35411 CURRENT SQLID** は、指定されている ようには使用できません。 説明**:** 168 [ページの『](#page-175-0)DSQ17411』を参照してくださ い。

**SQL code:** -411

**Database:** DB2 for z/OS

**DSQ35412** 副照会の **SELECT** の後には列を **1** つし か使用できません。

説明**:** 80 [ページの『](#page-87-0)DSQ12612』を参照してくださ い。

**SQL code:** -412

**Database:** DB2 for z/OS

**DSQ35413** データ・タイプの変換中に算術オーバーフ ローが生じました。 説明**:** 50 [ページの『](#page-57-0)DSQ10813』を参照してくださ い。 **SQL code:** -413 **Database:** DB2 for z/OS

**DSQ35414 LIKE** は文字データ、バイナリー・デー タ、またはグラフィック・データを必要と しますが、列に含まれているのは数値デー タまたは日付**/**時刻データです。 説明**:** 81 [ページの『](#page-88-0)DSQ12614』を参照してくださ い。 **SQL code:** -414 **Database:** DB2 for z/OS **DSQ35415 SELECT** リストの列属性が統一されてい ません。 説明**:** 81 [ページの『](#page-88-0)DSQ12615』を参照してくださ い。 **SQL code:** -415 **Database:** DB2 for z/OS **DSQ35416** 長ストリング列を **UNION** で使用するこ とはできません。 説明**:** 81 [ページの『](#page-88-0)DSQ12616』を参照してくださ い。 **SQL code:** -416 **Database:** DB2 for z/OS **DSQ35417 "?"** の使用法が無効です。 説明**:** 47 [ページの『](#page-54-0)DSQ10713』を参照してくださ い。 **SQL code:** -417 **Database:** DB2 for z/OS **DSQ35418 "?"** の使用法が無効です。 説明**:** 47 [ページの『](#page-54-0)DSQ10713』を参照してくださ い。 **SQL code:** -418 **Database:** DB2 for z/OS **DSQ35419** 使用されている値を用いた **10** 進除算はで きません。 説明**:** 51 [ページの『](#page-58-0)DSQ10819』を参照してくださ い。

**SQL code:** -419

# **DSQ35420 • DSQ35513**

**DSQ35420** 無効な文字ストリング引数が、*&V1* 関数 で使用されました。 説明**:** 125 [ページの『](#page-132-0)DSQ15420』を参照してくださ い。 **SQL code:** -420 **Database:** DB2 for z/OS **DSQ35421** 各 **SELECT** リストの列数が一致していま せん。 説明**:** 82 [ページの『](#page-89-0)DSQ12622』を参照してくださ い。 **SQL code:** -421 **Database:** DB2 for z/OS **DSQ35423** 位置「*&V1*」に指定されたロケーターが無 効です。 説明**:** 125 [ページの『](#page-132-0)DSQ15423』を参照してくださ い。 **SQL code:** -423 **Database:** DB2 for z/OS **DSQ35430** *&V1 &V2* が異常終了しました。 説明**:** 125 [ページの『](#page-132-0)DSQ15430』を参照してくださ い。 **SQL code:** -430 **Database:** DB2 for z/OS **DSQ35440** 名前 *&V2* では、互換性がある引数を持つ *&V1* は見つかりませんでした。 説明**:** 138 [ページの『](#page-145-0)DSQ16440』を参照してくださ い。 **SQL code:** -440 **Database:** DB2 for z/OS **DSQ35441 DISTINCT** または **ALL** を *&V1***.** ととも に使用することは無効です。 説明**:** 125 [ページの『](#page-132-0)DSQ15441』を参照してくださ い。 **SQL code:** -441 **Database:** DB2 for z/OS

**DSQ35442** ルーチン *&V1* の参照中にエラーが発生し ました。 説明**:** 126 [ページの『](#page-133-0)DSQ15442』を参照してくださ い。 **SQL code:** -442 **Database:** DB2 for z/OS **DSQ35443** 外部関数 *&V1* からエラーが返されまし た。 説明**:** 126 [ページの『](#page-133-0)DSQ15443』を参照してくださ い。 **SQL code:** -443 **Database:** DB2 for z/OS **DSQ35471** 理由 *&V2* により、関数またはプロシージ ャー *&V1* の呼び出しに失敗しました。 説明**:** 126 [ページの『](#page-133-0)DSQ15471』を参照してくださ い。 **SQL code:** -471 **Database:** DB2 for z/OS **DSQ35495** この照会を行うと、**DB2** のコストの見積 もりの制限を超えます。 説明**:** 126 [ページの『](#page-133-0)DSQ15495』を参照してくださ い。 **SQL code:** -495 **Database:** DB2 for z/OS **DSQ35512** 照会内にリモート・オブジェクトへの無効 な参照があります。 説明**:** 127 [ページの『](#page-134-0)DSQ15512』を参照してくださ い。 **SQL code:** -512 **Database:** DB2 for z/OS **DSQ35513** 別名 *&V1* は他のローカルかリモートの別 名として定義できません。 説明**:** 127 [ページの『](#page-134-0)DSQ15513』を参照してくださ い。 **SQL code:** -513

**DSQ35540** 表 *&V1* には、主キーまたは **ROWID** の 基本索引がありません。 説明**:** 128 [ページの『](#page-135-0)DSQ15540』を参照してくださ い。 **SQL code:** -540 **Database:** DB2 for z/OS **DSQ35551** *&V3* が存在しないか、または必要な権限 がありません。 説明**:** 179 [ページの『](#page-186-0)DSQ17551』を参照してくださ い。 **SQL code:** -551 **Database:** DB2 for z/OS **DSQ35552** 指定されたオブジェクトが存在しないか、 必要な権限がありません。 説明**:** 84 [ページの『](#page-91-0)DSQ12751』を参照してくださ い。 **SQL code:** -552 **Database:** DB2 for z/OS **DSQ35554** 自分自身に対して特権を付与することはで きません。 説明**:** 180 [ページの『](#page-187-0)DSQ17554』を参照してくださ い。 **SQL code:** -554 **Database:** DB2 for z/OS **DSQ35555** 自分自身が保有している特権を取り消すこ とはできません。 説明**:** 84 [ページの『](#page-91-0)DSQ12755』を参照してくださ い。 **SQL code:** -555 **Database:** DB2 for z/OS **DSQ35556** この特権を *&V1***.** から取り消すことはで きません。 説明**:** 85 [ページの『](#page-92-0)DSQ12756』を参照してくださ い。 **SQL code:** -556 **Database:** DB2 for z/OS **DSQ35559** この時点では **GRANT** および **REVOKE** の実行はできません。 説明**:** 181 [ページの『](#page-188-0)DSQ17559』を参照してくださ い。 **SQL code:** -559 **Database:** DB2 for z/OS **DSQ35601** *&V1* は既存の *&V2***.** の名前です。 説明**:** 183 [ページの『](#page-190-0)DSQ17601』を参照してくださ い。 **SQL code:** -601 **Database:** DB2 for z/OS **DSQ35602 CREATE INDEX** または **PRIMARY KEY** ステートメントに指定された列が多 すぎます。 説明**:** 88 [ページの『](#page-95-0)DSQ12817』を参照してくださ い。 **SQL code:** -602 **Database:** DB2 for z/OS **DSQ35603** 固有索引列に重複する値が含まれていま す。 説明**:** 183 [ページの『](#page-190-0)DSQ17603』を参照してくださ い。 **SQL code:** -603 **Database:** DB2 for z/OS **DSQ35604** 許容最大幅を超えている定数を使用しまし た。 説明**:** 443 [ページの『](#page-450-0)DSQ30604』を参照してくださ い。 **SQL code:** -604 **Database:** DB2 for z/OS **DSQ35607** 操作またはオプション *&V1* はこのオブジ ェクトに対して定義されていません。 説明**:** 128 [ページの『](#page-135-0)DSQ15607』を参照してくださ い。 **SQL code:** -607 **Database:** DB2 for z/OS

**DSQ35612** 列名 *&V1* が **2** 回使われています。 説明**:** 87 [ページの『](#page-94-0)DSQ12812』を参照してくださ い。 **SQL code:** -612 **Database:** DB2 for z/OS **DSQ35614** 選択された列に索引を付けることができま せん。 説明**:** 87 [ページの『](#page-94-0)DSQ12814』を参照してくださ い。 **SQL code:** -614 **Database:** DB2 for z/OS **DSQ35616** *&V2* は除去できません。依存している他 のオブジェクトがあります。 説明**:** 184 [ページの『](#page-191-0)DSQ17616』を参照してくださ い。 **SQL code:** -616 **Database:** DB2 for z/OS **DSQ35618** システム・データベースに対しては *&V1* はできません。 説明**:** 129 [ページの『](#page-136-0)DSQ15618』を参照してくださ い。 **SQL code:** -618 **Database:** DB2 for z/OS **DSQ35623** 表 *&V1* はクラスター索引を **1** つだけ持 つことができます。 説明**:** 185 [ページの『](#page-192-0)DSQ17623』を参照してくださ い。 **SQL code:** -623 **Database:** DB2 for z/OS **DSQ35636** 区分 *&V1* 用の区分キーは、昇順または降 順の指定になっていません。 説明**:** 188 [ページの『](#page-195-0)DSQ17636』を参照してくださ い。 **SQL code:** -636 **Database:** DB2 for z/OS

**DSQ35644** *&V2* の照会の中の *&V1* の値が無効で す。 説明**:** 189 [ページの『](#page-196-0)DSQ17644』を参照してくださ い。 **SQL code:** -644 **Database:** DB2 for z/OS **DSQ35646** 表スペース *&V2* にすでに表が入っていま す。 説明**:** 189 [ページの『](#page-196-0)DSQ17646』を参照してくださ い。 **SQL code:** -646 **Database:** DB2 for z/OS **DSQ35647** バッファー・プール *&V1* はアクティブに なっていなければなりません。 説明**:** 189 [ページの『](#page-196-0)DSQ17647』を参照してくださ い。 **SQL code:** -647 **Database:** DB2 for z/OS **DSQ35652** プロシージャー *&V1* が結果を拒否しまし た。 説明**:** 129 [ページの『](#page-136-0)DSQ15652』を参照してくださ い。 **SQL code:** -652 **Database:** DB2 for z/OS **DSQ35653** 表 *&V1* に区分化索引がありません。 説明**:** 191 [ページの『](#page-198-0)DSQ17653』を参照してくださ い。 **SQL code:** -653 **Database:** DB2 for z/OS **DSQ35659** 表オブジェクトの最大サイズを超えまし た。 説明**:** 129 [ページの『](#page-136-0)DSQ15659』を参照してくださ い。 **SQL code:** -659 **Database:** DB2 for z/OS

**DSQ35662** *&V1* は区分化表スペースではありませ ん。 説明**:** 192 [ページの『](#page-199-0)DSQ17662』を参照してくださ い。 **SQL code:** -662 **Database:** DB2 for z/OS **DSQ35663** *&V1***.** の限界キー値の数に誤りがありま す。 説明**:** 192 [ページの『](#page-199-0)DSQ17663』を参照してくださ い。 **SQL code:** -663 **Database:** DB2 for z/OS **DSQ35664** 索引 *&V1* の限界キー・フィールドが長す ぎます。 説明**:** 192 [ページの『](#page-199-0)DSQ17664』を参照してくださ い。 **SQL code:** -664 **Database:** DB2 for z/OS **DSQ35665 ALTER** ステートメントの **PART** 文節が ないか、無効です。 説明**:** 192 [ページの『](#page-199-0)DSQ17665』を参照してくださ い。 **SQL code:** -665 **Database:** DB2 for z/OS **DSQ35666** ユーティリティー、リソース限定機能、ま たは分散データ機能が実行中です。 説明**:** 130 [ページの『](#page-137-0)DSQ15666』を参照してくださ い。 **SQL code:** -666 **Database:** DB2 for z/OS **DSQ35667** 索引は **DROP INDEX** ステートメントで は除去できません。 説明**:** 192 [ページの『](#page-199-0)DSQ17667』を参照してくださ い。 **SQL code:** -667 **Database:** DB2 for z/OS

**DSQ35668** この表には編集プロシージャーが付随して いるため変更はできません。 説明**:** 193 [ページの『](#page-200-0)DSQ17668』を参照してくださ い。 **SQL code:** -668 **Database:** DB2 for z/OS **DSQ35669** オブジェクトは明示的に除去できません。 説明**:** 193 [ページの『](#page-200-0)DSQ17669』を参照してくださ い。 **SQL code:** -669 **Database:** DB2 for z/OS **DSQ35670** 行の長さが表スペースのページ・サイズを 超えています。 説明**:** 193 [ページの『](#page-200-0)DSQ17670』を参照してくださ い。 **SQL code:** -670 **Database:** DB2 for z/OS **DSQ35671 ALTER TABLESPACE** によるページ・ サイズの変更はできません。 説明**:** 193 [ページの『](#page-200-0)DSQ17671』を参照してくださ い。 **SQL code:** -671 **Database:** DB2 for z/OS **DSQ35676 32K** のバッファー・プールは索引に使用 できません。 説明**:** 194 [ページの『](#page-201-0)DSQ17676』を参照してくださ い。 **SQL code:** -676 **Database:** DB2 for z/OS **DSQ35677** バッファー・プールを拡張するのに十分な 記憶域がありません。 説明**:** 194 [ページの『](#page-201-0)DSQ17677』を参照してくださ い。 **SQL code:** -677

## **DSQ35678 • DSQ35802**

**DSQ35678** 限界キーの値が列 *&V3***.** に適合しませ ん。 説明**:** 194 [ページの『](#page-201-0)DSQ17678』を参照してくださ い。 **SQL code:** -678 **Database:** DB2 for z/OS **DSQ35680** 表またはビューに含まれる列が多すぎま す。**(Your table or view contains too many columns.)** 説明**:** 194 [ページの『](#page-201-0)DSQ17680』を参照してくださ い。 **SQL code:** -680 **Database:** DB2 for z/OS **DSQ35681** 列 *&V1* が、インストール先で定義したフ ィールド・プロシージャーに違反しまし DSQ35747 た。 **RT:** *&V2*、**RS:** *&V3*、**MSG:** *&V4*。 説明**:** 130 [ページの『](#page-137-0)DSQ15681』を参照してくださ い。 **SQL code:** -681 **Database:** DB2 for z/OS **DSQ35683** *&V1* に非互換文節が含まれています。 説明**:** 195 [ページの『](#page-202-0)DSQ17683』を参照してくださ い。 **SQL code:** -683 **Database:** DB2 for z/OS **DSQ35684** *&V1* で始まるパラメーター・リストが長 すぎます。 説明**:** 195 [ページの『](#page-202-0)DSQ17684』を参照してくださ い。 **SQL code:** -684 **Database:** DB2 for z/OS **DSQ35686** 互いに異なるフィールド・プロシージャー を使用して定義された **2** つの列を比較す ることはできません。**(A column defined with afield procedure cannot be compared to another column** with **説明**: **a different field procedure.)** 説明**:** 130 [ページの『](#page-137-0)DSQ15686』を参照してくださ い。

```
Database: DB2 for z/OS
         DSQ35687 列のフィールド・タイプが適合しません。
説明: 130 ページの『DSQ15687』を参照してくださ
い。
SQL code: -687
Database: DB2 for z/OS
DSQ35735 データベース &V1 は所有サブシステムの
          共有データベースではありません。
説明: 130 ページの『DSQ15735』を参照してくださ
い。
SQL code: -735
Database: DB2 for z/OS
         DSQ35747 表の定義が不完全です。
    説明: 199 ページの『DSQ17747』を参照してくださ
い。
SQL code: -747
Database: DB2 for z/OS
DSQ35766 DB2 補助表は、直接参照することはでき
          ません。
     説明: 131 ページの『DSQ15766』を参照してくださ
い。
SQL code: -766
Database: DB2 for z/OS
         DSQ35801 ゼロによる除算が試みられました。
説明: 131 ページの『DSQ15801』を参照してくださ
い。
SQL code: -801
Database: DB2 for z/OS
DSQ35802 SQL コマンドにおける算術演算の結果、
          例外エラーが発生しました。(An
         arithmetic operation in the SQL
         command has resulted in an exception
         error.)
```
説明**:** 54 [ページの『](#page-61-0)DSQ11202』を参照してくださ い。

**SQL code:** -802

**SQL code:** -686

**Database:** DB2 for z/OS

**DSQ35803** 固有索引列の中に重複値があります。

説明**:** 54 [ページの『](#page-61-0)DSQ11203』を参照してくださ い。

**SQL code:** -803

**Database:** DB2 for z/OS

**DSQ35805** 使用したコマンドには、見つからなかった 適用業務パッケージが必要です。

説明**:** 131 [ページの『](#page-138-0)DSQ15805』を参照してくださ い。

**SQL code:** -805

**Database:** DB2 for z/OS

**DSQ35811** 複数の値を生成する副照会があります。

説明**:** 93 [ページの『](#page-100-0)DSQ13010』を参照してくださ い。

**SQL code:** -811

**Database:** DB2 for z/OS

**DSQ35815 GROUP BY** または **HAVING** 文節を使 用する副照会には、 **ALL**、**ANY**、**EXISTS**、または **IN** が必 要です。

説明**:** 82 [ページの『](#page-89-0)DSQ12716』を参照してくださ い。

**SQL code:** -815

**Database:** DB2 for z/OS

**DSQ35840** 指示照会がデータベースにとって複雑すぎ ます。

説明**:** 433 [ページの『](#page-440-0)DSQ30101』を参照してくださ い。

**SQL code:** -840

**Database:** DB2 for z/OS

**DSQ35900 QMF** の使用を続行するにはロケーション に接続する必要があります。 説明**:** 132 [ページの『](#page-139-0)DSQ15900』を参照してくださ

い。

**SQL code:** -900

**Database:** DB2 for z/OS

**DSQ35904** リソースを使用できなかったため、実行が 失敗しました。 **(**理由コード**:** *&V1*、リソ ースのタイプ**:** *&V2*、およびリソース名**:** *&V3***)**。 説明**:** 133 [ページの『](#page-140-0)DSQ15904』を参照してくださ い。 **SQL code:** -904 **Database:** DB2 for z/OS **DSQ35905 DB2** のリソース限界を超えたので、実行 が失敗しました。リソース名 **=** *&V1*、限 界 **=** *&V2*。 説明**:** 133 [ページの『](#page-140-0)DSQ15905』を参照してくださ い。 **SQL code:** -905 **Database:** DB2 for z/OS **DSQ35911** データベースの必要な部分が使用中です。 説明**:** 55 [ページの『](#page-62-0)DSQ11311』を参照してくださ い。 **SQL code:** -911 **Database:** DB2 for z/OS **DSQ35913** データベースの必要な部分が使用中です。 説明**:** 55 [ページの『](#page-62-0)DSQ11311』を参照してくださ い。 **SQL code:** -913 **Database:** DB2 for z/OS **DSQ35918 QMF** の使用を続行するにはロケーション に接続する必要があります。 説明**:** 132 [ページの『](#page-139-0)DSQ15900』を参照してくださ い。 **SQL code:** -918 **Database:** DB2 for z/OS **DSQ35930** ステートメントを処理するのに使用できる 記憶域が十分にありません。 説明**:** 134 [ページの『](#page-141-0)DSQ15930』を参照してくださ い。

**SQL code:** -930

- **DSQ35948 DDF** がアクティブでない場合には、リモ ート・データへはアクセスできません。
- 説明**:** 134 [ページの『](#page-141-0)DSQ15948』を参照してくださ い。
- **SQL code:** -948
- **Database:** DB2 for z/OS
- **DSQ35949** 非エンド・ユーザー **SQLCODE** が **DBM** から戻されました。
- 説明**:** 447 [ページの『](#page-454-0)DSQ31104』を参照してくださ い。
- **DSQ35950** 非エンド・ユーザー **SQLCODE** が **DBM** から戻されました。
- 説明**:** 447 [ページの『](#page-454-0)DSQ31104』を参照してくださ い。
- **DSQ35951** 非エンド・ユーザー **SQLCODE** が **DBM** から戻されました。
- 説明**:** 447 [ページの『](#page-454-0)DSQ31104』を参照してくださ い。
- **DSQ35952** 非エンド・ユーザー **SQLCODE** が **DBM** から戻されました。
- 説明**:** 447 [ページの『](#page-454-0)DSQ31104』を参照してくださ い。
- **DSQ35953** 非エンド・ユーザー **SQLCODE** が **DBM** から戻されました。
- 説明**:** 447 [ページの『](#page-454-0)DSQ31104』を参照してくださ い。
- **DSQ35954** 非エンド・ユーザー **SQLCODE** が **DBM** から戻されました。
- 説明**:** 447 [ページの『](#page-454-0)DSQ31104』を参照してくださ い。

**DSQ36007** 照会の中の文字 **"***&V1***"** は無効です。 説明**:** 148 [ページの『](#page-155-0)DSQ17007』を参照してくださ い。

**SQL code:** -007

**Database:** DB2 for z/OS

- **DSQ36008** 非エンド・ユーザー **SQLCODE** が **DBM** から戻されました。
- 説明**:** 447 [ページの『](#page-454-0)DSQ31104』を参照してくださ い。
- **DSQ36009** 非エンド・ユーザー **SQLCODE** が **DBM** から戻されました。
- 説明**:** 447 [ページの『](#page-454-0)DSQ31104』を参照してくださ い。
- **DSQ36010** 非エンド・ユーザー **SQLCODE** が **DBM** から戻されました。
- 説明**:** 447 [ページの『](#page-454-0)DSQ31104』を参照してくださ い。
- **DSQ36011** 非エンド・ユーザー **SQLCODE** が **DBM** から戻されました。
- 説明**:** 447 [ページの『](#page-454-0)DSQ31104』を参照してくださ い。
- **DSQ36012** 非エンド・ユーザー **SQLCODE** が **DBM** から戻されました。
- 説明**:** 447 [ページの『](#page-454-0)DSQ31104』を参照してくださ い。
- **DSQ36013** 非エンド・ユーザー **SQLCODE** が **DBM** から戻されました。
- 説明**:** 447 [ページの『](#page-454-0)DSQ31104』を参照してくださ い。
- **DSQ36014** 非エンド・ユーザー **SQLCODE** が **DBM** から戻されました。
- 説明**:** 447 [ページの『](#page-454-0)DSQ31104』を参照してくださ い。
- **DSQ36015** 非エンド・ユーザー **SQLCODE** が **DBM** から戻されました。
- 説明**:** 447 [ページの『](#page-454-0)DSQ31104』を参照してくださ い。

**DSQ36016** 非エンド・ユーザー **SQLCODE** が **DBM** から戻されました。 説明**:** 447 [ページの『](#page-454-0)DSQ31104』を参照してくださ い。

**DSQ36017** 非エンド・ユーザー **SQLCODE** が **DBM** から戻されました。

説明**:** 447 [ページの『](#page-454-0)DSQ31104』を参照してくださ い。

**DSQ36018** 非エンド・ユーザー **SQLCODE** が **DBM** から戻されました。

説明**:** 447 [ページの『](#page-454-0)DSQ31104』を参照してくださ い。

**DSQ36019** 非エンド・ユーザー **SQLCODE** が **DBM** から戻されました。

説明**:** 447 [ページの『](#page-454-0)DSQ31104』を参照してくださ い。

**DSQ36020** 非エンド・ユーザー **SQLCODE** が **DBM** から戻されました。

説明**:** 447 [ページの『](#page-454-0)DSQ31104』を参照してくださ い。

**DSQ36021** 非エンド・ユーザー **SQLCODE** が **DBM** から戻されました。

説明**:** 447 [ページの『](#page-454-0)DSQ31104』を参照してくださ い。

**DSQ36022** 非エンド・ユーザー **SQLCODE** が **DBM** から戻されました。

説明**:** 447 [ページの『](#page-454-0)DSQ31104』を参照してくださ い。

**DSQ36023** 非エンド・ユーザー **SQLCODE** が **DBM** から戻されました。

説明**:** 447 [ページの『](#page-454-0)DSQ31104』を参照してくださ い。

**DSQ36024** 非エンド・ユーザー **SQLCODE** が **DBM** から戻されました。

説明**:** 447 [ページの『](#page-454-0)DSQ31104』を参照してくださ い。

**DSQ36025** 非エンド・ユーザー **SQLCODE** が **DBM** から戻されました。

説明**:** 447 [ページの『](#page-454-0)DSQ31104』を参照してくださ い。

**DSQ36026** 非エンド・ユーザー **SQLCODE** が **DBM** から戻されました。

説明**:** 447 [ページの『](#page-454-0)DSQ31104』を参照してくださ い。

**DSQ36027** 非エンド・ユーザー **SQLCODE** が **DBM** から戻されました。

説明**:** 447 [ページの『](#page-454-0)DSQ31104』を参照してくださ い。

- **DSQ36028** 非エンド・ユーザー **SQLCODE** が **DBM** から戻されました。
- 説明**:** 447 [ページの『](#page-454-0)DSQ31104』を参照してくださ い。

**DSQ36029** 非エンド・ユーザー **SQLCODE** が **DBM** から戻されました。

説明**:** 447 [ページの『](#page-454-0)DSQ31104』を参照してくださ い。

**DSQ36030** 非エンド・ユーザー **SQLCODE** が **DBM** から戻されました。

説明**:** 447 [ページの『](#page-454-0)DSQ31104』を参照してくださ い。

**DSQ36031** 非エンド・ユーザー **SQLCODE** が **DBM** から戻されました。

説明**:** 447 [ページの『](#page-454-0)DSQ31104』を参照してくださ い。

**DSQ36032** 非エンド・ユーザー **SQLCODE** が **DBM** から戻されました。

説明**:** 447 [ページの『](#page-454-0)DSQ31104』を参照してくださ い。

**DSQ36033** 非エンド・ユーザー **SQLCODE** が **DBM** から戻されました。

説明**:** 447 [ページの『](#page-454-0)DSQ31104』を参照してくださ い。

**DSQ36034** 非エンド・ユーザー **SQLCODE** が **DBM** から戻されました。

## **DSQ36035 • DSQ36052**

- **DSQ36035** 非エンド・ユーザー **SQLCODE** が **DBM** から戻されました。
- 説明**:** 447 [ページの『](#page-454-0)DSQ31104』を参照してくださ い。
- **DSQ36036** 非エンド・ユーザー **SQLCODE** が **DBM** から戻されました。
- 説明**:** 447 [ページの『](#page-454-0)DSQ31104』を参照してくださ い。
- **DSQ36037** 非エンド・ユーザー **SQLCODE** が **DBM** から戻されました。
- 説明**:** 447 [ページの『](#page-454-0)DSQ31104』を参照してくださ い。
- **DSQ36038** 非エンド・ユーザー **SQLCODE** が **DBM** から戻されました。
- 説明**:** 447 [ページの『](#page-454-0)DSQ31104』を参照してくださ い。
- **DSQ36039** 非エンド・ユーザー **SQLCODE** が **DBM** から戻されました。
- 説明**:** 447 [ページの『](#page-454-0)DSQ31104』を参照してくださ い。
- **DSQ36040** 非エンド・ユーザー **SQLCODE** が **DBM** から戻されました。
- 説明**:** 447 [ページの『](#page-454-0)DSQ31104』を参照してくださ い。
- **DSQ36041** 非エンド・ユーザー **SQLCODE** が **DBM** から戻されました。
- 説明**:** 447 [ページの『](#page-454-0)DSQ31104』を参照してくださ い。
- **DSQ36042** 非エンド・ユーザー **SQLCODE** が **DBM** から戻されました。
- 説明**:** 447 [ページの『](#page-454-0)DSQ31104』を参照してくださ い。
- **DSQ36043** 非エンド・ユーザー **SQLCODE** が **DBM** から戻されました。
- 説明**:** 447 [ページの『](#page-454-0)DSQ31104』を参照してくださ い。
- **DSQ36044** 非エンド・ユーザー **SQLCODE** が **DBM** から戻されました。
- 説明**:** 447 [ページの『](#page-454-0)DSQ31104』を参照してくださ い。
- **DSQ36045** 非エンド・ユーザー **SQLCODE** が **DBM** から戻されました。
- 説明**:** 447 [ページの『](#page-454-0)DSQ31104』を参照してくださ い。
- **DSQ36046** 非エンド・ユーザー **SQLCODE** が **DBM** から戻されました。
- 説明**:** 447 [ページの『](#page-454-0)DSQ31104』を参照してくださ い。
- **DSQ36047** 非エンド・ユーザー **SQLCODE** が **DBM** から戻されました。
- 説明**:** 447 [ページの『](#page-454-0)DSQ31104』を参照してくださ い。
- **DSQ36048** 非エンド・ユーザー **SQLCODE** が **DBM** から戻されました。
- 説明**:** 447 [ページの『](#page-454-0)DSQ31104』を参照してくださ い。
- **DSQ36049** 非エンド・ユーザー **SQLCODE** が **DBM** から戻されました。
- 説明**:** 447 [ページの『](#page-454-0)DSQ31104』を参照してくださ い。
- **DSQ36050** 非エンド・ユーザー **SQLCODE** が **DBM** から戻されました。
- 説明**:** 447 [ページの『](#page-454-0)DSQ31104』を参照してくださ い。
- **DSQ36051** 非エンド・ユーザー **SQLCODE** が **DBM** から戻されました。
- 説明**:** 447 [ページの『](#page-454-0)DSQ31104』を参照してくださ い。

**DSQ36052** 非エンド・ユーザー **SQLCODE** が **DBM** から戻されました。

**DSQ36053** 非エンド・ユーザー **SQLCODE** が **DBM** から戻されました。

説明**:** 447 [ページの『](#page-454-0)DSQ31104』を参照してくださ い。

**DSQ36054** 非エンド・ユーザー **SQLCODE** が **DBM** から戻されました。

説明**:** 447 [ページの『](#page-454-0)DSQ31104』を参照してくださ い。

**DSQ36055** 非エンド・ユーザー **SQLCODE** が **DBM** から戻されました。

説明**:** 447 [ページの『](#page-454-0)DSQ31104』を参照してくださ い。

**DSQ36056** 非エンド・ユーザー **SQLCODE** が **DBM** から戻されました。

説明**:** 447 [ページの『](#page-454-0)DSQ31104』を参照してくださ い。

**DSQ36057** 非エンド・ユーザー **SQLCODE** が **DBM** から戻されました。

説明**:** 447 [ページの『](#page-454-0)DSQ31104』を参照してくださ い。

**DSQ36058** 非エンド・ユーザー **SQLCODE** が **DBM** から戻されました。

説明**:** 447 [ページの『](#page-454-0)DSQ31104』を参照してくださ い。

**DSQ36059** 非エンド・ユーザー **SQLCODE** が **DBM** から戻されました。

説明**:** 447 [ページの『](#page-454-0)DSQ31104』を参照してくださ い。

**DSQ36060** 非エンド・ユーザー **SQLCODE** が **DBM** から戻されました。

説明**:** 447 [ページの『](#page-454-0)DSQ31104』を参照してくださ い。

**DSQ36061** 非エンド・ユーザー **SQLCODE** が **DBM** から戻されました。

説明**:** 447 [ページの『](#page-454-0)DSQ31104』を参照してくださ い。

**DSQ36062** 非エンド・ユーザー **SQLCODE** が **DBM** から戻されました。

説明**:** 447 [ページの『](#page-454-0)DSQ31104』を参照してくださ い。

**DSQ36063** 非エンド・ユーザー **SQLCODE** が **DBM** から戻されました。

説明**:** 447 [ページの『](#page-454-0)DSQ31104』を参照してくださ い。

- **DSQ36064** 非エンド・ユーザー **SQLCODE** が **DBM** から戻されました。
- 説明**:** 447 [ページの『](#page-454-0)DSQ31104』を参照してくださ い。

**DSQ36065** 非エンド・ユーザー **SQLCODE** が **DBM** から戻されました。

説明**:** 447 [ページの『](#page-454-0)DSQ31104』を参照してくださ い。

**DSQ36066** 非エンド・ユーザー **SQLCODE** が **DBM** から戻されました。

説明**:** 447 [ページの『](#page-454-0)DSQ31104』を参照してくださ い。

**DSQ36067** 非エンド・ユーザー **SQLCODE** が **DBM** から戻されました。

説明**:** 447 [ページの『](#page-454-0)DSQ31104』を参照してくださ い。

**DSQ36068** 非エンド・ユーザー **SQLCODE** が **DBM** から戻されました。

説明**:** 447 [ページの『](#page-454-0)DSQ31104』を参照してくださ い。

**DSQ36069** 非エンド・ユーザー **SQLCODE** が **DBM** から戻されました。

説明**:** 447 [ページの『](#page-454-0)DSQ31104』を参照してくださ い。

**DSQ36070** 非エンド・ユーザー **SQLCODE** が **DBM** から戻されました。

## **DSQ36071 • DSQ36087**

- **DSQ36071** 非エンド・ユーザー **SQLCODE** が **DBM** から戻されました。
- 説明**:** 447 [ページの『](#page-454-0)DSQ31104』を参照してくださ い。
- **DSQ36072** 非エンド・ユーザー **SQLCODE** が **DBM** から戻されました。
- 説明**:** 447 [ページの『](#page-454-0)DSQ31104』を参照してくださ い。
- **DSQ36073** 非エンド・ユーザー **SQLCODE** が **DBM** から戻されました。
- 説明**:** 447 [ページの『](#page-454-0)DSQ31104』を参照してくださ い。
- **DSQ36074** 非エンド・ユーザー **SQLCODE** が **DBM** から戻されました。
- 説明**:** 447 [ページの『](#page-454-0)DSQ31104』を参照してくださ い。
- **DSQ36075** 非エンド・ユーザー **SQLCODE** が **DBM** から戻されました。
- 説明**:** 447 [ページの『](#page-454-0)DSQ31104』を参照してくださ い。
- **DSQ36076** 非エンド・ユーザー **SQLCODE** が **DBM** から戻されました。
- 説明**:** 447 [ページの『](#page-454-0)DSQ31104』を参照してくださ い。
- **DSQ36077** 非エンド・ユーザー **SQLCODE** が **DBM** から戻されました。
- 説明**:** 447 [ページの『](#page-454-0)DSQ31104』を参照してくださ い。
- **DSQ36078** 非エンド・ユーザー **SQLCODE** が **DBM** から戻されました。
- 説明**:** 447 [ページの『](#page-454-0)DSQ31104』を参照してくださ い。
- **DSQ36079** 非エンド・ユーザー **SQLCODE** が **DBM** から戻されました。
- 説明**:** 447 [ページの『](#page-454-0)DSQ31104』を参照してくださ い。
- **DSQ36080** 非エンド・ユーザー **SQLCODE** が **DBM** から戻されました。
- 説明**:** 447 [ページの『](#page-454-0)DSQ31104』を参照してくださ い。
- **DSQ36081** 非エンド・ユーザー **SQLCODE** が **DBM** から戻されました。
- 説明**:** 447 [ページの『](#page-454-0)DSQ31104』を参照してくださ い。
- **DSQ36082** 非エンド・ユーザー **SQLCODE** が **DBM** から戻されました。
- 説明**:** 447 [ページの『](#page-454-0)DSQ31104』を参照してくださ い。
- **DSQ36083** 非エンド・ユーザー **SQLCODE** が **DBM** から戻されました。
- 説明**:** 447 [ページの『](#page-454-0)DSQ31104』を参照してくださ い。
- **DSQ36084** このデータベース・マネージャーではその ステートメントは無効です。
- 説明**:** 149 [ページの『](#page-156-0)DSQ17084』を参照してくださ い。
- **SQL code:** -084
- **Database:** DB2 for z/OS
- **DSQ36085** 非エンド・ユーザー **SQLCODE** が **DBM** から戻されました。
- 説明**:** 447 [ページの『](#page-454-0)DSQ31104』を参照してくださ い。
- **DSQ36086** 非エンド・ユーザー **SQLCODE** が **DBM** から戻されました。
- 説明**:** 447 [ページの『](#page-454-0)DSQ31104』を参照してくださ い。
- **DSQ36087** 非エンド・ユーザー **SQLCODE** が **DBM** から戻されました。
- 説明**:** 447 [ページの『](#page-454-0)DSQ31104』を参照してくださ い。

**DSQ36088** 非エンド・ユーザー **SQLCODE** が **DBM** から戻されました。

説明**:** 447 [ページの『](#page-454-0)DSQ31104』を参照してくださ い。

**DSQ36089** 非エンド・ユーザー **SQLCODE** が **DBM** から戻されました。

説明**:** 447 [ページの『](#page-454-0)DSQ31104』を参照してくださ い。

**DSQ36090** 非エンド・ユーザー **SQLCODE** が **DBM** から戻されました。

説明**:** 447 [ページの『](#page-454-0)DSQ31104』を参照してくださ い。

**DSQ36091** 非エンド・ユーザー **SQLCODE** が **DBM** から戻されました。

説明**:** 447 [ページの『](#page-454-0)DSQ31104』を参照してくださ い。

**DSQ36092** 非エンド・ユーザー **SQLCODE** が **DBM** から戻されました。

説明**:** 447 [ページの『](#page-454-0)DSQ31104』を参照してくださ い。

**DSQ36093** 非エンド・ユーザー **SQLCODE** が **DBM** から戻されました。

説明**:** 447 [ページの『](#page-454-0)DSQ31104』を参照してくださ い。

**DSQ36094** 非エンド・ユーザー **SQLCODE** が **DBM** から戻されました。

説明**:** 447 [ページの『](#page-454-0)DSQ31104』を参照してくださ い。

**DSQ36095** 非エンド・ユーザー **SQLCODE** が **DBM** から戻されました。

説明**:** 447 [ページの『](#page-454-0)DSQ31104』を参照してくださ い。

**DSQ36096** 非エンド・ユーザー **SQLCODE** が **DBM** から戻されました。

説明**:** 447 [ページの『](#page-454-0)DSQ31104』を参照してくださ い。

**DSQ36097** 非エンド・ユーザー **SQLCODE** が **DBM** から戻されました。

説明**:** 447 [ページの『](#page-454-0)DSQ31104』を参照してくださ い。

**DSQ36098** 非エンド・ユーザー **SQLCODE** が **DBM** から戻されました。

説明**:** 447 [ページの『](#page-454-0)DSQ31104』を参照してくださ い。

- **DSQ36099** 非エンド・ユーザー **SQLCODE** が **DBM** から戻されました。
- 説明**:** 447 [ページの『](#page-454-0)DSQ31104』を参照してくださ い。

**DSQ36100** 非エンド・ユーザー **SQLCODE** が **DBM** から戻されました。

説明**:** 447 [ページの『](#page-454-0)DSQ31104』を参照してくださ い。

**DSQ36101** 検索要求に含まれる列または値が多過ぎま す。

説明**:** 447 [ページの『](#page-454-0)DSQ31101』を参照してくださ い。

**SQL code:** -101

**Database:** DB2 for z/OS

**DSQ36102 '***&V3***'** *&V1* で始まる定数は長過ぎます。 説明**:** 149 [ページの『](#page-156-0)DSQ17102』を参照してくださ い。

**SQL code:** -102

**Database:** DB2 for z/OS

**DSQ36103** *&V3&V1* は無効な数値です。 説明**:** 149 [ページの『](#page-156-0)DSQ17103』を参照してくださ い。 **SQL code:** -103

**Database:** DB2 for z/OS

**DSQ36104** *&V1* または *&V2***.** が間違って使われてい ます。 説明**:** 433 [ページの『](#page-440-0)DSQ30105』を参照してくださ い。

# **DSQ36105 • DSQ36119**

**SQL code:** -104

**Database:** DB2 for z/OS

**DSQ36105** ステートメントに無効なストリングが指定 されています。

説明**:** 149 [ページの『](#page-156-0)DSQ17105』を参照してくださ い。

**SQL code:** -105

**Database:** DB2 for z/OS

**DSQ36106** 非エンド・ユーザー **SQLCODE** が **DBM** から戻されました。

説明**:** 447 [ページの『](#page-454-0)DSQ31104』を参照してくださ い。

**DSQ36107** 名前 *&V3* は長すぎます。 最大サイズは *&V4* です。

説明**:** 150 [ページの『](#page-157-0)DSQ17107』を参照してくださ い。

**SQL code:** -107

**Database:** DB2 for z/OS

**DSQ36108** 非エンド・ユーザー **SQLCODE** が **DBM** から戻されました。

説明**:** 447 [ページの『](#page-454-0)DSQ31104』を参照してくださ い。

**DSQ36109** 非エンド・ユーザー **SQLCODE** が **DBM** から戻されました。

説明**:** 447 [ページの『](#page-454-0)DSQ31104』を参照してくださ い。

**DSQ36110** 非エンド・ユーザー **SQLCODE** が **DBM** から戻されました。

説明**:** 447 [ページの『](#page-454-0)DSQ31104』を参照してくださ い。

**DSQ36111** 非エンド・ユーザー **SQLCODE** が **DBM** から戻されました。

説明**:** 447 [ページの『](#page-454-0)DSQ31104』を参照してくださ い。

**DSQ36112** 非エンド・ユーザー **SQLCODE** が **DBM** から戻されました。

説明**:** 447 [ページの『](#page-454-0)DSQ31104』を参照してくださ い。

**DSQ36113** ストリングで無効文字が検出されました**:** *&V3*

説明**:** 151 [ページの『](#page-158-0)DSQ17113』を参照してくださ い。

**SQL code:** -113

**Database:** DB2 for z/OS

**DSQ36114** 非エンド・ユーザー **SQLCODE** が **DBM** から戻されました。

説明**:** 447 [ページの『](#page-454-0)DSQ31104』を参照してくださ い。

**DSQ36115** 非エンド・ユーザー **SQLCODE** が **DBM** から戻されました。

説明**:** 447 [ページの『](#page-454-0)DSQ31104』を参照してくださ い。

**DSQ36116** 非エンド・ユーザー **SQLCODE** が **DBM** から戻されました。

説明**:** 447 [ページの『](#page-454-0)DSQ31104』を参照してくださ い。

**DSQ36117** 値の数と列の数が一致しません。 説明**:** 69 [ページの『](#page-76-0)DSQ12317』を参照してくださ い。

**SQL code:** -117

**Database:** DB2 for z/OS

**DSQ36118** 非エンド・ユーザー **SQLCODE** が **DBM** から戻されました。

説明**:** 447 [ページの『](#page-454-0)DSQ31104』を参照してくださ い。

**DSQ36119** 非エンド・ユーザー **SQLCODE** が **DBM** から戻されました。

**DSQ36120** 非エンド・ユーザー **SQLCODE** が **DBM** から戻されました。

説明**:** 447 [ページの『](#page-454-0)DSQ31104』を参照してくださ い。

**DSQ36121** 非エンド・ユーザー **SQLCODE** が **DBM** から戻されました。

説明**:** 447 [ページの『](#page-454-0)DSQ31104』を参照してくださ い。

**DSQ36122** 非エンド・ユーザー **SQLCODE** が **DBM** から戻されました。

説明**:** 447 [ページの『](#page-454-0)DSQ31104』を参照してくださ い。

**DSQ36123** 非エンド・ユーザー **SQLCODE** が **DBM** から戻されました。

説明**:** 447 [ページの『](#page-454-0)DSQ31104』を参照してくださ い。

**DSQ36124** 非エンド・ユーザー **SQLCODE** が **DBM** から戻されました。

説明**:** 447 [ページの『](#page-454-0)DSQ31104』を参照してくださ い。

**DSQ36125** 非エンド・ユーザー **SQLCODE** が **DBM** から戻されました。

説明**:** 447 [ページの『](#page-454-0)DSQ31104』を参照してくださ い。

**DSQ36126** 非エンド・ユーザー **SQLCODE** が **DBM** から戻されました。

説明**:** 447 [ページの『](#page-454-0)DSQ31104』を参照してくださ い。

**DSQ36127** 非エンド・ユーザー **SQLCODE** が **DBM** から戻されました。

説明**:** 447 [ページの『](#page-454-0)DSQ31104』を参照してくださ い。

**DSQ36128** 非エンド・ユーザー **SQLCODE** が **DBM** から戻されました。

説明**:** 447 [ページの『](#page-454-0)DSQ31104』を参照してくださ い。

**DSQ36129** 非エンド・ユーザー **SQLCODE** が **DBM** から戻されました。

説明**:** 447 [ページの『](#page-454-0)DSQ31104』を参照してくださ い。

**DSQ36130** 非エンド・ユーザー **SQLCODE** が **DBM** から戻されました。

説明**:** 447 [ページの『](#page-454-0)DSQ31104』を参照してくださ い。

- **DSQ36131** 非エンド・ユーザー **SQLCODE** が **DBM** から戻されました。
- 説明**:** 447 [ページの『](#page-454-0)DSQ31104』を参照してくださ い。

**DSQ36132** 非エンド・ユーザー **SQLCODE** が **DBM** から戻されました。

説明**:** 447 [ページの『](#page-454-0)DSQ31104』を参照してくださ い。

**DSQ36133** 非エンド・ユーザー **SQLCODE** が **DBM** から戻されました。

説明**:** 447 [ページの『](#page-454-0)DSQ31104』を参照してくださ い。

**DSQ36134** 非エンド・ユーザー **SQLCODE** が **DBM** から戻されました。

説明**:** 447 [ページの『](#page-454-0)DSQ31104』を参照してくださ い。

**DSQ36135** 非エンド・ユーザー **SQLCODE** が **DBM** から戻されました。

説明**:** 447 [ページの『](#page-454-0)DSQ31104』を参照してくださ い。

**DSQ36136** 非エンド・ユーザー **SQLCODE** が **DBM** から戻されました。

説明**:** 447 [ページの『](#page-454-0)DSQ31104』を参照してくださ い。

**DSQ36137** 非エンド・ユーザー **SQLCODE** が **DBM** から戻されました。

## **DSQ36138 • DSQ36154**

- **DSQ36138** 非エンド・ユーザー **SQLCODE** が **DBM** から戻されました。
- 説明**:** 447 [ページの『](#page-454-0)DSQ31104』を参照してくださ い。
- **DSQ36139** 非エンド・ユーザー **SQLCODE** が **DBM** から戻されました。
- 説明**:** 447 [ページの『](#page-454-0)DSQ31104』を参照してくださ い。
- **DSQ36140** 非エンド・ユーザー **SQLCODE** が **DBM** から戻されました。
- 説明**:** 447 [ページの『](#page-454-0)DSQ31104』を参照してくださ い。
- **DSQ36141** 非エンド・ユーザー **SQLCODE** が **DBM** から戻されました。
- 説明**:** 447 [ページの『](#page-454-0)DSQ31104』を参照してくださ い。
- **DSQ36142** 非エンド・ユーザー **SQLCODE** が **DBM** から戻されました。
- 説明**:** 447 [ページの『](#page-454-0)DSQ31104』を参照してくださ い。
- **DSQ36143** 非エンド・ユーザー **SQLCODE** が **DBM** から戻されました。
- 説明**:** 447 [ページの『](#page-454-0)DSQ31104』を参照してくださ い。
- **DSQ36144** 非エンド・ユーザー **SQLCODE** が **DBM** から戻されました。
- 説明**:** 447 [ページの『](#page-454-0)DSQ31104』を参照してくださ い。
- **DSQ36145** 非エンド・ユーザー **SQLCODE** が **DBM** から戻されました。
- 説明**:** 447 [ページの『](#page-454-0)DSQ31104』を参照してくださ い。
- **DSQ36146** 非エンド・ユーザー **SQLCODE** が **DBM** から戻されました。
- 説明**:** 447 [ページの『](#page-454-0)DSQ31104』を参照してくださ い。
- **DSQ36147** 非エンド・ユーザー **SQLCODE** が **DBM** から戻されました。
- 説明**:** 447 [ページの『](#page-454-0)DSQ31104』を参照してくださ い。
- **DSQ36148** 非エンド・ユーザー **SQLCODE** が **DBM** から戻されました。
- 説明**:** 447 [ページの『](#page-454-0)DSQ31104』を参照してくださ い。
- **DSQ36149** 非エンド・ユーザー **SQLCODE** が **DBM** から戻されました。
- 説明**:** 447 [ページの『](#page-454-0)DSQ31104』を参照してくださ い。
- **DSQ36150** この視点の中のデータを変更することはで きません。
- 説明**:** 73 [ページの『](#page-80-0)DSQ12350』を参照してくださ い。
- **SQL code:** -150
- **Database:** DB2 for z/OS

**DSQ36151** 列 *&V1* は変更できません。 説明**:** 118 [ページの『](#page-125-0)DSQ15151』を参照してくださ い。 **SQL code:** -151 **Database:** DB2 for z/OS

- 
- **DSQ36152** 非エンド・ユーザー **SQLCODE** が **DBM** から戻されました。
- 説明**:** 447 [ページの『](#page-454-0)DSQ31104』を参照してくださ い。
- **DSQ36153** 非エンド・ユーザー **SQLCODE** が **DBM** から戻されました。
- 説明**:** 447 [ページの『](#page-454-0)DSQ31104』を参照してくださ い。
- **DSQ36154** 非エンド・ユーザー **SQLCODE** が **DBM** から戻されました。
- 説明**:** 447 [ページの『](#page-454-0)DSQ31104』を参照してくださ い。

**DSQ36155** 非エンド・ユーザー **SQLCODE** が **DBM** から戻されました。

説明**:** 447 [ページの『](#page-454-0)DSQ31104』を参照してくださ い。

**DSQ36156** 非エンド・ユーザー **SQLCODE** が **DBM** から戻されました。

説明**:** 447 [ページの『](#page-454-0)DSQ31104』を参照してくださ い。

**DSQ36157** 非エンド・ユーザー **SQLCODE** が **DBM** から戻されました。

説明**:** 447 [ページの『](#page-454-0)DSQ31104』を参照してくださ い。

**DSQ36158** 非エンド・ユーザー **SQLCODE** が **DBM** から戻されました。

説明**:** 447 [ページの『](#page-454-0)DSQ31104』を参照してくださ い。

**DSQ36159** 非エンド・ユーザー **SQLCODE** が **DBM** から戻されました。

説明**:** 447 [ページの『](#page-454-0)DSQ31104』を参照してくださ い。

**DSQ36160** 非エンド・ユーザー **SQLCODE** が **DBM** から戻されました。

説明**:** 447 [ページの『](#page-454-0)DSQ31104』を参照してくださ い。

**DSQ36161** 挿入または更新の値が視点定義の条件を満 たしていません。

説明**:** 43 [ページの『](#page-50-0)DSQ10541』を参照してくださ い。

**SQL code:** -161

**Database:** DB2 for z/OS

**DSQ36162** 非エンド・ユーザー **SQLCODE** が **DBM** から戻されました。

説明**:** 447 [ページの『](#page-454-0)DSQ31104』を参照してくださ い。

**DSQ36163** 非エンド・ユーザー **SQLCODE** が **DBM** から戻されました。

説明**:** 447 [ページの『](#page-454-0)DSQ31104』を参照してくださ い。

**DSQ36164** 他のユーザーの名前でビューを作成するこ とはできません。**(You cannot create a view in another user's name.)**

説明**:** 157 [ページの『](#page-164-0)DSQ17164』を参照してくださ い。

**SQL code:** -164

**Database:** DB2 for z/OS

**DSQ36165** 非エンド・ユーザー **SQLCODE** が **DBM** から戻されました。

説明**:** 447 [ページの『](#page-454-0)DSQ31104』を参照してくださ い。

**DSQ36166** 非エンド・ユーザー **SQLCODE** が **DBM** から戻されました。

説明**:** 447 [ページの『](#page-454-0)DSQ31104』を参照してくださ い。

**DSQ36167** 非エンド・ユーザー **SQLCODE** が **DBM** から戻されました。

説明**:** 447 [ページの『](#page-454-0)DSQ31104』を参照してくださ い。

**DSQ36168** 非エンド・ユーザー **SQLCODE** が **DBM** から戻されました。

説明**:** 447 [ページの『](#page-454-0)DSQ31104』を参照してくださ い。

**DSQ36169** 非エンド・ユーザー **SQLCODE** が **DBM** から戻されました。

説明**:** 447 [ページの『](#page-454-0)DSQ31104』を参照してくださ い。

**DSQ36170** 非エンド・ユーザー **SQLCODE** が **DBM** から戻されました。

## **DSQ36171 • DSQ36187**

- **DSQ36171** 非エンド・ユーザー **SQLCODE** が **DBM** から戻されました。
- 説明**:** 447 [ページの『](#page-454-0)DSQ31104』を参照してくださ い。
- **DSQ36172** 非エンド・ユーザー **SQLCODE** が **DBM** から戻されました。
- 説明**:** 447 [ページの『](#page-454-0)DSQ31104』を参照してくださ い。
- **DSQ36173** 非エンド・ユーザー **SQLCODE** が **DBM** から戻されました。
- 説明**:** 447 [ページの『](#page-454-0)DSQ31104』を参照してくださ い。
- **DSQ36174** 非エンド・ユーザー **SQLCODE** が **DBM** から戻されました。
- 説明**:** 447 [ページの『](#page-454-0)DSQ31104』を参照してくださ い。
- **DSQ36175** 非エンド・ユーザー **SQLCODE** が **DBM** から戻されました。
- 説明**:** 447 [ページの『](#page-454-0)DSQ31104』を参照してくださ い。
- **DSQ36176** 非エンド・ユーザー **SQLCODE** が **DBM** から戻されました。
- 説明**:** 447 [ページの『](#page-454-0)DSQ31104』を参照してくださ い。
- **DSQ36177** 非エンド・ユーザー **SQLCODE** が **DBM** から戻されました。
- 説明**:** 447 [ページの『](#page-454-0)DSQ31104』を参照してくださ い。
- **DSQ36178** 非エンド・ユーザー **SQLCODE** が **DBM** から戻されました。
- 説明**:** 447 [ページの『](#page-454-0)DSQ31104』を参照してくださ い。
- **DSQ36179** 非エンド・ユーザー **SQLCODE** が **DBM** から戻されました。
- 説明**:** 447 [ページの『](#page-454-0)DSQ31104』を参照してくださ い。
- **DSQ36180** 日時の値 *&V1* が無効です。 説明**:** 119 [ページの『](#page-126-0)DSQ15180』を参照してくださ い。 **SQL code:** -180 **Database:** DB2 for z/OS **DSQ36181** 日時の値が無効です。 説明**:** 45 [ページの『](#page-52-0)DSQ10581』を参照してくださ い。 **SQL code:** -181 **Database:** DB2 for z/OS **DSQ36182** 非エンド・ユーザー **SQLCODE** が **DBM** から戻されました。 説明**:** 447 [ページの『](#page-454-0)DSQ31104』を参照してくださ い。 **DSQ36183** 非エンド・ユーザー **SQLCODE** が **DBM** から戻されました。 説明**:** 447 [ページの『](#page-454-0)DSQ31104』を参照してくださ い。 **DSQ36184** 非エンド・ユーザー **SQLCODE** が **DBM** から戻されました。 説明**:** 447 [ページの『](#page-454-0)DSQ31104』を参照してくださ い。 **DSQ36185** 非エンド・ユーザー **SQLCODE** が **DBM** から戻されました。 説明**:** 447 [ページの『](#page-454-0)DSQ31104』を参照してくださ い。 **DSQ36186** 非エンド・ユーザー **SQLCODE** が **DBM** から戻されました。 説明**:** 447 [ページの『](#page-454-0)DSQ31104』を参照してくださ い。

**DSQ36187** 非エンド・ユーザー **SQLCODE** が **DBM** から戻されました。

**DSQ36188** 非エンド・ユーザー **SQLCODE** が **DBM** から戻されました。

説明**:** 447 [ページの『](#page-454-0)DSQ31104』を参照してくださ い。

**DSQ36189** 非エンド・ユーザー **SQLCODE** が **DBM** から戻されました。

説明**:** 447 [ページの『](#page-454-0)DSQ31104』を参照してくださ い。

**DSQ36190** 非エンド・ユーザー **SQLCODE** が **DBM** から戻されました。

説明**:** 447 [ページの『](#page-454-0)DSQ31104』を参照してくださ い。

**DSQ36191** 非エンド・ユーザー **SQLCODE** が **DBM** から戻されました。

説明**:** 447 [ページの『](#page-454-0)DSQ31104』を参照してくださ い。

**DSQ36192** 非エンド・ユーザー **SQLCODE** が **DBM** から戻されました。

説明**:** 447 [ページの『](#page-454-0)DSQ31104』を参照してくださ い。

**DSQ36193** 非エンド・ユーザー **SQLCODE** が **DBM** から戻されました。

説明**:** 447 [ページの『](#page-454-0)DSQ31104』を参照してくださ い。

**DSQ36194** 非エンド・ユーザー **SQLCODE** が **DBM** から戻されました。

説明**:** 447 [ページの『](#page-454-0)DSQ31104』を参照してくださ い。

**DSQ36195** 非エンド・ユーザー **SQLCODE** が **DBM** から戻されました。

説明**:** 447 [ページの『](#page-454-0)DSQ31104』を参照してくださ い。

**DSQ36196** 非エンド・ユーザー **SQLCODE** が **DBM** から戻されました。

説明**:** 447 [ページの『](#page-454-0)DSQ31104』を参照してくださ い。

**DSQ36197** 非エンド・ユーザー **SQLCODE** が **DBM** から戻されました。

説明**:** 447 [ページの『](#page-454-0)DSQ31104』を参照してくださ い。

**DSQ36198** 照会が空であるか、またはコメントしか入 っていません。

説明**:** 160 [ページの『](#page-167-0)DSQ17198』を参照してくださ い。

**SQL code:** -198

**Database:** DB2 for z/OS

**DSQ36199** *&V3 &V1* またはその前で **SQL** エラー が起こりました。

説明**:** 160 [ページの『](#page-167-0)DSQ17199』を参照してくださ い。

**SQL code:** -199

**Database:** DB2 for z/OS

**DSQ36200** 非エンド・ユーザー **SQLCODE** が **DBM** から戻されました。

説明**:** 447 [ページの『](#page-454-0)DSQ31104』を参照してくださ い。

**DSQ36201** 非エンド・ユーザー **SQLCODE** が **DBM** から戻されました。

説明**:** 447 [ページの『](#page-454-0)DSQ31104』を参照してくださ い。

**DSQ36202** 非エンド・ユーザー **SQLCODE** が **DBM** から戻されました。

説明**:** 447 [ページの『](#page-454-0)DSQ31104』を参照してくださ い。

**DSQ36203** 列 *&V1* が複数の表にあります。 説明**:** 77 [ページの『](#page-84-0)DSQ12403』を参照してくださ い。 **SQL code:** -203

**DSQ36204** *&V1* が見つかりません。

説明**:** 119 [ページの『](#page-126-0)DSQ15204』を参照してくださ い。

**SQL code:** -204

**Database:** DB2 for z/OS

**DSQ36205** *&V1* は、選択された表に定義された列で はありません。

説明**:** 439 [ページの『](#page-446-0)DSQ30205』を参照してくださ い。

**SQL code:** -205

**Database:** DB2 for z/OS

**DSQ36206 SELECT**、**UPDATE**、**INSERT**、または **DELETE** ステートメントで指定されてい るいずれの表にも列 *&V1* は存在しませ ん。**(Column** *&V1* **is not in any table named in the SELECT, UPDATE, INSERT, or DELETE statement.)**

説明**:** 77 [ページの『](#page-84-0)DSQ12402』を参照してくださ い。

**SQL code:** -206

- **Database:** DB2 for z/OS
- **DSQ36207** 非エンド・ユーザー **SQLCODE** が **DBM** から戻されました。
- 説明**:** 447 [ページの『](#page-454-0)DSQ31104』を参照してくださ い。
- **DSQ36208** 非エンド・ユーザー **SQLCODE** が **DBM** から戻されました。
- 説明**:** 447 [ページの『](#page-454-0)DSQ31104』を参照してくださ い。
- **DSQ36209** 非エンド・ユーザー **SQLCODE** が **DBM** から戻されました。
- 説明**:** 447 [ページの『](#page-454-0)DSQ31104』を参照してくださ い。
- **DSQ36210** 非エンド・ユーザー **SQLCODE** が **DBM** から戻されました。
- 説明**:** 447 [ページの『](#page-454-0)DSQ31104』を参照してくださ い。

**DSQ36211** 非エンド・ユーザー **SQLCODE** が **DBM** から戻されました。

説明**:** 447 [ページの『](#page-454-0)DSQ31104』を参照してくださ い。

**DSQ36212** 非エンド・ユーザー **SQLCODE** が **DBM** から戻されました。

- 説明**:** 447 [ページの『](#page-454-0)DSQ31104』を参照してくださ い。
- **DSQ36213** 非エンド・ユーザー **SQLCODE** が **DBM** から戻されました。
- 説明**:** 447 [ページの『](#page-454-0)DSQ31104』を参照してくださ い。

**DSQ36214** 非エンド・ユーザー **SQLCODE** が **DBM** から戻されました。

説明**:** 447 [ページの『](#page-454-0)DSQ31104』を参照してくださ い。

**DSQ36215** 非エンド・ユーザー **SQLCODE** が **DBM** から戻されました。

説明**:** 447 [ページの『](#page-454-0)DSQ31104』を参照してくださ い。

**DSQ36216** 非エンド・ユーザー **SQLCODE** が **DBM** から戻されました。

説明**:** 447 [ページの『](#page-454-0)DSQ31104』を参照してくださ い。

**DSQ36217** 非エンド・ユーザー **SQLCODE** が **DBM** から戻されました。

説明**:** 447 [ページの『](#page-454-0)DSQ31104』を参照してくださ い。

**DSQ36218** 非エンド・ユーザー **SQLCODE** が **DBM** から戻されました。

説明**:** 447 [ページの『](#page-454-0)DSQ31104』を参照してくださ い。

**DSQ36219** 非エンド・ユーザー **SQLCODE** が **DBM** から戻されました。
**DSQ36220** 非エンド・ユーザー **SQLCODE** が **DBM** から戻されました。

説明**:** 447 [ページの『](#page-454-0)DSQ31104』を参照してくださ い。

**DSQ36221** 非エンド・ユーザー **SQLCODE** が **DBM** から戻されました。

説明**:** 447 [ページの『](#page-454-0)DSQ31104』を参照してくださ い。

**DSQ36222** 非エンド・ユーザー **SQLCODE** が **DBM** から戻されました。

説明**:** 447 [ページの『](#page-454-0)DSQ31104』を参照してくださ い。

**DSQ36223** 非エンド・ユーザー **SQLCODE** が **DBM** から戻されました。

説明**:** 447 [ページの『](#page-454-0)DSQ31104』を参照してくださ い。

**DSQ36224** 非エンド・ユーザー **SQLCODE** が **DBM** から戻されました。

説明**:** 447 [ページの『](#page-454-0)DSQ31104』を参照してくださ い。

**DSQ36225** 非エンド・ユーザー **SQLCODE** が **DBM** から戻されました。

説明**:** 447 [ページの『](#page-454-0)DSQ31104』を参照してくださ い。

**DSQ36226** 非エンド・ユーザー **SQLCODE** が **DBM** から戻されました。

説明**:** 447 [ページの『](#page-454-0)DSQ31104』を参照してくださ い。

**DSQ36227** 非エンド・ユーザー **SQLCODE** が **DBM** から戻されました。

説明**:** 447 [ページの『](#page-454-0)DSQ31104』を参照してくださ い。

**DSQ36228** 非エンド・ユーザー **SQLCODE** が **DBM** から戻されました。

説明**:** 447 [ページの『](#page-454-0)DSQ31104』を参照してくださ い。

**DSQ36229** 非エンド・ユーザー **SQLCODE** が **DBM** から戻されました。

説明**:** 447 [ページの『](#page-454-0)DSQ31104』を参照してくださ い。

**DSQ36230** 非エンド・ユーザー **SQLCODE** が **DBM** から戻されました。

説明**:** 447 [ページの『](#page-454-0)DSQ31104』を参照してくださ い。

- **DSQ36231** 非エンド・ユーザー **SQLCODE** が **DBM** から戻されました。
- 説明**:** 447 [ページの『](#page-454-0)DSQ31104』を参照してくださ い。

**DSQ36232** 非エンド・ユーザー **SQLCODE** が **DBM** から戻されました。

説明**:** 447 [ページの『](#page-454-0)DSQ31104』を参照してくださ い。

**DSQ36233** 非エンド・ユーザー **SQLCODE** が **DBM** から戻されました。

説明**:** 447 [ページの『](#page-454-0)DSQ31104』を参照してくださ い。

**DSQ36234** 非エンド・ユーザー **SQLCODE** が **DBM** から戻されました。

説明**:** 447 [ページの『](#page-454-0)DSQ31104』を参照してくださ い。

**DSQ36235** 非エンド・ユーザー **SQLCODE** が **DBM** から戻されました。

説明**:** 447 [ページの『](#page-454-0)DSQ31104』を参照してくださ い。

**DSQ36236** 非エンド・ユーザー **SQLCODE** が **DBM** から戻されました。

説明**:** 447 [ページの『](#page-454-0)DSQ31104』を参照してくださ い。

**DSQ36237** 非エンド・ユーザー **SQLCODE** が **DBM** から戻されました。

## **DSQ36238 • DSQ36332**

- **DSQ36238** 非エンド・ユーザー **SQLCODE** が **DBM** から戻されました。
- 説明**:** 447 [ページの『](#page-454-0)DSQ31104』を参照してくださ い。
- **DSQ36239** 非エンド・ユーザー **SQLCODE** が **DBM** から戻されました。
- 説明**:** 447 [ページの『](#page-454-0)DSQ31104』を参照してくださ い。
- **DSQ36240** 非エンド・ユーザー **SQLCODE** が **DBM** から戻されました。
- 説明**:** 447 [ページの『](#page-454-0)DSQ31104』を参照してくださ い。
- **DSQ36241** 非エンド・ユーザー **SQLCODE** が **DBM** から戻されました。
- 説明**:** 447 [ページの『](#page-454-0)DSQ31104』を参照してくださ い。
- **DSQ36242** 非エンド・ユーザー **SQLCODE** が **DBM** から戻されました。
- 説明**:** 447 [ページの『](#page-454-0)DSQ31104』を参照してくださ い。
- **DSQ36243** 非エンド・ユーザー **SQLCODE** が **DBM** から戻されました。
- 説明**:** 447 [ページの『](#page-454-0)DSQ31104』を参照してくださ い。
- **DSQ36244** 非エンド・ユーザー **SQLCODE** が **DBM** から戻されました。
- 説明**:** 447 [ページの『](#page-454-0)DSQ31104』を参照してくださ い。
- **DSQ36245** 非エンド・ユーザー **SQLCODE** が **DBM** から戻されました。
- 説明**:** 447 [ページの『](#page-454-0)DSQ31104』を参照してくださ い。
- **DSQ36246** 非エンド・ユーザー **SQLCODE** が **DBM** から戻されました。
- 説明**:** 447 [ページの『](#page-454-0)DSQ31104』を参照してくださ い。
- **DSQ36247** 非エンド・ユーザー **SQLCODE** が **DBM** から戻されました。
- 説明**:** 447 [ページの『](#page-454-0)DSQ31104』を参照してくださ い。
- **DSQ36248** 非エンド・ユーザー **SQLCODE** が **DBM** から戻されました。
- 説明**:** 447 [ページの『](#page-454-0)DSQ31104』を参照してくださ い。
- **DSQ36249** 非エンド・ユーザー **SQLCODE** が **DBM** から戻されました。
- 説明**:** 447 [ページの『](#page-454-0)DSQ31104』を参照してくださ い。
- **DSQ36250** ロケーション修飾子は使用できません。 説明**:** 120 [ページの『](#page-127-0)DSQ15250』を参照してくださ い。
- **SQL code:** -250
- **Database:** DB2 for z/OS
- **DSQ36251** *&V2* は無効なロケーション名です。 説明**:** 136 [ページの『](#page-143-0)DSQ16251』を参照してくださ い。 **SQL code:** -251
- **Database:** DB2 for z/OS
- **DSQ36270** 関数はサポートされていません。 説明**:** 120 [ページの『](#page-127-0)DSQ15270』を参照してくださ い。
- **SQL code:** -270
- **Database:** DB2 for z/OS

**DSQ36332** 文字ストリングが **CCSID** の未定義によ って変換されませんでした。 説明**:** 122 [ページの『](#page-129-0)DSQ15332』を参照してくださ い。 **SQL code:** -332 **Database:** DB2 for z/OS

**DSQ36333** 非エンド・ユーザー **SQLCODE** が **DBM** から戻されました。

説明**:** 447 [ページの『](#page-454-0)DSQ31104』を参照してくださ い。

**DSQ36334** 非エンド・ユーザー **SQLCODE** が **DBM** から戻されました。

説明**:** 447 [ページの『](#page-454-0)DSQ31104』を参照してくださ い。

**DSQ36335** 非エンド・ユーザー **SQLCODE** が **DBM** から戻されました。

説明**:** 447 [ページの『](#page-454-0)DSQ31104』を参照してくださ い。

**DSQ36336** 非エンド・ユーザー **SQLCODE** が **DBM** から戻されました。

説明**:** 447 [ページの『](#page-454-0)DSQ31104』を参照してくださ い。

**DSQ36337** 非エンド・ユーザー **SQLCODE** が **DBM** から戻されました。

説明**:** 447 [ページの『](#page-454-0)DSQ31104』を参照してくださ い。

**DSQ36338** 非エンド・ユーザー **SQLCODE** が **DBM** から戻されました。

説明**:** 447 [ページの『](#page-454-0)DSQ31104』を参照してくださ い。

**DSQ36339** 非エンド・ユーザー **SQLCODE** が **DBM** から戻されました。

説明**:** 447 [ページの『](#page-454-0)DSQ31104』を参照してくださ い。

**DSQ36340** 非エンド・ユーザー **SQLCODE** が **DBM** から戻されました。

説明**:** 447 [ページの『](#page-454-0)DSQ31104』を参照してくださ い。

**DSQ36341** 非エンド・ユーザー **SQLCODE** が **DBM** から戻されました。

説明**:** 447 [ページの『](#page-454-0)DSQ31104』を参照してくださ い。

**DSQ36342** 非エンド・ユーザー **SQLCODE** が **DBM** から戻されました。

説明**:** 447 [ページの『](#page-454-0)DSQ31104』を参照してくださ い。

**DSQ36343** 非エンド・ユーザー **SQLCODE** が **DBM** から戻されました。

説明**:** 447 [ページの『](#page-454-0)DSQ31104』を参照してくださ い。

- **DSQ36344** 非エンド・ユーザー **SQLCODE** が **DBM** から戻されました。
- 説明**:** 447 [ページの『](#page-454-0)DSQ31104』を参照してくださ い。

**DSQ36345** 非エンド・ユーザー **SQLCODE** が **DBM** から戻されました。

説明**:** 447 [ページの『](#page-454-0)DSQ31104』を参照してくださ い。

**DSQ36346** 非エンド・ユーザー **SQLCODE** が **DBM** から戻されました。

説明**:** 447 [ページの『](#page-454-0)DSQ31104』を参照してくださ い。

**DSQ36347** 非エンド・ユーザー **SQLCODE** が **DBM** から戻されました。

説明**:** 447 [ページの『](#page-454-0)DSQ31104』を参照してくださ い。

**DSQ36348** 非エンド・ユーザー **SQLCODE** が **DBM** から戻されました。

説明**:** 447 [ページの『](#page-454-0)DSQ31104』を参照してくださ い。

**DSQ36349** 非エンド・ユーザー **SQLCODE** が **DBM** から戻されました。

説明**:** 447 [ページの『](#page-454-0)DSQ31104』を参照してくださ い。

**DSQ36350** 非エンド・ユーザー **SQLCODE** が **DBM** から戻されました。

## **DSQ36351 • DSQ36367**

- **DSQ36351** 位置 *&V1***.** のデータ・タイプが無効で す。
- 説明**:** 48 [ページの『](#page-55-0)DSQ10751』を参照してくださ い。

**SQL code:** -351

**Database:** DB2 for z/OS

- **DSQ36352** 非エンド・ユーザー **SQLCODE** が **DBM** から戻されました。
- 説明**:** 447 [ページの『](#page-454-0)DSQ31104』を参照してくださ い。
- **DSQ36353** 非エンド・ユーザー **SQLCODE** が **DBM** から戻されました。
- 説明**:** 447 [ページの『](#page-454-0)DSQ31104』を参照してくださ い。
- **DSQ36354** 非エンド・ユーザー **SQLCODE** が **DBM** から戻されました。
- 説明**:** 447 [ページの『](#page-454-0)DSQ31104』を参照してくださ い。
- **DSQ36355** 非エンド・ユーザー **SQLCODE** が **DBM** から戻されました。
- 説明**:** 447 [ページの『](#page-454-0)DSQ31104』を参照してくださ い。
- **DSQ36356** 非エンド・ユーザー **SQLCODE** が **DBM** から戻されました。
- 説明**:** 447 [ページの『](#page-454-0)DSQ31104』を参照してくださ い。
- **DSQ36357** 非エンド・ユーザー **SQLCODE** が **DBM** から戻されました。
- 説明**:** 447 [ページの『](#page-454-0)DSQ31104』を参照してくださ い。
- **DSQ36358** 非エンド・ユーザー **SQLCODE** が **DBM** から戻されました。
- 説明**:** 447 [ページの『](#page-454-0)DSQ31104』を参照してくださ い。
- **DSQ36359** 非エンド・ユーザー **SQLCODE** が **DBM** から戻されました。
- 説明**:** 447 [ページの『](#page-454-0)DSQ31104』を参照してくださ い。
- **DSQ36360** 非エンド・ユーザー **SQLCODE** が **DBM** から戻されました。
- 説明**:** 447 [ページの『](#page-454-0)DSQ31104』を参照してくださ い。
- **DSQ36361** 非エンド・ユーザー **SQLCODE** が **DBM** から戻されました。
- 説明**:** 447 [ページの『](#page-454-0)DSQ31104』を参照してくださ い。
- **DSQ36362** 非エンド・ユーザー **SQLCODE** が **DBM** から戻されました。
- 説明**:** 447 [ページの『](#page-454-0)DSQ31104』を参照してくださ い。
- **DSQ36363** 非エンド・ユーザー **SQLCODE** が **DBM** から戻されました。
- 説明**:** 447 [ページの『](#page-454-0)DSQ31104』を参照してくださ い。
- **DSQ36364** 非エンド・ユーザー **SQLCODE** が **DBM** から戻されました。
- 説明**:** 447 [ページの『](#page-454-0)DSQ31104』を参照してくださ い。
- **DSQ36365** 非エンド・ユーザー **SQLCODE** が **DBM** から戻されました。
- 説明**:** 447 [ページの『](#page-454-0)DSQ31104』を参照してくださ い。
- **DSQ36366** 非エンド・ユーザー **SQLCODE** が **DBM** から戻されました。
- 説明**:** 447 [ページの『](#page-454-0)DSQ31104』を参照してくださ い。

**DSQ36367** 非エンド・ユーザー **SQLCODE** が **DBM** から戻されました。 説明**:** 447 [ページの『](#page-454-0)DSQ31104』を参照してくださ

い。

**DSQ36368** 非エンド・ユーザー **SQLCODE** が **DBM** から戻されました。

説明**:** 447 [ページの『](#page-454-0)DSQ31104』を参照してくださ い。

**DSQ36369** 非エンド・ユーザー **SQLCODE** が **DBM** から戻されました。

説明**:** 447 [ページの『](#page-454-0)DSQ31104』を参照してくださ い。

**DSQ36370** 非エンド・ユーザー **SQLCODE** が **DBM** から戻されました。

説明**:** 447 [ページの『](#page-454-0)DSQ31104』を参照してくださ い。

**DSQ36371** 非エンド・ユーザー **SQLCODE** が **DBM** から戻されました。

説明**:** 447 [ページの『](#page-454-0)DSQ31104』を参照してくださ い。

**DSQ36372** 非エンド・ユーザー **SQLCODE** が **DBM** から戻されました。

説明**:** 447 [ページの『](#page-454-0)DSQ31104』を参照してくださ い。

**DSQ36373** 非エンド・ユーザー **SQLCODE** が **DBM** から戻されました。

説明**:** 447 [ページの『](#page-454-0)DSQ31104』を参照してくださ い。

**DSQ36374** 非エンド・ユーザー **SQLCODE** が **DBM** から戻されました。

説明**:** 447 [ページの『](#page-454-0)DSQ31104』を参照してくださ い。

**DSQ36375** 非エンド・ユーザー **SQLCODE** が **DBM** から戻されました。

説明**:** 447 [ページの『](#page-454-0)DSQ31104』を参照してくださ い。

**DSQ36376** 非エンド・ユーザー **SQLCODE** が **DBM** から戻されました。

説明**:** 447 [ページの『](#page-454-0)DSQ31104』を参照してくださ い。

**DSQ36377** 非エンド・ユーザー **SQLCODE** が **DBM** から戻されました。

説明**:** 447 [ページの『](#page-454-0)DSQ31104』を参照してくださ い。

**DSQ36378** 非エンド・ユーザー **SQLCODE** が **DBM** から戻されました。

説明**:** 447 [ページの『](#page-454-0)DSQ31104』を参照してくださ い。

- **DSQ36379** 非エンド・ユーザー **SQLCODE** が **DBM** から戻されました。
- 説明**:** 447 [ページの『](#page-454-0)DSQ31104』を参照してくださ い。

**DSQ36380** 非エンド・ユーザー **SQLCODE** が **DBM** から戻されました。

説明**:** 447 [ページの『](#page-454-0)DSQ31104』を参照してくださ い。

**DSQ36381** 非エンド・ユーザー **SQLCODE** が **DBM** から戻されました。

説明**:** 447 [ページの『](#page-454-0)DSQ31104』を参照してくださ い。

**DSQ36382** 非エンド・ユーザー **SQLCODE** が **DBM** から戻されました。

説明**:** 447 [ページの『](#page-454-0)DSQ31104』を参照してくださ い。

**DSQ36383** 非エンド・ユーザー **SQLCODE** が **DBM** から戻されました。

説明**:** 447 [ページの『](#page-454-0)DSQ31104』を参照してくださ い。

**DSQ36384** 非エンド・ユーザー **SQLCODE** が **DBM** から戻されました。

説明**:** 447 [ページの『](#page-454-0)DSQ31104』を参照してくださ い。

**DSQ36385** 非エンド・ユーザー **SQLCODE** が **DBM** から戻されました。

## **DSQ36386 • DSQ36402**

- **DSQ36386** 非エンド・ユーザー **SQLCODE** が **DBM** から戻されました。
- 説明**:** 447 [ページの『](#page-454-0)DSQ31104』を参照してくださ い。
- **DSQ36387** 非エンド・ユーザー **SQLCODE** が **DBM** から戻されました。
- 説明**:** 447 [ページの『](#page-454-0)DSQ31104』を参照してくださ い。
- **DSQ36388** 非エンド・ユーザー **SQLCODE** が **DBM** から戻されました。
- 説明**:** 447 [ページの『](#page-454-0)DSQ31104』を参照してくださ い。
- **DSQ36389** 非エンド・ユーザー **SQLCODE** が **DBM** から戻されました。
- 説明**:** 447 [ページの『](#page-454-0)DSQ31104』を参照してくださ い。
- **DSQ36390** 非エンド・ユーザー **SQLCODE** が **DBM** から戻されました。
- 説明**:** 447 [ページの『](#page-454-0)DSQ31104』を参照してくださ い。
- **DSQ36391** 非エンド・ユーザー **SQLCODE** が **DBM** から戻されました。
- 説明**:** 447 [ページの『](#page-454-0)DSQ31104』を参照してくださ い。
- **DSQ36392** 非エンド・ユーザー **SQLCODE** が **DBM** から戻されました。
- 説明**:** 447 [ページの『](#page-454-0)DSQ31104』を参照してくださ い。
- **DSQ36393** 非エンド・ユーザー **SQLCODE** が **DBM** から戻されました。
- 説明**:** 447 [ページの『](#page-454-0)DSQ31104』を参照してくださ い。
- **DSQ36394** 非エンド・ユーザー **SQLCODE** が **DBM** から戻されました。
- 説明**:** 447 [ページの『](#page-454-0)DSQ31104』を参照してくださ い。
- **DSQ36395** 非エンド・ユーザー **SQLCODE** が **DBM** から戻されました。
- 説明**:** 447 [ページの『](#page-454-0)DSQ31104』を参照してくださ い。
- **DSQ36396** 非エンド・ユーザー **SQLCODE** が **DBM** から戻されました。
- 説明**:** 447 [ページの『](#page-454-0)DSQ31104』を参照してくださ い。
- **DSQ36397** 非エンド・ユーザー **SQLCODE** が **DBM** から戻されました。
- 説明**:** 447 [ページの『](#page-454-0)DSQ31104』を参照してくださ い。
- **DSQ36398** 非エンド・ユーザー **SQLCODE** が **DBM** から戻されました。
- 説明**:** 447 [ページの『](#page-454-0)DSQ31104』を参照してくださ い。
- **DSQ36399 ROWID** 列に無効な値があります。 説明**:** 122 [ページの『](#page-129-0)DSQ15399』を参照してくださ い。
- **SQL code:** -399
- **Database:** DB2 for z/OS
- **DSQ36400** 非エンド・ユーザー **SQLCODE** が **DBM** から戻されました。
- 説明**:** 447 [ページの『](#page-454-0)DSQ31104』を参照してくださ い。
- **DSQ36401** 非エンド・ユーザー **SQLCODE** が **DBM** から戻されました。
- 説明**:** 447 [ページの『](#page-454-0)DSQ31104』を参照してくださ い。

**DSQ36402** 非エンド・ユーザー **SQLCODE** が **DBM** から戻されました。

説明**:** 447 [ページの『](#page-454-0)DSQ31104』を参照してくださ い。

**538** DB2 QMF メッセージおよびコード

**DSQ36403** 非エンド・ユーザー **SQLCODE** が **DBM** から戻されました。

説明**:** 447 [ページの『](#page-454-0)DSQ31104』を参照してくださ い。

**DSQ36404** 指定された値はターゲット列または索引キ ーには長すぎます。

説明**:** 123 [ページの『](#page-130-0)DSQ15404』を参照してくださ い。

**SQL code:** -404

**Database:** DB2 for z/OS

**DSQ36405** 数値 *&V3 &V1* は、列の許容範囲外で す。 説明**:** 167 [ページの『](#page-174-0)DSQ17405』を参照してくださ い。

**SQL code:** -405

**Database:** DB2 for z/OS

**DSQ36406** 計算された数値、または派生した数値が、 データ・タイプに許可された範囲外です。

説明**:** 123 [ページの『](#page-130-0)DSQ15406』を参照してくださ い。

**SQL code:** -406

**Database:** DB2 for z/OS

**DSQ36407** 列 *&V1* に **NULL** 値を含めることはでき ません。

説明**:** 168 [ページの『](#page-175-0)DSQ17407』を参照してくださ い。

**SQL code:** -407

**Database:** DB2 for z/OS

**DSQ36408** 新しい値のデータ・タイプは、列 *&V1* に 適合しません。

説明**:** 168 [ページの『](#page-175-0)DSQ17408』を参照してくださ い。

**SQL code:** -408

**Database:** DB2 for z/OS

**DSQ36409** 非エンド・ユーザー **SQLCODE** が **DBM** から戻されました。

説明**:** 447 [ページの『](#page-454-0)DSQ31104』を参照してくださ い。

**DSQ36410** 値 **'***&V1***'** の長さが、許容される文字数を 超えています。

説明**:** 50 [ページの『](#page-57-0)DSQ10810』を参照してくださ い。

**SQL code:** -410

**Database:** DB2 for z/OS

**DSQ36411** 非エンド・ユーザー **SQLCODE** が **DBM** から戻されました。

説明**:** 447 [ページの『](#page-454-0)DSQ31104』を参照してくださ い。

**DSQ36412** 非エンド・ユーザー **SQLCODE** が **DBM** から戻されました。

説明**:** 447 [ページの『](#page-454-0)DSQ31104』を参照してくださ い。

**DSQ36413** データ・タイプの変換中に算術オーバーフ ローが生じました。

説明**:** 50 [ページの『](#page-57-0)DSQ10813』を参照してくださ い。

**SQL code:** -413

**Database:** DB2 for z/OS

**DSQ36414** 非エンド・ユーザー **SQLCODE** が **DBM** から戻されました。

説明**:** 447 [ページの『](#page-454-0)DSQ31104』を参照してくださ い。

**DSQ36415** 非エンド・ユーザー **SQLCODE** が **DBM** から戻されました。

説明**:** 447 [ページの『](#page-454-0)DSQ31104』を参照してくださ い。

**DSQ36416** 非エンド・ユーザー **SQLCODE** が **DBM** から戻されました。

## **DSQ36417 • DSQ36433**

- **DSQ36417** 非エンド・ユーザー **SQLCODE** が **DBM** から戻されました。
- 説明**:** 447 [ページの『](#page-454-0)DSQ31104』を参照してくださ い。
- **DSQ36418** 非エンド・ユーザー **SQLCODE** が **DBM** から戻されました。
- 説明**:** 447 [ページの『](#page-454-0)DSQ31104』を参照してくださ い。
- **DSQ36419** 非エンド・ユーザー **SQLCODE** が **DBM** から戻されました。
- 説明**:** 447 [ページの『](#page-454-0)DSQ31104』を参照してくださ い。
- **DSQ36420** 非エンド・ユーザー **SQLCODE** が **DBM** から戻されました。
- 説明**:** 447 [ページの『](#page-454-0)DSQ31104』を参照してくださ い。
- **DSQ36421** 非エンド・ユーザー **SQLCODE** が **DBM** から戻されました。
- 説明**:** 447 [ページの『](#page-454-0)DSQ31104』を参照してくださ い。
- **DSQ36422** 非エンド・ユーザー **SQLCODE** が **DBM** から戻されました。
- 説明**:** 447 [ページの『](#page-454-0)DSQ31104』を参照してくださ い。
- **DSQ36423** 非エンド・ユーザー **SQLCODE** が **DBM** から戻されました。
- 説明**:** 447 [ページの『](#page-454-0)DSQ31104』を参照してくださ い。
- **DSQ36424** 非エンド・ユーザー **SQLCODE** が **DBM** から戻されました。
- 説明**:** 447 [ページの『](#page-454-0)DSQ31104』を参照してくださ い。
- **DSQ36425** 非エンド・ユーザー **SQLCODE** が **DBM** から戻されました。
- 説明**:** 447 [ページの『](#page-454-0)DSQ31104』を参照してくださ い。
- **DSQ36426** 非エンド・ユーザー **SQLCODE** が **DBM** から戻されました。
- 説明**:** 447 [ページの『](#page-454-0)DSQ31104』を参照してくださ い。
- **DSQ36427** 非エンド・ユーザー **SQLCODE** が **DBM** から戻されました。
- 説明**:** 447 [ページの『](#page-454-0)DSQ31104』を参照してくださ い。
- **DSQ36428** 非エンド・ユーザー **SQLCODE** が **DBM** から戻されました。
- 説明**:** 447 [ページの『](#page-454-0)DSQ31104』を参照してくださ い。
- **DSQ36429** 非エンド・ユーザー **SQLCODE** が **DBM** から戻されました。
- 説明**:** 447 [ページの『](#page-454-0)DSQ31104』を参照してくださ い。
- **DSQ36430** *&V1 &V2* が異常終了しました。 説明**:** 125 [ページの『](#page-132-0)DSQ15430』を参照してくださ い。
- **SQL code:** -430
- **Database:** DB2 for z/OS
- **DSQ36431** 非エンド・ユーザー **SQLCODE** が **DBM** から戻されました。
- 説明**:** 447 [ページの『](#page-454-0)DSQ31104』を参照してくださ い。
- **DSQ36432** 非エンド・ユーザー **SQLCODE** が **DBM** から戻されました。
- 説明**:** 447 [ページの『](#page-454-0)DSQ31104』を参照してくださ い。
- **DSQ36433** 非エンド・ユーザー **SQLCODE** が **DBM** から戻されました。
- 説明**:** 447 [ページの『](#page-454-0)DSQ31104』を参照してくださ い。

**DSQ36434** 非エンド・ユーザー **SQLCODE** が **DBM** から戻されました。

説明**:** 447 [ページの『](#page-454-0)DSQ31104』を参照してくださ い。

**DSQ36435** 非エンド・ユーザー **SQLCODE** が **DBM** から戻されました。

説明**:** 447 [ページの『](#page-454-0)DSQ31104』を参照してくださ い。

**DSQ36436** 非エンド・ユーザー **SQLCODE** が **DBM** から戻されました。

説明**:** 447 [ページの『](#page-454-0)DSQ31104』を参照してくださ い。

**DSQ36437** 非エンド・ユーザー **SQLCODE** が **DBM** から戻されました。

説明**:** 447 [ページの『](#page-454-0)DSQ31104』を参照してくださ い。

**DSQ36438** 非エンド・ユーザー **SQLCODE** が **DBM** から戻されました。

説明**:** 447 [ページの『](#page-454-0)DSQ31104』を参照してくださ い。

**DSQ36439** 非エンド・ユーザー **SQLCODE** が **DBM** から戻されました。

説明**:** 447 [ページの『](#page-454-0)DSQ31104』を参照してくださ い。

- **DSQ36440** 名前 *&V2* では、互換性がある引数を持つ *&V1* は見つかりませんでした。
- 説明**:** 138 [ページの『](#page-145-0)DSQ16440』を参照してくださ い。

**SQL code:** -440

**Database:** DB2 for z/OS

**DSQ36441** 非エンド・ユーザー **SQLCODE** が **DBM** から戻されました。

説明**:** 447 [ページの『](#page-454-0)DSQ31104』を参照してくださ い。

**DSQ36442** 非エンド・ユーザー **SQLCODE** が **DBM** から戻されました。

説明**:** 447 [ページの『](#page-454-0)DSQ31104』を参照してくださ い。

**DSQ36443** 外部関数 *&V1* からエラーが返されまし た。

説明**:** 126 [ページの『](#page-133-0)DSQ15443』を参照してくださ い。

**SQL code:** -443

**Database:** DB2 for z/OS

**DSQ36444** 非エンド・ユーザー **SQLCODE** が **DBM** から戻されました。

説明**:** 447 [ページの『](#page-454-0)DSQ31104』を参照してくださ い。

**DSQ36445** 非エンド・ユーザー **SQLCODE** が **DBM** から戻されました。

説明**:** 447 [ページの『](#page-454-0)DSQ31104』を参照してくださ い。

**DSQ36446** 非エンド・ユーザー **SQLCODE** が **DBM** から戻されました。

説明**:** 447 [ページの『](#page-454-0)DSQ31104』を参照してくださ い。

**DSQ36447** 非エンド・ユーザー **SQLCODE** が **DBM** から戻されました。

説明**:** 447 [ページの『](#page-454-0)DSQ31104』を参照してくださ い。

**DSQ36448** 非エンド・ユーザー **SQLCODE** が **DBM** から戻されました。

説明**:** 447 [ページの『](#page-454-0)DSQ31104』を参照してくださ い。

**DSQ36449** 非エンド・ユーザー **SQLCODE** が **DBM** から戻されました。

## **DSQ36450 • DSQ36467**

- **DSQ36450** 非エンド・ユーザー **SQLCODE** が **DBM** から戻されました。
- 説明**:** 447 [ページの『](#page-454-0)DSQ31104』を参照してくださ い。
- **DSQ36451** 非エンド・ユーザー **SQLCODE** が **DBM** から戻されました。
- 説明**:** 447 [ページの『](#page-454-0)DSQ31104』を参照してくださ い。
- **DSQ36452** 非エンド・ユーザー **SQLCODE** が **DBM** から戻されました。
- 説明**:** 447 [ページの『](#page-454-0)DSQ31104』を参照してくださ い。
- **DSQ36453** 非エンド・ユーザー **SQLCODE** が **DBM** から戻されました。
- 説明**:** 447 [ページの『](#page-454-0)DSQ31104』を参照してくださ い。
- **DSQ36454** 非エンド・ユーザー **SQLCODE** が **DBM** から戻されました。
- 説明**:** 447 [ページの『](#page-454-0)DSQ31104』を参照してくださ い。
- **DSQ36455** 非エンド・ユーザー **SQLCODE** が **DBM** から戻されました。
- 説明**:** 447 [ページの『](#page-454-0)DSQ31104』を参照してくださ い。
- **DSQ36456** 非エンド・ユーザー **SQLCODE** が **DBM** から戻されました。
- 説明**:** 447 [ページの『](#page-454-0)DSQ31104』を参照してくださ い。
- **DSQ36457** 非エンド・ユーザー **SQLCODE** が **DBM** から戻されました。
- 説明**:** 447 [ページの『](#page-454-0)DSQ31104』を参照してくださ い。
- **DSQ36458** 非エンド・ユーザー **SQLCODE** が **DBM** から戻されました。
- 説明**:** 447 [ページの『](#page-454-0)DSQ31104』を参照してくださ い。
- **DSQ36459** 非エンド・ユーザー **SQLCODE** が **DBM** から戻されました。
- 説明**:** 447 [ページの『](#page-454-0)DSQ31104』を参照してくださ い。
- **DSQ36460** 非エンド・ユーザー **SQLCODE** が **DBM** から戻されました。
- 説明**:** 447 [ページの『](#page-454-0)DSQ31104』を参照してくださ い。
- **DSQ36461** 非エンド・ユーザー **SQLCODE** が **DBM** から戻されました。
- 説明**:** 447 [ページの『](#page-454-0)DSQ31104』を参照してくださ い。
- **DSQ36462** 非エンド・ユーザー **SQLCODE** が **DBM** から戻されました。
- 説明**:** 447 [ページの『](#page-454-0)DSQ31104』を参照してくださ い。
- **DSQ36463** 非エンド・ユーザー **SQLCODE** が **DBM** から戻されました。
- 説明**:** 447 [ページの『](#page-454-0)DSQ31104』を参照してくださ い。
- **DSQ36464** 非エンド・ユーザー **SQLCODE** が **DBM** から戻されました。
- 説明**:** 447 [ページの『](#page-454-0)DSQ31104』を参照してくださ い。
- **DSQ36465** 非エンド・ユーザー **SQLCODE** が **DBM** から戻されました。
- 説明**:** 447 [ページの『](#page-454-0)DSQ31104』を参照してくださ い。
- **DSQ36466** 非エンド・ユーザー **SQLCODE** が **DBM** から戻されました。
- 説明**:** 447 [ページの『](#page-454-0)DSQ31104』を参照してくださ い。

**DSQ36467** 非エンド・ユーザー **SQLCODE** が **DBM** から戻されました。

**DSQ36468** 非エンド・ユーザー **SQLCODE** が **DBM** から戻されました。

説明**:** 447 [ページの『](#page-454-0)DSQ31104』を参照してくださ い。

**DSQ36469** 非エンド・ユーザー **SQLCODE** が **DBM** から戻されました。

説明**:** 447 [ページの『](#page-454-0)DSQ31104』を参照してくださ い。

**DSQ36470** 非エンド・ユーザー **SQLCODE** が **DBM** から戻されました。

説明**:** 447 [ページの『](#page-454-0)DSQ31104』を参照してくださ い。

**DSQ36471** 理由 *&V2* により、関数またはプロシージ ャー *&V1* の呼び出しに失敗しました。

説明**:** 126 [ページの『](#page-133-0)DSQ15471』を参照してくださ い。

**SQL code:** -471

**Database:** DB2 for z/OS

**DSQ36472** 非エンド・ユーザー **SQLCODE** が **DBM** から戻されました。

説明**:** 447 [ページの『](#page-454-0)DSQ31104』を参照してくださ い。

**DSQ36473** 非エンド・ユーザー **SQLCODE** が **DBM** から戻されました。

説明**:** 447 [ページの『](#page-454-0)DSQ31104』を参照してくださ い。

**DSQ36474** 非エンド・ユーザー **SQLCODE** が **DBM** から戻されました。

説明**:** 447 [ページの『](#page-454-0)DSQ31104』を参照してくださ い。

**DSQ36475** 非エンド・ユーザー **SQLCODE** が **DBM** から戻されました。

説明**:** 447 [ページの『](#page-454-0)DSQ31104』を参照してくださ い。

**DSQ36476** 非エンド・ユーザー **SQLCODE** が **DBM** から戻されました。

説明**:** 447 [ページの『](#page-454-0)DSQ31104』を参照してくださ い。

**DSQ36477** 非エンド・ユーザー **SQLCODE** が **DBM** から戻されました。

- 説明**:** 447 [ページの『](#page-454-0)DSQ31104』を参照してくださ い。
- **DSQ36478** 非エンド・ユーザー **SQLCODE** が **DBM** から戻されました。
- 説明**:** 447 [ページの『](#page-454-0)DSQ31104』を参照してくださ い。

**DSQ36479** 非エンド・ユーザー **SQLCODE** が **DBM** から戻されました。

説明**:** 447 [ページの『](#page-454-0)DSQ31104』を参照してくださ い。

**DSQ36480** 非エンド・ユーザー **SQLCODE** が **DBM** から戻されました。

説明**:** 447 [ページの『](#page-454-0)DSQ31104』を参照してくださ い。

**DSQ36481** 非エンド・ユーザー **SQLCODE** が **DBM** から戻されました。

説明**:** 447 [ページの『](#page-454-0)DSQ31104』を参照してくださ い。

**DSQ36482** 非エンド・ユーザー **SQLCODE** が **DBM** から戻されました。

説明**:** 447 [ページの『](#page-454-0)DSQ31104』を参照してくださ い。

**DSQ36483** 非エンド・ユーザー **SQLCODE** が **DBM** から戻されました。

説明**:** 447 [ページの『](#page-454-0)DSQ31104』を参照してくださ い。

**DSQ36484** 非エンド・ユーザー **SQLCODE** が **DBM** から戻されました。

## **DSQ36485 • DSQ36501**

- **DSQ36485** 非エンド・ユーザー **SQLCODE** が **DBM** から戻されました。
- 説明**:** 447 [ページの『](#page-454-0)DSQ31104』を参照してくださ い。
- **DSQ36486** 非エンド・ユーザー **SQLCODE** が **DBM** から戻されました。
- 説明**:** 447 [ページの『](#page-454-0)DSQ31104』を参照してくださ い。
- **DSQ36487** 非エンド・ユーザー **SQLCODE** が **DBM** から戻されました。
- 説明**:** 447 [ページの『](#page-454-0)DSQ31104』を参照してくださ い。
- **DSQ36488** 非エンド・ユーザー **SQLCODE** が **DBM** から戻されました。
- 説明**:** 447 [ページの『](#page-454-0)DSQ31104』を参照してくださ い。
- **DSQ36489** 非エンド・ユーザー **SQLCODE** が **DBM** から戻されました。
- 説明**:** 447 [ページの『](#page-454-0)DSQ31104』を参照してくださ い。
- **DSQ36490** 非エンド・ユーザー **SQLCODE** が **DBM** から戻されました。
- 説明**:** 447 [ページの『](#page-454-0)DSQ31104』を参照してくださ い。
- **DSQ36491** 非エンド・ユーザー **SQLCODE** が **DBM** から戻されました。
- 説明**:** 447 [ページの『](#page-454-0)DSQ31104』を参照してくださ い。
- **DSQ36492** 非エンド・ユーザー **SQLCODE** が **DBM** から戻されました。
- 説明**:** 447 [ページの『](#page-454-0)DSQ31104』を参照してくださ い。
- **DSQ36493** 非エンド・ユーザー **SQLCODE** が **DBM** から戻されました。
- 説明**:** 447 [ページの『](#page-454-0)DSQ31104』を参照してくださ い。
- **DSQ36494** 非エンド・ユーザー **SQLCODE** が **DBM** から戻されました。
- 説明**:** 447 [ページの『](#page-454-0)DSQ31104』を参照してくださ い。
- **DSQ36495** この照会を行うと、**DB2** のコストの見積 もりの制限を超えます。
- 説明**:** 126 [ページの『](#page-133-0)DSQ15495』を参照してくださ い。
- **SQL code:** -495
- **Database:** DB2 for z/OS
- **DSQ36496** 非エンド・ユーザー **SQLCODE** が **DBM** から戻されました。
- 説明**:** 447 [ページの『](#page-454-0)DSQ31104』を参照してくださ い。
- **DSQ36497** 非エンド・ユーザー **SQLCODE** が **DBM** から戻されました。
- 説明**:** 447 [ページの『](#page-454-0)DSQ31104』を参照してくださ い。
- **DSQ36498** 非エンド・ユーザー **SQLCODE** が **DBM** から戻されました。
- 説明**:** 447 [ページの『](#page-454-0)DSQ31104』を参照してくださ い。
- **DSQ36499** 非エンド・ユーザー **SQLCODE** が **DBM** から戻されました。
- 説明**:** 447 [ページの『](#page-454-0)DSQ31104』を参照してくださ い。
- **DSQ36500** 非エンド・ユーザー **SQLCODE** が **DBM** から戻されました。
- 説明**:** 447 [ページの『](#page-454-0)DSQ31104』を参照してくださ い。
- **DSQ36501** 非エンド・ユーザー **SQLCODE** が **DBM** から戻されました。
- 説明**:** 447 [ページの『](#page-454-0)DSQ31104』を参照してくださ い。

**DSQ36502** 非エンド・ユーザー **SQLCODE** が **DBM** から戻されました。

説明**:** 447 [ページの『](#page-454-0)DSQ31104』を参照してくださ い。

**DSQ36503** 非エンド・ユーザー **SQLCODE** が **DBM** から戻されました。

説明**:** 447 [ページの『](#page-454-0)DSQ31104』を参照してくださ い。

**DSQ36504** 非エンド・ユーザー **SQLCODE** が **DBM** から戻されました。

説明**:** 447 [ページの『](#page-454-0)DSQ31104』を参照してくださ い。

**DSQ36505** 非エンド・ユーザー **SQLCODE** が **DBM** から戻されました。

説明**:** 447 [ページの『](#page-454-0)DSQ31104』を参照してくださ い。

**DSQ36506** 非エンド・ユーザー **SQLCODE** が **DBM** から戻されました。

説明**:** 447 [ページの『](#page-454-0)DSQ31104』を参照してくださ い。

**DSQ36507** 非エンド・ユーザー **SQLCODE** が **DBM** から戻されました。

説明**:** 447 [ページの『](#page-454-0)DSQ31104』を参照してくださ い。

**DSQ36508** 非エンド・ユーザー **SQLCODE** が **DBM** から戻されました。

説明**:** 447 [ページの『](#page-454-0)DSQ31104』を参照してくださ い。

**DSQ36509** 非エンド・ユーザー **SQLCODE** が **DBM** から戻されました。

説明**:** 447 [ページの『](#page-454-0)DSQ31104』を参照してくださ い。

**DSQ36510** 非エンド・ユーザー **SQLCODE** が **DBM** から戻されました。

説明**:** 447 [ページの『](#page-454-0)DSQ31104』を参照してくださ い。

**DSQ36511** この視点の中のデータを変更することはで きません。

説明**:** 73 [ページの『](#page-80-0)DSQ12350』を参照してくださ い。

**SQL code:** -511

**Database:** DB2 for z/OS

**DSQ36512** 照会内にリモート・オブジェクトへの無効 な参照があります。

説明**:** 127 [ページの『](#page-134-0)DSQ15512』を参照してくださ い。

**SQL code:** -512

**Database:** DB2 for z/OS

**DSQ36513** 別名 *&V1* は他のローカルかリモートの別 名として定義できません。

説明**:** 127 [ページの『](#page-134-0)DSQ15513』を参照してくださ い。

**SQL code:** -513

**Database:** DB2 for z/OS

**DSQ36514** 非エンド・ユーザー **SQLCODE** が **DBM** から戻されました。

説明**:** 447 [ページの『](#page-454-0)DSQ31104』を参照してくださ い。

**DSQ36515** 非エンド・ユーザー **SQLCODE** が **DBM** から戻されました。

説明**:** 447 [ページの『](#page-454-0)DSQ31104』を参照してくださ い。

**DSQ36516** 非エンド・ユーザー **SQLCODE** が **DBM** から戻されました。

説明**:** 447 [ページの『](#page-454-0)DSQ31104』を参照してくださ い。

**DSQ36517** 非エンド・ユーザー **SQLCODE** が **DBM** から戻されました。

## **DSQ36518 • DSQ36534**

- **DSQ36518** 非エンド・ユーザー **SQLCODE** が **DBM** から戻されました。
- 説明**:** 447 [ページの『](#page-454-0)DSQ31104』を参照してくださ い。
- **DSQ36519** 非エンド・ユーザー **SQLCODE** が **DBM** から戻されました。
- 説明**:** 447 [ページの『](#page-454-0)DSQ31104』を参照してくださ い。
- **DSQ36520** 非エンド・ユーザー **SQLCODE** が **DBM** から戻されました。
- 説明**:** 447 [ページの『](#page-454-0)DSQ31104』を参照してくださ い。
- **DSQ36521** 非エンド・ユーザー **SQLCODE** が **DBM** から戻されました。
- 説明**:** 447 [ページの『](#page-454-0)DSQ31104』を参照してくださ い。
- **DSQ36522** 非エンド・ユーザー **SQLCODE** が **DBM** から戻されました。
- 説明**:** 447 [ページの『](#page-454-0)DSQ31104』を参照してくださ い。
- **DSQ36523** 非エンド・ユーザー **SQLCODE** が **DBM** から戻されました。
- 説明**:** 447 [ページの『](#page-454-0)DSQ31104』を参照してくださ い。
- **DSQ36524** 非エンド・ユーザー **SQLCODE** が **DBM** から戻されました。
- 説明**:** 447 [ページの『](#page-454-0)DSQ31104』を参照してくださ い。
- **DSQ36525** 非エンド・ユーザー **SQLCODE** が **DBM** から戻されました。
- 説明**:** 447 [ページの『](#page-454-0)DSQ31104』を参照してくださ い。
- **DSQ36526** 非エンド・ユーザー **SQLCODE** が **DBM** から戻されました。
- 説明**:** 447 [ページの『](#page-454-0)DSQ31104』を参照してくださ い。
- **DSQ36527** 非エンド・ユーザー **SQLCODE** が **DBM** から戻されました。
- 説明**:** 447 [ページの『](#page-454-0)DSQ31104』を参照してくださ い。
- **DSQ36528** 非エンド・ユーザー **SQLCODE** が **DBM** から戻されました。
- 説明**:** 447 [ページの『](#page-454-0)DSQ31104』を参照してくださ い。
- **DSQ36529** 非エンド・ユーザー **SQLCODE** が **DBM** から戻されました。
- 説明**:** 447 [ページの『](#page-454-0)DSQ31104』を参照してくださ い。
- **DSQ36530** 外部キーの値が無効です。 説明**:** 51 [ページの『](#page-58-0)DSQ10930』を参照してくださ い。
- **SQL code:** -530

い。

- **Database:** DB2 for z/OS
- **DSQ36531** 親行の主キー *&V1* は更新できません。 説明**:** 127 [ページの『](#page-134-0)DSQ15531』を参照してくださ い。 **SQL code:** -531 **Database:** DB2 for z/OS **DSQ36532 RESTRICT** 削除規則のため、行は削除で きません。 説明**:** 128 [ページの『](#page-135-0)DSQ15532』を参照してくださ い。 **SQL code:** -532 **Database:** DB2 for z/OS **DSQ36533** 非エンド・ユーザー **SQLCODE** が **DBM** から戻されました。 説明**:** 447 [ページの『](#page-454-0)DSQ31104』を参照してくださ い。
- **DSQ36534** 非エンド・ユーザー **SQLCODE** が **DBM** から戻されました。 説明**:** 447 [ページの『](#page-454-0)DSQ31104』を参照してくださ

**DSQ36535** その表の主キーは更新できません。

説明**:**

編集しようとしている表は主キーを含んでいます。主キ ーの一部である列は表編集プログラムを使って更新また は削除できません。

ユーザーの処置**:**

更新の必要がある列だけを含むビューを作成、または使<br>Fig. エイドン、コントーの一部エキスアリクリエリカト。 説明: 用してください。主キーの一部である列は含めてはなり ません。主キーの更新をしたい場合、主キーが依存する 行を持たないなら SQL または QBE を使ってそれを行 うことができます。

**SQL code:** -535

**Database:** DB2 for z/OS

**DSQ36536** 非エンド・ユーザー **SQLCODE** が **DBM** から戻されました。

説明**:** 447 [ページの『](#page-454-0)DSQ31104』を参照してくださ い。

**DSQ36537** 非エンド・ユーザー **SQLCODE** が **DBM** から戻されました。

説明**:** 447 [ページの『](#page-454-0)DSQ31104』を参照してくださ い。

**DSQ36538** 非エンド・ユーザー **SQLCODE** が **DBM** から戻されました。

説明**:** 447 [ページの『](#page-454-0)DSQ31104』を参照してくださ い。

- **DSQ36539** 非エンド・ユーザー **SQLCODE** が **DBM** から戻されました。
- 説明**:** 447 [ページの『](#page-454-0)DSQ31104』を参照してくださ い。
- **DSQ36540** 表 *&V1* には、主キーまたは **ROWID** の 基本索引がありません。

説明**:** 128 [ページの『](#page-135-0)DSQ15540』を参照してくださ い。

**SQL code:** -540

**Database:** DB2 for z/OS

- **DSQ36541** 非エンド・ユーザー **SQLCODE** が **DBM** から戻されました。
- 説明**:** 447 [ページの『](#page-454-0)DSQ31104』を参照してくださ い。
- **DSQ36542** 非エンド・ユーザー **SQLCODE** が **DBM** から戻されました。
- 説明**:** 447 [ページの『](#page-454-0)DSQ31104』を参照してくださ い。
- **DSQ36543** 非エンド・ユーザー **SQLCODE** が **DBM** から戻されました。
- 説明**:** 447 [ページの『](#page-454-0)DSQ31104』を参照してくださ い。
- **DSQ36544** 非エンド・ユーザー **SQLCODE** が **DBM** から戻されました。
- 説明**:** 447 [ページの『](#page-454-0)DSQ31104』を参照してくださ い。
- **DSQ36545** 行が検査制約 *&V1* に合っていないので、 演算子は許可されません。

説明**:** 178 [ページの『](#page-185-0)DSQ17545』を参照してくださ い。

**SQL code:** -545

**Database:** DB2 for z/OS

**DSQ36546** 非エンド・ユーザー **SQLCODE** が **DBM** から戻されました。

説明**:** 447 [ページの『](#page-454-0)DSQ31104』を参照してくださ い。

**DSQ36547** 非エンド・ユーザー **SQLCODE** が **DBM** から戻されました。

説明**:** 447 [ページの『](#page-454-0)DSQ31104』を参照してくださ い。

**DSQ36548** 非エンド・ユーザー **SQLCODE** が **DBM** から戻されました。

## **DSQ36549 • DSQ36563**

- **DSQ36549** 非エンド・ユーザー **SQLCODE** が **DBM** から戻されました。
- 説明**:** 447 [ページの『](#page-454-0)DSQ31104』を参照してくださ い。
- **DSQ36550** 非エンド・ユーザー **SQLCODE** が **DBM** から戻されました。
- 説明**:** 447 [ページの『](#page-454-0)DSQ31104』を参照してくださ い。
- **DSQ36551** これを行う権限がありません。
- 説明**:** 473 [ページの『](#page-480-0)DSQ31551』を参照してくださ い。
- **SQL code:** -551
- **Database:** DB2 for z/OS
- **DSQ36552** 指定されたオブジェクトが存在しないか、 必要な権限がありません。
- 説明**:** 84 [ページの『](#page-91-0)DSQ12751』を参照してくださ い。
- **SQL code:** -552
- **Database:** DB2 for z/OS
- **DSQ36553** 非エンド・ユーザー **SQLCODE** が **DBM** から戻されました。
- 説明**:** 447 [ページの『](#page-454-0)DSQ31104』を参照してくださ い。
- **DSQ36554** 自分自身に対して特権を付与することはで きません。
- 説明**:** 180 [ページの『](#page-187-0)DSQ17554』を参照してくださ い。
- **SQL code:** -554
- **Database:** DB2 for z/OS
- **DSQ36555** 自分自身が保有している特権を取り消すこ とはできません。
- 説明**:** 84 [ページの『](#page-91-0)DSQ12755』を参照してくださ い。
- **SQL code:** -555
- **Database:** DB2 for z/OS
- **DSQ36556** この特権を *&V1***.** から取り消すことはで きません。 説明**:** 85 [ページの『](#page-92-0)DSQ12756』を参照してくださ い。 **SQL code:** -556 **Database:** DB2 for z/OS **DSQ36557** 非エンド・ユーザー **SQLCODE** が **DBM** から戻されました。 説明**:** 447 [ページの『](#page-454-0)DSQ31104』を参照してくださ い。 **DSQ36558** 非エンド・ユーザー **SQLCODE** が **DBM** から戻されました。 説明**:** 447 [ページの『](#page-454-0)DSQ31104』を参照してくださ い。 **DSQ36559** この時点では **GRANT** および **REVOKE** の実行はできません。 説明**:** 181 [ページの『](#page-188-0)DSQ17559』を参照してくださ い。 **SQL code:** -559 **Database:** DB2 for z/OS **DSQ36560** 非エンド・ユーザー **SQLCODE** が **DBM** から戻されました。 説明**:** 447 [ページの『](#page-454-0)DSQ31104』を参照してくださ い。 **DSQ36561** 非エンド・ユーザー **SQLCODE** が **DBM** から戻されました。 説明**:** 447 [ページの『](#page-454-0)DSQ31104』を参照してくださ い。 **DSQ36562** 非エンド・ユーザー **SQLCODE** が **DBM** から戻されました。 説明**:** 447 [ページの『](#page-454-0)DSQ31104』を参照してくださ い。 **DSQ36563** 非エンド・ユーザー **SQLCODE** が **DBM** から戻されました。
- 説明**:** 447 [ページの『](#page-454-0)DSQ31104』を参照してくださ い。

**DSQ36564** 非エンド・ユーザー **SQLCODE** が **DBM** から戻されました。

説明**:** 447 [ページの『](#page-454-0)DSQ31104』を参照してくださ い。

**DSQ36565** 非エンド・ユーザー **SQLCODE** が **DBM** から戻されました。

説明**:** 447 [ページの『](#page-454-0)DSQ31104』を参照してくださ い。

**DSQ36566** 非エンド・ユーザー **SQLCODE** が **DBM** から戻されました。

説明**:** 447 [ページの『](#page-454-0)DSQ31104』を参照してくださ い。

**DSQ36567** 非エンド・ユーザー **SQLCODE** が **DBM** から戻されました。

説明**:** 447 [ページの『](#page-454-0)DSQ31104』を参照してくださ い。

**DSQ36568** 非エンド・ユーザー **SQLCODE** が **DBM** から戻されました。

説明**:** 447 [ページの『](#page-454-0)DSQ31104』を参照してくださ い。

**DSQ36569** 非エンド・ユーザー **SQLCODE** が **DBM** から戻されました。

説明**:** 447 [ページの『](#page-454-0)DSQ31104』を参照してくださ い。

**DSQ36570** 非エンド・ユーザー **SQLCODE** が **DBM** から戻されました。

説明**:** 447 [ページの『](#page-454-0)DSQ31104』を参照してくださ い。

**DSQ36571 READ-ONLY** の環境においては、リモー ト更新は許可されません。

説明**:** 34 [ページの『](#page-41-0)DSQ10425』を参照してくださ い。

**SQL code:** -571

**Database:** DB2 for z/OS

**DSQ36572** 非エンド・ユーザー **SQLCODE** が **DBM** から戻されました。

説明**:** 447 [ページの『](#page-454-0)DSQ31104』を参照してくださ い。

**DSQ36573** 非エンド・ユーザー **SQLCODE** が **DBM** から戻されました。

説明**:** 447 [ページの『](#page-454-0)DSQ31104』を参照してくださ い。

- **DSQ36574** 非エンド・ユーザー **SQLCODE** が **DBM** から戻されました。
- 説明**:** 447 [ページの『](#page-454-0)DSQ31104』を参照してくださ い。

**DSQ36575** 非エンド・ユーザー **SQLCODE** が **DBM** から戻されました。

説明**:** 447 [ページの『](#page-454-0)DSQ31104』を参照してくださ い。

**DSQ36576** 非エンド・ユーザー **SQLCODE** が **DBM** から戻されました。

説明**:** 447 [ページの『](#page-454-0)DSQ31104』を参照してくださ い。

**DSQ36577** 非エンド・ユーザー **SQLCODE** が **DBM** から戻されました。

説明**:** 447 [ページの『](#page-454-0)DSQ31104』を参照してくださ い。

**DSQ36578** 非エンド・ユーザー **SQLCODE** が **DBM** から戻されました。

説明**:** 447 [ページの『](#page-454-0)DSQ31104』を参照してくださ い。

**DSQ36579** 非エンド・ユーザー **SQLCODE** が **DBM** から戻されました。

説明**:** 447 [ページの『](#page-454-0)DSQ31104』を参照してくださ い。

**DSQ36580** 非エンド・ユーザー **SQLCODE** が **DBM** から戻されました。

## **DSQ36581 • DSQ36598**

- **DSQ36581** 非エンド・ユーザー **SQLCODE** が **DBM** から戻されました。
- 説明**:** 447 [ページの『](#page-454-0)DSQ31104』を参照してくださ い。
- **DSQ36582** 非エンド・ユーザー **SQLCODE** が **DBM** から戻されました。
- 説明**:** 447 [ページの『](#page-454-0)DSQ31104』を参照してくださ い。
- **DSQ36583** 非エンド・ユーザー **SQLCODE** が **DBM** から戻されました。
- 説明**:** 447 [ページの『](#page-454-0)DSQ31104』を参照してくださ い。
- **DSQ36584** 非エンド・ユーザー **SQLCODE** が **DBM** から戻されました。
- 説明**:** 447 [ページの『](#page-454-0)DSQ31104』を参照してくださ い。
- **DSQ36585** 非エンド・ユーザー **SQLCODE** が **DBM** から戻されました。
- 説明**:** 447 [ページの『](#page-454-0)DSQ31104』を参照してくださ い。
- **DSQ36586** 非エンド・ユーザー **SQLCODE** が **DBM** から戻されました。
- 説明**:** 447 [ページの『](#page-454-0)DSQ31104』を参照してくださ い。
- **DSQ36587** 非エンド・ユーザー **SQLCODE** が **DBM** から戻されました。
- 説明**:** 447 [ページの『](#page-454-0)DSQ31104』を参照してくださ い。
- **DSQ36588** 非エンド・ユーザー **SQLCODE** が **DBM** から戻されました。
- 説明**:** 447 [ページの『](#page-454-0)DSQ31104』を参照してくださ い。
- **DSQ36589** 非エンド・ユーザー **SQLCODE** が **DBM** から戻されました。
- 説明**:** 447 [ページの『](#page-454-0)DSQ31104』を参照してくださ い。
- **DSQ36590** 非エンド・ユーザー **SQLCODE** が **DBM** から戻されました。
- 説明**:** 447 [ページの『](#page-454-0)DSQ31104』を参照してくださ い。
- **DSQ36591** 非エンド・ユーザー **SQLCODE** が **DBM** から戻されました。
- 説明**:** 447 [ページの『](#page-454-0)DSQ31104』を参照してくださ い。
- **DSQ36592** 非エンド・ユーザー **SQLCODE** が **DBM** から戻されました。
- 説明**:** 447 [ページの『](#page-454-0)DSQ31104』を参照してくださ い。
- **DSQ36593** 非エンド・ユーザー **SQLCODE** が **DBM** から戻されました。
- 説明**:** 447 [ページの『](#page-454-0)DSQ31104』を参照してくださ い。
- **DSQ36594** 非エンド・ユーザー **SQLCODE** が **DBM** から戻されました。
- 説明**:** 447 [ページの『](#page-454-0)DSQ31104』を参照してくださ い。
- **DSQ36595** 非エンド・ユーザー **SQLCODE** が **DBM** から戻されました。
- 説明**:** 447 [ページの『](#page-454-0)DSQ31104』を参照してくださ い。
- **DSQ36596** 非エンド・ユーザー **SQLCODE** が **DBM** から戻されました。
- 説明**:** 447 [ページの『](#page-454-0)DSQ31104』を参照してくださ い。
- **DSQ36597** 非エンド・ユーザー **SQLCODE** が **DBM** から戻されました。
- 説明**:** 447 [ページの『](#page-454-0)DSQ31104』を参照してくださ い。

**DSQ36598** 非エンド・ユーザー **SQLCODE** が **DBM** から戻されました。

**DSQ36599** 非エンド・ユーザー **SQLCODE** が **DBM** から戻されました。

説明**:** 447 [ページの『](#page-454-0)DSQ31104』を参照してくださ い。

**DSQ36600** 非エンド・ユーザー **SQLCODE** が **DBM** から戻されました。

説明**:** 447 [ページの『](#page-454-0)DSQ31104』を参照してくださ い。

**DSQ36601** *&V1* は既存の *&V2***.** の名前です。

説明**:** 183 [ページの『](#page-190-0)DSQ17601』を参照してくださ い。

**SQL code:** -601

**Database:** DB2 for z/OS

**DSQ36602** 非エンド・ユーザー **SQLCODE** が **DBM** から戻されました。

説明**:** 447 [ページの『](#page-454-0)DSQ31104』を参照してくださ い。

**DSQ36603** 非エンド・ユーザー **SQLCODE** が **DBM** から戻されました。

説明**:** 447 [ページの『](#page-454-0)DSQ31104』を参照してくださ い。

**DSQ36604** 許容最大幅を超えている定数を使用しまし た。

説明**:** 443 [ページの『](#page-450-0)DSQ30604』を参照してくださ い。

**SQL code:** -604

**Database:** DB2 for z/OS

**DSQ36605** 非エンド・ユーザー **SQLCODE** が **DBM** から戻されました。

説明**:** 447 [ページの『](#page-454-0)DSQ31104』を参照してくださ い。

**DSQ36606** 非エンド・ユーザー **SQLCODE** が **DBM** から戻されました。

説明**:** 447 [ページの『](#page-454-0)DSQ31104』を参照してくださ い。

**DSQ36607** 操作またはオプション *&V1* はこのオブジ ェクトに対して定義されていません。

説明**:** 128 [ページの『](#page-135-0)DSQ15607』を参照してくださ い。

**SQL code:** -607

**Database:** DB2 for z/OS

**DSQ36608** 非エンド・ユーザー **SQLCODE** が **DBM** から戻されました。

説明**:** 447 [ページの『](#page-454-0)DSQ31104』を参照してくださ い。

**DSQ36609** 非エンド・ユーザー **SQLCODE** が **DBM** から戻されました。

説明**:** 447 [ページの『](#page-454-0)DSQ31104』を参照してくださ い。

**DSQ36610** 非エンド・ユーザー **SQLCODE** が **DBM** から戻されました。

説明**:** 447 [ページの『](#page-454-0)DSQ31104』を参照してくださ い。

**DSQ36611** 非エンド・ユーザー **SQLCODE** が **DBM** から戻されました。

説明**:** 447 [ページの『](#page-454-0)DSQ31104』を参照してくださ い。

**DSQ36612** 非エンド・ユーザー **SQLCODE** が **DBM** から戻されました。

説明**:** 447 [ページの『](#page-454-0)DSQ31104』を参照してくださ い。

**DSQ36613** 非エンド・ユーザー **SQLCODE** が **DBM** から戻されました。

説明**:** 447 [ページの『](#page-454-0)DSQ31104』を参照してくださ い。

**DSQ36614** 非エンド・ユーザー **SQLCODE** が **DBM** から戻されました。

## **DSQ36615 • DSQ36631**

- **DSQ36615** 非エンド・ユーザー **SQLCODE** が **DBM** から戻されました。
- 説明**:** 447 [ページの『](#page-454-0)DSQ31104』を参照してくださ い。
- **DSQ36616** *&V2* は除去できません。依存している他 のオブジェクトがあります。
- 説明**:** 184 [ページの『](#page-191-0)DSQ17616』を参照してくださ い。
- **SQL code:** -616
- **Database:** DB2 for z/OS
- **DSQ36617** 非エンド・ユーザー **SQLCODE** が **DBM** から戻されました。
- 説明**:** 447 [ページの『](#page-454-0)DSQ31104』を参照してくださ い。
- **DSQ36618** システム・データベースに対しては *&V1* はできません。
- 説明**:** 129 [ページの『](#page-136-0)DSQ15618』を参照してくださ い。
- **SQL code:** -618
- **Database:** DB2 for z/OS
- **DSQ36619** 非エンド・ユーザー **SQLCODE** が **DBM** から戻されました。
- 説明**:** 447 [ページの『](#page-454-0)DSQ31104』を参照してくださ い。
- **DSQ36620** 非エンド・ユーザー **SQLCODE** が **DBM** から戻されました。
- 説明**:** 447 [ページの『](#page-454-0)DSQ31104』を参照してくださ い。
- **DSQ36621** 非エンド・ユーザー **SQLCODE** が **DBM** から戻されました。
- 説明**:** 447 [ページの『](#page-454-0)DSQ31104』を参照してくださ い。
- **DSQ36622** 非エンド・ユーザー **SQLCODE** が **DBM** から戻されました。
- 説明**:** 447 [ページの『](#page-454-0)DSQ31104』を参照してくださ い。
- **DSQ36623** 非エンド・ユーザー **SQLCODE** が **DBM** から戻されました。
- 説明**:** 447 [ページの『](#page-454-0)DSQ31104』を参照してくださ い。
- **DSQ36624** 非エンド・ユーザー **SQLCODE** が **DBM** から戻されました。
- 説明**:** 447 [ページの『](#page-454-0)DSQ31104』を参照してくださ い。
- **DSQ36625** 非エンド・ユーザー **SQLCODE** が **DBM** から戻されました。
- 説明**:** 447 [ページの『](#page-454-0)DSQ31104』を参照してくださ い。
- **DSQ36626** 非エンド・ユーザー **SQLCODE** が **DBM** から戻されました。
- 説明**:** 447 [ページの『](#page-454-0)DSQ31104』を参照してくださ い。
- **DSQ36627** 非エンド・ユーザー **SQLCODE** が **DBM** から戻されました。
- 説明**:** 447 [ページの『](#page-454-0)DSQ31104』を参照してくださ い。
- **DSQ36628** 非エンド・ユーザー **SQLCODE** が **DBM** から戻されました。
- 説明**:** 447 [ページの『](#page-454-0)DSQ31104』を参照してくださ い。
- **DSQ36629** 非エンド・ユーザー **SQLCODE** が **DBM** から戻されました。
- 説明**:** 447 [ページの『](#page-454-0)DSQ31104』を参照してくださ い。
- **DSQ36630** 非エンド・ユーザー **SQLCODE** が **DBM** から戻されました。
- 説明**:** 447 [ページの『](#page-454-0)DSQ31104』を参照してくださ い。

**DSQ36631** 非エンド・ユーザー **SQLCODE** が **DBM** から戻されました。

**DSQ36632** 非エンド・ユーザー **SQLCODE** が **DBM** から戻されました。

説明**:** 447 [ページの『](#page-454-0)DSQ31104』を参照してくださ い。

**DSQ36633** 非エンド・ユーザー **SQLCODE** が **DBM** から戻されました。

説明**:** 447 [ページの『](#page-454-0)DSQ31104』を参照してくださ い。

**DSQ36634** 非エンド・ユーザー **SQLCODE** が **DBM** から戻されました。

説明**:** 447 [ページの『](#page-454-0)DSQ31104』を参照してくださ い。

**DSQ36635** 非エンド・ユーザー **SQLCODE** が **DBM** から戻されました。

説明**:** 447 [ページの『](#page-454-0)DSQ31104』を参照してくださ い。

**DSQ36636** 非エンド・ユーザー **SQLCODE** が **DBM** から戻されました。

説明**:** 447 [ページの『](#page-454-0)DSQ31104』を参照してくださ い。

**DSQ36637** 非エンド・ユーザー **SQLCODE** が **DBM** から戻されました。

説明**:** 447 [ページの『](#page-454-0)DSQ31104』を参照してくださ い。

**DSQ36638** 非エンド・ユーザー **SQLCODE** が **DBM** から戻されました。

説明**:** 447 [ページの『](#page-454-0)DSQ31104』を参照してくださ い。

**DSQ36639** 非エンド・ユーザー **SQLCODE** が **DBM** から戻されました。

説明**:** 447 [ページの『](#page-454-0)DSQ31104』を参照してくださ い。

**DSQ36640** 非エンド・ユーザー **SQLCODE** が **DBM** から戻されました。

説明**:** 447 [ページの『](#page-454-0)DSQ31104』を参照してくださ い。

**DSQ36641** 非エンド・ユーザー **SQLCODE** が **DBM** から戻されました。

説明**:** 447 [ページの『](#page-454-0)DSQ31104』を参照してくださ い。

**DSQ36642** 非エンド・ユーザー **SQLCODE** が **DBM** から戻されました。

説明**:** 447 [ページの『](#page-454-0)DSQ31104』を参照してくださ い。

**DSQ36643** 非エンド・ユーザー **SQLCODE** が **DBM** から戻されました。

説明**:** 447 [ページの『](#page-454-0)DSQ31104』を参照してくださ い。

**DSQ36644** *&V2* の照会の中の *&V1* の値が無効で す。

説明**:** 189 [ページの『](#page-196-0)DSQ17644』を参照してくださ い。

**SQL code:** -644

**Database:** DB2 for z/OS

**DSQ36645** 非エンド・ユーザー **SQLCODE** が **DBM** から戻されました。

説明**:** 447 [ページの『](#page-454-0)DSQ31104』を参照してくださ い。

**DSQ36646** 表スペース *&V2* にすでに表が入っていま す。

説明**:** 189 [ページの『](#page-196-0)DSQ17646』を参照してくださ い。

**SQL code:** -646

**Database:** DB2 for z/OS

**DSQ36647** バッファー・プール *&V1* はアクティブに なっていなければなりません。 説明**:** 189 [ページの『](#page-196-0)DSQ17647』を参照してくださ い。

**SQL code:** -647

**Database:** DB2 for z/OS

## **DSQ36648 • DSQ36663**

- **DSQ36648** 非エンド・ユーザー **SQLCODE** が **DBM** から戻されました。
- 説明**:** 447 [ページの『](#page-454-0)DSQ31104』を参照してくださ い。
- **DSQ36649** 非エンド・ユーザー **SQLCODE** が **DBM** から戻されました。
- 説明**:** 447 [ページの『](#page-454-0)DSQ31104』を参照してくださ い。
- **DSQ36650** 非エンド・ユーザー **SQLCODE** が **DBM** から戻されました。
- 説明**:** 447 [ページの『](#page-454-0)DSQ31104』を参照してくださ い。
- **DSQ36651** 非エンド・ユーザー **SQLCODE** が **DBM** から戻されました。
- 説明**:** 447 [ページの『](#page-454-0)DSQ31104』を参照してくださ い。
- **DSQ36652** プロシージャー *&V1* が結果を拒否しまし た。
- 説明**:** 129 [ページの『](#page-136-0)DSQ15652』を参照してくださ い。
- **SQL code:** -652
- **Database:** DB2 for z/OS

**DSQ36653** 表 *&V1* に区分化索引がありません。 説明**:** 191 [ページの『](#page-198-0)DSQ17653』を参照してくださ い。

**SQL code:** -653

**Database:** DB2 for z/OS

**DSQ36654** 非エンド・ユーザー **SQLCODE** が **DBM** から戻されました。

- 説明**:** 447 [ページの『](#page-454-0)DSQ31104』を参照してくださ い。
- **DSQ36655** 非エンド・ユーザー **SQLCODE** が **DBM** から戻されました。
- 説明**:** 447 [ページの『](#page-454-0)DSQ31104』を参照してくださ い。
- **DSQ36656** 非エンド・ユーザー **SQLCODE** が **DBM** から戻されました。
- 説明**:** 447 [ページの『](#page-454-0)DSQ31104』を参照してくださ い。
- **DSQ36657** 非エンド・ユーザー **SQLCODE** が **DBM** から戻されました。
- 説明**:** 447 [ページの『](#page-454-0)DSQ31104』を参照してくださ い。
- **DSQ36658** 非エンド・ユーザー **SQLCODE** が **DBM** から戻されました。
- 説明**:** 447 [ページの『](#page-454-0)DSQ31104』を参照してくださ い。

**DSQ36659** 表オブジェクトの最大サイズを超えまし た。

説明**:** 129 [ページの『](#page-136-0)DSQ15659』を参照してくださ い。

**SQL code:** -659

**Database:** DB2 for z/OS

**DSQ36660** 非エンド・ユーザー **SQLCODE** が **DBM** から戻されました。

- 説明**:** 447 [ページの『](#page-454-0)DSQ31104』を参照してくださ い。
- **DSQ36661** 非エンド・ユーザー **SQLCODE** が **DBM** から戻されました。
- 説明**:** 447 [ページの『](#page-454-0)DSQ31104』を参照してくださ い。
- **DSQ36662** *&V1* は区分化表スペースではありませ  $\mathcal{L}_{\circ}$ 説明**:** 192 [ページの『](#page-199-0)DSQ17662』を参照してくださ い。 **SQL code:** -662 **Database:** DB2 for z/OS
- **DSQ36663** *&V1***.** の限界キー値の数に誤りがありま す。 説明**:** 192 [ページの『](#page-199-0)DSQ17663』を参照してくださ い。 **SQL code:** -663

**Database:** DB2 for z/OS

**DSQ36664** 索引 *&V1* の限界キー・フィールドが長す ぎます。

説明**:** 192 [ページの『](#page-199-0)DSQ17664』を参照してくださ い。

**SQL code:** -664

**Database:** DB2 for z/OS

**DSQ36665** 非エンド・ユーザー **SQLCODE** が **DBM** から戻されました。

説明**:** 447 [ページの『](#page-454-0)DSQ31104』を参照してくださ い。

**DSQ36666** ユーティリティー、リソース限定機能、ま たは分散データ機能が実行中です。

説明**:** 130 [ページの『](#page-137-0)DSQ15666』を参照してくださ い。

**SQL code:** -666

**Database:** DB2 for z/OS

**DSQ36667** 索引は **DROP INDEX** ステートメントで は除去できません。

説明**:** 192 [ページの『](#page-199-0)DSQ17667』を参照してくださ い。

**SQL code:** -667

**Database:** DB2 for z/OS

**DSQ36668** この表には編集プロシージャーが付随して いるため変更はできません。

説明**:** 193 [ページの『](#page-200-0)DSQ17668』を参照してくださ い。

**SQL code:** -668

**Database:** DB2 for z/OS

**DSQ36669** オブジェクトは明示的に除去できません。 説明**:** 193 [ページの『](#page-200-0)DSQ17669』を参照してくださ い。

**SQL code:** -669

**Database:** DB2 for z/OS

**DSQ36670** 行の長さが表スペースのページ・サイズを 超えています。

説明**:** 193 [ページの『](#page-200-0)DSQ17670』を参照してくださ い。

**SQL code:** -670

**Database:** DB2 for z/OS

**DSQ36671 ALTER TABLESPACE** によるページ・ サイズの変更はできません。

説明**:** 193 [ページの『](#page-200-0)DSQ17671』を参照してくださ い。

**SQL code:** -671

**Database:** DB2 for z/OS

**DSQ36672** 非エンド・ユーザー **SQLCODE** が **DBM** から戻されました。

説明**:** 447 [ページの『](#page-454-0)DSQ31104』を参照してくださ い。

**DSQ36673** 非エンド・ユーザー **SQLCODE** が **DBM** から戻されました。

説明**:** 447 [ページの『](#page-454-0)DSQ31104』を参照してくださ い。

**DSQ36674** 非エンド・ユーザー **SQLCODE** が **DBM** から戻されました。

説明**:** 447 [ページの『](#page-454-0)DSQ31104』を参照してくださ い。

**DSQ36675** 非エンド・ユーザー **SQLCODE** が **DBM** から戻されました。

説明**:** 447 [ページの『](#page-454-0)DSQ31104』を参照してくださ い。

**DSQ36676 32K** のバッファー・プールは索引に使用 できません。

説明**:** 194 [ページの『](#page-201-0)DSQ17676』を参照してくださ い。

**SQL code:** -676

**Database:** DB2 for z/OS

# **DSQ36677 • DSQ36690**

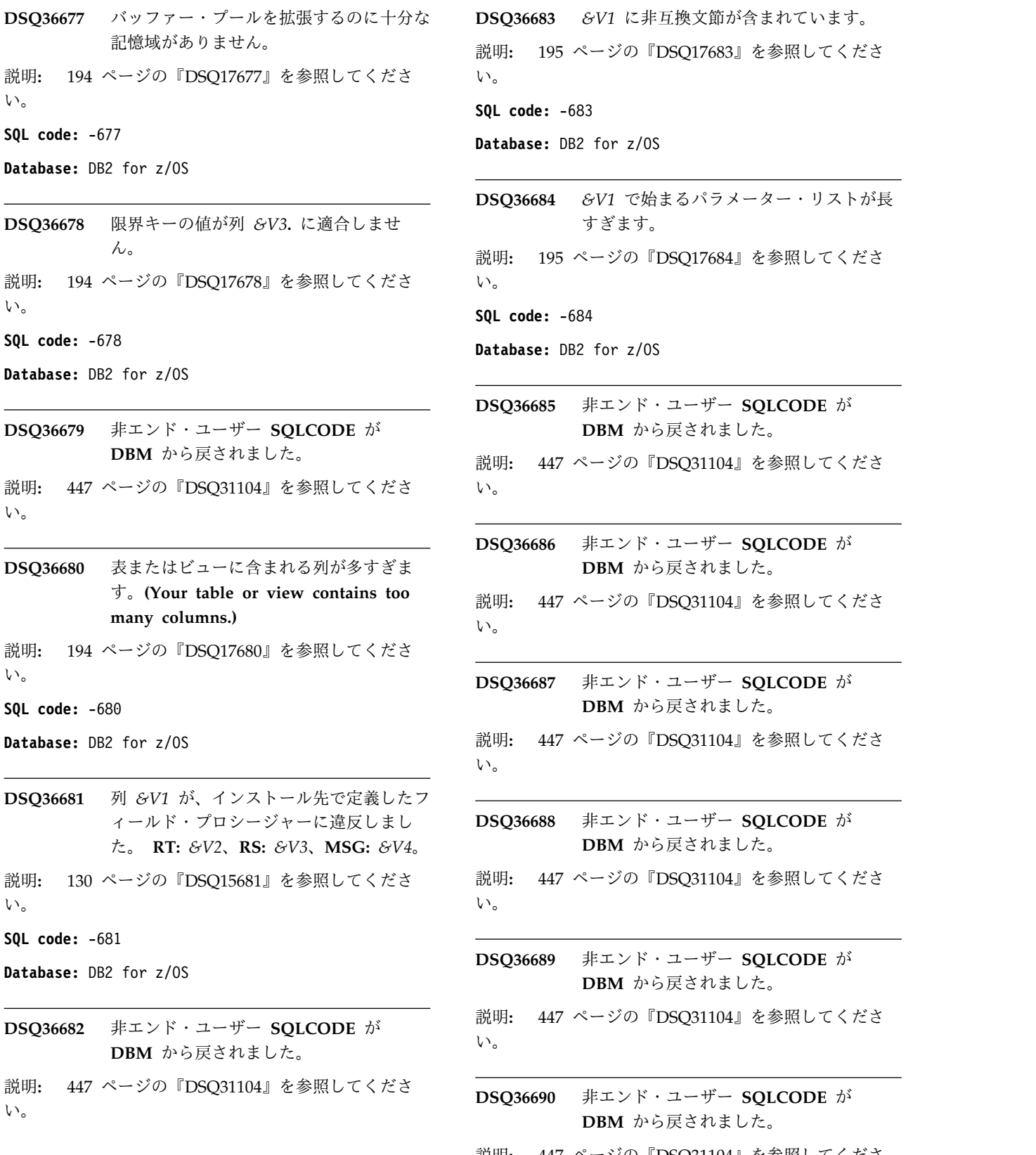

```
ィールド・プロシージャーに違反しまし
DSQ36688 非エンド・ユーザー SQLCODE が
                           説明: 195 ページの『DSQ17683』を参照してくださ
                           い。
                           SQL code: -683
                           Database: DB2 for z/OS
                           DSQ36684 &V1 で始まるパラメーター・リストが長
                                   すぎます。
                           説明: 195 ページの『DSQ17684』を参照してくださ
                           い。
                           SQL code: -684
                           Database: DB2 for z/OS
                           DSQ36685 非エンド・ユーザー SQLCODE が
                                   DBM から戻されました。
                           説明: 447 ページの『DSQ31104』を参照してくださ
                           い。
                           DSQ36686 非エンド・ユーザー SQLCODE が
                                   DBM から戻されました。
                           説明: 447 ページの『DSQ31104』を参照してくださ
                           い。
                           DSQ36687 非エンド・ユーザー SQLCODE が
                                   DBM から戻されました。
                           説明: 447 ページの『DSQ31104』を参照してくださ
                           い。
                                   DBM から戻されました。
                           い。
                           DSQ36689 非エンド・ユーザー SQLCODE が
                                   DBM から戻されました。
                           説明: 447 ページの『DSQ31104』を参照してくださ
                           い。
                           DSQ36690 非エンド・ユーザー SQLCODE が
                                   DBM から戻されました。
                           説明: 447 ページの『DSQ31104』を参照してくださ
                           い。
```
**DSQ36691** 非エンド・ユーザー **SQLCODE** が **DBM** から戻されました。

説明**:** 447 [ページの『](#page-454-0)DSQ31104』を参照してくださ い。

**DSQ36692** 非エンド・ユーザー **SQLCODE** が **DBM** から戻されました。

説明**:** 447 [ページの『](#page-454-0)DSQ31104』を参照してくださ い。

**DSQ36693** 非エンド・ユーザー **SQLCODE** が **DBM** から戻されました。

説明**:** 447 [ページの『](#page-454-0)DSQ31104』を参照してくださ い。

**DSQ36694** 非エンド・ユーザー **SQLCODE** が **DBM** から戻されました。

説明**:** 447 [ページの『](#page-454-0)DSQ31104』を参照してくださ い。

**DSQ36695** 非エンド・ユーザー **SQLCODE** が **DBM** から戻されました。

説明**:** 447 [ページの『](#page-454-0)DSQ31104』を参照してくださ い。

**DSQ36696** 非エンド・ユーザー **SQLCODE** が **DBM** から戻されました。

説明**:** 447 [ページの『](#page-454-0)DSQ31104』を参照してくださ い。

**DSQ36697** 非エンド・ユーザー **SQLCODE** が **DBM** から戻されました。

説明**:** 447 [ページの『](#page-454-0)DSQ31104』を参照してくださ い。

**DSQ36698** 非エンド・ユーザー **SQLCODE** が **DBM** から戻されました。

説明**:** 447 [ページの『](#page-454-0)DSQ31104』を参照してくださ い。

**DSQ36699** 非エンド・ユーザー **SQLCODE** が **DBM** から戻されました。

説明**:** 447 [ページの『](#page-454-0)DSQ31104』を参照してくださ い。

**DSQ36700** 非エンド・ユーザー **SQLCODE** が **DBM** から戻されました。

説明**:** 447 [ページの『](#page-454-0)DSQ31104』を参照してくださ い。

**DSQ36701** 非エンド・ユーザー **SQLCODE** が **DBM** から戻されました。

説明**:** 447 [ページの『](#page-454-0)DSQ31104』を参照してくださ い。

- **DSQ36702** 非エンド・ユーザー **SQLCODE** が **DBM** から戻されました。
- 説明**:** 447 [ページの『](#page-454-0)DSQ31104』を参照してくださ い。

**DSQ36703** 非エンド・ユーザー **SQLCODE** が **DBM** から戻されました。

説明**:** 447 [ページの『](#page-454-0)DSQ31104』を参照してくださ い。

**DSQ36704** 非エンド・ユーザー **SQLCODE** が **DBM** から戻されました。

説明**:** 447 [ページの『](#page-454-0)DSQ31104』を参照してくださ い。

**DSQ36705** 非エンド・ユーザー **SQLCODE** が **DBM** から戻されました。

説明**:** 447 [ページの『](#page-454-0)DSQ31104』を参照してくださ い。

**DSQ36706** 非エンド・ユーザー **SQLCODE** が **DBM** から戻されました。

説明**:** 447 [ページの『](#page-454-0)DSQ31104』を参照してくださ い。

**DSQ36707** 非エンド・ユーザー **SQLCODE** が **DBM** から戻されました。

説明**:** 447 [ページの『](#page-454-0)DSQ31104』を参照してくださ い。

**DSQ36708** 非エンド・ユーザー **SQLCODE** が **DBM** から戻されました。

## **DSQ36709 • DSQ36726**

- **DSQ36709** 非エンド・ユーザー **SQLCODE** が **DBM** から戻されました。
- 説明**:** 447 [ページの『](#page-454-0)DSQ31104』を参照してくださ い。
- **DSQ36710** 非エンド・ユーザー **SQLCODE** が **DBM** から戻されました。
- 説明**:** 447 [ページの『](#page-454-0)DSQ31104』を参照してくださ い。
- **DSQ36711** 非エンド・ユーザー **SQLCODE** が **DBM** から戻されました。
- 説明**:** 447 [ページの『](#page-454-0)DSQ31104』を参照してくださ い。
- **DSQ36712** 非エンド・ユーザー **SQLCODE** が **DBM** から戻されました。
- 説明**:** 447 [ページの『](#page-454-0)DSQ31104』を参照してくださ い。
- **DSQ36713** 非エンド・ユーザー **SQLCODE** が **DBM** から戻されました。
- 説明**:** 447 [ページの『](#page-454-0)DSQ31104』を参照してくださ い。
- **DSQ36714** 非エンド・ユーザー **SQLCODE** が **DBM** から戻されました。
- 説明**:** 447 [ページの『](#page-454-0)DSQ31104』を参照してくださ い。
- **DSQ36715** 非エンド・ユーザー **SQLCODE** が **DBM** から戻されました。
- 説明**:** 447 [ページの『](#page-454-0)DSQ31104』を参照してくださ い。
- **DSQ36716** 非エンド・ユーザー **SQLCODE** が **DBM** から戻されました。
- 説明**:** 447 [ページの『](#page-454-0)DSQ31104』を参照してくださ い。
- **DSQ36717** 非エンド・ユーザー **SQLCODE** が **DBM** から戻されました。
- 説明**:** 447 [ページの『](#page-454-0)DSQ31104』を参照してくださ い。
- **DSQ36718** 非エンド・ユーザー **SQLCODE** が **DBM** から戻されました。
- 説明**:** 447 [ページの『](#page-454-0)DSQ31104』を参照してくださ い。
- **DSQ36719** 非エンド・ユーザー **SQLCODE** が **DBM** から戻されました。
- 説明**:** 447 [ページの『](#page-454-0)DSQ31104』を参照してくださ い。
- **DSQ36720** 非エンド・ユーザー **SQLCODE** が **DBM** から戻されました。
- 説明**:** 447 [ページの『](#page-454-0)DSQ31104』を参照してくださ い。
- **DSQ36721** 非エンド・ユーザー **SQLCODE** が **DBM** から戻されました。
- 説明**:** 447 [ページの『](#page-454-0)DSQ31104』を参照してくださ い。
- **DSQ36722** 非エンド・ユーザー **SQLCODE** が **DBM** から戻されました。
- 説明**:** 447 [ページの『](#page-454-0)DSQ31104』を参照してくださ い。
- **DSQ36723** 非エンド・ユーザー **SQLCODE** が **DBM** から戻されました。
- 説明**:** 447 [ページの『](#page-454-0)DSQ31104』を参照してくださ い。
- **DSQ36724** 非エンド・ユーザー **SQLCODE** が **DBM** から戻されました。
- 説明**:** 447 [ページの『](#page-454-0)DSQ31104』を参照してくださ い。
- **DSQ36725** 非エンド・ユーザー **SQLCODE** が **DBM** から戻されました。
- 説明**:** 447 [ページの『](#page-454-0)DSQ31104』を参照してくださ い。

**DSQ36726** 非エンド・ユーザー **SQLCODE** が **DBM** から戻されました。

**DSQ36727** 非エンド・ユーザー **SQLCODE** が **DBM** から戻されました。

説明**:** 447 [ページの『](#page-454-0)DSQ31104』を参照してくださ い。

**DSQ36728** 非エンド・ユーザー **SQLCODE** が **DBM** から戻されました。

説明**:** 447 [ページの『](#page-454-0)DSQ31104』を参照してくださ い。

**DSQ36729** 非エンド・ユーザー **SQLCODE** が **DBM** から戻されました。

説明**:** 447 [ページの『](#page-454-0)DSQ31104』を参照してくださ い。

**DSQ36730** 非エンド・ユーザー **SQLCODE** が **DBM** から戻されました。

説明**:** 447 [ページの『](#page-454-0)DSQ31104』を参照してくださ い。

**DSQ36731** 非エンド・ユーザー **SQLCODE** が **DBM** から戻されました。

説明**:** 447 [ページの『](#page-454-0)DSQ31104』を参照してくださ い。

**DSQ36732** 非エンド・ユーザー **SQLCODE** が **DBM** から戻されました。

説明**:** 447 [ページの『](#page-454-0)DSQ31104』を参照してくださ い。

**DSQ36733** 非エンド・ユーザー **SQLCODE** が **DBM** から戻されました。

説明**:** 447 [ページの『](#page-454-0)DSQ31104』を参照してくださ い。

**DSQ36734** 非エンド・ユーザー **SQLCODE** が **DBM** から戻されました。

説明**:** 447 [ページの『](#page-454-0)DSQ31104』を参照してくださ い。

**DSQ36735** データベース *&V1* は所有サブシステムの 共有データベースではありません。

説明**:** 130 [ページの『](#page-137-0)DSQ15735』を参照してくださ い。

**SQL code:** -735

**Database:** DB2 for z/OS

**DSQ36736** 非エンド・ユーザー **SQLCODE** が **DBM** から戻されました。

説明**:** 447 [ページの『](#page-454-0)DSQ31104』を参照してくださ い。

**DSQ36737** 非エンド・ユーザー **SQLCODE** が **DBM** から戻されました。

説明**:** 447 [ページの『](#page-454-0)DSQ31104』を参照してくださ い。

**DSQ36738** 非エンド・ユーザー **SQLCODE** が **DBM** から戻されました。

説明**:** 447 [ページの『](#page-454-0)DSQ31104』を参照してくださ い。

**DSQ36739** 非エンド・ユーザー **SQLCODE** が **DBM** から戻されました。

説明**:** 447 [ページの『](#page-454-0)DSQ31104』を参照してくださ い。

**DSQ36740** 非エンド・ユーザー **SQLCODE** が **DBM** から戻されました。

説明**:** 447 [ページの『](#page-454-0)DSQ31104』を参照してくださ い。

**DSQ36741** 非エンド・ユーザー **SQLCODE** が **DBM** から戻されました。

説明**:** 447 [ページの『](#page-454-0)DSQ31104』を参照してくださ い。

**DSQ36742** 非エンド・ユーザー **SQLCODE** が **DBM** から戻されました。

説明**:** 447 [ページの『](#page-454-0)DSQ31104』を参照してくださ い。

**DSQ36743** 非エンド・ユーザー **SQLCODE** が **DBM** から戻されました。

説明**:** 447 [ページの『](#page-454-0)DSQ31104』を参照してくださ い。

第 6 章 DSQ30101 - DSQ36999 **559**

## **DSQ36744 • DSQ36760**

- **DSQ36744** 非エンド・ユーザー **SQLCODE** が **DBM** から戻されました。
- 説明**:** 447 [ページの『](#page-454-0)DSQ31104』を参照してくださ い。
- **DSQ36745** 非エンド・ユーザー **SQLCODE** が **DBM** から戻されました。
- 説明**:** 447 [ページの『](#page-454-0)DSQ31104』を参照してくださ い。
- **DSQ36746** 非エンド・ユーザー **SQLCODE** が **DBM** から戻されました。
- 説明**:** 447 [ページの『](#page-454-0)DSQ31104』を参照してくださ い。
- **DSQ36747** 表の定義が不完全です。
- 説明**:** 199 [ページの『](#page-206-0)DSQ17747』を参照してくださ い。
- **SQL code:** -747
- **Database:** DB2 for z/OS

**DSQ36748** 非エンド・ユーザー **SQLCODE** が **DBM** から戻されました。

- 説明**:** 447 [ページの『](#page-454-0)DSQ31104』を参照してくださ い。
- **DSQ36749** 非エンド・ユーザー **SQLCODE** が **DBM** から戻されました。
- 説明**:** 447 [ページの『](#page-454-0)DSQ31104』を参照してくださ い。
- **DSQ36750** 非エンド・ユーザー **SQLCODE** が **DBM** から戻されました。
- 説明**:** 447 [ページの『](#page-454-0)DSQ31104』を参照してくださ い。
- **DSQ36751** 非エンド・ユーザー **SQLCODE** が **DBM** から戻されました。
- 説明**:** 447 [ページの『](#page-454-0)DSQ31104』を参照してくださ い。
- **DSQ36752** 非エンド・ユーザー **SQLCODE** が **DBM** から戻されました。
- 説明**:** 447 [ページの『](#page-454-0)DSQ31104』を参照してくださ い。
- **DSQ36753** 非エンド・ユーザー **SQLCODE** が **DBM** から戻されました。
- 説明**:** 447 [ページの『](#page-454-0)DSQ31104』を参照してくださ い。
- **DSQ36754** 非エンド・ユーザー **SQLCODE** が **DBM** から戻されました。
- 説明**:** 447 [ページの『](#page-454-0)DSQ31104』を参照してくださ い。
- **DSQ36755** 非エンド・ユーザー **SQLCODE** が **DBM** から戻されました。
- 説明**:** 447 [ページの『](#page-454-0)DSQ31104』を参照してくださ い。
- **DSQ36756** 非エンド・ユーザー **SQLCODE** が **DBM** から戻されました。
- 説明**:** 447 [ページの『](#page-454-0)DSQ31104』を参照してくださ い。
- **DSQ36757** 非エンド・ユーザー **SQLCODE** が **DBM** から戻されました。
- 説明**:** 447 [ページの『](#page-454-0)DSQ31104』を参照してくださ い。
- **DSQ36758** 非エンド・ユーザー **SQLCODE** が **DBM** から戻されました。
- 説明**:** 447 [ページの『](#page-454-0)DSQ31104』を参照してくださ い。
- **DSQ36759** 非エンド・ユーザー **SQLCODE** が **DBM** から戻されました。
- 説明**:** 447 [ページの『](#page-454-0)DSQ31104』を参照してくださ い。

**DSQ36760** 非エンド・ユーザー **SQLCODE** が **DBM** から戻されました。 説明**:** 447 [ページの『](#page-454-0)DSQ31104』を参照してくださ

い。

**DSQ36761** 非エンド・ユーザー **SQLCODE** が **DBM** から戻されました。

説明**:** 447 [ページの『](#page-454-0)DSQ31104』を参照してくださ い。

**DSQ36762** 非エンド・ユーザー **SQLCODE** が **DBM** から戻されました。

説明**:** 447 [ページの『](#page-454-0)DSQ31104』を参照してくださ い。

**DSQ36763** 非エンド・ユーザー **SQLCODE** が **DBM** から戻されました。

説明**:** 447 [ページの『](#page-454-0)DSQ31104』を参照してくださ い。

**DSQ36764** 非エンド・ユーザー **SQLCODE** が **DBM** から戻されました。

説明**:** 447 [ページの『](#page-454-0)DSQ31104』を参照してくださ い。

**DSQ36765** 非エンド・ユーザー **SQLCODE** が **DBM** から戻されました。

説明**:** 447 [ページの『](#page-454-0)DSQ31104』を参照してくださ い。

**DSQ36766 DB2** 補助表は、直接参照することはでき ません。

説明**:** 131 [ページの『](#page-138-0)DSQ15766』を参照してくださ い。

**SQL code:** -766

**Database:** DB2 for z/OS

**DSQ36798 GENERATED ALWAYS** と定義されてい る列に値を指定することはできません。 DSQ36805

説明**:** 131 [ページの『](#page-138-0)DSQ15798』を参照してくださ い。

**SQL code:** -798

**Database:** DB2 for z/OS

**DSQ36799** 非エンド・ユーザー **SQLCODE** が **DBM** から戻されました。

説明**:** 447 [ページの『](#page-454-0)DSQ31104』を参照してくださ い。

**DSQ36800** 非エンド・ユーザー **SQLCODE** が **DBM** から戻されました。

説明**:** 447 [ページの『](#page-454-0)DSQ31104』を参照してくださ い。

**DSQ36801** ゼロによる除算が試みられました。 説明**:** 131 [ページの『](#page-138-0)DSQ15801』を参照してくださ い。

**SQL code:** -801

**Database:** DB2 for z/OS

SQL コマンドにおける算術演算の結果、 例外エラーが発生しました。**(An arithmetic operation in the SQL command has resulted in an exception error.)**

説明**:** 54 [ページの『](#page-61-0)DSQ11202』を参照してくださ

**SQL code:** -802

い。

**Database:** DB2 for z/OS

**DSQ36803** 固有索引列の中に重複値があります。 説明**:** 54 [ページの『](#page-61-0)DSQ11203』を参照してくださ い。 **SQL code:** -803 **Database:** DB2 for z/OS **DSQ36804** 非エンド・ユーザー **SQLCODE** が **DBM** から戻されました。 説明**:** 447 [ページの『](#page-454-0)DSQ31104』を参照してくださ い。 **DSQ36805** 使用したコマンドには、見つからなかった 適用業務パッケージが必要です。 説明**:** 131 [ページの『](#page-138-0)DSQ15805』を参照してくださ い。 **SQL code:** -805 **Database:** DB2 for z/OS **DSQ36806** 非エンド・ユーザー **SQLCODE** が

説明**:** 447 [ページの『](#page-454-0)DSQ31104』を参照してくださ い。

**DBM** から戻されました。

## **DSQ36807 • DSQ36823**

- **DSQ36807** 非エンド・ユーザー **SQLCODE** が **DBM** から戻されました。
- 説明**:** 447 [ページの『](#page-454-0)DSQ31104』を参照してくださ い。
- **DSQ36808** 非エンド・ユーザー **SQLCODE** が **DBM** から戻されました。
- 説明**:** 447 [ページの『](#page-454-0)DSQ31104』を参照してくださ い。
- **DSQ36809** 非エンド・ユーザー **SQLCODE** が **DBM** から戻されました。
- 説明**:** 447 [ページの『](#page-454-0)DSQ31104』を参照してくださ い。
- **DSQ36810** 非エンド・ユーザー **SQLCODE** が **DBM** から戻されました。
- 説明**:** 447 [ページの『](#page-454-0)DSQ31104』を参照してくださ い。
- **DSQ36811** 非エンド・ユーザー **SQLCODE** が **DBM** から戻されました。
- 説明**:** 447 [ページの『](#page-454-0)DSQ31104』を参照してくださ い。
- **DSQ36812** 非エンド・ユーザー **SQLCODE** が **DBM** から戻されました。
- 説明**:** 447 [ページの『](#page-454-0)DSQ31104』を参照してくださ い。
- **DSQ36813** 非エンド・ユーザー **SQLCODE** が **DBM** から戻されました。
- 説明**:** 447 [ページの『](#page-454-0)DSQ31104』を参照してくださ い。
- **DSQ36814** 非エンド・ユーザー **SQLCODE** が **DBM** から戻されました。
- 説明**:** 447 [ページの『](#page-454-0)DSQ31104』を参照してくださ い。
- **DSQ36815** 非エンド・ユーザー **SQLCODE** が **DBM** から戻されました。
- 説明**:** 447 [ページの『](#page-454-0)DSQ31104』を参照してくださ い。
- **DSQ36816** 非エンド・ユーザー **SQLCODE** が **DBM** から戻されました。
- 説明**:** 447 [ページの『](#page-454-0)DSQ31104』を参照してくださ い。
- **DSQ36817 READ-ONLY** の環境においては、リモー ト更新は許可されません。
- 説明**:** 34 [ページの『](#page-41-0)DSQ10425』を参照してくださ い。
- **SQL code:** -817
- **Database:** DB2 for z/OS
- **DSQ36818** 非エンド・ユーザー **SQLCODE** が **DBM** から戻されました。
- 説明**:** 447 [ページの『](#page-454-0)DSQ31104』を参照してくださ い。
- **DSQ36819** 非エンド・ユーザー **SQLCODE** が **DBM** から戻されました。
- 説明**:** 447 [ページの『](#page-454-0)DSQ31104』を参照してくださ い。
- **DSQ36820** 非エンド・ユーザー **SQLCODE** が **DBM** から戻されました。
- 説明**:** 447 [ページの『](#page-454-0)DSQ31104』を参照してくださ い。
- **DSQ36821** 非エンド・ユーザー **SQLCODE** が **DBM** から戻されました。
- 説明**:** 447 [ページの『](#page-454-0)DSQ31104』を参照してくださ い。
- **DSQ36822** 非エンド・ユーザー **SQLCODE** が **DBM** から戻されました。
- 説明**:** 447 [ページの『](#page-454-0)DSQ31104』を参照してくださ い。
- **DSQ36823** 非エンド・ユーザー **SQLCODE** が **DBM** から戻されました。
- 説明**:** 447 [ページの『](#page-454-0)DSQ31104』を参照してくださ い。

**DSQ36824** 非エンド・ユーザー **SQLCODE** が **DBM** から戻されました。

説明**:** 447 [ページの『](#page-454-0)DSQ31104』を参照してくださ い。

**DSQ36825** 非エンド・ユーザー **SQLCODE** が **DBM** から戻されました。

説明**:** 447 [ページの『](#page-454-0)DSQ31104』を参照してくださ い。

**DSQ36826** 非エンド・ユーザー **SQLCODE** が **DBM** から戻されました。

説明**:** 447 [ページの『](#page-454-0)DSQ31104』を参照してくださ い。

**DSQ36827** 非エンド・ユーザー **SQLCODE** が **DBM** から戻されました。

説明**:** 447 [ページの『](#page-454-0)DSQ31104』を参照してくださ い。

**DSQ36828** 非エンド・ユーザー **SQLCODE** が **DBM** から戻されました。

説明**:** 447 [ページの『](#page-454-0)DSQ31104』を参照してくださ い。

**DSQ36829** 非エンド・ユーザー **SQLCODE** が **DBM** から戻されました。

説明**:** 447 [ページの『](#page-454-0)DSQ31104』を参照してくださ い。

**DSQ36830** 非エンド・ユーザー **SQLCODE** が **DBM** から戻されました。

説明**:** 447 [ページの『](#page-454-0)DSQ31104』を参照してくださ い。

**DSQ36831** 非エンド・ユーザー **SQLCODE** が **DBM** から戻されました。

説明**:** 447 [ページの『](#page-454-0)DSQ31104』を参照してくださ い。

**DSQ36832** 非エンド・ユーザー **SQLCODE** が **DBM** から戻されました。

説明**:** 447 [ページの『](#page-454-0)DSQ31104』を参照してくださ い。

**DSQ36833** 非エンド・ユーザー **SQLCODE** が **DBM** から戻されました。

説明**:** 447 [ページの『](#page-454-0)DSQ31104』を参照してくださ い。

**DSQ36834** 非エンド・ユーザー **SQLCODE** が **DBM** から戻されました。

説明**:** 447 [ページの『](#page-454-0)DSQ31104』を参照してくださ い。

- **DSQ36835** 非エンド・ユーザー **SQLCODE** が **DBM** から戻されました。
- 説明**:** 447 [ページの『](#page-454-0)DSQ31104』を参照してくださ い。

**DSQ36836** 非エンド・ユーザー **SQLCODE** が **DBM** から戻されました。

説明**:** 447 [ページの『](#page-454-0)DSQ31104』を参照してくださ い。

**DSQ36837** 非エンド・ユーザー **SQLCODE** が **DBM** から戻されました。

説明**:** 447 [ページの『](#page-454-0)DSQ31104』を参照してくださ い。

**DSQ36838** 非エンド・ユーザー **SQLCODE** が **DBM** から戻されました。

説明**:** 447 [ページの『](#page-454-0)DSQ31104』を参照してくださ い。

**DSQ36839** 非エンド・ユーザー **SQLCODE** が **DBM** から戻されました。

説明**:** 447 [ページの『](#page-454-0)DSQ31104』を参照してくださ い。

**DSQ36840** ユーザーの照会で使用している列の数が多 すぎます。

説明**:** 132 [ページの『](#page-139-0)DSQ15840』を参照してくださ い。

**SQL code:** -840

**Database:** DB2 for z/OS

## **DSQ36841 • DSQ36858**

- **DSQ36841** 非エンド・ユーザー **SQLCODE** が **DBM** から戻されました。
- 説明**:** 447 [ページの『](#page-454-0)DSQ31104』を参照してくださ い。
- **DSQ36842** 非エンド・ユーザー **SQLCODE** が **DBM** から戻されました。
- 説明**:** 447 [ページの『](#page-454-0)DSQ31104』を参照してくださ い。
- **DSQ36843** 非エンド・ユーザー **SQLCODE** が **DBM** から戻されました。
- 説明**:** 447 [ページの『](#page-454-0)DSQ31104』を参照してくださ い。
- **DSQ36844** 非エンド・ユーザー **SQLCODE** が **DBM** から戻されました。
- 説明**:** 447 [ページの『](#page-454-0)DSQ31104』を参照してくださ い。
- **DSQ36845** 非エンド・ユーザー **SQLCODE** が **DBM** から戻されました。
- 説明**:** 447 [ページの『](#page-454-0)DSQ31104』を参照してくださ い。
- **DSQ36846** 非エンド・ユーザー **SQLCODE** が **DBM** から戻されました。
- 説明**:** 447 [ページの『](#page-454-0)DSQ31104』を参照してくださ い。
- **DSQ36847** 非エンド・ユーザー **SQLCODE** が **DBM** から戻されました。
- 説明**:** 447 [ページの『](#page-454-0)DSQ31104』を参照してくださ い。
- **DSQ36848** 非エンド・ユーザー **SQLCODE** が **DBM** から戻されました。
- 説明**:** 447 [ページの『](#page-454-0)DSQ31104』を参照してくださ い。
- **DSQ36849** 非エンド・ユーザー **SQLCODE** が **DBM** から戻されました。
- 説明**:** 447 [ページの『](#page-454-0)DSQ31104』を参照してくださ い。
- **DSQ36850** 非エンド・ユーザー **SQLCODE** が **DBM** から戻されました。
- 説明**:** 447 [ページの『](#page-454-0)DSQ31104』を参照してくださ い。
- **DSQ36851** 非エンド・ユーザー **SQLCODE** が **DBM** から戻されました。
- 説明**:** 447 [ページの『](#page-454-0)DSQ31104』を参照してくださ い。
- **DSQ36852** 非エンド・ユーザー **SQLCODE** が **DBM** から戻されました。
- 説明**:** 447 [ページの『](#page-454-0)DSQ31104』を参照してくださ い。
- **DSQ36853** 非エンド・ユーザー **SQLCODE** が **DBM** から戻されました。
- 説明**:** 447 [ページの『](#page-454-0)DSQ31104』を参照してくださ い。
- **DSQ36854** 非エンド・ユーザー **SQLCODE** が **DBM** から戻されました。
- 説明**:** 447 [ページの『](#page-454-0)DSQ31104』を参照してくださ い。
- **DSQ36855** 非エンド・ユーザー **SQLCODE** が **DBM** から戻されました。
- 説明**:** 447 [ページの『](#page-454-0)DSQ31104』を参照してくださ い。
- **DSQ36856** 非エンド・ユーザー **SQLCODE** が **DBM** から戻されました。
- 説明**:** 447 [ページの『](#page-454-0)DSQ31104』を参照してくださ い。
- **DSQ36857** 非エンド・ユーザー **SQLCODE** が **DBM** から戻されました。
- 説明**:** 447 [ページの『](#page-454-0)DSQ31104』を参照してくださ い。

**DSQ36858** 非エンド・ユーザー **SQLCODE** が **DBM** から戻されました。

**DSQ36859** 非エンド・ユーザー **SQLCODE** が **DBM** から戻されました。

説明**:** 447 [ページの『](#page-454-0)DSQ31104』を参照してくださ い。

**DSQ36860** 非エンド・ユーザー **SQLCODE** が **DBM** から戻されました。

説明**:** 447 [ページの『](#page-454-0)DSQ31104』を参照してくださ い。

**DSQ36861** 非エンド・ユーザー **SQLCODE** が **DBM** から戻されました。

説明**:** 447 [ページの『](#page-454-0)DSQ31104』を参照してくださ い。

**DSQ36862** 非エンド・ユーザー **SQLCODE** が **DBM** から戻されました。

説明**:** 447 [ページの『](#page-454-0)DSQ31104』を参照してくださ い。

**DSQ36863** 非エンド・ユーザー **SQLCODE** が **DBM** から戻されました。

説明**:** 447 [ページの『](#page-454-0)DSQ31104』を参照してくださ い。

**DSQ36864** 非エンド・ユーザー **SQLCODE** が **DBM** から戻されました。

説明**:** 447 [ページの『](#page-454-0)DSQ31104』を参照してくださ い。

**DSQ36865** 非エンド・ユーザー **SQLCODE** が **DBM** から戻されました。

説明**:** 447 [ページの『](#page-454-0)DSQ31104』を参照してくださ い。

**DSQ36866** 非エンド・ユーザー **SQLCODE** が **DBM** から戻されました。

説明**:** 447 [ページの『](#page-454-0)DSQ31104』を参照してくださ い。

**DSQ36867** 非エンド・ユーザー **SQLCODE** が **DBM** から戻されました。

説明**:** 447 [ページの『](#page-454-0)DSQ31104』を参照してくださ い。

**DSQ36868** 非エンド・ユーザー **SQLCODE** が **DBM** から戻されました。

説明**:** 447 [ページの『](#page-454-0)DSQ31104』を参照してくださ い。

**DSQ36869** 非エンド・ユーザー **SQLCODE** が **DBM** から戻されました。

説明**:** 447 [ページの『](#page-454-0)DSQ31104』を参照してくださ い。

- **DSQ36870** 非エンド・ユーザー **SQLCODE** が **DBM** から戻されました。
- 説明**:** 447 [ページの『](#page-454-0)DSQ31104』を参照してくださ い。

**DSQ36871** 非エンド・ユーザー **SQLCODE** が **DBM** から戻されました。

説明**:** 447 [ページの『](#page-454-0)DSQ31104』を参照してくださ い。

**DSQ36872** 非エンド・ユーザー **SQLCODE** が **DBM** から戻されました。

説明**:** 447 [ページの『](#page-454-0)DSQ31104』を参照してくださ い。

**DSQ36873** 非エンド・ユーザー **SQLCODE** が **DBM** から戻されました。

説明**:** 447 [ページの『](#page-454-0)DSQ31104』を参照してくださ い。

**DSQ36874** 非エンド・ユーザー **SQLCODE** が **DBM** から戻されました。

説明**:** 447 [ページの『](#page-454-0)DSQ31104』を参照してくださ い。

**DSQ36875** 非エンド・ユーザー **SQLCODE** が **DBM** から戻されました。

説明**:** 447 [ページの『](#page-454-0)DSQ31104』を参照してくださ い。

**DSQ36876** 非エンド・ユーザー **SQLCODE** が **DBM** から戻されました。

## **DSQ36877 • DSQ36894**

- **DSQ36877** 非エンド・ユーザー **SQLCODE** が **DBM** から戻されました。
- 説明**:** 447 [ページの『](#page-454-0)DSQ31104』を参照してくださ い。
- **DSQ36878** 非エンド・ユーザー **SQLCODE** が **DBM** から戻されました。
- 説明**:** 447 [ページの『](#page-454-0)DSQ31104』を参照してくださ い。
- **DSQ36879** 非エンド・ユーザー **SQLCODE** が **DBM** から戻されました。
- 説明**:** 447 [ページの『](#page-454-0)DSQ31104』を参照してくださ い。
- **DSQ36880** 非エンド・ユーザー **SQLCODE** が **DBM** から戻されました。
- 説明**:** 447 [ページの『](#page-454-0)DSQ31104』を参照してくださ い。
- **DSQ36881** 非エンド・ユーザー **SQLCODE** が **DBM** から戻されました。
- 説明**:** 447 [ページの『](#page-454-0)DSQ31104』を参照してくださ い。
- **DSQ36882** 非エンド・ユーザー **SQLCODE** が **DBM** から戻されました。
- 説明**:** 447 [ページの『](#page-454-0)DSQ31104』を参照してくださ い。
- **DSQ36883** 非エンド・ユーザー **SQLCODE** が **DBM** から戻されました。
- 説明**:** 447 [ページの『](#page-454-0)DSQ31104』を参照してくださ い。
- **DSQ36884** 非エンド・ユーザー **SQLCODE** が **DBM** から戻されました。
- 説明**:** 447 [ページの『](#page-454-0)DSQ31104』を参照してくださ い。
- **DSQ36885** 非エンド・ユーザー **SQLCODE** が **DBM** から戻されました。
- 説明**:** 447 [ページの『](#page-454-0)DSQ31104』を参照してくださ い。
- **DSQ36886** 非エンド・ユーザー **SQLCODE** が **DBM** から戻されました。
- 説明**:** 447 [ページの『](#page-454-0)DSQ31104』を参照してくださ い。
- **DSQ36887** 非エンド・ユーザー **SQLCODE** が **DBM** から戻されました。
- 説明**:** 447 [ページの『](#page-454-0)DSQ31104』を参照してくださ い。
- **DSQ36888** 非エンド・ユーザー **SQLCODE** が **DBM** から戻されました。
- 説明**:** 447 [ページの『](#page-454-0)DSQ31104』を参照してくださ い。
- **DSQ36889** 非エンド・ユーザー **SQLCODE** が **DBM** から戻されました。
- 説明**:** 447 [ページの『](#page-454-0)DSQ31104』を参照してくださ い。
- **DSQ36890** 非エンド・ユーザー **SQLCODE** が **DBM** から戻されました。
- 説明**:** 447 [ページの『](#page-454-0)DSQ31104』を参照してくださ い。
- **DSQ36891** 非エンド・ユーザー **SQLCODE** が **DBM** から戻されました。
- 説明**:** 447 [ページの『](#page-454-0)DSQ31104』を参照してくださ い。
- **DSQ36892** 非エンド・ユーザー **SQLCODE** が **DBM** から戻されました。
- 説明**:** 447 [ページの『](#page-454-0)DSQ31104』を参照してくださ い。
- **DSQ36893** 非エンド・ユーザー **SQLCODE** が **DBM** から戻されました。
- 説明**:** 447 [ページの『](#page-454-0)DSQ31104』を参照してくださ い。

**DSQ36894** 非エンド・ユーザー **SQLCODE** が **DBM** から戻されました。

**DSQ36895** 非エンド・ユーザー **SQLCODE** が **DBM** から戻されました。

説明**:** 447 [ページの『](#page-454-0)DSQ31104』を参照してくださ い。

**DSQ36896** 非エンド・ユーザー **SQLCODE** が **DBM** から戻されました。

説明**:** 447 [ページの『](#page-454-0)DSQ31104』を参照してくださ い。

**DSQ36897** 非エンド・ユーザー **SQLCODE** が **DBM** から戻されました。

説明**:** 447 [ページの『](#page-454-0)DSQ31104』を参照してくださ い。

**DSQ36898** 非エンド・ユーザー **SQLCODE** が **DBM** から戻されました。

説明**:** 447 [ページの『](#page-454-0)DSQ31104』を参照してくださ い。

**DSQ36899** 非エンド・ユーザー **SQLCODE** が **DBM** から戻されました。

説明**:** 447 [ページの『](#page-454-0)DSQ31104』を参照してくださ い。

**DSQ36900 QMF** の使用を続行するにはロケーション に接続する必要があります。

説明**:** 132 [ページの『](#page-139-0)DSQ15900』を参照してくださ い。

**SQL code:** -900

**Database:** DB2 for z/OS

**DSQ36901** 非エンド・ユーザー **SQLCODE** が **DBM** から戻されました。

説明**:** 447 [ページの『](#page-454-0)DSQ31104』を参照してくださ い。

**DSQ36902** 非エンド・ユーザー **SQLCODE** が **DBM** から戻されました。

説明**:** 447 [ページの『](#page-454-0)DSQ31104』を参照してくださ い。

**DSQ36903** 非エンド・ユーザー **SQLCODE** が **DBM** から戻されました。

説明**:** 447 [ページの『](#page-454-0)DSQ31104』を参照してくださ い。

**DSQ36904** リソースを使用できなかったため、実行が 失敗しました。 **(**理由コード**:** *&V1*、リソ ースのタイプ**:** *&V2*、およびリソース名**:** *&V3***)**。

説明**:** 133 [ページの『](#page-140-0)DSQ15904』を参照してくださ い。

**SQL code:** -904

**Database:** DB2 for z/OS

**DSQ36905 DB2** のリソース限界を超えたので、実行 が失敗しました。リソース名 **=** *&V1*、限 界 **=** *&V2*。

説明**:** 133 [ページの『](#page-140-0)DSQ15905』を参照してくださ い。

**SQL code:** -905

**Database:** DB2 for z/OS

**DSQ36906** 非エンド・ユーザー **SQLCODE** が **DBM** から戻されました。

説明**:** 447 [ページの『](#page-454-0)DSQ31104』を参照してくださ い。

**DSQ36907** リモート・ロケーションで実行された更新 が成功したかどうかを判断できません。

説明**:** 133 [ページの『](#page-140-0)DSQ15907』を参照してくださ い。

**SQL code:** -907

**Database:** DB2 for z/OS

**DSQ36908** 非エンド・ユーザー **SQLCODE** が **DBM** から戻されました。

説明**:** 447 [ページの『](#page-454-0)DSQ31104』を参照してくださ い。

**DSQ36909** 非エンド・ユーザー **SQLCODE** が **DBM** から戻されました。

## **DSQ36910 • DSQ36925**

- **DSQ36910** 非エンド・ユーザー **SQLCODE** が **DBM** から戻されました。
- 説明**:** 447 [ページの『](#page-454-0)DSQ31104』を参照してくださ い。
- **DSQ36911** データベースに行った変更は失われまし た。
- 説明**:** 494 [ページの『](#page-501-0)DSQ31911』を参照してくださ い。
- **SQL code:** -911
- **Database:** DB2 for z/OS
- **DSQ36912** 非エンド・ユーザー **SQLCODE** が **DBM** から戻されました。
- 説明**:** 447 [ページの『](#page-454-0)DSQ31104』を参照してくださ い。
- **DSQ36913** データベースに行った変更は失われまし た。
- 説明**:** 494 [ページの『](#page-501-0)DSQ31911』を参照してくださ い。
- **SQL code:** -913
- **Database:** DB2 for z/OS
- **DSQ36914** 非エンド・ユーザー **SQLCODE** が **DBM** から戻されました。
- 説明**:** 447 [ページの『](#page-454-0)DSQ31104』を参照してくださ い。
- **DSQ36915** 非エンド・ユーザー **SQLCODE** が **DBM** から戻されました。
- 説明**:** 447 [ページの『](#page-454-0)DSQ31104』を参照してくださ い。
- **DSQ36916** 非エンド・ユーザー **SQLCODE** が **DBM** から戻されました。
- 説明**:** 447 [ページの『](#page-454-0)DSQ31104』を参照してくださ い。
- **DSQ36917** 非エンド・ユーザー **SQLCODE** が **DBM** から戻されました。
- 説明**:** 447 [ページの『](#page-454-0)DSQ31104』を参照してくださ い。
- **DSQ36918 QMF** の使用を続行するにはロケーション に接続する必要があります。 説明**:** 132 [ページの『](#page-139-0)DSQ15900』を参照してくださ い。 **SQL code:** -918 **Database:** DB2 for z/OS **DSQ36919** 非エンド・ユーザー **SQLCODE** が **DBM** から戻されました。 説明**:** 447 [ページの『](#page-454-0)DSQ31104』を参照してくださ い。 **DSQ36920** 非エンド・ユーザー **SQLCODE** が **DBM** から戻されました。 説明**:** 447 [ページの『](#page-454-0)DSQ31104』を参照してくださ い。
- **DSQ36921** 非エンド・ユーザー **SQLCODE** が **DBM** から戻されました。
- 説明**:** 447 [ページの『](#page-454-0)DSQ31104』を参照してくださ い。
- **DSQ36922** 非エンド・ユーザー **SQLCODE** が **DBM** から戻されました。
- 説明**:** 447 [ページの『](#page-454-0)DSQ31104』を参照してくださ い。
- **DSQ36923** 非エンド・ユーザー **SQLCODE** が **DBM** から戻されました。
- 説明**:** 447 [ページの『](#page-454-0)DSQ31104』を参照してくださ い。
- **DSQ36924** 非エンド・ユーザー **SQLCODE** が **DBM** から戻されました。
- 説明**:** 447 [ページの『](#page-454-0)DSQ31104』を参照してくださ い。
- **DSQ36925** 非エンド・ユーザー **SQLCODE** が **DBM** から戻されました。
**DSQ36926** 非エンド・ユーザー **SQLCODE** が **DBM** から戻されました。

説明**:** 447 [ページの『](#page-454-0)DSQ31104』を参照してくださ い。

**DSQ36927** 非エンド・ユーザー **SQLCODE** が **DBM** から戻されました。

説明**:** 447 [ページの『](#page-454-0)DSQ31104』を参照してくださ い。

**DSQ36928** 非エンド・ユーザー **SQLCODE** が **DBM** から戻されました。

説明**:** 447 [ページの『](#page-454-0)DSQ31104』を参照してくださ い。

**DSQ36929** 非エンド・ユーザー **SQLCODE** が **DBM** から戻されました。

説明**:** 447 [ページの『](#page-454-0)DSQ31104』を参照してくださ い。

**DSQ36930** ステートメントを処理するのに使用できる 記憶域が十分にありません。

説明**:** 134 [ページの『](#page-141-0)DSQ15930』を参照してくださ い。

**SQL code:** -930

**Database:** DB2 for z/OS

**DSQ36931** 非エンド・ユーザー **SQLCODE** が **DBM** から戻されました。

説明**:** 447 [ページの『](#page-454-0)DSQ31104』を参照してくださ い。

**DSQ36932** 非エンド・ユーザー **SQLCODE** が **DBM** から戻されました。

説明**:** 447 [ページの『](#page-454-0)DSQ31104』を参照してくださ い。

**DSQ36933** 非エンド・ユーザー **SQLCODE** が **DBM** から戻されました。

説明**:** 447 [ページの『](#page-454-0)DSQ31104』を参照してくださ い。

**DSQ36934** 非エンド・ユーザー **SQLCODE** が **DBM** から戻されました。

説明**:** 447 [ページの『](#page-454-0)DSQ31104』を参照してくださ い。

**DSQ36935** 非エンド・ユーザー **SQLCODE** が **DBM** から戻されました。

説明**:** 447 [ページの『](#page-454-0)DSQ31104』を参照してくださ い。

- **DSQ36936** 非エンド・ユーザー **SQLCODE** が **DBM** から戻されました。
- 説明**:** 447 [ページの『](#page-454-0)DSQ31104』を参照してくださ い。

**DSQ36937** 非エンド・ユーザー **SQLCODE** が **DBM** から戻されました。

説明**:** 447 [ページの『](#page-454-0)DSQ31104』を参照してくださ い。

**DSQ36938** 非エンド・ユーザー **SQLCODE** が **DBM** から戻されました。

説明**:** 447 [ページの『](#page-454-0)DSQ31104』を参照してくださ い。

**DSQ36939** 非エンド・ユーザー **SQLCODE** が **DBM** から戻されました。

説明**:** 447 [ページの『](#page-454-0)DSQ31104』を参照してくださ い。

**DSQ36940** 非エンド・ユーザー **SQLCODE** が **DBM** から戻されました。

説明**:** 447 [ページの『](#page-454-0)DSQ31104』を参照してくださ い。

**DSQ36941** 非エンド・ユーザー **SQLCODE** が **DBM** から戻されました。

説明**:** 447 [ページの『](#page-454-0)DSQ31104』を参照してくださ い。

**DSQ36942** 非エンド・ユーザー **SQLCODE** が **DBM** から戻されました。

#### **DSQ36943 • DSQ36959**

- **DSQ36943** 非エンド・ユーザー **SQLCODE** が **DBM** から戻されました。
- 説明**:** 447 [ページの『](#page-454-0)DSQ31104』を参照してくださ い。
- **DSQ36944** 非エンド・ユーザー **SQLCODE** が **DBM** から戻されました。
- 説明**:** 447 [ページの『](#page-454-0)DSQ31104』を参照してくださ い。
- **DSQ36945** 非エンド・ユーザー **SQLCODE** が **DBM** から戻されました。
- 説明**:** 447 [ページの『](#page-454-0)DSQ31104』を参照してくださ い。
- **DSQ36946** 非エンド・ユーザー **SQLCODE** が **DBM** から戻されました。
- 説明**:** 447 [ページの『](#page-454-0)DSQ31104』を参照してくださ い。
- **DSQ36947** 非エンド・ユーザー **SQLCODE** が **DBM** から戻されました。
- 説明**:** 447 [ページの『](#page-454-0)DSQ31104』を参照してくださ い。
- **DSQ36948 DDF** がアクティブでない場合には、リモ ート・データへはアクセスできません。
- 説明**:** 134 [ページの『](#page-141-0)DSQ15948』を参照してくださ い。
- **SQL code:** -948
- **Database:** DB2 for z/OS
- **DSQ36949** 非エンド・ユーザー **SQLCODE** が **DBM** から戻されました。
- 説明**:** 447 [ページの『](#page-454-0)DSQ31104』を参照してくださ い。
- **DSQ36950** 非エンド・ユーザー **SQLCODE** が **DBM** から戻されました。
- 説明**:** 447 [ページの『](#page-454-0)DSQ31104』を参照してくださ い。
- **DSQ36951** 非エンド・ユーザー **SQLCODE** が **DBM** から戻されました。
- 説明**:** 447 [ページの『](#page-454-0)DSQ31104』を参照してくださ い。
- **DSQ36952** 非エンド・ユーザー **SQLCODE** が **DBM** から戻されました。
- 説明**:** 447 [ページの『](#page-454-0)DSQ31104』を参照してくださ い。
- **DSQ36953** 非エンド・ユーザー **SQLCODE** が **DBM** から戻されました。
- 説明**:** 447 [ページの『](#page-454-0)DSQ31104』を参照してくださ い。
- **DSQ36954** 非エンド・ユーザー **SQLCODE** が **DBM** から戻されました。
- 説明**:** 447 [ページの『](#page-454-0)DSQ31104』を参照してくださ い。
- **DSQ36955** 非エンド・ユーザー **SQLCODE** が **DBM** から戻されました。
- 説明**:** 447 [ページの『](#page-454-0)DSQ31104』を参照してくださ い。
- **DSQ36956** 非エンド・ユーザー **SQLCODE** が **DBM** から戻されました。
- 説明**:** 447 [ページの『](#page-454-0)DSQ31104』を参照してくださ い。
- **DSQ36957** 非エンド・ユーザー **SQLCODE** が **DBM** から戻されました。
- 説明**:** 447 [ページの『](#page-454-0)DSQ31104』を参照してくださ い。
- **DSQ36958** 非エンド・ユーザー **SQLCODE** が **DBM** から戻されました。
- 説明**:** 447 [ページの『](#page-454-0)DSQ31104』を参照してくださ い。

**DSQ36959** 非エンド・ユーザー **SQLCODE** が **DBM** から戻されました。 説明**:** 447 [ページの『](#page-454-0)DSQ31104』を参照してくださ

い。

**DSQ36960** 非エンド・ユーザー **SQLCODE** が **DBM** から戻されました。

説明**:** 447 [ページの『](#page-454-0)DSQ31104』を参照してくださ い。

**DSQ36961** 非エンド・ユーザー **SQLCODE** が **DBM** から戻されました。

説明**:** 447 [ページの『](#page-454-0)DSQ31104』を参照してくださ い。

**DSQ36962** 非エンド・ユーザー **SQLCODE** が **DBM** から戻されました。

説明**:** 447 [ページの『](#page-454-0)DSQ31104』を参照してくださ い。

**DSQ36963** 非エンド・ユーザー **SQLCODE** が **DBM** から戻されました。

説明**:** 447 [ページの『](#page-454-0)DSQ31104』を参照してくださ い。

**DSQ36964** 非エンド・ユーザー **SQLCODE** が **DBM** から戻されました。

説明**:** 447 [ページの『](#page-454-0)DSQ31104』を参照してくださ い。

**DSQ36965** 非エンド・ユーザー **SQLCODE** が **DBM** から戻されました。

説明**:** 447 [ページの『](#page-454-0)DSQ31104』を参照してくださ い。

**DSQ36966** 非エンド・ユーザー **SQLCODE** が **DBM** から戻されました。

説明**:** 447 [ページの『](#page-454-0)DSQ31104』を参照してくださ い。

**DSQ36967** 非エンド・ユーザー **SQLCODE** が **DBM** から戻されました。

説明**:** 447 [ページの『](#page-454-0)DSQ31104』を参照してくださ い。

**DSQ36968** 非エンド・ユーザー **SQLCODE** が **DBM** から戻されました。

説明**:** 447 [ページの『](#page-454-0)DSQ31104』を参照してくださ い。

**DSQ36969** 非エンド・ユーザー **SQLCODE** が **DBM** から戻されました。

説明**:** 447 [ページの『](#page-454-0)DSQ31104』を参照してくださ い。

**DSQ36970** 非エンド・ユーザー **SQLCODE** が **DBM** から戻されました。

説明**:** 447 [ページの『](#page-454-0)DSQ31104』を参照してくださ い。

- **DSQ36971** 非エンド・ユーザー **SQLCODE** が **DBM** から戻されました。
- 説明**:** 447 [ページの『](#page-454-0)DSQ31104』を参照してくださ い。

**DSQ36972** 非エンド・ユーザー **SQLCODE** が **DBM** から戻されました。

説明**:** 447 [ページの『](#page-454-0)DSQ31104』を参照してくださ い。

**DSQ36973** 非エンド・ユーザー **SQLCODE** が **DBM** から戻されました。

説明**:** 447 [ページの『](#page-454-0)DSQ31104』を参照してくださ い。

**DSQ36974** 非エンド・ユーザー **SQLCODE** が **DBM** から戻されました。

説明**:** 447 [ページの『](#page-454-0)DSQ31104』を参照してくださ い。

**DSQ36975** 非エンド・ユーザー **SQLCODE** が **DBM** から戻されました。

説明**:** 447 [ページの『](#page-454-0)DSQ31104』を参照してくださ い。

**DSQ36976** 非エンド・ユーザー **SQLCODE** が **DBM** から戻されました。

説明**:** 447 [ページの『](#page-454-0)DSQ31104』を参照してくださ い。

**DSQ36977** 非エンド・ユーザー **SQLCODE** が **DBM** から戻されました。

#### **DSQ36978 • DSQ36995**

- **DSQ36978** 非エンド・ユーザー **SQLCODE** が **DBM** から戻されました。
- 説明**:** 447 [ページの『](#page-454-0)DSQ31104』を参照してくださ い。
- **DSQ36979** 非エンド・ユーザー **SQLCODE** が **DBM** から戻されました。
- 説明**:** 447 [ページの『](#page-454-0)DSQ31104』を参照してくださ い。
- **DSQ36980** 非エンド・ユーザー **SQLCODE** が **DBM** から戻されました。
- 説明**:** 447 [ページの『](#page-454-0)DSQ31104』を参照してくださ い。
- **DSQ36981** 非エンド・ユーザー **SQLCODE** が **DBM** から戻されました。
- 説明**:** 447 [ページの『](#page-454-0)DSQ31104』を参照してくださ い。
- **DSQ36982** 非エンド・ユーザー **SQLCODE** が **DBM** から戻されました。
- 説明**:** 447 [ページの『](#page-454-0)DSQ31104』を参照してくださ い。
- **DSQ36983** 非エンド・ユーザー **SQLCODE** が **DBM** から戻されました。
- 説明**:** 447 [ページの『](#page-454-0)DSQ31104』を参照してくださ い。
- **DSQ36984** 非エンド・ユーザー **SQLCODE** が **DBM** から戻されました。
- 説明**:** 447 [ページの『](#page-454-0)DSQ31104』を参照してくださ い。
- **DSQ36985** 非エンド・ユーザー **SQLCODE** が **DBM** から戻されました。
- 説明**:** 447 [ページの『](#page-454-0)DSQ31104』を参照してくださ い。
- **DSQ36986** 非エンド・ユーザー **SQLCODE** が **DBM** から戻されました。
- 説明**:** 447 [ページの『](#page-454-0)DSQ31104』を参照してくださ い。
- **DSQ36987** 非エンド・ユーザー **SQLCODE** が **DBM** から戻されました。
- 説明**:** 447 [ページの『](#page-454-0)DSQ31104』を参照してくださ い。
- **DSQ36988** 非エンド・ユーザー **SQLCODE** が **DBM** から戻されました。
- 説明**:** 447 [ページの『](#page-454-0)DSQ31104』を参照してくださ い。
- **DSQ36989** 非エンド・ユーザー **SQLCODE** が **DBM** から戻されました。
- 説明**:** 447 [ページの『](#page-454-0)DSQ31104』を参照してくださ い。
- **DSQ36990** 非エンド・ユーザー **SQLCODE** が **DBM** から戻されました。
- 説明**:** 447 [ページの『](#page-454-0)DSQ31104』を参照してくださ い。
- **DSQ36991** 非エンド・ユーザー **SQLCODE** が **DBM** から戻されました。
- 説明**:** 447 [ページの『](#page-454-0)DSQ31104』を参照してくださ い。
- **DSQ36992** 非エンド・ユーザー **SQLCODE** が **DBM** から戻されました。
- 説明**:** 447 [ページの『](#page-454-0)DSQ31104』を参照してくださ い。
- **DSQ36993** 非エンド・ユーザー **SQLCODE** が **DBM** から戻されました。
- 説明**:** 447 [ページの『](#page-454-0)DSQ31104』を参照してくださ い。
- **DSQ36994** 非エンド・ユーザー **SQLCODE** が **DBM** から戻されました。
- 説明**:** 447 [ページの『](#page-454-0)DSQ31104』を参照してくださ い。

**DSQ36995** 非エンド・ユーザー **SQLCODE** が **DBM** から戻されました。

**DSQ36996** 非エンド・ユーザー **SQLCODE** が **DBM** から戻されました。

説明**:** 447 [ページの『](#page-454-0)DSQ31104』を参照してくださ い。

**DSQ36997** 非エンド・ユーザー **SQLCODE** が **DBM** から戻されました。

説明**:** 447 [ページの『](#page-454-0)DSQ31104』を参照してくださ い。

**DSQ36998** 非エンド・ユーザー **SQLCODE** が **DBM** から戻されました。

説明**:** 447 [ページの『](#page-454-0)DSQ31104』を参照してくださ い。

**DSQ36999** 非エンド・ユーザー **SQLCODE** が **DBM** から戻されました。

# <span id="page-582-0"></span>第 **7** 章 **DSQ40001 - DSQ40594**

これらの標準 QMF メッセージは、QMFの実行中に発生するエラーに対するもので す。メッセージには、ソリューションを提供したり、エラーを診断したりするのに 役立つ情報が含まれています。

**DSQ40001** プリンターのレコード長が短すぎます。 説明**:** 368 [ページの『](#page-375-0)DSQ22871』を参照してくださ い。

**DSQ40002** ページ行数が *&V4* から **999** までの **GDDM** プリンターを使用してください。

説明**:** 363 [ページの『](#page-370-0)DSQ22681』を参照してくださ い。

**DSQ40013** インポートしようとしているファイルが不 完全です。

説明**:**

IMPORT コマンドの中で指名されている外部データ・ セットには、QMF 形式に必要なレコードの一部が含ま れていません。そのファイルは、エクスポートされたと きに外部スペース不足のために短く切り捨てられたか、 または QMF の外側で編集された可能性があります (フ ォームまたは QBE 照会を QMF の外側で編集しないで ください)。

ユーザーの処置**:**

ファイルを再度エクスポートして、インポートしなおし DSQ40053 てください。

**DSQ40014** インポートしようとしているファイルが空 です。

説明**:**

なにも入っていない QBE 照会または形式をインポート 説明: しようとしています。

ユーザーの処置**:**

インポートするフォームまたは QBE 照会は、まず OMF のもとで作成され、その後でエクスポートされた 説明: ものでなければなりません。ファイルを再度エクスポー トして、インポートしなおしてください。 それを QMF の外側で変更しないでください。

**DSQ40051** システム・エラーが発生しました。 コマ ンドは完了していない可能性があります。

#### 説明**:**

GDDM エラー &V1。 重大度 &V2。関数 &V3。 コンピューターは内部エラーを検出しました。 トレー ス・プログラムに対して QMF 管理者がセットアップし たパラメーターによっては、このエラーについての情報 が Q.ERROR\_LOG テーブルおよび QMF トレース・ データに入っていることがあります。

ユーザーの処置**:**

ご使用のインストール済み環境の手順に従ってエラーを 報告してください。 Q.ERROR\_LOG テーブルおよび QMF トレース・データ内のエラー情報の解釈について は、ご使用のオペレーティング・システムの「DB2 QMF インストールおよび管理の手引き」を参照してく ださい。また、コマンドが正しく完了したかどうかを確 認してください。QMF の使用を続けることができま す。

- **DSQ40052** システム・エラーが発生しました。 コマ ンドは完了していない可能性があります。
- 説明**:** 『DSQ40051』を参照してください。

**DSQ40053** システム・エラーが発生しました。 コマ ンドは完了していない可能性があります。

説明**:** 『DSQ40051』を参照してください。

**DSQ40054** システム・エラーが発生しました。 コマ ンドは完了していない可能性があります。

説明**:** 『DSQ40051』を参照してください。

**DSQ40055** システム・エラーが発生しました。 コマ ンドは完了していない可能性があります。

- 説明**:** 『DSQ40051』を参照してください。
- **DSQ40056** システム・エラーが発生しました。 コマ ンドは完了していない可能性があります。
- 説明**:** 『DSQ40051』を参照してください。
- **DSQ40057** システム・エラーが発生しました。 コマ ンドは完了していない可能性があります。
- 説明**:** 575 [ページの『](#page-582-0)DSQ40051』を参照してくださ い。
- **DSQ40058** システム・エラーが発生しました。 コマ ンドは完了していない可能性があります。
- 説明**:** 575 [ページの『](#page-582-0)DSQ40051』を参照してくださ い。
- **DSQ40059** システム・エラーが発生しました。 コマ ンドは完了していない可能性があります。
- 説明**:** 575 [ページの『](#page-582-0)DSQ40051』を参照してくださ い。
- **DSQ40060** システム・エラーが発生しました。 コマ ンドは完了していない可能性があります。
- 説明**:** 575 [ページの『](#page-582-0)DSQ40051』を参照してくださ い。
- **DSQ40061** システム・エラーが発生しました。 コマ ンドは完了していない可能性があります。
- 説明**:** 575 [ページの『](#page-582-0)DSQ40051』を参照してくださ い。
- **DSQ40062** システム・エラーが発生しました。 コマ ンドは完了していない可能性があります。 説明**:** 575 [ページの『](#page-582-0)DSQ40051』を参照してくださ
- **DSQ40063** システム・エラーが発生しました。 コマ ンドは完了していない可能性があります。

い。

- 説明**:** 575 [ページの『](#page-582-0)DSQ40051』を参照してくださ い。
- **DSQ40064** システム・エラーが発生しました。 コマ ンドは完了していない可能性があります。 説明**:** 575 [ページの『](#page-582-0)DSQ40051』を参照してくださ い。
- **DSQ40065** システム・エラーが発生しました。 コマ ンドは完了していない可能性があります。 説明**:** 575 [ページの『](#page-582-0)DSQ40051』を参照してくださ い。
- **DSQ40066** システム・エラーが発生しました。 コマ ンドは完了していない可能性があります。
- 説明**:** 575 [ページの『](#page-582-0)DSQ40051』を参照してくださ い。
- **DSQ40067** 記憶スペースがありません。 説明**:** 9 [ページの『](#page-16-0)DSQ10012』を参照してくださ い。
- **DSQ40068** システム・エラーが発生しました。 コマ ンドは完了していない可能性があります。
- 説明**:** 10 [ページの『](#page-17-0)DSQ10016』を参照してくださ い。
- **DSQ40075** システム・エラーが発生しました。 コマ ンドは完了していない可能性があります。
- 説明**:** 575 [ページの『](#page-582-0)DSQ40051』を参照してくださ い。
- **DSQ40076** システム・エラーが発生しました。 コマ ンドは完了していない可能性があります。
- 説明**:** 575 [ページの『](#page-582-0)DSQ40051』を参照してくださ い。
- **DSQ40077** システム・エラーが発生しました。 コマ ンドは完了していない可能性があります。
- 説明**:** 575 [ページの『](#page-582-0)DSQ40051』を参照してくださ い。
- **DSQ40078** システム・エラーが発生しました。 コマ ンドは完了していない可能性があります。
- 説明**:** 575 [ページの『](#page-582-0)DSQ40051』を参照してくださ い。

**DSQ40079** システム・エラーが発生しました。 コマ ンドは完了していない可能性があります。

- **DSQ40080** システム・エラーが発生しました。 コマ ンドは完了していない可能性があります。
- 説明**:** 575 [ページの『](#page-582-0)DSQ40051』を参照してくださ い。
- **DSQ40081** システム・エラーが発生しました。 コマ ンドは完了していない可能性があります。
- 説明**:** 575 [ページの『](#page-582-0)DSQ40051』を参照してくださ い。
- **DSQ40082** システム・エラーが発生しました。 コマ ンドは完了していない可能性があります。
- 説明**:** 575 [ページの『](#page-582-0)DSQ40051』を参照してくださ い。
- **DSQ40083** システム・エラーが発生しました。 コマ ンドは完了していない可能性があります。
- 説明**:** 575 [ページの『](#page-582-0)DSQ40051』を参照してくださ い。
- **DSQ40084** システム・エラーが発生しました。 コマ ンドは完了していない可能性があります。
- 説明**:** 575 [ページの『](#page-582-0)DSQ40051』を参照してくださ い。
- **DSQ40085** システム・エラーが発生しました。 コマ ンドは完了していない可能性があります。
- 説明**:** 575 [ページの『](#page-582-0)DSQ40051』を参照してくださ い。
- **DSQ40101** 記憶スペースがありません。 説明**:** 9 [ページの『](#page-16-0)DSQ10012』を参照してくださ い。
- **DSQ40102** システム・エラーが発生しました。 コマ ンドは完了していない可能性があります。 説明**:** 575 [ページの『](#page-582-0)DSQ40051』を参照してくださ い。
- **DSQ40103** システム・エラーが発生しました。 コマ ンドは完了していない可能性があります。
- 説明**:** 575 [ページの『](#page-582-0)DSQ40051』を参照してくださ い。
- **DSQ40104** システム・エラーが発生しました。 コマ ンドは完了していない可能性があります。 説明**:** 575 [ページの『](#page-582-0)DSQ40051』を参照してくださ い。
- **DSQ40105** システム・エラーが発生しました。 コマ ンドは完了していない可能性があります。
- 説明**:** 10 [ページの『](#page-17-0)DSQ10016』を参照してくださ い。
- **DSQ40106** 記憶スペースがありません。 説明**:** 9 [ページの『](#page-16-0)DSQ10012』を参照してくださ い。
- **DSQ40107** 記憶スペースがありません。 説明**:** 9 [ページの『](#page-16-0)DSQ10012』を参照してくださ い。
- **DSQ40108** システム・エラーが発生しました。 コマ ンドは完了していない可能性があります。
- 説明**:** 575 [ページの『](#page-582-0)DSQ40051』を参照してくださ い。
- **DSQ40109** システム・エラーが発生しました。 コマ ンドは完了していない可能性があります。
- 説明**:** 575 [ページの『](#page-582-0)DSQ40051』を参照してくださ い。
- **DSQ40110** システム・エラーが発生しました。 コマ ンドは完了していない可能性があります。
- 説明**:** 575 [ページの『](#page-582-0)DSQ40051』を参照してくださ い。
- **DSQ40111** システム・エラーが発生しました。 コマ ンドは完了していない可能性があります。
- 説明**:** 575 [ページの『](#page-582-0)DSQ40051』を参照してくださ い。
- **DSQ40112** システム・エラーが発生しました。 コマ ンドは完了していない可能性があります。
- 説明**:** 575 [ページの『](#page-582-0)DSQ40051』を参照してくださ い。
- **DSQ40113** 記憶スペースがありません。 説明**:** 9 [ページの『](#page-16-0)DSQ10012』を参照してくださ い。
- **DSQ40114** システム・エラーが発生しました。 コマ ンドは完了していない可能性があります。
- 説明**:** 575 [ページの『](#page-582-0)DSQ40051』を参照してくださ い。
- **DSQ40115** システム・エラーが発生しました。 コマ ンドは完了していない可能性があります。
- 説明**:** 575 [ページの『](#page-582-0)DSQ40051』を参照してくださ い。
- **DSQ40116** システム・エラーが発生しました。 コマ ンドは完了していない可能性があります。
- 説明**:** 575 [ページの『](#page-582-0)DSQ40051』を参照してくださ い。
- **DSQ40117** システム・エラーが発生しました。 コマ ンドは完了していない可能性があります。
- 説明**:** 575 [ページの『](#page-582-0)DSQ40051』を参照してくださ い。
- **DSQ40118** システム・エラーが発生しました。 コマ ンドは完了していない可能性があります。
- 説明**:** 10 [ページの『](#page-17-0)DSQ10016』を参照してくださ い。
- **DSQ40119** システム・エラーが発生しました。 コマ ンドは完了していない可能性があります。 説明**:** 575 [ページの『](#page-582-0)DSQ40051』を参照してくださ
- い。
- **DSQ40120** システム・エラーが発生しました。 コマ ンドは完了していない可能性があります。 説明**:** 575 [ページの『](#page-582-0)DSQ40051』を参照してくださ い。

**DSQ40121** 記憶スペースがありません。 説明**:** 9 [ページの『](#page-16-0)DSQ10012』を参照してくださ い。

**DSQ40122** 記憶スペースがありません。 説明**:** 9 [ページの『](#page-16-0)DSQ10012』を参照してくださ い。

- **DSQ40123** システム・エラーが発生しました。 コマ ンドは完了していない可能性があります。
- 説明**:** 10 [ページの『](#page-17-0)DSQ10016』を参照してくださ い。
- **DSQ40124** システム・エラーが発生しました。 コマ ンドは完了していない可能性があります。
- 説明**:** 10 [ページの『](#page-17-0)DSQ10016』を参照してくださ い。
- **DSQ40125** システム・エラーが発生しました。 コマ ンドは完了していない可能性があります。
- 説明**:** 10 [ページの『](#page-17-0)DSQ10016』を参照してくださ い。
- **DSQ40126** システム・エラーが発生しました。 コマ ンドは完了していない可能性があります。
- 説明**:** 10 [ページの『](#page-17-0)DSQ10016』を参照してくださ い。
- **DSQ40127** システム・エラーが発生しました。 コマ ンドは完了していない可能性があります。
- 説明**:** 10 [ページの『](#page-17-0)DSQ10016』を参照してくださ い。
- **DSQ40128** システム・エラーが発生しました。 コマ ンドは完了していない可能性があります。
- 説明**:** 10 [ページの『](#page-17-0)DSQ10016』を参照してくださ い。

**DSQ40129** 記憶スペースがありません。 説明**:** 9 [ページの『](#page-16-0)DSQ10012』を参照してくださ い。

**DSQ40130** 記憶スペースがありません。 説明**:** 9 [ページの『](#page-16-0)DSQ10012』を参照してくださ い。

**DSQ40131** システム・エラーが発生しました。 コマ ンドは完了していない可能性があります。 説明**:** 10 [ページの『](#page-17-0)DSQ10016』を参照してくださ

い。

**DSQ40132** システム・エラーが発生しました。 コマ ンドは完了していない可能性があります。

### 説明**:**

ウィンドウ・マネージャーは無効なパラメーター・デー タを渡されました。

コンピューターは内部エラーを検出しました。 トレー ス・プログラムに対して QMF 管理者がセットアップし たパラメーターによっては、このエラーについての情報 が Q.ERROR\_LOG テーブルおよび QMF トレース・ データに入っていることがあります。

ユーザーの処置**:**

ご使用のインストール済み環境の手順に従ってエラーを 報告してください。 Q.ERROR\_LOG テーブルおよび QMF トレース・データ内のエラー情報の解釈について は、ご使用のオペレーティング・システムの「DB2 QMF インストールおよび管理の手引き」を参照してく ださい。また、コマンドが正しく完了したかどうかを確 認してください。QMF の使用を続けることができま す。

**DSQ40151** 記憶スペースがありません。

説明**:** 9 [ページの『](#page-16-0)DSQ10012』を参照してくださ い。

- **DSQ40152** システム・エラーが発生しました。 コマ ンドは完了していない可能性があります。
- 説明**:** 10 [ページの『](#page-17-0)DSQ10016』を参照してくださ い。
- **DSQ40153** システム・エラーが発生しました。 コマ ンドは完了していない可能性があります。
- 説明**:** 10 [ページの『](#page-17-0)DSQ10016』を参照してくださ い。
- **DSQ40154** システム・エラーが発生しました。 コマ ンドは完了していない可能性があります。
- 説明**:** 10 [ページの『](#page-17-0)DSQ10016』を参照してくださ い。

**DSQ40155** 記憶スペースがありません。 説明**:** 9 [ページの『](#page-16-0)DSQ10012』を参照してくださ い。

**DSQ40156** 記憶スペースがありません。 説明**:** 9 [ページの『](#page-16-0)DSQ10012』を参照してくださ い。

**DSQ40157** 記憶スペースがありません。 説明**:** 9 [ページの『](#page-16-0)DSQ10012』を参照してくださ

い。

**DSQ40158** システム・エラーが発生しました。 コマ ンドは完了していない可能性があります。

説明**:** 10 [ページの『](#page-17-0)DSQ10016』を参照してくださ い。

**DSQ40159** システム・エラーが発生しました。 コマ ンドは完了していない可能性があります。

説明**:** 10 [ページの『](#page-17-0)DSQ10016』を参照してくださ い。

**DSQ40160** 記憶スペースがありません。

説明**:** 9 [ページの『](#page-16-0)DSQ10012』を参照してくださ い。

**DSQ40161** システム・エラーが発生しました。 コマ ンドは完了していない可能性があります。

説明**:** 10 [ページの『](#page-17-0)DSQ10016』を参照してくださ い。

**DSQ40201** システム・エラーが発生しました。 コマ ンドは完了していない可能性があります。

説明**:** 575 [ページの『](#page-582-0)DSQ40051』を参照してくださ い。

**DSQ40202** システム・エラーが発生しました。 コマ ンドは完了していない可能性があります。

説明**:** 575 [ページの『](#page-582-0)DSQ40051』を参照してくださ い。

**DSQ40203** システム・エラーが発生しました。 コマ ンドは完了していない可能性があります。

- **DSQ40204** システム・エラーが発生しました。 コマ ンドは完了していない可能性があります。
- 説明**:** 575 [ページの『](#page-582-0)DSQ40051』を参照してくださ い。
- **DSQ40205** システム・エラーが発生しました。 コマ ンドは完了していない可能性があります。
- 説明**:** 575 [ページの『](#page-582-0)DSQ40051』を参照してくださ い。
- **DSQ40221** システム・エラーが発生しました。 コマ ンドは完了していない可能性があります。
- 説明**:** 575 [ページの『](#page-582-0)DSQ40051』を参照してくださ い。
- **DSQ40222** システム・エラーが発生しました。 コマ ンドは完了していない可能性があります。
- 説明**:** 575 [ページの『](#page-582-0)DSQ40051』を参照してくださ い。
- **DSQ40223** システム・エラーが発生しました。 コマ ンドは完了していない可能性があります。
- 説明**:** 575 [ページの『](#page-582-0)DSQ40051』を参照してくださ い。
- **DSQ40224** システム・エラーが発生しました。 コマ ンドは完了していない可能性があります。
- 説明**:** 575 [ページの『](#page-582-0)DSQ40051』を参照してくださ い。
- **DSQ40225** システム・エラーが発生しました。 コマ ンドは完了していない可能性があります。 説明**:** 575 [ページの『](#page-582-0)DSQ40051』を参照してくださ
- **DSQ40226** システム・エラーが発生しました。 コマ ンドは完了していない可能性があります。 説明**:** 575 [ページの『](#page-582-0)DSQ40051』を参照してくださ
- い。

い。

- **DSQ40231** システム・エラーが発生しました。 コマ ンドは完了していない可能性があります。
- 説明**:** 575 [ページの『](#page-582-0)DSQ40051』を参照してくださ い。

**DSQ40232** システム・エラーが発生しました。 コマ ンドは完了していない可能性があります。

説明**:** 575 [ページの『](#page-582-0)DSQ40051』を参照してくださ い。

- **DSQ40233** システム・エラーが発生しました。 コマ ンドは完了していない可能性があります。
- 説明**:** 575 [ページの『](#page-582-0)DSQ40051』を参照してくださ い。
- **DSQ40234** システム・エラーが発生しました。 コマ ンドは完了していない可能性があります。
- 説明**:** 575 [ページの『](#page-582-0)DSQ40051』を参照してくださ い。
- **DSQ40235** システム・エラーが発生しました。 コマ ンドは完了していない可能性があります。
- 説明**:** 575 [ページの『](#page-582-0)DSQ40051』を参照してくださ い。
- **DSQ40236** システム・エラーが発生しました。 コマ ンドは完了していない可能性があります。
- 説明**:** 575 [ページの『](#page-582-0)DSQ40051』を参照してくださ い。
- **DSQ40237** システム・エラーが発生しました。 コマ ンドは完了していない可能性があります。
- 説明**:** 575 [ページの『](#page-582-0)DSQ40051』を参照してくださ い。
- **DSQ40238** システム・エラーが発生しました。 コマ ンドは完了していない可能性があります。
- 説明**:** 575 [ページの『](#page-582-0)DSQ40051』を参照してくださ い。
- **DSQ40239** システム・エラーが発生しました。 コマ ンドは完了していない可能性があります。 説明**:** 575 [ページの『](#page-582-0)DSQ40051』を参照してくださ

い。

- **DSQ40240** システム・エラーが発生しました。 コマ ンドは完了していない可能性があります。
- 説明**:** 575 [ページの『](#page-582-0)DSQ40051』を参照してくださ い。
- **DSQ40241** システム・エラーが発生しました。 コマ ンドは完了していない可能性があります。
- 説明**:** 575 [ページの『](#page-582-0)DSQ40051』を参照してくださ い。
- **DSQ40242** システム・エラーが発生しました。 コマ ンドは完了していない可能性があります。
- 説明**:** 575 [ページの『](#page-582-0)DSQ40051』を参照してくださ い。
- **DSQ40243** システム・エラーが発生しました。 コマ ンドは完了していない可能性があります。
- 説明**:** 575 [ページの『](#page-582-0)DSQ40051』を参照してくださ い。
- **DSQ40244** システム・エラーが発生しました。 コマ ンドは完了していない可能性があります。
- 説明**:** 575 [ページの『](#page-582-0)DSQ40051』を参照してくださ い。
- **DSQ40245** システム・エラーが発生しました。 コマ ンドは完了していない可能性があります。
- 説明**:** 575 [ページの『](#page-582-0)DSQ40051』を参照してくださ い。
- **DSQ40246** システム・エラーが発生しました。 コマ ンドは完了していない可能性があります。
- 説明**:** 575 [ページの『](#page-582-0)DSQ40051』を参照してくださ い。
- **DSQ40247** システム・エラーが発生しました。 コマ ンドは完了していない可能性があります。 説明**:** 575 [ページの『](#page-582-0)DSQ40051』を参照してくださ
- い。
- **DSQ40248** システム・エラーが発生しました。 コマ ンドは完了していない可能性があります。 説明**:** 575 [ページの『](#page-582-0)DSQ40051』を参照してくださ い。
- **DSQ40249** システム・エラーが発生しました。 コマ ンドは完了していない可能性があります。
- 説明**:** 575 [ページの『](#page-582-0)DSQ40051』を参照してくださ い。

**DSQ40250** システム・エラーが発生しました。 コマ ンドは完了していない可能性があります。

- **DSQ40251** システム・エラーが発生しました。 コマ ンドは完了していない可能性があります。
- 説明**:** 575 [ページの『](#page-582-0)DSQ40051』を参照してくださ い。
- **DSQ40252** システム・エラーが発生しました。 コマ ンドは完了していない可能性があります。
- 説明**:** 575 [ページの『](#page-582-0)DSQ40051』を参照してくださ い。
- **DSQ40253** システム・エラーが発生しました。 コマ ンドは完了していない可能性があります。
- 説明**:** 575 [ページの『](#page-582-0)DSQ40051』を参照してくださ い。
- **DSQ40254** システム・エラーが発生しました。 コマ ンドは完了していない可能性があります。
- 説明**:** 575 [ページの『](#page-582-0)DSQ40051』を参照してくださ い。
- **DSQ40255** システム・エラーが発生しました。 コマ ンドは完了していない可能性があります。
- 説明**:** 575 [ページの『](#page-582-0)DSQ40051』を参照してくださ い。
- **DSQ40256** システム・エラーが発生しました。 コマ ンドは完了していない可能性があります。
- 説明**:** 575 [ページの『](#page-582-0)DSQ40051』を参照してくださ い。
- **DSQ40257** システム・エラーが発生しました。 コマ ンドは完了していない可能性があります。
- 説明**:** 575 [ページの『](#page-582-0)DSQ40051』を参照してくださ い。
- **DSQ40258** システム・エラーが発生しました。 コマ ンドは完了していない可能性があります。
- 説明**:** 575 [ページの『](#page-582-0)DSQ40051』を参照してくださ い。
- **DSQ40259** システム・エラーが発生しました。 コマ ンドは完了していない可能性があります。
- 説明**:** 575 [ページの『](#page-582-0)DSQ40051』を参照してくださ い。
- **DSQ40260** システム・エラーが発生しました。 コマ ンドは完了していない可能性があります。
- 説明**:** 575 [ページの『](#page-582-0)DSQ40051』を参照してくださ い。
- **DSQ40261** システム・エラーが発生しました。 コマ ンドは完了していない可能性があります。
- 説明**:** 575 [ページの『](#page-582-0)DSQ40051』を参照してくださ い。
- **DSQ40281** システム・エラーが発生しました。 コマ ンドは完了していない可能性があります。
- 説明**:** 575 [ページの『](#page-582-0)DSQ40051』を参照してくださ い。
- **DSQ40282** システム・エラーが発生しました。 コマ ンドは完了していない可能性があります。
- 説明**:** 575 [ページの『](#page-582-0)DSQ40051』を参照してくださ い。
- **DSQ40321** システム・エラーが発生しました。 コマ ンドは完了していない可能性があります。 説明**:** 575 [ページの『](#page-582-0)DSQ40051』を参照してくださ
- い。
- **DSQ40322** システム・エラーが発生しました。 コマ ンドは完了していない可能性があります。 説明**:** 575 [ページの『](#page-582-0)DSQ40051』を参照してくださ い。
- **DSQ40323** システム・エラーが発生しました。 コマ ンドは完了していない可能性があります。 説明**:** 575 [ページの『](#page-582-0)DSQ40051』を参照してくださ い。
- **DSQ40324** システム・エラーが発生しました。 コマ ンドは完了していない可能性があります。 説明**:** 575 [ページの『](#page-582-0)DSQ40051』を参照してくださ い。

**DSQ40325** システム・エラーが発生しました。 コマ ンドは完了していない可能性があります。

説明**:** 575 [ページの『](#page-582-0)DSQ40051』を参照してくださ い。

- **DSQ40326** システム・エラーが発生しました。 コマ ンドは完了していない可能性があります。
- 説明**:** 575 [ページの『](#page-582-0)DSQ40051』を参照してくださ い。
- **DSQ40327** システム・エラーが発生しました。 コマ ンドは完了していない可能性があります。
- 説明**:** 575 [ページの『](#page-582-0)DSQ40051』を参照してくださ い。
- **DSQ40328** 記憶スペースがありません。
- 説明**:** 9 [ページの『](#page-16-0)DSQ10012』を参照してくださ い。
- **DSQ40329** システム・エラーが発生しました。 コマ ンドは完了していない可能性があります。
- 説明**:** 10 [ページの『](#page-17-0)DSQ10016』を参照してくださ い。
- **DSQ40371** システム・エラーが発生しました。 コマ ンドは完了していない可能性があります。
- 説明**:** 575 [ページの『](#page-582-0)DSQ40051』を参照してくださ い。
- **DSQ40372** システム・エラーが発生しました。 コマ ンドは完了していない可能性があります。
- 説明**:** 575 [ページの『](#page-582-0)DSQ40051』を参照してくださ い。

**DSQ40373** システム・エラーが発生しました。 コマ ンドは完了していない可能性があります。

- **DSQ40374** システム・エラーが発生しました。 コマ ンドは完了していない可能性があります。
- 説明**:** 575 [ページの『](#page-582-0)DSQ40051』を参照してくださ い。
- **DSQ40375** システム・エラーが発生しました。 コマ ンドは完了していない可能性があります。
- 説明**:** 575 [ページの『](#page-582-0)DSQ40051』を参照してくださ い。
- **DSQ40376** システム・エラーが発生しました。 コマ ンドは完了していない可能性があります。
- 説明**:** 575 [ページの『](#page-582-0)DSQ40051』を参照してくださ い。
- **DSQ40377** システム・エラーが発生しました。 コマ ンドは完了していない可能性があります。
- 説明**:** 575 [ページの『](#page-582-0)DSQ40051』を参照してくださ い。
- **DSQ40378** システム・エラーが発生しました。 コマ ンドは完了していない可能性があります。
- 説明**:** 575 [ページの『](#page-582-0)DSQ40051』を参照してくださ い。
- **DSQ40379** システム・エラーが発生しました。 コマ ンドは完了していない可能性があります。
- 説明**:** 575 [ページの『](#page-582-0)DSQ40051』を参照してくださ い。
- **DSQ40391** システム・エラーが発生しました。 コマ ンドは完了していない可能性があります。
- 説明**:** 575 [ページの『](#page-582-0)DSQ40051』を参照してくださ い。
- **DSQ40392** システム・エラーが発生しました。 コマ ンドは完了していない可能性があります。 説明**:** 575 [ページの『](#page-582-0)DSQ40051』を参照してくださ
- い。
- **DSQ40393** システム・エラーが発生しました。 コマ ンドは完了していない可能性があります。 説明**:** 575 [ページの『](#page-582-0)DSQ40051』を参照してくださ い。
- **DSQ40401** システム・エラーが発生しました。 コマ ンドは完了していない可能性があります。
- 説明**:** 575 [ページの『](#page-582-0)DSQ40051』を参照してくださ い。

**DSQ40402** システム・エラーが発生しました。 コマ ンドは完了していない可能性があります。

- **DSQ40403** システム・エラーが発生しました。 コマ ンドは完了していない可能性があります。
- 説明**:** 575 [ページの『](#page-582-0)DSQ40051』を参照してくださ い。
- **DSQ40404** システム・エラーが発生しました。 コマ ンドは完了していない可能性があります。
- 説明**:** 575 [ページの『](#page-582-0)DSQ40051』を参照してくださ い。
- **DSQ40405** システム・エラーが発生しました。 コマ ンドは完了していない可能性があります。
- 説明**:** 575 [ページの『](#page-582-0)DSQ40051』を参照してくださ い。
- **DSQ40406** システム・エラーが発生しました。 コマ ンドは完了していない可能性があります。
- 説明**:** 575 [ページの『](#page-582-0)DSQ40051』を参照してくださ い。
- **DSQ40407** システム・エラーが発生しました。 コマ ンドは完了していない可能性があります。
- 説明**:** 575 [ページの『](#page-582-0)DSQ40051』を参照してくださ い。
- **DSQ40408** システム・エラーが発生しました。 コマ ンドは完了していない可能性があります。
- 説明**:** 575 [ページの『](#page-582-0)DSQ40051』を参照してくださ い。
- **DSQ40409** システム・エラーが発生しました。 コマ ンドは完了していない可能性があります。
- 説明**:** 575 [ページの『](#page-582-0)DSQ40051』を参照してくださ い。
- **DSQ40410** システム・エラーが発生しました。 コマ ンドは完了していない可能性があります。
- 説明**:** 575 [ページの『](#page-582-0)DSQ40051』を参照してくださ い。
- <span id="page-591-0"></span>**DSQ40421** システム・エラーが発生しました。 コマ ンドは完了していない可能性があります。
- 説明**:** 575 [ページの『](#page-582-0)DSQ40051』を参照してくださ い。
- **DSQ40422** システム・エラーが発生しました。 コマ ンドは完了していない可能性があります。
- 説明**:** 575 [ページの『](#page-582-0)DSQ40051』を参照してくださ い。
- **DSQ40423** システム・エラーが発生しました。 コマ ンドは完了していない可能性があります。
- 説明**:** 575 [ページの『](#page-582-0)DSQ40051』を参照してくださ い。
- **DSQ40424** システム・エラーが発生しました。 コマ ンドは完了していない可能性があります。
- 説明**:** 575 [ページの『](#page-582-0)DSQ40051』を参照してくださ い。
- **DSQ40425** システム・エラーが発生しました。 コマ ンドは完了していない可能性があります。
- 説明**:** 575 [ページの『](#page-582-0)DSQ40051』を参照してくださ い。
- **DSQ40426** システム・エラーが発生しました。 コマ ンドは完了していない可能性があります。
- 説明**:** 575 [ページの『](#page-582-0)DSQ40051』を参照してくださ い。
- **DSQ40427** システム・エラーが発生しました。 コマ ンドは完了していない可能性があります。
- 説明**:** 575 [ページの『](#page-582-0)DSQ40051』を参照してくださ い。

**DSQ40428** 記憶スペースがありません。

説明**:** 9 [ページの『](#page-16-0)DSQ10012』を参照してくださ い。

- **DSQ40429** システム・エラーが発生しました。 コマ ンドは完了していない可能性があります。
- 説明**:** 10 [ページの『](#page-17-0)DSQ10016』を参照してくださ い。

**DSQ40430** システム・エラーが発生しました。 コマ ンドは完了していない可能性があります。

説明**:** 575 [ページの『](#page-582-0)DSQ40051』を参照してくださ い。

**DSQ40431** システム・エラーが発生しました。 コマ ンドは完了していない可能性があります。

説明**:**

モジュール &V1 は無効なパラメーター・データを渡さ れました。

コンピューターは内部エラーを検出しました。 トレー ス・プログラムに対して QMF 管理者がセットアップし たパラメーターによっては、このエラーについての情報 が Q.ERROR\_LOG テーブルおよび QMF トレース・ データに入っていることがあります。

ユーザーの処置**:**

ご使用のインストール済み環境の手順に従ってエラーを 報告してください。 O.ERROR LOG テーブルおよび QMF トレース・データ内のエラー情報の解釈について は、ご使用のオペレーティング・システムの「DB2 QMF インストールおよび管理の手引き」を参照してく ださい。また、コマンドが正しく完了したかどうかを確 認してください。QMF の使用を続けることができま す。

**DSQ40432** システム・エラーが発生しました。 コマ ンドは完了していない可能性があります。

説明**:** 『DSQ40431』を参照してください。

**DSQ40433** システム・エラーが発生しました。 コマ ンドは完了していない可能性があります。

#### 説明**:**

## PANEL MANAGER WAS RETURNED AN INVALID RESULT CODE.

コンピューターは内部エラーを検出しました。 トレー ス・プログラムに対して QMF 管理者がセットアップし たパラメーターによっては、このエラーについての情報 が Q.ERROR\_LOG テーブルおよび QMF トレース・ データに入っていることがあります。

ユーザーの処置**:**

ご使用のインストール済み環境の手順に従ってエラーを 報告してください。 Q.ERROR\_LOG テーブルおよび QMF トレース・データ内のエラー情報の解釈について は、ご使用のオペレーティング・システムの「DB2 QMF インストールおよび管理の手引き」を参照してく ださい。また、コマンドが正しく完了したかどうかを確 認してください。QMF の使用を続けることができま す。

**DSQ40434** システム・エラーが発生しました。 コマ ンドは完了していない可能性があります。

説明**:** 584 [ページの『](#page-591-0)DSQ40433』を参照してくださ い。

- **DSQ40435** システム・エラーが発生しました。 コマ ンドは完了していない可能性があります。 DSQ40439
- 説明**:** 584 [ページの『](#page-591-0)DSQ40433』を参照してくださ い。
- **DSQ40436** システム・エラーが発生しました。 コマ ンドは完了していない可能性があります。

説明**:**

モジュール &V1 がエラーを検出しました。

コンピューターは内部エラーを検出しました。 トレー ス・プログラムに対して QMF 管理者がセットアップし たパラメーターによっては、このエラーについての情報 が Q.ERROR\_LOG テーブルおよび QMF トレース・ データに入っていることがあります。

ユーザーの処置**:**

ご使用のインストール済み環境の手順に従ってエラーを 報告してください。 O.ERROR LOG テーブルおよび QMF トレース・データ内のエラー情報の解釈について は、ご使用のオペレーティング・システムの「DB2 QMF インストールおよび管理の手引き」を参照してく ださい。また、コマンドが正しく完了したかどうかを確 認してください。QMF の使用を続けることができま す。

**DSQ40437** システム・エラーが発生しました。 コマ ンドは完了していない可能性があります。

#### 説明**:**

パネル・マネージャーはパネル推移を決定できません。

コンピューターは内部エラーを検出しました。 トレー ス・プログラムに対して QMF 管理者がセットアップし たパラメーターによっては、このエラーについての情報 が Q.ERROR\_LOG テーブルおよび QMF トレース・ データに入っていることがあります。

## ユーザーの処置**:**

ご使用のインストール済み環境の手順に従ってエラーを 報告してください。 Q.ERROR\_LOG テーブルおよび QMF トレース・データ内のエラー情報の解釈について は、ご使用のオペレーティング・システムの「DB2

QMF インストールおよび管理の手引き」を参照してく ださい。また、コマンドが正しく完了したかどうかを確 認してください。QMF の使用を続けることができま す。

**DSQ40438** システム・エラーが発生しました。 コマ ンドは完了していない可能性があります。

説明**:** 『DSQ40436』を参照してください。

- **DSQ40439** システム・エラーが発生しました。 コマ ンドは完了していない可能性があります。
- 説明**:** 『DSQ40436』を参照してください。

**DSQ40441** 記憶スペースがありません。

説明**:** 9 [ページの『](#page-16-0)DSQ10012』を参照してくださ い。

**DSQ40442** 記憶スペースがありません。

説明**:** 9 [ページの『](#page-16-0)DSQ10012』を参照してくださ い。

**DSQ40443 FROM** の後の表名 *&V1* は表ラベルを必 要とします。

#### 説明**:**

FROM の後に 2 回以上出てくる表名が、修飾子として SQL コマンドに含まれています。 その表名は固有のも のではないので、FROM の後の各表名は、列名を修飾 するための固有の表ラベルを必要とします。

ユーザーの処置**:**

FROM の後の表名にそれぞれ固有の表ラベルを付加し て、照会を再実行してください。

**DSQ40444 FROM** の後の表名 *&V1* は表ラベルを必 要とします。

説明**:** 『DSQ40443』を参照してください。

**DSQ40445 FROM** の後の表名 *&V1* は表ラベルを必 要とします。

説明**:** 『DSQ40443』を参照してください。

**DSQ40446** 記憶スペースがありません。

説明**:** 9 [ページの『](#page-16-0)DSQ10012』を参照してくださ い。

<span id="page-593-0"></span>**DSQ40447** 記憶スペースがありません。

説明**:** 9 [ページの『](#page-16-0)DSQ10012』を参照してくださ い。

**DSQ40451** *&V1* は有効なスクロールの値ではありま せん。

#### 説明**:**

入力されたスクロールの値は数値でないか、またはリス トに対応する数値がありません。

ユーザーの処置**:**

スクロール先の項目の番号を入力し、 次に Enter を押 してください。

**DSQ40452** スクロールの値とスクロール・キーが対応 しません。

説明**:**

ある方向へリストをスクロールさせるスクロールの値を 入力しましたが、リストをそれとは逆方向にスクロール させるキーが押されました。

ユーザーの処置**:**

スクロールの値を入力して ENTER キーを押すか、スク ロール・キーのどちらかを押してください。

**DSQ40453** スクロールの値とスクロール・キーが対応 しません。

説明**:** 『DSQ40452』を参照してください。

**DSQ40454 OK**。**&V1** が実行されました。処理を続 行してください。

**DSQ40455** ここがパネルの境界です。

説明**:** 238 [ページの『](#page-245-0)DSQ20396』を参照してくださ い。

**DSQ40456** *&V1* コマンドは現在使用できません。 説明**:** 211 [ページの『](#page-218-0)DSQ20038』を参照してくださ い。

**DSQ40461** システム・エラーが発生しました。 コマ ンドは完了していない可能性があります。

説明**:** 20 [ページの『](#page-27-0)DSQ10193』を参照してくださ い。

**DSQ40462** *&V1* は有効な選択番号ではありません。 説明**:** 413 [ページの『](#page-420-0)DSQ23483』を参照してくださ い。

**DSQ40463** *&V1* は、選択できません。 説明**:** 413 [ページの『](#page-420-0)DSQ23484』を参照してくださ い。

**DSQ40464** リストから項目を選択してください。 説明**:** 413 [ページの『](#page-420-0)DSQ23485』を参照してくださ い。

**DSQ40465** システム・エラーが発生しました。 コマ ンドは完了していない可能性があります。

説明**:** 10 [ページの『](#page-17-0)DSQ10016』を参照してくださ い。

**DSQ40466** システム・エラーが発生しました。 コマ ンドは完了していない可能性があります。

説明**:**

TOC または索引に対してオブジェクト・タイプは SQL でも QBE でもありません。

コンピューターは内部エラーを検出しました。 トレー ス・プログラムに対して QMF 管理者がセットアップし たパラメーターによっては、このエラーについての情報 が Q.ERROR\_LOG テーブルおよび QMF トレース・ データに入っていることがあります。

ユーザーの処置**:**

ご使用のインストール済み環境の手順に従ってエラーを 報告してください。 Q.ERROR\_LOG テーブルおよび QMF トレース・データ内のエラー情報の解釈について は、ご使用のオペレーティング・システムの「DB2 QMF インストールおよび管理の手引き」を参照してく ださい。また、コマンドが正しく完了したかどうかを確 認してください。QMF の使用を続けることができま す。

**DSQ40467** *&V1* は、文字、または有効なトピック番 号ではありません。

説明**:**

入力した値は、文字、またはリスト内の選択番号ではあ りません。

ユーザーの処置**:**

各索引項目には、番号が付いています。 番号を選択す るか、索引の他の部分に移動する索引文字を入力してく <span id="page-594-0"></span>ださい。 次に Enter を押してください。

**DSQ40468** 入力された文字 *&V1* の索引にトピックが ありません。

説明**:**

索引に項目がないのに文字が入力されました。

ユーザーの処置**:**

各索引項目には、番号が付いています。 番号を選択す るか、索引の他の部分に移動する索引文字を入力してく ださい。 次に Enter を押してください。

**DSQ40469** 入力された文字 &V1 の索引にトピックが DSQ40476 ありません。

説明**:** 『DSQ40468』を参照してください。

- **DSQ40470** システム・エラーが発生しました。 コマ ンドは完了していない可能性があります。
- 説明**:** 10 [ページの『](#page-17-0)DSQ10016』を参照してくださ い。
- **DSQ40471** システム・エラーが発生しました。 コマ ンドは完了していない可能性があります。

説明**:** 586 [ページの『](#page-593-0)DSQ40466』を参照してくださ い。

**DSQ40472** *&V1* は、固有のトピック・ワードではあ りません。

#### 説明**:**

入力されたトピック・ワード *&V1* が、無効、または不 完全です。

ユーザーの処置**:**

目次の各項目の前には番号が、後ろにはキーワードが付 いています。 トピックを見るには、そのトピックの番 号、またはキーワードのどちらかを入力してください。 キーワードの一部だけを入力した場合、適合するキーワ ードが 2 つ以上ある可能性があります。 必要とする項 目のキーワードを完全に入力して、ENTER キーを押し てください。

**DSQ40473** *&V1* は、トピック・ワード、または番号 として有効ではありません。

説明**:**

入力した値 *&V1* は、キーワード、または選択番号とし て無効です。

ユーザーの処置**:**

目次の各項目の前には番号が、後ろにはキーワードが付 いています。 トピックを見るには、そのトピックの番 号、またはキーワードのどちらかを入力してください。

- **DSQ40474** *&V1* は、トピック・ワード、または番号 として有効ではありません。
- 説明**:** 『DSQ40473』を参照してください。
- **DSQ40475** *&V1* は、トピック・ワード、または番号 として有効ではありません。
- 説明**:** 『DSQ40473』を参照してください。
- **DSQ40476** *&V1* は、トピック・ワード、または番号 として有効ではありません。

説明**:** 『DSQ40473』を参照してください。

**DSQ40477** リストから項目を選択してください。

説明**:** 413 [ページの『](#page-420-0)DSQ23485』を参照してくださ い。

**DSQ40478** システム・エラーが発生しました。 コマ ンドは完了していない可能性があります。

説明**:** 586 [ページの『](#page-593-0)DSQ40466』を参照してくださ い。

**DSQ40479** システム・エラーが発生しました。 コマ ンドは完了していない可能性があります。

#### 説明**:**

ヘルプ・パネルで誤った形式が検出されました。

コンピューターは内部エラーを検出しました。 トレー ス・プログラムに対して QMF 管理者がセットアップし たパラメーターによっては、このエラーについての情報 が Q.ERROR\_LOG テーブルおよび QMF トレース・ データに入っていることがあります。

#### ユーザーの処置**:**

ご使用のインストール済み環境の手順に従ってエラーを 報告してください。 Q.ERROR\_LOG テーブルおよび QMF トレース・データ内のエラー情報の解釈について は、ご使用のオペレーティング・システムの「DB2 QMF インストールおよび管理の手引き」を参照してく ださい。また、コマンドが正しく完了したかどうかを確 認してください。QMF の使用を続けることができま す。

- <span id="page-595-0"></span>**DSQ40480** システム・エラーが発生しました。 コマ ンドは完了していない可能性があります。
- 説明**:** 20 [ページの『](#page-27-0)DSQ10193』を参照してくださ い。
- **DSQ40481** システム・エラーが発生しました。 コマ ンドは完了していない可能性があります。
- 説明**:** 102 [ページの『](#page-109-0)DSQ14200』を参照してくださ い。
- **DSQ40482** システム・エラーが発生しました。 コマ ンドは完了していない可能性があります。
- 説明**:** 10 [ページの『](#page-17-0)DSQ10016』を参照してくださ い。
- **DSQ40483** システム・エラーが発生しました。 コマ ンドは完了していない可能性があります。
- 説明**:** 102 [ページの『](#page-109-0)DSQ14200』を参照してくださ い。
- **DSQ40484** システム・エラーが発生しました。 コマ ンドは完了していない可能性があります。
- 説明**:** 102 [ページの『](#page-109-0)DSQ14200』を参照してくださ い。
- **DSQ40485** システム・エラーが発生しました。 コマ ンドは完了していない可能性があります。
- 説明**:** 10 [ページの『](#page-17-0)DSQ10016』を参照してくださ い。
- **DSQ40486** システム・エラーが発生しました。 コマ ンドは完了していない可能性があります。
- 説明**:**

ヘルプ・パネルの置換変数の値が見つかりませんでし た。

コンピューターは内部エラーを検出しました。 トレー ス・プログラムに対して QMF 管理者がセットアップし たパラメーターによっては、このエラーについての情報 が Q.ERROR\_LOG テーブルおよび QMF トレース・ データに入っていることがあります。

ユーザーの処置**:**

ご使用のインストール済み環境の手順に従ってエラーを 報告してください。 Q.ERROR\_LOG テーブルおよび QMF トレース・データ内のエラー情報の解釈について は、ご使用のオペレーティング・システムの「DB2

QMF インストールおよび管理の手引き」を参照してく ださい。また、コマンドが正しく完了したかどうかを確 認してください。QMF の使用を続けることができま す。

**DSQ40487** システム・エラーが発生しました。 コマ ンドは完了していない可能性があります。

説明**:**

ヘルプ・パネルの置換変数の値が長すぎます。

コンピューターは内部エラーを検出しました。 トレー ス・プログラムに対して QMF 管理者がセットアップし たパラメーターによっては、このエラーについての情報 が Q.ERROR\_LOG テーブルおよび QMF トレース・ データに入っていることがあります。

ユーザーの処置**:**

ご使用のインストール済み環境の手順に従ってエラーを 報告してください。 Q.ERROR\_LOG テーブルおよび QMF トレース・データ内のエラー情報の解釈について は、ご使用のオペレーティング・システムの「DB2 QMF インストールおよび管理の手引き」を参照してく ださい。また、コマンドが正しく完了したかどうかを確 認してください。QMF の使用を続けることができま す。

**DSQ40488** システム・エラーが発生しました。 コマ ンドは完了していない可能性があります。

説明**:** 『DSQ40486』を参照してください。

**DSQ40489** システム・エラーが発生しました。 コマ ンドは完了していない可能性があります。

説明**:** 10 [ページの『](#page-17-0)DSQ10016』を参照してくださ い。

**DSQ40490** 特別な **QMF** メッセージ・ヘルプ変数。

説明**:**

このセッションの特別なメッセージ・ヘルプ変数は、以 下のとおりです。

- v QMF 許可 ID の最大長: &LQ.
- v QMF オブジェクト名の最大長: &LN.
- v データベース許可 ID の最大長:&LA.
- データベース表名の最大長: &LT.
- v データベース列名の最大長: &LC.
- v 指示照会式の最大長: &LE.
- 現行データベース·サーバー名: &LS.

```
ユーザーの処置:
```
ありません。 このパネルは診断専用です。

- **DSQ40492** システム・エラーが発生しました。 コマ ンドは完了していない可能性があります。
- 説明**:** 588 [ページの『](#page-595-0)DSQ40487』を参照してくださ い。
- **DSQ40493** システム・エラーが発生しました。 コマ ンドは完了していない可能性があります。
- 説明**:** 102 [ページの『](#page-109-0)DSQ14200』を参照してくださ い。
- **DSQ40494** システム・エラーが発生しました。 コマ ンドは完了していない可能性があります。
- 説明**:** 10 [ページの『](#page-17-0)DSQ10016』を参照してくださ い。
- **DSQ40495** システム・エラーが発生しました。 コマ ンドは完了していない可能性があります。
- 説明**:** 102 [ページの『](#page-109-0)DSQ14200』を参照してくださ い。
- **DSQ40496** システム・エラーが発生しました。 コマ ンドは完了していない可能性があります。
- 説明**:** 10 [ページの『](#page-17-0)DSQ10016』を参照してくださ い。
- **DSQ40497** システム・エラーが発生しました。 コマ ンドは完了していない可能性があります。
- 説明**:** 587 [ページの『](#page-594-0)DSQ40479』を参照してくださ い。
- **DSQ40498** システム・エラーが発生しました。 コマ ンドは完了していない可能性があります。
- 説明**:** 588 [ページの『](#page-595-0)DSQ40486』を参照してくださ い。
- **DSQ40501** システム・エラーが発生しました。 コマ ンドは完了していない可能性があります。
- 説明**:** 587 [ページの『](#page-594-0)DSQ40479』を参照してくださ い。

**DSQ40502** システム・エラーが発生しました。 コマ ンドは完了していない可能性があります。

説明**:** 102 [ページの『](#page-109-0)DSQ14200』を参照してくださ い。

- **DSQ40503** システム・エラーが発生しました。 コマ ンドは完了していない可能性があります。
- 説明**:** 102 [ページの『](#page-109-0)DSQ14200』を参照してくださ い。
- **DSQ40504** システム・エラーが発生しました。 コマ ンドは完了していない可能性があります。
- 説明**:** 102 [ページの『](#page-109-0)DSQ14200』を参照してくださ い。
- **DSQ40505** システム・エラーが発生しました。 コマ ンドは完了していない可能性があります。
- 説明**:** 10 [ページの『](#page-17-0)DSQ10016』を参照してくださ い。
- **DSQ40506** システム・エラーが発生しました。 コマ ンドは完了していない可能性があります。

説明**:** 10 [ページの『](#page-17-0)DSQ10016』を参照してくださ い。

**DSQ40507** システム・エラーが発生しました。 コマ ンドは完了していない可能性があります。

説明**:** 10 [ページの『](#page-17-0)DSQ10016』を参照してくださ い。

**DSQ40508** システム・エラーが発生しました。 コマ ンドは完了していない可能性があります。

説明**:** 102 [ページの『](#page-109-0)DSQ14200』を参照してくださ い。

- **DSQ40509** システム・エラーが発生しました。 コマ ンドは完了していない可能性があります。
- 説明**:** 10 [ページの『](#page-17-0)DSQ10016』を参照してくださ い。

**DSQ40510** システム・エラーが発生しました。 コマ ンドは完了していない可能性があります。

説明**:** 587 [ページの『](#page-594-0)DSQ40479』を参照してくださ い。

- **DSQ40511** システム・エラーが発生しました。 コマ ンドは完了していない可能性があります。
- 説明**:** 102 [ページの『](#page-109-0)DSQ14200』を参照してくださ い。
- **DSQ40512** システム・エラーが発生しました。 コマ ンドは完了していない可能性があります。
- 説明**:** 102 [ページの『](#page-109-0)DSQ14200』を参照してくださ い。
- **DSQ40513** システム・エラーが発生しました。 コマ ンドは完了していない可能性があります。
- 説明**:** 588 [ページの『](#page-595-0)DSQ40487』を参照してくださ い。
- **DSQ40514** システム・エラーが発生しました。 コマ ンドは完了していない可能性があります。
- 説明**:** 588 [ページの『](#page-595-0)DSQ40487』を参照してくださ い。
- **DSQ40515** システム・エラーが発生しました。 コマ ンドは完了していない可能性があります。
- 説明**:** 10 [ページの『](#page-17-0)DSQ10016』を参照してくださ い。
- **DSQ40516** システム・エラーが発生しました。 コマ ンドは完了していない可能性があります。

#### 説明**:**

プロンプト・パネル・タイトルが長すぎて表示されませ ん。

コンピューターは内部エラーを検出しました。 トレー ス・プログラムに対して QMF 管理者がセットアップし たパラメーターによっては、このエラーについての情報 が Q.ERROR\_LOG テーブルおよび QMF トレース・ データに入っていることがあります。

ユーザーの処置**:**

ご使用のインストール済み環境の手順に従ってエラーを 報告してください。 Q.ERROR\_LOG テーブルおよび QMF トレース・データ内のエラー情報の解釈について は、ご使用のオペレーティング・システムの「DB2 QMF インストールおよび管理の手引き」を参照してく ださい。また、コマンドが正しく完了したかどうかを確 認してください。QMF の使用を続けることができま す。

**DSQ40517** システム・エラーが発生しました。 コマ ンドは完了していない可能性があります。

説明**:** 102 [ページの『](#page-109-0)DSQ14200』を参照してくださ い。

- **DSQ40518** システム・エラーが発生しました。 コマ ンドは完了していない可能性があります。
- 説明**:** 10 [ページの『](#page-17-0)DSQ10016』を参照してくださ い。
- **DSQ40519** システム・エラーが発生しました。 コマ ンドは完了していない可能性があります。
- 説明**:** 102 [ページの『](#page-109-0)DSQ14200』を参照してくださ い。
- **DSQ40520** システム・エラーが発生しました。 コマ ンドは完了していない可能性があります。

説明**:** 10 [ページの『](#page-17-0)DSQ10016』を参照してくださ い。

**DSQ40521** *&V1* がリストできないか、 *&V2* コマン ドに対して無効です。

#### 説明**:**

オブジェクト・タイプ *&V1* を入力し、リストファンク ション・キーを使用しましたが、次のいずれかの理由で 無効です。

1. オブジェクト・タイプが *&V2* コマンドでは無効。 2. リストに対して、有効なオブジェクトではない。

コマンドのプロンプト・パネルで有効なオブジェクト・ タイプのリストを調べてください。 以下の少なくとも 1 つは有効です。

QUERY FORM PROC TABLE

ユーザーの処置**:**

入力したオブジェクト・タイプを調べて、それが有効か 確認してください。すべてのオブジェクト・タイプを見 るには、このフィールドをブランクのままにして、 LIST ファンクション・キーを押してください。

```
DSQ40522 システム・エラーが発生しました。 コマ
ンドは完了していない可能性があります。
```
説明**:** 102 [ページの『](#page-109-0)DSQ14200』を参照してくださ い。

- **DSQ40523** システム・エラーが発生しました。 コマ ンドは完了していない可能性があります。
- 説明**:** 587 [ページの『](#page-594-0)DSQ40479』を参照してくださ い。
- **DSQ40524** システム・エラーが発生しました。 コマ ンドは完了していない可能性があります。
- 説明**:** 400 [ページの『](#page-407-0)DSQ23258』を参照してくださ い。
- **DSQ40525** システム・エラーが発生しました。 コマ ンドは完了していない可能性があります。
- 説明**:** 10 [ページの『](#page-17-0)DSQ10016』を参照してくださ い。
- **DSQ40526** システム・エラーが発生しました。 コマ ンドは完了していない可能性があります。
- 説明**:** 10 [ページの『](#page-17-0)DSQ10016』を参照してくださ い。
- **DSQ40527** *&V1* は有効な選択番号ではありません。

説明**:** 413 [ページの『](#page-420-0)DSQ23483』を参照してくださ い。

**DSQ40528** *&V1* は、選択できません。

- 説明**:** 413 [ページの『](#page-420-0)DSQ23484』を参照してくださ い。
- **DSQ40529** リストから項目を選択してください。 説明**:** 413 [ページの『](#page-420-0)DSQ23485』を参照してくださ い。

**DSQ40530** リストから項目を選択してください。 説明**:** 413 [ページの『](#page-420-0)DSQ23485』を参照してくださ い。

- **DSQ40531** システム・エラーが発生しました。 コマ ンドは完了していない可能性があります。
- 説明**:** 102 [ページの『](#page-109-0)DSQ14200』を参照してくださ い。
- **DSQ40532** システム・エラーが発生しました。 コマ ンドは完了していない可能性があります。
- 説明**:** 10 [ページの『](#page-17-0)DSQ10016』を参照してくださ い。
- **DSQ40533** このデータベースは **3** 部分名をサポート していません。
- 説明**:** 10 [ページの『](#page-17-0)DSQ10013』を参照してくださ い。
- **DSQ40534** このフィールドは、**LIST** 機能をサポート していません。

説明**:**

- LIST 機能は、フィールドの右に &plus. があるものだ けを使用できます。
- ユーザーの処置**:**
- カーソルを適切なフィールドに移動して、再度 LIST を 要求してください。
- **DSQ40535** ロケーションが指定されている場合、 **QMF** オブジェクトをリストすることはで きません。
- 説明**:** 31 [ページの『](#page-38-0)DSQ10354』を参照してくださ い。
- **DSQ40540** システム・エラーが発生しました。 コマ ンドは完了していない可能性があります。

説明**:** 102 [ページの『](#page-109-0)DSQ14200』を参照してくださ い。

**DSQ40541** システム・エラーが発生しました。 コマ ンドは完了していない可能性があります。

説明**:** 102 [ページの『](#page-109-0)DSQ14200』を参照してくださ い。

- **DSQ40542** システム・エラーが発生しました。 コマ ンドは完了していない可能性があります。
- 説明**:** 102 [ページの『](#page-109-0)DSQ14200』を参照してくださ い。
- **DSQ40543** システム・エラーが発生しました。 コマ ンドは完了していない可能性があります。
- 説明**:** 102 [ページの『](#page-109-0)DSQ14200』を参照してくださ い。
- **DSQ40544** システム・エラーが発生しました。 コマ ンドは完了していない可能性があります。
- 説明**:** 102 [ページの『](#page-109-0)DSQ14200』を参照してくださ い。
- **DSQ40545** システム・エラーが発生しました。 コマ ンドは完了していない可能性があります。
- 説明**:** 10 [ページの『](#page-17-0)DSQ10016』を参照してくださ い。
- **DSQ40546** システム・エラーが発生しました。 コマ ンドは完了していない可能性があります。
- 説明**:** 10 [ページの『](#page-17-0)DSQ10016』を参照してくださ い。
- **DSQ40547** システム・エラーが発生しました。 コマ ンドは完了していない可能性があります。
- 説明**:** 10 [ページの『](#page-17-0)DSQ10016』を参照してくださ い。
- **DSQ40548** システム・エラーが発生しました。 コマ ンドは完了していない可能性があります。
- 説明**:** 10 [ページの『](#page-17-0)DSQ10016』を参照してくださ い。
- **DSQ40549** システム・エラーが発生しました。 コマ ンドは完了していない可能性があります。
- 説明**:** 10 [ページの『](#page-17-0)DSQ10016』を参照してくださ い。
- **DSQ40550** システム・エラーが発生しました。 コマ ンドは完了していない可能性があります。 説明**:** 587 [ページの『](#page-594-0)DSQ40479』を参照してくださ
- い。
- **DSQ40551** システム・エラーが発生しました。 コマ ンドは完了していない可能性があります。 説明**:** 102 [ページの『](#page-109-0)DSQ14200』を参照してくださ い。
- **DSQ40552** システム・エラーが発生しました。 コマ ンドは完了していない可能性があります。
- 説明**:** 10 [ページの『](#page-17-0)DSQ10016』を参照してくださ い。
- **DSQ40553** システム・エラーが発生しました。 コマ ンドは完了していない可能性があります。
- 説明**:** 102 [ページの『](#page-109-0)DSQ14200』を参照してくださ い。
- **DSQ40554** システム・エラーが発生しました。 コマ ンドは完了していない可能性があります。
- 説明**:** 102 [ページの『](#page-109-0)DSQ14200』を参照してくださ い。
- **DSQ40555** システム・エラーが発生しました。 コマ ンドは完了していない可能性があります。
- 説明**:** 102 [ページの『](#page-109-0)DSQ14200』を参照してくださ い。
- **DSQ40556** システム・エラーが発生しました。 コマ ンドは完了していない可能性があります。
- 説明**:** 102 [ページの『](#page-109-0)DSQ14200』を参照してくださ い。
- **DSQ40557** システム・エラーが発生しました。 コマ ンドは完了していない可能性があります。
- 説明**:** 10 [ページの『](#page-17-0)DSQ10016』を参照してくださ い。
- **DSQ40558** システム・エラーが発生しました。 コマ ンドは完了していない可能性があります。
- 説明**:** 10 [ページの『](#page-17-0)DSQ10016』を参照してくださ い。
- **DSQ40559** システム・エラーが発生しました。 コマ ンドは完了していない可能性があります。
- 説明**:** 10 [ページの『](#page-17-0)DSQ10016』を参照してくださ い。
- **DSQ40560** システム・エラーが発生しました。 コマ ンドは完了していない可能性があります。
- 説明**:** 10 [ページの『](#page-17-0)DSQ10016』を参照してくださ い。

**DSQ40561 OK**。**&V1** が実行されました。処理を続 行してください。

- **DSQ40562** システム・エラーが発生しました。 コマ ンドは完了していない可能性があります。
- 説明**:** 102 [ページの『](#page-109-0)DSQ14200』を参照してくださ い。
- **DSQ40563** システム・エラーが発生しました。 コマ ンドは完了していない可能性があります。
- 説明**:** 10 [ページの『](#page-17-0)DSQ10016』を参照してくださ い。
- **DSQ40570** システム・エラーが発生しました。 コマ ンドは完了していない可能性があります。
- 説明**:** 102 [ページの『](#page-109-0)DSQ14200』を参照してくださ い。
- **DSQ40571** システム・エラーが発生しました。 コマ ンドは完了していない可能性があります。 DSQ40590
- 説明**:** 102 [ページの『](#page-109-0)DSQ14200』を参照してくださ い。
- **DSQ40572** システム・エラーが発生しました。 コマ ンドは完了していない可能性があります。
- 説明**:** 102 [ページの『](#page-109-0)DSQ14200』を参照してくださ い。
- **DSQ40574** システム・エラーが発生しました。 コマ DSQ40593 ンドは完了していない可能性があります。
- 説明**:** 102 [ページの『](#page-109-0)DSQ14200』を参照してくださ い。
- **DSQ40575** システム・エラーが発生しました。 コマ ンドは完了していない可能性があります。
- 説明**:** 10 [ページの『](#page-17-0)DSQ10016』を参照してくださ い。
- **DSQ40576** システム・エラーが発生しました。 コマ ンドは完了していない可能性があります。 説明**:** 10 [ページの『](#page-17-0)DSQ10016』を参照してくださ い。
- **DSQ40577** システム・エラーが発生しました。 コマ ンドは完了していない可能性があります。
- 説明**:** 10 [ページの『](#page-17-0)DSQ10016』を参照してくださ い。
- **DSQ40578** システム・エラーが発生しました。 コマ ンドは完了していない可能性があります。
- 説明**:** 10 [ページの『](#page-17-0)DSQ10016』を参照してくださ い。
- **DSQ40579** システム・エラーが発生しました。 コマ ンドは完了していない可能性があります。
- 説明**:** 587 [ページの『](#page-594-0)DSQ40479』を参照してくださ い。
- **OK。END** コマンドが正常に実行されま した。
- **DSQ40589 OK**。**HELP** が実行されました。 処理を 続行してください。
- **OK**。HELP が実行されました。 処理を 続行してください。
- **DSQ40591 OK**。**HELP** が実行されました。 処理を 続行してください。
- **DSQ40592 OK**。**HELP** が実行されました。 処理を 続行してください。
- **DSQ40593 OK**。**HELP** が実行されました。 処理を 続行してください。
- **DSQ40594** システム・エラーが発生しました。 コマ ンドは完了していない可能性があります。

説明**:** 400 [ページの『](#page-407-0)DSQ23258』を参照してくださ い。

# 第 **8** 章 **DSQ50001 - DSQ51305**

これらの標準 QMF メッセージは、QMFの実行中に発生するエラーに対するもので す。メッセージには、ソリューションを提供したり、エラーを診断したりするのに 役立つ情報が含まれています。

- **DSQ50001** システム・エラーが発生しました。 コマ ンドは完了していない可能性があります。 説明**:** 39 [ページの『](#page-46-0)DSQ10480』を参照してくださ
- い。
- **DSQ50002** システム・エラーが発生しました。 コマ ンドは完了していない可能性があります。
- 説明**:** 39 [ページの『](#page-46-0)DSQ10480』を参照してくださ い。
- **DSQ50003** システム・エラーが発生しました。 コマ ンドは完了していない可能性があります。
- 説明**:** 39 [ページの『](#page-46-0)DSQ10480』を参照してくださ い。
- **DSQ50004** システム・エラーが発生しました。 コマ ンドは完了していない可能性があります。
- 説明**:** 39 [ページの『](#page-46-0)DSQ10480』を参照してくださ い。
- **DSQ50005** システム・エラーが発生しました。 コマ ンドは完了していない可能性があります。
- 説明**:** 39 [ページの『](#page-46-0)DSQ10480』を参照してくださ い。
- **DSQ50006** システム・エラーが発生しました。 コマ ンドは完了していない可能性があります。
- 説明**:** 39 [ページの『](#page-46-0)DSQ10480』を参照してくださ い。
- **DSQ50007** システム・エラーが発生しました。 コマ ンドは完了していない可能性があります。

説明**:** 39 [ページの『](#page-46-0)DSQ10480』を参照してくださ い。

**DSQ50008** システム・エラーが発生しました。 コマ ンドは完了していない可能性があります。

説明**:** 39 [ページの『](#page-46-0)DSQ10480』を参照してくださ い。

**DSQ50009** システム・エラーが発生しました。 コマ ンドは完了していない可能性があります。

説明**:** 39 [ページの『](#page-46-0)DSQ10480』を参照してくださ い。

**DSQ50010** システム・エラーが発生しました。 コマ ンドは完了していない可能性があります。

説明**:** 39 [ページの『](#page-46-0)DSQ10480』を参照してくださ い。

**DSQ50011** システム・エラーが発生しました。 コマ ンドは完了していない可能性があります。

説明**:** 39 [ページの『](#page-46-0)DSQ10480』を参照してくださ い。

**DSQ50015** システム・エラーが発生しました。 コマ ンドは完了していない可能性があります。

説明**:** 10 [ページの『](#page-17-0)DSQ10016』を参照してくださ い。

**DSQ50016** システム・エラーが発生しました。 コマ ンドは完了していない可能性があります。

説明**:** 10 [ページの『](#page-17-0)DSQ10016』を参照してくださ い。

**DSQ50017** システム・エラーが発生しました。 コマ ンドは完了していない可能性があります。

説明**:** 9 [ページの『](#page-16-0)DSQ10010』を参照してくださ い。

**DSQ50018** 記憶スペースがありません。 説明**:** 9 [ページの『](#page-16-0)DSQ10012』を参照してくださ い。

- <span id="page-603-0"></span>**DSQ50019** システム・エラーが発生しました。 コマ ンドは完了していない可能性があります。
- 説明**:** 10 [ページの『](#page-17-0)DSQ10016』を参照してくださ い。
- **DSQ50021** システム・エラーが発生しました。 コマ ンドは完了していない可能性があります。

説明**:**

BLDL エラー。 戻りコード &V1。 理由コード &V2。 コンピューターは内部エラーを検出しました。 トレー ス・プログラムに対して QMF 管理者がセットアップし たパラメーターによっては、このエラーについての情報 が Q.ERROR\_LOG テーブルおよび QMF トレース・ データに入っていることがあります。

ユーザーの処置**:**

ご使用のインストール済み環境の手順に従ってエラーを 報告してください。 Q.ERROR\_LOG テーブルおよび QMF トレース・データ内のエラー情報の解釈について は、ご使用のオペレーティング・システムの「DB2 QMF インストールおよび管理の手引き」を参照してく ださい。また、コマンドが正しく完了したかどうかを確 認してください。QMF の使用を続けることができま す。

**DSQ50022** 記憶スペースがありません。 説明**:** 9 [ページの『](#page-16-0)DSQ10012』を参照してくださ い。

**DSQ50023** 記憶スペースがありません。

説明**:** 9 [ページの『](#page-16-0)DSQ10012』を参照してくださ い。

- **DSQ50024** システム・エラーが発生しました。 コマ ンドは完了していない可能性があります。
- 説明**:** 10 [ページの『](#page-17-0)DSQ10016』を参照してくださ い。

**DSQ50025** 記憶スペースがありません。

説明**:** 9 [ページの『](#page-16-0)DSQ10012』を参照してくださ い。

**DSQ50026** 入出力エラー *&V1*

説明**:**

入出力エラーが検出されました。 システム・メッセー

ジまたは他のオペレーティング・システム情報は次のと おりです: *&V1*

ユーザーの処置**:**

システム・メッセージの資料がある場合は、エラーに関 する詳細を調べてください。エラーを修正して作業を続 行してください。または、QMF 管理者にお問い合わせ ください。

**DSQ50027** *&V1* をオープンできません。

説明**:**

*&V2*

データ・セット (または、UNIX の場合はパス名に指定 されたファイル) を正常にオープンできなかった理由と して、いくつかの原因が考えられます。システム・エラ ー、ハードウェア障害、空または存在しないデータ・セ ットまたは UNIX ファイル、不十分なシステム・リソ ース、または区分化されていないデータ・セットに対し てメンバー名を指定したことなどが考えられます。

ユーザーの処置**:**

区分化されていないデータ・セットに対してメンバー名 を指定した場合、メンバー名を除去してからコマンドを 再試行してください。これが UNIX パス名の場合は、 パス名全体のスペルをチェックしてください。QMF プ ロファイル内の CASE オプションの設定もチェックす る必要があります。問題が解決しない場合は、QMF 管 理者にお問い合わせください。

**DSQ50028** 記憶スペースがありません。 説明**:** 9 [ページの『](#page-16-0)DSQ10012』を参照してくださ い。

**DSQ50029** ファイル *&V1* が *&V2* をクローズしませ んでした。

#### 説明**:**

ファイルが正常にクローズされなかった理由として、以 下が考えられます。システム・エラーが生じたか、また はハードウェアに関する問題が生じたか、あるいは要求 を満たすシステム・リソースが十分でないことが考えら れます。

ユーザーの処置**:**

QMF 管理者に連絡を取り、ファイル *&V1* をクローズ しようとし、また、メッセージに付加されたデータを組 み込もうとしたときの詳細を説明してください。

- **DSQ50030** システム・エラーが発生しました。 コマ ンドは完了していない可能性があります。
- 説明**:** 10 [ページの『](#page-17-0)DSQ10016』を参照してくださ い。

**DSQ50031** 入出力エラー *&V1*

説明**:** 596 [ページの『](#page-603-0)DSQ50026』を参照してくださ い。

**DSQ50033** システム・エラーが発生しました。 コマ ンドは完了していない可能性があります。 説明:

説明**:**

DD 名 &V1 で自由プールに障害が起きました。

コンピューターは内部エラーを検出しました。 トレー ス・プログラムに対して QMF 管理者がセットアップし 説明: たパラメーターによっては、このエラーについての情報 が Q.ERROR\_LOG テーブルおよび QMF トレース・ データに入っていることがあります。

ユーザーの処置**:**

ご使用のインストール済み環境の手順に従ってエラーを 報告してください。 Q.ERROR\_LOG テーブルおよび QMF トレース・データ内のエラー情報の解釈について は、ご使用のオペレーティング・システムの「DB2 QMF インストールおよび管理の手引き」を参照してく ださい。また、コマンドが正しく完了したかどうかを確 認してください。QMF の使用を続けることができま す。

## **DSQ50035 DYNALLOC** エラー**:** 戻りコード *&V1***;** 理由コード *&V2*

説明**:**

コマンドで必要なファイルの動的割り振りが失敗したた め、DYNALLOC システム・サービスがエラーを発行し ました。 このエラーに関する以下の情報が QMF に戻 されました。

Return code = *&V1* Reason code = *&V2* Information reason code = *&V3* Function = *&V4*

このエラーは、XML 形式でデータをエクスポートする 場合に、記憶域管理ソフトウェアが、拡張データ・セッ トの動的割り振りを処理するようにまだ構成されていな い場合に発生することがあります。 QMF では、これら のデータ・セットを構成するときに、デフォルトの記憶 クラスを指定する必要があります。

ユーザーの処置**:**

拡張データ・セットの動的割り振りを構成する方法につ

いて詳しくは、記憶域管理ソフトウェアで提供されてい る情報を参照してください。上記の戻りコードおよび理 由コードは、「z/OS MVS Programming: Authorized Assembler Services Guide」に説明があります。

**DSQ50036 DYNALLOC** エラー**:** 戻りコード *&V1***;** 理由コード *&V2*

説明**:** 『DSQ50035』を参照してください。

- **DSQ50039 DYNALLOC** エラー**:** 戻りコード *&V1***;** 理由コード *&V2*
- 説明**:** 『DSQ50035』を参照してください。
- **DSQ50041 DYNALLOC** エラー**:** 戻りコード *&V1***;** 理由コード *&V2*

説明**:** 『DSQ50035』を参照してください。

**DSQ50042** データ・セット編成は、順次または区分化 されている必要があります。

説明**:**

QMF の Export コマンドまたは インポート コマンド で参照されるデータ・セットは、区分データ・セット (データ・セット編成 (すなわち DSORG) の値が PO) または物理順次データ・セット (DSORG=PS) でなけれ ばなりません。QMF で Export コマンドまたは インポ ート コマンドを発行すると、データ・セット編成属性 が 16 進値として返されます。コマンドで参照されたデ ータ・セット *&V2* について QMF に戻された 16 進数 値は *&V1* です。

ユーザーの処置**:**

「z/OS MVS Programming: Authorized Assembler Services Guide」で DALRTORG 関数に関する情報を 参照して、値 *&V1* に対応する DSORG 属性を判断し てください。 可能な場合は、コマンドで参照されるデ ータ・セットの DSORG 属性を PS または PO に変更 してください。 変更が可能でない場合は、DSORG 属 性が PS または PO のいずれかであるデータ・セット を参照するようにコマンドを作成しなおします。

**DSQ50043** 記憶スペースがありません。 説明**:** 9 [ページの『](#page-16-0)DSQ10012』を参照してくださ い。

- **DSQ50044** システム・エラーが発生しました。 コマ ンドは完了していない可能性があります。
- 説明**:** 10 [ページの『](#page-17-0)DSQ10016』を参照してくださ い。

**DSQ50045** インポートするレコードはデータベースに は大きすぎます。

説明**:**

データベースに直接インポートする指示照会レコードの 長さは 3592 文字を超えることはできません。 したが って、インポートするファイルの論理レコード長は 3592 を超えてはなりません。

ユーザーの処置**:**

3592 文字を超えるレコードがある場合、そのサイズを 小さくする必要があります。 3592 を超える長さの論理 レコードを持つ入力ファイルがある場合、小さくしてく ださい。

**DSQ50046** 記憶スペースがありません。

説明**:** 9 [ページの『](#page-16-0)DSQ10012』を参照してくださ い。

**DSQ50047** システム・エラーが発生しました。 コマ ンドは完了していない可能性があります。

説明**:** 10 [ページの『](#page-17-0)DSQ10016』を参照してくださ い。

**DSQ50048** エクスポートされるレコードが出力ファイ ルに対して大きすぎます。

### 説明**:**

説明**:**

データベースからエクスポートされる照会内のいくつか のレコードが、作成中の出力ファイルの最大レコード長 を超えています。

ユーザーの処置**:**

出力ファイルの論理レコード長が、エクスポートされる DSO50055 照会内の最大レコードと少なくとも同じ大きさであるこ とを確認してください。データベース内の照会レコード の最大長は 3200 です。HTML レコードの最大長は、 CICS の場合は 32752 バイト、TSO の場合は 32756 バ イトです。

**DSQ50050** システム・エラーが発生しました。 コマ ンドは完了していない可能性があります。 バッファーが小さ過ぎて、引用符の二重化と一重化を行 えません。

コンピューターは内部エラーを検出しました。 トレー ス・プログラムに対して QMF 管理者がセットアップし たパラメーターによっては、このエラーについての情報 が Q.ERROR\_LOG テーブルおよび QMF トレース・ データに入っていることがあります。

ユーザーの処置**:**

ご使用のインストール済み環境の手順に従ってエラーを 報告してください。 Q.ERROR\_LOG テーブルおよび QMF トレース・データ内のエラー情報の解釈について は、ご使用のオペレーティング・システムの「DB2 QMF インストールおよび管理の手引き」を参照してく ださい。また、コマンドが正しく完了したかどうかを確 認してください。QMF の使用を続けることができま す。

**DSQ50051** システム・エラーが発生しました。 コマ ンドは完了していない可能性があります。

説明**:** 『DSQ50050』を参照してください。

**DSQ50052** システム・エラーが発生しました。 コマ ンドは完了していない可能性があります。

説明**:** 9 [ページの『](#page-16-0)DSQ10010』を参照してくださ い。

**DSQ50053** システム・エラーが発生しました。 コマ ンドは完了していない可能性があります。

説明**:** 10 [ページの『](#page-17-0)DSQ10016』を参照してくださ い。

**DSQ50054** システム・エラーが発生しました。 コマ ンドは完了していない可能性があります。

説明**:** 9 [ページの『](#page-16-0)DSQ10010』を参照してくださ い。

**DSQ50055** システム・エラーが発生しました。 コマ ンドは完了していない可能性があります。

説明**:** 419 [ページの『](#page-426-0)DSQ23601』を参照してくださ い。

**DSQ50056** システム・エラーが発生しました。 コマ ンドは完了していない可能性があります。

説明**:** 10 [ページの『](#page-17-0)DSQ10016』を参照してくださ い。

**DSQ50057** 記憶スペースがありません。

説明**:** 9 [ページの『](#page-16-0)DSQ10012』を参照してくださ い。

**DSQ50058** 一時データ・キュー *&V1* が空です。

#### 説明**:**

コマンドに一時データ・キュー "*&V1*" の指定がありま したが、それは空です。

ユーザーの処置**:**

正しいキュー名を入力するか、またはデータが確実に一 時データ・キューに書き込まれることを確認してくださ い。 その後、コマンドを再実行してください。

**DSQ50059** システム・エラーが発生しました。 コマ ンドは完了していない可能性があります。

説明**:** 10 [ページの『](#page-17-0)DSQ10016』を参照してくださ い。

**DSQ50060** 記憶スペースがありません。

説明**:** 9 [ページの『](#page-16-0)DSQ10012』を参照してくださ い。

**DSQ50061** 記憶スペースがありません。

説明**:** 9 [ページの『](#page-16-0)DSQ10012』を参照してくださ い。

- **DSQ50062** システム・エラーが発生しました。 コマ ンドは完了していない可能性があります。
- 説明**:** 10 [ページの『](#page-17-0)DSQ10016』を参照してくださ い。
- **DSQ50063** キュー *&V1* に対する *&V2* の実行中に入 出力エラー

説明**:**

CICS キュー "*&V1*" が、CICS ステートメント "*&V2*" によって処理されている間に、入出力エラーを受け取り ました。

ユーザーの処置**:**

入出力エラーを訂正するか、または正しいキュー名を使 用していることを確認してください。一時データ・キュ ーが CICS DCT に正しく記述されていることを確認し てください。 OUTPUT として記述されている一時デー タ・キューからインポートすることはできません。 同 様に、INPUT として記述されている一時データ・キュ

ーにエクスポートすることはできません。入出力エラー を訂正して、コマンドを再実行してください。

**DSQ50064** システム・エラーが発生しました。 コマ ンドは完了していない可能性があります。

説明**:** 9 [ページの『](#page-16-0)DSQ10010』を参照してくださ い。

**DSQ50065** システム・エラーが発生しました。 コマ ンドは完了していない可能性があります。

説明**:** 419 [ページの『](#page-426-0)DSQ23601』を参照してくださ い。

**DSQ50066** システム・エラーが発生しました。 コマ ンドは完了していない可能性があります。

説明**:** 419 [ページの『](#page-426-0)DSQ23601』を参照してくださ い。

**DSQ50067** *&V1* は、有効な **CICS** キュー・タイプで はありません。

説明**:**

キュー・タイプ "*&V1*" が、コマンドで見つかりました が、サポートされているキュー・タイプではありませ ん。 有効なキュー・タイプは、次のとおりです。

- TD: 一時データ (CICS を使用している場合)
- v TS: 一時 (補助) 記憶 (CICS を使用している場合) ユーザーの処置**:**

正しいキュー・タイプを入力し、再度コマンドを実行し てください。

**DSQ50068** *&V1* は、有効な **CICS** キュー・タイプで はありません。

説明**:** 『DSQ50067』を参照してください。

**DSQ50069** 名前 *&V1* は、キュー・タイプ *&V2* を使 っている場合、無効です。

説明**:** 318 [ページの『](#page-325-0)DSQ21645』を参照してくださ い。

**DSQ50070** 名前 *&V1* は、キュー・タイプ *&V2* を使 っている場合、無効です。

説明**:** 318 [ページの『](#page-325-0)DSQ21645』を参照してくださ い。

- **DSQ50071** 名前 *&V1* は、キュー・タイプ *&V2* を使 っている場合、無効です。
- 説明**:** 318 [ページの『](#page-325-0)DSQ21645』を参照してくださ い。
- **DSQ50072** 名前 *&V1* は、キュー・タイプ *&V2* を使 っている場合、無効です。
- 説明**:** 318 [ページの『](#page-325-0)DSQ21645』を参照してくださ い。
- **DSQ50073** システム・エラーが発生しました。 コマ ンドは完了していない可能性があります。

説明**:**

一時データを削除することはできません。 &V1 は一時 データです。

コンピューターは内部エラーを検出しました。 トレー ス・プログラムに対して QMF 管理者がセットアップし たパラメーターによっては、このエラーについての情報 が Q.ERROR\_LOG テーブルおよび QMF トレース・ データに入っていることがあります。

ユーザーの処置**:**

ご使用のインストール済み環境の手順に従ってエラーを 報告してください。 Q.ERROR\_LOG テーブルおよび QMF トレース・データ内のエラー情報の解釈について は、ご使用のオペレーティング・システムの「DB2 QMF インストールおよび管理の手引き」を参照してく ださい。また、コマンドが正しく完了したかどうかを確 認してください。QMF の使用を続けることができま す。

**DSQ50074 CICS** キュー *&V1* を使用する権限があり ません。

#### 説明**:**

コマンドまたは大域変数が CICS キューを、名前 "*&V1*" で使用しようとしていますが、使用する権限があ りません。

ユーザーの処置**:**

QMF 管理者に連絡して、適切な許可を得てください。

**DSQ50075** *&V1* が見つかりません。

説明**:**

コマンド内の CICS キュー名 "*&V1*" が見つかりませ ん。

ユーザーの処置**:**

スペルの誤りがないかチェックするか、このキュー名を CICS 環境に定義してください。 QMF 管理者に連絡し てください。

**DSQ50076** システム・エラーが発生しました。 コマ ンドは完了していない可能性があります。

説明**:**

キュー名 &V1 を処理できません。

&V2、EIBRESP=&V3、 EIBRESP2=&V4 からのエラー です。

コンピューターは内部エラーを検出しました。 トレー ス・プログラムに対して QMF 管理者がセットアップし たパラメーターによっては、このエラーについての情報 が Q.ERROR\_LOG テーブルおよび QMF トレース・ データに入っていることがあります。

ユーザーの処置**:**

ご使用のインストール済み環境の手順に従ってエラーを 報告してください。 Q.ERROR\_LOG テーブルおよび QMF トレース・データ内のエラー情報の解釈について は、ご使用のオペレーティング・システムの「DB2 QMF インストールおよび管理の手引き」を参照してく ださい。また、コマンドが正しく完了したかどうかを確 認してください。QMF の使用を続けることができま す。

## **DSQ50077 CICS** リソース名 *&V1* が使用可能ではあ りません。

説明**:**

CICS キュー名 "*&V1*" は、他のユーザーまたは他のプ ロセスによって使用されています。

ユーザーの処置**:**

リソースが使用可能になるまで待つか、または QMF 管 理者に連絡してヘルプを得てください。

**DSQ50078 CICS** リソース *&V1* に使用可能なスペー スが不十分です。

#### 説明**:**

CICS キュー名 "*&V1*" には、データを入れるのに十分 なスペースがありません。

ユーザーの処置**:**

QMF 管理者に連絡して追加スペースを得るか、または データのサイズを縮小してください。

**DSQ50079 CICS** リソース名 *&V1* が使用可能ではあ りません。

### 説明**:**

CICS キュー名 "*&V1*" は、"DISABLED" または "NOT OPEN" のいずれかです。

ユーザーの処置**:**

リソースが使用可能になるまで待つか、または QMF 管 理者に連絡してヘルプを得てください。

- **DSQ50080 CICS** リソース名 *&V1* が使用可能ではあ りません。
- 説明**:** 『DSQ50079』を参照してください。

**DSQ50081** *&V2* のレコード長は、**CICS** キュー *&V1* には無効です。

説明**:**

キュー名 "*&V1*" がコマンド中に見つかりましたが、 "*&V2*" のレコード長は、CICS キューの定義に対して無 効です。次の 1 つが、問題の原因である可能性があり ます。

- 1. キューの CICS 定義が、QMF 項目のレコード・サ イズと一致していない。 例えば、印刷しようとして いる QMF オブジェクトのレコード・サイズが、 CICS キューの定義より大きい場合などが考えられ ます。プリンターの印刷幅は、PRINT コマンドのオ<br>- ペーパー・パー・ペーパー・トーバー プションとして指定されるか、または QMF プロフ ァイル・オブジェクトで指定されます。
- 2. CICS から z/OS リソースへの一時データ・キュ ー・マッピングが正しくない。

ユーザーの処置**:**

QMF リソース長または CICS 定義を訂正し、コマンド を再発行してください。

注: CICS 定義の変更が必要な場合、 CICS を再始動し <br>ホルトバナ さいしことがさかさせ (出) こま声のよく DSQ50089 なければならないことがあります (リソース変更のタイ プによります)。

## **DSQ50082 QMF** オブジェクトが **CICS** キュー *&V1* に対して大きすぎます。

説明**:**

QMF オブジェクトに 32,767 個を超えるレコードが含 まれています。これは、 CICS 一時記憶キューに書き込 めるレコードの最大数です。

ユーザーの処置**:**

QMF オブジェクトのサイズを小さくするか、オブジェ

クトを一時データ・キューに書き込むことが可能な場合 は一時データ・キューの使用を試すことができます。一 時データ・キューの定義、またはオブジェクト内のレコ ード数の削減については、QMF 管理者にお問い合わせ ください。

**DSQ50086** システム・エラーが発生しました。 コマ ンドは完了していない可能性があります。

説明**:**

ERROR RETURN FROM ISPF INTERFACE MODULE.

コンピューターは内部エラーを検出しました。 トレー ス・プログラムに対して QMF 管理者がセットアップし たパラメーターによっては、このエラーについての情報 が Q.ERROR\_LOG テーブルおよび QMF トレース・ データに入っていることがあります。

ユーザーの処置**:**

ご使用のインストール済み環境の手順に従ってエラーを 報告してください。 Q.ERROR\_LOG テーブルおよび QMF トレース・データ内のエラー情報の解釈について は、ご使用のオペレーティング・システムの「DB2 QMF インストールおよび管理の手引き」を参照してく ださい。また、コマンドが正しく完了したかどうかを確 認してください。QMF の使用を続けることができま す。

**DSQ50087** システム・エラーが発生しました。 コマ ンドは完了していない可能性があります。

説明**:** 『DSQ50086』を参照してください。

**DSQ50088** システム・エラーが発生しました。 コマ ンドは完了していない可能性があります。

説明**:** 『DSQ50086』を参照してください。

- **DSQ50089** システム・エラーが発生しました。 コマ ンドは完了していない可能性があります。
- 説明**:** 『DSQ50086』を参照してください。
- **DSQ50090** システム・エラーが発生しました。 コマ ンドは完了していない可能性があります。

説明**:** 『DSQ50086』を参照してください。

**DSQ50095** システム・エラーが発生しました。 コマ ンドは完了していない可能性があります。

説明**:** 『DSQ50086』を参照してください。

- <span id="page-609-0"></span>**DSQ50096** システム・エラーが発生しました。 コマ ンドは完了していない可能性があります。
- 説明**:** 9 [ページの『](#page-16-0)DSQ10010』を参照してくださ い。
- **DSQ50105** システム・エラーが発生しました。 コマ ンドは完了していない可能性があります。
- 説明**:** 215 [ページの『](#page-222-0)DSQ20082』を参照してくださ い。
- **DSQ50106 ID** の最初の文字として、**"."** は指定でき ません。

説明**:**

"." (ピリオド) 文字は引用符なしの名前の先頭文字とし て使用できません。

ユーザーの処置**:**

最初の文字として使用されている "." を削除するか、ま たは ".ABC" のように名前全体を二重引用符で囲んでく ださい。次に Enter を押してください。

**DSQ50107 ID** のすべてまたは一部が欠落していま す。

説明**:**

必須の ID を入力していないか、不完全な ID を入力し ています。 不完全な ID は必要な部分が欠落していま す。 例えば、

SMITH.

これは、"." の後に名前が予期されるので不完全です。 この ID を完全な名前として使用したい場合は、次のよ うに二重引用符で囲んでください。 例えば、次のよう になります。

## "SMITH."

ユーザーの処置**:**

ID を完全な形にするか、または二重引用符で囲み、 ENTER キーを押してください。

**DSQ50108 ID** のすべてまたは一部が欠落していま す。

説明**:** 『DSQ50107』を参照してください。

**DSQ50109 ID** に対になっていない二重引用符が含ま れています。

説明**:**

名前の先頭、または末尾に二重引用符を使用しました

が、末尾と先頭の二重引用符の数が対応していません。 例えば次のようにします。 "MY\*TABLE

これは、末尾の二重引用符がないので無効です。

ユーザーの処置**:**

対応する二重引用符を入力して、 次に Enter を押して ください。

**DSQ50110 ID** のすべてまたは一部が欠落していま す。

説明**:** 『DSQ50107』を参照してください。

**DSQ50111 ID** の中に二重引用符が含まれています。 説明**:**

ID の中に二重引用符は指定できません。 例えば、 ABC"XYZ は無効です。 二重引用符は名前を囲むため に使用できます。 例えば、表の名前、"MY\*TABLE\*" は有効です。

ユーザーの処置**:**

途中の二重引用符を削除し、 次に Enter を押してくだ さい。

**DSQ50112** *&V1* が長すぎます。

説明**:**

有効な ID としては長すぎる名前を入力しました。 &LS. への現在のデータベース接続では、以下の長さが サポートされます。

- v QMF オブジェクト許可 ID は &LQ. 文字まで指定 できます。
- v QMF オブジェクト名は &LN. 文字まで指定できま す。
- v データベース・オブジェクト許可 ID は &LA. 文字 まで指定できます。
- データベース・オブジェクト名には、最大 &LT. 文 字まで指定できます。
- v データベース列名は &LC. 文字まで指定できます。

ユーザーの処置**:**

短い名前を入力して、ENTER を押してください。

**DSQ50114 ID** に対になっていない二重引用符が含ま れています。

説明**:** 『DSQ50109』を参照してください。

<span id="page-610-0"></span>**DSQ50115 ID** の中に二重引用符が含まれています。 説明**:** 602 [ページの『](#page-609-0)DSQ50111』を参照してくださ い。

**DSQ50116 ID** の中に二重引用符が含まれています。 説明**:** 602 [ページの『](#page-609-0)DSQ50111』を参照してくださ い。

**DSQ50117** 記憶スペースがありません。

説明**:** 9 [ページの『](#page-16-0)DSQ10012』を参照してくださ い。

**DSQ50118** システム・エラーが発生しました。 コマ ンドは完了していない可能性があります。

説明**:** 10 [ページの『](#page-17-0)DSQ10016』を参照してくださ い。

**DSQ50119** システム・エラーが発生しました。 コマ ンドは完了していない可能性があります。

説明**:**

大域変数 DSQDO\_DATA\_OBJECT がありません。

コンピューターは内部エラーを検出しました。 トレー ス・プログラムに対して QMF 管理者がセットアップし たパラメーターによっては、このエラーについての情報 が Q.ERROR\_LOG テーブルおよび QMF トレース・ データに入っていることがあります。

ユーザーの処置**:**

ご使用のインストール済み環境の手順に従ってエラーを 報告してください。 Q.ERROR\_LOG テーブルおよび QMF トレース・データ内のエラー情報の解釈について は、ご使用のオペレーティング・システムの「DB2 QMF インストールおよび管理の手引き」を参照してく ださい。また、コマンドが正しく完了したかどうかを確 認してください。QMF の使用を続けることができま す。

**DSQ50120** 大域変数用の **DATA** がありません。 説明**:**

現行 QMF DATA オブジェクトが空であるか、存在し ないため、大域変数用の情報がありません。このエラー の理由として考えられるのは、以下のとおりです。

- 1. DATA オブジェクトが QMF の開始後に空であ る。
- 2. DATA オブジェクトがリセットされている。

3. システム・エラーにより DATA オブジェクトが削 除された。

ユーザーの処置**:**

DATA オブジェクトは、データベースからデータを正 常に取得する照会の実行時、または QMF IMPORT DATA コマンドを使用したファイルからのデータのイ ンポート時に作成されます。

現行 DATA オブジェクトがあると考えていた場合、エ ラーは照会の実行またはデータのインポートによって発 生した可能性があります。オブジェクトを作成したステ ップにエラーがないかを調べてください。

**DSQ50121** システム・エラーが発生しました。 コマ ンドは完了していない可能性があります。

説明**:**

変数 &V1 の設定が失敗しました。 理由コード &V2。

コンピューターは内部エラーを検出しました。 トレー ス・プログラムに対して QMF 管理者がセットアップし たパラメーターによっては、このエラーについての情報 が Q.ERROR\_LOG テーブルおよび QMF トレース・ データに入っていることがあります。

ユーザーの処置**:**

ご使用のインストール済み環境の手順に従ってエラーを 報告してください。 Q.ERROR\_LOG テーブルおよび QMF トレース・データ内のエラー情報の解釈について は、ご使用のオペレーティング・システムの「DB2 QMF インストールおよび管理の手引き」を参照してく ださい。また、コマンドが正しく完了したかどうかを確 認してください。QMF の使用を続けることができま す。

**DSQ50127** ストリングまたは定数が長すぎて、コマン ドで処理できません。

### 説明**:**

コマンドに、32,767 バイトより長いストリングまたは定 数が含まれています。 QMF はコマンドを実行できませ ん。

ユーザーの処置**:**

長いストリングまたは定数のサイズを減らして、コマン ドを再試行してください。

**DSQ50128** 比較演算子の使用法が誤っています。

説明**:**

有効な演算子は、<、>、<>、=、<=、および >= で す。さらに、一部のコード・ページでは、「^」、

「!」、またはその両方を NOT 記号としてサポートし ています。コード・ページによっては、 ^=、^<、^>、!=、!<、および !> は有効な演算子の組み 合わせになります。演算子の間にはスペースを入れない でください。

ユーザーの処置**:**

演算子を訂正して、コマンドを再発行してください。

**DSQ50129** 比較演算子の使用法が誤っています。 説明**:** 603 [ページの『](#page-610-0)DSQ50128』を参照してくださ い。

**DSQ50130** 比較演算子の使用法が誤っています。 説明**:** 603 [ページの『](#page-610-0)DSQ50128』を参照してくださ い。

**DSQ50134** 比較演算子の使用法が誤っています。 説明**:** 603 [ページの『](#page-610-0)DSQ50128』を参照してくださ い。

**DSQ50135** 比較演算子の使用法が誤っています。 説明**:** 603 [ページの『](#page-610-0)DSQ50128』を参照してくださ い。

**DSQ50136** 比較演算子の使用法が誤っています。 説明**:** 603 [ページの『](#page-610-0)DSQ50128』を参照してくださ い。

**DSQ50143** 比較演算子の使用法が誤っています。 説明**:** 603 [ページの『](#page-610-0)DSQ50128』を参照してくださ い。

**DSQ50144** 比較演算子の使用法が誤っています。 説明**:** 603 [ページの『](#page-610-0)DSQ50128』を参照してくださ い。

**DSQ50150** システム・エラーが発生しました。 コマ ンドは完了していない可能性があります。

説明**:** 215 [ページの『](#page-222-0)DSQ20082』を参照してくださ い。

**DSQ50151** 記憶スペースがありません。

説明**:** 9 [ページの『](#page-16-0)DSQ10012』を参照してくださ い。

**DSQ50152** レコード形式は固定長または可変長でなけ ればなりません。

説明**:** 341 [ページの『](#page-348-0)DSQ22122』を参照してくださ い。

**DSQ50153** システム・エラーが発生しました。 コマ ンドは完了していない可能性があります。

説明**:**

誤った DDNAME コード。

コンピューターは内部エラーを検出しました。 トレー ス・プログラムに対して QMF 管理者がセットアップし たパラメーターによっては、このエラーについての情報 が Q.ERROR\_LOG テーブルおよび QMF トレース・ データに入っていることがあります。

ユーザーの処置**:**

ご使用のインストール済み環境の手順に従ってエラーを 報告してください。 Q.ERROR\_LOG テーブルおよび QMF トレース・データ内のエラー情報の解釈について は、ご使用のオペレーティング・システムの「DB2 QMF インストールおよび管理の手引き」を参照してく ださい。また、コマンドが正しく完了したかどうかを確 認してください。QMF の使用を続けることができま す。

**DSQ50154** ファイル *&V1* は *&V2* をオープンしませ んでした。

説明**:**

ファイルが正常にオープンされない理由として、以下が 考えられます。システム・エラーが生じたか、またはハ ードウェアに関する問題が生じたか、あるいは要求を満 たすシステム・リソースが十分でないことが考えられま す。

ユーザーの処置**:**

QMF 管理者に連絡を取り、ファイル *&V1* をオープン しようとし、また、メッセージに付加されたデータを組 み込もうとしたときの詳細を説明してください。

**DSQ50155** 入出力エラー *&V1*

説明**:** 596 [ページの『](#page-603-0)DSQ50026』を参照してくださ い。
- **DSQ50160** システム・エラーが発生しました。 コマ ンドは完了していない可能性があります。
- 説明**:** 10 [ページの『](#page-17-0)DSQ10016』を参照してくださ い。
- **DSQ50161** 記憶スペースがありません。 説明**:** 9 [ページの『](#page-16-0)DSQ10012』を参照してくださ い。
- **DSQ50162** システム・エラーが発生しました。 コマ ンドは完了していない可能性があります。
- 説明**:** 10 [ページの『](#page-17-0)DSQ10016』を参照してくださ い。
- **DSQ50163** システム・エラーが発生しました。 コマ ンドは完了していない可能性があります。
- 説明**:** 10 [ページの『](#page-17-0)DSQ10016』を参照してくださ い。
- **DSQ50164** ファイル *&V1* が *&V2* をクローズしませ んでした。
- 説明**:** 596 [ページの『](#page-603-0)DSQ50029』を参照してくださ い。
- **DSQ50165** 記憶スペースがありません。
- 説明**:** 9 [ページの『](#page-16-0)DSQ10012』を参照してくださ い。
- **DSQ50167** システム・エラーが発生しました。 コマ ンドは完了していない可能性があります。
- 説明**:** 10 [ページの『](#page-17-0)DSQ10016』を参照してくださ い。
- **DSQ50168** システム・エラーが発生しました。 コマ ンドは完了していない可能性があります。
- 説明**:** 9 [ページの『](#page-16-0)DSQ10010』を参照してくださ い。
- **DSQ50169** システム・エラーが発生しました。 コマ ンドは完了していない可能性があります。 説明**:** 419 [ページの『](#page-426-0)DSQ23601』を参照してくださ

い。

- **DSQ50170** システム・エラーが発生しました。 コマ ンドは完了していない可能性があります。
- 説明**:** 10 [ページの『](#page-17-0)DSQ10016』を参照してくださ い。
- **DSQ50171** 記憶スペースがありません。 説明**:** 9 [ページの『](#page-16-0)DSQ10012』を参照してくださ い。
- **DSQ50172** 記憶スペースがありません。 説明**:** 9 [ページの『](#page-16-0)DSQ10012』を参照してくださ い。
- **DSQ50173** システム・エラーが発生しました。 コマ ンドは完了していない可能性があります。
- 説明**:** 411 [ページの『](#page-418-0)DSQ23439』を参照してくださ い。
- **DSQ50174** システム・エラーが発生しました。 コマ ンドは完了していない可能性があります。
- 説明**:** 411 [ページの『](#page-418-0)DSQ23440』を参照してくださ い。
- **DSQ50176** システム・エラーが発生しました。 コマ ンドは完了していない可能性があります。

### 説明**:**

OBTAIN エラー。 戻りコード &V1。

コンピューターは内部エラーを検出しました。 トレー ス・プログラムに対して QMF 管理者がセットアップし たパラメーターによっては、このエラーについての情報 が Q.ERROR\_LOG テーブルおよび QMF トレース・ データに入っていることがあります。

ユーザーの処置**:**

ご使用のインストール済み環境の手順に従ってエラーを 報告してください。 Q.ERROR\_LOG テーブルおよび QMF トレース・データ内のエラー情報の解釈について は、ご使用のオペレーティング・システムの「DB2 QMF インストールおよび管理の手引き」を参照してく ださい。また、コマンドが正しく完了したかどうかを確 認してください。QMF の使用を続けることができま す。

<span id="page-613-0"></span>**DSQ50177** システム・エラーが発生しました。 コマ ンドは完了していない可能性があります。

説明**:**

DEVTYPE エラー。 戻りコード &V1。

コンピューターは内部エラーを検出しました。 トレー ス・プログラムに対して QMF 管理者がセットアップし たパラメーターによっては、このエラーについての情報 が Q.ERROR\_LOG テーブルおよび QMF トレース・ データに入っていることがあります。

ユーザーの処置**:**

ご使用のインストール済み環境の手順に従ってエラーを 報告してください。 Q.ERROR\_LOG テーブルおよび QMF トレース・データ内のエラー情報の解釈について は、ご使用のオペレーティング・システムの「DB2 QMF インストールおよび管理の手引き」を参照してく ださい。また、コマンドが正しく完了したかどうかを確 認してください。QMF の使用を続けることができま す。

**DSQ50179** データ・レコード *&V1* の列 *&V2* のデー タの長さが無効です。

説明**:**

インポートしているファイルまたはデータ・セットのレ コード *&V1*、列 *&V2* 内の可変長データの長さフィー ルドには、無効な値 *&V3* が入っています。 この列の データ・タイプの場合、長さは *&V4* から *&V5* までの 範囲でなければなりません。 このデータはインポート されませんでした。

ユーザーの処置**:**

データ・オブジェクトの変更または作成を行うアプリケ ーションを開発している場合、可変長データ・タイプの 形式について「*DB2 QMF* [アプリケーション開発の手引](http://www.ibm.com/support/knowledgecenter/SS9UMF_12.1.0/adg/qmfdev.html) [き」](http://www.ibm.com/support/knowledgecenter/SS9UMF_12.1.0/adg/qmfdev.html)を参照してください。 または、QMF 管理者にお問 い合わせください。

**DSQ50180** データ・レコード *&V1* の列 *&V2* の **NULL** 標識が無効です。

説明**:**

インポートしているファイルまたはデータ・セットのレ コード *&V1*、列 *&V2* 内の NULL 標識は *&V3* です が、これは無効な値です。 列 *&V2* の値を NULL にで きる場合には、NULL 標識は以下のいずれかにすること ができます。

*&V4 &V5 &V6 &V7*

列 *&V2* に NULL データを入れることができない場合 は、 NULL 標識は *&V4* でなければなりません。 この データはインポートされませんでした。

ユーザーの処置**:**

データ・オブジェクトの変更または作成を行うアプリケ ーションを開発している場合、NULL 標識について 「*DB2 QMF* [アプリケーション開発の手引き」](http://www.ibm.com/support/knowledgecenter/SS9UMF_12.1.0/adg/qmfdev.html)を参照し てください。 あるいは、QMF 管理者に連絡してくださ い。

# **DSQ50181** ファイル内の、レコード *&V1* の列 *&V2* のデータが無効です。

説明**:**

ファイルまたはデータ・セットは、無効な浮動小数点デ ータまたは 10 進浮動小数点データを含んでいるため、 インポートされませんでした。 データは、正規化され たときにアンダーフローするため無効です。

ユーザーの処置**:**

式を変更して、アンダーフローしない数値になるように してください。 QMF の外部にある表またはデータ・オ ブジェクトを変更または作成する適用業務を開発してい る場合は、データに要求される移入形式について、 「*DB2 QMF* [アプリケーション開発の手引き」](http://www.ibm.com/support/knowledgecenter/SS9UMF_12.1.0/adg/qmfdev.html)を参照し てください。

**DSQ50182** ファイル内の、レコード *&V1* の列 *&V2* のデータが無効です。

説明**:**

ファイルまたはデータ・セットは、無効な 10 進データ を含んでいるためインポートされませんでした。 ファ イルまたはデータ・セットのレコード *&V1* の列 *&V2* の値には、 10 進数および + または - 符号のみが含ま れている必要があります。

ユーザーの処置**:**

10 進数の正しい形式、精度、および位取りについて は、ご使用のデータベースの情報を参照してください。 無効な 10 進数をすべて修正して、IMPORT コマンド を再試行してください。

QMF の外部にある表またはデータ・オブジェクトを変 更または作成する適用業務を開発している場合は、デー タに要求される移入形式について、「*DB2 QMF* [アプリ](http://www.ibm.com/support/knowledgecenter/SS9UMF_12.1.0/adg/qmfdev.html) [ケーション開発の手引き」](http://www.ibm.com/support/knowledgecenter/SS9UMF_12.1.0/adg/qmfdev.html)を参照してください。

**DSQ50183** ファイル内の、レコード *&V1* の列 *&V2* のデータが無効です。

説明**:** 606 [ページの『](#page-613-0)DSQ50181』を参照してくださ い。

**DSQ50184** ファイル内の、レコード *&V1* の列 *&V2* のデータが無効です。

# 説明**:**

ファイルまたはデータ・セットは、レコード *&V1*、列 *&V2* に無効な図形 (DBCS) 値を含んでいるため、イン ポートされませんでした。 値には、有効な図形コード DSQ50190 のみが含まれている必要があります。 この値には図形 フィールド区切り文字が含まれていてはなりません。た だし、QMF 形式または IXF 文字形式の列全体を区切 る区切り文字は含まれていてもかまいません。

ユーザーの処置**:**

図形データの無効な値を修正して、IMPORT コマンド を再試行してください。 QMF の外部にある表またはデ ータ・オブジェクトを変更または作成する適用業務を開 発している場合は、データに要求される移入形式につい て、「*DB2 QMF* [アプリケーション開発の手引き」](http://www.ibm.com/support/knowledgecenter/SS9UMF_12.1.0/adg/qmfdev.html)を参 照してください。

- **DSQ50185** ファイル内の、レコード *&V1* の列 *&V2* のデータが無効です。
- 説明**:** 『DSQ50184』を参照してください。
- **DSQ50186** データ・レコード *&V1* の列 *&V2* のデー タの長さが無効です。
- 説明**:** 606 [ページの『](#page-613-0)DSQ50179』を参照してくださ い。
- **DSQ50187** ファイル内の、レコード *&V1* の列 *&V2* のデータが無効です。
- 説明**:** 『DSQ50184』を参照してください。
- **DSQ50188** ファイル内の、レコード *&V1* の列 *&V2* のデータが無効です。
- 説明**:** 『DSQ50184』を参照してください。
- **DSQ50189** ファイル内の、レコード *&V1* の列 *&V2* のデータが無効です。

説明**:**

インポートしているファイルまたはデータ・セットのレ コード *&V1*、列 *&V2* 内の文字データ値は無効です。

この値には、文字、およびグラフィック・フィールド区 切り文字間の有効なグラフィック (DBCS) コードのみが 含まれていなければなりません。このデータはインポー トされませんでした。

ユーザーの処置**:**

データ・オブジェクトの変更または作成を行うアプリケ ーションを開発している場合、文字データとグラフィッ ク (DBCS) データの結合について「*DB2 QMF* [アプリ](http://www.ibm.com/support/knowledgecenter/SS9UMF_12.1.0/adg/qmfdev.html) [ケーション開発の手引き」](http://www.ibm.com/support/knowledgecenter/SS9UMF_12.1.0/adg/qmfdev.html)を参照してください。 また は、QMF 管理者にお問い合わせください。

- **DSQ50190** ファイル内の、レコード *&V1* の列 *&V2* のデータが無効です。
- 説明**:** 『DSQ50189』を参照してください。
- **DSQ50191** データ・レコード *&V1* の列 *&V2* のデー タの長さが無効です。
- 説明**:** 606 [ページの『](#page-613-0)DSQ50179』を参照してくださ い。
- **DSQ50192** ファイル内の、レコード *&V1* の列 *&V2* のデータが無効です。

説明**:** 『DSQ50189』を参照してください。

- **DSQ50193** ファイル内の、レコード *&V1* の列 *&V2* のデータが無効です。
- 説明**:** 『DSQ50189』を参照してください。
- **DSQ50194** ファイル内の、レコード *&V1* の列 *&V2* のデータが無効です。

説明**:**

ファイルまたはデータ・セットは、レコード *&V1*、列 *&V2* の単精度浮動小数点データが無効なため、インポ ートされませんでした。データ・レコードのバイト位置 5 から 8 は現在使用されています。 単精度浮動小数点 データをインポートする場合、これらのバイト位置はク リアされている必要があります。

ユーザーの処置**:**

データの位置 5 から 8 が使用されないようにデータを 修正して、IMPORT コマンドを再試行してください。 QMF の外部にある表またはデータ・オブジェクトを変 更または作成する適用業務を開発している場合は、デー タに要求される移入形式について、「*DB2 QMF* [アプリ](http://www.ibm.com/support/knowledgecenter/SS9UMF_12.1.0/adg/qmfdev.html) [ケーション開発の手引き」](http://www.ibm.com/support/knowledgecenter/SS9UMF_12.1.0/adg/qmfdev.html)を参照してください。

**DSQ50195** ファイル内の、レコード *&V1* の列 *&V2* のデータが無効です。

### 説明**:**

ファイルまたはデータ・セットは、レコード *&V1*、列 *&V2* に無効な日付、時刻、タイム・スタンプ、または 時間帯値を持つタイム・スタンプを含んでいるため、イ ンポートされませんでした。

日付、時刻、タイム・スタンプ、および時間帯を持つタ イム・スタンプのデータ形式は次のとおりです。

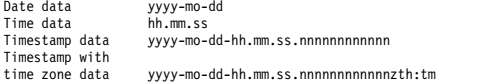

上記の形式の内容は次のとおりです。

- v yyyy は年を表す 4 桁の値です。
- v mo は月を表す 2 桁の値です。
- v dd は日を表す 2 桁の値です。
- v hh は時を表す 2 桁の値です。
- v mm は時刻形式で分を表す 2 桁の値で、タイム・ス タンプおよび時間帯付きタイム・スタンプ形式の末尾 2 桁です。
- ss は秒を表す 2 桁の値です。
- v nnnnnnnnnnnn は秒数の小数部分を表す 0 桁から 12 桁の値です。
- v z は協定世界時 (UTC) に対する時間帯オフセットを 示す正 (+) または負 (-) の符号です。
- v th は時間帯の時を表す 2 桁の値です。
- v tm は時間帯の分を表す 2 桁の値です。

時間帯の有効な範囲は -24:00 から +24:00 までです。 UTC を指定するには、-0:00 または +0:00 の時間帯を 指定するか、時間帯オフセットおよびその記号を大文字 の Z で置き換えます。

ユーザーの処置**:**

上記に示した形式に従って日付、時刻、タイム・スタン プ、および時間帯を持つタイム・スタンプの値を修正し て、IMPORT コマンドを再試行してください。 QMF の外部にある表またはデータ・オブジェクトを変更また は作成する適用業務を開発している場合は、データに要 求される移入形式について、「*DB2 QMF* [アプリケーシ](http://www.ibm.com/support/knowledgecenter/SS9UMF_12.1.0/adg/qmfdev.html) [ョン開発の手引き」](http://www.ibm.com/support/knowledgecenter/SS9UMF_12.1.0/adg/qmfdev.html)を参照してください。

**DSQ50196** ファイル内の、レコード *&V1* の列 *&V2* のデータが無効です。

説明**:** 『DSQ50195』を参照してください。

**DSQ50197** ファイル内の、レコード *&V1* の列 *&V2* のデータが無効です。

説明**:** 『DSQ50195』を参照してください。

**DSQ50198** データ・レコード *&V1* の列 *&V2* の **NULL** 標識が無効です。

説明**:** 606 [ページの『](#page-613-0)DSQ50180』を参照してくださ い。

- **DSQ50199** データ・レコード *&V1* の列 *&V2* のデー タの長さが無効です。
- 説明**:** 606 [ページの『](#page-613-0)DSQ50179』を参照してくださ い。
- **DSQ50200** システム・エラーが発生しました。 コマ ンドは完了していない可能性があります。

説明**:**

時刻システム ・サービスで障害が生じました。

コンピューターは内部エラーを検出しました。 トレー ス・プログラムに対して QMF 管理者がセットアップし たパラメーターによっては、このエラーについての情報 が Q.ERROR\_LOG テーブルおよび QMF トレース・ データに入っていることがあります。

ユーザーの処置**:**

ご使用のインストール済み環境の手順に従ってエラーを 報告してください。 Q.ERROR\_LOG テーブルおよび QMF トレース・データ内のエラー情報の解釈について は、ご使用のオペレーティング・システムの「DB2 QMF インストールおよび管理の手引き」を参照してく ださい。また、コマンドが正しく完了したかどうかを確 認してください。QMF の使用を続けることができま す。

説明**:**

保存しようとしていた指示照会には、1 つ以上の時間枠 指定が含まれています。 SAVE コマンドが送信された システムは、指示照会での時間枠指定をサポートしてい ません。

指示照会は保存されませんでした。

ユーザーの処置**:**

この指示照会を保存するには、以下の点を確認してくだ さい。

**DSQ50201** 時間枠の指定はこのシステムではサポート されていません。

- 1. QMF バージョン 11 (またはそれ以降) に接続して いる。
- 2. QMF が稼働しているデータベースが DB2 10 for z/OS (またはそれ以降) である。

その上で、コマンドを再発行します。

接続先のシステム上で実行している QMF と DB2 のリ リースがはっきり分からない場合は、QMF 管理者に問 い合わせてください。

**DSQ50202** システム・エラーが発生しました。 コマ ンドは完了していない可能性があります。

説明**:** 215 [ページの『](#page-222-0)DSQ20082』を参照してくださ い。

**DSQ50203** 検索された照会のレコード *&V1* にフィー ルドがありません。

説明**:**

検索しようとした指示照会にエラーがあります。 T レ コード (レコード *&V1*) で始まる表には、フィールド *&V2* が含まれていなければなりません。

ユーザーの処置**:**

照会を作成または修正するアプリケーションを作成して いる場合、示されたフィールドを追加してください。フ ィールド番号の完全なリストとそれらの説明について は、「*DB2 QMF* [アプリケーション開発の手引き」](http://www.ibm.com/support/knowledgecenter/SS9UMF_12.1.0/adg/qmfdev.html)を参 照してください。または、QMF 管理者にお問い合わせ ください。

**DSQ50204** データベース・オブジェクトを使用しよう としたときに、エラーが検出されました。

説明**:**

データベースからのフォームまたは指示照会を使用しよ うとしていますが、エラーが発生しました。オブジェク トのロードは完了していません。オブジェクトはそのま までは使用できません。データベースに保存されている フォームまたは指示照会は修正しないでください。

ユーザーの処置**:**

オブジェクトを再度取り出すかまたは再作成し、データ ベースに保管してください。保管した後、それを使用し てください。 それでもエラーが発生する場合は、作業 の進め方について QMF 管理者に相談してください。

**DSQ50205** 検索した照会のレコード *&V1* の列のカウ ントが無効です。

説明**:**

検索しようとした指示照会にエラーがあります。 検索 された照会のレコード *&V1* は T レコードであり、位 置 *&V2* に列カウント・フィールド値 *&V3* が含まれて います。 この値は *&V4* でなければなりません。

ユーザーの処置**:**

照会を作成または修正するアプリケーションを作成する 場合には、列カウント値を訂正します。指示照会の外部 形式について詳しくは、「*DB2 QMF* [アプリケーション](http://www.ibm.com/support/knowledgecenter/SS9UMF_12.1.0/adg/qmfdev.html) [開発の手引き」](http://www.ibm.com/support/knowledgecenter/SS9UMF_12.1.0/adg/qmfdev.html)を参照してください。 あるいは、QMF 管理者に連絡してください。

```
DSQ50206 検索した照会のレコード &V1 の列の長さ
が無効です。
```
説明**:**

検索しようとした指示照会にエラーがあります。 検索 された照会のレコード *&V1* は T レコードであり、位 置 *&V2* に無効な列の長さ値 *&V3* が含まれています。 この値は *&V4* でなければなりません。

ユーザーの処置**:**

照会を作成または修正するアプリケーションを作成する 場合には、列の長さ値を訂正してください。指示照会の 外部形式について詳しくは、「*DB2 QMF* [アプリケーシ](http://www.ibm.com/support/knowledgecenter/SS9UMF_12.1.0/adg/qmfdev.html) [ョン開発の手引き」](http://www.ibm.com/support/knowledgecenter/SS9UMF_12.1.0/adg/qmfdev.html)を参照してください。 あるいは、 QMF 管理者に連絡してください。

**DSQ50207** 検索する照会のレコード *&V1* の列位置は 無効です。

説明**:**

検索しようとした指示照会にエラーがあります。 T レ コード (レコード *&V1*) 内の列 *&V3* の R レコード列 位置を判別できません。

ユーザーの処置**:**

照会の作成または変更を行うアプリケーションを作成し ている場合、 T レコードのフィールド値について 「*DB2 QMF* [アプリケーション開発の手引き」](http://www.ibm.com/support/knowledgecenter/SS9UMF_12.1.0/adg/qmfdev.html)を参照し てください。あるいは、QMF 管理者に連絡してくださ い。

**DSQ50208** 検索した照会のレコード *&V1* のデータ値 が欠落しています。

説明**:**

検索しようとした指示照会にエラーがあります。 レコ

ード *&V1* の位置 *&V2* に R レコードの列フィールド 値が予期されましたが、見つかりません。

ユーザーの処置**:**

照会を作成または修正するアプリケーションを作成する 場合には、示された場所に必要なフィールド値を追加し て R レコードを訂正してください。 R レコードのフ ィールド値について詳しくは、「*DB2 QMF* [アプリケー](http://www.ibm.com/support/knowledgecenter/SS9UMF_12.1.0/adg/qmfdev.html) [ション開発の手引き」](http://www.ibm.com/support/knowledgecenter/SS9UMF_12.1.0/adg/qmfdev.html)を参照してください。または、 QMF 管理者にお問い合わせください。

**DSQ50209** 記憶スペースがありません。

説明**:** 9 [ページの『](#page-16-0)DSQ10012』を参照してくださ い。

**DSQ50210** 記憶スペースがありません。

説明**:** 9 [ページの『](#page-16-0)DSQ10012』を参照してくださ い。

**DSQ50211** システム・エラーが発生しました。 コマ ンドは完了していない可能性があります。

説明**:** 10 [ページの『](#page-17-0)DSQ10016』を参照してくださ い。

**DSQ50212 REXX** は計算の評価に使えません。 説明**:**

QMF 報告書の計算には REXX が必要です。 使用シス テムでは REXX が使えません。 FORM で計算式を作 成することはできますが、FORM はエラーになり、報 告書を表示することはできません。

ユーザーの処置**:**

QMF 管理者に連絡してください。

**DSQ50213** 式に構文エラーがあります**:** *&V1***.**

説明**:**

REXX は、式に関し次のエラー・メッセージを返しまし た。

*&V3*

以下を行ってください。

ユーザーの処置**:**

式を訂正し ENTER キーを押してください。 エラーが FORM.CALC で検出された場合で、QMF の外 (TSO、 または ISPF) で訂正を行う必要がある場合は、訂正後 に、F.CALC を表示し必要な修正を行うことによって、 QMF に処置を知らせる必要があります。必要な変更が

これ以上ない (例えば式が正しく表示された) 場合は、 式の中の文字の 1 つを再入力してください。これによ り、QMF は、フォームが正しく作成されたかを確認す るために必要な妥当性検査を再度行います。この形式の 修正を行わないと、予期しない結果を招く可能性があり ます。

**DSQ50214** 式を評価できません**:** *&V1*

説明**:**

REXX は次のエラー・メッセージを返しました。 *&V3*

これは、次の式を評価中に発生しました。 *&V2 &V4*

注:式の後に '>>>' が続く場合、式は長すぎて右側から 切り捨てられます。

ユーザーの処置**:**

式または置き換える値を訂正し、コマンドを再試行して ください。

**DSQ50215** システム・エラーが発生しました。 コマ ンドは完了していない可能性があります。

説明**:** 10 [ページの『](#page-17-0)DSQ10016』を参照してくださ い。

**DSQ50216** 記憶スペースがありません。 説明**:** 9 [ページの『](#page-16-0)DSQ10012』を参照してくださ い。

**DSQ50217** システム・エラーが発生しました。 コマ ンドは完了していない可能性があります。

説明**:** 10 [ページの『](#page-17-0)DSQ10016』を参照してくださ い。

**DSQ50218 QMF REXX** プログラム **DSQCXPR** を ロードできません。

説明**:**

QMF 報告書の計算には QMF REXX プログラム DSQCXPR が必要です。プログラムがロードできませ ん。計算式、列定義、または形式の条件を作成できます が形式にエラーがあり、報告書は表示できません。

ユーザーの処置**:**

QMF 管理者に連絡してください。

<span id="page-618-0"></span>**DSQ50219** レコード *&V1* 内に予期しないレコード・ コード *&V2* が見つかりました。

## 説明**:**

検索しようとした指示照会にエラーがあります。 検索 した照会のレコード *&V1* には *&V2* のレコード・コー ドが含まれています。 このレコード・コードは、検索 対象の照会のこの場所で使用することはできません。

ユーザーの処置**:**

照会を作成または変更するアプリケーションを作成して いる場合は、レコード・コードを訂正してください。指 示照会の外部形式については、「*DB2 QMF* [アプリケー](http://www.ibm.com/support/knowledgecenter/SS9UMF_12.1.0/adg/qmfdev.html) [ション開発の手引き」](http://www.ibm.com/support/knowledgecenter/SS9UMF_12.1.0/adg/qmfdev.html)を参照してください。 または、 QMF 管理者にお問い合わせください。

**DSQ50220** レコード *&V1* 内に予期しないレコード・ コード *&V2* が見つかりました。

説明**:** 『DSQ50219』を参照してください。

**DSQ50221** 記憶スペースがありません。

説明**:** 9 [ページの『](#page-16-0)DSQ10012』を参照してくださ い。

**DSQ50222** システム・エラーが発生しました。 コマ ンドは完了していない可能性があります。

## 説明**:**

## REXX PROGRAM DID NOT EXECUTE.

コンピューターは内部エラーを検出しました。 トレー ス・プログラムに対して QMF 管理者がセットアップし たパラメーターによっては、このエラーについての情報 が Q.ERROR\_LOG テーブルおよび QMF トレース・ データに入っていることがあります。

ユーザーの処置**:**

ご使用のインストール済み環境の手順に従ってエラーを 報告してください。 Q.ERROR\_LOG テーブルおよび QMF トレース・データ内のエラー情報の解釈について は、ご使用のオペレーティング・システムの「DB2 QMF インストールおよび管理の手引き」を参照してく ださい。また、コマンドが正しく完了したかどうかを確 認してください。QMF の使用を続けることができま す。

**DSQ50223 REXX** プログラムの処理は中断されまし た。

## 説明**:**

システムは REXX プログラムの実行を中断しました。

通常は出した HI (解釈停止) 即時コマンドによるもの です。あるユーティリティー・モジュールは、重大なエ ラー状態を検出した場合、この状態を強制する場合があ ります。

ユーザーの処置**:**

ユーザーが HI コマンドを出した場合は、ユーザーの対 処を継続してください。 あるいは、exec または macro から呼び出されたユーティリティー・モジュールに問題 がないか調べてください。

# **DSQ50224** 式 *&V1* により、**REXX** 構文エラーにな る可能性があります。

説明**:**

REXX 式への PASS NULLS が YES に設定されている 場合は、離散データ値に基づいた実行時間に構文エラー が発生するのかを判別するため、 NULL データの状態 がシミュレートされます。しかし、実行時間のエラーは データ値が原因である場合がほとんどなので、式は現状 のままとなる可能性があります。

#### ユーザーの処置**:**

式、PASS NULLS の使用、ターゲット・データを評価 してください。 次のいずれかを、検討してください。

- v この式の PASS NULLS を NO に設定する。
- v PASS NULLS 値でデータを処理するために @IF 関 数を使用する。
- v 現状のままの式を使用する。

**DSQ50225** システム・エラーが発生しました。 コマ ンドは完了していない可能性があります。

#### 説明**:**

CS 機能が無効な入力パラメーターを受け取りました。

コンピューターは内部エラーを検出しました。 トレー ス・プログラムに対して QMF 管理者がセットアップし たパラメーターによっては、このエラーについての情報 が Q.ERROR\_LOG テーブルおよび QMF トレース・ データに入っていることがあります。

ユーザーの処置**:**

ご使用のインストール済み環境の手順に従ってエラーを 報告してください。 Q.ERROR\_LOG テーブルおよび QMF トレース・データ内のエラー情報の解釈について は、ご使用のオペレーティング・システムの「DB2 QMF インストールおよび管理の手引き」を参照してく ださい。また、コマンドが正しく完了したかどうかを確 認してください。QMF の使用を続けることができま す。

- **DSQ50226** システム・エラーが発生しました。 コマ ンドは完了していない可能性があります。
- 説明**:** 611 [ページの『](#page-618-0)DSQ50225』を参照してくださ い。
- **DSQ50227** システム・エラーが発生しました。 コマ ンドは完了していない可能性があります。
- 説明**:** 611 [ページの『](#page-618-0)DSQ50225』を参照してくださ い。
- **DSQ50228** システム・エラーが発生しました。 コマ ンドは完了していない可能性があります。
- 説明**:** 611 [ページの『](#page-618-0)DSQ50225』を参照してくださ い。
- **DSQ50229** システム・エラーが発生しました。 コマ ンドは完了していない可能性があります。
- 説明**:** 611 [ページの『](#page-618-0)DSQ50225』を参照してくださ い。
- **DSQ50230** システム・エラーが発生しました。 コマ ンドは完了していない可能性があります。
- 説明**:** 611 [ページの『](#page-618-0)DSQ50225』を参照してくださ い。
- **DSQ50232** システム・エラーが発生しました。 コマ ンドは完了していない可能性があります。
- 説明**:** 10 [ページの『](#page-17-0)DSQ10016』を参照してくださ い。
- **DSQ50233** システム・エラーが発生しました。 コマ ンドは完了していない可能性があります。
- 説明**:** 10 [ページの『](#page-17-0)DSQ10016』を参照してくださ い。
- **DSQ50234** 記憶スペースがありません。
- 説明**:** 9 [ページの『](#page-16-0)DSQ10012』を参照してくださ い。
- **DSQ50235** システム・エラーが発生しました。 コマ ンドは完了していない可能性があります。 説明**:** 10 [ページの『](#page-17-0)DSQ10016』を参照してくださ
- **DSQ50236** 記憶スペースがありません。 説明**:** 9 [ページの『](#page-16-0)DSQ10012』を参照してくださ い。
- **DSQ50237** システム・エラーが発生しました。 コマ ンドは完了していない可能性があります。
- 説明**:** 12 [ページの『](#page-19-0)DSQ10076』を参照してくださ い。
- **DSQ50238** システム・エラーが発生しました。 コマ ンドは完了していない可能性があります。
- 説明**:** 10 [ページの『](#page-17-0)DSQ10016』を参照してくださ い。
- **DSQ50239** 記憶スペースがありません。
- 説明**:** 9 [ページの『](#page-16-0)DSQ10012』を参照してくださ い。
- **DSQ50240** システム・エラーが発生しました。 コマ ンドは完了していない可能性があります。
- 説明**:** 10 [ページの『](#page-17-0)DSQ10016』を参照してくださ い。
- **DSQ50245** システム・エラーが発生しました。 コマ ンドは完了していない可能性があります。
- 説明**:** 9 [ページの『](#page-16-0)DSQ10010』を参照してくださ い。
- **DSQ50246** システム・エラーが発生しました。 コマ ンドは完了していない可能性があります。

説明**:**

無効なデータベース機能コード '&V1' がモジュールに 渡されました。

コンピューターは内部エラーを検出しました。 トレー ス・プログラムに対して QMF 管理者がセットアップし たパラメーターによっては、このエラーについての情報 が Q.ERROR\_LOG テーブルおよび QMF トレース・ データに入っていることがあります。

## ユーザーの処置**:**

ご使用のインストール済み環境の手順に従ってエラーを 報告してください。 Q.ERROR\_LOG テーブルおよび QMF トレース・データ内のエラー情報の解釈について は、ご使用のオペレーティング・システムの「DB2 QMF インストールおよび管理の手引き」を参照してく ださい。また、コマンドが正しく完了したかどうかを確

い。

<span id="page-620-0"></span>認してください。QMF の使用を続けることができま す。

**DSQ50247** システム・エラーが発生しました。 コマ ンドは完了していない可能性があります。

説明**:**

2 か国語変換モジュール &V1 は、ロードできませんで した。

コンピューターは内部エラーを検出しました。 トレー ス・プログラムに対して QMF 管理者がセットアップし たパラメーターによっては、このエラーについての情報 が Q.ERROR\_LOG テーブルおよび QMF トレース・ データに入っていることがあります。

ユーザーの処置**:**

ご使用のインストール済み環境の手順に従ってエラーを 報告してください。 Q.ERROR\_LOG テーブルおよび QMF トレース・データ内のエラー情報の解釈について は、ご使用のオペレーティング・システムの「DB2 QMF インストールおよび管理の手引き」を参照してく ださい。また、コマンドが正しく完了したかどうかを確 認してください。QMF の使用を続けることができま す。

**DSQ50249** 記憶スペースがありません。

説明**:** 9 [ページの『](#page-16-0)DSQ10012』を参照してくださ い。

- **DSQ50250** システム・エラーが発生しました。 コマ ンドは完了していない可能性があります。
- 説明**:** 611 [ページの『](#page-618-0)DSQ50225』を参照してくださ い。
- **DSQ50275** システム・エラーが発生しました。 コマ ンドは完了していない可能性があります。
- 説明**:** 611 [ページの『](#page-618-0)DSQ50225』を参照してくださ い。
- **DSQ50288** システム・エラーが発生しました。 コマ ンドは完了していない可能性があります。

説明**:** 9 [ページの『](#page-16-0)DSQ10010』を参照してくださ い。

- **DSQ50289** システム・エラーが発生しました。 コマ ンドは完了していない可能性があります。
- 説明**:** 419 [ページの『](#page-426-0)DSQ23601』を参照してくださ い。

**DSQ50301** システム・エラーが発生しました。 コマ ンドは完了していない可能性があります。

説明**:** 403 [ページの『](#page-410-0)DSQ23277』を参照してくださ い。

**DSQ50302** システム・エラーが発生しました。 コマ ンドは完了していない可能性があります。

# 説明**:**

無効なタイプの置換変数です。

コンピューターは内部エラーを検出しました。 トレー ス・プログラムに対して QMF 管理者がセットアップし たパラメーターによっては、このエラーについての情報 が Q.ERROR\_LOG テーブルおよび QMF トレース・ データに入っていることがあります。

ユーザーの処置**:**

ご使用のインストール済み環境の手順に従ってエラーを 報告してください。 Q.ERROR\_LOG テーブルおよび QMF トレース・データ内のエラー情報の解釈について は、ご使用のオペレーティング・システムの「DB2 QMF インストールおよび管理の手引き」を参照してく ださい。また、コマンドが正しく完了したかどうかを確 認してください。QMF の使用を続けることができま す。

# **DSQ50303** システム・エラーが発生しました。 コマ ンドは完了していない可能性があります。

説明**:**

メッセージ・バッファーとして使用可能な記憶域があり ません。

コンピューターは内部エラーを検出しました。 トレー ス・プログラムに対して QMF 管理者がセットアップし たパラメーターによっては、このエラーについての情報 が Q.ERROR\_LOG テーブルおよび QMF トレース・ データに入っていることがあります。

ユーザーの処置**:**

ご使用のインストール済み環境の手順に従ってエラーを 報告してください。 Q.ERROR\_LOG テーブルおよび QMF トレース・データ内のエラー情報の解釈について は、ご使用のオペレーティング・システムの「DB2 QMF インストールおよび管理の手引き」を参照してく ださい。また、コマンドが正しく完了したかどうかを確 認してください。QMF の使用を続けることができま す。

<span id="page-621-0"></span>**DSQ50304** システム・エラーが発生しました。 コマ ンドは完了していない可能性があります。

説明**:**

置換変数シンボルの数が置換変数の数を上回っていま す。

コンピューターは内部エラーを検出しました。 トレー ス・プログラムに対して QMF 管理者がセットアップし たパラメーターによっては、このエラーについての情報 が Q.ERROR\_LOG テーブルおよび QMF トレース・ データに入っていることがあります。

ユーザーの処置**:**

ご使用のインストール済み環境の手順に従ってエラーを<br>#44.1 イイギント - OFPROP JOG ニーゴーキトビ - DSO50307 報告してください。 Q.ERROR\_LOG テーブルおよび QMF トレース・データ内のエラー情報の解釈について は、ご使用のオペレーティング・システムの「DB2 QMF インストールおよび管理の手引き」を参照してく ださい。また、コマンドが正しく完了したかどうかを確 認してください。QMF の使用を続けることができま す。

**DSQ50305** システム・エラーが発生しました。 コマ ンドは完了していない可能性があります。

説明**:**

無効なメッセージが見つかりました。

コンピューターは内部エラーを検出しました。 トレー ス・プログラムに対して QMF 管理者がセットアップし たパラメーターによっては、このエラーについての情報 が Q.ERROR\_LOG テーブルおよび QMF トレース・ データに入っていることがあります。

ユーザーの処置**:**

ご使用のインストール済み環境の手順に従ってエラーを 報告してください。 Q.ERROR\_LOG テーブルおよび QMF トレース・データ内のエラー情報の解釈について は、ご使用のオペレーティング・システムの「DB2 QMF インストールおよび管理の手引き」を参照してく ださい。また、コマンドが正しく完了したかどうかを確 認してください。QMF の使用を続けることができま す。

**DSQ50306** システム・エラーが発生しました。 コマ ンドは完了していない可能性があります。

説明**:**

無効な置換変数の数がメッセージ・モジュールに入力さ れました。

コンピューターは内部エラーを検出しました。 トレー ス・プログラムに対して QMF 管理者がセットアップし たパラメーターによっては、このエラーについての情報 が Q.ERROR\_LOG テーブルおよび QMF トレース・ データに入っていることがあります。

ユーザーの処置**:**

ご使用のインストール済み環境の手順に従ってエラーを 報告してください。 Q.ERROR\_LOG テーブルおよび QMF トレース・データ内のエラー情報の解釈について は、ご使用のオペレーティング・システムの「DB2 QMF インストールおよび管理の手引き」を参照してく ださい。また、コマンドが正しく完了したかどうかを確 認してください。QMF の使用を続けることができま す。

**DSQ50307** システム・エラーが発生しました。 コマ ンドは完了していない可能性があります。

説明**:**

無効な置換変数の長さがメッセージ・モジュールに入力 されました。

コンピューターは内部エラーを検出しました。 トレー ス・プログラムに対して QMF 管理者がセットアップし たパラメーターによっては、このエラーについての情報 が Q.ERROR\_LOG テーブルおよび QMF トレース・ データに入っていることがあります。

ユーザーの処置**:**

ご使用のインストール済み環境の手順に従ってエラーを 報告してください。 Q.ERROR\_LOG テーブルおよび QMF トレース・データ内のエラー情報の解釈について は、ご使用のオペレーティング・システムの「DB2 QMF インストールおよび管理の手引き」を参照してく ださい。また、コマンドが正しく完了したかどうかを確 認してください。QMF の使用を続けることができま す。

**DSQ50308** システム・エラーが発生しました。 コマ ンドは完了していない可能性があります。

説明**:** 403 [ページの『](#page-410-0)DSQ23278』を参照してくださ い。

**DSQ50309** システム・エラーが発生しました。 コマ ンドは完了していない可能性があります。

説明**:**

メッセージの置換情報が多すぎます。

コンピューターは内部エラーを検出しました。 トレー ス・プログラムに対して QMF 管理者がセットアップし たパラメーターによっては、このエラーについての情報 が Q.ERROR\_LOG テーブルおよび QMF トレース・ データに入っていることがあります。

ユーザーの処置**:**

ご使用のインストール済み環境の手順に従ってエラーを 報告してください。 Q.ERROR\_LOG テーブルおよび QMF トレース・データ内のエラー情報の解釈について は、ご使用のオペレーティング・システムの「DB2 QMF インストールおよび管理の手引き」を参照してく ださい。また、コマンドが正しく完了したかどうかを確 認してください。QMF の使用を続けることができま す。

**DSQ50310** システム・エラーが発生しました。 コマ ンドは完了していない可能性があります。

説明**:** 403 [ページの『](#page-410-0)DSQ23277』を参照してくださ い。

**DSQ50311** システム・エラーが発生しました。 コマ ンドは完了していない可能性があります。

説明**:** 613 [ページの『](#page-620-0)DSQ50302』を参照してくださ い。

**DSQ50312** システム・エラーが発生しました。 コマ ンドは完了していない可能性があります。

説明**:** 614 [ページの『](#page-621-0)DSQ50305』を参照してくださ い。

**DSQ50313** システム・エラーが発生しました。 コマ ンドは完了していない可能性があります。

説明**:**

メッセージ・バッファーを解放することができませんで した。

コンピューターは内部エラーを検出しました。 トレー ス・プログラムに対して QMF 管理者がセットアップし たパラメーターによっては、このエラーについての情報 が Q.ERROR\_LOG テーブルおよび QMF トレース・ データに入っていることがあります。

ユーザーの処置**:**

ご使用のインストール済み環境の手順に従ってエラーを 報告してください。 Q.ERROR\_LOG テーブルおよび QMF トレース・データ内のエラー情報の解釈について は、ご使用のオペレーティング・システムの「DB2 QMF インストールおよび管理の手引き」を参照してく ださい。また、コマンドが正しく完了したかどうかを確 認してください。QMF の使用を続けることができま す。

**DSQ50314** システム・エラーが発生しました。 コマ ンドは完了していない可能性があります。

説明**:** 614 [ページの『](#page-621-0)DSQ50309』を参照してくださ い。

**DSQ50315** システム・エラーが発生しました。 コマ ンドは完了していない可能性があります。

説明**:** 614 [ページの『](#page-621-0)DSQ50309』を参照してくださ い。

**DSQ50316** システム・エラーが発生しました。 コマ ンドは完了していない可能性があります。

説明**:** 614 [ページの『](#page-621-0)DSQ50309』を参照してくださ い。

**DSQ50318** システム・エラーが発生しました。 コマ ンドは完了していない可能性があります。

説明**:**

無効なメッセージ送信元がメッセージ処理プログラムに 入力されました。

コンピューターは内部エラーを検出しました。 トレー ス・プログラムに対して QMF 管理者がセットアップし たパラメーターによっては、このエラーについての情報 が Q.ERROR\_LOG テーブルおよび QMF トレース・ データに入っていることがあります。

ユーザーの処置**:**

ご使用のインストール済み環境の手順に従ってエラーを 報告してください。 Q.ERROR\_LOG テーブルおよび QMF トレース・データ内のエラー情報の解釈について は、ご使用のオペレーティング・システムの「DB2 QMF インストールおよび管理の手引き」を参照してく ださい。また、コマンドが正しく完了したかどうかを確 認してください。QMF の使用を続けることができま す。

**DSQ50323** システム・エラーが発生しました。 コマ ンドは完了していない可能性があります。

説明**:** 9 [ページの『](#page-16-0)DSQ10010』を参照してくださ い。

**DSQ50324** システム・エラーが発生しました。 コマ ンドは完了していない可能性があります。

説明**:**

大域変数 &V1. のヘッダー・セクションが見つかりませ ん。

コンピューターは内部エラーを検出しました。 トレー ス・プログラムに対して QMF 管理者がセットアップし たパラメーターによっては、このエラーについての情報 が Q.ERROR\_LOG テーブルおよび QMF トレース・ データに入っていることがあります。

ユーザーの処置**:**

ご使用のインストール済み環境の手順に従ってエラーを 報告してください。 Q.ERROR\_LOG テーブルおよび QMF トレース・データ内のエラー情報の解釈について は、ご使用のオペレーティング・システムの「DB2 QMF インストールおよび管理の手引き」を参照してく DSQ50337 ださい。また、コマンドが正しく完了したかどうかを確 認してください。QMF の使用を続けることができま す。

**DSQ50325** 記憶スペースがありません。

説明**:** 9 [ページの『](#page-16-0)DSQ10012』を参照してくださ い。

**DSQ50326** 記憶スペースがありません。

説明**:** 9 [ページの『](#page-16-0)DSQ10012』を参照してくださ い。

**DSQ50327** 記憶スペースがありません。

説明**:** 9 [ページの『](#page-16-0)DSQ10012』を参照してくださ い。

**DSQ50328** システム・エラーが発生しました。 コマ ンドは完了していない可能性があります。 説明**:** 10 [ページの『](#page-17-0)DSQ10016』を参照してくださ

**DSQ50331** 記憶スペースがありません。

い。

説明**:** 9 [ページの『](#page-16-0)DSQ10012』を参照してくださ い。

**DSQ50332** システム・エラーが発生しました。 コマ ンドは完了していない可能性があります。

説明**:** 10 [ページの『](#page-17-0)DSQ10016』を参照してくださ い。

**DSQ50333** 記憶スペースがありません。

説明**:** 9 [ページの『](#page-16-0)DSQ10012』を参照してくださ い。

**DSQ50334** システム・エラーが発生しました。 コマ ンドは完了していない可能性があります。

説明**:** 10 [ページの『](#page-17-0)DSQ10016』を参照してくださ い。

**DSQ50336** 警告メッセージが生成されました。 説明**:** 26 [ページの『](#page-33-0)DSQ10310』を参照してくださ い。

**DSQ50337** ガバナー出口の取り消しが戻りコード *&V1* で発生しました。

説明**:**

QMF ガバナー出口ルーチンの実行中に取り消し要求が 発生しました。この取り消し要求に関連する戻りコード は *&V1* です。

ユーザーの処置**:**

この特定条件についての詳細は、QMF 管理者に問い合 わせてください。

**DSQ50338 OK**、コマンドは取り消されました。

**DSQ50339** システム・エラーが発生しました。 コマ ンドは完了していない可能性があります。

説明**:**

管理プログラムの終了によって、セッションが終了され ました。 メッセージ・ログを参照してください。

コンピューターは内部エラーを検出しました。 トレー ス・プログラムに対して QMF 管理者がセットアップし たパラメーターによっては、このエラーについての情報 が Q.ERROR\_LOG テーブルおよび QMF トレース・ データに入っていることがあります。

ユーザーの処置**:**

ご使用のインストール済み環境の手順に従ってエラーを 報告してください。 O.ERROR LOG テーブルおよび QMF トレース・データ内のエラー情報の解釈について は、ご使用のオペレーティング・システムの「DB2 QMF インストールおよび管理の手引き」を参照してく ださい。また、コマンドが正しく完了したかどうかを確 認してください。QMF の使用を続けることができま す。

**DSQ50340** 警告メッセージが生成されました。 説明**:** 27 [ページの『](#page-34-0)DSQ10311』を参照してくださ い。

<span id="page-624-0"></span>**DSQ50341** システム・エラーが発生しました。 コマ ンドは完了していない可能性があります。

説明**:** 9 [ページの『](#page-16-0)DSQ10010』を参照してくださ い。

- **DSQ50342** メッセージ *&V2* の定義が無効であるか、 または欠落しています。
- 説明**:** 259 [ページの『](#page-266-0)DSQ20684』を参照してくださ い。
- **DSQ50343** ヘルプ・パネル *&V2* がパネル・ライブラ リーにありません。
- 説明**:** 261 [ページの『](#page-268-0)DSQ20695』を参照してくださ い。

**DSQ50345** 記憶スペースがありません。

- 説明**:** 9 [ページの『](#page-16-0)DSQ10012』を参照してくださ い。
- **DSQ50346** システム・エラーが発生しました。 コマ ンドは完了していない可能性があります。

説明**:** 10 [ページの『](#page-17-0)DSQ10016』を参照してくださ い。

**DSQ50351** システム・エラーが発生しました。 コマ DSQ50356 ンドは完了していない可能性があります。

### 説明**:**

DDNAME DSQSPILL が割り当てられませんでした。

コンピューターは内部エラーを検出しました。 トレー ス・プログラムに対して QMF 管理者がセットアップし たパラメーターによっては、このエラーについての情報 が Q.ERROR\_LOG テーブルおよび QMF トレース・ データに入っていることがあります。

ユーザーの処置**:**

ご使用のインストール済み環境の手順に従ってエラーを 報告してください。 Q.ERROR\_LOG テーブルおよび QMF トレース・データ内のエラー情報の解釈について は、ご使用のオペレーティング・システムの「DB2 QMF インストールおよび管理の手引き」を参照してく ださい。また、コマンドが正しく完了したかどうかを確 認してください。QMF の使用を続けることができま す。

**DSQ50352** システム・エラーが発生しました。 コマ ンドは完了していない可能性があります。

説明**:**

RDJFCF SYNAD エラー。

コンピューターは内部エラーを検出しました。 トレー ス・プログラムに対して QMF 管理者がセットアップし たパラメーターによっては、このエラーについての情報 が Q.ERROR\_LOG テーブルおよび QMF トレース・ データに入っていることがあります。

ユーザーの処置**:**

ご使用のインストール済み環境の手順に従ってエラーを 報告してください。 Q.ERROR\_LOG テーブルおよび QMF トレース・データ内のエラー情報の解釈について は、ご使用のオペレーティング・システムの「DB2 QMF インストールおよび管理の手引き」を参照してく ださい。また、コマンドが正しく完了したかどうかを確 認してください。QMF の使用を続けることができま す。

**DSQ50353** システム・エラーが発生しました。 コマ ンドは完了していない可能性があります。

説明**:** 10 [ページの『](#page-17-0)DSQ10016』を参照してくださ い。

**DSQ50356** システム・エラーが発生しました。 コマ ンドは完了していない可能性があります。

説明**:**

DSS サーバー機能 (&V2) からのエラー戻りコード  $&V1$ ).

コンピューターは内部エラーを検出しました。 トレー ス・プログラムに対して QMF 管理者がセットアップし たパラメーターによっては、このエラーについての情報 が Q.ERROR\_LOG テーブルおよび QMF トレース・ データに入っていることがあります。

ユーザーの処置**:**

ご使用のインストール済み環境の手順に従ってエラーを 報告してください。 Q.ERROR\_LOG テーブルおよび QMF トレース・データ内のエラー情報の解釈について は、ご使用のオペレーティング・システムの「DB2 QMF インストールおよび管理の手引き」を参照してく ださい。また、コマンドが正しく完了したかどうかを確 認してください。QMF の使用を続けることができま す。

- **DSQ50357** システム・エラーが発生しました。 コマ ンドは完了していない可能性があります。
- 説明**:** 617 [ページの『](#page-624-0)DSQ50356』を参照してくださ い。
- **DSQ50358** システム・エラーが発生しました。 コマ ンドは完了していない可能性があります。
- 説明**:** 9 [ページの『](#page-16-0)DSQ10010』を参照してくださ い。
- **DSQ50364** システム・エラーが発生しました。 コマ ンドは完了していない可能性があります。
- 説明**:** 31 [ページの『](#page-38-0)DSQ10381』を参照してくださ い。
- **DSQ50365** システム・エラーが発生しました。 コマ ンドは完了していない可能性があります。

説明**:**

コマンド・ステートメントを入れるにはバッファーが小 DSQ50386 さすぎます。

コンピューターは内部エラーを検出しました。 トレー ス・プログラムに対して QMF 管理者がセットアップし たパラメーターによっては、このエラーについての情報 が Q.ERROR\_LOG テーブルおよび QMF トレース・ データに入っていることがあります。

ユーザーの処置**:**

ご使用のインストール済み環境の手順に従ってエラーを 報告してください。 Q.ERROR\_LOG テーブルおよび QMF トレース・データ内のエラー情報の解釈について は、ご使用のオペレーティング・システムの「DB2 QMF インストールおよび管理の手引き」を参照してく ださい。また、コマンドが正しく完了したかどうかを確 認してください。QMF の使用を続けることができま す。

- **DSQ50374** システム・エラーが発生しました。 コマ ンドは完了していない可能性があります。
- 説明**:** 611 [ページの『](#page-618-0)DSQ50225』を参照してくださ い。

**DSQ50380** 記憶スペースがありません。

説明**:** 9 [ページの『](#page-16-0)DSQ10012』を参照してくださ い。

- **DSQ50381** プログラム・パラメーターに入力された値 が無効です。**&V1** には **&V2** を入れるこ とはできません。
- **DSQ50382** プログラム・パラメーター **&V1** は **2GB** を超える記憶域は指定できません。
- **DSQ50383** プログラム・パラメーターに入力された値 が無効です。**&V1** には **&V2** を入れるこ とはできません。
- **DSQ50384** プログラム・パラメーター **&V1** は **2048MB** を超える記憶域は指定できませ ん。
- **DSQ50385** プログラム・パラメーターに入力された値 が無効です。**&V1** には **&V2** を入れるこ とはできません。
- **DSQ50386** プログラム・パラメーター **&V1** は **2097152KB** を超える記憶域は指定できま せん。
- **DSQ50387 DSQSMTHD** はこの環境では無効です。
- **DSQ50391** 記憶スペースがありません。
- 説明**:** 9 [ページの『](#page-16-0)DSQ10012』を参照してくださ い。
- **DSQ50392** システム・エラーが発生しました。 コマ ンドは完了していない可能性があります。
- 説明**:** 10 [ページの『](#page-17-0)DSQ10016』を参照してくださ い。
- **DSQ50394** プログラム・パラメーター **&V1** は **2147483647** バイトを超える記憶域は指定 できません。
- **DSQ50395** プログラム・パラメーター **&V1** は先行 番号なしで **%** 記号を含むことはできませ ん。

**DSQ50396** プログラム・パラメーター **&V1** には、**%** 記号に数値が続く値を含めることはできま せん。

- **DSQ50397** プログラム・パラメーター **&V1** のパー セント値は、**&V2** ではなく、**1** から **100** の範囲内でなければなりません。
- **DSQ50398** システム・エラーが発生しました。 コマ ンドは完了していない可能性があります。
- 説明**:** 9 [ページの『](#page-16-0)DSQ10010』を参照してくださ い。
- **DSQ50399 CALL** ステートメントで渡されたプロシ ージャーが生成する結果セットが多すぎま DSQ50405 す。

説明**:**

このエラーは、CALL ステートメントを使用して QMF for TSO を DB2 for z/OS のストアード・プロシージ ャーとして開始すると発生します。 QMF は CALL ス テートメントの最初のパラメーターに指定されたプロシ ージャーを実行しようとしましたが、プロシージャーは DSQ50407 合計 *&V1* 個の結果セットを生成することになるため不 完全なまま終了しました。QMF が DB2 (z/OS 版) の ストアード・プロシージャーとして開始される場合に許 可される結果セットの最大数は *&V2* です。結果セット は、以下のコマンドが発行されるたびに生成されます。

PRINT REPORT (PRINTER=' '

このコマンドの PRINTER パラメーターの値は、CALL DSQ50409 ステートメントを発行した QMF ユーザーのプロファイ ルから継承することが可能です。 この場合は、パラメ ーターが指定されていない PRINT REPORT コマンド も結果セットを生成します。

ユーザーの処置**:**

QMF for TSO を開始した CALL ステートメントの最 初のパラメーターとして渡された QMF プロシージャ ー、およびこの手順によって呼び出されたすべてのプロ シージャーやアプリケーションを調べてください。この プロシージャーの完了時に、結果セットを生成するため に発行された PRINT REPORT コマンドが *&V2* を超 えていないことを確認してください。

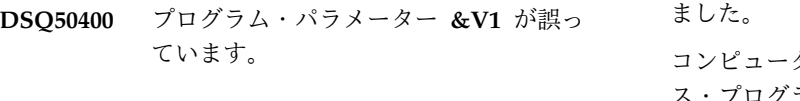

**DSQ50401** プログラム・パラメーター **&V1** の値が 欠落しています。

- **DSQ50402** プログラム・パラメーター **&V2** の値 **&V1** が正しくありません。
- **DSQ50403** プログラム・パラメーターの値 **&V1** は **&V2** 文字以下でなければなりません。
- **DSQ50404** プログラム・パラメーターの値 **&V1** は、**&V2** ではなく、数値でなければなり ません。
- **DSQ50405** 戻された **REXX** プログラム・パラメータ ー数は **&V1** で、**&V2** ではありません。
- **DSQ50406 K** オプションのセッション値は、**'&V1'** ではなく、**YES** または **NO** でなければ なりません。
- **DSQ50407 M** オプションのセッション値は、**'&V1'** ではなく、**I** または **B** でなければなりま せん。
- **DSQ50408 QMF** がバッチ・モードで起動されるとき には、初期処理手順が使用される必要があ ります。
- **DSQ50409 QMF** セッションに関連付けられた端末装 置がない場合、**DSQSSPQN** が必要で す。
- **DSQ50410** システム・エラーが発生しました。 コマ ンドは完了していない可能性があります。
- 説明**:** 9 [ページの『](#page-16-0)DSQ10010』を参照してくださ い。
- **DSQ50411** システム・エラーが発生しました。 コマ ンドは完了していない可能性があります。

## 説明**:**

すでに割り当てられているファイルを割り当てようとし ました。

コンピューターは内部エラーを検出しました。 トレー ス・プログラムに対して QMF 管理者がセットアップし たパラメーターによっては、このエラーについての情報 が Q.ERROR\_LOG テーブルおよび QMF トレース・ データに入っていることがあります。

```
ユーザーの処置:
```
ご使用のインストール済み環境の手順に従ってエラーを

<span id="page-627-0"></span>報告してください。 Q.ERROR\_LOG テーブルおよび QMF トレース・データ内のエラー情報の解釈について は、ご使用のオペレーティング・システムの「DB2 QMF インストールおよび管理の手引き」を参照してく ださい。また、コマンドが正しく完了したかどうかを確 認してください。QMF の使用を続けることができま す。

**DSQ50412** システム・エラーが発生しました。 コマ ンドは完了していない可能性があります。

説明**:**

割り当てられていないファイルをオープンしようとしま した。

コンピューターは内部エラーを検出しました。 トレー ス・プログラムに対して QMF 管理者がセットアップし たパラメーターによっては、このエラーについての情報 が Q.ERROR\_LOG テーブルおよび QMF トレース・ データに入っていることがあります。

ユーザーの処置**:**

ご使用のインストール済み環境の手順に従ってエラーを 報告してください。 O.ERROR LOG テーブルおよび QMF トレース・データ内のエラー情報の解釈について は、ご使用のオペレーティング・システムの「DB2 QMF インストールおよび管理の手引き」を参照してく ださい。また、コマンドが正しく完了したかどうかを確 認してください。QMF の使用を続けることができま す。

**DSQ50413** システム・エラーが発生しました。 コマ ンドは完了していない可能性があります。

説明**:**

すでにオープンされているファイルをオープンしようと しました。

コンピューターは内部エラーを検出しました。 トレー ス・プログラムに対して QMF 管理者がセットアップし たパラメーターによっては、このエラーについての情報 が Q.ERROR\_LOG テーブルおよび QMF トレース・ データに入っていることがあります。

ユーザーの処置**:**

ご使用のインストール済み環境の手順に従ってエラーを 報告してください。 Q.ERROR\_LOG テーブルおよび QMF トレース・データ内のエラー情報の解釈について は、ご使用のオペレーティング・システムの「DB2 QMF インストールおよび管理の手引き」を参照してく ださい。また、コマンドが正しく完了したかどうかを確 認してください。QMF の使用を続けることができま す。

# **DSQ50414** インポートするデータの幅が、レコード長 と一致しません。

説明**:**

インポートしているデータの列の幅がファイルまたはデ ータ・セットの論理レコード長 (LRECL) と一致してい ません。 QMF 形式のデータでは、 LRECL は、列幅 の合計であるデータ幅と等しくなければなりません。 IXF データでは、LRECL はデータ幅に等しくなければ なりませんが、それはこのデータの最小許容幅です。デ ータ幅は *&V1* です。このデータはインポートされませ んでした。

ユーザーの処置**:**

データ・オブジェクトを変更または作成するアプリケー ションを開発している場合は、データ・タイプ幅につい て「*DB2 QMF* [アプリケーション開発の手引き」](http://www.ibm.com/support/knowledgecenter/SS9UMF_12.1.0/adg/qmfdev.html)を参照 してください。 あるいは、QMF 管理者に連絡してくだ さい。

**DSQ50415** インポートされるデータが不完全です。 説明**:**

必要なすべてのヘッダー・レコードを読み取る前に、イ ンポートするファイル、またはデータ・セットがキュー の終わりに達しました。

CICS において、一時データ・キューからデータをイン ポートしていて、インポートされるデータを入れるのに 十分な仮想記憶がない場合、この条件が起こることがあ ります。

読み取られた最後のレコードは、 レコード *&V1* でし た。 このデータはインポートされませんでした。

ユーザーの処置**:**

データ・オブジェクトを変更または作成するアプリケー ションを開発している場合は、データ・ヘッダー・レコ ードの形式および数について「*DB2 QMF* [アプリケーシ](http://www.ibm.com/support/knowledgecenter/SS9UMF_12.1.0/adg/qmfdev.html) [ョン開発の手引き」](http://www.ibm.com/support/knowledgecenter/SS9UMF_12.1.0/adg/qmfdev.html)を参照してください。

CICS において、一時データ・キューからデータをイン ポートしているときに、ヘッダー・レコードが正しい場 合は、データ用に使用される仮想記憶域を増やす必要が あります。データおよび報告書用に使用される記憶域を 増やすには、QMF プログラム・パラメーター DSQSBSTG を参照してください。このパラメーター は、QMF の開始時に指定されます。 ご使用のオペレー ティング・システムの「*DB2 QMF* [アプリケーション開](http://www.ibm.com/support/knowledgecenter/SS9UMF_12.1.0/adg/qmfdev.html) [発の手引き」](http://www.ibm.com/support/knowledgecenter/SS9UMF_12.1.0/adg/qmfdev.html)または「DB2 QMF インストールおよび管 理の手引き」を参照してください。

<span id="page-628-0"></span>**DSQ50416** データの列カウントが許容範囲内にありま せん。

## 説明**:**

インポートしているデータのヘッダーに列カウント *&V1* が含まれていますが、この値は許容範囲である *&V2* から *&V3* までの範囲に入っていません。このデ ータはインポートされませんでした。

ユーザーの処置**:**

データ・オブジェクトを変更または作成するアプリケー ションを開発している場合は、ヘッダー・レコードのデ ータ列および形式について「*DB2 QMF* [アプリケーショ](http://www.ibm.com/support/knowledgecenter/SS9UMF_12.1.0/adg/qmfdev.html) [ン開発の手引き」](http://www.ibm.com/support/knowledgecenter/SS9UMF_12.1.0/adg/qmfdev.html)を参照してください。 または、QMF 管理者にお問い合わせください。

**DSQ50417** データのヘッダー・レコード・カウントが 無効です。

## 説明**:**

インポートしているデータのヘッダーには、ヘッダー・ レコード・カウント *&V1* が含まれています。 ファイ ルの論理レコード長およびデータの列の数に基づいて計 算すると、ヘッダー・レコード・カウントは *&V2* でな ければなりません。 このデータはインポートされませ んでした。

ユーザーの処置**:**

データ・オブジェクトの修正または作成を行うアプリケ ーションを開発している場合、ヘッダー・レコードの形 式および数について「*DB2 QMF* [アプリケーション開発](http://www.ibm.com/support/knowledgecenter/SS9UMF_12.1.0/adg/qmfdev.html) [の手引き」](http://www.ibm.com/support/knowledgecenter/SS9UMF_12.1.0/adg/qmfdev.html)を参照してください。 あるいは、QMF 管理 者に連絡してください。

**DSQ50418** インポートされるデータが不完全です。 説明**:** 620 [ページの『](#page-627-0)DSQ50415』を参照してくださ い。

**DSQ50419** インポートされるデータが不完全です。 説明**:** 620 [ページの『](#page-627-0)DSQ50415』を参照してくださ い。

**DSQ50420** データ列 *&V1* のデータ・タイプ・コード が無効です。

説明**:**

インポートしているデータのヘッダーに、列 *&V1* のデ ータ・タイプ・コードとして認識されない値 "*&V2*" が 含まれています。 このデータはインポートされません でした。

ユーザーの処置**:**

データ・オブジェクトを変更または作成するアプリケー ションを開発している場合は、有効なデータ・タイプ・ コードのリストについて、「*DB2 QMF* [アプリケーショ](http://www.ibm.com/support/knowledgecenter/SS9UMF_12.1.0/adg/qmfdev.html) [ン開発の手引き」](http://www.ibm.com/support/knowledgecenter/SS9UMF_12.1.0/adg/qmfdev.html)を参照してください。あるいは、QMF 管理者に連絡してください。

### **DSQ50421** データ列 *&V1* の幅が無効です。

#### 説明**:**

インポートしているデータのヘッダーに、列 *&V2* の幅 として無効な値 *&V1* が含まれています。 この列のデ ータ・タイプの場合、幅は *&V3* でなければなりませ ん。 このデータはインポートされませんでした。

#### ユーザーの処置**:**

データ・オブジェクトを変更または作成するアプリケー ションを開発している場合は、データ・タイプおよび列 幅について「*DB2 QMF* [アプリケーション開発の手引](http://www.ibm.com/support/knowledgecenter/SS9UMF_12.1.0/adg/qmfdev.html) [き」](http://www.ibm.com/support/knowledgecenter/SS9UMF_12.1.0/adg/qmfdev.html)を参照してください。あるいは、QMF 管理者に連 絡してください。

**DSQ50422** データ列 *&V1* の幅が無効です。

説明**:** 『DSQ50421』を参照してください。

## **DSQ50423** データ列 *&V1* の幅が無効です。

説明**:**

インポートするデータの見出しレコードで、浮動小数点 タイプまたは 10 進浮動小数点タイプの列である列 *&V1* に無効な幅 *&V2* が含まれているため、ファイル またはデータ・セットはインポートされませんでした。

有効な幅は次のとおりです。

- v 単精度浮動小数点: 4
- v 倍精度浮動小数点: 8
- v 長形式 10 進浮動小数点: 8
- 拡張形式 10 進浮動小数点: 16
- ユーザーの処置**:**

QMF の外部にある表またはデータ・オブジェクトを変 更または作成する適用業務を開発している場合は、デー タに要求される移入形式について、「*DB2 QMF* [アプリ](http://www.ibm.com/support/knowledgecenter/SS9UMF_12.1.0/adg/qmfdev.html) [ケーション開発の手引き」](http://www.ibm.com/support/knowledgecenter/SS9UMF_12.1.0/adg/qmfdev.html)を参照してください。

#### **DSQ50424** データ列 *&V1* の幅が無効です。

説明**:**

インポートしているデータのヘッダーに、10 進タイプ の列 *&V1* には無効な精度または位取りの値が含まれて います。精度は *&V5*、位取りは *&V6*、幅は *&V2* で

<span id="page-629-0"></span>す。位取りの値は精度よりも大きくすることはできず、 幅は *&V3* から *&V4* までの範囲でなければなりませ ん。 このデータはインポートされませんでした。

ユーザーの処置**:**

データ・オブジェクトを変更または作成するアプリケー ションを開発している場合は、データ・オブジェクト・ ヘッダー・レコード形式および 10 進データ・タイプに ついて「*DB2 QMF* [アプリケーション開発の手引き」](http://www.ibm.com/support/knowledgecenter/SS9UMF_12.1.0/adg/qmfdev.html)を 参照してください。または、QMF 管理者にお問い合わ 説明: せください。

**DSQ50425** データ列 *&V1* の幅が許容範囲内にありま せん。

説明**:**

インポートしているデータのヘッダーに、列 *&V1* の幅 として無効な値 "*&V2*" が含まれています。この列のデ ータ・タイプの場合、幅は *&V3* から *&V4* までの範囲 でなければなりません。このデータはインポートされま せんでした。

ユーザーの処置**:**

データ・オブジェクトを変更または作成するアプリケー ションを開発している場合は、データ・タイプおよび列 幅について「*DB2 QMF* [アプリケーション開発の手引](http://www.ibm.com/support/knowledgecenter/SS9UMF_12.1.0/adg/qmfdev.html) [き」](http://www.ibm.com/support/knowledgecenter/SS9UMF_12.1.0/adg/qmfdev.html)を参照してください。あるいは、QMF 管理者に連 絡してください。

**DSQ50426** データ列 *&V1* の幅が許容範囲内にありま せん。

- 説明**:** 『DSQ50425』を参照してください。
- **DSQ50427** データ列 *&V1* の幅が許容範囲内にありま せん。
- 説明**:** 『DSQ50425』を参照してください。
- **DSQ50428** データ列 *&V1* の幅が許容範囲内にありま せん。

説明**:** 『DSQ50425』を参照してください。

# **DSQ50429** インポートされるデータ列 *&V1* に対する **"NULLS ALLOWED"** は無効です。

説明**:**

インポートしているデータのヘッダーに、列 *&V1* の 「NULL の許可」標識の値として認識することのできな い値、"*&V2*" が含まれています。 この値は "Y" または "N" でなければなりません。 このデータはインポート されませんでした。

データ・オブジェクトの変更または作成を行うアプリケ ーションを開発している場合、NULL 標識について 「*DB2 QMF* [アプリケーション開発の手引き」](http://www.ibm.com/support/knowledgecenter/SS9UMF_12.1.0/adg/qmfdev.html)を参照し てください。 あるいは、QMF 管理者に連絡してくださ い。

**DSQ50430** インポートされるデータが不完全です。 説明**:** 620 [ページの『](#page-627-0)DSQ50415』を参照してくださ い。

**DSQ50431** システム・エラーが発生しました。 コマ ンドは完了していない可能性があります。

### 説明**:**

割り当てられていないファイルを読み込もうとしまし た。

コンピューターは内部エラーを検出しました。 トレー ス・プログラムに対して QMF 管理者がセットアップし たパラメーターによっては、このエラーについての情報 が Q.ERROR\_LOG テーブルおよび QMF トレース・ データに入っていることがあります。

ユーザーの処置**:**

ご使用のインストール済み環境の手順に従ってエラーを 報告してください。 Q.ERROR\_LOG テーブルおよび QMF トレース・データ内のエラー情報の解釈について は、ご使用のオペレーティング・システムの「DB2 QMF インストールおよび管理の手引き」を参照してく ださい。また、コマンドが正しく完了したかどうかを確 認してください。QMF の使用を続けることができま す。

**DSQ50432** システム・エラーが発生しました。 コマ ンドは完了していない可能性があります。

# 説明**:**

オープンされていないファイルを読み込もうとしまし た。

コンピューターは内部エラーを検出しました。 トレー ス・プログラムに対して QMF 管理者がセットアップし たパラメーターによっては、このエラーについての情報 が Q.ERROR\_LOG テーブルおよび QMF トレース・ データに入っていることがあります。

ユーザーの処置**:**

ご使用のインストール済み環境の手順に従ってエラーを 報告してください。 Q.ERROR\_LOG テーブルおよび QMF トレース・データ内のエラー情報の解釈について は、ご使用のオペレーティング・システムの「DB2

<span id="page-630-0"></span>QMF インストールおよび管理の手引き」を参照してく ださい。また、コマンドが正しく完了したかどうかを確 認してください。QMF の使用を続けることができま す。

**DSQ50433** システム・エラーが発生しました。 コマ ンドは完了していない可能性があります。

説明**:**

割り当てられていないファイルをクローズしようとしま した。

コンピューターは内部エラーを検出しました。 トレー ス・プログラムに対して QMF 管理者がセットアップし たパラメーターによっては、このエラーについての情報 が Q.ERROR\_LOG テーブルおよび QMF トレース・ データに入っていることがあります。

ユーザーの処置**:**

ご使用のインストール済み環境の手順に従ってエラーを 報告してください。 Q.ERROR\_LOG テーブルおよび QMF トレース・データ内のエラー情報の解釈について は、ご使用のオペレーティング・システムの「DB2 OMF インストールおよび管理の手引き」を参照してく DSQ50438 ださい。また、コマンドが正しく完了したかどうかを確 認してください。QMF の使用を続けることができま す。

**DSQ50434** オブジェクトのタイプまたはレベルが認識 できません。

## 説明**:**

インポートに関与しているファイルのオブジェクト・タ イプまたはレベルが認識できません。インポートしよう とするファイルの内容を判別するには、この情報が必要 です。

## ユーザーの処置**:**

データまたはフォームをインポートする場合は、これら のオブジェクトのエクスポート形式のヘッダー・レコー ドに関する仕様について、「*DB2 QMF* [アプリケーショ](http://www.ibm.com/support/knowledgecenter/SS9UMF_12.1.0/adg/qmfdev.html) [ン開発の手引き」](http://www.ibm.com/support/knowledgecenter/SS9UMF_12.1.0/adg/qmfdev.html)を参照してください。 IMPORT コマ ンドの詳細については、「*DB2 QMF* [解説書」](http://www.ibm.com/support/knowledgecenter/SS9UMF_12.1.0/ref/qmfref.html)も参照し てください。それでも問題が続く場合は、QMF 管理者 にお問い合わせください。

**DSQ50435** 記憶スペースがありません。

説明**:** 9 [ページの『](#page-16-0)DSQ10012』を参照してくださ い。

**DSQ50436** システム・エラーが発生しました。 コマ ンドは完了していない可能性があります。

説明**:** 10 [ページの『](#page-17-0)DSQ10016』を参照してくださ い。

**DSQ50437 FORM**、**REPORT**、または **QUERY** オブ ジェクトを **DATA** としてインポートで きません。

説明**:**

IMPORT DATA コマンドを出しましたが、指定された ソースには FORM、REPORT または QUERY が含ま れていました。

ユーザーの処置**:**

データをインポートする場合は、DATA オブジェクト が含まれているソースを指定して、コマンドを再試行し てください。別のタイプのオブジェクトをインポートす る場合は、IMPORT コマンドを正しい形式で使用して ください。

**DSQ50438** データ列 *&V1* の幅が許容範囲内にありま せん。

説明**:** 622 [ページの『](#page-629-0)DSQ50425』を参照してくださ い。

**DSQ50439** データ列 *&V1* の幅が許容範囲内にありま せん。

説明**:** 622 [ページの『](#page-629-0)DSQ50425』を参照してくださ い。

**DSQ50440** データ列 *&V1* の幅が無効です。

#### 説明**:**

ヘッダー・レコードに列 *&V1* (TIMESTAMP タイプの 列) の無効な幅 *&V2* が含まれているため、データはイ ンポートされませんでした。

TIMESTAMP 列の有効な幅は次のとおりです。

- TIMESTAMP(0) 19
- TIMESTAMP(1) 21
- TIMESTAMP(2) 22
- TIMESTAMP(3) 23
- $\cdot$  TIMESTAMP(4) 24
- TIMESTAMP(5) 25
- $\cdot$  TIMESTAMP(6) 26
- TIMESTAMP(7) 27
- TIMESTAMP(8) 28

# <span id="page-631-0"></span>**DSQ50441 • DSQ50449**

- $\cdot$  TIMESTAMP(9) 29
- TIMESTAMP(10) 30
- TIMESTAMP(11) 31
- TIMESTAMP(12) 32

TIMESTAMP の幅は、TIMESTAMP(6) に示した幅と同 じです。

ユーザーの処置**:**

データ・オブジェクトの変更または作成を行うアプリケ ーションを開発している場合、期待されるデータのイン ポート形式について「*DB2 QMF* [アプリケーション開発](http://www.ibm.com/support/knowledgecenter/SS9UMF_12.1.0/adg/qmfdev.html) [の手引き」](http://www.ibm.com/support/knowledgecenter/SS9UMF_12.1.0/adg/qmfdev.html)を参照してください。

**DSQ50441** システム・エラーが発生しました。 コマ ンドは完了していない可能性があります。

説明**:** 620 [ページの『](#page-627-0)DSQ50412』を参照してくださ い。

**DSQ50442** システム・エラーが発生しました。 コマ ンドは完了していない可能性があります。

説明**:**

ファイル・ポインターはすでにデータの始めを過ぎてい ます (ファイル・レコード番号 = &V1)。

コンピューターは内部エラーを検出しました。 トレー ス・プログラムに対して QMF 管理者がセットアップし たパラメーターによっては、このエラーについての情報 が Q.ERROR\_LOG テーブルおよび QMF トレース・ データに入っていることがあります。

ユーザーの処置**:**

ご使用のインストール済み環境の手順に従ってエラーを 報告してください。 Q.ERROR\_LOG テーブルおよび QMF トレース・データ内のエラー情報の解釈について は、ご使用のオペレーティング・システムの「DB2 QMF インストールおよび管理の手引き」を参照してく ださい。また、コマンドが正しく完了したかどうかを確 認してください。QMF の使用を続けることができま す。

**DSQ50443** システム・エラーが発生しました。 コマ ンドは完了していない可能性があります。

説明**:**

インポートされるデータ・ファイルの読み取り中にバッ ファーがオーバーフローしました (ファイル・レコード 番号 = &V1)。

コンピューターは内部エラーを検出しました。 トレー ス・プログラムに対して QMF 管理者がセットアップし たパラメーターによっては、このエラーについての情報 が Q.ERROR\_LOG テーブルおよび QMF トレース・ データに入っていることがあります。

ユーザーの処置**:**

ご使用のインストール済み環境の手順に従ってエラーを 報告してください。 Q.ERROR\_LOG テーブルおよび QMF トレース・データ内のエラー情報の解釈について は、ご使用のオペレーティング・システムの「DB2 QMF インストールおよび管理の手引き」を参照してく ださい。また、コマンドが正しく完了したかどうかを確 認してください。QMF の使用を続けることができま す。

**DSQ50444** *&V1* のレコード形式は *&V2* でなければ なりません。

説明**:** 318 [ページの『](#page-325-0)DSQ21650』を参照してくださ い。

**DSQ50445** 記憶スペースがありません。

説明**:** 9 [ページの『](#page-16-0)DSQ10012』を参照してくださ い。

**DSQ50446 FORM**、**REPORT**、または **QUERY** オブ ジェクトを **DATA** としてインポートで きません。

説明**:** 623 [ページの『](#page-630-0)DSQ50437』を参照してくださ い。

**DSQ50447 FORM**、**REPORT**、または **QUERY** オブ ジェクトを **DATA** としてインポートで きません。

説明**:** 623 [ページの『](#page-630-0)DSQ50437』を参照してくださ い。

**DSQ50448** システム・エラーが発生しました。 コマ ンドは完了していない可能性があります。

説明**:** 9 [ページの『](#page-16-0)DSQ10010』を参照してくださ い。

**DSQ50449** *&V1* のレコード形式は *&V2* でなければ なりません。

説明**:** 318 [ページの『](#page-325-0)DSQ21650』を参照してくださ い。

<span id="page-632-0"></span>**DSQ50450** レコード長は少なくとも *&V2* でなければ なりません。

説明**:** 315 [ページの『](#page-322-0)DSQ21613』を参照してくださ い。

**DSQ50451** ファイルのヘッダー・レコードのレコー ド・カウントが無効です。

# 説明**:**

ファイルまたはデータ・セットは、IXF ヘッダー・レコ ード (*&V1*) のバイト 35 から 39 に無効な値'*&V2*' が あるため、インポートされませんでした。これらのバイ トは、インポートされるデータ・レコードまたはキュー 内の最初のデータ・レコードに先行するレコードの数を 保管するために使用されます。 この値は正の整数でな ければなりません。

ユーザーの処置**:**

ヘッダー・レコード内の無効な値を修正して、IMPORT コマンドを再試行してください。 QMF の外部にある表 またはデータ・オブジェクトを変更または作成する適用 業務を開発している場合は、データに要求される移入形 式について、「*DB2 QMF* [アプリケーション開発の手引](http://www.ibm.com/support/knowledgecenter/SS9UMF_12.1.0/adg/qmfdev.html) [き」](http://www.ibm.com/support/knowledgecenter/SS9UMF_12.1.0/adg/qmfdev.html)を参照してください。

**DSQ50452** インポートされるデータが不完全です。

説明**:** 620 [ページの『](#page-627-0)DSQ50415』を参照してくださ い。

**DSQ50453** データ・レコード *&V1* のレコード・タイ プ・コードが無効です。

### 説明**:**

インポートしている IXF 形式データのレコード *&V1* に、予期していたタイプ・コード "*&V3*" の代わりにレ コード・タイプ・コード "*&V2*" が入っています。 この データはインポートされませんでした。

ユーザーの処置**:**

IXF 定様式データ・オブジェクトを変更または作成する アプリケーションを開発している場合は、IXF レコー ド・タイプおよび必要なレコード順序について、「*[DB2](http://www.ibm.com/support/knowledgecenter/SS9UMF_12.1.0/adg/qmfdev.html) QMF* [アプリケーション開発の手引き」](http://www.ibm.com/support/knowledgecenter/SS9UMF_12.1.0/adg/qmfdev.html)を参照してくだ さい。または、QMF 管理者にお問い合わせください。

**DSQ50454** データ規則コードが無効です。

説明**:**

ファイルまたはデータ・セットは、データに無効な値 "*&V1*" があるため、インポートされませんでした。 こ

の値は、インポートしようとしている IXF データの表 レコード (T レコード) のバイト 42 にあります。この バイト位置でサポートされる値は *&V2* のみです。この 値は、データが縦欄形式であることを示します。

ユーザーの処置**:**

値を *&V2* に変更して、IMPORT コマンドを再試行し てください。 QMF の外部にある表またはデータ・オブ ジェクトを変更または作成する適用業務を開発している 場合は、データに要求される移入形式について、「*[DB2](http://www.ibm.com/support/knowledgecenter/SS9UMF_12.1.0/adg/qmfdev.html) QMF* [アプリケーション開発の手引き」](http://www.ibm.com/support/knowledgecenter/SS9UMF_12.1.0/adg/qmfdev.html)を参照してくだ さい。

**DSQ50455** データ形式コードが無効です。

説明**:**

ファイルまたはデータ・セットは、データに無効な値 "*&V1*" があるため、インポートされませんでした。 こ の値は、インポートしようとしている IXF データの表 レコード (T レコード) のバイト 43 にあります。この バイト位置でサポートされる値は *&V2* または *&V3* の みです。インポートされるデータが文字形式の場合は *&V2* が使用され、バイナリー形式の場合は *&V3* が使 用されます。

ユーザーの処置**:**

データ形式コードを *&V2* または *&V3* に変更して、 IMPORT コマンドを再試行してください。 QMF の外 部にある表またはデータ・オブジェクトを変更または作 成する適用業務を開発している場合は、データに要求さ れる移入形式について、「*DB2 QMF* [アプリケーション](http://www.ibm.com/support/knowledgecenter/SS9UMF_12.1.0/adg/qmfdev.html) [開発の手引き」](http://www.ibm.com/support/knowledgecenter/SS9UMF_12.1.0/adg/qmfdev.html)を参照してください。

# **DSQ50456** データ・ロケーション・コードが無効で す。

説明**:**

ファイルまたはデータ・セットは、データに無効な値 "*&V1*" があるため、インポートされませんでした。 こ の値は、インポートしようとしている IXF データの表 レコード (T レコード) のバイト 44 にあります。この バイト位置でサポートされる値は *&V2* のみです。

ユーザーの処置**:**

値を *&V2* に変更して、IMPORT コマンドを再試行し てください。 QMF の外部にある表またはデータ・オブ ジェクトを変更または作成する適用業務を開発している 場合は、データに要求される移入形式について、「*[DB2](http://www.ibm.com/support/knowledgecenter/SS9UMF_12.1.0/adg/qmfdev.html) QMF* [アプリケーション開発の手引き」](http://www.ibm.com/support/knowledgecenter/SS9UMF_12.1.0/adg/qmfdev.html)を参照してくだ さい。

<span id="page-633-0"></span>**DSQ50457** データ列 *&V1* のデータ・タイプはサポー トされません。

### 説明**:**

インポートしているデータ・オブジェクトの列 *&V1* の データ・タイプは単精度浮動小数点ですが、このタイプ は現在使用中のデータベース・マネージャーのリリー ス・レベルではサポートされていません。 このデータ はインポートされませんでした。

ユーザーの処置**:**

インポートしているデータが別のシステムからのもので ある場合は、現在ご使用のデータベース・マネージャー でサポートされるタイプの列のみを使用して、もう一方 のシステムでデータをエクスポートまたは再作成してみ てください。その後、再度インポート操作を行ってくだ さい。または、QMF 管理者にお問い合わせください。

**DSQ50458** データの列カウントが許容範囲内にありま<br> **DSQ50458** データの列カウントが許容範囲内にありま せん。

説明**:** 621 [ページの『](#page-628-0)DSQ50416』を参照してくださ い。

**DSQ50459** 記憶スペースがありません。

説明**:** 9 [ページの『](#page-16-0)DSQ10012』を参照してくださ い。

**DSQ50460** インポートされるデータが不完全です。 説明**:** 620 [ページの『](#page-627-0)DSQ50415』を参照してくださ い。

**DSQ50461** インポートされるデータが不完全です。 説明**:** 620 [ページの『](#page-627-0)DSQ50415』を参照してくださ い。

- **DSQ50462** データ・レコード *&V1* のレコード・タイ プ・コードが無効です。
- 説明**:** 625 [ページの『](#page-632-0)DSQ50453』を参照してくださ い。

**DSQ50463** データ列 *&V1* のデータ・タイプはサポー トされません。

説明**:**

インポートしているデータ・オブジェクトの列 *&V1* の データ・タイプ・コードは *&V2* ですが、これは、デー タ・タイプ DATE、TIME、または TIMESTAMP のい ずれかです。 これらのデータ・タイプは、ご使用のデ

ータベース・マネージャーのリリース・レベルではサポ ートされていません。このデータはインポートされませ んでした。

ユーザーの処置**:**

インポートしているデータが別のシステムからのもので ある場合は、現在ご使用のデータベース・マネージャー でサポートされるタイプの列のみを使用して、もう一方 のシステムでデータをエクスポートまたは再作成してみ てください。その後、再度、インポート操作を行ってく ださい。または、QMF 管理者にお問い合わせくださ い。

**DSQ50464** データ列 *&V1* のデータ・タイプはサポー トされません。

説明**:** 『DSQ50463』を参照してください。

- **DSQ50466** データ列 *&V1* のデータ・タイプはサポー トされません。
- 説明**:** 『DSQ50463』を参照してください。

**DSQ50467** データ・レコード *&V1* のレコード・タイ プ・コードが無効です。

説明**:** 625 [ページの『](#page-632-0)DSQ50453』を参照してくださ い。

**DSQ50468** 列 *&V1* のデータ・クラスの値が無効で す。

## 説明**:**

ファイルまたはデータ・セットは、列のデータ・クラス を示す列レコード (*&V1*) 内の値が無効なため、インポ ートされませんでした。 データ・クラスの現行値は *&V2* です。 IXF データの列レコード内のこの位置で QMF によりサポートされる値は *&V3* のみです。

データ・クラスの無効な値を修正して、IMPORT コマ ンドを再試行してください。 QMF の外部にある表また はデータ・オブジェクトを変更または作成する適用業務 を開発している場合は、データに要求される移入形式に ついて、「*DB2 QMF* [アプリケーション開発の手引き」](http://www.ibm.com/support/knowledgecenter/SS9UMF_12.1.0/adg/qmfdev.html) を参照してください。

**DSQ50469** 列 *&V1* のコード・ページ値が無効です。 説明**:**

ファイルまたはデータ・セットは、データのコード・ペ ージを示す列レコード (*&V1*) 内の値が無効なため、イ ンポートされませんでした。 現行のコード・ページ値

ユーザーの処置**:**

は *&V2* です。 IXF データの列レコード内のこの位置 で QMF によりサポートされる値は *&V3* のみです。

ユーザーの処置**:**

列レコード内の無効な値を修正して、IMPORT コマン ドを再試行してください。 QMF の外部にある表または データ・オブジェクトを変更または作成する適用業務を 開発している場合は、データに要求される移入形式につ いて、「*DB2 QMF* [アプリケーション開発の手引き」](http://www.ibm.com/support/knowledgecenter/SS9UMF_12.1.0/adg/qmfdev.html)を 参照してください。

**DSQ50470** データ列 *&V1* のデータ・タイプ・コード が無効です。

説明**:** 621 [ページの『](#page-628-0)DSQ50420』を参照してくださ い。

**DSQ50471** 列 *&V1* のデータの開始位置の値が無効で す。

説明**:**

ファイルまたはデータ・セットは、列 *&V1* のデータの 開始位置を示す値が無効なため、インポートされません でした。 開始位置の現行値は *&V2* です。 ファイル内 のこの位置の値は、*&V3* より大きな正整数でなければ なりません。

ユーザーの処置**:**

列レコード内の無効な値を修正して、IMPORT コマン ドを再試行してください。 QMF の外部にある表または データ・オブジェクトを変更または作成する適用業務を 開発している場合は、データに要求される移入形式につ いて、「*DB2 QMF* [アプリケーション開発の手引き」](http://www.ibm.com/support/knowledgecenter/SS9UMF_12.1.0/adg/qmfdev.html)を 参照してください。

**DSQ50472** 列 *&V1* のデータの開始位置の値が無効で す。

説明**:** 『DSQ50471』を参照してください。

**DSQ50473** インポートされるデータ列 *&V1* に対する **"NULLS ALLOWED"** は無効です。

説明**:** 622 [ページの『](#page-629-0)DSQ50429』を参照してくださ い。

**DSQ50474** データ列 *&V1* のデータ・タイプはサポー トされません。

説明**:** 626 [ページの『](#page-633-0)DSQ50457』を参照してくださ い。

**DSQ50475** データ列 *&V1* の幅が無効です。 説明**:** 621 [ページの『](#page-628-0)DSQ50424』を参照してくださ い。

**DSQ50476** データ列 *&V1* の幅が許容範囲内にありま せん。

説明**:** 622 [ページの『](#page-629-0)DSQ50425』を参照してくださ い。

**DSQ50477** データ列 *&V1* の幅が許容範囲内にありま せん。

説明**:** 622 [ページの『](#page-629-0)DSQ50425』を参照してくださ い。

**DSQ50478** データ列 *&V1* の幅が許容範囲内にありま せん。

説明**:** 622 [ページの『](#page-629-0)DSQ50425』を参照してくださ い。

**DSQ50479** データ列 *&V1* の幅が許容範囲内にありま せん。

説明**:** 622 [ページの『](#page-629-0)DSQ50425』を参照してくださ い。

**DSQ50480** データ列 *&V1* の幅が許容範囲内にありま せん。

説明**:** 622 [ページの『](#page-629-0)DSQ50425』を参照してくださ い。

**DSQ50481** データ列 *&V1* の幅が許容範囲内にありま せん。

説明**:** 622 [ページの『](#page-629-0)DSQ50425』を参照してくださ い。

**DSQ50482** データ列 *&V1* のデータ・タイプはサポー トされません。

説明**:** 626 [ページの『](#page-633-0)DSQ50463』を参照してくださ い。

**DSQ50483** データ列 *&V1* のデータ・タイプはサポー トされません。

説明**:** 626 [ページの『](#page-633-0)DSQ50463』を参照してくださ い。

- **DSQ50484** データ列 *&V1* のデータ・タイプはサポー トされません。
- 説明**:** 626 [ページの『](#page-633-0)DSQ50463』を参照してくださ い。
- **DSQ50485** データ列 *&V1* のデータ・タイプ・コード が無効です。
- 説明**:** 621 [ページの『](#page-628-0)DSQ50420』を参照してくださ い。

**DSQ50486** 記憶スペースがありません。

- 説明**:** 9 [ページの『](#page-16-0)DSQ10012』を参照してくださ い。
- **DSQ50487** システム・エラーが発生しました。 コマ ンドは完了していない可能性があります。
- 説明**:** 624 [ページの『](#page-631-0)DSQ50443』を参照してくださ い。
- **DSQ50488** データ・レコード *&V1* のレコード・タイ プ・コードが無効です。
- 説明**:** 625 [ページの『](#page-632-0)DSQ50453』を参照してくださ い。
- **DSQ50489** システム・エラーが発生しました。 コマ ンドは完了していない可能性があります。
- 説明**:** 10 [ページの『](#page-17-0)DSQ10016』を参照してくださ い。
- **DSQ50490** インポートするデータの幅が、レコード長 と一致しません。
- 説明**:** 620 [ページの『](#page-627-0)DSQ50414』を参照してくださ い。
- **DSQ50491** 記憶スペースがありません。 説明**:** 9 [ページの『](#page-16-0)DSQ10012』を参照してくださ い。
- **DSQ50492** システム・エラーが発生しました。 コマ ンドは完了していない可能性があります。 説明**:** 10 [ページの『](#page-17-0)DSQ10016』を参照してくださ い。
- **DSQ50493 FORM**、**REPORT**、または **QUERY** オブ ジェクトを **DATA** としてインポートで きません。 説明**:** 623 [ページの『](#page-630-0)DSQ50437』を参照してくださ い。 **DSQ50494** データ列 *&V1* の幅が許容範囲内にありま せん。
- 説明**:** 622 [ページの『](#page-629-0)DSQ50425』を参照してくださ い。
- **DSQ50495** データ列 *&V1* の幅が許容範囲内にありま せん。
- 説明**:** 622 [ページの『](#page-629-0)DSQ50425』を参照してくださ い。
- **DSQ50496** データの列カウントが許容範囲内にありま せん。
- 説明**:** 621 [ページの『](#page-628-0)DSQ50416』を参照してくださ い。
- **DSQ50497** データ列 *&V1* の幅が無効です。 説明**:** 621 [ページの『](#page-628-0)DSQ50421』を参照してくださ い。
- **DSQ50498** データ列 *&V1* の幅が許容範囲内にありま せん。

説明**:** 622 [ページの『](#page-629-0)DSQ50425』を参照してくださ い。

- **DSQ50499** データ列 *&V1* の幅が許容範囲内にありま せん。
- 説明**:** 622 [ページの『](#page-629-0)DSQ50425』を参照してくださ い。
- **DSQ50500** データ列 *&V1* の幅が許容範囲内にありま せん。 説明**:** 622 [ページの『](#page-629-0)DSQ50425』を参照してくださ い。

**DSQ50501** オブジェクトのタイプまたはレベルが認識 できません。

説明**:** 623 [ページの『](#page-630-0)DSQ50434』を参照してくださ い。

- <span id="page-636-0"></span>**DSQ50502** *&V1* コマンドに指定されたオブジェクト は処理できません。
- 説明**:** 365 [ページの『](#page-372-0)DSQ22775』を参照してくださ い。
- **DSQ50503** オブジェクトのタイプまたはレベルが認識 できません。
- 説明**:** 623 [ページの『](#page-630-0)DSQ50434』を参照してくださ い。
- **DSQ50504** オブジェクトのタイプまたはレベルが認識 できません。
- 説明**:** 623 [ページの『](#page-630-0)DSQ50434』を参照してくださ い。
- **DSQ50505** オブジェクトのタイプまたはレベルが認識 できません。
- 説明**:** 623 [ページの『](#page-630-0)DSQ50434』を参照してくださ い。
- **DSQ50506** データ列 *&V1* の幅が許容範囲内にありま せん。
- 説明**:** 622 [ページの『](#page-629-0)DSQ50425』を参照してくださ い。
- **DSQ50507** 記憶スペースがありません。
- 説明**:** 9 [ページの『](#page-16-0)DSQ10012』を参照してくださ い。
- **DSQ50508** システム・エラーが発生しました。 コマ ンドは完了していない可能性があります。
- 説明**:** 10 [ページの『](#page-17-0)DSQ10016』を参照してくださ い。
- **DSQ50509 XML** 文書をインポートできません。 タ グ *&V1* が無効であるか、または欠落して います。

説明**:**

QMF は、XML 文書内に *&V1* タグ (列情報を指定す るために使用される) を検出できなかったため、この文 書をインポートできませんでした。インポートされる XML ファイルは、「*DB2 QMF* [アプリケーション開発](http://www.ibm.com/support/knowledgecenter/SS9UMF_12.1.0/adg/qmfdev.html) [の手引き」](http://www.ibm.com/support/knowledgecenter/SS9UMF_12.1.0/adg/qmfdev.html)に説明されている QMF XML 形式に準拠し ていなければなりません。

ユーザーの処置**:**

文書を訂正し、再試行してください。

**DSQ50510 XML** 文書をインポートできません。 タ グ *&V1* が欠落しているか、または無効で す。

説明**:**

QMF は、データを指定するために使用される *&V1* タ グを見つけられなかったため、XML 文書をインポート できませんでした。XML ファイルをインポートする場 合、その文書が、「*DB2 QMF* [アプリケーション開発の](http://www.ibm.com/support/knowledgecenter/SS9UMF_12.1.0/adg/qmfdev.html) [手引き」](http://www.ibm.com/support/knowledgecenter/SS9UMF_12.1.0/adg/qmfdev.html)に説明されている QMF XML データ形式に準 拠していることを確認する必要があります。

ユーザーの処置**:**

文書を訂正し、再試行してください。

**DSQ50511** システム・エラーが発生しました。 コマ ンドは完了していない可能性があります。

説明**:**

ISPF サービス &V1 が失敗しました。 ISPF エラー・ コードは &V2 です。

コンピューターは内部エラーを検出しました。 トレー ス・プログラムに対して QMF 管理者がセットアップし たパラメーターによっては、このエラーについての情報 が Q.ERROR\_LOG テーブルおよび QMF トレース・ データに入っていることがあります。

ユーザーの処置**:**

ご使用のインストール済み環境の手順に従ってエラーを 報告してください。 O.ERROR LOG テーブルおよび QMF トレース・データ内のエラー情報の解釈について は、ご使用のオペレーティング・システムの「DB2 QMF インストールおよび管理の手引き」を参照してく ださい。また、コマンドが正しく完了したかどうかを確 認してください。QMF の使用を続けることができま す。

**DSQ50512** システム・エラーが発生しました。 コマ ンドは完了していない可能性があります。

説明**:** 9 [ページの『](#page-16-0)DSQ10010』を参照してくださ い。

**DSQ50513** *&V1* コマンドを **10** 進浮動小数点データ と共に使用することはできません。

説明**:** 272 [ページの『](#page-279-0)DSQ20846』を参照してくださ い。

- <span id="page-637-0"></span>**DSQ50514** *&V1* コマンドを **10** 進浮動小数点データ と共に使用することはできません。
- 説明**:** 272 [ページの『](#page-279-0)DSQ20846』を参照してくださ い。
- **DSQ50515** *&V1* コマンドを **10** 進浮動小数点データ と共に使用することはできません。
- 説明**:** 272 [ページの『](#page-279-0)DSQ20846』を参照してくださ い。
- **DSQ50516** データ・タイプ *&V1* は現行サーバーでは サポートされません。
- 説明**:** 272 [ページの『](#page-279-0)DSQ20845』を参照してくださ い。
- **DSQ50520** データ・タイプ *&V1* は現行サーバーでは サポートされません。
- 説明**:** 272 [ページの『](#page-279-0)DSQ20845』を参照してくださ い。
- **DSQ50521** データ・タイプ *&V1* は現行サーバーでは サポートされません。
- 説明**:** 272 [ページの『](#page-279-0)DSQ20845』を参照してくださ い。
- **DSQ50522 QMF CICS** は **64** ビットをサポートしま せん。 **DSQSPTYP** には代わりに **FILE** を使用してください。
- **DSQ50523** 行 *&V1*、列 *&V2* に無効な **XML** データ が見つかりました。

説明**:**

XML データをインポートする場合、QMF は z/OS XML 構文解析サービスを使用します。 XML パーサー は構文解析中に、インポートしようとしている表の行 *&V1* および列 *&V2* で無効なデータが見つかったこと を示すエラーを返しました。 結果として、データはイ ンポートされませんでした。

データ内の < または & などの文字がこのエラーの原 因となることがあります。これらの文字をデータ内に残 す必要がある場合は、以下の値を使用してこれらの文字 を表してください。

Character Value to use --------- ------------  $\langle$  &  $\rangle$  &  $\langle$  &  $\rangle$  &  $\langle$  &  $\rangle$ & &

ユーザーの処置**:**

インポートしようとしているデータが、「*DB2 [QMF](http://www.ibm.com/support/knowledgecenter/SS9UMF_12.1.0/adg/qmfdev.html)* ア [プリケーション開発の手引き」](http://www.ibm.com/support/knowledgecenter/SS9UMF_12.1.0/adg/qmfdev.html)に説明されている XML の仕様に従っていることを確認してください。

XML 構文解析サービスについて詳しくは、z/OS の情 報と共に提供されている XML の資料を参照してくださ い。これらの情報は、問題のトラブルシューティングに 役立つ場合があります。

**DSQ50524** データ列 *&V1* の幅が無効です。

説明**:** 621 [ページの『](#page-628-0)DSQ50423』を参照してくださ い。

**DSQ50525** データ・タイプ *&V1* は現行サーバーでは サポートされません。

説明**:** 272 [ページの『](#page-279-0)DSQ20845』を参照してくださ い。

**DSQ50526** データ・タイプ *&V1* は現行サーバーでは サポートされません。

説明**:** 272 [ページの『](#page-279-0)DSQ20845』を参照してくださ い。

**DSQ50527** システム・エラーが発生しました。 コマ ンドは完了していない可能性があります。

説明**:**

PCB ID、MDL ID、ADS フィールド ID、またはイン スタンス・カウントは、ゼロでした。

コンピューターは内部エラーを検出しました。 トレー ス・プログラムに対して QMF 管理者がセットアップし たパラメーターによっては、このエラーについての情報 が Q.ERROR\_LOG テーブルおよび QMF トレース・ データに入っていることがあります。

ユーザーの処置**:**

ご使用のインストール済み環境の手順に従ってエラーを 報告してください。 Q.ERROR\_LOG テーブルおよび QMF トレース・データ内のエラー情報の解釈について は、ご使用のオペレーティング・システムの「DB2 QMF インストールおよび管理の手引き」を参照してく ださい。また、コマンドが正しく完了したかどうかを確 認してください。QMF の使用を続けることができま す。

**DSQ50528** システム・エラーが発生しました。 コマ ンドは完了していない可能性があります。

説明**:** 『DSQ50527』を参照してください。

- **DSQ50529** システム・エラーが発生しました。 コマ ンドは完了していない可能性があります。
- 説明**:** 630 [ページの『](#page-637-0)DSQ50527』を参照してくださ い。
- **DSQ50530** システム・エラーが発生しました。 コマ ンドは完了していない可能性があります。
- 説明**:** 630 [ページの『](#page-637-0)DSQ50527』を参照してくださ い。
- **DSQ50531** *&V1* コマンドに指定されたオブジェクト は処理できません。
- 説明**:** 365 [ページの『](#page-372-0)DSQ22775』を参照してくださ い。
- **DSQ50532** *&V1* コマンドに指定されたオブジェクト は処理できません。
- 説明**:** 365 [ページの『](#page-372-0)DSQ22776』を参照してくださ い。
- **DSQ50533** データ・タイプ *&V1* は現行サーバーでは サポートされません。
- 説明**:** 272 [ページの『](#page-279-0)DSQ20845』を参照してくださ い。
- **DSQ50534** データ・タイプ *&V1* は現行サーバーでは サポートされません。
- 説明**:** 272 [ページの『](#page-279-0)DSQ20845』を参照してくださ い。
- **DSQ50535** データ・タイプ *&V1* は現行サーバーでは サポートされません。
- 説明**:** 272 [ページの『](#page-279-0)DSQ20845』を参照してくださ い。
- **DSQ50536** データ・タイプ *&V1* は現行サーバーでは サポートされません。
- 説明**:** 272 [ページの『](#page-279-0)DSQ20845』を参照してくださ い。
- **DSQ50537** データ・タイプ *&V1* は現行サーバーでは サポートされません。
- 説明**:** 272 [ページの『](#page-279-0)DSQ20845』を参照してくださ い。
- **DSQ50538** データ・タイプ *&V1* は現行サーバーでは サポートされません。
- 説明**:** 272 [ページの『](#page-279-0)DSQ20845』を参照してくださ い。
- **DSQ50539** データ・タイプ *&V1* は現行サーバーでは サポートされません。
- 説明**:** 272 [ページの『](#page-279-0)DSQ20845』を参照してくださ い。
- **DSQ50540** システム・エラーが発生しました。 コマ ンドは完了していない可能性があります。
- 説明**:** 629 [ページの『](#page-636-0)DSQ50511』を参照してくださ い。
- **DSQ50541** システム・エラーが発生しました。 コマ ンドは完了していない可能性があります。
- 説明**:** 9 [ページの『](#page-16-0)DSQ10010』を参照してくださ い。
- **DSQ50542** データ列 *&V1* の幅が許容範囲内にありま せん。

説明**:** 622 [ページの『](#page-629-0)DSQ50425』を参照してくださ い。

# **DSQ50543** データ列 *&V1* の幅が無効です。

説明**:**

インポートしようとしているデータのヘッダー・レコー ドに、TIMESTAMP WITH TIME ZONE タイプ列であ る列 *&V1* の無効な幅 *&V2* が含まれているため、ファ イルまたはデータ・セットはインポートされませんでし た。

有効な幅は次のとおりです。

- TIMESTAMP(0) WITH TIME ZONE: 147
- TIMESTAMP(1) WITH TIME ZONE: 149
- TIMESTAMP(2) WITH TIME ZONE: 150
- TIMESTAMP(3) WITH TIME ZONE: 151
- TIMESTAMP(4) WITH TIME ZONE: 152
- TIMESTAMP(5) WITH TIME ZONE: 153
- TIMESTAMP(6) WITH TIME ZONE: 154
- TIMESTAMP(7) WITH TIME ZONE: 155
- TIMESTAMP(8) WITH TIME ZONE: 156
- TIMESTAMP(9) WITH TIME ZONE: 157

## **DSQ50544 • DSQ50582**

- TIMESTAMP(11) WITH TIME ZONE: 159
- TIMESTAMP(12) WITH TIME ZONE: 160

TIMESTAMP WITH TIME ZONE の幅は、 TIMESTAMP(6) WITH TIME ZONE に示した幅と同じ です。

ユーザーの処置**:**

QMF の外部にある表またはデータ・オブジェクトを変 更または作成する適用業務を開発している場合は、デー タに要求される移入形式について、「*DB2 QMF* [アプリ](http://www.ibm.com/support/knowledgecenter/SS9UMF_12.1.0/adg/qmfdev.html) [ケーション開発の手引き」](http://www.ibm.com/support/knowledgecenter/SS9UMF_12.1.0/adg/qmfdev.html)を参照してください。

**DSQ50544** データ列 *&V1* の幅が許容範囲内にありま せん。

説明**:** 622 [ページの『](#page-629-0)DSQ50425』を参照してくださ い。

**DSQ50545** *&V1* コマンドは **DSQEC\_LOB\_SAVE=0** の場合は使用できません。

説明**:** 272 [ページの『](#page-279-0)DSQ20849』を参照してくださ い。

**DSQ50571** 入力の処理に必要な記憶域が十分でありま せん。

説明**:**

入力の処理に必要な記憶域が十分でありません。

ユーザーの処置**:**

現在一時記憶域にあるデータが不要になった場合は、 RESET DATA コマンドを試してください。この方法が うまくいかない場合は、SAVE コマンドまたは EXPORT コマンドを発行して作成したフォームを保存 し、QMF を終了し、もっと大きなストレージを定義し てください。この状態が続く場合は、QMF 管理者にお 問い合わせください。

**DSQ50572** 入力の処理に必要な記憶域が十分でありま せん。

説明**:** 『DSQ50571』を参照してください。

**DSQ50573** システム・エラーが発生しました。 コマ ンドは完了していない可能性があります。

説明**:** 10 [ページの『](#page-17-0)DSQ10016』を参照してくださ い。

**DSQ50576** システム・エラーが発生しました。 コマ ンドは完了していない可能性があります。

説明**:**

予期しない理由コード &V1 が DSQCISPM から戻され ました。

コンピューターは内部エラーを検出しました。 トレー ス・プログラムに対して QMF 管理者がセットアップし たパラメーターによっては、このエラーについての情報 が Q.ERROR\_LOG テーブルおよび QMF トレース・ データに入っていることがあります。

ユーザーの処置**:**

ご使用のインストール済み環境の手順に従ってエラーを 報告してください。 Q.ERROR\_LOG テーブルおよび QMF トレース・データ内のエラー情報の解釈について は、ご使用のオペレーティング・システムの「DB2 QMF インストールおよび管理の手引き」を参照してく ださい。また、コマンドが正しく完了したかどうかを確 認してください。QMF の使用を続けることができま す。

**DSQ50578** システム・エラーが発生しました。 コマ ンドは完了していない可能性があります。

説明**:**

EOF が検出されましたが、トークンが予期されていま した。

コンピューターは内部エラーを検出しました。 トレー ス・プログラムに対して QMF 管理者がセットアップし たパラメーターによっては、このエラーについての情報 が Q.ERROR\_LOG テーブルおよび QMF トレース・ データに入っていることがあります。

ユーザーの処置**:**

ご使用のインストール済み環境の手順に従ってエラーを 報告してください。 Q.ERROR\_LOG テーブルおよび QMF トレース・データ内のエラー情報の解釈について は、ご使用のオペレーティング・システムの「DB2 QMF インストールおよび管理の手引き」を参照してく ださい。また、コマンドが正しく完了したかどうかを確 認してください。QMF の使用を続けることができま す。

**DSQ50582** 記憶スペースがありません。

説明**:** 9 [ページの『](#page-16-0)DSQ10012』を参照してくださ い。

**DSQ50583 CREATE PROCEDURE** は **SQL** 照会内 で単独で使用される必要があります。

### 説明**:**

SQL 照会オブジェクトには、CREATE PROCEDURE ステートメントと他の SQL ステートメントを共に含め ることはできません。

ユーザーの処置**:**

SQL 照会で CREATE PROCEDURE ステートメントを 発行する必要がある場合は、以下の手順を完了してから 照会を実行してください。

- 1. DSQEC\_RUN\_MQ 大域変数を 0 に設定する。
- 2. CREATE PROCEDURE ステートメントが、照会内 の唯一の SQL ステートメントであるようにする。

照会で複数の SQL ステートメントを発行する必要があ る場合は、以下の手順を完了してから照会を実行してく ださい。

- 1. DSQEC\_RUN\_MQ 大域変数を 1 に設定する。
- 2. 照会で CREATE PROCEDURE ステートメントを 使用しないようにする。

**DSQ50584** システム・エラーが発生しました。 コマ ンドは完了していない可能性があります。

- 説明**:** 584 [ページの『](#page-591-0)DSQ40431』を参照してくださ い。
- **DSQ50588** データ列 *&V1* の幅が許容範囲内にありま せん。
- 説明**:** 622 [ページの『](#page-629-0)DSQ50425』を参照してくださ い。
- **DSQ50589** データ列 *&V1* の幅が許容範囲内にありま せん。
- 説明**:** 622 [ページの『](#page-629-0)DSQ50425』を参照してくださ い。
- **DSQ50590** システム・エラーが発生しました。 コマ ンドは完了していない可能性があります。
- 説明**:** 611 [ページの『](#page-618-0)DSQ50225』を参照してくださ い。

**DSQ50591 OK**、コマンドは取り消されました。

**DSQ50592** 大域変数用の **DATA** がありません。 説明**:** 603 [ページの『](#page-610-0)DSQ50120』を参照してくださ い。

**DSQ50593** 記憶スペースがありません。 説明**:** 9 [ページの『](#page-16-0)DSQ10012』を参照してくださ い。

**DSQ50594** システム・エラーが発生しました。 コマ ンドは完了していない可能性があります。

- 説明**:** 10 [ページの『](#page-17-0)DSQ10016』を参照してくださ い。
- **DSQ50595** システム・エラーが発生しました。 コマ ンドは完了していない可能性があります。
- 説明**:** 9 [ページの『](#page-16-0)DSQ10010』を参照してくださ い。
- **DSQ50596** データ・タイプ *&V1* は現行サーバーでは サポートされません。
- 説明**:** 272 [ページの『](#page-279-0)DSQ20845』を参照してくださ い。
- **DSQ50597** データ・タイプ *&V1* は現行サーバーでは サポートされません。
- 説明**:** 272 [ページの『](#page-279-0)DSQ20845』を参照してくださ い。
- **DSQ50598** データ・タイプ *&V1* は現行サーバーでは サポートされません。

説明**:** 272 [ページの『](#page-279-0)DSQ20845』を参照してくださ い。

**DSQ50599** データ・タイプ *&V1* は現行サーバーでは サポートされません。

説明**:** 272 [ページの『](#page-279-0)DSQ20845』を参照してくださ い。

**DSQ50600** データ・タイプ *&V1* は現行サーバーでは サポートされません。

説明**:** 272 [ページの『](#page-279-0)DSQ20845』を参照してくださ い。

- **DSQ50601** データ・タイプ *&V1* は現行サーバーでは サポートされません。
- 説明**:** 272 [ページの『](#page-279-0)DSQ20845』を参照してくださ い。
- **DSQ50602** システム・エラーが発生しました。 コマ ンドは完了していない可能性があります。
- 説明**:** 9 [ページの『](#page-16-0)DSQ10001』を参照してくださ い。
- **DSQ50607** システム・エラーが発生しました。 コマ ンドは完了していない可能性があります。
- 説明**:** 629 [ページの『](#page-636-0)DSQ50511』を参照してくださ い。
- **DSQ50608** 記憶スペースがありません。
- 説明**:** 9 [ページの『](#page-16-0)DSQ10012』を参照してくださ い。

**DSQ50609** 記憶スペースがありません。 説明**:** 9 [ページの『](#page-16-0)DSQ10012』を参照してくださ い。

**DSQ50610** *&V2***.***&V3* を使用する権限はありません。 説明**:** 235 [ページの『](#page-242-0)DSQ20355』を参照してくださ い。

**DSQ50611** *&V2* はデータベース内のオブジェクトの 名前にすることはできません。**(***&V2* **cannot be the name of an object in the database.)**

説明**:** 273 [ページの『](#page-280-0)DSQ20864』を参照してくださ い。

**DSQ50612** *&V1 &V2* には有効な名前が必要です。 説明**:** 232 [ページの『](#page-239-0)DSQ20313』を参照してくださ い。

**DSQ50613** システム・エラーが発生しました。 コマ ンドは完了していない可能性があります。

説明**:** 9 [ページの『](#page-16-0)DSQ10010』を参照してくださ い。

**DSQ50614** 記憶スペースがありません。 説明**:** 9 [ページの『](#page-16-0)DSQ10012』を参照してくださ

い。

**DSQ50615 QMF Analytics for TSO** を使用できま せん。

### 説明**:**

QMF Analytics for TSO には QMF for z/OS が必要 です。 QMF Analytics for TSO モジュール *&V1* をロ ードできません。

ユーザーの処置**:**

QMF for z/OS を使用していることを確認してくださ い。

QMF for z/OS を使用している場合は、パーツ *&V1* のインストールが成功したことを確認してください。

**DSQ50616 QMF Analytics for TSO** から予期しな い **RC** *&V1* が出されました。

説明**:**

QMF for z/OS が適切にインストールされている場 合、この戻りコードが出されることになる条件は予期で きません。QMF Analytics for TSO には QMF for z/OS が必要です。 QMF for z/OS を実行していない 場合は、QMF Analytics for TSO を使用しないでくだ さい。

戻り情報:

- v 戻りコード: *&V2*
- v メッセージ番号: *&V3*
- v メッセージ: *&V4*

次の戻りコードが戻されます。

- v 04 QMF Analytics for TSO が警告とともに終了 しました。
- v 08 QMF Analytics for TSO がアクティブではあ りません。
- v 12 QMF Analytics for TSO は要求を受け入れて いません。
- v 16 QMF Analytics for TSO の終了は以前に処理 されています。
- 20 QMF Analytics for TSO の終了は以前に処理 されています。
- v 24 QMF Analytics for TSO インターフェース・ モジュールをロードできません。
- 32 QMF Analytics for TSO 処理モジュールをロ ードできません。
- <span id="page-642-0"></span>v 36 - QMF Analytics for TSO 処理モジュールをロ ードできません。
- 40 OMF Analytics for TSO が正しいタスクで実 行されていません。
- v 48 QMF Analytics for TSO の初期化が失敗しま した。
- v 64 QMF Analytics for TSO 名前ファイルを読み 取ることができません。
- v 68 QMF Analytics for TSO の開始コマンド・タ グが無効です。
- v 88 QMF Analytics for TSO の使用権限がユーザ ーにありません。

### ユーザーの処置**:**

ご使用のシステムの手順に従って、このエラーを報告し てください。 QMF トレース・データ内のエラー情報の 解釈については、ご使用のオペレーティング・システム 用の「DB2 QMF インストールおよび管理の手引き」を 参照してください。QMF の使用を続けることができま す。

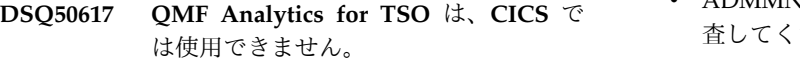

説明**:**

QMF Analytics for TSO は、CICS ではなく、TSO ま たは ISPF で実行するように設計されています。

ユーザーの処置**:**

QMF Analytics for TSO は、TSO または ISPF で使用 できます。

- **DSQ50618** システム・エラーが発生しました。 コマ ンドは完了していない可能性があります。 DSQ50624
- 説明**:** 10 [ページの『](#page-17-0)DSQ10016』を参照してくださ い。
- **DSQ50619** この名前ですでに存在していますが、オブ ジェクトのタイプが違います。
- 説明**:** 253 [ページの『](#page-260-0)DSQ20583』を参照してくださ い。
- **DSQ50620** 現行の **DATA** オブジェクトが大き過ぎ ます。
- 説明**:** 272 [ページの『](#page-279-0)DSQ20855』を参照してくださ い。

**DSQ50621** システム・エラーが発生しました。 コマ ンドは完了していない可能性があります。

説明**:** 215 [ページの『](#page-222-0)DSQ20082』を参照してくださ い。

**DSQ50622** *&V1* を使用中に **GDDM** エラー。詳細は メッセージ・ヘルプを参照してください。

説明**:**

GDDM によって戻されたエラー・メッセージ: *&V2*

QMF が実行していた GDDM 機能: *&V4*

GDDM 重大度: *&V3*

- ユーザーの処置**:**
- v 正しいニックネームを使用しているかを検査してくだ さい。
- v ADM デフォルト・モジュール内の ADMMNICK ステートメントのロケーションを検査してください。 そのステートメントは、"ADMMDFT END" ステー トメントの前になければなりません。
- ADMMNICK ステートメントが正しいかどうかを検 査してください。
- v プリンターへのパスが正しく、操作可能であることを 検査してください。
- v GDDM エラー・メッセージを参照して、指定された 処置を実行してください。
- **DSQ50623** *&V1* を使用中に **GDDM** エラー。詳細は メッセージ・ヘルプを参照してください。

説明**:** 『DSQ50622』を参照してください。

- **DSQ50624** *&V1* を使用中に **GDDM** エラー。詳細は メッセージ・ヘルプを参照してください。
- 説明**:** 『DSQ50622』を参照してください。
- **DSQ50625** *&V1* を使用中に **GDDM** エラー。詳細は メッセージ・ヘルプを参照してください。
- 説明**:** 『DSQ50622』を参照してください。
- **DSQ50626** *&V1* を使用中に **GDDM** エラー。詳細は メッセージ・ヘルプを参照してください。

説明**:** 『DSQ50622』を参照してください。

- **DSQ50627** *&V1* を使用中に **GDDM** エラー。詳細は メッセージ・ヘルプを参照してください。
- 説明**:** 635 [ページの『](#page-642-0)DSQ50622』を参照してくださ い。
- **DSQ50628** *&V1* を使用中に **GDDM** エラー。詳細は メッセージ・ヘルプを参照してください。
- 説明**:** 635 [ページの『](#page-642-0)DSQ50622』を参照してくださ い。
- **DSQ50629** *&V1* を使用中に **GDDM** エラー。詳細は メッセージ・ヘルプを参照してください。
- 説明**:** 635 [ページの『](#page-642-0)DSQ50622』を参照してくださ い。
- **DSQ50630** 記憶スペースがありません。
- 説明**:** 9 [ページの『](#page-16-0)DSQ10012』を参照してくださ い。
- **DSQ50631** *&V1* を使用中に **GDDM** エラー。詳細は メッセージ・ヘルプを参照してください。
- 説明**:** 635 [ページの『](#page-642-0)DSQ50622』を参照してくださ い。
- **DSQ50632** *&V1* を使用中に **GDDM** エラー。詳細は メッセージ・ヘルプを参照してください。
- 説明**:** 635 [ページの『](#page-642-0)DSQ50622』を参照してくださ い。
- **DSQ50633** *&V1* を使用中に **GDDM** エラー。詳細は メッセージ・ヘルプを参照してください。 説明**:** 635 [ページの『](#page-642-0)DSQ50622』を参照してくださ
- い。
- **DSQ50634** *&V1* を使用中に **GDDM** エラー。詳細は メッセージ・ヘルプを参照してください。
- 説明**:** 635 [ページの『](#page-642-0)DSQ50622』を参照してくださ い。
- **DSQ50635** *&V1* を使用中に **GDDM** エラー。詳細は メッセージ・ヘルプを参照してください。 説明**:** 635 [ページの『](#page-642-0)DSQ50622』を参照してくださ い。

**DSQ50636** *&V1* を使用中に **GDDM** エラー。詳細は メッセージ・ヘルプを参照してください。

説明**:** 635 [ページの『](#page-642-0)DSQ50622』を参照してくださ い。

- **DSQ50637** *&V1* を使用中に **GDDM** エラー。詳細は メッセージ・ヘルプを参照してください。
- 説明**:** 635 [ページの『](#page-642-0)DSQ50622』を参照してくださ い。
- **DSQ50638** *&V1* を使用中に **GDDM** エラー。詳細は メッセージ・ヘルプを参照してください。
- 説明**:** 635 [ページの『](#page-642-0)DSQ50622』を参照してくださ い。
- **DSQ50639** *&V1* を使用中に **GDDM** エラー。詳細は メッセージ・ヘルプを参照してください。

説明**:** 635 [ページの『](#page-642-0)DSQ50622』を参照してくださ い。

- **DSQ50640** *&V1* を使用中に **GDDM** エラー。詳細は メッセージ・ヘルプを参照してください。
- 説明**:** 635 [ページの『](#page-642-0)DSQ50622』を参照してくださ い。
- **DSQ50641** システム・エラーが発生しました。 コマ ンドは完了していない可能性があります。

説明**:** 10 [ページの『](#page-17-0)DSQ10016』を参照してくださ い。

**DSQ50642** *&V1* を使用中に **GDDM** エラー。詳細は メッセージ・ヘルプを参照してください。

説明**:** 635 [ページの『](#page-642-0)DSQ50622』を参照してくださ い。

**DSQ50643** *&V1* を使用中に **GDDM** エラー。詳細は メッセージ・ヘルプを参照してください。 説明**:** 635 [ページの『](#page-642-0)DSQ50622』を参照してくださ い。

**DSQ50644** *&V1* を使用中に **GDDM** エラー。詳細は メッセージ・ヘルプを参照してください。

説明**:** 635 [ページの『](#page-642-0)DSQ50622』を参照してくださ い。

**DSQ50645** *&V1* を使用中に **GDDM** エラー。詳細は メッセージ・ヘルプを参照してください。

説明**:** 635 [ページの『](#page-642-0)DSQ50622』を参照してくださ い。

**DSQ50646** *&V1* を使用中に **GDDM** エラー。詳細は メッセージ・ヘルプを参照してください。

説明**:** 635 [ページの『](#page-642-0)DSQ50622』を参照してくださ い。

**DSQ50650** *&V1* の試行期間が期限切れになりまし た。

説明**:**

試行期間が期限切れとなりました。 QMF ライセンス・ フィーチャーを注文してインストールするまでは、これ 説明: 以上 QMF を使用することはできません。

ユーザーの処置**:**

QMF の発注担当者に連絡してください。

**DSQ50651** 試行期間はあと *&V1* 日で終了します。

説明**:**

*&V1* 日が過ぎると、QMF ライセンス・フィーチャーを インストールしないかぎり QMF を使用できなくなりま す。

ユーザーの処置**:**

特にありません。 ただし、必要に応じて QMF の発注 担当者に連絡してください。

**DSQ50652 QMF** プログラム *&V1* に予期しない内容 が含まれています。

説明**:**

QMF プログラムの内容 *&V1* は、予期しない内容で す。正しい *&V1* プログラムを用意するまでは、QMF 製品をこれ以上使用することはできません。

ユーザーの処置**:**

- 1. QMF 製品またはフィーチャーが正しくインストー ルされていることを検証してください。エラーが発 生した場合は、それらのエラーを修正してから QMF を使用してみてください。
- 2. QMF がエラーなしでインストールされていて、 QMF プログラム *&V1* に正しくアクセスできてい る場合、IBM お客様サポートに連絡して支援を依頼 してください。
- **DSQ50653 QMF** プログラム *&V1* に予期しない内容 が含まれています。
- 説明**:** 『DSQ50652』を参照してください。
- **DSQ50654 QMF** プログラム *&V1* に予期しない内容 が含まれています。
- 説明**:** 『DSQ50652』を参照してください。
- **DSQ50655 QMF** プログラム *&V1* に予期しない内容 が含まれています。
- 説明**:** 『DSQ50652』を参照してください。
- **DSQ50661** システム・エラーが発生しました。 コマ ンドは完了していない可能性があります。
- 説明**:** 10 [ページの『](#page-17-0)DSQ10016』を参照してくださ い。
- **DSQ50662** システム・エラーが発生しました。 コマ ンドは完了していない可能性があります。
- 説明**:** 10 [ページの『](#page-17-0)DSQ10016』を参照してくださ い。
- **DSQ50663** システム・エラーが発生しました。 コマ ンドは完了していない可能性があります。
- 説明**:** 10 [ページの『](#page-17-0)DSQ10016』を参照してくださ い。

**DSQ50664** システム・エラーが発生しました。 コマ ンドは完了していない可能性があります。

説明**:** 10 [ページの『](#page-17-0)DSQ10016』を参照してくださ い。

**DSQ50665** 記憶スペースがありません。 説明**:** 9 [ページの『](#page-16-0)DSQ10012』を参照してくださ い。

**DSQ50666** 記憶スペースがありません。 説明**:** 9 [ページの『](#page-16-0)DSQ10012』を参照してくださ い。

**DSQ50667** 記憶スペースがありません。 説明**:** 9 [ページの『](#page-16-0)DSQ10012』を参照してくださ い。

**DSQ50668** 記憶スペースがありません。

説明**:** 9 [ページの『](#page-16-0)DSQ10012』を参照してくださ い。

**DSQ50669** システム・エラーが発生しました。 コマ ンドは完了していない可能性があります。

説明**:** 10 [ページの『](#page-17-0)DSQ10016』を参照してくださ い。

**DSQ50670** 記憶スペースがありません。 説明**:** 9 [ページの『](#page-16-0)DSQ10012』を参照してくださ

**DSQ50671** 記憶スペースがありません。

説明**:** 9 [ページの『](#page-16-0)DSQ10012』を参照してくださ い。

**DSQ50672** 記憶スペースがありません。

説明**:** 9 [ページの『](#page-16-0)DSQ10012』を参照してくださ い。

**DSQ50673** システム・エラーが発生しました。 コマ ンドは完了していない可能性があります。 説明**:** 9 [ページの『](#page-16-0)DSQ10010』を参照してくださ

い。

**DSQ50674** 現行の **DATA** オブジェクトが大き過ぎ ます。

説明**:** 272 [ページの『](#page-279-0)DSQ20855』を参照してくださ い。

**DSQ50675** *&V2* が見つかりません。

説明**:** 209 [ページの『](#page-216-0)DSQ20003』を参照してくださ い。

**DSQ50676** オブジェクト *&V1* はサポートされていま せん。

説明**:**

い。

SET または GET を実行しようとしているオブジェクト DSQ50684 *&V1* のオブジェクト・タイプはサポートされていませ ん。DSQDO\_QMFOBJ\_DATA 大域変数では、以下のオ ブジェクト・タイプをサポートしています。

v SQL QUERY オブジェクト。

v QMF PROC オブジェクト。

• OMF ANALYTIC オブジェクト。

ユーザーの処置**:**

SQL QUERY、QMF PROC、または QMF ANALYTIC オブジェクト・タイプを SET GLOBAL コマンドまた は GET GLOBAL コマンドに指定し、コマンドを再実 行してください。

**DSQ50677** 記憶スペースがありません。 説明**:** 9 [ページの『](#page-16-0)DSQ10012』を参照してくださ い。

**DSQ50678** システム・エラーが発生しました。 コマ ンドは完了していない可能性があります。

説明**:** 10 [ページの『](#page-17-0)DSQ10016』を参照してくださ い。

**DSQ50679** *&V2***.***&V3* を使用する権限はありません。 説明**:** 235 [ページの『](#page-242-0)DSQ20355』を参照してくださ い。

**DSQ50680** システム・エラーが発生しました。 コマ ンドは完了していない可能性があります。

説明**:** 629 [ページの『](#page-636-0)DSQ50511』を参照してくださ い。

**DSQ50681** システム・エラーが発生しました。 コマ ンドは完了していない可能性があります。

説明**:** 629 [ページの『](#page-636-0)DSQ50511』を参照してくださ い。

**DSQ50682** この名前ですでに存在していますが、オブ ジェクトのタイプが違います。

説明**:** 253 [ページの『](#page-260-0)DSQ20583』を参照してくださ い。

**DSQ50683** *&V1 &V2* には有効な名前が必要です。 説明**:** 232 [ページの『](#page-239-0)DSQ20313』を参照してくださ い。

**DSQ50684** *&V2* はデータベース内のオブジェクトの 名前にすることはできません。**(***&V2* **cannot be the name of an object in the database.)**

説明**:** 273 [ページの『](#page-280-0)DSQ20864』を参照してくださ い。

**DSQ50685 FOLDER** の指定が無効です。

説明**:**

DB2 Server for VSE & VM データベースに接続してい る場合、OMF フォルダー・オブジェクトはサポートさ DSO50688 れません。

ユーザーの処置**:**

FOLDER の指定を大域変数から除去し、コマンドを再 実行してください。

**DSQ50686** オブジェクト・タイプ *&V1* は *&V2* では サポートされていません。

説明**:**

SET GLOBAL コマンドまたは GET GLOBAL コマン ドで指定したオブジェクト・タイプ *&V1* は、大域変数 *&V2* ではサポートされていません。

DSODO\_OMFOBJ\_DATA 大域変数では、以下のオブジ ェクト・タイプをサポートしています。

- ロケーションが OMF カタログの場合、SOL QUERY、PROC、または ANALYTIC。「ロケーシ ョン」オプション 0 (QMF カタログ内の QMF オブ ジェクトにアクセス) を使用する場合、ロケーション は QMF カタログになります。
- v ロケーションが QMF 一時記憶域の場合、SQL QUERY または PROC。「ロケーション」オプショ ン 1 (QMF 一時記憶域内の QMF オブジェクトにア クセス) またはオプション 2 (QMF 一時記憶域内お よび QMF カタログ内の QMF オブジェクトにアク セス) を使用する場合、ロケーションは QMF 一時 記憶域になります。

DSQOD\_OBJ\_STATUS 大域変数では、以下のオブジェ DSQ50692 クト・タイプをサポートしています。

• SOL OUERY、PROC、または ANALYTIC。

ユーザーの処置**:**

サポートされているオブジェクト・タイプを SET GLOBAL コマンドまたは GET GLOBAL コマンドに指 DSQ50693 定し、コマンドを再実行してください。

**DSQ50687** オブジェクト・タイプが *&V1* にありませ ん。

説明**:**

大域変数 *&V1* に対する SET GLOBAL コマンドまた は GET GLOBAL コマンドに、オブジェクト・タイプ がありません。QMF 一時記憶域のオブジェクトにアク セスするときは、オブジェクト・タイプが必要です。

ユーザーの処置**:**

サポートされているオブジェクト・タイプを SET GLOBAL コマンドまたは GET GLOBAL コマンドに指 定し、コマンドを再実行してください。

**DSQ50688** オブジェクトは **SQL QUERY** でなけれ ばなりません。

説明**:**

大域変数 *&V1* では、QUERY オブジェクト・タイプが SQL QUERY であることが必要です。

ユーザーの処置**:**

SQL QUERY オブジェクトの名前を指定し、コマンド を再実行してください。

**DSQ50689** オブジェクト名が *&V1* にありません。

説明**:**

大域変数 *&V1* に対する SET GLOBAL コマンドまた は GET GLOBAL コマンドに、オブジェクト名があり ません。 QMF カタログのオブジェクトにアクセスする ときは、オブジェクト名が必要です。

ユーザーの処置**:**

オブジェクト名を SET GLOBAL コマンドまたは GET GLOBAL コマンドに指定し、コマンドを再実行してく ださい。

**DSQ50690** システム・エラーが発生しました。 コマ ンドは完了していない可能性があります。

説明**:** 9 [ページの『](#page-16-0)DSQ10010』を参照してくださ い。

**DSQ50692** システム・エラーが発生しました。 コマ ンドは完了していない可能性があります。

説明**:** 9 [ページの『](#page-16-0)DSQ10010』を参照してくださ い。

**DSQ50693 QMF** 拡張エディターは、**CICS** では使用 できません。

### 説明**:**

QMF Enhanced Editor for TSO は、CICS ではなく ISPF で実行するように設計されています。

ユーザーの処置**:**

QMF Enhanced Editor for TSO は ISPF で実行できま す。

**DSQ50694** 記憶スペースがありません。

説明**:** 9 [ページの『](#page-16-0)DSQ10012』を参照してくださ い。

**DSQ50695** システム・エラーが発生しました。 コマ **DSQ50702** ンドは完了していない可能性があります。

説明**:** 629 [ページの『](#page-636-0)DSQ50511』を参照してくださ い。

**DSQ50696 QMF Enhanced Editor for TSO** を使用 できません。

説明**:**

QMF Enhanced Editor for TSO では QMF for z/OS が必要です。QMF Enhanced Editor for TSO モジュー ル *&V1* をロードできません。

ユーザーの処置**:**

QMF for z/OS を使用していることを確認してくださ い。

QMF for z/OS を使用している場合は、パーツ *&V1* のインストールが成功したことを確認してください。

**DSQ50698** システム・エラーが発生しました。 コマ ンドは完了していない可能性があります。

説明**:** 22 [ページの『](#page-29-0)DSQ10246』を参照してくださ い。

**DSQ50699** 表名がありません。

説明**:**

DSQDO\_TABLE\_SPEC 大域変数に、データベース内に DSQ50705 ある表の有効な名前を設定する必要があります。

ユーザーの処置**:**

大域変数に表名を指定して、コマンドを再発行してくだ さい。

**DSQ50700** システム・エラーが発生しました。 コマ ンドは完了していない可能性があります。

説明**:** 601 [ページの『](#page-608-0)DSQ50086』を参照してくださ い。

**DSQ50701** 返す行数が指定されていません。 説明**:**

大域変数 DSQDO\_TABLE\_DATA に対して、返す行数 を指定する必要があります。

ユーザーの処置**:**

返す行数を DSQDO\_TABLE\_DATA ヘッダーに追加 し、コマンドを再実行してください。

**SQL** 照会ステートメントが指定されてい ません。

説明**:**

SQL 照会ステートメントは、DSQDO\_TABLE\_DATA 大域変数用の結果データを生成するために QMF によっ て実行されます。SQL 照会域へのポインターが、 DSQDO\_TABLE\_DATA 大域変数に指定されている必要 があります。SQL 照会域の形式は以下のとおりです。

- v SQL ステートメントの長さ (整数)。
- v SQL 照会ステートメント。SQL ステートメントの長 さの後に指定する必要があり、SELECT SQL ステー トメントでなければなりません。

ユーザーの処置**:**

SQL 照会域へのポインターを DSQDO\_TABLE\_DATA ヘッダーに追加し、コマンドを再実行してください。

**DSQ50703** 記憶スペースがありません。

説明**:** 9 [ページの『](#page-16-0)DSQ10012』を参照してくださ い。

**DSQ50704** システム・エラーが発生しました。 コマ ンドは完了していない可能性があります。

説明**:** 10 [ページの『](#page-17-0)DSQ10016』を参照してくださ い。

**DSQ50705** システム・エラーが発生しました。 コマ ンドは完了していない可能性があります。

説明**:** 9 [ページの『](#page-16-0)DSQ10010』を参照してくださ い。

**DSQ50706** *&V1 &V2* には有効な名前が必要です。 説明**:** 232 [ページの『](#page-239-0)DSQ20313』を参照してくださ い。

**DSQ50707** *&V2* が見つかりません。 説明**:** 209 [ページの『](#page-216-0)DSQ20004』を参照してくださ い。
**DSQ50708 OK**、**&V1** コマンドは、要求どおりに取 り消されました。

**DSQ50709** データ・タイプがサポートされていませ ん。

説明**:**

結果列のいずれかのデータ・タイプが、大域変数 DSQDO\_TABLE\_DATA でサポートされていません。以

下のデータ・タイプは、DSQDO\_TABLE\_DATA 大域変 数ではサポートされません。

- v CLOB
- BLOB
- DBCLOB
- ROWID
- XML
- ユーザーの処置**:**

DSODO TABLE DATA 大域変数でサポートされている データ・タイプを返すように SQL ステートメントを変 更し、コマンドを再実行してください。

**DSQ50710** 複数の **SQL** ステートメントはサポート されていません。

### 説明**:**

大域変数 DSODO TABLE DATA では、複数の SOL ステートメントはサポートされていません。

#### ユーザーの処置**:**

SQL 照会を単一の SELECT SQL ステートメントに変 更し、コマンドを再実行してください。

**DSQ50711 SQL** ステートメントのタイプがサポート されていません。

## 説明**:**

大域変数 DSQDO\_TABLE\_DATA では、SELECT SQL DSQ50716 ステートメントのみがサポートされています。

### ユーザーの処置**:**

SQL 照会を単一の SELECT SQL ステートメントに変 更し、コマンドを再実行してください。

**DSQ50712** コマンド・インターフェースのアンカー・ ブロックが作成されませんでした。

説明**:**

QMF 初期化中に、コマンド・インターフェースの初期 化が試行されました。 記憶域のエラーのために、この

初期化は行うことができません。 このセッションで は、コマンド・インターフェース機能は使用できませ ん。

ユーザーの処置**:**

おそらく、記憶域を追加して操作を行う必要がありま す。 ログオフして、やり直すことができます。 このエ ラーが繰り返される場合は、QMF 管理者にお問い合わ せください。

**DSQ50713** システム・エラーが発生しました。 コマ ンドは完了していない可能性があります。

説明**:**

QMF を終了中に、アンカー・ブロックを削除できませ んでした。

コンピューターは内部エラーを検出しました。 トレー ス・プログラムに対して QMF 管理者がセットアップし たパラメーターによっては、このエラーについての情報 が Q.ERROR\_LOG テーブルおよび QMF トレース・ データに入っていることがあります。

ユーザーの処置**:**

ご使用のインストール済み環境の手順に従ってエラーを 報告してください。 Q.ERROR\_LOG テーブルおよび QMF トレース・データ内のエラー情報の解釈について は、ご使用のオペレーティング・システムの「DB2 QMF インストールおよび管理の手引き」を参照してく ださい。また、コマンドが正しく完了したかどうかを確 認してください。QMF の使用を続けることができま す。

**DSQ50715** システム・エラーが発生しました。 コマ ンドは完了していない可能性があります。

説明**:** 9 [ページの『](#page-16-0)DSQ10010』を参照してくださ い。

**コマンド・インターフェースを初期化する** ための記憶域が使用できません。

## 説明**:**

QMF 初期化中に、コマンド・インターフェースの初期 化が試行されました。 記憶域が不十分なので、この初 期化は行うことができません。このセッションでは、コ マンド・インターフェース機能は使用できません。

ユーザーの処置**:**

おそらく、記憶域を追加して操作を行う必要がありま す。ログオフして、やり直すことができます。 このエ ラーが繰り返される場合は、QMF 管理者にお問い合わ せください。

**DSQ50718** 警告メッセージが生成されました。

説明**:** 26 [ページの『](#page-33-0)DSQ10310』を参照してくださ い。

**DSQ50720 QMF** はすでにアクティブです。**2** 次セッ ションは許可されません。

説明**:**

QMF がすでにアクティブになっているのに、QMF セ ッションが起動されようとしました。これは許可されま せん。この問題の考えられる原因は、1 次 ISPF アプリ ケーションとして QMF が起動された後で ISPF 分割機 能を使用したこと、または、ユーザー・アプリケーショ ンを実行したことです。

ユーザーの処置**:**

QMF 管理者に連絡してください。

**DSQ50730** 記憶スペースがありません。

説明**:** 9 [ページの『](#page-16-0)DSQ10012』を参照してくださ い。

**DSQ50731** システム・エラーが発生しました。 コマ ンドは完了していない可能性があります。 説明**:** 10 [ページの『](#page-17-0)DSQ10016』を参照してくださ い。

**DSQ50732** システム・エラーが発生しました。 コマ ンドは完了していない可能性があります。

説明**:** 10 [ページの『](#page-17-0)DSQ10016』を参照してくださ い。

**DSQ50733** 記憶スペースがありません。

説明**:** 9 [ページの『](#page-16-0)DSQ10012』を参照してくださ い。

**DSQ50734** 記憶スペースがありません。 説明**:** 9 [ページの『](#page-16-0)DSQ10012』を参照してくださ い。

**DSQ50740** システム・エラーが発生しました。 コマ ンドは完了していない可能性があります。

説明**:** 9 [ページの『](#page-16-0)DSQ10010』を参照してくださ い。

**DSQ50741** 記憶スペースがありません。

説明**:** 9 [ページの『](#page-16-0)DSQ10012』を参照してくださ い。

**DSQ50742** システム・エラーが発生しました。 コマ ンドは完了していない可能性があります。

説明**:**

DXEEFI の割り当てに無効なオブジェクト・タイプが指 定されました。

コンピューターは内部エラーを検出しました。 トレー ス・プログラムに対して QMF 管理者がセットアップし たパラメーターによっては、このエラーについての情報 が Q.ERROR\_LOG テーブルおよび QMF トレース・ データに入っていることがあります。

ユーザーの処置**:**

ご使用のインストール済み環境の手順に従ってエラーを 報告してください。 Q.ERROR\_LOG テーブルおよび QMF トレース・データ内のエラー情報の解釈について は、ご使用のオペレーティング・システムの「DB2 QMF インストールおよび管理の手引き」を参照してく ださい。また、コマンドが正しく完了したかどうかを確 認してください。QMF の使用を続けることができま す。

**DSQ50743** 記憶スペースがありません。

- 説明**:** 9 [ページの『](#page-16-0)DSQ10012』を参照してくださ い。
- **DSQ50744** システム・エラーが発生しました。 コマ ンドは完了していない可能性があります。

説明**:** 10 [ページの『](#page-17-0)DSQ10016』を参照してくださ い。

**DSQ50745** システム・エラーが発生しました。 コマ ンドは完了していない可能性があります。

説明**:** 10 [ページの『](#page-17-0)DSQ10016』を参照してくださ い。

**DSQ50746** システム・エラーが発生しました。 コマ ンドは完了していない可能性があります。

説明**:** 10 [ページの『](#page-17-0)DSQ10016』を参照してくださ い。

<span id="page-650-0"></span>**DSQ50758** 記憶スペースがありません。

説明**:** 9 [ページの『](#page-16-0)DSQ10012』を参照してくださ い。

**DSQ50759** システム・エラーが発生しました。 コマ ンドは完了していない可能性があります。

説明**:** 10 [ページの『](#page-17-0)DSQ10016』を参照してくださ い。

**DSQ50760** 記憶スペースがありません。

説明**:** 9 [ページの『](#page-16-0)DSQ10012』を参照してくださ い。

**DSQ50761** システム・エラーが発生しました。 コマ ンドは完了していない可能性があります。

説明**:** 10 [ページの『](#page-17-0)DSQ10016』を参照してくださ い。

**DSQ50762** システム・エラーが発生しました。 コマ ンドは完了していない可能性があります。

説明**:**

内部 PCB/MDL/ADS ID &V1/&V2/&V3 を見つける **DSQ50769** ことができません。

コンピューターは内部エラーを検出しました。 トレー ス・プログラムに対して QMF 管理者がセットアップし たパラメーターによっては、このエラーについての情報 が Q.ERROR\_LOG テーブルおよび QMF トレース・ データに入っていることがあります。

ユーザーの処置**:**

ご使用のインストール済み環境の手順に従ってエラーを 報告してください。 Q.ERROR\_LOG テーブルおよび QMF トレース・データ内のエラー情報の解釈について は、ご使用のオペレーティング・システムの「DB2 QMF インストールおよび管理の手引き」を参照してく ださい。また、コマンドが正しく完了したかどうかを確 認してください。QMF の使用を続けることができま す。

**DSQ50763** システム・エラーが発生しました。 コマ ンドは完了していない可能性があります。

説明**:** 236 [ページの『](#page-243-0)DSQ20358』を参照してくださ い。

**DSQ50764** 記憶スペースがありません。

説明**:** 9 [ページの『](#page-16-0)DSQ10012』を参照してくださ い。

**DSQ50765** システム・エラーが発生しました。 コマ ンドは完了していない可能性があります。

説明**:** 10 [ページの『](#page-17-0)DSQ10016』を参照してくださ い。

**DSQ50766** システム・エラーが発生しました。 コマ ンドは完了していない可能性があります。

説明**:** 『DSQ50762』を参照してください。

- **DSQ50767** システム・エラーが発生しました。 コマ ンドは完了していない可能性があります。
- 説明**:** 236 [ページの『](#page-243-0)DSQ20358』を参照してくださ い。

**OK、&V1** コマンドは、要求どおりに取 り消されました。

**DSQ50769** システム・エラーが発生しました。 コマ ンドは完了していない可能性があります。

説明**:** 9 [ページの『](#page-16-0)DSQ10010』を参照してくださ い。

**DSQ50770** システム・エラーが発生しました。 コマ ンドは完了していない可能性があります。

説明**:** 10 [ページの『](#page-17-0)DSQ10016』を参照してくださ い。

**DSQ50771** システム・エラーが発生しました。 コマ ンドは完了していない可能性があります。

説明**:** 10 [ページの『](#page-17-0)DSQ10016』を参照してくださ い。

**DSQ50772** 記憶スペースがありません。

説明**:** 9 [ページの『](#page-16-0)DSQ10012』を参照してくださ い。

**DSQ50773** 記憶スペースがありません。 説明**:** 9 [ページの『](#page-16-0)DSQ10012』を参照してくださ い。

- <span id="page-651-0"></span>**DSQ50774** システム・エラーが発生しました。 コマ ンドは完了していない可能性があります。
- 説明**:** 10 [ページの『](#page-17-0)DSQ10016』を参照してくださ い。

**DSQ50775** 記憶スペースがありません。 説明**:** 9 [ページの『](#page-16-0)DSQ10012』を参照してくださ い。

**DSQ50776** 記憶スペースがありません。

- 説明**:** 9 [ページの『](#page-16-0)DSQ10012』を参照してくださ い。
- **DSQ50777** システム・エラーが発生しました。 コマ ンドは完了していない可能性があります。
- 説明**:** 10 [ページの『](#page-17-0)DSQ10016』を参照してくださ い。

**DSQ50778** システム・エラーが発生しました。 コマ ンドは完了していない可能性があります。

- 説明**:** 10 [ページの『](#page-17-0)DSQ10016』を参照してくださ い。
- **DSQ50779** システム・エラーが発生しました。 コマ ンドは完了していない可能性があります。
- 説明**:** 10 [ページの『](#page-17-0)DSQ10016』を参照してくださ い。
- **DSQ50780** レコード *&V1* 内の位置 *&V2* に、無効な 表番号 *&V3* があります。

説明**:**

T レコード *&V1* 内に有効な表番号がない形式または指 示照会を検索しようとしています。 無効な表番号 *&V3* は、レコード内の位置 *&V2* です。 表番号は 4 桁の数 字でなければなりません。ブランクは指定できません。 この T レコードの後の R レコードのすべてのデータ値 は無視されます。

ユーザーの処置**:**

形式または指示照会の変更または作成を行うアプリケー ションを開発している場合、「*DB2 QMF* [アプリケーシ](http://www.ibm.com/support/knowledgecenter/SS9UMF_12.1.0/adg/qmfdev.html) [ョン開発の手引き」](http://www.ibm.com/support/knowledgecenter/SS9UMF_12.1.0/adg/qmfdev.html)で、有効な表番号の完全なリストを 参照してください。 あるいは、対処方法について QMF 管理者にお問い合わせください。

**DSQ50781** レコード *&V1* 内の位置 *&V2* に、無効な フィールド番号 *&V3* があります。

説明**:**

T レコード *&V1* 内に有効な表番号がない形式または指 示照会をインポートしようとしています。 無効なフィ ールド番号 *&V3* は、レコード内の位置 *&V2* です。 フィールド番号は 4 桁の数字でなければなりません。 ブランクは指定できません。このフィールドに関連する 後続 R レコード内のすべてのデータ値は無視されま す。

ユーザーの処置**:**

フォームまたは指示照会を変更または作成するアプリケ ーションを開発している場合、有効なフィールド番号の 詳細について「*DB2 QMF* [アプリケーション開発の手引](http://www.ibm.com/support/knowledgecenter/SS9UMF_12.1.0/adg/qmfdev.html) [き」](http://www.ibm.com/support/knowledgecenter/SS9UMF_12.1.0/adg/qmfdev.html)を参照してください。あるいは、対処方法について QMF 管理者にお問い合わせください。

```
DSQ50782 レコード &V1 のフィールド番号 &V3 は
        表番号 &V4 に属していません。
```
説明**:**

列に対する有効なフィールド番号を持つ形式をインポー トしようとしましたが、この列は表番号 *&V4* に属して いません。このフィールド番号はレコードの位置 *&V2* にあります。 この列のフィールド番号に関連する後続 の R レコード内のデータ値は、すべて無視されます。

ユーザーの処置**:**

フォームを変更または作成するアプリケーションを開発 している場合、「*DB2 QMF* [アプリケーション開発の手](http://www.ibm.com/support/knowledgecenter/SS9UMF_12.1.0/adg/qmfdev.html) [引き」](http://www.ibm.com/support/knowledgecenter/SS9UMF_12.1.0/adg/qmfdev.html)を参照して、表番号および各表に属する列フィー ルド番号の完全リストを調べてください。表番号または フィールド番号のいずれかを変更してください。あるい は、対処方法について QMF 管理者にお問い合わせくだ さい。

**DSQ50783** レコード *&V1* の位置 *&V2* のデータ・タ イプが無効です。

#### 説明**:**

列表の R レコード内に有効なデータ・タイプを持たな い書式をインポートしようとしています。 IMPORT コ マンドは完了できません。 R レコードで有効なデー タ・タイプ・キーワードは次のとおりです。

- for character data columns NUMERIC - for numeric data columns GRAPHIC - for graphic data columns DATE - for date data columns TIME - for time data columns TIMEST - for timestamp data columns TSTMPTZ - for timestamp with time zone data columns

ユーザーの処置**:**

<span id="page-652-0"></span>QMF の外部で書式の変更または作成を行うアプリケー ションを開発している場合は、有効なデータ・タイプに ついて、「*DB2 QMF* [アプリケーション開発の手引き」](http://www.ibm.com/support/knowledgecenter/SS9UMF_12.1.0/adg/qmfdev.html) を参照してください。あるいは、対処方法について QMF 管理者にお問い合わせください。

# **DSQ50784 COLUMNS** 表のデータ・タイプは変更で きません。

説明**:**

2 つ以上の COLUMNS 表を含むフォームをインポート しようとしていますが、2 番目の表のデータ・タイプが 最初の表のデータ・タイプと異なっています。例えば、 最初の表の列 3 が NUMERIC で、2 番目の表の列 3 が CHAR になっている場合などが考えられます。同じ 列は、データ・タイプを同じにしてください。 2 番目 の表のデータ・タイプは、レコード *&V1* の位置 *&V2* にあります。

ユーザーの処置**:**

フォームを変更または作成するアプリケーションを開発 している場合は、COLUMNS 表のデータ・タイプにつ いて「*DB2 QMF* [アプリケーション開発の手引き」](http://www.ibm.com/support/knowledgecenter/SS9UMF_12.1.0/adg/qmfdev.html)を参 照してください。あるいは、対処方法について QMF 管 理者にお問い合わせください。

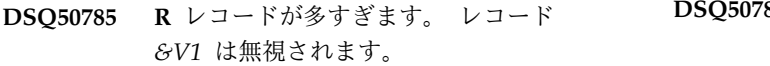

説明**:**

T レコードの後の R レコードの数が多すぎて FORM オブジェクトに収容できないようなフォームをインポー トしようとしました。番号 *&V1* の R レコード内のデ ータ値は、すべて無視されます。

ユーザーの処置**:**

形式の変更または作成を行うアプリケーションを開発し ている場合、「*DB2 QMF* [アプリケーション開発の手引](http://www.ibm.com/support/knowledgecenter/SS9UMF_12.1.0/adg/qmfdev.html) [き」](http://www.ibm.com/support/knowledgecenter/SS9UMF_12.1.0/adg/qmfdev.html)を参照してください。 T レコードの後の R レコー ドの数は、T レコードで記述されたフォームの部分に収 まる数を超えないようにしてください。あるいは、対処 方法について QMF 管理者にお問い合わせください。

**DSQ50786** レコード *&V1* 内の位置 *&V2* に、無効な フィールド番号 *&V3* があります。

説明**:**

レコード *&V1* 内に有効なフィールド番号がない形式ま たは指示照会をインポートしようとしています。 無効 なフィールド番号 *&V3* は、V レコードの位置 *&V2* に 入っています。 フィールド番号は 4 桁の数字でなけれ ばなりません。ブランクは指定できません。V レコード 内の後続のデータ値は無視されます。

ユーザーの処置**:**

形式の変更または作成を行うアプリケーションを開発し ている場合、「*DB2 QMF* [アプリケーション開発の手引](http://www.ibm.com/support/knowledgecenter/SS9UMF_12.1.0/adg/qmfdev.html) [き」](http://www.ibm.com/support/knowledgecenter/SS9UMF_12.1.0/adg/qmfdev.html)で、有効な入力域番号の完全なリストを参照してく ださい。 あるいは、対処方法について QMF 管理者に お問い合わせください。

**DSQ50787** レコード *&V1* の位置 *&V2* の *&V3* は表 番号ではありません。

説明**:**

レコード *&V1* 内に表番号がない形式をインポートしよ うとしています。 レコードの位置 *&V2* の数字は、A または V レコードのフィールド番号です。 この T レ コードの後の R レコードのすべてのデータ値は無視さ れます。

ユーザーの処置**:**

フォームを変更または作成するアプリケーションを開発 している場合は、「*DB2 QMF* [アプリケーション開発の](http://www.ibm.com/support/knowledgecenter/SS9UMF_12.1.0/adg/qmfdev.html) [手引き」](http://www.ibm.com/support/knowledgecenter/SS9UMF_12.1.0/adg/qmfdev.html)で、表番号の完全なリストを参照してくださ い。あるいは、対処方法について QMF 管理者にお問い 合わせください。

# **DSQ50788** レコード *&V1* の *&V3* は有効なフィール ド番号ではありません。

説明**:**

レコード *&V1* 内にフィールド番号がない形式をインポ ートしようとしました。 レコードの位置 *&V2* の数字 *&V3* は、列に関する表番号またはフィールド番号のい ずれかです。この V レコード内のデータ値は無視され ます。

ユーザーの処置**:**

フォームを変更または作成するアプリケーションを開発 している場合は、「*DB2 QMF* [アプリケーション開発の](http://www.ibm.com/support/knowledgecenter/SS9UMF_12.1.0/adg/qmfdev.html) [手引き」](http://www.ibm.com/support/knowledgecenter/SS9UMF_12.1.0/adg/qmfdev.html)で、フィールド番号の完全なリストを参照して ください。あるいは、対処方法について QMF 管理者に お問い合わせください。

**DSQ50789** レコード *&V1* の位置 *&V2* のデータ値は 切り捨てられました。

説明**:**

フォーム・オブジェクトに収められない長さのデータ値 を含むフォームをインポートしようとしています。この データ値は、レコード *&V1* の位置 *&V2* にあります。 データ値は、このフィールドの最大長 *&V3* に切り捨て られています。

#### <span id="page-653-0"></span>ユーザーの処置**:**

フォームを変更または作成するアプリケーションを開発 している場合は、「*DB2 QMF* [アプリケーション開発の](http://www.ibm.com/support/knowledgecenter/SS9UMF_12.1.0/adg/qmfdev.html) [手引き」](http://www.ibm.com/support/knowledgecenter/SS9UMF_12.1.0/adg/qmfdev.html)を参照して、レコード形式が正しいことを確認 してください。あるいは、対処方法について QMF 管理 者にお問い合わせください。

**DSQ50790** 予期された **R** レコードの数は *&V2* です が、*&V3* だけが読み取られました。

## 説明**:**

*&V2* 個の R レコードがあとに続くことを示す T レコ ードを含む形式をインポートしようとしました。 しか ーンスコンクリッシュ し、あとに続く R レコードの数は *&V3* だけでした。 この T レコードに対して処理された最後の R レコード は、番号 *&V1* の R レコードです。

ユーザーの処置**:**

フォームを変更または作成するアプリケーションを開発 している場合は、T レコード内のカウントが正しいかど うかを確認してください。正しい場合は、正しい数の R レコードが続いていることを確認してください。詳しく は、『*DB2 QMF* [アプリケーション開発の手引き』](http://www.ibm.com/support/knowledgecenter/SS9UMF_12.1.0/adg/qmfdev.html)を参 照してください。あるいは、対処方法について QMF 管 理者にお問い合わせください。

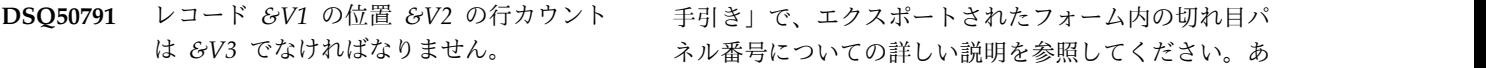

## 説明**:**

COLUMNS 表部分を 2 つ以上含むフォームをインポー トしようとしています。COLUMNS 表用の T レコード が 2 つ以上ある場合、各レコードの行カウントが同じ でなければなりません。最初の COLUMNS T レコード の行カウントが、その COLUMNS 表用の後続の T レ コードすべてに対して用いられます。

ユーザーの処置**:**

フォームを変更または作成するアプリケーションを開発 している場合は、「*DB2 QMF* [アプリケーション開発の](http://www.ibm.com/support/knowledgecenter/SS9UMF_12.1.0/adg/qmfdev.html) [手引き」](http://www.ibm.com/support/knowledgecenter/SS9UMF_12.1.0/adg/qmfdev.html)を参照して詳細を確認してください。あるい は、対処方法について QMF 管理者にお問い合わせくだ さい。

**DSQ50792** レコード *&V2* の位置 *&V3* のバリエーシ ョン番号 *&V1* は無効です。

### 説明**:**

V レコード (番号 *&V2*) 内に有効なパネル・バリエー ション番号がない形式をインポートしようとしていま す。 無効なバリエーション番号 *&V1* は、レコード内 の位置 *&V3* にあります。 パネル・バリエーションの

番号は、1 から 99 までの数字でなければなりません。 この番号は、どのパネル・バリエーションが、インポー トされたファイルのその次の部分の影響を受けるのかを QMF に示します。

ユーザーの処置**:**

フォームを変更または作成するアプリケーションを開発 している場合は、「*DB2 QMF* [アプリケーション開発の](http://www.ibm.com/support/knowledgecenter/SS9UMF_12.1.0/adg/qmfdev.html) [手引き」](http://www.ibm.com/support/knowledgecenter/SS9UMF_12.1.0/adg/qmfdev.html)で、エクスポートされたフォームのパネル・バ リエーション番号の詳しい説明を参照してください。あ るいは、対処方法について QMF 管理者にお問い合わせ ください。

# **DSQ50793** レコード *&V2* の位置 *&V3* にあるパネル 番号 *&V1* が無効です。

### 説明**:**

V レコード (番号 *&V2*) 内に有効な切れ目パネル番号 がない形式をインポートしようとしています。 無効な パネル番号 *&V1* は、レコード内の位置 *&V3* にありま す。 切れ目パネル番号は 1 から 6 までの数字で、ど の切れ目パネルが、インポートされたファイルのその次 の部分の影響を受けるのかを、QMF に示します。

ユーザーの処置**:**

フォームを変更または作成するアプリケーションを開発 している場合は、「*DB2 QMF* [アプリケーション開発の](http://www.ibm.com/support/knowledgecenter/SS9UMF_12.1.0/adg/qmfdev.html) ネル番号についての詳しい説明を参照してください。あ るいは、対処方法について QMF 管理者にお問い合わせ ください。

## **DSQ50794 10** 進数の浮動小数点数の *&V2* 内の桁数 が多すぎます。

説明**:**

IMPORT、RUN、または EDIT コマンドで参照される 10 進数の浮動小数点データが長すぎます。

10 進数の浮動小数点数の形式は、次のとおりです。

 $(+/-)NE(+/-)$ eeee

それぞれの意味は次のとおりです。

- v データの先頭にある + (オプション) または は、 データの符号です。
- v N は仮数部の桁数を表します (長形式の場合は最大 16 桁、拡張形式の場合は最大 34 桁、小数点は除き ます)。
- v E は指数部の先頭で、浮動小数を表します。数値の 指数部分は省略できます。
- v + (オプション) または は、指数の符号です。
- v eeee は指数の桁数です (3 桁または 4 桁)。

<span id="page-654-0"></span>10 進数の浮動小数点データの場合、以下の値の範囲が 有効です。

- v DECFLOAT(16) の場合、-9.999999999999999E384 か ら -9.999999999999999E-383、0、9.999999999999999E-383 から 9.999999999999999E384
- v DECFLOAT(34) の場 合、-9.999999999999999999999999999999999E6144 か ら -9.999999999999999999999999999999999E-6143、0、9.999999999999999999999999999999999E-6143 から 9.999999999999999999999999999999999E6144
- ユーザーの処置**:**

10 進数の浮動小数点数が正しく構成されていることを 確認し、コマンドを再実行してください。

- **DSQ50795 10** 進数の浮動小数点数の *&V2* 内の桁数 が多すぎます。
- 説明**:** 646 [ページの『](#page-653-0)DSQ50794』を参照してくださ い。

**DSQ50796 10** 進数の浮動小数点数では、埋め込みの *&V1* 符号は許可されません。

説明**:**

IMPORT、RUN、または EDIT コマンドで参照される 10 進数の浮動小数点データが無効です。 *&V1* 符号 が、最初の桁の後、ただし指数の前のどこかで仮数部に DSQ50800 埋め込まれています。

10 進数の浮動小数点数の形式は、次のとおりです。

(+/-)NE(+/-)eeee

それぞれの意味は次のとおりです。

- v データの先頭にある + (オプション) または は、 データの符号です。
- v N は仮数部の桁数を表します (長形式の場合は最大 16 桁、拡張形式の場合は最大 34 桁、小数点は除き ます)。
- v E は指数部の先頭で、浮動小数を表します。数値の 指数部分は省略できます。
- v + (オプション) または は、指数の符号です。
- v eeee は指数の桁数です (3 桁または 4 桁)。

10 進数の浮動小数点データの場合、以下の値の範囲が 有効です。

- v DECFLOAT(16) の場合、-9.999999999999999E384 か ら -9.999999999999999E-383、0、9.999999999999999E-383 から 9.999999999999999E384
- v DECFLOAT(34) の場 合、-9.999999999999999999999999999999999E6144 か ら -9.999999999999999999999999999999999E-6143、0、9.999999999999999999999999999999999E-6143 から 9.999999999999999999999999999999999E6144

```
ユーザーの処置:
```
10 進数の浮動小数点数が正しく構成されていることを 確認し、コマンドを再実行してください。

**DSQ50797 10** 進数の浮動小数点数では、埋め込みの *&V1* 符号は許可されません。

説明**:** 『DSQ50796』を参照してください。

- **DSQ50798 10** 進数の浮動小数点数では、埋め込みの *&V1* 符号は許可されません。
- 説明**:** 『DSQ50796』を参照してください。
- **DSQ50799 10** 進数の浮動小数点数では、埋め込みの *&V1* 符号は許可されません。

説明**:** 『DSQ50796』を参照してください。

**DSQ50800 10** 進数の浮動小数点数の指数標識 **(E)** が 多すぎます。

説明**:**

IMPORT、RUN、または EDIT コマンドで参照される 10 進数の浮動小数点データが無効です。 浮動小数で数 値の指数を示すために使用される文字 E が複数見つか りました。

10 進数の浮動小数点数の形式は、次のとおりです。

 $(+/-)NE(+/-)$ eeee

それぞれの意味は次のとおりです。

- v データの先頭にある + (オプション) または は、 データの符号です。
- v N は仮数部の桁数を表します (長形式の場合は最大 16 桁、拡張形式の場合は最大 34 桁、小数点は除き ます)。
- v E は指数部の先頭で、浮動小数を表します。数値の 指数部分は省略できます。
- v + (オプション) または は、指数の符号です。
- v eeee は指数の桁数です (3 桁または 4 桁)。

# <span id="page-655-0"></span>**DSQ50801 • DSQ50804**

10 進数の浮動小数点データの場合、以下の値の範囲が 有効です。

- v DECFLOAT(16) の場合、-9.999999999999999E384 か ら -9.999999999999999E-383、0、9.999999999999999E-383 から 9.999999999999999E384
- v DECFLOAT(34) の場 合、-9.999999999999999999999999999999999E6144 か ら -9.999999999999999999999999999999999E-6143、0、9.999999999999999999999999999999999E-6143 から 9.999999999999999999999999999999999E6144
- ユーザーの処置**:**

10 進数の浮動小数点数が正しく構成されていることを  $\textcolor{red}{\textbf{r}}$ 確認し、コマンドを再実行してください。<br>  $\textcolor{red}{\textbf{D}}$ SQ50804

- **DSQ50801 10** 進数の浮動小数点数の指数標識 **(E)** が 多すぎます。
- 説明**:** 647 [ページの『](#page-654-0)DSQ50800』を参照してくださ い。

**DSQ50802 10** 進数の浮動小数点数の小数点が多すぎ ます。

説明**:**

IMPORT、RUN、または EDIT コマンドで参照される 10 進数の浮動小数点データが無効です。 数値に複数の 小数点 (コンマまたはピリオド) が見つかりました。

10 進数の浮動小数点数の形式は、次のとおりです。

 $(+/-)NE(+/-)$ eeee

それぞれの意味は次のとおりです。

- v データの先頭にある + (オプション) または は、 データの符号です。
- v N は仮数部の桁数を表します (長形式の場合は最大 16 桁、拡張形式の場合は最大 34 桁、小数点は除き ます)。
- v E は指数部の先頭で、浮動小数を表します。数値の 指数部分は省略できます。
- v + (オプション) または は、指数の符号です。
- v eeee は指数の桁数です (3 桁または 4 桁)。

10 進数の浮動小数点データの場合、以下の値の範囲が 有効です。

v DECFLOAT(16) の場合、-9.999999999999999E384 か ら -9.999999999999999E-

383、0、9.999999999999999E-383 から 9.999999999999999E384

v DECFLOAT(34) の場

合、-9.999999999999999999999999999999999E6144 か

ら -9.999999999999999999999999999999999E-

6143、0、9.999999999999999999999999999999999E-6143 から

9.999999999999999999999999999999999E6144

ユーザーの処置**:**

10 進数の浮動小数点数が正しく構成されていることを 確認し、コマンドを再実行してください。

**DSQ50803 10** 進数の浮動小数点数の小数点が多すぎ ます。

説明**:** 『DSQ50802』を参照してください。

10 進数の浮動小数点数に数字がありませ ん。

説明**:**

IMPORT、RUN、または EDIT コマンドで参照される 10 進数の浮動小数点データが無効です。 仮数または指 数 (またはその両方) に 10 進数字 (0-9) が見つかりま せんでした。

10 進数の浮動小数点数の形式は、次のとおりです。

 $(+/-)NE(+/-)$ eeee

それぞれの意味は次のとおりです。

- v データの先頭にある + (オプション) または は、 データの符号です。
- v N は仮数部の桁数を表します (長形式の場合は最大 16 桁、拡張形式の場合は最大 34 桁、小数点は除き ます)。
- v E は指数部の先頭で、浮動小数を表します。数値の 指数部分は省略できます。
- v + (オプション) または は、指数の符号です。
- v eeee は指数の桁数です (3 桁または 4 桁)。

10 進数の浮動小数点データの場合、以下の値の範囲が 有効です。

- v DECFLOAT(16) の場合、-9.999999999999999E384 か ら -9.999999999999999E-383、0、9.999999999999999E-383 から 9.999999999999999E384
- v DECFLOAT(34) の場 合、-9.999999999999999999999999999999999E6144 か ら -9.999999999999999999999999999999999E-6143、0、9.999999999999999999999999999999999E-6143 から 9.999999999999999999999999999999999E6144

ユーザーの処置**:**

10 進数の浮動小数点数が正しく構成されていることを 確認し、コマンドを再実行してください。

**DSQ50805 10** 進数の浮動小数点数に数字がありませ ん。

説明**:** 648 [ページの『](#page-655-0)DSQ50804』を参照してくださ い。

```
DSQ50806 10 進数の浮動小数点の指数に数字が見つ
       かりませんでした。
```
説明**:**

IMPORT、RUN、または EDIT コマンド内の 10 進数 の浮動小数点データが無効です。 数値の指数に 10 進 数字 (0-9) が見つかりませんでしたが、指数が含まれて いることを示す E が 1 つ見つかりました。

ユーザーの処置**:**

10 進数の浮動小数点数が正しく構成されていることを 確認し、コマンドを再実行してください。

**DSQ50807 10** 進数の浮動小数点の指数に数字が見つ かりませんでした。

説明**:** 『DSQ50806』を参照してください。

**DSQ50810** 必要な情報を入手する前に最後のレコード に到達しました。

### 説明**:**

フォームをインポートしようとしていましたが、予想外 に早く最後のレコードに到達しました。それぞれの形式 には、ヘッダー・レコードと、その形式の COLUMNS 表の部分がなくてはなりません。

ユーザーの処置**:**

フォームを変更または作成するアプリケーションを開発 している場合は、ヘッダー・レコードおよびそのフォー ムの COLUMNS 表の部分が、インポートしようとして いるフォームに存在することを確認してください。詳し くは、『*DB2 QMF* [アプリケーション開発の手引き』](http://www.ibm.com/support/knowledgecenter/SS9UMF_12.1.0/adg/qmfdev.html)を 参照してください。あるいは、対処方法について QMF 管理者にお問い合わせください。

**DSQ50811** システム・エラーが発生しました。 コマ ンドは完了していない可能性があります。

説明**:** 9 [ページの『](#page-16-0)DSQ10010』を参照してくださ い。

**DSQ50812** システム・エラーが発生しました。 コマ ンドは完了していない可能性があります。

説明**:**

警告タイプのメッセージには理由コードがなければなり ません。

コンピューターは内部エラーを検出しました。 トレー ス・プログラムに対して QMF 管理者がセットアップし たパラメーターによっては、このエラーについての情報 が Q.ERROR\_LOG テーブルおよび QMF トレース・ データに入っていることがあります。

ユーザーの処置**:**

ご使用のインストール済み環境の手順に従ってエラーを 報告してください。 Q.ERROR\_LOG テーブルおよび QMF トレース・データ内のエラー情報の解釈について は、ご使用のオペレーティング・システムの「DB2 QMF インストールおよび管理の手引き」を参照してく ださい。また、コマンドが正しく完了したかどうかを確 認してください。QMF の使用を続けることができま す。

**DSQ50813** 形式のインポート時にエラーが検出されま した。

説明**:**

フォームをインポートしようとしていた時にエラーが起 こり、インポートが完了しませんでした。形式を予定ど おりに使用できません。この形式を訂正する必要があり ます。

ユーザーの処置**:**

フォームを変更または作成するアプリケーションを開発 している場合は、「*DB2 QMF* [アプリケーション開発の](http://www.ibm.com/support/knowledgecenter/SS9UMF_12.1.0/adg/qmfdev.html) [手引き」](http://www.ibm.com/support/knowledgecenter/SS9UMF_12.1.0/adg/qmfdev.html)を参照して、発生したエラーの訂正方法につい ての説明を参照してください。あるいは、対処方法につ いて QMF 管理者にお問い合わせください。

**DSQ50814** データベース・オブジェクトを使用しよう としたときに、エラーが検出されました。

説明**:** 609 [ページの『](#page-616-0)DSQ50204』を参照してくださ い。

**DSQ50815** システム・エラーが発生しました。 コマ ンドは完了していない可能性があります。

説明**:** 236 [ページの『](#page-243-0)DSQ20358』を参照してくださ い。

<span id="page-657-0"></span>**DSQ50816** 記憶スペースがありません。

説明**:** 9 [ページの『](#page-16-0)DSQ10012』を参照してくださ い。

- **DSQ50817** システム・エラーが発生しました。 コマ ンドは完了していない可能性があります。
- 説明**:** 236 [ページの『](#page-243-0)DSQ20358』を参照してくださ い。
- **DSQ50818** 行カウント **(**レコード *&V1* の位置 *&V2***)** は、**1** から *&V3* の間でなければなりませ ん。

説明**:**

書式は、表レコード (T レコード) に無効な行カウント DSQ50823 が含まれていたため、インポートされませんでした。 FORM.COLUMNS データの T レコード (レコード *&V1*) 内の位置 *&V2* には、1 から *&V3* までの数が許 可されます。 この数値は、書式内の列数を示します。 このレコードの行カウントには、アスタリスク (\*) は許 可されません。

ユーザーの処置**:**

QMF の外部で書式の変更または作成を行うアプリケー ションを開発している場合、書式をインポートする前に FORM.COLUMNS データの T レコードを構成する方 法について「*DB2 QMF* [アプリケーション開発の手引](http://www.ibm.com/support/knowledgecenter/SS9UMF_12.1.0/adg/qmfdev.html) [き」](http://www.ibm.com/support/knowledgecenter/SS9UMF_12.1.0/adg/qmfdev.html)を参照してください。

**DSQ50819** レコード *&V1* の位置 *&V2* のデータ・タ イプはサポートされません。

#### 説明**:**

ユーザーは、サポートされていないデータ・タイプが COLUMNS 表の R レコード内に入っているフォーム をインポートしようとしています。フォームのインポー トを完了させることはできません。サポートされるデー タ・タイプは、次のとおりです。

for character data columns NUMERIC - for numeric data columns GRAPHIC - for graphic data columns

ユーザーの処置**:**

フォームを変更または作成するアプリケーションを開発 している場合は、有効なデータ・タイプについて「*[DB2](http://www.ibm.com/support/knowledgecenter/SS9UMF_12.1.0/adg/qmfdev.html) QMF* [アプリケーション開発の手引き」](http://www.ibm.com/support/knowledgecenter/SS9UMF_12.1.0/adg/qmfdev.html)を参照してくだ さい。 あるいは、対処方法について QMF 管理者にお 問い合わせください。

**DSQ50820** システム・エラーが発生しました。 コマ ンドは完了していない可能性があります。

説明**:** 10 [ページの『](#page-17-0)DSQ10016』を参照してくださ い。

**DSQ50821** 記憶スペースがありません。 説明**:** 9 [ページの『](#page-16-0)DSQ10012』を参照してくださ い。

**DSQ50822** 記憶スペースがありません。

説明**:** 9 [ページの『](#page-16-0)DSQ10012』を参照してくださ い。

**DSQ50823** システム・エラーが発生しました。 コマ ンドは完了していない可能性があります。

説明**:** 10 [ページの『](#page-17-0)DSQ10016』を参照してくださ い。

**DSQ50824 10** 進数の浮動小数点数の値が無効です。 説明**:**

IMPORT、RUN、または EDIT コマンド内の 10 進数 の浮動小数点データが無効です。 10 進数の浮動小数点 数に文字 '*&V1*' が見つかりました。 この文字は、数値 内でのこの文字の位置のため、またはこのタイプの文字 が 10 進数の浮動小数点値に属していないため、無効な 可能性があります。

期待される形式は、次のように 10 進数の浮動小数点デ ータによって異なります。

- v 長形式の値は、次の規則に従う必要があります: sd.dddddddddddddddEsddd
- v 拡張形式の値は、次の規則に従う必要があります: sd.dddddddddddddddddddddddddddddddddEsdddd

上記の形式の内容は次のとおりです。

- v s は正符号または負符号か、先頭位置の場合はブラン ク値です。
- v d は任意の有効な数字です。
- v E は指数部の先頭で、浮動小数を表します。

ユーザーの処置**:**

適切な形式になるように 10 進数の浮動小数点数を修正 して、コマンドを再試行してください。

<span id="page-658-0"></span>**DSQ50825 10** 進数の浮動小数点数の値が無効です。 説明**:** 650 [ページの『](#page-657-0)DSQ50824』を参照してくださ い。

**DSQ50830** システム・エラーが発生しました。 コマ ンドは完了していない可能性があります。

説明**:** 611 [ページの『](#page-618-0)DSQ50225』を参照してくださ い。

**DSQ50831** システム・エラーが発生しました。 コマ ンドは完了していない可能性があります。 DSQ50838

説明**:** 215 [ページの『](#page-222-0)DSQ20082』を参照してくださ い。

**DSQ50832** 記憶スペースがありません。 説明**:** 9 [ページの『](#page-16-0)DSQ10012』を参照してくださ い。

**DSQ50833** 記憶スペースがありません。

説明**:** 9 [ページの『](#page-16-0)DSQ10012』を参照してくださ い。

**DSQ50834** システム・エラーが発生しました。 コマ ンドは完了していない可能性があります。

説明**:** 10 [ページの『](#page-17-0)DSQ10016』を参照してくださ い。

**DSQ50835** システム・エラーが発生しました。 コマ ンドは完了していない可能性があります。

説明**:** 10 [ページの『](#page-17-0)DSQ10016』を参照してくださ い。

**DSQ50836** コマンドの処理中に予期しないエラーが発 生しました。

説明**:**

XML ファイルをインポートまたはエクスポートする と、データは UTF-8 から EBCDIC 形式に、または EBCDIC から UTF-8 形式に変換されます。この変換 は、Z/OS Unicode 変換サービスを呼び出すことによっ て行われます。このサービスがエラーを検出して終了し ました。

以下のエラー・データが戻されました。

Return code: *&V1* Reason code: *&V2* 詳細については、使用している z/OS の情報で Unicode 変換サービスに関するトピックを参照してくだ さい。

ユーザーの処置**:**

QMF 管理者に支援を依頼してください。

**DSQ50837** コマンドの処理中に予期しないエラーが発 生しました。

説明**:** 『DSQ50836』を参照してください。

- **DSQ50838** コマンドの処理中に予期しないエラーが発 生しました。
- 説明**:** 『DSQ50836』を参照してください。
- **DSQ50839** コマンドの処理中に予期しないエラーが発 生しました。
- 説明**:** 『DSQ50836』を参照してください。
- **DSQ50840** コマンドの処理中に予期しないエラーが発 生しました。
- 説明**:** 『DSQ50836』を参照してください。
- **DSQ50841** コマンドの処理中に予期しないエラーが発 生しました。
- 説明**:** 『DSQ50836』を参照してください。
- **DSQ50842** コマンドの処理中に予期しないエラーが発 生しました。

説明**:** 『DSQ50836』を参照してください。

**DSQ50843** コマンドの処理中に予期しないエラーが発 生しました。

説明**:** 『DSQ50836』を参照してください。

**DSQ50844** 変換環境が利用不能です。

説明**:**

XML データをインポートまたはエクスポートする場 合、QMF は z/OS XML 構文解析サービスと、z/OS Unicode 変換サービスを使用します。 XML データに 対して IMPORT または EXPORT を発行する前に、こ れらのサービスが構成されてアクティブになっている必 要があります。

ユーザーの処置**:**

QMF 管理者に連絡してください。管理者は Unicode

## **DSQ50845 • DSQ50853**

変換サービスをセットアップしてアクティブにすること ができます。詳細については、使用している z/OS の 情報で Unicode 変換サービスに関するトピックを参照 してください。

- **DSQ50845** コマンドの処理中に予期しないエラーが発 生しました。
- 説明**:** 651 [ページの『](#page-658-0)DSQ50836』を参照してくださ い。
- **DSQ50846** コマンドの処理中に予期しないエラーが発 生しました。
- 説明**:** 651 [ページの『](#page-658-0)DSQ50836』を参照してくださ い。
- **DSQ50847** システム・エラーが発生しました。 コマ ンドは完了していない可能性があります。
- 説明**:** 215 [ページの『](#page-222-0)DSQ20082』を参照してくださ い。

**DSQ50848** 記憶スペースがありません。

- 説明**:** 9 [ページの『](#page-16-0)DSQ10012』を参照してくださ い。
- **DSQ50849** システム・エラーが発生しました。 コマ ンドは完了していない可能性があります。
- 説明**:** 10 [ページの『](#page-17-0)DSQ10016』を参照してくださ い。
- **DSQ50850** システム・エラーが発生しました。 コマ ンドは完了していない可能性があります。

説明**:**

出力レコード・タイプ &V1 はサポートされません。

コンピューターは内部エラーを検出しました。 トレー ス・プログラムに対して QMF 管理者がセットアップし たパラメーターによっては、このエラーについての情報 が Q.ERROR\_LOG テーブルおよび QMF トレース・ データに入っていることがあります。

ユーザーの処置**:**

ご使用のインストール済み環境の手順に従ってエラーを 報告してください。 Q.ERROR\_LOG テーブルおよび QMF トレース・データ内のエラー情報の解釈について は、ご使用のオペレーティング・システムの「DB2 QMF インストールおよび管理の手引き」を参照してく ださい。また、コマンドが正しく完了したかどうかを確

認してください。QMF の使用を続けることができま す。

**DSQ50851** システム・エラーが発生しました。 コマ ンドは完了していない可能性があります。

説明**:**

出力バッファーが小さすぎてレコード &V1 を形式設定 できません。

コンピューターは内部エラーを検出しました。 トレー ス・プログラムに対して QMF 管理者がセットアップし たパラメーターによっては、このエラーについての情報 が Q.ERROR\_LOG テーブルおよび QMF トレース・ データに入っていることがあります。

### ユーザーの処置**:**

ご使用のインストール済み環境の手順に従ってエラーを 報告してください。 Q.ERROR\_LOG テーブルおよび QMF トレース・データ内のエラー情報の解釈について は、ご使用のオペレーティング・システムの「DB2 QMF インストールおよび管理の手引き」を参照してく ださい。また、コマンドが正しく完了したかどうかを確 認してください。QMF の使用を続けることができま す。

**DSQ50852** コマンドの処理中に予期しないエラーが発 生しました。

説明**:**

QMF XML ファイルは、インポートされるときに z/OS XML 構文解析サービスによって解析されます。 このサービスが、初期化中にエラーを検出し、処理を終 了しました。

以下のエラー・データが戻されました。

Return code: *&V1* Reason code: *&V2*

追加の詳細については、z/OS の情報と共に提供される XML の資料を参照してください。

ユーザーの処置**:**

QMF 管理者に連絡してください。

**DSQ50853** コマンドの処理中に予期しないエラーが発 生しました。

#### 説明**:**

QMF XML ファイルは、インポートされるときに z/OS XML 構文解析サービスによって解析されます。 このサービスが、文書の構文解析中にエラーを検出し、 処理を終了しました。

以下のエラー・データが戻されました。

Return code: *&V1* Reason code: *&V2*

追加の詳細については、z/OS の情報と共に提供される XML の資料を参照してください。

ユーザーの処置**:**

QMF 管理者に連絡してください。

**DSQ50854** コマンドの処理中に予期しないエラーが発 生しました。

説明**:**

QMF XML ファイルは、インポートされるときに z/OS XML 構文解析サービスによって解析されます。 この構文解析プログラムがエラーを検出したため、処理 を終了しました。エラーは、文書の終了中に発生しまし た。

以下のエラー・データが戻されました。

Return code: *&V1* Reason code: *&V2*

追加の詳細については、z/OS の情報と共に提供される XML の資料を参照してください。

ユーザーの処置**:**

QMF 管理者に連絡してください。

**DSQ50855** インポートされている **XML** 文書は、整 形式 **XML** を含んでいません。

説明**:**

XML ファイルは、QMF にインポートされるときに、 z/OS XML パーサーによって構文解析されます。この 場合は、この構文解析プログラムが文書が整形式 XML 文書ではないと判断しました。 QMF は、整形式 XML が含まれていない文書をインポートできません。詳しく DSQ50860 は、パーサーから戻された理由コード (下記) を参照し てください。

以下のエラー・データが戻されました。

戻りコード: *&V1*

理由コード: *&V2*

追加の詳細については、z/OS の情報と共に提供される<br>2015 の咨認され盟とてください。 XML の資料を参照してください。

ユーザーの処置**:**

QMF 管理者に連絡してください。

**DSQ50856** コマンドの処理中に予期しないエラーが発 生しました。

説明**:**

XML データをインポートまたはエクスポートする場 合、QMF は z/OS XML 構文解析サービスと、z/OS Unicode 変換サービスを使用します。 XML データに 対して IMPORT または EXPORT を発行する前に、こ れらのサービスが構成されてアクティブになっている必 要があります。 このエラーは、モジュール GXL1INI をロードしようとして発生しました。z/OS XML 構文 解析サービスが初期化できなかったことを示します。

ユーザーの処置**:**

QMF 管理者に連絡してください。管理者は XML 構文 解析サービスを設定してアクティブにできます。方法に ついては、z/OS の情報と共に提供されている XML の 資料を参照してください。

**DSQ50857** システム・エラーが発生しました。 コマ ンドは完了していない可能性があります。

説明**:** 215 [ページの『](#page-222-0)DSQ20082』を参照してくださ い。

**DSQ50858** 変換環境が利用不能です。

説明**:** 651 [ページの『](#page-658-0)DSQ50844』を参照してくださ い。

**DSQ50859** 記憶スペースがありません。

説明**:** 9 [ページの『](#page-16-0)DSQ10012』を参照してくださ い。

**DSQ50860** システム・エラーが発生しました。 コマ ンドは完了していない可能性があります。

説明**:** 9 [ページの『](#page-16-0)DSQ10010』を参照してくださ い。

**DSQ50861** 列 *&V1* は長すぎてエクスポートできませ ん。

説明**:** 347 [ページの『](#page-354-0)DSQ22204』を参照してくださ い。

**DSQ50870** システム・エラーが発生しました。 コマ ンドは完了していない可能性があります。

説明**:** 236 [ページの『](#page-243-0)DSQ20358』を参照してくださ い。

- **DSQ50871** システム・エラーが発生しました。 コマ ンドは完了していない可能性があります。
- 説明**:** 643 [ページの『](#page-650-0)DSQ50762』を参照してくださ い。
- **DSQ50872** システム・エラーが発生しました。 コマ ンドは完了していない可能性があります。
- 説明**:** 643 [ページの『](#page-650-0)DSQ50762』を参照してくださ い。
- **DSQ50890** システム・エラーが発生しました。 コマ ンドは完了していない可能性があります。

説明**:**

入力バッファーがレコード &V1 に対して小さすぎま す。

コンピューターは内部エラーを検出しました。 トレー ス・プログラムに対して QMF 管理者がセットアップし たパラメーターによっては、このエラーについての情報 が Q.ERROR\_LOG テーブルおよび QMF トレース・ データに入っていることがあります。

ユーザーの処置**:**

ご使用のインストール済み環境の手順に従ってエラーを 報告してください。 Q.ERROR\_LOG テーブルおよび しょうちょう QMF トレース・データ内のエラー情報の解釈について は、ご使用のオペレーティング・システムの「DB2 QMF インストールおよび管理の手引き」を参照してく ださい。また、コマンドが正しく完了したかどうかを確 認してください。QMF の使用を続けることができま す。

**DSQ50891** レコード *&V1* 内の位置 *&V2* に、無効な レコード・タイプ *&V3* があります。

#### 説明**:**

許容されるレコード・タイプは、次のとおりです。

- H Header record T - Data Table Description record
- 
- R Data Table Row record V Data Value record
- E End of Object record \* Application Data record

ユーザーの処置**:**

フォームまたは指示照会を変更または作成するアプリケ ーションを開発している場合は、レコード・タイプを H、T、R、V、E、または \* に変更してください。この 事項についての詳しい説明は、「*DB2 QMF* [アプリケー](http://www.ibm.com/support/knowledgecenter/SS9UMF_12.1.0/adg/qmfdev.html) [ション開発の手引き」](http://www.ibm.com/support/knowledgecenter/SS9UMF_12.1.0/adg/qmfdev.html)を参照してください。あるいは、 対処方法について QMF 管理者にお問い合わせくださ い。

**DSQ50892** レコード *&V1* は短すぎてレコード・タイ プを判別できません。

説明**:**

形式または指示照会をインポートしようとしています。 レコード *&V1* は短すぎてそのレコード・タイプを判別 できません。 必要な最小レコード長は、VM の場合 23 バイト、z/OS の場合 27 バイトです。

ユーザーの処置**:**

フォームまたは指示照会を変更または作成するアプリケ ーションを開発している場合は、「*DB2 QMF* [アプリケ](http://www.ibm.com/support/knowledgecenter/SS9UMF_12.1.0/adg/qmfdev.html) [ーション開発の手引き」](http://www.ibm.com/support/knowledgecenter/SS9UMF_12.1.0/adg/qmfdev.html)を参照して、この事項に関する 詳細を確認してください。あるいは、対処方法について QMF 管理者にお問い合わせください。

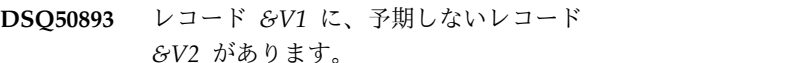

#### 説明**:**

形式のインポート時に、レコード *&V1* が予期されたと おりに並べられていませんでした。

Record Record order

------- ------------------------------------------------------- H The first record.<br>T If row count in T T If row count in T is > 0, only an R record can follow it. Otherwise a T or V record can follow it. Follows a T or another R record. Not ahead of H record. \* May appear anywhere, except ahead of H record. E The last record.

ユーザーの処置**:**

アプリケーションを開発している場合、詳細に関して 「*DB2 QMF* [アプリケーション開発の手引き」](http://www.ibm.com/support/knowledgecenter/SS9UMF_12.1.0/adg/qmfdev.html)を参照し てください。あるいは、対処方法について QMF 管理者 にお問い合わせください。

# **DSQ50894** ヘッダー・レコードから無効な製品 **ID** が見つかりました。

#### 説明**:**

ヘッダー・レコードの位置 *&V2* のプロダクト ID が誤 っているか、または欠落しています。入力にプロダクト ID が必要です。 'QMF'、 'QRW'、または 'QM4' のい ずれかでなければなりません。

#### ユーザーの処置**:**

フォームまたは指示照会を変更または作成するアプリケ ーションを開発している場合は、製品 ID を使用できる 値に変更してください。この事項の詳細な説明について は、「*DB2 QMF* [アプリケーション開発の手引き」](http://www.ibm.com/support/knowledgecenter/SS9UMF_12.1.0/adg/qmfdev.html)を参 照してください。あるいは、対処方法について QMF 管 理者にお問い合わせください。

<span id="page-662-0"></span>**DSQ50895** レコード *&V1* の位置 *&V2* に、ゼロの列 長があります。

## 説明**:**

T レコード内にゼロの列長があると、後続の R レコー ド内の列に対してデフォルト値が設定されます。したが DSQ50898 って、R レコード内に指定されたデータ値は無視されま す。

# ユーザーの処置**:**

フォームまたは指示照会を変更または作成するアプリケ ーションを開発しているときに、R レコードの列に対し てデフォルト値を設定したくない場合は、列の長さに正 数を使用してください。この事項の詳細な説明について は、「*DB2 QMF* [アプリケーション開発の手引き」](http://www.ibm.com/support/knowledgecenter/SS9UMF_12.1.0/adg/qmfdev.html)を参 照してください。あるいは、対処方法について QMF 管 理者にお問い合わせください。

# **DSQ50896** ヘッダー・レコードのオブジェクト・タイ プ *&V3* が無効です。

#### 説明**:**

レコード *&V1* の位置 *&V2* で無効なオブジェクト・タ イプ *&V3* が検出されました。 オブジェクト・タイプ をブランクにすることはできません。 指定できるオブ ジェクト・タイプは次のとおりです。

F - for Form

R - for Report T - for Prompted Query

ユーザーの処置**:**

フォームまたは指示照会を変更または作成するアプリケ ーションを開発している場合は、オブジェクト・タイプ をフォームの場合は F に、指示照会の場合は T に変更 してください。オブジェクト・タイプの詳細について は、「*DB2 QMF* [アプリケーション開発の手引き」](http://www.ibm.com/support/knowledgecenter/SS9UMF_12.1.0/adg/qmfdev.html)を参 照してください。あるいは、対処方法について QMF 管 理者にお問い合わせください。

**DSQ50897** レコード *&V1* の位置 *&V2* のフィールド 長がゼロです。

### 説明**:**

V レコード内でフィールドの長さがゼロになっている と、そのフィールドにデフォルトの値がセットされま す。V レコードで指定したデータ値は無視されます。

### ユーザーの処置**:**

形式または指示照会の変更または作成を行うアプリケー ションを開発している場合で、フィールドに対してデフ ォルト値を設定したくない場合は、位置 *&V2* の長さフ ィールドに実際のデータ値長さを指定するか、\* を指定 してその後に 2 つのブランクを続けてください。 この

事項の詳細な説明については、「*DB2 QMF* [アプリケー](http://www.ibm.com/support/knowledgecenter/SS9UMF_12.1.0/adg/qmfdev.html) [ション開発の手引き」](http://www.ibm.com/support/knowledgecenter/SS9UMF_12.1.0/adg/qmfdev.html)を参照してください。あるいは、 対処方法について QMF 管理者にお問い合わせくださ い。

# **DSQ50898** ヘッダー・レコードのオブジェクト形式 *&V3* が無効です。

#### 説明**:**

レコード *&V1* の位置 *&V2* のオブジェクトの形式は、 エンコード形式を表す場合は E でなければなりませ ん。 オブジェクト形式にブランクは指定できません。

ユーザーの処置**:**

フォームまたは指示照会を変更または作成するアプリケ ーションを開発している場合は、エンコード形式の場合 はオブジェクトの形式を E に変更してください。オブ ジェクト形式に関する詳細な説明については、「*[DB2](http://www.ibm.com/support/knowledgecenter/SS9UMF_12.1.0/adg/qmfdev.html) QMF* [アプリケーション開発の手引き」](http://www.ibm.com/support/knowledgecenter/SS9UMF_12.1.0/adg/qmfdev.html)を参照してくだ さい。あるいは、対処方法について QMF 管理者にお問 い合わせください。

# **DSQ50899** ヘッダー・レコードのオブジェクト・レベ ル **(***&V3***)** が無効です。

説明**:**

レコード *&V1* の位置 *&V2* で無効なオブジェクト・レ ベル (*&V3*) が検出されました。オブジェクト・レベル をブランクにすることはできません。 指定できるオブ ジェクト・レベルは次のとおりです。

01 - for report objects 03, 04 - for form objects 01, 02 - for prompted query objects

ユーザーの処置**:**

フォームまたは指示照会を変更または作成するアプリケ ーションを開発している場合は、現在作業中のオブジェ クトのタイプに基づいてオブジェクト・レベルを変更し てください。オブジェクト・レベルに関する詳細な説明 については、「*DB2 QMF* [アプリケーション開発の手引](http://www.ibm.com/support/knowledgecenter/SS9UMF_12.1.0/adg/qmfdev.html) [き」](http://www.ibm.com/support/knowledgecenter/SS9UMF_12.1.0/adg/qmfdev.html)を参照してください。あるいは、対処方法について QMF 管理者にお問い合わせください。

**DSQ50900** レコード *&V1* の列カウント *&V3* が大き すぎます。

### 説明**:**

フォームまたは指示照会をインポートしようとしていま すが、列カウントが大きすぎます。T レコード *&V1* の 位置 *&V2* の列カウントは、任意の表に許されている最 大列カウントである *&V4* を超えています。 先頭から *&V4* 列だけ処理されます。

ユーザーの処置**:**

<span id="page-663-0"></span>形式または指示照会の変更または作成を行うアプリケー ションを開発している場合、レコード *&V1* 内の列カウ ントを変更してください。この事項の詳細な説明につい ては、「*DB2 QMF* [アプリケーション開発の手引き」](http://www.ibm.com/support/knowledgecenter/SS9UMF_12.1.0/adg/qmfdev.html)を 参照してください。あるいは、対処方法について QMF 管理者にお問い合わせください。

**DSQ50901** レコード *&V1* 内の位置 *&V2* に、無効な フィールド番号 *&V3* があります。

説明**:** 644 [ページの『](#page-651-0)DSQ50781』を参照してくださ い。

**DSQ50902** ヘッダー・レコードのオブジェクト処置 *&V3* が無効です。

説明**:**

レコード *&V1* の位置 *&V2* の作業域オブジェクトに対 する処置が無効です。 オブジェクト処置をブランクに することはできません。 処置 R は、作業域のオブジェ クトを置き換えるために使用されています。

ユーザーの処置**:**

形式または指示照会の、修正または組み立てを行うアプ リケーションを開発している場合には、ヘッダー・レコ ード内の位置 *&V2* の処置を R に変更し、オブジェク トを置き換えてください。 この事項の詳細な説明につ いては、「*DB2 QMF* [アプリケーション開発の手引き」](http://www.ibm.com/support/knowledgecenter/SS9UMF_12.1.0/adg/qmfdev.html) を参照してください。あるいは、対処方法について QMF 管理者にお問い合わせください。

# **DSQ50903** レコード *&V1* の **T** レコードには *&V3* の列がありません。

## 説明**:**

形式または指示照会をインポートしようとしています が、位置 *&V2* の列カウントの値が T レコード内の後 続の列フィールド番号および長さの個数と一致しませ ん。 ただし後続の列情報は処理されます。

#### ユーザーの処置**:**

形式の修正または組み立てを行うアプリケーションを開 発している場合には、位置 *&V2* の列カウントの値を T レコード内の列カウントに一致するように訂正してくだ さい。 この事項の詳細な説明については、「*DB2 [QMF](http://www.ibm.com/support/knowledgecenter/SS9UMF_12.1.0/adg/qmfdev.html)* [アプリケーション開発の手引き」](http://www.ibm.com/support/knowledgecenter/SS9UMF_12.1.0/adg/qmfdev.html)を参照してください。 あるいは、対処方法について QMF 管理者にお問い合わ せください。

## **DSQ50904** レコード *&V1* のデータ値の長さ *&V3* が 短すぎます。

説明**:**

V レコードの位置 *&V2* で指定されたデータ値の長さ が、指定されたデータ値よりも短くなっています。 こ のデータは、指定の長さに合わせて切り捨てられます。 V レコード内の長さには、実際のデータの長さを指定す るか、または、V レコードの終わりでデータ値が区切ら れることを示すために、\* を指定してからその後に 2 つのブランクを指定してください。

ユーザーの処置**:**

フォームまたは指示照会を変更または作成するアプリケ ーションを開発している場合は、データ値の長さを長く するか、または V レコード内のデータを短くしてくだ さい。詳しくは、『*DB2 QMF* [アプリケーション開発の](http://www.ibm.com/support/knowledgecenter/SS9UMF_12.1.0/adg/qmfdev.html) [手引き』](http://www.ibm.com/support/knowledgecenter/SS9UMF_12.1.0/adg/qmfdev.html)を参照してください。あるいは、対処方法につ いて QMF 管理者にお問い合わせください。

# **DSQ50905** レコード *&V1* のデータ値の長さ *&V3* が 長すぎます。

説明**:**

データ値に対して指定された長さが、提供されたデータ 値よりも長くなっています。レコードの終わりまでの長 さしか使用されません。

ユーザーの処置**:**

フォームまたは指示照会を変更または作成するアプリケ ーションを開発している場合は、V レコード内のデータ 値の長さを変更してください。この事項の詳細な説明に ついては、「*DB2 QMF* [アプリケーション開発の手引](http://www.ibm.com/support/knowledgecenter/SS9UMF_12.1.0/adg/qmfdev.html) [き」](http://www.ibm.com/support/knowledgecenter/SS9UMF_12.1.0/adg/qmfdev.html)を参照してください。あるいは、対処方法について QMF 管理者にお問い合わせください。

**DSQ50906** レコード *&V1* 内の位置 *&V2* に、無効な 行カウント *&V3* があります。

#### 説明**:**

フォームまたは指示照会をインポートしようとしていま すが、T レコード内の行カウントが無効です。行カウン トは 3 桁の数字かまたは \* でなければなりません。 ブランクは指定できません。\* の後にブランク・スペー スが 2 つ続いている場合は、表が後続の R レコードす べてによって構成されていることを示しています。しか し、フォーム COLUMNS 表および指示照会 TABLES 表の T レコードには、行カウントが数字で入っていな ければなりません。

ユーザーの処置**:**

フォームまたは指示照会を変更または作成するアプリケ

ーションを開発している場合は、T レコード内の行カウ ントの値を訂正してください。この事項の詳細な説明に ついては、「*DB2 QMF* [アプリケーション開発の手引](http://www.ibm.com/support/knowledgecenter/SS9UMF_12.1.0/adg/qmfdev.html) [き」](http://www.ibm.com/support/knowledgecenter/SS9UMF_12.1.0/adg/qmfdev.html)を参照してください。あるいは、対処方法について QMF 管理者にお問い合わせください。

**DSQ50907** レコード *&V1* 内の位置 *&V2* に、無効な データ長 *&V3* があります。

## 説明**:**

長さが正しくないフォームまたは指示照会をインポート しようとしています。V レコードの位置 *&V2* の *&V3* が無効です。データ値の長さは、3 桁の数字かまたはア スタリスクでなければなりません。 \* の後にブラン ク・スペースが 2 つ続く場合は、データ値の長さが V レコードの終わりで区切られていることを示していま す。データの長さをブランクにすることはできません。

ユーザーの処置**:**

フォームまたは指示照会を変更または作成するアプリケ ーションを開発している場合は、V レコードに有効な長 さを指定してください。この事項の詳細な説明について は、「*DB2 QMF* [アプリケーション開発の手引き」](http://www.ibm.com/support/knowledgecenter/SS9UMF_12.1.0/adg/qmfdev.html)を参 照してください。または、対処方法をQMF 管理者にお 問い合わせください。

- **DSQ50909** レコード *&V1* 内の位置 *&V2* に、無効な フィールド番号 *&V3* があります。
- 説明**:** 645 [ページの『](#page-652-0)DSQ50786』を参照してくださ い。
- **DSQ50910** レコード *&V1* 内の位置 *&V2* に、無効な データ長 *&V3* があります。
- 説明**:** 『DSQ50907』を参照してください。
- **DSQ50911** レコード *&V1* 内の位置 *&V2* に、無効な 表番号 *&V3* があります。
- 説明**:** 644 [ページの『](#page-651-0)DSQ50780』を参照してくださ い。
- **DSQ50912** レコード *&V1* の位置 *&V2* の **DBCS** デ ータが無効です。

説明**:**

T レコードまたは V レコードに無効な DBCS データ が入っているフォームまたは指示照会をインポートしよ うとしています。無効な DBCS データは、レコード *&V1* の位置 *&V2* にあります。

ユーザーの処置**:**

フォームまたは指示照会を変更または作成するアプリケ ーションを開発している場合は、「*DB2 QMF* [アプリケ](http://www.ibm.com/support/knowledgecenter/SS9UMF_12.1.0/adg/qmfdev.html) [ーション開発の手引き」](http://www.ibm.com/support/knowledgecenter/SS9UMF_12.1.0/adg/qmfdev.html)を参照して、この事項に関する 詳細を確認してください。あるいは、対処方法について QMF 管理者にお問い合わせください。

**DSQ50913** レコード *&V1* の位置 *&V2* の **DBCS** デ ータが無効です。

説明**:** 『DSQ50912』を参照してください。

**DSQ50914** レコード *&V1* 内の位置 *&V2* に、無効な 行カウント *&V3* があります。

説明**:** 656 [ページの『](#page-663-0)DSQ50906』を参照してくださ い。

**DSQ50915** レコード *&V1* 内の位置 *&V2* に、無効な 列カウント *&V3* があります。

#### 説明**:**

フォームまたは指示照会をインポートしようとしていま すが、この T レコード内に列カウントの正しい数字が 入っていません。列カウントは 3 桁の数字でなければ なりません。ブランクは指定できません。T レコード内 の後続列の情報は処理されます。

ユーザーの処置**:**

フォームまたは指示照会を変更または作成するアプリケ ーションを開発している場合は、T レコードの正しい形 式について「*DB2 QMF* [アプリケーション開発の手引](http://www.ibm.com/support/knowledgecenter/SS9UMF_12.1.0/adg/qmfdev.html) [き」](http://www.ibm.com/support/knowledgecenter/SS9UMF_12.1.0/adg/qmfdev.html)を参照してください。あるいは、対処方法について QMF 管理者にお問い合わせください。

# **DSQ50916** レコード *&V1* 内の位置 *&V2* に、無効な フィールド長 *&V3* があります。

説明**:**

フォームまたは指示照会をインポートしようとしていま すが、T レコード内の列のフィールド長が有効ではあり ません。列のフィールド長は 3 桁の数字でなければな りません。ブランクまたは '\*' は使用できません。 T レコード内のこの列および後続列に関連する R レコー ド値は無視されます。

ユーザーの処置**:**

フォームまたは指示照会を変更または作成するアプリケ ーションを開発している場合は、T レコードの正しい形 式について「*DB2 QMF* [アプリケーション開発の手引](http://www.ibm.com/support/knowledgecenter/SS9UMF_12.1.0/adg/qmfdev.html) [き」](http://www.ibm.com/support/knowledgecenter/SS9UMF_12.1.0/adg/qmfdev.html)を参照してください。あるいは、対処方法について QMF 管理者にお問い合わせください。

- **DSQ50917** ヘッダー・レコードのオブジェクト・タイ プ *&V3* が無効です。
- 説明**:** 655 [ページの『](#page-662-0)DSQ50896』を参照してくださ い。
- **DSQ50918** ヘッダー・レコードのオブジェクト・レベ ル **(***&V3***)** が無効です。
- 説明**:** 655 [ページの『](#page-662-0)DSQ50899』を参照してくださ い。
- **DSQ50919** ヘッダー・レコードのオブジェクト形式 DSQ50923 *&V3* が無効です。
- 説明**:** 655 [ページの『](#page-662-0)DSQ50898』を参照してくださ い。
- **DSQ50920** ヘッダー・レコードのオブジェクト処置 *&V3* が無効です。
- 説明**:** 656 [ページの『](#page-663-0)DSQ50902』を参照してくださ い。
- **DSQ50921** ヘッダー・レコードに無効な各国語コード **'***&V3***'** があります。

説明**:**

指定した形式には、レコード *&V1* の位置 *&V2* に、無 効な各国語コード '*&V3*' があります。 'E'(英語) と '*&V4*'(セッション言語と一致) だけが、セッションに受 け入れることのできる各国語言語です。 形式は一時記 憶域にロードされましたが、エラー標識が立ち、与えら れた言語では使用できません。

ユーザーの処置**:**

英語かセッション言語で保管されているフォームを IMPORT、または DISPLAY コマンドに指定してくださ い。これらの形式には、'E' または '*&V4*' の各国語コー ドがあります。指定したフォームが作業を行いたいもの である場合は、この警告は無視できます。エラー標識を 取り除くには、CHECK コマンドを使用してエラーを見 つけ、認識できないキーワードを訂正してください。

**DSQ50922** 各国語コード **'***&V3***'** を持つ形式は変換す ることはできません。

説明**:**

指定した形式には、レコード *&V1* の位置 *&V2* に、無 効な各国語コード '*&V3*' があります。 英語用の '*&V4*' (現在のセッション言語) だけが、セッションに受け入れ られる各国語コードです。 形式は一時記憶域にロード

されましたが、エラー標識が立ち、与えられた言語では 使用できません。

ユーザーの処置**:**

英語で保管されているフォームを IMPORT コマンドま たは DISPLAY コマンドに指定してください。これらの 形式には、'*&V4*' の各国語コードがあります。指定した フォームが作業を行いたいものである場合は、この警告 は無視できます。エラー標識を取り除くには、CHECK コマンドを使用してエラーを見つけ、認識できないキー ワードを訂正してください。

**DSQ50923** 浮動小数点数が正しく形式設定されていま せん。

説明**:**

浮動小数点数の形式が正しくないか、またはデータ・タ イプで許可される範囲外の値があります。 期待される 形式は、次のようにデータの精度によって異なります。

- v 単精度の値の形式は、次のとおりです: sd.dddddddEsdd
- v 倍精度の値の形式は、次のとおりです: sd.ddddddddddddddddEsdd

上記の形式の内容は次のとおりです。

- v s は正符号または負符号か、先頭位置の場合はブラン ク値です。
- v d は任意の有効な数字です。
- v E は指数部の先頭で、浮動小数を表します。 指数は オプションです。

値は +/-5.4E-79 から +/-7.2E+75 の範囲内にある必要 があります。

ユーザーの処置**:**

適切な形式および範囲になるように浮動小数点数を修正 して、コマンドを再試行してください。

**DSQ50930** 記憶スペースがありません。

説明**:** 9 [ページの『](#page-16-0)DSQ10012』を参照してくださ い。

**DSQ50931** 記憶スペースがありません。

説明**:** 9 [ページの『](#page-16-0)DSQ10012』を参照してくださ い。

**DSQ50932** システム・エラーが発生しました。 コマ ンドは完了していない可能性があります。

説明**:** 10 [ページの『](#page-17-0)DSQ10016』を参照してくださ い。

- **DSQ50933** システム・エラーが発生しました。 コマ ンドは完了していない可能性があります。
- 説明**:** 9 [ページの『](#page-16-0)DSQ10010』を参照してくださ い。
- **DSQ50934 OK**、**&V1** コマンドは、要求どおりに取 り消されました。
- **DSQ50940** システム・エラーが発生しました。 コマ ンドは完了していない可能性があります。

説明**:**

&V1 は有効な PF キー定義索引ではありません。

コンピューターは内部エラーを検出しました。 トレー ス・プログラムに対して QMF 管理者がセットアップし たパラメーターによっては、このエラーについての情報 が Q.ERROR\_LOG テーブルおよび QMF トレース・ データに入っていることがあります。

ユーザーの処置**:**

ご使用のインストール済み環境の手順に従ってエラーを DSQ50957 報告してください。 Q.ERROR\_LOG テーブルおよび QMF トレース・データ内のエラー情報の解釈について は、ご使用のオペレーティング・システムの「DB2 QMF インストールおよび管理の手引き」を参照してく ださい。また、コマンドが正しく完了したかどうかを確 – カンチング しょうかん しょうかん しょう しょう しょう しょう のりょう 認してください。QMF の使用を続けることができま す。

**DSQ50941** システム・エラーが発生しました。 コマ ンドは完了していない可能性があります。

説明**:**

&V1 は有効な PF キー・ラベル索引ではありません。

コンピューターは内部エラーを検出しました。 トレー ス・プログラムに対して QMF 管理者がセットアップし たパラメーターによっては、このエラーについての情報 が Q.ERROR\_LOG テーブルおよび QMF トレース・ データに入っていることがあります。

ユーザーの処置**:**

ご使用のインストール済み環境の手順に従ってエラーを 報告してください。 Q.ERROR\_LOG テーブルおよび QMF トレース・データ内のエラー情報の解釈について

は、ご使用のオペレーティング・システムの「DB2 QMF インストールおよび管理の手引き」を参照してく ださい。また、コマンドが正しく完了したかどうかを確 認してください。QMF の使用を続けることができま す。

**DSQ50942** 記憶スペースがありません。 説明**:** 9 [ページの『](#page-16-0)DSQ10012』を参照してくださ い。

**DSQ50950** システム・エラーが発生しました。 コマ ンドは完了していない可能性があります。

説明**:** 9 [ページの『](#page-16-0)DSQ10010』を参照してくださ い。

**DSQ50955** 記憶スペースがありません。

説明**:** 9 [ページの『](#page-16-0)DSQ10012』を参照してくださ い。

- **DSQ50956** システム・エラーが発生しました。 コマ ンドは完了していない可能性があります。
- 説明**:** 10 [ページの『](#page-17-0)DSQ10016』を参照してくださ い。

**DSQ50957** システム・エラーが発生しました。 コマ ンドは完了していない可能性があります。

- 説明**:** 9 [ページの『](#page-16-0)DSQ10010』を参照してくださ い。
- **DSQ50958** 複数のロケーションからの表は結合できま せん。

### 説明**:**

1 つの照会にある表は、すべて同じロケーションからの ものでなければなりません。

ユーザーの処置**:**

照会から、異なるロケーションからの表を削除してくだ さい。

**OK、&V1** コマンドは、要求どおりに取 り消されました。

**DSQ50960** システム・エラーが発生しました。 コマ ンドは完了していない可能性があります。

説明**:** 9 [ページの『](#page-16-0)DSQ10010』を参照してくださ い。

**DSQ50965** 記憶スペースがありません。

説明**:** 9 [ページの『](#page-16-0)DSQ10012』を参照してくださ い。

**DSQ50968** システム・エラーが発生しました。 コマ ンドは完了していない可能性があります。

説明**:**

CICS のローカルの日付/時刻ルーチン &V1 は AMODE 31 でなければなりません。

コンピューターは内部エラーを検出しました。 トレー ス・プログラムに対して QMF 管理者がセットアップし たパラメーターによっては、このエラーについての情報 が Q.ERROR\_LOG テーブルおよび QMF トレース・ データに入っていることがあります。

ユーザーの処置**:**

ご使用のインストール済み環境の手順に従ってエラーを 報告してください。 Q.ERROR\_LOG テーブルおよび QMF トレース・データ内のエラー情報の解釈について は、ご使用のオペレーティング・システムの「DB2 QMF インストールおよび管理の手引き」を参照してく ださい。また、コマンドが正しく完了したかどうかを確 認してください。QMF の使用を続けることができま す。

- **DSQ50969** システム・エラーが発生しました。 コマ ンドは完了していない可能性があります。 説明**:** 10 [ページの『](#page-17-0)DSQ10016』を参照してくださ
- い。

**DSQ50970** ローカルの日付ルーチンまたは時刻ルーチ ンがありません。

説明**:**

日付データまたは時刻データの処理中に、データをロー カルの形式に変換するためのユーザー・ルーチンへの呼 び出しが行われました。データベース・マネージャー は、使用中のデータを取り扱うローカルの形式がないこ とを示しています。

ユーザーの処置**:**

QMF 管理者に連絡してください。

**DSQ50971** システム・エラーが発生しました。 コマ ンドは完了していない可能性があります。

説明**:**

ローカルの日付/時刻ルーチン &V1 をロードできませ んでした。

コンピューターは内部エラーを検出しました。 トレー ス・プログラムに対して QMF 管理者がセットアップし たパラメーターによっては、このエラーについての情報 が Q.ERROR\_LOG テーブルおよび QMF トレース・ データに入っていることがあります。

ユーザーの処置**:**

ご使用のインストール済み環境の手順に従ってエラーを 報告してください。 Q.ERROR\_LOG テーブルおよび QMF トレース・データ内のエラー情報の解釈について は、ご使用のオペレーティング・システムの「DB2 QMF インストールおよび管理の手引き」を参照してく ださい。また、コマンドが正しく完了したかどうかを確 認してください。QMF の使用を続けることができま す。

**DSQ50972** ローカルの日付または時刻ルーチン *&V1* がインストールされていません。

説明**:**

日付データまたは時刻データの処理中に、データをロー カルの形式に変換するためのユーザー・ルーチンへの呼 び出しが行われました。データベース・マネージャー は、ローカルの形式がサポートされないことを示してい ますが、実際には、データベース・マネージャーが提供 したルーチン *&V1* が、ユーザー・ルーチンに置き換え られていなかったということです。

ユーザーの処置**:**

QMF 管理者に支援を依頼して、ローカルの日付または 時刻データがサポートされないようデータベース・マネ ージャーを変更するか、QMF がアクセスできるよう に、ユーザー・ルーチン *&V1* をインストールしてくだ さい。

**DSQ50973** ローカルの日付**/**時刻ルーチン *&V1* が戻 りコード *&V2* を戻しました。

## 説明**:**

日付データまたは時刻データの処理中に、データをロー カルの形式に変換するためのユーザー・ルーチンへの呼 び出しが行われました。ユーザー・ルーチンが、予期し ない戻りコード *&V2* を設定しました。

ユーザーの処置**:**

QMF 管理者に連絡してください。

**DSQ50974** 記憶スペースがありません。

説明**:** 9 [ページの『](#page-16-0)DSQ10012』を参照してくださ い。

**660** DB2 QMF メッセージおよびコード

**DSQ50978** 記憶スペースがありません。

説明**:** 9 [ページの『](#page-16-0)DSQ10012』を参照してくださ い。

- **DSQ50979** システム・エラーが発生しました。 コマ ンドは完了していない可能性があります。
- 説明**:** 10 [ページの『](#page-17-0)DSQ10016』を参照してくださ い。
- **DSQ50980** データ・レコード *&V1* の列 *&V2* の **NULL** 標識が無効です。

説明**:**

インポートしているファイルまたはデータ・セットのレ コード *&V1*、列 *&V2* 内の NULL 標識は *&V3* です が、これは無効な値です。 列 *&V2* が NULL 値を受け 入れる場合、NULL 標識は *&V4* または *&V5* にできま す。このデータはインポートされませんでした。

ユーザーの処置**:**

データ・オブジェクトの変更または作成を行うアプリケ ーションを開発している場合、NULL 標識について 「*DB2 QMF* [アプリケーション開発の手引き」](http://www.ibm.com/support/knowledgecenter/SS9UMF_12.1.0/adg/qmfdev.html)を参照し てください。 あるいは、QMF 管理者に連絡してくださ い。

**DSQ50981** データ・レコード *&V1* の列 *&V2* の **NULL** 標識が無効です。

- 説明**:** 『DSQ50980』を参照してください。
- **DSQ50982** ファイル内の、レコード *&V1* の列 *&V2* のデータが無効です。
- 説明**:** 606 [ページの『](#page-613-0)DSQ50182』を参照してくださ い。
- **DSQ50983** ファイル内の、レコード *&V1* の列 *&V2* のデータが無効です。
- 説明**:** 606 [ページの『](#page-613-0)DSQ50181』を参照してくださ い。
- **DSQ50984** ファイル内の、レコード *&V1* の列 *&V2* のデータが無効です。
- 説明**:** 607 [ページの『](#page-614-0)DSQ50184』を参照してくださ い。

**DSQ50985** ファイル内の、レコード *&V1* の列 *&V2* のデータが無効です。

説明**:** 607 [ページの『](#page-614-0)DSQ50184』を参照してくださ い。

- **DSQ50986** データ・レコード *&V1* の列 *&V2* のデー タの長さが無効です。
- 説明**:** 606 [ページの『](#page-613-0)DSQ50179』を参照してくださ い。
- **DSQ50987** ファイル内の、レコード *&V1* の列 *&V2* のデータが無効です。
- 説明**:** 607 [ページの『](#page-614-0)DSQ50184』を参照してくださ い。
- **DSQ50988** ファイル内の、レコード *&V1* の列 *&V2* のデータが無効です。

説明**:** 607 [ページの『](#page-614-0)DSQ50184』を参照してくださ い。

**DSQ50989** ファイル内の、レコード *&V1* の列 *&V2* のデータが無効です。

説明**:** 607 [ページの『](#page-614-0)DSQ50189』を参照してくださ い。

- **DSQ50990** ファイル内の、レコード *&V1* の列 *&V2* のデータが無効です。
- 説明**:** 607 [ページの『](#page-614-0)DSQ50189』を参照してくださ い。
- **DSQ50991** データ・レコード *&V1* の列 *&V2* のデー タの長さが無効です。

説明**:** 606 [ページの『](#page-613-0)DSQ50179』を参照してくださ い。

- **DSQ50992** ファイル内の、レコード *&V1* の列 *&V2* のデータが無効です。
- 説明**:** 607 [ページの『](#page-614-0)DSQ50189』を参照してくださ い。

**DSQ50993** ファイル内の、レコード *&V1* の列 *&V2* のデータが無効です。

説明**:** 607 [ページの『](#page-614-0)DSQ50189』を参照してくださ い。

<span id="page-669-0"></span>**DSQ50994** ファイル内の、レコード *&V1* の列 *&V2* のデータが無効です。

### 説明**:**

ファイルまたはデータ・セットは、レコード *&V1*、列 *&V2* に無効な整数値を含んでいるため、インポートさ れませんでした。 整数列で有効な値は、データ・タイ プによって異なります。

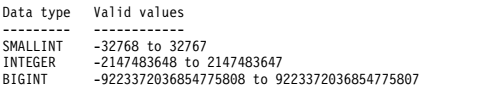

ユーザーの処置**:**

適切な範囲になるように数値を修正して、IMPORT コ マンドを再試行してください。 QMF の外部にある表ま たはデータ・オブジェクトを変更または作成する適用業 務を開発している場合は、データに要求される移入形式 について、「*DB2 QMF* [アプリケーション開発の手引](http://www.ibm.com/support/knowledgecenter/SS9UMF_12.1.0/adg/qmfdev.html) [き」](http://www.ibm.com/support/knowledgecenter/SS9UMF_12.1.0/adg/qmfdev.html)を参照してください。

**DSQ50995** ファイル内の、レコード *&V1* の列 *&V2* のデータが無効です。

説明**:** 608 [ページの『](#page-615-0)DSQ50195』を参照してくださ い。

- **DSQ50996** ファイル内の、レコード *&V1* の列 *&V2* のデータが無効です。
- 説明**:** 608 [ページの『](#page-615-0)DSQ50195』を参照してくださ い。
- **DSQ50997** ファイル内の、レコード *&V1* の列 *&V2* のデータが無効です。
- 説明**:** 608 [ページの『](#page-615-0)DSQ50195』を参照してくださ い。
- **DSQ50998** ファイル内の、レコード *&V1* の列 *&V2* のデータが無効です。

説明**:**

ファイルまたはデータ・セットは、無効なデータを含ん でいるためインポートされませんでした。 このエラー が発生するのは、形式が正しくない 10 進数の浮動小数 点列、またはデータ・タイプで許可される範囲外の値を 持つ 10 進数の浮動小数点列を含むデータをインポート しようとした場合です。 期待される形式は、次のよう に 10 進数の浮動小数点データによって異なります。

- v 長形式の値は、次の規則に従う必要があります: sd.dddddddddddddddEsddd
- v 拡張形式の値は、次の規則に従う必要があります:

**662** DB2 QMF メッセージおよびコード

sd.dddddddddddddddddddddddddddddddddEsdddd

上記の形式の内容は次のとおりです。

- v s は正符号または負符号か、先頭位置の場合はブラン ク値です。
- v d は任意の有効な数字です。
- v E は指数部の先頭で、浮動小数を表します。

10 進の浮動小数点データの有効な範囲は次のとおりで す。

- v 長形式の値は、-9.999999999999999E384 から -9.999999999999999E-383、0、9.999999999999999E-383 から 9.999999999999999E384 の範囲内にある必 要があります。
- v 拡張形式の値 は、-9.999999999999999999999999999999999E6144 か ら -9.999999999999999999999999999999999E-6143、0、9.999999999999999999999999999999999E-6143 から 9.999999999999999999999999999999999E6144 の範囲

内にある必要があります。

ユーザーの処置**:**

適切な形式および範囲になるように 10 進数の浮動小数 点数を修正して、IMPORT コマンドを再試行してくだ さい。 QMF の外部にある表またはデータ・オブジェク トを変更または作成する適用業務を開発している場合 は、データに要求される移入形式について、「*[DB2](http://www.ibm.com/support/knowledgecenter/SS9UMF_12.1.0/adg/qmfdev.html) QMF* [アプリケーション開発の手引き」](http://www.ibm.com/support/knowledgecenter/SS9UMF_12.1.0/adg/qmfdev.html)を参照してくだ さい。

**DSQ50999** ファイル内の、レコード *&V1* の列 *&V2* のデータが無効です。

説明**:** 606 [ページの『](#page-613-0)DSQ50181』を参照してくださ い。

**DSQ51006** データ・レコード *&V1* の列 *&V2* のデー タの長さが無効です。

#### 説明**:**

インポートしているファイルまたはデータ・セットのレ コード *&V1*、列 *&V2* の、可変長データの長さフィー ルドは、*&V3* から *&V4* の範囲の 5 文字の値でなけれ ばなりません。 このデータはインポートされませんで した。

ユーザーの処置**:**

データ・オブジェクトの変更または作成を行うアプリケ ーションを開発している場合、可変長データ・タイプの 形式について「*DB2 QMF* [アプリケーション開発の手引](http://www.ibm.com/support/knowledgecenter/SS9UMF_12.1.0/adg/qmfdev.html)

[き」](http://www.ibm.com/support/knowledgecenter/SS9UMF_12.1.0/adg/qmfdev.html)を参照してください。 または、QMF 管理者にお問 い合わせください。

**DSQ51007** データ・レコード *&V1* の列 *&V2* のデー タの長さが無効です。

説明**:** 662 [ページの『](#page-669-0)DSQ51006』を参照してくださ い。

**DSQ51008** ファイル内の、レコード *&V1* の列 *&V2* のデータが無効です。

説明**:**

ファイルまたはデータ・セットは、無効な 10 進データ を含んでいるためインポートされませんでした。 レコ ード *&V1*、列 *&V2* の値には、10 進数および + また は - 符号のみが含まれている必要があります。

ユーザーの処置**:**

10 進数の正しい形式、精度、および位取りについて は、ご使用のデータベースの情報を参照してください。 無効な 10 進数をすべて修正して、IMPORT コマンド を再試行してください。

QMF の外部にある表またはデータ・オブジェクトを変 更または作成する適用業務を開発している場合は、デー タに要求される移入形式について、「*DB2 QMF* [アプリ](http://www.ibm.com/support/knowledgecenter/SS9UMF_12.1.0/adg/qmfdev.html) [ケーション開発の手引き」](http://www.ibm.com/support/knowledgecenter/SS9UMF_12.1.0/adg/qmfdev.html)を参照してください。

**DSQ51009** ファイル内の、レコード *&V1* の列 *&V2* のデータが無効です。

説明**:**

ファイルまたはデータ・セットは、無効なデータを含ん でいるためインポートされませんでした。 このエラー が発生するのは、形式が正しくないデータを持つ、また はこのデータ・タイプで許可される範囲外の値を持つ浮 動小数点列を含むデータをインポートしようとした場合 です。期待される形式は、次のようにデータの精度によ って異なります。

- v 単精度の値の形式は、次のとおりです: sd.dddddddEsdd
- v 倍精度の値の形式は、次のとおりです: sd.ddddddddddddddddEsdd

上記の形式の内容は次のとおりです。

- v s は正符号または負符号か、先頭位置の場合はブラン ク値です。
- v d は任意の有効な数字です。
- v E は指数部の先頭で、浮動小数を表します。

値は +/-5.4E-79 から +/-7.2E+75 の範囲内にある必要 があります。

ユーザーの処置**:**

適切な形式および範囲になるように浮動小数点数を修正 して、IMPORT コマンドを再試行してください。 QMF の外部にある表またはデータ・オブジェクトを変更また は作成する適用業務を開発している場合は、データに要 求される移入形式について、「*DB2 QMF* [アプリケーシ](http://www.ibm.com/support/knowledgecenter/SS9UMF_12.1.0/adg/qmfdev.html) [ョン開発の手引き」](http://www.ibm.com/support/knowledgecenter/SS9UMF_12.1.0/adg/qmfdev.html)を参照してください。

**DSQ51010** 照会が長すぎて変換できません。

説明**:**

CONVERT コマンドによって実行される照会の書式設 定では、 32KB を超える制限が必要です。

ユーザーの処置**:**

照会を短くするか、または 2 つ以上の照会として書き 直してください。

**DSQ51011** 記憶スペースがありません。

説明**:** 9 [ページの『](#page-16-0)DSQ10012』を参照してくださ い。

**DSQ51012** システム・エラーが発生しました。 コマ ンドは完了していない可能性があります。

説明**:** 10 [ページの『](#page-17-0)DSQ10016』を参照してくださ い。

**DSQ51014** ファイル内の、レコード *&V1* の列 *&V2* のデータが無効です。

説明**:** 608 [ページの『](#page-615-0)DSQ50195』を参照してくださ い。

**DSQ51015** 記憶スペースがありません。 説明**:** 9 [ページの『](#page-16-0)DSQ10012』を参照してくださ い。

**DSQ51017** 記憶スペースがありません。

説明**:** 9 [ページの『](#page-16-0)DSQ10012』を参照してくださ い。

**DSQ51024** システム・エラーが発生しました。 コマ ンドは完了していない可能性があります。

説明**:** 10 [ページの『](#page-17-0)DSQ10016』を参照してくださ い。

**DSQ51027** 記憶スペースがありません。

説明**:** 9 [ページの『](#page-16-0)DSQ10012』を参照してくださ い。

- **DSQ51033** システム・エラーが発生しました。 コマ ンドは完了していない可能性があります。
- 説明**:** 10 [ページの『](#page-17-0)DSQ10016』を参照してくださ い。
- **DSQ51034** システム・エラーが発生しました。 コマ ンドは完了していない可能性があります。
- 説明**:** 10 [ページの『](#page-17-0)DSQ10016』を参照してくださ い。

**DSQ51037** 記憶スペースがありません。

説明**:** 9 [ページの『](#page-16-0)DSQ10012』を参照してくださ い。

**DSQ51041** システム・エラーが発生しました。 コマ ンドは完了していない可能性があります。 説明**:** 10 [ページの『](#page-17-0)DSQ10016』を参照してくださ い。

- **DSQ51045** システム・エラーが発生しました。 コマ ンドは完了していない可能性があります。
- 説明**:** 270 [ページの『](#page-277-0)DSQ20825』を参照してくださ い。
- **DSQ51051** システム・エラーが発生しました。 コマ ンドは完了していない可能性があります。 説明**:** 611 [ページの『](#page-618-0)DSQ50225』を参照してくださ い。

**DSQ51052** システム・エラーが発生しました。 コマ ンドは完了していない可能性があります。

説明**:** 9 [ページの『](#page-16-0)DSQ10010』を参照してくださ い。

**DSQ51053** 記憶スペースがありません。 説明**:** 9 [ページの『](#page-16-0)DSQ10012』を参照してくださ い。

**DSQ51054** 記憶スペースがありません。 説明**:** 9 [ページの『](#page-16-0)DSQ10012』を参照してくださ い。

- **DSQ51055** システム・エラーが発生しました。 コマ ンドは完了していない可能性があります。
- 説明**:** 10 [ページの『](#page-17-0)DSQ10016』を参照してくださ い。
- **DSQ51056** システム・エラーが発生しました。 コマ ンドは完了していない可能性があります。
- 説明**:** 10 [ページの『](#page-17-0)DSQ10016』を参照してくださ い。
- **DSQ51057** システム・エラーが発生しました。 コマ ンドは完了していない可能性があります。
- 説明**:** 10 [ページの『](#page-17-0)DSQ10016』を参照してくださ い。

**DSQ51058** 記憶スペースがありません。 説明**:** 9 [ページの『](#page-16-0)DSQ10012』を参照してくださ い。

**DSQ51059** 記憶スペースがありません。 説明**:** 9 [ページの『](#page-16-0)DSQ10012』を参照してくださ い。

**DSQ51061** システム・エラーが発生しました。 コマ ンドは完了していない可能性があります。

説明**:** 12 [ページの『](#page-19-0)DSQ10076』を参照してくださ い。

**DSQ51062** 記憶スペースがありません。 説明**:** 9 [ページの『](#page-16-0)DSQ10012』を参照してくださ い。

**DSQ51063** 記憶スペースがありません。 説明**:** 9 [ページの『](#page-16-0)DSQ10012』を参照してくださ い。

**DSQ51064** システム・エラーが発生しました。 コマ ンドは完了していない可能性があります。

説明**:** 10 [ページの『](#page-17-0)DSQ10016』を参照してくださ い。

**DSQ51065** 記憶スペースがありません。

説明**:** 9 [ページの『](#page-16-0)DSQ10012』を参照してくださ い。

**DSQ51066** システム・エラーが発生しました。 コマ ンドは完了していない可能性があります。

説明**:** 10 [ページの『](#page-17-0)DSQ10016』を参照してくださ い。

**DSQ51067** 記憶スペースがありません。

説明**:** 9 [ページの『](#page-16-0)DSQ10012』を参照してくださ い。

**DSQ51068** システム・エラーが発生しました。 コマ ンドは完了していない可能性があります。

説明**:** 10 [ページの『](#page-17-0)DSQ10016』を参照してくださ い。

**DSQ51071** 記憶スペースがありません。

説明**:** 9 [ページの『](#page-16-0)DSQ10012』を参照してくださ い。

**DSQ51072** システム・エラーが発生しました。 コマ ンドは完了していない可能性があります。

説明**:** 10 [ページの『](#page-17-0)DSQ10016』を参照してくださ い。

**DSQ51073** システム・エラーが発生しました。 コマ ンドは完了していない可能性があります。

説明**:** 215 [ページの『](#page-222-0)DSQ20082』を参照してくださ い。

- **DSQ51074** システム・エラーが発生しました。 コマ ンドは完了していない可能性があります。
- 説明**:** 215 [ページの『](#page-222-0)DSQ20082』を参照してくださ い。

**DSQ51090** システム・エラーが発生しました。 コマ ンドは完了していない可能性があります。

説明**:** 10 [ページの『](#page-17-0)DSQ10016』を参照してくださ い。

**DSQ51091** システム・エラーが発生しました。 コマ ンドは完了していない可能性があります。

説明**:** 10 [ページの『](#page-17-0)DSQ10016』を参照してくださ い。

**DSQ51100** システム・エラーが発生しました。 コマ ンドは完了していない可能性があります。

説明**:** 209 [ページの『](#page-216-0)DSQ20005』を参照してくださ い。

**DSQ51101** 記憶スペースがありません。

説明**:** 9 [ページの『](#page-16-0)DSQ10012』を参照してくださ い。

**DSQ51102** システム・エラーが発生しました。 コマ ンドは完了していない可能性があります。

説明**:** 10 [ページの『](#page-17-0)DSQ10016』を参照してくださ い。

**DSQ51103 QMF** が致命的エラーを検出しました。セ ッションは終了します。

説明**:**

データベース・マネージャーが使用可能でないか、また は他のコマンドを処理するのに十分な記憶域がありませ ん。

ユーザーの処置**:**

詳しい情報は、トレースの出力ファイルを参照してくだ さい。

**DSQ51108** システム・エラーが発生しました。 コマ ンドは完了していない可能性があります。

説明**:** 9 [ページの『](#page-16-0)DSQ10010』を参照してくださ い。

**DSQ51109** システム・エラーが発生しました。 コマ ンドは完了していない可能性があります。

説明**:**

QMF サーバーのコマンド (&V1) はサポートされてい ません。

コンピューターは内部エラーを検出しました。 トレー ス・プログラムに対して QMF 管理者がセットアップし たパラメーターによっては、このエラーについての情報 が Q.ERROR\_LOG テーブルおよび QMF トレース・ データに入っていることがあります。

ユーザーの処置**:**

ご使用のインストール済み環境の手順に従ってエラーを 報告してください。 Q.ERROR\_LOG テーブルおよび QMF トレース・データ内のエラー情報の解釈について は、ご使用のオペレーティング・システムの「DB2 QMF インストールおよび管理の手引き」を参照してく ださい。また、コマンドが正しく完了したかどうかを確 認してください。QMF の使用を続けることができま す。

**DSQ51110** システム・エラーが発生しました。 コマ ンドは完了していない可能性があります。

説明**:**

QMF クライアント要求コード (&V1) はサポートされ ていないか、コンテキストが無効です。

コンピューターは内部エラーを検出しました。 トレー ス・プログラムに対して QMF 管理者がセットアップし たパラメーターによっては、このエラーについての情報 が Q.ERROR\_LOG テーブルおよび QMF トレース・ データに入っていることがあります。

ユーザーの処置**:**

ご使用のインストール済み環境の手順に従ってエラーを 報告してください。 Q.ERROR\_LOG テーブルおよび QMF トレース・データ内のエラー情報の解釈について は、ご使用のオペレーティング・システムの「DB2 QMF インストールおよび管理の手引き」を参照してく ださい。また、コマンドが正しく完了したかどうかを確 認してください。QMF の使用を続けることができま す。

**DSQ51111 OK**、**&V1** コマンドは正常に実行されま した。

**DSQ51112** システム・エラーが発生しました。 コマ ンドは完了していない可能性があります。

説明**:**

DVR のサイズが小さすぎます: &V1

コンピューターは内部エラーを検出しました。 トレー ス・プログラムに対して QMF 管理者がセットアップし たパラメーターによっては、このエラーについての情報 が Q.ERROR\_LOG テーブルおよび QMF トレース・ データに入っていることがあります。

ユーザーの処置**:**

ご使用のインストール済み環境の手順に従ってエラーを 報告してください。 Q.ERROR\_LOG テーブルおよび QMF トレース・データ内のエラー情報の解釈について は、ご使用のオペレーティング・システムの「DB2

QMF インストールおよび管理の手引き」を参照してく ださい。また、コマンドが正しく完了したかどうかを確 認してください。QMF の使用を続けることができま す。

**DSQ51113** システム・エラーが発生しました。 コマ ンドは完了していない可能性があります。

説明**:** 243 [ページの『](#page-250-0)DSQ20459』を参照してくださ い。

**DSQ51114** システム・エラーが発生しました。 コマ ンドは完了していない可能性があります。

説明**:** 『DSQ51112』を参照してください。

**DSQ51115 OK**、**&V1** コマンドは正常に実行されま した。

**DSQ51116 CONFIRM** オプションを完了させてくだ さい。

説明**:** 380 [ページの『](#page-387-0)DSQ22994』を参照してくださ い。

**DSQ51120** システム・エラーが発生しました。 コマ ンドは完了していない可能性があります。

説明**:** 286 [ページの『](#page-293-0)DSQ21069』を参照してくださ い。

**DSQ51121** 記憶スペースがありません。 説明**:** 9 [ページの『](#page-16-0)DSQ10012』を参照してくださ い。

**DSQ51122** 記憶スペースがありません。 説明**:** 9 [ページの『](#page-16-0)DSQ10012』を参照してくださ い。

**DSQ51123** 記憶スペースがありません。 説明**:** 9 [ページの『](#page-16-0)DSQ10012』を参照してくださ い。

**DSQ51124** 記憶スペースがありません。 説明**:** 9 [ページの『](#page-16-0)DSQ10012』を参照してくださ い。

**DSQ51125** システム・エラーが発生しました。 コマ ンドは完了していない可能性があります。

説明**:** 10 [ページの『](#page-17-0)DSQ10016』を参照してくださ い。

**DSQ51126** システム・エラーが発生しました。 コマ ンドは完了していない可能性があります。

説明**:** 10 [ページの『](#page-17-0)DSQ10016』を参照してくださ い。

**DSQ51127** 記憶スペースがありません。

説明**:** 9 [ページの『](#page-16-0)DSQ10012』を参照してくださ い。

**DSQ51128** 記憶スペースがありません。

説明**:** 9 [ページの『](#page-16-0)DSQ10012』を参照してくださ い。

**DSQ51129** *&V2***.***&V3* が見つかりません。

説明**:**

*&V3* は、データベース内に *&V2* が所有しているもの の名前ではありません。 *&V1* コマンドに、表 *&V2*.*&V3* に基づく同義語が指定されていると考えられ ます。この表はもはやデータベースにありません。 し たがって、この表に基づく同義語を使用するコマンド も、実行できません。

ユーザーの処置**:**

別の操作を続行してください。

**DSQ51140 FOLDER** 内で許可されるオブジェクトの 最大数を超えています。

### 説明**:**

QMF FOLDER オブジェクトに追加できる QMF オブ ジェクトの最大数は *&V2* です。現在の *&V1* コマンド は、順序番号 *&V3* を FOLDER オブジェクト *&V4*.*&V5* に追加しようとしています。

フォルダーに追加されるオブジェクトごとに、新規行が QMF オブジェクト・コントロール表 Q.OBJECT\_DATA に挿入されます。フォルダー内の各 オブジェクトには、O.OBJECT DATA 表の SEO 列に よって識別される固有の順序番号があります。

### ユーザーの処置**:**

以下のいずれかのステップを実行して、*&V1* コマンド を再実行してください。

- v *&V4*.*&V5* フォルダーから少なくとも 1 つのオブジ ェクトを削除します。
- DSOEC CURR FOLDER 大域変数に異なるフォルダ ー名を指定します。FOLDER キーワードが指定され ていない場合、DSQEC\_CURR\_FOLDER 大域変数の 値が *&V1* コマンドのフォルダー名として使用されま す。
- v *&V1* コマンドで FOLDER キーワードとして、異な るフォルダー名を指定します。FOLDER キーワード は DSOEC CURR FOLDER 大域変数をオーバーラ イドします。

**DSQ51141** *&V2***.***&V3* は **FOLDER** オブジェクト・タ イプではありません。

### 説明**:**

*&V1* コマンドは、QMF FOLDER オブジェクトの名前 として *&V2*.*&V3* を使用します。*&V2*.*&V3* はデータベ ース内に存在しますが、QMF FOLDER オブジェクト・ タイプとして定義されません。 *&V2*.*&V3* はデータベー ス内で *&V4* オブジェクトとして定義されます。

ユーザーの処置**:**

以下のいずれかのステップを実行して、*&V1* コマンド を再実行してください。

- DSOEC CURR FOLDER 大域変数に有効な FOLDER オブジェクトの名前を指定します。 FOLDER キーワードが指定されていない場合、 DSQEC\_CURR\_FOLDER 大域変数の値が *&V1* コマ ンドのフォルダー名として使用されます。
- v *&V1* コマンドで FOLDER キーワードとして、有効 な FOLDER オブジェクトの名前を指定します。 FOLDER キーワードは DSQEC\_CURR\_FOLDER 大 域変数をオーバーライドします。

**DSQ51154** システム・エラーが発生しました。 コマ ンドは完了していない可能性があります。

説明**:**

CGCOL サービスに対して、オブジェクト・レコードが 無効です。

コンピューターは内部エラーを検出しました。 トレー ス・プログラムに対して QMF 管理者がセットアップし たパラメーターによっては、このエラーについての情報 が Q.ERROR\_LOG テーブルおよび QMF トレース・ データに入っていることがあります。

ユーザーの処置**:**

ご使用のインストール済み環境の手順に従ってエラーを 報告してください。 Q.ERROR\_LOG テーブルおよび QMF トレース・データ内のエラー情報の解釈について

は、ご使用のオペレーティング・システムの「DB2 QMF インストールおよび管理の手引き」を参照してく ださい。また、コマンドが正しく完了したかどうかを確 認してください。QMF の使用を続けることができま す。

**DSQ51155** 記憶スペースがありません。 説明**:** 9 [ページの『](#page-16-0)DSQ10012』を参照してくださ い。

**DSQ51156** システム・エラーが発生しました。 コマ ンドは完了していない可能性があります。

説明**:** 10 [ページの『](#page-17-0)DSQ10016』を参照してくださ い。

**DSQ51157** 記憶スペースがありません。

説明**:** 9 [ページの『](#page-16-0)DSQ10012』を参照してくださ い。

**DSQ51158** システム・エラーが発生しました。 コマ ンドは完了していない可能性があります。 説明**:** 10 [ページの『](#page-17-0)DSQ10016』を参照してくださ い。

**DSQ51159** 記憶スペースがありません。

説明**:** 9 [ページの『](#page-16-0)DSQ10012』を参照してくださ い。

**DSQ51160** システム・エラーが発生しました。 コマ ンドは完了していない可能性があります。

説明**:** 10 [ページの『](#page-17-0)DSQ10016』を参照してくださ い。

**DSQ51161** 記憶スペースがありません。 説明**:** 9 [ページの『](#page-16-0)DSQ10012』を参照してくださ い。

**DSQ51162** システム・エラーが発生しました。 コマ ンドは完了していない可能性があります。

説明**:** 10 [ページの『](#page-17-0)DSQ10016』を参照してくださ い。

**DSQ51163** 記憶スペースがありません。 説明**:** 9 [ページの『](#page-16-0)DSQ10012』を参照してくださ い。

**DSQ51164** システム・エラーが発生しました。 コマ ンドは完了していない可能性があります。

説明**:** 10 [ページの『](#page-17-0)DSQ10016』を参照してくださ い。

**DSQ51165** 記憶スペースがありません。 説明**:** 9 [ページの『](#page-16-0)DSQ10012』を参照してくださ い。

**DSQ51166** システム・エラーが発生しました。 コマ ンドは完了していない可能性があります。

説明**:** 10 [ページの『](#page-17-0)DSQ10016』を参照してくださ い。

**DSQ51167** 記憶スペースがありません。

説明**:** 9 [ページの『](#page-16-0)DSQ10012』を参照してくださ い。

**DSQ51168** システム・エラーが発生しました。 コマ ンドは完了していない可能性があります。

説明**:** 10 [ページの『](#page-17-0)DSQ10016』を参照してくださ い。

**DSQ51169** 記憶スペースがありません。

説明**:** 9 [ページの『](#page-16-0)DSQ10012』を参照してくださ い。

**DSQ51170** システム・エラーが発生しました。 コマ ンドは完了していない可能性があります。

説明**:** 10 [ページの『](#page-17-0)DSQ10016』を参照してくださ い。

**DSQ51180** 記憶スペースがありません。 説明**:** 9 [ページの『](#page-16-0)DSQ10012』を参照してくださ い。

**DSQ51181** システム・エラーが発生しました。 コマ ンドは完了していない可能性があります。

説明**:** 10 [ページの『](#page-17-0)DSQ10016』を参照してくださ い。

**DSQ51182** コマンド *&V1* の使用法が無効です。

説明**:** 286 [ページの『](#page-293-0)DSQ21068』を参照してくださ い。

**DSQ51183** 記憶スペースがありません。

説明**:** 9 [ページの『](#page-16-0)DSQ10012』を参照してくださ い。

**DSQ51184** システム・エラーが発生しました。 コマ ンドは完了していない可能性があります。

説明**:**

REXX ERROR. 戻りコード &V2。

コンピューターは内部エラーを検出しました。 トレー ス・プログラムに対して QMF 管理者がセットアップし たパラメーターによっては、このエラーについての情報 が Q.ERROR\_LOG テーブルおよび QMF トレース・ データに入っていることがあります。

ユーザーの処置**:**

ご使用のインストール済み環境の手順に従ってエラーを 報告してください。Q.ERROR\_LOG テーブルおよび QMF トレース・データ内のエラー情報の解釈について は、ご使用のオペレーティング・システムの「DB2 QMF インストールおよび管理の手引き」を参照してく ださい。また、コマンドが正しく完了したかどうかを確 認してください。QMF の使用を続けることができま す。

**DSQ51185 '***&V1***'** は *&V2* 変数名には無効です。 説明**:** 398 [ページの『](#page-405-0)DSQ23212』を参照してくださ い。

**DSQ51200** テキストまたは式が、言語翻訳のために切 り捨てられました。

説明**:**

作業中の形式は、英語とセッション言語間で変換されま した。この変換処理中に、テキストまたは式のフィール DSQ51206 ドが、許容される長さ *&V2* を超えました。結果とし て、そのフィールドは長さ *&V1* から *&V2* へと切り捨 てられました。切り捨て前の翻訳されたフィールドは *&V4* でした。このフィールドにはエンコードされた形 式フィールド番号 '*&V3*' があります。

ユーザーの処置**:**

形式上のこのテキスト、または式を修正すれば、言語の 変換に使用するための十分なブランクがフィールドの終 わりにとれます。テキスト・フィールドには、フィール ドを分割したテキスト行に分ける必要が起こる場合があ ります。 その後、永久記憶域に元の形式を入れ換えて ください。

# **DSQ51201** キーワード **'***&V1***'** は、言語翻訳として認 識できませんでした。

説明**:**

作業中の形式は、英語とセッション言語間で変換されま した。この変換の処理中に、キーワード '*&V1*' が検出 されました。QMF は、これを有効なフォーム・キーワ ードと認識しないため、このフィールドについては必要 な変換を実行できませんでした。このフィールドは、エ ンコードされた形式フィールド番号 '*&V2*' を持ってい ます。

ユーザーの処置**:**

CHECK コマンドを使用すると、QMF が認識しない (一時記憶域の) フォーム内のキーワードを見つけること ができます。キーワードを有効なキーワードに変更し、 永続記憶域内のオリジナルの書式を置換してください。

- **DSQ51202** キーワード **'***&V1***'** は、言語翻訳として認 識できませんでした。
- 説明**:** 『DSQ51201』を参照してください。
- **DSQ51203** キーワード **'***&V1***'** は、言語翻訳として認 識できませんでした。
- 説明**:** 『DSQ51201』を参照してください。
- **DSQ51204** キーワード **'***&V1***'** は、言語翻訳として認 識できませんでした。

説明**:** 『DSQ51201』を参照してください。

- **DSQ51205** キーワード **'***&V1***'** は、言語翻訳として認 識できませんでした。
- 説明**:** 『DSQ51201』を参照してください。
- **DSQ51206** キーワード **'***&V1***'** は、言語翻訳として認 識できませんでした。
- 説明**:** 『DSQ51201』を参照してください。
- **DSQ51207** キーワード **'***&V1***'** は、言語翻訳として認 識できませんでした。
- 説明**:** 『DSQ51201』を参照してください。
- **DSQ51210** システム・エラーが発生しました。 コマ ンドは完了していない可能性があります。
- 説明**:** 9 [ページの『](#page-16-0)DSQ10010』を参照してくださ い。
- **DSQ51211** システム・エラーが発生しました。 コマ ンドは完了していない可能性があります。
- 説明**:** 9 [ページの『](#page-16-0)DSQ10010』を参照してくださ い。
- **DSQ51212** システム・エラーが発生しました。 コマ ンドは完了していない可能性があります。
- 説明**:** 9 [ページの『](#page-16-0)DSQ10010』を参照してくださ い。
- **DSQ51214** 記憶スペースがありません。
- 説明**:** 9 [ページの『](#page-16-0)DSQ10012』を参照してくださ い。
- **DSQ51215** システム・エラーが発生しました。 コマ ンドは完了していない可能性があります。
- 説明**:** 10 [ページの『](#page-17-0)DSQ10016』を参照してくださ い。
- **DSQ51216** システム・エラーが発生しました。 コマ ンドは完了していない可能性があります。
- 説明**:** 632 [ページの『](#page-639-0)DSQ50576』を参照してくださ い。
- **DSQ51217** システム・エラーが発生しました。 コマ ンドは完了していない可能性があります。 DSQ51226 説明**:** 632 [ページの『](#page-639-0)DSQ50576』を参照してくださ
- い。
- **DSQ51220** システム・エラーが発生しました。 コマ ンドは完了していない可能性があります。
- 説明**:** 9 [ページの『](#page-16-0)DSQ10010』を参照してくださ い。
- **DSQ51221 OK**、クライアントによって **DVR** 転送は 取り消されました。
- **DSQ51222 OK**、**EXIT** 要求によって **DVR** 転送は取 り消されました。
- **DSQ51223** システム・エラーが発生しました。 コマ ンドは完了していない可能性があります。

説明**:**

DVR 転送のクライアントからの予期しない要求コード  $(\&V1)$ 。

コンピューターは内部エラーを検出しました。 トレー ス・プログラムに対して QMF 管理者がセットアップし たパラメーターによっては、このエラーについての情報 が Q.ERROR\_LOG テーブルおよび QMF トレース・ データに入っていることがあります。

ユーザーの処置**:**

ご使用のインストール済み環境の手順に従ってエラーを 報告してください。Q.ERROR\_LOG テーブルおよび QMF トレース・データ内のエラー情報の解釈について は、ご使用のオペレーティング・システムの「DB2 QMF インストールおよび管理の手引き」を参照してく ださい。また、コマンドが正しく完了したかどうかを確 認してください。QMF の使用を続けることができま す。

**DSQ51225** *&V1* コマンドの **FOLDER** キーワードに は、有効なフォルダー名が必要です。 **(The FOLDER keyword on the** *&V1* **command requires a valid folder name.)**

説明**:** 216 [ページの『](#page-223-0)DSQ20089』を参照してくださ い。

- **DSQ51226** *&V1* コマンドの **FOLDER** キーワードに は、有効なフォルダー名が必要です。 **(The FOLDER keyword on the** *&V1* **command requires a valid folder name.)**
- 説明**:** 216 [ページの『](#page-223-0)DSQ20089』を参照してくださ い。
- **DSQ51227** ワイルドカード**'%'**および**'\_'**はフォルダー 名の一部として使用できません。
- **DSQ51228 FOLDER** キーワードまたは **DSQEC\_CURR\_FOLDER** の修飾フォル ダー名が無効です。

**DSQ51229 QMF** が **DB2 for VSE/VM** に接続され ているときに **DSQEC\_CURR\_FOLDER** を変更することはできません。

**DSQ51230** システム・エラーが発生しました。 コマ ンドは完了していない可能性があります。

説明**:** 9 [ページの『](#page-16-0)DSQ10010』を参照してくださ い。

**DSQ51231** 記憶スペースがありません。

説明**:** 9 [ページの『](#page-16-0)DSQ10012』を参照してくださ い。

**DSQ51232** システム・エラーが発生しました。 コマ<br>
NOSQ51237 ンドは完了していない可能性があります。

説明**:** 10 [ページの『](#page-17-0)DSQ10016』を参照してくださ い。

**DSQ51233** 変数 *&V1* を設定できません。

説明**:** 308 [ページの『](#page-315-0)DSQ21489』を参照してくださ い。

説明**:** 311 [ページの『](#page-318-0)DSQ21541』を参照してくださ い。

- **DSQ51235** 指定した **CICS** 大域変数キュー名が長す ぎます。
- 説明**:** 311 [ページの『](#page-318-0)DSQ21542』を参照してくださ い。

**DSQ51236** 現行の **CICS** キュー名は、このキュー・ タイプには長すぎます。

## 説明**:**

入力されたキュー・タイプ *&V1* は、現行の CICS キュ ー名では無効です。次のいずれかの説明が該当すると考 えられます。

- 現在のキュー名が 4 文字より長い場合に、キューの タイプが 'TD' に変更されている。
- v キューのタイプが 'TD' に変更され、4 文字かそれ以 下のキュー名に変更されているが、SET GLOBAL コ マンドが単独で使用されているか、現在のキュー名が 4 文字より長い。

ユーザーの処置**:**

キューのタイプが 'TD' の場合、キュー名は 4 文字より も長くすることはできません。キュー名とキュー・タイ プの両方を変更しようとする場合、次の順序で変更して ください。

- 1. 現在のキュー・タイプが 'TS' であることを確認す る。 確認するには SET GLOBAL コマンドを出す か、SHOW GLOBALS を使用する。
- 2. SET GLOBAL コマンドまたは SHOW GLOBALS のどちらかを使用して、キュー名を新しい短いキュ ー名に変更する。
- 3. 最後に、キュー・タイプを 'TD' に変更する。

キュー名は 8 文字より長くすることができない点に、 注意してください。

- **DSQ51237 OK**。**&V1** が実行されました。処理を続 行してください。
- **DSQ51238 OK**、**&V1** コマンドは、要求どおりに取 り消されました。
- **DSQ51239 DSQEC\_LOB\_RETRV** を変更するには、 現行 **DATA** オブジェクトを削除する必 要があります。

## 説明**:**

現行 QMF DATA オブジェクトには LOB 列データが 含まれています。QMF は、QMF 大域変数 DSQEC\_LOB\_RETRV の設定に応じて異なる DB2 フェ ッチ方式を使用して LOB データを取り出します。QMF はこの取得した LOB データを、LOB データのフェッ チ方法に基づいて異なる方法で処理します。現行 QMF DATA オブジェクトには、DSQEC\_LOB\_RETRV が 「*&V1*」に設定されたときにフェッチされた LOB デー タが含まれているため、DSQEC\_LOB\_RETRV 設定を 「*&V2*」に変更することはできません。

ユーザーの処置**:**

- 現行 QMF DATA オブジェクトの処理を続ける場合 は、「*&V1*」を DSQEC\_LOB\_RETRV 大域変数値と して保持する必要があります。
- 大域変数 DSQEC\_LOB\_RETRV 値を変更する場合 は、以下の手順を実行して既存の QMF DATA オブ ジェクトを削除する必要があります。
	- QMF コマンド RESET DATA を入力します。
	- DSQEC\_LOB\_RETRV 大域変数を別の有効な値に 変更します。
	- 新しい DSQEC\_LOB\_RETRV 大域変数設定を使 用するために照会またはコマンドを再実行しま す。

**DSQ51234** この **CICS** 変数名を設定することはでき ません。

- **DSQ51240** システム・エラーが発生しました。 コマ ンドは完了していない可能性があります。
- 説明**:** 102 [ページの『](#page-109-0)DSQ14200』を参照してくださ い。
- **DSQ51241** システム・エラーが発生しました。 コマ ンドは完了していない可能性があります。
- 説明**:** 10 [ページの『](#page-17-0)DSQ10016』を参照してくださ い。
- **DSQ51242** システム・エラーが発生しました。 コマ ンドは完了していない可能性があります。

説明**:**

CS エラー - 呼び出し側が与えている区域が小さすぎま す。

コンピューターは内部エラーを検出しました。 トレー ス・プログラムに対して QMF 管理者がセットアップし たパラメーターによっては、このエラーについての情報 が Q.ERROR\_LOG テーブルおよび QMF トレース・ データに入っていることがあります。

ユーザーの処置**:**

ご使用のインストール済み環境の手順に従ってエラーを 報告してください。 Q.ERROR\_LOG テーブルおよび QMF トレース・データ内のエラー情報の解釈について は、ご使用のオペレーティング・システムの「DB2 QMF インストールおよび管理の手引き」を参照してく ださい。また、コマンドが正しく完了したかどうかを確 認してください。QMF の使用を続けることができま す。

**DSQ51243** システム・エラーが発生しました。 コマ ンドは完了していない可能性があります。

## 説明**:**

# REXX IS UNAVAILABLE FOR PROGRAM EXECUTION.

コンピューターは内部エラーを検出しました。 トレー ス・プログラムに対して QMF 管理者がセットアップし たパラメーターによっては、このエラーについての情報 が Q.ERROR\_LOG テーブルおよび QMF トレース・ データに入っていることがあります。

ユーザーの処置**:**

ご使用のインストール済み環境の手順に従ってエラーを 報告してください。 Q.ERROR\_LOG テーブルおよび QMF トレース・データ内のエラー情報の解釈について は、ご使用のオペレーティング・システムの「DB2 QMF インストールおよび管理の手引き」を参照してく

ださい。また、コマンドが正しく完了したかどうかを確 認してください。QMF の使用を続けることができま す。

**DSQ51244** システム・エラーが発生しました。 コマ ンドは完了していない可能性があります。

説明**:** 611 [ページの『](#page-618-0)DSQ50222』を参照してくださ い。

**DSQ51250** システム・エラーが発生しました。 コマ ンドは完了していない可能性があります。

説明**:** 215 [ページの『](#page-222-0)DSQ20082』を参照してくださ い。

**DSQ51252** システム・エラーが発生しました。 コマ ンドは完了していない可能性があります。

- 説明**:** 10 [ページの『](#page-17-0)DSQ10016』を参照してくださ い。
- **DSQ51253** システム・エラーが発生しました。 コマ ンドは完了していない可能性があります。
- 説明**:** 10 [ページの『](#page-17-0)DSQ10016』を参照してくださ い。
- **DSQ51254** システム・エラーが発生しました。 コマ ンドは完了していない可能性があります。
- 説明**:** 10 [ページの『](#page-17-0)DSQ10016』を参照してくださ い。
- **DSQ51255** システム・エラーが発生しました。 コマ ンドは完了していない可能性があります。

説明**:** 10 [ページの『](#page-17-0)DSQ10016』を参照してくださ い。

**DSQ51256** システム・エラーが発生しました。 コマ ンドは完了していない可能性があります。

説明**:** 10 [ページの『](#page-17-0)DSQ10016』を参照してくださ い。

**DSQ51257** システム・エラーが発生しました。 コマ ンドは完了していない可能性があります。

説明**:** 10 [ページの『](#page-17-0)DSQ10016』を参照してくださ い。

- <span id="page-680-0"></span>**DSQ51258** システム・エラーが発生しました。 コマ ンドは完了していない可能性があります。
- 説明**:** 10 [ページの『](#page-17-0)DSQ10016』を参照してくださ い。
- **DSQ51259** システム・エラーが発生しました。 コマ ンドは完了していない可能性があります。
- 説明**:** 10 [ページの『](#page-17-0)DSQ10016』を参照してくださ い。
- **DSQ51260** システム・エラーが発生しました。 コマ ンドは完了していない可能性があります。
- 説明**:** 10 [ページの『](#page-17-0)DSQ10016』を参照してくださ い。
- **DSQ51261** システム・エラーが発生しました。 コマ ンドは完了していない可能性があります。
- 説明**:** 10 [ページの『](#page-17-0)DSQ10016』を参照してくださ い。
- **DSQ51266** システム・エラーが発生しました。 コマ ンドは完了していない可能性があります。
- 説明**:** 102 [ページの『](#page-109-0)DSQ14200』を参照してくださ い。
- **DSQ51268** システム・エラーが発生しました。 コマ ンドは完了していない可能性があります。
- 説明**:** 102 [ページの『](#page-109-0)DSQ14200』を参照してくださ い。
- **DSQ51269** システム・エラーが発生しました。 コマ ンドは完了していない可能性があります。 説明**:** 102 [ページの『](#page-109-0)DSQ14200』を参照してくださ
- い。
- **DSQ51270** システム・エラーが発生しました。 コマ ンドは完了していない可能性があります。 説明**:** 102 [ページの『](#page-109-0)DSQ14200』を参照してくださ い。
- **DSQ51271** システム・エラーが発生しました。 コマ ンドは完了していない可能性があります。
- 説明**:** 102 [ページの『](#page-109-0)DSQ14200』を参照してくださ い。

**DSQ51272** システム・エラーが発生しました。 コマ ンドは完了していない可能性があります。

説明**:** 102 [ページの『](#page-109-0)DSQ14200』を参照してくださ い。

- **DSQ51273** システム・エラーが発生しました。 コマ ンドは完了していない可能性があります。
- 説明**:** 102 [ページの『](#page-109-0)DSQ14200』を参照してくださ い。
- **DSQ51291** システム・エラーが発生しました。 コマ ンドは完了していない可能性があります。

説明**:**

ファイル &V1 は TSO で定義されていません。

コンピューターは内部エラーを検出しました。 トレー ス・プログラムに対して QMF 管理者がセットアップし たパラメーターによっては、このエラーについての情報 が Q.ERROR\_LOG テーブルおよび QMF トレース・ データに入っていることがあります。

ユーザーの処置**:**

ご使用のインストール済み環境の手順に従ってエラーを 報告してください。 Q.ERROR\_LOG テーブルおよび QMF トレース・データ内のエラー情報の解釈について は、ご使用のオペレーティング・システムの「DB2 QMF インストールおよび管理の手引き」を参照してく ださい。また、コマンドが正しく完了したかどうかを確 認してください。QMF の使用を続けることができま す。

**DSQ51292** システム・エラーが発生しました。 コマ ンドは完了していない可能性があります。

説明**:** 『DSQ51291』を参照してください。

**DSQ51293** システム・エラーが発生しました。 コマ ンドは完了していない可能性があります。

### 説明**:**

VSAM ファイル &V1 の LRECL を取得できません。

コンピューターは内部エラーを検出しました。 トレー ス・プログラムに対して QMF 管理者がセットアップし たパラメーターによっては、このエラーについての情報 が Q.ERROR\_LOG テーブルおよび QMF トレース・ データに入っていることがあります。

ユーザーの処置**:**

ご使用のインストール済み環境の手順に従ってエラーを 報告してください。 Q.ERROR\_LOG テーブルおよび

QMF トレース・データ内のエラー情報の解釈について は、ご使用のオペレーティング・システムの「DB2 QMF インストールおよび管理の手引き」を参照してく ださい。また、コマンドが正しく完了したかどうかを確 認してください。QMF の使用を続けることができま す。

**DSQ51294** システム・エラーが発生しました。 コマ ンドは完了していない可能性があります。

説明**:**

TSO でファイル &V1 のオープンに失敗しました。

コンピューターは内部エラーを検出しました。 トレー ス・プログラムに対して QMF 管理者がセットアップし たパラメーターによっては、このエラーについての情報 が Q.ERROR\_LOG テーブルおよび QMF トレース・ データに入っていることがあります。

ユーザーの処置**:**

ご使用のインストール済み環境の手順に従ってエラーを 報告してください。 Q.ERROR\_LOG テーブルおよび QMF トレース・データ内のエラー情報の解釈について は、ご使用のオペレーティング・システムの「DB2 QMF インストールおよび管理の手引き」を参照してく ださい。また、コマンドが正しく完了したかどうかを確 認してください。QMF の使用を続けることができま す。

**DSQ51295** システム・エラーが発生しました。 コマ ンドは完了していない可能性があります。

## 説明**:**

TSO でファイル &V1 の読み取りに失敗しました。

コンピューターは内部エラーを検出しました。 トレー ス・プログラムに対して QMF 管理者がセットアップし たパラメーターによっては、このエラーについての情報 が Q.ERROR\_LOG テーブルおよび QMF トレース・ データに入っていることがあります。

ユーザーの処置**:**

ご使用のインストール済み環境の手順に従ってエラーを 報告してください。 Q.ERROR\_LOG テーブルおよび QMF トレース・データ内のエラー情報の解釈について は、ご使用のオペレーティング・システムの「DB2 QMF インストールおよび管理の手引き」を参照してく ださい。また、コマンドが正しく完了したかどうかを確 認してください。QMF の使用を続けることができま す。

**DSQ51296** システム・エラーが発生しました。 コマ ンドは完了していない可能性があります。

説明**:**

TSO での VSAM ファイル &V1 レコード管理エラ ー。

コンピューターは内部エラーを検出しました。 トレー ス・プログラムに対して QMF 管理者がセットアップし たパラメーターによっては、このエラーについての情報 が Q.ERROR\_LOG テーブルおよび QMF トレース・ データに入っていることがあります。

ユーザーの処置**:**

ご使用のインストール済み環境の手順に従ってエラーを 報告してください。 Q.ERROR\_LOG テーブルおよび QMF トレース・データ内のエラー情報の解釈について は、ご使用のオペレーティング・システムの「DB2 QMF インストールおよび管理の手引き」を参照してく ださい。また、コマンドが正しく完了したかどうかを確 認してください。QMF の使用を続けることができま す。

**DSQ51297** システム・エラーが発生しました。 コマ ンドは完了していない可能性があります。

説明**:** 673 [ページの『](#page-680-0)DSQ51293』を参照してくださ い。

**DSQ51298** システム・エラーが発生しました。 コマ ンドは完了していない可能性があります。

# 説明**:**

TSO でファイル &V1 のクローズに失敗しました。

コンピューターは内部エラーを検出しました。 トレー ス・プログラムに対して QMF 管理者がセットアップし たパラメーターによっては、このエラーについての情報 が Q.ERROR\_LOG テーブルおよび QMF トレース・ データに入っていることがあります。

## ユーザーの処置**:**

ご使用のインストール済み環境の手順に従ってエラーを 報告してください。 Q.ERROR\_LOG テーブルおよび QMF トレース・データ内のエラー情報の解釈について は、ご使用のオペレーティング・システムの「DB2 QMF インストールおよび管理の手引き」を参照してく ださい。また、コマンドが正しく完了したかどうかを確 認してください。QMF の使用を続けることができま す。

**DSQ51299** 記憶スペースがありません。

説明**:** 9 [ページの『](#page-16-0)DSQ10012』を参照してくださ い。

**DSQ51300** システム・エラーが発生しました。 コマ ンドは完了していない可能性があります。

説明**:** 10 [ページの『](#page-17-0)DSQ10016』を参照してくださ い。

説明**:**

CICS でファイル &V1 が見つかりません。

コンピューターは内部エラーを検出しました。 トレー ス・プログラムに対して QMF 管理者がセットアップし たパラメーターによっては、このエラーについての情報 が Q.ERROR\_LOG テーブルおよび QMF トレース・ データに入っていることがあります。

ユーザーの処置**:**

ご使用のインストール済み環境の手順に従ってエラーを 報告してください。 Q.ERROR\_LOG テーブルおよび QMF トレース・データ内のエラー情報の解釈について は、ご使用のオペレーティング・システムの「DB2 QMF インストールおよび管理の手引き」を参照してく ださい。また、コマンドが正しく完了したかどうかを確 認してください。QMF の使用を続けることができま す。

**DSQ51305** システム・エラーが発生しました。 コマ ンドは完了していない可能性があります。

説明**:**

CICS でファイル &V1 エラー (EIBRESP コード &V2) が発生しました。

コンピューターは内部エラーを検出しました。 トレー ス・プログラムに対して QMF 管理者がセットアップし たパラメーターによっては、このエラーについての情報 が Q.ERROR\_LOG テーブルおよび QMF トレース・ データに入っていることがあります。

ユーザーの処置**:**

ご使用のインストール済み環境の手順に従ってエラーを 報告してください。 Q.ERROR\_LOG テーブルおよび QMF トレース・データ内のエラー情報の解釈について は、ご使用のオペレーティング・システムの「DB2 QMF インストールおよび管理の手引き」を参照してく ださい。また、コマンドが正しく完了したかどうかを確 認してください。QMF の使用を続けることができま

**DSQ51304** システム・エラーが発生しました。 コマ ンドは完了していない可能性があります。
# <span id="page-684-0"></span>第 **9** 章 **DSQ60001 - DSQ60902**

これらの標準 QMF メッセージは、QMFの実行中に発生するエラーに対するもので す。メッセージには、ソリューションを提供したり、エラーを診断したりするのに 役立つ情報が含まれています。

**DSQ60001** 記憶スペースがありません。 説明**:** 9 [ページの『](#page-16-0)DSQ10012』を参照してくださ い。

**DSQ60002** システム・エラーが発生しました。 コマ ンドは完了していない可能性があります。 <sub>説明:</sub>

説明**:** 10 [ページの『](#page-17-0)DSQ10016』を参照してくださ い。

**DSQ60003** システム・エラーが発生しました。 コマ ンドは完了していない可能性があります。

説明**:**

FM エラー - 列の無効な集約番号の設定

コンピューターは内部エラーを検出しました。 トレー ス・プログラムに対して QMF 管理者がセットアップし たパラメーターによっては、このエラーについての情報 が Q.ERROR\_LOG テーブルおよび QMF トレース・ データに入っていることがあります。

ユーザーの処置**:**

ご使用のインストール済み環境の手順に従ってエラーを 報告してください。 Q.ERROR\_LOG テーブルおよび QMF トレース・データ内のエラー情報の解釈について は、ご使用のオペレーティング・システムの「DB2 QMF インストールおよび管理の手引き」を参照してく ださい。また、コマンドが正しく完了したかどうかを確 認してください。QMF の使用を続けることができま DSQ60029 す。

**DSQ60010** 固定域は左または右にはスクロールできま せん。

## 説明**:**

報告書の固定域は、正方向または逆方向にだけスクロー ルできます。固定域の幅が画面幅を超えるため、左また は右にはスクロールできません。

ユーザーの処置**:**

左または右にスクロールする場合、固定域の幅を小さく してください。

© Copyright IBM Corp. 1982, 2016 **677**

**DSQ60011** 固定域は左または右にはスクロールできま せん。

説明**:** 『DSQ60010』を参照してください。

**DSQ60020** 記憶スペースがありません。 説明**:** 9 [ページの『](#page-16-0)DSQ10012』を参照してくださ い。

**DSQ60021** 記憶スペースがありません。 説明**:** 9 [ページの『](#page-16-0)DSQ10012』を参照してくださ い。

**DSQ60022** 記憶スペースがありません。 説明**:** 9 [ページの『](#page-16-0)DSQ10012』を参照してくださ い。

**DSQ60023** 記憶スペースがありません。 説明**:** 9 [ページの『](#page-16-0)DSQ10012』を参照してくださ い。

**DSQ60024** 記憶スペースがありません。 説明**:** 9 [ページの『](#page-16-0)DSQ10012』を参照してくださ い。

**DSQ60029** システム・エラーが発生しました。 コマ ンドは完了していない可能性があります。

説明**:** 10 [ページの『](#page-17-0)DSQ10016』を参照してくださ い。

**DSQ60030** システム・エラーが発生しました。 コマ ンドは完了していない可能性があります。

説明**:**

FM エラー - 無効な終了オプション

コンピューターは内部エラーを検出しました。 トレー ス・プログラムに対して QMF 管理者がセットアップし たパラメーターによっては、このエラーについての情報

が Q.ERROR\_LOG テーブルおよび QMF トレース・ データに入っていることがあります。

ユーザーの処置**:**

ご使用のインストール済み環境の手順に従ってエラーを 報告してください。 O.ERROR LOG テーブルおよび QMF トレース・データ内のエラー情報の解釈について<br>
And The State of the Second State is the Second DSQ60036 は、ご使用のオペレーティング・システムの「DB2 QMF インストールおよび管理の手引き」を参照してく ださい。また、コマンドが正しく完了したかどうかを確 認してください。QMF の使用を続けることができま す。

**DSQ60031** システム・エラーが発生しました。 コマ ンドは完了していない可能性があります。

説明**:**

FM エラー - レポート・オブジェクトが断片化されて います。

コンピューターは内部エラーを検出しました。 トレー ス・プログラムに対して QMF 管理者がセットアップし たパラメーターによっては、このエラーについての情報 が Q.ERROR\_LOG テーブルおよび QMF トレース・ データに入っていることがあります。

ユーザーの処置**:**

ご使用のインストール済み環境の手順に従ってエラーを 報告してください。 Q.ERROR\_LOG テーブルおよび QMF トレース・データ内のエラー情報の解釈について は、ご使用のオペレーティング・システムの「DB2 QMF インストールおよび管理の手引き」を参照してく ださい。また、コマンドが正しく完了したかどうかを確 認してください。QMF の使用を続けることができま す。

**DSQ60032** システム・エラーが発生しました。 コマ ンドは完了していない可能性があります。 説明**:** 10 [ページの『](#page-17-0)DSQ10016』を参照してくださ い。

**DSQ60033** システム・エラーが発生しました。 コマ ンドは完了していない可能性があります。

説明**:** 10 [ページの『](#page-17-0)DSQ10016』を参照してくださ い。

**DSQ60034** システム・エラーが発生しました。 コマ ンドは完了していない可能性があります。 説明**:** 677 [ページの『](#page-684-0)DSQ60030』を参照してくださ い。

**DSQ60035** システム・エラーが発生しました。 コマ ンドは完了していない可能性があります。

説明**:** 10 [ページの『](#page-17-0)DSQ10016』を参照してくださ い。

- **DSQ60036** システム・エラーが発生しました。 コマ ンドは完了していない可能性があります。
- 説明**:** 10 [ページの『](#page-17-0)DSQ10016』を参照してくださ い。
- **DSQ60037** システム・エラーが発生しました。 コマ ンドは完了していない可能性があります。

説明**:** 10 [ページの『](#page-17-0)DSQ10016』を参照してくださ い。

**DSQ60038** システム・エラーが発生しました。 コマ ンドは完了していない可能性があります。

説明**:** 10 [ページの『](#page-17-0)DSQ10016』を参照してくださ い。

**DSQ60039** システム・エラーが発生しました。 コマ ンドは完了していない可能性があります。

説明**:** 10 [ページの『](#page-17-0)DSQ10016』を参照してくださ い。

**DSQ60040** プリンターのレコード長が短すぎます。 説明**:** 368 [ページの『](#page-375-0)DSQ22871』を参照してくださ い。

**DSQ60041** 記憶スペースがありません。 説明**:** 9 [ページの『](#page-16-0)DSQ10012』を参照してくださ い。

**DSQ60042** 記憶スペースがありません。 説明**:** 9 [ページの『](#page-16-0)DSQ10012』を参照してくださ い。

**DSQ60043** 記憶スペースがありません。 説明**:** 9 [ページの『](#page-16-0)DSQ10012』を参照してくださ い。

**DSQ60044** 記憶スペースがありません。

説明**:** 9 [ページの『](#page-16-0)DSQ10012』を参照してくださ い。

**DSQ60045** ページ行数が *&V4* から **999** までの **GDDM** プリンターを使用してください。

説明**:** 363 [ページの『](#page-370-0)DSQ22681』を参照してくださ い。

- **DSQ60046** このオブジェクトの印刷には、*&V3* **- 999** の **LENGTH** を指定してください。
- 説明**:** 364 [ページの『](#page-371-0)DSQ22730』を参照してくださ い。
- **DSQ60047** システム・エラーが発生しました。 コマ ンドは完了していない可能性があります。
- 説明**:** 10 [ページの『](#page-17-0)DSQ10016』を参照してくださ い。

**DSQ60048** *&V1* は固定ページ長で印刷できません。 説明**:**

ページ・ヘッダー、詳細ヘッダー、およびページ後書き の形式設定に必要な行数 (*&V2*) が、許容最大印刷行数 (*&V3*) 以上です。 したがって、固定ページ長で *&V1* を印刷できません。

ユーザーの処置**:**

*&V1* を、印刷長 CONT で印刷してください。 これ は、プロファイルまたは PRINT コマンドで指定できま す。

FORM PAGE、COLUMNS、および DETAIL パネル (またはその一部) を使用して、報告書内のページ見出 し、ページ脚注、および明細見出し (またはその一部) に必要とされる行数を減らしてください。

**DSQ60049** レポートはプリントアウトできません。固 定域は広すぎます。

説明**:**

-OR-

固定域の幅は、印刷幅より 2 バイト以上小さくなけれ ばなりません。

ユーザーの処置**:**

固定域の幅を小さくするか、または PRINT コマンドに 指定する印刷幅を大きくしてください。

**DSQ60050** 記憶スペースがありません。 説明**:** 9 [ページの『](#page-16-0)DSQ10012』を参照してくださ い。

**DSQ60051** システム・エラーが発生しました。 コマ ンドは完了していない可能性があります。

説明**:** 10 [ページの『](#page-17-0)DSQ10016』を参照してくださ い。

**DSQ60052** 記憶スペースがありません。 説明**:** 9 [ページの『](#page-16-0)DSQ10012』を参照してくださ い。

**DSQ60053** システム・エラーが発生しました。 コマ ンドは完了していない可能性があります。

説明**:** 10 [ページの『](#page-17-0)DSQ10016』を参照してくださ い。

**DSQ60054** 記憶スペースがありません。

説明**:** 9 [ページの『](#page-16-0)DSQ10012』を参照してくださ い。

**DSQ60055** システム・エラーが発生しました。 コマ ンドは完了していない可能性があります。

説明**:** 10 [ページの『](#page-17-0)DSQ10016』を参照してくださ い。

**DSQ60056** 記憶スペースがありません。

説明**:** 9 [ページの『](#page-16-0)DSQ10012』を参照してくださ い。

**DSQ60057** システム・エラーが発生しました。 コマ ンドは完了していない可能性があります。

説明**:** 10 [ページの『](#page-17-0)DSQ10016』を参照してくださ い。

**DSQ60059** 報告書に解決されない大域変数がありま す。

説明**:**

報告書内のグローバル置換変数に値が割り振られていま せん。 報告書の変数は、形式に示したのと同じ変数名 が示してあります。

ユーザーの処置**:**

テキストで変数を置換したい場合、報告書に表示された

# <span id="page-687-0"></span>**DSQ60060 • DSQ60078**

大域変数に対して SET GLOBAL コマンドを入力して ください。

**DSQ60060** 列 *&V1* の列幅が狭すぎて、**DBCS** デー タが折り返せません。

説明**:**

列 *&V1* (*&V2*) は、形式の中で、4 未満の列幅を持つも のとして定義されていますが、中に DBCS データが含 まれています。 報告書の列の中で DBCS データの列内 折り返しができるのは、列幅が 4 以上の場合だけで す。

ユーザーの処置**:**

FORM.COLUMNS (または FORM.MAIN) パネルで、 以下のアクションを実行してください。

- 1. 列折り返しを有効にする場合は、編集コード CW または GW を指定してください。
- 2. 列 *&V1* の WIDTH を 4 から 32767 の値に設定し てください。 GW 編集コードを指定した場合、最 大値は 16383 です。
- 3. コマンドを再入力してください。

**DSQ60062** 記憶スペースがありません。

説明**:** 9 [ページの『](#page-16-0)DSQ10012』を参照してくださ い。

- **DSQ60063** システム・エラーが発生しました。 コマ ンドは完了していない可能性があります。
- 説明**:** 10 [ページの『](#page-17-0)DSQ10016』を参照してくださ い。
- **DSQ60064** システム・エラーが発生しました。 コマ ンドは完了していない可能性があります。
- 説明**:** 10 [ページの『](#page-17-0)DSQ10016』を参照してくださ い。

**DSQ60070** 記憶スペースがありません。

説明**:** 9 [ページの『](#page-16-0)DSQ10012』を参照してくださ い。

**DSQ60071** システム・エラーが発生しました。 コマ ンドは完了していない可能性があります。

説明**:**

スキャン初期化で RP 障害です。

コンピューターは内部エラーを検出しました。 トレー ス・プログラムに対して QMF 管理者がセットアップし たパラメーターによっては、このエラーについての情報 が Q.ERROR\_LOG テーブルおよび QMF トレース・ データに入っていることがあります。

ユーザーの処置**:**

ご使用のインストール済み環境の手順に従ってエラーを 報告してください。 Q.ERROR\_LOG テーブルおよび QMF トレース・データ内のエラー情報の解釈について は、ご使用のオペレーティング・システムの「DB2 QMF インストールおよび管理の手引き」を参照してく ださい。また、コマンドが正しく完了したかどうかを確 認してください。QMF の使用を続けることができま す。

**DSQ60072** システム・エラーが発生しました。 コマ ンドは完了していない可能性があります。

説明**:** 『DSQ60071』を参照してください。

**DSQ60073** 記憶スペースがありません。 説明**:** 9 [ページの『](#page-16-0)DSQ10012』を参照してくださ い。

**DSQ60074** 記憶スペースがありません。 説明**:** 9 [ページの『](#page-16-0)DSQ10012』を参照してくださ い。

**DSQ60075** 記憶スペースがありません。 説明**:** 9 [ページの『](#page-16-0)DSQ10012』を参照してくださ い。

**DSQ60076** システム・エラーが発生しました。 コマ ンドは完了していない可能性があります。

説明**:** 10 [ページの『](#page-17-0)DSQ10016』を参照してくださ い。

**DSQ60077** システム・エラーが発生しました。 コマ ンドは完了していない可能性があります。

説明**:** 10 [ページの『](#page-17-0)DSQ10016』を参照してくださ い。

**DSQ60078** システム・エラーが発生しました。 コマ ンドは完了していない可能性があります。

説明**:** 10 [ページの『](#page-17-0)DSQ10016』を参照してくださ い。

<span id="page-688-0"></span>**DSQ60079** 記憶スペースがありません。

説明**:** 9 [ページの『](#page-16-0)DSQ10012』を参照してくださ い。

**DSQ60080** 記憶スペースがありません。

説明**:** 9 [ページの『](#page-16-0)DSQ10012』を参照してくださ い。

**DSQ60081** システム・エラーが発生しました。 コマ ンドは完了していない可能性があります。

説明**:** 10 [ページの『](#page-17-0)DSQ10016』を参照してくださ い。

**DSQ60090** システム・エラーが発生しました。 コマ ンドは完了していない可能性があります。

説明**:** 9 [ページの『](#page-16-0)DSQ10010』を参照してくださ い。

**DSQ60091** 記憶スペースがありません。

説明**:** 9 [ページの『](#page-16-0)DSQ10012』を参照してくださ い。

**DSQ60092** 記憶スペースがありません。

説明**:** 9 [ページの『](#page-16-0)DSQ10012』を参照してくださ い。

**DSQ60093** 記憶スペースがありません。 説明**:** 9 [ページの『](#page-16-0)DSQ10012』を参照してくださ い。

**DSQ60094** 記憶スペースがありません。

説明**:** 9 [ページの『](#page-16-0)DSQ10012』を参照してくださ い。

**DSQ60095** 記憶スペースがありません。

説明**:** 9 [ページの『](#page-16-0)DSQ10012』を参照してくださ い。

**DSQ60096** システム・エラーが発生しました。 コマ ンドは完了していない可能性があります。

説明**:** 10 [ページの『](#page-17-0)DSQ10016』を参照してくださ い。

**DSQ60097** システム・エラーが発生しました。 コマ ンドは完了していない可能性があります。

説明**:** 10 [ページの『](#page-17-0)DSQ10016』を参照してくださ い。

- **DSQ60108** システム・エラーが発生しました。 コマ ンドは完了していない可能性があります。
- 説明**:** 10 [ページの『](#page-17-0)DSQ10016』を参照してくださ い。
- **DSQ60109** システム・エラーが発生しました。 コマ ンドは完了していない可能性があります。

説明**:** 10 [ページの『](#page-17-0)DSQ10016』を参照してくださ い。

**DSQ60110** システム・エラーが発生しました。 コマ ンドは完了していない可能性があります。

説明**:**

フィールド ID '&V1' は FORM オブジェクトに有効で はありません。

コンピューターは内部エラーを検出しました。 トレー ス・プログラムに対して QMF 管理者がセットアップし たパラメーターによっては、このエラーについての情報 が Q.ERROR\_LOG テーブルおよび QMF トレース・ データに入っていることがあります。

## ユーザーの処置**:**

ご使用のインストール済み環境の手順に従ってエラーを 報告してください。 Q.ERROR\_LOG テーブルおよび QMF トレース・データ内のエラー情報の解釈について は、ご使用のオペレーティング・システムの「DB2 QMF インストールおよび管理の手引き」を参照してく ださい。また、コマンドが正しく完了したかどうかを確 認してください。QMF の使用を続けることができま す。

**DSQ60120** 字下げには **'***&V1***'** ではなく **0** から **999** までの数値を使用してください。

説明**:**

'*&V1*' は列間幅の値には無効です。 列間幅は、前列の 右端から当列の左端までの間のブランクの数を示しま す。

ユーザーの処置**:**

列間幅の値を 0 から 999 までの数値にセットし、 ENTER キーを押してください。

<span id="page-689-0"></span>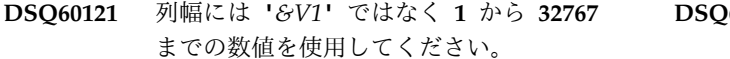

## 説明**:**

'*&V1*' は列幅には無効の値です。 WIDTH フィールド は、1 つの列に入れることができる最大文字数を示しま す。列境界を定義するこの値は、0 またはブランクにす ることはできません。

列幅の値より長い列の中の数値データは、アスタリスク (\*\*\*\*\*) で置き換えられます。 列折り返しを許可する編 集コードを指定しない限り、WIDTH 値より長い文字デ ータは列境界で切り捨てられます。列折り返しを有効に すると、WIDTH 値より長いデータは列境界で次の行に 折り返されます。

ユーザーの処置**:**

列折り返しなしでデータを表示するには、次のようにし ます。

列幅の値を 1 から 32767 までの数値に設定し、ENTER DSQ60126 キーを押してください。

列折り返しを有効にするには、次のようにします。

- 1. WIDTH を有効な値に設定します。 DBCLOB デー valid Edit Codes タの最大値は 16383 です。他のすべてのデータ・タ イプの最大値は 32767 です。この値は、データが折 り返される列境界を定義します。
- 2. 列折り返しを許可する編集コードを指定します。 (KA)
	- v CLOB データには、CW を使用します。
	- v BLOB データには、BW または XW を使用しま す。
	- DBCLOB データには、GW を使用します。 -- Uxxxx Vxxxx
	- v ENTER キーを押します。

報告書から列を完全に除外するには、その列に取扱コー ド OMIT を指定します。

**DSQ60123** *&V1* は有効な取扱コードではありませ ん。

## 説明**:**

有効な取扱コードは次のとおりです。

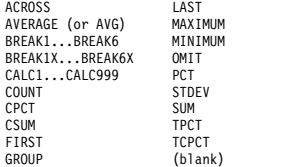

ユーザーの処置**:**

上記のコードから選択してください。

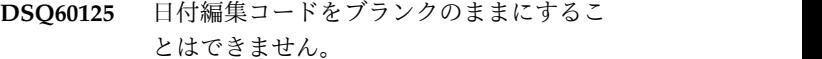

説明**:**

す。

日付データには、以下のコードのいずれかを使用しま

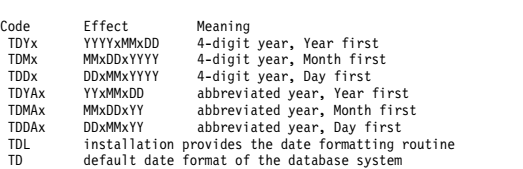

x にはブランクを含む英数字以外の文字を使用できま す。文字編集コードまたはユーザー編集コードは、日付 データと併用できます。

ユーザーの処置**:**

上記の編集コードのいずれかを使用してください。

**DSQ60126** *&V1* は編集コードではありません。

説明**:**

*&V1* が編集コードとして使用されました。

```
Applicable Column Data Types
---------------- ----------------------------
                           Binary or Character.
                            Binary or Character
-- C CW CT CDx Character, Date, Time, Timestamp,
Timestamp with time zone.
-- L<Z>xx I<Z>xx J<Z>xx Numeric
   K<Z>xx P<Z>xx D<Z><C>xx
  F < 7Graphic.<br>Date
-- TDYx TDMx TDDx TDL
   TDYAx TDMAx TDDAx TD<br>TTSx TTCx TTUx TTL Time
-- TTSx TTCx TTUx TTL
  TTAx TTAN TT
-- TSI Timestamp
                            Timestamp with time zone
                            Metadata
                           Any allowed by user edit routine
```
列境界でラージ・オブジェクト・データを折り返すに は、次の編集コードを使用します。

- v BLOB データには、BW または XW を使用します。
- v CLOB データには、CW を使用します。
- v DBCLOB データには、GW を使用します。

数値編集コードの 2 番目の位置にあるオプションの "Z" は、対応する編集コードと同じ機能に加えて、ゼロ の値をブランクとして表示する追加機能を実行します。

2 番目か 3 番目の位置にあるオプションの "C" は、標 準の通貨記号の代わりに、ユーザー定義の通貨記号を表 示します。 この記号は、大域変数 DSQDC\_CURRENCY で定義されます。 "Z" と "C" の 両方が指定される場合、"C" は "Z" の後でなければな りません。

ユーザーの処置**:**

上記の編集コードのいずれかを使用してください。

**DSQ60127** *&V1* は日付、時間またはタイム・スタン プの編集コードでありません。

説明**:**

*&V1* が編集コードとして使用されました。指定できる コードは次のとおりです。

Permitted Edit Codes Applicable Column Data Types ------------------------- -------------------------------- TDYx TDMx TDDx TDL Date TDYAx TDMAx TDDAx TD TTSx TTCx TTUx TTL Time TTAx TTAN TT TSI Timestamp

ユーザーの処置**:**

上記の編集コードのいずれかを使用してください。

**DSQ60128** *&V1* は有効な取扱コードではありませ ん。

説明**:** 682 [ページの『](#page-689-0)DSQ60123』を参照してくださ い。

**DSQ60130** システム・エラーが発生しました。 コマ ンドは完了していない可能性があります。

説明**:**

フィールド ID '&V1' は有効な COLUMNS フィールド ではありません。

コンピューターは内部エラーを検出しました。 トレー ス・プログラムに対して QMF 管理者がセットアップし たパラメーターによっては、このエラーについての情報 が Q.ERROR\_LOG テーブルおよび QMF トレース・ データに入っていることがあります。

ユーザーの処置**:**

ご使用のインストール済み環境の手順に従ってエラーを 報告してください。 Q.ERROR\_LOG テーブルおよび QMF トレース・データ内のエラー情報の解釈について は、ご使用のオペレーティング・システムの「DB2 QMF インストールおよび管理の手引き」を参照してく ださい。また、コマンドが正しく完了したかどうかを確 認してください。QMF の使用を続けることができま す。

**DSQ60131** システム・エラーが発生しました。 コマ ンドは完了していない可能性があります。

説明**:**

列ヘッダーにエラーがあってはなりません。 **IDSO60143** 

コンピューターは内部エラーを検出しました。 トレー ス・プログラムに対して QMF 管理者がセットアップし たパラメーターによっては、このエラーについての情報

が Q.ERROR\_LOG テーブルおよび QMF トレース・ データに入っていることがあります。

ユーザーの処置**:**

ご使用のインストール済み環境の手順に従ってエラーを 報告してください。 Q.ERROR\_LOG テーブルおよび QMF トレース・データ内のエラー情報の解釈について は、ご使用のオペレーティング・システムの「DB2 QMF インストールおよび管理の手引き」を参照してく ださい。また、コマンドが正しく完了したかどうかを確 認してください。QMF の使用を続けることができま す。

**DSQ60132** システム・エラーが発生しました。 コマ ンドは完了していない可能性があります。

説明**:** 『DSQ60130』を参照してください。

**DSQ60137** 形式の **EDIT** 列に編集コードを使用して ください。

説明**:**

形式の EDIT 列をブランクにすることはできません。 以下の編集コードのいずれかを使用してください。

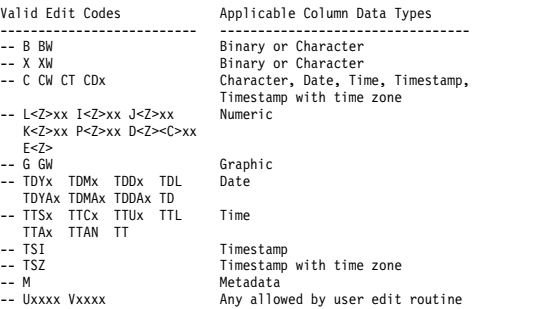

数値編集コードの 2 番目の位置にあるオプションの "Z" は、対応する編集コードと同じ機能に加えて、ゼロ の値をブランクとして表示する追加機能を実行します。

2 番目か 3 番目の位置にあるオプションの "C" は、標 準の通貨記号の代わりに、ユーザー定義の通貨記号を表 示します。 この記号は、大域変数

DSQDC\_CURRENCY で定義されます。 "Z" と "C" の 両方が指定される場合、"C" は "Z" の後でなければな りません。

ユーザーの処置**:**

上記の編集コードのいずれかを使用してください。

**DSQ60143** 列間幅には、**0** から **999** までの数値を指 定してください。

説明**:**

列間幅は、前列の右端から当列の左端までの間のブラン

<span id="page-691-0"></span>クの数を示します。 値そのものをブランクにすること Code Effect はできません。 列と列の間にスペースを設けたくない TTCx HHxMMxSS<br>場合にけ、列閉幅をゼロに勢完してください TTAN HHxMM 場合には、列間幅をゼロに設定してください。

ユーザーの処置**:**

列間幅の値を 0 から 999 までの数値にセットし、 ENTER キーを押してください。

**DSQ60144** 列幅には **'***&V1***'** ではなく **1** から **32767** までの数値を使用してください。

説明**:**

'*&V1*' は列幅フィールドには無効の値です。 列幅は、1 つの列に入れることができる最大文字数を示します。列 境界を定義するこの値は、0 またはブランクにすること はできません。

列幅の値より長い列の中の数値データは、アスタリスク (\*\*\*\*\*) で置き換えられます。 列折り返しを許可する編 集コードを指定しない限り、WIDTH 値より長い文字デ ータは列境界で切り捨てられます。列折り返しを有効に すると、WIDTH 値より長いデータは列境界で次の行に 折り返されます。

ユーザーの処置**:**

列折り返しなしでデータを表示するには、次のようにし ます。

列幅の値を 1 から 32767 までの数値にセットし、 ENTER キーを押してください。

列折り返しを指定するには、次のようにします。

- 1. WIDTH を有効な値に設定します。 DBCLOB デー タの最大値は 16383 です。他のすべてのデータ・タ イプの最大値は 32767 です。この値は、データが折 り返される列境界を定義します。
- 2. 列折り返しを許可する編集コードを指定します。 **IDSQ60147** 
	- v CLOB データには、CW を使用します。
	- v BLOB データには、BW または XW を使用しま す。
	- v DBCLOB データには、GW を使用します。
- 3. ENTER キーを押します。

報告書から列を完全に除外するには、その列に取扱コー ド OMIT を指定します。

**DSQ60145** 時刻編集コードをブランクにしておくこと はできません。

説明**:**

時刻データには、以下のコードのいずれかを使用しま す。

- Code Effect Meaning TTSx HHxMMxSS includes seconds, 24 hour clock TTCx HHxMMxSS includes seconds, 12 hour clock TTAx HHxMM excludes seconds, abbreviated TTAN HHMM excludes seconds, abbreviated, no time delimiter HHxMM AM USA style HHxMM PM
- TTL installation provides the time formatting routine TT default time format of the database system

x にはブランクを含む英数字以外の文字を使用できま す。文字編集コードまたはユーザー編集コードを、時刻 データと併用できます。

ユーザーの処置**:**

上記の編集コードのいずれかを使用してください。

**DSQ60146 'E'** 編集コードの後には **'Z'** を除いては何 も付けることはできません。

説明**:**

小数点以下の桁数を指定することはできません。

'E' または 'EZ' 編集コードは、数値データを科学計算表 記形式で表すことを示します。

'E' 編集コードの 2 番目のオプション 'Z' は、ゼロの値 をブランクとして表示する追加の機能を伴う、'E' 編集 コードと同じ機能を実行します。

1234567 という数値が与えられたとすると、'E' または 'EZ' 編集コードは、この数を次のような形式にします。 1.234567E+06

0 という数値が与えられたとすると、'E' または 'EZ' 編 集コードは、この数を次のような形式にします。

E displays 0.00000E+00 EZ displays a blank.

ユーザーの処置**:**

編集には 'E' または 'EZ' を単独で使用してください。

**DSQ60147 '***&V1***'** 編集コードの位取りが **0** から **99** までの範囲内にありません。

# 説明**:**

編集コード D<Z><C><xx>, I<Z><xx>, I<Z><xx>, K<Z><xx>, L<Z><xx>, および P<Z><xx>は、数値編集 コードです。 Z、C および XX は任意指定の形式の修 飾子で、使用するときにはここで示された順序で表示さ れなければなりません。 XX の値は数値の位取りで、0 から 99 までの任意の整数を使用できます。 データを その小数点以下の桁数で形式設定します。

ユーザーの処置**:**

正しい位取りを表すように編集コードを変更してくださ い。 値を検査して、編集コードの範囲内に含めてくだ さい。

<span id="page-692-0"></span>**DSQ60148 '***&V1***'** 編集コードの位取りが **0** から **99** までの範囲内にありません。

説明**:** 684 [ページの『](#page-691-0)DSQ60147』を参照してくださ い。

**DSQ60149** システム・エラーが発生しました。 コマ ンドは完了していない可能性があります。 DSQ60159

説明**:**

フィールドにエラーはなく、フォームは変更されませ ん。

コンピューターは内部エラーを検出しました。 トレー ス・プログラムに対して QMF 管理者がセットアップし たパラメーターによっては、このエラーについての情報 が Q.ERROR\_LOG テーブルおよび QMF トレース・ データに入っていることがあります。

ユーザーの処置**:**

ご使用のインストール済み環境の手順に従ってエラーを 報告してください。 O.ERROR LOG テーブルおよび QMF トレース・データ内のエラー情報の解釈について は、ご使用のオペレーティング・システムの「DB2 QMF インストールおよび管理の手引き」を参照してく ださい。また、コマンドが正しく完了したかどうかを確 DSQ60160 認してください。QMF の使用を続けることができま す。

**DSQ60151** 「順」には **1** から **999** の数字を使用して ください。

説明**:**

「順」は、特定の列の報告書内の相対列順序を示してい ます。 0 またはブランクは指定できません。 FORM.OPTIONS パネルの自動再配置オプションが YES に指定されているか、または ACROSS 取り扱いが 指定されている場合、この順序値は報告書の形式設定に は使用されません。

ユーザーの処置**:**

SEQ を 1 から 999 の数字に設定し、ENTER キーを押 してください。

**DSQ60152** 「順」には **'***&V1***'** ではなく、**1** から **999** の数字を使用してください。

説明**:**

'*&V1*' は「順」の有効な値ではありません。 「順」 は、報告書内の特定の列の相対列順序を示しています。 FORM.OPTIONS パネルの自動再配置オプションが YES に指定されているか、または ACROSS 取り扱いが

指定されている場合、この順序値は報告書の形式設定に は使用されません。

ユーザーの処置**:**

SEQ を 1 から 999 の数字に設定し、ENTER キーを押 してください。

**DSQ60159 ID** には、*&V1* ではなく、**1** から **999** の 固有の数字を使用してください。

説明**:**

*&V1* は無効な ID 値であるか、または FORM.CALC パネルの ID 値の間で固有ではありません。 ID 値は、 同じ行の計算式を FORM.COLUMNS の CALCID 取り 扱いと連係するか、または FORM テキスト・パネルの &CALCID 変数と連係します。 ここで、"ID" は ID 値 です。例えば、FORM.CALC の最初の行の ID 値が 3 である場合、形式設定された報告書内に &CALC3 があ るたびに最初の行の式が評価されます。

ユーザーの処置**:**

ID を 1から 999 の固有な数字に設定し、ENTER キ ーを押してください。

# **DSQ60160 NULL** 置換値に **YES** または **NO** を使用 してください。

説明**:**

NULL 置換値は、データ行の NULL か NULL に似た 値のどちらかが、式の変数に置換されるのを制御しま す。有効値は YES および NO です。NO がデフォル トです。

NO を入力すると、QMF は、式の中の変数値が NULL であれば結果も NULL であると想定します。QMF は、式を評価しようとしません。

YES を入力すると、QMF は、無効な数値データまたは 文字データ (例えば、NULL または未定義のデータ) の 変数を、あらかじめ定義された文字ストリングで置換し ます。あらかじめ定義するストリングに、例えば 0 の ような便利な値を置換する REXX EXEC や式を書くこ とができます。また、定義したストリングを使用して、 条件付きで報告書の行を形式設定することもできます。

次の表は、NULL 置換オプションに YES と指定した場 合に使用される、定義済みのストリングを要約していま す。

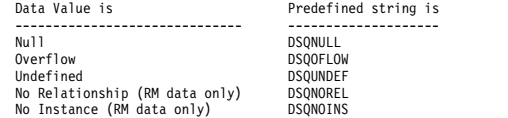

ユーザーの処置**:**

# <span id="page-693-0"></span>**DSQ60163 • DSQ60173**

NULL 置換オプションに YES か NO を入力してくだ さい。

**DSQ60163** システム・エラーが発生しました。 コマ ンドは完了していない可能性があります。

説明**:**

フィールド ID &V1 は有効な CONDITION フィール ドではありません。

コンピューターは内部エラーを検出しました。 トレー ス・プログラムに対して QMF 管理者がセットアップし たパラメーターによっては、このエラーについての情報 が Q.ERROR\_LOG テーブルおよび QMF トレース・<br>ニームによっていることがちょナナ データに入っていることがあります。

ユーザーの処置**:**

ご使用のインストール済み環境の手順に従ってエラーを 報告してください。 Q.ERROR\_LOG テーブルおよび QMF トレース・データ内のエラー情報の解釈について は、ご使用のオペレーティング・システムの「DB2 QMF インストールおよび管理の手引き」を参照してく ださい。また、コマンドが正しく完了したかどうかを確 認してください。QMF の使用を続けることができま す。

**DSQ60164** システム・エラーが発生しました。 コマ ンドは完了していない可能性があります。

- 説明**:** 685 [ページの『](#page-692-0)DSQ60149』を参照してくださ い。
- **DSQ60165** システム・エラーが発生しました。 コマ ンドは完了していない可能性があります。
- 説明**:** 236 [ページの『](#page-243-0)DSQ20358』を参照してくださ い。

**DSQ60166** システム・エラーが発生しました。 コマ ンドは完了していない可能性があります。

説明**:**

マップ ID '&V1' が DXEMDL チェーンに見つかりま せんでした。

コンピューターは内部エラーを検出しました。 トレー ス・プログラムに対して QMF 管理者がセットアップし たパラメーターによっては、このエラーについての情報 が Q.ERROR\_LOG テーブルおよび QMF トレース・ データに入っていることがあります。

ユーザーの処置**:**

ご使用のインストール済み環境の手順に従ってエラーを 報告してください。 Q.ERROR\_LOG テーブルおよび

QMF トレース・データ内のエラー情報の解釈について は、ご使用のオペレーティング・システムの「DB2 QMF インストールおよび管理の手引き」を参照してく ださい。また、コマンドが正しく完了したかどうかを確 認してください。QMF の使用を続けることができま す。

**DSQ60170** システム・エラーが発生しました。 コマ ンドは完了していない可能性があります。

説明**:** 10 [ページの『](#page-17-0)DSQ10016』を参照してくださ い。

**DSQ60171** *&V1* は、有効な計算式の変数ではありま せん。

説明**:**

以下の変数だけが、計算式で有効です。

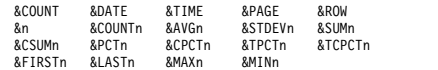

上記で、"n" は形式内の列番号です。

大域変数はさらに、計算式にも使用できます。

ユーザーの処置**:**

変数を有効な変数に変更するか、または削除してくださ い。

**DSQ60172** 条件式では、変数 *&V1* は許されません。 説明**:**

入力された置換変数は FORM.CONDITIONS 式フィー ルド内で許されている変数の 1 つではありません。

条件式で許される変数は、下記になります:

&n &DATE &TIME<br>&ROW &global &global

ここで、"n" は、既存の列の数です。

ユーザーの処置**:**

変数のスペルを修正してください。SET GLOBAL コマ ンドで大域変数を入力するか、条件式を変更してくださ い。

**DSQ60173** システム・エラーが発生しました。 コマ ンドは完了していない可能性があります。

説明**:** 10 [ページの『](#page-17-0)DSQ10016』を参照してくださ い。

<span id="page-694-0"></span>**DSQ60174** システム・エラーが発生しました。 コマ ンドは完了していない可能性があります。

説明**:** 10 [ページの『](#page-17-0)DSQ10016』を参照してくださ い。

**DSQ60175 '***&V1***'** に無効な列番号が入っています。 説明**:**

ゼロ、または形式の列の数 (*&V2*) より大きい数を、列 番号として指定することはできません。

ユーザーの処置**:**

列番号を変更し、Enter キーを押してください。

**DSQ60176** 変数 *&V1* は定義式で使用できません。 説明**:**

入力した置換変数は、定義式で使用できるものではあり ません。

定義式で使用できる変数は次のとおりです。

&n &DATE &TIME &ROW &global

「n」は存在している列の番号、「global」は大域変数の 名前です。

ユーザーの処置**:**

変数名のスペルを訂正するか、定義式を変更してくださ い。

**DSQ60177** システム・エラーが発生しました。 コマ ンドは完了していない可能性があります。

説明**:** 9 [ページの『](#page-16-0)DSQ10010』を参照してくださ い。

**DSQ60178** 計算式では *&V1* を使用できません。 説明**:**

計算式は、&CALCID 変数を使用して別の計算式で定義 することはできません。ただし、以下の FORM 変数は 計算式の中で有効です。

&COUNT &DATE &TIME &PAGE &ROW &n &COUNTn &AVGn &STDEVn &SUMn &CSUMn &PCTn &CPCTn &TPCTn &TCPCTn<br>&FIRSTn &LASTn &MAXn &MINn

上記で、"n" は形式内の列番号です。 大域変数も計算式 ―― <sup>ん。</sup> に使用できます。

ユーザーの処置**:**

必要に応じ、上記の任意の変数を使用して *&V1* を式で 置き換えてください。

**DSQ60179** *&V1* は、定義式では使用できません。 説明**:**

定義式は &CALCID 変数を使用して、計算式を定義す ることはできません。ただし、次の形式変数はいずれ も、定義式で有効です。

&ROW &DATE &TIME &PAGE &n

上記で、"n" は形式内の列番号です。 大域変数も定義式 に使用することができます。

ユーザーの処置**:**

必要に応じ、上記の任意の変数を使用して *&V1* を式で 置き換えてください。

**DSQ60190** 記憶スペースがありません。 説明**:** 9 [ページの『](#page-16-0)DSQ10012』を参照してくださ い。

**DSQ60200** 記憶スペースがありません。 説明**:** 9 [ページの『](#page-16-0)DSQ10012』を参照してくださ い。

**DSQ60201** 記憶スペースがありません。 説明**:** 9 [ページの『](#page-16-0)DSQ10012』を参照してくださ い。

**DSQ60202** 記憶スペースがありません。 説明**:** 9 [ページの『](#page-16-0)DSQ10012』を参照してくださ い。

**DSQ60203** 記憶域のスペースが足りません。 説明**:**

コンピューター記憶域のスペースが足りないために、コ マンドを実行することができません。 予約されている スペース (ISPSTART コマンドのパラメーター R) が大 きすぎるようです。

ユーザーの処置**:**

QMF 管理者に記憶域スペースの増量を依頼してくださ い。 QMF によってこの問題を訂正することはできませ  $\mathcal{L}_{\circ}$ 

**DSQ60204** 記憶スペースがありません。

説明**:** 9 [ページの『](#page-16-0)DSQ10012』を参照してくださ い。

**DSQ60205** 記憶スペースがありません。

説明**:** 9 [ページの『](#page-16-0)DSQ10012』を参照してくださ い。

**DSQ60206** 記憶スペースがありません。

説明**:** 9 [ページの『](#page-16-0)DSQ10012』を参照してくださ い。

**DSQ60207** システム・エラーが発生しました。 コマ ンドは完了していない可能性があります。

説明**:** 98 [ページの『](#page-105-0)DSQ14096』を参照してくださ い。

**DSQ60208** 記憶スペースがありません。

説明**:** 9 [ページの『](#page-16-0)DSQ10012』を参照してくださ い。

**DSQ60209** 記憶スペースがありません。

説明**:** 9 [ページの『](#page-16-0)DSQ10012』を参照してくださ い。

**DSQ60210** システム・エラーが発生しました。 コマ ンドは完了していない可能性があります。

説明**:**

FM エラー - 再呼び出しバッファーが無効な状況にあ ります。

コンピューターは内部エラーを検出しました。 トレー ス・プログラムに対して QMF 管理者がセットアップし たパラメーターによっては、このエラーについての情報 が Q.ERROR\_LOG テーブルおよび QMF トレース・ データに入っていることがあります。

ユーザーの処置**:**

ご使用のインストール済み環境の手順に従ってエラーを 報告してください。 Q.ERROR\_LOG テーブルおよび QMF トレース・データ内のエラー情報の解釈について は、ご使用のオペレーティング・システムの「DB2 QMF インストールおよび管理の手引き」を参照してく ださい。また、コマンドが正しく完了したかどうかを確 認してください。QMF の使用を続けることができま す。

**DSQ60211** システム・エラーが発生しました。 コマ ンドは完了していない可能性があります。

FM エラー - 再呼び出し予備バッファーが利用できま せん。

コンピューターは内部エラーを検出しました。 トレー ス・プログラムに対して QMF 管理者がセットアップし たパラメーターによっては、このエラーについての情報 が Q.ERROR\_LOG テーブルおよび QMF トレース・ データに入っていることがあります。

ユーザーの処置**:**

ご使用のインストール済み環境の手順に従ってエラーを 報告してください。 O.ERROR LOG テーブルおよび QMF トレース・データ内のエラー情報の解釈について は、ご使用のオペレーティング・システムの「DB2 QMF インストールおよび管理の手引き」を参照してく ださい。また、コマンドが正しく完了したかどうかを確 認してください。QMF の使用を続けることができま す。

**DSQ60212** システム・エラーが発生しました。 コマ ンドは完了していない可能性があります。

説明**:**

FM エラー - バッファー制御レコードが見つかりませ ん。 トレース・データが書き込まれました。

コンピューターは内部エラーを検出しました。 トレー ス・プログラムに対して QMF 管理者がセットアップし たパラメーターによっては、このエラーについての情報 が Q.ERROR\_LOG テーブルおよび QMF トレース・ データに入っていることがあります。

ユーザーの処置**:**

ご使用のインストール済み環境の手順に従ってエラーを 報告してください。 Q.ERROR\_LOG テーブルおよび QMF トレース・データ内のエラー情報の解釈について は、ご使用のオペレーティング・システムの「DB2 QMF インストールおよび管理の手引き」を参照してく ださい。また、コマンドが正しく完了したかどうかを確 認してください。QMF の使用を続けることができま す。

**DSQ60213** システム・エラーが発生しました。 コマ ンドは完了していない可能性があります。

説明**:** 98 [ページの『](#page-105-0)DSQ14104』を参照してくださ い。

**DSQ60214** システム・エラーが発生しました。 コマ ンドは完了していない可能性があります。

説明**:** 110 [ページの『](#page-117-0)DSQ14357』を参照してくださ い。

**DSQ60215** システム・エラーが発生しました。 コマ ンドは完了していない可能性があります。

# 説明**:**

FM エラー - 障害が起こったバッファー・プールを削 除してください。

コンピューターは内部エラーを検出しました。 トレー ス・プログラムに対して QMF 管理者がセットアップし たパラメーターによっては、このエラーについての情報 が Q.ERROR\_LOG テーブルおよび QMF トレース・ データに入っていることがあります。

ユーザーの処置**:**

ご使用のインストール済み環境の手順に従ってエラーを 報告してください。 Q.ERROR\_LOG テーブルおよび QMF トレース・データ内のエラー情報の解釈について は、ご使用のオペレーティング・システムの「DB2 QMF インストールおよび管理の手引き」を参照してく ださい。また、コマンドが正しく完了したかどうかを確 認してください。QMF の使用を続けることができま す。

**DSQ60216** システム・エラーが発生しました。 コマ ンドは完了していない可能性があります。

説明**:**

FM エラー - 障害が起こったバッファー・プール・レ コードを削除してください。

コンピューターは内部エラーを検出しました。 トレー ス・プログラムに対して QMF 管理者がセットアップし たパラメーターによっては、このエラーについての情報 が Q.ERROR\_LOG テーブルおよび QMF トレース・ データに入っていることがあります。

ユーザーの処置**:**

ご使用のインストール済み環境の手順に従ってエラーを 報告してください。 Q.ERROR\_LOG テーブルおよび QMF トレース・データ内のエラー情報の解釈について は、ご使用のオペレーティング・システムの「DB2 QMF インストールおよび管理の手引き」を参照してく ださい。また、コマンドが正しく完了したかどうかを確 認してください。QMF の使用を続けることができま す。

**DSQ60220** システム・エラーが発生しました。 コマ ンドは完了していない可能性があります。

説明**:** 98 [ページの『](#page-105-0)DSQ14096』を参照してくださ い。

**DSQ60221** システム・エラーが発生しました。 コマ ンドは完了していない可能性があります。

説明**:**

FM エラー -ライブラリー行が使用不可です。

コンピューターは内部エラーを検出しました。 トレー ス・プログラムに対して QMF 管理者がセットアップし たパラメーターによっては、このエラーについての情報 が Q.ERROR\_LOG テーブルおよび QMF トレース・ データに入っていることがあります。

ユーザーの処置**:**

ご使用のインストール済み環境の手順に従ってエラーを 報告してください。 Q.ERROR\_LOG テーブルおよび QMF トレース・データ内のエラー情報の解釈について は、ご使用のオペレーティング・システムの「DB2 QMF インストールおよび管理の手引き」を参照してく ださい。また、コマンドが正しく完了したかどうかを確 認してください。QMF の使用を続けることができま す。

**DSQ60222** 記憶スペースがありません。 説明**:** 9 [ページの『](#page-16-0)DSQ10012』を参照してくださ い。

**DSQ60223** システム・エラーが発生しました。 コマ ンドは完了していない可能性があります。

説明**:**

FM エラー - 無効な列データ・タイプ

コンピューターは内部エラーを検出しました。 トレー ス・プログラムに対して QMF 管理者がセットアップし たパラメーターによっては、このエラーについての情報 が Q.ERROR\_LOG テーブルおよび QMF トレース・ データに入っていることがあります。

ユーザーの処置**:**

ご使用のインストール済み環境の手順に従ってエラーを 報告してください。 Q.ERROR\_LOG テーブルおよび QMF トレース・データ内のエラー情報の解釈について は、ご使用のオペレーティング・システムの「DB2 QMF インストールおよび管理の手引き」を参照してく ださい。また、コマンドが正しく完了したかどうかを確 認してください。QMF の使用を続けることができま す。

<span id="page-697-0"></span>**DSQ60224** 記憶スペースがありません。

説明**:** 9 [ページの『](#page-16-0)DSQ10012』を参照してくださ い。

- **DSQ60225** システム・エラーが発生しました。 コマ ンドは完了していない可能性があります。
- 説明**:** 10 [ページの『](#page-17-0)DSQ10016』を参照してくださ い。
- **DSQ60226** システム・エラーが発生しました。 コマ ンドは完了していない可能性があります。
- 説明**:** 10 [ページの『](#page-17-0)DSQ10016』を参照してくださ い。
- **DSQ60227** システム・エラーが発生しました。 コマ ンドは完了していない可能性があります。
- 説明**:** 10 [ページの『](#page-17-0)DSQ10016』を参照してくださ い。
- **DSQ60228** システム・エラーが発生しました。 コマ ンドは完了していない可能性があります。
- 説明**:** 10 [ページの『](#page-17-0)DSQ10016』を参照してくださ い。
- **DSQ60239** システム・エラーが発生しました。 コマ ンドは完了していない可能性があります。
- 説明**:** 10 [ページの『](#page-17-0)DSQ10016』を参照してくださ い。

**DSQ60240** 記憶スペースがありません。 説明**:** 9 [ページの『](#page-16-0)DSQ10012』を参照してくださ い。

**DSQ60242** 記憶スペースがありません。 説明**:** 9 [ページの『](#page-16-0)DSQ10012』を参照してくださ い。

**DSQ60243** 記憶スペースがありません。 説明**:** 9 [ページの『](#page-16-0)DSQ10012』を参照してくださ い。

**DSQ60244** システム・エラーが発生しました。 コマ ンドは完了していない可能性があります。

説明**:**

FM エラー - ヘッダー・レコードにまたがる挿入が失 敗しました。

コンピューターは内部エラーを検出しました。 トレー ス・プログラムに対して QMF 管理者がセットアップし たパラメーターによっては、このエラーについての情報 が Q.ERROR\_LOG テーブルおよび QMF トレース・ データに入っていることがあります。

ユーザーの処置**:**

ご使用のインストール済み環境の手順に従ってエラーを 報告してください。 Q.ERROR\_LOG テーブルおよび QMF トレース・データ内のエラー情報の解釈について は、ご使用のオペレーティング・システムの「DB2 QMF インストールおよび管理の手引き」を参照してく ださい。また、コマンドが正しく完了したかどうかを確 認してください。QMF の使用を続けることができま す。

**DSQ60245** システム・エラーが発生しました。 コマ ンドは完了していない可能性があります。

説明**:** 10 [ページの『](#page-17-0)DSQ10016』を参照してくださ い。

説明**:**

次のような原因が考えられます。

- 1. QMF 集合体の処理中に、データベースが更新され た。
- 2. QMF の内部エラーが起きた。

データベースが更新されたかどうかを調べてください。 その上で照会と形式を再実行してください。

**DSQ60247 FM** エラー。報告書レコードの検索が失 敗しました。 レコードが見つかりませ ん。

説明**:** 『DSQ60246』を参照してください。

FM エラー。報告書レコードの検索が失 敗しました。 レコードが見つかりませ ん。

ユーザーの処置**:**

**DSQ60248** システム・エラーが発生しました。 コマ ンドは完了していない可能性があります。

説明**:** 10 [ページの『](#page-17-0)DSQ10016』を参照してくださ い。

- **DSQ60249 FM** エラー。報告書レコードの検索が失 敗しました。 レコードが見つかりませ ん。
- 説明**:** 690 [ページの『](#page-697-0)DSQ60246』を参照してくださ い。

**DSQ60250** システム・エラーが発生しました。 コマ ンドは完了していない可能性があります。

説明**:**

FM エラー - 報告書の線のタイプが無効です。

コンピューターは内部エラーを検出しました。 トレー ス・プログラムに対して QMF 管理者がセットアップし たパラメーターによっては、このエラーについての情報 が Q.ERROR\_LOG テーブルおよび QMF トレース・ データに入っていることがあります。

ユーザーの処置**:**

ご使用のインストール済み環境の手順に従ってエラーを 報告してください。 Q.ERROR\_LOG テーブルおよび QMF トレース・データ内のエラー情報の解釈について は、ご使用のオペレーティング・システムの「DB2 QMF インストールおよび管理の手引き」を参照してく ださい。また、コマンドが正しく完了したかどうかを確 認してください。QMF の使用を続けることができま す。

**DSQ60251** 記憶スペースがありません。

説明**:** 9 [ページの『](#page-16-0)DSQ10012』を参照してくださ い。

- **DSQ60252** システム・エラーが発生しました。 コマ ンドは完了していない可能性があります。
- 説明**:** 10 [ページの『](#page-17-0)DSQ10016』を参照してくださ い。

**DSQ60253** システム・エラーが発生しました。 コマ ンドは完了していない可能性があります。

説明**:** 10 [ページの『](#page-17-0)DSQ10016』を参照してくださ い。

**DSQ60260** システム・エラーが発生しました。 コマ ンドは完了していない可能性があります。

説明**:** 98 [ページの『](#page-105-0)DSQ14096』を参照してくださ い。

**DSQ60261** 記憶スペースがありません。 説明**:** 9 [ページの『](#page-16-0)DSQ10012』を参照してくださ い。

**DSQ60262** 記憶スペースがありません。

説明**:** 9 [ページの『](#page-16-0)DSQ10012』を参照してくださ い。

**DSQ60263** システム・エラーが発生しました。 コマ ンドは完了していない可能性があります。

説明**:** 10 [ページの『](#page-17-0)DSQ10016』を参照してくださ い。

**DSQ60264** 記憶スペースがありません。 説明**:** 9 [ページの『](#page-16-0)DSQ10012』を参照してくださ い。

**DSQ60265** システム・エラーが発生しました。 コマ ンドは完了していない可能性があります。

説明**:** 10 [ページの『](#page-17-0)DSQ10016』を参照してくださ い。

**DSQ60266** 記憶スペースがありません。

説明**:** 9 [ページの『](#page-16-0)DSQ10012』を参照してくださ い。

**DSQ60267** システム・エラーが発生しました。 コマ ンドは完了していない可能性があります。

説明**:** 10 [ページの『](#page-17-0)DSQ10016』を参照してくださ い。

**DSQ60268** 記憶スペースがありません。

説明**:** 9 [ページの『](#page-16-0)DSQ10012』を参照してくださ い。

**DSQ60269** システム・エラーが発生しました。 コマ ンドは完了していない可能性があります。

説明**:** 10 [ページの『](#page-17-0)DSQ10016』を参照してくださ い。

**DSQ60270** システム・エラーが発生しました。 コマ ンドは完了していない可能性があります。 説明**:** 10 [ページの『](#page-17-0)DSQ10016』を参照してくださ い。

**DSQ60272** 記憶スペースがありません。 説明**:** 9 [ページの『](#page-16-0)DSQ10012』を参照してくださ い。

**DSQ60273** システム・エラーが発生しました。 コマ ンドは完了していない可能性があります。

説明**:** 10 [ページの『](#page-17-0)DSQ10016』を参照してくださ い。

**DSQ60274** 記憶スペースがありません。

説明**:** 9 [ページの『](#page-16-0)DSQ10012』を参照してくださ い。

**DSQ60280** システム・エラーが発生しました。 コマ ンドは完了していない可能性があります。 説明**:** 98 [ページの『](#page-105-0)DSQ14096』を参照してくださ

**DSQ60281** システム・エラーが発生しました。 コマ ンドは完了していない可能性があります。

説明**:**

い。

FM エラー - 要約チェックポイント・バッファーが使 用できません。

コンピューターは内部エラーを検出しました。 トレー ス・プログラムに対して QMF 管理者がセットアップし たパラメーターによっては、このエラーについての情報 が Q.ERROR\_LOG テーブルおよび QMF トレース・ データに入っていることがあります。

ユーザーの処置**:**

ご使用のインストール済み環境の手順に従ってエラーを 報告してください。 Q.ERROR\_LOG テーブルおよび QMF トレース・データ内のエラー情報の解釈について は、ご使用のオペレーティング・システムの「DB2 QMF インストールおよび管理の手引き」を参照してく ださい。また、コマンドが正しく完了したかどうかを確 認してください。QMF の使用を続けることができま す。

**DSQ60282** 記憶スペースがありません。 説明**:** 9 [ページの『](#page-16-0)DSQ10012』を参照してくださ い。

**DSQ60283** 記憶スペースがありません。 説明**:** 9 [ページの『](#page-16-0)DSQ10012』を参照してくださ い。

**DSQ60284** 記憶スペースがありません。 説明**:** 9 [ページの『](#page-16-0)DSQ10012』を参照してくださ い。

**DSQ60285** 記憶スペースがありません。

説明**:** 9 [ページの『](#page-16-0)DSQ10012』を参照してくださ い。

**DSQ60286** システム・エラーが発生しました。 コマ ンドは完了していない可能性があります。

説明**:**

FM エラー - チェックポイント索引から記録を取るこ とができませんでした。

コンピューターは内部エラーを検出しました。 トレー ス・プログラムに対して QMF 管理者がセットアップし たパラメーターによっては、このエラーについての情報 が Q.ERROR\_LOG テーブルおよび QMF トレース・ データに入っていることがあります。

ユーザーの処置**:**

ご使用のインストール済み環境の手順に従ってエラーを 報告してください。 Q.ERROR\_LOG テーブルおよび QMF トレース・データ内のエラー情報の解釈について は、ご使用のオペレーティング・システムの「DB2 QMF インストールおよび管理の手引き」を参照してく ださい。また、コマンドが正しく完了したかどうかを確 認してください。QMF の使用を続けることができま す。

**DSQ60287** 記憶スペースがありません。

説明**:** 9 [ページの『](#page-16-0)DSQ10012』を参照してくださ い。

**DSQ60288** システム・エラーが発生しました。 コマ ンドは完了していない可能性があります。

説明**:** 680 [ページの『](#page-687-0)DSQ60071』を参照してくださ い。

**DSQ60289** システム・エラーが発生しました。 コマ ンドは完了していない可能性があります。

# 説明**:**

右方スキャンでの RP 障害です。

コンピューターは内部エラーを検出しました。 トレー ス・プログラムに対して QMF 管理者がセットアップし たパラメーターによっては、このエラーについての情報 が Q.ERROR\_LOG テーブルおよび QMF トレース・ データに入っていることがあります。

ユーザーの処置**:**

ご使用のインストール済み環境の手順に従ってエラーを 報告してください。 Q.ERROR\_LOG テーブルおよび ファントリング しょうしゅうしゅう QMF トレース・データ内のエラー情報の解釈について は、ご使用のオペレーティング・システムの「DB2 QMF インストールおよび管理の手引き」を参照してく ださい。また、コマンドが正しく完了したかどうかを確 認してください。QMF の使用を続けることができま す。

**DSQ60290** システム・エラーが発生しました。 コマ ンドは完了していない可能性があります。

#### 説明**:**

FM エラー - チェックポイント索引から記録を削除で きませんでした。

コンピューターは内部エラーを検出しました。 トレー ス・プログラムに対して QMF 管理者がセットアップし たパラメーターによっては、このエラーについての情報 が Q.ERROR\_LOG テーブルおよび QMF トレース・ データに入っていることがあります。

ユーザーの処置**:**

ご使用のインストール済み環境の手順に従ってエラーを 報告してください。 Q.ERROR\_LOG テーブルおよび QMF トレース・データ内のエラー情報の解釈について は、ご使用のオペレーティング・システムの「DB2 QMF インストールおよび管理の手引き」を参照してく ださい。また、コマンドが正しく完了したかどうかを確 認してください。QMF の使用を続けることができま す。

**DSQ60291** システム・エラーが発生しました。 コマ ンドは完了していない可能性があります。

# 説明**:**

FM エラー - 更新したチェックポイント索引に記録を 挿入できませんでした。

コンピューターは内部エラーを検出しました。 トレー ス・プログラムに対して QMF 管理者がセットアップし たパラメーターによっては、このエラーについての情報 が Q.ERROR\_LOG テーブルおよび QMF トレース・ データに入っていることがあります。

ユーザーの処置**:**

ご使用のインストール済み環境の手順に従ってエラーを 報告してください。 Q.ERROR\_LOG テーブルおよび QMF トレース・データ内のエラー情報の解釈について は、ご使用のオペレーティング・システムの「DB2 QMF インストールおよび管理の手引き」を参照してく ださい。また、コマンドが正しく完了したかどうかを確 認してください。QMF の使用を続けることができま す。

**DSQ60293** システム・エラーが発生しました。 コマ ンドは完了していない可能性があります。

説明**:** 10 [ページの『](#page-17-0)DSQ10016』を参照してくださ い。

**DSQ60294** システム・エラーが発生しました。 コマ ンドは完了していない可能性があります。

説明**:** 10 [ページの『](#page-17-0)DSQ10016』を参照してくださ い。

**DSQ60300** システム・エラーが発生しました。 コマ ンドは完了していない可能性があります。

説明**:**

FM エラー - 無効なソース・データのタイプ。

コンピューターは内部エラーを検出しました。 トレー ス・プログラムに対して QMF 管理者がセットアップし たパラメーターによっては、このエラーについての情報 が Q.ERROR\_LOG テーブルおよび QMF トレース・ データに入っていることがあります。

ユーザーの処置**:**

ご使用のインストール済み環境の手順に従ってエラーを 報告してください。 Q.ERROR\_LOG テーブルおよび QMF トレース・データ内のエラー情報の解釈について は、ご使用のオペレーティング・システムの「DB2 QMF インストールおよび管理の手引き」を参照してく ださい。また、コマンドが正しく完了したかどうかを確 認してください。QMF の使用を続けることができま す。

**DSQ60301** システム・エラーが発生しました。 コマ ンドは完了していない可能性があります。

説明**:**

FM エラー - 無効な編集コード。

<span id="page-701-0"></span>コンピューターは内部エラーを検出しました。 トレー ス・プログラムに対して QMF 管理者がセットアップし たパラメーターによっては、このエラーについての情報 が Q.ERROR\_LOG テーブルおよび QMF トレース・ データに入っていることがあります。

ユーザーの処置**:**

ご使用のインストール済み環境の手順に従ってエラーを 報告してください。 Q.ERROR\_LOG テーブルおよび QMF トレース・データ内のエラー情報の解釈について は、ご使用のオペレーティング・システムの「DB2 QMF インストールおよび管理の手引き」を参照してく ださい。また、コマンドが正しく完了したかどうかを確 認してください。QMF の使用を続けることができま す。

**DSQ60310** 記憶スペースがありません。

説明**:** 9 [ページの『](#page-16-0)DSQ10012』を参照してくださ い。

**DSQ60311** システム・エラーが発生しました。 コマ ンドは完了していない可能性があります。

説明**:**

モジュールで、パネル ID '&V1' を処理できません。

コンピューターは内部エラーを検出しました。 トレー ス・プログラムに対して QMF 管理者がセットアップし たパラメーターによっては、このエラーについての情報 が Q.ERROR\_LOG テーブルおよび QMF トレース・ データに入っていることがあります。

ユーザーの処置**:**

ご使用のインストール済み環境の手順に従ってエラーを 説明: 報告してください。 Q.ERROR\_LOG テーブルおよび QMF トレース・データ内のエラー情報の解釈について は、ご使用のオペレーティング・システムの「DB2 QMF インストールおよび管理の手引き」を参照してく ださい。また、コマンドが正しく完了したかどうかを確 認してください。QMF の使用を続けることができま す。

**DSQ60312** 記憶スペースがありません。 説明**:** 9 [ページの『](#page-16-0)DSQ10012』を参照してくださ い。

**DSQ60313** システム・エラーが発生しました。 コマ ンドは完了していない可能性があります。 説明**:** 10 [ページの『](#page-17-0)DSQ10016』を参照してくださ い。

**DSQ60314** システム・エラーが発生しました。 コマ ンドは完了していない可能性があります。

説明**:** 10 [ページの『](#page-17-0)DSQ10016』を参照してくださ い。

- **DSQ60315** システム・エラーが発生しました。 コマ ンドは完了していない可能性があります。
- 説明**:** 10 [ページの『](#page-17-0)DSQ10016』を参照してくださ い。
- **DSQ60316** システム・エラーが発生しました。 コマ ンドは完了していない可能性があります。

説明**:** 10 [ページの『](#page-17-0)DSQ10016』を参照してくださ い。

**DSQ60320 FM** エラー。報告書レコードの検索が失 敗しました。 レコードが見つかりませ ん。

説明**:** 690 [ページの『](#page-697-0)DSQ60246』を参照してくださ い。

**DSQ60322** 記憶スペースがありません。 説明**:** 9 [ページの『](#page-16-0)DSQ10012』を参照してくださ い。

**DSQ60324 FM** エラー。報告書レコードの検索が失 敗しました。 レコードが見つかりませ ん。

説明**:** 690 [ページの『](#page-697-0)DSQ60246』を参照してくださ い。

**DSQ60326 FM** エラー。報告書レコードの検索が失 敗しました。 レコードが見つかりませ ん。 説明**:** 690 [ページの『](#page-697-0)DSQ60246』を参照してくださ

い。

**DSQ60332** システム・エラーが発生しました。 コマ ンドは完了していない可能性があります。

説明**:** 686 [ページの『](#page-693-0)DSQ60166』を参照してくださ い。

**DSQ60333** システム・エラーが発生しました。 コマ ンドは完了していない可能性があります。

説明**:** 236 [ページの『](#page-243-0)DSQ20358』を参照してくださ い。

**DSQ60334** 記憶スペースがありません。 説明**:** 9 [ページの『](#page-16-0)DSQ10012』を参照してくださ い。

**DSQ60335** 記憶スペースがありません。

説明**:** 9 [ページの『](#page-16-0)DSQ10012』を参照してくださ い。

**DSQ60336** 記憶スペースがありません。

説明**:** 9 [ページの『](#page-16-0)DSQ10012』を参照してくださ い。

**DSQ60337** 記憶スペースがありません。

説明**:** 9 [ページの『](#page-16-0)DSQ10012』を参照してくださ い。

**DSQ60350** システム・エラーが発生しました。 コマ ンドは完了していない可能性があります。

説明**:** 10 [ページの『](#page-17-0)DSQ10016』を参照してくださ い。

**DSQ60360** システム・エラーが発生しました。 コマ ンドは完了していない可能性があります。

説明**:** 686 [ページの『](#page-693-0)DSQ60166』を参照してくださ い。

**DSQ60380** システム・エラーが発生しました。 コマ ンドは完了していない可能性があります。

説明**:**

浮動小数点値を変換できません。エラー・コード: &V1

コンピューターは内部エラーを検出しました。 トレー ス・プログラムに対して QMF 管理者がセットアップし たパラメーターによっては、このエラーについての情報 が Q.ERROR\_LOG テーブルおよび QMF トレース・ データに入っていることがあります。

ユーザーの処置**:**

ご使用のインストール済み環境の手順に従ってエラーを 報告してください。 Q.ERROR\_LOG テーブルおよび QMF トレース・データ内のエラー情報の解釈について

は、ご使用のオペレーティング・システムの「DB2 QMF インストールおよび管理の手引き」を参照してく ださい。また、コマンドが正しく完了したかどうかを確 認してください。QMF の使用を続けることができま す。

**DSQ60381** システム・エラーが発生しました。 コマ ンドは完了していない可能性があります。

説明**:**

10 進浮動小数点値を変換できません。エラー・コード:  $&V1$ 

コンピューターは内部エラーを検出しました。 トレー ス・プログラムに対して QMF 管理者がセットアップし たパラメーターによっては、このエラーについての情報 が Q.ERROR\_LOG テーブルおよび QMF トレース・ データに入っていることがあります。

ユーザーの処置**:**

ご使用のインストール済み環境の手順に従ってエラーを 報告してください。 Q.ERROR\_LOG テーブルおよび QMF トレース・データ内のエラー情報の解釈について は、ご使用のオペレーティング・システムの「DB2 QMF インストールおよび管理の手引き」を参照してく ださい。また、コマンドが正しく完了したかどうかを確 認してください。QMF の使用を続けることができま す。

**DSQ60390** システム・エラーが発生しました。 コマ ンドは完了していない可能性があります。

説明**:**

DXEORC のデータ・タイプ '&V1' が無効です。

コンピューターは内部エラーを検出しました。 トレー ス・プログラムに対して QMF 管理者がセットアップし たパラメーターによっては、このエラーについての情報 が Q.ERROR\_LOG テーブルおよび QMF トレース・ データに入っていることがあります。

ユーザーの処置**:**

ご使用のインストール済み環境の手順に従ってエラーを 報告してください。 Q.ERROR\_LOG テーブルおよび QMF トレース・データ内のエラー情報の解釈について は、ご使用のオペレーティング・システムの「DB2 QMF インストールおよび管理の手引き」を参照してく ださい。また、コマンドが正しく完了したかどうかを確 認してください。QMF の使用を続けることができま す。

- **DSQ60391** システム・エラーが発生しました。 コマ ンドは完了していない可能性があります。
- 説明**:** 686 [ページの『](#page-693-0)DSQ60166』を参照してくださ い。
- **DSQ60392** デフォルトの形式では、ユーザーの日付デ ータを作成できません。

# 説明**:**

列 *&V2* に日付データが入っています。 インストール 先のデフォルト値の日付の形式は、ユーザー独自の形式 です。ユーザー形式を使用するには、ユーザーの日付デ ータを編集する、日付ルーチンが必要です。ユーザーの 日付ルーチンを使用できません。エラーを説明するメッ セージは、以下のとおりです:

*&V3*

ユーザーの処置**:**

QMF 管理者にお問い合わせください。

**DSQ60393** デフォルトの形式では、ユーザーの時刻デ ータを作成できません。

説明**:**

列 *&V2* に時刻データが入っています。 インストール 先のデフォルト値の時刻の形式は、ユーザー独自の形式 です。ユーザー形式を使用するには、ユーザーの時刻デ ータを編集する、時刻ルーチンが必要です。ユーザーの 時刻ルーチンを使用できません。エラーを説明するメッ セージは、以下のとおりです:

*&V3*

ユーザーの処置**:**

QMF 管理者にお問い合わせください。

- **DSQ60394** システム・エラーが発生しました。 コマ ンドは完了していない可能性があります。
- 説明**:** 236 [ページの『](#page-243-0)DSQ20358』を参照してくださ い。
- **DSQ60399** システム・エラーが発生しました。 コマ ンドは完了していない可能性があります。
- 説明**:** 686 [ページの『](#page-693-0)DSQ60166』を参照してくださ い。
- **DSQ60400** システム・エラーが発生しました。 コマ ンドは完了していない可能性があります。
- 説明**:** 10 [ページの『](#page-17-0)DSQ10016』を参照してくださ い。

**DSQ60401** システム・エラーが発生しました。 コマ ンドは完了していない可能性があります。

説明**:** 686 [ページの『](#page-693-0)DSQ60166』を参照してくださ い。

- **DSQ60402** システム・エラーが発生しました。 コマ ンドは完了していない可能性があります。
- 説明**:** 694 [ページの『](#page-701-0)DSQ60311』を参照してくださ い。
- **DSQ60403** システム・エラーが発生しました。 コマ ンドは完了していない可能性があります。
- 説明**:** 694 [ページの『](#page-701-0)DSQ60311』を参照してくださ い。
- **DSQ60404** システム・エラーが発生しました。 コマ ンドは完了していない可能性があります。
- 説明**:** 10 [ページの『](#page-17-0)DSQ10016』を参照してくださ い。
- **DSQ60405** システム・エラーが発生しました。 コマ ンドは完了していない可能性があります。

# 説明**:**

ソース・バリエーション MDL '&V1' が、ターゲット・ バリエーション MDL '&V2' と一致しません。

コンピューターは内部エラーを検出しました。 トレー ス・プログラムに対して QMF 管理者がセットアップし たパラメーターによっては、このエラーについての情報 が Q.ERROR\_LOG テーブルおよび QMF トレース・ データに入っていることがあります。

ユーザーの処置**:**

ご使用のインストール済み環境の手順に従ってエラーを 報告してください。 Q.ERROR\_LOG テーブルおよび QMF トレース・データ内のエラー情報の解釈について は、ご使用のオペレーティング・システムの「DB2 QMF インストールおよび管理の手引き」を参照してく ださい。また、コマンドが正しく完了したかどうかを確 認してください。QMF の使用を続けることができま す。

**DSQ60406** システム・エラーが発生しました。 コマ ンドは完了していない可能性があります。

説明**:** 236 [ページの『](#page-243-0)DSQ20358』を参照してくださ い。

<span id="page-704-0"></span>**DSQ60430** 記憶スペースがありません。

説明**:** 9 [ページの『](#page-16-0)DSQ10012』を参照してくださ い。

**DSQ60431** 記憶スペースがありません。

説明**:** 9 [ページの『](#page-16-0)DSQ10012』を参照してくださ い。

**DSQ60432** システム・エラーが発生しました。 コマ ンドは完了していない可能性があります。

- 説明**:** 10 [ページの『](#page-17-0)DSQ10016』を参照してくださ い。
- **DSQ60433** システム・エラーが発生しました。 コマ ンドは完了していない可能性があります。

説明**:** 10 [ページの『](#page-17-0)DSQ10016』を参照してくださ い。

**DSQ60434** 編集コード *&V2* に関するユーザー・エラ ー・コード *&V1* を受け取りました。

説明**:**

編集コード *&V2* に従ってデータを編集しようとしてい るときに、システムの編集プログラムがエラー・コード *&V1* を返してきました。

ユーザーの処置**:**

システムで編集コード *&V2* の使用上の規則を調べてく ださい。

**DSQ60435** 記憶スペースがありません。

説明**:** 9 [ページの『](#page-16-0)DSQ10012』を参照してくださ い。

**DSQ60436** 記憶スペースがありません。

説明**:** 9 [ページの『](#page-16-0)DSQ10012』を参照してくださ い。

**DSQ60437** システム・エラーが発生しました。 コマ ンドは完了していない可能性があります。

説明**:** 10 [ページの『](#page-17-0)DSQ10016』を参照してくださ い。

**DSQ60438** システム・エラーが発生しました。 コマ ンドは完了していない可能性があります。

説明**:** 10 [ページの『](#page-17-0)DSQ10016』を参照してくださ い。

**DSQ60439** システム・エラーが発生しました。 コマ ンドは完了していない可能性があります。

説明**:**

ユーザー編集プログラムのメモリー上書き; 編集コード  $&V2$ 

コンピューターは内部エラーを検出しました。 トレー ス・プログラムに対して QMF 管理者がセットアップし たパラメーターによっては、このエラーについての情報 が Q.ERROR\_LOG テーブルおよび QMF トレース・ データに入っていることがあります。

ユーザーの処置**:**

ご使用のインストール済み環境の手順に従ってエラーを 報告してください。 O.ERROR LOG テーブルおよび QMF トレース・データ内のエラー情報の解釈について は、ご使用のオペレーティング・システムの「DB2 QMF インストールおよび管理の手引き」を参照してく ださい。また、コマンドが正しく完了したかどうかを確 認してください。QMF の使用を続けることができま す。

# **DSQ60440** 編集コード *&V2* は認識されていません。

説明**:**

形式に使用されている編集コード *&V2* は無効です。 次のいずれかの状態が起きているものと思われます。

- 1. インストール先システムの編集ルーチンがこの編集 コードをサポートしていない。
- 2. インストール先システムに、編集ルーチンがインス トールされていない。

ユーザーの処置**:**

コードを再度調べて、正しい編集コードを指定してくだ さい。 編集コードが正しい場合には、QMF 管理者に連 絡してださい。

**DSQ60441** 編集コード *&V2* はこのデータ・タイプで 使用できません。

説明**:**

この編集コードでサポートされていないデータ・タイプ を含む列に、この編集コードを割り当てました。 この エラーは、ユーザーのサイトのカスタム編集コードをサ ポートするプログラムによって検出されました。

ユーザーの処置**:**

この編集コードが適しているデータ・タイプを調べるに は、QMF 管理者に問い合わせてください。

**DSQ60442** *&V2* 編集コードに対する入力データ値が 無効です。

## 説明**:**

*&V2* 編集コードは、一定の値セットでのみ有効です。 この編集コードが、形式上で、それとは互換性のないデ ータ値が入った列に対して使用されました。

このエラーは、システムの編集プログラムが発見しまし た。

ユーザーの処置**:**

インストール先の編集プログラムがこの編集コードにど のようなデータ値を予期しているのかを調べてくださ い。

**DSQ60443** 編集コード *&V2* に対する入力データが短 すぎます。

説明**:**

編集コード *&V2* は、一定のデータ・タイプだけに使用 できるものです。形式で、このコードを、短いデータ値 の入った列に対して使用しています。

このエラーは、システムの編集プログラムが発見しまし た。

ユーザーの処置**:**

システムの編集プログラムがこの編集コードに対してど れくらいの長さの入力データを予期しているのかを調べ てください。

**DSQ60444** 編集コード *&V2* の列幅 **(WIDTH)** が小 さすぎます。

説明**:**

編集コード *&V2* は、編集結果を入れるための最小列幅 を必要とします。 形式で、このコードを現報告書の列 幅が不十分な列に対して指定しています。

このエラーは、システムの編集プログラムが発見しまし た。

ユーザーの処置**:**

システムの編集プログラムがこの編集コードに対してど のような最小列幅を予期しているのかを調べるか、また は形式の報告書列幅 (WIDTH) を拡大するか、またはこ の両方の処置をしてください。

**DSQ60445** 編集コード *&V2* は認識されていません。 説明**:** 697 [ページの『](#page-704-0)DSQ60440』を参照してくださ い。

**DSQ60446** 編集コード *&V2* はこのデータ・タイプで 使用できません。

説明**:** 697 [ページの『](#page-704-0)DSQ60441』を参照してくださ い。

**DSQ60447** システム・エラーが発生しました。 コマ ンドは完了していない可能性があります。

説明**:**

ユーザー編集出口モジュール &V1 でエラーが発生しま した。 &V2、EIBRESP=&V3、 EIBRESP2=&V4 からの エラーです。

コンピューターは内部エラーを検出しました。 トレー ス・プログラムに対して QMF 管理者がセットアップし たパラメーターによっては、このエラーについての情報 が Q.ERROR\_LOG テーブルおよび QMF トレース・ データに入っていることがあります。

ユーザーの処置**:**

ご使用のインストール済み環境の手順に従ってエラーを 報告してください。 Q.ERROR\_LOG テーブルおよび QMF トレース・データ内のエラー情報の解釈について は、ご使用のオペレーティング・システムの「DB2 QMF インストールおよび管理の手引き」を参照してく ださい。また、コマンドが正しく完了したかどうかを確 認してください。QMF の使用を続けることができま す。

**DSQ60448** 記憶スペースがありません。 説明**:** 9 [ページの『](#page-16-0)DSQ10012』を参照してくださ い。

**DSQ60449** システム・エラーが発生しました。 コマ ンドは完了していない可能性があります。

説明**:** 10 [ページの『](#page-17-0)DSQ10016』を参照してくださ い。

**DSQ60470** システム・エラーが発生しました。 コマ ンドは完了していない可能性があります。

説明**:**

FORM TEXT PANEL 用の無効なフィールド ID  $&V1<sub>°</sub>$ 

コンピューターは内部エラーを検出しました。 トレー

ス・プログラムに対して QMF 管理者がセットアップし たパラメーターによっては、このエラーについての情報 が Q.ERROR\_LOG テーブルおよび QMF トレース・ データに入っていることがあります。

ユーザーの処置**:**

ご使用のインストール済み環境の手順に従ってエラーを 報告してください。 Q.ERROR\_LOG テーブルおよび QMF トレース・データ内のエラー情報の解釈について は、ご使用のオペレーティング・システムの「DB2 QMF インストールおよび管理の手引き」を参照してく ださい。また、コマンドが正しく完了したかどうかを確 認してください。QMF の使用を続けることができま す。

**DSQ60471** システム・エラーが発生しました。 コマ ンドは完了していない可能性があります。

説明**:**

FORM TEXT PANEL 用のパネル ID &V1 が見つかり ません。

コンピューターは内部エラーを検出しました。 トレー ス・プログラムに対して QMF 管理者がセットアップし たパラメーターによっては、このエラーについての情報 が Q.ERROR\_LOG テーブルおよび QMF トレース・ データに入っていることがあります。

ユーザーの処置**:**

ご使用のインストール済み環境の手順に従ってエラーを 報告してください。 Q.ERROR\_LOG テーブルおよび QMF トレース・データ内のエラー情報の解釈について は、ご使用のオペレーティング・システムの「DB2 QMF インストールおよび管理の手引き」を参照してく<br>ギャレーナナーココンドゼエレイ字フレナナドミカナ*車* DSQ60475 ださい。また、コマンドが正しく完了したかどうかを確 認してください。QMF の使用を続けることができま す。

**DSQ60472** 「テキスト前のブランク行数」の後に **0** から **999** までの数字を指定してくださ い。

説明**:**

テキスト前のブランク行数フィールドは、形式設定され るテキスト (ページ・ヘッダー、ページ後書きテキス ト、制御の切れめヘッダー) の上のブランク行の行数を 示すものです。 このフィールドをブランクのままにす ることはできません。

## ユーザーの処置**:**

「テキスト前のブランク行数 ===>」には、0 から 999 までの数字を入力してください。

**DSQ60473** 「テキスト後のブランク行数」の後に **0** から **999** までの数字を指定してくださ い。

説明**:**

「テキスト後のブランク行数」フィールドは、形式設定 されるテキストの後に続くブランク行の行数を示すもの です。 このフィールドをブランクのままにすることは できません。

ユーザーの処置**:**

「テキスト後のブランク行数 ===>」には、0 から 999 までの数字を入力してください。

```
DSQ60474 「テキスト前のブランク行数」に 0 から
       999 の数字か、BOTTOM を指定してく
       ださい。
```
説明**:**

「テキスト前のブランク行数」フィールドは、形式設定 されるテキスト (切れ目後書きテキスト、最終テキスト) の前に入れるブランク行の数を示すものです。 このフ ィールドをブランクのままにすることはできません。

BOTTOM を指定すると、切れ目後書きテキストまたは 最終テキストは、印刷ページの最下部に形式設定されま す。

ユーザーの処置**:**

「テキスト前のブランク行数 ===>」に、0 から 999 までの範囲内の数字または BOTTOM を入力してくだ さい。

**DSQ60475** 「合計行の位置」には、**1** から **999** まで の数字か、**NONE** を指定してください。

# 説明**:**

「合計行の位置」フィールドは、切れ目合計または最終 合計の情報を形式設定するかどうか、およびどの行に形 式設定するかを示すものです。 合計情報がない場合に は、この値は無視されます。 このフィールドをブラン クのままにすることはできません。

1 から 999 までの数字を指定すると、合計情報は、切 れ目後書きテキストまたは最終テキストの行に形式設定 されます。

NONE を指定すると、合計情報は形式設定されませ ん。

ユーザーの処置**:**

「合計行の位置 ===>」に、1 から 999 までの範囲内 の数字または NONE を入力してください。

# <span id="page-707-0"></span>**DSQ60476 • DSQ60483**

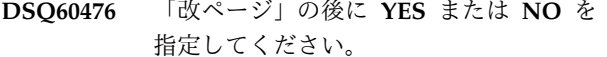

## 説明**:**

改ページ・フィールドは、印刷される報告書の後続部分 を新しいページに形式設定するかどうかを示します。 このフィールドをブランクのままにすることはできませ

- $\mathcal{L}_{\circ}$
- YES the subsequent part of the report is formatted on a new page.
- NO the subsequent part of the report is not formatted on a new page unless an end of page condition is encountered.
- ユーザーの処置**:**

「改ページ ===>」に、YES または NO だけを入力し てください。

# **DSQ60477** 「明細ヘッダーの反復」の後には **YES** か **NO** を入力してください。

説明**:**

「明細ヘッダーの反復」フィールドは、切れ目レベルの メンバー行の前で明細ヘッダーを繰り返すかどうか示し ています。 このフィールドをブランクのままにするこ とはできません。

- YES the detail heading is repeated before the break member lines.
- NO the detail heading is not repeated before the break member lines.
- ユーザーの処置**:**

「明細ヘッダーの反復 ===>」の後には、YES または NO だけを入力してください。 ===> .

**DSQ60478** 調整の下に、**RIGHT**、**LEFT**、 **CENTER**、**APPEND** か数字を指定してく ださい。

### 説明**:**

「調整」で、報告書の行の中でのテキストの位置調整を 制御します。 このフィールドをブランクのままにする ことはできません。指定できる値は次のとおりです。

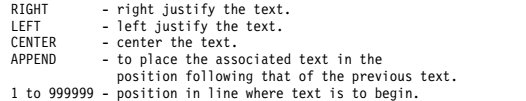

ユーザーの処置**:**

「調整」の下に、1 から 999999 までの数字か LEFT、RIGHT、CENTER、または APPEND を入力し てください。

**DSQ60479 DSQ60479** 「行」に、**1** から **999** までの数字か、ブ ランクを指定してください。

### 説明**:**

「行」の列は、ヘッダーまたは後書きテキストのための 個々のテキスト部分の配置を制御します。 例えば、'5' を入力すると、該当のテキストは 5 行目に形式設定さ れます。2 つのテキスト部分に同じ行番号を指定する と、両方とも同じ行に形式設定されます。

ブランクを入力すると、当該テキストはすべて無視さ れ、 そのテキストは形式設定されません。

ユーザーの処置**:**

「行」に、1 から 999 までの範囲内の数字、またはブ ランクを入力してください。

- **DSQ60480** システム・エラーが発生しました。 コマ ンドは完了していない可能性があります。
- 説明**:** 10 [ページの『](#page-17-0)DSQ10016』を参照してくださ い。
- **DSQ60481** システム・エラーが発生しました。 コマ ンドは完了していない可能性があります。

説明**:** 685 [ページの『](#page-692-0)DSQ60149』を参照してくださ い。

**DSQ60482** 形式の「列ヘッダーを明細ヘッダーに含め る」領域には、**YES** または **NO** 値を使 用してください。

説明**:**

「列ヘッダーを明細ヘッダーに含める」領域は、列ヘッ ダーを明細ヘッダーの一部にするかどうかを示します。 この値をブランクにすることはできません。

- v YES 列ヘッダーを、明細ヘッダー・テキストがあ る場合はその後に入れます。
- v NO 列ヘッダーは形式設定されません。

「列見出しを組み込む? (Include Column Headings?) ===>」の後には YES または NO の値を入力してくだ さい。

**DSQ60483** *&V1* は、現在の文脈では無効です。 説明**:**

ページ、切れ目ヘッダー、および明細ヘッダーのテキス トでは以下の変数だけが有効です。

ユーザーの処置**:**

&DATE &TIME &PAGE<br>&ROW &ROW &n (where "n" is a column number in the form)

大域変数は切れ目後書き、明細ブロックおよび最終テキ ストでは、上記のものと同様にテキスト・フィールドの 中で使用できます。

# ユーザーの処置**:**

変数を有効な変数に変更するか、または *&V1* を切れ目 の後書き、明細ブロック、または最終テキストの中で使 用してください。

**DSQ60484** *&V1* は、有効な形式変数ではありませ  $\mathcal{L}_{\circ}$ 

説明**:**

形式の「ページ」、「切れ目ヘッダー」、および「明細 ヘッダー」領域では、大域変数および以下の変数のみが 有効です。

&n &DATE &TIME &PAGE &ROW

上記に加えて、以下の変数が、形式の「切れ目の後書 き」、「明細ブロック」、および「最終テキスト」領域 にかぎって有効です。

&COUNT &COUNTn &AVGn &STDEVn &SUMn &CSUMn<br>&PCTn &CPCTn &TPCTn &TCPCTn &FIRSTn &LASTn &PCTn &CPCTn &TPCTn &TCPCTn<br>&MAXn &MINn &CALCid &CALCid

上記の変数リストで、"n" は形式内の列番号であり、 "id" は FORM.CALC 内の式 ID です。

ユーザーの処置**:**

変数を有効な変数に変更するか、または削除してくださ い。

**DSQ60485** *&V1* は、有効な形式変数ではありませ  $\mathcal{L}_{\circ}$ 

説明**:** 『DSQ60484』を参照してください。

**DSQ60486** 「表データ表示行」の後には **1** から **999** までの値か **NONE** を指定してくださ い。

説明**:**

形式の「表データ表示行」領域は、表データを報告書の 明細行に出力するかどうか、および出力する場合は、ど の行に出力するかを示します。報告書内に列がない場<br>
- PSO60491 合、この値は無視されます。 この値をブランクにする ことはできません。

1 から 999 の数を使用すると、表データは明細ブロッ クの対応する行に形式設定されます。

報告書から表データを省略するには、値 NONE を使用 してください。

ユーザーの処置**:**

「表データ表示行 ===>」.br の後に 1 から 999 まで の値または NONE を入力してください。

# **DSQ60487** 「ブロックをページ内に維持」の後には **YES** か **NO** を指定してください。

説明**:**

このフィールドは、ページの終わり条件が発生したとき に、ページ境界にまたがる明細ブロック行の形式設定を 制御します。 このフィールドをブランクのままにする ことはできません。

- YES Detail block lines are not formatted across page boundaries. A YES value will make sure that all the lines will fit on the current page. If they will not fit, a new page will be started.
- NO End of page condition may cause detail block lines to be formatted across page boundaries.

ユーザーの処置**:**

ブロックをページ内に維持 ===> の後には YES または NO だけを入力してください。

**DSQ60489** システム・エラーが発生しました。 コマ ンドは完了していない可能性があります。

説明**:** 10 [ページの『](#page-17-0)DSQ10016』を参照してくださ い。

**DSQ60490** 形式の「明細ヘッダーの反復」領域には、 **YES** または **NO** 値を使用してくださ い。

説明**:**

「明細ヘッダーの反復」領域は、報告書内で各明細行ま たはグループ要約に対し明細ヘッダーを繰り返すかどう かを示します。 この値をブランクにすることはできま せん。 以下のいずれかを選択してください。

- YES 明細ヘッダーは反復されます
- v NO 明細ヘッダーは反復されません。
- ユーザーの処置**:**

「明細ヘッダーの反復===>」の後には YES または NO 値を入力してください。

**DSQ60491 '***&V1***'** に無効な列番号が入っています。 説明**:** 687 [ページの『](#page-694-0)DSQ60175』を参照してくださ い。

# <span id="page-709-0"></span>**DSQ60492 • DSQ60500**

**DSQ60492 '***&V1***'** に無効な列番号が入っています。 説明**:** 687 [ページの『](#page-694-0)DSQ60175』を参照してくださ い。

**DSQ60493** 条件 **ID** *&V1* がありません。

説明**:**

条件 ID として、「パネル・バリエーションの選択」フ ィールドに *&V1* を指定しましたが、

FORM.CONDITIONS パネルにその名前の条件 ID は ありません。

ユーザーの処置**:**

*&V1* を既存の条件式の ID 番号に変更するか、 FORM.CONDITIONS パネルに ID *&V1*に対する条件 式を作成してください。

**DSQ60494** 条件 **ID** *&V1* に対する式がありません。

説明**:**

「パネル・バリエーションの選択」フィールドに入力し た条件 ID に対応する式がありません。

ユーザーの処置**:**

条件 ID *&V1*に対する式を作成するか、または条件 ID を FORM.CONDITIONS パネル上にあり、対応する式 を持つ ID に変更してください。

**DSQ60495** *&V1* には、無効な計算 **ID** が指定されて います。

# 説明**:**

&CALCID 置換変数の "ID" は 1 999 の整数だけが有 効で、 FORM.CALC パネルの計算行の ID の値に等し くなければなりません。

ユーザーの処置**:**

有効な "ID" が含まれるように *&V1* を変更し ENTER キーを押してください。

**DSQ60496** *&V1* は、現在の文脈では無効です。

説明**:** 700 [ページの『](#page-707-0)DSQ60483』を参照してくださ い。

**DSQ60497** バリエーションには **YES**、**NO**、**E1** から **E999** か **C1** から **C999** を指定してくだ さい。

説明**:**

「パネル・バリエーションの選択」のフィールドは、現 パネルで指定された値 (バリエーション) が、いつテキ

ストを形式設定するのに使用されるかを決定します。指 定できる値は次のとおりです。

- values from this panel are ALWAYS selected. NO - values from this panel are NEVER selected. E1-E999 - a column "existence" indicator;

- this panel is selected when data "exists"
- for the column number indicated. C1-C999 - a condition id;
	- this panel is selected when the associated condition (on FORM.CONDITIONS) is true.

YES、NO、E1 から E999 または C1 から C999 を入 力してください。

**DSQ60498** 集約変数 **'***&V1***'** には、列番号が必要で す。

説明**:**

集約変数の形式は '&Xn' です。

- v 'X' は、集約関数です。 許容される集約関数は、 COUNT、MAX、MIN、FIRST、LAST、AVG、 SUM、CSUM、STDEV、PCT、CPCT、TPCT、およ び TCPCT です。 COUNT は、列番号を必要としな い唯一の変数です。
- v 'n' は、集約される列の番号です。 これは、ゼロまた は形式内の列の数より大きい数にはできません。

ユーザーの処置**:**

変数に、集約関数の実行対象になる列番号を付加してく ださい。

```
DSQ60500 システム・エラーが発生しました。 コマ
ンドは完了していない可能性があります。
```
# 説明**:**

FORM TEXT PANEL 用のマップ DXEMDL ID &V1 が見つかりません。

コンピューターは内部エラーを検出しました。 トレー ス・プログラムに対して QMF 管理者がセットアップし たパラメーターによっては、このエラーについての情報 が Q.ERROR\_LOG テーブルおよび QMF トレース・ データに入っていることがあります。

ユーザーの処置**:**

ご使用のインストール済み環境の手順に従ってエラーを 報告してください。 Q.ERROR\_LOG テーブルおよび QMF トレース・データ内のエラー情報の解釈について は、ご使用のオペレーティング・システムの「DB2 QMF インストールおよび管理の手引き」を参照してく ださい。また、コマンドが正しく完了したかどうかを確 認してください。QMF の使用を続けることができま す。

ユーザーの処置**:**

<span id="page-710-0"></span>**DSQ60510** システム・エラーが発生しました。 コマ ンドは完了していない可能性があります。

# 説明**:**

フィールド ID &V1 は有効な CALC フィールドでは ありません。

コンピューターは内部エラーを検出しました。 トレー ス・プログラムに対して QMF 管理者がセットアップし たパラメーターによっては、このエラーについての情報 が Q.ERROR\_LOG テーブルおよび QMF トレース・ データに入っていることがあります。

ユーザーの処置**:**

ご使用のインストール済み環境の手順に従ってエラーを 報告してください。 Q.ERROR\_LOG テーブルおよび QMF トレース・データ内のエラー情報の解釈について は、ご使用のオペレーティング・システムの「DB2 QMF インストールおよび管理の手引き」を参照してく ださい。また、コマンドが正しく完了したかどうかを確 認してください。QMF の使用を続けることができま す。

**DSQ60511 ID** には、*&V1* ではなく、**1** から **999** の 固有の数字を使用してください。

説明**:** 685 [ページの『](#page-692-0)DSQ60159』を参照してくださ い。

**DSQ60513** 列幅には、1 から 32767 までの数値を指<br>DSQ60513 列幅には、1 から 32767 までの数値を指 定してください。

説明**:**

WIDTH は、式の編集のために列に表示できる文字の最 大数を示します。列の境界を定義するこの値は、 &CALCid 変数の式の結果に適用されます。ここで

「id」は、計算式と WIDTH の値の両方が含まれてい る FORM.CALC 行の ID 値です。幅は、0 またはブラ ンクであってはなりません。

列折り返しを許可する編集コードを指定しない限り、 WIDTH 値より長いデータは列境界で切り捨てられま す。列折り返しを有効にすると、WIDTH 値より長いデ ータは列境界で次の行に折り返されます。

ユーザーの処置**:**

列境界を定義するには、以下のようにします。

- 1. WIDTH は 1 から 32767 の数値に設定してくださ い。
- 2. 列折り返しを有効にするには、編集コード CW を 指定してください。
- 3. ENTER キーを押します。

**DSQ60514** 幅には *&V1* ではなく、**1** から **32767** の 数字を指定してください。

説明**:**

*&V1* は、幅の有効な値ではありません。 WIDTH は、 式の編集のために列に表示できる文字の最大数を示しま す。列の境界を定義するこの値は、&CALCid 変数の式 の結果に適用されます。ここで「id」は、式と WIDTH の値の両方が含まれている FORM.CALC 行の ID 値で す。

数字編集コード (D、E、I、J、K、L、または P) で編集 され、幅の値より長い数字の結果はアスタリスク (\*\*\*\*\*) で置き換えられます。

列折り返しを許可する編集コードを指定しない限り、 WIDTH 値より長い文字結果は列境界で切り捨てられま す。列折り返しを有効にすると、WIDTH 値より長いデ ータは列境界で次の行に折り返されます。

ユーザーの処置**:**

列境界を定義するには、以下のようにします。

- 1. WIDTH は 1 から 32767 の数値に設定してくださ い。
- 2. 列折り返しを有効にするには、編集コード CW を 指定してください。
- 3. ENTER キーを押します。

# **DSQ60515** *&V1* は **CALC** 変数として有効な編集コ ードではありません。

説明**:**

編集は &CALCID 変数の式の結果を編集する方法を示 しています。 以下の QMF 編集コードのみが有効で す。

- For numeric editing of numeric results: D<Z><C>xx, E<Z>, I<Z>xx, J<Z>xx, K<Z>xx, L<Z>xx, or P<Z>xx

Examples: D -\$123,456 E -1.23E+05 I -00123456  $J = 000123456$ <br>P  $-123,456$  $-123,456%$ 

An optional Z in the second position of a numeric edit code performs the same function as the corresponding edit code, with the additional function of displaying the value of zero as blank.

An optional C in the second or third position displays the user definable currency symbol instead of the standard currency symbol. This symbol is defined by the Global Variable DSQDC\_CURRENCY. If both Z and C are specified, C must follow Z.

Numeric edit codes, with the exception of E, can be followed by 0 to 99 to show that number of digits after the decimal point.

- For character editing of any result: C Use edit code C for non-numeric results.
- For user editing of any result: Uxxxx or Vxxxx<br>"xxxx" is any combination of characters, excluding blanks or nulls, allowed by the user edit routine.

ユーザーの処置**:**

上記の編集コードのいずれかを設定してください。

- **DSQ60516** *&V1* は **CALC** 変数として有効な編集コ ードではありません。
- 説明**:** 703 [ページの『](#page-710-0)DSQ60515』を参照してくださ い。
- **DSQ60517** *&V1* は **CALC** 変数として有効な編集コ ードではありません。
- 説明**:** 703 [ページの『](#page-710-0)DSQ60515』を参照してくださ い。
- **DSQ60518 CALC** 変数に有効な編集コードを指定し てください。

説明**:**

編集は &CALCID 変数の式の結果を編集する方法を示 しています。 以下の QMF 編集コードのみが有効で す。

- For numeric editing of numeric results: D<Z><C>xx, E<Z>, I<Z>xx, J<Z>xx, K<Z>xx, L<Z>xx or P<Z>xx

Examples: D -\$123,456 E -1.23E+05 I -00123456 J 000123456 K -123,456 L<br>P -123.456%  $-123,456%$ 

An optional Z in the second position of a numeric edit code performs the same function as the corresponding edit code, with the additional function of displaying the value of zero as blank.

An optional C in the second or third position displays the user definable currency symbol instead of the standard currency symbol. This symbol is defined by the Global Variable DSQDC\_CURRENCY. If both Z and C are specified, C must follow Z.

Numeric edit codes, with the exception of E, can be followed by 0 to 99 to show that number of digits after the decimal point.

- For character editing of any result: C Use edit code C for non-numeric results.
- For user editing of any result: Uxxxx or Vxxxx "xxxx" is any combination of characters, excluding blanks or nulls, allowed by the user edit routine.
- ユーザーの処置**:**
- 上記の編集コードのいずれかを設定してください。
- **DSQ60519 'E'** 編集コードの後には **'Z'** を除いては何 も付けることはできません。
- 説明**:** 684 [ページの『](#page-691-0)DSQ60146』を参照してくださ い。
- **DSQ60520 '***&V1***'** 編集コードの位取りが **0** から **99** までの範囲内にありません。
- 説明**:** 684 [ページの『](#page-691-0)DSQ60147』を参照してくださ い。
- **DSQ60521 '***&V1***'** 編集コードの位取りが **0** から **99** までの範囲内にありません。
- 説明**:** 684 [ページの『](#page-691-0)DSQ60147』を参照してくださ い。

**DSQ60522** システム・エラーが発生しました。 コマ ンドは完了していない可能性があります。

説明**:** 685 [ページの『](#page-692-0)DSQ60149』を参照してくださ い。

- **DSQ60523 NULL** 置換値に **YES** または **NO** を使用 してください。
- 説明**:** 685 [ページの『](#page-692-0)DSQ60160』を参照してくださ い。
- **DSQ60530** システム・エラーが発生しました。 コマ ンドは完了していない可能性があります。
- 説明**:** 98 [ページの『](#page-105-0)DSQ14096』を参照してくださ い。
- **DSQ60531** システム・エラーが発生しました。 コマ ンドは完了していない可能性があります。
- 説明**:** 681 [ページの『](#page-688-0)DSQ60110』を参照してくださ い。
- **DSQ60532** システム・エラーが発生しました。 コマ ンドは完了していない可能性があります。

説明**:**

制御ブロックは形式のエラーを示していますが、フィー ルドにはエラーは検出されませんでした。

コンピューターは内部エラーを検出しました。 トレー ス・プログラムに対して QMF 管理者がセットアップし たパラメーターによっては、このエラーについての情報 が Q.ERROR\_LOG テーブルおよび QMF トレース・ データに入っていることがあります。

ユーザーの処置**:**

ご使用のインストール済み環境の手順に従ってエラーを 報告してください。 Q.ERROR\_LOG テーブルおよび QMF トレース・データ内のエラー情報の解釈について は、ご使用のオペレーティング・システムの「DB2 QMF インストールおよび管理の手引き」を参照してく ださい。また、コマンドが正しく完了したかどうかを確 認してください。QMF の使用を続けることができま す。

**DSQ60533** システム・エラーが発生しました。 コマ ンドは完了していない可能性があります。

説明**:**

制御ブロックは形式の警告を示していますが、フィール ドには警告は検出されませんでした。

コンピューターは内部エラーを検出しました。 トレー ス・プログラムに対して QMF 管理者がセットアップし たパラメーターによっては、このエラーについての情報 が Q.ERROR\_LOG テーブルおよび QMF トレース・ データに入っていることがあります。

ユーザーの処置**:**

ご使用のインストール済み環境の手順に従ってエラーを 報告してください。 Q.ERROR\_LOG テーブルおよび QMF トレース・データ内のエラー情報の解釈について は、ご使用のオペレーティング・システムの「DB2 QMF インストールおよび管理の手引き」を参照してく ださい。また、コマンドが正しく完了したかどうかを確 認してください。QMF の使用を続けることができま す。

**DSQ60550** システム・エラーが発生しました。 コマ ンドは完了していない可能性があります。

説明**:**

ID '&V1' を持つフィールドは従属関係を持つことはで きません。

コンピューターは内部エラーを検出しました。 トレー ス・プログラムに対して QMF 管理者がセットアップし たパラメーターによっては、このエラーについての情報 が Q.ERROR\_LOG テーブルおよび QMF トレース・ データに入っていることがあります。

#### ユーザーの処置**:**

ご使用のインストール済み環境の手順に従ってエラーを 報告してください。 Q.ERROR\_LOG テーブルおよび QMF トレース・データ内のエラー情報の解釈について は、ご使用のオペレーティング・システムの「DB2 QMF インストールおよび管理の手引き」を参照してく ださい。また、コマンドが正しく完了したかどうかを確 認してください。QMF の使用を続けることができま す。

**DSQ60551** システム・エラーが発生しました。 コマ ンドは完了していない可能性があります。

#### 説明**:**

フィールド ID '&V2' のフィールド値 '&V1' は従属関 係を持つことができません。

コンピューターは内部エラーを検出しました。 トレー ス・プログラムに対して QMF 管理者がセットアップし たパラメーターによっては、このエラーについての情報 が Q.ERROR\_LOG テーブルおよび QMF トレース・ データに入っていることがあります。

ユーザーの処置**:**

ご使用のインストール済み環境の手順に従ってエラーを

報告してください。 Q.ERROR\_LOG テーブルおよび QMF トレース・データ内のエラー情報の解釈について は、ご使用のオペレーティング・システムの「DB2 QMF インストールおよび管理の手引き」を参照してく ださい。また、コマンドが正しく完了したかどうかを確 認してください。QMF の使用を続けることができま す。

```
DSQ60552 システム・エラーが発生しました。 コマ
       ンドは完了していない可能性があります。
```
説明**:**

DXEADS ステータス・フラグはエラーまたは警告を示 していますが、検出されませんでした。

コンピューターは内部エラーを検出しました。 トレー ス・プログラムに対して QMF 管理者がセットアップし たパラメーターによっては、このエラーについての情報 が Q.ERROR\_LOG テーブルおよび QMF トレース・ データに入っていることがあります。

ユーザーの処置**:**

ご使用のインストール済み環境の手順に従ってエラーを 報告してください。 O.ERROR LOG テーブルおよび QMF トレース・データ内のエラー情報の解釈について は、ご使用のオペレーティング・システムの「DB2 QMF インストールおよび管理の手引き」を参照してく ださい。また、コマンドが正しく完了したかどうかを確 認してください。QMF の使用を続けることができま す。

**DSQ60553** 行の折り返しは無視されました。取扱コー ド **ACROSS** と同時に指定できません。

#### 説明**:**

行の折り返しには一定の制約があります。 以下の QMF 形式設定機能は、行折り返しのある報告書では使用する ことができません。

- 1. FORM.COLUMNS パネルの EDIT フィールドに指 定された列内折り返し
- 2. FORM.COLUMNS パネルで指定された ACROSS 取扱コード
- ユーザーの処置**:**

これは警告メッセージです。 ACROSS 列を使用したい 場合は、オプション・パネルで「行の折り返し幅」を NONE に変更してください。そうでない場合には、 ACROSS 取扱コードを取り除いてください。

**DSQ60554** 行の折り返しは無視されました。列内折り 返しと同時に指定できません。

説明**:**

行の折り返しには一定の制約があります。 以下の QMF 形式設定機能は、行折り返しのある報告書では使用する ことができません。

- 1. FORM.COLUMNS パネルの EDIT フィールドに指 定された列内折り返し
- 2. FORM.COLUMNS パネルで指定された ACROSS 取扱コード

ユーザーの処置**:**

これは警告メッセージです。 列内折り返しを使用した い場合には、OPTIONS パネルで「行の折り返し幅」を NONE に変更してください。そうでない場合には、列 内折り返しの編集コードを変更してください。

```
DSQ60555 並べ替えオプション NO は無視されまし
      た。 横方向報告書では列が並べ替えられ
      ます。
```
## 説明**:**

横方向報告書の形式化では列形式パネル上の列「順」の 値は無視されます。 報告書の中で列を並べ替えるに は、「報告書列の並べ替え (自動的)」オプションを YES にすることで行われます。

ユーザーの処置**:**

これは警告メッセージです。 方向列が必要であれば、 オプション形式パネルの「報告書列の並べ替え」オプシ ョンを YES に変更してください。そうでない場合に は、ACROSS 取扱コードを取り除いてください。

**DSQ60556** テキストまたは式が大きすぎるので切り捨 てられました。

説明**:**

ユーザーのテキストまたは式の置換変数が拡張されまし た。これはフォームに列を挿入したり、または言語変換 が必要なフォームをインポートまたは表示する際に発生 します。変数の拡張によりテキストか式の行が切り捨て られることがあります。切り捨てが起こると形式パネル の最上部に警告の標識が表示されます。

列が挿入されても、大域変数の数字は付け直されませ ん。

# ユーザーの処置**:**

CHECK コマンドを使用して、切り捨てが起こった行を 見つけられます。切り捨ての警告を取り除くには、切り 捨てられた行に、別の文字を入力してください。必要で あれば、テキストか式を修正してください。

**DSQ60560** 列が省略されました。 **GROUP** とブラン クの取扱コードは使用できません。

説明**:**

形式内のどちらかの列に GROUP 取扱コードが指定さ れ、別の列に集約取扱コードが指定されている場合、取 扱コードがブランクの列があってはなりません。 ブラ ンクが指定されていた列は報告書から省略されました。

ユーザーの処置**:**

この列を省略しないためには、その取扱コードを BREAKN、GROUP、または集約取扱コードに変更して ください。 指定可能な集約取扱コードは次のとおりで す。

SUM PCT TPCT FIRST MAXIMUM AVERAGE COUNT CSUM CPCT TCPCT LAST MINIMUM STDEV CALC1...CALC999

**ACROSS** が使用されています。 ほかの **ACROSS** 列は除外されます。

説明**:**

ACROSS が複数の列に入力されています。 ACROSS は、1 つの列だけで使用できるものです。 複数の ACROSS が入力された場合には、最初の ACROSS 列 だけが使用され、2 番め以降の ACROSS 指定の列は報 告書から除外されます。 この列が、取扱コードに ACROSS が指定されている最初の列です。

ユーザーの処置**:**

これは警告メッセージです。 この列を ACROSS 列と して用いたくない場合には、GROUP、 OMIT、BREAKN、BREAKNX、または集約取扱コード に変更してください。

**DSQ60562 ACROSS** には **GROUP** および集約取扱 コードが必要です。

説明**:**

ACROSS が列の取扱コードとして入力されましたが、 ほかの列には GROUP または集約取扱コードが指定さ れていません。 ACROSS が使用される場合は、 GROUP が少なくとも 1 つの列に指定され、別の列に 集約取扱コードが指定されている必要があります。 少 なくとも 1 つの GROUP および以下の集約取扱コード のどちらかが追加されるまで、ACROSS が指定されて いる列は報告書から省略されます。

SUM PCT TPCT FIRST MAXIMUM AVERAGE COUNT<br>CSUM CPCT TCPCT LAST MINIMUM STDEV CSUM CPCT TCPCT LAST MINIMUM STDEV CALC1...CALC999

ユーザーの処置**:**

ACROSS を指定する列がある場合は、少なくとも 1 つ の列に GROUP を指定し、ほかの列に集約取扱コード を指定してください。

**DSQ60563** 列が省略されました。 **GROUP** は集約取 扱コードが必要です。

説明**:**

取扱コード GROUP を使用する場合、そのほかの列の 少なくとも 1 つには集約取扱コードを指定する必要が あります。 以下の関数が使用できます。

PCT TPCT FIRST MAXIMUM AVERAGE COUNT<br>CPCT TCPCT LAST MINIMUM STDEV CPCT TCPCT LAST MINIMUM STDEV CALC1...CALC999

集約取扱コードが指定されていないため、GROUP が指 定された列は報告書から省略されました。書式に ACROSS 取扱コードが含まれていた場合、ACROSS 列 も省略されました。

ユーザーの処置**:**

報告書でグループ化が必要な場合は、少なくとも 1 つ<br>企業に焦約取扱コードされ穴とてください。 ぎさっぱ の列に集約取扱コードを指定してください。 グループ 化する場合、取扱コードがブランクの列があってはなり ません。

**DSQ60564** 列が省略されました。 列 *&V1* に対して **ACROSS** が使用されます。

説明**:**

ACROSS が、複数の列に対して取扱コードとして入力<br>
ACROSS が、施設以及して取りるのではないという されています。 取り扱いに ACROSS の指定された列 は 1 つだけです。 取り扱いに ACROSS の指定された 列が 2 つ以上ある場合には、ACROSS のある最初の列 説明: (番号 *&V1*) が ACROSS 列として使用されます。 ACROSS 指定のある残りの列は、報告書から除外され ます。

ユーザーの処置**:**

これは警告メッセージです。 列 *&V1* を ACROSS 列 にしたくない場合には、その取り扱いを GROUP、OMIT、BREAKN、 BREAKNX、または集約 取扱コードに変更してください。

**DSQ60580** システム・エラーが発生しました。 コマ ンドは完了していない可能性があります。

説明**:**

リリース 1 からリリース 2 への変換中のエラー。

コンピューターは内部エラーを検出しました。 トレー ス・プログラムに対して QMF 管理者がセットアップし たパラメーターによっては、このエラーについての情報 が Q.ERROR\_LOG テーブルおよび QMF トレース・

データに入っていることがあります。

ユーザーの処置**:**

ご使用のインストール済み環境の手順に従ってエラーを 報告してください。 Q.ERROR\_LOG テーブルおよび QMF トレース・データ内のエラー情報の解釈について は、ご使用のオペレーティング・システムの「DB2 QMF インストールおよび管理の手引き」を参照してく ださい。また、コマンドが正しく完了したかどうかを確 認してください。QMF の使用を続けることができま す。

**DSQ60581** システム・エラーが発生しました。 コマ ンドは完了していない可能性があります。

説明**:** 39 [ページの『](#page-46-0)DSQ10480』を参照してくださ い。

**DSQ60582** システム・エラーが発生しました。 コマ ンドは完了していない可能性があります。

説明**:** 39 [ページの『](#page-46-0)DSQ10480』を参照してくださ い。

**DSQ60583** システム・エラーが発生しました。 コマ ンドは完了していない可能性があります。

説明**:** 236 [ページの『](#page-243-0)DSQ20358』を参照してくださ い。

**DSQ60584** システム・エラーが発生しました。 コマ ンドは完了していない可能性があります。

説明**:** 686 [ページの『](#page-693-0)DSQ60166』を参照してくださ い。

**DSQ60585** システム・エラーが発生しました。 コマ ンドは完了していない可能性があります。

## 説明**:**

リリース 1 の形式に、変換できない無効な使用法があ ります。

コンピューターは内部エラーを検出しました。 トレー ス・プログラムに対して QMF 管理者がセットアップし たパラメーターによっては、このエラーについての情報 が Q.ERROR\_LOG テーブルおよび QMF トレース・ データに入っていることがあります。

ユーザーの処置**:**

ご使用のインストール済み環境の手順に従ってエラーを 報告してください。 O.ERROR LOG テーブルおよび QMF トレース・データ内のエラー情報の解釈について は、ご使用のオペレーティング・システムの「DB2

QMF インストールおよび管理の手引き」を参照してく ださい。また、コマンドが正しく完了したかどうかを確 認してください。QMF の使用を続けることができま す。

**DSQ60600** システム・エラーが発生しました。 コマ ンドは完了していない可能性があります。

- 説明**:** 686 [ページの『](#page-693-0)DSQ60166』を参照してくださ い。
- **DSQ60601** システム・エラーが発生しました。 コマ ンドは完了していない可能性があります。 DSQ60647
- 説明**:** 236 [ページの『](#page-243-0)DSQ20358』を参照してくださ い。
- **DSQ60620** システム・エラーが発生しました。 コマ ンドは完了していない可能性があります。

説明**:**

DXEFCLX の列数が FCI の列数と一致しません。

コンピューターは内部エラーを検出しました。 トレー ス・プログラムに対して QMF 管理者がセットアップし たパラメーターによっては、このエラーについての情報 が Q.ERROR\_LOG テーブルおよび QMF トレース・ データに入っていることがあります。

ユーザーの処置**:**

ご使用のインストール済み環境の手順に従ってエラーを 報告してください。 Q.ERROR\_LOG テーブルおよび QMF トレース・データ内のエラー情報の解釈について DSO60649 は、ご使用のオペレーティング・システムの「DB2 QMF インストールおよび管理の手引き」を参照してく ださい。また、コマンドが正しく完了したかどうかを確 認してください。QMF の使用を続けることができま す。

**DSQ60630** 記憶スペースがありません。 説明**:** 9 [ページの『](#page-16-0)DSQ10012』を参照してくださ い。

**DSQ60631** *&V1* に無効な属性があります。 説明**:** 348 [ページの『](#page-355-0)DSQ22221』を参照してくださ い。

**DSQ60632** システム・エラーが発生しました。 コマ ンドは完了していない可能性があります。

説明**:** 10 [ページの『](#page-17-0)DSQ10016』を参照してくださ い。

**DSQ60633** エクスポートされるレコードが出力ファイ ルに対して大きすぎます。

説明**:** 598 [ページの『](#page-605-0)DSQ50048』を参照してくださ い。

**DSQ60634** エクスポートされるレコードが出力ファイ ルに対して大きすぎます。

説明**:** 598 [ページの『](#page-605-0)DSQ50048』を参照してくださ い。

**DSQ60647** 「固定列の数」の後には **1** から **999** か、 **NONE** を指定してください。

説明**:**

「固定列の数」フィールドには、報告書の左側に固定す る列数を指定します。 1 から 999 または NONE を指 定できます。NONE がデフォルト値です。 このフィー ルドをブランクのままにすることはできません。

ユーザーの処置**:**

次の後に 1 から 999 までの数字または NONE を入力 してください。

報告書の固定列の数 ===>.

**DSQ60648** 「固定列の数」の後には **1** から **999** か、 **NONE** を指定してください。

説明**:** 『DSQ60647』を参照してください。

**DSQ60649** 「固定列の数」の後には **1** から **999** か、 **NONE** を指定してください。

説明**:** 『DSQ60647』を参照してください。

**DSQ60650** システム・エラーが発生しました。 コマ ンドは完了していない可能性があります。

説明**:**

FORM.OPTIONS パネル用の無効なフィールド ID '&V1'。

コンピューターは内部エラーを検出しました。 トレー ス・プログラムに対して QMF 管理者がセットアップし たパラメーターによっては、このエラーについての情報 が Q.ERROR\_LOG テーブルおよび QMF トレース・ データに入っていることがあります。

ユーザーの処置**:**

ご使用のインストール済み環境の手順に従ってエラーを 報告してください。 Q.ERROR\_LOG テーブルおよび QMF トレース・データ内のエラー情報の解釈について

は、ご使用のオペレーティング・システムの「DB2 QMF インストールおよび管理の手引き」を参照してく ださい。また、コマンドが正しく完了したかどうかを確 認してください。QMF の使用を続けることができま す。

**DSQ60651** 「切れ目列の一括表示」の後には **YES** か **NO** を指定してください。

# 説明**:**

制御列 (取扱コードが BREAKN であるもの) の中の値 の重複を抑止します。このフィールドをブランクのまま にすることはできません。

- YES Performs "outlining" and suppresses redundant values in control columns.
- NO Does not perform "outlining" and displays all values in control columns.
- ユーザーの処置**:**

「切れ目列の一括表示 ===>」の後には、YES または NO だけを使用してください。

**DSQ60652** 「グループ化の場合の列ヘッダーに関数名 DSQ60655 を使用する**?**」の後には **YES** または **NO** を使用してください。

## 説明**:**

書式の「グループ化の場合の列ヘッダーに関数名を使用 する?」領域を使用して、列ヘッダーに集約関数名を含 めるかどうかを指示します。 書式内の列で GROUP 取 扱コードを使用した場合は、列ヘッダーにこの集約関数 名を含めると便利です。 この値をブランクのままにす ることはできません。次のオプションのいずれかを選択 してください。

YES - 集約関数名を列見出しに組み込みます。

NO - 集約関数名を列見出しに組み込みません。

# ユーザーの処置**:**

「グループ化したときに列見出しの関数名使用 ===>」.br の後には、YES または NO の値のみを入力 してください。

**DSQ60653** 「列ヘッダーの区切り文字」に **YES** また は **NO** を指定してください。

# 説明**:**

「列ヘッダーの区切り文字」フィールドは、列ヘッダー の下のダッシュ行を報告書に含めるかどうかを示しま す。 このフィールドをブランクのままにすることはで きません。

YES - Column heading separators are displayed in the report.

NO - Column heading separators are not displayed in the report.

ユーザーの処置**:**

「列ヘッダーの区切り文字 ===>」に、YES または NO だけを入力してください。

**DSQ60654** 「列内折り返し行の同一ページ内表示」 に、**YES** か **NO** を指定してください。

## 説明**:**

このフィールドは、ページ終わり条件に達したときに、 別のページの列内折り返し行の形式設定を制御するもの です。 このフィールドをブランクのままにすることは できません。

- YES Column wrapped lines are not formatted on separate pages. A YES value will make sure that all the lines will fit on the current page. If they will not fit, a new page will be started.
- NO End of page condition may cause column wrapped lines to be formatted on separate pages.

ユーザーの処置**:**

「列内折り返し行の同一ページ内表示 ===>」に、YES または NO だけを入力してください。

# **DSQ60655** 「デフォルトの切れ目テキスト」に、**YES** または **NO** を指定してください。

### 説明**:**

このフィールドは、報告書の中のデフォルトの切れ目テ キストの形式設定を制御するものです。 デフォルトの 切れ目テキストとは、制御の切れ目は指定されているが それに関連する切れ目テキストが指定されていない場合 に、制御の切れ目に現れるアスタリスクのことです。 このフィールドをブランクのままにすることはできませ ん。

YES - the asterisks will be included in the report.

NO - the asterisks will not be included in the report.

ユーザーの処置**:**

「デフォルトの切れ目テキスト ===>」に、YES または NO だけを入力してください。

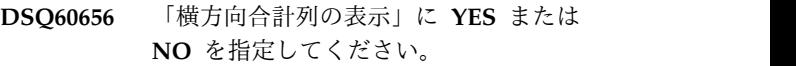

### 説明**:**

このフィールドは、報告書の横方向合計列の形式設定を 制御するものです。 横方向合計列は、右端の '合計' と いう横方向ヘッダーの値の下にある、合計情報が入って いる列です。このフィールドをブランクのままにするこ とはできません。

YES - Across summary column is included in the report.

NO - Across summary column is not included in the report.

ユーザーの処置**:**

# <span id="page-717-0"></span>**DSQ60657 • DSQ60665**

「横方向合計列の表示 ===>」に、YES または NO だ けを入力してください。

**DSQ60657** 「明細行の行送り」に、**1** から **999** を指 定してください。

説明**:**

明細行の行送りは、報告書の各明細行の後の行送りを制 御するものです。 指定できる値は 1 から 999 の内の どれかで、1 はシングル・スペース、 2 はダブル・ス ペースと順に表します。ゼロまたはブランクの値は許さ れません。

ユーザーの処置**:**

「明細行の行送り ===>」に、1 から 999 の数値を入 力してください。

- **DSQ60658** システム・エラーが発生しました。 コマ ンドは完了していない可能性があります。
- 説明**:** 685 [ページの『](#page-692-0)DSQ60149』を参照してくださ い。
- **DSQ60659** 「明細行の行送り」に、**1** から **999** を指 定してください。
- 説明**:** 『DSQ60657』を参照してください。

**DSQ60660** 切れ目合計の区切り文字には、**YES** か **NO** を指定してください。

# 説明**:**

「切れ目合計の区切り文字」フィールドは、切れ目合計 行の前のダッシュ行を報告書に含めるかどうかを示すも のです。 このフィールドをブランクのままにすること はできません。

- YES Break summary separators are displayed in the report.
- NO Break summary separators are not displayed in the report.
- ユーザーの処置**:**

「切れ目合計の区切り文字 ===>」の後には、YES また は NO だけを入力してください。

**DSQ60661** 「横方向ヘッダーの区切り文字」には **YES** か **NO** を指定してください。

説明**:**

「横方向ヘッダーの区切り文字」フィールドは、横方向 DSQ60665 列ヘッダーの中のダッシュ、より大、および、より小の 各シンボルを報告書に含めるかどうかを示すものです。 説明: このフィールドをブランクのままにすることはできませ ん。

- YES Across heading separators are displayed in the report.
- NO Across heading separators are not displayed in the report.

ユーザーの処置**:**

「横方向ヘッダーの区切り文字 ===>」には、YES また は NO だけを入力してください。

```
DSQ60662 「最終合計の区切り文字」の後には YES
か NO を使用してください。
```
説明**:**

「最終合計の区切り文字」フィールドは、最終合計行の 前の等号を報告書に含めるかどうかを示すものです。こ のフィールドをブランクのままにすることはできませ ん。

YES - Final summary separators are displayed in the report.

NO - Final summary separators are not displayed in the report.

「最終合計の区切り文字 ===>」の後には、YES または NO だけを入力してください。

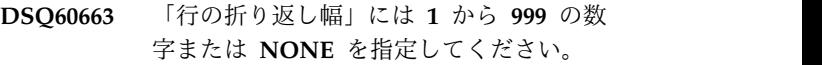

# 説明**:**

このフィールドは、報告書の一定の行を折り返すかどう かを示します。 指定できる値は、1 から 999 までの数 字、または NONE です。 このフィールドをブランク のままにすることはできません。デフォルトの値は NONE です。 NONE は、行の折り返しを行わないこ とを示します。

1 から 999 までの値を指定すると、その値でどこで行 を折り返して次の行に継続させるかが決まります。

ユーザーの処置**:**

1 から 999 までの範囲内の数字または NONE を入力 してください。

Line wrapping width? ===> .

**DSQ60664** 「行の折り返し幅」には **1** から **999** の数 字または **NONE** を指定してください。

説明**:** 『DSQ60663』を参照してください。

**DSQ60665** 「明細行の行送り」に、**1** から **999** を指 定してください。

説明**:** 『DSQ60657』を参照してください。

ユーザーの処置**:**

**DSQ60666** 「行の折り返し幅」には **1** から **999** の数 字または **NONE** を指定してください。

説明**:** 710 [ページの『](#page-717-0)DSQ60663』を参照してくださ い。

**DSQ60667** 「行の折り返し幅」には **1** から **999** の数 字または **NONE** を指定してください。

説明**:** 710 [ページの『](#page-717-0)DSQ60663』を参照してくださ い。

**DSQ60668** 「報告書列の自動再配列」の後には、**YES** か **NO** を使用してください

説明**:**

このフィールドは、報告書内で列を自動的に再配置する かどうかを示しています。 再配置または ACROSS 取 り扱いが指定されている場合は、報告書での列の順序は 左から右に次のようになります。切れ目取り扱いの列、 グループ取り扱いの列、非集約列、集約取扱コードの 列。それ以外の場合は、FORM.COLUMNS パネルの順 の値が報告書の形式設定に使用されます。このフィール<br>ドキブランクのキキにすることはできませく ドをブランクのままにすることはできません。

YES - Columns are automatically reordered on the report.

NO - SEQ column values will be used to format the report.

ユーザーの処置**:**

「報告書列の自動再配列 ===>」の後には、YES または <br>VO だけをしねしてください NO だけを入力してください。

**DSQ60669** 「最高位の切れ目ごとに新しいページ番 号」には **YES** か **NO** を指定します。

説明**:**

このフィールドでは、印刷報告書の最高切れ目レベル (最小の切れ目番号のレベル) ごとにページ番号を 1 か ら付け直すのかどうかを指定します。 このフィールド をブランクのままにすることはできません。

- **YES** 次の場合には、最高切れ目レベルで作成される 最初のページには、ページ番号 1 が付けられ ます。
	- 1. 列の形式パネルで列に対して BREAK 取扱 コードが指定されていて、
	- 2. 対応する切れ目の形式パネルの「切れ目で  $\overline{DSQ60702}$ の改ページ」フィールドに YES が指定さ れている。
- **NO** ページ番号の変更が不要な場合。
- ユーザーの処置**:**

「最高位の切れ目ごとに新しいページ番号 ===>」の後

に YES または NO を入れてください。

**DSQ60672** 「報告書のテキストの幅」には **DEFAULT**、**COLUMNS** か **0** から **999999** を指定する。

説明**:**

これらの値はページ・テキストを除いた報告書テキスト 域幅を指定します。 指定できる値は次のとおりです。

- DEFAULT -- Text is formatted to the left of any summary data column. If there is no break or final summary data, the total width of the report columns is used. (Applicable to break footing and final text only.) COLUMNS -- The total width of report columns is as shown in
- FORM.COLUMNS panel.
- -- A number that exactly defines the width of the 999999 report text area. If zero is specified, no text will be formatted.

ユーザーの処置**:**

報告書のテキストの幅に、0 から 999999 の数字、 DEFAULT または COLUMNS を入力してください。

**DSQ60673** 「報告書のテキストの幅」には **DEFAULT**、**COLUMNS** か **0** から **999999** を指定する。

説明**:** 『DSQ60672』を参照してください。

**DSQ60674** 「報告書のテキストの幅」には **DEFAULT**、**COLUMNS** か **0** から **999999** を指定する。

説明**:** 『DSQ60672』を参照してください。

**DSQ60700** システム・エラーが発生しました。 コマ ンドは完了していない可能性があります。

説明**:** 9 [ページの『](#page-16-0)DSQ10010』を参照してくださ い。

**DSQ60701** ここにはこれ以上行を挿入できません。

# 説明**:**

行を挿入しようとしている区域には、許容最大行数 (*&V1*) がすでに含まれています。

ユーザーの処置**:**

必要でない行を削除してください。

**DSQ60702** システム・エラーが発生しました。 コマ ンドは完了していない可能性があります。

説明**:** 10 [ページの『](#page-17-0)DSQ10016』を参照してくださ い。

**DSQ60703** 記憶スペースがありません。 説明**:** 9 [ページの『](#page-16-0)DSQ10012』を参照してくださ い。

**DSQ60704** 記憶スペースがありません。

説明**:** 9 [ページの『](#page-16-0)DSQ10012』を参照してくださ い。

**DSQ60705** システム・エラーが発生しました。 コマ ンドは完了していない可能性があります。

説明**:** 10 [ページの『](#page-17-0)DSQ10016』を参照してくださ い。

**DSQ60706** システム・エラーが発生しました。 コマ ンドは完了していない可能性があります。

説明**:** 10 [ページの『](#page-17-0)DSQ10016』を参照してくださ い。

**DSQ60707** システム・エラーが発生しました。 コマ ンドは完了していない可能性があります。 説明**:** 10 [ページの『](#page-17-0)DSQ10016』を参照してくださ

い。

**DSQ60708** 最後の行または唯一の行は削除できませ ん。リセットされています。

# 説明**:**

最低 1 行は形式のこの区域に残っていなければなりま せん。 削除しようとした行は消去され、フィールドは デフォルト値にリセットされました。

ユーザーの処置**:**

処理を続行してください。

**DSQ60709** 挿入行のフィールドに値を指定してくださ い。

説明**:**

ブランクであるかまたはデフォルト値に事前設定されて いる新しい行が挿入されました。 これらのフィールド を必要な値に設定してください。

ユーザーの処置**:**

フィールドを必要な値に設定した後、処理を続行してく ださい。

**DSQ60710 OK**。**&V1** が実行されました。処理を続 行してください。

**DSQ60711** システム・エラーが発生しました。 コマ ンドは完了していない可能性があります。

説明**:** 686 [ページの『](#page-693-0)DSQ60166』を参照してくださ い。

**DSQ60712** システム・エラーが発生しました。 コマ ンドは完了していない可能性があります。

説明**:** 236 [ページの『](#page-243-0)DSQ20358』を参照してくださ い。

**DSQ60713** 条件 **ID** *&V1* に対する式がありません。 説明**:** 702 [ページの『](#page-709-0)DSQ60494』を参照してくださ い。

- **DSQ60714** システム・エラーが発生しました。 コマ ンドは完了していない可能性があります。
- 説明**:** 10 [ページの『](#page-17-0)DSQ10016』を参照してくださ い。

**DSQ60720** 取扱コード *&V1* はこのデータ・タイプで 使用できません。

#### 説明**:**

*&V1* 取扱コードを指定できるのは、列の編集コードが D、E、I、J、K、L、または P の場合です。QMF は、 その他の編集コードを持つデータ・タイプに対して算術 演算を実行することはできません。

ユーザーの処置**:**

FORM.COLUMNS を使用して、この問題の原因となっ た列の編集コードを D、E、I、J、K、L、または P に 変更します。編集コードを変更できない場合は、問題と なっているデータ・タイプと互換性を持つように取扱コ ードを変更します。 データ・タイプと互換性を持つ取 扱コードがない場合は、書式の USAGE フィールドを ブランクのままにするか、または OMIT 取扱コードを 指定してその列を報告書から除去します。 各データ・ タイプについて使用可能な取扱コードおよび編集コード について詳しくは、「*DB2 QMF* [解説書」](http://www.ibm.com/support/knowledgecenter/SS9UMF_12.1.0/ref/qmfref.html)を参照してく ださい。

**DSQ60721** 形式の「列間隔」には、*&V1* ではなく、**1** から **999** の数字を使用してください。

# 説明**:**

*&V1* は、図形列に対する有効な列間隔値ではありませ
ん。 列間隔値は、現在の列の左端とその前の列の右端 との間のブランク文字の数を指定します。

ユーザーの処置**:**

列間隔の値を 1 から 999 までの数に設定し、Enter キ ーを押してください。

```
DSQ60722 形式の「列幅」には、'&V1' ではなく、1
        から 16383 までの数を使用してくださ
        い。
```
#### 説明**:**

'*&V1*' は、図形列の幅に対する有効な値ではありませ ん。幅の値は、1 つの列に入れることのできる最大文字 数を示します。 「列幅」に指定する値より長いグラフ ィック・データは、列折り返しが指定されていないかぎ り、右端で切り捨てられます。

### ユーザーの処置**:**

「列幅」の値を 1 から 16383 までの数に設定し、 Enter キーを押してください。

**DSQ60723** *&V1* は、列 *&V2* に対する有効な変数で はありません。

#### 説明**:**

集約関数 SUM、 CSUM、 PCT、 CPCT、 TPCT、 TCPCT、 STDEV、および AVG は、数値データに対し てのみ実行できます。 MAX、MIN、FIRST、LAST、お よび COUNT 関数は、XML データを含む列を除くす べての列に対して実行できます。

列 *&V2* のデータ・タイプについては、 FORM.COLUMNS パネルの「編集」列を参照してくだ さい。

ユーザーの処置**:**

列 *&V2* に対して集約関数を実行したい場合は、この列 のデータ・タイプと互換性のある関数を選択してくださ い。

**DSQ60724** システム・エラーが発生しました。 コマ ンドは完了していない可能性があります。

説明**:** 705 [ページの『](#page-712-0)DSQ60550』を参照してくださ い。

**DSQ60725 ID** には、*&V1* ではなく、**1** から **999** の 固有の数字を使用してください。

説明**:** 685 [ページの『](#page-692-0)DSQ60159』を参照してくださ い。

**DSQ60726** 指定された *&V1* は「パネル・バリエーシ ョンの選択」では無効です。

### 説明**:**

「パネル・バリエーションの選択」に *&V1* が指定され ています。 このコードを指定するには FORM.COLUMNS パネルで NO に *&V2* が指定され た列が必須ですが、そのような列はありません。

ユーザーの処置**:**

*&V1* を修正して存在する列の列番号を使用するか、 *&V1* を YES または NO に変更するかのどちらかを行 ってください。

# **DSQ60727** 固定列には、行の折り返しは指定できませ ん。

# 説明**:**

行の折り返しと固定列は相互に排他的です。同じ報告書 にこの両方を指定することはできません。

ユーザーの処置**:**

折り返しが必要な場合は、固定列の数を NONE に変更 してください。 そうでない場合は、行折り返し幅を NONE に変更してください。

# **DSQ60728** 取り扱い *&V1* 用の式が **FORM.CALC** に存在しません。

# 説明**:**

FORM.COLUMNS に取り扱い *&V1* を指定しました。 しかし、この取り扱いには FORM.CALC パネルに *&V2* という ID が付いた計算式が必要です。この ID の式がありません。

ユーザーの処置**:**

既存の計算式の ID を使用するように *&V1* を修正する か、または ID が *&V2* である式を FORM.CALC に定 義してください。

**DSQ60729** 条件 **ID** *&V1* がありません。 説明**:** 702 [ページの『](#page-709-0)DSQ60493』を参照してくださ い。

# **DSQ60730** 変数 *&V1* の式が **FORM.CALC** に存在 しません。

#### 説明**:**

報告書テキストに変数 *&V1* を指定しました。 しか し、この変数の場合 FORM.CALC パネル上に *&V2* と いう ID の計算式が必要です。この ID の式がありませ <br>, ん。

ユーザーの処置**:**

既存の計算式の ID を使用するように *&V1* を修正する か、または ID が *&V2* である式を FORM.CALC に定 てい 義してください。

**DSQ60731** 条件 **ID** *&V1* に対する式がありません。

説明**:** 702 [ページの『](#page-709-0)DSQ60494』を参照してくださ い。

**DSQ60732** 条件 **ID** 番号 *&V1* が固有ではありませ  $\mathcal{L}_{\circ}$ 

説明**:**

「パネル・バリエーションの選択」フィールドに入力さ れた条件 ID 番号が固有ではありません。 FORM.CONDITIONS パネルに *&V1* の ID が 2つ以 上あります。

ユーザーの処置**:**

FORM.CONDITIONS パネルの ID 番号を、それぞれ 固有なものに変更して、同じ ID 番号が 2 つにならな いようにしてください。

**DSQ60733** 条件 **ID** *&V1* がありません。

説明**:** 702 [ページの『](#page-709-0)DSQ60493』を参照してくださ い。

**DSQ60740 FORM** 内の列の数が **DATA** と一致しま せん。

### 説明**:**

FORM (*&V1*) で示されている定義式なしでは列数が **DATA (&V2) の列数と正確に一致しないため、レポー TDYAx YXMMxDD**<br>トネ作成できませく **FOPAA Fills 式の**安美な任音の粉 TDPAx DDXMMxDD トを作成できません。 FORM 列に式の定義を任意の数 <sup>TDDA</sup><br>で些字できます /星士 000 まで) しかし字差がない列 <sup>TD</sup> で指定できます (最大 999 まで)。しかし定義がない列 の数と、DATA の列の数は報告書を作成するために、 一致していなければなりません。

ユーザーの処置**:**

INSERT または DELETE コマンドを使用して、ユーザ ー自身が FORM の桁数を DATA に合わせてくださ い。または、RESET コマンドを使用して FORM (また は FORM.COLUMNS) をデフォルト値に設定すること もできます。

# **DSQ60741** 数値コード *&V1* は数値データ用の有効な 編集コードではありません。

説明**:**

数値データには次のいずれかのコードを使用してくださ い。

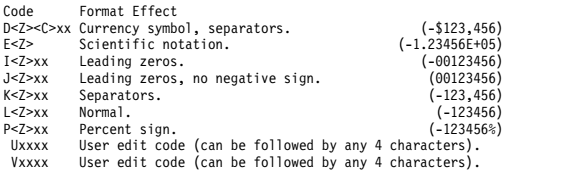

数値編集コードの 2 番目のオプション Z は、ゼロの値 をブランクとして表示する追加の機能を伴う、対応する 編集コードと同じ機能を実行します。

2 番目または 3 番目の位置にある C は任意指定で、標 準の通貨記号の代わりに、ユーザーが定義できる通貨記 号を表示します。この通貨記号は、大域変数 DSQDC\_CURRENCY で定義されます。 Z と C の両 方が指定される場合は、C が Z に続きます。

数値編集コードは、E を除いては、0 から 99 が後に続 き、小数点の後の桁数を示します。

ユーザーの処置**:**

上記の編集コードだけを使用してください

**DSQ60742** *&V1* が、日付データ用の有効な編集コー ドではありません。

#### 説明**:**

日付データには、以下のコードのいずれかを使用しま す。

.<br>TDYx YYYYxMMxDD 4-digit year, Year first TDYx YYYYxMMxDD 4-digit year, Year first<br>TDMx MMxDDxYYYYY 4-digit year, Day first<br>TDDx DDxMMxYYYYY 4-digit year, Day first<br>TDYAx YYxMMxDD abbreviated year, Year first<br>TDMAx MMxDDxYY abbreviated year, Day first<br>TDDAx DDxMMx TDL installation provides the date formatting routine TD default date format of the database system

x にはブランクを含む英数字以外の文字を使用できま す。文字編集コードまたはユーザー編集コードは、日付 データと併用できます。

ユーザーの処置**:**

上記の編集コードだけを使用してください

**DSQ60743** 日付編集コード *&V1* を使用できません。 説明**:**

編集コード *&V1* を使用するためには、列 *&V2* に指定 されている日付データを編集するためのローカル日付ル

ーチンが必要です。ローカル日付ルーチンが使用できま TSI せん。

*&V3*

ユーザーの処置**:**

別の日付編集コードを使用してください。 編集コード *&V1* を使用しなければならない場合は、QMF 管理者に 相談してください。

**DSQ60744** *&V1* が、時刻データ用の有効な編集コー ドではありません。

説明**:**

時刻データには、以下のコードのいずれかを使用しま C す。

- Code Effect Meaning<br>TTSx HHxMMxSS include TTSx HHxMMxSS includes seconds, 24 hour clock<br>TTCx HHxMMxSS includes seconds, 12 hour clock TTCx HHxMMxSS includes seconds, 12 hour clock TTAx HHxMM excludes seconds, abbreviated TTAN HHMM excludes seconds, abbreviated, no time delimiter<br>TTAN HHMM excludes seconds, abbreviated, no time delimiter
- USA style HHxMM PM
- TTL installation provides the time formatting routine
- default time format of the database system

x にはブランクを含む英数字以外の文字を使用できま す。文字編集コードまたはユーザー編集コードを、時刻 CDx データと併用できます。

ユーザーの処置**:**

上記の編集コードだけを使用してください

**DSQ60745** 時刻編集コード *&V1* を使用できません。

### 説明**:**

編集コード *&V1* を使用するためには、列 *&V2* に指定 されている時刻データを編集するための現地時間ルーチ ンが必要です。 現地時間ルーチンが使用できません。

### *&V3*

ユーザーの処置**:**

別の時刻編集コードを使用してください。 編集コード *&V1* を使用しなければならない場合は、QMF 管理者に 相談してください。

**DSQ60746** *&V1* がタイム・スタンプ・データの有効 な編集コードでありません。

### 説明**:**

タイム・スタンプ・データには、以下のコードのいずれ <sub>x</sub> かを使用します。

### **CODE** EFFECT

**----** ------

- **TSI** データは、yyyy-mo-ddhh.mm.ss.nnnnnnnnnnnnn で書式化されます。 説明:
	- v yyyy は年を表す 4 桁の値です。
	- v mo は月を表す 2 桁の値です。
	- v dd は日を表す 2 桁の値です。
	- v hh は時を表す 2 桁の値です。
	- v mm は分を表す 2 桁の値です。
	- v ss は秒を表す 2 桁の値です。
	- nnnnnnnnnnnnn は、小数点以下の秒の数字 を表す 0 桁から 12 桁の値です。
- **C** 文字編集。データは、列幅が足りない場合は、 右側が切り捨てられます。
- **CW** 列幅が足りない場合は、データは定義された列 幅に従って折り返されます。この編集コード は、XML または CLOB データに使用するこ とができます。
- **CT** データは、列の幅が十分でなければ、テキスト の切れ目で折り返されます。
- **CDx** データは、列の幅が十分でなければ、"x" に指 定した区切り文字で折り返されます。
- **U** ユーザー定義の編集コード (この後に任意の 4 文字を置けます)。
- **V** ユーザー定義の編集コード (この後に任意の 4 文字を置けます)。

ユーザーの処置**:**

タイム・スタンプ・データの形式設定には、上記の編集 コードのみを使用してください。

**DSQ60747** *&V1* は、文字データ用の編集コードでは ありません。

### 説明**:**

文字データには、以下のコードのいずれかを使用しま す。

- Code Effect
- ---- -----<br>C Character editing. Data is truncated on the right if
- the column is not wide enough.
- CW Data is wrapped according to the defined column width if the column is not wide enough. This edit code can be used for XML or CLOB data.
- CT Data is wrapped when there is a break in the text if the column is not wide enough.
- CDx Data is wrapped by the delimiter you specify for "x" if the column is not wide enough.
- 
- X Hex editing. Data is truncated on the right if the column is not wide enough. XW Hex editing. Data is wrapped according to the defined column width if the column is not wide enough.
- B Binary editing. Data is truncated on the right if the column is not wide enough.
- BW Binary editing. Data is wrapped according to the defined column width if the column is not wide enough.
- U, V User edit code (may be followed by any 4 characters). M Displays the column metadata (data type and length).

ユーザーの処置**:**

上記の編集コードのいずれかを使用してください。

**DSQ60748** 取扱コードが、列 *&V1* のデータ・タイプ では許可されません。

説明**:**

書式の USAGE フィールドは、この列に対してブラン クにできます。または値 OMIT を指定できます。 この データ・タイプには、その他の書式取扱コードは許可さ れません。

ユーザーの処置**:**

問題となっている列に OMIT を割り当てるか、この列 の USAGE フィールドをブランクのままにします。 ま たは、報告書内の任意の列に取扱コード GROUP また は ACROSS を割り当てて、列 *&V1* が自動的に除去さ れるようにします。 有効な取扱コードを割り当ててか ら、コマンドを再試行してください。 取扱コードにつ いて詳しくは、「*DB2 QMF* [解説書」](http://www.ibm.com/support/knowledgecenter/SS9UMF_12.1.0/ref/qmfref.html)を参照してくださ い。

# **DSQ60749** 定義済み **LONG VARCHAR** 列 **(***&V1***)** が誤って使用されています。

説明**:**

形式のこの列は定義済み列であり、列幅が 254 より大 **DSO60753** きく指定されているため、LONG VARCHAR 列である と見なされています。 報告書は、次の条件のいずれか が満足されるまで作成することはできません。

- 列幅を 254 以内の値に変更する
- 列の使用コードを OMIT にするか、
- 列の使用コードはブランクにし、形式の他の列に GROUP あるいは ACROSS を使用しない

ユーザーの処置**:**

形式を上記の条件のどちらかに合致するように変更し、 コマンドを再試行してください。

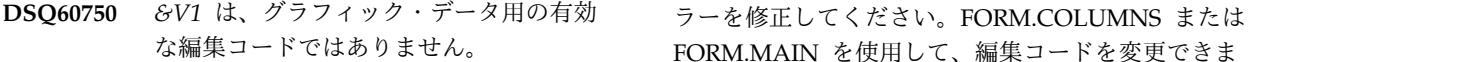

説明**:**

図形データの場合には、次に示すコードのどれかを使用 してください。

- Code Effect
- ---- -----<br>G Data is cut off on the right if the column is not wide enough.
- GW Data is wrapped according to the defined column width if the column is not wide enough. U User edit code (may be followed by any 4 characters). You cannot use this edit code with DBCLOB data.
- V User edit code (may be followed by any 4 characters). You cannot use this edit code with DBCLOB data.
- ユーザーの処置**:**

上記の編集コードだけを使用してください独自の編集コ

ードの定義について詳しくは、「DB2 QMF インストー ルおよび管理の手引き」を参照してください。

**DSQ60751 LONG VARGRAPHIC** 列 **(***&V1***)** が間違 って使用されています。

# 説明**:**

形式内の列 *&V1* は、データの LONG VARGRAPHIC 列に対応しています。 報告書は、以下のどちらかの条 件が満たされるまで作成できません。

- 1. *&V1* の取り扱いが OMIT か、または
- 2. *&V1* の取り扱いがブランクで、形式内の別の列に GROUP または ACROSS の取り扱いが指定されて いない。

ユーザーの処置**:**

形式を上記の条件のどちらかに合致するように変更し、 コマンドを再試行してください。

**DSQ60752** 取扱コード *&V1* はこのデータ・タイプで 使用できません。

説明**:** 712 [ページの『](#page-719-0)DSQ60720』を参照してくださ い。

**DSQ60753** 書式変数 *&V1&V2&V3* はこのデータ・タ イプで使用できません。

説明**:**

*&V1&V2&V3* 書式変数を指定できるのは、列の編集コ ードが D、E、I、J、K、L、または P の場合です。 QMF は、その他の編集コードを持つデータ・タイプに 対して算術演算を実行することはできません。

ユーザーの処置**:**

FORM.DETAIL、FORM.BREAK、または FORM.FINAL を調べて、このエラーの原因となった変 数を見つけてください。 問題となっている列の編集コ ードを D、E、I、J、K、L、または P に変更して、エ FORM.MAIN を使用して、編集コードを変更できま す。 編集コードを変更できない場合は、問題となって いるデータ・タイプと互換性を持つように取扱コードを 変更します。 データ・タイプと互換性を持つ取扱コー ドがない場合は、書式の USAGE フィールドをブラン クのままにするか、または OMIT 取扱コードを指定し てその列を報告書から除去します。 各データ・タイプ について使用可能な取扱コードおよび編集コードについ て詳しくは、「*DB2 QMF* [解説書」](http://www.ibm.com/support/knowledgecenter/SS9UMF_12.1.0/ref/qmfref.html)を参照してくださ い。

**DSQ60754** 編集コード **Uxxxx** または **Vxxxx** は、こ のデータ・タイプと互換性がありません。

# 説明**:**

編集出口ルーチンを使用して、XML、CLOB、BLOB、 または DBCLOB などの非数値データ・タイプを形式設 定することはできません。 また、使用しているプロセ ッサーが 10 進数の浮動小数点命令をサポートしていな い場合、編集出口ルーチンを使用して DECFLOAT デ ータを形式設定することはできません。

#### ユーザーの処置**:**

以下の編集コードのいずれかを使用してください。 **198060756** 

- Code: Use for:
- ----- -------- C Editing character data. Data that is longer than the column width is truncated.
- CW Editing character data that is longer than the column width. Data is wrapped when the boundary of the column is reached. You can use this edit code for XML or CLOB data.
- CT Editing character data that is wider than the column. Data is wrapped when there is a break in the text.
- X Editing hex data. Data that is longer than the column width is truncated.
- XW Editing hex data that is longer than the column width. Data is wrapped when the boundary of the column is reached. You can use this edit code for BLOB data.
- B Editing binary data. Data that is longer than the column width is truncated.
- BW Editing binary data that is longer than the column width. Data is wrapped when the boundary of the column is reached. You can use this edit code for BLOB data.
- G Editing graphic data. Data that is longer than the column width is truncated.
- GW Editing graphic data that is longer than the column width. Data is wrapped when the boundary of the column is reached. You can use this edit code for DBCLOB data.
- M Displaying the column metadata (data type and length) when the actual data cannot be displayed by QMF.

サポートされない DECFLOAT データでは、M を使用 してください。

**DSQ60755** *&V1* は、バイナリー・データ用の編集コ ードではありません。

#### 説明**:**

バイナリー・データに対しては、以下に示すいずれかの コードを使用してください。

Code Effect

- ---- ------ C Character editing; data is cut off on the right if
- the column is not wide enough. CW Data is wrapped according to the defined column width
- if the column is not wide enough. CT Data is wrapped when there is a break in the text if the column is not wide enough.
- 
- CDx Data is wrapped by the delimiter you specify for "x" if the column is not wide enough.
- X Hex editing. Data that is longer than the column width is truncate
- XW Hex editing. Data that is longer than the column width is wrapped when the boundary of the column is reached. You can use this edit code for BLOB data.
- B Bit editing. Data that is longer than the column width is truncated.
- BW Bit editing. Data that is longer than the column width when the boundary of the column is reached. You

can use this edit code for BLOB data.

Displays the column metadata (data type and length).

バイナリー・データに対して文字編集コードを使用する と、QMF は、データに対するフィルター操作を行いま せん。バイナリー・データを表示するためにこれらの編 集コードを使用しようとすると、QMF セッションが異 常終了したり、現在表示されているデータが失われるこ とがあります。

ユーザーの処置**:**

上記の編集コードのいずれかを使用してください。

**DSQ60756** *&V1* は、**DECFLOAT** データ・タイプに 対する有効な編集コードではありません。

#### 説明**:**

QMF を実行しているプロセッサーが 10 進浮動小数点 の命令をサポートしていないため、10 進浮動小数点デ ータを表示できません。

ユーザーの処置**:**

10 進浮動小数点データに対して M 編集コードを使用 してください。 この編集コードは、列のメタデータ (デ ータ・タイプおよび長さ) を表示し、 QMF で表示でき ないデータの場合に便利です。

**DSQ60757 'M' (**メタデータ**)** は **DSQEC\_LOB\_RETRV=2** の場合に唯一の 有効な編集コードです。

#### 説明**:**

大域変数 DSQEC\_LOB\_RETRV が 2 に設定されている 場合、LOB データが含まれている表を照会できます が、LOB データを検索することはできません。 LOB メタデータは、LOB データを含む列についてのみ表示 されます。編集コードを変更して、照会結果に LOB デ ータを表示することはできません。

ユーザーの処置**:**

照会結果に LOB データを表示するには、大域変数 DSQEC\_LOB\_RETRV を 1 または 3 のいずれかに設定 する必要があります。

DSOEC LOB RETRV の有効な値は次のとおりです。

1 - LOB データ検索を使用可能にする。ユーザーは LOB データを含む表を照会できます。結果のデータ は、LOB データを含む列が含まれるすべての列につい て返されます。ただし、LOB メタデータは、照会結果 に LOB データの代わりに表示されます。ユーザーは編 集コードを変更して照会結果に LOB データを表示でき ます。これはデフォルト値です。

2 - LOB データ検索を使用不可にする。ユーザーは

LOB データを含む表を照会できます。しかし、LOB デ ータは検索できません。照会結果データは表内の他のす べての列について返され、LOB メタデータは LOB デ ータを含む列に対して表示されます。ユーザーは編集コ ードを変更して、照会結果に LOB データを表示するこ<br>トけできませく とはできません。

3 - LOB データを自動的に検索する。ユーザーは LOB データを含む表を照会できます。結果のデータは、LOB データを含む列が含まれるすべての列について返されま す。すべての結果データが、照会結果に自動的に表示さ V れます。このオプションを選択すると、多くのリソース が消費され、非常に時間がかかる可能性があります。

**DSQ60758** *&V1* は、時間帯付きのタイム・スタン プ・データに有効な編集コードではありま せん。

説明**:**

時間帯付きのタイム・スタンプ・データには、以下の編 集コードのいずれかを使用してください。

### **CODE** EFFECT

**----** ------

**TSZ** データは yyyy-mo-ddhh.mm.ss.nnnnnnnnnnnnzth:tm と形式設定さ れます。意味は次のとおりです。

- v yyyy は年を表す 4 桁の値です。
- mo は月を表す 2 桁の値です。 。 。
- v dd は日を表す 2 桁の値です。
- v hh は時を表す 2 桁の値です。
- v mm は分を表す 2 桁の値です。
- v ss は秒を表す 2 桁の値です。
- nnnnnnnnnnnn は、小数点以下の秒の数字 を表す 0 桁から 12 桁の値です。
- v z は協定世界時 (UTC) に対する時間帯オフ セットを示す正 (+) または負 (-) の符号で す。
- v th は時間帯の時を表す 2 桁の値です。
- v tm は時間帯の分を表す 2 桁の値です。

時間帯の有効な範囲は -24:00 から +24:00 ま でです。UTC を指定するには、-0:00 または +0:00 の時間帯を指定するか、時間帯オフセッ トおよびその記号を大文字の Z で置き換えま す。

- **C** 文字編集。データは、列の幅が十分でなけれ ば、右端で切り捨てられます。
- **CW** 列幅が足りない場合は、データは定義された列

幅に従って折り返されます。CLOB データには この編集コードを使用できます。

- **CT** データは、列の幅が十分でなければ、テキスト の切れ目で折り返されます。
- **CDx** データは、列の幅が十分でなければ、"x" に指 定した区切り文字で折り返されます。
- **U** ユーザー定義の編集コード (この後に任意の 4 文字を置けます)。
- **V** ユーザー定義の編集コード (この後に任意の 4 文字を置けます)。
- ユーザーの処置**:**

時間帯付きタイム・スタンプ・データの形式設定には、 上記の編集コードのみを使用してください。

**DSQ60765** 記憶スペースがありません。

説明**:** 9 [ページの『](#page-16-0)DSQ10012』を参照してくださ い。

**DSQ60766** *&V1* は、形式変数として認識できませ ん。

説明**:**

入力された置換変数は、正しい書式変数または既存の大 域変数として認識されません。正しい形式変数は、次の とおりです。

&AVGn &CALCid &CSUMn &FIRSTn &LASTn<br>&MINn &STDEVn &SUMn &COUNT &COUNTi &MINn &STDEVn &SUMn &COUNT<br>&TIME &PAGE &ROW &PCTn &COUNTn<br>&CPCT &TCPCT &TPCTn

ここで、n は存在する列の番号です。

ユーザーの処置**:**

変数名のスペルを訂正し、大域変数のための SET GLOBAL コマンドを入力するか、ユーザー・プロファ イルの文字 (CASE) ユーザー・プロファイルの CASE オプションが UPPER または STRING の場合、書式パ ネルで入力された名前のすべての文字は自動的に大文字 に変更されます。 MIXED の場合、入力したそのまま の名前を受け入れます。

**DSQ60769** システム・エラーが発生しました。 コマ ンドは完了していない可能性があります。

説明**:** 10 [ページの『](#page-17-0)DSQ10016』を参照してくださ い。

**DSQ60770** 記憶スペースがありません。

- 説明**:** 9 [ページの『](#page-16-0)DSQ10012』を参照してくださ い。
- **DSQ60771** システム・エラーが発生しました。 コマ ンドは完了していない可能性があります。 DSQ60820
- 説明**:** 10 [ページの『](#page-17-0)DSQ10016』を参照してくださ い。
- **DSQ60772** システム・エラーが発生しました。 コマ ンドは完了していない可能性があります。 DSQ60821
- 説明**:** 632 [ページの『](#page-639-0)DSQ50578』を参照してくださ い。
- **DSQ60773** システム・エラーが発生しました。 コマ ンドは完了していない可能性があります。
- 説明**:** 681 [ページの『](#page-688-0)DSQ60110』を参照してくださ い。
- **DSQ60774** システム・エラーが発生しました。 コマ ンドは完了していない可能性があります。
- 説明**:** 686 [ページの『](#page-693-0)DSQ60166』を参照してくださ い。
- **DSQ60775** システム・エラーが発生しました。 コマ ンドは完了していない可能性があります。
- 説明**:** 236 [ページの『](#page-243-0)DSQ20358』を参照してくださ い。
- **DSQ60790** システム・エラーが発生しました。 コマ ンドは完了していない可能性があります。
- 説明**:** 236 [ページの『](#page-243-0)DSQ20358』を参照してくださ い。
- **DSQ60800** システム・エラーが発生しました。 コマ ンドは完了していない可能性があります。
- 説明**:** 613 [ページの『](#page-620-0)DSQ50302』を参照してくださ い。
- **DSQ60810** システム・エラーが発生しました。 コマ ンドは完了していない可能性があります。
- 説明**:** 613 [ページの『](#page-620-0)DSQ50302』を参照してくださ い。

**DSQ60811** 報告書に解決されない大域変数がありま す。

説明**:** 679 [ページの『](#page-686-0)DSQ60059』を参照してくださ い。

**DSQ60820** システム・エラーが発生しました。 コマ ンドは完了していない可能性があります。

説明**:** 683 [ページの『](#page-690-0)DSQ60130』を参照してくださ い。

# **DSQ60821** 調整値には、 **LEFT**、**CENTER**、**RIGHT**、または **DEFAULT** を使用してください。

#### 説明**:**

調整値は、報告行内の列ヘッダーとデータ列の位置を制 御します。 このフィールドをブランクのままにするこ とはできません。指定できる値は次のとおりです。

- LEFT left justify the column heading or data.<br>CENTER center the column heading or data.
- CENTER center the column heading or data.<br>RIGHT right justify the column heading or data.
- DEFAULT justify the column heading or data based on the column edit code. Headings and data are right justified for numeric edit codes and left justified for all other edit codes.

ユーザーの処置**:**

ヘッダー調整とデータ調整に、

LEFT、RIGHT、CENTER、または DEFAULT を入力 してください。

# **DSQ60822 NULL** 置換値に **YES** または **NO** を使用 してください。

説明**:** 685 [ページの『](#page-692-0)DSQ60160』を参照してくださ い。

**DSQ60825** 列 *&V1* はそれ自体の項目で定義すること はできません。

### 説明**:**

- 式
- *&V2*

は定義として使用できません。定義式は、それ自体の項 目で定義される列が 1 つもないかぎり、ほかの列を参 照する置換変数 (&1 など) を使用することができま す。

無効な定義の例は、次のとおりです。

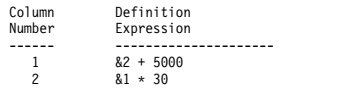

### **DSQ60830 • DSQ60884**

この例では、列 1 の定義が列 2 を参照していますが、 列 2 は列 1 の項目で定義されています。この形式の定 義は無効です。

ユーザーの処置**:**

式、または置換変数を変更し、それ自身の項目での列の 定義を避けてください。

**DSQ60830** 記憶スペースがありません。

説明**:** 9 [ページの『](#page-16-0)DSQ10012』を参照してくださ い。

**DSQ60831** システム・エラーが発生しました。 コマ ンドは完了していない可能性があります。

説明**:** 10 [ページの『](#page-17-0)DSQ10016』を参照してくださ い。

**DSQ60832** システム・エラーが発生しました。 コマ ンドは完了していない可能性があります。

説明**:** 236 [ページの『](#page-243-0)DSQ20358』を参照してくださ い。

**DSQ60840** システム・エラーが発生しました。 コマ ンドは完了していない可能性があります。

説明**:** 412 [ページの『](#page-419-0)DSQ23473』を参照してくださ い。

**DSQ60841** システム・エラーが発生しました。 コマ ンドは完了していない可能性があります。

説明**:** 630 [ページの『](#page-637-0)DSQ50527』を参照してくださ い。

**DSQ60850** システム・エラーが発生しました。 コマ ンドは完了していない可能性があります。

説明**:** 98 [ページの『](#page-105-0)DSQ14096』を参照してくださ い。

**DSQ60851** システム・エラーが発生しました。 コマ ンドは完了していない可能性があります。

説明**:** 98 [ページの『](#page-105-0)DSQ14096』を参照してくださ い。

**DSQ60860** システム・エラーが発生しました。 コマ ンドは完了していない可能性があります。

説明**:** 412 [ページの『](#page-419-0)DSQ23473』を参照してくださ い。

**DSQ60861** システム・エラーが発生しました。 コマ ンドは完了していない可能性があります。

説明**:** 412 [ページの『](#page-419-0)DSQ23473』を参照してくださ い。

**DSQ60862** システム・エラーが発生しました。 コマ ンドは完了していない可能性があります。

説明**:** 683 [ページの『](#page-690-0)DSQ60130』を参照してくださ い。

**DSQ60880** システム・エラーが発生しました。 コマ ンドは完了していない可能性があります。

説明**:** 412 [ページの『](#page-419-0)DSQ23473』を参照してくださ い。

**DSQ60881** 列 *&V1* の前には列がありません。 説明**:** 列 *&V1* は現在の形式の最初の列です。 ユーザーの処置**:**

ほかの列を見るには、次の列キーを使用してください。

**DSQ60882** 列 *&V1* の前には、定義を持つ列はありま せん。

説明**:**

列 *&V1* は現在の形式で、定義式を持つ最初の列です。

ユーザーの処置**:**

定義式を持つほかの列を見るには、次の定義キーを使用 してください。 ほかのすべての列を見るには、前の列 または次の列キーを使用してください。

**DSQ60883** 列 *&V1* の後には列がありません。 説明**:** 列 *&V1* は現在の形式の最後の列です。 ユーザーの処置**:** ほかの列を見るには、前の列キーを使用してください。

**DSQ60884** 列 *&V1* の後には、定義を持つ列はありま せん。

説明**:**

列 *&V1* は現在の形式で、定義式を持つ最後の列です。 ユーザーの処置**:**

定義式を持つほかの列を見るには、前の定義キーを使用

してください。 ほかのすべての列を見るには、前の列 または次の列キーを使用してください。

**DSQ60885** *&V1* は有効な選択番号ではありません。 説明**:** 413 [ページの『](#page-420-0)DSQ23483』を参照してくださ い。

**DSQ60886** *&V1* は、選択できません。

説明**:** 413 [ページの『](#page-420-0)DSQ23484』を参照してくださ い。

**DSQ60887** リストから項目を選択してください。 説明**:** 413 [ページの『](#page-420-0)DSQ23485』を参照してくださ い。

**DSQ60888** システム・エラーが発生しました。 コマ ンドは完了していない可能性があります。

説明**:** 686 [ページの『](#page-693-0)DSQ60166』を参照してくださ い。

**DSQ60889** システム・エラーが発生しました。 コマ ンドは完了していない可能性があります。

説明**:** 236 [ページの『](#page-243-0)DSQ20358』を参照してくださ い。

**DSQ60890** システム・エラーが発生しました。 コマ ンドは完了していない可能性があります。

### 説明**:**

このコマンドは現行パネルに対して無効です。

コンピューターは内部エラーを検出しました。 トレー ス・プログラムに対して QMF 管理者がセットアップし たパラメーターによっては、このエラーについての情報 が Q.ERROR\_LOG テーブルおよび QMF トレース・ データに入っていることがあります。

ユーザーの処置**:**

ご使用のインストール済み環境の手順に従ってエラーを 報告してください。 Q.ERROR\_LOG テーブルおよび QMF トレース・データ内のエラー情報の解釈について は、ご使用のオペレーティング・システムの「DB2 QMF インストールおよび管理の手引き」を参照してく ださい。また、コマンドが正しく完了したかどうかを確 認してください。QMF の使用を続けることができま す。

- **DSQ60891** システム・エラーが発生しました。 コマ ンドは完了していない可能性があります。
- 説明**:** 『DSQ60890』を参照してください。
- **DSQ60892** システム・エラーが発生しました。 コマ ンドは完了していない可能性があります。
- 説明**:** 『DSQ60890』を参照してください。

**DSQ60900** システム・エラーが発生しました。 コマ ンドは完了していない可能性があります。

説明**:** 681 [ページの『](#page-688-0)DSQ60110』を参照してくださ い。

- **DSQ60901** システム・エラーが発生しました。 コマ ンドは完了していない可能性があります。
- 説明**:** 686 [ページの『](#page-693-0)DSQ60166』を参照してくださ い。
- **DSQ60902** システム・エラーが発生しました。 コマ ンドは完了していない可能性があります。
- 説明**:** 236 [ページの『](#page-243-0)DSQ20358』を参照してくださ い。

# <span id="page-730-0"></span>第 **10** 章 **DSQ70001 - DSQ70177**

これらの標準 QMF メッセージは、QMFの実行中に発生するエラーに対するもので す。メッセージには、ソリューションを提供したり、エラーを診断したりするのに 役立つ情報が含まれています。

**DSQ70001** システム・エラーが発生しました。 コマ ンドは完了していない可能性があります。

説明**:** 9 [ページの『](#page-16-0)DSQ10010』を参照してくださ い。

**DSQ70002** 記憶スペースがありません。

説明**:** 9 [ページの『](#page-16-0)DSQ10012』を参照してくださ い。

**DSQ70040** 記憶スペースがありません。

説明**:** 9 [ページの『](#page-16-0)DSQ10012』を参照してくださ い。

**DSQ70041** 記憶スペースがありません。

説明**:** 9 [ページの『](#page-16-0)DSQ10012』を参照してくださ い。

**DSQ70042** 記憶スペースがありません。

説明**:** 9 [ページの『](#page-16-0)DSQ10012』を参照してくださ い。

**DSQ70044** 報告書にメタデータを表示する数値列は図 表化できません。

説明**:**

報告書内の少なくとも 1 つの数値列にメタデータが含 まれています。 メタデータを含む数値列は図表に表示 できません。

#### ユーザーの処置**:**

特定のデータ・タイプの編集コードは、デフォルトで M に設定されます。M 編集コードが列に割り当てられ ていると、報告書にはその列の実際のデータではなくメ タデータが表示されます。 特定のデータ・タイプで は、M 編集コードを別の編集コードに変更して、列の メタデータではなく実際のデータを表示できます。

「*DB2 QMF* [解説書」](http://www.ibm.com/support/knowledgecenter/SS9UMF_12.1.0/ref/qmfref.html)の M 編集コードに関する情報を 参照して、図表化しようとしている数値データのタイプ に、別の編集コードを使用できるかどうか判断してくだ さい。

**DSQ70045** システム・エラーが発生しました。 コマ ンドは完了していない可能性があります。

説明**:** 9 [ページの『](#page-16-0)DSQ10010』を参照してくださ い。

**DSQ70046** 報告書にメタデータを表示する数値列は図 表化できません。

説明**:** 『DSQ70044』を参照してください。

**DSQ70047** 報告書には図形化すべきデータがありませ ん。

#### 説明**:**

図形データは報告書の列から取られます。 報告書の中 には少なくとも 1 行および 2 列のデータが存在しなく てはならず、また、そのうち少なくとも 1 列に数値デ ータが含まれていなくてはなりません。

報告書に 2 つの列しか存在せず、また数値データを含 む列が 1 つしかない場合、非数値列は報告書の左端に あるか、または書式パネルで BREAK または GROUP 取扱コードが指定されているかのどちらかでなくてはな りません。

また、報告書から選択されるすべての列の値が NULL (' - ')、オーバーフロー ('>>>') であるか、あるいは、狭 すぎる列 ('\*\*\*') の中にある場合にも、図表用のデータは 存在しません。

ユーザーの処置**:**

上記の規準に適合する報告書を使用してください。

**DSQ70048** 報告書には **Y** データ列が必要です。

### 説明**:**

報告書の列のうちで、図形のための Y データが含まれ ているものとして修飾された列がありません。次の場 合、図形用の Y データを提供するために列を選択する ことはできません。

# **DSQ70049 • DSQ70083**

- 1. 報告書の中にほかの列がない場合
- 2. その列が数値以外のデータを含む場合
- 3. ユーザー (U または V) 編集コードで編集された列 の場合
- 4. 形式パネルで取扱コード BREAK または GROUP が指定されている場合
- 5. 報告書の左端の列である場合 (ただし、形式パネル 上で残りの 1 つまたは複数の列に BREAK または GROUP 取扱コードが指定されている場合を除く)

ユーザーの処置**:**

上記の規準に適合する報告書を使用してください。

**DSQ70049 999** を超える **Y** データ列が見つかりまし た。

説明**:**

GDDM 対話式図表ユーティリティーが処理できる Y データ・グループの数は、最大 999 です。 現在の報告 書では、Y データ・グループとして選択可能な列が 999 を超えています。

ユーザーの処置**:**

これよりも数値の列が少ない報告書を使用してくださ い。 例えば、形式パネルで列をいくつか除外して、報 告書の列の数を減らしてください。

**DSQ70050** 報告書には図形化すべきデータがありませ ん。

説明**:** 723 [ページの『](#page-730-0)DSQ70047』を参照してくださ い。

**DSQ70056** システム・エラーが発生しました。 コマ ンドは完了していない可能性があります。

説明**:** 10 [ページの『](#page-17-0)DSQ10016』を参照してくださ い。

**DSQ70057** システム・エラーが発生しました。 コマ ンドは完了していない可能性があります。

説明**:** 10 [ページの『](#page-17-0)DSQ10016』を参照してくださ い。

**DSQ70058** システム・エラーが発生しました。 コマ ンドは完了していない可能性があります。 説明**:** 10 [ページの『](#page-17-0)DSQ10016』を参照してくださ い。

**DSQ70060** 記憶スペースがありません。

説明**:** 9 [ページの『](#page-16-0)DSQ10012』を参照してくださ い。

**DSQ70061** 記憶スペースがありません。

説明**:** 9 [ページの『](#page-16-0)DSQ10012』を参照してくださ い。

**DSQ70062** 記憶スペースがありません。 説明**:** 9 [ページの『](#page-16-0)DSQ10012』を参照してくださ い。

**DSQ70066** 報告書に列ヘッダーがありません。**(**図表 キーには必要です**)**

説明**:**

図表キーは FORM.MAIN または FORM、 COLUMNS パネルで表示される列ヘッダーから取られます。 列ヘ ッダーは空にできず、また報告書に含まれていなければ がなりません。

ユーザーの処置**:**

上記の規準に適合する報告書を使用してください。

**DSQ70072** システム・エラーが発生しました。 コマ ンドは完了していない可能性があります。

説明**:** 10 [ページの『](#page-17-0)DSQ10016』を参照してくださ い。

**DSQ70080** 記憶スペースがありません。 説明**:** 9 [ページの『](#page-16-0)DSQ10012』を参照してくださ い。

**DSQ70081** 記憶スペースがありません。 説明**:** 9 [ページの『](#page-16-0)DSQ10012』を参照してくださ い。

**DSQ70082** 記憶スペースがありません。 説明**:** 9 [ページの『](#page-16-0)DSQ10012』を参照してくださ い。

**DSQ70083** 記憶スペースがありません。 説明**:** 9 [ページの『](#page-16-0)DSQ10012』を参照してくださ い。

<span id="page-732-0"></span>**DSQ70084** 記憶スペースがありません。

説明**:** 9 [ページの『](#page-16-0)DSQ10012』を参照してくださ い。

**DSQ70085 X**、**Y**、または **Z** 軸の値が数値の境界を 超えています。

説明**:**

X、Y、または Z 軸に使用されている報告書データに、 境界外の 10 進浮動小数点値が含まれています。 数値 は、浮動小数点数に許可されるのと同じ範囲内にある必 要があります。 許可される範囲は、+/-1.0E-79 から +/-1.0E75 です。

ユーザーの処置**:**

このエラーは、以下のいずれかの方法で防ぐことができ ます。

- v 問題となっている 10 進浮動小数点列からデータを選 択しないように照会を変更してから、照会を再実行し て図表を再表示します。
- v 10 進浮動小数点列に OMIT 取扱コードを割り当て て、図表を再表示します。 取扱コードの割り当てに ついて詳しくは、「*DB2 QMF* [解説書」](http://www.ibm.com/support/knowledgecenter/SS9UMF_12.1.0/ref/qmfref.html)を参照して ください。
- v 許容範囲内の値を含むように列のデータを更新しま す。 照会を再実行して、図表を再表示します。

**DSQ70086 X**、**Y**、または **Z** 軸の値が数値の境界を 超えています。

説明**:** 『DSQ70085』を参照してください。

**DSQ70087 999** を超える **X** 値が見つかりました。 説明**:**

GDDM 対話式図表ユーティリティーが処理できる X 値の数は、最大 999 です。 現在の報告書では、999 以 上の行から X 値が取られています。

ユーザーの処置**:**

これよりも明細行の少ない報告書を使用してください。 例えば、形式パネルで、1 つまたは複数の列に GROUP 取扱コードを使ってデータを要約します。

**DSQ70088** 報告書には図形化すべきデータがありませ  $\mathcal{L}_{\circ}$ 

説明**:** 723 [ページの『](#page-730-0)DSQ70047』を参照してくださ い。

**DSQ70089** 図形を作成できません。報告書のデータが 多すぎます。

説明**:**

GDDM 対話式図表ユーティリティー (ICU) が図表作成 に使用できるよりも多くのデータが報告書に含まれてい ます。

ユーザーの処置**:**

これよりも小さな報告書を作成してください。 列を除 去するか、形式パネルで GROUP 取扱コードを使って データを要約するか、またはこの両方を行ってくださ い。

**DSQ70090** 浮動小数点数が正しく形式設定されていま せん。

説明**:** 658 [ページの『](#page-665-0)DSQ50923』を参照してくださ い。

**DSQ70091** 浮動小数点数が正しく形式設定されていま せん。

説明**:** 658 [ページの『](#page-665-0)DSQ50923』を参照してくださ い。

**DSQ70092** システム・エラーが発生しました。 コマ ンドは完了していない可能性があります。

- 説明**:** 10 [ページの『](#page-17-0)DSQ10016』を参照してくださ い。
- **DSQ70100** 図表を作成できません。**ICU** エラー・コ ードは *&V1* です。

説明**:**

GDDM 対話式図表ユーティリティーは、次の原因で図 表を作成できません。

- 1. *&V2*
- 2. *&V3*
- ユーザーの処置**:**

解決可能であれば問題を解決して、コマンドを入力し直 してください。さらに詳しくは、使用している GDDM の情報を参照してください。

**DSQ70101 ICU** 図表形式 *&V4* が存在しません。

説明**:**

GDDM 対話式図表ユーティリティー (ICU) は、*&V4* という名前の図表形式を見つけられませんでした。

ユーザーの処置**:**

<span id="page-733-0"></span>コマンドの ICUFORM オプションに別の図表形式名を 指定してください。このメッセージが誤っていると思わ れる場合には、QMF 管理者に連絡して問題の詳細を伝 えてください。 ICU code: *&V1*

**DSQ70102 ICU** 図表形式 *&V4* は使用できません。 説明**:**

図表形式 *&V4* の内容が無効なため、GDDM 対話式図 表ユーティリティー (ICU) は図表を作成できません。 この図表形式ではないか、またはそ の内容が誤って変更されているのかのどちらかです。 ICU によって戻された実際のメッセージは次のとおりで す。

ICU code: *&V1 &V2*

*&V3*

ユーザーの処置**:**

コマンドの ICUFORM オプションに別の図表形式名を psQ70111 指定してください。QMF 管理者に連絡して、問題の詳 細について説明してください。

**DSQ70103 ICU** 図表形式 *&V4* は使用できません。

説明**:** 『DSQ70102』を参照してください。

**DSQ70104 ICU** 図表形式 *&V4* は使用できません。

説明**:** 『DSQ70102』を参照してください。

**DSQ70105 ICU** 図表形式 *&V4* は使用できません。

説明**:** 『DSQ70102』を参照してください。

**DSQ70108** 図形を作成できません。報告書のデータが 多すぎます。

説明**:** 725 [ページの『](#page-732-0)DSQ70089』を参照してくださ い。

**DSQ70109** 図形を作成するために十分な記憶域があり ません。

# 説明**:**

GDDM 対話式図表ユーティリティー (ICU) が図表作成 に使用できるストレージが不十分です。

ICU code: *&V1*

ユーザーの処置**:**

これよりも小さな報告書を作成してください。 列を除 去するか、フォーム内で GROUP 取扱コードを使って データを要約するか、またはこの両方を行ってくださ

い。またはより大きな記憶域が使用できるようになって からやり直してください。

**DSQ70110** 図表を作成できません。**ICU** で **ABEND** が発生しました。

説明**:**

GDDM 対話式図表ユーティリティー (ICU) または基礎 となるサブシステムが、図表の作成を試行中に異常終了 しました。ICU から次のエラー・メッセージが返されま した。 ICU code: *&V1*

*&V2 &V3*

ユーザーの処置**:**

追加の詳細について GDDM の情報を参照するか、 QMF 管理者に連絡してください。

**CWIDTH** の値が印刷横幅を超えていま す。

説明**:**

CWIDTH は、UNITS オプションで識別される単位に よる図形域の横幅です。 選択した値は、プリンターに 対して定義されたページ横幅を超えています。 CWIDTH の値も、その値と HOFFSET (図形の左側余 白) 値との合計も、ともに、図形が印刷される用紙の横 幅を超えることはできません。

ICU code: *&V1*

ユーザーの処置**:**

CWIDTH の数値として、0 よりも大きくてしかも HOFFSET 値との合計が印刷横幅を超えないような値を 指定してください。

**DSQ70112 CLENGTH** の値が印刷縦幅を超えていま す。

説明**:**

CLENGTH は、UNITS オプションで識別される単位に よる図形域の縦幅です。 選択した値は、プリンターに 対して定義されたページ縦幅を超えています。 CLENGTH の値も、その値と VOFFSET (図形の上側余 白) 値との合計も、ともに、図形が印刷される用紙の縦 幅を超えることはできません。 ICU code: *&V1*

ユーザーの処置**:**

CLENGTH には 0 よりも大きい数値を使用し、 VOFFSET の値との合計が印刷縦幅を超えないようにし てください。

# **DSQ70113 HOFFSET** の値が印刷幅を超えていま す。

### 説明**:**

HOFFSET は、UNITS で指定された単位での、出力域 の左端から図表域までの水平オフセットです。選択した 値は、プリンターに定義されたページ幅を超えていま す。 HOFFSET の値、およびその値と CWIDTH (図表 の幅) 値との合計はいずれも、図表が印刷される用紙の 幅を超えることはできません。

ICU code: *&V1*

ユーザーの処置**:**

HOFFSET の数値 (0 以上) を使用してください。ただ し、CWIDTH の値との合計が印刷横幅を超えないよう にしてください。

# **DSQ70114 VOFFSET** の値が印刷長を超えていま す。

#### 説明**:**

VOFFSET は、UNITS で指定された単位での、出力域 の上端から図表域までの垂直オフセットです。選択した 値は、プリンターに定義されたページ長を超えていま す。 VOFFSET の値、およびその値と CLENGTH (図 表の長さ) 値との合計はいずれも、図表が印刷される用 紙の長さを超えることはできません。

ICU code: *&V1*

#### ユーザーの処置**:**

VOFFSET の数値 (0 以上) を使用してください。ただ し、CLENGTH の値との合計が印刷縦幅を超えないよ うにしてください。

# **DSQ70115 CWIDTH** と **HOFFSET** の合計値が印刷 横幅を超えています。

### 説明**:**

CWIDTH は、UNITS オプションで識別される単位に よる図形域の横幅です。 HOFFSET は、出力域の左端 から図形域までの余白です。 この 2 つの値の合計が、 プリンターに対して定義されたページ横幅を超えていま す。

ICU code: *&V1*

ユーザーの処置**:**

CWIDTH に対しては 0 よりも大きな値を指定し、 HOFFSET に対しては 0 以上の値を指定してくださ い。ただし、2 つの値の合計が印刷横幅を超えないよう にしてください。

**DSQ70116 CLENGTH** と **VOFFSET** の合計値が印 刷縦幅を超えています。

説明**:**

CLENGTH は、UNITS オプションで識別される単位に よる図形域の縦幅です。 VOFFSET は、出力域の上端 から図形域までの余白です。 この 2 つの値の合計が、 プリンターに対して定義されたページ縦幅を超えていま す。

ICU code: *&V1*

ユーザーの処置**:**

CLENGTH に対しては 0 よりも大きな値を指定し、 VOFFSET に対しては 0 以上の値を指定してくださ い。ただし、2 つの値の合計が印刷縦幅を超えないよう にしてください。

**DSQ70117 CWIDTH** と **HOFFSET** の百分率値の合 計が **100** を超えています。

### 説明**:**

CWIDTH は図形域の横幅であり、HOFFSET は出力域 の左端から図形域までの余白です。 UNITS=PERCENT が指定されているので、これらの値は、図形が印刷され るページの合計横幅に対する百分率で表されます。 こ の 2 つの値の合計は、ページ横幅の 100% を超えるこ とはできません。

ICU code: *&V1*

ユーザーの処置**:**

CWIDTH に対しては 0 よりも大きな値を指定し、 HOFFSET に対しては 0 以上の値を指定してくださ い。ただし、2 つの値の合計が 100 (%) を超えないよ うにしてください。

# **DSQ70118 CLENGTH** と **VOFFSET** の百分率値の 合計が **100** を超えています。

### 説明**:**

CLENGTH は図形域の縦幅であり、VOFFSET は出力 域の上端から図形域までの余白です。

UNITS=PERCENT が指定されていますので、これらの 値は、図形が印刷されるページの合計縦幅に対する百分 率で表されます。 この 2 つの値の合計は、ページ縦幅 の 100 % を超えることはできません。

ICU code: *&V1*

ユーザーの処置**:**

CLENGTH に対しては 0 よりも大きな値を指定し、 VOFFSET に対しては 0 以上の値を指定してくださ い。ただし、2 つの値の合計が 100 (%) を超えないよ うにしてください。

# **DSQ70120 • DSQ70137**

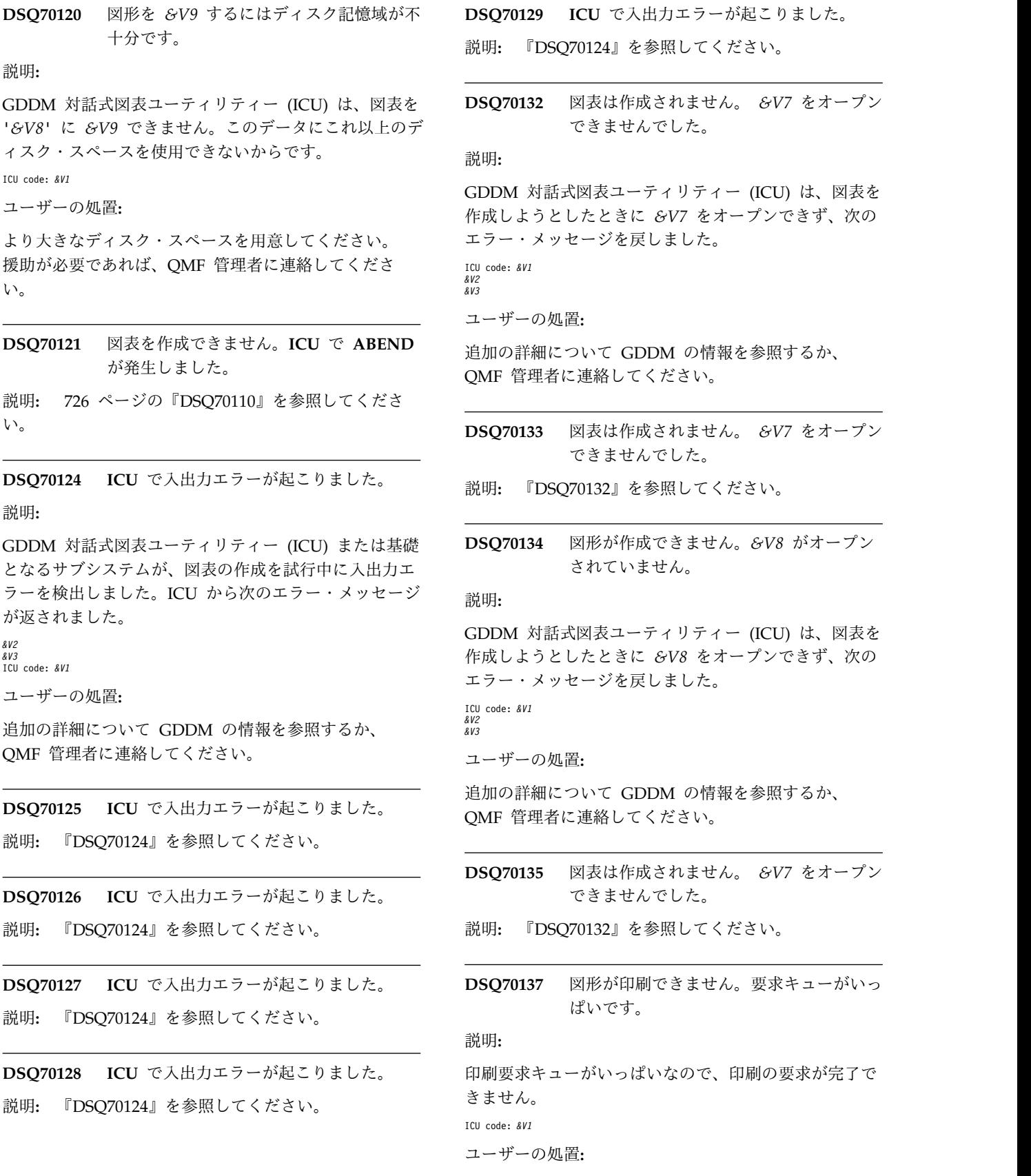

説明**:** 『DSQ70124』を参照してください。

できませんでした。

説明**:**

GDDM 対話式図表ユーティリティー (ICU) は、図表を 作成しようとしたときに *&V7* をオープンできず、次の  $code: 8VI$ 

*&V2 &V3*

ユーザーの処置**:**

追加の詳細について GDDM の情報を参照するか、 QMF 管理者に連絡してください。

**DSQ70133** 図表は作成されません。 *&V7* をオープン できませんでした。

されていません。

### 説明**:**

GDDM 対話式図表ユーティリティー (ICU) は、図表を 作成しようとしたときに *&V8* をオープンできず、次の エラー・メッセージを戻しました。  $code: 8VI$ *&V2*

ユーザーの処置**:**

追加の詳細について GDDM の情報を参照するか、 QMF 管理者に連絡してください。

- **DSQ70135** 図表は作成されません。 *&V7* をオープン できませんでした。
- 説明**:** 『DSQ70132』を参照してください。
- **DSQ70137** 図形が印刷できません。要求キューがいっ ぱいです。

説明**:**

印刷要求キューがいっぱいなので、印刷の要求が完了で きません。

ICU code: *&V1*

ユーザーの処置**:**

すでに印刷要求キューに入っている項目が印刷されるま で待って、PRINT CHART コマンドを入力し直してく

説明**:** 『DSQ70132』を参照してください。

# **DSQ70138 • DSQ70160**

<span id="page-736-0"></span>ださい。援助が必要であれば、QMF 管理者に連絡して ください。

**DSQ70138 GDDM** プリンター *&V7* は要求キューに 定義されていません。

説明**:**

印刷の要求は、指定されたプリンター *&V7* が、あらか じめ GDDM 印刷要求キューに定義されていないため、 完了できません。

ICU code: *&V1*

ユーザーの処置**:**

PRINT CHART コマンドに、定義ずみのプリンターを 指定してください。 援助が必要であれば、QMF 管理者 に連絡してください。

**DSQ70151** 図表を作成できません。**GDDM** ファイル がアクセス不能です。

説明**:**

GDDM 対話式図表ユーティリティー (ICU) は、図表を 作成しようとしたときに必要なファイルにアクセスでき ず、次のエラー・メッセージを戻しました。

ICU code: *&V1 &V2 &V3*

ユーザーの処置**:**

追加の詳細について GDDM の情報を参照するか、 QMF 管理者に連絡してください。

**DSQ70152** 図形が作成できません。*&V8* を使用でき ません。

説明**:**

GDDM 対話式図表ユーティリティー (ICU) は、必要な ファイル *&V8* に無効なデータが含まれているため、こ のファイルを使用できません。ICU によって戻された実 際のメッセージは次のとおりです。

ICU code: *&V1 &V2 &V3*

ユーザーの処置**:**

追加の詳細について GDDM の情報を参照するか、 QMF 管理者に連絡してください。

**DSQ70153** 図形が作成できません。*&V8* を使用でき ません。

説明**:** 『DSQ70152』を参照してください。

**DSQ70154** 図形が作成できません。*&V8* を使用でき ません。

説明**:** 『DSQ70152』を参照してください。

**DSQ70155** 図形が作成できません。*&V7* を使用でき ません。

説明**:**

GDDM 対話式図表ユーティリティー (ICU) は、必要な ファイル *&V7* に無効なデータが含まれているため、こ のファイルを使用できません。ICU によって戻された実 際のメッセージは次のとおりです。

ICU code: *&V1 &V2 &V3*

ユーザーの処置**:**

追加の詳細について GDDM の情報を参照するか、 QMF 管理者に連絡してください。

**DSQ70156** 図表を作成できません。**GDDM** ファイル がアクセス不能です。

説明**:** 『DSQ70151』を参照してください。

**DSQ70157** 図表を作成できません。**GDDM** ファイル がアクセス不能です。

説明**:** 『DSQ70151』を参照してください。

**DSQ70158** 図表を作成できません。**GDDM** ファイル がアクセス不能です。

説明**:** 『DSQ70151』を参照してください。

**DSQ70159** 図表を作成できません。**GDDM** ファイル がアクセス不能です。

説明**:** 『DSQ70151』を参照してください。

**DSQ70160 ICU** が目標装置上に図形を *&V9* できま せん。

説明**:**

GDDM 対話式図表ユーティリティー (ICU) は、ターゲ ット装置が非互換であるため、図表を *&V9* できませ ん。ユーティリティー は次のエラー・メッセージを戻 しました。 ICU code: *&V1 &V2 &V3*

ユーザーの処置**:**

追加の詳細について GDDM の情報を参照するか、

# **DSQ70161 • DSQ70177**

QMF 管理者に連絡してください。

**DSQ70161 ICU** が目標装置上に図形を *&V9* できま せん。

説明**:** 729 [ページの『](#page-736-0)DSQ70160』を参照してくださ い。

**DSQ70171** システム・エラーが発生しました。 コマ ンドは完了していない可能性があります。

#### 説明**:**

ICU がエラー・メッセージを受け取りました: &V2  $&V3$ 

コンピューターは内部エラーを検出しました。 トレー ス・プログラムに対して QMF 管理者がセットアップし たパラメーターによっては、このエラーについての情報 が Q.ERROR\_LOG テーブルおよび QMF トレース・ データに入っていることがあります。

ユーザーの処置**:**

ご使用のインストール済み環境の手順に従ってエラーを 報告してください。 Q.ERROR\_LOG テーブルおよび QMF トレース・データ内のエラー情報の解釈について は、ご使用のオペレーティング・システムの「DB2 QMF インストールおよび管理の手引き」を参照してく ださい。また、コマンドが正しく完了したかどうかを確 認してください。QMF の使用を続けることができま す。

**DSQ70172** システム・エラーが発生しました。 コマ ンドは完了していない可能性があります。

- 説明**:** 『DSQ70171』を参照してください。
- **DSQ70173** システム・エラーが発生しました。 コマ ンドは完了していない可能性があります。
- 説明**:** 『DSQ70171』を参照してください。
- **DSQ70174** システム・エラーが発生しました。 コマ ンドは完了していない可能性があります。
- 説明**:** 『DSQ70171』を参照してください。
- **DSQ70175** システム・エラーが発生しました。 コマ ンドは完了していない可能性があります。

説明**:** 『DSQ70171』を参照してください。

**DSQ70176** システム・エラーが発生しました。 コマ ンドは完了していない可能性があります。

説明**:** 『DSQ70171』を参照してください。

- **DSQ70177** システム・エラーが発生しました。 コマ ンドは完了していない可能性があります。
- 説明**:** 『DSQ70171』を参照してください。

# 第 **11** 章 **DSQ80011 - DSQ85733**

これらの標準 QMF メッセージは、QMFの実行中に発生するエラーに対するもので す。メッセージには、ソリューションを提供したり、エラーを診断したりするのに 役立つ情報が含まれています。

**DSQ80011** 同じ照会で、ある表の全体とその表の一部 とを削除しようとしています。 **D.** 行を 少なくとも **1** つ除去してください。

説明**:**

1 つの D. 行にはまったく条件が指定されておらず、こ れは表のすべての行の削除を指定しています。 ところ が、第 2 の D. 行には少なくとも 1 つの条件があり、 これは、その条件を満たす行だけの削除を意味します。

ユーザーの処置**:**

すべての行を削除するのか、それとも一部の行だけを削 除するのかを決定し、 意図に反する方の D.行を除去し てください。

**DSQ80012** 照会が長すぎます。

説明**:** 278 [ページの『](#page-285-0)DSQ20923』を参照してくださ い。

**DSQ80031** 例示表 *&V1* の行 *&V3* に、**I.** 演算子が ありません。**(Row** *&V3* **of example table** *&V1* **does not have an I. operator.)**

### 説明**:**

例示表の 1 つの行に I. 演算子がある場合には、ほかの Invalid すべての行にも I. 演算子がなければなりません。

ユーザーの処置**:**

表 *&V1* のすべての行の行演算子域に、I. 演算子を入れ てください。

**DSQ80032** 例示表 *&V1* の行 *&V3* の列 *&V2* に、挿 入データがありますが列名がありません。 horosooso

### 説明**:**

ある列に挿入データが入っている場合には、その列に は、そのデータの挿入先となる列の名前も含まれていな ければなりません。

ユーザーの処置**:**

列名を指定するか、または挿入データを除去してくださ い。

**DSQ80033** 例示表 *&V1* の行 *&V3* に **I.** があるのに 挿入データがありません。

# 説明**:**

少なくとも 1 つの列に挿入データを含めなければなり ません。 全部分が NULL の行を表に挿入することはで きません。

ユーザーの処置**:**

挿入すべきデータを、表の少なくとも 1 つの行に入れ るか、または I. を除去してください。

**DSQ80034** 照会が長すぎます。

説明**:** 278 [ページの『](#page-285-0)DSQ20923』を参照してくださ い。

**DSQ80049** 表 *&V1* の行 *&V2* は、グループから行デ ータを検索しようとしています。

#### 説明**:**

グループから行データを検索することはできません。次 の無効な例を見てください。

Invalid Q.STAFF | NAME | DEPT | | | Query: --------+--------+------| ------+--------|  $| N |$   $| G, Y |$ 

この例の目標表は、NAME を検索しようとしています が、NAME は DEPT グループの一部です。

ユーザーの処置**:**

グループへの行参照を取り除いてください。

**DSQ80050** グループ化の指定された行に無効な連係が あります。

# 説明**:**

グループ化の指定された行は、データの検索先である行 にしか連係できません。次の例では、Q. STAFF 行にグ ループ化が指定されており、Q. ORG 行への連係が無効 です。

### **DSQ80051 • DSQ80060**

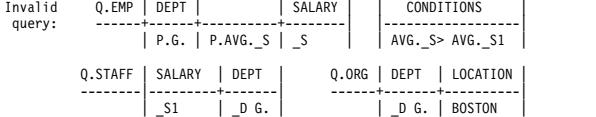

ユーザーの処置**:**

無効なリンクを取り除いてください。

**DSQ80051** 例示表 *&V1* の行 *&V2* の列 *&V3* の中の 例示エレメント *&V4* は、指定の例示表の 列を示していなければなりません。

説明**:**

メッセージに示されている例示エレメントは、照会の中 で指定されたどの表の列も表していません。したがっ て、その照会を実行することはできません。

ユーザーの処置**:**

未定義の例示エレメントに対するすべての参照を除去す るか、またはその例示エレメントを定義してください。 それを定義するためには、その例示エレメントが表す列 の中に、その例示エレメントの名前だけを (QBE 演算 子の場合を除く) 入れます。 例:次に示す照会では、Q. EMP の給与列に \_SAL を追加して、その列を表すもの として \_SAL を定義しています。

Q.EMP | NAME | SALARY | COMM | ------+------+----------+-------| | P. | P. \_SAL | >\_SAL |

**DSQ80052** 記憶スペースがありません。

説明**:** 9 [ページの『](#page-16-0)DSQ10012』を参照してくださ い。

**DSQ80057** 目標表 *&V1* の行 *&V2* に、グループ化デ ータと行データの両方は入れられません。

説明**:**

目標表の中の 1 つの行に、グループ化データと行デー タの両方を入れることはできません。 例:

Invalid Q.STAFF | NAME | SALARY | DEPT | query: ------+------+-------+------| -----+----+-------|<br>| \_N | \_N | \_N | \_N | \_N | AVG.\_S |  $| \quad s \quad | \quad g.$ 

この目標表は、\_N リンクで行データを参照していると 同時に、AVG.\_S への参照でグループ・データをも参照 しています。

ユーザーの処置**:**

行データだけ、またはグループ・データだけを参照する ように、目標表の行を訂正してください。

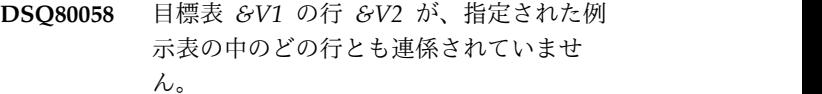

説明**:**

目標表 *&V1* の行 *&V2* は、指定された例示表のどこか の行に定義された例示エレメントを持っていなければな りません。 このエレメントによって目標表の行が、例 示表の行にリンクされます。 例:

Q.STAFF | NAME | SALARY | COMM --------+------+--------+--------| --------+------+--------| | \_N | \_S | \_C | P. | \_N | \_S+\_C |

この例では、目標表の行は、例示エレメント \_N、 \_S、および \_C によって例示表 Q.STAFF の行にリンク されています。

ユーザーの処置**:**

目標表 *&V1* の行 *&V2* に、指定された例示表の中のど ちらかの行に定義されている例示エレメントを少なくと も 1 つは指定してください。

# **DSQ80059** 条件に、無効な行参照とグループ参照があ ります。

説明**:**

条件には、データの検索先である行に対するグループ参 照と行参照を同時に指定することはできません。 次の 例では、あるグループの平均給与をある行の手当と比較 しようとしています。

| SALARY | COMM | | CONDITIONS query: ------+------+----------+---------+------| |-------------| | P.G. | P.AVG.\_S | \_S | \_C | | AVG.\_S>\_C |

ユーザーの処置**:**

条件を訂正してください。 例えば、次のようになりま す。

Q.EMP | DEPT | | | SALARY | COMM | | CONDITIONS ------+------+----------+---------+------| |----------------| | P.G. | P.AVG.\_S | \_S | \_C | | AVG.\_S>AVG.\_C |

**DSQ80060** 表 *&V1* の行 *&V2* の列 *&V3* は、グルー プからの行データを検索しようとしていま す。

説明**:**

行に G. が指定されているか、または行が集合体で参照 されている場合には、その行はグループの一部です。 グループから検索できるのはグループ・データだけで す。 次に無効な例を示します。この例では「名前」を 検索しようとしていますが、これは、DEPT に形式設定 されたグループからの行データです。

Invalid Q.STAFF | NAME | SALARY | DEPT | | Query: --------+------+--------+------+----------| | P. | \_S | G. | P.AVG.\_S |

ユーザーの処置**:**

グループの一部でない列から P. を除去してください。

**DSQ80061** 記憶スペースがありません。

説明**:** 9 [ページの『](#page-16-0)DSQ10012』を参照してくださ い。

**DSQ80071** 例示表 *&V1* の行 *&V2* に **U.** がありま せん。更新表の各行には、**U.** が少なくと も **1** つは含まれていなければなりませ ん。

説明**:**

例示表の 1 つの行に U. がある場合には、そのすべて の行に少なくとも 1 つの U. がなければなりません。

ユーザーの処置**:**

例示表 *&V1* のすべての行の、少なくとも 1 つの列に U. を入れてください。

**DSQ80072** 例示表 *&V1* の行 *&V2* に **U.** があるの にデータがありません。

説明**:**

表 *&V1* の行 *&V2* の少なくとも 1 つの列に、更新デ ータを入れる必要があります。

ユーザーの処置**:**

例示表の少なくとも 1 つの列に更新データを入れてく ださい。

**DSQ80073** 例示表 *&V1* の列 *&V3* に **U.** があるの に列名がありません。

説明**:**

ある列に U. がある場合には、その列には、更新すべき 列の名前も示されていなければなりません。

ユーザーの処置**:**

U. のある列に、更新すべき列の名前を指定してくださ い。

**DSQ80074** 例示表 *&V1* の行 *&V2* の列 *&V3* に、 **U.** がありますが更新データがありませ ん。

説明**:**

ある列および行に U. がある場合、その列には更新デー タも示されていなければなりません。

ユーザーの処置**:**

U. のある列および行に、更新データを入れてくださ い。

**DSQ80075** 例示表 *&V1* の行 *&V2* の列 *&V3* の *&V4* は、同じ行の中のデータを表してい なければなりません。

説明**:**

ある行の中のデータは同じ行の中のデータでしか更新で きません。 例えば次のようにします。

Q.STAFF | SALARY | SALARY ----------+---------------+----------|<br>| U. \_SAL\*1.15 | \_SAL

各行の給与が、同じ行の既存の値をもとにして更新され る点に注意してください。 例えば、給与列の中の 10000 という値は 11500 に更新されます。

ユーザーの処置**:**

例示エレメント *&V4* が、例示表 *&V1* の行 *&V2* の中 のデータを表すようにしてください。

**DSQ80076** 照会が長すぎます。

説明**:** 278 [ページの『](#page-285-0)DSQ20923』を参照してくださ い。

**DSQ80080** 照会が長すぎます。

説明**:** 278 [ページの『](#page-285-0)DSQ20923』を参照してくださ い。

**DSQ80090** 記憶スペースがありません。 説明**:** 9 [ページの『](#page-16-0)DSQ10012』を参照してくださ い。

**DSQ80091** 記憶スペースがありません。 説明**:** 9 [ページの『](#page-16-0)DSQ10012』を参照してくださ い。

**DSQ80092** 記憶スペースがありません。 説明**:** 9 [ページの『](#page-16-0)DSQ10012』を参照してくださ い。

**DSQ80100** 条件ボックス *&V1* の条件 *&V2* が、ある 行とその行を含むグループを参照していま す。

説明**:**

次の照会の条件ボックスの中の最初の条件には、同じ行 (Q.EMP の 2 行目) に対するグループ参照 (AVG.\_CO) と行参照 (\_S) の両方が含まれているため、これは無効 です。

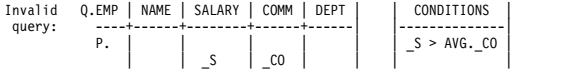

このタイプの照会が無効なのは、グループが、条件を満 たすいくつかの行で形成されなければならないのに、グ ループが形成されるまではどの行が条件を満たすかがわ からないからです。

ユーザーの処置**:**

条件が別の行を参照するように照会を書き直してくださ い。例えば、上記の照会は次のように書き直すことがで きます。

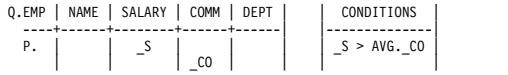

**DSQ80101** 例示表 *&V1* の行 *&V2* の列 *&V3* の中の 条件が、ある行と、その行を含むグループ を参照しています。

説明**:**

グループは条件を満たす行で形成されますが、グループ が形成されるまではどの行が条件を満たすのかがわかり ません。例えば、次のようになります。

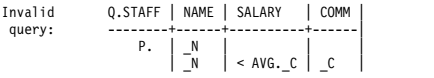

ユーザーの処置**:**

同じ行に対するグループ参照と行参照を除去してくださ い。 例えば、上記の照会は次のように書き直すことが できます。

Q.STAFF | NAME | SALARY | COMM | --------+------+----------+------| P.  $\begin{array}{|c|c|c|c|c|c|} \hline N & S & AVG & C & C \ \hline N & S & C & C \ \hline \end{array}$ 

**DSQ80102** 条件ボックス *&V1* の条件 *&V2* は、グル ープ化された行を、 **P.**、**D.**、または **U.** 演算子のない行にリンクします。

説明**:**

次の例では、条件ボックスの中の条件が、グループ化さ れた 3 行目を 2 行目にリンクしていますが、2 行目に は P. 演算子が指定されていません。

Invalid Q. EMP | DEPT | SALARY | COMM |

\nquery:

\n

| P. | \n $\begin{vmatrix}\n & & & \\  & & & \\  & & & \\  & & & \\  & & & \\  & & & \\  & & & \\  & & & \\  & & & \\  & & & \\  & & & \\  & & & \\  & & & \\  & & & \\  & & & \\  & & & \\  & & & \\  & & & \\  & & & \\  & & & \\  & & & \\  & & & \\  & & & \\  & & & \\  & & & \\  & & & \\  & & & \\  & & & \\  & & & \\  & & & \\  & & & \\  & & & \\  & & & & \\  & & & & \\  & & & & \\  & & & & \\  & & & & \\  & & & & \\  & & & & \\  & & & & \\  & & & & \\  & & & & \\  & & & & \\  & & & & & \\  & & & & & \\  & & & & & \\  & & & & & \\  & & & & & \\  & & & & & & \\  & & & & & & \\  & & & & & & \\  & & & & & & \\  & & & & & & \\  & & & & & & \\  & & & & & & \\  & & & & & & \\  & & & & & &$ |
|----|----------------------------------------------------------------------------------------------------|
|----|----------------------------------------------------------------------------------------------------|

ユーザーの処置**:**

無効なリンクを取り除いてください。 2 つの別個の QBE 照会を用いて、希望の結果を得ることができま す。

**DSQ80103** 例示表 *&V1* の行 *&V2* の列 *&V3* は、グ ループ化された行を、**P.**、**D.**、**U.**、または **I.** 演算子のない行に連係します。

説明**:**

次の例では、3 行目が 2 行目に連係されていますが、2 行目には P. 演算子が指定されていません。

Invalid Q.STAFF | DEPT | SALARY | COMM query:

\n

| P. | \n $\begin{vmatrix}\n & \times X \\  & \times X \\  & \times Y\n \end{vmatrix}$ \n | \n $\begin{vmatrix}\n & \times X \\  & \times X\n \end{vmatrix}$ \n | \n $\begin{vmatrix}\n & \times X \\  & \times X\n \end{vmatrix}$ \n | \n $\begin{vmatrix}\n & \times X \\  & \times Y\n \end{vmatrix}$ \n | \n $\begin{vmatrix}\n & \times X \\  & \times Y\n \end{vmatrix}$ \n |
|----|------------------------------------------------------------------------------------|---------------------------------------------------------------------|---------------------------------------------------------------------|---------------------------------------------------------------------|---------------------------------------------------------------------|
|----|------------------------------------------------------------------------------------|---------------------------------------------------------------------|---------------------------------------------------------------------|---------------------------------------------------------------------|---------------------------------------------------------------------|

```
ユーザーの処置:
```
無効なリンクを取り除いてください。 2 つの QBE 照 会を用いて、希望の結果を得ることができます。

**DSQ80104** 条件ボックス *&V1* の条件 *&V2* は、**2** つ のグループ化される行を参照しています。

説明**:**

次の例では、条件ボックスの中の条件が 2 つのグルー プ化される行を参照しているので、無効です。

Invalid Q.STAFF | NAME | DEPT | SALARY | COMM |

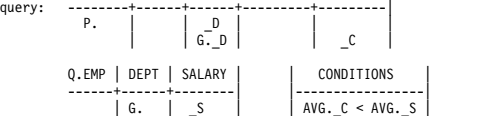

ユーザーの処置**:**

グループ化される 2 つの行を参照している条件を、除 去または変更してください。 2 つの QBE 照会を用い て、希望の結果を得ることができます。

```
DSQ80105 例示表 &V1 の行 &V2 の列 &V3 は、グ
        ループ化された 2 つの行をリンクしま
        す。
```
説明**:**

次の例では、Q. EMP の 2 行目はグループ化された行 ですが、Q. SALE のグループ化された行にリンクされ ています。

Invalid Q.EMP | DEPT | SALARY | COMM | Q.SALE | DEPARTMENT | ITEM | query: ------+------+---------+------| -------|------------+------| P. | | >AVG.\_X | | | G. \_D | PEN | | G.\_D | \_X | |

ユーザーの処置**:**

グループ化された行の間の連係を取り除いてください。 2 つの QBE 照会を用いて、希望の結果を得ることがで きます。

**DSQ80108** 例示表 *&V1* の行 *&V2* の列 *&V3* は、グ ループ化行を別の複数の行にリンクさせて います。

説明**:**

グループ化行は別の 1 行だけにリンクしなければなり ません。

Invalid Q.EMP | NAME | SALARY | Q.STAFF | DEPT | SALARY | COMM | query: ------+------+----------| -------+------+--------+------| P. | | >AVG.\_S | | G. | \_S | \_C |  $\begin{array}{c|c}\nP. & \nP. & \n\end{array}$   $\begin{array}{c}\n\end{array}$  >AVG. S<br>P.

Q.STAFF の中の DEPT が Q.EMP の中の 2 つの行に リンクするため、この照会は無効です。

ユーザーの処置**:**

可能な場合には、次の例のように別々の行を使用してく ださい。 例えば、次のようになります。

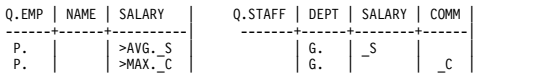

**DSQ80109** 条件ボックス *&V1* の条件 *&V2* は、**1** つ のグループ化行を別の複数の行に連係させ ています。

説明**:**

グループ化行は別の 1 行だけにリンクしなければなり ません。 無効な照会:

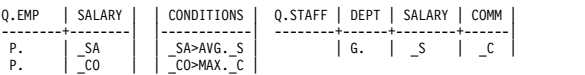

Q.STAFF は条件によって両方の Q.EMP 行に無効に連 係されています。

ユーザーの処置**:**

可能な場合には、次の例のように別々の行を使用してく ださい。 例えば Q.STAFF を変更します

Q.STAFF | DEPT | SALARY | COMM | --------+------+--------+------|  $\begin{array}{|c|c|c|} \hline G. & \end{array}$   $\begin{array}{|c|c|c|} S \end{array}$  $\vert$   $\vert$   $\vert$   $\vert$   $\vert$   $\vert$ 

**DSQ84100** 記憶スペースがありません。

説明**:** 9 [ページの『](#page-16-0)DSQ10012』を参照してくださ い。

- **DSQ84101** システム・エラーが発生しました。 コマ ンドは完了していない可能性があります。
- 説明**:** 39 [ページの『](#page-46-0)DSQ10480』を参照してくださ い。

**DSQ84102** システム・エラーが発生しました。 コマ ンドは完了していない可能性があります。

説明**:** 39 [ページの『](#page-46-0)DSQ10480』を参照してくださ い。

**DSQ84110** 記憶スペースがありません。 説明**:** 9 [ページの『](#page-16-0)DSQ10012』を参照してくださ い。

**DSQ84111** 記憶スペースがありません。 説明**:** 9 [ページの『](#page-16-0)DSQ10012』を参照してくださ い。

**DSQ84113** システム・エラーが発生しました。 コマ ンドは完了していない可能性があります。

説明**:** 10 [ページの『](#page-17-0)DSQ10016』を参照してくださ い。

**DSQ84120** 各変数名に値を入力してください。 説明**:** 339 [ページの『](#page-346-0)DSQ22111』を参照してくださ い。

**DSQ84121** *&V2* の値 *&V3* は無効です。 説明**:** 339 [ページの『](#page-346-0)DSQ22113』を参照してくださ い。

**DSQ84122** *&V2* の値の長さが、**55** 文字を超えていま す。

説明**:** 397 [ページの『](#page-404-0)DSQ23191』を参照してくださ い。

**DSQ84125** *&V2* で始まる変数の長さが、**18** 文字を超 えています。

説明**:** 300 [ページの『](#page-307-0)DSQ21360』を参照してくださ い。

**DSQ84126** 参照されている置換変数の数が **100** を超 えています。

説明**:** 300 [ページの『](#page-307-0)DSQ21357』を参照してくださ い。

**DSQ84150** 記憶スペースがありません。

説明**:** 9 [ページの『](#page-16-0)DSQ10012』を参照してくださ い。

**DSQ84151** 表 *&V1* の行 *&V2* の列 *&V3* で、**'('** の 数と **')'** の数が一致していません。

説明**:**

式の中の左括弧と右括弧は同数でなければなりません。

ユーザーの処置**:**

式を訂正してください。

**DSQ84152** 表 *&V1* の行 *&V2* の列 *&V3* で、**'***&V4***'** を **'***&V5***'** に続けて指定することはできま せん。

説明**:**

条件の最初のエレメント以外のものに比較演算子を使用 したか、または、例示表の中で AND または OR を使 用しようとした可能性があります。 例えば、次の照会 の中で、\_S の後での > の使用は無効です。

Invalid Q.STAFF | NAME | SALARY | COMM | query: --------+------+--------------+------|<br>P. | | S > 20000 | < S |

ユーザーの処置**:**

条件ボックスを次のように使用してください。

Q.STAFF | NAME | SALARY | COMM | | | CONDITIONS --------+------+--------+------| |------------------------| P. | | \_S | \_C | | \_S > 20000 AND \_C < \_S |

**DSQ84153** 照会が長すぎます。

説明**:** 278 [ページの『](#page-285-0)DSQ20923』を参照してくださ い。

**DSQ84154** システム・エラーが発生しました。 コマ ンドは完了していない可能性があります。

説明**:** 39 [ページの『](#page-46-0)DSQ10480』を参照してくださ い。

- **DSQ84155** システム・エラーが発生しました。 コマ ンドは完了していない可能性があります。
- 説明**:** 39 [ページの『](#page-46-0)DSQ10480』を参照してくださ い。

**DSQ84156** 記憶スペースがありません。

説明**:** 9 [ページの『](#page-16-0)DSQ10012』を参照してくださ い。

**DSQ84157** システム・エラーが発生しました。 コマ ンドは完了していない可能性があります。

説明**:** 39 [ページの『](#page-46-0)DSQ10480』を参照してくださ い。

**DSQ84158** 記憶スペースがありません。 説明**:** 9 [ページの『](#page-16-0)DSQ10012』を参照してくださ い。

- **DSQ84159** システム・エラーが発生しました。 コマ ンドは完了していない可能性があります。
- 説明**:** 10 [ページの『](#page-17-0)DSQ10016』を参照してくださ い。
- **DSQ84160** システム・エラーが発生しました。 コマ ンドは完了していない可能性があります。
- 説明**:** 10 [ページの『](#page-17-0)DSQ10016』を参照してくださ い。
- **DSQ84161** システム・エラーが発生しました。 コマ ンドは完了していない可能性があります。
- 説明**:** 10 [ページの『](#page-17-0)DSQ10016』を参照してくださ い。

**DSQ84162** 条件ボックス *&V1* で、条件 *&V2* を **'***&V3***'** で終わることはできません。

# 説明**:**

条件が不完全です。 条件ボックスの各条件は、1 行で 完結していなければなりません。

ユーザーの処置**:**

条件が 1 行で完全なものとなるようにしてください。 必要に応じて、ENLARGE コマンドを用いて条件ボッ クスを拡大してください。

**DSQ84163** 条件ボックス *&V1* の条件 *&V2* で、**'('** の数と **')'** の数が一致していません。

説明**:**

条件の中の左括弧と右括弧は同数でなければなりませ ん。

ユーザーの処置**:**

条件を訂正してください。

<span id="page-744-0"></span>**DSQ84164 '***&V3***'** は、条件ボックス *&V1* の条件 *&V2* で **'***&V4***'** の後には続けられません。 ここには、**'AND'**、**'OR'**、または条件終了 を示すものが必要です。

### 説明**:**

条件が不完全です。 各条件は、条件ボックス内の 1 行 で完結していなければなりません。

ユーザーの処置**:**

条件が 1 行で完全なものとなるようにしてください。 必要に応じて、ENLARGE コマンドを用いて条件ボッ クスを拡大してください。

**DSQ84165 '***&V3***'** は、条件ボックス *&V1* の条件 *&V2* で **'***&V4***'** の後には続けられません。 ここには比較演算子が必要です。

説明**:**

条件が '*&V3*' で終わっています。 算術演算子が欠けて いるか、または '*&V4*' と '*&V3*' の間に誤ってブランク を入れてしまったものと思われます。

ユーザーの処置**:**

条件を訂正してください。

**DSQ84166** 表 *&V1* の行 *&V2* の列 *&V3* では、 **'***&V4***'** で式または条件を終わらせることは できません。

説明**:**

式または条件が不完全です。

ユーザーの処置**:**

式または条件を完全なものにしてください。

**DSQ84167** 表 *&V1* の行 *&V2* の列 *&V3* では、 **'***&V4***'** で式または条件を終わらせることは できません。

説明**:** 『DSQ84166』を参照してください。

**DSQ84168** 表 *&V1* の行 *&V2* の列 *&V3* で、**'***&V4***'** を **'***&V5***'** に続けて指定することはできま せん。

説明**:**

例示エレメントまたは数値定数の後に、構文エラーの原 因となるエレメントがあります。 次のようなエラーが 考えられます。

1. +、-、\*、または / を入力し忘れた。

- 2. 数値定数または例示エレメントの途中に、誤ってブ ランクを入れた。
- 3. 左括弧を誤って使用した。
- 4. 上記に類する何らかの誤りがあった。

ユーザーの処置**:**

式または条件を修正してください。

**DSQ84169 '***&V4***'** は、表 *&V1* の行 *&V2* の列 *&V3* で *&V5***'** に続けられません。ここには比 較演算子が必要です。

説明**:**

NOT の後には、次のいずれかを指定しなければなりま せん。

- 1.  $=$  < > <= >=
- 2. LIKE
- 3. IN
- 4. BT または BETWEEN
- 5. NULL
- ユーザーの処置**:**

条件を訂正してください。

# 説明**:**

LIKE の後には文字データが続いていなければなりませ ん。 例えば、JA で始まる名前を持つ従業員の名前と給 与を表示する場合には次のようになります。

```
Q.STAFF | NAME | SALARY
-------+----------+--------|<br>| P.        | LIKE JA% |
ユーザーの処置:
```
条件を訂正してください。

**DSQ84171** 表 *&V1* の行 *&V2* の列 *&V3* で、**'IN'** の次に **'('** が必要です。

説明**:**

IN のあとには、括弧で囲まれた定数値のリストが続い ていなければなりません。

ユーザーの処置**:**

括弧の指定エラーを訂正してください。

**DSQ84170 '***&V4***'** は、表 *&V1* の行 *&V2* の列 *&V3* で *&V5***'** に続けられません。ここには文 字データが必要です。

**DSQ84172 '***&V4***'** は、表 *&V1* の行 *&V2* の列 *&V3* の **'IN'** の後に続くエレメントのリストの 中に含めることはできません。

説明**:**

IN リストの中に含めることができるのは定数値だけで す。 例えば、次のようになります。

IN (NY,PA,CA,MD)

ユーザーの処置**:**

IN リストを訂正してください。

**DSQ84173 '***&V4***'** は、表 *&V1* の行 *&V2* の列 *&V3* で *&V5***'** に続けられません。「**IN**」の次 の定数リストは、各定数をコンマで区切 り、リストの最後に「**)**」を付けなければ なりません。**(The list of constants after 'IN' must be separated by commas and end with ')'.)**

説明**:**

コンマまたは右括弧を指定し忘れたものと思われます。 正しい IN 条件の例を次に示します。

IN (NY,PA,CA,MD)

ユーザーの処置**:**

条件を訂正してください。

**DSQ84174** 表 *&V1* の行 *&V2* の列 *&V3* で、**BT** ま たは **BETWEEN** の後にある **'('** と **')'** が 同数ではありません。

説明**:**

BT または BETWEEN と AND との間に指定された式 に、左または右の括弧がどちらか 1 つ抜けています。

ユーザーの処置**:**

条件を訂正してください。

**DSQ84175** 表 *&V1* の行 *&V2* の列 *&V3* で、 **BETWEEN** 条件の最初の式と **2** 番目の式 の間は **'AND'** で区切らなければなりませ ん。

説明**:**

BT または BETWEEN の次にくる最初の式の後には、 AND および 2 番目の式が続いていなければなりませ ん。 例えば、次のようになります。

BETWEEN 20000 AND 30000

ユーザーの処置**:**

条件を訂正してください。

**DSQ84176** 表 *&V1* の行 *&V2* の列 *&V3* で、**'***&V4***'** が式の最初のエレメントとなることはでき ません。

説明**:**

式は、次のいずれかで始まっていなければなりません。

- 1. 例示エレメント
- 2. 定数値
- 3. 組み込み関数の名前
- 4. 左括弧
- 5. + または -
- ユーザーの処置**:**

式を訂正してください。

**DSQ84177** 表 *&V1* の行 *&V2* の列 *&V3* で、組み込 み関数の次の式には例示エレメントが含ま れていなければなりません。

説明**:**

組み込み関数の後に続く式は、例示エレメントがないか ぎり意味のないものになります。 例えば、

Invalid Q.STAFF | NAME | SALARY | COMM | Query: --------+------+--------+------------| P. | | | >AVG.(200) |

ユーザーの処置**:**

組み込み関数を訂正してください。 例えば、

Q.STAFF | NAME | SALARY | COMM | --------+------+--------+------------|  $>$  AVG.  $C$ | | | \_C |

**DSQ84178** 表 *&V1* の行 *&V2* の列 *&V3* で、**'***&V4***'** を **'***&V5***'** に続けて指定することはできま せん。

説明**:**

文字定数、組み込み関数、またはキーワード USER ま たは NULL の次に、無効なエレメントがあります。 次 のようなエラーが考えられます。

- v ブランクを含む文字定数に、それを囲む引用符が付い ていない。
- 例示エレメントの最初の文字である が抜けている。
- v 式の中で文字定数を用いようとした。
- 式の中でキーワード NULL または USER を用いよ うとした。
- v 式の中で組み込み関数を用いようとした。

ユーザーの処置**:**

式を訂正してください。 組み込み関数を用いようとし ている場合、式の中のその組み込み関数を実行する

SQL 照会を使用してください。

**DSQ84179** 表 *&V1* の行 *&V2* の列 *&V3* で、**'***&V4***'** を **'***&V5***'** に続けて指定することはできま せん。

説明**:**

- ここには、次のいずれかを指定しなければなりません。
- 1. 左括弧
- 2. 例示エレメント
- 3. 数値定数
- 4. 組み込み関数
- ユーザーの処置**:**

式を訂正してください。

**DSQ84180** 表 *&V1* の行 *&V2* の列 **&3** で、組み込 み関数の中に別の組み込み関数を含めるこ とはできません。

#### 説明**:**

組み込み関数の中に別の組み込み関数を含めることはで きません。 無効な形式の例を次に示します。 SUM.(AVG.\_SAL)

ユーザーの処置**:**

式を訂正してください。

**DSQ84181** 表 *&V1* の行 *&V2* の列 *&V3* で、**'***&V4***'** を **'***&V5***'** に続けて指定することはできま せん。

説明**:**

- ここには、次のいずれかを指定しなければなりません。 DSQ84186
- 1. 左括弧
- 2. 例示エレメント
- 3. UNQ.
- 4. ALL.
- ユーザーの処置**:**

式を訂正してください。

**DSQ84182** *&V4* は、表 *&V1* の行 *&V2* の列 *&V3* で *&V5***'** に続けられません。

### 説明**:**

ここには、次のいずれかを指定しなければなりません。

- 1. 左括弧
- 2. 例示エレメント
- 3. 数値定数
- 4. + または -
- 5. 組み込み関数
- ユーザーの処置**:**

式を訂正してください。

**DSQ84183** 表 *&V1* の行 *&V2* の列 *&V3* の式の中で は、**'UNQ.'** または **'COUNT.'** は使用で きません。

説明**:**

UNQ.、COUNT.、および CNT. は、式の一部となって いる組み込み関数の中で使用することはできません。 UNQ. および COUNT. の有効な使用例と無効な使用例 を次に示します。

INVALID VALID .5\*AVG.UNQ.\_SAL .5\*AVG.\_SAL COUNT.(\_SAL+\_COMM) COUNT.\_SAL SUM.UNQ.(\_SAL+\_COMM) SUM.(\_SAL+\_COMM) CNT.\_SAL/2 CNT.\_SAL

ユーザーの処置**:**

式を訂正してください。

**DSQ84185** 表 *&V1* の行 *&V2* の列 *&V3* で、 **'UNQ.'** または **'ALL.'** の次には例示エレ メントまたは **'('** がなければなりません。

説明**:**

組み込み関数の次には、例示エレメント、または左括弧 で始まる式を指定しなければなりません。

ユーザーの処置**:**

組み込み関数を訂正してください。

**DSQ84186** 条件ボックス *&V1* の条件 *&V2* に、例示 エレメントが入っていません。

#### 説明**:**

条件ボックスの中の条件には、照会の中で定義されてい る例示エレメントが少なくとも 1 つは含まれていなけ ればなりません。 例:

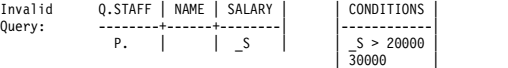

上記の照会の中の条件 1 には、Q. STAFF の SALARY 列を表すものとして定義されている例示エレメント \_S が含まれており、したがってこれは有効です。 しか し、条件 2 は、例示エレメントが含まれていないため 無効です。

ユーザーの処置**:**

条件には少なくとも 1 つの例示エレメントを含めてく ださい。

# **DSQ84188 • DSQ84203**

**DSQ84188** 表 *&V1* の行 *&V2* の列 *&V3* で、 **'COUNT.'** または **'CNT.'** の次には例示エ レメントまたは **'UNQ.'** がなければなり ません。

# 説明**:**

CNT. または COUNT. の後に ALL. または式を指定す ることはできません。

ユーザーの処置**:**

組み込み関数を訂正してください。

**DSQ84196** 条件ボックス *&V1* の条件 *&V2* が不完全 です。

説明**:**

条件ボックスの各条件は、1 行で完結していなければな りません。 1 つの条件を 2 行めに続けようとしたと思 われます。

ユーザーの処置**:**

条件が 1 行で完全なものとなるようにしてください。 必要に応じて ENLARGE コマンドを用いて条件ボック スを拡大してください。

- **DSQ84197** 条件ボックス *&V1* の条件 *&V2* が不完全 です。
- 説明**:** 『DSQ84196』を参照してください。
- **DSQ84198** 条件ボックス *&V1* の条件 *&V2* で、 **'***&V3***'** を **'***&V4***'** に続けて指定することは できません。

#### 説明**:**

例示エレメントまたは数値定数の後に、構文エラーの原 因となるエレメントがあります。 次のようなエラーが 考えられます。

- 1. +、-、\*、または / を入力し忘れた。
- 2. 数値定数または例示エレメントの途中に、誤ってブ ランクを入れた。
- 3. AND や OR などのキーワードのスペルを間違え た。
- 4. 左括弧を誤って使用した。
- 5. 上記に類する何らかの誤りがあった。
- ユーザーの処置**:**

式または条件を修正してください。

**DSQ84199 '***&V3***'** は、条件ボックス *&V1* の条件 *&V2* で **'***&V4***'** の後には続けられません。 ここには比較演算子が必要です。

説明**:** 737 [ページの『](#page-744-0)DSQ84165』を参照してくださ い。

**DSQ84200 '***&V3***'** は、条件ボックス *&V1* の条件 *&V2* で **'***&V4***'** の後には続けられません。 ここには文字データが必要です。

説明**:**

LIKE の後には文字データが続いていなければなりませ ん。 例えば、JA または SM で始まる名前を持つ従業 員の名前と給与を表示する場合には、次のようになりま す。

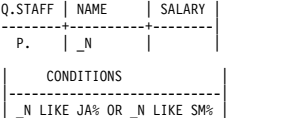

```
ユーザーの処置:
```
条件を訂正してください。

**DSQ84201** 条件ボックス *&V1* の条件 *&V2* で **'IN'** の次に **'('** が必要です。

説明**:**

IN のあとには、括弧で囲まれた定数値のリストが続い ていなければなりません。

ユーザーの処置**:**

括弧の指定エラーを訂正してください。

**DSQ84202 '***&V3***'** は、条件ボックス *&V1* の条件 *&V2* の **'IN'** の後に続くエレメントのリ ストに含めることはできません。

説明**:**

IN リストの中に含めることができるのは定数値だけで す。 例えば、次のようになります。 IN (NY,PA,CA,MD) ユーザーの処置**:**

IN リストを訂正してください。

**DSQ84203 '***&V3***'** は、条件ボックス *&V1* の条件 *&V2* で **'***&V4***'** の後には続けられません。 「**IN**」の次の定数リストは、各定数をコ ンマで区切り、リストの最後に「**)**」を付 けなければなりません。**(The list of constants after 'IN' must be separated** **by commas and end with ')'.)**

説明**:**

コンマまたは右括弧を指定し忘れたものと思われます。 正しい IN 条件の例を次に示します。

IN (NY,PA,CA,MD)

ユーザーの処置**:**

条件を訂正してください。

**DSQ84204** 条件ボックス *&V1* の条件 *&V2* で、**BT** または **BETWEEN** の後にある **'('** と **')'** が同数ではありません。

説明**:**

BT または BETWEEN と AND との間に指定された式 に、左または右の括弧がどちらか 1 つ抜けています。

ユーザーの処置**:**

条件を訂正してください。

**DSQ84205** 条件ボックス *&V1* の条件 *&V2* で、 **BETWEEN** の後に続く最初の式と **2** 番目 の式の間は **'AND'** で区切らなければなり ません。

説明**:**

BT または BETWEEN の次にくる最初の式の後には、 AND および 2 番目の式が続いていなければなりませ ん。 例えば、次のようになります。

BETWEEN 20000 AND 30000

ユーザーの処置**:**

条件を訂正してください。

**DSQ84206 '***&V3***'** を、条件ボックス *&V1* の条件 *&V2* で式の最初の要素にすることはでき ません。

説明**:**

式は、次のいずれかで始まっていなければなりません。

- 1. 例示エレメント
- 2. 定数値
- 3. 組み込み関数の名前
- 4. 左括弧
- 5. + または -

ユーザーの処置**:**

式を訂正してください。

**DSQ84207** 条件ボックス *&V1* の条件 *&V2* で、組み 込み関数の次の式には例示エレメントが含 まれていなければなりません。

説明**:**

- 組み込み関数の後に続く式は、例示エレメントがないか ぎり意味のないものになります。 例えば、
- Q.STAFF | NAME | COMM | | | CONDITIONS Invalid --------+------+------| |------------------| Query: P. | | \_C | | \_C > AVG.(10000) |

正しい照会は次のようになります。

Q.STAFF | NAME | COMM | | | CONDITIONS --------+------+-------| |----------------| P.  $\begin{vmatrix} 1 & 1 \\ 0 & 1 \end{vmatrix}$   $\begin{vmatrix} 1 & 1 \\ 0 & 1 \end{vmatrix}$   $\begin{vmatrix} 1 & 1 \\ 0 & 1 \end{vmatrix}$   $\begin{vmatrix} 1 & 1 \\ 0 & 1 \end{vmatrix}$   $\begin{vmatrix} 1 & 1 \\ 0 & 1 \end{vmatrix}$   $\begin{vmatrix} 1 & 1 \\ 1 & 1 \end{vmatrix}$   $\begin{vmatrix} 1 & 1 \\ 1 & 1 \end{vmatrix}$   $\begin{vmatrix} 1 & 1 \\ 1 & 1 \end{vmatrix}$   $\begin{vmatrix} 1 &$  $-\frac{C}{COMS}$ 

ユーザーの処置**:**

組み込み関数を訂正してください。

**DSQ84208** 条件ボックス *&V1* の条件 *&V2* で、 **'***&V3***'** を **'***&V4***'** に続けて指定することは できません。

説明**:**

文字定数、USER、または NULL の次に無効なエレメ ントがあります。次のようなエラーが考えられます。

- 1. ブランクを含む文字定数に、それを囲む引用符が付 いていない。
- 2. 例示エレメントの最初の文字である が抜けてい る。
- 3. 式の中で文字定数を用いようとした。
- 4. 式の中で NULL または USER を用いようとした。
- ユーザーの処置**:**

式を訂正してください。

**DSQ84209** 条件ボックス *&V1* の条件 *&V2* で、 **'***&V3***'** を **'***&V4***'** に続けて指定することは できません。

説明**:**

- ここには、次のいずれかを指定しなければなりません。
- 1. 左括弧
- 2. 例示エレメント
- 3. 数値定数
- 4. 組み込み関数
- ユーザーの処置**:**

式を訂正してください。

### **DSQ84210 • DSQ84218**

**DSQ84210** 条件ボックス *&V1* の条件 *&V2* で、組み 込み関数に他の組み込み関数を含めること はできません。

説明**:**

組み込み関数の中に別の組み込み関数を含めることはで きません。 無効な形式の例を次に示します。

SUM.(AVG.\_SAL)

ユーザーの処置**:**

式を訂正してください。

**DSQ84211** 条件ボックス *&V1* の条件 *&V2* で、 **'***&V3***'** を **'***&V4***'** に続けて指定することは できません。

### 説明**:**

ここには、次のいずれかを指定しなければなりません。

- 1. 左括弧
- 2. 例示エレメント
- 3. UNQ.
- 4. ALL.
- ユーザーの処置**:**

式を訂正してください。

**DSQ84212** 条件ボックス *&V1* の条件 *&V2* で、 **'***&V3***'** を **'***&V4***'** に続けて指定することは できません。

### 説明**:**

ここには、次のいずれかを指定しなければなりません。

- 1. 左括弧
- 2. 例示エレメント
- 3. 数値定数
- 4. + または -
- 5. 組み込み関数
- ユーザーの処置**:**

式を訂正してください。

**DSQ84213** 条件ボックス *&V1* の条件 *&V2* の式の中 では、**'UNQ.'** または **'COUNT.'** は使用 できません。

説明**:**

UNQ.、COUNT.、および CNT. は、式の一部となって いる組み込み関数の中で使用することはできません。 UNQ. および COUNT. の有効な使用例と無効な使用例 を次に示します。

INVALID VALID .5\*AVG.UNQ.\_SAL .5\*AVG.\_SAL COUNT.(\_SAL+\_COMM) COUNT.\_SAL SUM.UNQ.(\_SAL+\_COMM) SUM.(\_SAL+\_COMM)  $CNT.~SAL/\overline{2}$   $\qquad \qquad$   $CNT.~\overline{SAL}$ 

ユーザーの処置**:**

式を訂正してください。

**DSQ84215** 条件ボックス *&V1* の条件 *&V2* で、 **'UNQ.'** または **'ALL.'** の次には、例示エ レメントまたは **'('** がなければなりませ ん。

説明**:**

組み込み関数の次には、例示エレメント、または左括弧 で始まる式を指定しなければなりません。

ユーザーの処置**:**

組み込み関数を訂正してください。

**DSQ84216** 条件ボックス *&V1* の条件 *&V2* で、 **'***&V3***'** の前に **'NOT'** を指定することはで きません。

説明**:**

条件ボックスで、NOT を <、>、<=、>=、または = の前に使用することはできません。 有効な形式と無効 な形式の例を示します。

VALID INVALID  $AA$  NOT >  $B$ ユーザーの処置**:**

条件を訂正してください。

**DSQ84217** 条件ボックス *&V1* の条件 *&V2* の中の算 術式に、文字定数が含まれています。

説明**:**

算術式の中で文字定数を使用することはできません。

ユーザーの処置**:**

式から文字定数をすべて除去してください。

**DSQ84218** 条件ボックス *&V1* の条件 *&V2* で、 **'COUNT.'** または **'CNT.'** の次には、例示 エレメントまたは **'UNQ.'** がなければな りません。

説明**:**

CNT. または COUNT. の後に ALL. または式を指定す ることはできません。

ユーザーの処置**:**

組み込み関数を訂正してください。

**DSQ84219** 条件ボックス *&V1* の条件 *&V2* で、単一 引用符の数が偶数ではありません。

説明**:**

# 単一引用符は定数を囲むために使用できます。 また、2 つの隣接する単一引用符を用いて単一の引用符を表しま す。 例えば、次のようにします。

O''BOYLE (interpreted to mean, O'BOYLE) 'P. LANGAN' (interpreted to mean, P. LANGAN)

ユーザーの処置**:**

定数の中に含まれる単一引用符の数が偶数になるように DSQ84225 してください。

**DSQ84220** 条件ボックス *&V1* の条件 *&V2* の中の二 重引用符は無効です。

説明**:**

この文脈の中では二重引用符は無効です。

ユーザーの処置**:**

無効な二重引用符を除去してください。

**DSQ84221** 条件ボックス *&V1* の条件 *&V2* で、 **'***&V3***'** は無効な比較演算子です。

説明**:**

有効な比較演算子は次のとおりです。

 $>$  <  $>$  <=  $<$   $=$   $\wedge$ 

- ユーザーの処置**:**
- 比較演算子を訂正してください。

**DSQ84222** 条件ボックス *&V1* の条件 *&V2* の **'***&V3***'** に指数が欠落しています。

説明**:**

この数字の中には、次の例のように指数が指定されてい DSQ84227 なければなりません。

456783E2

ユーザーの処置**:**

定数を訂正してください。

**DSQ84223** 条件ボックス *&V1* の条件 *&V2* の中の二 重引用符は無効です。

説明**:**

条件の中で二重引用符を使用することはできません。 ユーザーの処置**:**

条件の中の二重引用符を取り除いてください。

**DSQ84224** 条件ボックス *&V1* の条件 *&V2* の **'***&V4***'** にシフトイン文字が欠落しています。

説明**:**

DBCS 定数はシフトイン文字で終わっていなければなり ません。

ユーザーの処置**:**

DBCS 定数を訂正してください。

**DSQ84225** 条件ボックス *&V1* の条件 *&V2* の **'***&V3***'** は、無効な **DBCS** 定数です。

説明**:**

DBCS は次のような形になっていなければなりません。 G'...DBCS...'

ユーザーの処置**:**

DBCS 定数を訂正してください。

# **DSQ84226** 条件ボックス *&V1* の条件 *&V2* の **'***&V3***'** は、認識されない特殊文字です。

説明**:**

QBE は、'*&V3*' を意味のある文字として認識しませ ん。 その特殊文字をそのまま残したいのであれば、そ れが入っている定数を単一引用符で囲まなければなりま せん。 次の例では、; は、P;SMITH という定数に含 まれている特殊文字として扱われます。

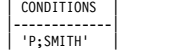

ユーザーの処置**:**

'&3' を照会から除去するか、またはそれを単一引用符で 囲んでください。

**DSQ84227** 表 *&V1* の行 *&V2* の列 *&V3* にある **'***&V4***'** は、認識されない特殊文字です。

説明**:**

QBE は、'*&V4*' を有意文字として認識しません。 この 特殊文字を使用したい場合には、それが含まれている定 数全体を単一引用符で囲まなければなりません。 次の 例では、; は、P;SMITH という定数に含まれている特 殊文字として扱われます。

Q.STAFF | NAME | --------+-----------| P. | 'P;SMITH' | ユーザーの処置**:**

### <span id="page-751-0"></span>**DSQ84228 • DSQ84330**

照会から '*&V4*' を除去するか、または定数全体を単一 引用符で囲んでください。

**DSQ84228** 照会の中の定数の長さが **254** 文字を超え ています。

説明**:**

254 文字を超える定数は使用できません。

ユーザーの処置**:**

定数の長さを短くしてください。

**DSQ84300** 記憶スペースがありません。

説明**:** 9 [ページの『](#page-16-0)DSQ10012』を参照してくださ い。

**DSQ84301** システム・エラーが発生しました。 コマ ンドは完了していない可能性があります。

説明**:** 9 [ページの『](#page-16-0)DSQ10010』を参照してくださ い。

**DSQ84302** 視点はまだ指定されていません。

説明**:**

視点を指定するまで ER 指示照会の実行はできません。

ユーザーの処置**:**

照会が表示されたとき、「指定」(SPECIFY VIEW) 機 能を使用して照会の視点を指定してください。

**DSQ84310** システム・エラーが発生しました。 コマ ンドは完了していない可能性があります。

説明**:** 9 [ページの『](#page-16-0)DSQ10010』を参照してくださ い。

**DSQ84311** 記憶スペースがありません。

説明**:** 9 [ページの『](#page-16-0)DSQ10012』を参照してくださ い。

**DSQ84312** システム・エラーが発生しました。 コマ ンドは完了していない可能性があります。

説明**:** 10 [ページの『](#page-17-0)DSQ10016』を参照してくださ い。

**DSQ84313** システム・エラーが発生しました。 コマ ンドは完了していない可能性があります。

説明**:** 431 [ページの『](#page-438-0)DSQ23778』を参照してくださ い。

**DSQ84314** システム・エラーが発生しました。 コマ ンドは完了していない可能性があります。

説明**:** 431 [ページの『](#page-438-0)DSQ23778』を参照してくださ い。

**DSQ84315** システム・エラーが発生しました。 コマ ンドは完了していない可能性があります。

説明**:**

無効なリスト項目索引: &V1。

コンピューターは内部エラーを検出しました。 トレー ス・プログラムに対して QMF 管理者がセットアップし たパラメーターによっては、このエラーについての情報 が Q.ERROR\_LOG テーブルおよび QMF トレース・ データに入っていることがあります。

ユーザーの処置**:**

ご使用のインストール済み環境の手順に従ってエラーを 報告してください。 Q.ERROR\_LOG テーブルおよび QMF トレース・データ内のエラー情報の解釈について は、ご使用のオペレーティング・システムの「DB2 QMF インストールおよび管理の手引き」を参照してく ださい。また、コマンドが正しく完了したかどうかを確 認してください。QMF の使用を続けることができま す。

**DSQ84316** システム・エラーが発生しました。 コマ ンドは完了していない可能性があります。

説明**:** 『DSQ84315』を参照してください。

**DSQ84317** ツール・グループ *&V1* は存在しません。 説明**:**

指名されたツール・グループは存在していないか、スペ ルが誤っています。 LIST 機能を使って、照会に含める ことのできるツール・グループの名前をリストできま す。

ユーザーの処置**:**

説明**:**

ツール・グループ名のスペルを確認してください。 そ の名前を再度、入力するか、ツール・グループのリスト から選択してください。

**DSQ84330** システム・エラーが発生しました。 コマ ンドは完了していない可能性があります。

指示照会管理プログラム・エラー - 予期しない入力。 コンピューターは内部エラーを検出しました。 トレー ス・プログラムに対して QMF 管理者がセットアップし

**744** DB2 QMF メッセージおよびコード

たパラメーターによっては、このエラーについての情報 が Q.ERROR\_LOG テーブルおよび QMF トレース・ データに入っていることがあります。

ユーザーの処置**:**

ご使用のインストール済み環境の手順に従ってエラーを 報告してください。 Q.ERROR\_LOG テーブルおよび QMF トレース・データ内のエラー情報の解釈について は、ご使用のオペレーティング・システムの「DB2 QMF インストールおよび管理の手引き」を参照してく ださい。また、コマンドが正しく完了したかどうかを確 認してください。QMF の使用を続けることができま す。

**DSQ84331** 記憶スペースがありません。

説明**:** 9 [ページの『](#page-16-0)DSQ10012』を参照してくださ い。

- **DSQ84332** システム・エラーが発生しました。 コマ ンドは完了していない可能性があります。
- 説明**:** 10 [ページの『](#page-17-0)DSQ10016』を参照してくださ い。

**DSQ84333** システム・エラーが発生しました。 コマ ンドは完了していない可能性があります。

説明**:**

テンプレート ID が見つかりませんでした。

コンピューターは内部エラーを検出しました。 トレー ス・プログラムに対して QMF 管理者がセットアップし たパラメーターによっては、このエラーについての情報 が Q.ERROR\_LOG テーブルおよび QMF トレース・ データに入っていることがあります。

ユーザーの処置**:**

ご使用のインストール済み環境の手順に従ってエラーを 報告してください。 O.ERROR LOG テーブルおよび QMF トレース・データ内のエラー情報の解釈について は、ご使用のオペレーティング・システムの「DB2 QMF インストールおよび管理の手引き」を参照してく ださい。また、コマンドが正しく完了したかどうかを確 DSO84354 認してください。QMF の使用を続けることができま す。

**DSQ84334** システム・エラーが発生しました。 コマ ンドは完了していない可能性があります。

説明**:**

テンプレート名が見つかりませんでした。

コンピューターは内部エラーを検出しました。 トレー

ス・プログラムに対して QMF 管理者がセットアップし たパラメーターによっては、このエラーについての情報 が Q.ERROR\_LOG テーブルおよび QMF トレース・ データに入っていることがあります。

ユーザーの処置**:**

ご使用のインストール済み環境の手順に従ってエラーを 報告してください。 Q.ERROR\_LOG テーブルおよび QMF トレース・データ内のエラー情報の解釈について は、ご使用のオペレーティング・システムの「DB2 QMF インストールおよび管理の手引き」を参照してく ださい。また、コマンドが正しく完了したかどうかを確 認してください。QMF の使用を続けることができま す。

**DSQ84335** システム・エラーが発生しました。 コマ ンドは完了していない可能性があります。

説明**:** 20 [ページの『](#page-27-0)DSQ10193』を参照してくださ い。

**DSQ84350** システム・エラーが発生しました。 コマ ンドは完了していない可能性があります。

説明**:** 744 [ページの『](#page-751-0)DSQ84330』を参照してくださ い。

**DSQ84351** 記憶スペースがありません。

説明**:** 9 [ページの『](#page-16-0)DSQ10012』を参照してくださ い。

**DSQ84352** システム・エラーが発生しました。 コマ ンドは完了していない可能性があります。

説明**:** 10 [ページの『](#page-17-0)DSQ10016』を参照してくださ い。

**DSQ84353** システム・エラーが発生しました。 コマ ンドは完了していない可能性があります。

説明**:** 『DSQ84333』を参照してください。

**DSQ84354** システム・エラーが発生しました。 コマ ンドは完了していない可能性があります。

説明**:** 『DSQ84334』を参照してください。

- **DSQ84355** システム・エラーが発生しました。 コマ ンドは完了していない可能性があります。
- 説明**:** 20 [ページの『](#page-27-0)DSQ10193』を参照してくださ い。

**DSQ84362** 属性とフィールドのデータ・タイプに互換 性がありません。

説明**:**

比較値として入力されたテンプレート・フィールドのデ ータ・タイプが条件の左側の属性のデータ・タイプと一 致しません。 比較演算子の左側の属性のデータ・タイ DSQ84366 プが文字の場合、テンプレート・フィールドのデータ・ タイプも文字でなければいけません。また、比較演算子 の左側の属性がリポジトリー管理プログラムの数値デー タ・タイプの場合は、テンプレート・フィールドもリポ ジトリー管理プログラムの数値データ・タイプとして正 しいデータ・タイプでなければなりません。

ユーザーの処置**:**

有効なテンプレート・フィールド (またはほかの比較値) DSQ84368 を入力してください。または、リスト機能を使用して現 在の文脈でどのフィールドが有効かを調べてください。

**DSQ84363** テンプレートの選択式が長過ぎます。

説明**:** 290 [ページの『](#page-297-0)DSQ21175』を参照してくださ い。

**DSQ84364** 比較式が無効です。

説明**:**

リポジトリー管理プログラムは入力した比較式を無効と 判断しました。これは以下の理由の 1 つに原因するも のと考えられます。

- v 比較式の右側のリテラルのデータ・タイプと左側の属 性のデータ・タイプが一致しません。比較式を有効に するには一致しなければなりません。例えば、比較演 算子の左側の属性が文字のデータ・タイプの場合は、 右側のリテラルの属性は文字ストリングでなければな りません。属性がリポジトリー・マネージャーの数値 データ・タイプの場合は、リテラルは有効なリポジト リー・マネージャーの数値定数でなければなりませ  $\mathcal{L}_{\circ}$
- v リポジトリー・マネージャーがエンティティーを保管 した表を使用する権限が与えられていません。

ユーザーの処置**:**

比較演算子の右の比較値フィールドの値が左の属性のデ ータ・タイプと一致することを確認してください。一致 しない場合は、比較値フィールドに有効なリテラル (ま たはほかの比較値) を入力してください。リテラルが有 効な場合は、リポジトリー管理プログラムが正しくイン ストールされており、適切な表をアクセスしたかどう か、QMF 管理者との確認をとってください。

**DSQ84365** 指定した属性の数が **999** を超えていま す。

説明**:** 290 [ページの『](#page-297-0)DSQ21174』を参照してくださ い。

- **DSQ84366** 指定した属性の数が **999** を超えていま す。
- 説明**:** 290 [ページの『](#page-297-0)DSQ21174』を参照してくださ い。
- **DSQ84367 OK**。**&V1** が実行されました。処理を続 行してください。

**DSQ84368 OK**。**&V1** が実行されました。処理を続 行してください。

- **DSQ84369 OK**。**&V1** が実行されました。処理を続 行してください。
- **DSQ84370** システム・エラーが発生しました。 コマ ンドは完了していない可能性があります。
- 説明**:** 9 [ページの『](#page-16-0)DSQ10010』を参照してくださ い。
- **DSQ84371** システム・エラーが発生しました。 コマ ンドは完了していない可能性があります。
- 説明**:** 20 [ページの『](#page-27-0)DSQ10193』を参照してくださ い。

**DSQ84372** システム・エラーが発生しました。 コマ ンドは完了していない可能性があります。

説明**:**

パネル状態エラー: パネル=&V1、コード=&V2。

コンピューターは内部エラーを検出しました。 トレー ス・プログラムに対して QMF 管理者がセットアップし たパラメーターによっては、このエラーについての情報 が Q.ERROR\_LOG テーブルおよび QMF トレース・ データに入っていることがあります。

ユーザーの処置**:**

ご使用のインストール済み環境の手順に従ってエラーを 報告してください。 Q.ERROR\_LOG テーブルおよび QMF トレース・データ内のエラー情報の解釈について は、ご使用のオペレーティング・システムの「DB2 QMF インストールおよび管理の手引き」を参照してく ださい。また、コマンドが正しく完了したかどうかを確

### **DSQ84373 • DSQ84384**

認してください。QMF の使用を続けることができま す。

**DSQ84373** 記憶スペースがありません。

- 説明**:** 9 [ページの『](#page-16-0)DSQ10012』を参照してくださ い。
- **DSQ84374** システム・エラーが発生しました。 コマ ンドは完了していない可能性があります。
- 説明**:** 431 [ページの『](#page-438-0)DSQ23778』を参照してくださ い。
- **DSQ84375** システム・エラーが発生しました。 コマ ンドは完了していない可能性があります。
- 説明**:** 10 [ページの『](#page-17-0)DSQ10016』を参照してくださ い。
- **DSQ84376** システム・エラーが発生しました。 コマ ンドは完了していない可能性があります。
- 説明**:** 431 [ページの『](#page-438-0)DSQ23778』を参照してくださ い。
- **DSQ84377** システム・エラーが発生しました。 コマ ンドは完了していない可能性があります。

説明**:** 20 [ページの『](#page-27-0)DSQ10193』を参照してくださ い。

**DSQ84378** エンティティー *&V1* がリポジトリーに見 つかりません。

説明**:**

指定したエンティティーが存在しないか、リポジトリー に見つからないかのどちらかです。

ユーザーの処置**:**

エンティティー名のスペルが正しい場合は (リスト機能 を使用することによって、アクセスするエンティティー のリストを表示できます)、QMF 管理者に連絡してリポ ジトリー管理プログラムに関する詳細を調査してくださ い。

**DSQ84379** 集約 *&V1* がリポジトリーに見つかりませ ん。

説明**:**

指定した集約は存在しないか、リポジトリーに見つから ないかのどちらかです。

ユーザーの処置**:**

集約名のスペルが正しい場合は (リスト機能を使用する ことによって、アクセスするエンティティーのリストを 表示できます)、QMF 管理者に連絡してリポジトリー管 理プログラムに関する詳細を調査してください。

**DSQ84380** システム・エラーが発生しました。 コマ ンドは完了していない可能性があります。

説明**:** 20 [ページの『](#page-27-0)DSQ10193』を参照してくださ い。

**DSQ84381** ルート・エンティティーの削除は指定でき ません。

説明**:**

削除を指定したエンティティーはルート・エンティティ ーです。 ルート・エンティティーは視点の開始点を定 義しているので削除することはできません。

ユーザーの処置**:**

すべての視点を削除したい場合、エンティティー関係指 示照会基本パネルに戻り RESET コマンドを使用してく ださい。 視点の一部を削除したい場合、該当するエン ティティーの次にカーソルを置いて削除機能を再度使用 してください。

### **DSQ84382** *&V1* は無効な変数名です。

説明**:**

変数名は最初がアンパーサンドで始まり 17 文字までで す。アンパーサンドの次の文字は英字か各国文字でなけ ればなりません。残りの文字は、「*DB2 QMF* [解説書」](http://www.ibm.com/support/knowledgecenter/SS9UMF_12.1.0/ref/qmfref.html) に定義されているように、英字、数字、またはその他の 文字にできます。

ユーザーの処置**:**

*&V1* を有効な名前に替えてコマンドを再試行してくだ さい。

**DSQ84383** システム・エラーが発生しました。 コマ ンドは完了していない可能性があります。

説明**:** 20 [ページの『](#page-27-0)DSQ10193』を参照してくださ い。

**DSQ84384** システム・エラーが発生しました。 コマ ンドは完了していない可能性があります。

説明**:** 20 [ページの『](#page-27-0)DSQ10193』を参照してくださ い。

- **DSQ84385** システム・エラーが発生しました。 コマ ンドは完了していない可能性があります。
- 説明**:** 20 [ページの『](#page-27-0)DSQ10193』を参照してくださ い。

**DSQ84386** テンプレートが現在のテンプレートに先行 していません。

説明**:**

テンプレート・フィールドの比較値に指定されているテ ンプレートが無効です。テンプレート・フィールドが条 件中の比較値に使用されている場合は、このテンプレー トは条件を作成するエンティティー関連を表すテンプレ ートに先行しなければなりません。

ユーザーの処置**:**

有効な TEMPLATE.FIELD (またはほかの比較値) をタ イプして続けるか、リスト機能を使って現在の文脈の中 で有効なテンプレートはなにかを見つけるか、または条 件を取り消してください。

**DSQ84387** カーソルが *&V1* に適した位置にありませ ん。

説明**:** 243 [ページの『](#page-250-0)DSQ20461』を参照してくださ い。

- **DSQ84388** カーソルが *&V1* に適した位置にありませ ん。
- 説明**:** 245 [ページの『](#page-252-0)DSQ20482』を参照してくださ い。
- **DSQ84390** システム・エラーが発生しました。 コマ **DSQ84396** ンドは完了していない可能性があります。
- 説明**:** 9 [ページの『](#page-16-0)DSQ10010』を参照してくださ い。
- **DSQ84391** システム・エラーが発生しました。 コマ ンドは完了していない可能性があります。
- 説明**:** 412 [ページの『](#page-419-0)DSQ23473』を参照してくださ い。

**DSQ84392** 記憶スペースがありません。 説明**:** 9 [ページの『](#page-16-0)DSQ10012』を参照してくださ い。

**DSQ84393** システム・エラーが発生しました。 コマ ンドは完了していない可能性があります。

説明**:** 10 [ページの『](#page-17-0)DSQ10016』を参照してくださ い。

**DSQ84394** 探索基準に一致するエンティティーが見つ かりません。

# 説明**:**

エンティティー・リスト探索基準ストリングを指定しま したが、指定されたツール・グループの中で基準に一致 するエンティティーが見つかりません。

ユーザーの処置**:**

探索基準を修正してください。 選択シンボル (未指定) 文字として"%"および "\_" が使用できます。 指定したツ ール・グループのすべてのエンティティーをリストした い場合、カーソルのある入力フィールドが空かどうかを 確認してください。

**DSQ84395** 視点はすでに指定されています。 説明**:**

すでに視点名を指定しており、現在「指定」(SPECIFY VIEW) 機能は使用できません。

ユーザーの処置**:**

照会で異なる視点を使用したい場合、RESET QUERY コマンドを使用してください。 現在の視点を使って続 けたい場合、「視点」(SHOW VIEW) 機能を使用して ください。

**DSQ84396** 探索基準に一致する集約が見つかりませ ん。

説明**:**

集約リスト探索基準ストリングを指定しましたが、指定 されたツール・グループの中で基準に一致する集約が見 つかりません。

ユーザーの処置**:**

探索基準を修正してください。 選択シンボル (未指定) 文字として"%"および "\_" が使用できます。 指定したツ ール・グループの中のすべての集約をリストしたい場 合、カーソルのある入力フィールドが空かどうかを確認 してください。
**DSQ84397** ツール・グループが見つかりません。

## 説明**:**

ツール・グループ・リスト検索を指定しましたがツー ル・グループがまったく見つかりません。

ユーザーの処置**:**

QMF 管理者に連絡して、ツール・グループにアクセス できない原因を調べてください。

**DSQ84398** システム・エラーが発生しました。 コマ ンドは完了していない可能性があります。

#### 説明**:**

要求リストに項目がありません。

コンピューターは内部エラーを検出しました。 トレー ス・プログラムに対して QMF 管理者がセットアップし たパラメーターによっては、このエラーについての情報 が Q.ERROR\_LOG テーブルおよび QMF トレース・ データに入っていることがあります。

ユーザーの処置**:**

ご使用のインストール済み環境の手順に従ってエラーを 報告してください。 Q.ERROR\_LOG テーブルおよび QMF トレース・データ内のエラー情報の解釈について は、ご使用のオペレーティング・システムの「DB2 QMF インストールおよび管理の手引き」を参照してく ださい。また、コマンドが正しく完了したかどうかを確 認してください。QMF の使用を続けることができま す。

**DSQ84399** システム・エラーが発生しました。 コマ ンドは完了していない可能性があります。

説明**:** 『DSQ84398』を参照してください。

- **DSQ84400** システム・エラーが発生しました。 コマ ンドは完了していない可能性があります。
- 説明**:** 『DSQ84398』を参照してください。
- **DSQ84401** システム・エラーが発生しました。 コマ ンドは完了していない可能性があります。

説明**:** 『DSQ84398』を参照してください。

**DSQ84402** 値の比較で使われるテンプレートが見つか りません。

説明**:**

テンプレート・リスト探索を指定している場合、現在の 条件を適用している視点のエンティティー関連を表して いるテンプレートに先行するテンプレートだけが戻りま す。 現在の条件を視点のルート・エンティティーに適 用しているので、ルート・エンティティーを表すテンプ レートに先行できるテンプレートがありません。

ユーザーの処置**:**

比較値フィールドに比較値をタイプし、現在の条件を先 行するか取り消してください。

**DSQ84403** システム・エラーが発生しました。 コマ ンドは完了していない可能性があります。

説明**:** 『DSQ84398』を参照してください。

**DSQ84404** 視点が変数名で定義されました。

#### 説明**:**

視点を変数名で定義しましたが、照会の中では、ほかの 視点の指定はできません。

ユーザーの処置**:**

照会で異なる視点を使用したい場合、RESET QUERY コマンドを使用してください。

**DSQ84405** 視点はまだ指定されていません。

説明**:**

視点を指定するまで「視点」(SHOW VIEW) 機能は使 用できません。

ユーザーの処置**:**

「指定」(SPECIFY VIEW) 機能を使って照会の視点を 指定してください。

**ツール・グループにエンティティーが見つ** かりませんでした。

### 説明**:**

指定されたツール・グループにはエンティティーが含ま れていません。

ユーザーの処置**:**

ツール・グループの指定を変更してください。 リス ト・キーを押せばすべての使用できるツール・グループ がリストできます。 .

# **DSQ84407** ツール・グループに集約が見つかりません でした。

説明**:**

指定されたツール・グループには、集約が含まれていま せん。

ユーザーの処置**:**

ツール・グループの指定を変更してください。 リス ト・キーを押せばすべての使用できるツール・グループ がリストできます。 .

**DSQ84408** *&V1* データ・タイプのフィールドが見つ かりません。

説明**:**

条件を完成するために選択されたテンプレートに、比較 演算子の左側の属性と同じデータ・タイプのフィールド がありません。

ユーザーの処置**:**

比較演算子の左側の属性は文字か数値のどちらかです。 条件を完成するためにはデータ・タイプが一致するフィ ールドを少なくとも 1 つは含むテンプレートを選択し てください。 数値にはすべての非文字データ・タイプ が含まれます。

**DSQ84410** システム・エラーが発生しました。 コマ ンドは完了していない可能性があります。

説明**:** 744 [ページの『](#page-751-0)DSQ84330』を参照してくださ い。

**DSQ84411** 記憶スペースがありません。

説明**:** 9 [ページの『](#page-16-0)DSQ10012』を参照してくださ い。

- **DSQ84412** システム・エラーが発生しました。 コマ ンドは完了していない可能性があります。
- 説明**:** 10 [ページの『](#page-17-0)DSQ10016』を参照してくださ い。
- **DSQ84413** システム・エラーが発生しました。 コマ ンドは完了していない可能性があります。 説明**:** 745 [ページの『](#page-752-0)DSQ84333』を参照してくださ
- い。

**DSQ84414** システム・エラーが発生しました。 コマ ンドは完了していない可能性があります。

説明**:** 745 [ページの『](#page-752-0)DSQ84334』を参照してくださ い。

**DSQ84415** システム・エラーが発生しました。 コマ ンドは完了していない可能性があります。

説明**:**

テンプレート・フィールドが見つかりませんでした。

コンピューターは内部エラーを検出しました。 トレー ス・プログラムに対して QMF 管理者がセットアップし たパラメーターによっては、このエラーについての情報 が Q.ERROR\_LOG テーブルおよび QMF トレース・ データに入っていることがあります。

ユーザーの処置**:**

ご使用のインストール済み環境の手順に従ってエラーを 報告してください。 Q.ERROR\_LOG テーブルおよび QMF トレース・データ内のエラー情報の解釈について は、ご使用のオペレーティング・システムの「DB2 QMF インストールおよび管理の手引き」を参照してく ださい。また、コマンドが正しく完了したかどうかを確 認してください。QMF の使用を続けることができま す。

**DSQ84430** システム・エラーが発生しました。 コマ ンドは完了していない可能性があります。

説明**:** 744 [ページの『](#page-751-0)DSQ84330』を参照してくださ い。

**DSQ84431** 記憶スペースがありません。

- 説明**:** 9 [ページの『](#page-16-0)DSQ10012』を参照してくださ い。
- **DSQ84432** システム・エラーが発生しました。 コマ ンドは完了していない可能性があります。

説明**:** 10 [ページの『](#page-17-0)DSQ10016』を参照してくださ い。

**DSQ84433** システム・エラーが発生しました。 コマ ンドは完了していない可能性があります。

説明**:**

RUN コマンドに渡された置換変数が多すぎます。

コンピューターは内部エラーを検出しました。 トレー ス・プログラムに対して QMF 管理者がセットアップし たパラメーターによっては、このエラーについての情報 が Q.ERROR\_LOG テーブルおよび QMF トレース・ データに入っていることがあります。

ユーザーの処置**:**

ご使用のインストール済み環境の手順に従ってエラーを 報告してください。 Q.ERROR\_LOG テーブルおよび

QMF トレース・データ内のエラー情報の解釈について は、ご使用のオペレーティング・システムの「DB2 QMF インストールおよび管理の手引き」を参照してく ださい。また、コマンドが正しく完了したかどうかを確 認してください。QMF の使用を続けることができま す。

**DSQ84434** システム・エラーが発生しました。 コマ ンドは完了していない可能性があります。

説明**:** 20 [ページの『](#page-27-0)DSQ10193』を参照してくださ い。

**DSQ84435** システム・エラーが発生しました。 コマ ンドは完了していない可能性があります。

説明**:** 745 [ページの『](#page-752-0)DSQ84334』を参照してくださ い。

**DSQ84436** エンティティー *&V2* の中に属性 *&V1* が ありません。

説明**:**

置換値として、属性名 *&V1* が使用されましたが、エン ティティー *&V2* に見つかりません。置換値が名前には 長過ぎるか、名前のスペルを誤ったか、または指定した 属性が別のエンティティーに属しています。

ユーザーの処置**:**

正しいエンティティーに属している属性名かどうか、正 しいスペルかどうかを検査してください。

**DSQ84437** リポジトリー管理プログラムがエンティテ ィー *&V1* を見つけることができませんで した。

説明**:**

リポジトリー管理プログラムで検索しようとしている集 約に関連するエンティティー名を見つけられません。

ユーザーの処置**:**

リポジトリー管理プログラムについては、QMF 管理者 に連絡してください。

**DSQ84438** リポジトリー管理プログラムが関連 *&V1* を見つけることができませんでした。

説明**:**

リポジトリー管理プログラムは、集約に関連するエンテ ィティー名を現在は見つけることができません。 ユーザーの処置**:**

リポジトリー情報については、QMF 管理者に連絡して ください。

**DSQ84439** 集約 *&V1* の定義は無効です。

説明**:**

定義はいくつかの異なる理由によって無効である場合が あります。1 つの可能性として、その集約がリポジトリ ーから削除されているエンティティーまたは関連を参照 していることが考えられます。リポジトリー・メッセー ジ *&V2* を参照してください。

ユーザーの処置**:**

リポジトリー内の定義を訂正するか、または詳細を QMF 管理者に連絡してください。

- **DSQ84440** 集約視点がリポジトリーに見つかりませ  $\mathcal{L}_{\circ}$
- 説明**:** 289 [ページの『](#page-296-0)DSQ21170』を参照してくださ い。
- **DSQ84441** エンティティー視点がリポジトリーに見つ かりません。
- 説明**:** 289 [ページの『](#page-296-0)DSQ21171』を参照してくださ い。
- **DSQ84470** システム・エラーが発生しました。 コマ ンドは完了していない可能性があります。

説明**:** 9 [ページの『](#page-16-0)DSQ10010』を参照してくださ い。

**DSQ84471** 記憶スペースがありません。 説明**:** 9 [ページの『](#page-16-0)DSQ10012』を参照してくださ い。

**DSQ84472** システム・エラーが発生しました。 コマ ンドは完了していない可能性があります。

説明**:** 431 [ページの『](#page-438-0)DSQ23778』を参照してくださ い。

**DSQ84473** システム・エラーが発生しました。 コマ ンドは完了していない可能性があります。

説明**:** 10 [ページの『](#page-17-0)DSQ10016』を参照してくださ い。

- **DSQ84474** システム・エラーが発生しました。 コマ ンドは完了していない可能性があります。
- 説明**:** 431 [ページの『](#page-438-0)DSQ23778』を参照してくださ い。
- **DSQ84475** このパネルでは **ENTER** キーはアクティ ブではありません。
- 説明**:** 412 [ページの『](#page-419-0)DSQ23474』を参照してくださ い。

**DSQ84476** *&V1* は有効な選択番号ではありません。 説明**:** 413 [ページの『](#page-420-0)DSQ23483』を参照してくださ い。

**DSQ84477** *&V1* は、選択できません。

説明**:** 413 [ページの『](#page-420-0)DSQ23484』を参照してくださ い。

**DSQ84478** リストから項目を選択してください。 説明**:** 413 [ページの『](#page-420-0)DSQ23485』を参照してくださ い。

- **DSQ84479** リストから **1** つまたは複数の項目を選択 してください。
- 説明**:** 413 [ページの『](#page-420-0)DSQ23481』を参照してくださ い。
- **DSQ84480 ENTER** キーを押す前に値をタイプしてく ださい。
- 説明**:** 421 [ページの『](#page-428-0)DSQ23648』を参照してくださ い。
- **DSQ84481** カーソルが *&V1* に有効なフィールドにあ りません。

説明**:**

機能 *&V1* を完了するには、カーソルがパネルの有効な フィールドに置かれていなければなりません。

ユーザーの処置**:**

カーソルを正しいフィールドに移動して、機能 *&V1* を 再指定してください。

**DSQ84482** カーソルが *&V1* に有効なフィールドにあ りません。

説明**:** 『DSQ84481』を参照してください。

**DSQ84483** 入力は許されません。 選択にはカーソル を使用してください。

説明**:**

エンティティーを選択するには、カーソルの位置とファ ンクション・キーを使用してください。 パネルの入力 フィールドには入力できません。

ユーザーの処置**:**

エンティティー名に先行するすべての文字を除去してく ださい。 カーソルとファンクション・キーを用いて、 前進してください。

**DSQ84484** カーソルが *&V1* に有効なフィールドにあ りません。

説明**:** 『DSQ84481』を参照してください。

**DSQ84485** このパネルでは **ENTER** キーはアクティ ブではありません。

説明**:** 412 [ページの『](#page-419-0)DSQ23474』を参照してくださ い。

**DSQ84486** 片方または両方のリストから項目を選択し てください。

説明**:**

選択が必要なときに、リストから項目を選択していませ ん。

ユーザーの処置**:**

片方または両方のリストから項目を選択し、 ENTER キ ーを押してください。

**DSQ84487 SPECIFY** コマンドに指定された名前は無 効です。

説明**:**

SPECIFY コマンドの形式は SPECIFY name です。 「name」は指示照会機能です。有効な ER 指示照会機 能は VIEW です。 ER 指示照会には名前が必須です。

ユーザーの処置**:**

ER 指示照会に対して有効な名前で、SPECIFY コマンド を再入力してください。

<span id="page-760-0"></span>**DSQ84488** *&V1* コマンドは現在使用できません。

説明**:** 211 [ページの『](#page-218-0)DSQ20038』を参照してくださ い。

**DSQ84530** システム・エラーが発生しました。 コマ ンドは完了していない可能性があります。

説明**:**

モジュール DSQGDRCI で内部論理エラーです。

コンピューターは内部エラーを検出しました。 トレー ス・プログラムに対して QMF 管理者がセットアップし たパラメーターによっては、このエラーについての情報 が Q.ERROR\_LOG テーブルおよび QMF トレース・ データに入っていることがあります。

ユーザーの処置**:**

ご使用のインストール済み環境の手順に従ってエラーを 報告してください。 Q.ERROR\_LOG テーブルおよび QMF トレース・データ内のエラー情報の解釈について は、ご使用のオペレーティング・システムの「DB2 QMF インストールおよび管理の手引き」を参照してく ださい。また、コマンドが正しく完了したかどうかを確 認してください。QMF の使用を続けることができま フンコントン ファイン ファイン しょうこう す。

**DSQ84531** このフィールドは **NULL** にはできませ ん。

説明**:**

NULL データを示す NULL 標識 (*&V1*) がこのフィー ルドに入力されました。このフィールドはヌル・データ を許さないものとしてデータベースに定義されていま す。

ユーザーの処置**:**

このフィールドには、NULL 以外の値を入力してくださ い。

**DSQ84532** *&V1* は許される整数値ではありません。

説明**:**

説明**:**

値は -32768 から 32767 までの値です。

ユーザーの処置**:**

フィールドに有効な値を入力してください。

**DSQ84533** *&V1* は、許されない小数点の値です。

値は、'smmm*&V4*nnn' の形式でなければなりません。 ここで、

s はオプションの符号 (正または負) です。 m は小数点より前にある数字です。 n は小数点より後ろにある数字です。

この列で、小数点の前に許される最大桁数は *&V3* で、 小数点の後に許される最大桁数は *&V2* です。

ユーザーの処置**:**

フィールドに有効な値を入力してください。

**DSQ84534** *&V1* は浮動小数点値には使用できませ ん。

説明**:**

値は 'sm*&V4*mmmmmmmEsee' の形式でなければなり ません。ここで、

s はオプションの符号 (正または負) です。 m は仮数部の数字 (最大 8 桁) です。 E は指数部の先頭です。 e は指数部の数字 (1 桁または 2 桁) です。

指数部は省略できます。 値は +/-(5*&V4*4E-79, 7*&V4*2E+75) の範囲内でなければなりません。

ユーザーの処置**:**

フィールドに有効な値を入力してください。

**DSQ84535** *&V1* はタイム・スタンプの値として使用 できません。

説明**:**

正しい形式は、次のとおりです。

yyyy-mm-dd-hh.mm.ss

それぞれの意味は次のとおりです。

- yyyy-mm-dd は年、月、および日 - hh.mm.ss は時間、分、および秒

ユーザーの処置**:**

フィールドに有効な値を入力してください。

**DSQ84536** *&V1* は日付の値として使用できません。

説明**:**

正しい形式は「mm/dd/yyyy」、「yyyy-mm-dd」、ま たは「dd.mm.yyyy」です。

**mm** 月です。(1 桁または 2 桁)

**dd** 日です。(1 桁または 2 桁)

**yyyy** 年です。先頭の 2 桁が現在の日付の西暦であ ると見なされる場合は、2 桁で年を指定できま す。

ユーザーの処置**:**

有効な形式の日付を入力してください。

## **DSQ84537 • DSQ84549**

**DSQ84537** *&V1* は日付の値として使用できません。 説明**:** 753 [ページの『](#page-760-0)DSQ84536』を参照してくださ い。

**DSQ84538** *&V1* は日付の値として使用できません。 説明**:** 753 [ページの『](#page-760-0)DSQ84536』を参照してくださ い。

**DSQ84539** *&V1* は日付の値として使用できません。 説明**:**

正しい形式は、「mm/dd/yyyy」、「yyyy-mmdd」、「dd.mm.yyyy」、またはインストール先のロー カル日付形式です。

**mm** 月です。(1 桁または 2 桁)

**dd** 日です。(1 桁または 2 桁)

**yyyy** 年です。先頭の 2 桁が現在の日付の西暦であ ると見なされる場合は、2 桁で年を指定できま す。

ユーザーの処置**:**

有効な形式の日付を入力してください。

**DSQ84540** システム・エラーが発生しました。 コマ ンドは完了していない可能性があります。

説明**:** 753 [ページの『](#page-760-0)DSQ84530』を参照してくださ い。

**DSQ84541** *&V1* は時刻の値として使用できません。 説明**:**

正しい形式は、「hh:mm AM」、「hh:mm

PM」、「hh:mm:ss」、または「hh.mm.ss」です。

**hh** 時間です。(1 桁または 2 桁)

**mm** 分です。(1 桁または 2 桁)

**ss** 秒です。(1 桁または 2 桁)

秒はオプションです。

ユーザーの処置**:**

有効な形式の時刻を入力してください。

**DSQ84542** *&V1* は時刻の値として使用できません。 説明**:** 『DSQ84541』を参照してください。

**DSQ84543** *&V1* は時刻の値として使用できません。 説明**:** 『DSQ84541』を参照してください。

**DSQ84544** *&V1* は時刻の値として使用できません。 説明**:** 正しい形式は「hh:mm AM」、「hh:mm PM」、「hh:mm:ss」、「hh.mm.ss」、またはインスト ール先のユーザー時刻の形式です。 **hh** 時間です。(1 桁または 2 桁) **mm** 分です。(1 桁または 2 桁) **ss** 秒です。(1 桁または 2 桁) 秒はオプションです。 ユーザーの処置**:** 有効な形式の時刻を入力してください。 **DSQ84545** システム・エラーが発生しました。 コマ ンドは完了していない可能性があります。 説明**:** 753 [ページの『](#page-760-0)DSQ84530』を参照してくださ い。 **DSQ84546** システム・エラーが発生しました。 コマ ンドは完了していない可能性があります。 説明**:** 753 [ページの『](#page-760-0)DSQ84530』を参照してくださ い。 **DSQ84547** システム・エラーが発生しました。 コマ ンドは完了していない可能性があります。 説明**:** 753 [ページの『](#page-760-0)DSQ84530』を参照してくださ い。 **DSQ84548** システム・エラーが発生しました。 コマ ンドは完了していない可能性があります。 説明**:** 753 [ページの『](#page-760-0)DSQ84530』を参照してくださ い。 **DSQ84549** システム・エラーが発生しました。 コマ ンドは完了していない可能性があります。 説明**:** 753 [ページの『](#page-760-0)DSQ84530』を参照してくださ い。

- **DSQ84550** システム・エラーが発生しました。 コマ ンドは完了していない可能性があります。
- 説明**:** 753 [ページの『](#page-760-0)DSQ84530』を参照してくださ い。
- **DSQ84551** システム・エラーが発生しました。 コマ ンドは完了していない可能性があります。
- 説明**:** 753 [ページの『](#page-760-0)DSQ84530』を参照してくださ い。
- **DSQ84552** このフィールドをブランクにすることはで きません。

説明**:**

このフィールドをブランクにしています。 しかし、こ のフィールドのデータ・タイプでは、ブランクの入力は できません。

ユーザーの処置**:**

このフィールドにはブランクでない値を入力してくださ い。

**DSQ84553** システム・エラーが発生しました。 コマ ンドは完了していない可能性があります。

説明**:** 753 [ページの『](#page-760-0)DSQ84530』を参照してくださ い。

- **DSQ84554** このフィールドをブランクにすることはで きません。
- 説明**:** 『DSQ84552』を参照してください。
- **DSQ84555** システム・エラーが発生しました。 コマ ンドは完了していない可能性があります。
- 説明**:** 753 [ページの『](#page-760-0)DSQ84530』を参照してくださ い。
- **DSQ84556** システム・エラーが発生しました。 コマ ンドは完了していない可能性があります。
- 説明**:** 753 [ページの『](#page-760-0)DSQ84530』を参照してくださ い。
- **DSQ84557** システム・エラーが発生しました。 コマ ンドは完了していない可能性があります。
- 説明**:** 753 [ページの『](#page-760-0)DSQ84530』を参照してくださ い。

**DSQ84558** システム・エラーが発生しました。 コマ ンドは完了していない可能性があります。

説明**:** 753 [ページの『](#page-760-0)DSQ84530』を参照してくださ い。

**DSQ84559** このフィールドをブランクにすることはで きません。

説明**:** 『DSQ84552』を参照してください。

**DSQ84560** このフィールドをブランクにすることはで きません。

説明**:** 『DSQ84552』を参照してください。

**DSQ84561** *&V1* の小数点の後の桁が多すぎます。 説明**:**

このフィールドで小数点の後に許されている桁の最大数 は *&V2* です。

ユーザーの処置**:**

余分な数字を除去してください。

**DSQ84562** *&V1* は許される整数値ではありません。 説明**:**

値の範囲は、-2147483648 から 2147483647 までです。 ユーザーの処置**:**

フィールドに有効な値を入力してください。

**DSQ84563** *&V1* は浮動小数点値には使用できませ  $\mathcal{L}_{\circ}$ 

説明**:**

値は 'sm*&V4*mmmmmmmmmmmmmmmmEsee' の形 式でなければなりません。ここで、

- s はオプションの符号 (正または負) です。<br>m は仮数部の数字 (最大 17 桁以下) です。<br>E は指数部の先頭です。
- e は指数部の数字 (1 桁または 2 桁) です。

指数部は省略できます。 値は +/-(5*&V4*4E-79, 7*&V4*2E+75) の範囲内でなければなりません。

ユーザーの処置**:**

フィールドに有効な値を入力してください。

**DSQ84564** システム・エラーが発生しました。 コマ ンドは完了していない可能性があります。

説明**:** 753 [ページの『](#page-760-0)DSQ84530』を参照してくださ い。

- <span id="page-763-0"></span>**DSQ84565** システム・エラーが発生しました。 コマ ンドは完了していない可能性があります。
- 説明**:** 753 [ページの『](#page-760-0)DSQ84530』を参照してくださ い。
- **DSQ84566** システム・エラーが発生しました。 コマ ンドは完了していない可能性があります。
- 説明**:** 753 [ページの『](#page-760-0)DSQ84530』を参照してくださ い。

**DSQ84567** 列のデフォルトは使用できません。

#### 説明**:**

デフォルト標識 (*&V1*) はサポートされていません。 QMF は、この列の列デフォルト情報を判別できません でした。

ユーザーの処置**:**

この列には、デフォルト標識 (*&V1*) を使用しないでく ださい。 入力フィールドからデフォルト標識 (*&V1*) を 除去し、別の値を指定してください。使用したい値がデ フォルト標識 (*&V1*) と同じである場合は、編集セッシ ョンを終了し、グラフィック・データ・フィールドの大 域変数 DSQCP\_TEDFLT または

DSQCP\_TEDFLT\_DBCS に別の文字を設定してくださ い。 次の編集セッションでは、このフィールド内の値 を使用できます。詳細については、 QMF I2 トレース を参照してください。

**DSQ84568** この列には、デフォルト値はありません。 説明**:**

この列に対して、フィールドにデフォルト標識 (*&V1*) を入力しました。 しかし、この列には、データベース に定義されているデフォルト値はありません。

ユーザーの処置**:**

フィールドのデフォルト標識 (*&V1*) を別の値に置き換 えてください。使用したい値がデフォルト標識文字 (*&V1*) と同じである場合は、編集セッションを終了し て、図形データ・フィールドの大域変数 DSOCP TEDFLT または DSOCP TEDFLT DBCS に別 の文字を設定してください。次の編集セッションでは、 このフィールドを使用できます。

**DSQ84569** システム・エラーが発生しました。 コマ ンドは完了していない可能性があります。 説明**:** 418 [ページの『](#page-425-0)DSQ23553』を参照してくださ い。

**DSQ84570** デフォルトは検索モードではサポートされ ません。

### 説明**:**

この列に対して、フィールドにデフォルト標識 (*&V1*) を入力しました。 デフォルト標識 (*&V1*) は、 検索モ ードではサポートされません。

ユーザーの処置**:**

フィールドのデフォルト標識 (*&V1*) を別の値に置き換 えてください。使用したい値がデフォルト標識文字 (*&V1*) と同じである場合は、編集セッションを終了し て、 図形データ・フィールドの大域変数 DSOCP TEDFLT または DSOCP TEDFLT DBCS に別 の文字を設定してください。 次の編集セッションで は、このフィールドを使用できます。

**DSQ84571** *&V1* は有効な **HEX** 値ではありません。 説明**:**

1 つの 16 進文字は 2 つの英字または数字で表されま す。したがって、16 進数値は、0 から 9 までの数字お よび英字 A、B、C、D、E、または F の偶数個の組み 合わせにより表されていなければなりません。誤りのあ る 16 進数値は、奇数個の数字または英字により表され ているか、または無効な英字か、そのほかの文字が含ま れています。

ユーザーの処置**:**

フィールドに有効な HEX 値を入力してください。

**DSQ84572** 指定した値は有効な大整数ではありませ ん。

説明**:**

*&V1* は、この列には許可されない値です。この列は、 大整数 (BIGINT) データ・タイプで定義されています。 BIGINT データ・タイプで定義された列に は、-9223372036854775808 から 9223372036854775807 の範囲の数を入れることができます。

ユーザーの処置**:**

有効な範囲内の値を入力してください。

## **DSQ84573** *&V1* は、許されない **10** 進浮動小数点値 です。

### 説明**:**

このエラーが発生するのは、10 進浮動小数点値の形式 が正しくない場合、または値がこのデータ・タイプの許 容範囲外にある場合です。 期待される形式は、次のよ うに 10 進数の浮動小数点データによって異なります。

- <span id="page-764-0"></span>• 長形式の値は、次の規則に従う必要があります: sd.ddddddbbbbbbbb.ba
- v 拡張形式の値は、次の規則に従う必要があります: sd.dddddddddddddddddddddddddddddddddEsdddd

上記の形式の内容は次のとおりです。

- v s は正符号または負符号か、先頭位置の場合はブラン ク値です。
- v d は任意の有効な数字です。
- v E は指数部の先頭で、浮動小数を表します。

10 進の浮動小数点データの有効な範囲は次のとおりで す。

- v 長形式の値は、-9.999999999999999E384 から -9.999999999999999E-383、0、9.999999999999999E-383 から 9.999999999999999E384 の範囲内にある必 要があります。
- v 拡張形式の値 は、-9.999999999999999999999999999999999E6144 か ら -9.999999999999999999999999999999999E-6143、0、9.999999999999999999999999999999999E-6143 から 9.999999999999999999999999999999999E6144 の範囲 内にある必要があります。
- ユーザーの処置**:**

適切な形式および範囲になるように 10 進数の浮動小数 点数を修正して、コマンドを再試行してください。 QMF の外部で表またはデータ・オブジェクトの変更ま たは作成を行うアプリケーションを開発している場合、 予期されるデータの形式については、「*DB2 [QMF](http://www.ibm.com/support/knowledgecenter/SS9UMF_12.1.0/adg/qmfdev.html)* アプ [リケーション開発の手引き」](http://www.ibm.com/support/knowledgecenter/SS9UMF_12.1.0/adg/qmfdev.html)を参照してください。

**DSQ84574** *&V1* は、許されない **10** 進浮動小数点値 です。

説明**:** 756 [ページの『](#page-763-0)DSQ84573』を参照してくださ い。

#### 説明**:**

正しい形式は下記のとおりです:

yyyy-mo-dd-hh.mm.sszth:tm

それぞれの意味は次のとおりです。

- v yyyy は年を表す 4 桁の値です。
- v mo は月を表す 2 桁の値です。
- v dd は日を表す 2 桁の値です。
- v hh は時を表す 2 桁の値です。
- v mm は分を表す 2 桁の値です。
- v ss は秒を表す 2 桁の値です。
- v z は協定世界時 (UTC) に対する時間帯オフセットを 示す正 (+) または負 (-) の符号です。
- v th は時間帯の時を表す 2 桁の値です。
- tm は時間帯の分を表す 2 桁の値です。

時間帯の有効な範囲は -24:00 から +24:00 までです。 UTC を指定するには、-0:00 または +0:00 の時間帯を 指定するか、時間帯オフセットおよびその記号を大文字 の Z で置き換えます。

ユーザーの処置**:**

フィールドに有効な値を入力してください。

**DSQ84600** システム・エラーが発生しました。 コマ ンドは完了していない可能性があります。

説明**:** 10 [ページの『](#page-17-0)DSQ10016』を参照してくださ い。

# **DSQ84612** レコード *&V1* の位置 *&V2* の項目名の長 さが無効です。

説明**:**

検索しようとした指示照会にエラーがあります。 検索 した照会のレコード *&V1* は、位置 *&V2* にデータ長の 値 *&V3* が入っている V レコードです。 許容される最 大値は *&V4* です。

ユーザーの処置**:**

照会を作成または変更する適用業務を作成している場合 は、データ長の値を訂正してください。指示照会の外部 形式については、「*DB2 QMF* [アプリケーション開発の](http://www.ibm.com/support/knowledgecenter/SS9UMF_12.1.0/adg/qmfdev.html) [手引き」](http://www.ibm.com/support/knowledgecenter/SS9UMF_12.1.0/adg/qmfdev.html)を参照してください。 あるいは、QMF 管理者 に連絡してください。

**DSQ84613** 視点の **V** レコードに、集約名またはエン ティティー名がありません。

### 説明**:**

検索しようとした指示照会にエラーがあります。 検索 した照会の視点を記述している V レコードに、有効な 集約名やエンティティーが含まれていません。

ユーザーの処置**:**

照会を作成または変更する適用業務を作成している場合 は、データ長の値を訂正してください。指示照会の外部 形式については、「*DB2 QMF* [アプリケーション開発の](http://www.ibm.com/support/knowledgecenter/SS9UMF_12.1.0/adg/qmfdev.html) [手引き」](http://www.ibm.com/support/knowledgecenter/SS9UMF_12.1.0/adg/qmfdev.html)を参照してください。 あるいは、QMF 管理者 に連絡してください。

**DSQ84575** *&V1* はタイム・スタンプの値として使用 できません。

## <span id="page-765-0"></span>**DSQ84614 • DSQ84621**

- **DSQ84614** レコード *&V1* の位置 *&V2* の項目名の長 さが無効です。
- 説明**:** 757 [ページの『](#page-764-0)DSQ84612』を参照してくださ い。

**DSQ84615** 視点が変数の場合、その後にレコードがあ ってはなりません。

説明**:**

検索しようとした指示照会にエラーがあります。 検索 された照会のビューに指定されている集約またはエンテ ィティーは変数です。 E レコードを除いて、レコード はビューの後に続きません。

ユーザーの処置**:**

照会を作成または変更する適用業務を作成している場合 DSQ84620 は、視点に続くすべてのレコードを削除してください。 指示照会の外部形式については、「*DB2 QMF* [アプリケ](http://www.ibm.com/support/knowledgecenter/SS9UMF_12.1.0/adg/qmfdev.html) [ーション開発の手引き」](http://www.ibm.com/support/knowledgecenter/SS9UMF_12.1.0/adg/qmfdev.html)を参照してください。 あるい は、QMF 管理者に連絡してください。

**DSQ84616** レコード *&V1* の親関連データはブランク にしてください。

説明**:**

検索しようとした指示照会にエラーがあります。 レコ ード *&V1* は照会のルート・エンティティーを表しま す。 そのため、親関係および親テンプレート ID はブ ランクにする必要があります。

ユーザーの処置**:**

照会を作成または変更する適用業務を作成している場合 は、親関係データを訂正してください。指示照会の外部 形式については、「*DB2 QMF* [アプリケーション開発の](http://www.ibm.com/support/knowledgecenter/SS9UMF_12.1.0/adg/qmfdev.html) [手引き」](http://www.ibm.com/support/knowledgecenter/SS9UMF_12.1.0/adg/qmfdev.html)を参照してください。 あるいは、QMF 管理者 に連絡してください。

**DSQ84617** 記憶スペースがありません。

説明**:** 9 [ページの『](#page-16-0)DSQ10012』を参照してくださ い。

**DSQ84618** システム・エラーが発生しました。 コマ ンドは完了していない可能性があります。

説明**:** 10 [ページの『](#page-17-0)DSQ10016』を参照してくださ い。

**DSQ84619** レコード *&V1* に無効なテンプレート名 *&V2* があります。

説明**:**

検索しようとした指示照会にエラーがあります。 レコ ード *&V1* で指定したテンプレート名 *&V2* は関連表 (ある場合) またはデータベースの中にありません。

ユーザーの処置**:**

照会を作成または変更する適用業務を作成している場合 は、テンプレート名を訂正してください。指示照会の外 部形式については、「*DB2 QMF* [アプリケーション開発](http://www.ibm.com/support/knowledgecenter/SS9UMF_12.1.0/adg/qmfdev.html) [の手引き」](http://www.ibm.com/support/knowledgecenter/SS9UMF_12.1.0/adg/qmfdev.html)を参照してください。 または、QMF 管理者 にお問い合わせください。

## **DSQ84620** レコード *&V1* の条件の比較値は無効で す。

説明**:**

検索しようとした指示照会にエラーがあります。 レコ ード *&V1* で条件中の比較値をテンプレート・フィール ドとして指定しました。エンコード形式の template.field は、テンプレート用に 32 文字、次にフ ィールド用に 32 文字、その次にフィールドのマップ先 の属性の名前用に 32 文字で指定されます。属性名 (ま たはそれ以上) が欠落しています。

ユーザーの処置**:**

照会を作成または変更する適用業務を作成している場合 は、比較値を訂正してください。指示照会の外部形式に ついては、「*DB2 QMF* [アプリケーション開発の手引](http://www.ibm.com/support/knowledgecenter/SS9UMF_12.1.0/adg/qmfdev.html) [き」](http://www.ibm.com/support/knowledgecenter/SS9UMF_12.1.0/adg/qmfdev.html)を参照してください。 あるいは、QMF 管理者に連 絡してください。

**DSQ84621** レコード *&V1* に無効な比較値タイプがあ ります。

## 説明**:**

検索しようとした指示照会にエラーがあります。 レコ ード *&V1* の条件で指定された比較値のタイプは有効な タイプではありません。 有効なテキスト・タイプは、 L、V、TF です。

ユーザーの処置**:**

照会を作成または変更する適用業務を作成している場合 は、比較値タイプを訂正してください。指示照会の外部 形式については、「*DB2 QMF* [アプリケーション開発の](http://www.ibm.com/support/knowledgecenter/SS9UMF_12.1.0/adg/qmfdev.html) [手引き」](http://www.ibm.com/support/knowledgecenter/SS9UMF_12.1.0/adg/qmfdev.html)を参照してください。 あるいは、QMF 管理者 に連絡してください。

**DSQ84622** レコード *&V1* 内に予期しないレコード・ コード *&V2* が見つかりました。

説明**:** 611 [ページの『](#page-618-0)DSQ50219』を参照してくださ い。

**DSQ84623** 指定した属性の数が **999** を超えていま す。

説明**:** 290 [ページの『](#page-297-0)DSQ21174』を参照してくださ い。

**DSQ84624** レコード *&V1* のエンティティー名は、視 点レコードのエンティティー名と一致しま せん。

説明**:**

検索しようとした指示照会にエラーがあります。 *&V2* という名前のルート・エンティティーに基づく視点を指 定しました。 また、テンプレート・ツリーのルート・ エンティティーが *&V3* であることを示す R レコード も指定しました。 エンティティー名がルート・テンプ レートに含まれている場合、それは視点レコードのエン ティティー名と一致しなくてはなりません。

ユーザーの処置**:**

R レコードのエンティティー名がビュー・レコードのエ ンティティー名に一致していることを確認するか、R レ コードからエンティティー名を除去する必要がありま す。指示照会の外部形式については、「*DB2 [QMF](http://www.ibm.com/support/knowledgecenter/SS9UMF_12.1.0/adg/qmfdev.html)* アプ [リケーション開発の手引き」](http://www.ibm.com/support/knowledgecenter/SS9UMF_12.1.0/adg/qmfdev.html)を参照してください。 ま たは、QMF 管理者にお問い合わせください。

**DSQ84625** レコード *&V1* の位置 *&V2* の項目名の長 さが無効です。

説明**:** 757 [ページの『](#page-764-0)DSQ84612』を参照してくださ い。

- **DSQ84626** レコード *&V1* の位置 *&V2* の項目名の長 さが無効です。
- 説明**:** 757 [ページの『](#page-764-0)DSQ84612』を参照してくださ い。
- **DSQ84627** レコード *&V1* 内に予期しないレコード・ コード *&V2* が見つかりました。

説明**:** 611 [ページの『](#page-618-0)DSQ50219』を参照してくださ い。

**DSQ84628** レコード *&V1* 内に予期しないレコード・ コード *&V2* が見つかりました。

説明**:** 611 [ページの『](#page-618-0)DSQ50219』を参照してくださ い。

**DSQ84629** レコード *&V1* 内に予期しないレコード・ コード *&V2* が見つかりました。

説明**:** 611 [ページの『](#page-618-0)DSQ50219』を参照してくださ い。

**DSQ84630** レコード *&V1* に、無効な条件結合子があ ります。

説明**:**

検索しようとした指示照会にエラーがあります。 レコ ード *&V1* で指定された条件結合子は、正しくありませ ん。有効な条件結合子は IF、AND、OR です。

ユーザーの処置**:**

照会を作成または変更する適用業務を作成している場合 は、条件結合子を訂正してください。指示照会の外部形 式については、「*DB2 QMF* [アプリケーション開発の手](http://www.ibm.com/support/knowledgecenter/SS9UMF_12.1.0/adg/qmfdev.html) [引き」](http://www.ibm.com/support/knowledgecenter/SS9UMF_12.1.0/adg/qmfdev.html)を参照してください。 あるいは、QMF 管理者に 連絡してください。

## **DSQ84631** レコード *&V1* に、無効な条件演算子があ ります。

説明**:**

検索しようとした指示照会にエラーがあります。 レコ ード *&V1* に指定された条件演算子は無効な演算子で す。 有効な演算子は EQ、NE、GT、LT、GE、LE、LK、NL です。

ユーザーの処置**:**

照会を作成または変更する適用業務を作成している場合 は、条件演算子を訂正してください。指示照会の外部形 式については、「*DB2 QMF* [アプリケーション開発の手](http://www.ibm.com/support/knowledgecenter/SS9UMF_12.1.0/adg/qmfdev.html) [引き」](http://www.ibm.com/support/knowledgecenter/SS9UMF_12.1.0/adg/qmfdev.html)を参照してください。 あるいは、QMF 管理者に 連絡してください。

# **DSQ84632** レコード *&V1* の条件演算子に誤りがあり ます。

説明**:**

検索しようとした指示照会にエラーがあります。 レコ ード *&V1* で指定された条件演算子は有効な演算子です が、その条件の左側と互換性がありません。

ユーザーの処置**:**

照会を作成または変更する適用業務を作成している場合

### **DSQ84633 • DSQ84639**

は、条件演算子を訂正してください。指示照会の外部形 式については、「*DB2 QMF* [アプリケーション開発の手](http://www.ibm.com/support/knowledgecenter/SS9UMF_12.1.0/adg/qmfdev.html) [引き」](http://www.ibm.com/support/knowledgecenter/SS9UMF_12.1.0/adg/qmfdev.html)を参照してください。 あるいは、QMF 管理者に 連絡してください。

**DSQ84633** レコード *&V1* に無効なテンプレート名 *&V2* があります。

説明**:** 758 [ページの『](#page-765-0)DSQ84619』を参照してくださ い。

**DSQ84634** 集約視点がリポジトリーに見つかりませ ん。

### 説明**:**

検索しようとした指示照会にエラーがあります。 検索 される ER 指示照会の視点に対して集約を指定しました が、リポジトリー管理プログラムは集約名を見つけられ ません。

ユーザーの処置**:**

照会を作成または変更する適用業務を作成している場合 は、集約名を訂正してください。指示照会の外部形式に ついては、「*DB2 QMF* [アプリケーション開発の手引](http://www.ibm.com/support/knowledgecenter/SS9UMF_12.1.0/adg/qmfdev.html) [き」](http://www.ibm.com/support/knowledgecenter/SS9UMF_12.1.0/adg/qmfdev.html)を参照してください。 あるいは、QMF 管理者に連 絡してください。

**DSQ84635** ルート・エンティティー名がリポジトリー に見つかりません。

#### 説明**:**

検索しようとした指示照会にエラーがあります。 検索 される指示照会の視点としてルート・エンティティー名 を指定したが、リポジトリー管理プログラムでそのルー ト・エンティティー名が見つかりません。

ユーザーの処置**:**

照会を作成または変更する適用業務を作成している場合 は、ルート・エンティティー名を訂正してください。指 示照会の外部形式については、「*DB2 QMF* [アプリケー](http://www.ibm.com/support/knowledgecenter/SS9UMF_12.1.0/adg/qmfdev.html) [ション開発の手引き」](http://www.ibm.com/support/knowledgecenter/SS9UMF_12.1.0/adg/qmfdev.html)を参照してください。 あるい は、QMF 管理者に連絡してください。

**DSQ84636** レコード *&V1* のテンプレート **ID** が固 有ではありません。

説明**:**

検索しようとした指示照会にエラーがあります。 レコ ード *&V1* に指定されたテンプレート ID は関係表のい ずれかの箇所で重複しているため、リポジトリーに受け 入れられませんでした。

ユーザーの処置**:**

照会を作成または変更する適用業務を作成している場合 は、テンプレート ID を訂正してください。指示照会の 外部形式については、「*DB2 QMF* [アプリケーション開](http://www.ibm.com/support/knowledgecenter/SS9UMF_12.1.0/adg/qmfdev.html) [発の手引き」](http://www.ibm.com/support/knowledgecenter/SS9UMF_12.1.0/adg/qmfdev.html)を参照してください。 または、QMF 管理 者にお問い合わせください。

**DSQ84637** レコード *&V1* のテンプレート **ID** がリ ポジトリーと一致しません。

説明**:**

検索しようとした指示照会にエラーがあります。 レコ ード *&V1* のテンプレート ID が、関係表 (存在する場 合) またはリポジトリーによって作成されたテンプレー ト・ツリー内のどのテンプレート ID とも一致していま せん。

ユーザーの処置**:**

照会を作成または変更する適用業務を作成している場合 は、テンプレート ID を訂正してください。指示照会の 外部形式については、「*DB2 QMF* [アプリケーション開](http://www.ibm.com/support/knowledgecenter/SS9UMF_12.1.0/adg/qmfdev.html) [発の手引き」](http://www.ibm.com/support/knowledgecenter/SS9UMF_12.1.0/adg/qmfdev.html)を参照してください。 または、QMF 管理 者にお問い合わせください。

**DSQ84638** レコード *&V1* の親が前のレコードに見つ かりません。

説明**:**

検索しようとした指示照会にエラーがあります。 リレ ーショナル表の 1 つの R レコードの親テンプレート ID は、先の R レコードのテンプレート ID としても 現われなければなりません。

ユーザーの処置**:**

照会を作成または変更する適用業務を作成している場合 は、親テンプレート ID を訂正してください。指示照会 の外部形式については、「*DB2 QMF* [アプリケーション](http://www.ibm.com/support/knowledgecenter/SS9UMF_12.1.0/adg/qmfdev.html) [開発の手引き」](http://www.ibm.com/support/knowledgecenter/SS9UMF_12.1.0/adg/qmfdev.html)を参照してください。 あるいは、QMF 管理者に連絡してください。

**DSQ84639** レコード *&V1* の関連がリポジトリーに見 つかりません。

説明**:**

検索しようとした指示照会にエラーがあります。 レコ ード *&V1* で指定された関連はそのデータベースで有効 な関連の名前ではありません。

ユーザーの処置**:**

照会を作成または変更する適用業務を作成している場合 は、関係名を訂正してください。指示照会の外部形式に ついては、「*DB2 QMF* [アプリケーション開発の手引](http://www.ibm.com/support/knowledgecenter/SS9UMF_12.1.0/adg/qmfdev.html)

[き」](http://www.ibm.com/support/knowledgecenter/SS9UMF_12.1.0/adg/qmfdev.html)を参照してください。 あるいは、QMF 管理者に連 絡してください。

**DSQ84640** レコード *&V1* の関連は指定されたエンテ ィティーにマップできません。

説明**:**

検索しようとした指示照会にエラーがあります。 レコ ード *&V1* で指定された関連はデータベースに存在しま すが、同一レコードで指定された親テンプレート ID に マップできません。

ユーザーの処置**:**

照会を作成または変更する適用業務を作成している場合 は、エンティティー名を訂正してください。指示照会の 外部形式については、「*DB2 QMF* [アプリケーション開](http://www.ibm.com/support/knowledgecenter/SS9UMF_12.1.0/adg/qmfdev.html) [発の手引き」](http://www.ibm.com/support/knowledgecenter/SS9UMF_12.1.0/adg/qmfdev.html)を参照してください。 または、QMF 管理 者にお問い合わせください。

**DSQ84641** ユーザーには、レコード *&V1* 内の関連を 使用する権限がありません。

説明**:**

検索しようとした指示照会にエラーがあります。 レコ ード *&V1* で指定した関連はデータベースに存在します が、あなたはそれを使用することを許可されていませ ん。

ユーザーの処置**:**

レコード *&V1* で指定された関係が正しくない場合は、 関係の名前を変更してください。 指示照会の外部形式 については、「*DB2 QMF* [アプリケーション開発の手引](http://www.ibm.com/support/knowledgecenter/SS9UMF_12.1.0/adg/qmfdev.html) [き」](http://www.ibm.com/support/knowledgecenter/SS9UMF_12.1.0/adg/qmfdev.html)を参照してください。 あるいは、関係の使用許可 について QMF 管理者にお問い合わせください。

**DSQ84642** レコード *&V1* の関連はリポジトリーと一 致しません。

説明**:**

検索しようとした指示照会にエラーがあります。 レコ ード *&V1* で指定された関連はデータベースに存在しま す。しかし、それは指定された集約視点の構成内に正し く位置付けられてはいません。

#### ユーザーの処置**:**

照会を作成または変更する適用業務を作成している場合 は、エンティティー名を訂正してください。指示照会の 外部形式については、「*DB2 QMF* [アプリケーション開](http://www.ibm.com/support/knowledgecenter/SS9UMF_12.1.0/adg/qmfdev.html) [発の手引き」](http://www.ibm.com/support/knowledgecenter/SS9UMF_12.1.0/adg/qmfdev.html)を参照してください。 または、QMF 管理 者にお問い合わせください。

**DSQ84643** レコード *&V1* のエンティティーはリポジ トリーと一致しません。

説明**:**

検索しようとした指示照会にエラーがあります。 レコ ード *&V1* で指定したエンティティーは同じレコードで 指定した関連に関係しているエイポジトリーのエンティ ティー名と合いません。

ユーザーの処置**:**

照会を作成または変更する適用業務を作成している場合 は、関係またはエンティティーを訂正してください。指 示照会の外部形式については、「*DB2 QMF* [アプリケー](http://www.ibm.com/support/knowledgecenter/SS9UMF_12.1.0/adg/qmfdev.html) [ション開発の手引き」](http://www.ibm.com/support/knowledgecenter/SS9UMF_12.1.0/adg/qmfdev.html)を参照してください。 あるい は、QMF 管理者に連絡してください。

```
DSQ84645 レコード &V1 に指定された属性は現在の
       視点にありません。
```
説明**:**

検索しようとした指示照会にエラーがあります。 レコ ード *&V1* の条件の左側は現在の V レコードのテンプ レートに関係する属性ではありません。

ユーザーの処置**:**

照会を作成または変更する適用業務を作成している場合 は、属性を訂正してください。指示照会の外部形式につ いては、「*DB2 QMF* [アプリケーション開発の手引き」](http://www.ibm.com/support/knowledgecenter/SS9UMF_12.1.0/adg/qmfdev.html) を参照してください。 または、QMF 管理者にお問い合 わせください。

# **DSQ84646** レコード *&V1* で指定された変数が無効で す。

説明**:**

検索しようとした指示照会にエラーがあります。 レコ ード *&V1* で、条件中の比較値は変数として指定されて いますが、有効な QMF 変数の形式ではありません。

ユーザーの処置**:**

照会を作成または変更する適用業務を作成している場合 は、変数の書式を訂正してください。指示照会の外部形 式については、「*DB2 QMF* [アプリケーション開発の手](http://www.ibm.com/support/knowledgecenter/SS9UMF_12.1.0/adg/qmfdev.html) [引き」](http://www.ibm.com/support/knowledgecenter/SS9UMF_12.1.0/adg/qmfdev.html)を参照してください。 あるいは、QMF 管理者に 連絡してください。

**DSQ84647** レコード *&V1* の比較値テンプレートが見 つかりません。

説明**:**

検索しようとした指示照会にエラーがあります。 レコ ード *&V1* で条件の比較値はテンプレートと指定されて いますが、現行の視点にテンプレートは存在しません。

ユーザーの処置**:**

照会を作成または変更する適用業務を作成している場合 は、 template.field を訂正してください。指示照会の外 部形式については、「*DB2 QMF* [アプリケーション開発](http://www.ibm.com/support/knowledgecenter/SS9UMF_12.1.0/adg/qmfdev.html) [の手引き」](http://www.ibm.com/support/knowledgecenter/SS9UMF_12.1.0/adg/qmfdev.html)を参照してください。 または、QMF 管理者 にお問い合わせください。

**DSQ84648** レコード *&V1* のテンプレートが最後の **V** レコードのテンプレートの前にありま せん。

#### 説明**:**

検索しようとした指示照会にエラーがあります。 レコ ード *&V1* で条件の比較値はテンプレート・フィールド です。 template.field のテンプレートは、ビュー構造に おいて、最後の V レコードのテンプレートの前になけ ればなりません。

ユーザーの処置**:**

照会を作成または変更する適用業務を作成している場合 は、必要に応じて条件を訂正してください。指示照会の 外部形式については、「*DB2 QMF* [アプリケーション開](http://www.ibm.com/support/knowledgecenter/SS9UMF_12.1.0/adg/qmfdev.html) [発の手引き」](http://www.ibm.com/support/knowledgecenter/SS9UMF_12.1.0/adg/qmfdev.html)を参照してください。 あるいは、QMF 管 理者に連絡してください。

```
DSQ84649 レコード &V1 で、比較値の属性がテンプ
       レートにありません。
```
説明**:**

検索しようとした指示照会にエラーがあります。 レコ ード *&V1* の条件の比較値に指定された属性は、その比 較値で指定されたテンプレートに属していません。

ユーザーの処置**:**

照会を作成または変更する適用業務を作成している場合 は、属性名を訂正してください。指示照会の外部形式に ついては、「*DB2 QMF* [アプリケーション開発の手引](http://www.ibm.com/support/knowledgecenter/SS9UMF_12.1.0/adg/qmfdev.html) [き」](http://www.ibm.com/support/knowledgecenter/SS9UMF_12.1.0/adg/qmfdev.html)を参照してください。 または、QMF 管理者にお問 い合わせください。

**DSQ84650** レコード *&V1* の比較値でフィールドと属 性が一致しません。

#### 説明**:**

検索しようとした指示照会にエラーがあります。 レコ ード *&V1* の条件の比較値に指定したフィールド名が、 それに続く属性に対応しません。

ユーザーの処置**:**

照会を作成または変更する適用業務を作成している場合

は、フィールド/属性名を訂正してください。指示照会 の外部形式については、「*DB2 QMF* [アプリケーション](http://www.ibm.com/support/knowledgecenter/SS9UMF_12.1.0/adg/qmfdev.html) [開発の手引き」](http://www.ibm.com/support/knowledgecenter/SS9UMF_12.1.0/adg/qmfdev.html)を参照してください。 あるいは、QMF 管理者に連絡してください。

## **DSQ84651** レコード *&V1* の属性が指定されたテンプ レートに見つかりません。

説明**:**

検索しようとした指示照会にエラーがあります。 レコ ード *&V1* で指定した属性はその直前に指定したテンプ レートの一部ではありません。

ユーザーの処置**:**

照会を作成または変更する適用業務を作成している場合 は、属性を訂正してください。指示照会の外部形式につ いては、「*DB2 QMF* [アプリケーション開発の手引き」](http://www.ibm.com/support/knowledgecenter/SS9UMF_12.1.0/adg/qmfdev.html) を参照してください。 または、QMF 管理者にお問い合 わせください。

# **DSQ84652** 行 *&V1* のテンプレートに対して使用する 式が長過ぎます。

説明**:**

検索された照会の行 *&V1* の特定のテンプレートの使用 説明が長過ぎます。 式の合計長の制限は 3300 文字で す。この値に置換変数が使われている可能性がありま す。

ユーザーの処置**:**

照会を作成または変更する適用業務を作成している場合 は、式を訂正してください。指示照会の外部形式につい ては、「*DB2 QMF* [アプリケーション開発の手引き」](http://www.ibm.com/support/knowledgecenter/SS9UMF_12.1.0/adg/qmfdev.html)を 参照するか、または QMF 管理者に連絡して支援を依頼 してください。

**DSQ84653** *&V1* 行のリテラルは無効です。

説明**:**

条件を完成させるために入力された *&V1* 行目のリテラ ルは比較演算子の左側の属性のデータ・タイプと一致し ません。 比較演算子の左側の属性は文字か数値のどち らかです。 属性が数字の場合、リテラル・ストリング も数字でなくてはなりません。

ユーザーの処置**:**

照会を作成または変更する適用業務を作成している場合 は、リテラルを訂正してください。指示照会の外部形式 については、「*DB2 QMF* [アプリケーション開発の手引](http://www.ibm.com/support/knowledgecenter/SS9UMF_12.1.0/adg/qmfdev.html) [き」](http://www.ibm.com/support/knowledgecenter/SS9UMF_12.1.0/adg/qmfdev.html)を参照してください。 または、QMF 管理者にお問 い合わせください。

**DSQ84654** *&V1* 行目の属性フィールドのデータ・タ イプは一致していません。

### 説明**:**

*&V1* 行目の右側にあるテンプレート・フィールドの比 較値のデータ・タイプは、条件の左側の属性のデータ・ タイプと一致していません。 数値データ・タイプは数 値に対して、文字は文字に対してだけ比較できます。

ユーザーの処置**:**

条件の左側の属性が数値である場合、右側の比較値を数 値 template.field に置き換えてください。左側のデー タ・タイプが文字の場合は、右側に文字を使用してくだ さい。指示照会の外部形式については、「*DB2 [QMF](http://www.ibm.com/support/knowledgecenter/SS9UMF_12.1.0/adg/qmfdev.html)* ア [プリケーション開発の手引き」](http://www.ibm.com/support/knowledgecenter/SS9UMF_12.1.0/adg/qmfdev.html)を参照してください。 または、QMF 管理者にお問い合わせください。

# **DSQ84670 INTEGER: -2147483648** から **2147483647** で、デフォルト値があり、**NULL** は使用 できません。

説明**:**

この列は整数データ・タイプです。この列は

-2147483648 から 2147483647 の範囲の数を入れること ができます。(最大 10 桁)

「追加」モードまたは「変更」モードでは、この列には デフォルト (*&V2*) の予約文字が許可されます。

「追加」モードまたは「変更」モードでは、この列には ヌル (*&V1*) の予約文字は許可されません。

SHOW FIELD ではこの列にデータを表示しません。

ユーザーの処置**:**

この列にデータを入力する場合は、このメッセージをガ イドとして使用してください。ENTER キーを押すと、 メッセージは消去されます。

**DSQ84671 INTEGER: -2147483648** から **2147483647** で、デフォルト値があり、**NULL** は使用 できます。

#### 説明**:**

この列は整数データ・タイプです。この列は -2147483648 から 2147483647 の範囲の数を入れること ができます。(最大 10 桁)

「追加」モードまたは「変更」モードでは、この列には デフォルト (*&V2*) の予約文字が許可されます。

「追加」モードまたは「変更」モードでは、この列には ヌル (*&V1*) の予約文字が許可されます。

SHOW FIELD ではこの列にデータを表示しません。

ユーザーの処置**:**

この列にデータを入力する場合は、このメッセージをガ イドとして使用してください。ENTER キーを押すと、 メッセージは消去されます。

**DSQ84672 SMALL INTEGER: -32768** から **32767** で、デフォルト値があり、**NULL** は使用 できません。

説明**:**

この列は短精度整数データ・タイプです。この列は -32768 から 32767 の範囲の数を入れることができま す。

「追加」モードまたは「変更」モードでは、この列には デフォルト (*&V2*) の予約文字が許可されます。

「追加」モードまたは「変更」モードでは、この列には ヌル (*&V1*) の予約文字は許可されません。

SHOW FIELD ではこの列にデータを表示しません。

ユーザーの処置**:**

この列にデータを入力する場合は、このメッセージをガ イドとして使用してください。ENTER キーを押すと、 メッセージは消去されます。

### 説明**:**

この列は短精度整数データ・タイプです。この列は -32768 から 32767 の範囲の数を入れることができま す。

「追加」モードまたは「変更」モードでは、この列には デフォルト (*&V2*) の予約文字が許可されます。

「追加」モードまたは「変更」モードでは、この列には ヌル (*&V1*) の予約文字が許可されます。

SHOW FIELD ではこの列にデータを表示しません。

```
ユーザーの処置:
```
この列にデータを入力する場合は、このメッセージをガ イドとして使用してください。ENTER キーを押すと、 メッセージは消去されます。

**DSQ84674 FLOAT: (+/-)***&V1&V2&V3***E(+/-)***&V4* に はデフォルト値があり、**NULL** は使用で きません。

説明**:**

上記の形式で、

**DSQ84673 SMALL INTEGER: -32768** から **32767** で、デフォルト値があり、**NULL** は使用 できます。

### **DSQ84675 • DSQ84678**

- (+/-) は、任意の符号です (プラス、またはマイナス)<br>DSQ84676
- v *&V1&V2&V3* は仮数部の桁です (倍精度は 17 桁ま で、単精度は 8 桁まで)
- v E は指数部の先頭で、浮動小数を表します。数値の 指数部分は省略できます。
- v + (オプション) または は、指数の符号です。
- v *&V4* は、指数部の桁です (1 または 2 桁)

「追加」モードまたは「変更」モードでは、この列には デフォルト (*&V6*) の予約文字が許可されます。

「追加」モードまたは「変更」モードでは、この列には ヌル (*&V5*) の予約文字は許可されません。

「フィールドの表示」にはこの列のデータは表示されま せん。

ユーザーの処置**:**

この列にデータを入力する場合は、このメッセージをガ イドとして使用してください。ENTER キーを押すと、 メッセージは消去されます。

説明**:**

上記の形式で、

- v (+/-) は、任意の符号です (プラス、またはマイナス)
- v *&V1&V2&V3* は仮数部の桁です (倍精度は 17 桁ま で、単精度は 8 桁まで)
- v E は指数部の先頭で、浮動小数を表します。数値の 指数部分は省略できます。
- v + (オプション) または は、指数の符号です。
- v *&V4* は、指数部の桁です (1 または 2 桁)

「追加」モードまたは「変更」モードでは、この列には デフォルト (*&V6*) の予約文字が許可されます。

この列で NULL の予約文字 (*&V5*) を追加モードでも 変更モードでも使用できます。

「フィールドの表示」にはこの列のデータは表示されま せん。

ユーザーの処置**:**

この列にデータを入力する場合は、このメッセージをガ イドとして使用してください。ENTER キーを押すと、 メッセージは消去されます。

**DSQ84676 DECIMAL:** *&V1* は仮数部の前の桁、 *&V2* は後の桁、デフォルト値があり、 **NULL** は使用できません。

説明**:**

この列は 10 進データ・タイプです。プラス、またはマ イナスの符号は 10 進数の前に使用します。 符号を省 略するとプラスと見なされます。

「追加」モードまたは「変更」モードでは、この列には デフォルト (*&V4*) の予約文字が許可されます。

「追加」モードまたは「変更」モードでは、この列には ヌル (*&V3*) の予約文字は許可されません。

SHOW FIELD ではこの列にデータを表示しません。

ユーザーの処置**:**

この列にデータを入力する場合は、このメッセージをガ イドとして使用してください。ENTER キーを押すと、 メッセージは消去されます。

**DSQ84677 DECIMAL:** *&V1* は仮数部の前の桁、 *&V2* は後の桁、デフォルト値があり、 **NULL** は使用できます。

説明**:**

この列は 10 進データ・タイプです。プラス、またはマ イナスの符号は 10 進数の前に使用します。 符号を省 略するとプラスと見なされます。

「追加」モードまたは「変更」モードでは、この列には デフォルト (*&V4*) の予約文字が許可されます。

この列で NULL の予約文字 (*&V3*) を追加モードでも 変更モードでも使用できます。

SHOW FIELD ではこの列にデータを表示しません。

ユーザーの処置**:**

この列にデータを入力する場合は、このメッセージをガ イドとして使用してください。ENTER キーを押すと、 メッセージは消去されます。

**DSQ84678 VARYING CHARACTER(***&V1***):** デフォ ルト値があり、**NULL** は使用できませ ん。

説明**:**

この列は VARCHAR のデータ・タイプです。 *&V1* の 文字まで入れることができます。 大域変数 DSQCP\_RMV\_BLANKS が 1 に設定されている場合、 末尾ブランクはデータから除去されます。

この列でデフォルトの予約文字 (*&V3*) を追加モードで も変更モードでも使用できます。

**DSQ84675 FLOAT: (+/-)***&V1&V2&V3***E(+/-)***&V4* に は、デフォルト値があり、**NULL** を使用 できます。

「追加」モードまたは「変更」モードでは、この列には DSO84681 ヌル (*&V2*) の予約文字は許可されません。

SHOW FIELD ではこの列にデータを表示しません。

ユーザーの処置**:**

この列にデータを入力する場合は、このメッセージをガ イドとして使用してください。ENTER キーを押すと、 メッセージは消去されます。

**DSQ84679 VARYING CHARACTER(***&V1***):** デフォ ルト値があり、**NULL** は使用できます。

説明**:**

この列は VARCHAR のデータ・タイプです。 *&V1* の 文字まで入れることができます。 大域変数 DSQCP\_RMV\_BLANKS が 1 に設定されている場合、

末尾ブランクはデータから除去されます。

この列でデフォルトの予約文字 (*&V3*) を追加モードで も変更モードでも使用できます。

この列で NULL の予約文字 (*&V2*) を追加モードでも 変更モードでも使用できます。

SHOW FIELD ではこの列にデータを表示しません。

ユーザーの処置**:**

この列にデータを入力する場合は、このメッセージをガ イドとして使用してください。ENTER キーを押すと、 メッセージは消去されます。

# **DSQ84680 CHARACTER(***&V1***):** デフォルト値があ り、**NULL** は使用できません。

説明**:**

この列には *&V1* 文字まで使用できます。データベース 内の列は常に *&V1* 文字の長さです。 *&V1* 文字より少 ないキーが入力されると列の最後にブランクが追加され ます。

この列でデフォルトの予約文字 (*&V3*) を追加モードで も変更モードでも使用できます。

「追加」モードまたは「変更」モードでは、この列には ヌル (*&V2*) の予約文字は許可されません。

SHOW FIELD ではこの列にデータを表示しません。

ユーザーの処置**:**

この列にデータを入力する場合は、このメッセージをガ イドとして使用してください。ENTER キーを押すと、 メッセージは消去されます。

**DSQ84681 CHARACTER(***&V1***):** デフォルト値があ り、**NULL** は使用できます。

説明**:**

この列には *&V1* 文字まで使用できます。データベース 内の列は常に *&V1* 文字の長さです。 *&V1* 文字より少 ないキーが入力されると列の最後にブランクが追加され ます。

この列でデフォルトの予約文字 (*&V3*) を追加モードで も変更モードでも使用できます。

この列で NULL の予約文字 (*&V2*) を追加モードでも 変更モードでも使用できます。

SHOW FIELD ではこの列にデータを表示しません。

ユーザーの処置**:**

この列にデータを入力する場合は、このメッセージをガ イドとして使用してください。ENTER キーを押すと、 メッセージは消去されます。

# **DSQ84682 VARYING GRAPHIC(***&V1***):** デフォルト 値があり、**NULL** は使用できません。

説明**:**

この列には *&V1* 文字までの DBCS 文字を使用できま す。大域変数 DSQCP\_RMV\_BLANKS が 1 に設定され ている場合、末尾ブランクはデータから除去されます。

この列でデフォルトの予約文字 (*&V3*) を追加モードで も変更モードでも使用できます。

「追加」モードまたは「変更」モードでは、この列には ヌル (*&V2*) の予約文字は許可されません。

SHOW FIELD ではこの列にデータを表示しません。

ユーザーの処置**:**

この列にデータを入力する場合は、このメッセージをガ イドとして使用してください。ENTER キーを押すと、 メッセージは消去されます。

# **DSQ84683 VARYING GRAPHIC(***&V1***):** デフォルト 値があり、**NULL** は使用できます。

説明**:**

この列には *&V1* 文字までの DBCS 文字を使用できま す。大域変数 DSQCP\_RMV\_BLANKS が 1 に設定され ている場合、末尾ブランクはデータから除去されます。

この列でデフォルトの予約文字 (*&V3*) を追加モードで も変更モードでも使用できます。

この列で NULL の予約文字 (*&V2*) を追加モードでも 変更モードでも使用できます。

### **DSQ84684 • DSQ84687**

SHOW FIELD ではこの列にデータを表示しません。

ユーザーの処置**:**

この列にデータを入力する場合は、このメッセージをガ イドとして使用してください。ENTER キーを押すと、<br>メッセージは逆ホされます メッセージは消去されます。

**DSQ84684 GRAPHIC(***&V1***):** デフォルト値があり、 **NULL** は使用できません。

説明**:**

この列には *&V1* 文字までの DBCS 文字を使用できま す。データベース内の列は常に *&V1* 文字の長さです。 *&V1* 文字より少ないキーが入力されると列の最後にブ ランクが追加されます。

この列でデフォルトの予約文字 (*&V3*) を追加モードで も変更モードでも使用できます。

「追加」モードまたは「変更」モードでは、この列には ヌル (*&V2*) の予約文字は許可されません。

SHOW FIELD ではこの列にデータを表示しません。

ユーザーの処置**:**

この列にデータを入力する場合は、このメッセージをガ イドとして使用してください。ENTER キーを押すと、 メッセージは消去されます。

# **DSQ84685 GRAPHIC(***&V1***):** デフォルト値があり、 **NULL** は使用できます。

説明**:**

この列には *&V1* 文字までの DBCS 文字を使用できま す。データベース内の列は常に *&V1* 文字の長さです。 *&V1* 文字より少ないキーが入力されると列の最後にブ ランクが追加されます。

この列でデフォルトの予約文字 (*&V3*) を追加モードで も変更モードでも使用できます。

この列で NULL の予約文字 (*&V2*) を追加モードでも 変更モードでも使用できます。

SHOW FIELD ではこの列にデータを表示しません。

ユーザーの処置**:**

この列にデータを入力する場合は、このメッセージをガ イドとして使用してください。ENTER キーを押すと、 メッセージは消去されます。

**DSQ84686 DATE:** *&V1* はデフォルト値があり、 **NULL** は使用できません。

説明**:**

デフォルトの日付の形式は上で示したとおりです。 入

力しようとしたデータの正しい形式は 「mm/dd/yyyy」、「yyyy-mmdd」、「dd.mm.yyyy」、またはインストール先のユー ザー設定の日付形式です。

**yyyy** 年です。先頭の 2 桁が現在の日付の西暦であ ると見なされる場合は、2 桁で年を指定できま す。

**mm** 月です。(1 桁または 2 桁)

**dd** 日です。(1 桁または 2 桁)

この列でデフォルトの予約文字 (*&V3*) を追加モードで も変更モードでも使用できます。

「追加」モードまたは「変更」モードでは、この列には ヌル (*&V2*) の予約文字は許可されません。

SHOW FIELD ではこの列にデータを表示しません。

ユーザーの処置**:**

有効な形式の日付を入力してください。

**DSQ84687 DATE:** *&V1* はデフォルト値があり、 **NULL** は使用できます。

説明**:**

デフォルトの日付の形式は上で示したとおりです。 入

力しようとしたデータの正しい形式は

「mm/dd/yyyy」、「yyyy-mm-

dd」、「dd.mm.yyyy」、またはインストール先のユー ザー設定の日付形式です。

**yyyy** 年です。先頭の 2 桁が現在の日付の西暦であ ると見なされる場合は、2 桁で年を指定できま す。

**mm** 月です。(1 桁または 2 桁)

**dd** 日です。(1 桁または 2 桁)

この列でデフォルトの予約文字 (*&V3*) を追加モードで も変更モードでも使用できます。

この列で NULL の予約文字 (*&V2*) を追加モードでも 変更モードでも使用できます。

SHOW FIELD ではこの列にデータを表示しません。

ユーザーの処置**:**

有効な形式の日付を入力してください。

**DSQ84688 TIME:** *&V1* はデフォルト値があり、 **NULL** は使用できません。

## 説明**:**

デフォルトの時間の形式は上で示したとおりです。 入 力データの正しい形式は、「hh:mm AM (または PM)」、「hh:mm:ss」、「hh.mm.ss」、 またはご使用 のシステムの地方時の形式です。

**hh** 時間です。(1 桁または 2 桁)

**mm** 分です。(1 桁または 2 桁)

**ss** 秒です。(1 桁または 2 桁)

秒はオプションです。

この列でデフォルトの予約文字 (*&V3*) を追加モードで も変更モードでも使用できます。

「追加」モードまたは「変更」モードでは、この列には ヌル (*&V2*) の予約文字は許可されません。

SHOW FIELD ではこの列にデータを表示しません。

ユーザーの処置**:**

有効な形式の時刻を入力してください。

**DSQ84689 TIME:** *&V1* はデフォルト値があり、 **NULL** は使用できます。

説明**:**

時間のデフォルトの形式はメッセージ・テキストで示さ れています。 入力データの正しい形式は、「hh:mm AM (または PM)」、「hh:mm:ss」、「hh.mm.ss」、 DSQ84691 またはご使用のシステムの地方時の形式です。

**hh** 時間です。(1 桁または 2 桁)

**mm** 分です。(1 桁または 2 桁)

**ss** 秒です。(1 桁または 2 桁)

秒はオプションです。

この列でデフォルトの予約文字 (*&V3*) を追加モードで も変更モードでも使用できます。

この列で NULL の予約文字 (*&V2*) を追加モードでも 変更モードでも使用できます。

SHOW FIELD ではこの列にデータを表示しません。

ユーザーの処置**:**

有効な形式の時刻を入力してください。

TIMESTAMP: yyyy-mo-dd**hh.mm.ss.***&V3* にはデフォルト値があ り、**NULL** は使用できません。

説明**:**

Show Field ファンクション・キーは、この列内のデー タを表示しません。

この列はデフォルト値を持つことができます。(「追加」 モードまたは「変更」モードでは、この列にはデフォル ト (*&V2*) の予約文字が許可されます。)

この列はヌルにできません。(「追加」モードまたは「変 更」モードでは、この列にはヌル (*&V1*) の予約文字は 許可されません。)

メッセージに示されるデータ・タイプ形式の意味は次の とおりです。

- v yyyy は年を表す 4 桁の値です。
- v mo は月を表す 2 桁の値です。
- v dd は日を表す 2 桁の値です。
- v hh は時を表す 2 桁の値です。
- v mm は分を表す 2 桁の値です。
- v ss は秒を表す 2 桁の値です。
- v *&V3* は、小数秒の数値を表します。これはデータ・ タイプ形式のオプション部分です。

ユーザーの処置**:**

この列にデータを入力したい場合は、このメッセージを 参考にしてください。

TIMESTAMP: yyyy-mo-dd**hh.mm.ss.***&V3* にはデフォルト値があ り、**NULL** は使用できます。

説明**:**

Show Field ファンクション・キーは、この列内のデー タを表示しません。

この列はデフォルト値を持つことができます。(「追加」 モードまたは「変更」モードでは、この列にはデフォル ト (*&V2*) の予約文字が許可されます。)

この列はヌルにできます。(「追加」モードまたは「変 更」モードでは、この列にはヌル (*&V1*) の予約文字が 許可されます。)

メッセージに示されるデータ・タイプ形式の意味は次の とおりです。

- v yyyy は年を表す 4 桁の値です。
- v mo は月を表す 2 桁の値です。
- v dd は日を表す 2 桁の値です。
- v hh は時を表す 2 桁の値です。

# **DSQ84692 • DSQ84712**

- v mm は分を表す 2 桁の値です。
- v ss は秒を表す 2 桁の値です。
- v *&V3* は、小数秒の数値を表します。これはデータ・ タイプ形式のオプション部分です。
- ユーザーの処置**:**

この列にデータを入力したい場合は、このメッセージを 参考にしてください。

- **DSQ84692 OK**、表示された **VARYING CHARACTER(&V1)** にはデフォルト値が あり、**NULL** は使用できません。
- **DSQ84693 OK**、表示された **VARYING CHARACTER(&V1)** にはデフォルト値が あり、**NULL** は使用できます。
- **DSQ84694 OK**、表示された CHARACTER(&V1) に DSQ84705 はデフォルト値があり、**NULL** は使用で きません。
- **DSQ84695 OK**、表示された CHARACTER(&V1)に DSQ84706 はデフォルト値があり、**NULL** は使用で きます。
- **DSQ84696 OK**、表示された **VARYING GRAPHIC (&V1)** にはデフォルト値があり、**NULL** は使用できません。
- **DSQ84697 OK**、表示された **VARYING GRAPHIC(&V1)** にはデフォルト値があ り、**NULL** は使用できます。
- **DSQ84698 OK**、表示された **GRAPHIC(&V1)** には デフォルト値があり、**NULL** は使用でき ません。
- **DSQ84699 OK**、表示された **GRAPHIC(&V1)** には デフォルト値があり、**NULL** は使用でき ます。
- **DSQ84700 OK**、**HEX** で表示された **ROWID** にはデ フォルト値があり、**NULL** は使用できま せん。
- **DSQ84701 OK**、表示された **CLOB(&V1)** にはデフ ォルト値があり、**NULL** は使用できませ ん。
- **DSQ84702 OK**、表示された **CLOB(&V1)** にはデフ ォルト値がなく、**NULL** は使用できませ ん。
- **DSQ84703 OK**、表示された **CLOB(&V1)** にはデフ ォルト値があり、**NULL** は使用できま す。
- **DSQ84704 OK**、表示された **CLOB(&V1)** にはデフ ォルト値がなく、**NULL** は使用できま す。
- **DSQ84705 OK**、表示された **BLOB(&V1)** にはデフ ォルト値があり、**NULL** は使用できませ ん。
- **DSQ84706 OK**、表示された **BLOB(&V1)** にはデフ ォルト値がなく、**NULL** は使用できませ ん。
- **DSQ84707 OK**、**CLOB(&V1)** が表示されました。 **SEARCH** は **LIKE** を使用します。
- **DSQ84708 OK**、**BLOB(&V1)** が表示されました。 **SEARCH** は **LIKE** を使用します。
- **DSQ84709 OK**、**DBCLOB(&V1)** が表示されまし た。**SEARCH** は **LIKE** を使用します。
- **DSQ84710 OK**、表示された **BLOB(&V1)** にはデフ ォルト値があり、**NULL** は使用できま す。
- **DSQ84711 OK**、表示された **BLOB(&V1)** にはデフ ォルト値がなく、**NULL** は使用できま す。
- **DSQ84712 OK**、表示された **DBCLOB(&V1)** にはデ フォルト値があり、**NULL** は使用できま せん。

**DSQ84713 OK**、表示された **DBCLOB(&V1)** にはデ フォルト値がなく、**NULL** は使用できま せん。

- **DSQ84714 OK**、表示された **DBCLOB(&V1)** にはデ フォルト値があり、**NULL** は使用できま す。
- **DSQ84715 OK**、表示された **DBCLOB(&V1)** にはデ フォルト値がなく、**NULL** は使用できま す。
- **DSQ84716 BIGINT: -9223372036854775808** から **9223372036854775807** で、デフォルト値が あり、**NULL** にはできません。

説明**:**

この列は、Big Integer データ・タイプで定義されてい ます。 この列の値は、-9223372036854775808 から 9223372036854775807 の範囲にできます。

「追加」モードまたは「変更」モードでは、この列には デフォルト (*&V2*) の予約文字が許可されます。

「追加」モードまたは「変更」モードでは、この列には ヌル値 (*&V1*) の予約文字は許可されません。

Show Field ファンクション・キーは、この列内のデー タを表示しません。

ユーザーの処置**:**

上記の有効範囲に従って、この列にデータを入力してく ださい。

# **DSQ84717 BIG INT:-9223372036854775808** から **9223372036854775807** で、デフォルト値が あり、**NULL** を使用できます。

説明**:**

この列のデータ・タイプは Big Integer です。 この列 には、-9223372036854775808 から 9223372036854775807 の範囲の数を入れることができます。

「追加」モードまたは「変更」モードでは、この列には デフォルト (*&V2*) の予約文字が許可されます。

「追加」モードまたは「変更」モードでは、この列には DSQ84720 ヌル (*&V1*) の予約文字が許可されます。

SHOW FIELD ではこの列にデータを表示しません。

ユーザーの処置**:**

この列にデータを入力する場合は、このメッセージをガ イドとして使用してください。ENTER キーを押すと、 メッセージは消去されます。

**DSQ84718 BIGINT: -9223372036854775808** から **9223372036854775807** で、デフォルトはな く、**NULL** にはできません。

説明**:**

この列は、Big Integer データ・タイプで定義されてい ます。 この列の値は、-9223372036854775808 から 9223372036854775807 の範囲にできます。

「追加」モードまたは「変更」モードでは、この列には デフォルト (*&V2*) の予約文字は許可されません。

この列では、追加モードまたは変更モードで、NULL 値 用に予約された文字 (*&V1*) も許可されません。

Show Field ファンクション・キーは、この列内のデー タを表示しません。

ユーザーの処置**:**

上記の有効範囲に従って、この列にデータを入力してく ださい。

**DSQ84719** タイム・スタンプ:**yyyy-mm-ddhh.mm.ss** には省略時値があり、ヌルには できません。

説明**:**

Show Field ファンクション・キーは、この列内のデー タを表示しません。

この列はデフォルト値を持つことができます。(「追加」 モードまたは「変更」モードでは、この列にはデフォル ト (*&V2*) の予約文字が許可されます。)

この列はヌルにできません。(「追加」モードまたは「変 更」モードでは、この列にはヌル (*&V1*) の予約文字は 許可されません。)

メッセージに示されるデータ・タイプ形式の意味は次の とおりです。

- yyyy-mm-dd は年、月、および日です。
- hh.mm.ss は時間、分、および秒です。

ユーザーの処置**:**

この列にデータを入力したい場合は、このメッセージを 参考にしてください。

**DSQ84720** タイム・スタンプ:**yyyy-mo-ddhh.mm.ss** には省略時値があり、ヌルが許 可されています。

説明**:**

Show Field ファンクション・キーは、この列内のデー タを表示しません。

この列はデフォルト値を持つことができます。(「追加」

モードまたは「変更」モードでは、この列にはデフォル ト (*&V2*) の予約文字が許可されます。)

この列はヌルにできます。(「追加」モードまたは「変 更」モードでは、この列にはヌル (*&V1*) の予約文字が 許可されます。)

メッセージに示されるデータ・タイプ形式の意味は次の とおりです。

- v yyyy は年を表す 4 桁の値です。
- v mo は月を表す 2 桁の値です。
- v dd は日を表す 2 桁の値です。
- v hh は時を表す 2 桁の値です。
- v mm は分を表す 2 桁の値です。
- v ss は秒を表す 2 桁の値です。

ユーザーの処置**:**

この列にデータを入力したい場合は、このメッセージを 参考にしてください。

**DSQ84721** タイム・スタンプ:**yyyy-mm-ddhh.mm.ss** には省略時値はなく、ヌルには できません。

説明**:**

Show Field ファンクション・キーは、この列内のデー タを表示しません。

この列はデフォルト値を持つことはできません。(「追 加」モードまたは「変更」モードでは、この列にはデフ ォルト (*&V2*) の予約文字は許可されません。)

この列はヌルにできません。(「追加」モードまたは「変 更」モードでは、この列にはヌル (*&V1*) の予約文字は 許可されません。)

メッセージに示されるデータ・タイプ形式の意味は次の とおりです。

yyyy-mm-dd は年、月、および日です。 hh.mm.ss は時間、分、および秒です。

ユーザーの処置**:**

この列にデータを入力したい場合は、このメッセージを 参考にしてください。

**DSQ84722** タイム・スタンプ:**yyyy-mm-ddhh.mm.ss** には省略時値はなく、ヌルが許 可されています。

説明**:**

Show Field ファンクション・キーは、この列内のデー タを表示しません。

この列はデフォルト値を持つことはできません。(「追 加」モードまたは「変更」モードでは、この列にはデフ ォルト (*&V2*) の予約文字は許可されません。)

この列はヌルにできます。(「追加」モードまたは「変 更」モードでは、この列にはヌル (*&V1*) の予約文字が 許可されます。)

メッセージに示されるデータ・タイプ形式の意味は次の とおりです。

yyyy-mm-dd は年、月、および日です。 hh.mm.ss は時間、分、および秒です。

ユーザーの処置**:**

この列にデータを入力したい場合は、このメッセージを 参考にしてください。

**DSQ84723 OK**、**HEX** で表示された **ROWID** にはデ フォルト値がなく、**NULL** は使用できま す。

**DSQ84970** 表 *&V1* の行 *&V2* の列 *&V3* に、正しく 使用されていない条件があります。

説明**:**

このエラーは以下のいずれかが原因で起こったと考えら れます。

- 条件が、データベースにまだ存在していないデータを 参照している。 (I. 演算子を使用して) データを挿入 しようとしている行で条件を使用することはできませ ん。その行が挿入されるまで、その行は存在していな いためです。
- v XML データを挿入しようとしていますが、データが 単一引用符で囲まれていません。 したがって、QBE は XML データを式として解釈します。 XML デー タは、条件と区別するため、以下のように単一引用符 で囲む必要があります。

MYTABLE | XML1 | SPECIES --------+---------------------+----------| I. | '<X>TINKERBELL</X>' | 'FAIRY' |

v 無名列に条件を入力した。 次の例では、列の名前が ないため、どの列のデータを表示するのか QBE が 判別できません。

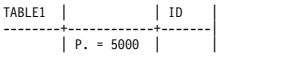

次の例は、有効な照会であり、名前のある列に条件が 入っています。

TABLE1 | BONUS | ID | --------+------------+-------| | P. = 5000 | |

ユーザーの処置**:**

条件を除去または訂正するか、XML データを単一引用 符で囲んでください。

- **DSQ84971** 照会の中の定数の長さが **254** 文字を超え ています。
- 説明**:** 744 [ページの『](#page-751-0)DSQ84228』を参照してくださ い。
- **DSQ84972** 表 *&V1* の行 *&V2* の列 *&V3* で、二重引 用符が無効です。

説明**:**

この文脈の中では二重引用符は無効です。

ユーザーの処置**:**

- 無効な二重引用符を除去してください。
- **DSQ84973** 表 *&V1* の行 *&V2* の行フィールドで、二 重引用符が無効です。

説明**:**

- この文脈の中では二重引用符は無効です。
- ユーザーの処置**:**
- 無効な二重引用符を除去してください。
- **DSQ84974** 表 *&V1* の列 *&V2* の列名の中に奇数個の 二重引用符があります。

説明**:**

列名を囲む二重引用符は、次の例に示すように偶数個で なければなりません。

"SALARY + COMM"

ユーザーの処置**:**

二重引用符の数が偶数になるように注意して、列名を訂 正してください。

**DSQ84975** 表 *&V1* の表名の中に奇数個の二重引用符 があります。

説明**:**

表名を囲む二重引用符は、次の例に示すように偶数個で なければなりません。

"DEPT 45".STAFF Q."MY STAFF"

ユーザーの処置**:**

二重引用符の数が偶数になるように注意して、表名を訂 正してください。

**DSQ84976** 表 *&V1* の行 *&V2* の列 *&V3* で、**'***&V4***'** は無効な **DBCS** 定数です。

説明**:**

DBCS は次のような形になっていなければなりません。 G'...DBCS...'

ユーザーの処置**:**

DBCS 定数を訂正してください。

**DSQ84977** 表 *&V1* の行 *&V2* の列 *&V3* で、**'***&V4***'** にシフトイン文字が欠落しています。

説明**:**

DBCS 定数はシフトイン文字で終わっていなければなり ません。

ユーザーの処置**:**

DBCS 定数を訂正してください。

**DSQ84978** 表 *&V1* の行 *&V2* の列 *&V3* で、二重引 用符が無効です。

説明**:**

データ・フィールドに二重引用符を入力することはでき ません。

ユーザーの処置**:**

データ・フィールドから二重引用符を除去してくださ い。

**DSQ84979** 表 *&V1* の行 *&V2* の行フィールドで、二 重引用符が無効です。

説明**:**

行フィールドに二重引用符を入力することはできませ ん。

ユーザーの処置**:**

行フィールドから二重引用符を除去してください。

**DSQ84980** 表 *&V1* の列名 *&V2* の中の隣接する二重 引用符は無効です。

#### 説明**:**

二重引用符を互いに隣合う形で指定することはできませ ん。 二重引用符の無効な使用例と有効な使用例を次に 示します。

VALID INVALID ----- ------- "LOCAL STAFF" ""

ユーザーの処置**:**

## <span id="page-779-0"></span>**DSQ84981 • DSQ84995**

エラーを訂正し、コマンドを再発行してください。

**DSQ84981** 表名 *&V1* の中の隣接する二重引用符は無 効です。

説明**:**

二重引用符を互いに隣合う形で指定することはできませ ん。 二重引用符の無効な使用例と有効な使用例を次に 示します。

- VALID INVALID ----- ------- "LOCAL STAFF"
- ユーザーの処置**:**
- エラーを訂正し、コマンドを再発行してください。

**DSQ84982** 表 *&V1* の行 *&V2* の列 *&V3* の **'***&V4***'** で、指数が欠落しています。

説明**:**

この数字の中には、次の例のように指数が指定されてい なければなりません。

456783E2

ユーザーの処置**:**

定数を訂正してください。

**DSQ84983** 表 *&V1* の行 *&V2* の列 *&V3* で、**'***&V4***'** は無効な比較演算子です。

説明**:**

有効な比較演算子は次のとおりです。

 $> 3$   $> 3$   $> 3$   $> 3$   $> 3$   $> 3$   $> 3$   $> 3$   $> 3$   $> 3$   $> 3$   $> 3$   $> 3$   $> 3$   $> 3$   $> 3$   $> 3$   $> 3$   $> 3$   $> 3$   $> 3$   $> 3$   $> 3$   $> 3$   $> 3$   $> 3$   $> 3$   $> 3$   $> 3$   $> 3$   $> 3$   $> 3$   $> 3$   $> 3$   $> 3$   $> 3$   $> 3$ 

ユーザーの処置**:**

比較演算子を訂正してください。

**DSQ84984** 表 *&V1* の行 *&V2* の列 *&V3* で、単一引 用符の数が偶数ではありません。

説明**:**

単一引用符は定数を囲むために使用できます。 また、2 つの隣接する単一引用符を用いて単一の引用符を表しま す。 例えば、次のようにします。

O''BOYLE (interpreted to mean, O'BOYLE) 'P. LANGAN' (interpreted to mean, P. LANGAN)

ユーザーの処置**:**

定数の中に含まれる単一引用符の数が偶数になるように してください。

- **DSQ84985** 例示表 *&V1* の表名域の修飾子の次には、 表名が続いていなければなりません。 説明**:** 修飾子の後には表名が必要です。 例: "Q".STAFF | NAME | SALARY | ----------+------+---------|<br>P. | |>20000 修飾子 (Q) の次には、表名 (STAFF) が続いています。 ユーザーの処置**:** 欠落している表名を補ってください。 **DSQ84990** 例示表には、少なくとも **1** つは列が入っ ていなければなりません。 説明**:** QBE 照会の各例示表には、少なくとも 1 つずつ、列が 入っていなければなりません。 ユーザーの処置**:** DELETE コマンドを用いて例示表を削除し、DRAW コ マンドを用いて例示表を再作成してください。 **DSQ84991** システム・エラーが発生しました。 コマ ンドは完了していない可能性があります。 説明**:** 10 [ページの『](#page-17-0)DSQ10016』を参照してくださ い。 **DSQ84992** システム・エラーが発生しました。 コマ ンドは完了していない可能性があります。 説明**:** 10 [ページの『](#page-17-0)DSQ10016』を参照してくださ い。 **DSQ84993** システム・エラーが発生しました。 コマ ンドは完了していない可能性があります。 説明**:** 10 [ページの『](#page-17-0)DSQ10016』を参照してくださ い。 **DSQ84994** システム・エラーが発生しました。 コマ ンドは完了していない可能性があります。 説明**:** 10 [ページの『](#page-17-0)DSQ10016』を参照してくださ い。 **DSQ84995** システム・エラーが発生しました。 コマ
	- ンドは完了していない可能性があります。

説明**:** 10 [ページの『](#page-17-0)DSQ10016』を参照してくださ い。

**DSQ84996** システム・エラーが発生しました。 コマ ンドは完了していない可能性があります。

説明**:** 10 [ページの『](#page-17-0)DSQ10016』を参照してくださ い。

- **DSQ84997** システム・エラーが発生しました。 コマ ンドは完了していない可能性があります。
- 説明**:** 10 [ページの『](#page-17-0)DSQ10016』を参照してくださ い。

**DSQ84999** システム・エラーが発生しました。 コマ ンドは完了していない可能性があります。

説明**:** 10 [ページの『](#page-17-0)DSQ10016』を参照してくださ い。

**DSQ85000** システム・エラーが発生しました。 コマ ンドは完了していない可能性があります。

説明**:** 10 [ページの『](#page-17-0)DSQ10016』を参照してくださ い。

**DSQ85001** 記憶スペースがありません。

説明**:** 9 [ページの『](#page-16-0)DSQ10012』を参照してくださ い。

- **DSQ85002** システム・エラーが発生しました。 コマ ンドは完了していない可能性があります。
- 説明**:** 39 [ページの『](#page-46-0)DSQ10480』を参照してくださ い。

**DSQ85003** システム・エラーが発生しました。 コマ ンドは完了していない可能性があります。 説明**:** 39 [ページの『](#page-46-0)DSQ10480』を参照してくださ

い。

**DSQ85004** システム・エラーが発生しました。 コマ ンドは完了していない可能性があります。

説明**:** 39 [ページの『](#page-46-0)DSQ10480』を参照してくださ い。

**DSQ85005** システム・エラーが発生しました。 コマ ンドは完了していない可能性があります。

説明**:** 39 [ページの『](#page-46-0)DSQ10480』を参照してくださ い。

**DSQ85006** 記憶スペースがありません。 説明**:** 9 [ページの『](#page-16-0)DSQ10012』を参照してくださ い。

**DSQ85007** 記憶スペースがありません。 説明**:** 9 [ページの『](#page-16-0)DSQ10012』を参照してくださ い。

**DSQ85008** 記憶スペースがありません。 説明**:** 9 [ページの『](#page-16-0)DSQ10012』を参照してくださ い。

**DSQ85009** 記憶スペースがありません。 説明**:** 9 [ページの『](#page-16-0)DSQ10012』を参照してくださ い。

**DSQ85010** 記憶スペースがありません。 説明**:** 9 [ページの『](#page-16-0)DSQ10012』を参照してくださ い。

**DSQ85011** 記憶スペースがありません。 説明**:** 9 [ページの『](#page-16-0)DSQ10012』を参照してくださ い。

**DSQ85015** 記憶スペースがありません。 説明**:** 9 [ページの『](#page-16-0)DSQ10012』を参照してくださ い。

**DSQ85016** 記憶スペースがありません。 説明**:** 9 [ページの『](#page-16-0)DSQ10012』を参照してくださ い。

**DSQ85018** 照会には、名前の付いた例示表が少なくと も **1** つは含まれていなければなりませ ん。

## 説明**:**

照会は、少なくとも 1 つ、既存の表を名前で参照して いなければなりません。

ユーザーの処置**:**

DRAW コマンドを用いて、照会の中で使用したい 1 つ または複数の表を作成してください。

<span id="page-781-0"></span>**DSQ85019** 例示エレメント *&V1* は不要です。 説明**:** 照会が実行されました。しかし、この例示エレメントは 照会のどこにも使用されませんでした。したがって、必 要ありません。 ユーザーの処置**:** この例示エレメントを照会のどこかで参照するつもりで あった場合は、そのための必要な訂正を加えた上で、照 会を再実行してください。 **DSQ85020** 照会には、名前の付いた例示表が少なくと

も **1** つは含まれていなければなりませ ん。

### 説明**:**

照会の中のどの例示表にも、表の名前が示されていませ DSQ85027 ん。 表のうちの少なくとも 1 つは、表名区域に入って いる既存の表の名前を備えたものでなければなりませ  $\mathcal{L}_{\circ}$ 

ユーザーの処置**:**

DRAW コマンドを用いて、照会で使用したい 1 つまた は複数の表を表示してください。 各例示表には、それ が表す表の名前が自動的に入ります。

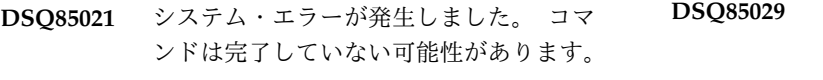

説明**:** 10 [ページの『](#page-17-0)DSQ10016』を参照してくださ い。

**DSQ85022** 記憶スペースがありません。

説明**:** 9 [ページの『](#page-16-0)DSQ10012』を参照してくださ い。

**DSQ85023** 照会には、**P.**、**D.**、**U.**、または **I.** 演算子 が必要です。

説明**:**

照会は、表示 (P.)、削除(D.)、更新(U.)、または挿入 (I.) を行うために使用するものです。

ユーザーの処置**:**

照会の中の例示表の該当行に、P.、D.、U.、または I. のいずれかの演算子を追加してください。

**DSQ85024** 記憶スペースがありません。 説明**:** 9 [ページの『](#page-16-0)DSQ10012』を参照してくださ い。

**DSQ85025** システム・エラーが発生しました。 コマ ンドは完了していない可能性があります。

説明**:** 39 [ページの『](#page-46-0)DSQ10480』を参照してくださ い。

**DSQ85026** システム・エラーが発生しました。 コマ ンドは完了していない可能性があります。

説明**:** 39 [ページの『](#page-46-0)DSQ10480』を参照してくださ い。

**DSQ85027** システム・エラーが発生しました。 コマ ンドは完了していない可能性があります。

説明**:** 39 [ページの『](#page-46-0)DSQ10480』を参照してくださ い。

**DSQ85028** 記憶スペースがありません。

説明**:** 9 [ページの『](#page-16-0)DSQ10012』を参照してくださ い。

**DSQ85029** システム・エラーが発生しました。 コマ ンドは完了していない可能性があります。

- 説明**:** 10 [ページの『](#page-17-0)DSQ10016』を参照してくださ い。
- **DSQ85030** 例示表 *&V1* の表名の中の二重引用符は無 効です。

説明**:**

表名全体を二重引用符で囲むことはできますが、名前自 体の途中に二重引用符を用いることはできません。 Correct: "DEPT 46 SALES" "DEPT '46' SALES" Incorrect: "DEPT "46" SALES"

ユーザーの処置**:**

表名から二重引用符を取り除いてください。

**DSQ85031** 例示表 *&V1* の表名域の修飾子の次には、 表名が続いていなければなりません。

説明**:** 772 [ページの『](#page-779-0)DSQ84985』を参照してくださ い。

- <span id="page-782-0"></span>**DSQ85032** 例示表 *&V1* の表名の中の二重引用符は無 効です。
- 説明**:** 774 [ページの『](#page-781-0)DSQ85030』を参照してくださ い。
- **DSQ85033** 例示表 *&V1* の行 *&V2* の列 *&V3* の中の ソート形式が無効です。

説明**:**

有効なソート形式の例を下に示します。

AO. DO. AO(1). DO(2).

- ゼロではなく英字の O を使用するよう注意してくださ い。
- ユーザーの処置**:**
- 正しいソート形式を使用してください。
- **DSQ85034** 照会が長すぎます。
- 説明**:** 278 [ページの『](#page-285-0)DSQ20923』を参照してくださ い。
- **DSQ85035** 表 *&V1* の行 *&V2* の中の重複 **D.** は無 視されました。

説明**:**

照会は実行されました。

ユーザーの処置**:**

特にありません。

**DSQ85036** 表 *&V1* の行 *&V2* の中の重複 **I.** は無視 されました。

説明**:**

照会は実行されました。

ユーザーの処置**:**

特にありません。

**DSQ85037** 表 *&V1* の行 *&V2* の中の重複 **P.** は無視 されました。

説明**:**

照会は実行されました。

ユーザーの処置**:**

特にありません。

**DSQ85038** 例示表 *&V1* の行 *&V2* に、複数の **ALL.** または **UNQ.** が含まれています。

説明**:**

- ALL. または UNQ. を行演算子として使用できるの は、1 つの行で一度だけです。
- ユーザーの処置**:**
- 余分な UNQ. 演算子および ALL. 演算子をすべて除去 してください。
- **DSQ85039** 例示表 *&V1* の行 *&V2* に、複数の **ALL.** または **UNQ.** が含まれています。
- 説明**:** 『DSQ85038』を参照してください。
- **DSQ85040** 例示表 *&V1* の行 *&V2* に **ALL.** または **UNQ.** がありますが、これは **P.** 演算子 を持つ行でしか使用できません。**(The ALL. or UNQ. in row** *&V2* **of example table** *&V1* **may be used only in arow that has a P. operator.)**

## 説明**:**

P. 演算子が必要です。 なぜなら、行演算子としての ALL. および UNQ. が参照するのは検索されたデータ だけであり、データを検索するためには P. 演算子を使 わなければならないからです。

ユーザーの処置**:**

ALL. または UNQ. を取り除くか、 あるいはこの行に 少なくとも 1 つの P. 演算子を入れてください。

**DSQ85041** 例示表 *&V1* の列 *&V2* の列名の中にある 二重引用符は無効です。

説明**:**

列名全体を二重引用符で囲むことはできますが、名前自 体に二重引用符が含まれていてはなりません。 例: Correct: "SALARY + COMM" "DEPT 'NUM' " Incorrect: "PART "NUM" " ユーザーの処置**:**

列名の中の二重引用符を取り除いてください。

**DSQ85042** 表 *&V1* の行 *&V2* の中の重複した **G.** が無視されました。

説明**:**

照会は実行されました。

ユーザーの処置**:**

### **DSQ85043 • DSQ85049**

特にありません。

**DSQ85043** 例示表 *&V1* の行 *&V2* の列 *&V3* の **D.** は、列の中に使用すると無効です。

説明**:**

D. は、行全体を削除する場合にかぎり使用してくださ い。 列からデータを削除する場合には D. は使用でき ません。

ユーザーの処置**:**

D. を列から取り除いてください。 列からデータを削除 したい場合には、U. 演算子を使用します。 例:

```
Q.STAFF | NAME | SALARY | COMM |
 -------+-------+--------+------|<br>| SMITH | U.NULL |
```
行全体を削除するには、D. を次のように使用します。

Q.STAFF | NAME | SALARY | COMM | -------+-------+--------+------|<br>D. | SMITH | |

**DSQ85044** 例示表 *&V1* の行 *&V2* の列 *&V3* の **I.** は、列に使用すると無効です。

説明**:**

I. は、行全体を挿入したい場合にかぎり使用してくださ い。既存の行の列にデータを挿入することはできませ ん。

ユーザーの処置**:**

I. を列から取り除いてください。 既存の列にデータを 挿入したい場合には、U. を使用します。 例:

Q.STAFF | NAME | SALARY | COMM | -------+------+--------+------|<br>| SMITH | U.20000 |

行全体を挿入するには、I. を次のように使用します。

Q.STAFF | NAME | ID | --------+-------+--------|<br>I. | SMITH | 702

**DSQ85045** 例示表 *&V1* の行 *&V2* の中の重複 **U.** は無視されました。

説明**:**

照会の中で複数の U. が使われています。 2 番目以降 の U. は無視されます。

ユーザーの処置**:**

更新したい事項がまだ残っているのであれば、新たな照 会を書いて実行してください。

**DSQ85046** 例示表 *&V1* の行 *&V2* の列 *&V3* の重複 する演算子 **P.** は無視されました。

説明**:**

照会は、重複する P. 演算子を用いずに実行されまし た。

ユーザーの処置**:**

P. 演算子をどこかほかの場所に使用するつもりだった 場合には、照会を修正し、再実行してください。

照会を保管したい場合には、重複する P. 演算子は除去 しなければなりません。

**DSQ85047** 例示表 *&V1* の列 *&V3* に、複数のソート 演算子 **(AO.** または **DO.)** が含まれてい ます。

説明**:**

1 つの列には、分類演算子は 1 つしか使用できませ ん。 次の例は、名前列に分類演算子が 2 つ指定されて いるために、無効です。

Invalid Q.STAFF | NAME | SALARY | COMM | query: --------+-----<br>P. | A0.  $| > 20000$   $| > 800$  $\vert$  DO.

ユーザーの処置**:**

列に、AO. 演算子または DO. 演算子を 1 つだけ指定 してください。

**DSQ85048** 表 *&V2* の列 *&V4* で、行 *&V3* の中の *&V1* は無効です。

説明**:**

例示表 *&V2* の行 *&V3* の列 *&V4* の *&V1* で始まる項 目は、その行および列に別の入力があるので、無効で す。

例えば、20 P. 30 という入力 (この入力は正しくありま せん) が列の中に現われたとします。ここでは、入力 30 が無効であり、このメッセージが表示されます。

```
ユーザーの処置:
```
*&V1* で始まる部分をすべて取り除き、残った値が正し いことを確認して、照会を再実行してください。

**DSQ85049** 表 *&V1* の演算子の組み合わせが無効で す。

説明**:**

同じ例示表または目標表の中で、演算子 I.、U.、D.、お よび P. を 2 つ以上使用することはできません。 (同じ 演算子を複数使用することはできます。)

<span id="page-784-0"></span>ユーザーの処置**:**

表 *&V1* を訂正し、照会を再実行してください。

**DSQ85050 D.**、**I.**、**U.**、または **P.** 演算子は、**1** つの 表にしか指定できません。

説明**:**

1 つの照会で複数の表の削除、挿入、更新、または検索 を行うことはできません。

ユーザーの処置**:**

削除、挿入、更新、および検索のそれぞれに対して、別 個の照会を作成し実行してください。

**DSQ85051** 例示表 *&V1* の行 *&V2* には **D.**、**U.**、ま たは **I.** 演算子があるため、**G.** を使用す ることはできません。**(You cannot use a** G. in row  $&\&V2$  of example table  $&\&V1$ **because the row has a D., U., or I. operator.)**

説明**:**

上記の演算子のどれかを含む行をグループ化することは DSQ85055 できません。例:

Invalid Q.STAFF | DEPT | SALARY | query: --------+------+--------|<br>I. | G.\_D | \_SAL

ユーザーの処置**:**

グループ化演算子を除去してください。

**DSQ85052** 例示表 *&V1* の表名の修飾子が、**8** 文字を 超えています。

説明**:**

修飾子は、表の所有者を識別するためのものです。 修 飾子は、8 文字より長くすることはできません。

ユーザーの処置**:**

修飾子を訂正してください。正しい修飾子が思い出せ DSQ85056 ない場合には、次のコマンドを出して見つけてくださ い。

LIST TABLES (OWNER=ALL)

このコマンドは、使用を許可されているすべての表をリ ストします。 使用したい表の名前をこのリストから探 しだしてください。 表の修飾子はオブジェクト所有者 (OWNER) という列に示されています。

**DSQ85053** 例示表 *&V1* の列 *&V2* の名前が **30** 文字 を超えています。

説明**:**

列名を &LC. 文字より長くすることはできません。

ユーザーの処置**:**

無効な列名を表に対して定義された列名と置き換えてく ださい。有効な名前を再呼び出しできない場合は、以下 のコマンドを発行してください。

DRAW tablename

ここで、tablename は調べたい表の名前です。 これに よって、その表のすべての列の名前を備えた例示表が表 示されます。

**DSQ85054** 例示表 *&V1* の列 *&V2* の列名の中にある 二重引用符は無効です。

説明**:** 775 [ページの『](#page-782-0)DSQ85041』を参照してくださ い。

**DSQ85055** 例示表 *&V1* の表名が **128** 文字を超えて います。

説明**:**

&LS. への現行データベース接続は、以下の長さをサポ ートします。

• データベース表名は &LT. 文字まで指定できます。

ユーザーの処置**:**

表名を訂正してください。 名前を忘れた場合、次のコ マンドを実行してください。 LIST TABLES (OWNER=ALL)

このコマンドは、使用を許可されているすべての表をリ ストします。

**DSQ85056** 例示表 *&V1* に **I.**、**D.** または **U.** があり ますが、名前がありません。

# 説明**:**

変更したい表の名前を指定しなければなりません。

ユーザーの処置**:**

変更したい表の名前を例示表 *&V1* に入力してくださ い。

**DSQ85057** 例示表 *&V1* 内の **AO.** または **DO.** は、 **P.** 演算子で指定された表で使用しなけれ ばなりません。**(The AO. or DO. in example table** *&V1* **must be used in a table with aP. operator.)**

説明**:**

ソートできるのは検索されたデータだけです。 データ を検索するためには、P. 演算子を使用しなければなり ません。

ユーザーの処置**:**

ソート演算子を除去するか、または、ソート演算子を含 DSQ85066 む行に P. 演算子を入れてください。

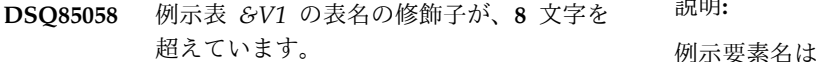

説明**:** 777 [ページの『](#page-784-0)DSQ85052』を参照してくださ い。

**DSQ85059** 表 *&V1* の行 *&V2* の列 *&V3* には **G.** 演算子が含まれています。この列には名前 が付いていなければなりません。

説明**:**

G. の使用は、特定の列の値で行をグループ化すること を意味します。 G. 列の名前が、同じ列の G. の上に入 力されていなければなりません。 例えば、次のように なります。

Q.STAFF | SALARY | DEPT | | -------+-------+---------------|<br>| S | P.G. | P.AVG. S |

ユーザーの処置**:**

G. を含む列の列名を、その列の G. の上に入力する か、または G. 演算子を除去してください。

**DSQ85060** 例示表 *&V1* の表名が **128** 文字を超えて います。

説明**:** 777 [ページの『](#page-784-0)DSQ85055』を参照してくださ い。

**DSQ85062** 例示表 *&V2* の行 *&V3* の *&V1* は、行演 算子域では無効です。

説明**:**

行演算子域で有効な QBE の演算子は次のものだけで す。

P., D., I., UNQ., or ALL.

ユーザーの処置**:**

*&V1* を有効な演算子と置き換えるか、あるいは、行演

算子域からそれを取り除いてください。 次に示す QBE の演算子は、

U., AO., DO., and G.

行演算子域での使用は無効なので、注意してください。

**DSQ85063** 例示表 *&V1* の列 *&V2* の名前が **30** 文字 を超えています。

説明**:** 777 [ページの『](#page-784-0)DSQ85053』を参照してくださ い。

**DSQ85066** 例示表 *&V2* の行 *&V3* の列 *&V4* の例示 エレメント *&V1* の長さが、**30** 文字を超 えています。

説明**:**

例示要素名は &LC. 文字を超えて指定できません。

ユーザーの処置**:**

短い例示エレメント名を選択してください。

**DSQ85067** 記憶スペースがありません。 説明**:** 9 [ページの『](#page-16-0)DSQ10012』を参照してくださ い。

**DSQ85068** 例示表 *&V1* には、名前付きの列が少なく とも **1** つは必要です。

### 説明**:**

名前付きの例示表には、少なくとも 1 つは名前付きの 列が含まれていなければなりません。

ユーザーの処置**:**

DELETE コマンドを用いて、名前のない表を削除してく ださい。 その上で、DRAW コマンドを用いて表とその 列を描きなおしてください。

**DSQ85074** 照会が長すぎます。 説明**:** 278 [ページの『](#page-285-0)DSQ20923』を参照してくださ い。

**DSQ85075** 記憶スペースがありません。 説明**:** 9 [ページの『](#page-16-0)DSQ10012』を参照してくださ い。

**778** DB2 QMF メッセージおよびコード

**DSQ85076** システム・エラーが発生しました。 コマ ンドは完了していない可能性があります。

説明**:** 39 [ページの『](#page-46-0)DSQ10480』を参照してくださ い。

- **DSQ85077** システム・エラーが発生しました。 コマ ンドは完了していない可能性があります。
- 説明**:** 39 [ページの『](#page-46-0)DSQ10480』を参照してくださ い。
- **DSQ85078** システム・エラーが発生しました。 コマ ンドは完了していない可能性があります。 query:

説明**:** 39 [ページの『](#page-46-0)DSQ10480』を参照してくださ い。

**DSQ85079** 記憶スペースがありません。

- 説明**:** 9 [ページの『](#page-16-0)DSQ10012』を参照してくださ い。
- **DSQ85082** 例示表 *&V1* の列 *&V3* に項目が入ってい ますが、列名ではありません。

説明**:**

列の中の項目は、参照される表の特定の列を参照するも のでなければなりません。 そのためには、列に名前を 指定する必要があります。

ユーザーの処置**:**

列 *&V3* に、例示表を定義している列の名前を指定する か、またはその項目を除去してください。

**DSQ85084** 例示表 *&V1* の行 *&V2* の列 *&V3* は、 **P.**、**D.**、または **U.** 演算子を持つ **2** つの 行をリンクします。**(Column** *&V3* **in row**  $&6V2$  of example table  $&6V1$  links **two rows that have a P., D., or U. operator.)**

説明**:**

P.、D、または U. を含む 2 つの行を連係することはで きません。 2 つの行が連係されるのは、一方に他方が 参照する例示エレメントが入っている場合、または別の 行を通じて連係される場合です。

例: 次に示す照会は無効です。なぜなら、2 つの P. 行 が例示エレメント \_S によってリンクされるからです。

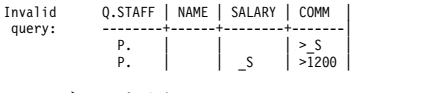

ユーザーの処置**:**

無効なリンクを取り除いてください。

**DSQ85085** 条件ボックス *&V1* の条件 *&V2* が、 **P.**、**D.**、または **U.** 演算子を含む **2** つの 行を連係しています。

説明**:**

P.、D.、または U. の指定された 2 つの行を、条件ボ ックスの条件によって連係することはできません。 こ の事態が起きるのは、条件が両方の行を参照している場 合、または条件がほかの行を介して両方の行をリンクし ている場合です。

Q.STAFF | NAME | SALARY | COMM | | CONDITIONS query: --------+------+--------+-------| |------------| P.  $\begin{vmatrix} 0 & 1 \\ 0 & 1 \end{vmatrix}$   $\begin{vmatrix} 0 & 1 \\ 0 & 1 \end{vmatrix}$   $\begin{vmatrix} -C & 1 \\ -S & 20000 \end{vmatrix}$ 

この照会は、条件ボックスの最初の条件が 2 つの P. 行にリンクしているため無効です。

ユーザーの処置**:**

無効なリンクを取り除いてください。

**DSQ85087** 例示表 *&V1* の行 *&V2* の列 *&V3* の中の 例示エレメント *&V4* は、指定の例示表の 列を示していなければなりません。

## 説明**:**

例示エレメントが、照会に名前が指定されているどの表 の列をも表していません。

ユーザーの処置**:**

その例示エレメントに対するすべての参照を除去する か、または、その例示エレメントが表す列に、(QBE の 演算子は別として) 例示エレメントだけを入れてくださ い。

例:次に示す照会では、Q. EMP の給与列に \_SAL を追 加して、その列を表すものとして \_SAL を定義してい ます。

Q.EMP | NAME | SALARY | COMM | ------+------+----------+-------| | P. | P. \_SAL | >\_SAL |

**DSQ85090** 条件ボックス *&V1* の条件 *&V2* に **D.**、**U.**、または **I.** 演算子を持つ行へのグ ループ参照があります。

説明**:**

D.、U.、または I. が指定された行をグループ化するこ とはできません。 組み込み関数の中でこの種の行を参 照すると、その行のグループ化を暗に示すことになりま す。 例えば次のようにします。

Invalid Q.EMP | NAME | SALARY | | | CONDITIONS query: ------+------+---------| |---------------| D. | | \_S | | \_SA > AVG.\_S |  $-\frac{S}{SA}$ 

# **DSQ85091 • DSQ85114**

次の例では、条件が D. 行のグループ化を暗黙に指定し ています。

ユーザーの処置**:**

次の例のように、暗黙のグループ化を変更してくださ い。 例えば、次のようになります。

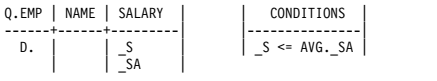

**DSQ85091** 例示表 *&V1* の行 *&V2* の列 *&V3* に **D.**、**U.**、または **I.** 演算子を持つ行へのグ ループ参照があります。

説明**:**

D.、U.、または I. が指定された行をグループ化するこ とはできません。 組み込み関数の中でこの種の行を参 照すると、その行のグループ化を暗に示すことになりま す。 例えば次のようにします。

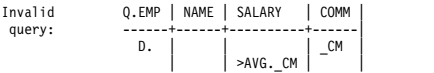

2 行目の条件が D. 行のグループ化を暗黙に指定してい ます。

ユーザーの処置**:**

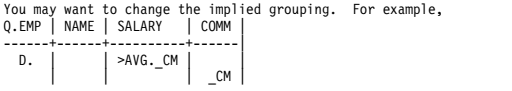

**DSQ85094** 条件ボックス *&V1* の条件 *&V2* の例示エ レメント *&V3* は、指定された表の列を表 すものでなければなりません。

説明**:**

メッセージに示されている例示エレメントは、照会の中 で指定されたどの表の列も表していません。

ユーザーの処置**:**

未定義の例示エレメントに対するすべての参照を条件ボ ックスから取り除くか、またはその例示エレメントを定 義してください。 それを定義するためには、その例示 エレメントが表す列の中に、その例示エレメントの名前 だけを (QBE 演算子の場合を除く) 入れます。

例: 以下の照会で、Q.STAFF の SALARY 列に \_S を 追加することは、S をその列を表すものとして定義し、 それを条件ボックスで使用できるようにするということ です。

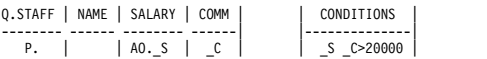

**DSQ85098** 記憶スペースがありません。 説明**:** 9 [ページの『](#page-16-0)DSQ10012』を参照してくださ い。

**DSQ85099** システム・エラーが発生しました。 コマ ンドは完了していない可能性があります。

説明**:** 10 [ページの『](#page-17-0)DSQ10016』を参照してくださ い。

- **DSQ85100** システム・エラーが発生しました。 コマ ンドは完了していない可能性があります。
- 説明**:** 10 [ページの『](#page-17-0)DSQ10016』を参照してくださ い。

**DSQ85103** 記憶スペースがありません。

- 説明**:** 9 [ページの『](#page-16-0)DSQ10012』を参照してくださ い。
- **DSQ85104** システム・エラーが発生しました。 コマ ンドは完了していない可能性があります。
- 説明**:** 10 [ページの『](#page-17-0)DSQ10016』を参照してくださ い。

**DSQ85105** 照会が長すぎます。

説明**:** 278 [ページの『](#page-285-0)DSQ20923』を参照してくださ い。

**DSQ85106** 照会が長すぎます。

説明**:** 278 [ページの『](#page-285-0)DSQ20923』を参照してくださ い。

**DSQ85114** 例示表 *&V1* の行 *&V2* の列 *&V3* に **P.** 演算子が指定されていますが、名前があり ません。

説明**:**

データを検索したい列の名前を指定しなければなりませ ん。

ユーザーの処置**:**

P. を除去するか、または、その列に名前を指定しなけ ればなりません。 列に名前を指定する場合には、それ が例示表を定義している列の名前であることを確認して ください。

**DSQ85115** 例示表 *&V1* の中の **P.** 演算子を含む行は すべて、同じ列からデータを検索するもの でなければなりません。

#### 説明**:**

照会の中に、P. 演算子を含む行が 2 行以上あります。 このような行の 1 つで検索されている個々の列は、ほ かのすべての行でも検索されていなければなりません。

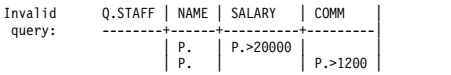

この照会は無効です。なぜなら、1 行目は SALARY の 列からデータを検索しているのに 2 行目はそうではな く、また、2 行目は COMM の列からデータを検索し ているのに 1 行目はそうでないからです。

ユーザーの処置**:**

P. 演算子を含む行がすべて同じ列 (複数も可) から検索 を行うように、P. 演算子を配置してください。

**DSQ85116** 例示表 *&V1* の中の **P.** 演算子を含む行は すべて、同じ列からデータを検索するもの でなければなりません。

#### 説明**:**

照会の中に、P. 演算子を含む行が 2 行以上あります。 このような行の 1 つで検索されている個々の列は、ほ かのすべての行でも検索されていなければなりません。

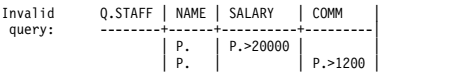

この照会は無効です。なぜなら、1 行目は SALARY の<br>
DSO85133 列からデータを検索しているのに 2 行目はそうではな く、また、2 行目は COMM の列からデータを検索し ているのに 1 行目はそうでないからです。

ユーザーの処置**:**

P. 演算子を含む行がすべて同じ列 (複数も可) から検索 を行うように、P. 演算子を配置してください。

**DSQ85130** 例示表 *&V1* には表名がありません。 表 名を付けるか、またはこの表の列名を除去 してください。

### 説明**:**

名前のない例示表 (ターゲット表) は、名前の付いた列 を含むことはできません。

### ユーザーの処置**:**

この例示表を目標表にするつもりであれば、列名を除去 してください。 そうでない場合には、例示表に、その 例示表が表す表の名前を指定してください。

**DSQ85131** 目標表 *&V1* の行 *&V2* には、**P.** 演算子 が必要です。

説明**:**

メッセージに示されている行には、少なくとも 1 個は 列項目が含まれています。 目標表では、このような行 はデータの検索を行うために使用されるものです。した がって P. 演算子が含まれていなければなりません。

ユーザーの処置**:**

この行の行演算子域に P. を指定してください。 また は、項目のあるすべての列に、P. 演算子を入力してく ださい。

## **DSQ85132** 目標表 *&V1* の行 *&V2* に、**P.** 演算子し か含まれていません。

説明**:**

目標表 *&V1* の行 *&V2* の P. は、データの検索を指示 するものです。しかし、何を検索するのかが指定されて いません。

ユーザーの処置**:**

表 *&V1* の各列に項目を入れて、各列に必要な処理を示 してください。 例:

Q.STAFF | NAME | SALARY | COMM --------+------+--------+--------| --------+------+--------| | \_N | \_S | \_C | P. | \_N | \_S+\_C |

この例では、目標表の項目は \_N および\_S+\_C です。 照会を実行すると、従業員名 (\_N) と、各従業員の 1 か月分の総収入 (S+ C) がリストされます。

#### 説明**:**

目標表の各列項目は、検索すべきデータを指定していま す。データの検索は、P. 演算子によって指示しなけれ ばなりません。

ユーザーの処置**:**

行 *&V2* に P. 演算子を入れてください。これは、行演 算子域または列 *&V3* のいずれかに入れてください。

**DSQ85134** 例示表 *&V1* の中の **P.** 演算子を含む行は すべて、同じ列からデータを検索するもの でなければなりません。

説明**:**

照会の中に、P. 演算子を含む行が 2 行以上あります。 このような行の 1 つで検索されている個々の列は、ほ

**DSQ85133** 目標表 *&V1* の行 *&V2* の列 *&V3* には、 項目はありますが **P.** 演算子がありませ ん。

<span id="page-789-0"></span>かのすべての行でも検索されていなければなりません。

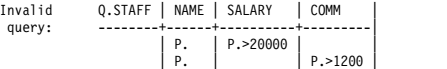

この照会は無効です。なぜなら、1 行目は SALARY の 列からデータを検索しているのに 2 行目はそうではな く、また、2 行目は COMM の列からデータを検索し ているのに 1 行目はそうでないからです。

ユーザーの処置**:**

P. 演算子を含む行がすべて同じ列 (複数も可) から検索 を行うように、P. 演算子を配置してください。

**DSQ85135** 目標表 *&V1* の行 *&V2* の列 *&V3* に、**P.** 演算子はありますが、なにを検索するのか が示されていません。

説明**:**

目標表の列に P. 演算子が入っている場合には、検索目 標も同時に示されていなければなりません。

ユーザーの処置**:**

列から P. を除去するか、または検索したいものの指示 を追加してください。 検索できるものは、定数 ('J. JONES' など)、例示エレメント (\_S など)、または式 (\_S \_C など) のいずれかです。

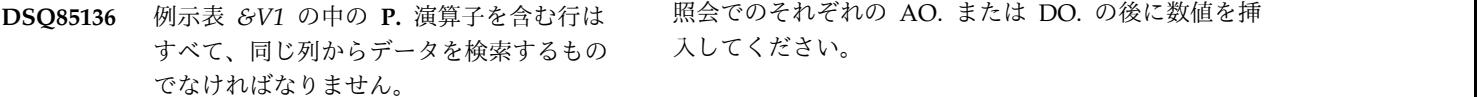

### 説明**:**

照会の中に、P. 演算子を含む行が 2 行以上あります。 このような行の 1 つで検索されている個々の列は、ほ かのすべての行でも検索されていなければなりません。

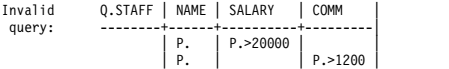

この照会は無効です。なぜなら、1 行目は SALARY の 列からデータを検索しているのに 2 行目はそうではな く、また、2 行目は COMM の列からデータを検索し ているのに 1 行目はそうでないからです。

ユーザーの処置**:**

P. 演算子を含む行がすべて同じ列 (複数も可) から検索 を行うように、P. 演算子を配置してください。

**DSQ85150** 例示表 *&V1* の列 *&V2* 内の **AO.** または **DO.** は、データの検索先となる列に指定 する必要があります。

説明**:**

データのソートは、検索されたデータに基づいてだけ行 うことができます。そして、データを検索するために は、P. 演算子を使用しなければなりません。

ユーザーの処置**:**

AO. か DO. を取り除くか、AO. または DO. が指定さ れているのと同じ列に P. を入力してください。

**DSQ85151** 記憶スペースがありません。

説明**:** 9 [ページの『](#page-16-0)DSQ10012』を参照してくださ い。

**DSQ85152** 行 *&V1* の列 *&V2* の **AO.** または **DO.** の後にソート優先順位が必要です。

説明**:**

QBE 照会に 2 つ以上の AO、または DO. が存在する 場合、 それぞれの AO. および DO. の後に数値が必要 です。 この数値が、ソートの優先順位となります。例 えば、次のようになります。

Q.STAFF | NAME | DEPT | SALARY | -------+--------+--------+--------|<br>P. | AO(2). | AO(1). |

DEPT でソートされ、各 DEPT 内では NAME によっ てソートされます。

ユーザーの処置**:**

**DSQ85153 2** つの **AO.** または **DO.** 演算子の中に同 じソート優先順位があってはなりません。

#### 説明**:**

ソート演算子の中の数値が、そのソート優先順位を表し ます。 例えば次のようにします。

Q.STAFF | NAME | DEPT | SALARY -------+--------+--------+--------|<br>P. | AO(2). | AO(1). |

DEPT でソートされ、各 DEPT 内では NAME によっ てソートされます。

ユーザーの処置**:**

重複したソート優先順位を取り除いてください。

**DSQ85155** システム・エラーが発生しました。 コマ ンドは完了していない可能性があります。

説明**:**

DXEECP ベース値がエコー機能を要求しました。

コンピューターは内部エラーを検出しました。 トレー ス・プログラムに対して QMF 管理者がセットアップし <span id="page-790-0"></span>たパラメーターによっては、このエラーについての情報 が Q.ERROR\_LOG テーブルおよび QMF トレース・ データに入っていることがあります。

#### ユーザーの処置**:**

ご使用のインストール済み環境の手順に従ってエラーを 報告してください。 Q.ERROR\_LOG テーブルおよび QMF トレース・データ内のエラー情報の解釈について は、ご使用のオペレーティング・システムの「DB2 QMF インストールおよび管理の手引き」を参照してく ださい。また、コマンドが正しく完了したかどうかを確 認してください。QMF の使用を続けることができま DSQ85159 す。

**DSQ85156** システム・エラーが発生しました。 コマ ンドは完了していない可能性があります。

説明**:**

機能を実行するためにはエコー・ベースを表示する必要 があります。

コンピューターは内部エラーを検出しました。 トレー ス・プログラムに対して QMF 管理者がセットアップし たパラメーターによっては、このエラーについての情報 が Q.ERROR\_LOG テーブルおよび QMF トレース・ データに入っていることがあります。

ユーザーの処置**:**

ご使用のインストール済み環境の手順に従ってエラーを 報告してください。 Q.ERROR\_LOG テーブルおよび QMF トレース・データ内のエラー情報の解釈について は、ご使用のオペレーティング・システムの「DB2 QMF インストールおよび管理の手引き」を参照してく ださい。また、コマンドが正しく完了したかどうかを確 DSQ85160 認してください。QMF の使用を続けることができま す。

**DSQ85157** システム・エラーが発生しました。 コマ ンドは完了していない可能性があります。

説明**:** 782 [ページの『](#page-789-0)DSQ85155』を参照してくださ い。

**DSQ85158** システム・エラーが発生しました。 コマ ンドは完了していない可能性があります。

説明**:**

エコー・ベースが表示されています。

コンピューターは内部エラーを検出しました。 トレー ス・プログラムに対して QMF 管理者がセットアップし たパラメーターによっては、このエラーについての情報 が Q.ERROR\_LOG テーブルおよび QMF トレース・ データに入っていることがあります。

ユーザーの処置**:**

ご使用のインストール済み環境の手順に従ってエラーを 報告してください。 Q.ERROR\_LOG テーブルおよび QMF トレース・データ内のエラー情報の解釈について は、ご使用のオペレーティング・システムの「DB2 QMF インストールおよび管理の手引き」を参照してく ださい。また、コマンドが正しく完了したかどうかを確 認してください。QMF の使用を続けることができま す。

## **DSQ85159** システム・エラーが発生しました。 コマ ンドは完了していない可能性があります。

説明**:**

エコー行トークンまたは ID が見つかりませんでした。 コンピューターは内部エラーを検出しました。 トレー ス・プログラムに対して QMF 管理者がセットアップし たパラメーターによっては、このエラーについての情報 が Q.ERROR\_LOG テーブルおよび QMF トレース・ データに入っていることがあります。

ユーザーの処置**:**

ご使用のインストール済み環境の手順に従ってエラーを 報告してください。 Q.ERROR\_LOG テーブルおよび QMF トレース・データ内のエラー情報の解釈について は、ご使用のオペレーティング・システムの「DB2 QMF インストールおよび管理の手引き」を参照してく ださい。また、コマンドが正しく完了したかどうかを確 認してください。QMF の使用を続けることができま す。

**DSQ85160** システム・エラーが発生しました。 コマ ンドは完了していない可能性があります。

説明**:** 『DSQ85156』を参照してください。

**DSQ85161** システム・エラーが発生しました。 コマ ンドは完了していない可能性があります。

説明**:** 『DSQ85156』を参照してください。

**DSQ85162** システム・エラーが発生しました。 コマ ンドは完了していない可能性があります。

説明**:** 『DSQ85159』を参照してください。

**DSQ85163** システム・エラーが発生しました。 コマ ンドは完了していない可能性があります。

説明**:** 782 [ページの『](#page-789-0)DSQ85155』を参照してくださ い。

- **DSQ85164** システム・エラーが発生しました。 コマ ンドは完了していない可能性があります。
- 説明**:** 783 [ページの『](#page-790-0)DSQ85156』を参照してくださ い。
- **DSQ85165** システム・エラーが発生しました。 コマ ンドは完了していない可能性があります。

説明**:**

エコー照会機能の値が提供されていません。

コンピューターは内部エラーを検出しました。 トレー ス・プログラムに対して QMF 管理者がセットアップし たパラメーターによっては、このエラーについての情報 が Q.ERROR\_LOG テーブルおよび QMF トレース・ データに入っていることがあります。

ユーザーの処置**:**

ご使用のインストール済み環境の手順に従ってエラーを 報告してください。 Q.ERROR\_LOG テーブルおよび QMF トレース・データ内のエラー情報の解釈について は、ご使用のオペレーティング・システムの「DB2 QMF インストールおよび管理の手引き」を参照してく ださい。また、コマンドが正しく完了したかどうかを確 認してください。QMF の使用を続けることができま す。

**DSQ85166** システム・エラーが発生しました。 コマ ンドは完了していない可能性があります。

説明**:**

エコー行 ID、トークン、または行番号のいずれかが必 要です。

コンピューターは内部エラーを検出しました。 トレー ス・プログラムに対して QMF 管理者がセットアップし たパラメーターによっては、このエラーについての情報 が Q.ERROR\_LOG テーブルおよび QMF トレース・ データに入っていることがあります。

ユーザーの処置**:**

ご使用のインストール済み環境の手順に従ってエラーを 報告してください。 Q.ERROR\_LOG テーブルおよび QMF トレース・データ内のエラー情報の解釈について は、ご使用のオペレーティング・システムの「DB2 QMF インストールおよび管理の手引き」を参照してく ださい。また、コマンドが正しく完了したかどうかを確 認してください。QMF の使用を続けることができま す。

**DSQ85167** システム・エラーが発生しました。 コマ ンドは完了していない可能性があります。

説明**:**

エコーの調整に無効な行番号が使われました。

コンピューターは内部エラーを検出しました。 トレー ス・プログラムに対して QMF 管理者がセットアップし たパラメーターによっては、このエラーについての情報 が Q.ERROR\_LOG テーブルおよび QMF トレース・ データに入っていることがあります。

ユーザーの処置**:**

ご使用のインストール済み環境の手順に従ってエラーを 報告してください。 Q.ERROR\_LOG テーブルおよび QMF トレース・データ内のエラー情報の解釈について は、ご使用のオペレーティング・システムの「DB2 QMF インストールおよび管理の手引き」を参照してく ださい。また、コマンドが正しく完了したかどうかを確 認してください。QMF の使用を続けることができま す。

**DSQ85168** システム・エラーが発生しました。 コマ ンドは完了していない可能性があります。

説明**:** 783 [ページの『](#page-790-0)DSQ85159』を参照してくださ い。

**DSQ85169** システム・エラーが発生しました。 コマ ンドは完了していない可能性があります。

説明**:** 『DSQ85166』を参照してください。

**DSQ85170** 記憶スペースがありません。

説明**:** 9 [ページの『](#page-16-0)DSQ10012』を参照してくださ い。

**DSQ85171** 記憶スペースがありません。 説明**:** 9 [ページの『](#page-16-0)DSQ10012』を参照してくださ い。

**DSQ85172** システム・エラーが発生しました。 コマ ンドは完了していない可能性があります。

説明**:** 10 [ページの『](#page-17-0)DSQ10016』を参照してくださ い。

**DSQ85180** システム・エラーが発生しました。 コマ ンドは完了していない可能性があります。

説明**:** 39 [ページの『](#page-46-0)DSQ10480』を参照してくださ い。
**DSQ85181** システム・エラーが発生しました。 コマ ンドは完了していない可能性があります。

説明**:** 39 [ページの『](#page-46-0)DSQ10480』を参照してくださ い。

**DSQ85189** 記憶スペースがありません。 説明**:** 9 [ページの『](#page-16-0)DSQ10012』を参照してくださ い。

**DSQ85200** 記憶スペースがありません。

説明**:** 9 [ページの『](#page-16-0)DSQ10012』を参照してくださ い。

**DSQ85201** システム・エラーが発生しました。 コマ ンドは完了していない可能性があります。

説明**:** 9 [ページの『](#page-16-0)DSQ10010』を参照してくださ い。

**DSQ85202** 部分照会のアクセスはできません。

説明**:**

照会が部分照会だったため、コマンドは実行されません でした。部分照会は、確認域にアクティブ省略符号 ">..." があり、更新中です。

ユーザーの処置**:**

照会の更新を終了してください。

**DSQ85203** 変数を置換した結果、式の長さが *&V1* 文 字を超えました。

説明**:**

照会には、変数のある式が含まれます。 これらの変数 が値に置換された結果、式は許容される最大文字数 *&V1* 文字を超えました。

ユーザーの処置**:**

許容される最大文字数より小さくなるまで、式からデー タを削除してください。

**DSQ85210** 記憶スペースがありません。

説明**:** 9 [ページの『](#page-16-0)DSQ10012』を参照してくださ い。

**DSQ85211** 列情報は検索されませんでした。

説明**:**

記述キーを使って、データベースから情報が検索できな い列に関しての情報を検索しました。これは、列情報を 見る権限を持たないか、この情報の検索に使用される視 点の名前を含んでいる大域変数が正しく設定されていな かったことを意味します。

ユーザーの処置**:**

QMF 管理者にお問い合わせください。

**DSQ85212** システム・エラーが発生しました。 コマ ンドは完了していない可能性があります。

説明**:** 22 [ページの『](#page-29-0)DSQ10246』を参照してくださ い。

**DSQ85213** システム・エラーが発生しました。 コマ ンドは完了していない可能性があります。

説明**:** 22 [ページの『](#page-29-0)DSQ10246』を参照してくださ い。

**DSQ85214** システム・エラーが発生しました。 コマ ンドは完了していない可能性があります。

説明**:** 22 [ページの『](#page-29-0)DSQ10246』を参照してくださ い。

**DSQ85220** システム・エラーが発生しました。 コマ ンドは完了していない可能性があります。

説明**:** 9 [ページの『](#page-16-0)DSQ10010』を参照してくださ い。

**DSQ85221** システム・エラーが発生しました。 コマ ンドは完了していない可能性があります。

説明**:** 412 [ページの『](#page-419-0)DSQ23473』を参照してくださ い。

**DSQ85222** 記憶スペースがありません。 説明**:** 9 [ページの『](#page-16-0)DSQ10012』を参照してくださ い。

**DSQ85223** システム・エラーが発生しました。 コマ ンドは完了していない可能性があります。

説明**:** 10 [ページの『](#page-17-0)DSQ10016』を参照してくださ い。

### <span id="page-793-0"></span>**DSQ85225 • DSQ85238**

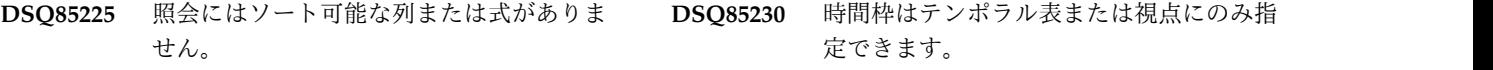

説明**:**

SORT を指定しましたが、照会にはソートに使用できる 列または式がありません。

ユーザーの処置**:**

ソートの基準を指定する前に、COLUMNS に 1 つ以上 の列または式 (定数ではないもの) を指定してくださ い。

**DSQ85226** 指示照会に表がありません。

#### 説明**:**

「列」、「行条件」、「分類」、「重複行」、または 「時間枠」は、それらの指定が適用される表を選択する 前には指定できません。

#### ユーザーの処置**:**

指示照会に 1 つ以上の表を選択するには、選択領域で 1 を入力して「指定」パネルのメニューから「表」を選 択し、Enter を押してください。

**DSQ85227** リスト探索基準に一致する表がありませ ん。

説明**:**

指定した表リスト探索基準ストリングに一致する表があ りません。

ユーザーの処置**:**

探索基準を修正してください。 文字 "%" と "\_" を「共 通文字」(無指定) として使用できます。 使用許可され ているすべての表のリストを使用したい場合、カーソル を含む入力フィールドが空であることを確認してくださ い。

**DSQ85228** システム・エラーが発生しました。 コマ ンドは完了していない可能性があります。

- 説明**:** 749 [ページの『](#page-756-0)DSQ84398』を参照してくださ い。
- **DSQ85229** システム・エラーが発生しました。 コマ ンドは完了していない可能性があります。
- 説明**:** 749 [ページの『](#page-756-0)DSQ84398』を参照してくださ い。

定できます。

説明**:**

この問題は、「指定」パネルの「時間枠」オプションを 選択した場合、または指示照会でテンポラル表あるいは テンポラル表を参照する視点をまず選択せずに、コマン ド行に SPECIFY TIMEPERIOD を入力した場合に起き ます。

ユーザーの処置**:**

時間枠を指定する前に、テンポラル表またはテンポラル 表を参照する視点を指示照会に組み込んでください。ど の表がテンポラル表として定義されているかがはっきり 分からない場合は、QMF 管理者にお問い合わせくださ い。

テンポラル表の定義の詳細および構文については、IBM Knowledge Center を参照してください。

[http://ibm.com/support/knowledgecenter/SS9UMF/](http://ibm.com/support/knowledgecenter/SS9UMF/welcome.html) [welcome.html](http://ibm.com/support/knowledgecenter/SS9UMF/welcome.html)

**DSQ85234** 記憶スペースがありません。

説明**:** 9 [ページの『](#page-16-0)DSQ10012』を参照してくださ い。

**DSQ85235** システム・エラーが発生しました。 コマ ンドは完了していない可能性があります。

説明**:** 10 [ページの『](#page-17-0)DSQ10016』を参照してくださ い。

**DSQ85236** 式の長さが *&V1* 文字を超えます。 説明**:**

式には、修飾されていない列名が含まれており、この列 名が処理されると式の長さが許容最大文字数 *&V1* を超 える可能性があります。

ユーザーの処置**:**

式が許可された最大文字数以下になるまで、式からデー タを削除してください。

**DSQ85237** 式の長さが *&V1* 文字を超えます。 説明**:** 『DSQ85236』を参照してください。

**DSQ85238** 式の長さが *&V1* 文字を超えます。 説明**:** 『DSQ85236』を参照してください。

**DSQ85239** *&V1* コマンドは現在使用できません。 説明**:** 211 [ページの『](#page-218-0)DSQ20038』を参照してくださ い。

**DSQ85240** システム・エラーが発生しました。 コマ ンドは完了していない可能性があります。

説明**:** 9 [ページの『](#page-16-0)DSQ10010』を参照してくださ い。

**DSQ85241** リストから選択項目を選択するか、または 式を選択してください。

説明**:**

リストから項目を選択しさらに式を選択したか、または DSQ85249 どちらも選択していません。

ユーザーの処置**:**

1 つだけ選択し、 次に Enter を押してください。

**DSQ85242** *&V1* は有効な選択番号ではありません。 説明**:** 413 [ページの『](#page-420-0)DSQ23483』を参照してくださ い。

**DSQ85243** *&V1* は、選択できません。

説明**:** 413 [ページの『](#page-420-0)DSQ23484』を参照してくださ い。

**DSQ85244** リストから項目を選択してください。

説明**:** 413 [ページの『](#page-420-0)DSQ23485』を参照してくださ い。

**DSQ85245** リストから **1** つまたは複数の項目を選択 してください。

説明**:** 413 [ページの『](#page-420-0)DSQ23481』を参照してくださ い。

**DSQ85246** 選択した表は結合できません。

#### 説明**:**

両方の表リスト内で同じ表を選択しています。 照会の 場合、表はそれ自体で正常には結合しません。

実際に表自体で結合させたい場合は、表パネル上に 2 つ以上同じ表名を指定してください。それで表名は、結 合表パネルの表リストに 2 つ以上示され、いろいろ異 なる表の結合を選べます。

ユーザーの処置**:**

結合表パネルのリストの中から異なる表を選択するか、 または表パネルに戻って上記のように、2 つ以上同じ表 を指定してください。

**DSQ85247** リストから選択項目を選択するか、または 式を選択してください。

説明**:** 『DSQ85241』を参照してください。

- **DSQ85248** 片方または両方のリストから項目を選択し てください。
- 説明**:** 752 [ページの『](#page-759-0)DSQ84486』を参照してくださ い。
- **DSQ85249** リストから選択項目を選択するか、または 式を選択してください。

説明**:** 『DSQ85241』を参照してください。

- **DSQ85250** リストから選択項目を選択するか、または 式を選択してください。
- 説明**:** 『DSQ85241』を参照してください。
- **DSQ85251** リストから選択項目を選択するか、または 式を選択してください。
- 説明**:** 『DSQ85241』を参照してください。
- **DSQ85252** リストから選択項目を選択するか、または 式を選択してください。

説明**:** 『DSQ85241』を参照してください。

**DSQ85253** 指示照会に表がありません。 説明**:** 786 [ページの『](#page-793-0)DSQ85226』を参照してくださ

プがありません。

#### 説明**:**

い。

データ・タイプの互換性がない列を使用して 2 つの表 を結合しようとしています。 例えば、数値である列と 非数値である別の列を使用して結合しようとしていま す。

ユーザーの処置**:**

互換性のある 2 つの列を選択して、 ENTER キーを押 してください。列のデータ・タイプを調べるには、列名 にカーソルを移動して、記述キーを押してください。

**DSQ85254** 選択した列には互換性のあるデータ・タイ

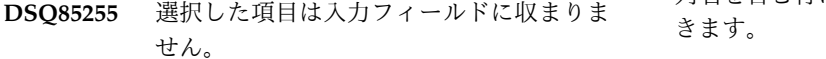

説明**:**

選択した項目は、その項目が移動される入力フィールド の残りのスペースに収まりません。例えば、「式」パネ ルに入力する列名を選択しましたが、その列名が入力さ れる入力フィールドには十分な余裕がありません。

ユーザーの処置**:**

選択した項目が収まるように、入力フィールドの内容を 圧縮するか、短い項目を選択してください。

**DSQ85256** 各リストから項目を選択してください。

説明**:**

リストから 1 つだけ選択したか、なにも選択しなかっ たか、どちらかです。 このパネルでは各リストにこの 選択が必要です。

ユーザーの処置**:**

パネルの各リストから選択を行ってください。 ENTER キーを押してください。

**DSQ85257** 各リストから項目を選択してください。

説明**:** 『DSQ85256』を参照してください。

**DSQ85258** カーソルが *&V1* に有効なフィールドにあ りません。

説明**:** 752 [ページの『](#page-759-0)DSQ84481』を参照してくださ い。

**DSQ85259** このパネルでは、表名にだけ記述が使用で きます。

説明**:**

カーソルが表名を含まない行に位置しているときに、記 述キーを使用しました。 このパネルでは、カーソルが 表名を含む行に位置している時にだけ、記述キーが使用 できます。

ユーザーの処置**:**

カーソルを表名のある行に移動してから、記述キーを使 用して、その表に関する情報を検索してください。

**DSQ85260** このパネルでは列名にだけ記述が使用でき ます。

説明**:**

カーソルが列名を含まない行に位置しているときに、記 述キーを使用しました。 このパネルでは、カーソルが

列名を含む行に位置している時にだけ記述キーが使用で きます。

ユーザーの処置**:**

カーソルを列名のある行に移動してから、記述キーを使 用して、その列に関する情報を検索してください。

**DSQ85261** このパネルでは **ENTER** キーはアクティ ブではありません。

説明**:** 412 [ページの『](#page-419-0)DSQ23474』を参照してくださ い。

**DSQ85262 ENTER** キーを押す前に値をタイプしてく ださい。

説明**:** 421 [ページの『](#page-428-0)DSQ23648』を参照してくださ い。

**DSQ85263** 各入力フィールドに値をタイプしなければ なりません。

#### 説明**:**

片方の入力フィールドには値を入力しましたが他方には 入力していません。

ユーザーの処置**:**

両方の入力フィールドに値をタイプした後、 次に Enter を押してください。

**DSQ85264 ENTER** キーを押す前に値をタイプしてく ださい。

説明**:** 421 [ページの『](#page-428-0)DSQ23648』を参照してくださ い。

**DSQ85265** 時間枠指定から引用符が欠落しています。 説明**:**

時間枠指定のそれぞれのタイム・スタンプは、単一引用 符で囲む必要があります。時間枠指定の 1 つ以上のタ イム・スタンプの先頭または末尾で単一引用符が欠落し ています。

ユーザーの処置**:**

必要な箇所に引用符を追加してください。 AS OF、BETWEEN、または FROM キーワードを使用した 時間枠指定について詳しくは、IBM Knowledge Center を参照してください。

[http://ibm.com/support/knowledgecenter/SS9UMF/](http://ibm.com/support/knowledgecenter/SS9UMF/welcome.html) [welcome.html](http://ibm.com/support/knowledgecenter/SS9UMF/welcome.html)

<span id="page-796-0"></span>**DSQ85266** *&V2* で始まる変数の長さが、**18** 文字を超 えています。

説明**:** 300 [ページの『](#page-307-0)DSQ21360』を参照してくださ い。

**DSQ85267** 合計機能の中で合計機能を使うことはでき ません。

説明**:**

他の合計機能の中で合計機能 (SUM、 AVG、MIN、MAX、または COUNT) を指定しようと しました。 これは指示照会では許されません。

ユーザーの処置**:**

内部の合計機能を削除するように照会を変更してくださ い。

**DSQ85268** 合計機能は行条件には使用できません。 説明**:**

行条件のなかで合計機能 (SUM、AVG、 MIN、MAX、または COUNT) を指定しようとしまし た。 これは指示照会では許されません。

ユーザーの処置**:**

行条件から合計機能を取り除くか、または WHERE 文 節で合計機能が使用できる SQL 照会に指示照会を変換 してください。

**DSQ85269** 合計機能は行条件には使用できません。 説明**:** 『DSQ85268』を参照してください。

**DSQ85270** 記憶スペースがありません。

説明**:** 9 [ページの『](#page-16-0)DSQ10012』を参照してくださ い。

**DSQ85271** システム・エラーが発生しました。 コマ ンドは完了していない可能性があります。

説明**:** 10 [ページの『](#page-17-0)DSQ10016』を参照してくださ い。

**DSQ85272** データが最大長を超えています。引用符を 検査してください。

説明**:**

文字定数は引用符で囲んでください。引用符で囲むこと を省略すると、データは最大長 &LE を超えてしまいま す。

ユーザーの処置**:**

データを訂正し、照会を再実行してください。

**DSQ85273** 式が長すぎます。

説明**:**

文字位置の最大許容数は、255 です。 特別な DBCS 識 別文字をタイプしすぎた、または単一引用符 (式を処理 する時に 2 個になります) を多く使用したために、式が 長くなりすぎました。

ユーザーの処置**:**

式からデータを削除して、文字位置の最大許容数の範囲 内に納めてください。

**DSQ85274** 式の長さが *&V1* 文字を超えます。 説明**:** 786 [ページの『](#page-793-0)DSQ85236』を参照してくださ い。

**DSQ85275** 式の長さが *&V1* 文字を超えます。 説明**:** 786 [ページの『](#page-793-0)DSQ85236』を参照してくださ い。

**DSQ85276** 式の長さが *&V1* 文字を超えます。 説明**:** 786 [ページの『](#page-793-0)DSQ85236』を参照してくださ い。

**DSQ85277** 式の長さが *&V1* 文字を超えます。 説明**:** 786 [ページの『](#page-793-0)DSQ85236』を参照してくださ い。

**DSQ85278** 式の長さが *&V1* 文字を超えます。 説明**:** 786 [ページの『](#page-793-0)DSQ85236』を参照してくださ い。

**DSQ85279** 式の長さが *&V1* 文字を超えます。 説明**:** 786 [ページの『](#page-793-0)DSQ85236』を参照してくださ い。

**DSQ85280** システム・エラーが発生しました。 コマ ンドは完了していない可能性があります。

説明**:** 9 [ページの『](#page-16-0)DSQ10010』を参照してくださ い。

**DSQ85281** 記憶スペースがありません。

説明**:** 9 [ページの『](#page-16-0)DSQ10012』を参照してくださ い。

- **DSQ85282** システム・エラーが発生しました。 コマ ンドは完了していない可能性があります。
- 説明**:** 10 [ページの『](#page-17-0)DSQ10016』を参照してくださ い。
- **DSQ85283** システム・エラーが発生しました。 コマ ンドは完了していない可能性があります。

説明**:**

無効なタイプ・コード &V1 です。

コンピューターは内部エラーを検出しました。 トレー ス・プログラムに対して QMF 管理者がセットアップし たパラメーターによっては、このエラーについての情報 が Q.ERROR\_LOG テーブルおよび QMF トレース・ データに入っていることがあります。

ユーザーの処置**:**

ご使用のインストール済み環境の手順に従ってエラーを 報告してください。 Q.ERROR\_LOG テーブルおよび QMF トレース・データ内のエラー情報の解釈について は、ご使用のオペレーティング・システムの「DB2 QMF インストールおよび管理の手引き」を参照してく ださい。また、コマンドが正しく完了したかどうかを確 認してください。QMF の使用を続けることができま す。

**DSQ85288** システム・エラーが発生しました。 コマ ンドは完了していない可能性があります。

説明**:** 744 [ページの『](#page-751-0)DSQ84315』を参照してくださ い。

- **DSQ85289** システム・エラーが発生しました。 コマ ンドは完了していない可能性があります。
- 説明**:** 431 [ページの『](#page-438-0)DSQ23778』を参照してくださ い。

**DSQ85290** システム・エラーが発生しました。 コマ ンドは完了していない可能性があります。

説明**:** 431 [ページの『](#page-438-0)DSQ23778』を参照してくださ い。

**DSQ85291** システム・エラーが発生しました。 コマ ンドは完了していない可能性があります。

説明**:** 744 [ページの『](#page-751-0)DSQ84315』を参照してくださ い。

**DSQ85292** 式の長さが *&V1* 文字を超えます。 説明**:** 786 [ページの『](#page-793-0)DSQ85236』を参照してくださ い。

**DSQ85300** システム・エラーが発生しました。 コマ ンドは完了していない可能性があります。

説明**:** 9 [ページの『](#page-16-0)DSQ10010』を参照してくださ い。

**DSQ85301** システム・エラーが発生しました。 コマ ンドは完了していない可能性があります。

説明**:**

ターゲット域の長さがソース・エリアの長さの倍ではあ りません。

コンピューターは内部エラーを検出しました。 トレー ス・プログラムに対して QMF 管理者がセットアップし たパラメーターによっては、このエラーについての情報 が Q.ERROR\_LOG テーブルおよび QMF トレース・ データに入っていることがあります。

ユーザーの処置**:**

ご使用のインストール済み環境の手順に従ってエラーを 報告してください。 Q.ERROR\_LOG テーブルおよび QMF トレース・データ内のエラー情報の解釈について は、ご使用のオペレーティング・システムの「DB2 QMF インストールおよび管理の手引き」を参照してく ださい。また、コマンドが正しく完了したかどうかを確 認してください。QMF の使用を続けることができま す。

**DSQ85302** システム・エラーが発生しました。 コマ ンドは完了していない可能性があります。

説明**:** 10 [ページの『](#page-17-0)DSQ10016』を参照してくださ い。

**DSQ85305** システム・エラーが発生しました。 コマ ンドは完了していない可能性があります。

説明**:** 744 [ページの『](#page-751-0)DSQ84330』を参照してくださ い。

**DSQ85306** 記憶スペースがありません。

説明**:** 9 [ページの『](#page-16-0)DSQ10012』を参照してくださ い。

- **DSQ85307** 照会が空であるか、またはコメントしか入 っていません。
- 説明**:** 252 [ページの『](#page-259-0)DSQ20568』を参照してくださ い。
- **DSQ85308** システム・エラーが発生しました。 コマ ンドは完了していない可能性があります。
- 説明**:** 10 [ページの『](#page-17-0)DSQ10016』を参照してくださ い。
- **DSQ85309** システム・エラーが発生しました。 コマ ンドは完了していない可能性があります。
- 説明**:** 744 [ページの『](#page-751-0)DSQ84330』を参照してくださ い。
- **DSQ85310** システム・エラーが発生しました。 コマ ンドは完了していない可能性があります。
- 説明**:** 744 [ページの『](#page-751-0)DSQ84330』を参照してくださ い。
- **DSQ85320** システム・エラーが発生しました。 コマ ンドは完了していない可能性があります。
- 説明**:** 744 [ページの『](#page-751-0)DSQ84330』を参照してくださ い。
- **DSQ85321** システム・エラーが発生しました。 コマ ンドは完了していない可能性があります。 説明**:** 744 [ページの『](#page-751-0)DSQ84330』を参照してくださ
- い。

**DSQ85322** 記憶スペースがありません。 説明**:** 9 [ページの『](#page-16-0)DSQ10012』を参照してくださ い。

**DSQ85323** システム・エラーが発生しました。 コマ ンドは完了していない可能性があります。 説明**:** 10 [ページの『](#page-17-0)DSQ10016』を参照してくださ い。

- **DSQ85325** 記憶スペースがありません。 説明**:** 9 [ページの『](#page-16-0)DSQ10012』を参照してくださ い。
- **DSQ85326** システム・エラーが発生しました。 コマ ンドは完了していない可能性があります。
- 説明**:** 10 [ページの『](#page-17-0)DSQ10016』を参照してくださ い。
- **DSQ85330** システム・エラーが発生しました。 コマ ンドは完了していない可能性があります。
- 説明**:** 10 [ページの『](#page-17-0)DSQ10016』を参照してくださ い。

**DSQ85335** 記憶スペースがありません。 説明**:** 9 [ページの『](#page-16-0)DSQ10012』を参照してくださ い。

- **DSQ85336** システム・エラーが発生しました。 コマ ンドは完了していない可能性があります。
- 説明**:** 10 [ページの『](#page-17-0)DSQ10016』を参照してくださ い。
- **DSQ85345** システム・エラーが発生しました。 コマ ンドは完了していない可能性があります。
- 説明**:** 744 [ページの『](#page-751-0)DSQ84330』を参照してくださ い。

**DSQ85346** 記憶スペースがありません。 説明**:** 9 [ページの『](#page-16-0)DSQ10012』を参照してくださ い。

- **DSQ85347** システム・エラーが発生しました。 コマ ンドは完了していない可能性があります。
- 説明**:** 744 [ページの『](#page-751-0)DSQ84330』を参照してくださ い。

**DSQ85348** システム・エラーが発生しました。 コマ ンドは完了していない可能性があります。

説明**:** 744 [ページの『](#page-751-0)DSQ84330』を参照してくださ い。

- **DSQ85349** システム・エラーが発生しました。 コマ ンドは完了していない可能性があります。
- 説明**:** 744 [ページの『](#page-751-0)DSQ84330』を参照してくださ い。
- **DSQ85350** システム・エラーが発生しました。 コマ ンドは完了していない可能性があります。
- 説明**:** 744 [ページの『](#page-751-0)DSQ84330』を参照してくださ い。

**DSQ85351** 記憶スペースがありません。

- 説明**:** 9 [ページの『](#page-16-0)DSQ10012』を参照してくださ い。
- **DSQ85352** システム・エラーが発生しました。 コマ ンドは完了していない可能性があります。
- 説明**:** 10 [ページの『](#page-17-0)DSQ10016』を参照してくださ い。
- **DSQ85353** システム・エラーが発生しました。 コマ ンドは完了していない可能性があります。
- 説明**:** 744 [ページの『](#page-751-0)DSQ84330』を参照してくださ い。
- **DSQ85354** システム・エラーが発生しました。 コマ ンドは完了していない可能性があります。
- 説明**:** 744 [ページの『](#page-751-0)DSQ84330』を参照してくださ い。
- **DSQ85360** システム・エラーが発生しました。 コマ ンドは完了していない可能性があります。

説明**:** 10 [ページの『](#page-17-0)DSQ10016』を参照してくださ い。

**DSQ85361** 記憶スペースがありません。 説明**:** 9 [ページの『](#page-16-0)DSQ10012』を参照してくださ い。

**DSQ85370** 指示照会によって生成された **SQL** は大 きすぎます。

説明**:**

QMF は、指示照会と等価の SQL 照会を生成します。 SQL 生成は、生成された SQL の長さがデータベース が処理可能なものより大きくなったため失敗しました。

ユーザーの処置**:**

照会文は複数の小さな照会文に分割してください。

- **DSQ85371** システム・エラーが発生しました。 コマ ンドは完了していない可能性があります。
- 説明**:** 10 [ページの『](#page-17-0)DSQ10016』を参照してくださ い。
- **DSQ85372** データが最大長を超えています。引用符を 検査してください。

説明**:** 789 [ページの『](#page-796-0)DSQ85272』を参照してくださ い。

- **DSQ85380** システム・エラーが発生しました。 コマ ンドは完了していない可能性があります。
- 説明**:** 744 [ページの『](#page-751-0)DSQ84330』を参照してくださ い。
- **DSQ85381** システム・エラーが発生しました。 コマ ンドは完了していない可能性があります。
- 説明**:** 744 [ページの『](#page-751-0)DSQ84330』を参照してくださ い。
- **DSQ85382** システム・エラーが発生しました。 コマ ンドは完了していない可能性があります。
- 説明**:** 744 [ページの『](#page-751-0)DSQ84330』を参照してくださ い。
- **DSQ85383** システム・エラーが発生しました。 コマ ンドは完了していない可能性があります。
- 説明**:** 744 [ページの『](#page-751-0)DSQ84330』を参照してくださ い。
- **DSQ85384** システム・エラーが発生しました。 コマ ンドは完了していない可能性があります。
- 説明**:** 744 [ページの『](#page-751-0)DSQ84330』を参照してくださ い。

**DSQ85385** システム・エラーが発生しました。 コマ ンドは完了していない可能性があります。

説明**:** 10 [ページの『](#page-17-0)DSQ10016』を参照してくださ い。

**792** DB2 QMF メッセージおよびコード

**DSQ85386** 記憶スペースがありません。

説明**:** 9 [ページの『](#page-16-0)DSQ10012』を参照してくださ い。

**DSQ85390** 記憶スペースがありません。

説明**:** 9 [ページの『](#page-16-0)DSQ10012』を参照してくださ い。

**DSQ85391** システム・エラーが発生しました。 コマ ンドは完了していない可能性があります。

説明**:** 10 [ページの『](#page-17-0)DSQ10016』を参照してくださ い。

**DSQ85400** 列 *&V1* が複数の表にあります。

説明**:**

列名 *&V1* は、2 つ以上のリストされた表に存在しま す。 対応する表に列が合うように列名を修飾してくだ さい。例を次に示します。

PERS.DEPT is the column named "DEPT" in table PERS. Q.STAFF.DEPT is the column named "DEPT" in table Q.STAFF.

ユーザーの処置**:**

修飾列名 *&V1*

**DSQ85401** *&V1* で始まる式が不完全です。

説明**:**

おそらく、この式は置換変数で作成されており、区切り 説明: 文字が欠落しています。 対応する表に列が合うように 列名を修飾してください。 例を次に示します。

SUM(SALARY is missing the right parenthesis. Q.STAFF. is missing the column qualifier.

ユーザーの処置**:**

欠落している区切り文字を付け加えてください。

**DSQ85402** *&V1* で始まる列名が無効です。

#### 説明**:**

この列名が照会の表のどの有効な列名とも一致しませ 説明: ん。 表、または位置の修飾子が指定されている場合、 それらにエラーがある可能性があります。

ユーザーの処置**:**

列名を訂正してください。

**DSQ85410** システム・エラーが発生しました。 コマ ンドは完了していない可能性があります。

説明**:** 744 [ページの『](#page-751-0)DSQ84330』を参照してくださ い。

- **DSQ85411** システム・エラーが発生しました。 コマ ンドは完了していない可能性があります。
- 説明**:** 744 [ページの『](#page-751-0)DSQ84330』を参照してくださ い。
- **DSQ85412** システム・エラーが発生しました。 コマ ンドは完了していない可能性があります。

説明**:** 744 [ページの『](#page-751-0)DSQ84330』を参照してくださ い。

**DSQ85413** 記憶スペースがありません。 説明**:** 9 [ページの『](#page-16-0)DSQ10012』を参照してくださ い。

**DSQ85420** 記憶スペースがありません。 説明**:** 9 [ページの『](#page-16-0)DSQ10012』を参照してくださ い。

**DSQ85421** システム・エラーが発生しました。 コマ ンドは完了していない可能性があります。

- 説明**:** 744 [ページの『](#page-751-0)DSQ84330』を参照してくださ い。
- **DSQ85422** システム・エラーが発生しました。 コマ ンドは完了していない可能性があります。

説明**:** 744 [ページの『](#page-751-0)DSQ84330』を参照してくださ い。

**DSQ85423** システム・エラーが発生しました。 コマ ンドは完了していない可能性があります。

説明**:** 744 [ページの『](#page-751-0)DSQ84330』を参照してくださ い。

**DSQ85424** システム・エラーが発生しました。 コマ ンドは完了していない可能性があります。

説明**:** 744 [ページの『](#page-751-0)DSQ84330』を参照してくださ い。

- **DSQ85425** システム・エラーが発生しました。 コマ ンドは完了していない可能性があります。
- 説明**:** 744 [ページの『](#page-751-0)DSQ84330』を参照してくださ い。
- **DSQ85430** システム・エラーが発生しました。 コマ ンドは完了していない可能性があります。
- 説明**:** 10 [ページの『](#page-17-0)DSQ10016』を参照してくださ い。
- **DSQ85431** 「列」の **ALL** キーワードは削除できませ ん。

説明**:**

選択された表 (1 つまたは複数) からのすべての列を選 択するように指定しているデフォルトの ALL キーワー ドを削除しようとしています。この項目は削除できませ ん。照会で任意の列を選択すると、ALL キーワードは 削除されます。

ユーザーの処置**:**

カーソルを DELETE に有効な位置に移動してくださ い。 列をユーザーの照会用に選択したい場合は、 SPECIFY コマンドを入力しパネルから COLUMNS を 選択してください。

**DSQ85432** 記憶スペースがありません。

- 説明**:** 9 [ページの『](#page-16-0)DSQ10012』を参照してくださ い。
- **DSQ85433** システム・エラーが発生しました。 コマ ンドは完了していない可能性があります。
- 説明**:** 744 [ページの『](#page-751-0)DSQ84330』を参照してくださ い。

**DSQ85440** システム・エラーが発生しました。 コマ ンドは完了していない可能性があります。

説明**:** 10 [ページの『](#page-17-0)DSQ10016』を参照してくださ い。

**DSQ85441** 記憶スペースがありません。

説明**:** 9 [ページの『](#page-16-0)DSQ10012』を参照してくださ い。

**DSQ85450** カーソルが *&V1* に適した位置にありませ ん。

説明**:** 245 [ページの『](#page-252-0)DSQ20482』を参照してくださ い。

**DSQ85451** カーソルが *&V1* に適した位置にありませ ん。

説明**:** 243 [ページの『](#page-250-0)DSQ20461』を参照してくださ い。

**DSQ85452** カーソルが *&V1* に適した位置にありませ ん。

説明**:** 245 [ページの『](#page-252-0)DSQ20483』を参照してくださ い。

**DSQ85455 OK**。**&V1** が実行されました。処理を続 行してください。

**DSQ85456** ここにはこれ以上行を挿入できません。 説明**:** 711 [ページの『](#page-718-0)DSQ60701』を参照してくださ い。

**DSQ85457** カーソルが *&V1* に適した位置にありませ ん。

説明**:** 245 [ページの『](#page-252-0)DSQ20482』を参照してくださ い。

**DSQ85458** 指示照会には表が **1** つしかないため削除 できません。

### 説明**:**

指示照会に 1 つしかない表を削除しようとしています が削除すると照会が完全に空になるため、削除できませ ん。空の照会は、RESET コマンドによって作成できま す。

ユーザーの処置**:**

カーソルを DELETE の有効な位置に移動し、DELETE コマンドをふたたび出してください。照会からこの表を 削除したい場合は、コマンド RESET QUERY (LANGUAGE=PROMPTED を出します。

**DSQ85459** 指示照会では表名の変更はできません。

### 説明**:**

指示照会で表名の変更をしようとしています。表名の変 更はできません。

#### <span id="page-802-0"></span>ユーザーの処置**:**

「変更」が可能な位置にカーソルを移動してください。 この表名をほかのもので置き換える場合は、DELETE お よび INSERT コマンドを使って照会からこの表を除去 し、別の表を追加してください。

**DSQ85460** 指示照会では結合条件の変更はできませ ん。

#### 説明**:**

指示照会で結合条件の変更をしようとしています。結合 条件の変更はできません。

#### ユーザーの処置**:**

「変更」が可能な位置にカーソルを移動してください。 この結合条件を別のものに置き換える場合は、DELETE コマンドを使って結合条件を全部除去してください (全 部が削除されることに注意してください)。その後、新し い結合条件を指定するためのパネルが表示されます。

**DSQ85461** 列の **ALL** キーワードは変更できません。 説明**:**

表のすべての列を選択することを指定するデフォルトの ALL キーワードを変更しようとしました。この項目は 変更できません。照会で任意の列を選択すると、ALL キーワードは削除されます。

ユーザーの処置**:**

「変更」が可能な位置にカーソルを移動してください。 列をユーザーの照会用に選択したい場合は、SPECIFY コマンドを入力しパネルから COLUMNS を選択してく ださい。

**DSQ85462** この列の選択は長すぎて変更できません。 説明**:**

指示照会で、65 文字以上の列の選択を変更しようとし ています。この選択は、QMF の外で作成されており、 「列の変更」ウィンドウには収まらない式なので QMF 内部では変更できません。

#### ユーザーの処置**:**

「変更」が可能な位置にカーソルを移動してください。 この列選択を変更したい場合、照会をエクスポートし、 編集プログラムを使って照会を修正し、修正された照会 をインポートしてください。

**DSQ85463** この行条件には、長すぎて変更できない式 が含まれています。

### 説明**:**

指示照会で左辺が 65 文字以上の長さの式か、右辺が 45 文字以上の長さの式のどちらかが含まれる行条件を 変更しようとしています。この行条件は QMF の外部で 作成されており、ウィンドウに表示するには長すぎる式 なので QMF 内部では変更できません。

ユーザーの処置**:**

「変更」が可能な位置にカーソルを移動してください。 この行条件を変更したい場合、照会をエクスポートし、 編集プログラムを使って照会を修正し、修正された照会 をインポートしてください。

**DSQ85465** システム・エラーが発生しました。 コマ ンドは完了していない可能性があります。

説明**:** 10 [ページの『](#page-17-0)DSQ10016』を参照してくださ い。

**DSQ85490** 記憶スペースがありません。

説明**:** 9 [ページの『](#page-16-0)DSQ10012』を参照してくださ い。

**DSQ85491** システム・エラーが発生しました。 コマ ンドは完了していない可能性があります。

説明**:** 10 [ページの『](#page-17-0)DSQ10016』を参照してくださ い。

**DSQ85500** *&V2* で始まる変数の長さが、**18** 文字を超 えています。

説明**:** 300 [ページの『](#page-307-0)DSQ21360』を参照してくださ い。

**DSQ85501** 検索された照会のレコード *&V1* に予期し ない **T** レコードがあります。

### 説明**:**

検索しようとした指示照会にエラーがあります。 検索 された照会のレコード *&V1* に予期しない T レコード が存在しています。 TABLE T レコードが最初の T レ コードで (H レコードの後で)、JOIN T レコードが 2 番目です。残りの T レコードはどのような順序でもか まいません。

ユーザーの処置**:**

照会を作成または修正するアプリケーションを作成して いる場合、T レコードの順序を修正してください。指示 <span id="page-803-0"></span>照会の外部形式について詳しくは、「*DB2 QMF* [アプリ](http://www.ibm.com/support/knowledgecenter/SS9UMF_12.1.0/adg/qmfdev.html) [ケーション開発の手引き」](http://www.ibm.com/support/knowledgecenter/SS9UMF_12.1.0/adg/qmfdev.html)を参照してください。 ある いは、QMF 管理者に連絡してください。

# **DSQ85502** 結合条件の両側に同じ表が指定されていま す。

説明**:**

検索しようとした指示照会にエラーがあります。 レコ ード *&V1* では結合条件の両側に同じ表が指定されてい ます。照会は 1 表だけでは結合できません。自分自身 へ表を結合する必要があるときは、検索する照会の表定 義表に 2 回以上表を指定することで可能になります。 その後、結合する表を 2 回指定ができます。

#### ユーザーの処置**:**

照会を作成または修正するアプリケーションを作成する 場合は、結合条件が照会で指定された 2 つ表を結合す るように訂正してください。指示照会における結合条件 について詳しくは、「*DB2 QMF* [アプリケーション開発](http://www.ibm.com/support/knowledgecenter/SS9UMF_12.1.0/adg/qmfdev.html) [の手引き」](http://www.ibm.com/support/knowledgecenter/SS9UMF_12.1.0/adg/qmfdev.html)を参照してください。あるいは、QMF 管理 者に連絡してください。

**DSQ85503** 結合条件で列名を使っていません。

説明**:**

検索しようとした指示照会にエラーがあります。 レコ ード *&V1* の結合条件では、結合条件の部分に使う式ま たはリテラル定数を指定しています。 結合条件の両側 は照会で指定した 2 つの表の列名でなければなりませ ん。

ユーザーの処置**:**

照会を作成または修正するアプリケーションを作成する 場合は、結合条件が、照会で指定した 2 つの表の 2 つ の列を参照するように訂正してください。検索される指 示照会における結合条件について詳しくは、「*[DB2](http://www.ibm.com/support/knowledgecenter/SS9UMF_12.1.0/adg/qmfdev.html) QMF* [アプリケーション開発の手引き」](http://www.ibm.com/support/knowledgecenter/SS9UMF_12.1.0/adg/qmfdev.html)を参照してくだ さい。あるいは、QMF 管理者に連絡してください。

# **DSQ85504** 結合条件で指定した表は、すでに結合され ています。

説明**:**

検索しようとした指示照会にエラーがあります。 レコ DSQ85508 ード *&V1* の結合条件で、前の結合条件によりすでに結 合されている 2 つの表を指定しています。

ユーザーの処置**:**

照会を作成または変更するアプリケーションを開発して いる場合は、結合条件を、すでに結合されている 1 つ の表と現在結合されていない 1 つの表を参照するよう

に訂正してください。検索される指示照会における結合 条件について詳しくは、「*DB2 QMF* [アプリケーション](http://www.ibm.com/support/knowledgecenter/SS9UMF_12.1.0/adg/qmfdev.html) [開発の手引き」](http://www.ibm.com/support/knowledgecenter/SS9UMF_12.1.0/adg/qmfdev.html)を参照してください。または、QMF 管 理者にお問い合わせください。

# **DSQ85505** 検索する指示照会の右側の式が多過ぎま す。

説明**:**

検索しようとした指示照会にエラーがあります。 照会 の 1 つの行条件の右側の式が *&V2* を超えています。 エラーはレコード *&V1* で検出されました。

ユーザーの処置**:**

照会を作成または修正するアプリケーションを作成する 場合には、各行条件の行条件 R レコードの右側の指定 数を超えないようにしてください。指示照会の外部形式 について詳しくは、「*DB2 QMF* [アプリケーション開発](http://www.ibm.com/support/knowledgecenter/SS9UMF_12.1.0/adg/qmfdev.html) [の手引き」](http://www.ibm.com/support/knowledgecenter/SS9UMF_12.1.0/adg/qmfdev.html)を参照してください。 あるいは、QMF 管理 者に連絡してください。

**DSQ85506** 検索された照会の条件結合子が無効です。 説明**:**

レコード *&V1* の位置 *&V2* の条件結合子の値が無効で す。 最初の行条件では条件結合子の値は以下のとおり でなければなりません。

 $I - If$ 

その後の行条件結合の値は以下の 1 つでなければなり ません。

ユーザーの処置**:**

照会を作成または修正するアプリケーションを作成して いる場合、示された位置の条件結合子の値を修正してく ださい。指示照会の外部形式について詳しくは、「*[DB2](http://www.ibm.com/support/knowledgecenter/SS9UMF_12.1.0/adg/qmfdev.html) QMF* [アプリケーション開発の手引き」](http://www.ibm.com/support/knowledgecenter/SS9UMF_12.1.0/adg/qmfdev.html)を参照してくだ さい。 または、QMF 管理者にお問い合わせください。

**DSQ85507** 検索された照会の条件結合子が無効です。 説明**:** 『DSQ85506』を参照してください。

**DSQ85508** 検索された照会の条件結合子が無効です。 説明**:** 『DSQ85506』を参照してください。

A - And O - Or

<span id="page-804-0"></span>**DSQ85509** 照会する列セクションでソート列が選択さ れていません。

### 説明**:**

検索しようとした指示照会にエラーがあります。 レコ ード *&V1* の結合条件で、照会の列セクションで選択さ れていていない式または列名を指定しています。 ソー ト式として使う場合、式は列セクションで選択しなけれ ばなりません。

ユーザーの処置**:**

照会を作成または修正するアプリケーションを作成する 場合には、結合条件が、照会の列セクションらかの列名 または式と合致させるか、列セクションにソート式を追 加するかしなければなりません。詳しくは、『*[DB2](http://www.ibm.com/support/knowledgecenter/SS9UMF_12.1.0/adg/qmfdev.html) QMF* [アプリケーション開発の手引き』](http://www.ibm.com/support/knowledgecenter/SS9UMF_12.1.0/adg/qmfdev.html)を参照してくだ さい。あるいは、QMF 管理者に連絡してください。

**DSQ85510** 検索された照会のレコード *&V1* に予期し ない **T** レコードがあります。

説明**:** 795 [ページの『](#page-802-0)DSQ85501』を参照してくださ い。

**DSQ85511** 検索された照会の表の数が多すぎます。

説明**:**

検索しようとした指示照会にエラーがあります。 指示 照会は最大 *&V2* までの表を含むことができます。 検 索しようとした照会はそれ以上の表を含んでいます。 問題は照会のレコード *&V1* で見つかりました。

ユーザーの処置**:**

照会を作成または修正するアプリケーションを作成して DSQ85516 いる場合、照会のなかの表の数を減らしてください。指 示照会の外部形式について詳しくは、「*DB2 [QMF](http://www.ibm.com/support/knowledgecenter/SS9UMF_12.1.0/adg/qmfdev.html)* アプ [リケーション開発の手引き」](http://www.ibm.com/support/knowledgecenter/SS9UMF_12.1.0/adg/qmfdev.html)を参照してください。 あ るいは、QMF 管理者に連絡してください。

**DSQ85512** 検索された照会の相関変数が無効です。

説明**:**

検索しようとした指示照会にエラーがあります。 レコ ード *&V1* の位置 *&V2* に相関変数があるはずでしたが 無効な値が検出されました。 次のグループに属してい る 1 文字は、すべて有効です。

Capital Letters A - Z Special Characters # \$ @

ユーザーの処置**:**

照会を作成または修正するアプリケーションを作成して いる場合、上にリストされているものに相関変数を修正 してください。検索される照会におけるフィールド値に

ついて詳しくは、「*DB2 QMF* [アプリケーション開発の](http://www.ibm.com/support/knowledgecenter/SS9UMF_12.1.0/adg/qmfdev.html) [手引き」](http://www.ibm.com/support/knowledgecenter/SS9UMF_12.1.0/adg/qmfdev.html)を参照してください。または、QMF 管理者に お問い合わせください。

**DSQ85513** 表 *&V3* は存在しません。

説明**:**

検索しようとした指示照会にエラーがあります。 レコ ード *&V1* の位置 *&V2* に指定された表 *&V3* が存在し ません。 この名前はスペルを誤ったと思われます。

ユーザーの処置**:**

照会の示された場所の表名を検査してください。 表名 が正しい場合は、表名が不注意に削除されていないか検 査してください。

**DSQ85514** 表 *&V3* の使用許可がありません。

説明**:**

検索しようとした指示照会にエラーがあります。 レコ ード *&V1* の位置 *&V2* に指定された表 *&V3* を使用す る権限がありません。

ユーザーの処置**:**

表の使用許可を所有者から入手するか、検索する照会に 別の表を指定してください。

**DSQ85515** レコード *&V1* 内の位置 *&V2* に、無効な フィールド番号 *&V3* があります。

説明**:** 645 [ページの『](#page-652-0)DSQ50786』を参照してくださ い。

**DSQ85516** 検索された照会の重複後処理が無効です。 説明**:**

検索しようとした指示照会にエラーがあります。 レコ ード *&V1* の位置 *&V2* の値は、照会結果の重複行の後 処理を示していなければなりません。 有効な値は次の とおりです。

K - Keep duplicate rows. - Keep single copy of each row.

ユーザーの処置**:**

照会を作成または修正するアプリケーションを作成して いる場合、上のリスト内の値で、示された位置の値を置 き換えてください。指示照会の外部形式について詳しく は、「*DB2 QMF* [アプリケーション開発の手引き」](http://www.ibm.com/support/knowledgecenter/SS9UMF_12.1.0/adg/qmfdev.html)を参 照してください。 または、QMF 管理者にお問い合わせ ください。

### <span id="page-805-0"></span>**DSQ85517 • DSQ85523**

**DSQ85517** レコード *&V1* 内の位置 *&V2* に、無効な 表番号 *&V3* があります。

説明**:** 644 [ページの『](#page-651-0)DSQ50780』を参照してくださ い。

**DSQ85518** 検索された照会の列タイプ値が無効です。 説明**:**

検索しようとした指示照会にエラーがあります。 レコ ード *&V1* の位置 *&V2* の値は、R レコードの列項目の タイプを示していなければなりません。 有効な値は以 下のとおりです。

- C Column. E Expression.
- s Summary function with an expression. - Summary function (column name only).

ユーザーの処置**:**

照会を作成または変更するアプリケーションを作成して いる場合は、示された位置の値を、上記のいずれかの選 択項目で置き換えてください。指示照会の外部形式につ いて詳しくは、「*DB2 QMF* [アプリケーション開発の手](http://www.ibm.com/support/knowledgecenter/SS9UMF_12.1.0/adg/qmfdev.html) [引き」](http://www.ibm.com/support/knowledgecenter/SS9UMF_12.1.0/adg/qmfdev.html)を参照してください。 または、QMF 管理者にお 問い合わせください。

**DSQ85519** 検索された照会の行条件タイプ値が無効で す。

説明**:**

検索しようとした指示照会にエラーがあります。 レコ ード *&V1* の位置 *&V2* の値は、タイプ *&V3* 行の条件 項目を示す *&V3* でありませんでした。 有効なタイプ は次のとおりです。

1 - Left of operator

ユーザーの処置**:**

照会を作成または修正するアプリケーションを作成して いる場合、項目タイプ値を修正してください。検索され る指示照会における行条件フィールドについて詳しく は、「*DB2 QMF* [アプリケーション開発の手引き」](http://www.ibm.com/support/knowledgecenter/SS9UMF_12.1.0/adg/qmfdev.html)を参 照してください。あるいは、QMF 管理者に連絡してく ださい。

**DSQ85520** 検索された照会の行条件タイプ値が無効で す。

説明**:**

検索しようとした指示照会にエラーがあります。 レコ ード *&V1* の位置 *&V2* の値は、行条件の演算子の左側 のタイプを示していなければなりません。 有効な値は 以下のとおりです。

ユーザーの処置**:**

照会を作成または修正するアプリケーションを作成して いる場合、上のリスト内の値で、示された位置の値を置 き換えてください。指示照会の外部形式について詳しく は、「*DB2 QMF* [アプリケーション開発の手引き」](http://www.ibm.com/support/knowledgecenter/SS9UMF_12.1.0/adg/qmfdev.html)を参 照してください。 または、QMF 管理者にお問い合わせ ください。

**DSQ85521** 検索された照会の行条件タイプ値が無効で す。

説明**:** 『DSQ85519』を参照してください。

**DSQ85522** 検索された照会の行条件動詞が無効です。

説明**:**

検索しようとした指示照会にエラーがあります。 レコ ード *&V1* の位置 *&V2* の値は、行条件動詞でなければ なりません。有効な値は次のとおりです。

IS ISN (abbreviation for Is Not)

ユーザーの処置**:**

照会を作成または修正するアプリケーションを作成して いる場合、上のリスト内の値で、示された位置の値を置 き換えてください。指示照会の外部形式について詳しく は、「*DB2 QMF* [アプリケーション開発の手引き」](http://www.ibm.com/support/knowledgecenter/SS9UMF_12.1.0/adg/qmfdev.html)を参 照してください。 または、QMF 管理者にお問い合わせ ください。

### **DSQ85523** 検索された照会の行条件演算子が無効で す。

説明**:**

検索しようとした指示照会にエラーがあります。 レコ ード *&V1* の位置 *&V2* の値は、行条件演算子でなけれ ばなりません。「*DB2 QMF* [アプリケーション開発の手](http://www.ibm.com/support/knowledgecenter/SS9UMF_12.1.0/adg/qmfdev.html) [引き」](http://www.ibm.com/support/knowledgecenter/SS9UMF_12.1.0/adg/qmfdev.html)に、このフィールドに対する有効な選択がリスト されています。

ユーザーの処置**:**

照会を作成または修正するアプリケーションを作成して いる場合、有効な行条件演算子コードで、示された位置 の値を置き換えてください。指示照会の外部形式につい て詳しくは、「*DB2 QMF* [アプリケーション開発の手引](http://www.ibm.com/support/knowledgecenter/SS9UMF_12.1.0/adg/qmfdev.html) [き」](http://www.ibm.com/support/knowledgecenter/SS9UMF_12.1.0/adg/qmfdev.html)を参照してください。または、QMF 管理者にお問 い合わせください。

<sup>2</sup> - Operator 3 - Right of operator 4 - Connector

C - Column. E - Expression.

<span id="page-806-0"></span>**DSQ85524** 検索された照会の行条件タイプ値が無効で す。

説明**:** 798 [ページの『](#page-805-0)DSQ85519』を参照してくださ い。

**DSQ85525** 検索された照会の行条件タイプ値が無効で す。

説明**:** 798 [ページの『](#page-805-0)DSQ85519』を参照してくださ い。

**DSQ85526** 検索された照会の条件結合子が無効です。 説明**:** 796 [ページの『](#page-803-0)DSQ85506』を参照してくださ い。

**DSQ85527** 記憶スペースがありません。

説明**:** 9 [ページの『](#page-16-0)DSQ10012』を参照してくださ い。

**DSQ85529** 検索した照会に重複する相関変数がありま す。

説明**:**

検索しようとした指示照会にエラーがあります。 指示 照会での各表の相関変数は固有でなければなりません。 レコード *&V1* の位置 *&V2* に相関変数 *&V3* がありま すが、これは別の表の相関変数と同じです。

### ユーザーの処置**:**

照会を作成または修正するアプリケーションを作成する 場合には、示された表に固有の相関変数を割り当ててく ださい。検索される指示照会について詳しくは、「*[DB2](http://www.ibm.com/support/knowledgecenter/SS9UMF_12.1.0/adg/qmfdev.html) QMF* [アプリケーション開発の手引き」](http://www.ibm.com/support/knowledgecenter/SS9UMF_12.1.0/adg/qmfdev.html)を参照してくだ さい。 あるいは、QMF 管理者に連絡してください。

**DSQ85530** 照会内のソート順序の値が無効です。

説明**:**

指示照会は、エラーが含まれているためインポートされ ませんでした。 レコード *&V1* の位置 *&V2* の値は、 ソート順序の値でなければなりません。 有効な値は以 下のとおりです。

A - Ascending order. D - Descending order.

ユーザーの処置**:**

照会を作成または変更するアプリケーションを作成して いる場合は、示された位置の値を、上記にリストした選 択項目のいずれかに置き換えてください。 指示照会の 外部形式について詳しくは、「*DB2 QMF* [アプリケーシ](http://www.ibm.com/support/knowledgecenter/SS9UMF_12.1.0/adg/qmfdev.html) [ョン開発の手引き」](http://www.ibm.com/support/knowledgecenter/SS9UMF_12.1.0/adg/qmfdev.html)を参照してください。 または、

QMF 管理者にお問い合わせください。

**DSQ85531** 照会内の結合条件が多すぎます。 説明**:**

指示照会は、この照会に許可された最大数 *&V2* を超え る結合条件が含まれているため、インポートされません でした。 条件の最大数は照会の中の表の数より 1 つ以 上少なくなければなりません。問題は照会のレコード *&V1* で見つかりました。

ユーザーの処置**:**

照会を作成または修正するアプリケーションを作成して いる場合は、照会結合条件の数を減らしてください。 指示照会の外部形式について詳しくは、「*DB2 [QMF](http://www.ibm.com/support/knowledgecenter/SS9UMF_12.1.0/adg/qmfdev.html)* ア [プリケーション開発の手引き」](http://www.ibm.com/support/knowledgecenter/SS9UMF_12.1.0/adg/qmfdev.html)を参照してください。 あるいは、QMF 管理者に連絡してください。

**DSQ85532** 検索した照会の比較演算子が誤りです。

#### 説明**:**

検索しようとした指示照会にエラーがあります。 レコ ード *&V1* の位置 *&V2* の比較演算子は、条件の左側と ともに使用することはできません。 例えば、比較演算 子がストリング関数のときに、条件の左側が数値の場合 が考えられます。

ユーザーの処置**:**

照会を作成または修正するアプリケーションを作成する 場合には、条件の左側とともに使用できる比較演算子を 使用してください。詳しくは、『*DB2 QMF* [アプリケー](http://www.ibm.com/support/knowledgecenter/SS9UMF_12.1.0/adg/qmfdev.html) [ション開発の手引き』](http://www.ibm.com/support/knowledgecenter/SS9UMF_12.1.0/adg/qmfdev.html)を参照してください。あるいは、 QMF 管理者に連絡してください。

**DSQ85533** 検索された照会の重複後処理が無効です。 説明**:** 797 [ページの『](#page-804-0)DSQ85516』を参照してくださ い。

**DSQ85536** 検索された照会の行条件タイプ値が無効で す。

説明**:** 798 [ページの『](#page-805-0)DSQ85519』を参照してくださ い。

**DSQ85537** 検索された指示照会のレコード *&V1* にエ ラーがあります。

説明**:**

検索しようとした指示照会にエラーがあります。 問題 はレコード *&V1* で検出されました。

#### *&V2*

<span id="page-807-0"></span>ユーザーの処置**:**

照会の作成または変更を行うアプリケーションを作成し ている場合、エラーを訂正する方法について「*[DB2](http://www.ibm.com/support/knowledgecenter/SS9UMF_12.1.0/adg/qmfdev.html) QMF* [アプリケーション開発の手引き」](http://www.ibm.com/support/knowledgecenter/SS9UMF_12.1.0/adg/qmfdev.html)を参照してくだ さい。あるいは、QMF 管理者に連絡してください。

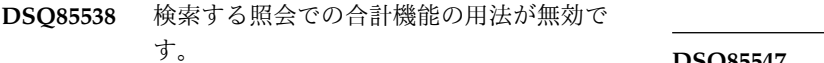

#### 説明**:**

検索しようとした指示照会にエラーがあります。 レコ ード *&V1* の位置 *&V2* の式に合計機能 (例えば、 SUM、AVG、MIN、MAX、または COUNT) がありま すが、このレコードは行条件の一部分で、合計機能は指 示照会の行条件では使えません。

ユーザーの処置**:**

照会を作成または修正するアプリケーションを作成する 場合には、この合計機能を除去するか、指示照会ではな く SQL 照会を使います (SQL 照会では WHERE 文節 に合計機能を使うことができます)。指示照会の外部形式 について詳しくは、「*DB2 QMF* [アプリケーション開発](http://www.ibm.com/support/knowledgecenter/SS9UMF_12.1.0/adg/qmfdev.html) [の手引き」](http://www.ibm.com/support/knowledgecenter/SS9UMF_12.1.0/adg/qmfdev.html)を参照してください。 あるいは、QMF 管理 者に連絡してください。

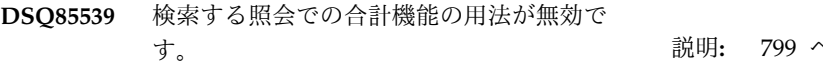

- 説明**:** 『DSQ85538』を参照してください。
- **DSQ85540** システム・エラーが発生しました。 コマ ンドは完了していない可能性があります。
- 説明**:** 10 [ページの『](#page-17-0)DSQ10016』を参照してくださ い。

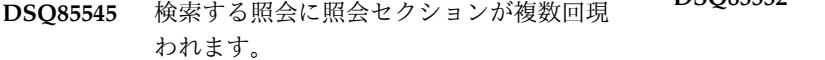

### 説明**:**

検索しようとした指示照会にエラーがあります。 表フ ィールド番号 *&V2* をもつ T レコード (またはそのフ ィールド番号をもつ V レコード) が、検索する照会に 複数個あります。 すなわち同一の照会セクションを記 述する 2 つの T (または V) レコードがあります。 重 複はレコード *&V1* にあります。

ユーザーの処置**:**

照会を作成または修正するアプリケーションを作成する 場合には、重複している照会セクションの一方を除去し てください。指示照会の外部形式について詳しくは、 「*DB2 QMF* [アプリケーション開発の手引き」](http://www.ibm.com/support/knowledgecenter/SS9UMF_12.1.0/adg/qmfdev.html)を参照し

てください。 あるいは、QMF 管理者に連絡してくださ い。

**DSQ85546** 検索する照会に照会セクションが複数回現 われます。

説明**:** 『DSQ85545』を参照してください。

**DSQ85547** 検索する照会に照会セクションが複数回現 われます。

説明**:** 『DSQ85545』を参照してください。

**DSQ85548** 検索された指示照会のレコード *&V1* にエ ラーがあります。

説明**:** 799 [ページの『](#page-806-0)DSQ85537』を参照してくださ い。

**DSQ85549** 検索された指示照会のレコード *&V1* にエ ラーがあります。

説明**:** 799 [ページの『](#page-806-0)DSQ85537』を参照してくださ い。

**DSQ85550** 検索された指示照会のレコード *&V1* にエ ラーがあります。

説明**:** 799 [ページの『](#page-806-0)DSQ85537』を参照してくださ い。

- **DSQ85551** 検索された指示照会のレコード *&V1* にエ ラーがあります。
- 説明**:** 799 [ページの『](#page-806-0)DSQ85537』を参照してくださ い。

**DSQ85552** 検索された指示照会のレコード *&V1* にエ ラーがあります。

説明**:** 799 [ページの『](#page-806-0)DSQ85537』を参照してくださ い。

**DSQ85553** 検索された指示照会のレコード *&V1* にエ ラーがあります。

説明**:** 799 [ページの『](#page-806-0)DSQ85537』を参照してくださ い。

**DSQ85554** 検索された照会の中で表のデータが欠落し ています。

説明**:**

検索しようとした指示照会にエラーがあります。 レコ

ード *&V1* で始まる照会のセクションは照会のエレメン トを含んでいますが、照会には表が含まれていません。 検索する照会の表セクションにどの表もリストされてい ない場合は、それ以降のセクションの照会エレメントを リストできません。

ユーザーの処置**:**

照会を作成または修正するアプリケーションを開発中の 場合は、照会の表セクションに少なくとも 1 つの表を 追加してください。指示照会の外部形式について詳しく は、「*DB2 QMF* [アプリケーション開発の手引き」](http://www.ibm.com/support/knowledgecenter/SS9UMF_12.1.0/adg/qmfdev.html)を参 照してください。 あるいは、QMF 管理者に連絡してく ださい。

**DSQ85555** 検索された照会の中で表のデータが欠落し ています。

- 説明**:** 800 [ページの『](#page-807-0)DSQ85554』を参照してくださ い。
- **DSQ85556** 検索された照会の中で表のデータが欠落し ています。
- 説明**:** 800 [ページの『](#page-807-0)DSQ85554』を参照してくださ い。
- **DSQ85557** 検索された照会の中で表のデータが欠落し ています。
- 説明**:** 800 [ページの『](#page-807-0)DSQ85554』を参照してくださ い。
- **DSQ85558** 検索された照会の中で表のデータが欠落し ています。
- 説明**:** 800 [ページの『](#page-807-0)DSQ85554』を参照してくださ い。
- **DSQ85559** レコード *&V1* の中の式は、処理されると *&V2* 文字を超えます。

説明**:**

検索しようとした指示照会にエラーがあります。 レコ ード *&V1* の式には、修飾されていない列名が含まれて いる可能性があり、修飾されるとその式は許容最大数 *&V2* 文字を超えます。

ユーザーの処置**:**

照会の作成または変更を行うアプリケーションを作成し ている場合、そのアプリケーションが作成する式が、そ の式の中のすべての列名が完全に修飾された後でも *&V2* 文字より少なくなるようにしてください。 指示照 会の外部形式について詳しくは、「*DB2 QMF* [アプリケ](http://www.ibm.com/support/knowledgecenter/SS9UMF_12.1.0/adg/qmfdev.html)

[ーション開発の手引き」](http://www.ibm.com/support/knowledgecenter/SS9UMF_12.1.0/adg/qmfdev.html)を参照してください。 あるい は、QMF 管理者に連絡してください。

**DSQ85560** レコード *&V1* の中の式は、処理されると *&V2* 文字を超えます。

説明**:** 『DSQ85559』を参照してください。

**DSQ85561** レコード *&V1* の中の式は、処理されると *&V2* 文字を超えます。

説明**:** 『DSQ85559』を参照してください。

- **DSQ85562** レコード *&V1* の中の式は、処理されると *&V2* 文字を超えます。
- 説明**:** 『DSQ85559』を参照してください。
- **DSQ85563** レコード *&V1* の中の式は、処理されると *&V2* 文字を超えます。
- 説明**:** 『DSQ85559』を参照してください。
- **DSQ85570** 照会には *&V1* を超える表は指定できませ ん。

説明**:**

- 作成している照会で許容最大個数を超える表が入力され ました。
- ユーザーの処置**:**
- 合計が *&V1* を超えないように選択する表の数を減ら し、次に Enter を押してください。
- **DSQ85571** このパネルでは **ENTER** キーはアクティ ブではありません。

説明**:** 412 [ページの『](#page-419-0)DSQ23474』を参照してくださ い。

**DSQ85572 ENTER** キーを押す前に値をタイプしてく ださい。

説明**:** 421 [ページの『](#page-428-0)DSQ23648』を参照してくださ い。

**DSQ85574** *&V1&V2&V3&V4&V5* は存在しません。 説明**:**

指定した表は存在しません。 間違って入力した可能性 があります。 LIST 機能を使用することで、照会に含む ことができる表の名前のリストを出力できます。 ユーザーの処置**:**

### **DSQ85575 • DSQ85634**

表名のスペルを検査してください。 表名を正しく入力 するか、または表名のリストから選択してください。

**DSQ85575** *&V1&V2&V3&V4&V5* を使用する権限が ありません。

### 説明**:**

メッセージに表示されている表を照会の中で指定しまし たが表のアクセス許可がありません。

ユーザーの処置**:**

その表の所有者から表の使用許可を得るか、またはほか の表を指定してください。

**DSQ85580** 記憶スペースがありません。

説明**:** 9 [ページの『](#page-16-0)DSQ10012』を参照してくださ い。

**DSQ85581** システム・エラーが発生しました。 コマ ンドは完了していない可能性があります。

説明**:** 10 [ページの『](#page-17-0)DSQ10016』を参照してくださ い。

**DSQ85582** システム・エラーが発生しました。 コマ ンドは完了していない可能性があります。

説明**:** 744 [ページの『](#page-751-0)DSQ84330』を参照してくださ い。

**DSQ85583** 記憶スペースがありません。

説明**:** 9 [ページの『](#page-16-0)DSQ10012』を参照してくださ い。

**DSQ85600** 記憶スペースがありません。 説明**:** 9 [ページの『](#page-16-0)DSQ10012』を参照してくださ い。

- **DSQ85601** システム・エラーが発生しました。 コマ ンドは完了していない可能性があります。
- 説明**:** 9 [ページの『](#page-16-0)DSQ10010』を参照してくださ い。

**DSQ85602** 記憶スペースがありません。 説明**:** 9 [ページの『](#page-16-0)DSQ10012』を参照してくださ い。

**DSQ85620** システム・エラーが発生しました。 コマ ンドは完了していない可能性があります。

説明**:** 9 [ページの『](#page-16-0)DSQ10010』を参照してくださ い。

**DSQ85621** システム・エラーが発生しました。 コマ ンドは完了していない可能性があります。

説明**:** 412 [ページの『](#page-419-0)DSQ23473』を参照してくださ い。

**DSQ85622** 記憶域のスペースが足りません。

説明**:** 687 [ページの『](#page-694-0)DSQ60203』を参照してくださ い。

**DSQ85623** システム・エラーが発生しました。 コマ ンドは完了していない可能性があります。

説明**:** 10 [ページの『](#page-17-0)DSQ10016』を参照してくださ い。

**DSQ85634** データ・タイプ *&V2* を含む表を編集する ことはできません。

説明**:**

表の列 *&V1* には、表エディターを使用して編集できな いデータ・タイプ *&V2* を持つデータが含まれていま す。

表エディターを使用して、以下のデータ・タイプを持つ 列を含む表を編集することはできません。

- XML
- BINARY
- VARBINARY
- BLOB
- DECFLOAT

DECFLOAT データを含む表を編集できるのは、10 進浮動小数点の命令をサポートするプロセッサーで QMF を使用している場合です。 QMF が実行され ているプロセッサーは、DECFLOAT データをサポー トしません。

ユーザーの処置**:**

この表を編集する必要がある場合は、*&V2* 列を除去し て表の視点を作成してください。 その上で、視点を編 集します。 ビューの作成方法について詳しくは、 「*DB2 QMF* [解説書」](http://www.ibm.com/support/knowledgecenter/SS9UMF_12.1.0/ref/qmfref.html)を参照してください。

**DSQ85635** データ・タイプ *&V2* を含む表を編集する ことはできません。

### 説明**:**

表の列 *&V1* には、表エディターを使用して編集できな いデータ・タイプ *&V2* を持つデータが含まれていま す。

表エディターを使用して、以下のデータ・タイプを持つ 列を含む表を編集することはできません。

- XML
- BINARY
- BLOB
- VARBINARY
- ユーザーの処置**:**

この表を編集する必要がある場合は、*&V2* 列を除去し て表の視点を作成してください。 その上で、視点を編 集します。 ビューの作成方法について詳しくは、 「*DB2 QMF* [解説書」](http://www.ibm.com/support/knowledgecenter/SS9UMF_12.1.0/ref/qmfref.html)を参照してください。

**DSQ85640** システム・エラーが発生しました。 コマ ンドは完了していない可能性があります。

説明**:** 9 [ページの『](#page-16-0)DSQ10010』を参照してくださ い。

**DSQ85641** *&V1* はタイム・スタンプの値として使用 できません。

説明**:**

正しい形式は下記のとおりです: yyyy-mm-dd-hh.mm.ss.*&V2*

それぞれの意味は次のとおりです。

- v yyyy-mm-dd は年、月、および日です。
- v hh.mm.ss は時間、分、および秒です。
- v *&V2* は、小数秒です (オプション)。
- ユーザーの処置**:**

フィールドに有効な値を入力してください。

**DSQ85642** 以前に入力がありません。

#### 説明**:**

保管されたデータが入力されていないので、コマンドの 実行ができません。

### ユーザーの処置**:**

PREVIOUS コマンドを使用して変更された入力を検索 する前に、列中にデータを入力し、適切なコマンド (ADD または SEARCH) を実行してください。

**DSQ85643** このフィールドのデータはオーバーフロー しています。

説明**:** 256 [ページの『](#page-263-0)DSQ20634』を参照してくださ い。

**DSQ85644** このフィールドのデータはオーバーフロー しています。

説明**:** 256 [ページの『](#page-263-0)DSQ20635』を参照してくださ い。

**DSQ85645** 現在 **REFRESH** は、使用できません。 説明**:**

表示されたデータベースの行の内容は、行の更新が失敗 したため、再表示できません。

ユーザーの処置**:**

データの編集を継続するか、または検索モードに戻って ください。 現在表示された行を再表示するには、次の ようにしてください。 1) 検索モード・キーを押してく ださい。 2) 前入力キーを押してください。 3) 検索キ ーを押してください。 4) 行が表示されない場合は、表 示されるまで NEXT コマンドを使用してください。

**DSQ85651** システム・エラーが発生しました。 コマ ンドは完了していない可能性があります。

説明**:** 412 [ページの『](#page-419-0)DSQ23473』を参照してくださ い。

**DSQ85652** 記憶域のスペースが足りません。

説明**:** 687 [ページの『](#page-694-0)DSQ60203』を参照してくださ い。

**DSQ85653** システム・エラーが発生しました。 コマ ンドは完了していない可能性があります。

説明**:** 10 [ページの『](#page-17-0)DSQ10016』を参照してくださ い。

# **DSQ85654 SAVE=IMMEDIATE** の場合には、 **CANCEL** は実行できません。

説明**:**

SAVE=IMMEDIATE が指定されています。これは、追 加、変更、および削除が、実行時にデータベース中に永 続されることを意味します。したがって、CANCEL コ マンドでこれらを破棄することはできません。

ユーザーの処置**:**

CANCEL コマンドを出すことはできません。 SAVE=IMMEDIATE を指定した場合は、END コマン ドだけが表編集プログラム・セッションを終了するのに 使用できます。

**DSQ85655** *&V1* はタイム・スタンプの値として使用 できません。

説明**:**

正しい形式は下記のとおりです:

yyyy-mo-dd-hh.mm.ss.*&V2*zth:tm

それぞれの意味は次のとおりです。

- v yyyy は年を表す 4 桁の値です。
- v mo は月を表す 2 桁の値です。
- v dd は日を表す 2 桁の値です。
- v hh は時を表す 2 桁の値です。
- v mm は分を表す 2 桁の値です。
- v ss は秒を表す 2 桁の値です。
- v *&V2* は小数秒です (オプション)。
- v z は協定世界時 (UTC) に対する時間帯オフセットを 示す正 (+) または負 (-) の符号です。
- v th は時間帯の時を表す 2 桁の値です。
- v tm は時間帯の分を表す 2 桁の値です。

時間帯の有効な範囲は -24:00 から +24:00 までです。 UTC を指定するには、-0:00 または +0:00 の時間帯を 指定するか、時間帯オフセットおよびその記号を大文字 の Z で置き換えます。

ユーザーの処置**:**

フィールドに有効な値を入力してください。

**DSQ85662 TSTMPTZ: yyyy-mo-dd-hh.mm.ss.** *&V3***zth***&V4***tm** にはデフォルト値があ り、**NULL** は使用できません。

説明**:**

Show Field ファンクション・キーは、この列内のデー タを表示しません。

この列はデフォルト値を持つことができます。(「追加」 モードまたは「変更」モードでは、この列にはデフォル ト (*&V2*) の予約文字が許可されます。)

この列はヌルにできません。(「追加」モードまたは「変 更」モードでは、この列にはヌル (*&V1*) の予約文字は 許可されません。)

メッセージに示されるデータ・タイプ形式の意味は次の とおりです。

v yyyy は年を表す 4 桁の値です。

- v mo は月を表す 2 桁の値です。
- v dd は日を表す 2 桁の値です。
- v hh は時を表す 2 桁の値です。
- v mm は分を表す 2 桁の値です。
- v ss は秒を表す 2 桁の値です。
- v *&V3* は、小数秒の数値を表します。これはデータ・ タイプ形式のオプション部分です。
- v z は協定世界時 (UTC) に対する時間帯オフセットを 示す正 (+) または負 (-) の符号です。
- v th は時間帯の時を表す 2 桁の値です。
- v tm は時間帯の分を表す 2 桁の値です。

時間帯の有効な範囲は -24:00 から +24:00 までです。 UTC を指定するには、-0:00 または +0:00 の時間帯を 指定するか、時間帯オフセットおよびその記号を大文字 の Z で置き換えます。

ユーザーの処置**:**

この列にデータを入力したい場合は、このメッセージを 参考にしてください。

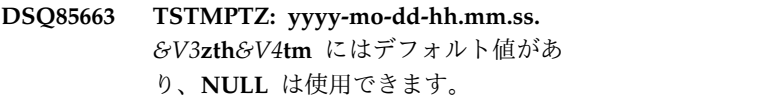

説明**:**

Show Field ファンクション・キーは、この列内のデー タを表示しません。

この列はデフォルト値を持つことができます。(「追加」 モードまたは「変更」モードでは、この列にはデフォル ト (*&V2*) の予約文字が許可されます。)

この列はヌルにできます。(「追加」モードまたは「変 更」モードでは、この列にはヌル (*&V1*) の予約文字が 許可されます。)

メッセージに示されるデータ・タイプ形式の意味は次の とおりです。

- v yyyy は年を表す 4 桁の値です。
- v mo は月を表す 2 桁の値です。
- v dd は日を表す 2 桁の値です。
- v hh は時を表す 2 桁の値です。
- v mm は分を表す 2 桁の値です。
- ss は秒を表す 2 桁の値です。
- v *&V3* は、小数秒の数値を表します。これはデータ・ タイプ形式のオプション部分です。
- v z は協定世界時 (UTC) に対する時間帯オフセットを 示す正 (+) または負 (-) の符号です。
- th は時間帯の時を表す 2 桁の値です。

**804** DB2 QMF メッセージおよびコード

• tm は時間帯の分を表す 2 桁の値です。<br>DSQ85665

時間帯の有効な範囲は -24:00 から +24:00 までです。 UTC を指定するには、-0:00 または +0:00 の時間帯を 指定するか、時間帯オフセットおよびその記号を大文字 の Z で置き換えます。

ユーザーの処置**:**

この列にデータを入力したい場合は、このメッセージを 参考にしてください。

**DSQ85664 TSTMPTZ: yyyy-mo-dd-hh.mm.sszth** *&V3***tm** にはデフォルト値があり、**NULL** は使用できません。

説明**:**

Show Field ファンクション・キーは、この列内のデー タを表示しません。

この列はデフォルト値を持つことができます。(「追加」 モードまたは「変更」モードでは、この列にはデフォル ト (*&V2*) の予約文字が許可されます。)

この列はヌルにできません。(「追加」モードまたは「変 更」モードでは、この列にはヌル (*&V1*) の予約文字は 許可されません。)

メッセージに示されるデータ・タイプ形式の意味は次の とおりです。

- v yyyy は年を表す 4 桁の値です。
- v mo は月を表す 2 桁の値です。
- v dd は日を表す 2 桁の値です。
- v hh は時を表す 2 桁の値です。
- v mm は分を表す 2 桁の値です。
- v ss は秒を表す 2 桁の値です。
- v z は協定世界時 (UTC) に対する時間帯オフセットを 示す正 (+) または負 (-) の符号です。
- v th は時間帯の時を表す 2 桁の値です。
- tm は時間帯の分を表す 2 桁の値です。<br>DSQ85666

時間帯の有効な範囲は -24:00 から +24:00 までです。 UTC を指定するには、-0:00 または +0:00 の時間帯を 指定するか、時間帯オフセットおよびその記号を大文字 の Z で置き換えます。

ユーザーの処置**:**

この列にデータを入力したい場合は、このメッセージを 参考にしてください。

**DSQ85665 TSTMPTZ: yyyy-mo-dd-hh.mm.sszth** *&V3***tm** にはデフォルト値があり、**NULL** は使用できます。

説明**:**

Show Field ファンクション・キーは、この列内のデー タを表示しません。

この列はデフォルト値を持つことができます。(「追加」 モードまたは「変更」モードでは、この列にはデフォル ト (*&V2*) の予約文字が許可されます。)

この列はヌルにできます。(「追加」モードまたは「変 更」モードでは、この列にはヌル (*&V1*) の予約文字が 許可されます。)

メッセージに示されるデータ・タイプ形式の意味は次の とおりです。

- v yyyy は年を表す 4 桁の値です。
- v mo は月を表す 2 桁の値です。
- v dd は日を表す 2 桁の値です。
- v hh は時を表す 2 桁の値です。
- v mm は分を表す 2 桁の値です。
- v ss は秒を表す 2 桁の値です。
- v z は協定世界時 (UTC) に対する時間帯オフセットを 示す正 (+) または負 (-) の符号です。
- v th は時間帯の時を表す 2 桁の値です。
- v tm は時間帯の分を表す 2 桁の値です。

時間帯の有効な範囲は -24:00 から +24:00 までです。 UTC を指定するには、-0:00 または +0:00 の時間帯を 指定するか、時間帯オフセットおよびその記号を大文字 の Z で置き換えます。

ユーザーの処置**:**

この列にデータを入力したい場合は、このメッセージを 参考にしてください。

# **DSQ85666 TSTMPTZ: yyyy-mo-dd-hh.mm.sszth** *&V3***tm** にはデフォルト値がなく、**NULL** は使用できません。

説明**:**

Show Field ファンクション・キーは、この列内のデー タを表示しません。

この列はデフォルト値を持つことはできません。(「追 加」モードまたは「変更」モードでは、この列にはデフ ォルト (*&V2*) の予約文字は許可されません。)

この列はヌルにできません。(「追加」モードまたは「変 更」モードでは、この列にはヌル (*&V1*) の予約文字は 許可されません。)

メッセージに示されるデータ・タイプ形式の意味は次の とおりです。

- v yyyy は年を表す 4 桁の値です。
- v mo は月を表す 2 桁の値です。
- v dd は日を表す 2 桁の値です。
- v hh は時を表す 2 桁の値です。
- v mm は分を表す 2 桁の値です。
- v ss は秒を表す 2 桁の値です。
- v z は協定世界時 (UTC) に対する時間帯オフセットを 示す正 (+) または負 (-) の符号です。
- th は時間帯の時を表す 2 桁の値です。
- v tm は時間帯の分を表す 2 桁の値です。

時間帯の有効な範囲は -24:00 から +24:00 までです。 UTC を指定するには、-0:00 または +0:00 の時間帯を 指定するか、時間帯オフセットおよびその記号を大文字 の Z で置き換えます。

ユーザーの処置**:**

この列にデータを入力したい場合は、このメッセージを 参考にしてください。

**DSQ85667 TSTMPTZ: yyyy-mo-dd-hh.mm.sszth** *&V3***tm** にはデフォルト値がなく、**NULL** は使用できます。

説明**:**

Show Field ファンクション・キーは、この列内のデー タを表示しません。

この列はデフォルト値を持つことはできません。(「追 加」モードまたは「変更」モードでは、この列にはデフ ォルト (*&V2*) の予約文字は許可されません。)

この列はヌルにできます。(「追加」モードまたは「変 更」モードでは、この列にはヌル (*&V1*) の予約文字が 許可されます。)

メッセージに示されるデータ・タイプ形式の意味は次の とおりです。

- v yyyy は年を表す 4 桁の値です。
- v mo は月を表す 2 桁の値です。
- v dd は日を表す 2 桁の値です。
- v hh は時を表す 2 桁の値です。
- v mm は分を表す 2 桁の値です。
- v ss は秒を表す 2 桁の値です。
- v z は協定世界時 (UTC) に対する時間帯オフセットを 示す正 (+) または負 (-) の符号です。
- v th は時間帯の時を表す 2 桁の値です。
- v tm は時間帯の分を表す 2 桁の値です。

時間帯の有効な範囲は -24:00 から +24:00 までです。 UTC を指定するには、-0:00 または +0:00 の時間帯を 指定するか、時間帯オフセットおよびその記号を大文字 の Z で置き換えます。

ユーザーの処置**:**

この列にデータを入力したい場合は、このメッセージを 参考にしてください。

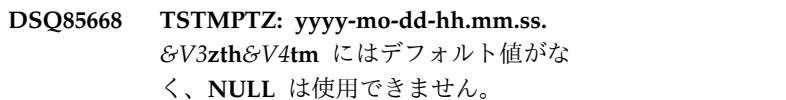

説明**:**

Show Field ファンクション・キーは、この列内のデー タを表示しません。

この列はデフォルト値を持つことはできません。(「追 加」モードまたは「変更」モードでは、この列にはデフ ォルト (*&V2*) の予約文字は許可されません。)

この列はヌルにできません。(「追加」モードまたは「変 更」モードでは、この列にはヌル (*&V1*) の予約文字は 許可されません。)

メッセージに示されるデータ・タイプ形式の意味は次の とおりです。

- v yyyy は年を表す 4 桁の値です。
- v mo は月を表す 2 桁の値です。
- v dd は日を表す 2 桁の値です。
- v hh は時を表す 2 桁の値です。
- v mm は分を表す 2 桁の値です。
- v ss は秒を表す 2 桁の値です。
- v *&V3* は、小数秒の数値を表します。これはデータ・ タイプ形式のオプション部分です。
- v z は協定世界時 (UTC) に対する時間帯オフセットを 示す正 (+) または負 (-) の符号です。
- v th は時間帯の時を表す 2 桁の値です。
- v tm は時間帯の分を表す 2 桁の値です。

時間帯の有効な範囲は -24:00 から +24:00 までです。 UTC を指定するには、-0:00 または +0:00 の時間帯を 指定するか、時間帯オフセットおよびその記号を大文字 の Z で置き換えます。

ユーザーの処置**:**

この列にデータを入力したい場合は、このメッセージを 参考にしてください。

**DSQ85669 TSTMPTZ: yyyy-mo-dd-hh.mm.ss.** *&V3***zth***&V4***tm** にはデフォルト値がな く、**NULL** は使用できます。

### 説明**:**

Show Field ファンクション・キーは、この列内のデー タを表示しません。

この列はデフォルト値を持つことはできません。(「追 加」モードまたは「変更」モードでは、この列にはデフ ォルト (*&V2*) の予約文字は許可されません。)

この列はヌルにできます。(「追加」モードまたは「変 更」モードでは、この列にはヌル (*&V1*) の予約文字が 許可されます。)

メッセージに示されるデータ・タイプ形式の意味は次の とおりです。

- v yyyy は年を表す 4 桁の値です。
- v mo は月を表す 2 桁の値です。
- v dd は日を表す 2 桁の値です。
- v hh は時を表す 2 桁の値です。
- v mm は分を表す 2 桁の値です。
- v ss は秒を表す 2 桁の値です。
- v *&V3* は、小数秒の数値を表します。これはデータ・ タイプ形式のオプション部分です。
- v z は協定世界時 (UTC) に対する時間帯オフセットを 示す正 (+) または負 (-) の符号です。
- v th は時間帯の時を表す 2 桁の値です。
- v tm は時間帯の分を表す 2 桁の値です。

時間帯の有効な範囲は -24:00 から +24:00 までです。 UTC を指定するには、-0:00 または +0:00 の時間帯を<br>サウトスカー 「世間世上コー」というごろの記号さん中宮 DSQ85675 指定するか、時間帯オフセットおよびその記号を大文字 の Z で置き換えます。

### ユーザーの処置**:**

この列にデータを入力したい場合は、このメッセージを 参考にしてください。

**DSQ85670** システム・エラーが発生しました。 コマ ンドは完了していない可能性があります。

説明**:** 9 [ページの『](#page-16-0)DSQ10010』を参照してくださ い。

**DSQ85671** システム・エラーが発生しました。 コマ ンドは完了していない可能性があります。

説明**:** 412 [ページの『](#page-419-0)DSQ23473』を参照してくださ い。

**DSQ85672** *&V1* が実行されました。 検索条件に合う 行はこれ以上ありません。

説明**:**

入力した検索条件に合う行はすべてアクセスされていま す。

ユーザーの処置**:**

PREVIOUS コマンドの後に SEARCH コマンドを使用 して行セットを再度アクセスするか、または新しい検索 条件をタイプして、別の行セットを検索するかしてくだ さい。

**DSQ85673** 検索条件に合う行が見つかりません。

説明**:**

入力された検索条件に合う行が見つかりません。

ユーザーの処置**:**

検索条件にエラーがないか検査するか、または別の検索 条件をタイプしてください。

**DSQ85674** このパネルで **SHOW** *&V1* は使用できま せん

説明**:**

SHOW *&V1* は、このパネルでの有効な操作ではありま せん。

ユーザーの処置**:**

このパネルで、この演算子は使用しないでください。 この演算子が使用できるパネルに進んでください。

**DSQ85675** 表示不能なデータのある列に「フィール ド」は使用できません。

### 説明**:**

通常、「フィールド」キーは、選択した列でデータを変 更するために使用します。 しかし、現行の行で選択さ れた列に、表示不可能なデータが含まれています。

#### ユーザーの処置**:**

この列のデータを変更するには、SQL のようなほかの 方法を使用しなければなりません。 この行のほかの列 のデータを変更したり、またはこの行を削除することは できます。

**DSQ85676** 変更したい行を検索してください。

説明**:**

行セットの検索を行った後でなければ、行の修正はでき ません。

ユーザーの処置**:**

検索条件をキー入力して特定の行セットを検索するか、 または全部の列を NULL 標識 (*&V1*) のままにして表 内のすべての行を検索してください。

**DSQ85677** システム・エラーが発生しました。 コマ ンドは完了していない可能性があります。

説明**:** 412 [ページの『](#page-419-0)DSQ23473』を参照してくださ い。

**DSQ85678** システム・エラーが発生しました。 コマ ンドは完了していない可能性があります。

説明**:** 412 [ページの『](#page-419-0)DSQ23473』を参照してくださ い。

**DSQ85679** この広い列では「フィールド」は使用でき ません。

説明**:**

254 文字 (または 127 DBCS 文字) 以上の列では「フィ ールド」キー (SHOW FIELD) 使用して、検索条件を入 力することはできません。 これは使用しているデータ ベースによって限定されます。

ユーザーの処置**:**

検索条件を入力する前に 254 文字 (または 127 DBCS 文字) 以下の列に移動してください。

**DSQ85680** この表示装置では **GRAPHIC** 列の「フィ ールド」は使用できません。

説明**:**

表示装置が 2 バイト文字セットをサポートしていない 場合、GRAPHIC または VARGRAPHIC を定義されて いる列に対して「フィールド」キーは使用できません。

ユーザーの処置**:**

GRAPHIC タイプでない列へカーソルを移動するか、別 のディスプレイ装置を使用してください。

**DSQ85681** カーソルは **SHOW FIELD** を使用する列 の上になければなりません。

#### 説明**:**

カーソルが列を指していません。

ユーザーの処置**:**

「フィールド」キーを使う前に、カーソルを列の入力域 に移動させてください。

**DSQ85682 INTEGER: -2147483648** から **2147483647** で、デフォルト値はなく、**NULL** は使用 できません。

#### 説明**:**

この列は整数データ・タイプです。この列は -2147483648 から 2147483647 の範囲の数を入れること ができます。(最大 10 桁)

「追加」モードまたは「変更」モードでは、この列には デフォルト (*&V2*) の予約文字は許可されません。

「追加」モードまたは「変更」モードでは、この列には ヌル (*&V1*) の予約文字は許可されません。

SHOW FIELD ではこの列にデータを表示しません。

ユーザーの処置**:**

この列にデータを入力する場合は、このメッセージをガ イドとして使用してください。ENTER キーを押すと、 メッセージは消去されます。

**DSQ85683 INTEGER: -2147483648** から **2147483647** で、デフォルト値はなく、**NULL** は使用 できます。

#### 説明**:**

この列は整数データ・タイプです。この列は

-2147483648 から 2147483647 の範囲の数を入れること ができます。(最大 10 桁)

「追加」モードまたは「変更」モードでは、この列には デフォルト (*&V2*) の予約文字は許可されません。

「追加」モードまたは「変更」モードでは、この列には ヌル (*&V1*) の予約文字が許可されます。

SHOW FIELD ではこの列にデータを表示しません。

ユーザーの処置**:**

この列にデータを入力する場合は、このメッセージをガ イドとして使用してください。ENTER キーを押すと、 メッセージは消去されます。

**DSQ85684 SMALL INTEGER: -32768** から **32767** で、デフォルト値はなく、**NULL** は使用 できません。

# 説明**:**

この列は短精度整数データ・タイプです。この列は -32768 から 32767 の範囲の数を入れることができま す。

「追加」モードまたは「変更」モードでは、この列には デフォルト (*&V2*) の予約文字は許可されません。

「追加」モードまたは「変更」モードでは、この列には

ヌル (*&V1*) の予約文字は許可されません。

SHOW FIELD ではこの列にデータを表示しません。

ユーザーの処置**:**

この列にデータを入力する場合は、このメッセージをガ イドとして使用してください。ENTER キーを押すと、 メッセージは消去されます。

**DSQ85685 SMALL INTEGER: -32768** から **32767** で、デフォルト値はなく、**NULL** は使用 できます。

説明**:**

この列は短精度整数データ・タイプです。この列は -32768 から 32767 の範囲の数を入れることができま す。

「追加」モードまたは「変更」モードでは、この列には デフォルト (*&V2*) の予約文字は許可されません。

「追加」モードまたは「変更」モードでは、この列には ヌル (*&V1*) の予約文字が許可されます。

SHOW FIELD ではこの列にデータを表示しません。

ユーザーの処置**:**

この列にデータを入力する場合は、このメッセージをガ イドとして使用してください。ENTER キーを押すと、 メッセージは消去されます。

# **DSQ85686 FLOAT: (+/-)***&V1&V2&V3***E(+/-)***&V4* に はデフォルト値がなく、**NULL** は使用で きません。

説明**:**

Show Field ファンクション・キーは、この列内のデー タを表示しません。

この列にはデフォルト値がありません。 (「追加」モー ドまたは「変更」モードでは、この列にはデフォルト (*&V6*) の予約文字は許可されません。)

この列は NULL にできません。 (「追加」モードまた は「変更」モードでは、この列にはヌル (*&V5*) の予約 文字は許可されません。)

メッセージに示される数値形式の意味は、次のとおりで す。

- v データの先頭にある + (オプション) または は、 データの符号です。
- v *&V1&V2&V3* は仮数部の桁です (倍精度は 17 桁ま で、単精度は 8 桁まで)。
- v E は指数部の先頭で、浮動小数を表します。数値の 指数部分は省略できます。
- v + (オプション) または は、指数の符号です。
- v *&V4* は指数部の桁です (1 または 2 桁)。

ユーザーの処置**:**

この列にデータを入力する場合は、このメッセージをガ イドとして使用してください。このデータ・タイプで有 効な値は次のとおりです。

-7.2E75 to -5.4E-79, 0, 5.4E-79 to 7.2E75

**DSQ85687 FLOAT: (+/-)***&V1&V2&V3***E(+/-)***&V4* に は、デフォルト値がなく、**NULL** を使用 できます。

説明**:**

Show Field キーは、この列のデータを表示しません。

この列にはデフォルト値がありません。 (「追加」モー ドまたは「変更」モードでは、この列にはデフォルトの 予約文字 *&V6* は許可されません。)

この列には NULL 値を含めることができます。 (「追 加」モードまたは「変更」モードでは、この列にはヌル の予約文字 *&V5* が許可されます。)

メッセージに示される数値形式の意味は、次のとおりで す。

- v データの先頭にある + (オプション) または は、 データの符号です。
- v *&V1&V2&V3* は仮数部の桁です (倍精度は 17 桁ま で、単精度は 8 桁まで)。
- v E は指数部の先頭で、浮動小数を表します。数値の 指数部分は省略できます。
- v + (オプション) または は、指数の符号です。
- v *&V4* は指数部の桁です (1 または 2 桁)。

ユーザーの処置**:**

この列にデータを入力する場合は、このメッセージをガ イドとして使用してください。このデータ・タイプで有 効な値は次のとおりです。

-7.2E75 to -5.4E-79, 0, 5.4E-79 to 7.2E75

**DSQ85688 DECIMAL:** *&V1* は仮数部の前の桁、 *&V2* は後の桁、デフォルト値はなく、 **NULL** は使用できません。

説明**:**

この列は 10 進データ・タイプです。プラス、またはマ イナスの符号は 10 進数の前に使用します。 符号を省 略するとプラスと見なされます。

「追加」モードまたは「変更」モードでは、この列には デフォルト (*&V4*) の予約文字は許可されません。

「追加」モードまたは「変更」モードでは、この列には

ヌル (*&V3*) の予約文字は許可されません。

SHOW FIELD ではこの列にデータを表示しません。

ユーザーの処置**:**

この列にデータを入力する場合は、このメッセージをガ イドとして使用してください。ENTER キーを押すと、 メッセージは消去されます。

**DSQ85689 DECIMAL:** *&V1* は仮数部の前の桁、 *&V2* は後の桁、デフォルト値はなく、 **NULL** は使用できます。

説明**:**

この列は 10 進データ・タイプです。プラス、またはマ イナスの符号は 10 進数の前に使用します。 符号を省 略するとプラスと見なされます。

「追加」モードまたは「変更」モードでは、この列には デフォルト (*&V4*) の予約文字は許可されません。

この列で NULL の予約文字 (*&V3*) を追加モードでも 変更モードでも使用できます。

SHOW FIELD ではこの列にデータを表示しません。

ユーザーの処置**:**

この列にデータを入力する場合は、このメッセージをガ イドとして使用してください。ENTER キーを押すと、 メッセージは消去されます。

# **DSQ85690 VARYING CHARACTER(***&V1***):** デフォ ルト値はなく、**NULL** は使用できませ ん。

説明**:**

この列は VARCHAR のデータ・タイプです。 *&V1* の 文字まで入れることができます。 大域変数 DSQCP\_RMV\_BLANKS が 1 に設定されている場合、 末尾ブランクはデータから除去されます。

「追加」モードまたは「変更」モードでは、この列には デフォルト (*&V3*) の予約文字は許可されません。

「追加」モードまたは「変更」モードでは、この列には ヌル (*&V2*) の予約文字は許可されません。

SHOW FIELD ではこの列にデータを表示しません。

ユーザーの処置**:**

この列にデータを入力する場合は、このメッセージをガ イドとして使用してください。ENTER キーを押すと、 メッセージは消去されます。

**DSQ85691 VARYING CHARACTER(***&V1***):** デフォ ルト値はなく、**NULL** は使用できます。

説明**:**

この列は VARCHAR のデータ・タイプです。 *&V1* の 文字まで入れることができます。 大域変数 DSOCP\_RMV\_BLANKS が 1 に設定されている場合、 末尾ブランクはデータから除去されます。

「追加」モードまたは「変更」モードでは、この列には デフォルト (*&V3*) の予約文字は許可されません。

この列で NULL の予約文字 (*&V2*) を追加モードでも 変更モードでも使用できます。

SHOW FIELD ではこの列にデータを表示しません。

ユーザーの処置**:**

この列にデータを入力する場合は、このメッセージをガ イドとして使用してください。ENTER キーを押すと、 メッセージは消去されます。

# **DSQ85692 CHARACTER(***&V1***):** デフォルト値はな く、**NULL** は使用できません。

説明**:**

この列には *&V1* 文字まで使用できます。データベース 内の列は常に *&V1* 文字の長さです。 *&V1* 文字より少 ないキーが入力されると列の最後にブランクが追加され ます。

「追加」モードまたは「変更」モードでは、この列には デフォルト (*&V3*) の予約文字は許可されません。

「追加」モードまたは「変更」モードでは、この列には ヌル (*&V2*) の予約文字は許可されません。

SHOW FIELD ではこの列にデータを表示しません。

ユーザーの処置**:**

この列にデータを入力する場合は、このメッセージをガ イドとして使用してください。ENTER キーを押すと、 メッセージは消去されます。

**DSQ85693 CHARACTER(***&V1***):** デフォルト値はな く、**NULL** は使用できます。

説明**:**

この列には *&V1* 文字まで使用できます。データベース 内の列は常に *&V1* 文字の長さです。 *&V1* 文字より少 ないキーが入力されると列の最後にブランクが追加され ます。

「追加」モードまたは「変更」モードでは、この列には デフォルト (*&V3*) の予約文字は許可されません。

この列で NULL の予約文字 (*&V2*) を追加モードでも

変更モードでも使用できます。

SHOW FIELD ではこの列にデータを表示しません。

ユーザーの処置**:**

この列にデータを入力する場合は、このメッセージをガ イドとして使用してください。ENTER キーを押すと、 メッセージは消去されます。

# **DSQ85694 VARYING GRAPHIC(***&V1***):** デフォルト 値はなく、**NULL** は使用できません。

説明**:**

この列には *&V1* 文字までの DBCS 文字を使用できま す。大域変数 DSQCP\_RMV\_BLANKS が 1 に設定され ている場合、末尾ブランクはデータから除去されます。

「追加」モードまたは「変更」モードでは、この列には デフォルト (*&V3*) の予約文字は許可されません。

「追加」モードまたは「変更」モードでは、この列には ヌル (*&V2*) の予約文字は許可されません。

SHOW FIELD ではこの列にデータを表示しません。

ユーザーの処置**:**

この列にデータを入力する場合は、このメッセージをガ イドとして使用してください。ENTER キーを押すと、 メッセージは消去されます。

# **DSQ85695 VARYING GRAPHIC(***&V1***):** デフォルト 値はなく、**NULL** は使用できます。

### 説明**:**

この列には *&V1* 文字までの DBCS 文字を使用できま す。大域変数 DSQCP\_RMV\_BLANKS が 1 に設定され ている場合、末尾ブランクはデータから除去されます。

「追加」モードまたは「変更」モードでは、この列には DSQ85698 デフォルト (*&V3*) の予約文字は許可されません。

この列で NULL の予約文字 (*&V2*) を追加モードでも 変更モードでも使用できます。

SHOW FIELD ではこの列にデータを表示しません。

ユーザーの処置**:**

この列にデータを入力する場合は、このメッセージをガ イドとして使用してください。ENTER キーを押すと、 メッセージは消去されます。

**DSQ85696 GRAPHIC(***&V1***):** デフォルト値はなく、 **NULL** は使用できません。

### 説明**:**

この列には *&V1* 文字までの DBCS 文字を使用できま す。データベース内の列は常に *&V1* 文字の長さです。

*&V1* 文字より少ないキーが入力されると列の最後にブ ランクが追加されます。

「追加」モードまたは「変更」モードでは、この列には デフォルト (*&V3*) の予約文字は許可されません。

「追加」モードまたは「変更」モードでは、この列には ヌル (*&V2*) の予約文字は許可されません。

SHOW FIELD ではこの列にデータを表示しません。

ユーザーの処置**:**

この列にデータを入力する場合は、このメッセージをガ イドとして使用してください。ENTER キーを押すと、 メッセージは消去されます。

# **DSQ85697 GRAPHIC(***&V1***):** デフォルト値はなく、 **NULL** は使用できます。

説明**:**

この列には *&V1* 文字までの DBCS 文字を使用できま す。データベース内の列は常に *&V1* 文字の長さです。 *&V1* 文字より少ないキーが入力されると列の最後にブ ランクが追加されます。

「追加」モードまたは「変更」モードでは、この列には デフォルト (*&V3*) の予約文字は許可されません。

この列で NULL の予約文字 (*&V2*) を追加モードでも 変更モードでも使用できます。

SHOW FIELD ではこの列にデータを表示しません。

ユーザーの処置**:**

この列にデータを入力する場合は、このメッセージをガ イドとして使用してください。ENTER キーを押すと、 メッセージは消去されます。

**DSQ85698 DATE:** *&V1*、デフォルト値はなく、 **NULL** は使用できません。

### 説明**:**

デフォルトの日付の形式は上で示したとおりです。 入 力しようとしたデータの正しい形式は

「mm/dd/yyyy」、「yyyy-mm-

dd」、「dd.mm.yyyy」、またはインストール先のユー ザー設定の日付形式です。

**yyyy** 年です。先頭の 2 桁が現在の日付の西暦であ ると見なされる場合は、2 桁で年を指定できま す。

**mm** 月です。(1 桁または 2 桁)

**dd** 日です。(1 桁または 2 桁)

「追加」モードまたは「変更」モードでは、この列には デフォルト (*&V3*) の予約文字は許可されません。

「追加」モードまたは「変更」モードでは、この列には ヌル (*&V2*) の予約文字は許可されません。

SHOW FIELD ではこの列にデータを表示しません。

ユーザーの処置**:**

有効な形式の日付を入力してください。

**DSQ85699 DATE:** *&V1*、デフォルト値はなく、 **NULL** は使用できます。

説明**:**

デフォルトの日付の形式は上で示したとおりです。 入 力しようとしたデータの正しい形式は

「mm/dd/yyyy」、「yyyy-mm-

dd」、「dd.mm.yyyy」、またはインストール先のユー ザー設定の日付形式です。

**yyyy** 年です。先頭の 2 桁が現在の日付の西暦であ ると見なされる場合は、2 桁で年を指定できま<br>ナ す。

**mm** 月です。(1 桁または 2 桁)

**dd** 日です。(1 桁または 2 桁)

「追加」モードまたは「変更」モードでは、この列には デフォルト (*&V3*) の予約文字は許可されません。

この列で NULL の予約文字 (*&V2*) を追加モードでも 変更モードでも使用できます。

SHOW FIELD ではこの列にデータを表示しません。

ユーザーの処置**:**

有効な形式の日付を入力してください。

**DSQ85700 TIME:** *&V1***;**、デフォルト値はなく、 **NULL** は使用できません。

#### 説明**:**

デフォルトの時間の形式は上で示したとおりです。 入 力データの正しい形式は、「hh:mm AM (または PM)」、「hh:mm:ss」、「hh.mm.ss」、 またはご使用 のシステムの地方時の形式です。

**hh** 時間です。(1 桁または 2 桁)

**mm** 分です。(1 桁または 2 桁)

**ss** 秒です。(1 桁または 2 桁)

秒はオプションです。

「追加」モードまたは「変更」モードでは、この列には デフォルト (*&V3*) の予約文字は許可されません。

「追加」モードまたは「変更」モードでは、この列には ヌル (*&V2*) の予約文字は許可されません。

SHOW FIELD ではこの列にデータを表示しません。

ユーザーの処置**:**

有効な形式の時刻を入力してください。

**DSQ85701 TIME:** *&V1*、デフォルト値はなく、 **NULL** は使用できます。

説明**:**

デフォルトの時間の形式は上で示したとおりです。 入 力データの正しい形式は、「hh:mm AM (または PM)」、「hh:mm:ss」、「hh.mm.ss」、 またはご使用 のシステムの地方時の形式です。

**hh** 時間です。(1 桁または 2 桁)

**mm** 分です。(1 桁または 2 桁)

**ss** 秒です。(1 桁または 2 桁)

秒はオプションです。

「追加」モードまたは「変更」モードでは、この列には デフォルト (*&V3*) の予約文字は許可されません。

この列で NULL の予約文字 (*&V2*) を追加モードでも 変更モードでも使用できます。

SHOW FIELD ではこの列にデータを表示しません。

ユーザーの処置**:**

有効な形式の時刻を入力してください。

**DSQ85702 TIMESTAMP: yyyy-mo-ddhh.mm.ss.***&V3* にはデフォルト値がな く、**NULL** は使用できません。

#### 説明**:**

Show Field ファンクション・キーは、この列内のデー タを表示しません。

この列はデフォルト値を持つことはできません。(「追 加」モードまたは「変更」モードでは、この列にはデフ ォルト (*&V2*) の予約文字は許可されません。)

この列はヌルにできません。(「追加」モードまたは「変 更」モードでは、この列にはヌル (*&V1*) の予約文字は 許可されません。)

メッセージに示されるデータ・タイプ形式の意味は次の とおりです。

- v yyyy は年を表す 4 桁の値です。
- v mo は月を表す 2 桁の値です。
- v dd は日を表す 2 桁の値です。
- v hh は時を表す 2 桁の値です。
- v mm は分を表す 2 桁の値です。
- v ss は秒を表す 2 桁の値です。
- v *&V3* は、小数秒の数値を表します。これはデータ・ タイプ形式のオプション部分です。

ユーザーの処置**:**

この列にデータを入力したい場合は、このメッセージを DSQ85708 参考にしてください。

# **DSQ85703 TIMESTAMP: yyyy-mo-ddhh.mm.ss.***&V3* にはデフォルト値がな く、**NULL** は使用できます。

### 説明**:**

Show Field ファンクション・キーは、この列内のデー タを表示しません。

この列はデフォルト値を持つことはできません。(「追 加」モードまたは「変更」モードでは、この列にはデフ ォルト (*&V2*) の予約文字は許可されません。)

この列はヌルにできます。(「追加」モードまたは「変 DSQ85711 更」モードでは、この列にはヌル (*&V1*) の予約文字が 許可されます。)

メッセージに示されるデータ・タイプ形式の意味は次の とおりです。

- v yyyy は年を表す 4 桁の値です。
- v mo は月を表す 2 桁の値です。
- v dd は日を表す 2 桁の値です。
- v hh は時を表す 2 桁の値です。
- v mm は分を表す 2 桁の値です。
- v ss は秒を表す 2 桁の値です。
- v *&V3* は、小数秒の数値を表します。これはデータ・ タイプ形式のオプション部分です。

ユーザーの処置**:**

この列にデータを入力したい場合は、このメッセージを 参考にしてください。

- **DSQ85704 OK**、表示された **VARYING CHARACTER(&V1)** にはデフォルト値が なく、**NULL** は使用できません。
- **DSQ85705 OK**、表示された **VARYING CHARACTER(&V1)** にはデフォルト値が なく、**NULL** は使用できます。
- **DSQ85706 OK**、表示された **CHARACTER(&V1)** に はデフォルト値がなく、**NULL** は使用で きません。
- **DSQ85707 OK**、表示された **CHARACTER(&V1)** に はデフォルト値がなく、**NULL** は使用で きます。
- **DSQ85708 OK**、表示された **VARYING GRAPHIC (&V1)** にはデフォルト値がなく、**NULL** は使用できません。
- **DSQ85709 OK**、表示された **VARYING GRAPHIC(&V1)** にはデフォルト値がな く、**NULL** は使用できます。
- **DSQ85710 OK**、表示された **GRAPHIC(&V1)** には デフォルト値がなく、**NULL** は使用でき ません。
- **DSQ85711 OK**、表示された **GRAPHIC(&V1)** には デフォルト値がなく、**NULL** は使用でき ます。
- **DSQ85712** システム・エラーが発生しました。 コマ ンドは完了していない可能性があります。
- 説明**:** 13 [ページの『](#page-20-0)DSQ10101』を参照してくださ い。
- **DSQ85713** システム・エラーが発生しました。 コマ ンドは完了していない可能性があります。
- 説明**:** 13 [ページの『](#page-20-0)DSQ10101』を参照してくださ い。
- **DSQ85714** システム・エラーが発生しました。 コマ ンドは完了していない可能性があります。
- 説明**:** 13 [ページの『](#page-20-0)DSQ10101』を参照してくださ い。
- **DSQ85715** システム・エラーが発生しました。 コマ ンドは完了していない可能性があります。

説明**:** 13 [ページの『](#page-20-0)DSQ10101』を参照してくださ い。

- **DSQ85716** システム・エラーが発生しました。 コマ ンドは完了していない可能性があります。
- 説明**:** 13 [ページの『](#page-20-0)DSQ10101』を参照してくださ い。
- **DSQ85717** システム・エラーが発生しました。 コマ ンドは完了していない可能性があります。
- 説明**:** 13 [ページの『](#page-20-0)DSQ10101』を参照してくださ い。
- **DSQ85718** システム・エラーが発生しました。 コマ ンドは完了していない可能性があります。
- 説明**:** 13 [ページの『](#page-20-0)DSQ10101』を参照してくださ い。
- **DSQ85719** システム・エラーが発生しました。 コマ ンドは完了していない可能性があります。
- 説明**:** 13 [ページの『](#page-20-0)DSQ10101』を参照してくださ い。
- **DSQ85720 OK**、**VARYING CHARACTER(&V1)** が 表示されました。検索は **LIKE** を使用し ます。
- **DSQ85721 OK**、**VARYING GRAPHIC(&V1)** が表 示されました。検索は **LIKE** を使用しま す。
- **DSQ85722** システム・エラーが発生しました。 コマ ンドは完了していない可能性があります。
- 説明**:** 13 [ページの『](#page-20-0)DSQ10101』を参照してくださ い。
- **DSQ85723** これを行う権限がありません。
- 説明**:** 419 [ページの『](#page-426-0)DSQ23592』を参照してくださ い。

**DSQ85724** これを行う権限がありません。

説明**:** 419 [ページの『](#page-426-0)DSQ23592』を参照してくださ い。

- **DSQ85725** システム・エラーが発生しました。 コマ ンドは完了していない可能性があります。
- 説明**:** 9 [ページの『](#page-16-0)DSQ10010』を参照してくださ い。
- **DSQ85726** 記憶スペースがありません。 説明**:** 9 [ページの『](#page-16-0)DSQ10012』を参照してくださ い。
- **DSQ85727** これを行う権限がありません。 説明**:** 419 [ページの『](#page-426-0)DSQ23592』を参照してくださ い。
- **DSQ85728** *&V1***.***&V2* は、空の表または視点です。 説明**:** 編集しようとしている表または視点が空です。 表編集 プログラムの変更モードは使用できません。
- ユーザーの処置**:**
- ほかの表か視点を選択するか、行を挿入したい場合に は、表編集プログラムの追加モードを使用してくださ い。
- **DSQ85729** システム・エラーが発生しました。 コマ ンドは完了していない可能性があります。
- 説明**:** 10 [ページの『](#page-17-0)DSQ10016』を参照してくださ い。
- **DSQ85730 DECFLOAT: (+/-)***&V1&V2&V3***E(+/-)***&V4* には、デフォルト値があり、**NULL** は使 用できません。

#### 説明**:**

Show Field ファンクション・キーは、この列内のデー タを表示しません。

この列はデフォルト値を持つことができます。(「追加」 モードまたは「変更」モードでは、この列にはデフォル ト (*&V6*) の予約文字が許可されます。)

NULL 値は許可されません。 (「追加」モードまたは 「変更」モードでは、この列にはヌル (*&V5*) の予約文 字は許可されません。)

メッセージに示される数値形式の意味は、次のとおりで す。

- v データの先頭にある + (オプション) または は、 データの符号です。
- v *&V1&V2&V3* は仮数部の桁です (長形式の場合は 16 桁まで、拡張形式の場合は 34 桁まで。小数点は含み ません)。
- v E は指数部の先頭で、浮動小数を表します。数値の 指数部分は省略できます。
- v + (オプション) または は、指数の符号です。
- v *&V4* は指数部の桁です (長形式の場合は 3 桁まで。 拡張形式の場合は 4 桁まで)。
- ユーザーの処置**:**

この列にデータを入力する場合は、このメッセージをガ イドとして使用してください。入力する値は、以下の適 切な範囲内になるようにしてください。

v DECFLOAT(16) の場合、-9.999999999999999E384 か ら -9.999999999999999E-383、0、9.999999999999999E-383 から 9.999999999999999E384

### v DECFLOAT(34) の場

- 合、-9.999999999999999999999999999999999E6144 か ら -9.999999999999999999999999999999999E-
- 6143、0、9.999999999999999999999999999999999E-6143 から

9.999999999999999999999999999999999E6144

説明**:**

Show Field ファンクション・キーは、この列内のデー タを表示しません。

この列はデフォルト値を持つことができます。(「追加」 モードまたは「変更」モードでは、この列にはデフォル ト (*&V6*) の予約文字が許可されます。)

NULL 値は許可されます。 (「追加」モードまたは「変 更」モードでは、この列にはヌル (*&V5*) の予約文字が 許可されます。)

メッセージに示される数値形式の意味は、次のとおりで す。

- v データの先頭にある + (オプション) または は、 データの符号です。
- v *&V1&V2&V3* は仮数部の桁です (長形式の場合は 16 桁まで、拡張形式の場合は 34 桁まで)。
- v E は指数部の先頭で、浮動小数を表します。数値の 指数部分は省略できます。
- v + (オプション) または は、指数の符号です。
- v *&V4* は指数部の桁です (長形式の場合は 3 桁まで。 拡張形式の場合は 4 桁まで)。

ユーザーの処置**:**

この列にデータを入力する場合は、このメッセージをガ イドとして使用してください。入力する値は、以下の適 切な範囲内になるようにしてください。

- v DECFLOAT(16) の場合、-9.999999999999999E384 か ら -9.999999999999999E-383、0、9.999999999999999E-383 から 9.999999999999999E384
- v DECFLOAT(34) の場 合、-9.999999999999999999999999999999999E6144 か ら -9.999999999999999999999999999999999E-6143、0、9.999999999999999999999999999999999E-6143 から 9.999999999999999999999999999999999E6144

```
DSQ85732 DECFLOAT: (+/-)&V1&V2&V3E(+/-)&V4
にはデフォルト値がなく、NULL は使用
できません。
```
説明**:**

Show Field ファンクション・キーは、この列内のデー タを表示しません。

この列にはデフォルト値がありません。 (「追加」モー ドまたは「変更」モードでは、この列にはデフォルト (*&V6*) の予約文字は許可されません。)

NULL 値は許可されません。 (「追加」モードまたは 「変更」モードでは、この列にはヌル (*&V5*) の予約文 字は許可されません。)

メッセージに示される数値形式の意味は、次のとおりで す。

- v データの先頭にある + (オプション) または は、 データの符号です。
- v *&V1&V2&V3* は仮数部の桁です (長形式の場合は 16 桁まで、拡張形式の場合は 34 桁まで)。
- v E は指数部の先頭で、浮動小数を表します。数値の 指数部分は省略できます。
- v + (オプション) または は、指数の符号です。
- v *&V4* は指数部の桁です (長形式の場合は 3 桁まで。 拡張形式の場合は 4 桁まで)。

ユーザーの処置**:**

この列にデータを入力する場合は、このメッセージをガ イドとして使用してください。入力する値は、以下の適 切な範囲内になるようにしてください。

- v DECFLOAT(16) の場合、-9.999999999999999E384 か ら -9.999999999999999E-383、0、9.999999999999999E-383 から 9.999999999999999E384
- v DECFLOAT(34) の場 合、-9.999999999999999999999999999999999E6144 か ら -9.999999999999999999999999999999999E-6143、0、9.999999999999999999999999999999999E-

**DSQ85731 DECFLOAT: (+/-)***&V1&V2&V3***E(+/-)***&V4* には、デフォルト値があり、**NULL** を使 用できます。

# **DSQ85733**

6143 から

9.999999999999999999999999999999999E6144

**DSQ85733 DECFLOAT: (+/-)***&V1&V2&V3***E(+/-)***&V4* には、デフォルト値がなく、**NULL** を使 用できます。

説明**:**

Show Field ファンクション・キーは、この列内のデー タを表示しません。

この列にはデフォルト値がありません。 (「追加」モー ドまたは「変更」モードでは、この列にはデフォルト (*&V6*) の予約文字は許可されません。)

NULL 値は許可されます。 (「追加」モードまたは「変 更」モードでは、この列にはヌル (*&V5*) の予約文字が 許可されます。)

メッセージに示される数値形式の意味は、次のとおりで す。

- v データの先頭にある + (オプション) または は、 データの符号です。
- v *&V1&V2&V3* は仮数部の桁です (長形式の場合は 16 桁まで、拡張形式の場合は 34 桁まで)。
- v E は指数部の先頭で、浮動小数を表します。数値の 指数部分は省略できます。
- v + (オプション) または は、指数の符号です。
- v *&V4* は指数部の桁です (長形式の場合は 3 桁まで。 拡張形式の場合は 4 桁まで)。
- ユーザーの処置**:**

この列にデータを入力する場合は、このメッセージをガ イドとして使用してください。入力する値は、以下の適 切な範囲内になるようにしてください。

- v DECFLOAT(16) の場合、-9.999999999999999E384 か ら -9.999999999999999E-383、0、9.999999999999999E-383 から 9.999999999999999E384
- DECFLOAT(34) の場

合、-9.999999999999999999999999999999999E6144 か ら -9.999999999999999999999999999999999E-6143、0、9.999999999999999999999999999999999E-6143 から

9.999999999999999999999999999999999E6144

# <span id="page-824-0"></span>第 **12** 章 **DSQ90001 - DSQ90575**

これらの標準 QMF メッセージは、QMFの実行中に発生するエラーに対するもので す。メッセージには、ソリューションを提供したり、エラーを診断したりするのに 役立つ情報が含まれています。

**DSQ90001** システム・エラーが発生しました。 コマ ンドは完了していない可能性があります。

説明**:**

LTT のリテラル定数が長すぎます。

コンピューターは内部エラーを検出しました。 トレー ス・プログラムに対して QMF 管理者がセットアップし DSQ90009 たパラメーターによっては、このエラーについての情報 が Q.ERROR\_LOG テーブルおよび QMF トレース・<br>データにリーズいそことがきりさす データに入っていることがあります。

ユーザーの処置**:**

ご使用のインストール済み環境の手順に従ってエラーを 報告してください。 Q.ERROR\_LOG テーブルおよび QMF トレース・データ内のエラー情報の解釈について は、ご使用のオペレーティング・システムの「DB2 QMF インストールおよび管理の手引き」を参照してく ださい。また、コマンドが正しく完了したかどうかを確 認してください。QMF の使用を続けることができま す。

**DSQ90002** システム・エラーが発生しました。 コマ ンドは完了していない可能性があります。

- 説明**:** 『DSQ90001』を参照してください。
- **DSQ90003** システム・エラーが発生しました。 コマ ンドは完了していない可能性があります。
- 説明**:** 『DSQ90001』を参照してください。
- **DSQ90004** システム・エラーが発生しました。 コマ ンドは完了していない可能性があります。
- 説明**:** 『DSQ90001』を参照してください。
- **DSQ90005** システム・エラーが発生しました。 コマ ンドは完了していない可能性があります。<br>- 説明:
- 説明**:** 『DSQ90001』を参照してください。
- **DSQ90006** システム・エラーが発生しました。 コマ ンドは完了していない可能性があります。

説明**:** 『DSQ90001』を参照してください。

- **DSQ90007** システム・エラーが発生しました。 コマ ンドは完了していない可能性があります。
- 説明**:** 『DSQ90001』を参照してください。
- **DSQ90009** システム・エラーが発生しました。 コマ ンドは完了していない可能性があります。
- 説明**:** 『DSQ90001』を参照してください。
- **DSQ90010** システム・エラーが発生しました。 コマ ンドは完了していない可能性があります。
- 説明**:** 『DSQ90001』を参照してください。
- **DSQ90011** システム・エラーが発生しました。 コマ ンドは完了していない可能性があります。
- 説明**:** 『DSQ90001』を参照してください。
- **DSQ90012** システム・エラーが発生しました。 コマ ンドは完了していない可能性があります。
- 説明**:** 『DSQ90001』を参照してください。
- **DSQ90013** システム・エラーが発生しました。 コマ ンドは完了していない可能性があります。
- 説明**:** 『DSQ90001』を参照してください。
- **DSQ90014** システム・エラーが発生しました。 コマ ンドは完了していない可能性があります。
- 説明**:** 『DSQ90001』を参照してください。
- **DSQ90015** システム・エラーが発生しました。 コマ ンドは完了していない可能性があります。
- 説明**:** 『DSQ90001』を参照してください。
- **DSQ90016** システム・エラーが発生しました。 コマ ンドは完了していない可能性があります。
- © Copyright IBM Corp. 1982, 2016 **817**

### **DSQ90017 • DSQ90402**

説明**:** 817 [ページの『](#page-824-0)DSQ90001』を参照してくださ い。

- **DSQ90017** システム・エラーが発生しました。 コマ ンドは完了していない可能性があります。
- 説明**:** 817 [ページの『](#page-824-0)DSQ90001』を参照してくださ い。
- **DSQ90018** システム・エラーが発生しました。 コマ ンドは完了していない可能性があります。
- 説明**:** 817 [ページの『](#page-824-0)DSQ90001』を参照してくださ い。
- **DSQ90019** システム・エラーが発生しました。 コマ ンドは完了していない可能性があります。
- 説明**:** 817 [ページの『](#page-824-0)DSQ90001』を参照してくださ い。
- **DSQ90021** システム・エラーが発生しました。 コマ ンドは完了していない可能性があります。
- 説明**:** 817 [ページの『](#page-824-0)DSQ90001』を参照してくださ い。
- **DSQ90022** システム・エラーが発生しました。 コマ ンドは完了していない可能性があります。
- 説明**:** 817 [ページの『](#page-824-0)DSQ90001』を参照してくださ い。
- **DSQ90023** システム・エラーが発生しました。 コマ ンドは完了していない可能性があります。
- 説明**:** 817 [ページの『](#page-824-0)DSQ90001』を参照してくださ い。
- **DSQ90024** システム・エラーが発生しました。 コマ ンドは完了していない可能性があります。
- 説明**:** 817 [ページの『](#page-824-0)DSQ90001』を参照してくださ い。
- **DSQ90025** システム・エラーが発生しました。 コマ ンドは完了していない可能性があります。
- 説明**:** 817 [ページの『](#page-824-0)DSQ90001』を参照してくださ い。

**DSQ90026** システム・エラーが発生しました。 コマ ンドは完了していない可能性があります。

説明**:** 817 [ページの『](#page-824-0)DSQ90001』を参照してくださ い。

- **DSQ90027** システム・エラーが発生しました。 コマ ンドは完了していない可能性があります。
- 説明**:** 817 [ページの『](#page-824-0)DSQ90001』を参照してくださ い。

**DSQ90400** 記憶スペースがありません。

- 説明**:** 9 [ページの『](#page-16-0)DSQ10012』を参照してくださ い。
- **DSQ90401** システム・エラーが発生しました。 コマ ンドは完了していない可能性があります。

### 説明**:**

端末割り込みハンドラーの設定に失敗しました。

コンピューターは内部エラーを検出しました。 トレー ス・プログラムに対して QMF 管理者がセットアップし たパラメーターによっては、このエラーについての情報 が Q.ERROR\_LOG テーブルおよび QMF トレース・ データに入っていることがあります。

ユーザーの処置**:**

ご使用のインストール済み環境の手順に従ってエラーを 報告してください。 Q.ERROR\_LOG テーブルおよび QMF トレース・データ内のエラー情報の解釈について は、ご使用のオペレーティング・システムの「DB2 QMF インストールおよび管理の手引き」を参照してく ださい。また、コマンドが正しく完了したかどうかを確 認してください。QMF の使用を続けることができま す。

### 説明**:**

端末割り込みハンドラーの取り消しは失敗しました。

コンピューターは内部エラーを検出しました。 トレー ス・プログラムに対して QMF 管理者がセットアップし たパラメーターによっては、このエラーについての情報 が Q.ERROR\_LOG テーブルおよび QMF トレース・ データに入っていることがあります。

ユーザーの処置**:**

ご使用のインストール済み環境の手順に従ってエラーを 報告してください。 Q.ERROR\_LOG テーブルおよび

**DSQ90402** システム・エラーが発生しました。 コマ ンドは完了していない可能性があります。

QMF トレース・データ内のエラー情報の解釈について は、ご使用のオペレーティング・システムの「DB2 QMF インストールおよび管理の手引き」を参照してく ださい。また、コマンドが正しく完了したかどうかを確 認してください。QMF の使用を続けることができま しい DSO90406 す。

**DSQ90403** システム・エラーが発生しました。 コマ ンドは完了していない可能性があります。

説明**:** 10 [ページの『](#page-17-0)DSQ10016』を参照してくださ い。

**DSQ90404** システム・エラーが発生しました。 コマ ンドは完了していない可能性があります。

説明**:**

csect DSQCSTAX に対する内部の論理問題です。

コンピューターは内部エラーを検出しました。 トレー ス・プログラムに対して QMF 管理者がセットアップし たパラメーターによっては、このエラーについての情報 が Q.ERROR\_LOG テーブルおよび QMF トレース・ データに入っていることがあります。

#### ユーザーの処置**:**

ご使用のインストール済み環境の手順に従ってエラーを 報告してください。 Q.ERROR\_LOG テーブルおよび QMF トレース・データ内のエラー情報の解釈について は、ご使用のオペレーティング・システムの「DB2 QMF インストールおよび管理の手引き」を参照してく ださい。また、コマンドが正しく完了したかどうかを確 認してください。QMF の使用を続けることができま す。

**DSQ90405** システム・エラーが発生しました。 コマ ンドは完了していない可能性があります。

### 説明**:**

GDDM アテンション出口ルーチンを使用可能にするこ とができませんでした。

コンピューターは内部エラーを検出しました。 トレー ス・プログラムに対して QMF 管理者がセットアップし たパラメーターによっては、このエラーについての情報 が Q.ERROR\_LOG テーブルおよび QMF トレース・ データに入っていることがあります。

ユーザーの処置**:**

ご使用のインストール済み環境の手順に従ってエラーを 報告してください。 Q.ERROR\_LOG テーブルおよび QMF トレース・データ内のエラー情報の解釈について は、ご使用のオペレーティング・システムの「DB2 QMF インストールおよび管理の手引き」を参照してく

ださい。また、コマンドが正しく完了したかどうかを確 認してください。QMF の使用を続けることができま す。

**DSQ90406** システム・エラーが発生しました。 コマ ンドは完了していない可能性があります。

# 説明**:**

GDDM アテンション出口ルーチンを使用不可にするこ とができませんでした。

コンピューターは内部エラーを検出しました。 トレー ス・プログラムに対して QMF 管理者がセットアップし たパラメーターによっては、このエラーについての情報 が Q.ERROR\_LOG テーブルおよび QMF トレース・ データに入っていることがあります。

ユーザーの処置**:**

ご使用のインストール済み環境の手順に従ってエラーを 報告してください。 Q.ERROR\_LOG テーブルおよび QMF トレース・データ内のエラー情報の解釈について は、ご使用のオペレーティング・システムの「DB2 QMF インストールおよび管理の手引き」を参照してく ださい。また、コマンドが正しく完了したかどうかを確 認してください。QMF の使用を続けることができま す。

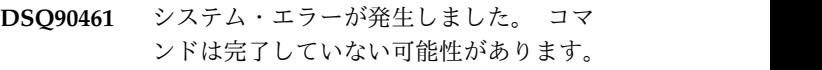

### 説明**:**

QMF 異常終了ハンドラーを設定できませんでした。

コンピューターは内部エラーを検出しました。 トレー ス・プログラムに対して QMF 管理者がセットアップし たパラメーターによっては、このエラーについての情報 が Q.ERROR\_LOG テーブルおよび QMF トレース・ データに入っていることがあります。

# ユーザーの処置**:**

ご使用のインストール済み環境の手順に従ってエラーを 報告してください。 Q.ERROR\_LOG テーブルおよび QMF トレース・データ内のエラー情報の解釈について は、ご使用のオペレーティング・システムの「DB2 QMF インストールおよび管理の手引き」を参照してく ださい。また、コマンドが正しく完了したかどうかを確 認してください。QMF の使用を続けることができま す。

**DSQ90462** システム・エラーが発生しました。 コマ ンドは完了していない可能性があります。

説明**:**

QMF 異常終了ハンドラーをキャンセルできませんでし た。

コンピューターは内部エラーを検出しました。 トレー ス・プログラムに対して QMF 管理者がセットアップし たパラメーターによっては、このエラーについての情報 が Q.ERROR\_LOG テーブルおよび QMF トレース・ データに入っていることがあります。

ユーザーの処置**:**

ご使用のインストール済み環境の手順に従ってエラーを 報告してください。 Q.ERROR\_LOG テーブルおよび QMF トレース・データ内のエラー情報の解釈について は、ご使用のオペレーティング・システムの「DB2 QMF インストールおよび管理の手引き」を参照してく ださい。また、コマンドが正しく完了したかどうかを確 認してください。QMF の使用を続けることができま す。

- **DSQ90480** システム・エラーが発生しました。 コマ ンドは完了していない可能性があります。
- 説明**:** 601 [ページの『](#page-608-0)DSQ50086』を参照してくださ い。

**DSQ90481** システム・エラーが発生しました。 コマ ンドは完了していない可能性があります。

- 説明**:** 601 [ページの『](#page-608-0)DSQ50086』を参照してくださ い。
- **DSQ90484** システム・エラーが発生しました。 コマ ンドは完了していない可能性があります。
- 説明**:** 601 [ページの『](#page-608-0)DSQ50086』を参照してくださ い。
- **DSQ90485** システム・エラーが発生しました。 コマ ンドは完了していない可能性があります。
- 説明**:** 601 [ページの『](#page-608-0)DSQ50086』を参照してくださ い。

**DSQ90486** システム・エラーが発生しました。 コマ ンドは完了していない可能性があります。 説明**:** 601 [ページの『](#page-608-0)DSQ50086』を参照してくださ い。

**DSQ90487** システム・エラーが発生しました。 コマ ンドは完了していない可能性があります。

説明**:** 601 [ページの『](#page-608-0)DSQ50086』を参照してくださ い。

**DSQ90490** システム・エラーが発生しました。 コマ ンドは完了していない可能性があります。

説明**:** 601 [ページの『](#page-608-0)DSQ50086』を参照してくださ い。

**DSQ90491** 記憶スペースがありません。

- 説明**:** 9 [ページの『](#page-16-0)DSQ10012』を参照してくださ い。
- **DSQ90500** システム・エラーが発生しました。 コマ ンドは完了していない可能性があります。

説明**:**

IKJEFTSR エラー。 戻りコード = &V1。 P4 = &V2。  $P5 = \&V3$ ,  $P6 = \&V4$ .

コンピューターは内部エラーを検出しました。 トレー ス・プログラムに対して QMF 管理者がセットアップし たパラメーターによっては、このエラーについての情報 が Q.ERROR\_LOG テーブルおよび QMF トレース・ データに入っていることがあります。

ユーザーの処置**:**

ご使用のインストール済み環境の手順に従ってエラーを 報告してください。 Q.ERROR\_LOG テーブルおよび QMF トレース・データ内のエラー情報の解釈について は、ご使用のオペレーティング・システムの「DB2 QMF インストールおよび管理の手引き」を参照してく ださい。また、コマンドが正しく完了したかどうかを確 認してください。QMF の使用を続けることができま す。

**DSQ90501** システム・エラーが発生しました。 コマ ンドは完了していない可能性があります。

説明**:** 10 [ページの『](#page-17-0)DSQ10016』を参照してくださ い。

**DSQ90502** 記憶スペースがありません。 説明**:** 9 [ページの『](#page-16-0)DSQ10012』を参照してくださ い。
<span id="page-828-0"></span>**DSQ90510** システム・エラーが発生しました。 コマ ンドは完了していない可能性があります。

説明**:** 601 [ページの『](#page-608-0)DSQ50086』を参照してくださ い。

- **DSQ90520** システム・エラーが発生しました。 コマ ンドは完了していない可能性があります。
- 説明**:** 601 [ページの『](#page-608-0)DSQ50086』を参照してくださ い。
- **DSQ90530** システム・エラーが発生しました。 コマ ンドは完了していない可能性があります。

説明**:** 601 [ページの『](#page-608-0)DSQ50086』を参照してくださ い。

**DSQ90550** 記憶スペースがありません。

説明**:** 9 [ページの『](#page-16-0)DSQ10012』を参照してくださ い。

**DSQ90551** システム・エラーが発生しました。 コマ ンドは完了していない可能性があります。

説明**:** 209 [ページの『](#page-216-0)DSQ20005』を参照してくださ い。

**DSQ90552** 記憶スペースがありません。

説明**:** 9 [ページの『](#page-16-0)DSQ10012』を参照してくださ い。

**DSQ90553** 記憶スペースがありません。 説明**:** 9 [ページの『](#page-16-0)DSQ10012』を参照してくださ

**DSQ90555** 記憶スペースがありません。 説明**:** 9 [ページの『](#page-16-0)DSQ10012』を参照してくださ

い。

い。

**DSQ90556 OK**。コマンドを入力してください。

**DSQ90557 OK**、 **QMF** セッションは終了しました。

**DSQ90558** 警告メッセージが生成されました。

説明**:** 26 [ページの『](#page-33-0)DSQ10310』を参照してくださ い。

**DSQ90559** ガバナー出口ルーチンをロードできません でした。

説明**:**

QMF 初期化中に、QMF ガバナー出口ルーチンのロー ドが試行されました。このロードは正常に行われていま せん。 QMF セッションは継続されますが、ガバナー出 口ルーチンはアクティブになりません。

CICS で実行している場合には、ガバナー出口ルーチン は AMODE 31 でリンク・エディットされる必要があ ります。

ユーザーの処置**:**

QMF 管理者に連絡してください。

**DSQ90560** ユーザー編集ルーチンをロードできません でした。

説明**:**

QMF 初期化中に、ユーザー編集ルーチンのロードが試 行されました。このロードは正常に行われていません。 QMF セッションは継続されますが、ユーザー編集ルー チンは利用不能です。

CICS で実行している場合には、ユーザー編集ルーチン は AMODE 31 でリンク・エディットされる必要があ ります。

ユーザーの処置**:**

CICS のもとで実行している場合には、次の CICS コマ ンドをネイティブ CICS から実行して、 QMF の外側 で編集ルーチンをロードするよう試みてください。 CECI LOAD PROGRAM(DSQUECIC)

QMF 管理者に連絡してください。

**DSQ90561** 記憶スペースがありません。 説明**:** 9 [ページの『](#page-16-0)DSQ10012』を参照してくださ

い。

**DSQ90562** 記憶スペースがありません。 説明**:** 9 [ページの『](#page-16-0)DSQ10012』を参照してくださ い。

**DSQ90563** ユーザー編集ルーチンをロードできません でした。

説明**:** 『DSQ90560』を参照してください。

#### **DSQ90564 • DSQ90571**

- **DSQ90564** ガバナー出口ルーチンをロードできません でした。
- 説明**:** 821 [ページの『](#page-828-0)DSQ90559』を参照してくださ い。

**DSQ90565** 記憶スペースがありません。

説明**:** 9 [ページの『](#page-16-0)DSQ10012』を参照してくださ い。

**DSQ90566** コントロール表をトレースするモジュール をロードできませんでした。

説明**:**

QMF 初期化中に、コントロール表 DSQUTRAC をト レースする QMF モジュールのロードが試行されました が、失敗しました。 QMF セッションは継続されます が、特定のモジュールのトレース・データを取得するこ とはできなくなります。

ユーザーの処置**:**

QMF 管理者に支援を依頼してください。

**DSQ90567** システム・エラーが発生しました。 コマ ンドは完了していない可能性があります。

説明**:**

LE モジュール CEEPIPI をロードできません。

コンピューターは内部エラーを検出しました。 トレー ス・プログラムに対して QMF 管理者がセットアップし たパラメーターによっては、このエラーについての情報 が Q.ERROR\_LOG テーブルおよび QMF トレース・ データに入っていることがあります。

ユーザーの処置**:**

ご使用のインストール済み環境の手順に従ってエラーを 報告してください。 Q.ERROR\_LOG テーブルおよび QMF トレース・データ内のエラー情報の解釈について は、ご使用のオペレーティング・システムの「DB2 QMF インストールおよび管理の手引き」を参照してく ださい。また、コマンドが正しく完了したかどうかを確 認してください。QMF の使用を続けることができま す。

**DSQ90568** システム・エラーが発生しました。 コマ ンドは完了していない可能性があります。

説明**:** 『DSQ90567』を参照してください。

**DSQ90569** インストール・ユーザー出口 **(DSQUOPTS)** をロードできませんでし た。

説明**:**

QMF 初期化中に、QMF インストール・ユーザー出口 (DSQUOPTS) のロードが試行されました。このロード は正常に行われていません。 QMF セッションは継続さ れますが、インストール・ユーザー出口はアクティブで はありません。

ユーザーの処置**:**

QMF 管理者に連絡してください。

# <u>インストール・ユーザー出口</u> **(DSQUOPTS)** は **QMF** では無効です。

説明**:**

QMF 初期化中に、QMF インストール・ユーザー出口 (DSQUOPTS) のロードが試行されました。ロードは成 功しましたが、インストール・ユーザー出口が無効であ ることが検出されました。 QMF セッションは継続され ますが、インストール・ユーザー出口はアクティブでは ありません。考えられる問題は、以下のとおりです。

- v 最小の長さ要件を満たしていない
- v 破壊された、または無効な目印
- v 破壊された、または無効なレベル ID

この件について詳しくは、ご使用のオペレーティング・ システム用の「DB2 QMF インストールおよび管理の手 引き」を参照してください。

ユーザーの処置**:**

インストール・ユーザー出口の検査、修正、アセンブ ル、およびリンクを行う必要があります。 QMF 管理者 に連絡してください。

**OMF** とインストール・ユーザー出口のレ ベルが一致しません。

説明**:**

QMF 初期化中に、QMF インストール・ユーザー出口 ルーチンのロードが試行されました。ロードは正常終了 しましたが、インストール・ユーザー出口 (DSQUOPTS) は QMF とレベルが異なることが判明し ました。QMF セッションは継続し有効なオプションの 活動レベルは以下のようになります。

- v QMF レベル: *&V1*
- インストール・ユーザー出口 (DSQUOPTS) レベル: *&V2*
- v オプションの活動レベル: *&V3*

ユーザーの処置**:**

インストール・ユーザー出口は、有効になるすべてのユ ーザー・オプションについて、QMF と同じレベルでな ければなりません。QMF 管理者に連絡してください。

- **DSQ90572** システム・エラーが発生しました。 コマ ンドは完了していない可能性があります。
- 説明**:** 419 [ページの『](#page-426-0)DSQ23610』を参照してくださ い。
- **DSQ90573** システム・エラーが発生しました。 コマ ンドは完了していない可能性があります。
- 説明**:** 419 [ページの『](#page-426-0)DSQ23610』を参照してくださ い。
- **DSQ90574** システム・エラーが発生しました。 コマ ンドは完了していない可能性があります。
- 説明**:** 419 [ページの『](#page-426-0)DSQ23610』を参照してくださ い。
- **DSQ90575** システム・エラーが発生しました。 コマ ンドは完了していない可能性があります。
- 説明**:** 419 [ページの『](#page-426-0)DSQ23610』を参照してくださ い。

# 第 **13** 章 **DYQ0001** から **DYQ0999**

これらのメッセージは、QMF Analytics for TSO で発生するエラーの分析用です。 メッセージには、ソリューションを提供したり、エラーを診断したりするのに役立 つ情報が含まれています。

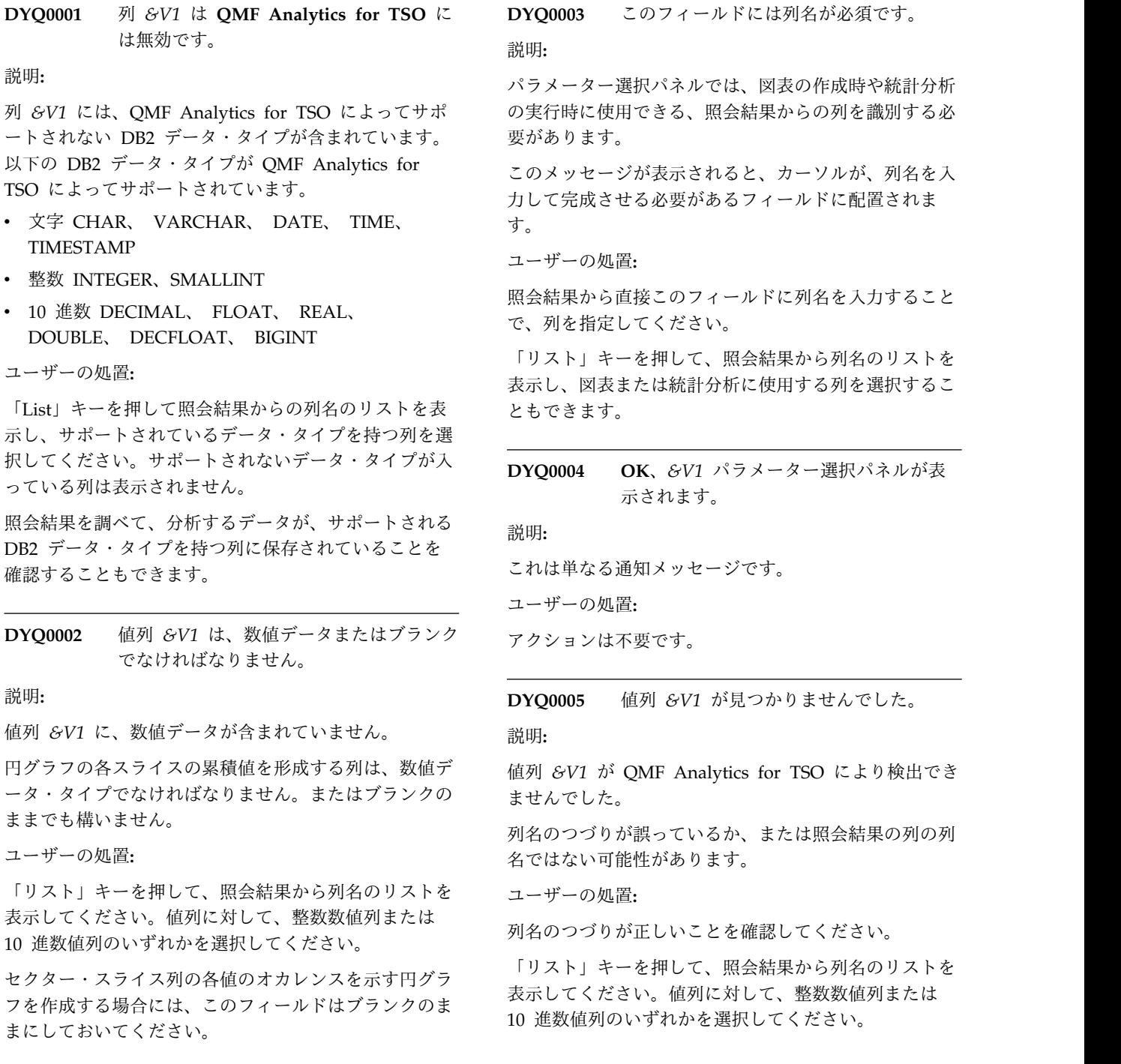

**DYQ0006** セクター列 *&V1* が見つかりませんでし た。

#### 説明**:**

セクター列 *&V1* が QMF Analytics for TSO により検 出できませんでした。

列名のつづりが誤っているか、または照会結果の列の列 名ではない可能性があります。

ユーザーの処置**:**

列名のつづりが正しいことを確認してください。

「リスト」キーを押して、照会結果から列名のリストを 表示してください。セクター列に数値または文字のいず れかの列を選択してください。

**DYQ0007** セクター列が円グラフに指定されていませ ん。

説明**:**

円グラフは、セクター列が指定されていないと作成でき ません。セクター列は、照会結果のどの列を、円グラフ の各スライスのセクターを設定するために使用するかを 指定します。

ユーザーの処置**:**

「リスト」キーを押して、照会結果から列名のリストを 表示してください。セクター列に数値または文字のいず れかの列を選択してください。

**DYQ0008** リンク列 *&V1* が見つかりませんでした。 説明**:**

リンク列 *&V1* が QMF Analytics for TSO により検出 できませんでした。

列名のつづりが誤っているか、または照会結果の列の列 名ではない可能性があります。

ユーザーの処置**:**

列名のつづりが正しいことを確認してください。

「リスト」キーを押して、照会結果から列名のリストを 表示してください。リンク列の列を選択してください。

**DYQ0009** 列 *&V1* が見つかりませんでした。

#### 説明**:**

列 *&V1* が QMF Analytics for TSO により検出できま<br>DYQ0013 せんでした。

列名のつづりが誤っているか、または照会結果の列の列 名ではない可能性があります。

ユーザーの処置**:**

列名のつづりが正しいことを確認してください。

「リスト」キーを押して、照会結果から列名のリストを 表示してください。照会結果から列を選択してくださ い。

**DYQ0010** データ列 *&V1* が数値データ・タイプでは ありません。

説明**:**

データ列には、数値データが入っていなければなりませ ん。文字データは無効です。

ユーザーの処置**:**

「リスト」キーを押して、照会結果から列名のリストを 表示してください。

データ列に対して、整数数値列または 10 進数値列のい ずれかを選択してください。

**DYQ0011** データ列 *&V1* が見つかりませんでした。

説明**:**

データ列 *&V1* が QMF Analytics for TSO により検出 できませんでした。

列名のつづりが誤っているか、または照会結果の列の列 名ではない可能性があります。

ユーザーの処置**:**

列名のつづりが正しいことを確認してください。

「リスト」キーを押して、照会結果から列名のリストを 表示してください。データ列に対して、整数数値列また は 10 進数値列のいずれかを選択してください。

**DYQ0012** グループ化列 *&V1* が見つかりませんでし た。

説明**:**

列名のつづりが誤っているか、または照会結果の列の列 名ではない可能性があります。

ユーザーの処置**:**

列名のつづりが正しいことを確認してください。

「リスト」キーを押して、照会結果から列名のリストを 表示してください。グループ化列に数値または文字のい ずれかの列を選択してください。

**DYQ0013** 重複する列名 *&V1* が指定されました。 説明**:** 列名 *&V1* が複数回指定されました。 ユーザーの処置**:**

**826** DB2 QMF メッセージおよびコード

重複した列名を除去してください。

**DYQ0014** 列 *&V1* が数値データ・タイプではありま せん。

#### 説明**:**

この統計分析は、数値データのみを含む列を必要としま す。文字データを含む列は使用できません。

#### ユーザーの処置**:**

「リスト」キーを押して、照会結果から列名のリストを 表示してください。分析する 1 つ以上の数値列を選択 してください。

**DYQ0016** 一部の数値列を選択できませんでした。

説明**:**

パラメーター・パネルの列名入力フィールドより多くの 数値列が照会結果にあります。これらの残りの数値列は 選択されておらず、分析されません。

ユーザーの処置**:**

残りの数値列なしで分析を進めるか、「リスト」キーを 使用して、または選択した列名を上書きして、未選択の 列名を入力してください。

# **DYQ0017** マップに有効な地域が指定されていませ  $\mathcal{L}_{\circ}$

説明**:**

有効な地域が指定されていないと、マップを作成するこ とはできません。 QMF Analytics for TSO は、マップ をドローし、規定の地理的領域に対してデータをグラフ 化するために、指定された領域および他のパラメーター を使用します。

#### ユーザーの処置**:**

マップする地域を入力するか、「List」キーを押して地 域マップのリストを表示し、リストから地域を選択して ください。

**DYQ0040** 分析を実行する観測数が多すぎます。

#### 説明**:**

観測数が、統計分析に許可されている最大数を超えてい ます。

### ユーザーの処置**:**

さらに行数が少ない照会結果を使用して、分析を再実行 してください。

**DYQ0041** 分析の実行に観測を使用できませんでし た。

説明**:**

照会結果からのすべての行は分析から除外されました。 したがって、観測は使用できませんでした。

ユーザーの処置**:**

この分析で使用できるデータを含む照会結果を使用し て、分析を再実行してください。

**DYQ0042** 負または非整数の頻度値が指定されまし た。

説明**:**

分析は、負または非整数の頻度では実行できません。

ユーザーの処置**:**

頻度値を正整数に変更してください。

**DYQ0043** 分析を完了するために必要とされた出力列 が多すぎました。

#### 説明**:**

この分析には、分析結果が含まれる一時出力表が作成さ れる必要があります。

照会結果の分析により、出力表に作成された列の数が多 すぎます。最大数は 750 です。

ユーザーの処置**:**

さらに列数が少ない照会結果を使用して、分析を再実行 してください。

**DYQ0044 DCF** 分析は、**IRR** が不確定であるため実 行できませんでした。

#### 説明**:**

内部収益率 (IRR) とは、ディスカウント・キャッシュ フロー分析において累積キャッシュ・フローをゼロに割 り引く率のことです。

分析では IRR が数学的に不確定であると設定されてい るため、分析を実行できません。

ユーザーの処置**:**

照会結果内のデータを確認してください。

#### **DYQ0045** 割引率 *&V1* が範囲外です。

説明**:**

割引率は、将来のキャッシュ・フローが割り引かれる率 のことです。値 *&V1* は、ディスカウント・キャッシ

# **DYQ0046 • DYQ0055**

ュ・フロー分析で使用するには大きすぎるかまたは小さ すぎます。

割引率は -99.9 から 250 の間の数値でなければなりま せん。

ユーザーの処置**:**

割引率を -99.9 から 250 の間の値に変更してくださ い。

**DYQ0046** 割引率 *&V1* が数値ではありません。

説明**:**

割引率は、将来のキャッシュ・フローが割り引かれる率 のことです。値 *&V1* が数値ではありません。

割引率は -99.9 から 250 の間の数値でなければなりま せん。

ユーザーの処置**:**

割引率を -99.9 から 250 の間の値に変更してくださ DYQ0053 い。

**DYQ0047** 列 *&V1* が数値データ・タイプではありま せん。

説明**:**

割引キャッシュ・フロー分析は、数値データのみを含む 列を必要とします。文字データを含む列は使用できませ ん。

#### ユーザーの処置**:**

「リスト」キーを押して、照会結果から列名のリストを 表示してください。割引キャッシュ・フロー分析で分析 する数値列を選択してください。

**DYQ0050** 時系列データ列 *&V1* が数値データ・タイ プではありません。

#### 説明**:**

時系列データ列には、数値データが入っていなければな りません。

#### ユーザーの処置**:**

「リスト」キーを押して、照会結果から列名のリストを 表示してください。時系列データ列に対して、整数数値 列または 10 進数値列のいずれかを選択してください。

**DYQ0051** 時系列データ列 *&V1* が見つかりませんで した。

#### 説明**:**

列 *&V1* が QMF Analytics for TSO により検出できま せんでした。

列名のつづりが誤っているか、または照会結果の列の列 名ではない可能性があります。

ユーザーの処置**:**

列名のスペルが正しいことを確認してください。

「リスト」キーを押して、照会結果から列名のリストを 表示してください。時系列データ列に対して、整数数値 列または 10 進数値列のいずれかを選択してください。

**DYQ0052** 開始期間 *&V1* が数値ではありません。

説明**:**

「開始期間」は、時系列データ分析が開始する期間を表 し、特定されている場合は数値でなければなりません。 ユーザーの処置**:**

このフィールドには数値を入力してください。

**DYQ0053** 開始年 *&V1* は無効です。

説明**:**

「開始年」は、時系列データ分析が開始する年を表し、 特定されている場合は数値でなければなりません。この 値は、正の整数でなければなりません。

ユーザーの処置**:**

開始年を 4 桁の形式で入力してください。

**DYQ0054** 予測する期間数 *&V1* が数値ではありませ ん。

説明**:**

予測する期間数は、数値でなければなりません。

ユーザーの処置**:**

このフィールドには数値を入力してください。

**DYQ0055** 無効な組み合わせのオプション・パラメー ターが指定されました。

#### 説明**:**

単変量カーブ・フィッティング分析のオプション・パラ メーターは、次のとおりです。

- v 年間の期間数
- v 開始期間
- v 開始年

オプション・パラメーターは、以下の組み合わせでのみ 使用できます。

- v すべてのパラメーターがブランクである。
- v すべてのパラメーターに有効な値がある。

v 「開始年」に有効な値が含まれている。「年間の期間 数」および「開始期間」の両方をブランクのままにす る。

ユーザーの処置**:**

有効な組み合わせのオプション・パラメーターを入力し てください。

**DYQ0056** 年間の期間数 *&V1* は無効です。

説明**:**

年間の期間数を 2 より小さくするか 13 より大きくす ることはできません。

ユーザーの処置**:**

2 から 13 の数値を入力してください。

**DYQ0057** 開始期間 *&V1* は無効です。

説明**:**

開始期間は、「年間の期間数」フィールドに指定された 値以下でなければなりません。

開始期間をゼロにすることはできません。

ユーザーの処置**:**

開始期間を有効な値に変更してください。

**DYQ0060 Y** 軸列 *&V1* が数値データ・タイプでは ありません。

#### 説明**:**

Y 軸列には、数値データが含まれている必要がありま す。文字データは無効です。

ユーザーの処置**:**

「リスト」キーを押して、照会結果から列名のリストを 表示してください。 Y 軸列に対して、整数数値列また は 10 進数値列のいずれかを選択してください。

**DYQ0061 Y** 軸列 *&V1* が見つかりませんでした。

説明**:**

Y 軸列 *&V1* が QMF Analytics for TSO により検出 できませんでした。

列名のつづりが誤っているか、または照会結果の列の列 名ではない可能性があります。

ユーザーの処置**:**

列名のスペルが正しいことを確認してください。「リス ト」キーを押して、照会結果から列名のリストを表示し てください。 Y 軸列に対して、整数数値列または 10 進数値列のいずれかを選択してください。

**DYQ0062 X** 軸 *&V1* 列が見つかりませんでした。 説明**:**

X 軸列 *&V1* が QMF Analytics for TSO により検出 できませんでした。

列名のつづりが誤っているか、または照会結果の列の列 名ではない可能性があります。

ユーザーの処置**:**

列名のつづりが正しいことを確認してください。

「リスト」キーを押して、照会結果から列名のリストを 表示してください。 X 軸列の列を選択してください。

**DYQ0063** 無効な組み合わせのオプション・パラメー ターが指定されました。

#### 説明**:**

線形トレンド分析のオプション・パラメーターは、次の とおりです。

- v 年間の期間数
- v 開始期間
- v 開始年

オプション・パラメーターは、以下の組み合わせでのみ 使用できます。

- v すべてのパラメーターがブランクである。
- v すべてのパラメーターに有効な値がある。
- ユーザーの処置**:**

有効な組み合わせのオプション・パラメーターを入力し てください。

**DYQ0064** 季節オプションが選択されましたが、他の パラメーターがブランクです。

説明**:**

季節オプションが選択されている場合、すべてのパラメ ーターは必須になります。

季節オプションを選択する場合は、以下のパラメーター の値を入力する必要があります。

- v 年間の期間数
- v 開始年
- v 開始期間
- v 予測する期間数
- ユーザーの処置**:**

季節以外オプションを選択するか、またはすべての必須 パラメーターに入力してください。

**DYQ0065** 分析を実行する観測数が少なすぎました。

説明**:**

照会結果には、分析に十分な観測が含まれていませんで DYQ0070 した。選択した列について、十分な監視が行に含まれて いません。

ユーザーの処置**:**

より多くの表の行を含む照会結果を使用して、分析を再 実行してください。

**DYQ0066 X** 軸列 *&V1* が数値ではありません。

説明**:**

プロット・グラフでは、X 軸列は、数値データ・タイプ またはブランクのいずれかでなければなりません。

ユーザーの処置**:**

「リスト」キーを押して、照会結果から列名のリストを 表示してください。 X 軸列に対して、整数数値列また は 10 進数値列のいずれかを選択してください。

すべての表の行をプロットできるように、X 軸列はブラ ンクのままにしておいてください。

**DYQ0067** 分析でゼロ除算条件を検出しました。 説明**:**

照会結果を使用して、ゼロ除算条件が検出されました。

分析中に、計算された値が予期せずにゼロに変換されま DYO0072 した。これは、照会結果に不適切な数値データが入って いるために生じた可能性があります。

ユーザーの処置**:**

照会結果内の数値データを確認してください。

**DYQ0068** 分析がオーバーフロー条件を検出しまし た。

説明**:**

分析中に、計算された値が大きくなりすぎました。これ は、照会結果に不適切な数値データが入っているために DYQ0073 生じた可能性があります。

ユーザーの処置**:**

照会結果内の数値データを確認してください。

**DYQ0069** 値がゼロまたは負であったため、分析を実 行できませんでした。

説明**:**

この分析には正の値が必要です。

ユーザーの処置**:**

照会結果内の数値データを確認してください。

GDDM-PGF がインストールされていな いため、図表を表示できません。

説明**:**

QMF Analytics for TSO には、図表を作成して統計分 析からの結果を表示するために、GDDM-PGF が必要で す。

GDDM-PGF がインストールされていないか、またはこ のシステム上で活動化されていません。

ユーザーの処置**:**

QMF 管理者に連絡してください。

**DYQ0071** グラフィック端末以外の端末装置に結果を 表示することはできません。

説明**:**

この端末装置はグラフィックを表示できません。 QMF Analytics for TSO は、図表および統計結果を表示する ためにグラフィック端末を必要とします。

ユーザーの処置**:**

ご使用の 3270 エミュレーターがグラフィックス機能に 対応していることを確認してください。

**DYQ0072** 図表はデータ値が大きすぎるために表示で きません。

説明**:**

照会結果の使用時に、固定小数点オーバーフロー条件が 検出されました。

これは、照会結果に極端に大きな数値が入っているため に生じた可能性があります。

ユーザーの処置**:**

照会結果内の数値データを確認してください。

**DYQ0073** 図表はデータ値が大きすぎるために表示で きません。

説明**:**

照会結果の使用時に、浮動小数点オーバーフロー条件が 検出されました。分析中に大きすぎる値が検出されまし た。

これは、照会結果に不適切な数値データが入っているた めに生じた可能性があります。

ユーザーの処置**:**

**830** DB2 QMF メッセージおよびコード

照会結果内の数値データを確認してください。

**DYQ0074** 図表はデータ値が小さすぎるために表示で きません。

説明**:**

照会結果の使用時に、浮動小数点アンダーフロー条件が 検出されました。分析中に小さすぎる値が検出されまし た。

これは、照会結果に不適切な数値データが入っているた めに生じた可能性があります。

ユーザーの処置**:**

照会結果内の数値データを確認してください。

**DYQ0076** 図表はデータ値が無効であるため表示でき ません。

説明**:**

データ値が大きすぎるかまたは小さすぎて、図表の軸を 描くことができません。軸は、X 軸、Y 軸、Z 軸のい ずれかです。

有効な最小のデータ値は 1.0E-18 です。

有効な最大のデータ値は 1.0E+18 です。

ユーザーの処置**:**

照会結果内の数値データを確認してください。

データ値が 1.0E-18 以上、1.0E+18 以下であることを 確認してください。

**DYQ0077** 円グラフは、負の円スライス値で表示する ことはできません。

#### 説明**:**

照会結果のセクター列で負の値が検出されました。円ス ライスのデータ値は、セクター列から決定され、負にす ることはできません。

ユーザーの処置**:**

照会結果内のセクター列のデータを確認してください。

**DYQ0078** 照会結果を使用して曲線を適合させること ができませんでした。

説明**:**

*&V1* 分析は、照会結果から選択した列データを使用し て、いずれの曲線も適合させることができませんでし た。

照会結果データがこの分析に適していない可能性があり ます。

ユーザーの処置**:**

QMF Analytics for TSO での統計分析の実行について は、QMF for TSO の参照資料を参照してください。

# **DYQ0079 EPA** オプションは **4** または **12** のいずれ かの年間の期間数を必要とします。

説明**:**

*&V1* 分析は、4 または 12 の年間の期間数が指定され ていない限り、EPA オプションを指定して使用するこ とはできません。

ユーザーの処置**:**

*&V1* 分析パラメーター・パネルに戻り、「年間の期間 数」フィールドに 4 または 12 のいずれかを入力して ください。

**DYQ0080** リンク列が非互換のため、マップを表示で きません。

説明**:**

地理的地域を表す、QMF Analytics for TSO によって 提供された座標表で使用するために、マップ・データ表 からリンク列を指定しました。

QMF Analytics for TSO は、指定された列のデータ・ タイプを、この地域の ISO 値を含む内部座標表と突き 合わせることができません。

内部座標表はすべて、数値 ISO コードか、2 文字また は 3 文字の ISO コードに関して突き合わせが行われま すが、以下の例外があります。

- v ドイツでは、2 文字の ISO コードに関してのみ突き 合わせが行われます。
- v 米国では、数値 ISO コード、2 文字の ISO コー ド、および州を表す完全な文字値 (例えば GEORGIA) に関してのみ突き合わせが行われます。

ユーザーの処置**:**

指定された地域の ISO コードのいずれかと互換性があ るリンク列を指定してください。

# **DYQ0081** マップ領域に一致するデータがないため、 マップを表示できません。

説明**:**

マップ・データ表のリンク列の値が、座標表のリンク列 のどの値とも一致しません。これら 2 つの列には、作 成するマップ・チャートに関して一致する値が含まれて いなければなりません。

ユーザーの処置**:**

マップ・データ表の指定したリンク列の値が、座標表の

# **DYQ0090 • DYQ0101**

リンク列の値に一致するようにしてください。列はいず<br>- http://www.com/www.com/www.com/www.com/www.com/www.com/www.com/www.com/www.com/www.com/www.com/www.com/www.c れも、類似のデータ・タイプ (文字または数値) でなけ ればなりません。

独自の座標表を使用し、マップ・データ表から数値リン ク列を指定した場合、QMF Analytics for TSO は座標 表リンク列の値が数値であると想定します。

QMF Analytics for TSO によって提供された座標表 (地理マップ) の 1 つを使用している場合、マップ・デ ータ列の値は ISO 標準に一致しなければなりません。 これらは ISO 3166-1 標準または ISO 3166-2 US 標準 (2 文字の州の省略形、米国の場合) です。

**DYQ0090 SHARE** オプション *&V1* が無効です。 説明**:**

SHARE オプションに指定できる値およびその意味は以 下のとおりです。

- v YES ANALYTIC オブジェクトは他の QMF ユー ザーと共有できます。
- v NO ANALYTIC オブジェクトは他の QMF ユー ザーと共有できません。

このフィールドをブランクのままにしておくと、QMF Analytics for TSO は QMF プロファイルに設定された 値を使用します。

ユーザーの処置**:**

SHARE オプションに有効な値を入力してください。

**DYQ0091 CONFIRM** オプション *&V1* は無効で す。

説明**:**

無効な値 *&V1* が CONFIRM オプションに入力されま した。 QMF Analytics for TSO は、CONFIRM オプ ションに指定された値を使用して、ANALYTIC オブジ ェクトの QMF データベースへの保存時に名前の競合が 検出された場合に実行する内容を決定します。

- v YES QMF データベース内の同じ名前を持つ ANALYTIC オブジェクトを置き換えるか、または保 存を取り消すかを指定できるウィンドウを表示しま す。
- v NO -「確認」ダイアログ・ウィンドウを表示しませ ん。 QMF Analytics for TSO は、ANALYTIC オブ ジェクトを保存するときに、同じ名前を持つ既存の ANALYTIC オブジェクトを置き換えます。

ユーザーの処置**:**

有効な値を入力してください。

**ANALYTIC** オブジェクト名がブランクで す。

説明**:**

ANALYTIC オブジェクト名はブランクにすることはで きません。オブジェクト名は、QMF カタログで保存済 みオブジェクトを識別するために必要です。

ユーザーの処置**:**

有効な ANALYTIC オブジェクト名を入力してくださ い。

**DYQ0093** 選択番号 *&V1* が無効です。

説明**:**

オブジェクトを置き換えるには 1 を、保存を取り消す には 2 を選択してください。

ユーザーの処置**:**

有効な選択番号を入力してください。

# **DYQ0100 OK**、**ANALYTIC** オブジェクト *&V1* が データベースに保管されました。

説明**:**

これは単なる通知メッセージです。

ユーザーの処置**:**

アクションは不要です。

**DYQ0101 ANALYTIC** オブジェクト *&V1* は既に存 在しています。

#### 説明**:**

オブジェクト名 *&V1* は QMF カタログ内に既に存在し ています。

各 ANALYTIC オブジェクトは、保存時に固有名を付け る必要があります。 QMF データベース内の既存の ANALYTIC オブジェクトを置き換える場合は、オブジ ェクト名 *&V1* のみ使用することができます。

ユーザーの処置**:**

ANALYTIC オブジェクトの新規名を選択してくださ い。

さらに、既存のオブジェクトは、CONFIRM オプション を NO に変更するか、または CONFIRM パネルで YES を選択することで置き換えることもできます。

**DYQ0102** 異なるタイプのオブジェクトが、名前 *&V1* で既に存在します。

#### 説明**:**

オブジェクト *&V1* は、QMF カタログに既に存在しま す。

これは ANALYTIC オブジェクトではないため、入力し たオブジェクト名を使用して置換することはできませ ん。 QMF では、同じタイプのオブジェクトのみが置換 可能です。

#### ユーザーの処置**:**

ANALYTIC オブジェクトの新しい名前を選択してくだ さい。

**DYQ0103** *&V1* 分析オブジェクト名は無効です。 説明**:**

オブジェクト名 *&V1* は、QMF における ANALYTIC オブジェクト名の命名規則に従っていません。

ユーザーの処置**:**

ANALYTIC オブジェクトの新規名を選択してくださ い。

QMF ANALYTIC オブジェクト命名規則のヘルプにつ いては、「関連トピック」キーを押してください。

#### **DYQ0104 ANALYTIC** オブジェクト名 *&V1* は予約 語です。

説明**:**

オブジェクト名 *&V1* は、QMF の予約語です。これは ANALYTIC オブジェクト名として使用することはでき ません。

予約語とは、FORM または PROC など、QMF 自体による 使用以外は使用が制限されている語です。

#### ユーザーの処置**:**

ANALYTIC オブジェクトの新規名を選択してくださ い。

QMF ANALYTIC オブジェクト命名規則のヘルプおよ び QMF 予約語のリストについては、「関連トピック」 キーを押してください。

**DYQ0105** オブジェクト *&V1* を保存する権限があり ません。

説明**:**

名前に指定されているユーザー ID にオブジェクトを保

存する権限がないため、オブジェクト名 *&V1* を保存で きません。

ユーザーの処置**:**

QMF 管理者に連絡を取り、該当するユーザー ID を使 用して ANALYTIC オブジェクトを保存することが許可 されているかどうかを確認してください。

自分のユーザー ID を使用して ANALYTIC オブジェ クトの保管を再試行してください。

**DYQ0106 OK**、**SAVE** コマンドは、要求どおりに取 り消されました。

説明**:**

ANALYTIC オブジェクトの保存が取り消されました。 ANALYTIC オブジェクトは QMF データベースに保存 されませんでした。

ユーザーの処置**:**

アクションは不要です。

**DYQ0107 OK**、**ANALYTIC** オブジェクト *&V1* は、データベース内で置き換えられていま す。

説明**:**

このメッセージは単なる確認メッセージです。

ユーザーの処置**:**

アクションは不要です。

**DYQ0111 ANALYTIC** オブジェクト *&V1* を保管で きません。

#### 説明**:**

内部エラーのため、ANALYTIC オブジェクトを保存で きません。このオブジェクトは正常に記憶域にコピーさ れなかったため、QMF データベースに保存できませ ん。

ユーザーの処置**:**

QMF 管理者に連絡してください。

#### **DYQ0112** ここがパネルの境界です。

説明**:**

*&V1* を出した時点でカーソルがパネルの境界に置かれ ていたために、このコマンドによる画面の変更は行われ ませんでした。

ユーザーの処置**:**

別の操作を続行してください。

# **DYQ0113 • DYQ0122**

**DYQ0113** *&V1* は、選択できません。 説明**:** 選択リストに入力された数は無効です。 ユーザーの処置**:** 選択リストの各オプションには、先頭に番号が付いてい ます。リストされている番号のみを入力できます。 選択リストにある番号を入力フィールドに入力し、 Enter を押してください。 **DYQ0114** *&V1* は有効な選択番号ではありません。 説明**:** 入力された値が数値でないか、またはそれが選択リスト にありません。 ユーザーの処置**:** 選択可能なオプションには、番号が付いています。 リストされているいずれかの番号を入力フィールドに入 力し、Enter を押してください。 **DYQ0115** *&V1* は有効なスクロールの値ではありま せん。 説明**:** 入力されたスクロールの値が数値でないか、またはリス トにない数値が入力されました。 ユーザーの処置**:** スクロール先の項目の番号を入力し、Enter を押してく ださい。 **DYQ0116** リストからオプションを選択してくださ い。 説明**:** リストからオプションが選択されませんでした。 ユーザーの処置**:** リストからオプションを選択し、Enter キーを押してく ださい。 **DYQ0117** *&V1* はこのパネルではアクティブではあ りません。 説明**:** *&V1* には、関連付けられている機能がありません。関 連する機能があるのは、ラベルが付けられているキーの みです。 ユーザーの処置**:** 説明**:** 中でした。 ユーザーの処置**:** アクションは不要です。 説明**:** していません。 ユーザーの処置**:** アクションは不要です。 せんでした。 説明**:** ードできませんでした。 ユーザーの処置**:** QMF 管理者に連絡してください。 説明**:** ます。 ユーザーの処置**:** されました。 説明**:**

ラベルが付けられているファンクション・キーを選択し てください。

**DYQ0118 SCREEN TRACE** は既に実行中であるた め、開始できません。

SCREEN TRACE を開始しようとしましたが、既に実行

**DYQ0119 SCREEN TRACE** は既に実行していない ため、停止できません。

SCREEN TRACE を停止しようとしましたが、現在実行

**ANALYTIC** オブジェクトをロードできま

ANALYTIC オブジェクトを QMF データベースからロ

**DYQ0121** *&V1* 分析は **NULL** 値を使用して実行す ることはできません。

照会結果から選択した列には NULL 値が含まれてお り、*&V1* 分析では使用できません。分析は完了してい

QMF Analytics for TSO での NULL 値の使用につい ては、QMF for TSO の参照資料を参照してください。

**DYQ0122** *&V1* 分析により **NULL** 値がゼロに変換

照会結果から選択した列には NULL 値が含まれてお り、*&V1* 分析では使用できません。

QMF Analytics for TSO がデータ内の NULL 値をゼ

**834** DB2 QMF メッセージおよびコード

ロに変換したため、分析を実行できません。 **スカック 12000131** 

ユーザーの処置**:**

QMF Analytics for TSO での NULL 値の使用につい ては、QMF for TSO の参照資料を参照してください。

**DYQ0123** *&V1* 分析では **NULL** 値を持つ行は無視 されました。

説明**:**

照会結果から選択した列には NULL 値が含まれてお り、*&V1* 分析では使用できません。

QMF Analytics for TSO は、分析を実行できるよう に、NULL 値を含む選択列からの行は無視します。

ユーザーの処置**:**

QMF Analytics for TSO での NULL 値の使用につい ては、QMF for TSO の参照資料を参照してください。

**DYQ0124** パラメーター値 *&V1* が無効です。

説明**:**

パラメーター値 *&V1* が無効であり、コマンド・プロン プト・パネルで処理できませんでした。

ユーザーの処置**:**

コマンド・プロンプト・パネルの指示に従い、このパラ メーターの有効な値を再入力してください。

**DYQ0125** コマンド・プロンプト・パネルの指示に従 ってください。

#### 説明**:**

これは単なる通知メッセージです。

ユーザーの処置**:**

すべての必須フィールドに値が指定されていることを確 認して、Enter を押してください。

**DYQ0130** プリンター *&V1* が使用できません。

説明**:**

プリンター *&V1* が、使用できないか、オンになってい ません。

ユーザーの処置**:**

QMF 管理者に連絡してください。

**DYQ0131** プリンター *&V1* に指定された出力サイズ が無効です。

説明**:**

プリンター *&V1* で、縦の長さ、幅、または余白の値に より最大ページ・サイズを超過しています。

ユーザーの処置**:**

縦の長さ、幅、または余白のパラメーターの値を下げ て、再試行してください。

**DYQ0132** プリンター *&V1* がグラフィックスを印刷 できません。

説明**:**

プリンター *&V1* ではグラフィックスを印刷できませ ん。

ユーザーの処置**:**

グラフィックスを印刷できるプリンターを指定してくだ さい。

**DYQ0133** プリンター *&V1* がテキストを印刷できま せん。

説明**:**

プリンター *&V1* ではテキストを印刷できません。

ユーザーの処置**:**

テキストを印刷できるプリンターを指定してください。

### **DYQ0140** このデータを使用して図表を作成するには 固有値が多すぎます。

#### 説明**:**

列に含まれる固有値の数が多すぎるため、このデータを 使用して図表を完成できません。代わりに既定の最大値 が使用されています。

円グラフ以外のすべての図表では、x 軸列に最大 120 の固有値を使用できます。

円グラフでは、「セクター」列に最大 50 の固有値を使 用できます。

ヒストグラムでは、「グループ化」列に最大 20 の固有 値を使用できます。

ユーザーの処置**:**

アクションは不要です。

# **DYQ0141 • DYQ0153**

**DYQ0141** 図表の作表が不完全でした。 説明**:** 端末に、この図表の完全な作表テーブルを表示するため の十分な画面スペースがありません。 ユーザーの処置**:** 端末エミュレーターを使用して画面の幅を広げ、図表を 再度作成してください。 **DYQ0142** ヒストグラムを表示するために十分な固有 データ・ポイントがありません。 説明**:** 意味のあるグループ化を表すには、少なくとも 5 つの データ・クラスがなければなりません。 QMF Analytics for TSO は、ヒストグラムで使用され るデータ・クラスの数を決定するために、スタージェス の公式を使用します。 ユーザーの処置**:** アクションは不要です。 **DYQ0143** データ内にデータ・ポイントが多すぎま す。 説明**:** 説明**:** 説明**:**

説明**:**

QMF Analytics for TSO は、データ・ポイントが多す ぎるために、プロット・グラフ全体を表示できません。

プロット・グラフは、最大で 2000 のデータ・ポイント を持つことができます。 2000 を超えたすべてのデー ー<br>タ・ポイントけ破産され、グラフには書示されません しい DYQ0152 タ・ポイントは破棄され、グラフには表示されません。

ユーザーの処置**:**

アクションは不要です。

**DYQ0144** スライスの切り出し機能は使用できませ ん。

説明**:**

切り出し関数を使用する場合は、円グラフに 32 より多 DYQ0153 いスライスを含めることはできません。

QMF Analytics for TSO は円グラフを展開スライスな しで表示します。

ユーザーの処置**:**

アクションは不要です。

**DYQ0145** 図表全体を表示するには画面幅が不十分で す。

X 軸列の値が多すぎます。その結果、QMF Analytics for TSO が作成した図表は幅が広すぎて、画面に収まり ません。

図表にタブが含まれている場合、タブが不完全である可 能性もあります。

ユーザーの処置**:**

端末エミュレーターを使用して、画面の幅を増やしてか ら、図表を作成し直してください。

**OK**、カーソルが置かれています。 これは単なる通知メッセージです。 ユーザーの処置**:** アクションは不要です。

**DYQ0151 OK**、*&V1* が実行されました。処理を続 行してください。

これは単なる通知メッセージです。

ユーザーの処置**:**

アクションは不要です。

**DYQ0152 OK**、*&V1* コマンドが正常に実行されま した。

説明**:**

これは単なる通知メッセージです。

ユーザーの処置**:**

アクションは不要です。

**OK**、 &V1 図表が表示されます。 説明**:** これは単なる通知メッセージです。 ユーザーの処置**:** アクションは不要です。

**DYQ0154 OK**、*&V1* 分析が表示されます。 説明**:** これは単なる通知メッセージです。 ユーザーの処置**:** アクションは不要です。

**DYQ0155 OK**、**Analytics** が表示されます。 説明**:** これは単なる通知メッセージです。 ユーザーの処置**:** アクションは不要です。

**DYQ0156 OK**、**Analytics** が示されます。 説明**:** これは単なる通知メッセージです。 ユーザーの処置**:** アクションは不要です。

**DYQ0157 OK**、*&V1* が表示されます。 説明**:** これは単なる通知メッセージです。 ユーザーの処置**:** アクションは不要です。

**DYQ0158 OK**、*&V1* 曲線が表示されます。 説明**:** これは単なる通知メッセージです。 ユーザーの処置**:** アクションは不要です。

**DYQ0159 OK**、*&V1* 予測が表示されます。

説明**:** これは単なる通知メッセージです。 ユーザーの処置**:** アクションは不要です。

**OK、SCREEN TRACE 開始されまし** た。 説明**:** これは単なる通知メッセージです。 ユーザーの処置**:** アクションは不要です。 **DYQ0161 OK**、**SCREEN TRACE** 停止しました。 説明**:** これは単なる通知メッセージです。

ユーザーの処置**:**

アクションは不要です。

**DYQ0162 OK**、*&V1* 選択リストが表示されます。 説明**:** これは単なる通知メッセージです。 ユーザーの処置**:** アクションは不要です。

**DYQ0163 OK**、**Analytics** 出力が *&V1* で印刷され ました。 説明**:**

これは単なる通知メッセージです。

ユーザーの処置**:**

アクションは不要です。

**DYQ0164 OK**、*&V1*。 説明**:** これは単なる通知メッセージです。 ユーザーの処置**:**

アクションは不要です。

**DYQ0901 QMF Analytics for TSO** には多くの内 部表が累積しすぎています。

説明**:**

通常の操作の過程で、QMF Analytics for TSO は、独 自に使用するための多数の内部表を作成します。これ以 上の図表の作成または統計分析はできない可能性があり ます。

通常、QMF セッションを終了すると、それらの内部表 は削除されます。

# **DYQ0902 • DYQ0915**

ユーザーの処置**:**

QMF を再開して、図表または分析の処理を再実行して ください。

問題が続く場合は、QMF 管理者に連絡してください。 DYQ0913

# **DYQ0902 QMF Analytics for TSO** は内部記憶域 不足を検出しました。

#### 説明**:**

内部記憶域の不足が検出されました。図表作成または統 計分析はこれ以上行うことができない可能性がありま す。

通常の操作の過程で、QMF Analytics for TSO は、独 自に使用するためのシステム記憶域を獲得します。

通常、QMF セッションを終了すると、システム記憶域 は解放されます。

ユーザーの処置**:**

QMF を再開して、図表または分析の処理を再実行して ください。

問題が続く場合は、QMF 管理者に連絡してください。

**DYQ0903 QMF Analytics for TSO** が書き込もう とした内部表の行は多すぎました。

説明**:**

統計分析中に内部表の行を書き込もうとしたときに、内 部制限を超えました。

照会結果から分析に渡された表の行が多すぎました。 DYQ0915

ユーザーの処置**:**

照会結果のセット数を少なくして、表の行の数を減らし てください。

**DYQ0911** 内部エラー *&V1* が検出されました。

説明**:**

QMF Analytics for TSO の処理中に、*&V1* タイプの内 部エラーが検出されました。

ユーザーの処置**:**

QMF 管理者に連絡し、内部エラー番号を伝えてくださ い。

**DYQ0912** 予期しない開始エラーです。

説明**:**

QMF for TSO Analytics は、予期しない開始エラーを 検出しました。

ユーザーの処置**:**

QMF 管理者に連絡してください。

```
DYQ0913 QMF Analytics for TSO には
GDDM-PGF がインストールされている
ことが必要です。
```
#### 説明**:**

QMF Analytics for TSO には、図表を作成して統計分 析からの結果を表示するために、GDDM-PGF が必要で す。

GDDM-PGF がインストールされていないか、またはこ のシステム上で活動化されていません。

ユーザーの処置**:**

QMF 管理者に連絡してください。

**DYQ0914** 照会結果に表の行がありません。

説明**:**

現在の QMF 照会結果には表の行がないため、QMF Analytics for TSO 内で使用できません。

ユーザーの処置**:**

QMF Analytics for TSO を開始する前に、QMF で照 会を実行して 1 つ以上の表の行を含む照会結果を作成 するか、または表の行を含む既存のオブジェクトを使用 してください。

# 説明**:**

現行の QMF 照会結果には、QMF Analytics for TSO によってサポートされる DB2 データ・タイプを持つ、 少なくとも 1 つの列が含まれている必要があります。

ユーザーの処置**:**

QMF で照会を実行して、QMF Analytics for TSO に よってサポートされる DB2 データ・タイプを持つ列を 含む照会結果を生成してください。

ほとんどの図表および統計分析には、数値データを含む 少なくとも 1 つの列が必要です。

QMF Analytics for TSO によってサポートされる DB2 データ・タイプのリストを表示するには、「関連トピッ ク」キーを押してください。

**DYQ0915** サポートされる **DB2** データ・タイプが照 会結果に含まれていません。

**DYQ0916** 照会結果に無効データまたは破損データが 入っています。

説明**:**

現在の QMF 照会結果を QMF Analytics for TSO が 使用することはできません。少なくとも 1 つの列に無 効データが含まれています。

ユーザーの処置**:**

これらの照会結果を生成した QMF 照会を再実行してく ださい。

問題が続く場合は、QMF 管理者に連絡してください。

**DYQ0917** 内部表を開くことができません。

説明**:**

QMF 照会結果データを入れる内部表を開こうとしてい るときに、QMF Analytics for TSO によってエラーが 検出されました。

ユーザーの処置**:**

QMF 管理者に連絡してください。

**DYQ0918** 内部表を作成できません。

説明**:**

QMF 照会結果データを入れる内部表にデータを設定し ようとしているときに、QMF Analytics for TSO によ ってエラーが検出されました。

ユーザーの処置**:**

QMF 管理者に連絡してください。

**DYQ0919** データ・オブジェクト仕様エラーが検出さ れました。

説明**:**

QMF 照会結果を記述するデータ・オブジェクト仕様 で、QMF Analytics for TSO によってエラーが検出さ れました。

ユーザーの処置**:**

QMF 管理者に連絡してください。

**DYQ0999** メッセージ・テキストが入手できません。

説明**:**

要求されたメッセージ ID に使用可能なメッセージ・テ キストがありません。

ユーザーの処置**:**

QMF 管理者に連絡してください。

# 特記事項

本書は米国 IBM が提供する製品およびサービスについて作成したものです。この 資料の他の言語版を IBM から入手できる場合があります。ただし、これを入手す るには、本製品または当該言語版製品を所有している必要がある場合があります。

本書に記載の製品、サービス、または機能が日本においては提供されていない場合 があります。日本で利用可能な製品、サービス、および機能については、日本 IBM の営業担当員にお尋ねください。本書で IBM 製品、プログラム、またはサービス に言及していても、その IBM 製品、プログラム、またはサービスのみが使用可能 であることを意味するものではありません。これらに代えて、IBM の知的所有権を 侵害することのない、機能的に同等の製品、プログラム、またはサービスを使用す ることができます。ただし、IBM 以外の製品とプログラムの操作またはサービスの 評価および検証は、お客様の責任で行っていただきます。

IBM は、本書に記載されている内容に関して特許権 (特許出願中のものを含む) を 保有している場合があります。本書の提供は、お客様にこれらの特許権について実 施権を許諾することを意味するものではありません。実施権についてのお問い合わ せは、書面にて下記宛先にお送りください。

〒*103-8510* 東京都中央区日本橋箱崎町*19*番*21*号 日本アイ・ビー・エム株式会社 法務・知的財産 知的財産権ライセンス渉外

IBM およびその直接または間接の子会社は、本書を特定物として現存するままの状 態で提供し、商品性の保証、特定目的適合性の保証および法律上の瑕疵担保責任を 含むすべての明示もしくは黙示の保証責任を負わないものとします。国または地域 によっては、法律の強行規定により、保証責任の制限が禁じられる場合、強行規定 の制限を受けるものとします。

この情報には、技術的に不適切な記述や誤植を含む場合があります。本書は定期的 に見直され、必要な変更は本書の次版に組み込まれます。 IBM は予告なしに、随 時、この文書に記載されている製品またはプログラムに対して、改良または変更を 行うことがあります。

本書において IBM 以外の Web サイトに言及している場合がありますが、便宜の ため記載しただけであり、決してそれらの Web サイトを推奨するものではありま せん。それらの Web サイトにある資料は、この IBM 製品の資料の一部ではあり ません。それらの Web サイトは、お客様自身の責任でご使用ください。

IBM は、お客様が提供するいかなる情報も、お客様に対してなんら義務も負うこと のない、自ら適切と信ずる方法で、使用もしくは配布することができるものとしま す。

本プログラムのライセンス保持者で、(i) 独自に作成したプログラムとその他のプロ グラム (本プログラムを含む) との間での情報交換、および (ii) 交換された情報の 相互利用を可能にすることを目的として、本プログラムに関する情報を必要とする 方は、下記に連絡してください。

*IBM Director of Licensing IBM Corporation North Castle Drive, MD-NC119 Armonk, NY 10504-1785 US*

本プログラムに関する上記の情報は、適切な使用条件の下で使用することができま すが、有償の場合もあります。

本書で説明されているライセンス・プログラムまたはその他のライセンス資料は、 IBM 所定のプログラム契約の契約条項、IBM プログラムのご使用条件、またはそれ と同等の条項に基づいて、IBM より提供されます。

# 商標

IBM、IBM ロゴ、および ibm.com® は、世界の多くの国で登録された International Business Machines Corp. の商標です。他の製品名およびサービス名 等は、それぞれ IBM または各社の商標である場合があります。現時点での IBM の 商標リストについては、<http://www.ibm.com/legal/copytrade.shtml> をご覧くだ さい。

Linux は、Linus Torvalds の米国およびその他の国における商標です。

Microsoft、Windows、Windows NT および Windows ロゴは、Microsoft Corporation の米国およびその他の国における商標です。

UNIX は The Open Group の米国およびその他の国における登録商標です。

# 製品資料に関するご使用条件

これらの資料は、以下のご使用条件に同意していただける場合に限りご使用いただ けます。

適用条件**:** IBM Web サイトの「ご利用条件」に加えて、以下のご使用条件が適用さ れます。

個人使用**:** これらの資料は、すべての著作権表示その他の所有権表示をしていただく ことを条件に、非商業的な個人による使用目的に限り複製することができます。た だし、IBM の明示的な承諾をえずに、これらの資料またはその一部について、二次 的著作物を作成したり、配布 (頒布、送信を含む) または表示 (上映を含む) するこ とはできません。

商業的使用**:** これらの資料は、すべての著作権表示その他の所有権表示をしていただ くことを条件に、お客様の企業内に限り、複製、配布、および表示することができ

ます。ただし、IBM の明示的な承諾をえずにこれらの資料の二次的著作物を作成し たり、お客様の企業外で資料またはその一部を複製、配布、または表示することは できません。

権利**:** ここで明示的に許可されているもの以外に、資料や資料内に含まれる情報、デ ータ、ソフトウェア、またはその他の知的所有権に対するいかなる許可、ライセン ス、または権利を明示的にも黙示的にも付与するものではありません。

資料の使用が IBM の利益を損なうと判断された場合や、上記の条件が適切に守ら れていないと判断された場合、IBM はいつでも自らの判断により、ここで与えた許 可を撤回できるものとさせていただきます。

お客様がこの情報をダウンロード、輸出、または再輸出する際には、米国のすべて の輸出入 関連法規を含む、すべての関連法規を遵守するものとします。

IBM は、これらの資料の内容についていかなる保証もしません。これらの資料は、 特定物として現存するままの状態で提供され、商品性の保証、特定目的適合性の保 証および法律上の瑕疵担保責任を含むすべての明示もしくは黙示の保証責任なしで 提供されます。

# プライバシー・ポリシーに関する考慮事項

サービス・ソリューションとしてのソフトウェアも含めた IBM ソフトウェア製品 (「ソフトウェア・オファリング」) では、製品の使用に関する情報の収集、エン ド・ユーザーの使用感の向上、エンド・ユーザーとの対話またはその他の目的のた めに、Cookie はじめさまざまなテクノロジーを使用することがあります。多くの場 合、ソフトウェア・オファリングにより個人情報が収集されることはありません。 IBM の「ソフトウェア・オファリング」の一部には、個人情報を収集できる機能を 持つものがあります。ご使用の「ソフトウェア・オファリング」が、これらの Cookie およびそれに類するテクノロジーを通じてお客様による個人情報の収集を可 能にする場合、以下の具体的事項をご確認ください。

この「ソフトウェア・オファリング」は、Cookie もしくはその他のテクノロジーを 使用して個人情報を収集することはありません。

この「ソフトウェア・オファリング」が Cookie およびさまざまなテクノロジーを 使用してエンド・ユーザーから個人を特定できる情報を収集する機能を提供する場 合、 お客様は、このような情報を収集するにあたって適用される法律、ガイドライ ン等を遵守する必要があります。これには、エンドユーザーへの通知や同意の要求 も含まれますがそれらには限られません。

このような目的での Cookie を含む様々なテクノロジーの使用の詳細については、 IBM の『IBM オンラインでのプライバシー・ステートメント』 [\(http://www.ibm.com/privacy/details/jp/ja/\)](http://www.ibm.com/privacy/details/jp/ja/) の『クッキー、ウェブ・ビーコ ン、その他のテクノロジー』および『IBM Software Products and Software-as-a-Service Privacy Statement』[\(http://www.ibm.com/software/info/](http://www.ibm.com/software/info/product-privacy) [product-privacy\)](http://www.ibm.com/software/info/product-privacy) を参照してください。

# 用語集

# 異常終了 **(abend) (abnormal end of task (abend))**

実行中に回復機能が解決できなかったエラ ー状態のために、タスク、ジョブ、または サブシステムが終了すること。

# アドレス・スペース **(address space)**

コンピューター・プログラムまたはプロセ スで使用可能なアドレスの範囲。アドレ ス・スペースは、物理記憶域、仮想記憶 域、またはその両方を指すことがある。

# 拡張プログラム間通信 **(Advanced**

# **Program-to-Program Communication)** *APPC* を参照。

# 集約関数 **(aggregate function)**

列中のデータを総計する関数の任意のグル ープ。形式パネル上で以下の取扱コードを 使用して要求する。AVERAGE、 CALC、 COUNT、 FIRST、 LAST、 MAXIMUM、 MINIMUM、 STDEV、 SUM、 CSUM、 PCT、 CPCT、 TPCT、 TCPCT。

# 集約変数 **(aggregation variable)**

FORM.BREAK、 FORM.CALC、 FORM.DETAIL、または FORM.FINAL パネルを使って報告書の中に入れられる集 約関数。作成された報告書には、その値 は、切れ目後書き、明細ブロック・テキス ト、または最終テキストの一部として出力 される。

# 別名 **(alias)**

表、視点、データベース、またはニックネ ームを識別するために使用される代替名。 別名は、同じ DB2 システム/サブシステ ムにおいて、またはリモートの DB2 シス テム/サブシステムにおいて、表、視点、 またはデータベースを参照する SQL ステ ートメント内で使用できる。

# **APAR (**プログラム診断依頼書**) (APAR**

#### **(Authorized Program Analysis Report))**

サポート対象リリースの IBM 提供プログ ラムにおける問題点に対する修正要求。

# 許可プログラム機能 **(authorized program facility (APF))**

z/OS 環境で、制限付き機能の使用を許可 されたプログラムの識別を可能にする機 能。

# アプリケーション・プログラミング・インターフ

- ェース **(application programming interface**
- **(API))** 高水準言語で記述されたアプリケーショ ン・プログラムが、オペレーティング・シ ステムまたは他のプログラムの特定のデー タや機能を使用できるようにするインター フェース。

# アプリケーション **(application)**

- QMF サービスを使用して、特定のビジネ ス・プロセス (複数の場合もあり) を直接 サポートする機能を提供する、1 つ以上の コンピューター・プログラムまたはソフト ウェア・コンポーネント。
- 拡張プログラム間通信機能 **(Advanced**
- **Program-to-Program Communication (APPC))** 相互接続した複数のシステムが互いに通信 してプログラムの処理を分担できるように する、SNA LU 6.2 プロトコルのインプ リメンテーション。

# アプリケーション・プラン **(application plan)** バインド処理中に生成される制御構造。 QMF バージョン 12.1 アプリケーショ ン・プランのデフォルト名は QMF12 で す。

アプリケーション・プログラミング・インターフ

# ェース **(application programming interface)** *API* を参照。

# アプリケーション・リクエスター **(application requester)**

DRDA に対応したリモート・リレーショ ナル・データベース管理システム (RDBMS) への要求の送信元。QMF が開 始できる唯一のデータベース・タイプであ るため、DB2 for z/OS データベースのみ がアプリケーション・リクエスターとして 機能できる。

# アプリケーション・サーバー **(application**

#### **server)**

アプリケーション・リクエスターからの要 求の目標。アプリケーション・サーバー設 置場所のデータベース管理システム (DBMS) が、要求に対応する。リモート・ サーバーとの接続は、QMF for TSO が DB2 for z/OS ストアード・プロシージャ ーとして実行されている場合はサポートさ れない。

# 引数 **(argument)**

実行時に関数またはプロシージャー間で渡 されるか、または返される値。

# 許可 **ID (authorization ID) (authorization identifier (authorization ID))**

1 組の特権を指定する文字ストリングで、 権限の検証に使用される。許可 ID は、オ ブジェクト、個々のユーザー、組織グルー プ、関数、またはデータベース・ロールを 表している。QMF は、QMF 初期化中 に、Q.PROFILES テーブルの列に対し て、データベース許可 ID を認証するか、 またはオプションで QMF TSO ログオン ID を認証する。

プログラム診断依頼書 **(Authorized Program Analysis Report)**

*APAR* を参照。

許可プログラム機能 **(Authorized program facility)**

*APF* を参照。

#### 補助表 **(auxiliary table)**

定義されている表の外側の列を保管する 表。基本表 も参照。

# 基本製品 **(base product)**

QMF のインストール時に設定される QMF の英語バージョン。他の言語環境 は、その言語に関連付けられた各国語機能 (NLF) をインストールすることにより、イ ンストール後に設定される。

基本表 **(base table)** SQL CREATE TABLE ステートメントに より作成され、永続データを保持する表。

バイナリー・ストリング **(binary string)** コード化文字セットに関連付けられていな いため変換されることのない、バイトの連 続。例えば、BLOB データ型はバイナリ ー・ストリングである。*CCSID* も参照。

- バインド **(bind)** DBMS プリコンパイラーからの出力を、 アクセス・プラン、アプリケーション・プ ラン、パッケージなどの、使用可能な制御 構造に変換すること。
- ビット・データ **(bit data)** コード化文字セットに関連付けられていな いため変換されることのない、CHAR ま たは VARCHAR データ型のデータ。
- バッファー・プール **(buffer pool)** データ・ページが読み込まれるメモリー領 域であり、処理中にデータ・ページの変更 が行われて保存される場所でもある。アド レス・スペースも参照。

# 組み込み関数 **(built-in function)**

DB2 データベースに不可欠な、厳密に型 指定された高性能関数。組み込み関数は、 SQL ステートメント内の、その式が有効 なあらゆる場所で参照できる。

- 呼び出し接続機能 **(call attachment facility (CAF))**
	- TSO または z/OS バッチで実行されるア プリケーション・プログラムの DB2 for z/OS 接続機能。CAF は DSN コマン ド・プロセッサーの代替機能であり、実行 環境でのより優れた制御を可能にする。
- 呼び出し接続機能 **(call attachment facility)** *CAF* を参照。

# 呼び出し可能インターフェース **(callable**

#### **interface)**

QMF オブジェクトとサービスへのアクセ スを可能にするプログラミング・インター フェース。

# カスケード削除 **(cascade delete)**

DB2 データベース・マネージャーが、削 除された親行の下層行をすべて削除するこ とにより参照制約を強制するプロセス。

# カタログ **(catalog)**

表、視点、索引などのオブジェクトの記述 を含む表と視点の集合。*QMF* オブジェク ト・カタログ も参照。

# コード化文字セット **ID (coded character set identifier (CCSID))**

特定のコード化スキーム ID のセット、文 字セット ID、コード・ページ ID、およ びコード化図形文字表現を一意に識別する その他の情報を含む 16 ビットの数値。 QMF では、GDDM が提供する表示サー ビスを使用するため、GDDM アプリケー ション・コード・ページは、データベース で使用中の CCSID と一致している必要が ある。バイナリー・ストリング も参照。

文字ストリング **(character string)**

ビット・データ、1 バイト文字、または 1 バイト文字とマルチバイト文字の組み合わ せを表す一連のバイト。

# チェック制約 **(check constraint)**

ユーザー定義の制約で、基本表の特定の列 に含むことができる値を指定する。制約 も参照。

# **CICS (**顧客情報管理システム**: Customer Information Control System)**

オンライン・トランザクション処理サービ スおよびビジネス・アプリケーションの管 理を提供する IBM ライセンス・プログラ  $\Delta$ 

#### 節 **(clause)**

SQL では、SELECT 節や WHERE 節な ど、言語構造のステートメントの特徴的部 分。

# **CM (**互換モード**) (Compatibility Mode)**

QMF バージョン 8.1 および QMF バー ジョン 9.1 のインストール・モードで、 QMF オブジェクト・カタログ内の所有者 名およびオブジェクト名をそれぞれ 8 文 字と 18 文字に制限する。 *NFM* も参 照。

# コード・ページ **(code page)**

GRAPHIC 文字へのコード・ポイントの特 定の割り当て。特定のコード・ページ内で は、コード・ポイントは 1 つの限定した 意味のみを持つことができる。コード・ペ ージは、未定義のコード・ポイントの処理 方法も識別する。

コード化文字セット **ID (coded character set identifier)**

*CCSID* を参照。

# 共存 **(coexistence)**

2 つの QMF リリースが同じ DB2 サブシ ステムに存在する状態。QMF バージョン 12.1 は、QMF バージョン 9.1 新機能モ ード または QMF バージョン 8.1 新機能 モード とのみ共存させることができる。

# **column**

データベース表の垂直方向のコンポーネン ト。列は、特定のデータ・タイプ (例え ば、文字、10 進数、整数) と名前を持 つ。

列関数 **(column function)** 集約関数 を参照。

#### 列折り返し **(column wrapping)**

1 つの列内で値が複数の行にまたがる、報 告書内の値の書式設定。列折り返しは、 XML データの表示を必要とする場合な ど、列に含まれる値の長さがその列の幅を 越えるときに、しばしば使用される。

# コマンド・インターフェース **(command**

#### **interface)**

QMF コマンドを発行するためのインター フェース。コマンド・インターフェースを 使用すれば、QMF のもとで実行中の ISPF ダイアログから QMF コマンドを発 行できる。このインターフェースを使用し て、QMF は ISPF 変数プールを介してダ イアログと通信する。

# コマンド同義語 **(command synonym)**

サイトの定義コマンドの verb または verb / オブジェクトの部分。QMF プロ ファイルでコマンド同義語を定義してアク ティブにすると、ユーザーは、通常の QMFコマンドと同じように、 QMF コマ ンド行で同義語を入力できる。

# コマンド同義語表 **(command synonym table)** 行ごとに 1 つの地域別定義コマンドを保 管する表。この表の名前をユーザーのプロ ファイルに保管することにより、ユーザー にコマンド同義語のセットを割り当てる。

# 比較演算子 **(comparison operator)**

SQL の比較式で、2 つの値の関係を指定 するために使用される記号。比較演算子に は、= (等しい)、<> (等しくない)、< (よ り小)、> (より大)、<= (以下)、および >= (以上) がある。

#### 互換モード

互換モード *(CM)* を参照。

コミット **(commit)** 作業単位で行われたデータベースの変更を 他のプロセスが認識できるように、ロック を解除することにより作業単位を終了する こと。この処理は、データ変更を永続的な ものにする。

#### 連結 **(concatenation)**

2 つの文字または文字列を結合して 1 つ の文字列にすること。

# 接続 **(connection)**

データ通信で、エンティティー間で情報を 伝達するために設定されるアソシエーショ ン。*SQL* 接続 も参照。リモート・サーバ ーとの接続は、QMF for TSO が DB2 for z/OS ストアード・プロシージャーとして 実行されている場合はサポートされない。

# 定数 **(constant)**

変化することのない値を指定する言語エレ メント。定数は、ストリング定数または数 値定数として分類される。

制約 **(constraint)**

表での挿入、削除、または更新が可能な値 を制限する規則。

- 制御セクション **(control section)** *CSECT* を参照。
- コントロール表 **(control tables)**

QMF が QMF オブジェクトに関する情報 の保管、および QMF 演算を管理するた めに使用する一連の表。*QMF* オブジェク ト・カタログ も参照。

# 相関参照 **(correlated reference)**

副照会の外側にある表または視点の列の参 照。

# 相関名 **(correlation name)**

単一の SQL ステートメント内でオブジェ クト (表、視点、表関数の参照、ネストさ れた表の式、データ変更表の参照など) の 直接的な名前として指定され、使用される 識別子。相関名は、SQL ステートメント で、同じ基本表への 2 つの別個の参照を 許す場合や、代替名を使用したオブジェク トの表現を許す場合に便利である。

- 制御セクション **(control section (CSECT))** プログラマーによって再配置可能単位とし て指定されるプログラムの一部。この部分 のエレメントは、すべて主記憶域ロケーシ ョンにロードされる。
- 現在場所 **(current location)**

QMF セッションが現在接続されているア プリケーション・サーバー。接続が確立さ れると、このサーバーはすべての SQL ス テートメントを処理する。QMF を初期化 する場合、現行ロケーションは DSQSDBNM 開始パラメーターを使用し て示すことができる。リモート・サーバー との接続は、QMF for TSO が DB2 for z/OS ストアード・プロシージャーとして 実行されている場合はサポートされない。

# 現行オブジェクト **(current object)** 一時記憶域に保持されているQMF オブジ ェクト。そのため、使用のたびにデータベ ースの検索を必要とせずに簡単にアクセス できる。QUERY、 FORM、 PROC、 PROFILE、 REPORT、 DATA、および CHART の 7 つの一時記憶域がある。ユ ーザーは、SHOW コマンドと DISPLAY コマンドを使用して DATA 領域以外のす べての領域にナビゲートできる。一時記憶 域 も参照。

カーソル **(cursor)**

セットのデータ行をポイントして選択する ためにアプリケーション・プログラムによ り使用される名前付き制御構造。

顧客情報管理システム **(Customer Information Control System)**

*CICS*を参照してください。

データ・タイプ **(data type)** 各種データの 1 つを特定する種別。SQL でのデータ・タイプは、列、リテラル、ホ スト変数、特殊レジスター、パラメータ ー、および関数と式の結果を表す属性。

#### データベース **(database)**

1 つ以上のアプリケーションに対して提供 するために、まとめて保管されている相関 したデータ項目や独立データ項目の集合。

# データベース管理者 **(database administrator)**

データベースの設計、開発、運用、セキュ リティー、メンテナンス、および使用を担 当する個人。

データベース管理システム **(database**

**management system (DBMS))** *DBMS* を参照。

データベース・マネージャー **(database**

#### **manager)**

効率的なアクセス、保全性、回復、並行性 制御、プライバシー、およびセキュリティ ーを目的に、集中制御、データ独立性、複 雑な物理構造を提供することによりデータ を管理するプログラム。

データベース・サーバー **(database server)**

- データベース・マネージャーを使用して他 のソフトウェア・プログラムまたはコンピ ューターにデータベース・サービスを提供 するソフトウェア・プログラム。
- **DBCS (2** バイト文字セット**) (DBCS**
- **(double-byte character set))**

各文字が 2 バイトで表現される文字セッ ト。 これらの文字セットは、一般的に日 本語や中国語のような 1 バイトで表現で きない記号が多い各国語で使用される。 *SBCS* も参照。

データベース管理システム **(database**

# **management system (DBMS))**

データベースの作成と編成、変更、および そのデータベースに保管されているデータ へのアクセスについて、制御を行うソフト ウェア・システム。

宛先管理テーブル **(destination control table (DCT))**

> CICS で使用されている、一時データ宛先 をそれぞれ記述する表。このテーブルは、 区画外、区画内、および間接宛先ごとの項 目を含む。

デフォルト形式 **(default form)**

保存された書式が RUN QUERY コマン ドで指定されない場合に作成される QMF 書式。

# デフォルト値 **(default value)**

他に値が指定されていない場合に使用され る、事前に定義されている値、属性、また

はオプション。DB2 表の列データのデフ ォルト値は、データを変更する SQL ステ ートメント (INSERT、UPDATE、MERGE など) に DEFAULT キーワードを指定す ることにより定義できる。

- 従属行 **(dependent row)** 親行の親キーの値と一致する外部キーを含 む行。外部キーの値は、従属行から親行へ の参照を表す。
- 従属表 **(dependent table)** オブジェクトに従属する表。例えば、外部 キーを持つ表は、対応する主キーを含む表 に従属する。
- 宛先管理テーブル **(destination control table)** *DCT* を参照。
- 明細ブロック・テキスト **(detail block text)** データ内のある行に対応している、報告書 の本文中のテキスト。
- 明細見出しテキスト **(detail heading text)** 報告書の見出しのテキスト。
- 詳細バリエーション **(detail variation)** FORM.DETAIL パネルに指定されて、条 件に応じて、1 つの報告書または報告書の 部分の形式の設定に使用できる、データ形 式設定定義。
- 特殊タイプ **(distinct type)** 共通の表現を組み込みデータ型と共有す る、ユーザー定義のデータ型。
- 分散データ **(distributed data)** 複数のシステムに保管され、リモート・ユ ーザーおよびアプリケーション・プログラ ムで使用できるデータ。
- 分散データベース **(distributed database)** ユーザーからは論理的に完全な、ローカル からアクセスできるデータベースに見える が、実際にはデータ通信ネットワークで接 続された複数の場所にあるデータベースで 構成されているデータベース。

# **Distributed Relational Database Architecture™ (Distributed Relational Database Architecture)** *DRDA®* を参照。

分散作業単位 **(distributed unit of work)** 分散リレーショナル・データベース処理の 形式。ユーザーやアプリケーション・プロ

グラムが 1 つの作業単位内で、複数の場 所でデータの読み取りや更新を行える。1 つの作業単位内では、1 つのシステムで実 行されている QMF などのアプリケーシ ョンが、複数のリモート・データベース・ システムに対して、これらのシステムがサ ポートしている SQL を使用して SQL 要 求を送信できる。要求は、3 部構成の表名 または視点名を含む QMF コマンドを介 して実行される。3 部構成の名前の QMF コマンドは、DB2 (VM または VSE 版) データベースに送信することはできず、 QMF for TSO を DB2 for z/OS ストア ード・プロシージャーとして開始した場合 には使用することもできない。QMF コマ ンドの 3 部構成の名前は、ラージ・オブ ジェクト (LOB) データ・タイプを含む表 を参照することもできない。

- **2** バイト文字セット **(double-byte character set)** *DBCS* を参照。
- 倍精度浮動小数点数 **(double-precision floating-point number)**

実数に関する 64 ビットの近似的表現。

**DRDA (**分散リレーショナル・データベース体系**)**

# **(DRDA: Distributed Relational Database Architecture)**

リモート・データへの透過的なアクセスを 提供する形式とプロトコルを定義する体 系。DRDA は、アプリケーション・リク エスター関数とアプリケーション・サーバ ー関数の 2 種類の関数を定義する。

環境 **(environment)**

関数のパフォーマンスをサポートするため に使用される論理および物理リソースの名 前付きコレクション。

出口ルーチン **(exit routine)**

別のプログラムから制御を受け取って特定 の関数を実行するプログラム。

# **Extensible Markup Language**

*XML* を参照。

# 拡張構文 **(extended syntax)**

呼び出し可能インターフェース・アプリケ ーションにおいて、QMF SET GLOBAL コマンドと GET GLOBAL コマンド、お よび特定の関数呼び出しに使用される構 文。拡張構文は、アセンブラー、C、

COBOL、Fortran、または PL/I 言語で記 述された、QMF 呼び出し可能インターフ ェース・アプリケーションによって使用さ れるパラメーターを定義する。

- フォールバック **(fallback)** 現行リリースへの移行を試みたか、または 完了した後、ソフトウェア・プログラムの 前のリリースに戻る処理。
- フェッチ **(fetch)** データベースまたはファイルから行を検索 して QMF DATA オブジェクトを作成す る処理。QMF は、DSQSMRFI パラメー ターを介した複数行フェッチをサポートし ている。
- 外部キー **(foreign key)** リレーショナル・データベースで、別の表 の主キーを参照する表内のキー。

**GDDM (**図形データ表示管理プログラム**)**

**(GDDM: Graphical Data Display Manager)** ディスプレイ・デバイスまたはプリンター に出力するテキストと図形を定義して表示 するグラフィック・ソフトウェア。

# グローバル変数 **(global variable)** デフォルトで、QMF セッション期間は値 が持続する名前付きエンティティー。 QMF は、大域変数を使用してセッション とデータベース・アクティビティーの両方 を管理する。大域変数によっては、SET GLOBAL コマンドで設定できるものもあ れば、現在の QMF セッションの状態に 関する情報を記録するため、SET

GLOBAL コマンドでは設定できないもの もある。

グラフィック・ストリング **(graphic string)** 一連の 2 バイト文字セット (DBCS) 文 字。

図形データ表示管理プログラム **(Graphical Data Display Manager)**

*GDDM* を参照。

ホスト **(host)** データ通信構成内の制御または最上位シス テム。

ハイパーテキスト・マークアップ言語 **(hypertext markup language (HTML))**

Standard Generalized Markup Language

(SGML) に準拠し、主にハイパーテキス ト・リンクを含むテキストおよび図形情報 のオンライン表示をサポートするために設 計されたマークアップ言語。

- ハイパーテキスト・マークアップ言語 **(hypertext**
- **markup language)**
	- *HTML* を参照。
- **ICU (**対話式図表ユーティリティー**) (ICU**

# **(Interactive Chart Utility))**

プログラマーではなくても図表、グラフ、 ダイアグラムを表示、印刷、またはプロッ ト可能にする、IBM の図形データ表示管 理プログラム (GDDM) のメニュー方式の コンポーネント。

# **ID** 列 **(identity column)**

表に挿入される行ごとに数値を自動的に生 成する方法を DB2 データベース・マネー ジャーに提供する列。ID 列は、AS IDENTITY 節を使用して定義される。 ID 列は、1 つの表に 1 つのみ定義できる。

# 索引 **(index)**

キーの値によって論理的に順序付けされる ポインターのセット。索引は、データに対 する迅速なアクセスを提供し、表の行につ いてキー値の固有性を強制できる。

# 内部結合 **(inner join)**

結合されている両方の表の一致する行のみ を含める結合演算の結果。外部結合 も参 照。

インストール検査手順 **(installation verification procedure)**

*IVP* を参照。

- 統合交換形式 **(Integrated Exchange Format)** *IXF* を参照。
- 対話式図表ユーティリティー **(Interactive Chart Utility)**
	- *ICU* を参照。
- 対話式システム生産性向上機能 **(Interactive**

# **System Productivity Facility)**

*ISPF* を参照。

- **ISPF (**対話式システム生産性向上機能**) (ISPF**
- **(Interactive System Productivity Facility))**
	- フルスクリーン・エディターおよびダイア ログ・マネージャーとして機能する IBM

ライセンス・プログラム。アプリケーショ ン・プログラムを記述するために使用さ れ、標準スクリーン・パネルの生成や、ア プリケーション・プログラマーと端末ユー ザー間での対話式対話の方法を提供する。

# **IVP (**インストール検査手順**) (IVP (installation verification procedure))**

製品が正しくインストールされていること を検証するプロシージャーまたはプログラ ム。

# **IXF (**統合交換形式**) (IXF: Integrated Exchange Format)**

さまざまなソフトウェア・プロダクト間で 表データを転送するためのプロトコル。

# **JCL (**ジョブ制御言語**) (JCL: job control**

# **language)**

- オペレーティング・システムに対してジョ ブを識別し、ジョブの要求を記述するコマ ンド言語。
- ジョブ制御言語 **(job control language)** *JCL* を参照。
- 結合 **(join)**

一致する列の値に基づいて複数の表からデ ータを検索できるようにする SQL 関係演 算。

#### キー **(key)**

表、索引、または参照制約の記述の中で識 別される、列または列の順序付きコレクシ ョン。同じ列を複数のキーの一部とするこ とができる。

# キーワード **(keyword)**

プログラミング言語、人工言語、アプリケ ーション、またはコマンドの定義済みワー ドの 1 つ。

# キーワード・パラメーター **(keyword**

#### **parameter)**

キーワードと続く 1 つ以上の値で構成さ れるパラメーター。定位置パラメーター も参照。

# ラージ・オブジェクト **(large object)** *LOB* を参照。

リンク・エディット **(link-edit)**

リンケージ・エディターを使用して、ロー ド可能なコンピューター・プログラムを作 成すること。

リンケージ・エディター **(linkage editor)**

モジュール間での相互参照を解決すること によって、また、必要に応じてアドレスを 調整することによって、1 つ以上のオブジ ェクト・モジュールまたはロード・モジュ ールからロード・モジュールを作成するコ ンピューター・プログラム。

リテラル **(literal)**

値がその文字自体によって与えられる文字 ストリング。例えば、数値定数 7 は値 7 を持ち、文字定数 'CHARACTERS' は値 CHARACTERS を持つ。

線形プロシージャー **(linear procedure)**

QMF コマンドまたはコマンド同義語のシ ーケンス・セット。複数の演算を一度に実 行するために使用できる。ロジックを持つ プロシージャー *(procedure with logic)* も 参照。

線形構文 **(linear syntax)**

あるプログラムまたはプロシージャーの 1 ステートメントに入力するか、または QMF コマンド行に入力できる QMF のコ マンド構文。

- ロード・モジュール **(load module)** 主記憶域にロードして実行するのに適した 形式のプログラム。
- **LOB** ラージ・オブジェクト **(large object) (LOB (large object))**

サイズが 0 バイトから 2 ギガバイト (マ イナス 1 バイト) の範囲のサイズを持つ 一連のバイト。バイナリー・ラージ・オブ ジェクト (BLOB)、文字ラージ・オブジェ クト (CLOB、1 バイト文字のみか、また は 1 バイトと 2 バイト文字を混合したも のを含めることが可能)、および 2 バイト 文字ラージ・オブジェクト (DBCLOB) と いう 3 種類の LOB データ・タイプがあ る。QMF は、最大 32 KB の LOB 列サ イズをサポートする。

ローカル **(local)** QMF が現在実行されているシステムにイ

ンストールまたは保管されているデータベ ース、オブジェクト、またはアプリケーシ ョンに関する表現。

ロケーション **(location)**

分散リレーショナル・データベース・シス テム内の特定のリレーショナル・データベ ース・サーバー。各ロケーションは固有の ロケーション名を持つ。

- ロケーション名 **(location name)** データベース・サーバーの固有の名前。ア プリケーションは、ロケーション名を使用 して DB2 データベース・サーバーにアク セスする。
- ロック **(lock)** 一連のイベントをシリアライズする、また はデータへのアクセスをシリアライズする 方法。
- ログ **(log)** システムで発生するイベントを順番に記述 するレコードの集合。
- **LUW** Linux、UNIX、および Windows の省略 形。
- 各国語機能 **(National Language Feature)** *NLF* を参照。
- 新機能モード

*NFM* を参照。

**NFM (**新機能モード**) (NFM (New Function Mode)**

> QMF バージョン 8.1 と QMF バージョ ン 9.1 のインストール・モードの 1 つ で、QMF オブジェクト・カタログ内の所 有者名およびオブジェクト名をデータベー スで許可されている最大長に制限するモー ド。QMF バージョン 12.1 では、所有者 名とオブジェクト名もデータベースが許可 している長さがにできる。互換モード *(CM)* も参照。

# **NLF (**各国語機能**) (NLF (National Language Feature))**

QMF で使用できる複数のオプショナル・ フィーチャーのいずれか。 NLF によって ユーザーは、特定のネイティブ言語で QMF と対話できる。

# オブジェクト **(object)**

名前付きの記憶域スペースであり、スペー ス、場合によってはデータを記述する特定 のセットから成る。オブジェクトは、記憶 域内のスペースを占めるすべてのものを指 し、ライブラリーやディレクトリーに配置 可能で、機密保護機能を設定可能であり、 それに対して定義された操作を実行でき る。*QMF* オブジェクト も参照。

#### 外部結合 **(outer join)**

結合されている両方の表の一致する行を含 み、結合されている表の一致しない行のい くつか、またはすべてを保持する結合演算 の結果。内部結合 も参照。

# パッケージ **(package)**

プログラムの準備中に作成される制御構造 データベース・オブジェクト。静的 SQL ステートメントまたは XQuery 式の実行 可能な書式と、動的 SQL ステートメント の実行可能な書式の配置ホルダーの両方を 含むことができる。

パネル **(panel)**

画面上の情報の定様式表示。項目フィール ドを含めることができる。

# パラメーター **(parameter)**

関数、コマンド、またはプログラムに渡さ れる値またはリファレンスで、入力または 制御のアクションとして機能する。値はユ ーザーによって、または別のプログラムや プロセスによって提供される。

# 区画 **(partition)**

ページ・セットの一部。各区画は、単一 の、独立して拡張可能なデータ・セットに 対応している。区画は、区画化されたペー ジ・セットの区画数に応じて、最大 1、2、または 4 ギガバイトまで拡張でき る。特定のページ・セットの区画は、すべ て同じ最大サイズを持つ。

# プラン **(plan)**

アプリケーション・プラン を参照。

# 定位置パラメーター **(positional parameter)**

他のパラメーターと相対的な、決まった位 置に指定しなければならないパラメータ ー。キーワード・パラメーター も参照。

# 精度 **(precision)**

有効数字の総数を表す数値の属性。

#### 述部 **(predicate)**

比較演算を記述または暗示する検索条件の 要素。

# **1** 次許可 **ID (primary authorization ID)**

z/OS 用 DB2 に対してアプリケーショ ン・プロセスを識別するために使用される 許可 ID。

# 主キー **(primary key)** リレーショナル・データベースで、データ ベース表の 1 つの行を一意的に識別する キー。

# 特権 **(privilege)**

SQL では、GRANT ステートメントを処 理することによりユーザーに与えられる機 能。

# プロシージャー **(procedure)**

1 つ以上のタスクを実行するために使用さ れるステートメントまたはコマンドのシー ケンス・セット。線形プロシージャー と ロジックを持つプロシージャー も参照。

# ロジックを持つプロシージャー **(procedure with**

- **logic)** 1 つ以上のタスクを実行するステートメン トのセット。REXX コメントで開始し、条 件付きロジック (REXX を使用)、計算、 ビルド・ストリング、および TSO コマン ドまたは CICS コマンドを許可するロジ ックを持つプロシージャー。線形手順 も 参照。
- プロファイル **(profile)** ユーザーのセッションの特性に関する情報 が含まれるオブジェクト。
- プログラムの一時修正 **(program temporary fix)** *PTF* を参照。
- 指示照会 **(prompted query)** ユーザー提供のパラメーターによって制御 されるメニュー方式の照会。

# **PTF (program temporary fix)**

System i®、System p、および System  $\mathrm{z}^{\circledast}$ 製品については、IBM によって検査され た修正であり、すべての顧客が使用でき る。

# **QBE (**例示照会**) (QBE (Query-by-Example))**

照会を図形によって作成できるようにする QMF のコンポーネント。

# **QMF** 管理者権限 **(QMF administrator authority)**

- ユーザーに Q.PROFILES 制御表での行の 挿入や削除を許可する権限。この権限を持 つユーザーは、他のユーザーが所有する QMF 照会、書式、プロシージャーで、 SAVE、ERASE、IMPORT、EXPORT、お よび DISPLAY コマンドを実行できる。 その所有者にこれらのオブジェクトをすべ てのユーザーと共有するように強制する必 要がない。QMF は、初期化中に各ユーザ ー ID の管理者権限をチェックする。この チェックは DSQUOPTS 出口ルーチン か、または別の任意のプログラムに DSQEC DISABLEADM 変数を設定するこ とで無効にできる。
- **QMF** 管理者 **(QMF administrator)** QMF 管理者権限を持つユーザー。
- 例示照会 **(Query-by-Example)** *QBE* を参照。
- **QMF** オブジェクト **(QMF object)** QMF ユーザーがデータを照会、形式化、 および表示するために、または QMF と データベースとの間の対話を管理するため に使用するオブジェクト。QMF オブジェ クトは、照会および照会結果データ、書 式、プロシージャー、報告書、図表、およ び QMF プロファイルを含む。各 QMF オブジェクトは、オブジェクトを表示する ために使用される名前付き一時記憶域を持 つ。報告書と図表を除くすべてのオブジェ クトをデータベースに保存できる。報告書 と図表は、ユーザー要求時に、特定の QMF 書式仕様をデータベースから返され た結果データに適用することにより、動的 に作成される。一時記憶域 も参照。

**QMF** オブジェクト・カタログ **(QMF object catalog)**

> QMF の照会、プロシージャー、フォー ム、フォルダー、および分析オブジェクト に関する情報を保管するコントロール表の セット。これらの管理表は、 Q.OBJECT\_DIRECTORY、

Q.OBJECT\_DATA、および Q.OBJECT\_REMARKS を含む。

# 修飾子 **(qualifier)**

QMF オブジェクトについて用いられると きは、オブジェクトの所有者または場所を 識別する名前の部分。TSO データ・セッ トについて用いられるときは、それ以外の 名前の部分とピリオドで区切られている名 前の部分。例えば、'TCK'、'XYZ'、および 'QUERY' は、すべてデータ・セット名 'TCK.XYZ.QUERY' の修飾子である。

#### 照会 **(query)**

- 特定の条件を基準に、データベースの情報 を要求すること。例えば、顧客表の残高が 1000 ドルを超える全顧客のリストの要求 など。QMF では、照会は Prompted Query、QBE、または SQL 照会パネルか ら実行された SQL ステートメントも、こ れらのステートメントが情報を要求しない (SELECT ステートメント) の場合でも参 照する。
- リソース管理テーブル **(resource control table (RCT))**
	- CICS トランザクションと DB2 リソース との間の関係を定義する DB2 管理テーブ ル。

リレーショナル・データベース管理システム

# **(relational database management system (RDBMS))**

リレーショナル・データベースを編成し、 リレーショナル・データベースへのアクセ スを提供するハードウェアとソフトウェア の集合。

オンライン・リソース定義 **(resource definition online (RDO))**

> CICS で、CICS を実行しながらユーザー が特定の CICS リソースを対話式に定義 できるようにする機能。具体的には、 RDO によってユーザーは端末、プログラ ム、およびトランザクションを対話式に定 義できる。

- レコード **(record)** 行またはその他のデータの記憶表現。
- レコード長 **(record length)** 行やその他のデータを表す記憶の長さ。

## 再入可能 **(reentrant)**

すべてのデータベース・スレッドに対して 1 つの共有コピーとして記憶域に常駐でき る実行可能コード。再入可能コードは、自 己書き換えコードではなく、スレッドごと に別々の記憶域を提供する。

# 参照制約 **(referential constraint)**

指定された外部キーの NULL 以外の値 は、親表の主キーの値としても表現される 場合のみ有効であるという要件。参照制約 は、常に従属ファイルの視点から定義され る。

リレーショナル・データベース **(relational**

#### **database)**

- 表のセットとして見なすことができ、デー タのリレーショナル・モデルに従って取り 扱われるデータベース。各データベース は、データの論理構造と物理構造を記述す るシステム・カタログ表のセット、データ ベースに割り振られているパラメーター値 を含む構成ファイル、およびに実行中のト ランザクションとアーカイブ可能なトラン ザクションによるリカバリー・ログを含 む。
- リレーショナル・データベース管理システム

#### **(relational database management)**

*RDBMS* を参照。

#### リモート **(remote)**

QMF が現在実行しているシステム以外の システムにインストールまたは保管されて いるデータベース、オブジェクト、または アプリケーションに関する表現。QMF CONNECT コマンドを使用して、リモー ト・サーバーでオブジェクト (QMF の照 会、フォーム、プロシージャー、フォルダ ー、および分析オブジェクト) にアクセス できる。リモート・ロケーションから、表 または視点のみにアクセスする場合は、3 部構成の表名、または視点名で QMF コ マンドを使用することもできる。リモー ト・アクセスは、QMF for TSO が DB2 for z/OS ストアード・プロシージャーと して実行されている場合は許されない。

リモート作業単位 **(remote unit of work)** QMF などのアプリケーション・プログラ ムが、 1 つの作業単位内で 1 つのリモー

ト・データベースのデータへアクセスが行 える分散リレーショナル・データベース処 理の形式。接続は、QMF CONNECT コ マンドによって確立される。CONNECT コマンドは、QMF for TSO が DB2 for z/OS ストアード・プロシージャーとして 実行されている場合には使用できない。

リクエスター **(requester)** アプリケーション・リクエスター を参 照。

リソース **(resource)** ロックまたはクレームのオブジェクト。表 スペース、索引スペース、データ・パーテ ィション、索引パーティション、またはロ ジカル・パーティションが挙げられる。

リソース・コントロール表 **(resource control table)** *RCT* を参照。

オンライン・リソース定義 **(resource definition online)**

*RDO* を参照。

- 再構造化拡張実行プログラム **(Restructured**
- **Extended Executor)**

*REXX* を参照。

**REXX (**再構造化拡張実行プログラム**) (REXX:**

#### **Restructured Extended Executor)**

汎用高水準プログラミング言語。特にパー ソナル・コンピューティングのための EXEC プロシージャーまたはプログラムに 適している。

#### ロールバック **(roll back)**

SQL ステートメントによって変更される データを、その最後のコミット・ポイント の状態にリストアすること。複数のステー トメントを含み、COMMIT ステートメン トは含まない照会でエラーが発生した場 合、QMF セッション (SET など) に影響 するものを除いて、すべてのステートメン トがロールバックされる。1 つ以上の COMMIT ステートメントを含む照会でエ ラーが発生した場合、最後の正常な COMMIT ステートメント以降のすべての 更新はロールバックされる。いずれの場合 も、照会はエラーが発生した後に終了す る。

#### ルーチン **(routine)**

プログラム、またはプログラムによって呼 び出される一連の命令。通常、ルーチンは 用途が広く、頻繁に使用される。

#### 行 **(row)**

表の水平方向のコンポーネントで、表の列 ごとに 1 つ、一連の値で構成されてい る。

# 実行時変数 **(runtime variable)**

プロシージャーまたは照会の変数であり、 プロシージャーまたは照会の実行時にユー ザーがその値を指定する。実行時変数の値 は、現行のプロシージャーまたは照会での み使用できる。大域変数 も参照。

# **1** バイト文字セット **(single-byte character set (SBCS))**

各文字が 1 バイトコードで表現されるコ ード化文字セット。最大 256 文字の表現 を許容する 1 バイト・コード・ポイン ト。 *2* バイト文字セット も参照。

# スカラー関数 **(scalar function)**

オプションで引数を受け付け、呼び出され るたびに単一のスカラー値を返す SQL 関 数。スカラー関数は、SQL ステートメン トの中で式が有効なあらゆる場所で参照で きる。

# スクラッチパッド域 **(scratchpad area)**

プログラムの実行中に、アプリケーショ ン・プログラムからの情報を保持するた め、会話型処理で使用される作業領域。

検索条件 **(search condition)**

表から行を選択するための基準。検索条件 は、1 つ以上の述部で構成される。

# **2** 次許可 **ID (secondary authorization ID)**

z/OS 用のDB2 で、許可出口ルーチンに より 1 次許可 ID に関連付けられる許可 ID。 *1* 次許可 *ID* も参照。

# セグメント表スペース **(segmented table space)** セグメントと呼ばれる同じサイズのペー ジ・グループに分割される表スペース。セ グメントは、別の表の行が同じセグメント に保管されないように表に割り当てられ る。表スペース も参照。

サーバー **(server)** アプリケーション・サーバー を参照。

- セッション **(session)** ユーザーが QMF を呼び出した時点か ら、 EXIT コマンドを出すまでの、ユー ザーと QMF 間で行うすべての対話。
- シフトイン文字 **(shift-in character)** EBCDIC システムで使用される制御文字 (X'0F')。後続のバイトが、SBCS 文字を表 すことを示すため使用される。シフトアウ ト文字 も参照。
- シフトアウト文字 **(shift-out character)** EBCDIC システムで使用される制御文字 (X'0E') で、後続のバイトが、次のシフト イン制御文字まで、DBCS 文字を表すこと を示す。シフトイン文字 も参照。
- **1** バイト文字セット **(single-byte character set)** *SBCS* を参照。
- 単精度浮動小数点数 **(single-precision**

**floating-point number)** 実数に関する 32 ビットの近似的表現。

**SQL (**構造化照会言語**) (SQL (Structured Query Language))**

リレーショナル・データベースにあるデー タの定義および操作のための標準化言語。

**SQL** 許可 **ID (SQL authorization ID)** *SQLID* を参照。

# **SQL** 接続 **(SQL connection)**

アプリケーション・プロセスとローカルま たはリモート・サーバー、またはデータベ ース・サーバー間のアソシエーション。リ モート作業単位 、分散作業単位 も参照。

- **SQL** 関数 **(SQL function)** SQL ステートメントと SQL PL ステート メントのサブセットを使用することにより 完全に実装される関数。
- **SQL** 許可 **ID (SQL authorization ID) (SQL ID (SQL authorization ID))**

z/OS 用の DB2 で、いくつかの状況で動 的 SQL ステートメントの許可のチェック に使用される ID。

**SQL** 戻りコード **(SQL return code)** SQL ステートメントが前回 1 つ以上の警 告、またはエラーなしで正常に完了したか どうかを示す SQLSTATE または SQLCODE。
構造化照会言語通信域 **(Structured Query Language Communication Area (SQLCA))**

アプリケーション・プログラムに、その SQL ステートメントの実行に関する情 報、またはデータベース・マネージャーか らの要求を提供する一連の変数。エラーが SQL コードに関連する場合、QMF メッ セージ・ヘルプ (ヘルプ・キーを押して選 択可能)が SQLCA の内容を表示する。

ストアード・プロシージャー **(stored procedure)** ホスト言語ステートメントと SQL ステー トメントの両方を含む演算を実行するた め、SQL CALL ステートメントを使用し て呼び出すことができるルーチン。

ストアード・プロシージャー・インターフェース

## **(stored procedure interface)**

QMF for TSO へのインターフェース。 QMF を DB2 for z/OS ストアード・プ ロシージャーとして開始し、QMF 照会ま たは必要な作業を実行するプロシージャー の名前を渡し、トレース出力の結果セット を含む最大 21 個の結果セットを受け取る ことができる。QMF for TSO は、DB2 for z/OS ストアード・プロシージャーを 実行可能なあらゆる製品からこの方法で開 始できる。

- 構造化照会言語 **(Structured Query Language)** *SQL* を参照。
- 構造化照会言語通信域 **(Structured Query**
- **Language Communication Area)**

*SQLCA* を参照。

副照会 **(subquery)** 別の照会の WHERE 節または HAVING 節に表現される SQL 照会一式。

## 置換変数 **(substitution variable)**

(1) 値が大域変数または実行時変数のいず れかによって指定される、プロシージャー または照会内の変数。(2) 値が大域変数に よって指定される、QMF 書式の変数。

サブストリング **(substring)** 文字ストリングの一部。

# サブシステム **(subsystem)** z/OS 用の DB2 では、リレーショナル・ データベース管理システム (RDBMS) の個 別インスタンス。

## 表 **(table)**

リレーショナル・データベースで、固定数 の列で構成されるデータベース・オブジェ クト。順序付けられていない行セットの保 管に使用される。基本表 も参照。

## 表スペース **(table space)**

データベース内の記憶域の論理単位。 z/OS 用の DB2 では、表スペースは、ペ ージ・セットであり、1 つ以上の表を含む ことができる。DB2 for Linux, UNIX, and Windows では、表スペースはコンテ ナーの集合であり、表のデータ、索引、長 フィールド、および LOB 部分は、同じ表 スペース、または別の表スペースに保管で きる。

一時記憶域 **(temporary storage)**

ユーザーが作業中に QMF オブジェクト を一時的に保管するために使用する記憶 域。データベースをそれ以上検索せずに、 簡単にオブジェクトにアクセスできる。 QUERY、 DATA、 FORM、 PROC、 REPORT、 CHART、または PROFILE の 7 つの一時記憶域がある。照会結果デ ータ (DATA オブジェクト) を除き、これ らの記憶域にある QMF オブジェクト は、SHOW コマンドの後に一時記憶域の 名前を指定して実行することにより表示で きる。DATA 領域の内容は直接表示でき ないが、ユーザーは、SHOW REPORT ま たは SHOW CHART コマンドを発行し て、FORM 領域の現行書式の仕様で書式 化された照会データを表示できる。*QMF* オブジェクト、現行オブジェクト も参 照。

## 一時記憶域キュー **(temporary storage queue)**

CICS の、あらゆる順序で読み取りおよび 再読み取りが可能なデータ項目のキュー。 キューは、タスクにより作成され、同じタ スクまたは別のタスクによって削除される まで存続する。一時データ・キュー も参 照。

# スレッド **(thread)**

DB2 の構造であり、アプリケーションの 接続を記述し、その進行を追跡し、リソー ス関数を処理し、さらに DB2 リソースと サービスへのアクセス可能性の範囲を決定

する。ほとんどの DB2 機能は、スレッド 構造のもとで実行される。

#### **3** 部構成の名前 **(three-part name)**

表、視点、または別名のフルネーム。場所 名、許可 ID、およびオブジェクト名で構 成され、それぞれピリオドで区切られてい る。3 部構成の名前を含む QMF コマン ドは、DB2 for z/OS データベースからの み開始することができ、DB2 (VM/VSE 版) を除くすべてのデータベースに送信で きる。QMF for TSO が DB2 for z/OS ストアード・プロシージャーとして開始さ れている場合、3 部構成の名前を持つ QMF コマンドはサポートされない。

## タイム・シェアリング・オプション **(Time**

**Sharing Option (TSO))**

*TSO*を参照してください。

トレース **(trace)**

コンピューター・プログラムまたはトラン ザクションの処理の記録。トレースから収 集された情報は、問題とパフォーマンスの 評価に使用される。

## トランザクション **(transaction)**

1 つ以上のアプリケーション・プログラム で構成される処理単位。1 つ以上のオブジ ェクトに影響し、単一の要求によって開始 される。

#### 一時データ・キュー **(transient data queue)**

CICS 記憶域。オブジェクトは、後続の内 部処理または外部処理のために、ここに保 管される。一時データ・キュー も参照。

#### トリガー **(trigger)**

単一の基本表または視点が関連付けられた データベース・オブジェクト。規則を定義 する。規則は一連の SQL ステートメント で構成され、関連付けられた基本表または 視点で挿入、更新、または削除のデータベ ース操作が発生すると実行される。

**TSO (**タイム・シェアリング・オプション**) (TSO (Time Sharing Option))**

# ユーザーがシステムと対話式に作業できる ようにする、z/OS オペレーティング・シ ステムの基本エレメント。

**2** フェーズ・コミット **(two-phase commit)** 外部サブシステム内のリカバリー可能リソ ースをコミットする 2 段階の処理。最初 の段階では、データベース・マネージャ ー・サブシステムがポーリングされ、コミ ットの準備ができていることが確認され る。サブシステムすべてがポジティブに応 答した場合、データベース・マネージャー はこれらのサブシステムにコミットするよ う指示する。

# ユーザー定義関数 **(user-defined function**

**(UDF))**

CREATE FUNCTION ステートメントを 使用して DB2 データベース・システムに 定義される関数。定義後は、SQL ステー トメントで参照できる。UDF は SQL 関 数でも外部関数でもよい。

#### **Unicode**

文字エンコード規格。世界の共通語で記述 されたテキストに加え、一部の古典的およ び伝統的テキストの交換、処理、および表 示をサポートする。ユニコード規格には、 ISO 10646 で規定された 16 ビットの文字 セットがある。

リカバリー単位 **(UR) (unit of recovery (UR))** 整合点間の作業単位内の操作順序。

#### 作業単位 **(UOW: unit of work)**

アプリケーション・プロセス内のリカバリ ー可能な一連の操作。アプリケーション・ プロセスは任意の時点で単一の作業単位で あるが、その活動中には、コミット操作ま たはロールバック操作の結果として多くの 作業単位が関わる場合がある。マルチサイ ト更新操作では、単一の作業単位が複数の 回復単位を含む場合がある。複数のステー トメントを含み、COMMIT ステートメン トは含まない QMF SQL 照会において は、すべてのステートメントが単一の作業 単位を構成するため、セッションに影響す るステートメント (SET など) を除くすべ てのステートメントが障害時にロールバッ クされる。複数のステートメントを含み、 1 つ以上の COMMIT ステートメントを 含む QMF SQL 照会においては、作業単 位は COMMIT ステートメントと、照会 の先頭または最後の COMMIT ステート メントまでさかのぼるすべてのステートメ ントで構成される。エラーが発生した場

合、最後の正常な COMMIT ステートメ ント以降のすべての更新はロールバックさ れる。

- ユーザー定義関数 **(user-defined function)** *UDF* を参照。
- ビュー **(view)**

基礎となる一連の表に保管されているデー タに基づく論理表。視点によって返される データは、基礎表で実行されている SELECT ステートメントによって決定され る。

- **XML (Extensible Markup Language)** Standard Generalized Markup Language(SGML) に基づくマークアップ 言語を定義するための標準メタ言語。
- **z/OS** 64 ビットの実記憶を使用する IBM メイ ンフレーム・オペレーティング・システ ム。

IBM®

プログラム番号: 5650-DB2 5615-DB2 5697-QM2

Printed in Japan

GC43-3487-00

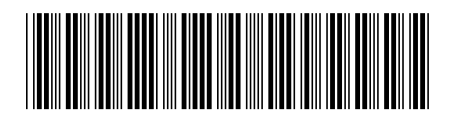

日本アイ・ビー・エム株式会社 〒103-8510 東京都中央区日本橋箱崎町19-21